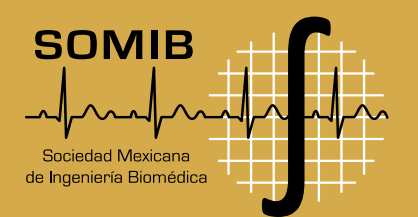

## **MEMORIAS CONGRESO NACIONAL DE INGENIERÍA** BIOMÉDICA

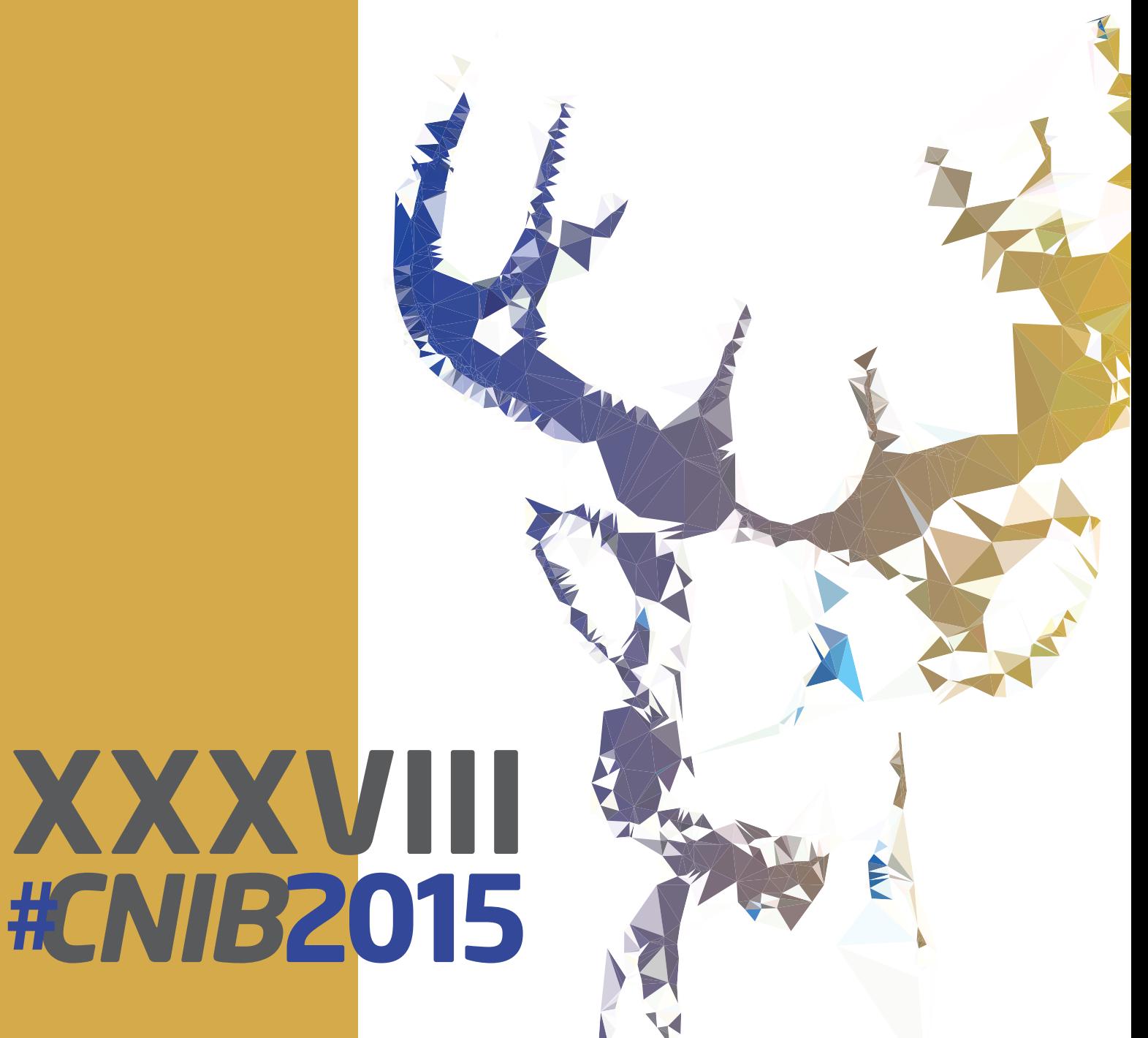

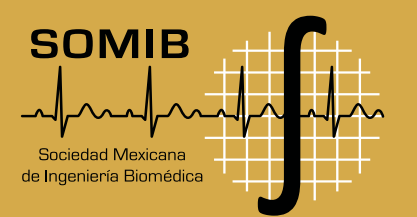

#### **MEMORIAS DEL CONGRESO NACIONAL DE INGENIERÍA BIOMÉDICA**

DERECHOS DE AUTOR Y DERECHOS CONEXOS, año 2, No. 2, octubre 2015, es una publicación anual editada por la Sociedad Mexicana de Ingeniería Biomédica A.C., Plaza Buenavista, núm. 2, Col. Buenavista, Delegación Cuauhtémoc, C.P. 06350, México, D.F., Tel. +52 (555) 574-4505, www.somib.org.mx, correo-e: secretariado@ somib.org.mx. Editor responsable: Elliot Vernet Saavedra. Reserva de Derechos al Uso Exclusivo No. 04-2015- 011313082200-01, ISSN: 2395-8928, ambos otorgados por el Instituto Nacional de Derechos de Autor. Responsable de la última actualización de este número, Aarón Lima, calle Zacatecas, núm. 106-3, segundo piso, Col. San Benito, C.P. 85430, Hermosillo, Sonora, fecha de última modificación 22 de diciembre de 2015.

Las opiniones expresadas por los autores no necesariamente reflejan las postura del editor de la publicación.

Se prohíbe la reproducción por cualquier medio sin el consentimiento de los titulares de los derechos de obra.

Proyecto apoyado por el CONACYT.

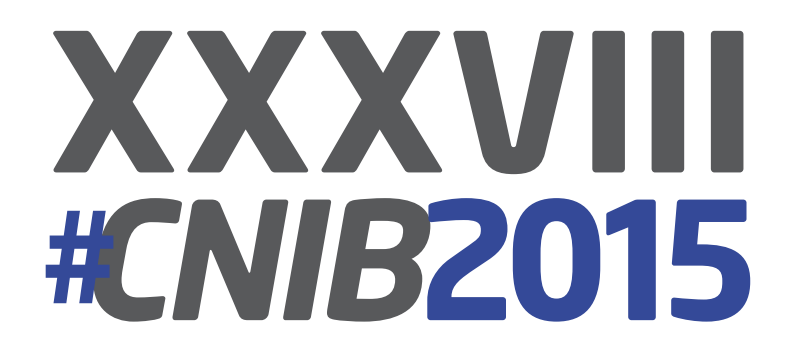

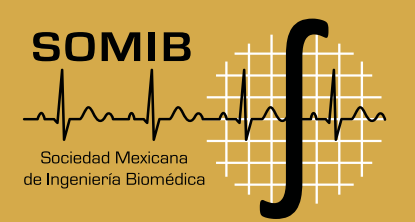

## **ÍNDICE**

04 Mensaje del Presidente

**05 Mesa Directiva**

06 Comité Organizador y Comité Científico Evaluador

**08 Patrocinadores**

09 Programa General del Evento

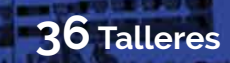

54 Conferencias Magistrales

**91 Trabajos Libres**

320 Concurso Estudiantil

**436 Homenaje**

# XXXVIII<br>#CNIB2015

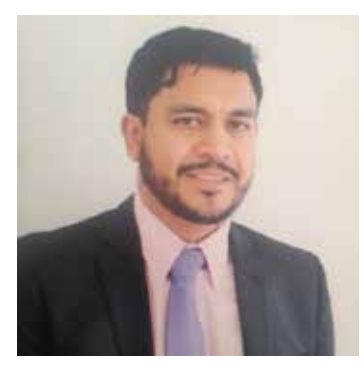

## Carta **del** Presidente

#### **Estimados Socios y Colegas:**

Agradezco a todos ustedes por su asistencia al XXXVIII Congreso Nacional de Ingeniería Biomédica, evento que por tradición nos ha permitido compartir experiencias y conocimientos entre toda la comunidad de ingeniería biomédica.

Me da mucho gusto saber, que más allá de los fines académicos, nos podamos encontrar en este espacio para fortalecer nuestros lazos de amistad, creo firmemente que esto es la esencia para tener una sociedad más sólida y enfrentar conjuntamente los retos que nuestra profesión tiene ante la sociedad mexicana.

Agradezco a las autoridades del Municipio de Mazatlán, del Estado de Sinaloa y al personal del Mazatlan International Center (MIC), por habernos brindado las facilidades para poder llevar acabo este evento.

Así como a los estudiantes y docentes de la Universidad Politécnica de Sinaloa, gracias por el apoyo en la organización y por hacernos sentir como en casa durante el tiempo que duró el congreso.

Finalmente agradezco a todos los representantes estudiantiles de las diferentes universidades del país que nos apoyaron en las actividades del evento.

En esta ocasión tuvimos la oportunidad de compartir espacio con el Foro Internacional de Ingeniería Clínica (ICFORO), una iniciativa que apoya a difundir y mostrar las herramientas y avances que tiene

esta área de la ingeniería biomédica, sin duda una especialidad que puede aportar en gran medida a la mejora del sistema de salud mexicano.

También tuvimos la oportunidad de compartir experiencias con ponentes nacionales de diferentes Estados de la República como Aguascalientes, Distrito Federal, Jalisco, Morelos, Nayarit, Sonora, Yucatán y de los institutos nacionales de Rehabilitación, Enfermedades Respiratorias y Genómica.

Nos acompañaron ponentes internacionales provenientes de universidades de los Estados Unidos, Colombia, Perú, Chile y Argentina.

Por otro lado, contamos con la participación del Centro Nacional de Excelencia Tecnología en Salud (CENETEC), quien nos impartió el taller de gestión tecnológica. Así mismo tuvimos la oportunidad de presenciar las actividades del primer y recién creado Comité de Metrología de la SOMIB que realizó el taller de metrología en salud con el fin de promover la utilización de esta herramienta.

La comunidad científica tuvo su participación con más de 60 ponencias entre trabajos libres y concurso estudiantil, que nos compartieron sus desarrollos en las diferentes temáticas de la ingeniería biomédica.

Como es tradición aprovechamos nombrar al concurso estudiantil para homenajear a una persona que por su aporte y trayectoria haya contribuido al desarrollo de la ingeniería biomédica en México, en

esta ocasión homenajeamos a un gran amigo y fundador de la SOMIB el Mtro. Enrique Hernández Matos.

Felicito a los ganadores del concurso estudiantil de este años Carla Guerrero en modalidad licenciatura y Francisco Álvarez en la modalidad posgrado.

Fue un honor haber recibido a representantes de diferentes organizaciones internacionales como la Federación Internacional de Ingeniería Médica y Biológica (IFMBE), el Consejo Regional de Ingeniería Biomédica para América Latina (CORAL), la Asociación para el Avance de la Instrumentación Medica (AAMI) y el Colegio Americano de Ingeniería Clínica (ACCE).

Espero hayan disfrutado de las actividades que se realizaron en el Congreso y haberse enriquecido profesionalmente con los conocimientos que se compartieron. Aprovecho para invitarlos a sumarse y participar en las actividades de la Sociedad en los próximos años.

Me despido reiterándoles mi compromiso para seguir avanzando y difundiendo la Ingeniería Biomédica en México.

#### **Ing. Elliot Vernet Saavedra** Presidente

Sociedad Mexicana de Ingeniería Biomédica A.C.

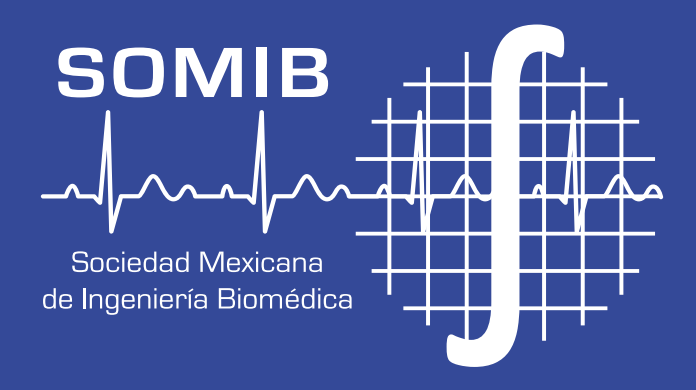

#### **MESA DIRECTIVA 2014-2016**

I.B. Elliot Vernet Saavedra **PRESIDENTE**

I.B. Christian E. Vázquez Pizarro **VICPRESIDENTE**

I.B. Francisco Javier Aceves Aldrete

**TESORERO**

I.B. Jesús Aarón Salazar Torres **SECRETARIO**

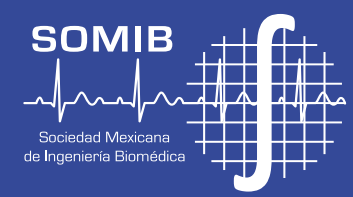

#### **COMITÉ ORGANIZADOR 2015 XXXVIII**  CONGRESO NACIONAL DE INGENIERIA BIOMÉDICA

Elliot Vernet **Director del Congreso**

Francisco Aceves **Subdirector del Congreso**

Nelly Gordillo **Presidenta del Comité Científico**

Christian Vázquez **Coordinador de Invitados y Conferencias**

Herberth Bravo **Coordinador Exhibiciones e Industria**

Abraham Guízar **Coordinador Registro**

Alejandro Lugo **Apoyo Sede de la Universidad Politécnica de Sinaloa**

Jorge Mata **Coordinador de Talleres**

Ivette Patrón **Coordinadora de Estudiantes**

Fernanda Alcaraz **Coordinadora de Estudiantes de la Universidad Politécnica de Sinaloa**

Cristel Flores **Coordinadora de Logística de Transporte y Hospedaje**

Erika Romero **Coordinadora de Imagen y Publicidad** León Pacheco **Coordinador Creativo**

Ricardo Martínez **Coordinador de Audio y Video**

Samantha Sánchez **Enlace con el Comité Científico**

Paul Molina **Coordinador de Eventos Sociales**

Isaías Acuña Alejandro Romo José Vernet **Logística de Movilidad**

Enrique Ban Oswaldo Olivas Christia n Vernet **Comunicación y Prensa**

Aarón Lima **Editor Gráfico**

Universidad Politécnica de Sinaloa **Transporte Local**

Claudia Garza Monserrat Aldrete **Registro**

Eduardo Arenas Lisbeth Monsiváis Octavio Adolfo Moreno Diego Ramírez Luis Soto **Staff**

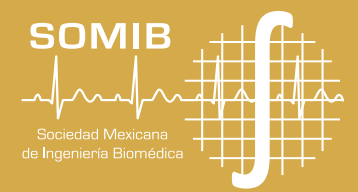

#### **COMITÉ ORGANIZADOR 2015 XXXVIII**  CONGRESO NACIONAL DE INGENIERIA BIOMÉDICA

Ana Karen Montelongo Francisco Raudry **Concurso del Saber Biomédico**

Raúl Alejandro Alvarado Jesús Gabriel Ambriz Gerardo Ames Daniel Aragón Juan Carlos Barrón Rodrigo Carballo Gerardo Espinosa Fernando Javier Farías Saúl García Ana Valeria González Jesús Emmanuel Martínez Ana Karen Montelongo Priscila Morán Luis Enrique Pacheco Samantha Ramírez Montserrat Ramírez Nadia Rangel Francisco Javier Raudry Vicente Reyes Abraham Rodríguez Andrea Aurora Rosales Sandra Yaneth Sánchez Luis Alberto Santana Andrea Trejo Ana Paula Villegas **Representantes Estudiantiles**

#### **Agradecemos a los estudiantes de la Universidad Politécnica de Sinaloa por su apoyo en la organización del evento.**

Aguila Torres, Óscar Alejandro Aguirre García, Diana Valeria Alcaraz Sánchez, Frida Fernanda Becerra Lozano, Álvaro Harim Cañedo Perez, Jaime de Jesús

Cárdenas Burgos, Gilberto Castro Alcaraz, Kathia del Carmen Colado Palomares, Maricarmen Copado Torruco, Alberto Coronel Rodríguez, Adrián Cuadras Urias, Baldemar Flores Silva, Daniel Alejandro Gaxiola Galindo, Jesús Gerardo Gil Carrillo, Jorge Antonio Gómez Sánchez, Viviana Michelle Hernández Sánchez, Miguel Alberto Hurtado Chiñas, Miriam López Arellano, Amairani Lugardo Hernández, Yoselina Mariscal Arthur, Jesús Iván Martínez García, Angélica Medina Celis, Ana Carolina Mora Guevara, Dania Karely Moreno Olivo, José Humberto Muñoz Palomares, Rafael Alberto Nava Osuna, Abigail Olachea Barraza, Óscar Daniel Orozco Galindo, José María Osuna García, Orlando Peinado Villanueva, Ismael Pérez Flores, Saúl de Jesús Pérez García, Alfadir Rojas Lizárraga, Carmen Cecilia Sáenz Lizárraga, Jesús Eliezer Solis Álvarez, Jorge Antonio Tirado Rojo, Octavio Tostado Becerra, José Luis Valdez Camacho, Cristina Alejandra Velázquez Monteón, Estefanía Villalobos Talamantes, Marco Antonio Vizcarra García, Ismael Zaragoza Velarde, Sayra de Jesús

## **EVALUADORES APOYODEL COMITÉ CIENTÍFICO**

Mtro. Rubén Carlos Acevedo Dr. Alfonso Alba Cadena Dra. Luz María Alonso Velardi Dr. Edgar Román Arce Santana Mtro. Alexander Arroyo Núñez Mtro. Guillermo Avendaño Cervantes Dra. Sandra Eloisa Balderas Mata Dra. Norma Alicia Barboza Tello Mtro. Miguel Cadena Méndez Dr. Daniel Ulises Campos Delgado Mtro. Ismael Canales Valdiviezo Dr. José Luis Carrillo Alduenda Dra. Norma Castañeda Villa Dra. Norma Pilar Castellanos Ábrego Dr. Christian Chapa González Dr. Jesús Enrique Chong Quero Dra. Guadalupe Dorantes Méndez Dra. Mercedes Jatziri Gaitán González Dr. Alejandro García González Dra. María Teresa García González Dr. César Antonio González Díaz Dr. Andrés Antonio González Garrido Dr. Rafael Eliecer González Landaeta Dr. Carlos Omar González Morán Dr. Arturo González Vega Dr. Alejandro Guzmán de León Dr. Alberto Hernández Maldonado Dr. Ignacio Hernández Dr. María Raquel Huerta Franco Dra. Ana Leticia Iglesias Dr. Juan Ramón Jiménez Alaniz Dr. Eric Laciar Leber Dr. Lorenzo Leija Salas Dra. Claudia Lerma González Dr. Roberto López Avitia Mtro. Manuel Alejandro Lugo Villeda

Dr. Mario Mandujano Dra. Fabiola Margarita Martínez Licona Dr. Rigoberto Martínez Méndez Dr. Aldo Mejía Rodríguez Dr. Gerardo Mendizabal Ruiz Dr. Óscar Adrián Morales Contreras Dr. Ulises Moya Sánchez Mtro. Caupolicán Muñoz Gamboa Mtro. José Navarro Torres Ing. Lidia Nuñez Carrera Dra. María del Rocío Ortíz Pedroza Dra. Martha Refugio Ortiz Posada Dr. Álvaro Paredes Puerto Dr. Juan Antonio Paz González Mtra. Ana Bertha Pimentel Aguilar Dra. Zaira Pineda Rico Dr. Alfredo Odón Rodríguez González Dr. Israel Román Godínez Dra. Rebeca del Carmen Romo Vazquez Mtro. Luis Ramón Siero González Dr. Héctor Miguel Trujillo Arriaga Dra. Citlalli Trujillo Mtro. José Luis Urrusti Alonso Dr. Arturo Vera Hernández Dr. Luis Jesús Villarreal Gómez Mtro. Óscar Yáñez Suárez

#### **ÁRBITROS PRESENCIALES**

Dra. Nelly Gordillo Castillo Dr. César Antonio González Díaz Dr. Gerardo Mendizabal Ruiz

#### PROGRAMA 28 DE OCTUBRE SCHEDULE CNIB2015

Workshop Talleres Pre-Congreso

#### MIÉRCOLES - WEDNESDAY

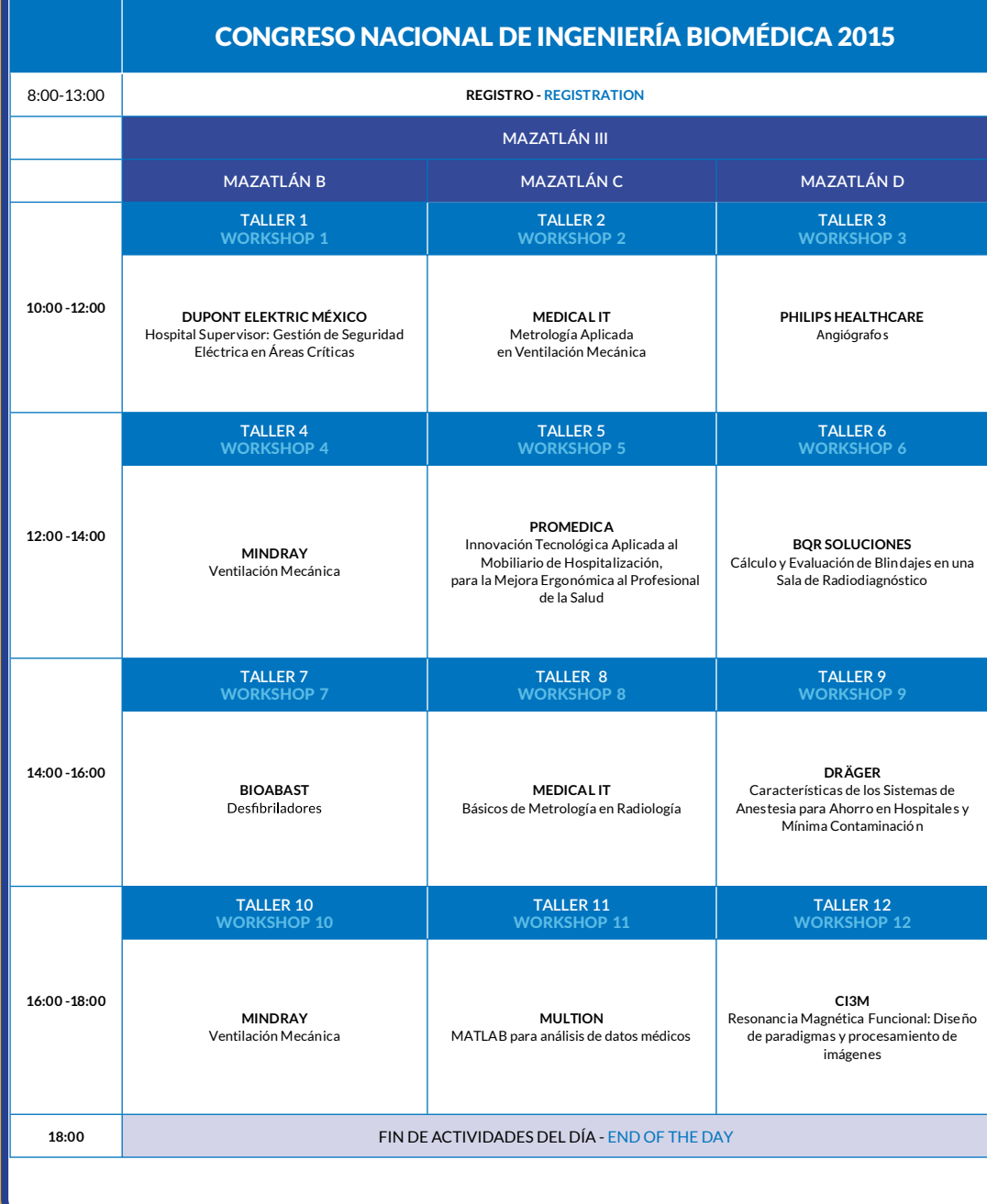

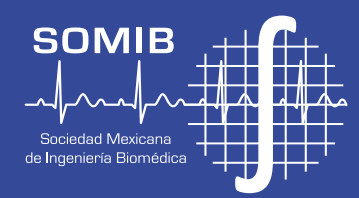

## **MIÉRCOLES 28 OCTUBRE**

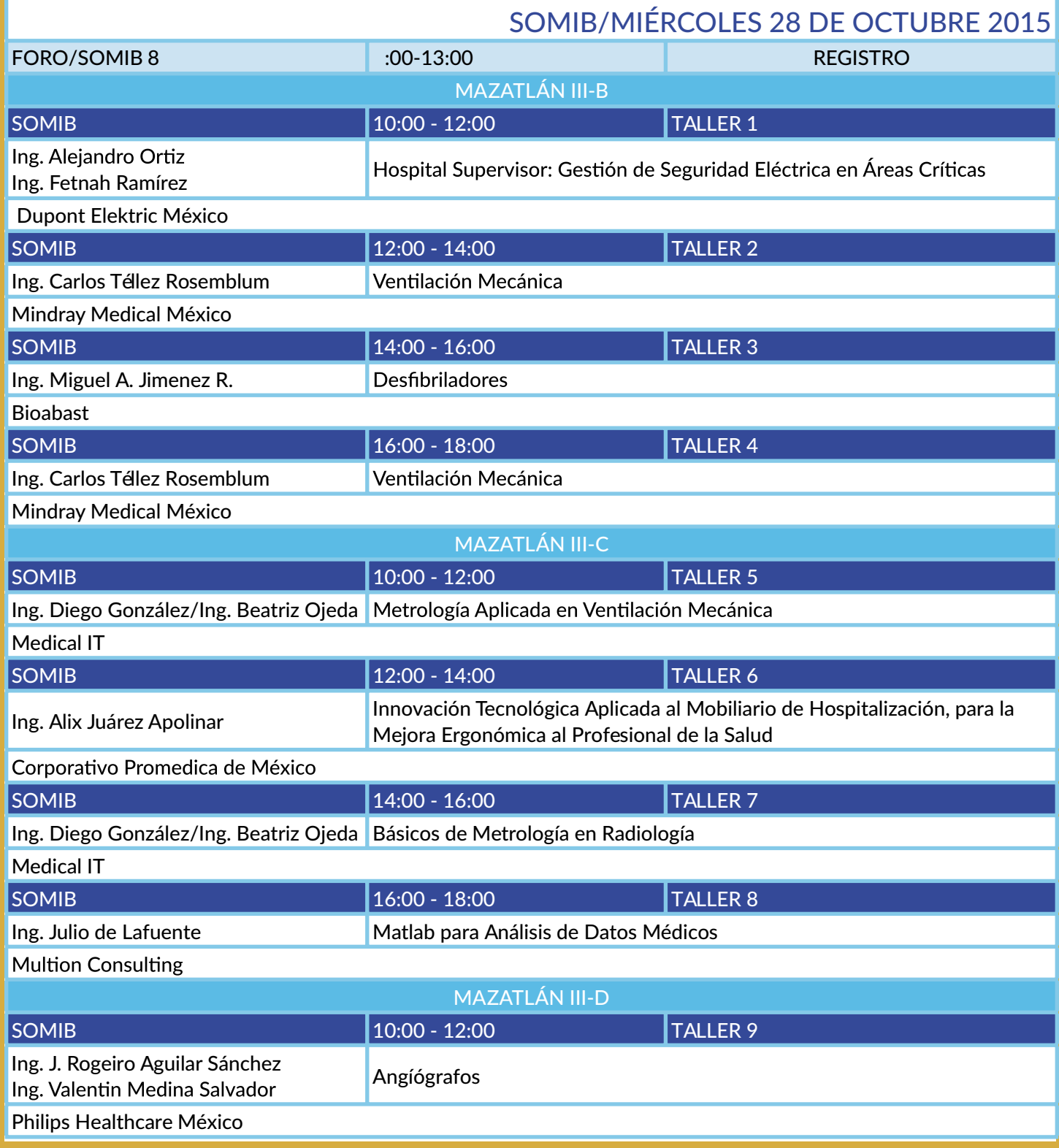

### **MIÉRCOLES 28 OCTUBRE**

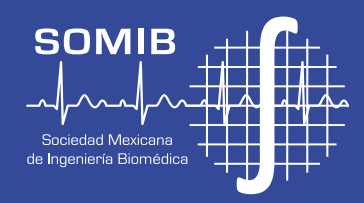

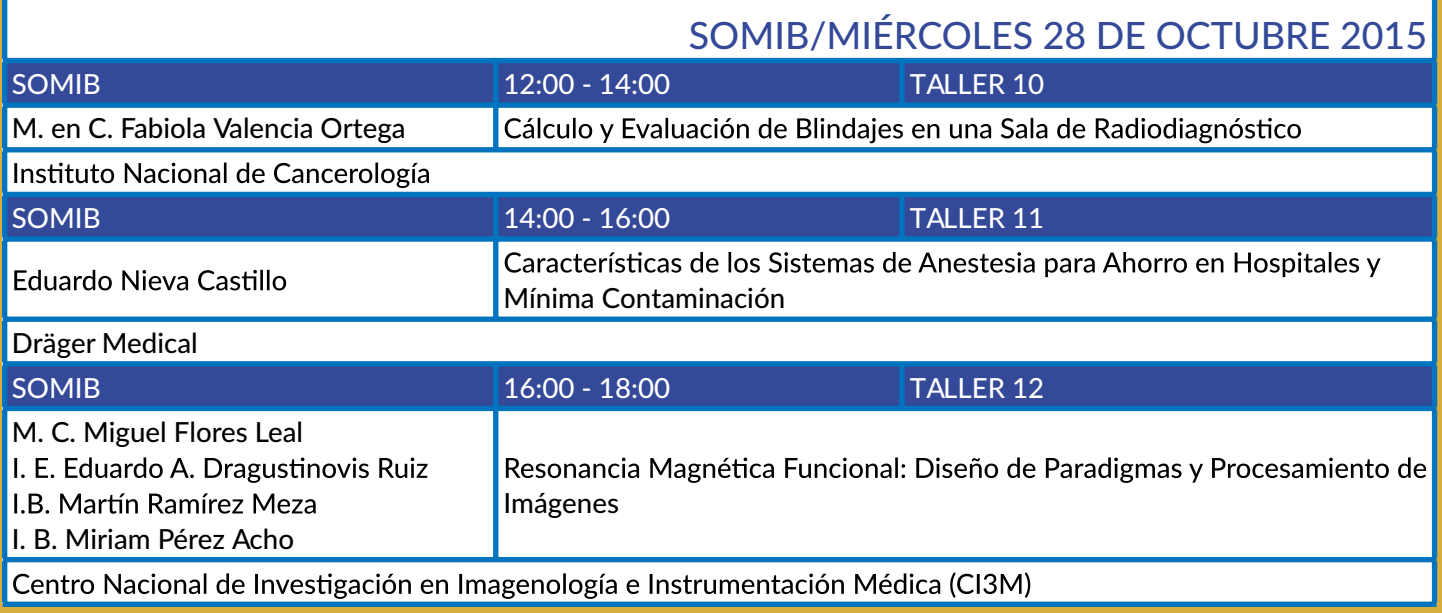

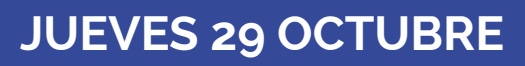

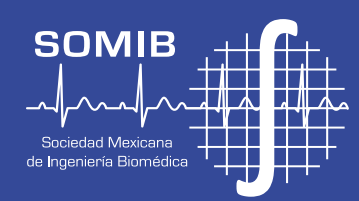

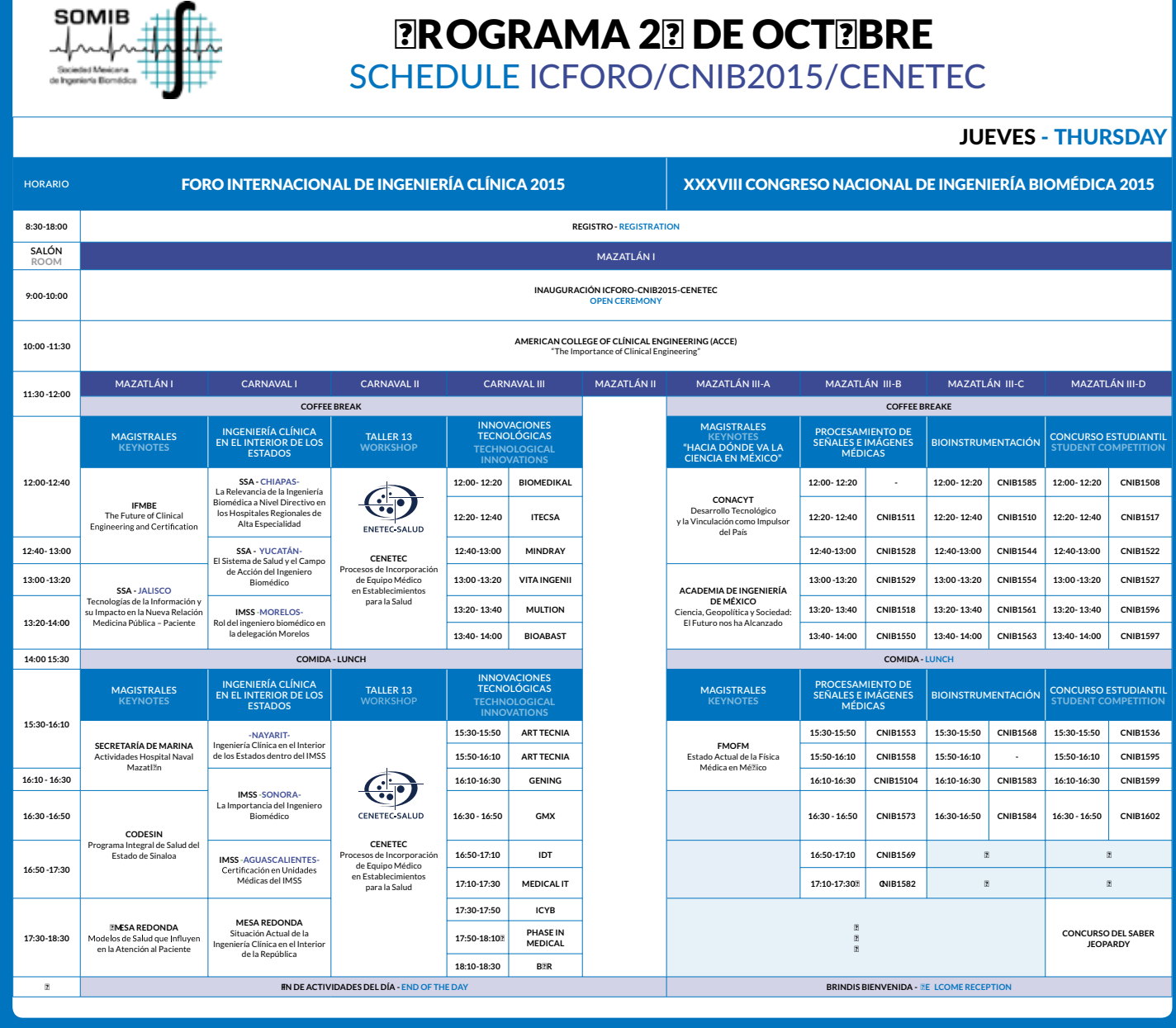

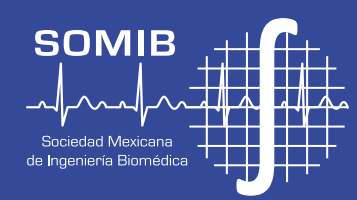

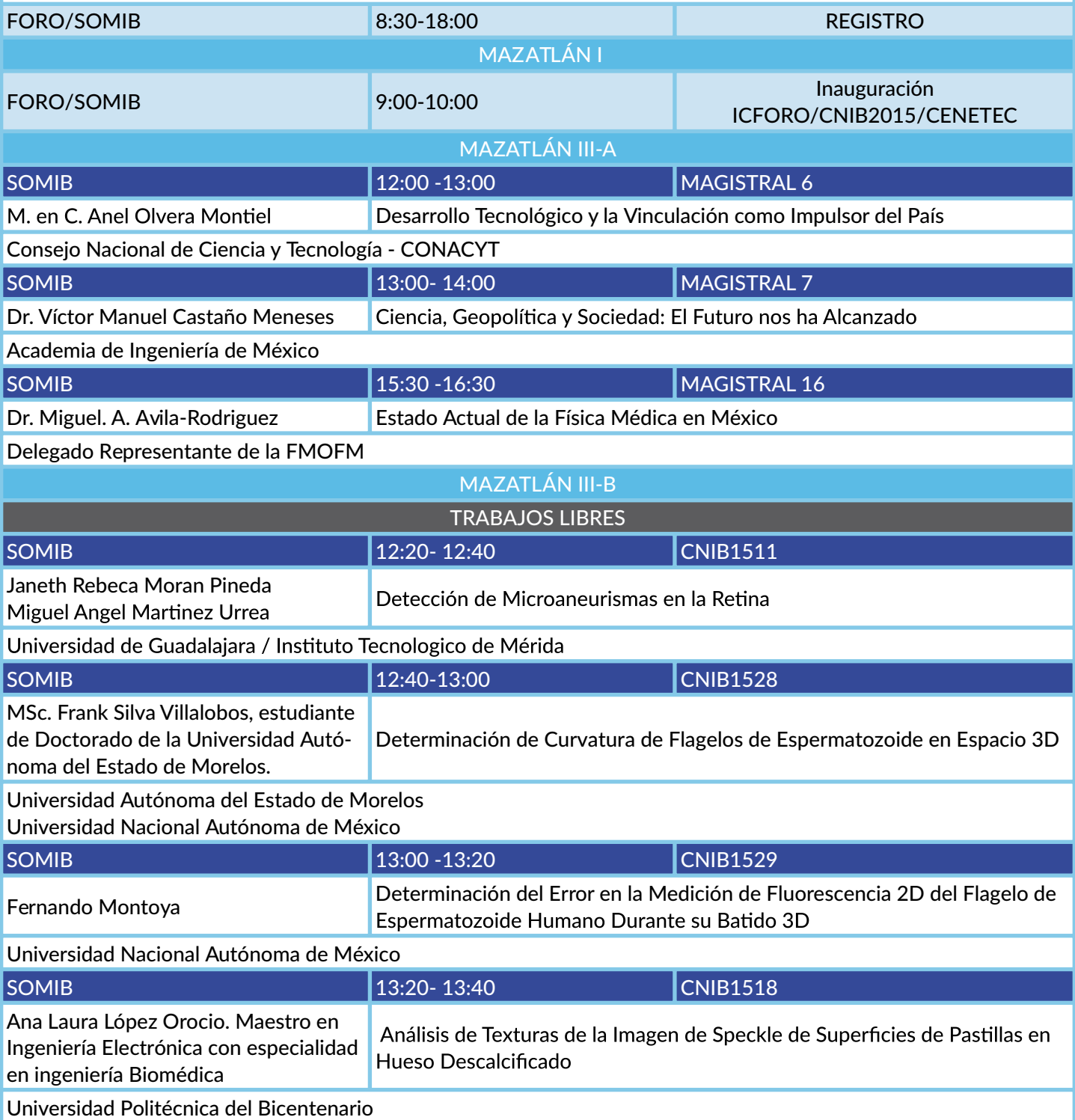

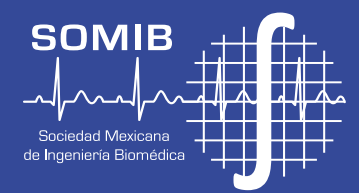

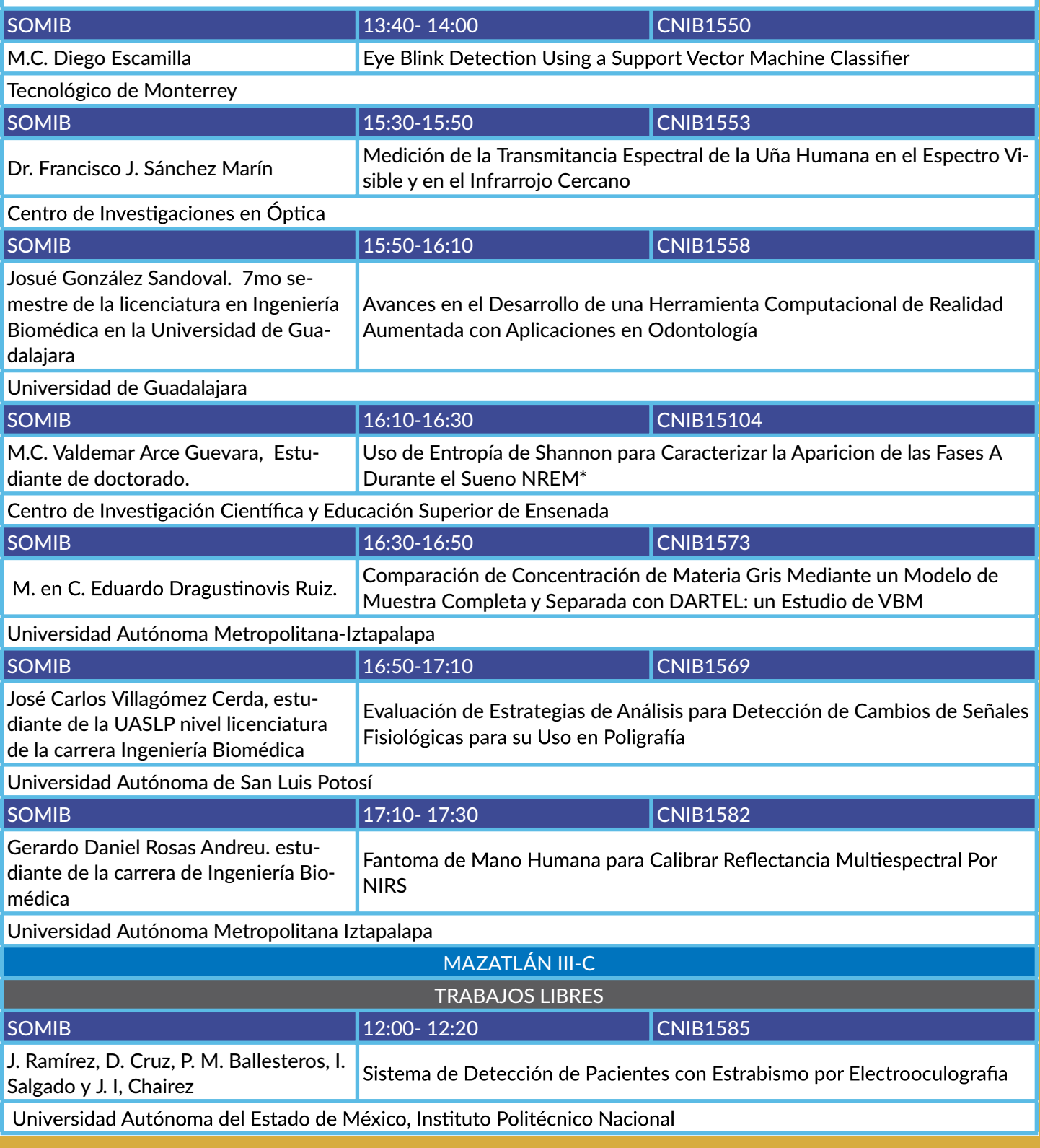

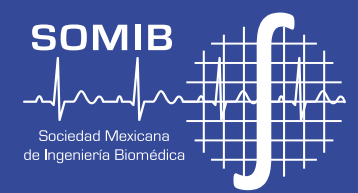

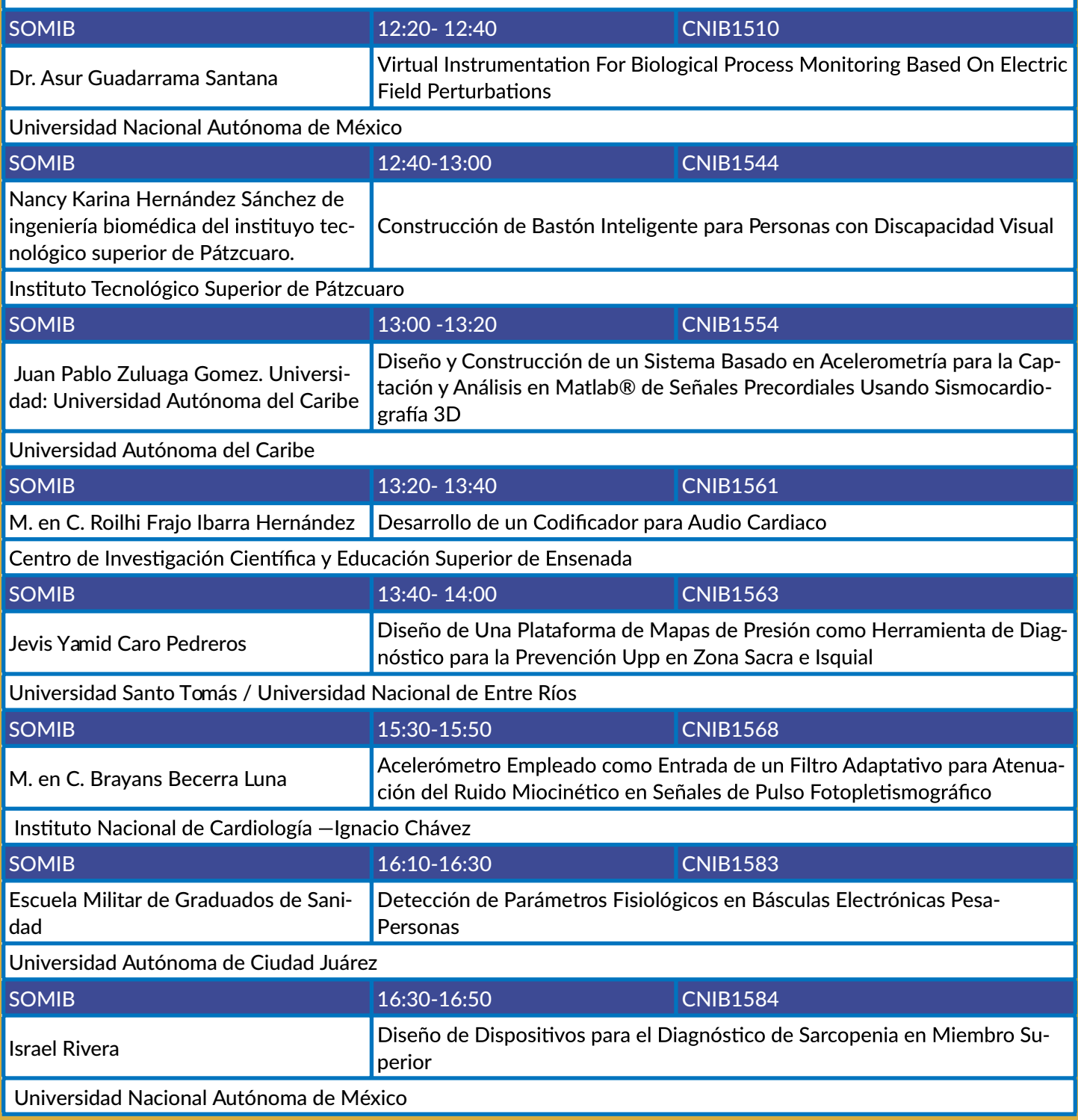

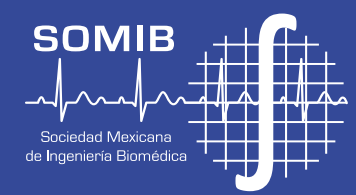

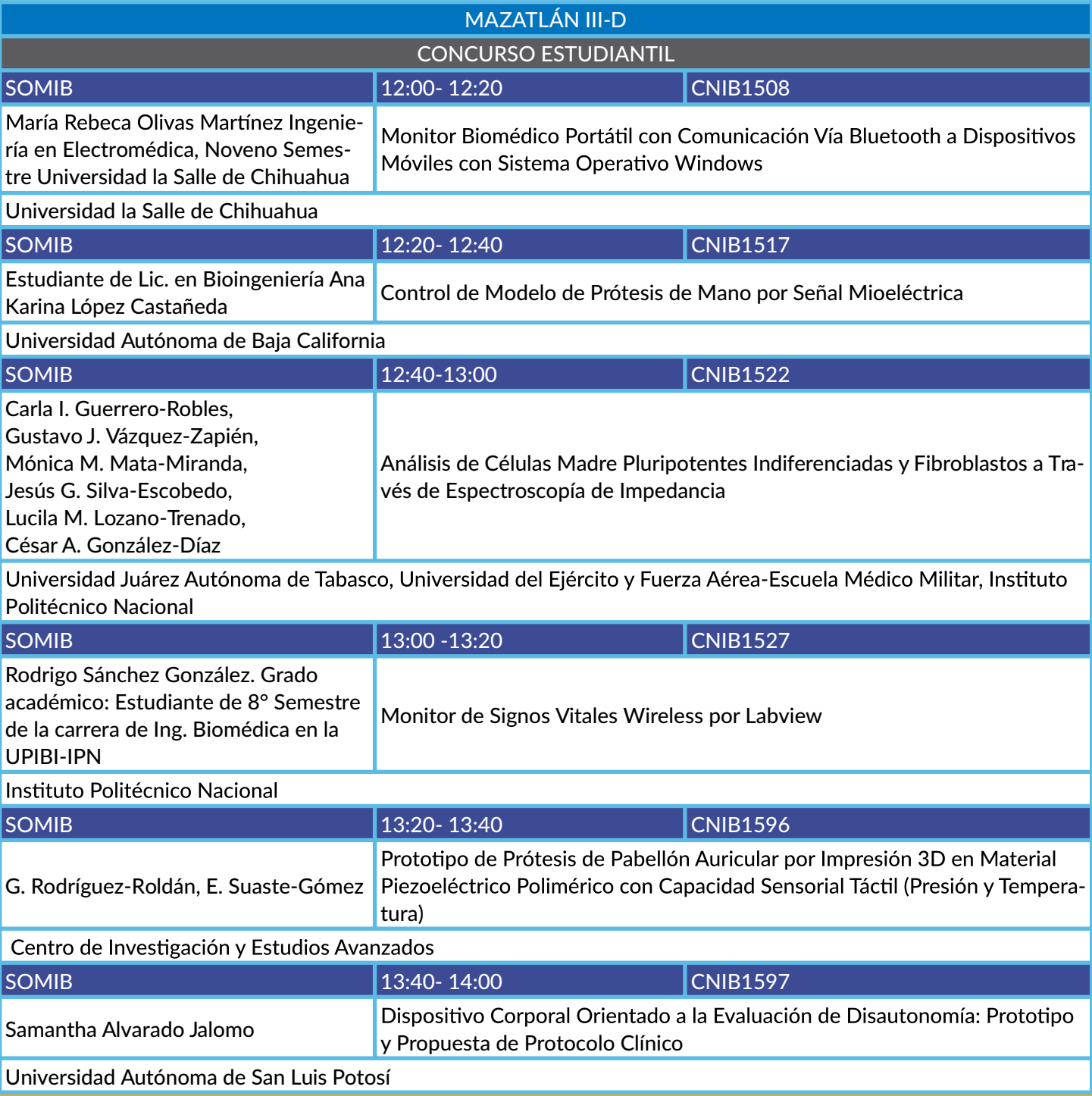

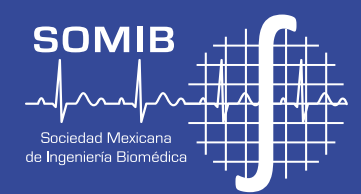

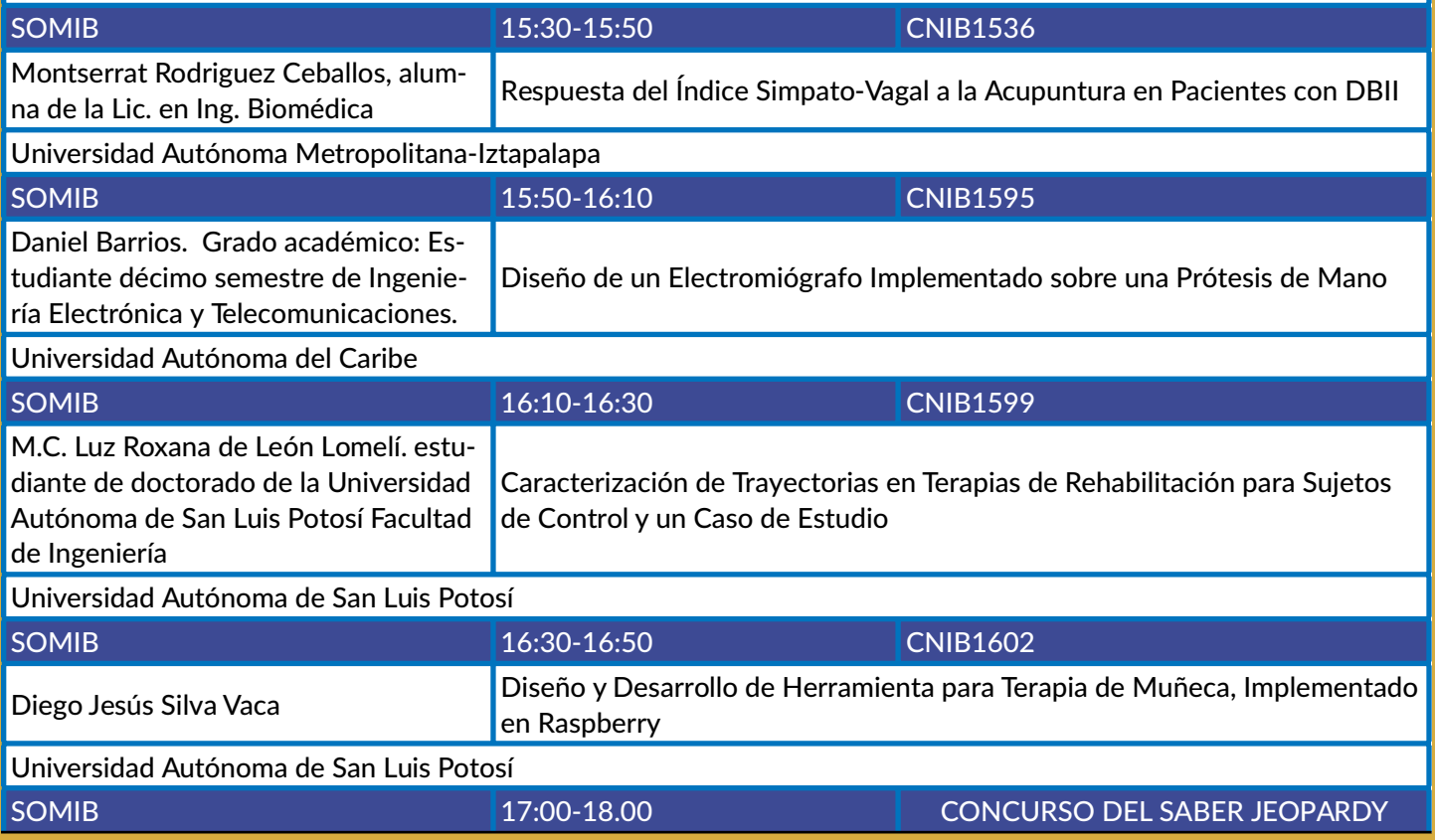

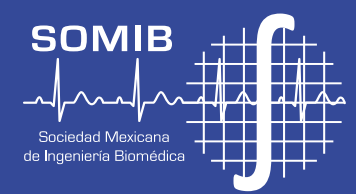

#### **ICFORO/JUEVES 29 DE OCTUBRE 2015**

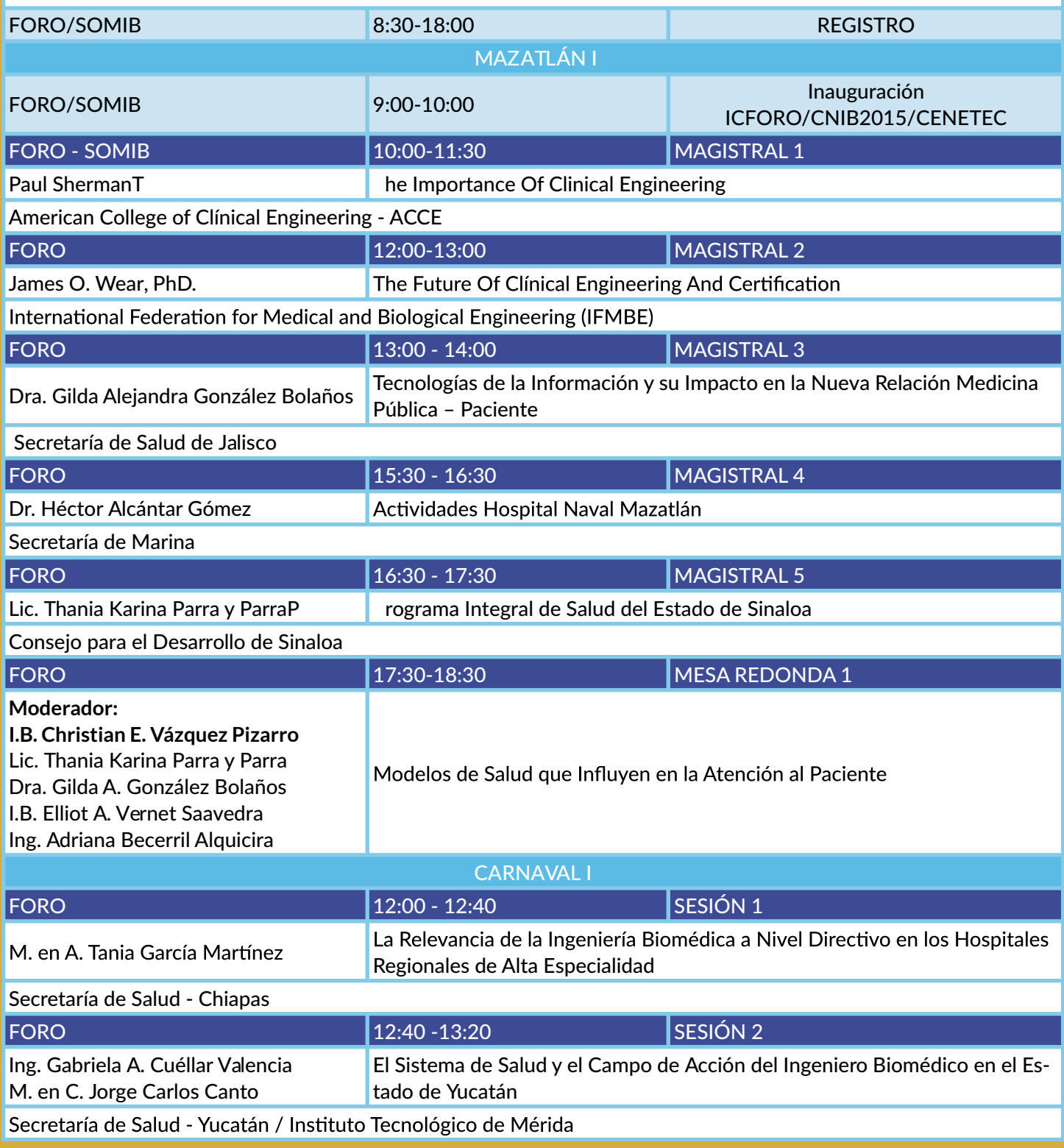

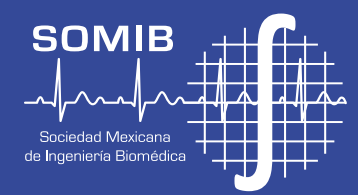

#### **ICFORO/JUEVES 29 DE OCTUBRE 2015**

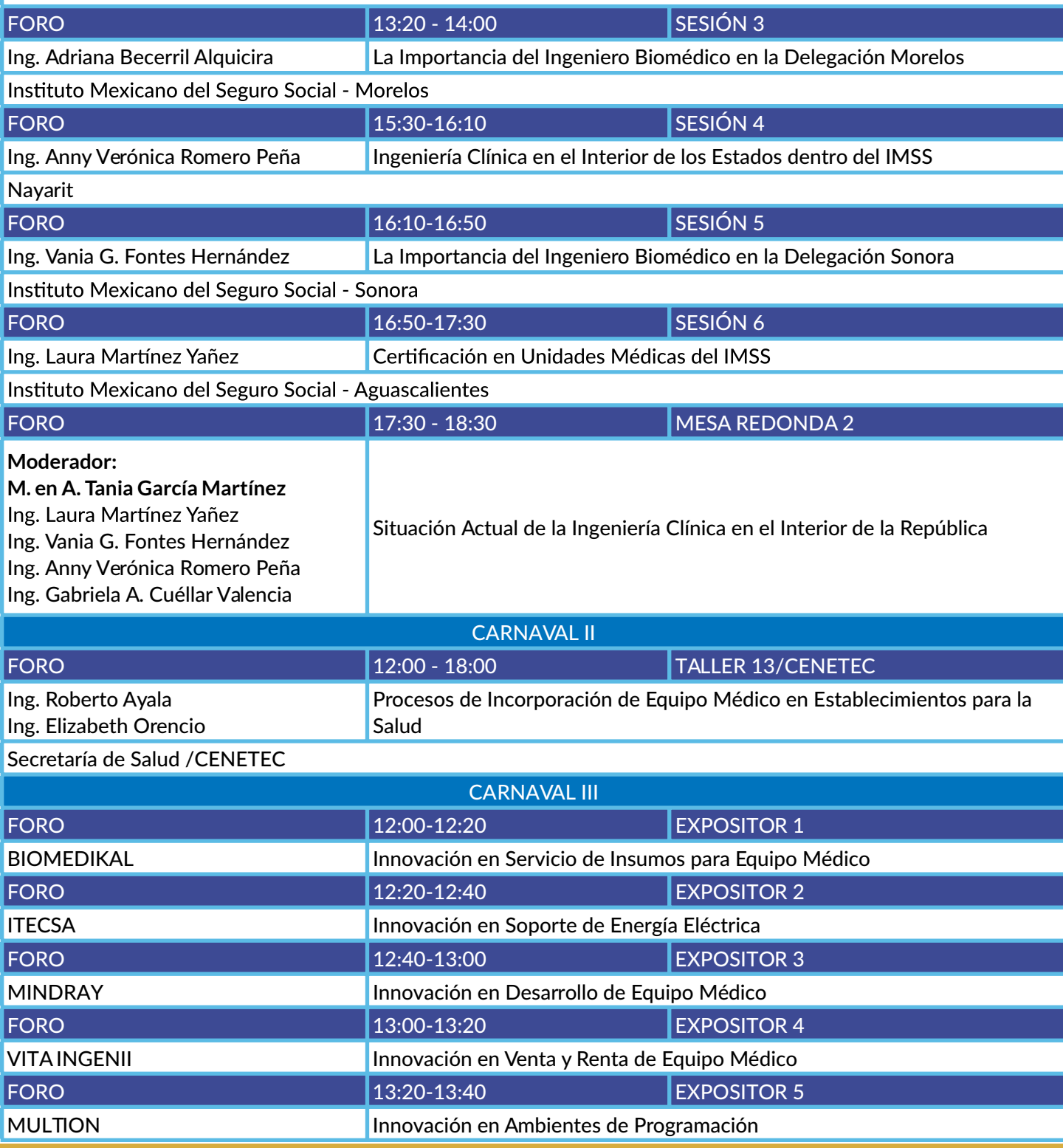

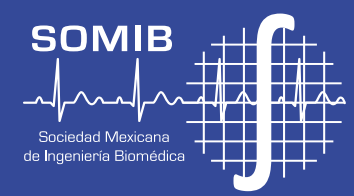

#### **JUEVES 29 OCTUBRE**

#### **ICFORO/JUEVES 29 DE OCTUBRE 2015**

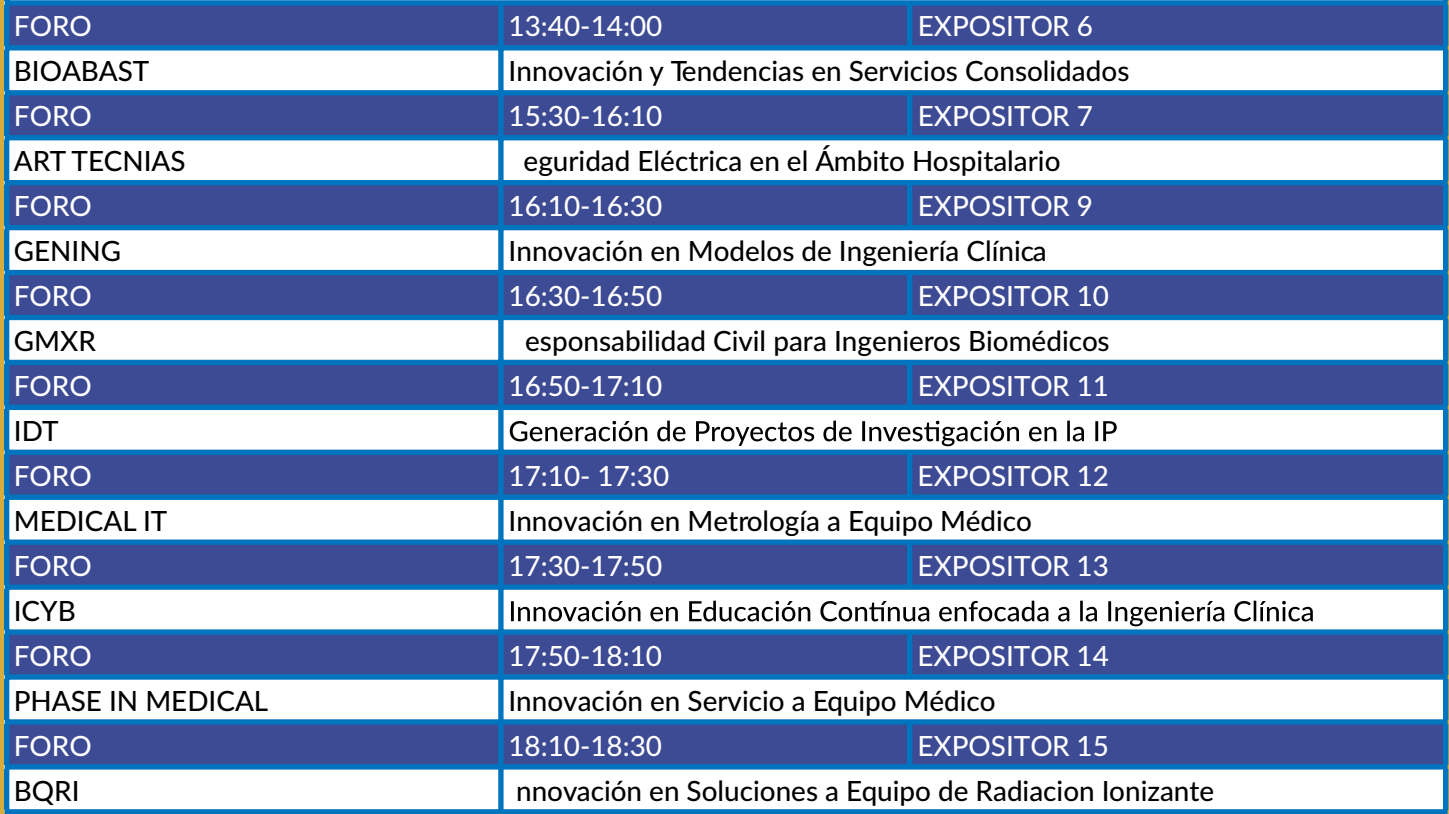

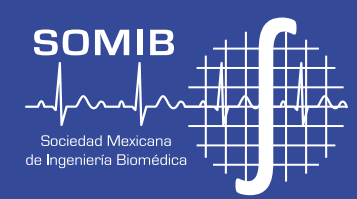

#### **ROGRAMA 20 DE OCTRBRE**

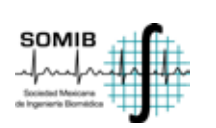

SCHEDULE ICFORO/CNIB2015

#### VIERNES - FRIDAY

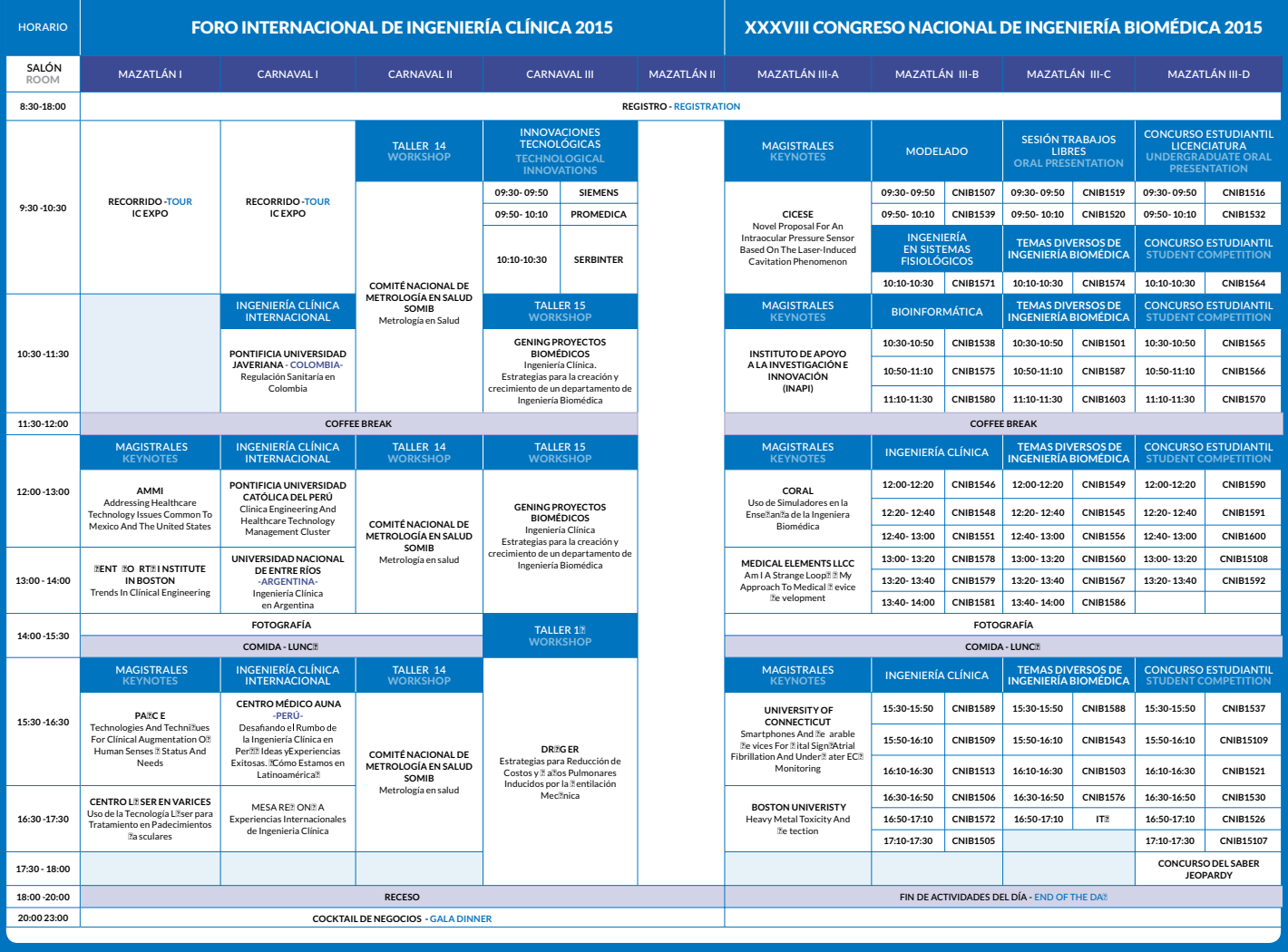

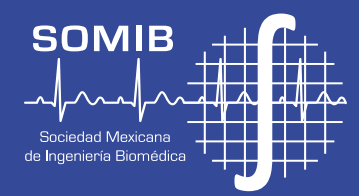

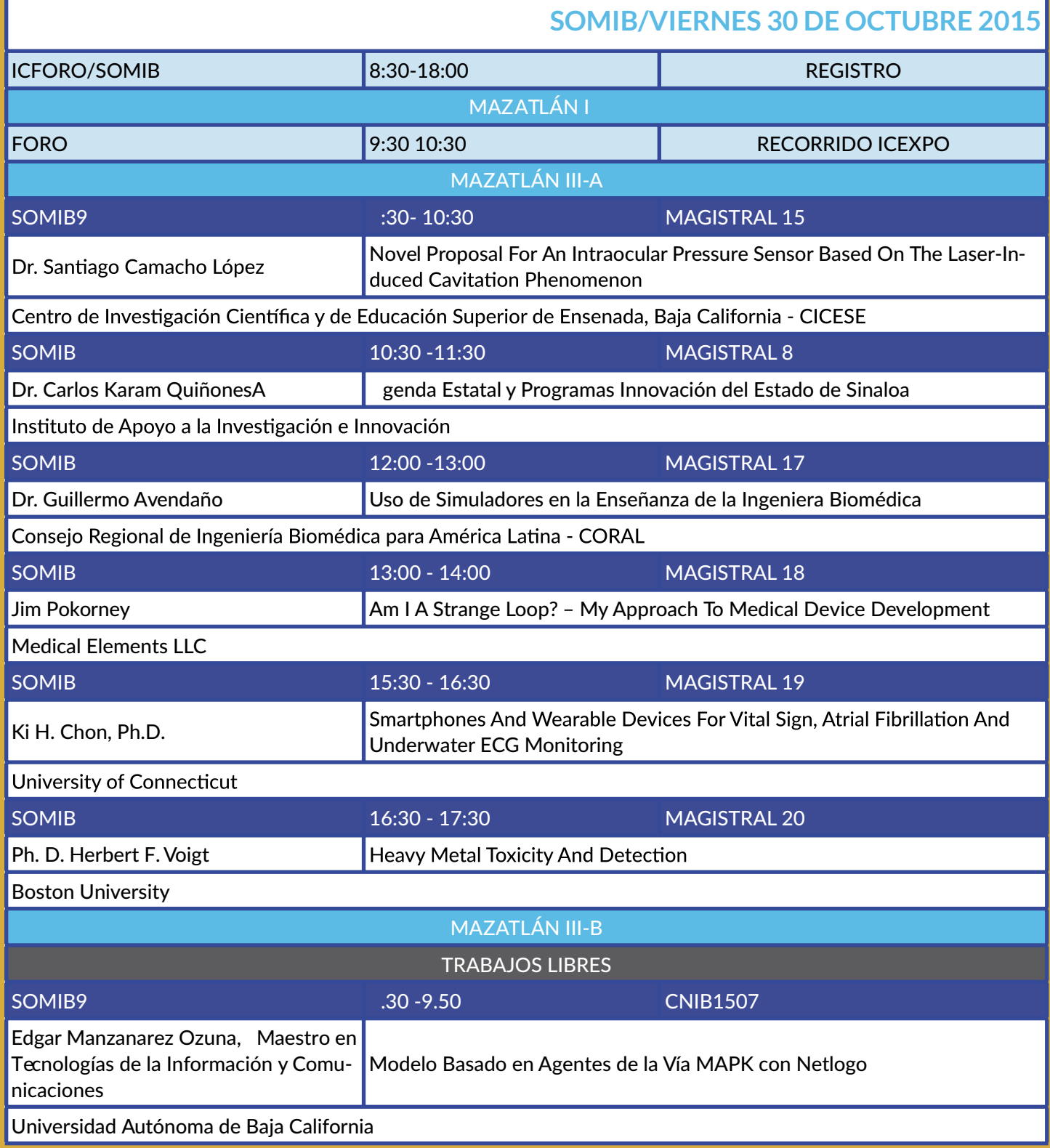

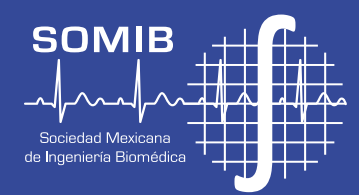

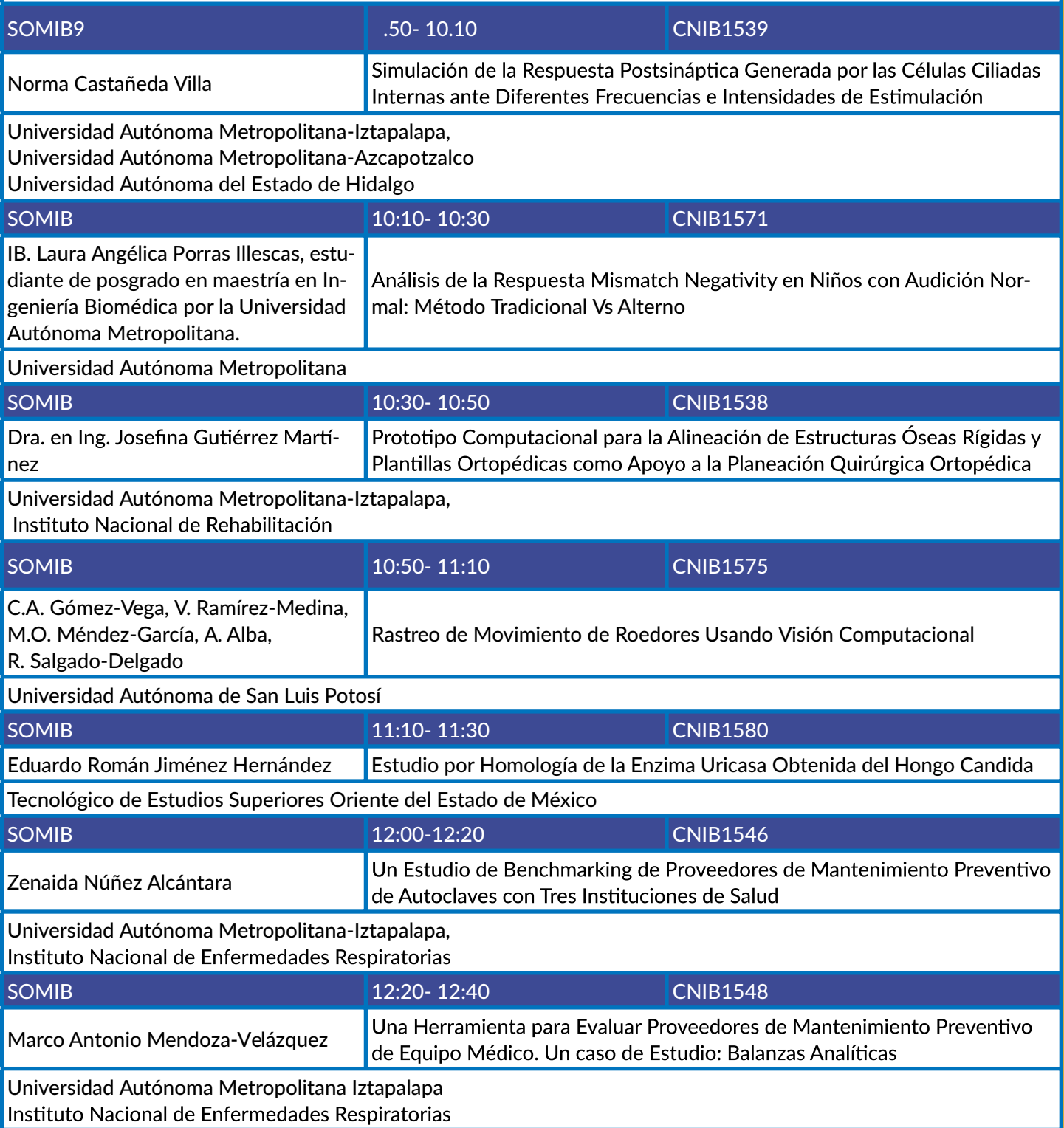

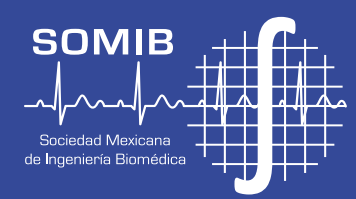

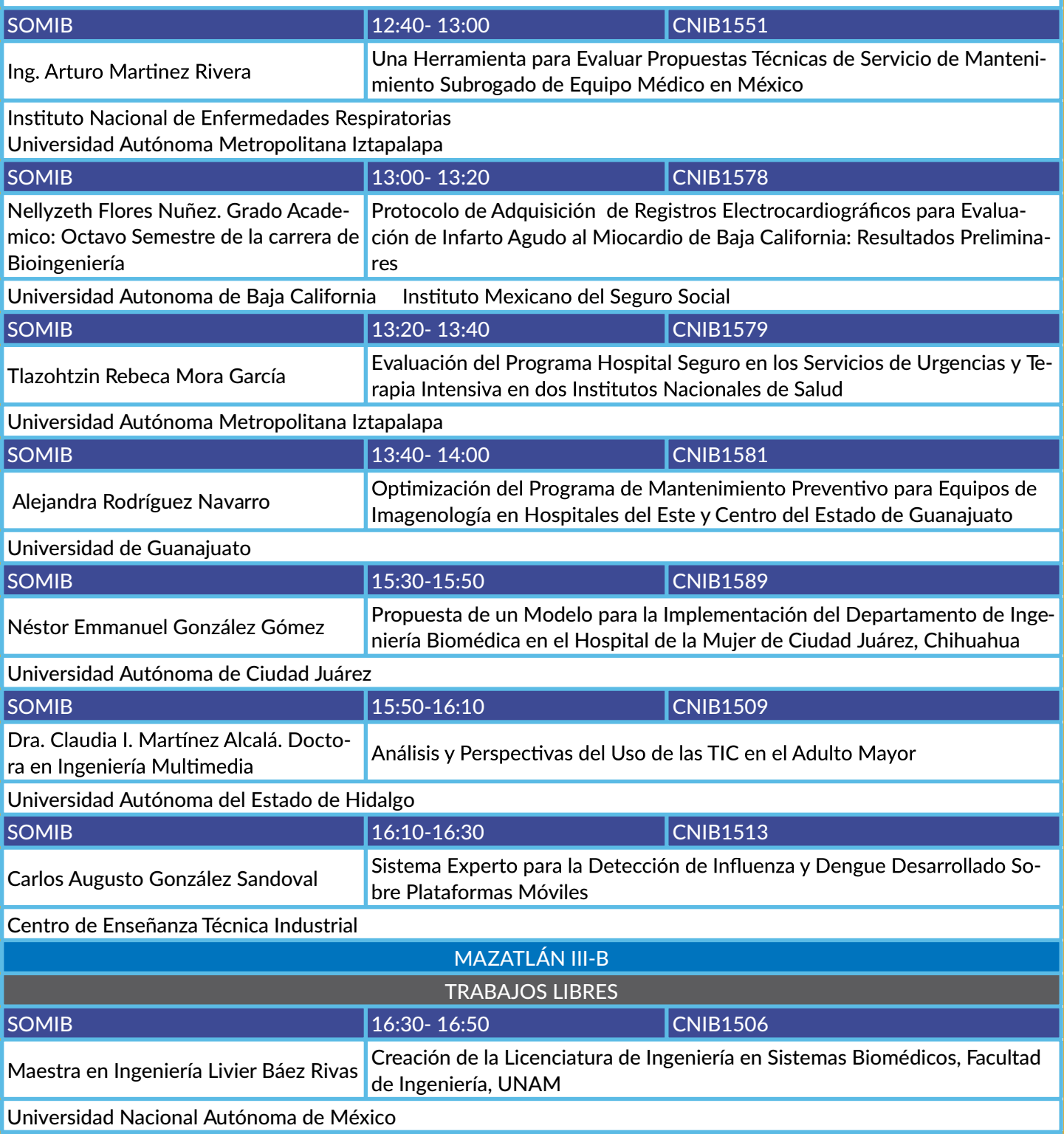

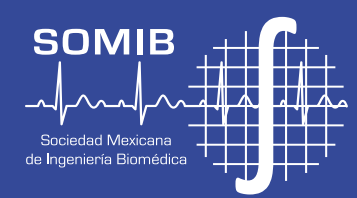

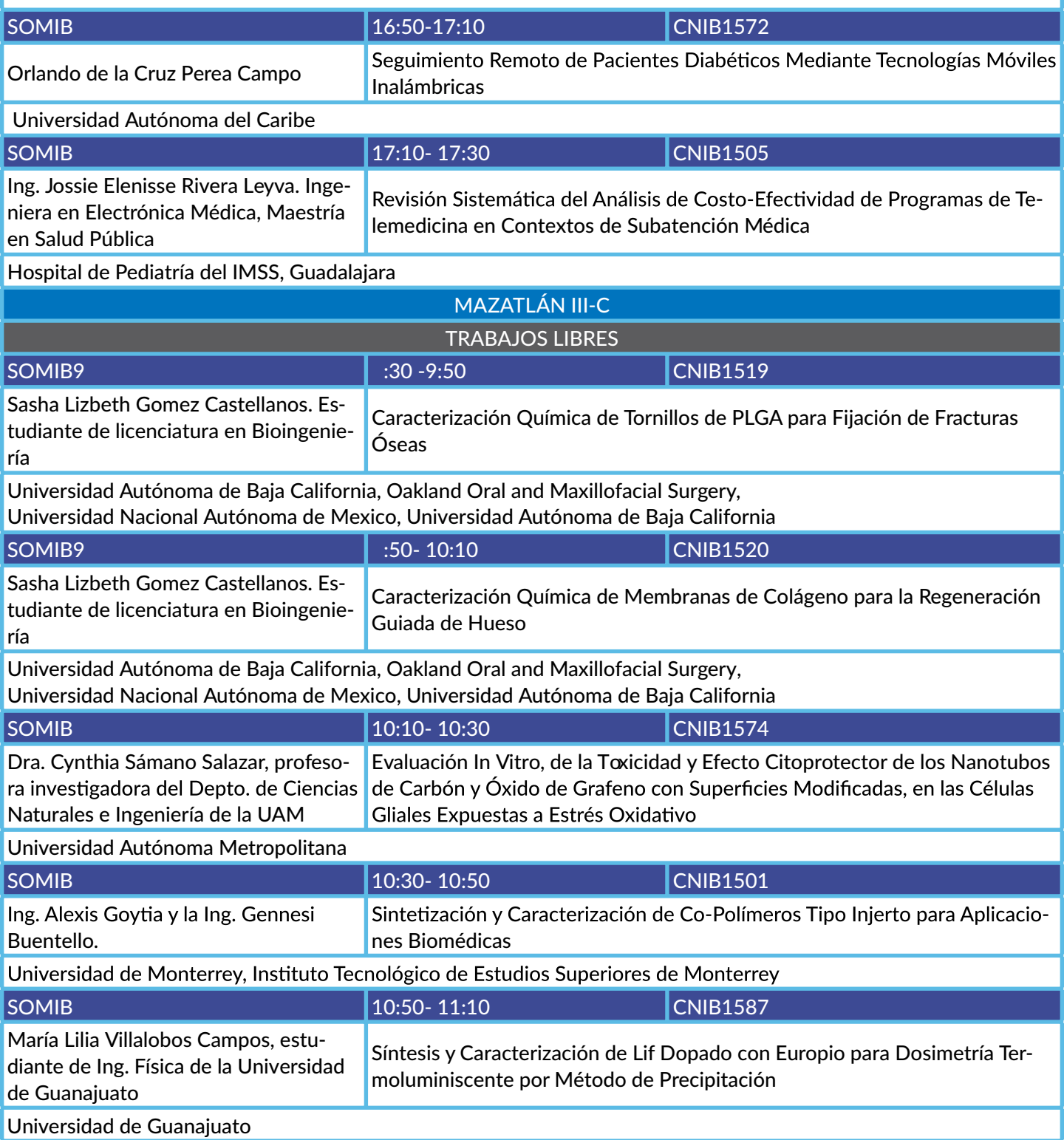

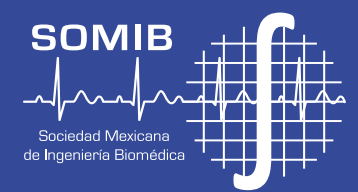

#### **VIERNES 30 OCTUBRE**

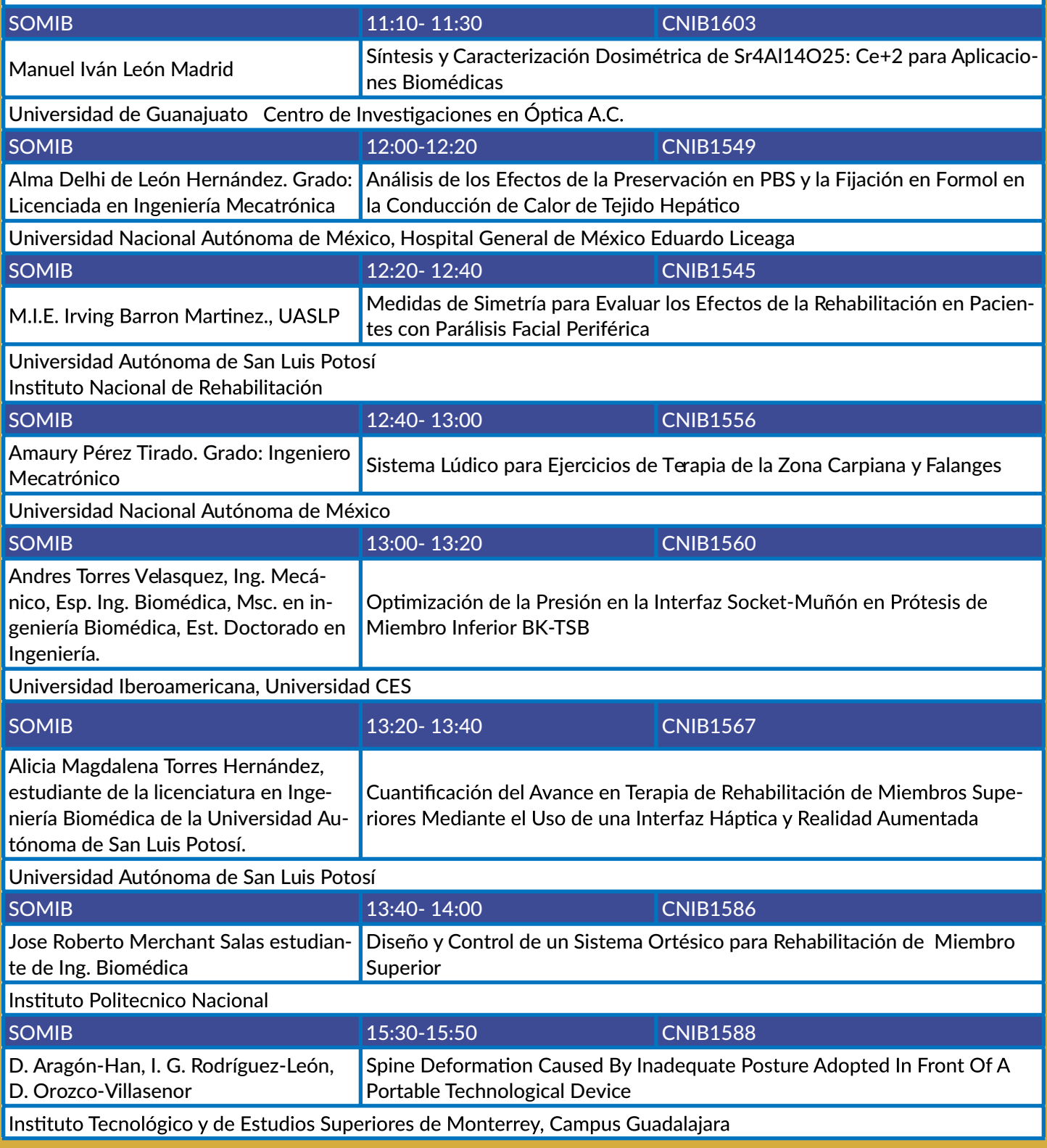

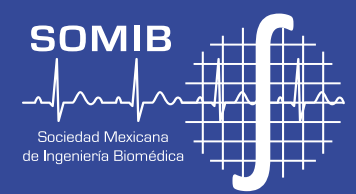

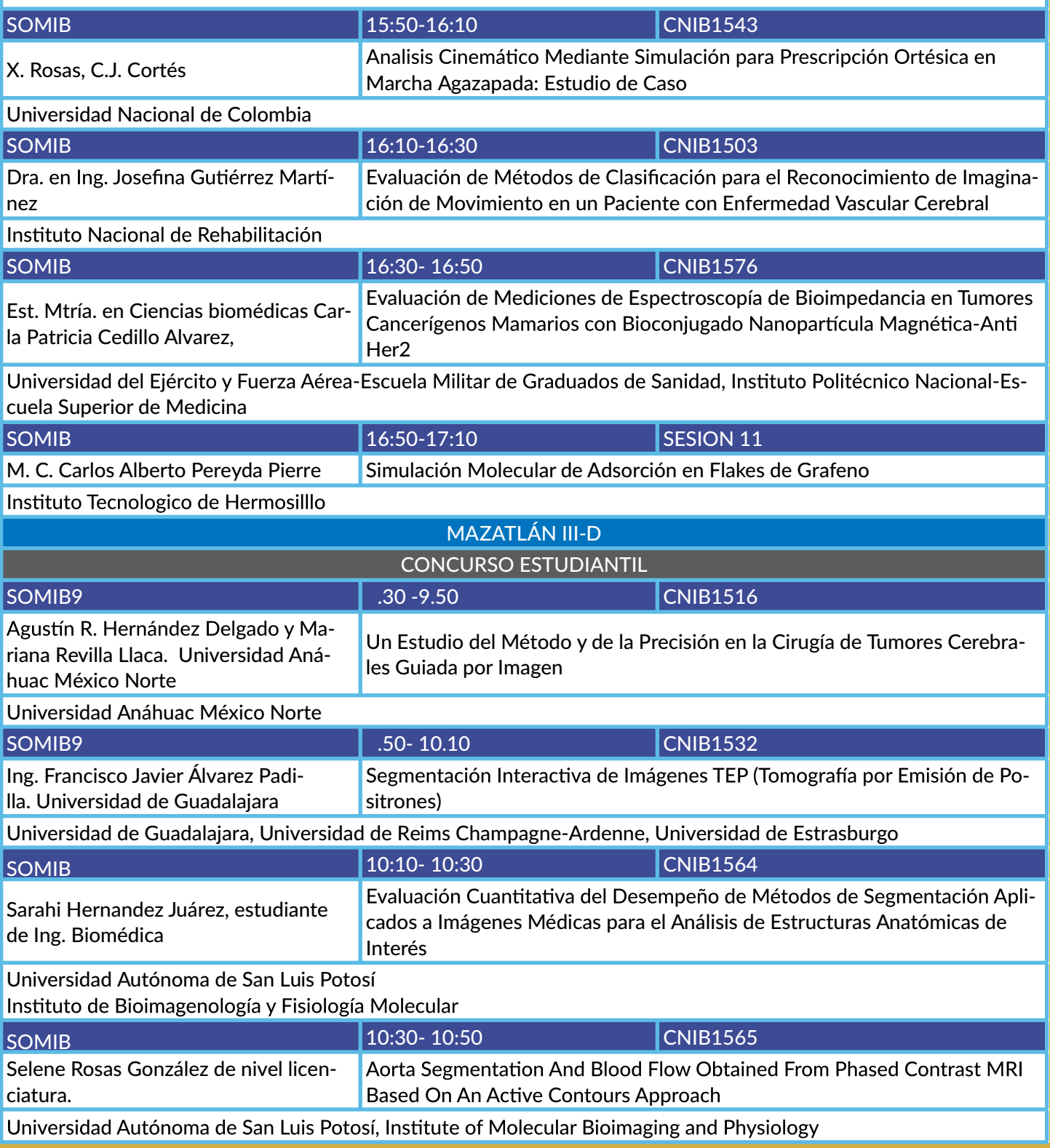

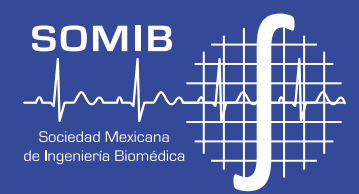

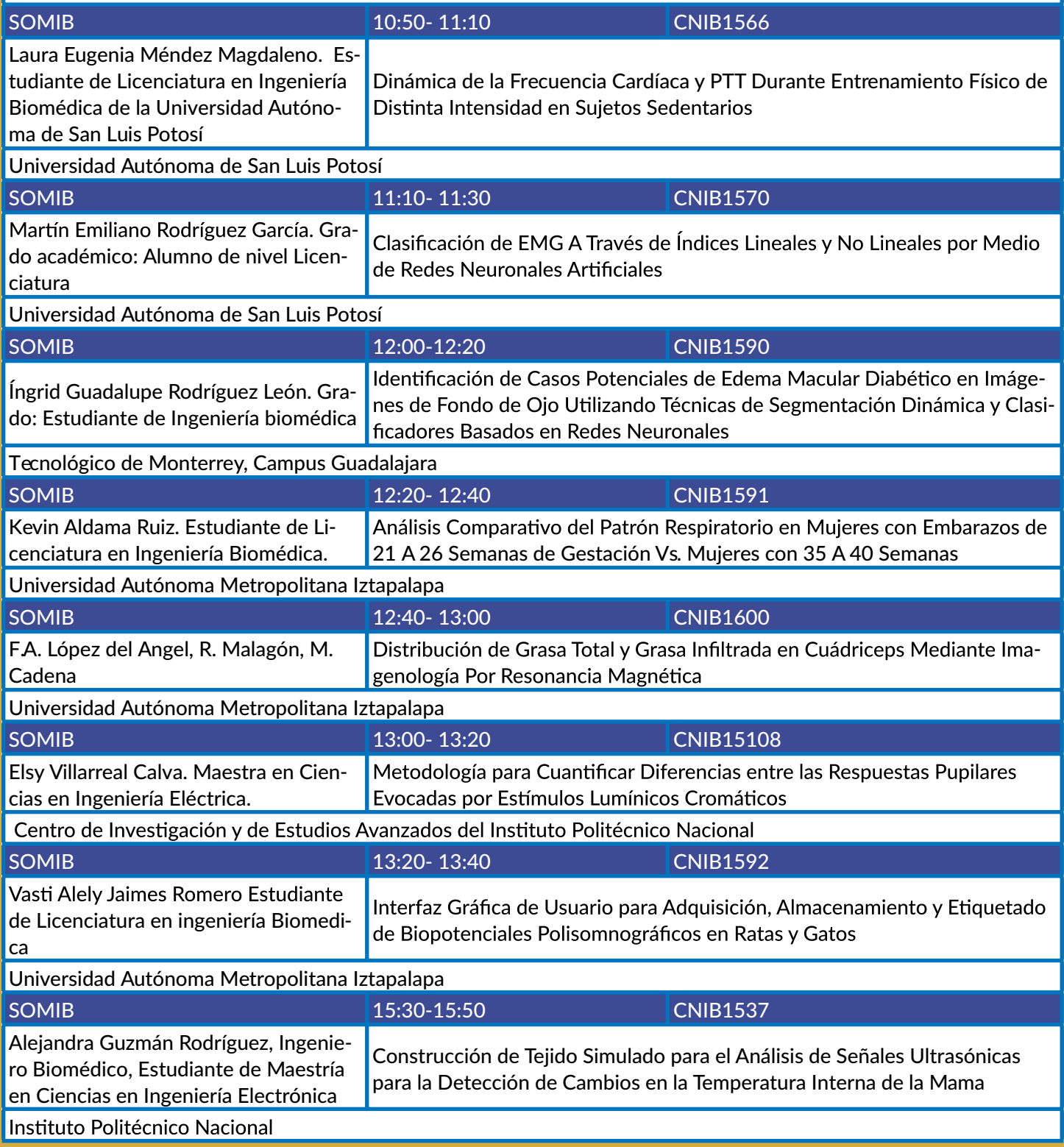

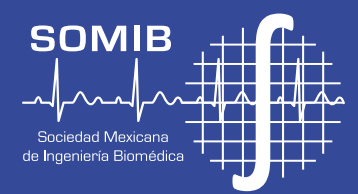

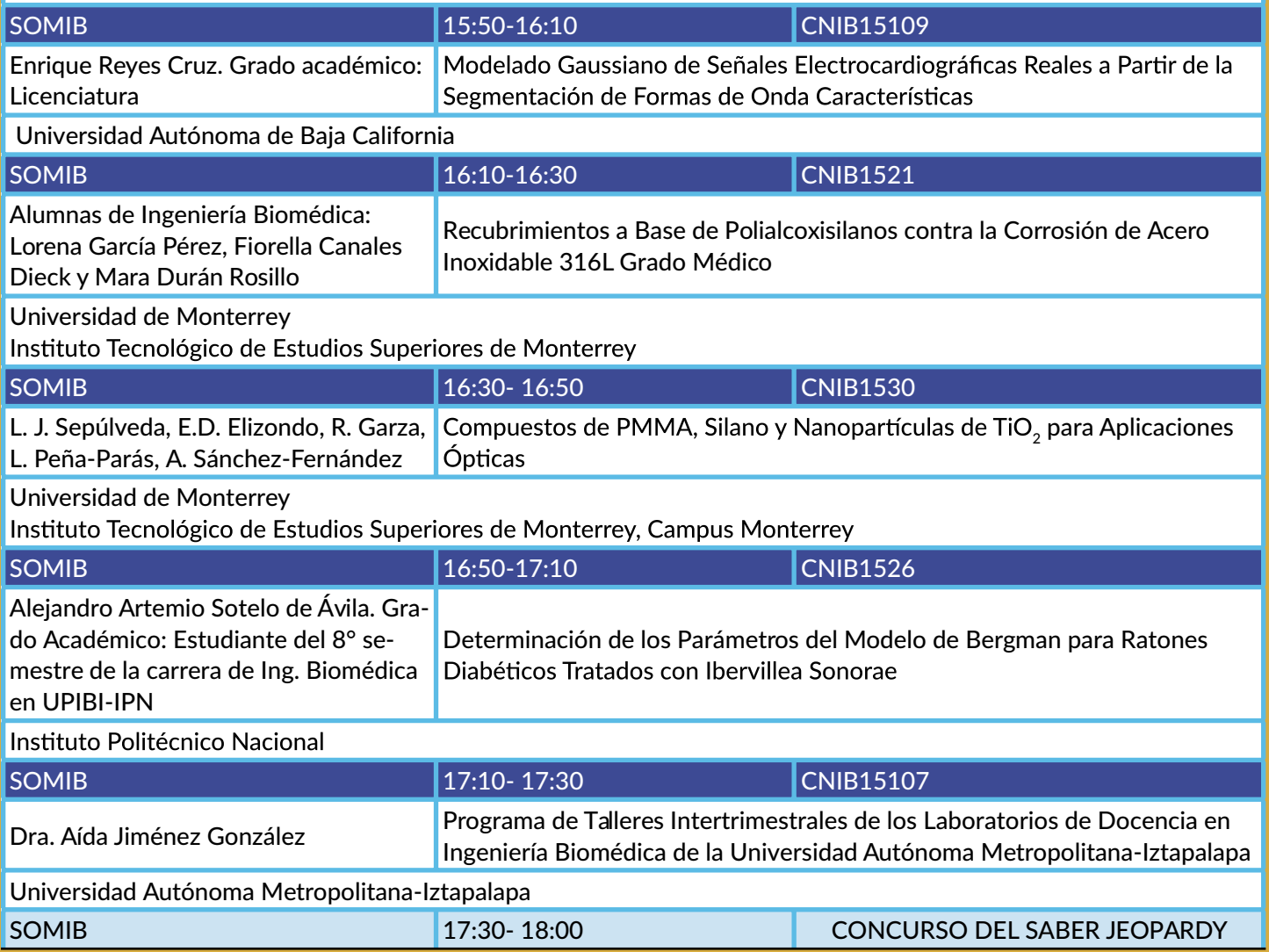

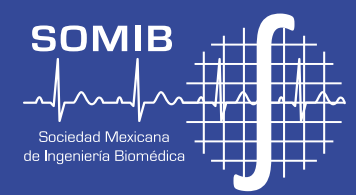

#### **ICFORO/VIERNES 30 DE OCTUBRE 2015**

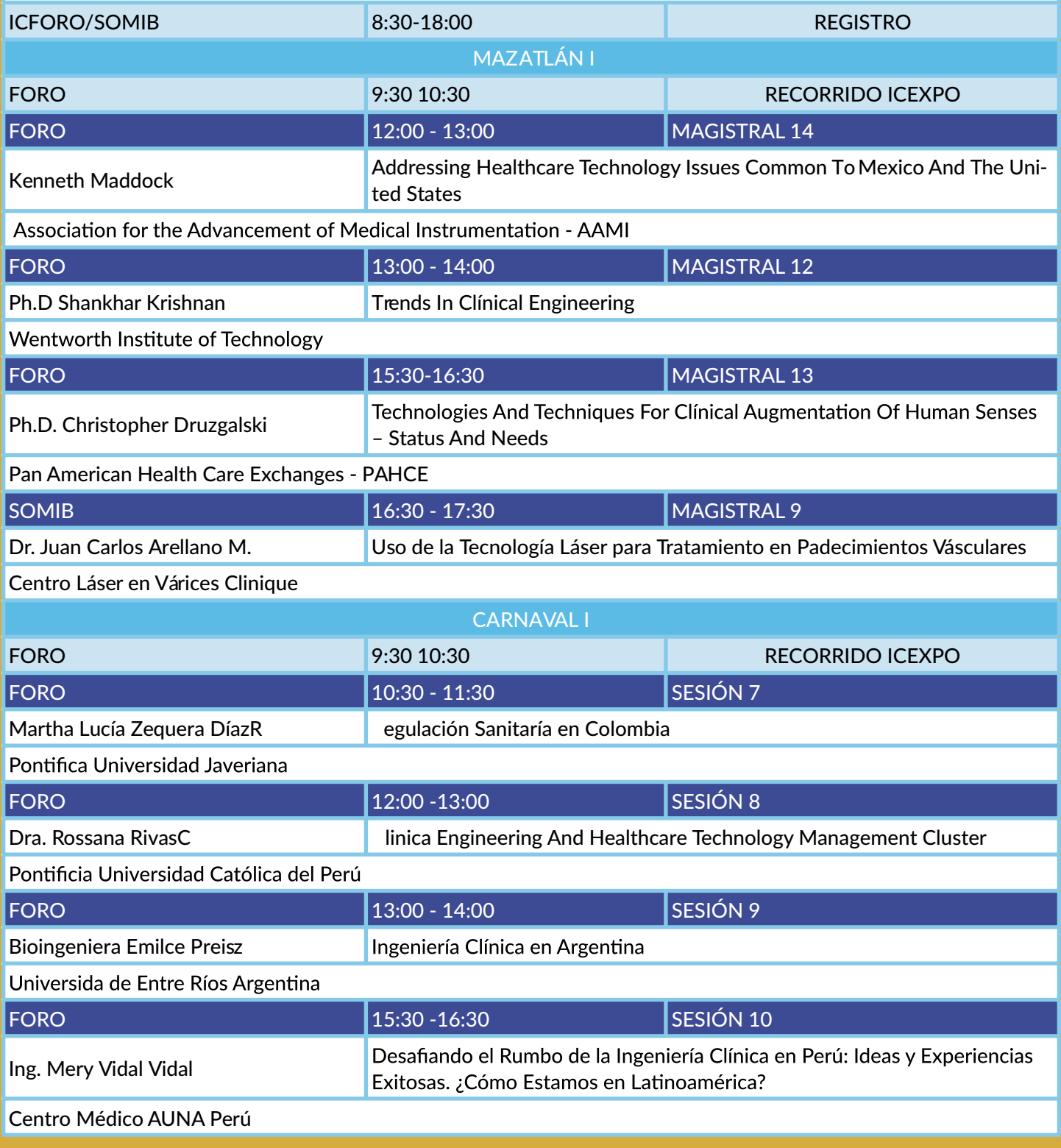

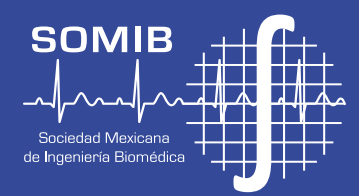

#### **ICFORO/VIERNES 30 DE OCTUBRE 2015**

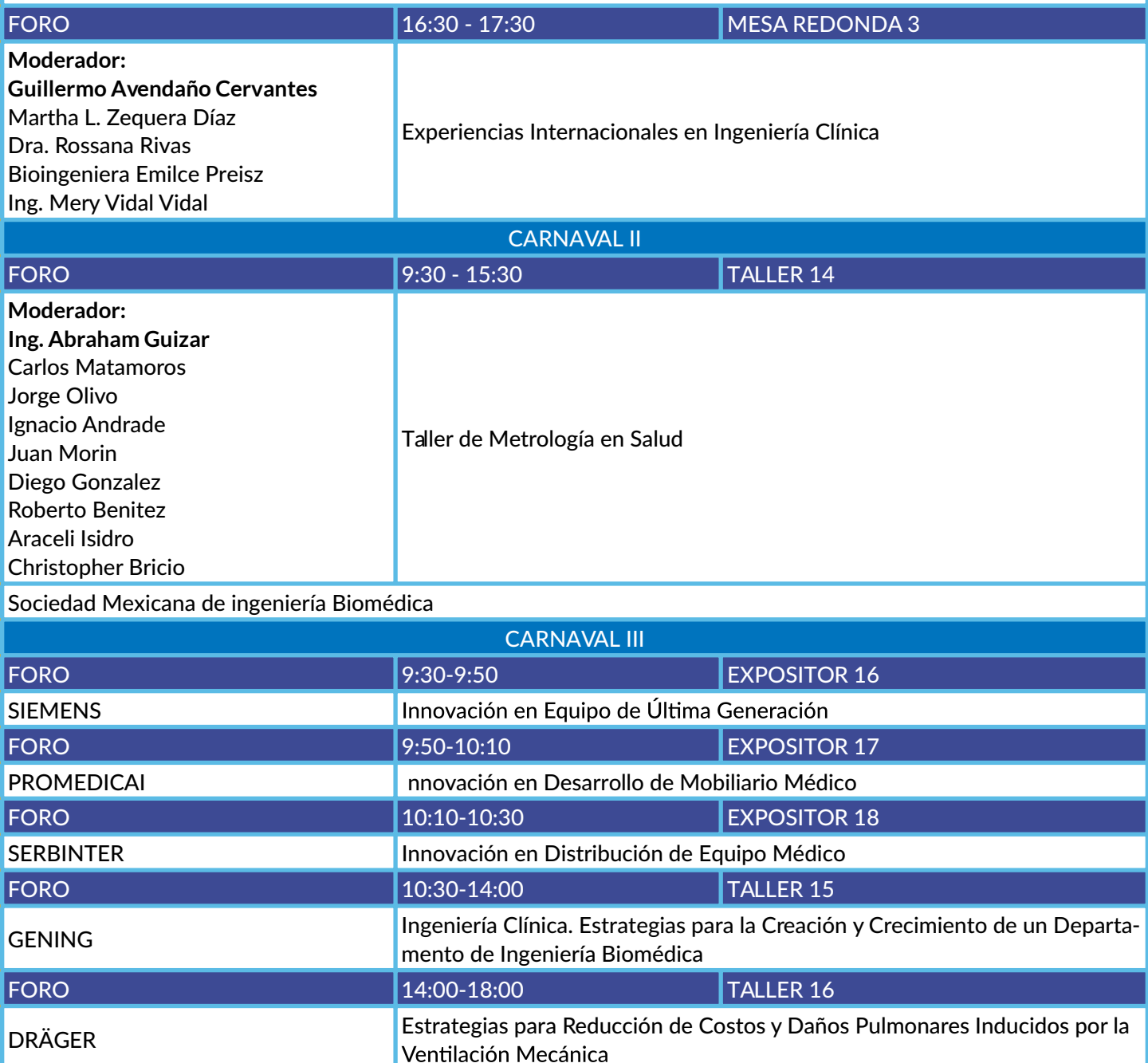

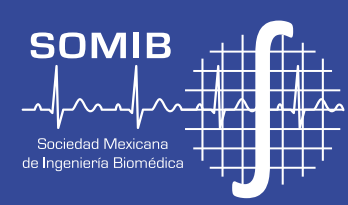

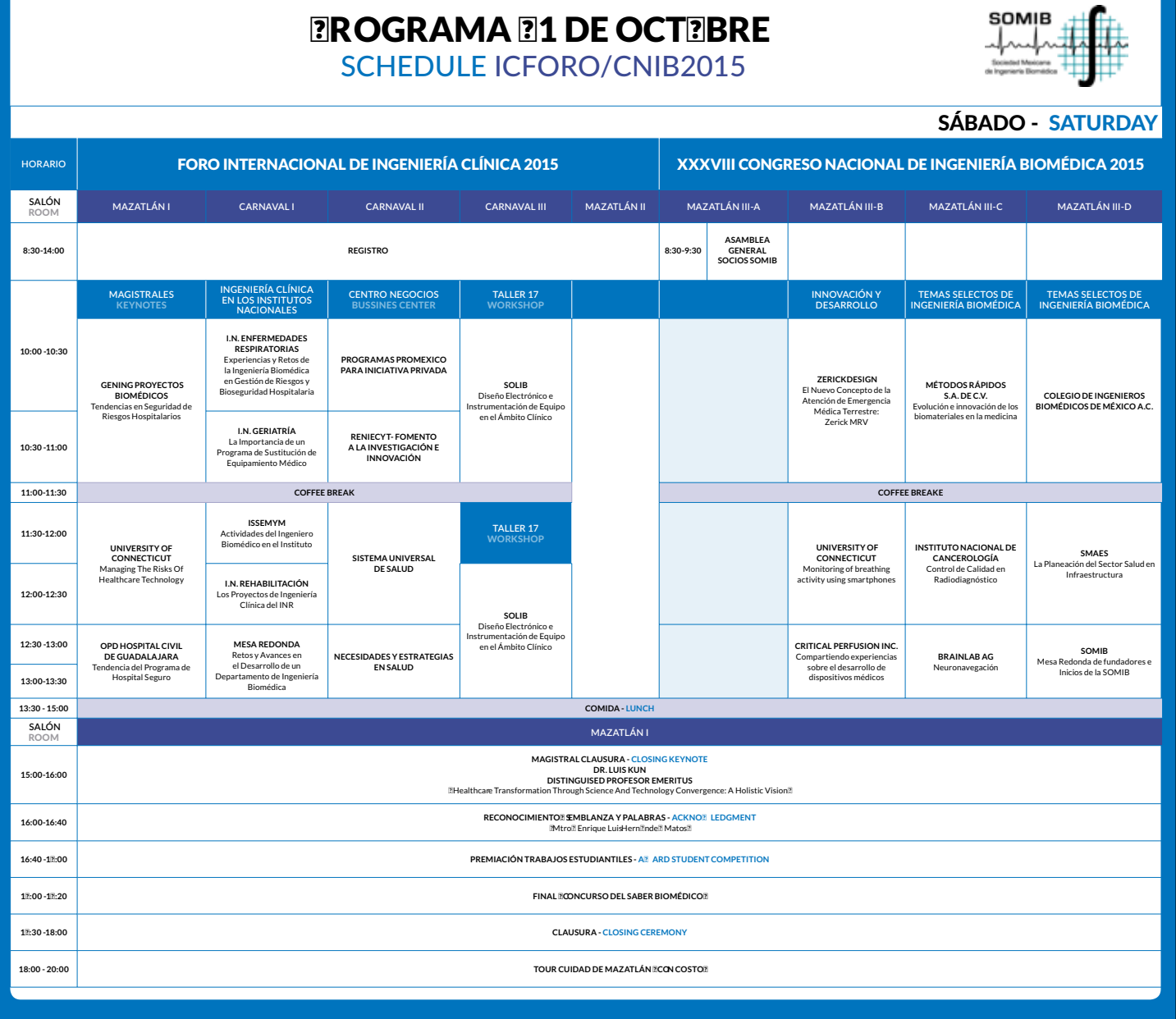

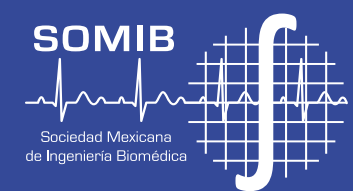

#### **SOMIB/SÁBADO 31 DE OCTUBRE 2015**

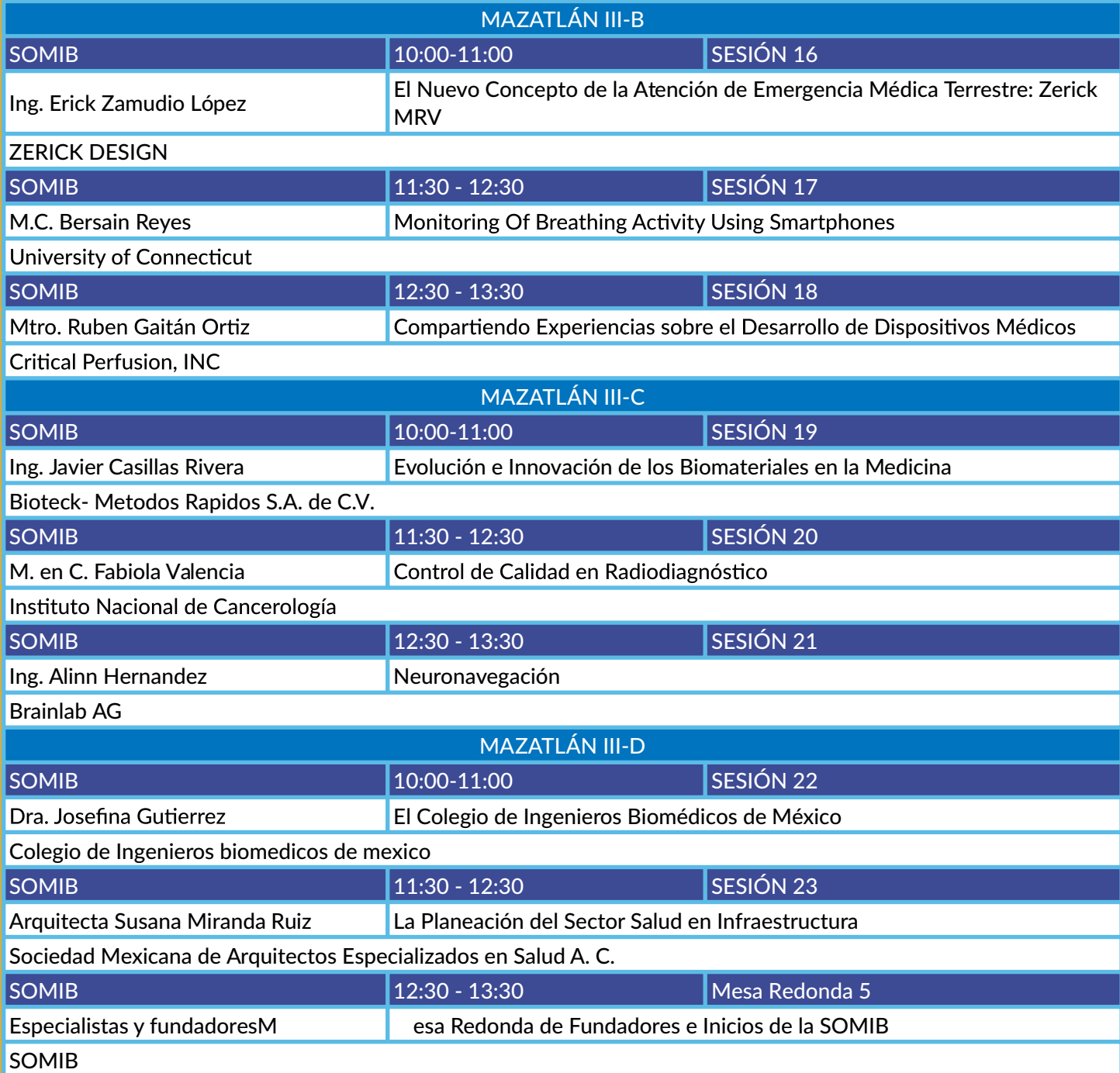

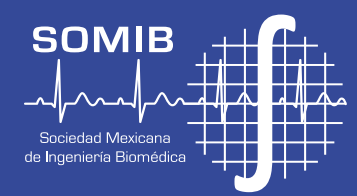

#### **ICFORO/SÁBADO 31 DE OCTUBRE 2015**

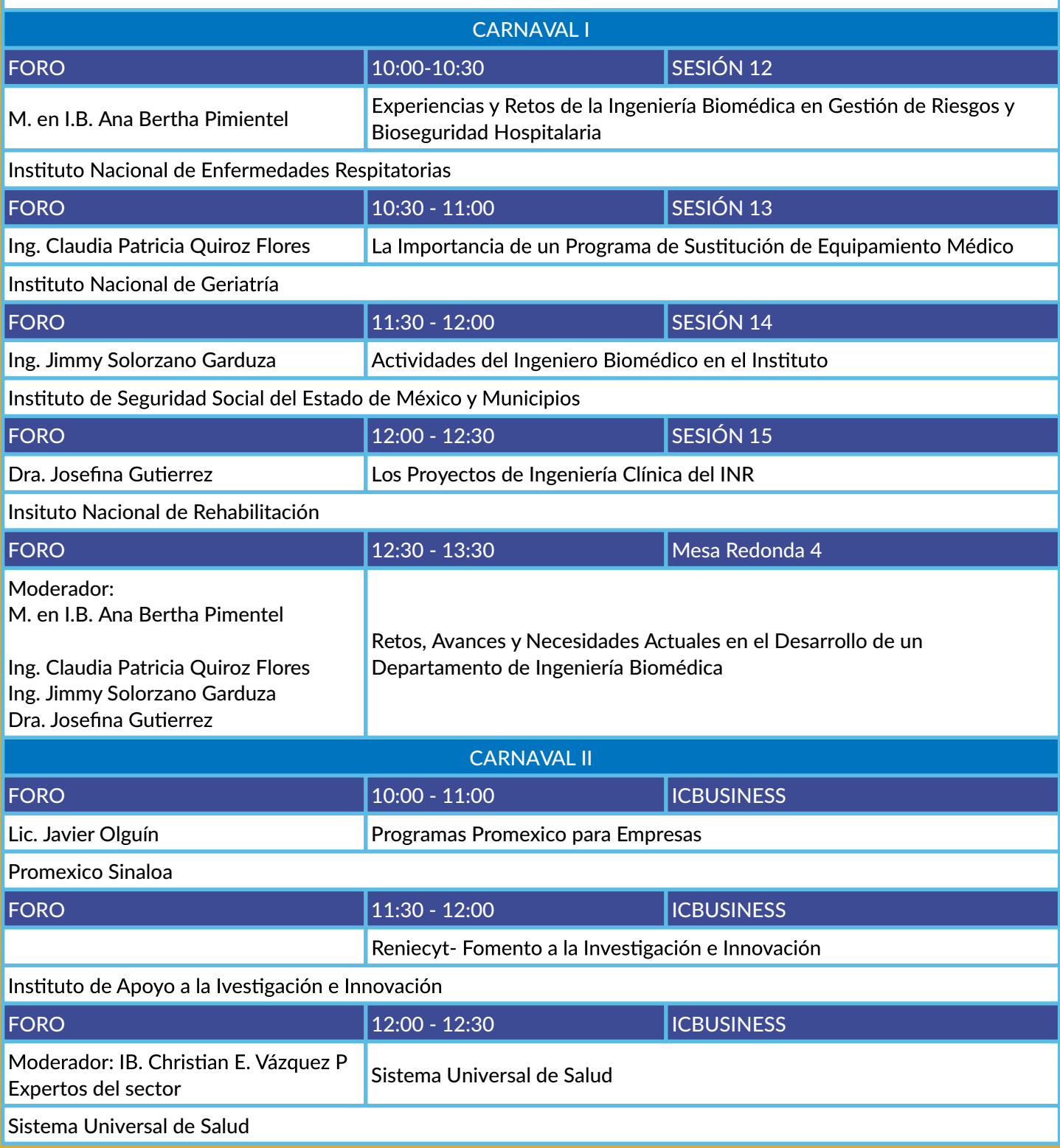

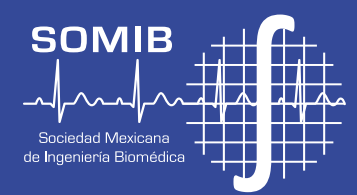

#### **ICFORO/SÁBADO 31 DE OCTUBRE 2015**

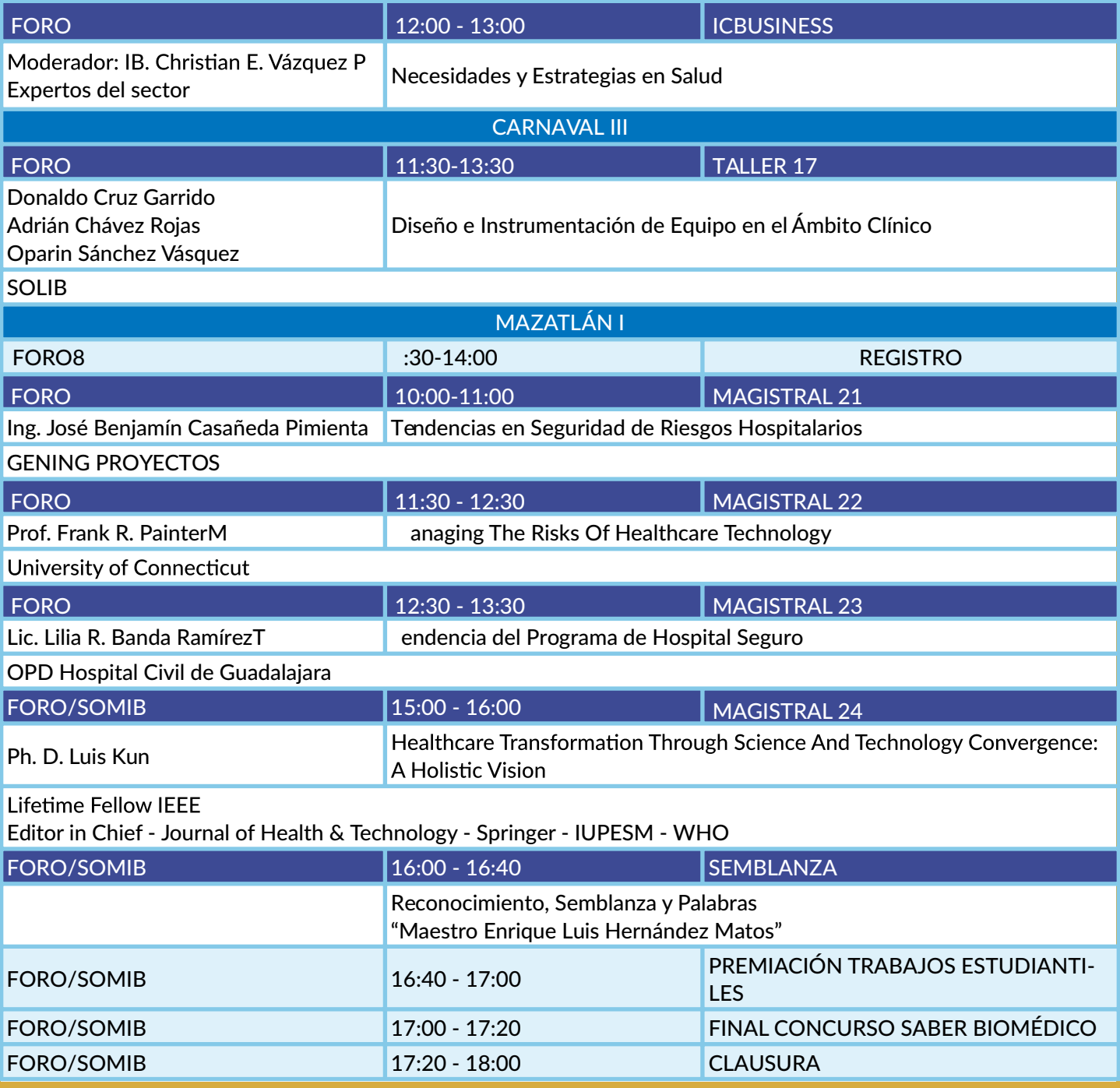

## Talleres
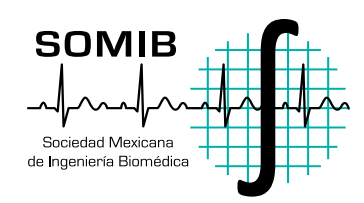

# HOSPITAL SUPERVISOR: GESTIÓN DE SEGURIDAD ELÉCTRICA EN ÁREAS CRÍTICAS

La seguridad eléctrica hospitalaria está tomando cada vez más importancia, y mejorar las instalaciones debe ser una prioridad. Los actuales cambios en la NOM-001-SEDE-2012, donde el sistema eléctrico aislado ya se considera equipo médico, conlleva a cumplir varias especificaciones, dentro de las cuales se encuentran realizar mantenimientos preventivos y correctivos o llevar bitácoras de cada equipo en la que se registren alarmas y eventos, entre otras; además de hacer responsable no sólo a los usuarios finales, sino a todos aquellos involucrados en la fabricación, proyección, mantenimiento y uso de los tableros.

Lo anterior conlleva a que exista un aumento de trabajo para el personal del hospital; sin embargo, las tecnologías actuales nos permiten minimizar el impacto de estos cambios al realizar un software de gestión de dichos equipos, el cual nos permitirá tener un monitoreo remoto y en tiempo real de un gran número de equipos; alertar al personal involucrado de una situación de peligro, aún sin estar dentro de la sala de operaciones; tener una bitácora de alarmas y eventos; y mandar recordatorios cuando requieran servicio, guardando un registro de los resultados de las pruebas realizadas en cada mantenimiento.

Ing. Alejandro Ortíz **Dupont Elektric México S.A. de C.V.**

Ing. Fetnah Ramírez **Dupont Elektric México S.A. de C.V.**

28 de octubre de 2015 **10:00 a 12:00 horas Mazatlán III-B**

**Cupo: 25 personas**

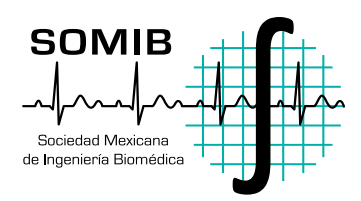

# METROLOGÍA APLICADA EN VENTILACIÓN MECÁNICA

La ventilación mecánica fue desarrollada para ventilar de manera artificial los pulmones de pacientes que son incapaces de hacerlo por sí mismos. El taller tiene como objetivo dar a conocer la importancia de aplicar correctamente la metrología en la ventilación mecánica, sobre todo en la verificación de los equipos médicos que la llevan a cabo. Para lograr este fin, se verán algunos conceptos básicos de metrología, seguido de generalidades del sistema respiratorio y ventilación mecánica. Se analizarán los principales parámetros respiratorios que se deben verificar en un ventilador mecánico, y se realizará una práctica/demostración de cómo realizar una verificación a estos. Finalmente, se discutirán los beneficios de realizar correctamente este tipo de procedimientos.

Taller elaborado para departamentos de Ingeniería Biomédica, ingenieros clínicos, empresas de soporte a equipo médico, departamentos de calidad, estudiantes.

#### Ing. Diego González **Director del Departamento de Metrología Biomédica Aplicada de MEDICAL IT**

Ing. Beatriz Ojeda **Coordinadora del Departamento de Capacitación en Ingeniería Clínica de MEDICAL IT**

28 de octubre de 2015 10:00 a 12:00 horas **Mazatlán III-C**

**Cupo: 60 personas**

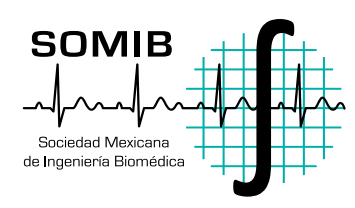

# ANGIÓGRAFOS

Cuando los médicos sospechan que alguien tiene lesiones en venas o arterias, en el diagnóstico es vital el angiógrafo, el cual es un aparato de rayos X que permite obtener imágenes en tiempo real de lo que pasa en el sistema vascular. Además, las imágenes permiten realizar procedimientos terapéuticos para corregir obstrucciones a nivel endovascular.

De lo anterior, se describirá al angiógrafo como sistema de diagnóstico, haciendo mención de sus cualidades y partes que lo integran; asimismo, se conocerán los periféricos que pueden interactuar con el sistema.

Ing. J. Rogeiro Aguilar Sánchez **PHILIPS**

Ing. Valentin Medina Salvador **PHILIPS**

28 de octubre de 2015 10:00 a 12:00 horas **Mazatlán III-D**

**Cupo: 40 personas**

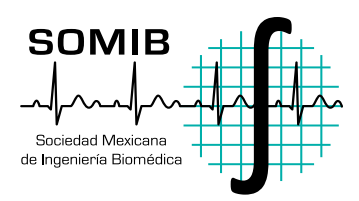

# VENTILACIÓN MECÁNICA

Enfocado en la aplicación clínica de los ventiladores mecánicos; los conceptos y fundamentos de la ventilación mecánica; y el conocimiento de la clasificación y las variables de control de un ventilador mecánico; así como su aplicación clínica, la programación y el monitoreo básico de un paciente ventilado mecánicamente.

Ing. Carlos Téllez Rosemblum **Gerente de Producto en Mindray Medical**

28 de octubre de 2015 12:00 a 14:00 horas **Mazatlán III-B**

**Cupo: 50 personas**

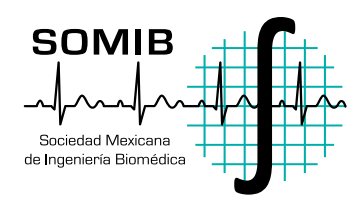

# INNOVACIÓN TECNOLÓGICA APLICADA AL MOBILIARIO DE HOSPITALIZACIÓN, PARA LA MEJORA ERGONÓMICA AL PROFESIONAL DE LA SALUD

En el presente taller, hablaremos del importante papel que juega la ergonomía en equipo médico dentro del hospital; en este caso: las camas mecánicas de múltiples posiciones, así como de la implementación de nuevas tecnologías para la innovación en el país, enfocándonos en el desarrollo del mercado de camas mecánicas.

Ing. Álix Juárez Apolinar **Corporativo Promédica de México S.A. de C.V.**

Ing. Leonardo Porras **Corporativo Promédica de México S.A. de C.V.**

Ing. Marco Guadarrama **Corporativo Promédica de México S.A. de C.V.**

28 de octubre de 2015 12:00 a 14:00 horas **Mazatlán III-C**

**Cupo: 50 personas**

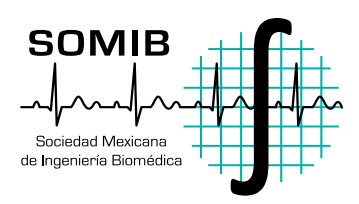

# CÁLCULO Y EVALUACIÓN DE BLINDAJES EN UNA SALA DE RADIODIAGNÓSTICO

Exponer los requirimientos normativos de la NOM-229-SSA1-2002, referente al cálculo de blindajes en los muros de una sala de radiodiagnóstico y su posterior evaluación, mediante la realización de un levantamiento radiométrico en las colindancias de la sala para verificar que se cumplan los límites normativos de dosimetría al personal ocupacionalmente expuesto y al público en general.

Para tal efecto, se presentará la NOM-229-SSA1-2002, los elementos básicos de construcción y un ejemplo de cálculo de blindajes, donde el asistente podrá emplear lo aprendido para obtener sus propios blindajes.

Finalmente, se presentará el ejemplo teórico de una sala y el asistente verificará si el blindaje provisto por ésta cumple con los valores de dosis anuales, de acuerdo con la Normativa Oficial Mexicana.

M. en C. Flavio Ernesto Trujillo Zamudio **Físico Médico adscrito al Hospital Regional de Alta Especialidad de Oaxaca (HRAEO)** 

28 de octubre de 2015 12:00 a 14:00 horas **Mazatlán III-D**

**Cupo: 20 personas**

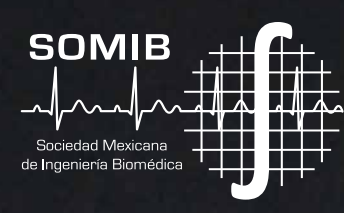

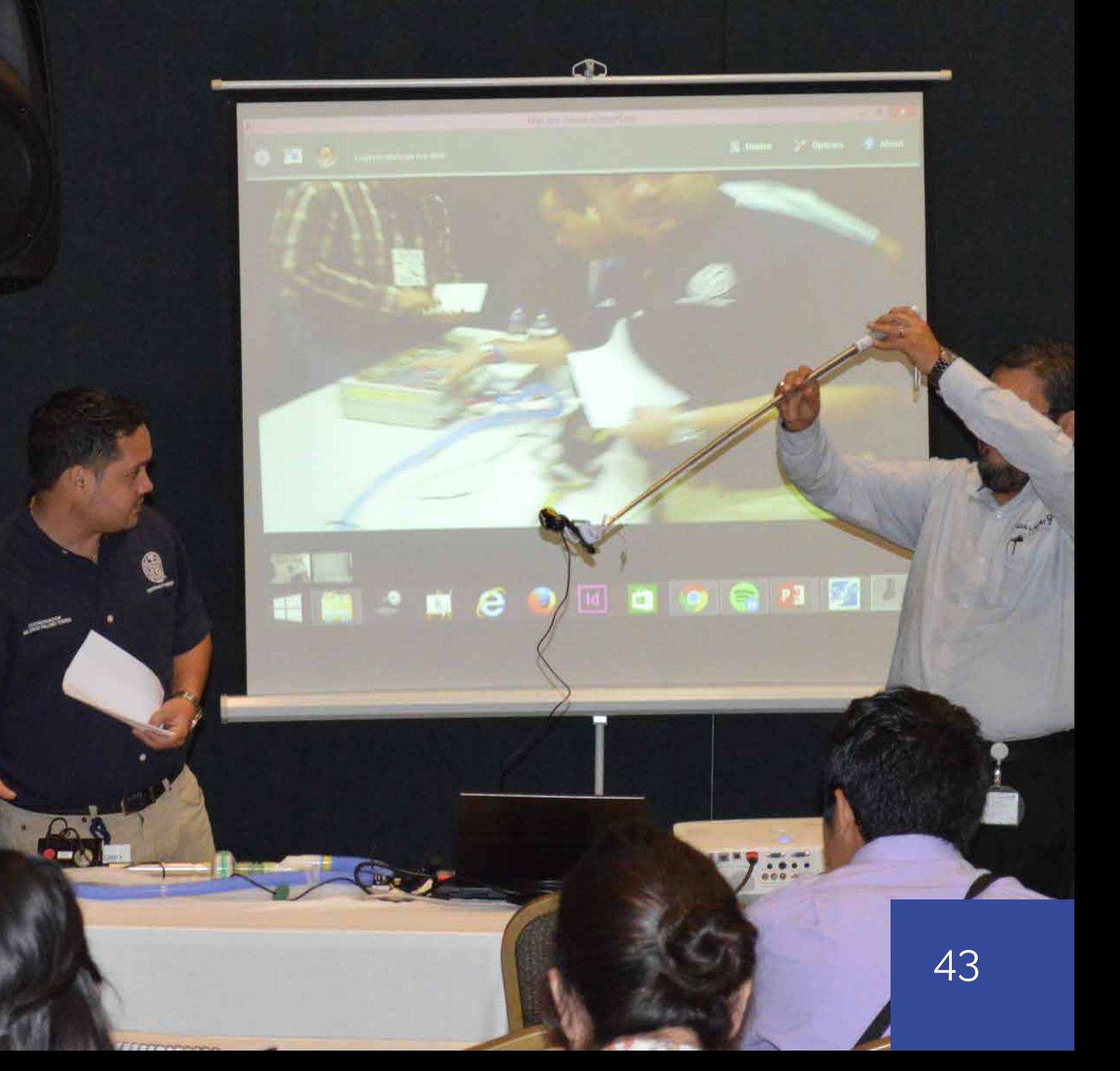

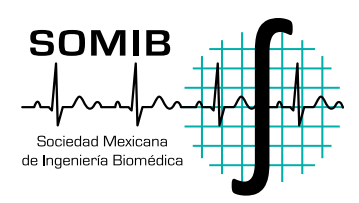

# BÁSICOS DE METROLOGÍA EN RADIOLOGÍA

La radiología es de gran utilidad para poder visualizar el interior del cuerpo humano sin necesidad de abrirlo, y así facilitar y mejorar el diagnóstico médico de ciertas enfermedades. Sin embargo, el uso de radiaciones ionizantes lleva un riesgo, pues aunque el equipo que se esté utilizando presente buenas condiciones, siempre existe radiación dispersa que se acumula, tanto en el paciente, como en el operador y demás personal ocupacionalmente expuesto, lo que puede resultar en daños a la salud de los mismos.

Es por esto que debe de asegurarse que el equipo emisor de radiación ionizante se encuentre funcionando óptimamente, pues si en buenas condiciones hay riesgos, en malas condiciones es peor.

El objetivo de la conferencia es dar a conocer qué se debe medir en radiología, por qué debe hacerse, con qué y cómo deben realizarse las mediciones, así como los beneficios que esto trae consigo.

Para lograrlo, se abordarán conceptos básicos de metrología; qué son los rayos X y por qué es que pueden usarse en medicina; qué es la radiación dispersa y qué efecto tiene en el ser humano; qué normativa existe para regular estos equipos; y, finalmente, cuáles son las diferentes maneras de medir la radiación. Asimismo, y a manera de conclusión, se hará una demostración de un analizador de equipos de rayos X y se discutirán los beneficios que tiene aplicar la metrología en equipos de radiología.

Ing. Diego González **Director del Departamento de Metrología Biomédica Aplicada de MEDICAL IT**

Ing. Beatriz Ojeda **Coordinadora del Departamento de Capacitación en Ingeniería Clínica de MEDICAL IT** 28 de octubre de 2015 14:00 a 16:00 horas **Mazatlán III-C**

**Cupo: 60 personas**

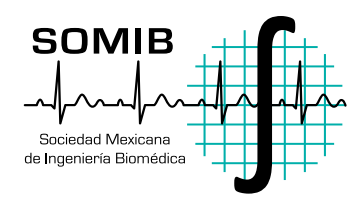

# CARACTERÍSTICAS DE LOS SISTEMAS DE ANESTESIA PARA AHORRO EN HOSPITALES Y MÍNIMA CONTAMINACIÓN

Características de los sistemas de anestesia para contribuir y poder llevar a cabo, de una manera más simple y segura, las técnicas de flujos bajos y anestesia cuantitativa, en conjunto con el conocimiento clínico d de los anestesiólogos, y así poder fomentar esta práctica de forma rutinaria; al igual, se apoya a la mínima contaminación del quirófano y el medio ambiente. También, cómo los hospitales pueden ahorra suministro de gases medicinales con estas tecnologías. De esta manera, se muestra como la electromedicina contribuye a las demandas clínicas en combinación con la tecnología.

Ing. Eduardo Nieva Castillo **Dräger**

28 de octubre de 2015 14:00 a 16:00 horas **Mazatlán III-D**

**Cupo: 50 personas**

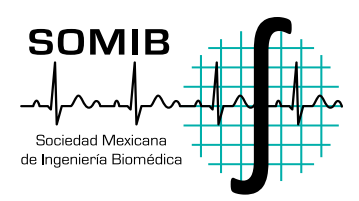

# VENTILACIÓN MECÁNICA

Aplicación clínica de los ventiladores mecánicos; conceptos y fundamentos de la ventilación mecánica; clasificación y variables de control de un ventilador mecánico, así como su aplicación clínica, programación y monitoreo básico de un paciente ventilado mecánicamente.

Ing. Carlos Téllez Rosemblum **Gerente de Producto en Mindray Medical**

28 de octubre de 2015 16:00 a 18:00 horas **Mazatlán III-B**

**Cupo: 50 personas**

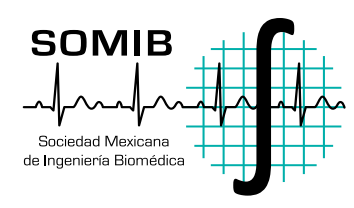

# MATLAB PARA ANÁLISIS DE DATOS MÉDICOS

En este seminario aprenderemos, a través de ejemplos, cómo realizar diversas tareas utilizando MAT-LAB y sus diferentes toolboxes. Los temas incluirán: vista general del diseño de dispositivos médicos; exploración de datos y desarrollo de algoritmos; detección de una arritmia como caso de estudio; importar y exportar datos desde MATLAB; identificación de patrones en los datos, ajuste de modelos estadísticos y desarrollo de algoritmos; automatización de tareas y generación de reportes; y despliegue de algoritmos como software independiente.

Ing. Julio de la Fuente **MultiON**

28 de octubre de 2015 16:00 a 18:00 horas **Mazatlán III-C**

**Cupo: 40 personas**

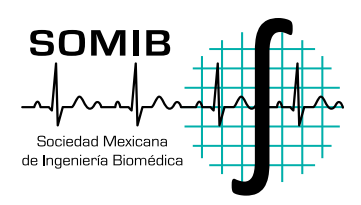

# RESONANCIA MAGNÉTICA FUNCIONAL: DISEÑO DE PARADIGMAS Y PROCESAMIENTO DE IMÁGENES

El taller del Centro Nacional de Investigación en Imagenología e Instrumentación Médica (CI3M)busca proporcionar las bases teóricas y prácticas necesarias para llevar a cabo un experimento utilizando la técnica de imagen por resonancia magnética funcional (IRMf), tomando en cuenta el diseño del paradigma, la adquisición de las imágenes, el procesamiento y el análisis de resultados. Para ello, se imparte una parte teórica (conceptos básicos sobre la técnica) y una parte práctica (procesamiento de imágenes y resultados).

Mtro. Miguel Flores Leal **CI3M**

Ing. Eduardo Antonio Dragustinovis Ruiz **CI3M**

Ing. Martín Ramírez Meza **CI3M**

Ing. Miriam Perez Acho **CI3M**

28 de octubre de 2015 16:00 a 18:00 horas **Mazatlán III-D Cupo: 20 personas**

48

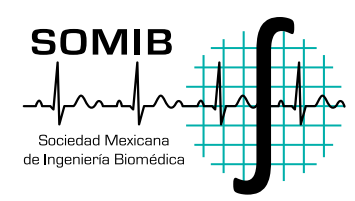

# CENTRO NACIONAL DE EXCELENCIA TECNOLÓGICA EN SALUD (CENETEC)

La incorporación de equipo médico en las instituciones de salud es fundamental para la prevención, diagnóstico, tratamiento y rehabilitación de los pacientes; y, por otro lado, el procedimiento de adquisición del equipo médico debe llevarse a cabo considerando el marco legal vigente que pueda asegurar una adecuada incorporación bajo los criterios de calidad, seguridad y costos razonables.

El taller tiene la finalidad de dar a conocer el marco normativo para la incorporación de equipo médico en establecimientos de salud así como recomendaciones aplicables para contar con buenas prácticas de adquisición de equipo médico.

Mtro. Miguel Flores Leal Ing. Eduardo Antonio Dragustinovis Ruiz Ing. Martín Ramírez Meza Ing. Miriam Perez Acho **Centro Nacional de Investigación en Imagenología e Instrumentación Médica** 

29 de octubre de 2015 12:00 a 18:15 horas **Carnaval II**

**Cupo: 50 personas**

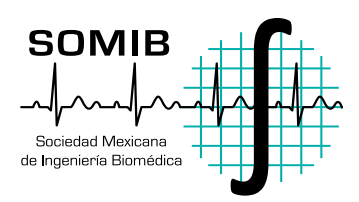

# METROLOGÍA EN SALUD

El objetivo del taller es que los asistentes adquieran las herramientas y conocimientos básicos requeridos para justificar e implementar el inicio de un plan de metrología biomédica para instituciones de salud, teniendo muy clara la importancia de desarrollar esta área y el impacto que tiene sobre la salud de los pacientes.

Dividido en tres bloques: "Metrología Biomédica como soporte de la Ingeniería Clínica", "Buenas prácticas de medición y su aplicación en la conservación/mantenimiento de los equipos médicos" y "Normativa y recomendaciones nacionales e internacionales en la práctica de metrología biomédica".

Christopher Bricio **Moderador**

Ignacio Andrade Juan Morín Roberto Benítez Araceli Isidro Jorge Olivo Carlos Matamoros **Invitados**

30 de octubre de 2015 09:30 a 17:30 horas **Carnaval II**

**Cupo: 60 personas**

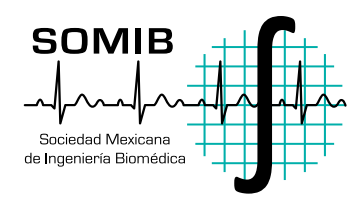

# INGENIERÍA CLÍNICA: ESTRATEGIAS PARA LA CREACIÓN Y CRECIMIENTO DE UN DEPARTAMENTO DE INGENIERÍA BIOMÉDICA

Como bien sabemos, el ingeniero clínico es un profesional especializado de la Ingeniería Biomédica que apoya y promueve el cuidado del paciente mediante la aplicación de la ingeniería y los conocimientos de gestión a la tecnología sanitaria; por ello, es indispensable contar con un sólido departamento de Ingeniería Biomédica dentro de la organización hospitalaria, desde el nivel local (dentro de un hospital), hasta el nivel institucional, y así crear un vínculo imprescindible entre la subdirección médica y la subdirección administrativa.

El presente taller tiene como objetivo darle al asistente una guía sólida, ya sea para la creación de un nuevo departamento de Ingeniería Biomédica o para la justificación del crecimiento de un departamento ya existente, fortaleciendo su interacción con el paciente y las áreas de servicios médicos, de apoyo y generales.

Se presentará tanto la parte organizacional, como la parte funcional y operativa, teniendo como énfasis principal el dar a conocer los múltiples beneficios a nivel médico, regulatorio, económico y administrativo, además de abordar la manera de estructurarlos y presentarlos adecuadamente a los niveles directivos y tomadores de decisiones; esto, para el beneficio del paciente, el óptimo aprovechamiento de los recursos y el impacto en el nivel hospitalario, así como el desarrollo de programas de investigación como pilar fundamental del departamento.

## I.B. Christian E. Vázquez Pizarro **Fundador y Director General de Gening Proyectos Biomédicos**

30 de octubre de 2015 10:30 a 14:00 horas Carnaval III **Cupo: 60 personas 61 de janvier de la contrava de la contrava de la contrava de la contrava de la contrava de<br>Cupo: 60 personas de la contrava de la contrava de la contrava de la contrava de la contrava de la contrava de** 

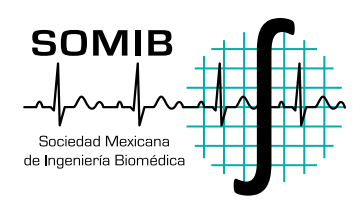

# ESTRATEGIAS PARA REDUCCIÓN DE COSTOS Y DAÑOS PULMONARES INDUCIDOS POR LA VENTILACIÓN MECÁNICA

Abordar las estrategias clínicas basadas en conceptos científicos que, combinados, apoyan en la reducción del daño inducido por la ventilación mecánica, fomentando que los soportes aplicados por un ventilador sean más fisiológicos. De igual manera, mostrar cómo los sistemas de protocolos automatizados pueden contribuir en la reducción de la estancia hospitalaria y los gastos; y exponer sistemas de diagnóstico y evaluación del estado de los pulmones sometidos a ventilación mecánica y a su transición a lo no invasivo para la mejor toma de decisiones como a poyo a la parte clínica.

Ing. Eduardo Nieva Castillo **Dräger**

30 de octubre de 2015 14:00 a 18:00 horas **Carnaval III**

**Cupo: 50 personas**

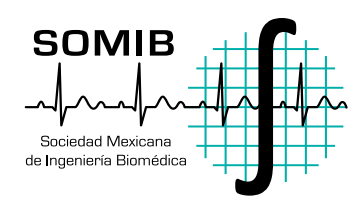

# ESTRATEGIAS PARA REDUCCIÓN DE COSTOS Y DAÑOS PULMONARES INDUCIDOS POR LA VENTILACIÓN MECÁNICA

Los objetivos del taller son ampliar el conocimiento sobre el manejo de los instrumentos de medición para la detección de fallas comunes en equipo biomédico, generar soluciones basadas en el diseño electrónico y compartir experiencias.

Donaldo Cruz Garrido **Solib**

Adrián Chávez Rojas **Solib**

Oparin Sánchez Vásquez **Solib**

31 de octubre de 2015 10:00 a 13:00 horas **Carnaval III**

**Cupo: 60 personas**

# Conferencias Magistrales

**TEFORD REJOURN** 

Congreso Nacional de Ingenieria Biomedica

54**Sociedad Mexicana** 

## **Conferencia Magistral**

Jueves, 29 octubre 2015 10:00 - 11:30 hr Mazatlán I

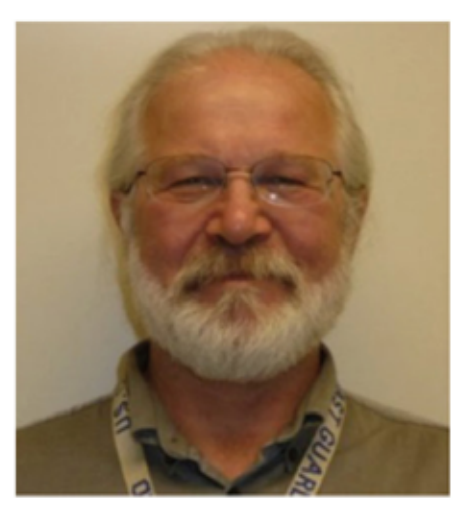

## **Paul Sherman**

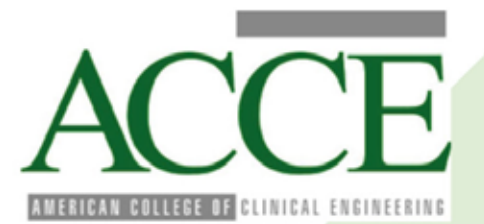

**AMERICAN COLLEGE** OF CLINICAL ENGINEERING President

Paul Sherman is President of Sherman Engineering, LLC, and Technical Program Manager for Integrating the Healthcare Enterprise, Patient Care Devices domain (IHE-PCD). He retired as Senior Biomedical Engineer with the Dept of Veterans Affairs Center for Engineering and Occupational Health, where he served as the VA's senior in-house medical technology consultant. Paul is also a past Chair of the Healthcare Technology Certification Commission.

#### The importance of clinical engineering for the development of health systems

The importance of Clinical Engineering for optimal patient care and healthcare system management.

in this presentation the author will share his experience in working as a clinical engineer in hospitals and nationally for a large government healthcare system, as well as findings in field service and now, medical technology interoperabilty. His goal is to help the audience look at what they do, what they can do, what they can't do and how to decide.

Clinical Engineering's goals in patient care are ensuring the safety, effectiveness, and efficacy of the medical technologies that support our patients. This includes traditional duties such as installation and maintenance, planning and user support. We also can help when new technologies are developed that may impact patient care in the future, even though they may not be considered medical technologies.

Clinical Engineering skills also help at the system or national level. The hospital level duties and skills can apply at the regional or national level. We can help provider systems make the most effective use of the technologies they have, as well as help plan for new technologies and leverage those resources to help ensure the best care for the most patients.

Plus, you will see part of what the future is in several countries. Healthcare technology becoming a 'system of systems'. Clinical Engineers are helping lead the way in ensuring that this work is providing what clinicians and patients really need and not just the latest fashion.

Overall, the speaker will provide you with ideas and inspiration to help your colleagues recognize how much we do and can contribute to healthcare.

**Conferencia Magistral** Jueves. 29 octubre 2015 15:30 - 16:30 hr Mazatlán III-A

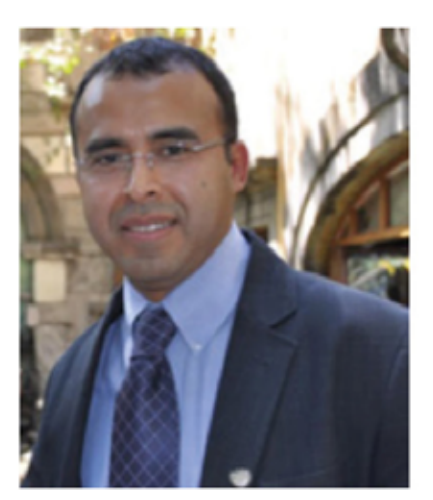

## Miguel. A. Ávila-Rodríguez, Ph.D.

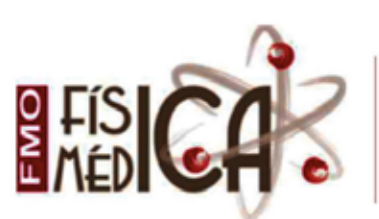

FEDERACIÓN MEXICANA DE ORGANIZACIONES DE FÍSICA MÉDICA

Delegado Representante de la FMOFM

Doctor en Física Médica (PhD) por la Universidad de Wisconsin-Madison, Jefe de la Unidad Radiofarmacia-Ciclotrón, División de Investigación, Facultad de Medicina, Universidad Nacional Autónoma de México - UNAM

Delegado Representante de la FMOFM (2014-2018) y Presidente de la División de Física Médica de la Sociedad Mexicana de Física (2014-2016).

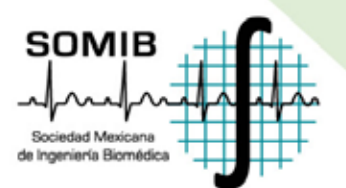

Estado Actual de la Física Médica en México

La Física Médica es una rama de la física aplicada en la que se utilizan los principios, técnicas y herramientas de la física en la prevención, diagnóstico y tratamiento de enfermedades humanas con el objetivo concreto de mejorar la salud y el bienestar de los seres humanos. La práctica profesional de la física médica en México se remonta a las últimas décadas del Siglo XX y estaba asociada de manera casi exclusiva al uso de radiaciones ionizantes, principalmente en radioterapia. Sin embargo, en el presente siglo las aplicaciones de la física médica se han diversificado en el país, en buena medida debido a la creación de programas de posgrado específicos, y hoy en día, la figura del Físico Médico en hospitales, es cada vez más común. Es esta presentación se dará un panorama general del estado actual y aplicaciones de la física médica en México, y las perspectivas de desarrollo en el área.

**Conferencia** Jueves, 29 octubre 2015 15:30 - 16:10 hr Carnaval I

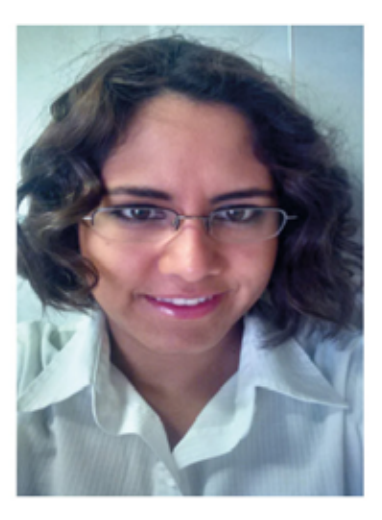

## I.B. Anny V. Nayeli Romero Peña

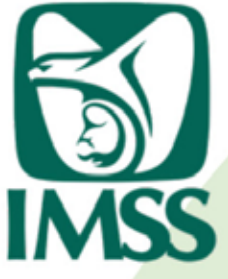

**INSTITUTO MEXICANO DEL SEGURO SOCIAL** Coordinador Biomédico DelegacionaL

Ingeniero Biomédico egresado de la Universidad de Guadalajara (UdeG). Estudiante de Maestría en Administración Empresarial con especialidad en Estrategia por el Instituto Tecnológico y de Estudios Superiores de Monterrey.

Publicación del primer texto de "Seguridad e Instalaciones Hospitalarias", destinado a los estudiantes de la carrera de Ingeniería Biomédica en la UdeG de acuerdo al plan de estudios vigente al 2003-2010.

Titular de la Coordinación Biomédica Delegacional en IMSS Nayarit desde Septiembre 2012 a Junio 2015. Logrando implementar sistemas de control, supervisión y uso eficiente de los equipos médicos dentro de las Unidades Médicas del IMSS en Nayarit, así como la ejecución del proyecto de Equipamiento Modular para la mejora en los procesos de atención a la salud.

> Ingeniería Clínica en el Interior de los Estados, Instituto Mexicano del Seguro Social

Dar a conocer a la comunidad de Ingeniería Clínica la trayectoria de los Ingenieros Biomédicos dentro de la estructura organizacional del Instituto Mexicano del Seguro Social (IMSS) en las Delegaciones Estatales, así como las necesidades, problemáticas, retos y soluciones a los que se han enfrentado dentro del propio Sistema de Salud.

#### **Conferencia Magistral** Jueves. 29 octubre 2015 12:00 - 13:00 hr

Mazatlán I

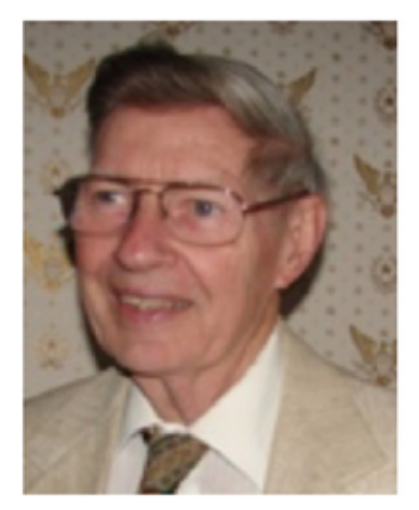

James O. Wear PhD, CCE, CHSP, FACCE, FASHE, FAIMBE, FAIC **FMRF** 

INTERNATIONAL FEDERATION OF MEDICAL AND BIOLOGICAL ENGINEERING Co-opt Member of the IFMBE **Clinical Engineering Division** 

Retired, but currently on the HTCC board, Healthcare Technology Foundation Board and ACCE Membership Chair.

He was Managing Director, Little Rock Employee Education Resource Center (LREERC), Department of Veterans Affairs where he was responsible for training of engineering and safety personnel in their 172 hospitals. He was Professor and Head, Biomedical Instrumentation Technology, College of Health Related Professions, University of Arkansas for Medical Sciences (Little Rock, AR) from 1972-2000. He has served on the Boards of Examiners for Biomedical Engineering Technician, Clinical Engineers (twice), and Health Care Safety Professionals.

He has written over 150 publications in national journals in Chemistry, Clinical and Biomedical Engineering, and Hospital Safety, twenty chapters in books and co-authored eight books: He has made over 200 presentations at regional, national and international meetings in Chemistry, Clinical and Biomedical Engineering, and Hospital Safety. He has lectured in workshops and courses in 15 countries.

#### **Future of Clinical Engineering and Certification**

With the advances in healthcare and especially patient care in the next 20 to 30 years, what will the Clinical Engineers be doing? Will the field still exist? Will they be called Healthcare **Technology Managers?** 

In the future, Clinical Engineers will have a greater role in technology selection, patient safety and improved patient care. They will become more involved with the clinical, administrative and facility staff to improve patient care. Home healthcare will be an area where the clinical engineers should become very involved especially in rural areas. Additional training will be required in the new technologies and especially the non-equipment technologies such as drugs and procedures. They should be the healthcare experts in the nanotechnology area and work with the clinical staff to determine how it is used and maintained. Communication with healthcare management and clinical staff will become more important.

Certification of Clinical Engineers and Biomedical Engineering Technologist/Technicians will become more important. Countries are developing certification programs that meet the need of how clinical engineers work in their country. Programs must also be developed for their culture and healthcare regulations. The Clinical Engineering Division/IFMBE is working to develop an umbrella to cover various certifications that will meet minimum guidelines. Some of the existing programs will be described such in the US, China, Ireland, Sweden, and Taiwan.

### **Conferencia Magistral** Jueves. 29 octubre 2015

13:00 - 14:00 hr Mazatlán I

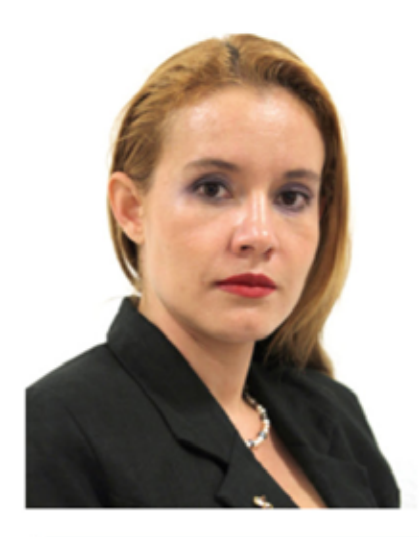

## Dra. Gilda A. González Bolaños

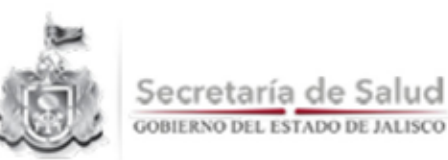

SECRETARIA DE SALUD DE JALISCO Jefa de Departamento de Informática Médico-Estadística en Salud

Médico Cirujano con la especialidad en Nutrición y Medicina del Deporte, ha desarrollado protocolos de atención médica para la atención del paciente, con experiencia en la docencia, en los últimos años ha desarrollado los contenidos de las plataformas de indicadores de salud, en particular para la salud pública que se generaban de manera manual logrando la automatización en su presencia lo que ha impactado en 80% en los tiempos de espera y en la toma de decisión. En los últimos años ha participado y desarrollado los procesos para la operación de la atención de pacientes en telemedicina que representa una mejora de 30% en los tiempos de diferimiento de atención médica y una potencial reducción del 47% en los costos de atención médica de los pacientes atendidos bajo este esquema.

> Tecnologías de la Información y su Impacto en la Nueva Relación Medicina Pública – Paciente.

Una realidad social clara es la necesidad de mejorar el acceso de los pacientes a una salud más oportuna, el análisis de estas estrategias, nos obliga a ejercer control sobre el creciente costo asociado a las enfermedades con una morbi - mortalidad diferente, las Tecnologías de la información representan una herramienta fundamental para enfrentar la nueva relación medicina pública - paciente, se expondrán algunos modelos latinoamericanos y su incorporación a las TIC's.

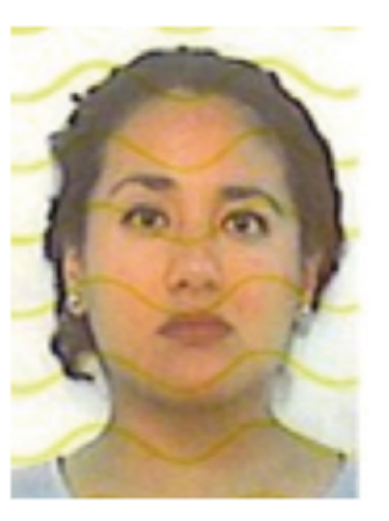

## LB. Tania García Martínez

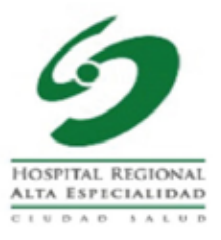

#### HOSPITAL REGIONAL DE ALTA ESPECIALIDAD "CIUDAD SALUD"

Ingeniero Biomédico

Tania García cuenta con amplia trayectoria en la práctica de la gestión de tecnologías de la salud en México. Fundó las áreas de Ingeniería Biomédica en diversas instituciones, como el hospital Santa Fe y el HRAE Ciudad Salud; conoce el contexto completo de la gestión de tecnologías médica y tiene una extensa red de contactos en los diversos organismos de requlación en México y en las diversas instituciones de salud en el gobierno e instituciones privadas. Amplia experiencia en la dirección de departamentos de Ingeniería Biomédica en instituciones, ha sido responsable de la implementación de procesos en el área de Ingeniería Biomédica, implementando los procesos y tecnologías necesarias para la correcta operación. Fue elemento clave en el equipo de trabajo del Hospital Santa Fe para que en el año 2005 obtuvieran el Premio Nacional de Calidad para Hospitales Privados y certificaran bajo los estándares ISO 9001:2000 todos los procesos del hospital. Entre sus especialidades se encuentran: Certificación de Unidades médicas, Gestión de Tecnología médica y Gestión de Procesos de Licitación en la Administración Pública Federal. Tiene formación como Ingeniera Biomédica por la UAM, Maestría en Administración de Sistemas de Salud por la UNAM y cuenta con un Diplomado Internacional de Dirección y Gestión de Entidades de Salud por el CIDE y la Universidad de Barcelona. Actualmente trabaja en el HRAE Ciudad Salud como Ingeniero Biomédico y dirige su propia empresa en Chiapas.

#### La Ingeniería Biomédica en el HRAE "Ciudad Salud"

Han pasado casi cuatro décadas desde que en tres hospitales públicos, prácticamente al unísono, se abrieron departamentos de Ingeniería Biomédica. Desde entonces las instituciones de salud privadas han reconocido casi en su totalidad la importancia de una administración de la tecnología médica, incorporando en sus organigramas un departamento de ingeniería biomédica que lleve a cabo esta labor. En contraste sólo algunas instituciones públicas de atención a la salud han considerado en sus organigramas a la ingeniería biomédica como parte importante de su estructura. Afortunadamente la Secretaria de Salud Federal en sus unidades de atención de 3er nivel denominadas Hospitales Regionales de Alta Especialidad incluyen una Subdirección de Ingeniería Biomédica en su organización. Estas subdirecciones son las responsables de conservar y garantizar la disponibilidad de la tecnología médica mediante un Programa de Control de Equipo que asegure la utilización efectiva de la misma en un ambiente seguro para el usuario y el paciente en cada uno de los 07 hospitales que existen en la República Mexicana.Algunas de las funciones y actividades que realiza la Ingeniería Clínica en México van desde encargarse del Mantenimiento preventivo, mantenimiento correctivo, supervisión de mantenimientos externos, capacitación, procesamiento de imágenes y bioseñales, diseño y modificación de equipo e instrumentos y adquisición de tecnología, hasta la participación en los Comités de Seguridad e Higiene, Calidad, Protección Radiológica, Control de Infecciones Nosocomiales y Adquisiciones, así como colaborar en la acreditación y certificación de los hospitales e incluso tomando decisiones sobre presupuesto.

#### **Conferencia** Jueves, 29 octubre 2015 13:20 - 14:00 hr Carnaval I

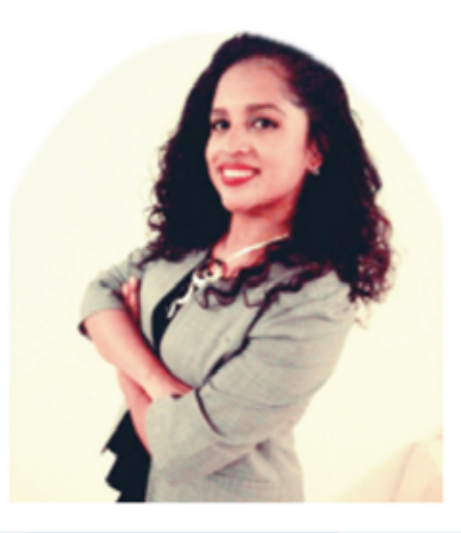

## **I.B. ADRIANA BECERRIL ALQUICIRA**

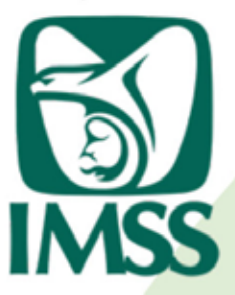

**INSTITUTO MEXICANO DEL SEGURO SOCIAL** 

Jefatura de Prestaciones Médicas

Maestría en Salud Pública, Área de concentración: Administración en salud. Título de la tesis: "Propuesta de un programa de control de equipo biomédico, para losServicios de Salud de Morelos". Escuela de Salud Púbica de México. Instituto Nacional de Salud Pública. 2011

Ingeniera Biomédica Delegacional. Jefatura de Prestaciones Médicas- Instituto Mexicano del Seguro Social, Delegación Morelos. Julio 2015- Actualmente.

Coordinadora Estatal de Ingeniería Biomédica. Unidad de Integración de Servicios Médico Administrativos - Servicios de Salud de Morelos. Desde septiembre de 2014-2015.

#### Rol del Ingeniero Biomédico en la Delegación **Morelos**

"Todos tenemos derecho a acceder a los servicios sanitarios y que nadie debe sufrir dificultades financieras por hacerlo". Resolución 58.33 de la Asamblea Mundial de la Salud de 2005.

En México para la atención a su salud los trabajadores del Estado tienen diferentes opciones que los trabajadores formales, así mismo personal de Fuerzas Armadas, de Secretaría de Marina y las personas sin seguridad social deben recurrir a otras instancias públicas o privadas al no tener permitido el acceso a cualquiera de las anteriores, en todos los casos un mexicano sabe por experiencia que si bien la salud es un derecho, está asociada a su situación socio económica, observándose un sistema de Salud desigual que deja en desprotección a un gran porcentaje de la población que vive en zonas rurales, que no tienen un trabajo formal, que pertenecen a un grupo minoritario vulnerable sin acceso a la educación o a programas gubernamentales de asistencia.

La universalización del Sistema de Salud, es un término que bien pude sonar utópico en una América tan llena de contrastes y desigual, ya que implica Acceso igualitario a la salud, pero aún estamos muy lejanos, estamos viviendo día a día escenarios como el planteado.

El cambio ha iniciado progresivamente desde hace algunos años, actualmente La Subsecretaria de Integración y Desarrollo de la Secretaría de Salud ha anunciado que la siguiente transformación transcendental en el país sucederá en el Sistema de Salud, pues se avecina una posible reforma al artículo cuarto constitucional, con la cual se busca garantizar que las instituciones de salud brinden atención médica de calidad a cualquier paciente sin importar derechohabiencia, para lograr la "Salud para todos".

**Conferencia** Jueves, 29 octubre 2015 16:10 - 16:50 hr **Salon** 

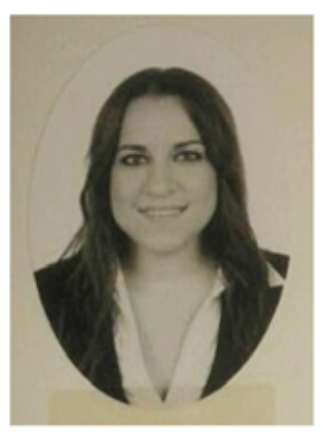

## Vania Gabriela **Fontes Hernández**

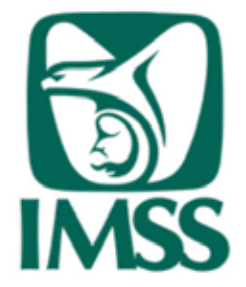

**INSTITUTO MEXICANO DEL SEGURO SOCIAL** 

Coordinadora Biomédica Delegacional

Profesional que ha dedicado más de 4 años en fortalecer las unidades médicas y Hospitales del estado de Sonora así como apoyar la misión del IMSS en Sonora, a través del aprendizaje y enseñanza continuo en áreas administrativas y técnicas en la Coordinación de Ingeniería Biomédica Delegacional junto con la Coordinación de Soporte Técnico y las diferentes áreas de a Delegación Sonora siempre en apego al código de ética del Instituto cumpliendo y fomentando la responsabilidad, honestidad, disciplina, lealtad y organización. Logrando con esto una carrera institucional integra y de gran probidad. Dominio de palabra y trabajo en equipo, considerada una persona capaz de lograr metas y objetivos, con la facilidad de llevar procesos administrativos y gestionar procesos técnicos y proyectos para la mejora de la calidad de atención. Profesional dedicado a fortalecer la tecnología médica y búsqueda de procesos de mejora aplicando conocimientos de ingeniería clínica. Actualmente también ejerzo como maestra en la carrea de Ingeniería Biomédica en la Universidad la Salle Noroeste.

> Mejoras dentro del Sistema de Gobierno con Ingeniero Biomédicos y la Implementación de la Digitalización en el Proceso de Imagenología

Durante la ponencia se verán mejoras en los procesos del sistema de salud de gobierno así como el impacto del ingeniero biomédico dentro del ámbito hospitalario, así como es que se involucra en procesos de mejora administrativos en donde engloba la detección de necesidades y el ahorro económico que impacta directamente a las unidades hospitalarias.

#### **Conferencia** Jueves, 29 octubre 2015 16:50 - 17:30 hr Carnaval I

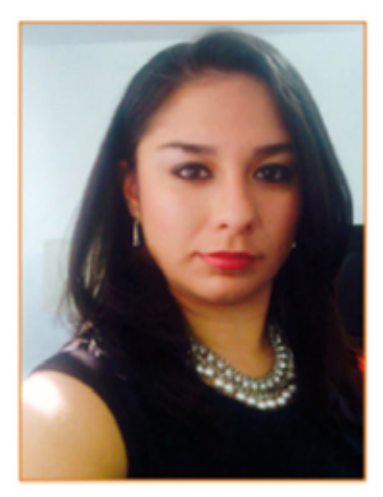

## Ing. Laura Martínez Yañez

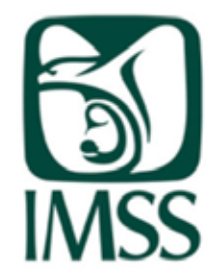

**INSTITUTO MEXICANO DEL SEGURO SOCIAL** Coordinadora Biomédico Delegacional Aguascalientes

Estudió la carrera de Ingeniería Electrónica Biomédica en la Universidad Autónoma de Guadalajara, Jalisco. Cursó la Especialidad Alta Dirección en la misma universidad. Actualmente estudia la Maestría Gestión de la Salud en Universidad del Valle de México, Aguascalientes.

Formó parte de la mesa directiva de la SIEB (Sociedad de Ingenieros en Electrónica Biomédica) con el puesto de Presidenta en la sociedad (2011).

Se desarrolló como Ingeniero Biomédico, en Hospitales privados de la Cd. de Guadalajara como Hospital Santa María Chapalita, San Francisco de Asís, entre otros, realizando las funciones de capacitación de personal, realización de mantenimientos preventivos y correctivos, y apoyo a la certificación y normatividad Hospitalaria, etc.

Participación en cursos, simposiums, seminarios y congresos nacionales e internacionales.

#### Certificación en Unidades Médicas del IMSS

Se abordarán algunos temas como:

- La importancia de la Certificación en Instituciones Públicas.
- Pequeños impulsos pueden crear grandes efectos.
- Aseguramiento de la Calidad / Mejora Continua.
- Garantizar la calidad de la atención, incrementar la productividad y controlar los costos.
- Disminuir los costos, como un incremento en la productividad o eficiencia, Calidad = Beneficios - (riesgos +costos).
- Relación de Seguridad de los pacientes con el Equipamiento Médico.
- Atributo de la atención médica, logro de mayores beneficios, con menores riesgos para el paciente.
- La evaluación de la tecnología y la evaluación de la calidad como guías para alcanzar un equilibrio óptimo de costes y beneficios.
- Acciones realizadas por la Delegación de Aguascalientes.

## **Conferencia magistral**

Jueves, 29 octubre 2015 13:00 - 14:00 hr Mazatlán III-A

## **Dr. Víctor Manuel Castaño Meneses**

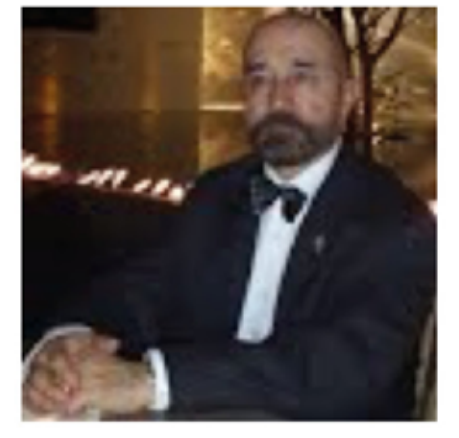

# Academia de Ingeniería México

#### **ACADEMIA DE INGENIERÍA DE MÉXICO**

Presidente de la Comisión de Especialidad de Ingeniería Biomédica

- Centro de Física Aplicada y Tecnología Avanzada
- Universidad Nacional Autónoma de México
- Academia Mexicana de Ciencias, A.C.
- Academia de Ingeniería, A.C.
- Presidente, Comisión de Especialidad de Ingeniería Biomédica
- Coordinador, Programa Mutidisciplinario en Salud y
- Coordinación del Programa Multidisciplinario en Competitividad e Innovación
- Academia Nacional de Medicina de México, A.C.
- Departamento de Biología Médica

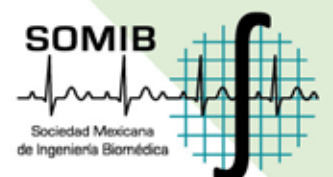

#### Ciencia, geopolítica y sociedad: el futuro nos ha alcanzado

Se hará una revisión de la evolución de la ciencia y la tecnología, desde una perspectiva geopolítica global, para, primero, entender la situación actual de la ciencia y la tecnología mexicanas en el contexto macro, segundo comprender el papel que han jugado en la evolución social y, tercero, tratar de prever los posibles escenarios de desarrollo en el corto y mediano plazos. Se discutirán las áreas científico-tecnológicas de mayor potencial, entre las que se encuentra la bioingeniería.

**Conferencia** Jueves. 29 octubre 2015 12:40 - 13:20 hr Carnaval 1

## **M. EN C. JORGE CARLOS CANTO**

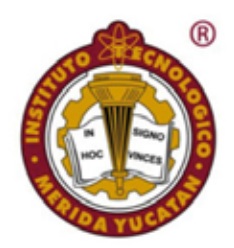

#### INSTITUTO TECNOLÓGICO DE MÉRIDA

Jefe de Departamento de Ingeniería Eléctrica, Electrónica Y Biomédica

## ING. GABRIELA ARLETT **CUÉLLAR VALENCIA**

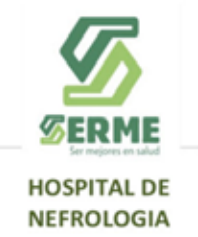

#### HOSPITAL DE NEFROLOGÍA

Administradora del Hospital de Nefrología Y Profesora de la Carrera de Ingeniería Biomédica

Ingenierio en electrónica por el ITM, maestro en ciencias en planificación de empresas y desarrollo regional, especializado en prospectiva tecnológica, se ha enfocado en la ingeniería biomédica por los últimos 4 años administrando la carrera de ingeniería biomédica, jefe de departamento de ingeniería eléctrica y electrónica.

Ingeniera biomédica egresada de la UAM, especializada en equipos de laboratorio, banco de sangre y hemodialisis. Actualmente profesora de la carrera de ingeniería biomédica en la ITM y administradora del hospital de nefrología de Mérida.

#### Generalidades del sistema de salud en el estado de Yucatán y el campo de acción del ingeniero biomédico en el estado

La ingeniería biomédica es una especialidad en crecimiento en nuestro estado. En la actualidad el sistema de salud de yucatán tiene un resago tecnológico importante en comparación con los demás estados de la república y la necesidad de la intervención de ingenieros biomédicos se ha vuelto primordial.

En especial por que el estado de yucatán se ha vuelto un estado de referencia médica en cuanto a salud para toda la peninsula y algunos estados del sureste del país.

La estrategia ha sido la de generar convenios con instituciones públicas y privadas a modo de incrementar la necesidad de la ingeniería biomédica en los hospitales., y en la politica publica del estado.

**Conferencia Magistral** Viernes, 30 octubre 2015 13:00 - 14:00 hr Mazatlán I

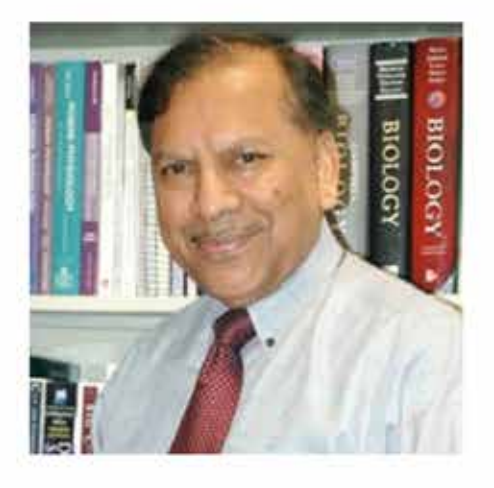

## **Ph.D Shankar Krishnan**

## WENTWORTH Institute of Technology

**WENTWORTH INSTITUTE OF TECHNOLOGY: BOSTON** 

**President Elect** 

Dr. Shankar Krishnanis the founding chair of the Biomedical Engineering program and an endowed chair Professor at Wentworth Institute in Boston since 2008. He received his Ph.D. degree from the University of Rhode Island with research work done at Rhode Island Hospital. Previously, he was an assistant director at Massachusetts General Hospital (a teaching affiliate of Harvard Medical School) in Boston. He has also held faculty appointments in Illinois, Miami and Singapore. At NTU in Singapore, he was the founding director of the BME Research Center and the founding head of the Bioengineering division. He was the Principal Investigator for several Biomedical Engineering projects with funds over USD 15 million.

**Pendiente** 

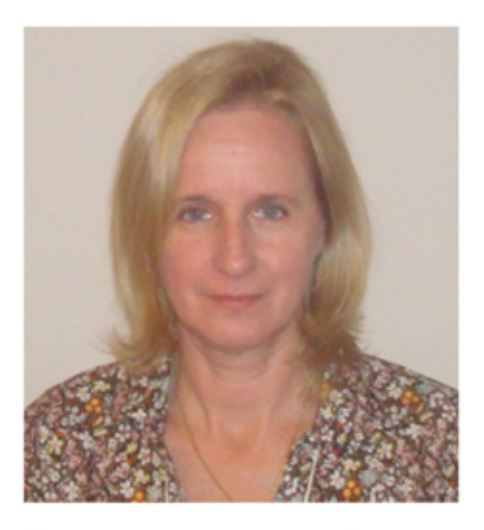

## **Bioing. Emilce N. Preisz**

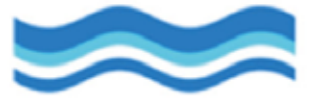

## **Universidad Nacional** de Entre Ríos

#### UNIVERSIDAD NACIONAL DE ENTRE RÍOS - ARGENTINA

Directora Especialización en Ingeniería Clínica -Facultad de Ingeniería

Graduada como Bioingeniera en la Facultad de Ingeniería de la Universidad Nacional de Entre Ríos (UNER) de Argentina. Cursó estudios de posgrado en la Universidad Tecnológica Nacional (UTN) donde se graduó como Especialista en Ingeniería Clínica y está finalizando actualmente la Maestría en Ingeniería Biomédica en la UNER.

Es actualmente la Directora de la carrera de posgrado "Especialización en Ingeniería Clínica" de la UNER, y docente de las asignaturas "Electricidad y Magnetismo" y "Robótica" de la carrera de Bioingeniería. Ha participado como disertante en distintos eventos científicos y en proyectos vinculados a la Ingeniería Biomédica e Ingeniería Clínica.

Ha venido desarrollando su labor profesional en el ámbito hospitalario, realizando actividades de gestión y mantenimiento de equipos médicos en el sistema público de salud. Desde el 2012 es Jefa del Departamento de Ingeniería del Hospital San Martín de Paraná, Entre Ríos, Argentina, teniendo bajo su responsabilidad no solo la gestión de equipos médicos, sino que además la gestión de mantenimiento de las instalaciones esenciales para el funcionamiento del hospital.

#### Situación actual y desafíos de la Ingeniería Clínica en Argentina.

En 1985 la Facultad de Ingeniería de la UNER comienza a dictar la carrera de Bioingeniería, constituyéndose en la pionera en brindar la formación de grado en esta disciplina en Argentina y en Sudamérica.

Entre las distintas áreas de desarrollo profesional de los Bioingenieros, se destaca la Ingeniería Clínica, ya que muchos graduados llevan a cabo su actividad profesional en el ámbito clínico y hospitalario. Sin embargo, revisando la historia, observamos que antes de 1985, ya hacia unos 10 años que los ingenieros habían comenzado a incorporarse a los hospitales y se comenzaban a formar los primeros grupos de profesionales interesados en promover el desarrollo de esta disciplina.

Los avances logrados desde los inicios hasta la actualidad son muchos: hay gran cantidad de ingenieros gestionando el equipamiento electromédico en todo el país en hospitales públicos y privados, también hay ingenieros en empresas, en organismos gubernamentales y universidades. La carrera de Bioingeniería se dicta actualmente en 12 universidades; también se brinda formación de posgrado en Ingeniería Clínica e Ingeniería Biomédica. Existen varios laboratorios de metrología de equipos médicos y se ha logrado la aprobación de una ley que reglamenta la trazabilidad de los equipos médicos y la creación de Servicios de Tecnología Biomédica en todo el país.

Pero hay aún grandes desafíos que se deben enfrentar. El equipamiento médico que se incorpora a los hospitales aumenta en cantidad y en complejidad, y cada vez más la atención sanitaria se hace dependiente de las nuevas tecnologías, ya que muchos de los avances tecnológicos redundan en mayores beneficios para los pacientes. Sin embargo aún resta adecuar las políticas sanitarias y los presupuestos para que la gestión del parque de equipos instalados, particularmente en el ámbito público sea óptima, es decir, que los equipos puedan brindar las soluciones esperadas de forma segura y eficaz.

**Conferencia** Viernes, 30 octubre 2015 15:30 - 16:30 hr Carnaval I

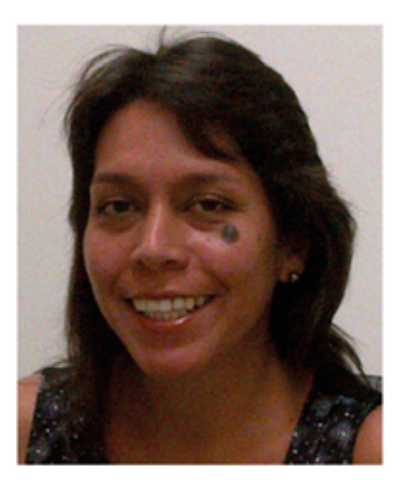

# Ing. Mery Isabel Vidal Vidal, CCE auna

**HOLDING DE CENTROS DE SALUD** Y CLÍNICAS PRIVADAS EN PERÚ Jefe de Ingeniería Clínica

Ingeniera Electrónica de la Pontificia Universidad Católica del Perú (PUCP) con Nº de Colegio: 95071. Única Ingeniera Clínica Certificada (CCE) en el Perú por la Comisión Internacional de Certificación y Healthcare Technology Foundation. Especialista en Ingeniería Clínica y Gestión Tecnológica del Sistema de Equipamiento Médico gracias al conocimiento obtenido a través de diplomados, visitas técnicas, conferencias y congresos. Miembro fundador de la Sociedad de Ingeniería en Medicina y Biología capítulo Perú (EMBS Perú) donde fue presidenta en el 2011. Miembro del Colegio Americano de Ingeniería Clínica (ACCE), miembro de la Asociación para el Desarrollo de la Instrumentación Médica (AAMI) y miembro de la Federación Peruana de Administradores de la Salud (FEPAS). Actualmente trabaja como Jefe de Ingeniería Clínica de AUNA donde realiza la Gestión Tecnológica del Equipamiento Médico de todas sus sedes.

> Desafiando el rumbo de la Ingeniería Clínica en Perú: Ideas y experiencias exitosas. ¿Cómo estamos en Latinoamérica?

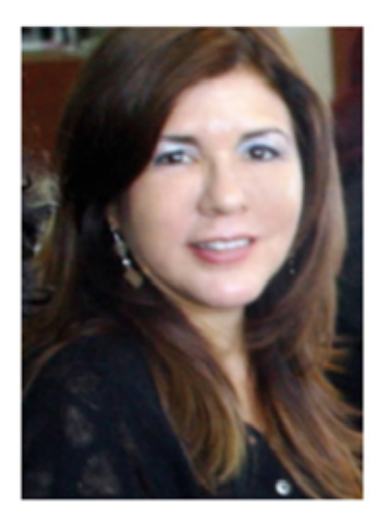

## **MSc. Eco. Rossana Rivas**

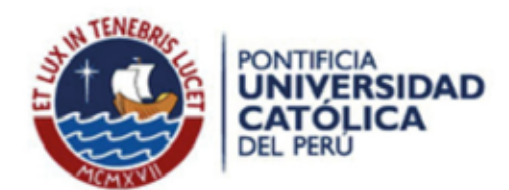

PONTIFICIA UNIVERSIDAD CATÓLICA DEL PERÚ Co-Founder & Executive Director of: Health Technopole CENGETS PUCP, Cluster of Health **Technology Management and Clinical Engineering** 

#### Professor & Researcher at:

- Project Manager, Biomedical Engineering, Innovation and Technology Management for the Office of the Presidency and the Vice-presidency for Research Office, Pontifical Catholic University of Peru-PUCP
- School of Engineering & Sciences, Biomedical Engineering Master Program, and Social Management Master Program, Pontifical Catholic University of Peru-PUCP
- School of Public Health and Policy and Management Master of Science Technology and Innovation, Universidad Peruana Cayetano Heredia-UPCH.

Rossana's professional background includes a Masters in Law and Political Science applied to Management of Health & Social Organizations, distinction in Leadership, Management and Strategy of Health & Social Organizations; Université Jean Moulin-Lyon III, France, MBA studies from University del Pacifico, Peru, Political Science Masters Studies at PUCP, a Bachelors in Economics, National Mayor de San Marcos University, Peru, and Advanced Program in Health Studies at the Public Health School, University of Louvain, Belgium. She is an expert in HTM, and a professor and researcher at PUCP and the Universidad Peruana Cayetano Heredia in Lima, as well as a global liaison for collaboration with MoH Peru, the national Social Security System, and the Andean Health Regional Commission-ORAS-CONHU. She developed a professional exchange based on HTM, Innovation, Leadership and Business Planning with research laboratories of Sociology, Economics, Law, and Engineering Schools of French universities since 2004.

#### **Clinical Engineering and Healthcare Technology Management Cluster**

The innovation in life sciences is an area of growth and socio-economic development: A healthy population produces healthy economies. The improvement of the population's health involves the early detection of diseases, the prevention and the innovation in many levels of services. Advances in technology and continuous innovation in the health sector offer hope and a real opportunity to improve public health, in addition, promotes productivity and economic development.1 PUCP counts with a great potential to contribute in the fortification of the Health Sector; that becomes evident from its diverse faculties and specialties, specially from those linked to Technology in health and those that do emphasis in the evaluation of social and economic impacts 2.

**Conferencia Magistral** Viernes. 30 octubre 2015 12:00 - 13:00 hr Mazatlán III-A

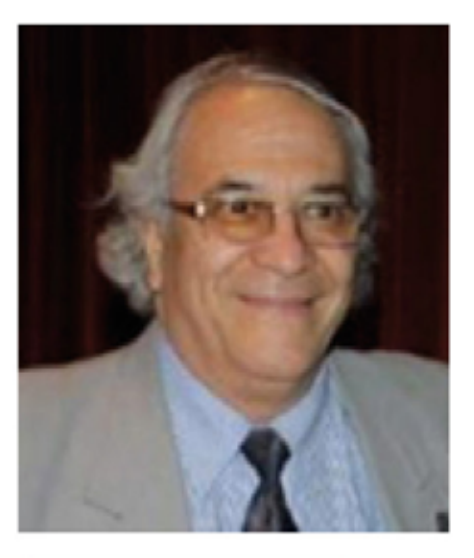

## Guillermo Avedaño Cervantez

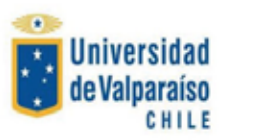

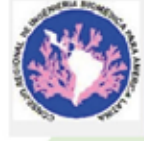

UNIVERSIDAD DE VALPARAISO Presidente de CORAL

Ingeniero chileno, especialista con más de 45 años de desempeño profesional en Ingeniería Biomédica trabajando en empresas de primer nivel en equipamiento biomédico y en la academia. Con especialización de Postgrado en Bioingeniería y Medicina Nuclear, Diplomados en Ingeniería Clínica. Psicofisiología y función cardiopulmonar, ha tomado cursos especialización en Institutos de empresas de Radiología, Equipamiento cardiológico, Ultrasonido diagnóstico, Rehabilitación y Fisiatría y Electroencefalografía.

Profesor en 7 Universidades Latinoamericanas, ha participado en la creación de varias carreras de ingeniería Biomédica en países latinoamericanos, autor de numerosos artículos con más de 100 ponencias en los últimos 10 años, y autor de 10 libros de la especialidad, creador de 38 equipos electromédicos innovadores, posee 6 patentes de invención, Consultor de la Naciones Unidas (ONUDI) y OPS, es miembro de varias sociedades científicas latinoamericanas, Como SOMIB, SOCBIO, SOCHIB y actual presidente de CORAL.

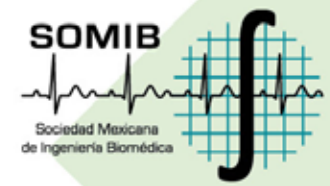

#### Uso de Simuladores en la Enseñanza de la Ingeniería Biomédica.

Actualmente se vive un cambio de paradigma en la formación y en el entrenamiento de habilidades motoras y cognitivas por medio de la utilización de simuladores y emuladores.

En la formación de destrezas en el campo de la salud, se están incorporando en las carreras de la salud, diferentes dispositivos destinados a sustituir a los pacientes; desde las operaciones más simples como la colocación de inyecciones en maniquís de brazos, hasta los complejos eventos de telecirugía, pasando por los procesos de partos interactivos con equipos avanzados, los cuales simulan condiciones muy cercanas a las reales.

El trabajo analiza y demuestra la ventaja didáctica de usar simuladores de diferente naturaleza tanto en el apoyo a la docencia médica y paramédica, como en la propia especialidad de la Ingeniería Biomédica. Postulando que desarrollar y usar simuladores constituye una práctica altamente beneficiosa tanto en lo didáctico como en lo económico, ya que el hecho de contar con simuladores permite masificar una didáctica que de realizarse con medios técnicos reales (equipos comerciales de uso hospitalario), significaría hacer altas inversiones.

La exposición consta de tres partes, la primera analiza las ventajas y desventajas de la simulación, la segunda los dominios y clasificación internacional de los simuladores y la tercera muestra el desarrollo de simuladores propios hechos en la Universidad de Valparaíso.

**Conferencia Magistral** Viernes, 30 octubre 2015 16:30 - 17:30 hr

**Salon** 

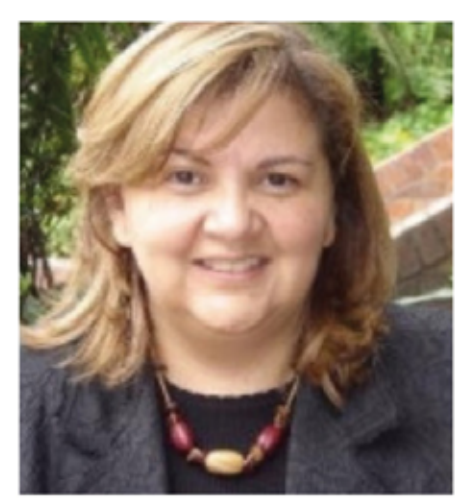

## Martha Lucia Zeguera Díaz

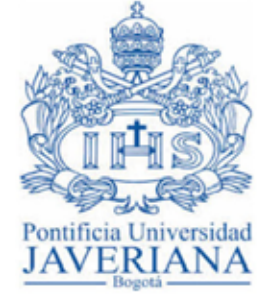

PONTIFICIA UNIVERSIDAD JAVERIANA **ELECTRONICS DEPARTMENT** 

**Full professor. Electronics Department** 

Prof. Martha Zequera obtained her MSc at Biomedical Engineering at Dundee University, UK, in 1992, and a Ph.D. degree from the Bioengineering Unit at the University of Strathclyde, UK, in 2003. Since 2010 she is an Honorary Research Fellow from Strathclyde University at Bioengineering Unit. Prof. Zequera is Full (Titular) Professor at Electronics Department, School of Engineering, at Pontificia Universidad Javeriana, Bogotá, Colombia and she has been working as a researcher for 15 years at the Bioengineering Research Group "BASPI", focus in signal and image processing analysis. Her current research interests in Biomedical Engineering include biosensors, biomedical instrumentation, medical devices and e-health in rehabilitation, biomechanics instrumentation, biomechanical especially for Diabetes care research. She is developing protocols for evaluating emergent technologies and continuous monitoring devices and a platform for Diabetic foot care. She is also doing research in improving the early diagnosis and treatment of the diabetic foot complications by developing new computer medical systems based on medical image processing and CAD/CAM systems.

> The Status of the Clinical Engineering in Colombia and the impact of the loT and the emergent technologies.

In Colombia clinical engineering services have been set up to support the health care in technology management at the hospital environment. The emergent technologies and the globalization health care are changing the roll of the clinical engineers.

The traditional clinical engineers have been oriented to become expert advice in equipment, in actions on equipment safety and also organizing safety checks and finally maintenance of medical devices.

Several factors are shaping the health care technologically and organizationally. The emergent technologies, the Telemedicine and the IoT have increased the rapidity, specificity and sensitivity of diagnostic procedures. The minimally invasive surgical techniques have shortened the length of hospital stay dramatically and ubiquitous medical informatics has made it possible to manage patients in hospitals and home care.

Colombia health care organizations have undergone major changes in search for productivity and efficiency. With the developing role of technology in health care also clinical engineering services are facing new challenges.

New ways to organize clinical engineering services are demanded. The purpose is to increase the quality, cost- effectiveness of services and patient quality life and promote the social and ethical acceptability.

## **Conferencia magistral** Viernes. 30 octubre 2015

12:00 - 13:00 hr Mazatlán I

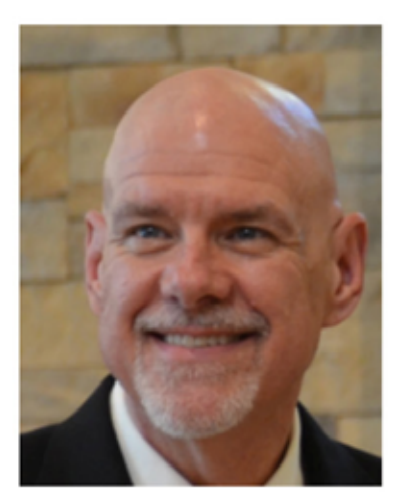

## **Kenneth Maddock**

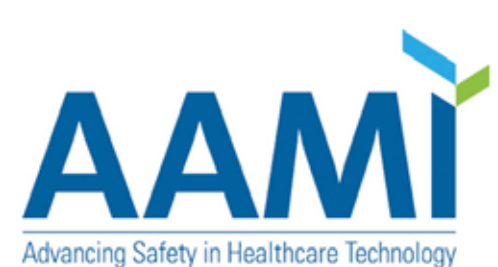

#### **ASSOCIATION FOR THE ADVANCEMENT** OF MEDICAL INSTRUMENTATION **AAMI Board Member**

Kenneth Maddock has worked in technology for over 36 years, with over 27 years in the health care field, including working in an executive level position for Baylor Health Care System, and leadership positions with Advocate Health Care, and BJC Healthcare. He has experience creating and/or leading large teams supporting medical technology, telecommunications, field support, and service desk.

He has published numerous articles and made presentations at local and national conferences. He is the past chair of the International Certification Commission and the United States Certification Commission, serves on the AAMI Technology Management Council, and is a member of the AAMI Board of Directors and the Medical Advisory Board for Medisend International.

> **Addressing Healthcare Technology Issues Common to Mexico and the United States**

This keynote session will explore the common issues that affect healthcare technology professionals in the United States and Mexico. The interactive session will include the presentation of potential solutions to those issues that have been effective in the United States and a discussion of whether those solutions will be effective in Mexico. Audience members will have the opportunity to present additional potential solutions to these issues and discuss with the presenter and other audience members the viability of those potential solutions.
# **Conferencia magistral**

Viernes, 30 octubre 2015 13:00 - 14:00 hr Mazatlán III-A

# **Jim Pokorney**

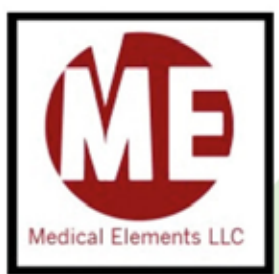

**MEDICAL ELEMENTS, LLC** Principal

Mr. Pokorney has over thirty-five years experience in the conception, design, and manufacture of medical devices. His experiences range from high volume disposables to low volume implantables. Beginning as a manufacturing engineer at Abbott Laboratories responsible for all facets of catheter device development and manufacturing, Mr. Pokorney moved on to research and development positions at St. Jude Medical. Twenty years ago Mr. Pokorney "graduated" from St. Jude (left the company) with a degree in corporate engineering and has since been doing post-graduate work as an independent product development consultant. As a consultant, he leverages his design skills with his manufacturing knowledge at a scale appropriate for his client's budget and business objectives.

Specialties: Medical device design and commercialization.

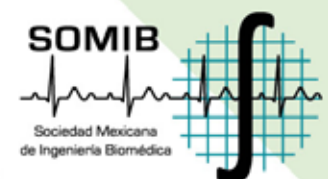

## Am I a Strange Loop? - My Approach to Medical **Device Development**

Many technology managers believe a successful product development program is based on following obvious product development steps typically outlined in a step-by-step linear procedure. Mr. Pokorney believes a more nuanced, non-linear approach is necessary. Does design drive process or does process drive design? Learn how a paradoxical lithograph by a Dutch artist, a quote from an eccentric New York Yankees baseball player, a wise observation from a young Danish philosopher, and other observations of life have helped Mr. Pokorney in his search for this answer and others in his quest for a "unified theory" of product development.

# **Conferencia magistral**

Viernes, 30 octubre 2015 15:30 - 16:30 hr Mazatlán I

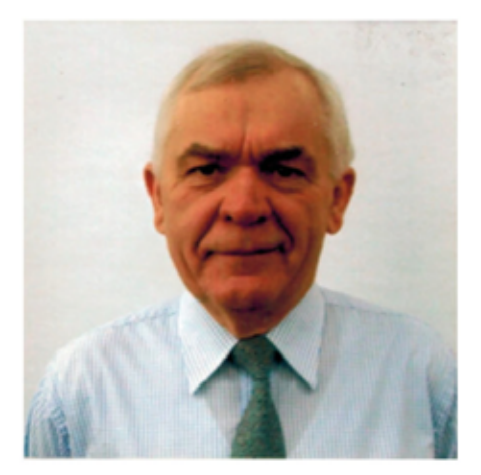

# **Christopher Druzgalski**

MSEE, MSBME, Ph.D

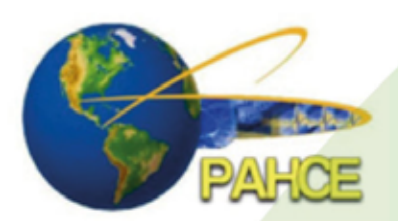

**PAN AMERICAN HEALTH CARE EXCHANGES** President

Dr. Christopher Druzgalski es profesor de Biomédica/Clínica y de Ingeniería Eléctrica en la Universidad Estatal de California en Long Beach; Presidente de ACSUP (Asociación de Profesores Universitarios del Estado de California - una organización profesional independiente); Presidente de Pan American Health Care Exchanges/Intercambios de Cuidado Médico Panamericanos (PAHCE) que, en colaboración con diferentes entidades internacionales, es la vinculación de las necesidades de atención de salud en todo el continente; Presidente del Capítulo IEEE LA EMB, y Miembro Senior del IEEE; miembro de los consejos editoriales y/o revisor.

Sus intereses de investigación actuales se centran en biosensores, la acústica y la bioacústica, la mecánica pulmonar, funciones sensoriales - discapacidades múltiples, tecnologías de administración de la asistencia sanitaria y modalidades, circuitos/sistemas de adquisición de datos, la telemedicina y las tecnologías médicas basadas en Internet y aplicaciones. Recibió un Premio Fulbright por estancia y conferencias en Brasil, ha trabajado como consultor en China, Egipto, Honduras, Panamá y otros países. Además, dio conferencias, incluyendo conferencias magistrales, en América Latina, Asia, Europa, y además de los Estados Unidos y Canadá. Participa activamente en las actividades profesionales internacionales y los vínculos de cooperación.

## **Technologies and techniques for clinical** augmentation of human senses - Status and needs

La gama de adelantos tecnológicos incluyendo áreas de circuitos electrónicos y electrónica de potencia, semiconductores, materiales y embalajes bioaceptables permiten la expansión de diseño de aparatos/instrumentos diagnósticos y terapéuticos para los mecanismos de sentidos humanos. Los esfuerzos y adelantos de ingeniería en el desarrollo de sustitutivos y/o sistemas suplementarios se enfocan principalmente en el diseño de aparatos asistenciales para oído y visión humana por ser percibidos como los dos sentidos humanos más esenciales. Pero el desarrollo de técnicas evaluativas y aparatos de asistencia asociados con los sentidos del equilibrio, tacto, olfato, y gusto debido a su complejidad se enfrentan con barreras de ingeniería de diseño.

Estos factores combinados con las complejidades de problemas químico-sensoriales crónicos, contribuyen al hecho de que los diseños de la Oreja Biónica o la Prótesis Coclear y Prótesis Visual reciban mayor atención que la Nariz Electrónica o la Lengua-e. Anotándose que olfato y gusto están entre los sentidos más difíciles de cuantificar y reproducir. La presentación estará enfocada en temas seleccionados, incluyendo monitorización y cuidado sensorial de pacientes y reemplazo de funciones sensoriales defectivas. Incorporará fundamentos introductorios, puesta al corriente, tendencias y necesidades futuras aplicables para diseños de sensores y retos de emparejamiento neuro-sensorial. Esto estará suplementado con una discusión de aplicaciones no médicas para tecnologías de sensores relacionados.

**Conferencia magistral** Viernes, 30 octubre 2015 09:30 - 10:30 hr Mazatlán III-A

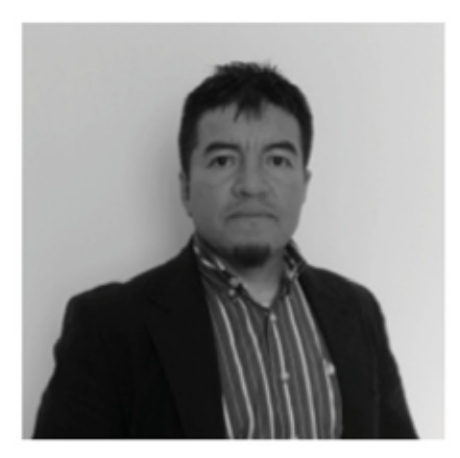

# Dr. Santiago Camacho López

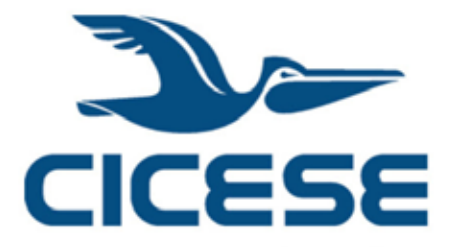

## CENTRO DE INVESTIGACIÓN CIENTÍFICA Y DE EDUCACIÓN SUPERIOR DE ENSENADA, B.C. Investigador Titular en el Laboratorio de Láseres de Pulsos

Ultracortos y Procesamiento de Materiales, Departamento de Óptica

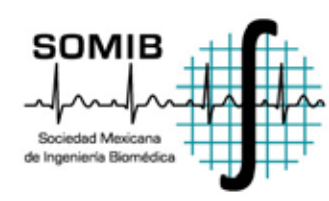

## **Novel proposal for an intraocular pressure sensor** based on the laser-induced cavitation phenomenon

"2015, Año internacional de la luz y las tecnologías basadas en la luz"

Laser-induced cavitation in liquids is a well studied phenomenon. It can be excited in transparent media if laser pulses of very short duration are tightly focused in the liquid. A shock wave and a bubble are created very rapidly and them both evolve together in the beginning, then the bubble decouples and it grows to a maximum size to collapse right after. The maximum size and the time it takes the bubble to collapse are closely related to the liquid pressure. We are in the process of developing an intraocular pressure (IOP) sensor, which requires a good understanding of the cavitation bubble dynamics. We have contributed to the cavitation field of knowledge by introducing new optical techniques for the bubble dynamics characterization. These techniques have already been implemented into our current IOP sensor design. During this presentation I will discuss the laser-induced cavitation phenomenon and the new characterization techniques we have introduced to the field. Also, I will discuss current progress on the IOP sensor and its advantages when compared to conventional tonometry techniques.

# **Conferencia Magistral**

Viernes, 30 octubre 2015 15:30 - 16:30 hr Mazatlán III-A

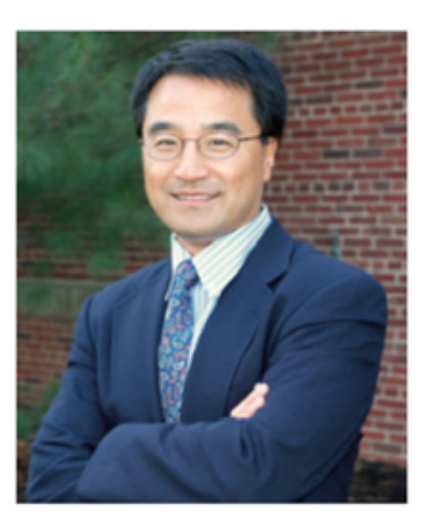

## **Ki Chon**

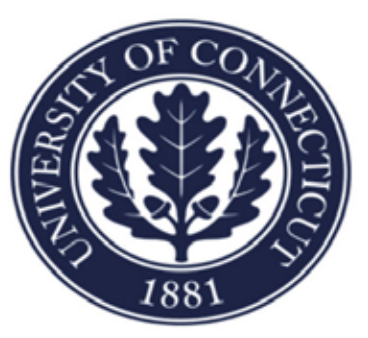

UNIVERSITY OF CONNECTICUT Krenicki Endowed Chair Professor and Head

Ki H. Chon received the B.S. degree in electrical engineering from the University of Connecticut, Storrs; the M.S. degree in biomedical engineering from the University of Iowa, lowa City; and the M.S. degree in electrical engineering and the Ph.D. degree in biomedical engineering from the University of Southern California, Los Angeles. He spent three years as an NIH Post-Doctoral fellow at the Harvard-MIT Division of Health Science and Technology, one year as a Research Assistant Professor in the Department of Molecular Pharmacology, Physiology, and Biotechnology at Brown University, Providence, Rhode Island, and four years as an Assistant and Associate Professor in the Department of Electrical Engineering at the City College of the City University of New York. He then moved to the Department of Biomedical Engineering at SUNY Stony Brook as an Associate Professor and was promoted to a full professor. Most recently, he was a Professor and Chair of Biomedical Engineering at Worcester Polytechnic Institute, Worcester, MA. He is currently the John and Donna Krenicki Endowed Chair Professor and Head of Biomedical Engineering at University of Connecticut, Storrs, CT. His current research interests include medical instrumentation, biomedical signal processing, wearable sensors and devices including use of smart phones for vital signs and monitoring cardiac arrhythmias, development of hydrophobic vital sign sensors and identification and modeling of physiological systems. He has published more than 115 peer-reviewed journal articles to date and has 6 U.S. patents granted. His patent on real-time detection of atrial fibrillation algorithm has been licensed to a Holter company and the Holter is currently on the market.

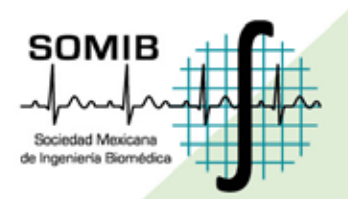

## **Smartphones and Wearable Devices for Vital Sign. Atrial Fibrillation and Underwater ECG Monitoring**

An important step in improving preventative healthcare is to shift the focus from treating clinically apparent medical problems to preventing symptom progression through early detection and targeted intervention. In this new paradigm, integration of novel sensor technologies, wearable monitors, smartphones, information technologies, signal processing algorithms, and telecommunications have the potential to revolutionize healthcare. Current monitoring technologies to detect worsening health status are not user-friendly, reliable or affordably priced. A home-based vital sign monitor that integrates early detection and is designed to promote acceptance and cooperation by patients would have important clinical and research applications. To this end, this keynote talk will highlight some recent advances in wearable devices, novel sensors and medical software applications on smartphones that have the potential to provide accurate, reliable vital signs and specific cardiovascular diagnostics including detection of atrial fibrillation which affects more than 5 million Americans.

## **Conferencia** Sábado. 31 octubre 2015 11:30 - 12:30 hr Mazatlán III-D

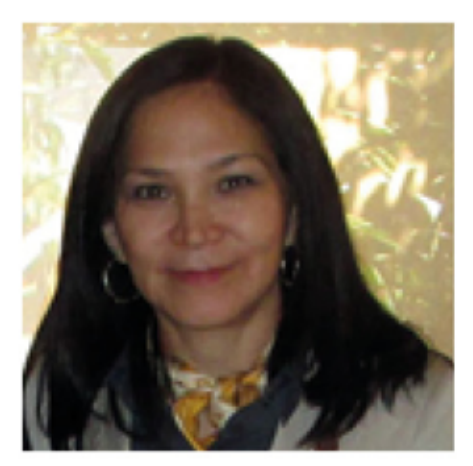

# Arquitecta Susana Miranda Ruiz

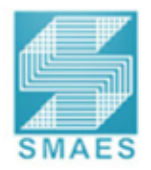

## SOCIEDAD MEXICANA DE AROUITECTOS **ESPECIALIZADOS EN SALUD A. C.**

Presidenta 2014 - 2016

#### Formación Académica

Egresada de la UNAM Licenciatura de Arquitectura. Especialidad de Planeación y Diseño en Edificios para la Salud, 1era. Generación. Maestría de Comunicación Visual y Diseño Gráfico (Academia de San Carlos). En el ITC de la CMIC Maestría en Valuación Inmobiliaria e Industrial. En Universidad Iberoamericana Diplomado Diseño de Espacios Públicos y Ciudades Seguras.

#### **Actividad Profesional**

Funcionaria Pública en diversas Delegaciones del G. D. F. durante 9 años. Profesora adjunta de proyectos en la F.A. de la UNAM durante 8 años. Actualmente funcionaria Pública en la SEDUVI del GDF.

Cuenta con Despacho propio de Proyectos integrales Arquitectónicos de Salud y Desarrollo Inmobiliario desde el año 1996.

#### **Actividad Gremial**

Socia Vitalicia del CAM SAM y en La SMAES socia desde 1993

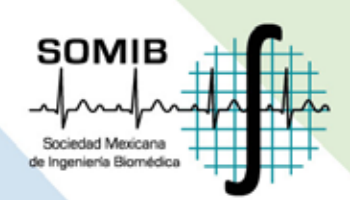

## La Planeación en el Sector Salud en Infraestructura

Los Retos.- hacer una planeación con estrategias metodológicas para crear redes de servicios que garanticen el acceso, la satisfacción y la continuidad del usuario dentro del modelo de salud interinstitucional. Crear propuestas con visión amplia y a largo plazo, información compartida, decisiones más técnicas y de operación con actualización continua.

El Diagnostico del sistema de salud se basa en redes de Atención: Primaria, Hospitalaria Básica, Macro Red, área de influencia de un Hospital General configurada por varias redes de atención hospitalaria, Red Regional y Red Integrada de Alta Especialidad. Con los Nuevos Instrumentos de Planeación se lograra consolidar el servicio médico Universal.

# Dra. Josefina Gutiérrez Martínez

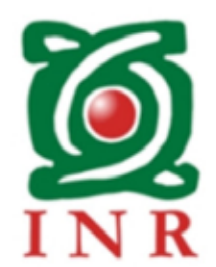

INSTITUTO NACIONAL DE REHABILITACIÓN Subdirectora de Investigación Tecnológica

Ingeniera Biomédica con estudios de posgrado -maestría y doctorado- en bioinstrumentación, procesamiento y gerencia hospitalaria. Subdirectora de Investigación Tecnológica del Instituto Nacional de Rehabilitación. Investigadora del Sistema Nacional y de los Institutos Nacionales de Salud. Fundó el laboratorio de desarrollo y el departamento de Informática Médica del Instituto Nacional de Neurología y Neurocirugía (INNN). Fue jefe del departamento de informática médica y de bioingeniería hospitalaria en el INNN y directora de la planeación y puesta en operación del departamento de ingeniería biomédica y del departamento de evaluación tecnológica en el INR. Líder de proyectos de investigación como el PACS-INR, el sistema de control de equipo médico SIAEM, la interfaz cerebro-computadora BCI y el neuromonitoreo transoperatorio. Profesor asociado en UPIBI y UPIITA del Instituto Politécnico Nacional. Autora de una serie de artículos científicos publicados en revistas de alto impacto nacionales e internacionales, así como titular de derechos de autor registrados en INDAUTOR y solicitudes de patentes en el IMPI. Miembro del Comité Editorial de la Revista Mexicana de Ingeniería Biomédica de la SOMIB. Presidenta del Colegio de Ingenieros Biomédicos de México.

Los proyectos de Ingeniería Clínica del INR

Se presentan los proyectos de gestión, evaluación y desarrollos tecnológicos que se han realizado durante una década en la Subdirección de Investigación Tecnológica del Instituto Nacional de Rehabilitación; como el diseño y puesta en marcha del PACS-INR, la evolución del sistema de administración y control del equipo médico, la participación en los procesos de licitación. Incluyendo la experiencia en la participación para dar cumplimiento a los estándares nacionales e internacionales para la certificación del ISO 9000 y la Certificación hospitalaria del Consejo de Salubridad General, así como la observancia de los requisitos del Hospital Seguro.

## **Conferencia** Sábado. 31 octubre 2015 12:30 - 13:30 hr Mazatlán III-B

# M. en C. Rubén Gaitán Ortiz

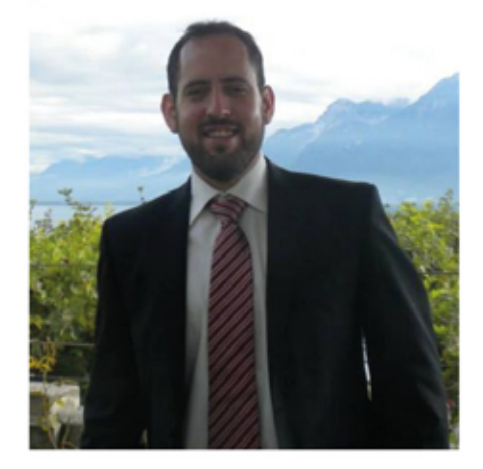

# aland Perfusion

ALANDRA MEDICAL SAPI DE CV / **CRITICAL PERFUSION, INC.** Manager de Diseño y Desarrollo

Manager de Diseño y Desarrollo en Alandra Medical / Critical Perfusion. Responsable de gestionar la ejecución del proceso de desarrollo de dispositivos médicos desde la identificación de requerimientos hasta la ejecución de pruebas verificación y validación integrando componentes de hardware, software, diseño industrial, diseño mecánico, usabilidad, gestión de riesgos, gestión de calidad y propiedad intelectual.

Ha participado en el desarrollo de dispositivos médicos en colaboración con compañías y centros de investigación públicos y privados en México, Estados Unidos, Francia y Suiza.

Ingeniero Biomédico y Maestro en Ciencias por la Universidad Autónoma Metropolitana. Ocho años de experiencia en desarrollo de dispositivos médicos, gestión de calidad, administración de proyectos, búsqueda de fuentes de financiamiento y planeación estratégica.

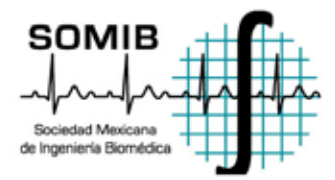

## Compartiendo experiencias sobre el desarrollo de dispositivos médicos

Incontables son las anécdotas de ingenieros mexicanos que buscan colocar productos en el mercado creados a partir de las ideas que surgen en centros académicos e incontables son también los obstáculos que estos emprendedores encuentran en el camino. Las restricciones económicas, la dificultad de acceder a material y equipo especializados y las barreras culturales se encuentran entre las razones más citadas por los emprendedores. Pocas veces la falta de capital intelectual parece ser la responsable de las dificultades que se encuentran en el camino.

En esta plática Alandra Medical y Critical Perfusion buscan compartir su experiencia en el desarrollo de dispositivos médicos dentro del marco de los procesos disponibles en la industria y la academia mexicana. La plática buscará provocar la discusión en torno a preguntas como ¿cómo ocurre la innovación en dispositivos médicos?, ¿qué diferencias hemos observado entre el enfoque de desarrollo en la industria y la academia?, ¿qué hay de la gestión de calidad y la instauración procesos?, ¿patentar o publicar?, ¿por qué COFEPRIS y FDA no aceptan mis estudios clínicos si los sometí a un comité de ética?, ¿cómo atraigo inversión privada?, ¿qué preguntas e hitos debemos plantearnos como SOMIB para impulsar el sector de desarrollo de tecnología médica en México?

# **Conferencia Magistral**

Sábado. 31 octubre 2015 11:30 - 12:30 hr Mazatlán I

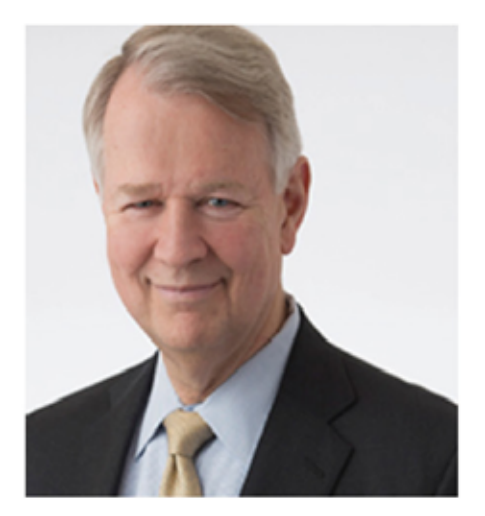

# **Prof. Frank R. Painter**

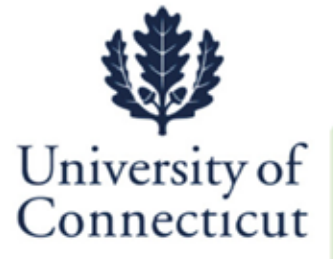

UNIVERSITY OF CONNECTICUT **Professor Clinical Engineering Program** 

**Adjunct Professor Clinical Engineering Program Director Biomedical Engineering Department** University of Connecticut

Frank Painter has over thirty years of clinical engineering and biomedical equipment service management experience. He has directed in-house programs at two large metropolitan teaching hospitals and managed two successful regional independent medical equipment service organizations. He is a Professor and Clinical Engineering Program Director in the Biomedical Engineering Graduate Program at the University of Connecticut.

Mr. Painter is internationally recognized in the field of clinical engineering having published and presented on risk management, quality improvement, human factors engineering, technology assessment and technology management both nationally and internationally. He is actively involved in the profession, having been President of the American College of Clinical Engineering, Chairman of the US Board of Examiners for Clinical Engineering Certification and Chairman of the Healthcare Technology Certification Commission.

## **Managing the Risks of Healthcare Technology**

The responsibility of owning medical equipment comes with the responsibility of working to insure it is safe for patient use, produces the results the clinical staff expect and is the best device for the need. Clinical Engineering professionals work to insure that medical equipment is safe for all by

- managing recalls issued by the medical device manufacturer and the government,
- determining exactly which equipment will meet the need of the user,
- evaluating the various models of equipment in the marketplace to insure the best for the environment and most cost effective is purchased,
- investigating medical device accidents to provide the data to insure the same problem will not occur again in their institution
- identifying high risk medical equipment in the healthcare organization and work to minimize the risks, by training users in the safe use of it and working with clinicians to ensure all the risks are made known
- purchasing replacement parts in a way that insures alternate parts sources are providing similar parts to the original so the risk of failure is minimized and other failure modes are reduced
- reducing the risk of one device interfering with others, so the beat results are achieved by each device
- using accepted risk management tools such as root cause analysis, failure modes and effects analysis and hazard vulnerability analysis to identify and reduce technology risks in the health care environment

## **Conferencia** Sábado. 31 octubre 2015 11:30 - 12:30 hr Carnaval III-B

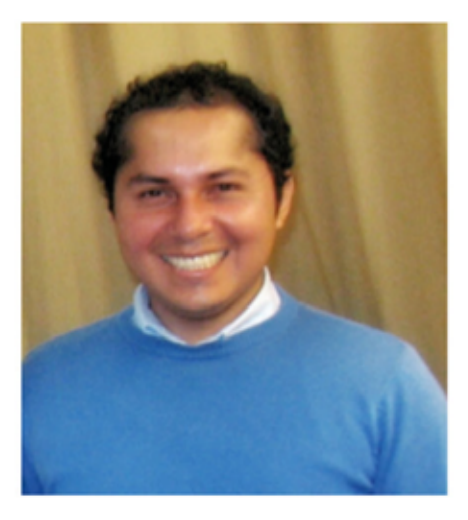

# **Bersaín A. Reyes**

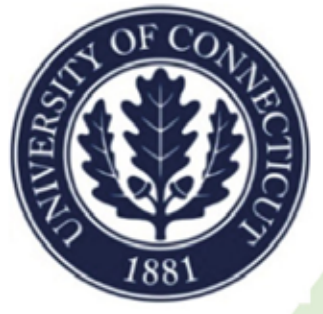

UNIVERSITY OF CONNECTICUT **PhD Candidate, Graduate Assistant** 

Bersain Reyes received the BS and MS degrees with honors in Biomedical Engineering from the Universidad Autónoma Metropolitana - Iztapalapa (UAM-I) in Mexico City, Mexico. He spent two years in the Electrical Engineering department at UAM-I as a Lecturer on Signals & Systems, and Analog & Digital Filters. He is currently pursuing his PhD in Biomedical Engineering at UConn in Storrs, CT, USA, after transferring last year from Worcester Polytechnic Institute (WPI) in Worcester, MA, USA. He was an Open Finalist in the IEEE-EMBS student paper competition at the 2014 Annual International Conference. As part of his graduate formation, he has published 7 peer-reviewed journal articles and has filled 1 U.S. patent application. His interests related to biomedical signal processing include the analysis of respiratory sounds, time-varying spectral analysis, and mobile healthcare applications.

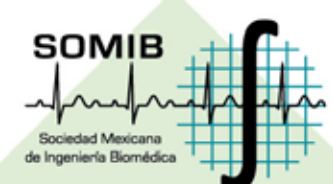

## Monitoring of breathing activity using smartphones

Respiratory rate (RR) and tidal volume (VT) are two parameters that a breathing monitor should provide. Several techniques have been developed for monitoring of RR and VT in clinical and research settings. Accordingly, they employ specialized devices that are not translated easily to everyday use due to their high costs, need for skilled operators, or limited mobility. Among breathing monitoring techniques, acoustical and noncontact optical monitoring approaches have provided promising results but most of the efforts have focused on RR estimation despite the importance of monitoring breathing depth. There is still a lack of portable monitoring devices that can accurately determine both RR and VT in a noninvasive way on a daily basis for the general population. In addition, nowadays it is recognized that more information beyond RR can be extracted from respiratory sounds via their digital analysis, which in turns requires the classification of the breath phases. Such phase classification is trivial when using an external reference like airflow or volume from a spirometer, but this availability cannot be taken for granted outside research and clinical settings. In this study, we have been exploring the feasibility of developing a portable, accurate, and ease-of-use breathing monitoring device based on a smartphone. Nowadays, smartphones are an enticing option for developing health applications due to their ubiquity, multiple sensors, and software upgrade capabilities. Here, we will present our obtained results regarding the acquisition of real tracheal sounds via smartphones, the tracking of temporal variations of RR (instantaneous RR) and VT via acoustical and optical approaches jointly with easy calibration procedures, and the automatic classification of tracheal sound's breath phases directly on the smartphone. We consider that this and similar efforts would provide the basis for developing a mobile breathing monitoring system that would expand the on-demand options available to the general population.

# **Conferencia**

Sábado. 31 octubre 2015  $10:30 - 11:00$  hr Carnaval I

# **Claudia Patricia Quiroz Flores**

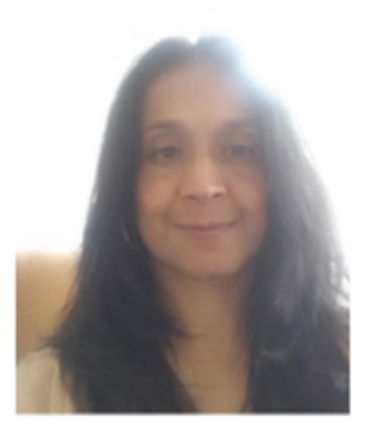

#### NACIONAL envejecimiento DE GERIATRÍA sano y activol

**INSTITUTO** 

Por un

## **INSTITUTO NACIONAL DE GERIATRÍA**

Jefe del Departamento de Ingeniería Biomédica y Desarrollo Gerontecnológico

Es Ingeniero Biomédico por la Universidad Autónoma Metropolitana, ha laborado en el Instituto Nacional de Neurología y Neurocirugía " Manuel Velasco Suárez " del 1994 hasta 1999, posteriormente se incorpora al Centro Nacional de Rehabilitación como Jefe de Departamento de Quirófano y CEyE, de 1999 al 2005, en el Instituto Nacional de Rehabilitación "Luis Guillermo Ibarra Ibarra" del 2005 al 2013 se desarrolla como Jefe de Departamento de Evaluación Tecnológica y a partir del 2013 se une al Instituto Nacional de Geriatría como Jefe del Departamento de Ingeniería Biomédica y Desarrollo Gerontecnológico, donde sus funciones son establecer las actividades del Departamento de Biomédica en un instituto de reciente creación. Aunado a esto incursiona el campo del Desarrollo e Investigación que en conjunto con investigadores del mismo instituto y de la UNAM obtienen financiamiento por CONACyT con el proyecto "Monitoreo de la variabilidad del ritmo cardiaco, marcha, fuerza y balance para el desarrollo de un algoritmo automatizado mediante dispositivos móviles para evaluar el riesgo de caídas y la detección temprana de la fragilidad en el adulto mayor."

## La Importancia de un Programa de Sustitución de Equipamiento Médico

La administración de una institución de salud es quizá la más demandante, compleja y especializada que existe, administra personal especializado tanto en el área médica como en el área de conservación hospitalaria y equipo médico, mantiene una logística adecuada para el uso adecuado de previsión y provisión de insumos, consumibles, medicamentos, material de laboratorio, ropa, RPBI, cumple con legislaciones regulatorias para asegurar un continuo funcionamiento de la institución, cuenta con un sistema de información que le permite llevar la facturación de cada uno de los pacientes, y se enfrenta a una infraestructura de equipamiento médico en la cual se invierte continuamente, aunado a esto, tiene un alto desafío;una economía que ha sido mermada en estos últimos años, en la que los recursos sobre todos los económicos son limitados. Es por eso que toda institución hospitalaria debe contar con un plan de inversión el cual contemple la sustitución de equipo médico y no solo la adquisición de nuevos equipos, mejoras e innovaciones. Para ello, la gestión de equipo médico es fundamental que contemple, desde la detección de necesidades hasta la reposición del mismo garantizando en cualquier momento calidad de atención a los pacientes.

Un plan de sustitución de equipo médico basado en un modelo matemático que considere diferentes variables, está en la posibilidad de entregar información priorizada en un número finito de categorías para toma de decisión de sustitución de equipos médicos y que deben integrarse al plan de inversión inmediata de la institución hospitalaria, también permite establecer estrategias de planeación para los futuros planes de inversión evitando adquisiciones no acordes con la misión de la institución hospitalaria.

# **Conferencia Magistral**

Sábado. 31 octubre 2015 10:00 - 11:00 hr Mazatlán I

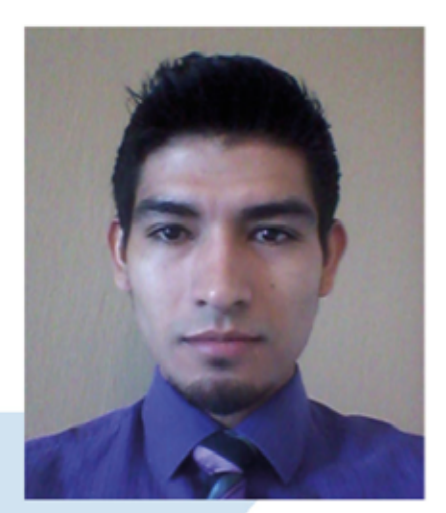

# ING. JOSÉ BENJAMÍN **CASTAÑEDA PIMIENTA**

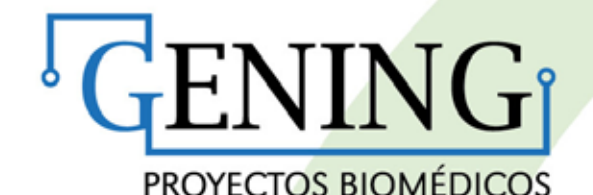

GENING PROYECTOS BIOMÉDICOS

Jefe de Regulación y Certificación

Es ingeniero biomédico egresado de la Universidad de Guadalajara; completó su preparación en el Centro Médico Nacional de Occidente, Unidad de Pediatría, en el departamento de ingeniería biomédica.

Realizó un intercambio académico a la Universidad Técnica Federico Santa María, Chile, con prácticas profesionales en el Hospital Carlos Van Buren desempañándose en el área de Neurología Adulto.

Es directivo y cofundador de la empresa Biomédica Integral de Occidente S.A. de C.V., la cual se especializa en proyectos integrales de ingeniería biomédica.

Actualmente se desempaña en la empresa Gening Proyectos Biomédicos S.A. de C.V. a cargo del área de Regulación y Certificación, realizando estudios en el sector salud y proyectos de mejora continua a través de la extracción de datos clínicos.

## Tendencias en Seguridad de Riesgos Hospitalarios

Actualmente el mundo, a través de la imperante globalización, exige una alta calidad en los productos y/o servicios que se ofrecen; es por ello, que existe la necesidad de monitorizar y controlar nuestros procesos mediante métodos que nos permitan asegurar niveles aceptables de calidad y sobre todo que sean seguros.

Es en cierto grado irónico que, la seguridad en los hospitales, lo cual debiera ser una cualidad inherente, no lo sea, y más aún, llegue a ser un lugar en donde el riesgo a sufrir algún tipo daño sea mayor a lugares como construcción de obras.

Debido a lo anterior, existen numerosas iniciativas tales como infinidad de Certificaciones, la ISO 9001, Lean Seis Sigma, FMEA, Normas Oficiales Mexicanas, Programas de Protección Civil, Hospital Seguro, entre otras. Las cuales buscan la seguridad del paciente y del entorno laboral. Ahora bien, es indispensable hacer un análisis de lo que ocurre a nuestro al rededor y conjuntar todos estos esfuerzos para aplicar la metodología adecuada a nuestras necesidades y recursos, pero logrando resultados concretos y enfocados en lo que en realidad nos debe concernir: la calidad y seguridad en los servicios de salud, y no en la búsqueda exclusivamente de certificaciones, dejando todo el trabajo en papel y procesos intangibles.

**Conferencia** Sábado, 31 octubre 2015 11:30 - 12:30 hr Mazatlán III-C

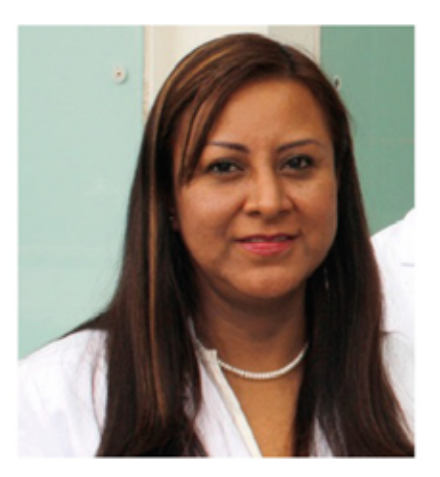

# M.C. Fabiola Valencia Ortega

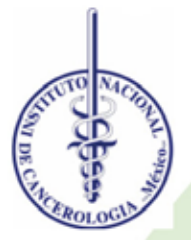

**INSTITUTO NACIONAL DE** CANCEROLOGÍA Departamento de Servicio

Su experiencia en el área de física de radiaciones inició durante su formación en licenciatura realizando controles de calidad a equipos de radiodiagnóstico, graduándose con mención honorífica, y especializándose durante su formación de maestría en control de calidad en tomografía computarizada. Desde el año 2006 trabaja en el Departamento de Física del Instituto Nacional de Cancerología.

Ha colaborado en diversos cursos a nivel posgrado en el área de física de radiaciones y protección radiológica, es profesor titular de los cursos básico interno y reentrenamiento en protección radiológica en radioterapia del INCan, y participado como profesor invitado de la Sociedad Mexicana de Radiología e Imagen impartiendo clases de control de calidad en mamografía. Es Asesor Profesional de la Maestría en Ciencias (Física Médica) y es miembro activo de los comités sinodales del posgrado. En este momento cursa la Maestría en Administración en Organizaciones de Salud en la UNAM. Actualmente es responsable técnico del permiso sanitario de Asesor Especializado en Seguridad Radiológica de "BQR Soluciones" ante la COFEPRIS.

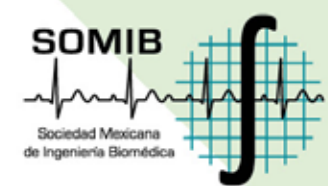

## **Control de Calidad en Radiodiagnóstico**

El objetivo de la presentación es dar a conocer los principales elementos que constituyen un Departamento de Radiodiagnóstico y los controles de calidad que deben realizarse. Las habilidades adquiridas son reconocer los elementos indispensables en un Departamento de Radiodiagnóstico, la calidad de las imágenes, así como sus funciones dentro de un programa de Control de Calidad.

**Conferencia** Sábado, 31 octubre 2015 10:00 - 11:00 hr Mazatlán III-C

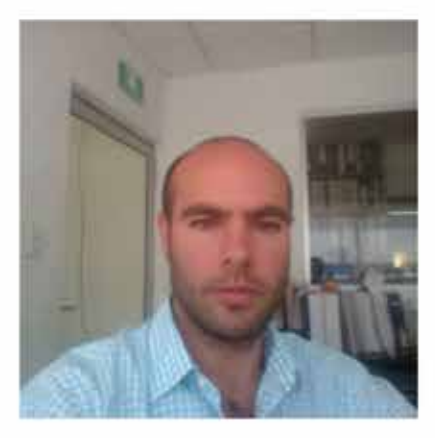

# **Javier Emiliano Casillas Rivera**

BH **OTECK** 

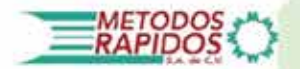

**BIOTECK/ METODOS RAPIDOS(FILIAL EN MÉXICO) Director Comercial** 

Ing. Biomédico por parte de la universidad iberoamericana. Maestría por parte del ESADE en Barcelona España. Director comercial en Synthes Mexico por 8 años, hasta 2013 Director comercial en Metodos Rapidos, filial de Bioteck en México desde 2013 Profesor en la universidad Iberoamericana y fundador de la Asociacion Aliento por México,.

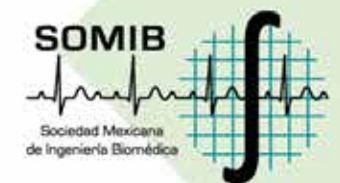

Evolución e innovación de los Biomateriales en la medicina

Entenderemos que es un biomaterial, como se han desarrollado con el paso del tiempo, que aplicación tienen hoy en dia en la medicina y las nuevas tendencias que están en proceso.

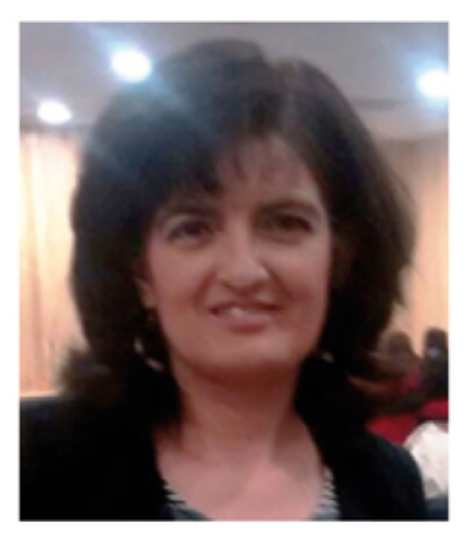

# M. en IB Ana Bertha Pimentel Aguilar

Conferencia Sábado. 31 octubre 2015 10:00 - 10:30 hr Carnaval I

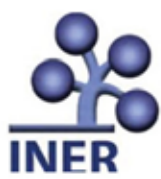

## **INSTITUTO NACIONAL DE ENFERMEDADES RESPIRATORIAS**

Coordinadora del Departamento de Ingeniería Biomédica Médico-Estadística en Salud

La maestra Pimentel tiene 20 años de experiencia como Ingeniero Biomédico, se ha especializado mayormente en el área de Ingeniería Clínica. Después de haber obtenido el grado de licenciatura en Ingeniería Biomédica en la Universidad Autónoma Metropolitana obtuvo el grado de Maestra en Ingeniería en el área de Procesamiento Digital de Señales e Imágenes Biomédicas. Actualmente es coordinadora del Departamento de Ingeniería Biomédica del INER donde lleva a cabo funciones relacionadas con Ingeniería Clínica, Evaluación de Tecnologías en Salud e Investigación, Certificación y Calidad Hospitalaria, Proyectos de equipamiento y en el área de Bioseguridad, así como investigación para la mejora de dispositivos médicos.

## Experiencias y retos de la Ingeniería Biomédica en Gestión de riesgos y Bioseguridad Hospitalaria

La bioseguridad es la aplicación de conocimientos, técnicas y equipamiento para prevenir a personal, laboratorios, áreas hospitalarias y medio ambiente de la exposición a agentes potencialmente infecciosos o considerados de riesgo biológico. La bioseguridad hospitalaria, a través de medidas específicas organizativas, define las condiciones de contención bajo las cuales los agentes infecciosos deben ser manipulados con el objetivo de confinar el riesgo biológico y reducir la exposición potencial de agentes infecciosos al personal de laboratorio y/o áreas hospitalarias críticas; personal de áreas no críticas; pacientes y público general; y material de desecho y medio ambiente.

La estrategia para minimizar la exposición a agentes infecciosos está basada en el concepto de contención de los microorganismos lo que incluye factores físicos (como diseño de la instalación, equipo de seguridad), prácticas microbiológicas generales, y controles. Estos procesos para la contención están clasificados según el nivel de bioseguridad adecuado para cada área. El personal debe adoptar las medidas preventivas para su protección en el manejo de substancias infecciosas, considerando que en la actualidad existen una mayor variedad de infecciones emergentes y re-emergentes; tomando en cuenta los requisitos que señalen las disposiciones generales aplicables en la materia. El Ingeniero Biomédico no debe estar ajeno a estas prácticas ya que es parte de este proceso por lo que debemos estar preparados y consientes del trabajo por desarrollar en este ámbito. En esta sesión hablaremos de la participación del ingeniero Biomédico en las prácticas técnicas y de equipamiento para enfrentar los retos en Bioseguridad Hospitalaria y realizar una buena gestión de riesgos.

# **Conferencia Magistral** Sábado, 31 octubre 2015 12:30 - 13:30 hr

Mazatlán I

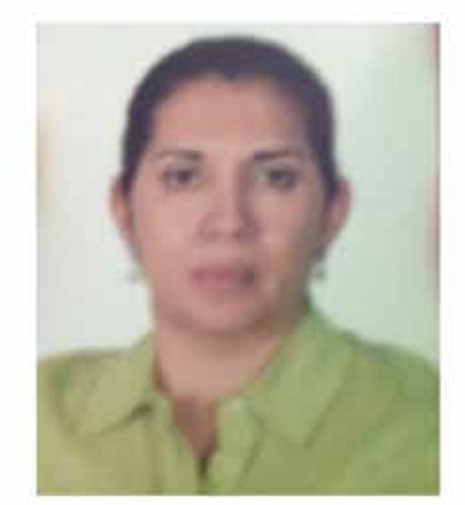

# Lic. Lilia R. Banda Ramírez

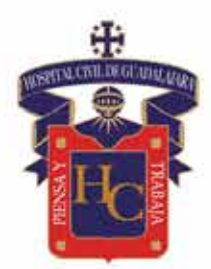

## OPD HOSPITAL CIVIL DE GUADALAJARA "DR. JUAN I. MENCHACA"

Responsable del Programa Hospital Seguro

Egresada del Instituto Tecnológico de Saltillo, con la Especialidad de Seguridad, Salud y Medio Ambiente.

Trabajó 16 años en PEPSICO, desempeñando el Puesto de Seguridad e Higiene Industrial a nivel Corporativo.

Ingresó al giro hospitalario en el 2009, en donde se ha logrado la acreditación del Programa de Hospital Seguro, cumplimiento la Normatividad aplicable a la Unidad Hospitalaria, Integración del Comité de Seguridad y Atención en caso de Desastre, Ejecución de Simulacros a Escala Real con desalojo de Pacientes.

En el 2012 fue acreditada como evaluador del Programa de Hospital Seguro.

## Tendencia del Programa de Hospital Seguro.

La importancia de sistematizar y dar seguimiento permanente a la implementación de las políticas y regulaciones nacionales e internacionales sobre hospitales seguros.

El valor humano y económico de contar con establecimientos de salud, cuyos servicios permanezcan accesibles y funcionando a su máxima capacidad instalada y en su misma infraestructura, inmediatamente después de un fenómeno destructivo de origen natural.

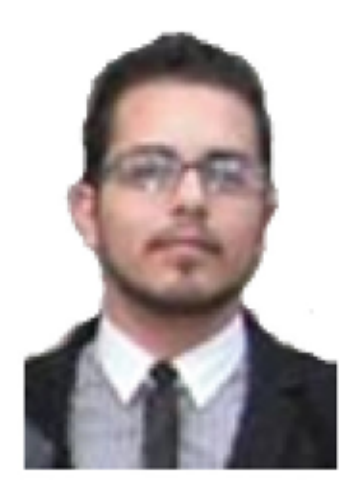

# Ing. Erick Alfredo Zamudio López

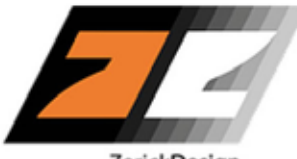

ZerickDesian

ZERICKDESIGN Creador y Fundador

ZerickDesign. (Guadalajara, México)

Periodo: Mayo 2015 - Actualmente

Puesto: Creador y Fundador. Diseñador 3D, Gestor de Proyectos.

Labores: Ofrecer soluciones de diseño de dispositivos médicos e industriales personalizadas a cada tipo de cliente.

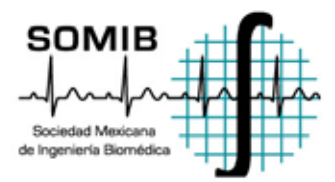

## El Nuevo Concepto de la Atención de Emergencia **Médica Terrestre: Zerick MRV**

Se tiene la idea errónea de que una ambulancia únicamente sirve para movilizar pacientes, pero de acuerdo a la definición anterior, los tipos de vehículos destinados para este uso pueden ir desde una aeronave Boeing 747-400 hasta un Segway.

Las ambulancias convencionales con las que cuenta la mayoría de los hospitales de nuestro país, no cuentan con las características específicas que mejoren las probabilidades de supervivencia de un paciente, visto desde el punto de vista del diseño de tecnologías del transporte. ¿De qué sirve tener la más alta tecnología médica en el vehículo, si este es vulnerable a muchos factores externos, que pudieran impedir su encuentro con el paciente?

El presente trabajo propone un nuevo diseño de estos vehículos, para brindar un menor tiempo de traslado de paciente, mayor accesibilidad a distintos tipos de terreno, mayor maniobrabilidad a altas y bajas velocidades, vehículos más rápidos, potentes y resistentes, menor tiempo de producción, y finalmente, salvar más vidas.

## **Conferencia** Sábado, 31 octubre 2015

10:00 - 11:00 hr Mazatlán III-D

# Dra. Josefina Gutiérrez Martínez

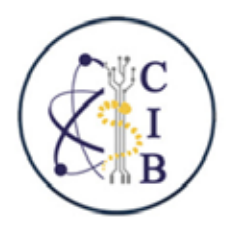

# COLEGIO DE INGENIEROS BIOMÉDICOS DE MÉXICO, A. C.

Presidenta

Ingeniera Biomédica con estudios de posgrado -maestría y doctorado- en bioinstrumentación, procesamiento y gerencia hospitalaria. Subdirectora de Investigación Tecnológica del Instituto Nacional de Rehabilitación. Investigadora del Sistema Nacional y de los Institutos Nacionales de Salud. Fundó el laboratorio de desarrollo y el departamento de Informática Médica del Instituto Nacional de Neurología y Neurocirugía (INNN). Fue jefe del departamento de informática médica y de bioingeniería hospitalaria en el INNN y directora de la planeación y puesta en operación del departamento de ingeniería biomédica y del departamento de evaluación tecnológica en el INR. Líder de proyectos de investigación como el PACS-INR, el sistema de control de equipo médico SIAEM, la interfaz cerebro-computadora BCI y el neuromonitoreo transoperatorio. Profesor asociado en UPIBI y UPIITA del Instituto Politécnico Nacional. Autora de una serie de artículos científicos publicados en revistas de alto impacto nacionales e internacionales, así como titular de derechos de autor registrados en INDAUTOR y solicitudes de patentes en el IMPI. Miembro del Comité Editorial de la Revista Mexicana de Ingeniería Biomédica de la SOMIB. Presidenta del Colegio de Ingenieros Biomédicos de México.

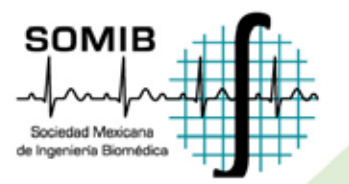

El Colegio de Ingenieros Biomédicos de México

Se presenta la misión, visión, objetivos, principios y valores del Colegio de Ingenieros Biomédicos de México (CIB), así como su Consejo Directivo, Comisiones de Especialidades y Especiales. A menos de un año de constituido, el CIB es registrado como un Colegio de Profesionistas con reconocimiento oficial de la Dirección General de Profesiones en la Secretaria de Educación Pública para tener las facultades de expedición de leyes, reglamentos y sus reformas, relativos al ejercicio profesional de la Ingeniería Biomédica. Por último se hace una invitación a afiliarse como socios del Colegio.

# **Magistral Clausura**

Sábado, 31 octubre 2015 15:00 - 16:00 hr Mazatlán I

# Dr. Luis Kun **Distinguished Professor Emeritus**

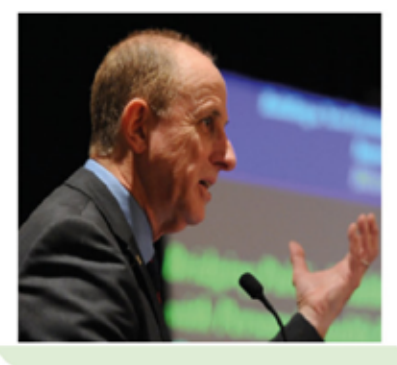

Editor in Chief - Journal of Health & Technology IUPESM/WHO/Springer

IFMBE Chairman Global Citizen Safety and Security WG,, Member Developing Countries WG

**IEEE Society on Social Implications** of Technology (SSIT) - Board of Governors

IEEE - Computer Society - Distinguished Visitor Program (DVP)

IEEE - SSIT - Distinguished Lecturer (DL)

**IEEE EMBS Editorial Board - Transactions** on NanoBioscience, Steering Committee

IEEE Computer Society Public Policy Board **Chairman Healthcare Transformation Committee** 

IEEE Life Sciences Technical Community Member

**SIEEE EMB** 

SSIT<sub>-</sub>

Ф

OMPUT<br>SOCIET

Dr. Luis Kun is Editor in Chief of Springer's Journal of Health and Technology; Distinguished Emeritus Professor of National Security Affairs at the Center for Hemispheric Defense Studies (Since 2011) at the National Defense University, where the prior 8 years he was the Senior Research Professor of Homeland Security. He graduated from the Merchant Marine Academy in Uruguay and holds a BSEE; MSEE and Ph.D. degree in Biomedical Engineering all from UCLA. He spent 14 years at IBM, where he developed the first six clinical applications for the IBM PC; was one of the pioneers on bedside terminals for Intensive Care; developed PC/PATSS a semi-expert, real-time, clinical decision support system; was technical manager of the Nursing Point of Care System and the biomedical engineer in the team of four that developed the first Teleradiology system and the first Picture Archival and Communications Systems to run on an IBM platform. Later he was Director of Medical Systems Technology and Strategic Planning at Cedars Sinai Medical Center in LA. As the Senior IT Advisor to the Agency for Health Care Policy and Research he formulated the IT vision and was the lead staff for HPCC program and Telehealth. He co-authored the Reports to the Congress on Telemedicine (1997) and on HIPAA Security. In July of 1997, he was invited speaker to the White House and largely responsible for the Telehealth legislation part of the Balanced Budget signed by President Clinton on August of that year. Dr. Kun represented the DHHS Secretary at a Pan American Forum of Health Care Ministers on Telecommunications and the Health Care Industry in Mexico in<br>1997. As a Distinguished Fellow at the CDC (1999-2001) he was the Senior Computer Scientist for the Health Alert Network for Bioterrorism and later the Acting Chief Information Technology Officer for the National Immunization Program where he formulated their IT vision on 10/2000.

> **Healthcare Transformation through Science and Technology Convergence: A holistic vision** (Transformación de la salud a través de la convergencia de la ciencia y la tecnología: Una visión holística)

For over 40 years researchers have written about applying computer technologies to improve daily medical care, and in the past decade, the goal of using genomic data to truly personalize care has been woven into those concepts. Since 2004, the US has focused on creating a complete personal health record for each citizen and great strides have been made in developing the technical standards to allow near-real-time health data acquisition either directly from medical devices, health practitioners, caregivers, and/or patients themselves. In this period government and private agencies have also been separately collecting and organizing vast quantities of scientific data that relate to our health. It has become clear also that many illnesses and injuries are directly caused or are significantly influenced by the food and water we consume, the air we breathe and the environment we live in as well as our education. Further, as human lifetimes are extended around the globe; environmental factors simply have more years' damage to human health and wellness. In 2009 Dr. Kun organized and conducted at the National Academy of Science and Engineering the Transformation of the American Health Care System (https://www.hawaii.edu/csati/summit/spvg/spvg.html ) from mainly a diagnostic, prognostic and therapeutic approach, to one that fosters wellness, and incorporates information and practices which seeks to advance disease prevention, and the arrest of disease manifestation in populations. 23 different Federal Agencies or Departments were invited as well as 30 professional organizations to represent the highly inter-disciplinary and multi-disciplinary scientific infrastructure, methods and means, which at the heart will protect, and purvey timely information to enable the implementation of the most effective and efficient medical practices for the patient's benefit. This vision acknowledges and asserts that the scientific community has a very large role, and a responsibility toward creating the fertile environment, the conditions, the means, and the practices, which can bring about much needed Health-Care transformations

# Trabajos Libres

Sociedad Mexicana de Ingeniería Biomédica

MAZATLÁN

## **Detección de microaneurismas en la retina.**

R.H. Norma<sup>1</sup>, M. P. Janet<sup>1</sup>, M.U. Miguel<sup>1</sup>, N.M. Rutilio<sup>1, 2</sup>, R.A. Janeth<sup>1</sup>

<sup>1</sup>Departamento de Electrotrónica, Universidad de Guadalajara, Guadalajara Jalisco México<br><sup>2</sup>Departamento de Inceniería Eléctrica y Electrónica, Instituto Tecnológiae de Márida Márida Vuesto

<sup>2</sup>Departamento de Ingeniería Eléctrica y Electrónica, Instituto Tecnológico de Mérida, Mérida Yucatán México

*Resumen*— **La retinopatía diabética es una complicación ocular de la diabetes que está causada por el deterioro de los vasos sanguíneos que irrigan la retina, un diabético tiene de 20 a 40 veces más probabilidades de quedarse ciego. Los microaneurismas y las microhemorragias son el signo oftalmoscópico más precoz y que precede en mucho tiempo al resto de manifestaciones.**

**Este trabajo presenta una herramienta de análisis automático con una interfaz amigable que permite detectar microaneurismas en la retina de forma rápida y eficaz para apoyo del profesional del área.**

*Palabras clave* —**Análisis digital de imágenes, microaneurismas, Retinopatía diabética.**

## I. INTRODUCCIÓN

## 1. 1 Retinopatía Diabética

La diabetes mellitus es una enfermedad metabólica que se caracteriza por presentar altos niveles de azúcar en la sangre. La retinopatía diabética es una complicación ocular de la diabetes que está causada por el deterioro de los vasos sanguíneos que irrigan la retina. El daño de los vasos sanguíneos de la retina puede tener como resultado que estos sufran una fuga de fluido o sangre. Si la enfermedad avanza se forman nuevos vasos sanguíneos y prolifera el tejido fibroso en la retina, lo que tiene como consecuencia que la visión se deteriore, es una de las múltiples manifestaciones de la diabetes a nivel ocular que puede conducir a la ceguera (representa entre el 70% y el 80%) [1][2] [13][14][15]. Se ha comprobado que esta enfermedad, estadísticamente, afecta al 17% de los pacientes 5 años después de ser diagnosticados diabéticos y al 97% de éstos 15 años después del diagnóstico[3][4]

Los microaneurismas y las microhemorragias son el signo oftalmoscópico más precoz y que precede en mucho tiempo al resto de manifestaciones. Estas dilataciones saculares serán visibles en el fondo de ojo cuando tengan un diámetro de 30 micras aproximadamente. Antes de la irrupción oftalmoscópica de estos signos hay microaneurismas de menor tamaño sólo visibles angiográficamente [5]. El tamaño y el color de los microaneurismas dificultan su reconocimiento a los médicos de asistencia primaria involucrados en los programas de detección. Además, el proceso de localización de los mismos es tedioso y lento.

Actualmente en México los doctores prefieren el uso de fluoresceína para la localización de los microaneurismas pues proporciona datos confiables y hace muy fácil su

pueden causar reacciones adversas que pueden ir de leves a graves. Las leves son aquellas que presentan efectos transitorios que se resuelven por completo sin precisar ningún tratamiento, tales como náuseas y vómito. Las reacciones moderadas requieren de intervención médica que pueden ser tromboflebitis, urticaria, fiebre, necrosis tisular local, entre otras [6][7][15]. 1. 2 Estado del arte Los microaneurismas indican que existe cierre capilar y que

la pared debilitada puede romperse, lo cual genera hemorragia o puede permitir la fuga de líquido intravascular, que ocasiona edema. Si la retinopatía diabética es detectada en una fase temprana donde sólo se encuentran microaneurismas se puede optimizar el tratamiento médico de glucemia, lípidos y presión arterial [8] [13][14][15]. La mayor parte de las investigaciones tratan la detección de microaneurismas en angiografía fluoresceínica, procedimiento utilizado para observar la circulación retiniana. La principal ventaja de este procedimiento es que, al ser una imagen de alto contraste, los microaneurismas son detectados fácilmente a simple vista, pero como ya hemos comentado el uso de fluoresceína puede causar reacciones adversas. La retinografía sin el uso de fluoresceína es otro procedimiento que se realiza por exploración del canal verde negado de la imagen, donde los microaneurismas aparecen con mucho menos contraste.

localización. Se busca que esta herramienta de análisis evite el uso de la fluoresceína en angiografías, ya que éstas

El primer artículo que se enfoca en la detección de microaneurismas en imágenes a color fue publicado en 1995 [9]. Todo lo publicado anterior a ese año está basado en las angiografías fluoresceínicas. En cuanto a retinografías, la mayoría de las investigaciones se han desarrollado a partir de algoritmos basados en la transformación *top-hat* para la detección de candidatos [1][10][11]. A raíz de esto, varios autores han buscado mejorar los resultados realizando cambios en el preprocesado y en el proceso de clasificación [13][14].

Este trabajo presenta una herramienta de apoyo de detección automática de microaneurismas para el profesional, como método no invasivo, en caso de que el paciente presente hipersensibilidad a los componentes, antecedentes de alergia, asma bronquial o se haya hecho uso reciente de la fluoresceína pues el uso continuo tiene daños adversos.

#### II. METODOLOGÍA

Para la realización de esta herramienta, el Hospital San José para enfermos de la vista proporcionó el estudio de 50 personas, 25 de ellos que presentaban microaneurismas y 25 pacientes sanos. El estudio de cada paciente cuenta con alrededor de 20 imágenes tomadas en diferentes ángulos. Las retinografías proporcionadas consisten en la toma de una imagen en color del fondo de ojo a través de la pupila dilatada antes y después de aplicar fluoresceína.

Las imágenes proporcionadas presentan defectos del lente de la cámara, este detalle fue considerado en el proceso. Para el procesamiento se utilizarán las imágenes RGB sin fluoresceína, como la que se presenta en la figura 1.

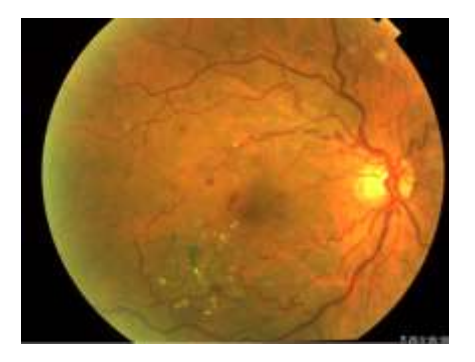

Figura 1.- Imagen Original (Hospital San José, GDL, Jalisco).

La aplicación cuenta con una interfaz gráfica amigable e intuitiva para el usuario, desarrollada bajo la plataforma de MATLAB [12]. De forma general el análisis y procesamiento se representa esquemáticamente en la Fig. 2.

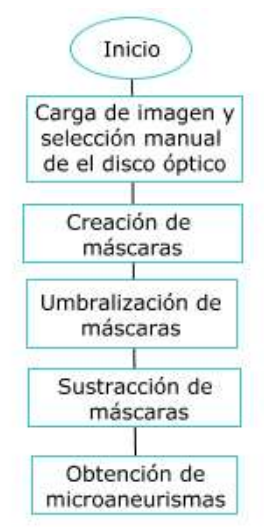

Figura 2.- Procedimiento del programa.

Después de cargar la imagen que se desea procesar, se seleccionará manualmente el disco óptico para crear una máscara (máscara DO) de éste.

El siguiente paso consiste en pasar la imagen RGB al plano verde, ya que éste contiene la información que se requiere.

Una vez teniendo la imagen en el plano verde, se derivará y pasará por un filtro gaussiano para crear otras dos máscaras distintas, la primera (máscara 1) conservará la mayoría de los datos de la imagen (teniendo un filtro ligero) y la otra máscara (máscara 2) solamente tendrá los datos primordiales de la imagen (Venas, disco óptico, padecimientos notorios, etc., eliminando los artefactos). Los defectos dados por la lente se observarán en ambas máscaras.

El siguiente paso consiste en llevar al umbral los datos de las máscaras 1 y 2 para después sumar la máscara DO con cada una (el motivo es porque en el disco óptico no debe haber microaneurismas). Ya cumpliendo la eliminación del disco óptico, el siguiente objetivo es eliminar las venas, para ello se sustrae de la máscara 2, la máscara 1, dejando los datos que no fueron primordiales de la máscara 1. En esta parte se eliminarán los falsos positivos dados por la lente del equipo (dado que es muy notoria su detección se consideran como datos primordiales en ambas máscaras y se sustraen), que fueron validados por el especialista.

Considerando que los microaneurismas tienen un tamaño de 100 micras, el filtro considerado es en un área 30 pixeles, por medio de filtrado se obtiene el marcaje de los posibles microaneurismas. Esta herramienta de algoritmo fue elaborada con una interfaz amigable y de fácil uso para el especialista. El procedimiento de los algoritmos se da en forma automatizada.

#### III. RESULTADOS

El método utilizado fue doble ciego para prevenir que los resultados puedan estar influidos, después de haberse analizado todos los datos, y concluido el experimento, los resultados fueron puestos al médico profesional para validar los resultados. Este procedimiento fue hecho en cada una de las muestras de los 25 pacientes y de los 25 sujetos control.

Se seleccionó una retinografía sin fluoresceína del estudio de cada paciente, con dimensiones de 2588x1958 píxeles. Con ayuda del especialista en retina y de las imágenes con fluoresceína incluidas en los estudios, se hizo el análisis de cada imagen. Teniendo ambas imágenes, la procesada por la herramienta y la imagen con fluoresceína, se localizaron los microaneurismas de la imagen con fluoresceína, donde se ve claramente cada microaneurisma y se comparó con los encontrados en la imagen procesada. En promedio de cada imagen se obtuvieron menos de 10 falsos microaneurismas.

La siguiente figura muestra las 2 mascaras aplicadas en pacientes en pacientes con diagnostico sano: fig.3 (a, b).

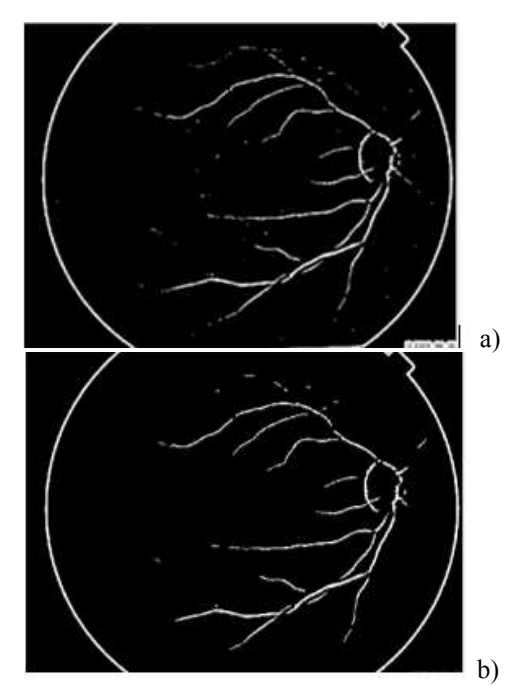

Fig.3.- a) Máscara general, b) Máscara vasos sanguíneos.

La figura 4 (a,b) muestra las 2 máscaras aplicadas en pacientes con diagnostico con microaneurismas.

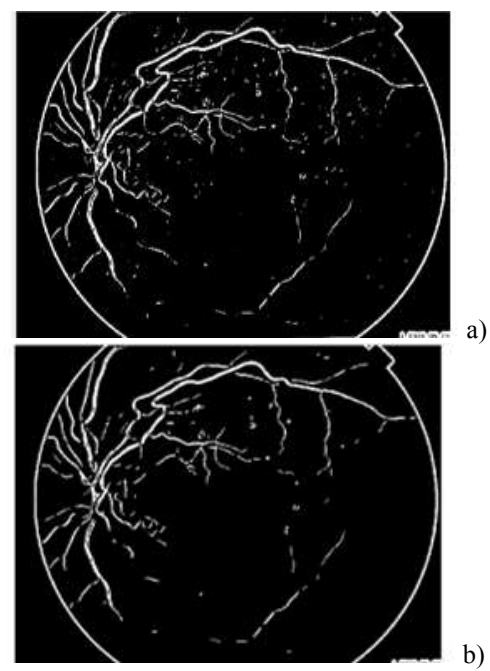

Fig.4.- a) Máscara general, b) Máscara vasos sanguíneos.

microaneurismas es marcado por un punto azul encima de su localización.

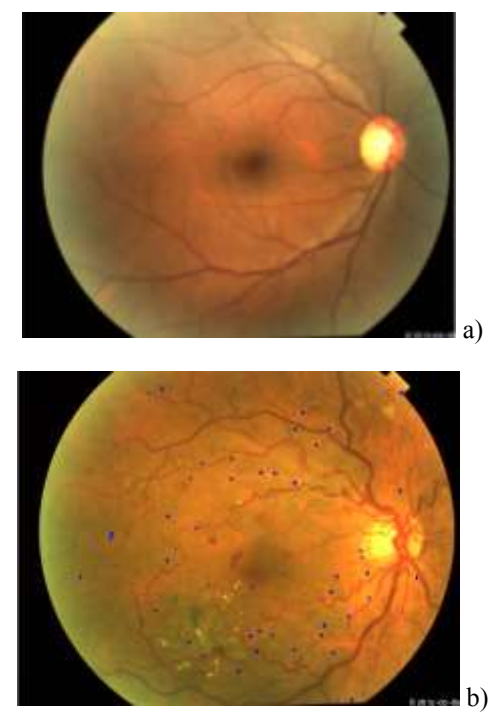

Fig.5 a) Resultado en un ojo sano. B) Resultado en un ojo patológico (microaneurismas).

#### IV. DISCUSIÓN

Para el diagnóstico temprano de la retinopatía diabética es necesaria la evaluación periódica de la retina del paciente con diabetes. Cuando no se cuenta con el equipo necesario, la localización de los microaneurismas es tediosa y difícil. En la actualidad no se ha publicado ningún trabajo con resultados completamente satisfactorios pues el poco contraste que tienen los microaneurismas en la retinografía dificulta en gran medida su detección. En este artículo se presenta una herramienta con interfaz amigable, que podría llegar a ser una opción para la detección de microaneurismas, aunque se encontró que cuando la imagen tiene demasiada luz, no se tiene el contraste necesario y puede modificar los resultados de una manera perjudicial. En el futuro se pretende disminuir el porcentaje de falsos positivos y agregar otras herramientas como la clasificación de microhemorragias, exudados duros y su cuantificación.

#### V. CONCLUSIÓN

En la última figura (fig. 5) se pueden apreciar los resultados finales arrojados por la herramienta. Se presenta un ojo sano y uno con microaneurismas, donde cada uno de los

En el pasado, se han propuesto diferentes métodos para la detección automática de microaneurismas. Estos métodos han usado angiografías con fluoresceína donde se marcan muy brillantes los microaneurismas. En este método se usa angiografías sin fluoresceína para encontrarlos ya que este colorante puede causar un efecto secundario en el paciente. Esta herramienta apoya de manera no invasiva a determinar posibles afecciones de microaneurismas en la retina. Cuando los algoritmos analizan el global de los microaneurismas, detectan menos de 10 falsos microaneurismas por imagen.

#### RECONOCIMIENTOS

Los autores muestran su agradecimiento al especialista en retina José Ramón Becerra Bracho, y al Hospital San José para enfermos de la vista, por apoyarnos con todo lo que se requirió para la elaboración de este trabajo.

#### BIBLIOGRAFÍA

- [1] L M Tierney, S J McPhee, M A Papadakis (2002). Current medical Diagnosis & Treatment. International edition. New York: Lange Medical Books/McGraw-Hill. pp. 1203–1215. ISBN 0-07-137688-7.
- [2] Jiménez, S., Alemany, P., Núñez, F., Fondón, I., Serrano, C., Acha, B., and Failde, I., Detección automatizada de microaneurismas mediante crecimiento de regiones y red neuronal Fuzzy Artmap. Archivos De La Sociedad Española De Oftalmología, 284-289.
- [3] Ronald Klein et a.. The Beaver Dam Eye Study: retinopathy in adults with newly discovered and previously diagnosed diabetes mellitus. 1991. http://dx.doi.org/10.1016/S0161-6420(92)32011- 1
- [4] Barbara E. K. et al. Visual Impairment. The Epidemiology of Aging. 2012, pp 327-344
- [5] Garzón Camacho, Alejandro, Mejoras de algoritmos para detección de microaneurismas sobre angiografías de retina digitalizadas
- [6] Maguire JI, Federman JL. Intravenous fluorescein angiography.
- [7] Ciardella AP, Kaufman SR, Yannuzzi LA. The use of fluorescein angiography in acquired macular diseases.
- [8] American Academy of Ophthalmology, Retina Panel. Diabetic Retinopathy. Preferred Practice Patterns. San Francisco, American Academy of Ophthalmology; 2003.
- [9] Øien GE, Osnes P. Automatic detection of early symptoms from retinal images. Proc Norwegian Signal Processing Symposium. 1995. 135-40.
- [10] Niemeijer M, van Ginneken B, Staal J, Suttorp-Schulten MS, Abramoff MD. Automatic detection of red lesions in digital color fundus photographs. IEEE Trans Medical Imaging. 2005; 24:584-92.
- [11] Walter T, Massin P, Erginay A, Ordonez R, Jeulin C, Klein J-C. Automatic detection of microaneurysms in color fundus images. Medical Image Analysis. 2007; 11:555-667
- [12] http://www.mathworks.com
- [13] Amit Kumar, Fahimuddin Shaik. Image Processing in Diabetic Related Causes. SpringerBriefs in Applied Sciences and Technology. ISBN: 978-981-287-623-2, 978-981-287-624-9
- [14] Francesco Bandello, et al. Clinical Strategies in the Management of Diabetic Retinopathy: A step-by-step Guide for Ophthalmologists. Springer-Verlag Berlin Heidelberg. ISBN: 978-3-642-54502-3, 978-3-642-54503-0
- [15] Jose Cunha-vaz. Diabetic Retinopathy. World Scientific. ISBN: 9814304433, 9789814304436

## **Determinación de curvatura de flagelos de espermatozoide en espacio 3D.**

Silva-Villalobos, F.<sup>1</sup>, Montoya F.<sup>2</sup>, Darszon, A.<sup>2</sup>, Corkidi, G.<sup>2</sup>.

1 Instituto de Investigación en Ciencias Básicas y Aplicadas, Universidad Autónoma del Estado de Morelos,

Cuernavaca, México, franksv@ibt.unam.mx.

2 Instituto de Biotecnología, Universidad Nacional Autónoma de México, UNAM,

Cuernavaca, Morelos, México, darszon@ibt.unam.mx, corkidi@ibt.unam.mx.

 *Resumen*— **El espermatozoide de humano, al entrar en contacto con los fluidos del tracto genital femenino adquieren la habilidad de fecundar al óvulo. Este proceso se conoce como '***capacitación'***, en el cual se observan patrones de hiperactividad en la célula, particularmente en el flagelo. Sin embargo, no todos logran adquirir esta condición y no logran cumplir su cometido. En este trabajo se presenta un método basado en el análisis de valores de curvatura local de datos tridimensionales (3D) del flagelo del espermatozoide para detectar células capacitadas y no capacitadas. Las herramientas actuales sólo se basan en datos bidimensionales (2D), sin tener en cuenta la información tridimensional (3D) presente en el batido flagelar. Los resultados preliminares alcanzados muestran que el método es viable, constituyendo una herramienta poderosa para extender los estudios de motilidad del flagelo del espermatozoide a tres dimensiones.**

*Palabras clave*—**Imágenes 3D, espermatozoide, flagelo, curvatura, segmentación.**

## I. INTRODUCCIÓN

Uno de los temas estudiados en el campo de la fisiología celular del espermatozoide es la motilidad, que entre otros, considera la habilidad de desplazamiento de la célula. En este fenómeno juega un papel muy importante el flagelo, el cual impulsa al espermatozoide ayudándolo a trasladarse a través del aparato reproductor femenino. Es aquí donde las células adquieren la capacidad de fecundar al óvulo realizando la reacción acrosomal [1].

La capacitación es el proceso complejo que ocurre de manera natural durante el viaje por el tracto femenino. Este involucra una serie de eventos fisiológicos, entre los cuales está el cambio en el movimiento del espermatozoide y en especial de su batido flagelar. Esta condición fisiológica muestra patrones de hiperactividad, pues su trayectoria deja de ser rectilínea, convirtiéndose en oscilante y caracterizada por fuertes impulsos de la cabeza [2]; asimismo, el movimiento del flagelo deja de ser simétrico. Es importante destacar que cuando se incuba con medios que favorecen la capacitación en condiciones *in vitro*, el porcentaje de espermatozoides con características de células capacitadas es bajo. Es por ello la importancia de obtener herramientas sensibles que permitan el estudio de este fenómeno, al tener gran impacto en un tema de vital importancia como es la fertilidad.

Las herramientas utilizadas en el estudio de la hiperactividad tales como el CASA (Computer-Assisted

Sperm Analysis), permiten clasificar una población determinada de espermatozoides, basados en algoritmos de procesamiento sobre imágenes adquiridas durante el nado de espermatozoides sobre la superficie de una laminilla. Para determinar la hiperactividad se calculan una serie de variables, como son VCL (velocidad curvilínea), VSL (velocidad rectilínea), ALH (magnitud del desplazamiento lateral de la cabeza del espermatozoide) y LIN (linealidad de la trayectoria curvilínea), entre otros [3, 4, 5].

La herramienta antes mencionada utiliza imágenes adquiridas de un solo plano focal del microscopio (bidimensional (2D)), despreciando cualquier información tridimensional (3D) proveniente del movimiento del espermatozoide, en especial de su batido flagelar, componente importante dentro de la dinámica de desplazamiento de la célula.

Por lo antes mencionado, en este trabajo presentamos un método basado en el análisis de los valores de curvatura local del flagelo del espermatozoide utilizando datos de segmentación 3D. Con esta metodología, pretendemos aportar de manera cuantitativa, un parámetro que permita evaluar en tres dimensiones el estado fisiológico del espermatozoide en cuanto a su estado de capacitación. Cabe hacer notar que hasta el momento, no existen antecedentes del uso de esta información tridimensional para este tipo de estudio, por lo que este trabajo representa una valiosa herramienta con repercusiones importantes en el campo de la fecundación del espermatozoide.

En una primera fase de este proyecto, el método se aplicó en 2 poblaciones de espermatozoides (capacitados y no capacitados), mostrando resultados preliminares.

## II. METODOLOGÍA

Para obtener y preparar la muestra biológica, se colecta una muestra de semen de un donador en un frasco estéril de plástico y se incuba en una cámara húmeda a 37º C y 5% de  $CO<sub>2</sub>$  durante ~40 minutos para su licuefacción. Después, se separan los espermatozoides móviles mediante la técnica de "swim-up" (del inglés, *nado hacia arriba* dentro de un tubo con medio HAM's F-10). Los espermatozoides móviles recuperados (no capacitados) se incuban durante 5 horas en una cámara húmeda a 37° C y 5 % de CO<sub>2</sub> en un medio con bicarbonato, albumina y  $Ca^{2+}$  para promover la capacitación

y la hiperactivación [6]. De esta manera se obtienen las dos poblaciones de espermatozoides separadas (capacitados y no capacitados).

Las adquisición de las imágenes fue realizada utilizando el sistema experimental desarrollado por Corkidi *et al.* [7]*,* con el que se obtuvo secuencias de imágenes con información tridimensional del volumen que contiene las muestras.

Se utilizó el método de segmentación 3D del flagelo de espermatozoide humano desarrollado recientemente por nuestro grupo de trabajo [8], el cual se apoya en la herramienta '*Simple Neurite Tracer'* desarrollada por Longair et al. [9] y que permite la segmentación de estructuras tubulares utilizando el método de búsqueda bidireccional A\* y el cálculo de la matriz de Hessiano en 3D con el que se encuentran las principales componentes de cambio dentro de las imágenes. Con ello obtenemos las partes del flagelo que se encuentran en foco en cada imagen adquirida a diferente altura. En la Fig. 1 se ilustra un ejemplo.

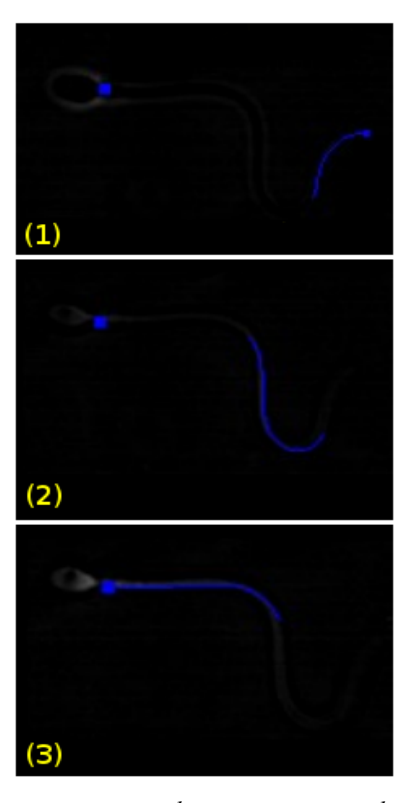

*Fig. 1 Imágenes sucesivas de un espermatozoide. En azul se observa la zona ya segmentada. Se ilustra el comportamiento 3D de este espermatozoide ya que las imágenes fueron adquiridas a diferentes alturas.*

Luego de realizar la segmentación del flagelo del espermatozoide a lo largo del nado en la secuencia, obtenemos datos tridimensionales de la posición espacial del flagelo, los cuales pueden representarse como una lista de puntos consecutivos con información local de su situación espacial. En la Fig 2 se ilustra el resultado de la segmentación del flagelo de un espermatozoide.

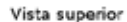

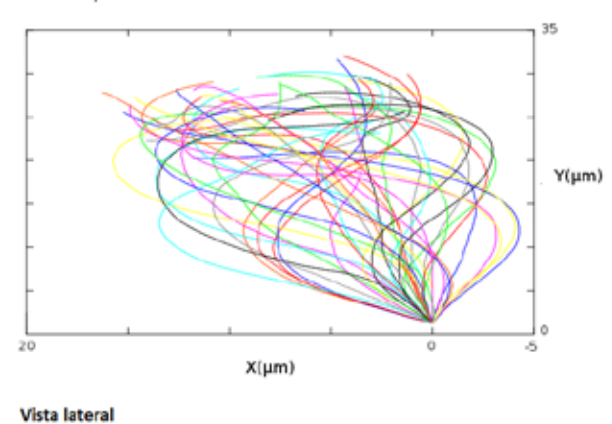

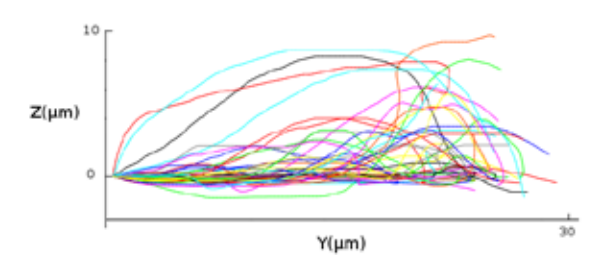

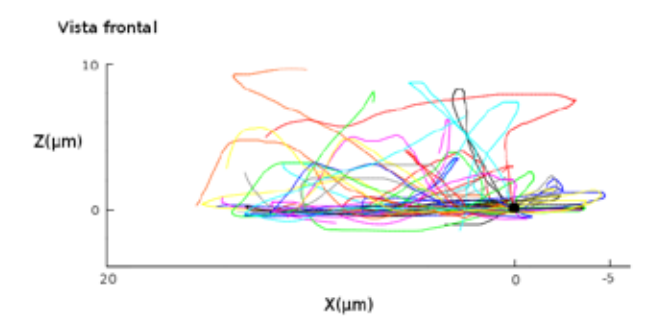

*Fig. 2 Se ilustra la segmentación de los batidos flagelares de un espermatozoide.*

Nuestro método realiza el cálculo de curvatura local sobre cada uno de los puntos que describe el movimiento del flagelo. La Fig. 3 ilustra el método, en donde:

- *Pc* : *Punto de cálculo decurvatura .*
- *Pi* :*Punto inicial de cálculo de curvatura .*
- *Pf* : *Punto final de cálculo de curvatura .*
- *Lc* : *Línea curva que describe el flagelo enlos puntosde cálculo de curvatura .*
- $L_r$ : *Linea recta que une los puntos*  $P_i$  *y*  $P_f$ .

El cálculo de curvatura local está dado por:

$$
Curv = \frac{Lr}{Lc} \tag{1}
$$

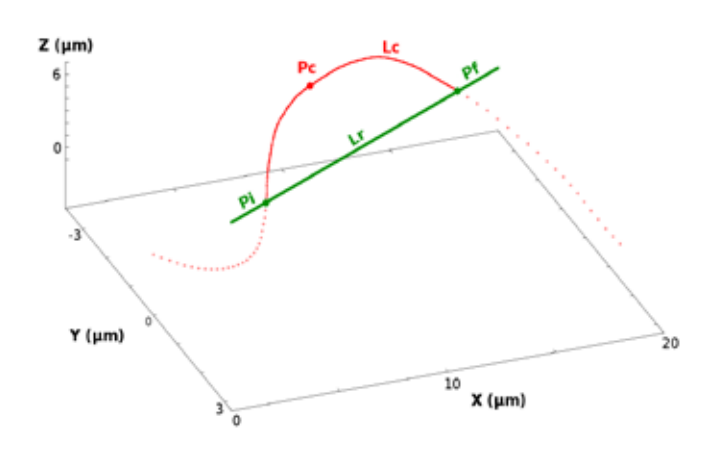

*Fig. 3. En la figura se ilustra el método utilizado en el cálculo de curvatura local del flagelo del espermatozoide. Se representa un batido flagelar del espermatozoide, el cual tiene una frecuencia de batido de aproximadamente 20 Hz [10].*

La lista de puntos que describe el flagelo del espermatozoide puede ilustrarse como una lista de vectores ordenados:

$$
\left\{\bar{V}_i\right\}_{i=1}^N\tag{2}
$$

 $0.09$  $0,08$ 0.07  $0.06$  $0.05$  $0.04$  $0.03$  $0.02$  $0.01$  $0.00$ 

cuya representación está dada por:

$$
\overline{V}_i = \left( x_i, y_i, z_i \right) \tag{3}
$$

La longitud de la curva que describe el flagelo en los puntos de cálculo está dada por:

$$
Lc = \sum_{i=1}^{N-1} \sqrt{(x_i - x_{i+1})^2 + (y_i - y_{i+1})^2 + (z_i - z_{i+1})^2}
$$
 (4)

La distancia entre  $P_i$  y  $P_f$  está dada por la longitud del segmento que los une:

$$
Lr = \sqrt{(x_i - x_f)^2 + (y_i - y_f)^2 + (z_i - z_f)^2}
$$
 (5)

Los valores de curvatura calculados en cada punto del flagelo poseen valores en el intervalo (0,1], siendo las regiones de poca curvatura aquellas donde el valor sea próximo a 1.

#### III. RESULTADOS

En este trabajo se presenta una prueba de viabilidad del método desarrollado, para lo cual se analizó el batido flagelar (durante aproximadamente 60 batidos) de 2 espermatozoides que pertenecen a dos poblaciones diferentes (capacitados y no capacitados). En la Fig. 4 se

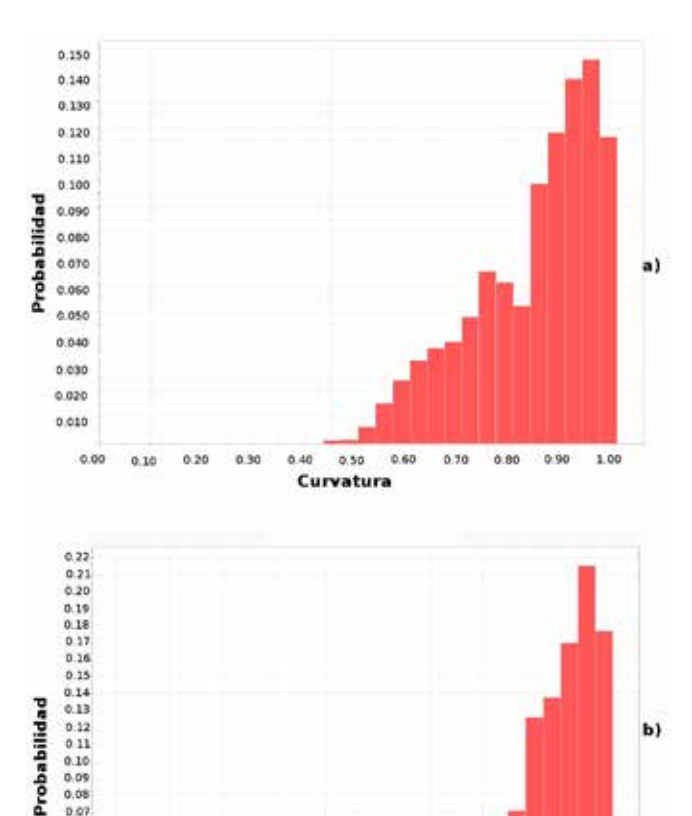

Curvatura *Fig. 4. Histograma de curvatura local del flagelo de espermatozoides (durante 60 batidos aproximadamente) pertenecientes a dos poblaciones diferentes: a) capacitados. b) no capacitados.*

 $0.50$  $0.6$   $0.70$ 

 $0.90$ 

Puesto que el análisis de curvatura es local, cada barra del histograma representa la frecuencia de aparición de cada componente de curvatura del flagelo que se presenta en sus diferentes zonas.

Se puede observar que existe diferencia en la zona de máxima curvatura (valores menores a 0.8 de curvatura) en donde se nota una mayor frecuencia de datos en la población capacitada (Fig. 2a). El espermatozoide de la población capacitada tiene un 33% de los datos en la zona de máxima curvatura mientras que el perteneciente a la población de no capacitados tiene un 10% en la misma zona (Fig. 2b).

Si bien en este estudio preliminar se cuenta con resultados alentadores de identificación de espermatozoides a través del cálculo de la curvatura del flagelo en el espacio

3D, es necesario hacer una validación formal de este método sobre un volumen mayor de datos.

#### IV. DISCUSIÓN Y CONCLUSIONES

En la actualidad las herramientas utilizadas en la evaluación cuantitativa de parámetros relacionados a la motilidad de espermatozoides sólo utilizan información 2D, a pesar del comportamiento 3D que posee el flagelo (componente importante en la motilidad de la célula).

Los parámetros que utiliza el sistema CASA están diseñados para analizar el batido bidimensional del espermatozoide, confinando mecánicamente su batido al espacio entre dos superficies de vidrio. Esta configuración de entrada afecta el batido flagelar ya que se aplican fuerzas externas sobre el flagelo. El método que proponemos tiene la ventaja que analiza el batido 3D del flagelo del espermatozoide en su nado sobre la superficie del vidrio, condición que se puede considerar semejante a la realidad cuando los espermatozoides tienen que nadar por el tracto femenino. En los último años ha crecido el interés por el estudio de la motilidad de esta célula en situaciones que simulen la realidad (3D), ya sea caracterizando el batido del flagelo o la trayectoria de nado de la célula, demostrándose en varios trabajos la diferencia que existe entre 2D y 3D [7, 11, 12].

En este trabajo, se obtuvieron datos de segmentación en 3D del flagelo de espermatozoides de humano pertenecientes a poblaciones diferentes (capacitados y no capacitados). Realizando cálculos de curvatura local sobre los datos tridimensionales del flagelo (durante 60 batidos), se encontró mayor frecuencia de componentes de alta curvatura en el espermatozoide perteneciente a la población de capacitados, llegando a tener aproximadamente un 13% de diferencia con respecto a la clase no capacitada.

El presente trabajo mostró resultados alentadores y requiere una validación formal con un mayor volumen de datos, lo cual se realizará en el futuro inmediato y en el que además tendremos en cuenta el cálculo de otras variables, como pueden ser: torsión del flagelo, velocidad de batido flagelar y velocidad de traslación del espermatozoide.

#### RECONOCIMIENTOS

Agradecemos al personal del Consorcio de Fisiología del Espermatozoide la ayuda brindada, en especial a Paulina Torres, Omar José Ramirez y Fabio Herrera.

Este trabajo fue apoyado por la Dirección General de Asuntos del Personal Académico; por la Universidad Nacional Autónoma de México (DGAPA-UNAM) IN225406-3 y por el Consejo Nacional de Ciencia y Tecnología (CONACyT) 39908-Q y 128566.

#### **BIBLIOGRAFÍA**

- [1] Yanagimachi, R. (1994) Mammalian fertilization. In Knobil, E., Neill, J.D. (eds), The Physiology of Reproduction. Raven Press, New York .
- [2] Suarez, S.S. (1996) Hyperactivated motility in sperm, en J. Androl., 17, 331–335.
- [3] Aida M. Cancel, Danelle Lobdell, Pauline Mendola, Sally D. Perreault, en Human Reproduction, vol.15 no.6 pp.1322–1328, 2000.
- [4] WHO laboratory manual for the Examination and processing of human semen (2010), WHO Press, Geneva, Switzerland, 5th edición.
- Sperm Class Analyzer (2013) User manual, Barcelona, España.
- [6] [7] Jose Luis de la Vega-Beltran, Claudia Sánchez-Cárdenas, Dario Krapf, Enrique O. Hernandez-González, Eva Werthelmer, Claudia L. Treviño, Pablo E. Visconti y Alberto Darszon (2012) Mouse Sperm Membrane Potential Hyperpolarization Is Necessary and Sufficient to Prepare Sperm for the Acrosome Reaction, The Journal of Biological Chemistry, **287**, 44384- 44393.
- [7] Corkidi, G., Taboada, B., Wood, C., Guerrero, A. y Darszon, A. (2008) Tracking sperm in threedimensions. En Biochemical and Biophysical Research Communication, 373 (1):125–129. doi:10.1016/ j.bbrc.2008.05.189.
- [8] Silva-Villalovos F, Pimentel JA, Darszon A, Corkidi G. (2014) Imaging of the 3D dynamics of flagellar beating in human sperm. Conf Proc IEEE Eng Med Biol Soc. 2014; 2014:190-3. doi: 10.1109/EMBC.2014.6943561.
- Mark H. Longair, Dean A. Baker, Douglas Armstrong (2011) Simple Neurite Tracer: open source software for reconstruction, visualization and analysis of neuronal processes. En Bioinformatics, Vol. 27 no. 17, pages 2453–2454, doi:10.1093/bioinformatics/btr390 .
- [10] Smith DJ, Gaffney EA, Gadelha H, Kapur N, Kirkman-Brown JC. (2009) Bend propagation in the flagella of migrating human sperm and its modulation by viscosity, Cell Motil, Cytoskelet. 66: 220– 236 .
- [11] Adán Guerrero, Jorge Carneiro, Arturo Pimentel, Christopher D. Wood, Gabriel Corkidi, Alberto Darszon (2011) Strategies for locating the female gamete: the importance of measuring sperm trajectories in three spatial dimensions. Molecular Human Reproduction, Vol.17, No.8 pp. 511– 523, 2011.
- [12] Jan F. Jikeli, Luis Alvarez, Benjamin M. Friedrich, Laurence G. Wilson, René Pascal, Remy Colin, Magdalena Pichlo, Andreas Rennhack, Christoph Brenker, U. Benjamin Kaupp (2015) Sperm navigation along helical paths in 3D chemoattractant landscapes. Nature. DOI: 10.1038/ncomms8985

## **Determinación del error en la medición de fluorescencia 2D del flagelo de espermatozoide humano durante su batido 3D**

Fernando Montoya<sup>1</sup>, C.L. Treviño<sup>2,</sup> A. Darszon<sup>2</sup> y G. Corkidi<sup>1</sup>

 $^1$ Laboratorio de Imágenes y Visión por Computadora, Instituto de Biotecnología, Universidad Nacional Autónoma de México, Cuernavaca, Morelos, México.

 $^{2}$ Departamento de Genética del Desarrollo y Fisiología Molecular, Instituto de Biotecnología, Universidad Nacional Autónoma de México, Cuernavaca, Morelos, México.

*Resumen*-- **La movilidad es una propiedad fundamental de muchas células. El espermatozoide es una de estas células, su flagelo le permite nadar y cumplir con su objetivo principal, fecundar al óvulo. En este sentido, el estudio de cómo el calcio intracelular ([Ca2+]i) modula el funcionamiento de los flagelos es fundamental. La movilidad está estrechamente relacionada con los cambios de [Ca2+]i por lo que medir estos cambios es fundamental. Este análisis se realiza tradicionalmente usando colorantes fluorescentes sensibles a calcio y midiendo en dos dimensiones, despreciando las componentes tridimensionales que pueden afectar la precisión de las medidas. En este trabajo se presenta un análisis del error que se obtiene en medidas de fluorescencia 2D cuando no se toma en cuenta la naturaleza 3D del movimiento.** 

## *Palabras clave--Fluorescencia, Cilios, Flagelos, Espermatozoide, Visión por Computadora, Análisis de Imágenes.*

## I. INTRODUCCIÓN

En el movimiento del espermatozoide, el flagelo juega un papel fundamental, por lo que entender su funcionamiento es importante para la reproducción que impacta no solo a la fisiología y la salud humana, sino a la ganadería, la pesca y a la preservación de las especies. La reproducción sexual requiere de la comunicación entre los gametos, el espermatozoide y el óvulo, sin embargo los mecanismos moleculares involucrados no se conocen con detalle. El intercambio de información entre los gametos, y entre ellos y su entorno, está cifrado en buena medida por cambios en la permeabilidad iónica de sus membranas. Los canales y transportadores iónicos tienen un papel importante en la movilidad ya que de ellos depende el  $[Ca^{2+}]$ i que a su vez regula el nado del espermatozoide [1]. Por la complejidad de análisis del movimiento de los flagelos, los estudios reportados han limitado este análisis a dos dimensiones [2, 3, 4], cuando en la realidad, su movimiento se realiza en un espacio tridimensional.

En diferentes casos, este tipo de estudios 2D usan fluoróforos que son sensibles a los cambios en el  $[Ca^{2+}]i$ . Un fluoróforo es una molécula que emite luz al ser excitada, con la particularidad de que las longitudes de onda de absorción y de emisión son diferentes, lo que facilita filtrar la luz para obtener altos contrastes en las imágenes adquiridas. En particular, para este trabajo, se empleó Fluo4- AM, un fluoróforo que se une a las moléculas de calcio, lo cual produce un aumento en la fluorescencia y además es permeable en la membrana celular de los espermatozoides. Con estas características, el Fluo4-AM reporta los niveles de  $[Ca<sup>2+</sup>]$ i presente en el flagelo, siendo la intensidad de fluorescencia el observable experimental.

El desenfoque es uno de los problemas que aparecen cuando se pretende medir la intensidad de la fluorescencia proveniente del flagelo (estructura tridimensional) en un solo plano focal a una altura fija. Este efecto se produce por el movimiento 3D de la célula, teniendo como consecuencia que la intensidad de luz emitida por el Fluo4-AM se vea amortiguada en las regiones desenfocadas, llevando a una medida incierta de la concentración de  $[Ca^{2+}]i$ .

El objetivo de este trabajo es determinar la magnitud del error que se produce al medir en un solo plano óptico (2D) la totalidad de fluorescencia emitida por la estructura tridimensional del flagelo de espermatozoide de humano. Para lograrlo, se utilizó la configuración del sistema reportado en Corkidi et al 2008 [5], en donde se hace oscilar el objetivo de un microscopio para obtener en intervalos de tiempos cortos, diferentes planos focales que contienen la estructura 3D del flagelo, y de esta manera, realizar medidas 3D que minimicen las consecuencias del desenfoque.

## II. METODOLOGÍA

El dispositivo experimental utilizado para este trabajo, descrito en [6], consiste en un microscopio óptico invertido Olympus IX71, con una cámara Optronis 5000 adquiriendo

a 3000 cuadros por segundo y con resolución de 512X512 píxeles. Para la reconstrucción 3D de la estructura de las células, se utilizó un dispositivo piezoeléctrico (Physics Instruments) acoplado a un objetivo 60x de inmersión en agua, el cual permite cambiar la altura del plano focal de manera periódica con una frecuencia de 90Hz y amplitud de movimiento de hasta 60 micras. Como producto de la alta resolución temporal de la cámara y la baja intensidad de luz que emiten las células observadas también fue necesario acoplar un intensificador de luz Hamamatsu (C9016-04). Como fuente de excitación del fluoróforo se utilizó una luz LED emitiendo a 490 nm y un bloque de filtros apropiados para Fluo 4 para separar la banda de luz emitida por las células, de la utilizada para excitarlas.

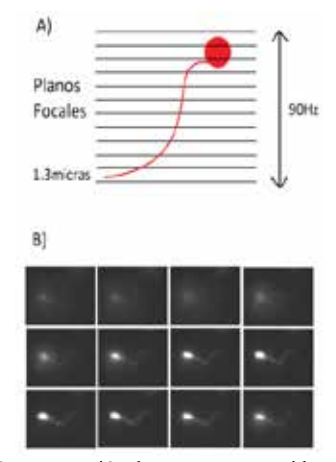

Figura 1. A) Representación de un espermatozoide y los distintos planos focales que lo enfocan en distintos puntos de su estructura. La distancia entre planos es de 1.3 micras y la frecuencia de oscilación del piezoeléctrico de 90Hz. B) Secuencia de imágenes correspondientes a un ciclo de oscilación del piezoeléctrico.

La muestra biológica de semen se colecta de un donador en un frasco estéril de plástico y se incuba en una cámara húmeda a 37° C y 5% de CO<sub>2</sub> durante ~40 minutos para su licuefacción. Después, se separan los espermatozoides móviles mediante la técnica de "swim-up" (del inglés, *nado hacia arriba* dentro de un tubo con medio HAM's F-10) [7]. La  $[Ca^{2+}]$ i se mide incubando a los espermatozoides de humano aislados en medio de registro que contiene 10 μM de Fluo-4 AM (fluoróforo de Ca<sup>2+</sup>) durante 30 minutos. Posteriormente se centrifuga la suspensión y la pastilla célular se resuspende en medio de registro.

La Figura 1A muestra un esquema de la adquisición de las imágenes. La oscilación del plano focal permite el enfoque de las distintas regiones del flagelo a distintas alturas, pudiendo reconstruir la estructura completa en cada oscilación del piezoeléctrico. La Figura 1B muestra un conjunto de imágenes consecutivas correspondientes a un ciclo del movimiento del piezoeléctrico encargado de cambiar la altura del plano focal.

El análisis de las imágenes se llevó a cabo en dos etapas. En la primera se utilizó la herramienta *Simple Neurite Tracer* [6], el cual es un *plugin* que se encuentra embebido dentro de *ImageJ*, software gratuito de procesamiento de imágenes [8]. Existen otros métodos y algoritmos capaces de segmentar estructuras tubulares [9], sin embargo, no todas tienen una implementación disponible para uso gratuito y habría que implementarlas. Este *plugin* tiene como función la segmentación de estructuras tubulares en un conjunto de imágenes que reconstruyen un volumen en el espacio; utiliza algoritmos de tipo bidireccional y el Hessiano para determinar las coordenadas de la estructura. Con esta herramienta se obtiene un conjunto de puntos que representa la posición física del flagelo en cada ciclo del piezoeléctrico. De esta manera, usando como unidad de tiempo los ciclos, es posible obtener la dinámica del flagelo en 3D y hacer una proyección bidimensional del mismo que servirá para comparar las medidas en tres y dos dimensiones.

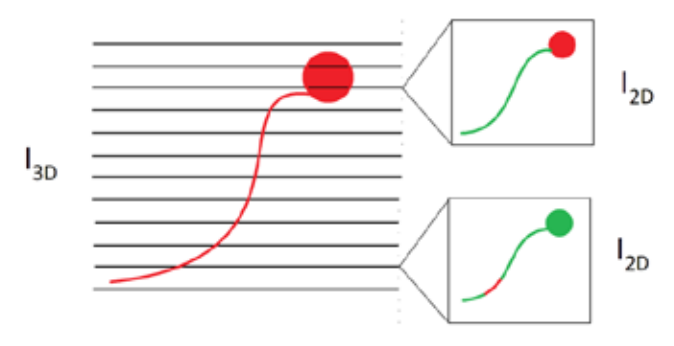

Figura 2. Del lado izquierdo se muestra que el conjunto  $I_{3D}$  se reconstruye tomando en cuenta todas las imágenes que contiene parte de la estructura del flagelo. Del lado derecho, para dos imágenes, correspondientes a alturas distintas, se muestra en rojo la sección enfocada del flagelo y en verde la proyección del resto de la estructura. Ambas secciones corresponden al conjunto  $I_{2, D}$ .

La segunda parte del análisis se enfoca en la comparación entre la medida 3D de la fluorescencia del flagelo y su análoga 2D. Para alcanzar este propósito es necesario definir dos conjuntos de puntos. Llamaremos  $I_{3D}$  al conjunto de puntos que contiene la estructura tridimensional del flagelo y al conjunto que contiene la proyección bidimensional la designaremos como  $I_{2D}$ . El conjunto tridimensional se obtiene directamente de *Simple Neurite Tracer*. Su contraparte bidimensional es extraída haciendo una proyección de las distintas partes enfocadas del flagelo y proyectándolas sobre una de estas imágenes. La Figura 2 muestra un esquema de este proceso. El lado izquierdo muestra que con el conjunto de imágenes que contienen al flagelo se construye  $I_{3D}$ ; la Figura 2B muestra una representación de la proyección 2D. La parte roja del flagelo representa la sección enfocada para esa imagen particular y en verde se muestra la sección proyectada desde las otras imágenes. Aquí se puede observar que para cada ciclo van a existir varios subconjuntos  $I_{2D}$ .

Si se toma a  $I_{3D}$  como la medida real y a  $I_{2D}$ como una medida obtenida en un solo plano focal, es posible definir al error en 2D como:

$$
E = \frac{I_{2D}}{I_{3D}}\tag{1}
$$

Esta medida tiende a 1 cuando el flagelo tiende a nadar en un solo plano focal debido a que los conjuntos son iguales. La medida tiende a cero cuando el flagelo tiene una componente *Z* mayor debido a que solo una parte está bien enfocada.

#### III. RESULTADOS

La Figura 3 demuestra en primera instancia que el flagelo del espermatozoide, a pesar de nadar sobre una superficie plana de vidrio, bate en un espacio tridimensional. Para demostrar esto, se segmentó de manera tridimensional durante aproximadamente 5 batidos, el flagelo de 4 espermatozoides (cada uno representado por un color). La gráfica muestra que durante el batido flagelar, la dimensión de la componente Z (número de planos focales perpendiculares al plano del vidrio) existe (batido tridimensional), y a manera de un histograma, se muestra cómo esa componente puede abarcar valores de entre 2 y 10 planos focales (equivalentes a 2.6 y 13 micras respectivamente), y con un valor medio de 4 planos focales (5.2 micras).

Por otra parte, la Figura 4 muestra el valor de *E*, definida en la Ecuación 1, para las cuatro células en una ventana de tiempo. En la figura, es claro que para cada ciclo del movimiento del dispositivo piezoeléctrico, hay tantos valores de *E* como planos en los que está contenido el batido del flagelo. Se puede apreciar que el intervalo en que varía *E* es (0.75, 1). Es decir, el intervalo de variación representa un porcentaje de error de hasta 25% que correspondería al plano donde el flagelo presenta mayor desenfoque.

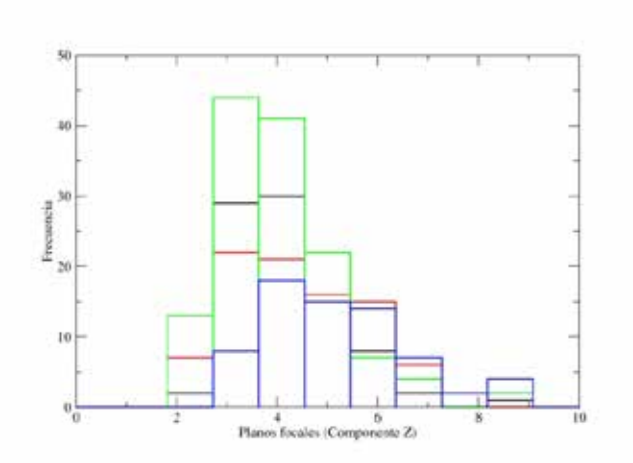

Figura 3. Histograma de la componente *Z* del flagelo para cuatro células que nadan sobre la superficie de un vidrio. El valor medio de la componente tridimensional es de 4 planos lo que significa una componente vertical de 5.2 micras en promedio.

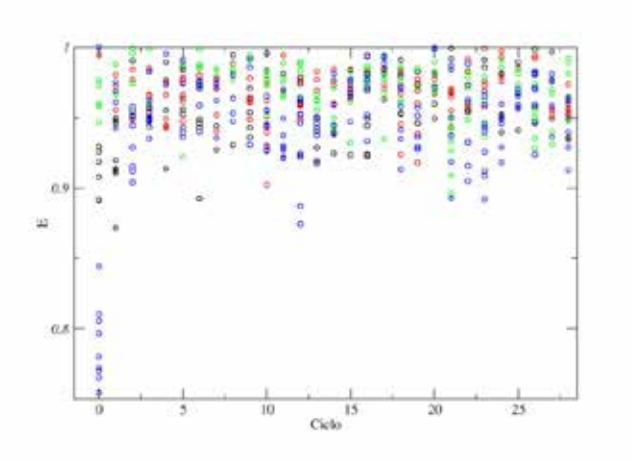

*Figura 4. Gráfica* de *E* como función del ciclo del piezoeléctrico para cuatro células. Los distintos valores de *E* para un mismo ciclo corresponden a las magnitudes de error en la medida de fluorescencia según su desenfoque. Esta medida tiende a 1 cuando el flagelo tiende a nadar en un solo plano focal y tiende a cero cuando el flagelo tiene una componente *Z* mayor debido a que solo una parte está bien enfocada.

La Figura 5 muestra la tendencia de la medida (error medio) como función de *Z.* De la gráfica es claro que hay una correlación entre el error en la medida 2D y *Z.*

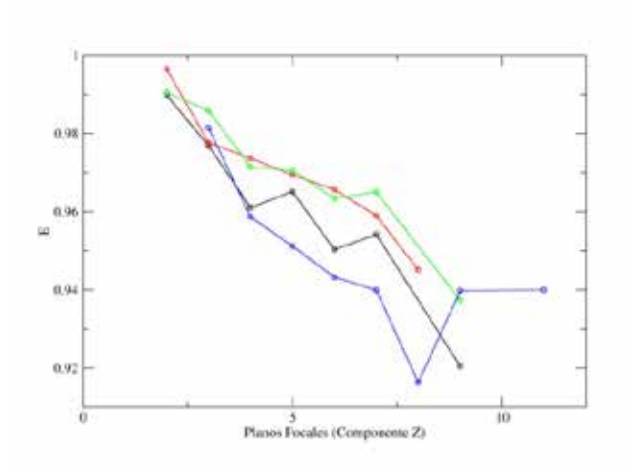

*Figura 5. Medida del E como función de Z. La tendencia muestra que el error en la medida es proporcional a Z.*

#### III. DISCUSIÓN

De los resultados obtenidos, se puede apreciar en primera instancia, que el batido de los flagelos de los espermatozoides estudiados es tridimensional a pesar de que éstos describan trayectorias de movimiento 2D cuando están pegados a la superficie de un vidrio. Esto es de vital importancia ya que tradicionalmente, por las dificultades técnicas que representa estudiar estas células en 3D, se desprecia esta componente, la cual hemos demostrado en este trabajo, que introduce errores no despreciables en las medidas de  $\lceil Ca^{2+} \rceil$ i.

Es importante hacer notar que el error máximo reportado en este estudio está en proporción a la componente tridimensional particular que presentaron los espermatozoides que se analizaron. Por lo que este error no representa un valor absoluto máximo y puede incrementarse considerablemente en función del movimiento particular de la población estudiada. Este análisis no pretende acotar el rango de error en valores absolutos, sino demostrar que según el propósito, resolución y sensibilidad del análisis del  $[Ca^{2+}]$ i para estudios de motilidad o calcio en espermatozoides, será necesario considerar la componente del movimiento tridimensional del flagelo.

#### IV. CONCLUSIONES

El proceso de observar un objeto tridimensional a través de un microscopio con plano focal fijo conlleva un error de medida intrínseco. Dicho error proviene de la incapacidad de enfocar la estructura completa. Al variar el plano focal es posible capturar la estructura bajo observación de manera adecuada, y por lo tanto, tomar una medida precisa. Los resultados muestran una variación de la intensidad de fluorescencia entre las medidas 2D y 3D de hasta el 26%, como consecuencia del desenfoque. Como es natural esperar, esta diferencia tiende a aumentar con *Z* pudiendo llegar a valores aún mayores.

#### V. AGRADECIMIENTOS

Le agradecemos al personal del Laboratorio del Dr. Alberto Darszon por la ayuda brindada, en especial a Julio Chávez, Paulina Torres y Héctor Ramírez.

Este trabajo fue apoyado por la Dirección General de Asuntos del Personal Académico; por la Universidad Nacional Autónoma de México (DGAPA-UNAM) IN225406-3 y por el Consejo Nacional de Ciencia y Tecnología (CONACyT) 39908-Q.

#### VI. BIBLIOGRAFÍA

[1] Adan Guerrero, Jorge Carneiro, Arturo Pimentel, Christopher D. Wood, Gabriel Corkidi y Alberto Darszon, "Strategies for locating the female gamete: the importance of measuring sperm trajectories in three spatial dimensions", *Mol Hum Reprod*, **17**, 511-523, 2011.

[2] Adan Guerrero, Takuya Nishigaki, Jorge Carneiro, Yoshiru Tatsu, Christopher D. Wood y Alberto Darszon, "Tuning sperm chemotaxis by calcium burst timing", *Developmental Biology*, **344**, 52-65, 2010.

[3] M Rocio Servin-Vences, Yoshiru Tatsu, Hisanori Ando, Adan Guerrero, Noboru Yumoto, Alberto Darszon y Takuya Nishigaki, "A caged progesterone analog alters intracellular  $Ca^{2+}$  and flagellar bending in

human sperm", *Reproduction Research*, **144**, 101-109, 2012. [4] Susan S. Suarez, Stephen M. Varosi y Xiaobing Dai, "Intracellular calcium increases with hyperactivation in intact, moving hamster sperm and oscillates with the flagellar beat cycle", *PNAS*, **90**, 4460-4664, 1993.

[5] G. Corkidi, B. Taboada, C. D. Wood, A. Guerrero y A. Darszon, "Tracking sperm in three-dimensions", *Biochemical and Biophysical Research Communications,* **373**, 125-129, 2008.

[6] F. Frangi, W. J. Niessen, K. L. Vinc y M. A. Viergever, "Multiscale Vessel Enhancement Filtering", *Medical Image Computing and Computer-Assisted Intervention — MICCAI'98 Lecture Notes in Computer Science* **1496**, 130, 1998.

[7] Jose Luis de la Vega-Beltran, Claudia Sánchez-Cárdenas, Dario Krapf, Enrique O. Hernandez-González, Eva Werthelmer, Claudia L. Treviño, Pablo E. Visconti y Alberto Darszon, "Mouse Sperm Membrane Potential Hyperpolarization Is Necessary and Sufficient to Prepare Sperm for the Acrosome Reaction", *The Journal of Biological Chemistry*, **287**, 44384- 44393, 2012.

[8] http://imagej.nih.gov/ij/

[9] David Lesage, Elsa D. Angelini, Isabelle Bloch y Gareth unka-Lea, "A review of 3D vessel lumen segmentation techniques: Models, features and extraction schemes", *Medical Image Analysis,* **13**, 819-845, 2009.

## **Análisis de Texturas de la imagen de Speckle de Superficies de pastillas en Hueso Descalcificado**

Ana Laura. López Orocio<sup>1</sup>

<sup>1</sup> Departamento de Ingeniería Biomédica, Universidad Politécnica del Bicentenario, Silao de la Victoria Gto., México

alopezo@upbicentenario.edu.mx

*Resumen*— **Esta trabajo informa un método de medida de textura en hueso mediante el fenómeno de speckle en muestras de tejido óseo con diferentes grados de descalcificación desde un punto de vista estadístico. El estudio introduce un método para la caracterización de la superficie de pastillas de hueso descalcificado entregando parámetros de rugosidad de imágenes obtenidas en escala de grises utilizando la matriz de Coocurrencia (GLCM) de la imagen de textura. Además se comprobó que dicho fenómeno puede ser efectivamente usado para analizar muestras que presenten actividad interna y se mostró la efectividad del método para medir textura y rugosidad de cualquier material.**

*Palabras clave*—**Hueso, Imágenes, Matriz de Coocurrencia, Speckle, Textura.**

#### I. INTRODUCCIÓN

La osteoporosis de define según la Organización Mundial de la Salud (OMS) como un trastorno esquelético que se caracteriza una disminución de la resistencia de huesos que predispone a éstos a un mayor riesgo de fracturas [1]. La resistencia del hueso refleja principalmente la integración de la densidad ósea (gramos de mineral por área de volumen) y la calidad del hueso.El objetivo de este trabajo es estudiar por medio del procesamiento de imágenes y propiedades estadísticas del patrón de Speckle, muestras de tejido óseo con diferentes grados de descalcificación desde el punto de vista de análisis de textura. Se realizaron pastillas a diferentes grados de descalcificación. Para esto se propuso un método con protocolo patológico para tener las muestras de referencia. La identificación de superficies en hueso permitirá unir un estudio en el desarrollo y construcción de equipos para medir y diagnosticar osteoporosis, desarrollado por el Dr. Rene Alfredo Martínez Celorio y el Dr. Ireta Moreno Fernando [2]. La importancia del estudio radica en la posibilidad de sustituir los actuales equipos que usan radiaciones ionizantes de Rayos-X, ya que el método propuesto es no invasivo.

#### II. METODOLOGÍA

El Speckle es un fenómeno óptico que se produce al iluminar una superficie rugosa con luz coherente [3], esparciéndose a través de objetos con algún tipo de actividad física, química y/o biológica, que aparece como un granulado estructural. La técnica utiliza un rayo láser polarizado ortogonalmente en un ligero ángulo respecto a la muestra para producir un patrón de moteado

en imágenes y auto-correlación para deducir la rugosidad de la superficie a iluminar (Fig. 1). En el caso del hueso se producirá una reflexión sobre su superficie y una absorción en su interior, si la luz está polarizada, al penetrar el tejido perderá su polarización de manera exponencial, por lo tanto toda la luz reflejada polarizada provendrá de la superficie. Cuando se ilumina tejido biológico con luz polarizada, el grado de polarización en la dirección especular es de 0.98 debido a la reflexión en la superficie pero solo 0.17 en un arreglo de 0º/30º [4]. Es función únicamente de la distancia a la superficie L, de la magnitud de la zona iluminada D y la longitud de onda λ, como se muestra en la ecuación (1) [4].

$$
Intensidad Speckle = 1.22 \lambda p \, L/D \tag{1}
$$

El ángulo entre el láser incidente del haz de luz y de la dirección normal se fija para ser tan pequeño como sea posible para reducir el efecto de la dirección de la superficie en la evaluación de la rugosidad superficial. [5]

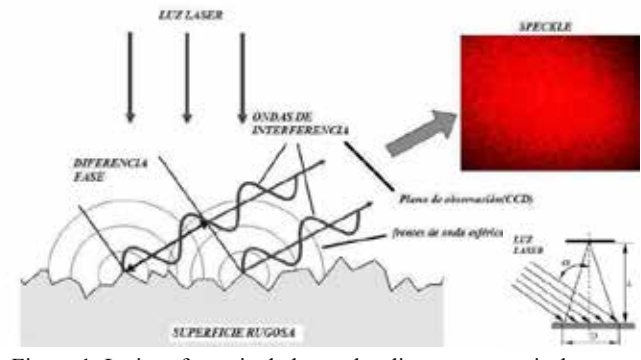

Figura 1. La interferencia de las ondas dispersas a partir de una superficie rugosa produce un patrón moteado

#### Descriptores de Matriz de Co-Ocurrencia

La probabilidad de ocurrencia de todos los posibles pares de niveles de gris en una imagen suele ordenarse en una matriz denominada matriz de co-ocurrencia. [6] La matriz de co-ocurrencias agrupa el número de ocurrencias de un valor de intensidad i seguido por otro valor j. Los momentos de segundo orden estudia la relación espacial de vecindad entre grupos de píxeles [7]. A partir de la matriz de Coocurrencias se extraen una serie de características de texturas utilizadas tales como: Energía, Entropía, Contraste, Homogeneidad y Correlación. Estos métodos han mostrado su eficiencia en un sin número de aplicaciones al análisis de textura en imágenes de objetos reales [8].

La dimensión de la matriz de frecuencias relativas vale G, siendo éste el número de niveles de cuantización de gris en la imagen. Sea P un operador de posición y A una matriz GxG cuyo elemento aij es la frecuencia de aparición de píxeles con nivel de gris zi en relación a píxeles con nivel de gris zj , con 0≤i,j≤G-1, ( Fig. 2) Si luego se divide A con la suma de todos los elementos de A, se obtiene la matriz de co-ocurrencia C, donde el elemento Ci,j es una estimación de la probabilidad de que el par de píxeles con valor zi y zj satisfagan P. [9]

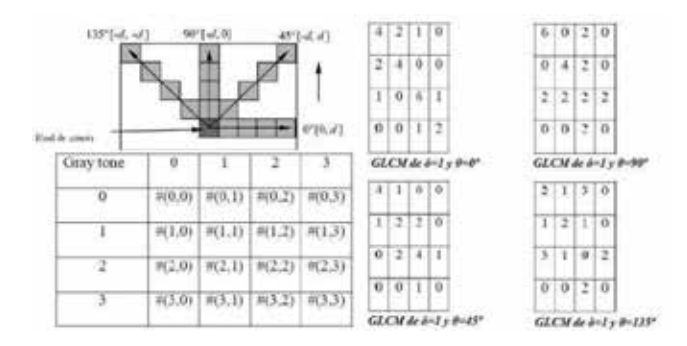

Figura 2 Matriz co-ocurrencia, (a) Relación entre píxel de interés y sus vecinos. (b) Imagen de prueba en su forma matricial, (c) Cuatro GLCM para ángulos iguales a 0º, 45º, 90º y 135º y radio igual a 1

Como C depende de P, se pueden detectar patrones en forma selectiva eligiendo el operador de posición apropiado (Fig. 3). Se calcula la matriz de co-ocurrencia de una imagen de 4x4 con 3 niveles de gris. Así, las matrices A y C serán de dimensión 3, el operador de posición P="Un píxel abajo", la distancia d=1 y su relación angular - 90º. Un offset d es la distancia que separa dos pixeles, cuya posición son (x1 .y1) y (x2.y2 ) y donde los valores de grises son i y j, respectivamente.

$$
\left[\begin{array}{cccc}2 & 0 & 1 & 0 \\1 & 1 & 2 & 1 \\2 & 0 & 1 & 2 \\1 & 1 & 0 & 1\end{array}\right] \hspace{1cm} \mathbf{A} = \left(\begin{array}{cccc}0 & 2 & 0 \\3 & 0 & 4 \\0 & 3 & 0\end{array}\right) \hspace{1cm} \mathbf{C} = \left(\begin{array}{cccc}0 & \frac{1}{6} & 0 \\\frac{1}{6} & 0 & \frac{1}{4} \\0 & \frac{1}{4} & 0\end{array}\right)
$$
 (a)

Figura 3 Ejemplo matriz co-ocurrencia. En (a) Imagen de 4x4, (b) Matriz de frecuencias de P, (c) Matriz co-ocurrencias de niveles de gris.

$$
C_o = |C_0(i,j)| \quad i = 0, \dots \dots \dots, m-1, \quad j = 0, \dots \dots \dots, m-1 \text{(2)}
$$

Donde c0 (i, j) es la cardinalidad del conjunto de pares de pixeles teniendo las propiedades siguientes:

$$
f(x_1, y_1) = i |x_1 - x_2| = d y_1 = y_2
$$
 (3)

Para otro ángulo c45 (i, j), las condiciones anteriores se remplazan por 4:

$$
(x_1 - x_2 = -d)\Delta(y_1 - y_2 = -d)\Delta(x_1 - x_2 = -d)\Delta(y_1 - y_2 = -d)
$$
 (4)

En el presente trabajo, los valores de textura utilizados mediante la GLCM son:

Energia=
$$
\sum_{i=0}^{m-1} \sum_{j=0}^{m-1} (c'_{i,j})^2
$$
 (5)

Entropyia = 
$$
\sum_{i=0}^{m-1} \sum_{j=0}^{m-1} c'_{i,j} log 2c'_{i,j}
$$
 (6)

Homogeneidad=
$$
\sum_{i=0}^{m-1} \sum_{j=0}^{m-1} \frac{(c'_{i,j})^2}{1+|i-j|}
$$
 (7)

$$
\text{Contraste} = \sum_{i=0}^{m-1} \sum_{j=0}^{m-1} |i-j|^2 c'_{i,j} \tag{8}
$$

 $c'_{i,j}$  es la probabilidad conjunta normalizada del número total de píxeles que satisfacen la GLCM y está definida por la ecuación 9

$$
\left|c'_{i,j}\right| = \frac{1}{\sum_{i=0}^{m-1} \sum_{j=0}^{m-1} c'_{i,j}} \left|c'_{i,j}\right| \tag{9}
$$

Las imágenes utilizadas para el cálculo de dichas características tienen valores enteros que oscilan entre 0 y 255, resultando obvio que los histogramas de sumas y diferencias registrarán cada uno 512 valores diferentes. [10] Para comprobar el método propuesto, se desarrolló un procedimiento experimental que consta de tres etapas:

**Preparación de muestras.** Para hacer un estudio de la relación existente entre la pérdida de calcio (Ca+2) y las variaciones de rugosidad en función de la frecuencia es necesario aislar del hueso los diferentes elementos dejando sólo al Ca+2. Este procedimiento es mostrado en el diagrama en bloques de la Figura 4, el cual está basado en un protocolo patológico, el cual ha sido modificado en orden de profundizar la limpieza.

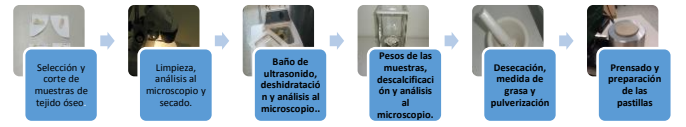

Figura 3. Diagrama en bloques del procedimiento para la preparación de muestras.

**Arreglo experimental.** Se obtienen resultados de los descriptores de textura y rugosidad aplicados a las imágenes de muestras descalcificadas de hueso obtenidas del arreglo experimental de speckle (Fig. 4). [11]

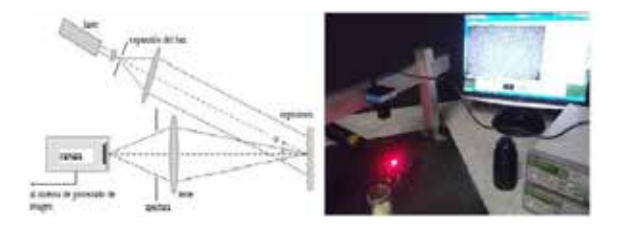

Figura 4. Arreglo experimental para la determinación de la imagen de speckle

**Procesamiento de Imágenes.** Una cámara CCD UNIQ UM301 de 752×582 pixeles está ubicada en dirección normal a la muestra, y se alinea de manera tal que capte correctamente la imagen reflejada en el objeto [12]. Las imágenes de los patrones de speckle han sido procesadas mediante MATLAB donde se realizó el estudio de las curvas dadas por los descriptores de textura y se desarrollaron programas para rugosidad, para analizar su comportamiento. El formato de las imágenes es de 512x512 pixeles, con 256 niveles de gris y 10 mm diámetro patrón de speckle. El ángulo entre la luz del láser incidente y la dirección normal se fija para ser tan pequeño como sea posible para reducir el efecto de la dirección de la microestructura de la superficie en la evaluación de la rugosidad superficial, el ángulo es de 30º.

Se utiliza baja intensidad de luz ambiente de tal manera que el efecto de la irradiación resulte despreciable y que la intensidad media del láser sea constante durante todo el proceso de adquisición de las imágenes sucesivas que son registradas con la cámara (Fig. 5).

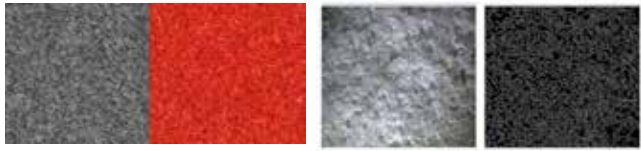

Figura 5. Imagen de Speckle de una muestra de hueso a 30 % de descalcificación, segmentada.

Los patrones de speckle se obtienen por propagación libre entre la muestra y el área sensible de la cámara CCD.

#### **III. RESULTADOS**

En el primer pasó del procesamiento en imágenes, la segmentación delimita algunos contornos y cuantificar el tamaño de la textura del tejido y visualizar la estructura del mismo, (Fig. 6).

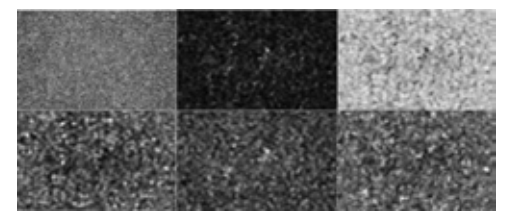

Figura 6. Procesamiento de imágenes de diferentes parámetros de rugosidad

Mediante el algoritmo de Canny se detectaron los bordes de la composición de hueso para detectar los bordes de la imagen esto para tener mejor conocimiento de las discontinuidades del hueso, es decir, los niveles de gris para evaluar el comportamiento de la imagen.

Como las imágenes son de tejido óseo, no nos importa cómo está distribuida la imagen de manera espacial, ni tampoco propiamente el color de la imagen, sino en cómo se distribuyen los píxeles a través de una escala de grises, o lo que es lo mismo, la distribución de intensidades, por eso la

mejor manera de caracterizar las imágenes de hueso será a través del histograma de niveles de gris (Fig. 7)

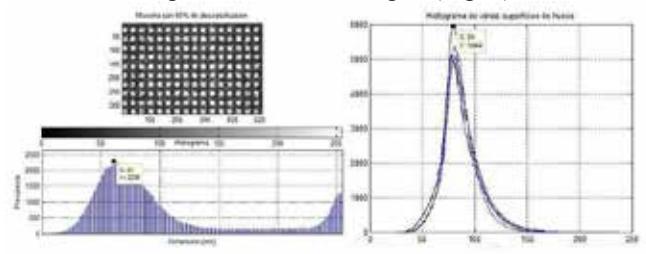

Figura 7. Parámetro de Speckle, análisis estadístico

De la matriz de co-ocurrencia obtenemos los descriptores de texturas, aplicando el algoritmo a todas las muestras de tejido óseo, se muestran los resultados, y las curvas resultantes (Fig. 8)

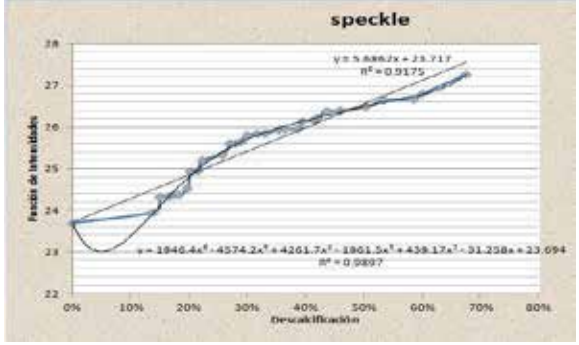

Figura 8. Caracterización de la curva de Speckle

La información extraída a partir de la matriz de coocurrencia de niveles de gris (GLCM), es la que permite diferenciar mejor entre los grupo. Comparando el resultado obtenido se tiene que los parámetros de textura en los cuales se obtiene información, (Fig. 9).

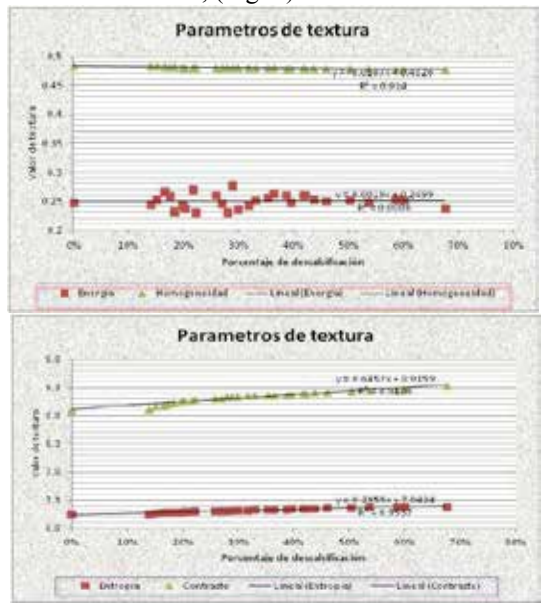

Figura 9. Parámetros de rugosidad. A) Entropía versus contraste. B) Energía versus homogeneidad

El contraste como lo esperábamos es más alto para la textura rugosa tienen un comportamiento aproximadamente lineal y va aumentando respecto a la descalcificación del hueso, la energía tiene un comportamiento constante variando su valor de 0.2 a 0.3 sin tener cambios bruscos. La homogeneidad mide la distancia de la distribución a la diagonal, luego la matriz más aproximada a la diagonal es la de la textura regular y la más alejada la de la textura rugosa, la cual aumenta a mayor grado de descalcificación. Por último la entropía, que mide el grado de aleatoriedad aparece más grande para la textura rugosa y menor para las texturas regulares con un error mínimo cuadrado mayor a 0.9. Se obtienen resultados satisfactorios sobre los descriptores que nos ayudarían a conocer la característica del hueso y su estado de descalcificación.

## V. CONCLUSIÓN

Después del proceso de descalcificación, se calculó la pérdida de calcio (Ca+2) para cada muestra, obteniendo un método patológico efectivo para la pérdida de tejido óseo. Estos valores han sido referenciados al porciento de pérdida de peso de cada una de las muestras. Una vez construida cada pastilla, las mismas son colocadas en el arreglo experimental descrito. Los resultados sugieren que el patrón de figuras de speckle está íntimamente relacionado con la estructura de la superficie, es decir, que depende de la rugosidad, la longitud de correlación, la reflectividad de la muestra, etc. como también de las condiciones de iluminación de ella. Cuando el ángulo de iluminación varía ligeramente, no solo se desplaza angularmente sino que los granos de speckle sufren una deformación. El grado de precisión que el estudio del speckle puede arrojar sobre una muestra en cuestión depende del tamaño de la matriz gráfica que se realiza con la superposición de las imágenes capturadas y además de la cantidad de tonos de gris con que se transforme la imagen.

En este proyecto se ha desarrollado un sistema de evaluación de texturas en tejidos óseos mediante el procesamiento de imágenes. Este trabajo complementa un estudio eléctrico anteriormente realizado, y con los datos obtenidos se está generando un sistema para crear un brazalete que detecte la cantidad de osteoporosis.

Se requieren más pruebas para su validación y para su implementación física, considerando la importancia del estudio es que el mismo puede ser aplicado en el desarrollo de equipos para diagnosticar osteoporosis con lo cual sustituir los actuales equipos que usan radiaciones ionizantes de Rayos-X.

## **BIBLIOGRAFÍA**

- [1] Mudgal JC, Hernández-Ávila M, Salmerón J. Reference values for areal bone mineral density among a healthy Mexican population. Salud Publica Mex 2009; Vol. 51, suppl 1, S56-S83.
- [2] Ireta Moreno, Martinez Celorio, "Estudio de muestras óseas descalcificadas mediante factor de disipación dieléctrica", revista

méxicana de ingenniería biomédica Vol XXXI, Num 1, Julio 2010 pp73-79.

- [3] Cummings SR, Black DM, Nevitt MC, Browner W, Cauley J, Ensrud K, Genant HK, Palermo L, Scott J, Vogt TM. Bones density at various sites for prediction of hip fractures. The Study of Osteoporotic Fractures Research Group. Lancet 2000; 341(8837): 72-75.
- [4] Blotta, Ballarín, Radal. "Procesamiento de imágenes de Bio-speckle mediante análisis espectral". Reunión de procesamiento de la información y control 2005(XI RPIC). Uni. National de Rio IV, Córdoba,(2005).
- [5] J.C. Dainty, editor. Laser Speckle and Related Topics, volumen Vol. 9 of Topics in Applied Physics. Springer-Verlag, Berlin, 1975 and 1984.
- [6] Y. Aizu and T. Asakura. "Bio-speckle phenomena and their application to the evaluation of blood flow. Optical Laser Tecnologies", 23:205-219, 1991.
- [7] Z. Xu, C. Joenathan. and B. M. Khorana. "Temporal and spatial properties of the timevarying speckles of botanical specimens". Optical Engineering, 34:1487, May 1995.
- [8] Gibson, J.J.,"The perseption of the visual world", Boston, MA, Houghton Mifflin,(1950).
- [9] Turner, M.R.,"Texture Discrimination by Gabor Functions", Biological Cybernetics, 55, pp. 71-82, (1986).
- [10] J. Rakels, Recognised surface finish parameters obtained from diffaction patterns rough surface", Proc. SPIE 1009, 119- 125(1988).
- [11] ASME B46.1-2002(Revision of ASME B46.1-1995),"Surface Texture (Surface roughness waviness, and lay) an American National Standard", The American Society of Mechanical Engineers (2003).
- [12] J. W. Goodman. "Dependence of image speckle contrast on surface roughness. Opt. Comm., 14:323 327, 1975.

## **Eye Blink Detection Using a Support Vector Machine Classifier**

Diego V. Escamilla<sup>1</sup>, Cristywelina Escamilla<sup>1</sup>, Ciro A. Rodríguez<sup>1</sup> <sup>1</sup> Centro de Innovación en Diseño y Tecnología. Tecnológico de Monterrey. Monterrey N.L., México

*Abstract***—In the last years, several applications for Brain Computer Interfaces (BCI) have been proposed, based on different kind of EEG features (e.g., mental states, cognitive load, alertness and eye blinks). Since eye blinks are considered artifacts for EEG when other EEG features are analyzed, many studies are focused on the detection of spontaneous eye blinks for removing. Only a few papers have investigated voluntary eye blinks classification, and most of them using different sensing techniques to EEG (Electrooculogram (EOG), Magnetic Resonance Imaging (MRI)). Toward development of a BCI application, the aim of this paper is to classify intentional eye blink events from EEG signals, to employ them as command controls in BCI applications, for people with special needs. In this paper, we trained a Support Vector Machine Classifier based on statistical features. The dataset is acquired using the low-cost Emotiv EPOC headset, using only a single EEG electrode through an experiment with a visual marker for 12 subjects.**

*Keywords-Voluntary eye blink classification; support vector machine; statistical features; BCI;*

## I. INTRODUCTION

Amyotrophic lateral sclerosis (ALS) is a lethal, degenerative and neurological disease characterized by chronical deterioration and death of efferent neurons, this disease has no cure. Although this disorder decreases the function of muscles and nerves, in most cases it does not affect the patient´s mind, senses and some internal organs. Eventually ALS affects the voluntary muscles in the body and produces paralysis, but usually the patients maintain the control of eye muscles, therefore they can produce voluntary eye blinks.

In general an eye blink has two peaks: positive and negative. An open eye event is related to a negative peak while close eye event produces a positive peak in EEG. Eye blinks can be classified in three categories: spontaneous eye blink, reflexive eye blink, and voluntary eye blink. Spontaneous eye blink occurs frequently, reflexive eye blink occurs when an external stimulus suddenly appears near the eyeball and produces a defensive reaction blink in a subject, and voluntary eye blink is caused by intentional eye closing [1]. Spontaneous eye blink frequency is about to ten and twenty times per minute without external stimuli, this event occurs due to the natural function to clean, lubricate and oxygen the cornea [2].

In a BCI application based on eye blinks, it is important to discriminate voluntary eye blinks from the spontaneous blink, because it is not practical for users, to keep theirs eye opened until they need to take a decision control. Then, the aim of this project is to develop an application to classify voluntary eye blinks and spontaneous eye blinks. Three different scenarios have been studied for classification, using a SVM classifier based on statistical features.

 There are different methods to detect eye blinks in EEG signals, such as blind source separation [3], Support Vector Machine (SVM)-Adaptive Boost (AdaBoost) [4], and Neural Network [2-5]. A few previous works have studied intentional eye blink classification (e.g., Magnetic Resonance Imaging (MRI) [6] and EOG techniques [7, 2]). Voluntary eye blinks have been analyzed using EEG in [8- 10].

#### II. METHODOLOGY

#### *A. Data Acquisition Procedure*

The Emotiv EPOC™ headset developed by Emotiv Systems was used to sense the EEG signals. This device contains 14 electrodes plus 2 references with fixed positions. The electrodes are located (based on the international 10-20 system) at AF3, F7, F3, FC5, T7, P7, O1, O2, P8, T8, FC6, F4, F8,AF4, with CMS/DRL references in the P3/P4 locations and with digital notch filters at 50 Hz and 60 Hz [11]. The EEG data were acquired from 12 healthy subjects (18-28 age group). The signal is sampled at 128 Hz. A 1st order IIR Butterworth High-pass filter at 0.16 Hz is applied to EEG signals for removing the Direct Current (DC) offset. Since in the pair AF3-AF4 the eye blink effects are clearly evident, the size of the data was reduced to a single channel: AF3.

In Fig. 1 and Fig. 2, spontaneous and voluntary eye blink trials are displayed respectively. These trials were randomly taken from the data set acquired. As it is seen, the spontaneous blink signal has a duration less than 0.5 s (including positive and negative peaks). Otherwise, for the voluntary blink case, the event signal has a duration less than 1 s. Hence, we decided to set the sample window in 1 s (128 samples). The recording time for each subject was 120 s (15360 samples) and it was divided into 120 sample windows of 1s. Therefore, the entire signal has 1440 sample windows.

The data tests were acquired in 2 blocks of 60 s each one. For the first block of 60 s, subjects were asked to relax and focus their eyes in a white rectangular figure displayed on a monitor and to blink normally when they needed it, subjects were in a sitting position and the monitor was in front of them. For the second block, we asked them to blink
once only when the rectangular figure had a color change (from white to blue), and applying a very little force to emphasize the intention. Fig. 3 shows the experiment procedure for one subject. 25 blue rectangular figures appeared in that second block of 60s for each participant. Once we recorded the 2 blocks for every subject, we identified the events by inspection. We identified two events in the first block and we called open eyes (O) and spontaneous eye blink (S). Moreover, in the second block we selected also two events and we called open eyes (O) and voluntary eye blinks (V). There are a different number of spontaneous eye blink events in the first block for each subject because it depends on the subject´s need to blink, but second blocks had 25 predetermined voluntary eye blinks events for each subject. The little effort applied in the voluntary eye blink events causes a variation in amplitude and duration, as seen in Fig. 1 and Fig. 2.

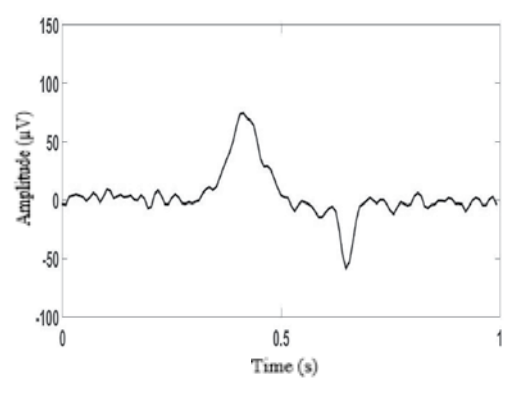

Figure 1. Spontaneous eye blink trial from EEG.

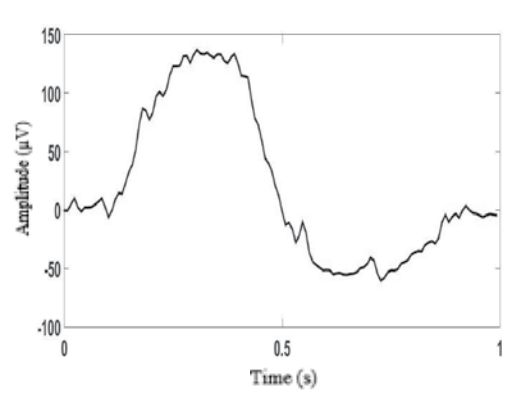

Figure 2. Voluntary eye blink trial from EEG.

#### *B. Features*

Statistical characteristics were taken from EEG signals to feed the Neural Network Classifier. The features used are: Max value, Min value, Mean Value, Variance, Standard Deviation, Skewness and Kurtosis. These features were obtained for each sample window from the 12 subjects (1440 samples). We structured the 1440 feature data in a 12x120 matrix, rows symbolize subjects and columns represent recorded sample windows for each subject.

$$
Max value = max [x]
$$
 (1)

$$
Min value = min [x]
$$
 (2)

$$
\text{Mean} = \frac{1}{L} \sum_{n=1}^{L} \chi_n \tag{3}
$$

$$
Variance = E((x - \mu)^2)
$$
 (4)

Standard Deviation = 
$$
E\left(\sqrt{\left(x-\mu\right)^2}\right)
$$
 (5)

Skewness = 
$$
E\left(\left(\frac{x-\mu}{\sigma}\right)^3\right)
$$
 (6)

Kurtosis = 
$$
E\left(\left(\frac{x-\mu}{\sigma}\right)^4\right)
$$
 (7)

Mean value parameter  $(\mu)$  is the arithmetic mean of one sample window (Eq. 3) Variance is the 2nd-order central probabilistic moment (Eq. 4) and the standard deviation  $(\sigma)$  is the square root of the variance, which measures the dispersion around the average (Eq. 5). Skewness is the 3erdorder central probabilistic moment and it describes the symmetry around the mean value (Eq. 6). Kurtosis coefficient is the 4th-order central probabilistic moment (Eq. 7).

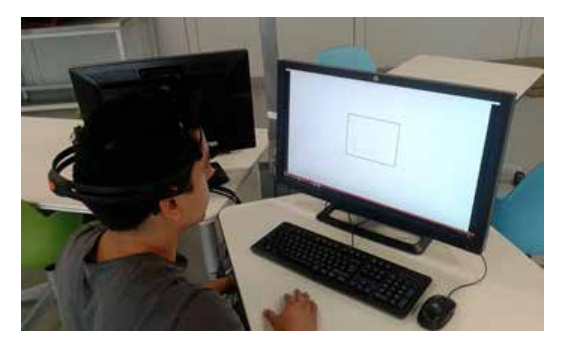

Figure 3. Data acquisition procedure

#### *C. Support Vector Machine*

 A SVM is a classifier based on the use of hyperplanes to discriminate two or more classes. It is a learning tool originated in modern statistical learning theory and it was invented by Vladimir Vapnik [12]. An optimal hyperplane in SVM maxims the margin between classes and generalize the learning process for classification. For linear classification, when the classes are classified using linear decisions, there exists a linear function for the SVM´s hyperplane of the form:

$$
f(x) = w^T x + b \tag{8}
$$

 On the order hand, for non-linear classification, there exists a non-linear function for the optimal hyperplane in the classifier.

$$
f(x) = w^T \phi(x) + b \tag{9}
$$

Ec. 9 is linear for the map data  $\phi(x)$  but it is non-linear for the original data *x*, where  $x \in R^n$ . According to the representer theorem [13], *w* is defined as:

$$
w = \sum_{i=1}^{m} \alpha_i \phi(x_i)
$$
 (10)

 By using Lagrange transform, the optimal decision rule is  $sign(f(x))$ , where:

$$
f(x) = \sum_{i=1}^{m} \alpha_i \phi(x_i) \cdot \phi(x) + b = \sum_{i=1}^{m} \alpha_i K(x_i, x) + b \quad (11)
$$

 $K(x_i, x)$  is known as Kernel function.

 In this work we used 3 Kernel functions: Linear, Quadratic and Cubic. Table I shows the Kernel´s equation.

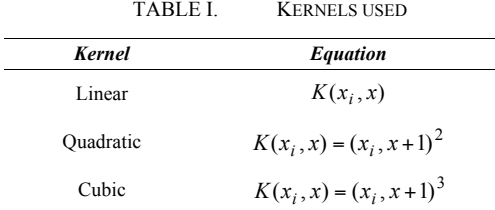

#### III. RESULTS AND DISCUSSION

## *A. Kruskal-Wallis Statistical Test*

Kruskal-Wallis statistical test was used to detect statistical significance in the features extracted for the three classes previously defined: O, S and V.

According to the results, the three classes are statically significant for each feature, because they have small pvalues  $(p-value < 0.05)$ 

## *B. Classification Cases.*

In this work we analyze three discrimination cases:

V-S-O, open eyes (O), spontaneous eye blink (S) and voluntary eye blink (V) events are classified. Three classes were compared.

V-OS, open eyes class-spontaneous eye blink (OS) and voluntary eye blink (V) events are categorized. Two classes were classified

V-S, spontaneous eye blink (S) and voluntary eye blink (V) events are discriminated. In this case we ignored the Open eye blink events, then the data set changed its length because we removed the sample windows where O event appeared. Two classes where matched.

## *C. Performance Analysis*

The performance analysis of the classifier results was analyzed calculating 3 parameters: Sensitivity, Specificity and Accuracy. From Ec. 8, Ec. 9 and Ec. 10, TP: True Positives, TN: True Negatives, FP: False Positives and FN: False Negatives.

$$
Accuracy = \frac{TP + TN}{TP + FN + TN + FP} \times 100\% \tag{8}
$$

$$
Sensitivity = \frac{TP}{TP + FN} \times 100\% \tag{9}
$$

$$
Specificity = \frac{TN}{TN + FP} \times 100\% \tag{10}
$$

Accuracy, Sensitivity and Specificity are used to evaluate the performance of a supervised learning. Accuracy is the overall effectiveness of a classifier, Sensitivity if the effectiveness of a classifier to identify positive labels and Specificity indicates how effectively a classifier identifies negative labels [14].

#### *D. Classification Performance*

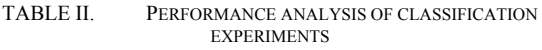

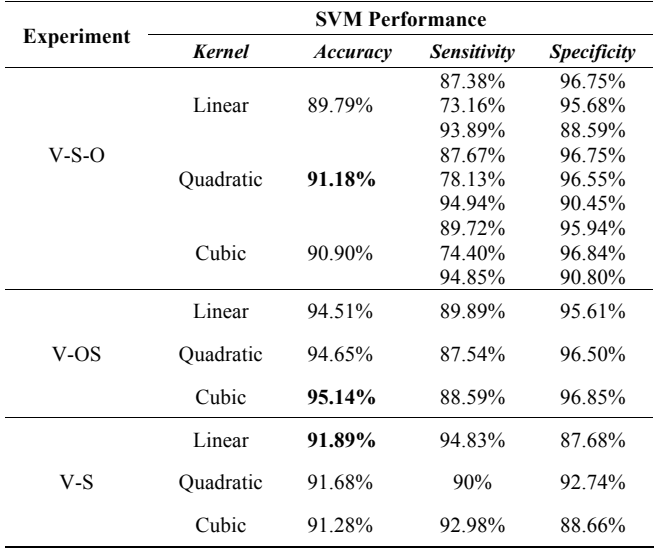

V: Voluntary, S: Spontaneous and O: Open eyes events.

#### IV. DISCUSSION

 According to Table II. The best result in V-S-O experiment was achieved using a quadratic kernel. On the other hand, for the V-OS case, the best accuracy was obtained by a cubic kernel, and finally for the V-S classification, a linear kernel was enough for the best result. It would be interesting design another algorithm as Artificial Neural Network for these cases and then compare the results with the obtained in this work.

#### V. CONCLUSION

 In this paper, we proposed a novel application based on a support vector machine classifier to classify voluntary eye blinks using only a single EEG signal channel (AF3). Test accuracy for almost all classification cases was greater than 90%, except the V-S-O case, where the linear SVM reached an 89.80%. Linear kernel obtained the best accuracy for the V-S case, cubic kernel for the V-OS scenario, and the V-S-O experiment obtained the best accuracy using the quadratic kernel. Future work is focused on developing an online detection.

#### ACKNOWLEDGMENTS

 Authors express their gratitude to the Mechatronics and Intelligent Machines Research Chair at Tecnológico de Monterrey, for supporting part of the research presented in this work.

#### **REFERENCES**

- [1] Masaki Nakanishi, Yasue Mitsukura, YijunWang, Yu-Te Wang, and Tzyy-Ping Jung, "Online voluntary eye blink detection using electrooculogram," *International Symposium on Non-linear Theory and its Applications*, pp.114–117, 2012.
- [2] Miguel .A. Sovierzoski, Fernanda IM Argoud, and Fernando M. de Azevedo, "Identifying eye blinks in EEG signal analysis," *Information Technology and Applications in Biomedicine*, pp. 406-409, 2008
- [3] R. Singla, B. Chambayil, A. Khosla, J. Santosh, "Comparison of SVM and ANN for classification of eye events in EEG*," Journal of Biomedical Science and Engineering*, vol. 4, no. 1, pp. 62, 2011.
- [4] Wanli Ma, Dat Tran, Trung Le, Hong Lin, and Shang-Ming Zhou, "Using EEG artifacts for BCI applications," *Neural Networks (IJCNN), International Joint Conference on IEEE*, 2014.
- [5] Brijil Chambayil, Rajesh Singla, and Rameshwar Jha, "EEG eye blink classification using neural network," *Proceedings of the World Congress on Engineering*, vol. 1, pp. 63–66, 2010.
- [6] Makoto Kato, Satoru Miyauchi, "Functional MRI of brain activation evoked by intentional eye blinking," *Neuroimage*, vol. 18, no. 3, pp. 749-759, 2003.
- [7] H. O. R. I. Junichi, Koji Sakano, Yoshiaki Saitoh, "Development of a communication support device controlled by eye movements and voluntary eye blink," *IEICE transactions on information and systems*, vol. 89, no. 6, pp. 1790-1797, 2006.
- [8] Michael Plöchl, José P. Ossandón, and Peter König. "Combining EEG and eye tracking: identification, characterization, and correction of eye movement artifacts in electroencephalographic data," *Frontiers in human neuroscience*, vol.6, 2012.
- [9] Lins, Otavio G., et al. "Ocular artifacts in EEG and event-related potentials I: Scalp topography," *Brain topography*, vol. 6, no. 1, pp. 51-63, 1993.
- [10] Lins, Otavio G., et al. "Ocular artifacts in recording EEGs and event-related potentials II: Source dipoles and source components." *Brain topography*, vol. 6, no. 1, pp. 65-78, 1993.
- [11] Emotiv. Brain Computer Interface Technology. Available online: http://www.emotiv.com (accessed on 14 January 2015).
- [12] Vapnik, Vladimir Naumovich, and Vlamimir Vapnik. "Statistical learning theory," vol. 1. New York: Wiley, 1998.
- [13] George Kimeldorf; WAHBA, Grace. Some results on Tchebycheffian spline functions. *Journal of mathematical analysis and applications*, vol. 33, no. 1, pp. 82-95, 1971.
- [14] Marina Sokolova, and Guy Lapalme. "A systematic analysis of performance measures for classification tasks," *Information Processing & Management*, vol. 45, no. 4, pp. 427-437, 2009.

# Medición de la transmitancia espectral de la uña humana en el espectro visible v en el infrarrojo cercano

F. J. Sánchez Marin<sup>1</sup>

<sup>1</sup>Investigador Titular, Centro de Investigaciones en Óptica, León, Guanajuato. México

Resumen- Se presenta un nuevo método para medir la transmitancia de la uña humana. Con dicho método se investigaron las propiedades de transmisión de la uña humana en espectro visible y en el infrarrojo cercano. Para eso, se construyeron una fuente de luz apropiada, un dispositivo para posicionar la uña, así como una cámara hiperespectral basada en el filtrado de interferencia. Con las mediciones realizadas se muestra la variación de la transmitancia de la uña como función de la longitud de onda. Los resultados de este estudio pueden contribuir al esclarecimiento de las reacciones onicolíticas que, hasta el día de hov, no están bien comprendidas.

Palabras clave-transmitancia, imágenes hiperespectrales, uña humana.

### I. INTRODUCCIÓN

Muchas veces, la uña es considerada como, simplemente, un componente inerte del cuerpo humano. Sin embargo, alteraciones de la uña de diferente etiología, con frecuencia, pueden ser de importancia diagnóstica de una enfermedad asociada que puede llegar a producir incapacidad en el paciente [1]. Respecto a la investigación de las propiedades ópticas de la uña, solo hay unas cuantas publicaciones relacionadas. Parece ser que los pioneros en este tema fueron Parker y Diffey [2]. Estos autores midieron la transmitancia de las uñas de los pies de un cadáver en el rango de 300 a 600 nm. Para eso, hicieron uso de un monocromador, una guía de luz llena de un líquido, una esfera integradora y un fotodiodo. En un estudio previo, Gammeltoft and Wulf [3] describieron el uso de los rayos X en el tratamiento de enfermedades de la placa de la uña y midieron la transmisión de ese tipo de radiación a través de la uña sana y enferma, pero hicieron énfasis en los efectos resultantes de utilizar la Bucky-Potter. En el presente trabajo, se investigaron las propiedades de transmisión de la uña humana en espectro visible y en el infrarrojo cercano. Para eso, se construyeron una fuente de luz apropiada, un dispositivo posicionador de la uña in situ (sin remover del dedo), así como una cámara hiperespectral basada en el filtrado de interferencia. Con las mediciones realizadas se muestra la variación de la transmitancia de la uña como función de la longitud de onda. Los resultados de este estudio pueden contribuir al esclarecimiento de las reacciones onicolíticas que, hasta el día de hoy, no están bien comprendidas.

## **II** METODOLOGÍA

Para calcular la transmitancia espectral de la uña humana se hizo uso de imágenes hiperespectrales. Las imágenes hiperespectrales proporcionan representaciones tanto espaciales como espectrales de las escenas en cuestión. En estas imágenes, tanto los materiales como las fuentes de iluminación participantes son de vital importancia. Estas imágenes son diferentes a las imágenes RGB que dividen el espectro de la luz en solo tres rangos amplios y sobrepuestos de longitudes de onda correspondientes al rojo, al verde y al azul. En contraste, una cámara espectral divide el espectro en varias secciones contiguas produciendo representaciones de las escenas para cada una de dichas secciones del espectro. Normalmente, una imagen espectral se representa como un cubo con dos dimensiones espaciales que pueden medirse en píxeles, por ejemplo, y una espectral, medida en longitudes de onda, como se muestra en la Figural.

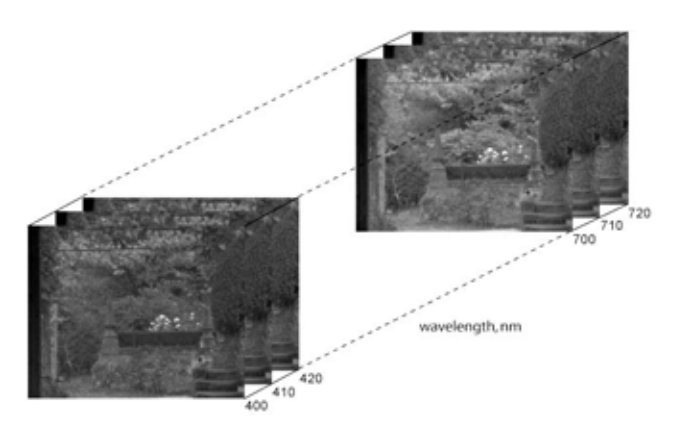

Fig. 1. Imagen hiperespectral de una escena natural.

La cámara espectral que se utilizó en el presente trabajo se construyó haciendo uso de 32 filtros de interferencia, un sensor ccd Panasonic de tonos de gris y una tarjeta digitalizadota Data Tanslation, instalada en una computadora personal.

La fuente de iluminación incluyó una lámpara de tungsteno y halógeno Halopar 16 ST, con reflector parabólico. Esta lámpara cubre todo el espectro visible y parte del infrarrojo cercano. Para condensar la luz se utilizó una lente Olympus de 50 mm de distancia focal.

Para iluminar las uñas, la luz fue conducida a través de fibra óptica de polymetil-metacrilato (PMMA), multimodal, de 1 mm de diámetro.

Para mantener la uña estática y en la trayectoria de la luz, se construyó un "dispositivo posicionador," haciendo uso de un bloque de aluminio de base cuadrada de 37.5 x 37.5 mm, y 50 mm de longitud. En dicho bloque se perforó un barreno de 1 mm de diámetro, de lado a lado, al centro de las caras cuadradas. Por dicho barreno se hizo pasar la fibra óptica que se interrumpía al inicio de otro barreno de 25 mm de diámetro, maquinado en una de las caras laterales, por donde se introducía el dedo para posicionar la uña en la trayectoria de la luz.

La transmitancia de las uñas se calculó mediante la ecuación

$$
T^{x}(\lambda_i) = \frac{I_2^{x}(\lambda_i)}{I_1^{x}(\lambda_i)},
$$
\n(1)

donde  $I_l^x(\lambda_i)$ , representa el *i-ésimo* componente espectral de de las imágenes adquiridas a las distintas longitudes de onda con la uña posicionada en la trayectoria de la luz e  $I_2^*(\lambda_i)$ , representa *i-ésimo* componente espectral de de las imágenes adquiridas a las distintas longitudes de onda sin la uña posicionada en la trayectoria de la luz. Es decir, las imágenes adquiridas fueron utilizadas para medir la radiancia espectral con y sin la uña en la trayectoria de la luz. Esto fue así porque lo que se adquirió fueron las imágenes del extremo de salida de la fibra óptica, como la que se muestra en la Fig. 2.

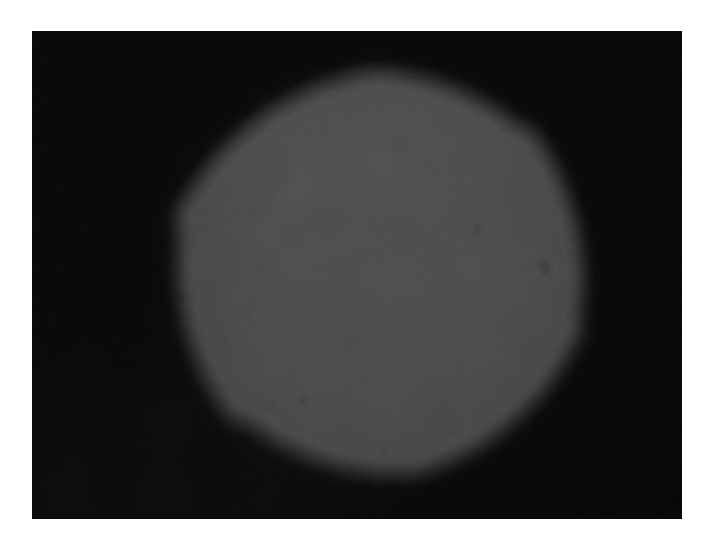

Fig. 2. Componente espectral del extremo de salida de la fibra óptica obtenida en uno de los experimentos.

Un total de 10 voluntarios participaron en los experimentos. Las edades de los sujetos participantes variaron entre los 20 y los 22 años. A todos los participantes se les informó con detalle sobre la naturaleza de los experimentos. Todos aceptaron participar de manera voluntaria convencidos de la inocuidad de los experimentos.

Se adquirieron un total de 60 imágenes por participante a intervalos aproximadamente regulares entre 450 y 850 nanómetros. Treinta de dichas imágenes se adquirieron con la uña en la trayectoria de la luz y 30 con la uña en la trayectoria de la luz.

La parte de la uña que se utilizó para adquirir las imágenes fue la banda onicocorneal. Esta banda constituye la parte distal de la uña. Se eligió esta parte de la uña por su accesibilidad para realizar estudios no invasivos.

#### **III. RESULTADOS**

En la Fig. 3 se muestra la transmitancia promedio de las uñas de 10 voluntarios participantes. Como puede verse, la transmitancia mínima se da a, aproximadamente 550 nanómetros (verde) y tiende a incrementarse tanto hacia el ultravioleta como hacia el infrarrojo.

La clara tendencia de incremento en la transmitancia hacia la región del ultravioleta puede explicar efectividad de tratamientos, a base de luz ultravioleta solamente, o de una combinación de ese tipo de radiación con medicamentos que se activan con la misma.

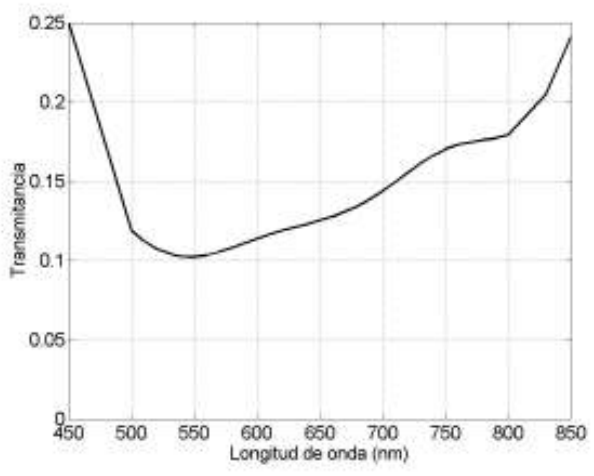

Fig. 3. Promedio de la transmitancia de las uñas de 10 voluntarios.

En cuanto a la, también clara, tendencia a de incremento en la transmitancia de la uña en el infrarrojo cercano puede ser de utilidad en el diseño de tratamientos de enfermedades relacionadas con la uña, pero sin incrementar el riesgo de desarrollar cáncer. Este tipo de riesgo se ha visto asociado con la radiación ultravioleta.

## IV. DISCUSIÓN

En investigaciones previas, como la realizada por Parker y Diffey [2], se utilizaron uñas provenientes de cadáveres. Hasta donde sabemos, esta sería la primera vez que se realiza un investigación sobre la transmisión de luz con uñas in situ. Es decir, sin ser removidas de los dedos. Esto es de importancia porque las características de todo tejido cambian, casi inmediatamente, después de la muerte. Por otro lado, tampoco se encontraron registros sobre la transmitancia de la uña en todo el espectro visible y el infrarrojo cercano.

Dadas las pequeñas dimensiones tanto de la banda onicocorneal como la de la fibra óptica utilizada, el "dispositivo posicionador de la uña" fue de gran ayuda para mantener la uña estática en la trayectoria de la luz, durante la adquisición de imágenes.

Una vez obtenida la transmitacia de las uñas, se trató de calcular el coeficiente de atenuación de la uña mediante la ley de Beer. Sin embargo, se notó que la aplicación directa de dicha ley no es adecuada dado que las variaciones en las transmitancias medidas no son debidas, exclusivamente a variaciones en el grosor de las uñas sino, más bien, a variaciones en al composición química de las distintas uñas.

La onicólisis (o desprendimiento de la uña) es producida por diversas causas. Entre las más conocidas están la psoriasis y las fallas de circulación sanguínea periférica. Sin embargo, se han encontrado evidencias de onicólisis causada por lo que se conoce como fotosinsitividad química inducida. Esta fotosensitividad ocurre cuando un medicamento o agente químico se combina con radiación electromagnética (típicamente, luz ultravioleta) para causar una reacción fototóxica. En este caso, el conocimiento de la transmitancia de la uña humana, puede ser de utilidad para diseñar tratamientos de micosis u otras enfermedades en los que no intervenga (o se prevean los efectos de) la radiación ultravioleta.

## V. CONCLUSIÓNES

Es posible determinar la transmitancia espectral de la uña humana *in situ* mediante el uso de imágenes hiperespectrales.

Las variaciones en la transmitancia de la uña no son debidas solo al grosor de las uñas sino, de manera principal, a la distinta composición química de cada uña. Se llegó a esta conclusión debido a que el sujeto que presentó la transmitancia más alta, también presentó el mayor grosor de la uña. Esto último demuestra la importancia de la realización de estudios hiperespectrales.

El conocimiento de las propiedades ópticas de la uña humana, como la transmitancia, puede ser de utilidad para diseñar tratamientos de micosis u otras enfermedades en los que no intervenga la radiación ultravioleta.

## **BIBLIOGRAFÍA**

- [1] A. Iglesias et al., "Prevalence and nature of nail alterations in pediatric patients," Ped. Dermatol., vol.18, no. 2, pp. 107-109, 2001.
- [3] S.G. Parker and B.L. Diffey, "The transmission of optical radiation through the human nail," Brit. J. Dermatol., vol.108, pp. 11-16, 1983
- [3] M. Gammeltoft and H.C. Wulf, "Transmission of 12 kV Grenz rays and 29 kV X-rays through normal and diseased nails," Acta Dermatol. Venereol., vol. 60, no. 5, pp.:431-432, 1980.

 $\ddot{\phantom{0}}$ 

# Avances en el desarrollo de una herramienta computacional de realidad aumentada con aplicaciones en odontología

Josué González Sandoval<sup>1</sup>, H. Vélez-Pérez<sup>1</sup>, José Luis Meléndez Ruiz<sup>2</sup>, E. Gerardo Mendizabal-Ruiz<sup>1</sup>\*.

<sup>1</sup> Depto. de Ciencias Computacionales, Universidad de Guadalajara, Guadalajara, Jalisco, México

<sup>2</sup> Instituto de Investigación en Odontología, Guadalajara, Jalisco, México

∗gerardo.mendizabal@red.cucei.udg.mx

*Resumen*— Uno de los factores que determinan el éxito de una intervención quirúrgica, además de los conocimientos y experiencia del especialista, es la cantidad de información con la que cuenta al momento de la cirugía. La realidad aumentada (RA) es una tecnología novedosa que al ser aplicada en el sector salud, promete proveer a los médicos de información valiosa que les permita tomar mejores decisiones cuando lleven a cabo las intervenciones quirúrgicas. En este artículo se presentan los avances en el desarrollo de una herramienta computacional basada en RA destinada al área de la odontología, lo que permitirá al intervencionista contar con imágenes de rayos X, superpuestas en imágenes del rostro del paciente en tiempo real.

*Palabras clave*—Procesamiento Digital de Imágenes, Realidad Aumentada, Odontología, Cirugía Máxilofacial.

#### I. INTRODUCCIÓN

En el área de la odontología, las intervenciones quirúrgicas tienen un papel importante. Por ejemplo, las realizadas cuando el especialista diagnostica un diente impactado (retenido) en la mandíbula o maxilar, o cuando alguna zona anatómica es víctima de traumatismos provocando su fractura. También existe la posibilidad de que estas estructuras óseas hayan sufrido crecimientos anormales, comprometiendo así la función de la cavidad oral o la estética facial, lo que podría llevar a una remodelación de las mismas. La cirugía bucal también es necesaria para colocar implantes dentales y para algunos tipos de tratamientos periodontales y ortodónticos.

Actualmente estos procedimientos quirúrgicos van siempre acompañados de diversos estudios radiológicos (*ej.* rayos-X, tomografías axiales computarizadas, resonancias magnéticas, etc.). Las imágenes obtenidas mediante estos estudios son cruciales para el cirujano ya que a partir de ellas es posible obtener información morfológica detallada de la zona a tratar del paciente, permitiendo de esta manera realizar una correcta planeación de la intervención.

Es común que los cirujanos tengan a la mano dichos estudios durante la intervención quirúrgica ya que son utilizados como referencia para la localización de regiones de interés en la morfología del paciente y que son sólo visibles a través de las imágenes de la modalidad del estudio radiológico. Sin embargo, para la consulta de las imágenes es necesario que el médico dirija constantemente la mirada hacia el lugar en donde tenga la impresión física de la imagen o a un monitor donde se tenga la versión digital de dichos estudios. En este contexto, resultaría útil contar con una herramienta que permita de manera sencilla tener acceso a las imágenes correspondientes a los estudios radiológicos de un paciente durante la intervención quirúrgica. Pero resultaría más ventajoso aún, ser capaz de mirar la información radiológica de dichas imágenes sobre-puesta en la cara del paciente, ya que de esta manera sería más sencillo poner en contexto la información contenida en los estudios radiológicos y serviría de guía durante los procedimientos quirúrgicos.

#### *1.A. Realidad aumentada*

La realidad aumentada (RA) se refiere al uso de dispositivos electrónicos y métodos computacionales que permiten combinar en tiempo real elementos de un entorno físico en el mundo real con elementos virtuales generados por una computadora [1]. Esta combinación da como resultado una experiencia de realidad mixta o aumentada que puede ser utilizada para numerosas y diferentes aplicaciones [2], [3].

Debido al gran potencial que representa el uso de estas tecnologías en el área médica, desde principios de los 90's se han llevado a cabo proyectos de investigación en donde se pretende generar algoritmos y dispositivos electrónicos que permitan superponer en tiempo real imágenes de las estructuras morfológicas internas de un paciente sobre el cuerpo del paciente (*ej.* [4], [5], [6]). Se espera que éste tipo de herramientas permita a los médicos contar de manera rápida y fácil con la valiosa información de los estudios radiológicos permitiéndoles de esta forma tomar mejores decisiones durante las intervenciones. En la actualidad la investigación relacionada con el uso de realidad aumentada para aplicaciones médicas ha cobrado mayor relevancia debido a la comercialización de diversos dispositivos que permiten utilizar la tecnología de realidad aumentada como las muchas aplicaciones para los celulares inteligentes, tabletas electrónicas y más recientemente los visores de realidad aumentada (*ej.* Meta Space Glasses y Microsoft HoloLens).

En este trabajo se presentan los avances en el desarrollo de una herramienta computacional que permita utilizar realidad aumentada en el área de la odontología con aplicación en las cirugías máxilofaciales mediante la superposición de información radiológica de rayos-X sobre imágenes del rostro del paciente.

#### II. METODOLOGÍA

El objetivo principal de la herramienta propuesta consiste en el alineamiento y super-posición de la información contenida en las imágenes correspondientes a los estudios radiológicos de rayos-X (imagen fija), con una imagen del rostro del paciente (imagen móvil). Este problema es conocido en el área de visión computacional como "registro de imágenes" y consiste en encontrar los parámetros  $\vec{\phi}$  de una transformación *T*( φ) con la cual, al ser aplicada a la imagen móvil *M*, se consiga una correspondencia morfológica de la información contenida en esta con la información contenida en la imagen fija *F* [7].

## *2.A. Registro de imágenes*

Una de las maneras más comunes para encontrar los valores de  $\vec{\phi}$  es mediante el uso de puntos de control donde se conoce con exactitud sus coordenadas espaciales tanto en la imagen fija como en la móvil.

Consideremos un punto en la imagen fija  $P_i = [x_i, y_i]$  el cual indica una característica específica de la información contenida en dicha imagen y para la cual tenemos un punto en la imagen móvil  $Q_i = [u_i, v_i]$  que corresponde a la misma característica. Al aplicar la transformación *T*( φ) al punto *Qi* obtenemos  $\hat{Q}_i = [\hat{u}_i, \hat{v}_i]$ . Si definimos el error entre dos puntos de control *i* como su distancia en el espacio Euclidiano:

$$
\varepsilon_i(\vec{\phi}) = \sqrt{(x_i - \hat{u}_i)^2 + (y_i - \hat{v}_i)^2},\tag{1}
$$

entonces el problema del registro de imágenes se puede plantear como un problema de optimización en donde hay que encontrar los parámetros  $\vec{\phi}$  que minimicen el error total de los *n* puntos de control dados:

$$
\min_{\vec{\phi}} \sum_{i=1}^{n} \varepsilon_i(\vec{\phi}). \tag{2}
$$

## *2.B. Puntos de control*

En el presente trabajo elegimos llevar a cabo registro de imágenes correspondientes a estudios de radiografías laterales de cráneo con fotografías a color del perfil del sujeto. Estas imágenes (entre otras más incluidas en un estudio fotográfico), resultan de fácil acceso, además de ser un requisito estándar en las intervenciones odontológicas.

En este contexto, elegimos utilizar puntos de control que puedan ser identificados fácilmente por un cirujano, aún cuando varíe la morfología facial de un individuo a otro. Por lo tanto, se decidió utilizar un sub-conjunto de los puntos característicos empleados en los estudios de cefalometría [8]. Para el análisis cefalométrico se emplean cerca de 14 puntos anatómicos de tejido óseo y 6 puntos de tejido blando. En este trabajo utilizamos únicamente estos últimos, debido a que son los más fáciles de ubicar en ambas imágenes. Los puntos utilizados son (ver Fig. 1):

- Pronasal "Pn". Es la parte más anterior de la nariz.
- Labial superior "LS". Es la parte más anterior del labio superior.
- Labial inferior "LI". Es la parte más prominente del labio inferior.
- Pogonion del tejido blando "Pg". Es el punto más prominente del mentón blando.
- Punto subnasal "Sn".Punto medio del borde inferior de las ventanas nasales, o base de la espina nasal.

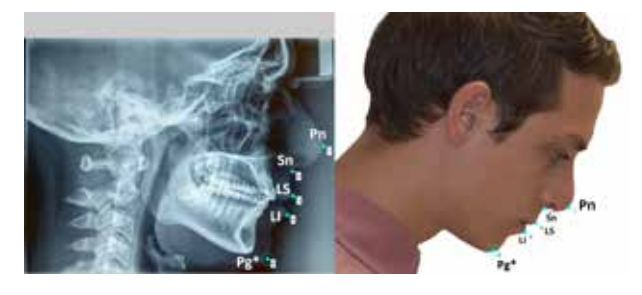

Fig. 1. Ejemplo de los puntos de control elegidos.

### *2.C. Transformación propuesta*

Entre los diferentes métodos de registro de imágenes, existen diferentes tipos de transformaciones  $T(\vec{\phi})$  que pueden ser aplicadas a las imágenes móviles. La elección de dicha transformación depende del tipo y número de deformaciones geométricas que se quieran tomar en cuenta. En nuestro caso y debido a la etapa temprana del proyecto, consideramos únicamente las imágenes laterales del rostro de los pacientes así como los posibles movimientos de la cámara desde una perspectiva generalmente paralela al rostro del paciente. En este contexto, se eligió utilizar una transformación lineal la cual incluye 4 tipos de deformaciones o grados de libertad: (i) factor de escala *S*, (ii) factor de rotación  $\theta$ , (iii) factor de traslación horizontal  $t_x$  y (iv) factor de traslación vertical  $t_y$ . Así, podemos definir la matriz aumentada de transformación como:

$$
T = \begin{bmatrix} S\cos(\theta) & -S\sin(\theta) & 0 \\ S\sin(\theta) & S\cos(\theta) & 0 \\ t_x & t_y & 1 \end{bmatrix},
$$
 (3)

la cual nos permite obtener los valores de  $\hat{Q}_i$  mediante el producto:

$$
\begin{bmatrix} \hat{u} \\ \hat{v} \\ 1 \end{bmatrix} = \begin{bmatrix} u_i & v_i & 1 \end{bmatrix} \cdot T \tag{4}
$$

#### III. RESULTADOS

El método propuesto se implementó utilizando Matlab<sup>®</sup>. Para la solución de (2) se utilizó el método de descenso de gradiente con diferencias finitas hacia adelante para aproximar el gradiente de la función objetivo en cada iteración de la búsqueda. El punto inicial fue establecido arbitrariamente como  $[S = 10 \ \theta = 0 \ t_x = 0 \ t_y = 0].$ 

Para realizar una evaluación preliminar cualitativa del método propuesto se utilizaron imágenes de 9 pacientes (la imagen de perfil y la radiografía lateral). La Figura 2 muestra ejemplos de los resultados del alineamiento obtenido con el método propuesto en imágenes de un paciente con diferentes poses. La Figura 3 muestra ejemplos de resultados del método propuesto en un grupo de pacientes de diferente sexo, edades y complexión física. En ambos casos se puede observar que existe una coincidencia adecuada entre la información de la imagen de rayos-X con la fotografía de perfil del paciente.

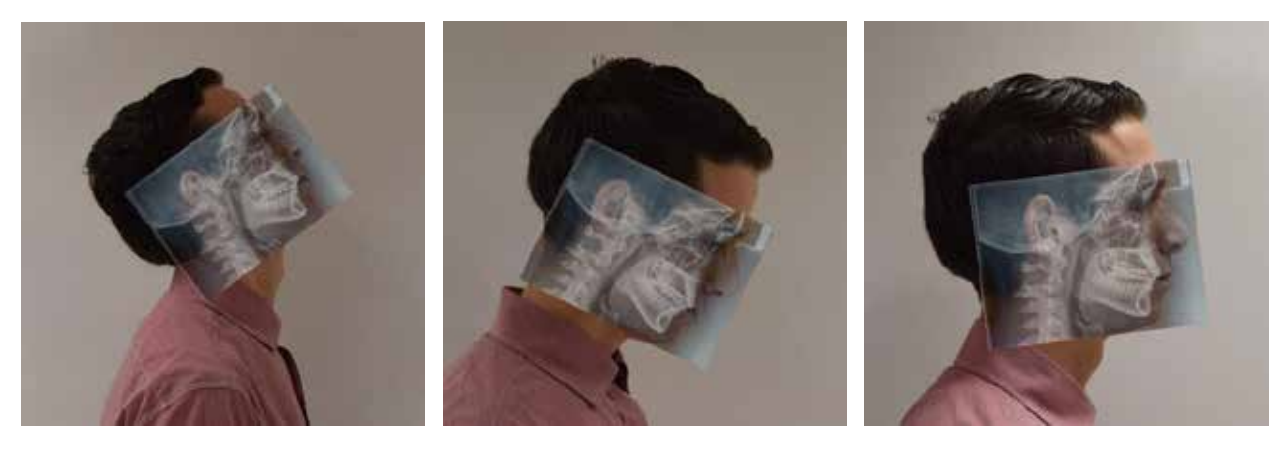

Fig. 2. Ejemplos del resultado de aplicar el método propuesto a imágenes de un paciente con diferentes poses.

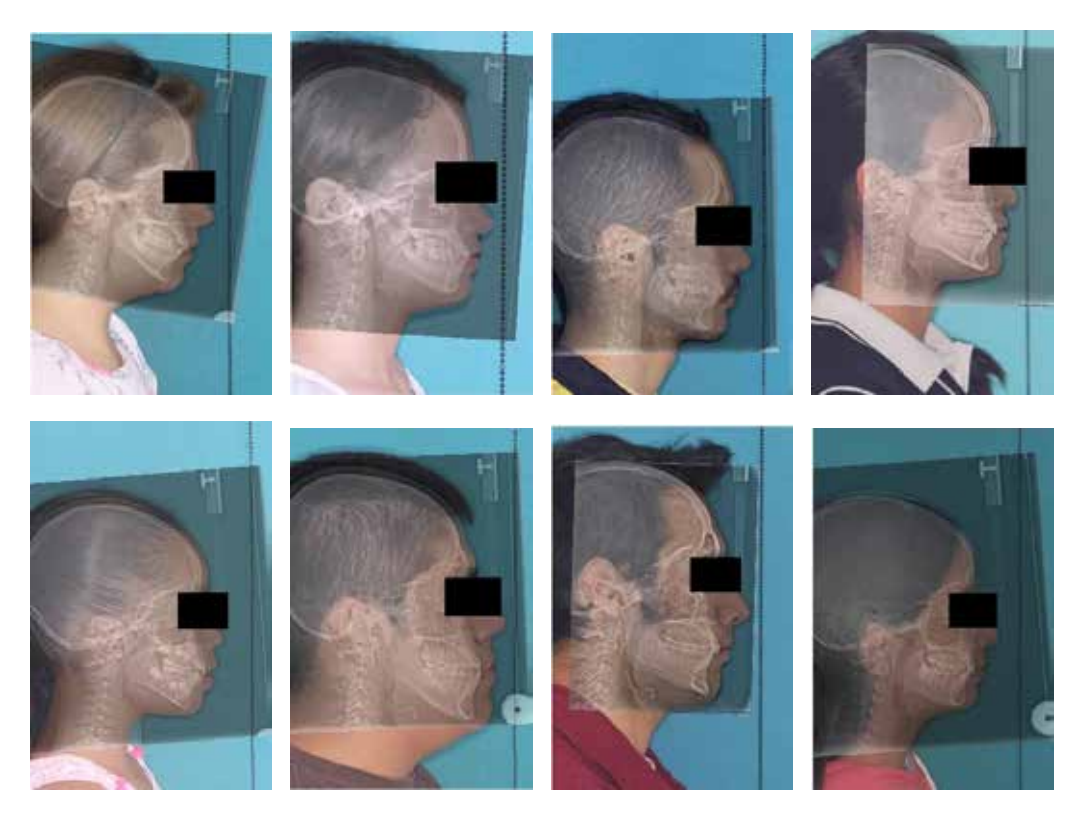

Fig. 3. Ejemplos del resultado de aplicar el método propuesto a imágenes de pacientes de diferentes sexos y edades.

#### IV. DISCUSIÓN

A partir de el análisis cualitativo de los resultados preliminares presentados en este trabajo, podemos concluir que es posible desarrollar una herramienta computacional de RA con aplicación en odontología. Sin embargo sabemos que es necesario llevar a cabo una validación cuantitativa de los resultados con el fin de demostrar la utilidad de esta herramienta en el mundo real. Para realizar esta validación, pretendemos comparar los resultados del alineamiento de las imágenes de nuestro método con alineamientos llevados a cabo por expertos odontólogos en una base de datos de mayor tamaño. Aún existen muchos retos por resolver antes de que la herramienta propuesta llegue a impactar realmente en un entorno clínico. Por ejemplo, el método propuesto solamente funciona con una sola imágen fija del paciente y no con secuencias imágenes en tiempo real como se espera en una herramienta de realidad aumentada. Esto es debido a que se requiere de la interacción por parte del usuario para definir los puntos de control en las dos imágenes. Para que el método pueda funcionar con secuencias de imágenes en tiempo real, existen diferentes soluciones propuestas entre las cuales se incluye el uso de marcadores en el rostro del paciente, la detección automática de los puntos de control por medio de algoritmos de visión computacional, y el rastreo automático de estos puntos a través del tiempo. Para solucionar este, entre otros problemas, se pretende incorporar métodos computacionales de inteligencia artificial para lograr reducir el margen de error en la obtención de los datos. Esto

representa el siguiente reto a resolver en el desarrollo de esta herramienta.

En ensayos y pruebas posteriores, se pretende utilizar algún un dispositivo tecnológico con la capacidad de utilizar herramientas basadas en RA, como por ejemplo aplicaciones para tabletas y teléfonos inteligentes. También se tiene planeado implementar el método propuesto utilizando los lentes de realidad aumentada Meta 1 Developer Kit, así como utilizar un pico-proyector que permita proyectar las imágenes de rayos-X directamente en el rostro del paciente. Esto incorporará nuevos retos al proyecto ya que en este trabajo, la transformación utilizada está limitada a solamente 4 grados de libertad. Por lo tanto, el alineamiento de las imágenes no funcionará cuando se mire al paciente desde una posición frontal. En un trabajo futuro pretendemos incorporar una visión panorámica empleando la información de ortopantomografías. Estas últimas son igualmente comunes en los procedimientos quirúrgicos y contienen información correspondiente al paciente visto desde otros ángulos (Fig. 4). Finalmente, creemos que el uso de información 3D obtenida por cámaras de rango permitirán utilizar transformaciones geométricas tridimensionales, mejorando a su vez los resultados y permitiéndole al médico tener más libertad de movimiento.

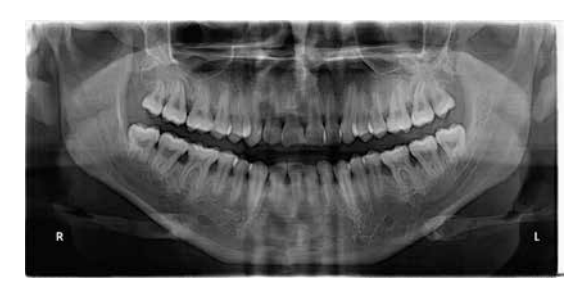

Fig. 4. Ejemplo de radiografía panorámica de cráneo.

## V. CONCLUSIÓN

La RA es una técnica que combina en tiempo real elementos de un medio físico del mundo real con elementos virtuales generados por una computadora. La aplicación de dicha técnica en el campo de la medicina promete generar grandes impactos tanto en la forma de diagnosticar y tratar a un paciente como también en la manera de estudiar la medicina y todas sus ramas de estudio.

En este trabajo se han presentado los primeros resultados de un proyecto en el que se pretende desarrollar una herramienta computacional de RA con aplicaciones en odontología. Los primeros resultados cualitativos obtenidos son prometedores e indican la posibilidad de desarrollar la herramienta propuesta.

#### **BIBLIOGRAFÍA**

- [1] W. E. Mackay. "Augmented reality: linking real and virtual worlds: a new paradigm for interacting with computers". *Proceedings of the working conference on Advanced visual interfaces*. 1998.
- [2] R. T. Azuma "A survey of augmented reality". *Presence*. Vol 6, no. 4, pp. 355–385, 1997.
- 118
- [3] D.W.F. van Krevelen and R. Poelman. "A survey of augmented reality technologies, applications and limitations". *The International Journal of Virtual Reality*. Vol. 9, no. 2, pp. 1–20, 2010.
- [4] H. Fuchs, M. A. Livingston, R. Raskar, K. Keller, J. R. Crawford, P. Rademacher, S. H. Drake and A. Meyer. "Augmented reality visualization for laparoscopic surgery". Ed. Springer Berlin Heidelberg, 1998.
- [5] S. L. Tang, K. Chee-Keong, T. Ming-Yeong, W. Sing and L. Keck-Voon. "Augmented reality systems for medical applications". *Engineering in Medicine and Biology Magazine*. Vol. 17, no. 3, pp. 49–58, 1998.
- [6] S. Yoshinobu, M. Nakamoto, Y. Tamaki, T. Sasama, I. Sakita, Y. Nakajima, M. Monden, and S. Tamura. "Image guidance of breast cancer surgery using 3-D ultrasound images and augmented reality visualization". *IEEE Transactions on Medical Imaging*. Vol. 17, no. 5, pp. 681–693, 1998.
- [7] S. Aristeidis, C. Davatzikos, and N. Paragios. "Deformable medical image registration: A survey". *IEEE Transactions on Medical Imaging*. Vol. 32, no. 7, pp. 1153–1190, 2013.
- [8] F. J. Arreola García, and M. G. Arreola Trujillo. *Manual de Ortodoncia, Teórico-Práctico*. Ed. Cuéllar, 2008.

# Uso de entropía de Shannon para caracterizar la aparición de las fases A durante el sueño NREM<sup>\*</sup>

S. Méndez-Elizondo<sup>†</sup>, V. Arce-Guevara<sup>†</sup>, H. González-Aguilar<sup>†</sup>, J. Castillo-González<sup>†</sup>,

E. Palacios-Hernández<sup>†</sup>, M. O. Méndez<sup>†</sup>, A. Alba<sup>†</sup>

*Resumen*— Las fases A son eventos corticales que se presentan durante el periodo de sueño. Los cambios en la predictibilidad de la presencia de las fases A se han asociado previamente a transtornos del sueño como es la apnea e insomnio. El objetivo de este trabajo es proponer una metodología que permita evaluar los cambios en la predictibilidad de la aparicion de ´ las fases A en diferentes condiciones de los pacientes. Para la evaluación, se dispone de registros de 75 pacientes: 16 controles, 37 con epilepsia, 8 con misperception, 9 con insomnio primario y 5 con narcolepsia. Usando ventanas de 1 minuto, se transformo´ la aparición de las fases A en una cadena compuesta de 0's y 1's. Posteriormente se calculó la entropía de Shannon a las cadenas. Los resultados mostraron que la proporción del número de fases A en diferentes patologías como insomnio y narcolepsia es similar en proporción a los sujetos sanos. Por otro lado, los grupos de epilepsia y misperception mostraron un incremento en el índice de predictibilidad con respecto a los sujetos de control.

*Palabras clave:* CAP, predictibilidad, teoría de la información, entropía de Shannon.

#### I. INTRODUCCIÓN

Desde un punto de vista clínico, el análisis de los eventos corticales durante el periodo de sueño es de gran importancia en el proceso de detección de patologías relacionada con transtornos del sueño. Se dice que un paciente tiene un transtorno cuando la inestabilidad del sueño le impide alcanzar el sueño profundo esperado en una noche de sueño. La inestabilidad del sueño se asocia a la aparición de eventos corticales llamados despertares (*arousals*). El efecto que causan los despertares sobre un paciente es alterar el ciclo esperado del sueño, dirigiendo al paciente hacia el estado despierto lo cual causa una serie de problemas bien identificados que van desde dolores de cabeza, problemas de coordinación motora, obesidad, entre otros.

El *Patrón Alternante Cíclico* (CAP, por sus siglas en inglés) es un patrón complejo de actividad cerebral presente durante el periodo de sueño sin movimiento de ojos [1]. El patrón se presenta de manera regular y se compone de dos patrones alternantes y distinguibles llamados fase A y fase B. La fase A y la fase B tienen una duración cada una entre 2s a 60s. Se llama patrón alternante porque debe existir al menos dos veces la secuencia fase A-fase B para que pueda ser considerado como CAP. La fase A se divide en tres tipos, llamados A1, A2 y A3, dependiendo de su

contenido espectral y a la fase B se le considera ruido de fondo o también denominado EEG basal.

Una forma de cuantificar la cantidad de despertares durante el periodo de sueño, es usar como medida la tasa de aparición del CAP (CAP rate, en inglés) [2]. Esta medida se calcula simplemente como el cociente del tiempo CAP total observado entre el periodo total del sueño. A partir de medidas como la tasa CAP, los médicos neurólogos pueden mejorar la capacidad de diagnóstico de diferentes transtornos del sueño, como son las patologías epilepsia, apnea o determinar el efecto de medicamentos en el proceso del sueño [3]. La tasa del CAP es una medida global utilizada para estimar la proporción que relaciona la duración de los eventos CAP respecto al tiempo total de sueño. Las desviaciones de las mediciones respecto a las esperadas para un paciente de referencia se usan como indicadores de alguna patología.

Debido a que la tasa del CAP no considera las dinámicas de aparición de las fases A, el objetivo de éste estudio es proponer una metodología para identificar el comportamiento del sueño basado en la predictibilidad de las fases A. Para lograr el objetivo, la evaluación de las fases A se transformó en una secuencia binaria que es una representación de la aparicion y ausencia de las fases A durante el transcurso del ´ registro de toda la noche de sueño. Esta nueva representación conserva la dinámica del sueño y ofrece facilidades para el análisis con el uso de medidas no lineales, como la entropía.

La entropía de Shannon es una medida no lineal que se define como la cantidad de información observable en un sistema [4]. En el caso de señales cuyo origen es biológico, el concepto de informacion se ha establecido como una forma ´ de calcular la regularidad en la aparición de eventos, por la sensibilidad que presenta a las variaciones o dinámicas [5], [6]. Cuando la entropía presenta valores cercanos a cero, se dice que el sistema es predecible, dicho de otra forma, existen elementos que se encuentran con mayor probabilidad de aparecer. El cálculo de la entropía depende de la probabilidad de los eventos observados, por lo que la probabilidad por si sola se puede considerar como un índice. Sin embargo, el uso de la entropía permite resaltar diferencias no evidentes como la incentidumbre.

#### II. MATERIALES

Los registros de polisomnografía utilizados en este estudio fueron recabados en el centro de transtornos del sueño del hospital Maggiore, ubicado en Parma, Italia. Los registros fueron evaluados por médicos neurólogos especializados en

Correspondencia: valdemar@fc.uaslp.mx

<sup>\*</sup>Trabajo parcialmente soportado por los proyectos CONACYT 180604 y 154623

<sup>†</sup>Facultad de Ciencias, Universidad Autónoma de San Luis Potosí, México.

transtornos del sueño. Se consideraron registros de 75 pacientes, de los cuales: 16 corresponden a pacientes sanos (grupo de control), 37 pacientes con epilepsia, 8 con misperception (cuya traducción al español no es consistente, siendo la mejor traduccion pseudo-insomnio), 5 pacientes con narcolepsia y ´ 9 pacientes con insomnio (del tipo insomnio primario).

La evaluación de las etapas del sueño y también de las fases A se realizó por médicos neurólogos usando las reglas de Rechtschaffen & Kales [7]. Las anotaciones de las fases A del CAP, fueron evaluadas con las reglas definidas por Terzano et al. [1].

## III. MÉTODOS

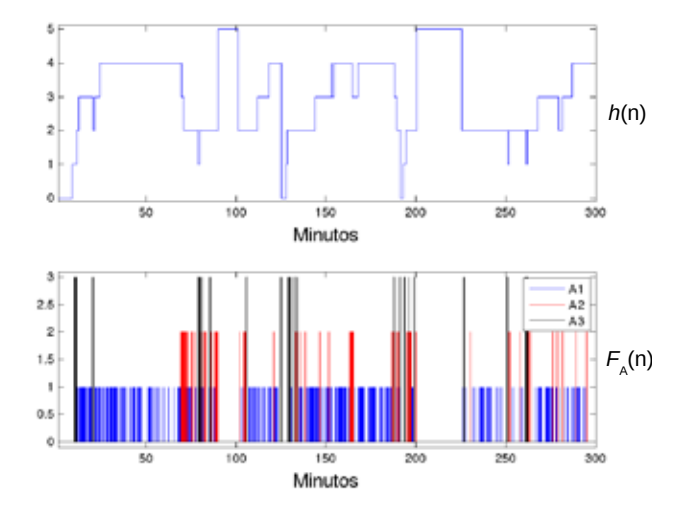

Fig. 1. El hipnograma

Para la evaluación de la dinámica del sueño se usa la evaluación clínica de las fases A y fases B. Por definición las fases A tienen una duración de entre 2s y 60s, dado que nuestro interés está en conocer la existencia de un evento y no la cantidad de ellos, al considerar ventanas de un minuto garantizamos detectar a todos los eventos, independientemente de su duración.

La fracción del registro del sueño con anotaciones se divide en ventanas de un minuto de duración. A cada ventana o segmento se le asigna un valor de uno si existe al menos un evento (fase A) y un valor de cero si no existen, como se muestra en la figura 3. El nuevo vector  $C(n)$  contiene ahora una representación de los eventos que ocurren durante el sueño.

La transformación anterior se realizó para todos los registros disponibles. Teniendo los vectores correspondientes a cada registro, calculamos las proporción de ceros,  $P(0)$ , respecto al total de ventanas en el sueño de cada individuo (y  $P(1) = 1 - P(0)$  la proporción de unos). Las proporciones  $P(0)$  y  $P(1)$  se usan para calcular la entropía de Shannon definida como [4]

$$
H = -P(0)\log_2 P(0) - P(1)\log_2 P(1)
$$
 (1)

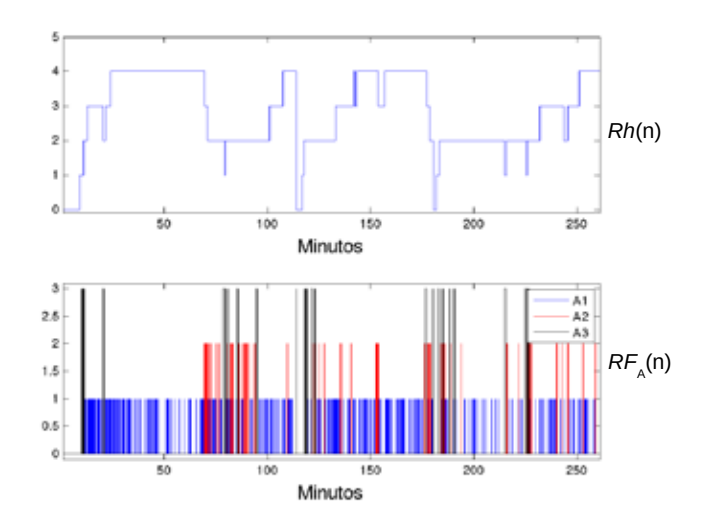

Fig. 2. Hipnograma y etapas de la figura 1 eliminando el sueño REM

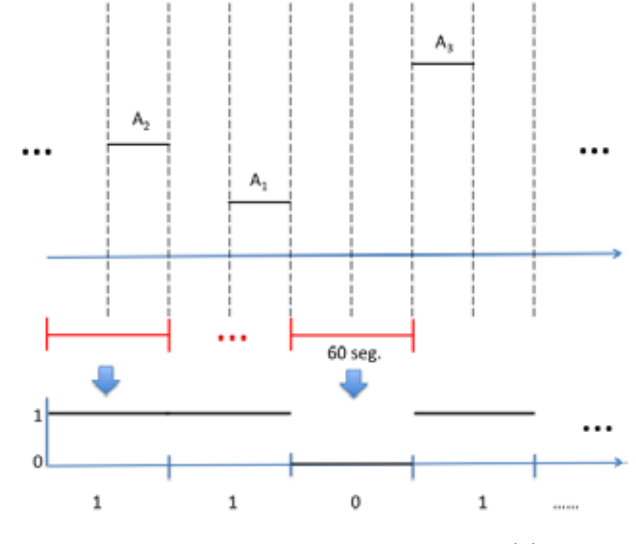

Fig. 3. Codificación para obtener el vector  $C(n)$ 

#### IV. RESULTADOS

Para la presentación de los resultados, la entropía obtenida de cada registro se clasificó por patología y se contrastó contra el grupo de control (pacientes sanos). Adicionalmente, se calculó la media de las entropías para observar las tendencias del grupo. Los resultados, agrupados por patología se presentan a continuación.

Epilépticos. Para el caso del sueño en pacientes con epilepsia, se pueden observar diferencias entre las dinámicas del sueño respecto a los pacientes de referencia. Los valores de entropía para los paciententes con epilepsia muestran un incremento en la cantidad de ceros de  $C(n)$ . Esto es un reflejo que la actividad de la fases A disminuyó y por esa razón, al incrementarse la cantidad de ceros, la entropía muestra incremento en P0 que se refleja como una tendencia hacia la izquierda de la figura 4.

Insomnio. Podemos observar, de la figura 5, que ambos grupos tienen el mismo tipo de entropía. De esto se podría

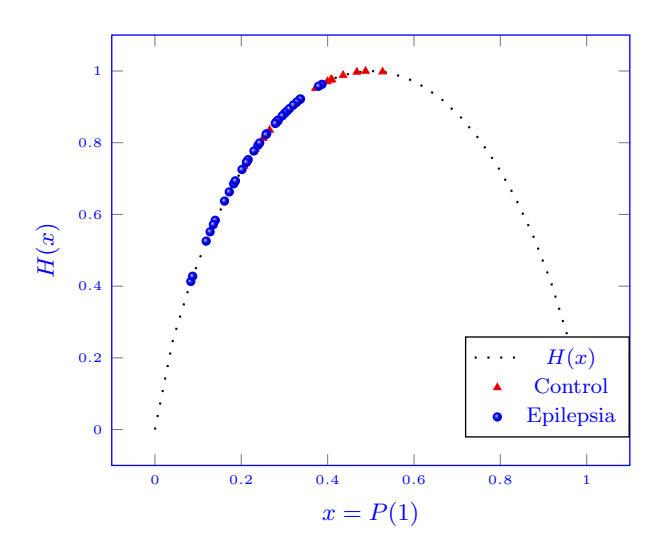

Fig. 4. Resultados de la entropía, para sujetos con epilepsia.

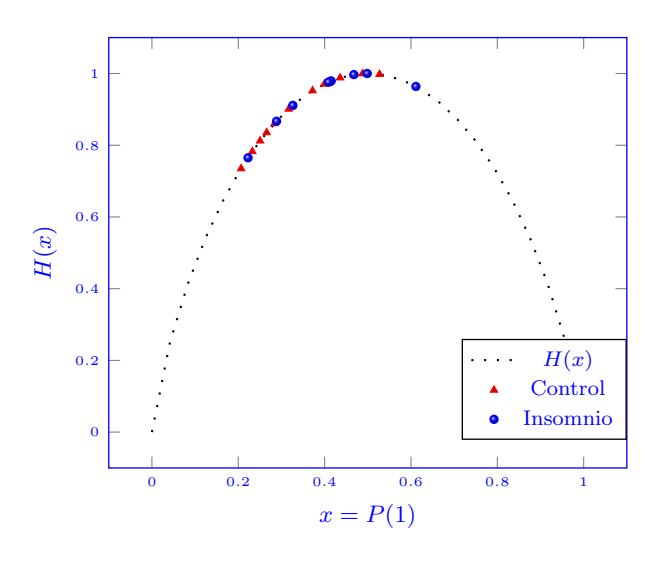

Fig. 5. Resultados de la entropía, para sujetos con insomnio.

concluir que ambos grupos tienen el mismo comportamiento. Al analizar los datos obtenidos, lo que podemos concluir es que ambos grupos guardan la misma proporción de unos respecto al total de ventanas. Sin embargo no podemos decir nada sobre el orden de aparición de los eventos.

Narcolepsia. Dada la cantidad de registros de este grupo, en este caso no podemos llegar a una conclusión. Sin embargo, se puede ver el comportamiento en la figura 6.

Misperception. De la figura 7 podemos ver que el grupo de pseudo-insomnio presenta un incremento en la actividad, respecto a los pacientes de control, que se observa como un desplazamiento de la entropía hacia la izquierda.

Casos promedio. La figura 8 muestra los promedios de la entropía para los diferentes grupos analizados. Como se puede observar, los grupos de control, insomnio y narcolepsia muestran una menor predictibilidad ya que sus valores tienden a la máxima entropía. Por otro lado, los grupos de misperception y epilepsia muestran valores menores de

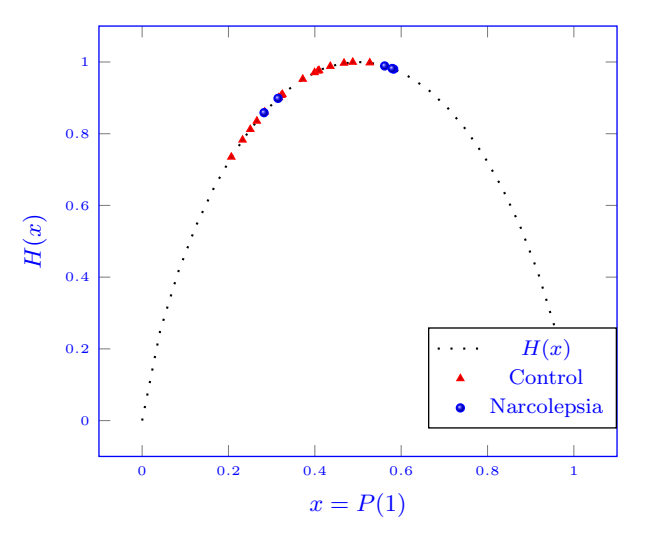

Fig. 6. Resultados de la entropía, para sujetos con narcolepsia.

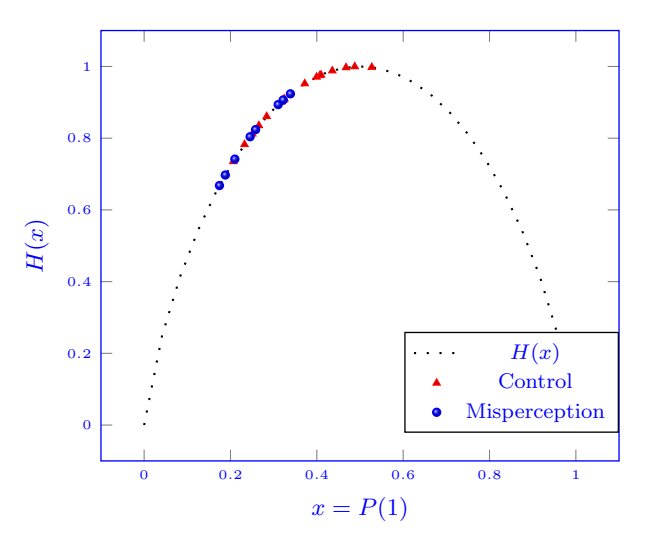

Fig. 7. Resultados de la entropía, para sujetos con misperception.

entropía, lo cual indica una mayor predictibilidad en la secuencia de ceros y unos. Además, es interesante notar que el grupo de misperception desde el punto de vista de estados del sueño y clínico tienen evaluaciones similares al grupo de control. Esto sugiere que desde el punto de vista homeostati- ´ co, el grupo de misperception presenta alteraciones ya que el número de fases A incrementa al doble respecto al grupo control.

#### V. CONCLUSIONES

El análisis de la dinámica del CAP a través de la entropía mostró que la proporción del número de fases A respecto al tiempo total de sueño en las patologias epilepsia y misperception mostraron un decremento considerable. En términos de predictibilidad, las cadenas generadas por las patologías de epilepsia y misperception son más predecibles. El incremento de la predicibilidad se debe a que el número de fases A disminuyó respecto al observado en los pacientes normales. Esto sugiriere que existen cambios considerables

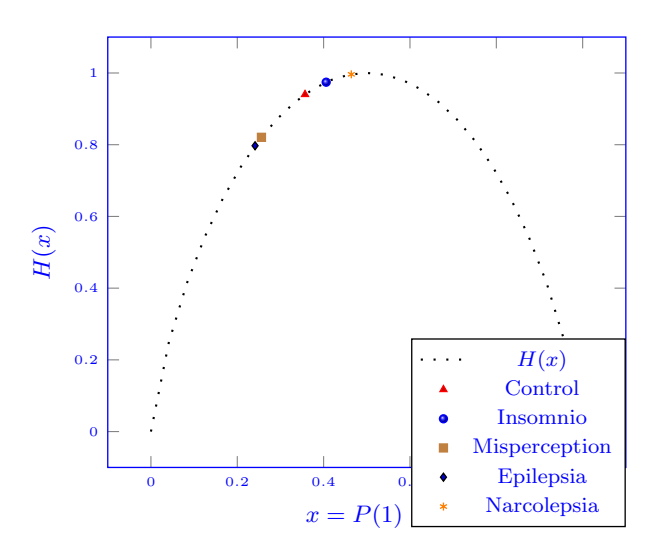

Fig. 8. Promedio de la entropía  $H$  por patología.

en el proceso homeostático. Para el caso de las patologías con entropías similares a los de pacientes de control (insomnio y narcolepsia), los resultados sugieren que, aunque cambie el tiempo registrado de sueño, existe una relación que mantiene la proporción del número de fases A. Finalmente, sería interesante evaluar la dinámica del CAP desde otra perspectiva donde sea posible estudiar la relacion temporal entre las fases ´ A.

#### **REFERENCIAS**

- [1] M. G. Terzano, L. Parrino, A. Sherieri, R. Chervin, S. Chokroverty, C. Guilleminault, M. Hirshkowitz, M. Mahowald, H. Moldofsky, A. Rosa, R. Thomas, and A. Walters. *Atlas, rules, and recording techniques for the scoring of cyclic alternating pattern (cap) in human sleep*. Sleep Medicine, 2(6):537-553, November 2001.
- [2] M. G. Terzano and D. Mancia and M. R. Salati and G. Costani and A. Decembrino and L. Parrino. *The Cyclic Alternating Pattern as a Physiologic Component of Normal NREM Sleep*, Sleep, 8(2): 137-145, 1985, Raven Press, New York.
- [3] V. Svetnik, R. Ferri, S. Ray, J Ma, J. K. Walsh, E. Snyder, B. Ebert, S. Deacon, *Alterations in Cyclic Alternating Pattern Associated with Phase Advanced Sleep are Differentially Modulated by Gaboxadol and Zolpidem*. Journal of Sleep Medicine, Pages 1562–1570, Volume 33, November 2010.
- [4] J. R. Pierce. *An Introduction to Information Theory: Symbols, Signals and Noise*. 1980.
- [5] Kirsch, M.R.; Monahan, K.; Jia Weng; Redline, S.; Loparo, K.A., *Entropy-Based Measures for Quantifying Sleep-Stage Transition Dynamics: Relationship to Sleep Fragmentation and Daytime Sleepiness, in Biomedical Engineering*, IEEE Transactions on , vol.59, no.3, pp.787-796, March 2012
- [6] Jamasebi R, Redline S, Patel SR, Loparo KA. *Entropy-based Measures of EEG Arousals as Biomarkers for Sleep Dynamics: Applications to Hypertension*. Sleep. 2008;31(7):935-943.
- [7] A. Rechtschaten and A. Kales (editors). *A manual of standardized terminology, techniquesand scoring system for sleep stages of human subjects*. Washington: Public Health Service, US Government Printing Offce, 1968.

# **Comparación de concentración de materia gris mediante un modelo de muestra completa y separada con DARTEL: un estudio de VBM.**

M. Ramírez-Meza, E. Dragustinovis-Ruiz, M. Flores-Leal, C. Romero-Rebollar UAM-I, Centro Nacional de Investigación en Imagenología e Instrumentación Médica, México D.F.

*Resumen*— **El análisis de morfometría en imágenes por resonancia magnética (RM) ha resultado ser una herramienta novedosa en el descubrimiento de la relación que guardan los cambios neuroanatómicos y distintos desórdenes neurológicos. Evidencia reciente sugiere que cambios en el volumen de sustancia gris en regiones de la corteza prefrontal y temporal se encuentran relacionados con altos niveles de agresividad. En este estudio se comparan los resultados de dos modelos distintos de procesamiento estructural de imágenes anatómicas de resonancia magnética ponderadas en T1 para la determinación de los cambios en proporción de materia gris, esto, en dos grupos de estudio: Sujetos con altos niveles de agresividad y sujetos con bajos niveles de agresividad. Los resultados comprueban las diferencias neuroanatómicas entre grupos, encontrando diferencias en concentración de materia gris en el giro fusiforme evidenciando la efectividad del modelo DARTEL(***Diffeomorphic Anatomical Registration Through*

*Exponentiated Lie Algebra***)[8] para el registro de una muestra completa en comparación con el registro de la muestra de acuerdo a la condición de la enfermedad (subgrupos).**

*Palabras clave*— **agresividad, IRM, morfometría, VBM.**

## I. INTRODUCCIÓN

En la anatomía del encéfalo podemos identificar distintos tipos de tejido, tales como, materia blanca, materia gris y fluido cerebro espinal, así como otras características del encéfalo: grosor cortical, área cerebral, girificación de la corteza, volumen, etc. Todos estos tejidos pueden ser cuantificados en forma y tamaño, así como también si algún factor afecta sobre la forma característica de alguna estructura cortical de interés. A este tipo de mediciones se le conoce como análisis de morfometría.

El análisis de morfometría ha alcanzado popularidad en los últimos años, tanto, que ha llegado a técnicas como la Imagenología por Resonancia Magnética (IRM), la cual, se encuentra como una de las técnicas más utilizadas hoy en día por su principal característica, ser no invasiva. El análisis morfométrico de las imágenes de IRM se ha utilizado ampliamente para investigar la correlación neuroanatómica en dos casos: desarrollo del cerebro y desórdenes neurológicos. Se utiliza una imagen anatómica del cerebro de alta resolución de donde se puede obtener información para obtener el análisis principalmente de cambios en la materia gris [1].

Algunos de los métodos más utilizados para investigar los cambios corticales en imágenes anatómicas de RM (ponderadas en T1) hacen comparaciones volumétricas en

regiones de interés, estas comparaciones pueden ser de materia gris basadas en voxeles (*VBM, Voxel-Based Morphometry*) y de comparaciones de grosor cortical basadas en superficies (*SBA- Surface-Based Analysis*).

Se ha reportado que las personas agresivas muestran cambios en el volumen de sustancia gris en regiones de la corteza Prefrontal, Área de Brodmann (BA) 10, y en los polos temporales (BA 20 y BA 38) comparados con personas no agresivas. Estas alteraciones en las áreas de Brodmann 10, 20 y 38 implican cambios en el proceso de empatía y de emociones, como la culpa y la vergüenza, esto contribuye a anormalidades de comportamiento observados en sujetos psicópatas. [2, 3, 4].

El objetivo de este estudio es el comparar la concentración de materia gris en una muestra de 29 sujetos (15 violentos y 14 sanos) mediante la utilización de 2 *templates* (plantillas) distintos: uno para la muestra de estudio completa y otro haciendo subgrupos donde se toma en cuenta el desorden neurológico. Para este estudio, la muestra se dividió en dos subgrupos: Uno conformado por sujetos que presentan altos niveles de agresividad (Violentos) y otro con sujetos que presentan bajos niveles de agresividad (Controles).

## II. METODOLOGÍA

## *a. Participantes*

Se reclutaron 31 sujetos hombres, los cuales contestaron el Cuestionario de Agresión Reactiva y Proactiva (Reactive and Proactive Aggression Questionnaire, RPQ) [5]. Este cuestionario nos permitió obtener 15 sujetos violentos y 14 no agresivos (control). Dos participantes fueron excluidos debido a que no tuvieron disponibilidad para la evaluación

## *b. Adquisición de imágenes*

Se obtuvieron imágenes ponderadas en T1 de alta resolución (MPRAGE T1-W) en el plano sagital con un equipo de Resonancia Magnética General Electric de 1.5T utilizando los siguientes parámetros: TR/TE=3000/3930 ms flip angle= $15^\circ$ , voxel= $1 \text{mm}^3$ , FOV= $256 \text{x} 256 \text{x} 160 \text{mm}^3$ 

## *c. Procesamiento estructural*

El pre-procesado de las imágenes se realizó mediante el *toolbox* SPM8 (Wellcome Trust Centre for Neuroimaging, London, UK), y dentro de éste, la aplicación de VBM. Todos mediante el programa MATLAB R2013b (Mathworks, Sherborn, MA).

el mismo orden. Para este paso del procesado se dejaron los demás parámetros con su valor predeterminado. Para el caso

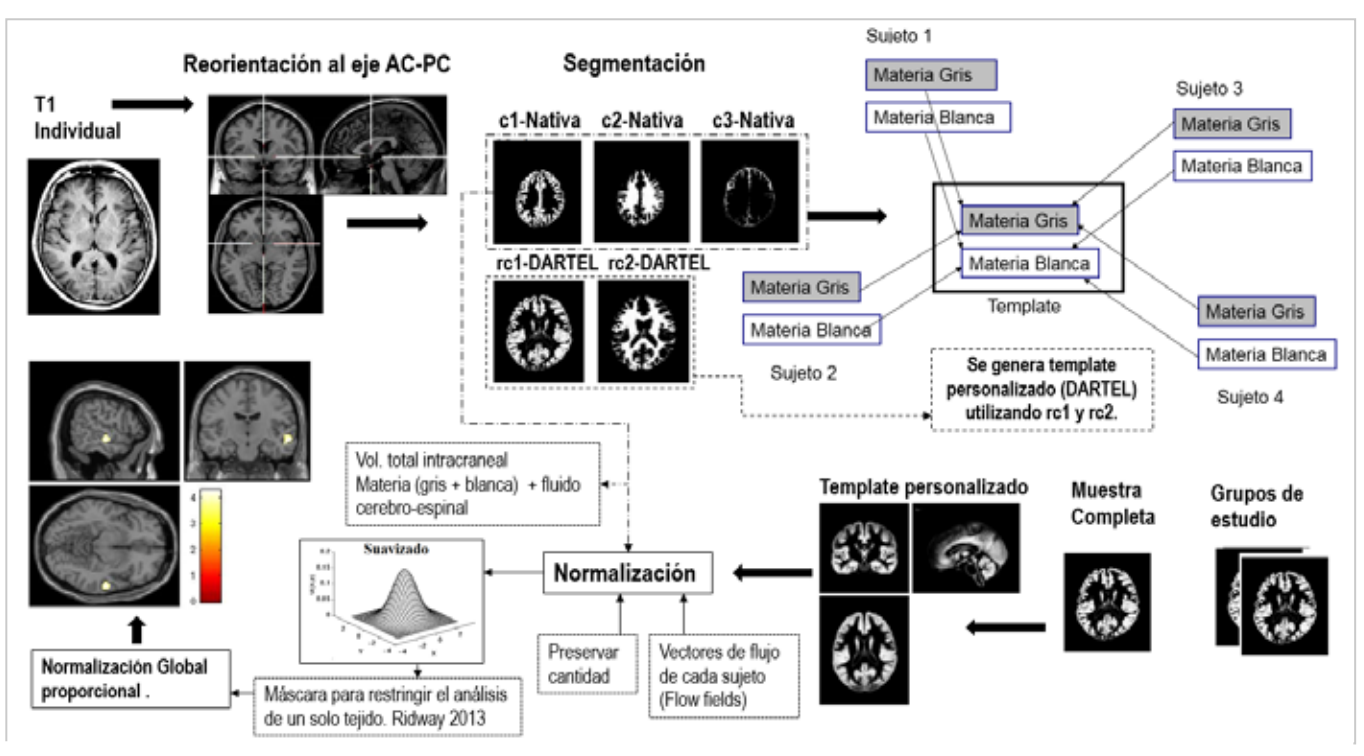

**Fig. 1** Diagrama de las diferentes etapas de procesamiento utilizadas en el análisis por VBM.

En el pre-procesamiento las imágenes fueron reorientadas a otro punto neuroanatómico, este punto corresponde al eje entre la comisura anterior y posterior (AC-PC), con el objetivo de disminuir las diferencias entre las imágenes, y así minimizar las diferencias respecto a la posición de la cabeza que el *scanner* de RM asigna para cada sujeto. Esta reorientación deja ahora a las imágenes con un punto central en común, facilitando al programa la comparación de los cerebros en otros procedimientos del procesado.

La segmentación fue de 1 solo canal utilizando los volúmenes reorientados, para los *outputs* de los tejidos segmentados de materia gris (GM) y blanca (WM) se utilizó *Native+DARTEL imported*, para el fluido cerebro espinal (CSF) *Native space* y para los otros tejidos ninguno. Para esta etapa del procesado se dejaron los demás parámetros con su valor predeterminado.

El *template* se realizó para la muestra completa (sujetos violentos y sujetos controles) con los outputs DARTEL de los tejidos de materia gris y blanca, por tanto se utilizaron 2 canales de imágenes, uno para cada tejido, introduciendo todos los archivos DARTEL de materia gris (de todos los sujetos) en un canal y de materia blanca en el otro, en ambos canales, los archivos DARTEL fueron introducidos en

de la muestra dividida en subgrupos, en la cual, un subgrupo

corresponde a sujetos violentos y el otro a sujetos controles, se realizó el mismo procedimiento que en la muestra completa, en cada subgrupo de estudio.

La normalización fue semi-optimizada, se llevó acabo con el *template* creado con las imágenes DARTEL utilizando una selección de acuerdo a "varios sujetos", con la opción de "preservar cantidad" (de tejido) y un filtro Gausiano FWHM de [10 10 10]. Para este paso del procesado se dejaron los demás parámetros con su valor predeterminado. Con esto logramos establecer una correspondencia voxel a voxel a través de todos los sujetos.

## *d. Análisis estadístico*

Debido a que en el diseño estadístico se requiere analizar a cada grupo de estudio, violentos y controles, se utilizó una prueba de t para dos muestras. Las muestras constan de las imágenes suavizadas, moduladas y normalizadas de materia gris de cada sujeto según su grupo de estudio. Se indicó en el diseño que eran muestras independientes y de varianzas desiguales. No se añadieron cofactores. Se dejaron los demás parámetros con su valor predeterminado. Se implementó una máscara explicita, esta puede crearse desde el *toolbox "masking"* en el menu

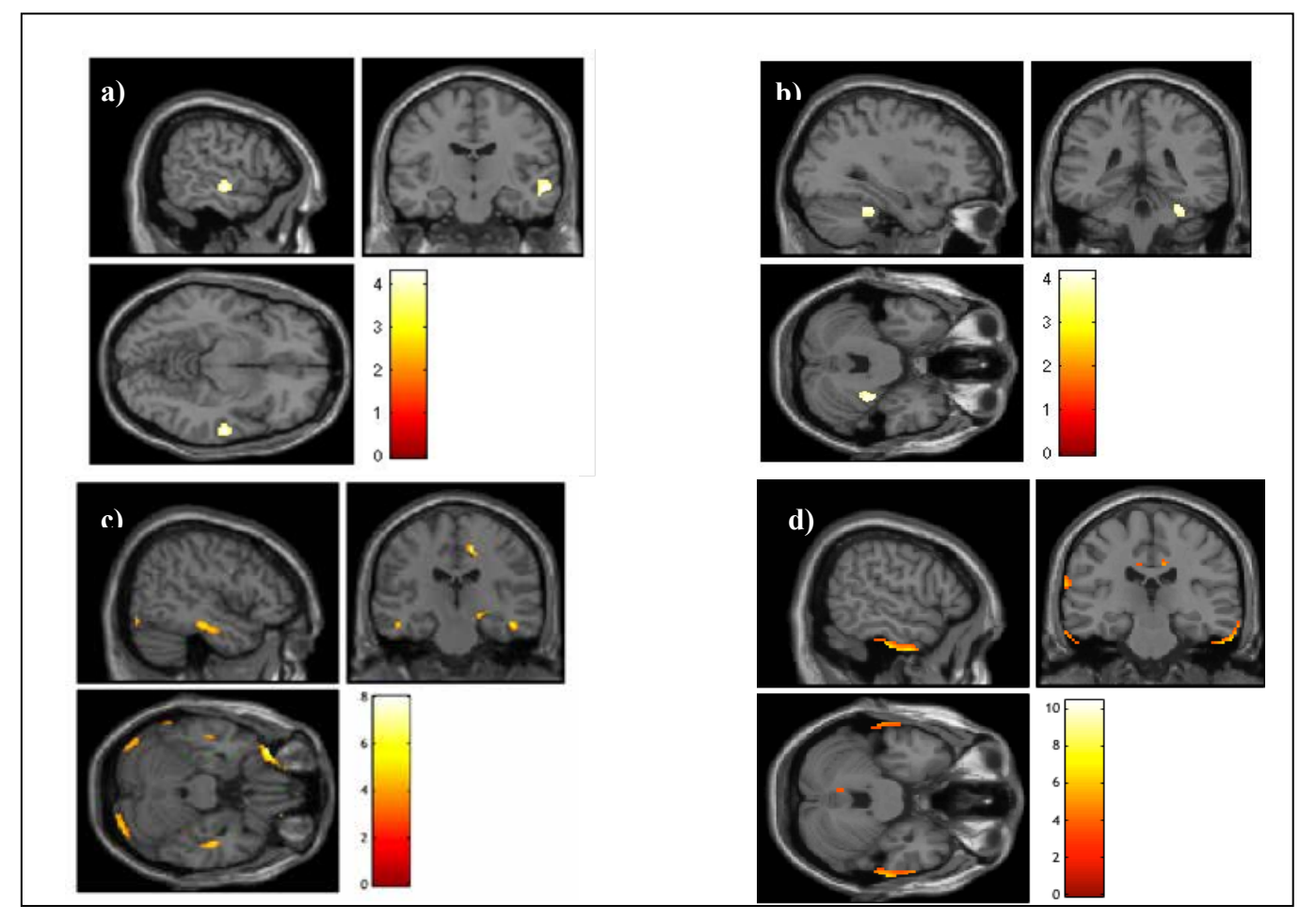

**Fig 2. a)** Resultados de aplicar un solo template para registrar todos los datos de la muestra sin importar la condición de la enfermedad, el contraste mostrado "Violento > Control" indica que se ha encontrado mayor cantidad de materia gris en los sujetos violentos que en los controles en esa zona cortical. **b)** Resultados de registrar todos los datos de la muestra completa sin importar la condición de la enfermedad, el contraste mostrado "Control>Violento" indica que se ha encontrado mayor cantidad de materia gris en los sujetos controles que en los violentos. **c)** Resultados de aplicar dos templates diferentes, uno para cada sub grupo y registrar los datos de la muestra de acuerdo a la condición de la enfermedad (Violentos), el contraste mostrado "Violento > Control" indica que se ha encontrado mayor cantidad de materia gris en los sujetos violentos que en los controles. **d)** Resultados de aplicar dos templates diferentes, uno para cada sub grupo y registrar los datos de la muestra de acuerdo a la condición de la enfermedad (Sanos), el contraste mostrado "Control vs Violento" indica que se ha encontrado mayor cantidad de materia gris en los sujetos controles que en los violentos para este tipo de análisis morfométrico.

principal del SPM para VBM, donde simplemente se introducen todas las imágenes suavizadas, moduladas y normalizadas. La máscara resultante está basada en el método de Ridgway[7], el cual, calcula el promedio de las imágenes suavizadas de los sujetos con el con el objetivo de perder menos información, ya que una máscara personalizada define el umbral óptimo de los voxeles (de acuerdo a la muestra) de un tipo de tejido.

Para las demás opciones del enmascarado se estableció sin umbral (*no threshold*) y sin máscara implicita (*no implicit mask*). Para el calculo global utilizamos la opción *"user"*, en la cual introducimos los valores globales ajustados del volumen total intra craneal (VTIC) para cada sujeto. Este ajuste se llevó acabo utilizando un script

(get\_totals.m), donde se introducen las imágenes "nativas" de GM (en el mismo orden que en el diseño estadístico) para calcular el volumen total de GM de cada sujeto. El vector de valores resultantes estaá expresado en ml.

Se efectuó una normalización global proporcional, este tipo de normalización es más sensible y asume que la varianza es diferente entre los grupos de estudio. Las demás opciones de la normalizacion globlal: *No Overall grand Mean scalling*. Y por último se realizó la estimación del modelo (Véase Fig.1).

#### .III. RESULTADOS

En este estudio se utilizaron dos técnicas de procesamiento de VBM, uno involucraba el análisis utilizando un *template* para la muestra completa de los sujetos de estudio y el otro utilizando un *template* para cada grupo (violentos y control). Encontramos que el registro a un solo *template* para toda la muestra produce mejores resultados que al dividir la muestra en grupos y utilizar un *template* para cada grupo, esto se debe a que el utilizar combinaciones de grupos para el registro se pueden introducir artefactos en los bordes de los mapas de materia gris, dichos artefactos se reducen al momento de hacer el registro de toda la muestra. Esto puede verse reflejado al hacer una comparación entre los cortes a) y c) de la figura 2, en a) se observa una región mejor delimitada y con mayor intensidad localizada en el giro fusiforme. (Ver Anexo 1-4 para mas detalles de los valores de las activaciones para los dos metodos de analisis empleados).

### IV. DISCUSIÓN

El análisis estructural de la muestra completa, registrando espacialmente toda la información sin importar el estado de la enfermedad, produce resultados con mayor validez y reproducibilidad [3]. Mientras que el análisis de la muestra completa en sub-grupos para estimar algún sitio específico o enfermedad no produce los mismos resultados al ser aplicado en diferentes conjuntos poblacionales.

Una posible explicación para el bajo nivel estadístico de este último tipo de análisis puede atribuirse al registro de la muestra por subgrupos y de *templates* "desbalanceados", es decir, que la muestra no esté bien representada, ya que el número de sujetos de un subgrupo puede no ser igual al de otro. Es importante aclarar que en el análisis estructural por VBM hay dos tipos de cantidades utilizadas para medir propiedades morfométricas: volumen y concentración. El volumen es muy intuitivo de distinguir, al realizar un estudio de MRI en un conjunto poblacional lo que se hace es contar el número de voxeles de materia gris que hay dentro del cerebro y después comparar el volumen de materia gris entre todos los sujetos. Sin embargo, hay individuos con cuerpos más grandes que tienden a tener cabezas más grandes y así cerebros más grandes con más materia gris. En este tipo de casos uno puede dividir el volumen de materia gris entre el volumen total dentro del cráneo para estimar una medida de la cabeza. Esto puede verse como concentración, esta es la cantidad que utilizamos en el estudio que realizamos [6].

#### V. CONCLUSIÓN

Nuestros resultados muestran que para obtener una mejor diferenciación de la concentración de la materia gris en alguna zona de interés, aplicando el método DARTEL, es mejor utilizar un registro a una plantilla para la muestra

completa, ya que con esto se reduce la probabilidad de que aparezca un artefacto, especialmente en los bordes del mapa de la materia gris. Estos resultados son congruentes con lo reportado por Marchewka et. Al. (2014).

#### VI. BIBLIOGRAFÍA

- [1] Chloe Hutton et al.- "A comparison between voxel-based cortical thickness and voxel-based morphometry in normal aging. NeuroImage", j.neuroimage 48, 2009, 371–380.
- [2] Gregory, S., et al., "The antisocial brain: psychopathy matters. Arch Gen Psychiatry",2012. 69(9): p. 962-72.
- Marchewka, A., et al., "Influence of magnetic field strength and image registration strategy on voxel-based morphometry in a study of Alzheimer's disease. Hum Brain Mapp, 2014. **35**(5): p. 1865-74.
- [4] Aoki, Y., et al., Neural bases of antisocial behavior: a voxel-based meta-analysis. Soc Cogn Affect Neurosci, 2014. **9**(8): p. 1223-31.
- [5] Andreu JM, Pen ̃a ME, Ramírez JM. "Cuestionario de agresión reactiva y proactiva: un instrumento de medida de la agresión en adolescentes". Rev Psicopatol Psicol Clin, 2009, Vol. 14, N.º 1, pp. 37-49.
- [6] Douglas N. Greve.- "An Absolute Beginner's Guide to Surface- and Voxel-based Morphometric Analysis", Proc. Intl. Soc. Mag. Reson. Med. 2011.
- [7] Ridgway GR, Omar R, Ourselin S, Hill DL, Warren JD, Fox NC. "Issues with threshold masking in voxel-based morphometry of atrophied brains. Neuroimage", 2009. 44(1): p. 99-111.
- [8] Ashburner J. "A fast diffeomorphic image registration algorithm". Neuroimage, 2007. 38(1) p. 95-113.

**Anexo1. Tabla de los valores de activación de los resultados de la Fig. 2a.**

| set-level |  | cluster-level |  |  |                                                                     | peak-level                                                                                                    |  |  |                                          |  |          |  |  |
|-----------|--|---------------|--|--|---------------------------------------------------------------------|----------------------------------------------------------------------------------------------------|--|--|------------------------------------------|--|----------|--|--|
|           |  |               |  |  | $P_{\text{RUBom}}$ $q_{\text{FDR-corr}}$ $k_E$ $P_{\text{uncom}}$ / | $P_{\text{RUBson}}$ $q_{\text{FDR-on}}$                                                                                        |  |  | $(Z_{\underline{=}})$ $P_{\text{uncom}}$ |  | mm mm mm |  |  |
| 0.8753    |  |               |  |  |                                                                     | $0.540$ $0.466$ 240 $0.155$ 0.584 0.527 4.32 3.73 0.000 60 -15 -9<br>0.977 0.825 14 0.756 0.951 0.640 3.70 3.30 0.000 -9 17 70 |  |  |                                          |  |          |  |  |
|           |  |               |  |  |                                                                     | 0.984 0.825 8 0.825 0.959 0.640 3.66 3.27 0.001 48 -39 -14                                                                     |  |  |                                          |  |          |  |  |

Statistics: p-values adjusted for search volume

table shows 3 local maxima more than 8.0mm apart

| Height threshold: $T = 3.42$ , $p = 0.001$ (0.993)         | Degrees of freedom = $[1.0, 27.0]$                         |
|------------------------------------------------------------|------------------------------------------------------------|
| Extent threshold: $k = 0$ voxels, $p = 1.000$ (0.993)      | F00HM = 17.2 16.7 16.4 mm mm mm; 11.4 11.2 11.0 {voxels}   |
| Expected voxels per cluster, $\langle k \rangle$ = 125.596 | Volume: 1448186 = 429092 voxels = 275.8 resels             |
| Expected number of clusters, $\langle c \rangle = 5.00$    | Voxel size: 1.5 1.5 1.5 mm mm mm; [resel = 1397.96 voxels] |
| FWEp: 5.649, FDRp: Inf, FWEc: Inf, FDRc: Inf               |                                                            |

# **Anexo2. Tabla de los valores de activación de los resultados de la Fig. 2b.**

| Statistics: p-values adjusted for search volume |        |               |                                                    |     |                |                                          |  |  |         |                                       |                                                               |  |
|-------------------------------------------------|--------|---------------|----------------------------------------------------|-----|----------------|------------------------------------------|--|--|---------|---------------------------------------|---------------------------------------------------------------|--|
| set-level                                       |        | cluster-level |                                                    |     |                |                                          |  |  |         |                                       |                                                               |  |
|                                                 | с      | $P_{RUBon}$   | $q_{\text{FDR-corr}}$ $k_E$ $\rho_{\text{uncorr}}$ |     |                | $P_{\text{RUBow}}$ $q_{\text{FDR-corr}}$ |  |  | $(Z_2)$ | uncom                                 | mm mm mm                                                      |  |
|                                                 | 0.9602 | 0.989         | $0.622$ 0.389<br>$0.905$ 3                         | 198 | 0.194<br>0.905 |                                          |  |  |         | $0.991$ $0.938$ $3.46$ $3.12$ $0.001$ | $0.698$ $0.480$ $4.17$ 3.63 0.000 33 -37 -30<br>$6 - 54 - 27$ |  |

table shows 3 local maxima more than 8.0mm apart

Height threshold: T = 3.42, p = 0.001 (0.993) Figure in  $s = 3$ , we see the process point  $(0.993)$ <br>Expected voxels per cluster,  $\kappa$ k> = 125.596<br>Expected number of clusters,  $\kappa$ k> = 125.596<br>Expected number of clusters,  $\kappa$ k> = 5.00<br>FWEp: 5.649, FDRp: Inf, FWEc:

Degrees of freedom = [1.0, 27.0] FWHM = 17.2 16.7 16.4 mm mm mm; 11.4 11.2 11.0 {voxels}<br>Volume: 1448186 = 429092 voxels = 275.8 resels<br>Voxel size: 1.5 1.5 1.5 mm mm mm; (resel = 1397.96 voxels)

 $\sim$ 

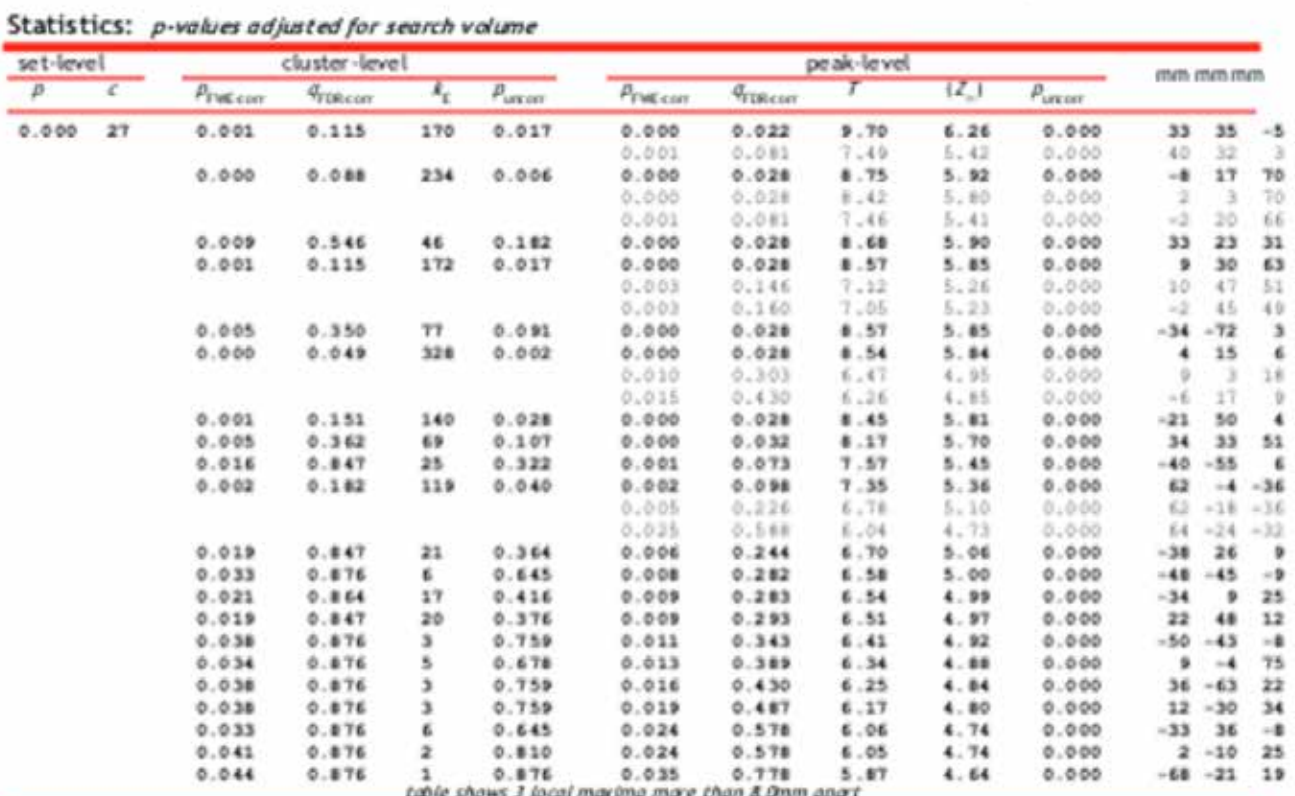

# **Anexo3. Tabla de los valores de activación de los resultados de la Fig. 2c.**

Height threshold: T = 5.70, p = 0.000 (0.050)<br>Extent threshold: k = 0 voxels, p = 1.000 (0.050)<br>Expected voxels per cluster, -k> = 27.511 Expected number of dusters, <c> = 0.05 FWED: 5.699. FDRp: 7.841. FWEC: 1. FDRc: 328

Degrees of freedom = [1.0, 26.0]<br>FWHM = 17.3 16.8 16.7 mm mm mm; 11.5 11.2 11.1 (voxels)<br>Volume: 1451567 = 430094 voxels = 268.3 resels<br>Voxel str.e 1.5 1.5 1.5 mm mm mm; (resel = 1440.63 voxels) Pare 1

| set-level      |    | cluster-level    |                        |            |                    |                         | man iman man |          |         |                    |        |                 |        |
|----------------|----|------------------|------------------------|------------|--------------------|-------------------------|--------------|----------|---------|--------------------|--------|-----------------|--------|
| $\overline{p}$ | c  | $p_{\text{rwC}}$ | <i><b>Proncess</b></i> | $\kappa_c$ | $P_{\text{uncon}}$ | $\rho_{\text{FWE-CMI}}$ | Greecer      |          | $(Z_n)$ | $P_{\text{intra}}$ |        |                 |        |
| 0.000          | 12 | 0.011            | 0.648                  | 39         | 0.217              | 0.000                   | 0.134        | 8.02     | 5.64    | 0.000              | $-38$  | $\overline{21}$ | 18     |
|                |    | 0.008            | 0.648                  | 51         | 0.161              | 0.001                   | 0.134        | 7.71     | 5.52    | 0.000              | $-36$  | 36              | $-23$  |
|                |    | 0.012            | 0.648                  | 37         | 0.229              | 0.001                   | 0.169        | 7.40     | 5.38    | 0.000              | 15     | $-25$           | 45     |
|                |    |                  |                        |            |                    | 0.017                   | 0.506        | 6.22     | 4.83    | 0.000              | $15 -$ | $-16$           | 48     |
|                |    | 0.017            | 0.684                  | 23         | 0.342              | 0.005                   | 0.333        | 6.83     | 5.12    | 0.000              | $-36$  | 47              | $-21$  |
|                |    | 0.007            | 0.648                  | 56         | 0.143              | 0.008                   | 0.353        | 6.55     | 4.99    | 0.000              | $-30$  | ۰               | 13     |
|                |    |                  |                        |            |                    | 0.009                   | 0.353        | 6,54     | 4.99    | 0.000              | $-30$  | $-6$            | $\sim$ |
|                |    | 0.014            | 0.648                  | 31         | 0.270              | 0.009                   | 0.353        | 6.52     | 4.97    | 0.000.             | o      | $-73$           | $-55$  |
|                |    | 0.025            | 0.855                  | 12         | 0.499              | 0.014                   | 0.483        | 6.32     | 4.88    | 0.000              | 12     | $-78$           | $-56$  |
|                |    | 0.038            | 0.876                  | э          | 0.758              | 0.028                   | 0.727        | 5.97     | 4.70    | 0.000              | 26     | ۰               | 46     |
|                |    | 0.041            | 0.876                  | z          | 0.810              | 0.030                   | 0.727        | 5.94     | 4.68    | 0.000              | ٠      | $-79$           | $-51$  |
|                |    | 0.044            | 0.876                  | ı          | 0.876              | 0.032                   | 0.727        | $5 - 92$ | 4.67    | 0.000              | 39     | $-48$           | 33     |
|                |    | 0.038            | 0.876                  | 5          | 0.759              | 0.034                   | 0.727        | 5.85     | 4.65    | 0.000              | $-28$  | $-65$           | $-6$   |
|                |    | 0.041            | 0.876                  |            | 0.810              | 0.037                   | 0.727        | 5.85     | 4.63    | 0.000              | 33     | 42              | ٠      |

**Anexo4. Tabla de los valores de activación de los resultados de la Fig. 2d.**

table shows 3 local maxima more than 8.0mm apart

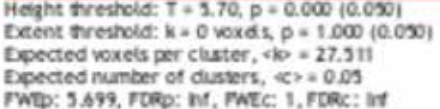

Degrees of freedom = [1.0, 26.0]<br>FWHM = 17.3 16.8 16.7 mm mm mm; 11.5 11.2 11.1 (voxels)<br>Volume: 1451567 = 430094 voxels = 268.3 resels<br>Voxel size: 1.5 1.5 1.5 mm mm mm; (resel = 1440.63 voxels)

# **Evaluación de Estrategias de Análisis para Detección de Cambios de Señales Fisiológicas para su Uso en Poligrafía.**

J. C. Villagomez-Cerda<sup>1</sup>, A. R. Mejia-Rodriguez<sup>1</sup>

1 Facultad de Ciencias, Universidad Autónoma de San Luis Potosí (UASLP), S.L.P., México

*Resumen*— **En éste trabajo se presenta el desarrollo y análisis de diferentes estrategias para la automatización del análisis de señales fisiológicas adquiridas por un polígrafo sencillo, diseñado para adquirir tres de las señales utilizadas comúnmente en las pruebas de poligrafía, electrocardiografía (ECG), actividad electrodérmica (AED) y temperatura. Se proponen dos estrategias para analizar dichos resultados cuyo análisis se genera a partir de los cambios que se definen mediante los valores máximos y mínimos de cada una de las señales fisiológicas de los sujetos de experimentación. El resultado de éste trabajo permitirá elegir la estrategia propuesta más adecuada para automatizar el apoyo a la decisión cuando una persona dice la verdad o miente al responder una pregunta, intentando eliminar la subjetividad del factor experticia por parte del entrevistador.**

*Palabras clave*— **Actividad electrodérmica, frecuencia cardiaca, temperatura, poligrafía.**

## I. INTRODUCCIÓN

El polígrafo, también conocido como detector de mentiras debido a una de sus aplicaciones más conocidas, es un instrumento capaz de medir varios procesos fisiológicos de manera simultánea y los cambios presentes en dichos procesos. Usualmente se utilizan las señales de electrocardiografía (ECG), de la cual deriva la frecuencia cardiaca (FC), actividad eléctrica de la piel o actividad electrodérmica (AED), la respiración y la temperatura. Sin embargo, existen polígrafos que además utilizan otras señales tales como electroencefalografía (EEG), presión arterial (PA) y pletismografía de pulso dependiendo de la complejidad de la prueba que se desee realizar [1]. Normalmente una prueba de poligrafía consta de una serie de preguntas aplicadas por un examinador experto al sujeto de estudio de tal manera que las respuestas evocadas por las preguntas de la prueba de poligrafía generan cambios en las señales fisiológicas. Normalmente es necesaria la ayuda de la experiencia y observaciones del examinador para inferir una respuesta de un estado psicológico, es decir, ya sea que la persona esté diciendo la verdad o una mentira.

La prueba del polígrafo es comúnmente utilizada para tres propósitos principales: investigaciones de eventos específicos (e.g. sobre un crimen), investigación de empleados (e.g. sobre algún incidente ocurrido en el lugar de trabajo), e investigación de pre empleados (e.g. durante una entrevista de trabajo). Los diferentes usos involucran la búsqueda de diferentes tipos de información y tienen diferentes implicaciones [2].

El polígrafo no ofrece un resultado definitivo sobre si una persona miente o dice la verdad, sino que devuelve

indicios de cambios en las señales que se están adquiriendo de la persona sometida a dicha prueba, y el examinador con ayuda de su entrenamiento, experiencia y basado en los cambios detectados por el polígrafo, es el que emite la respuesta final, por lo que son los únicos capacitados de usar los polígrafos comerciales. Éste hecho nos llevó a la idea inicial de la implementación de un polígrafo objetivo, el cual pueda automatizar los resultados y de ésta forma eliminar la necesidad de un examinador experto en el área para la interpretación de resultados, si bien los resultados nunca van a poder afirmar con totalidad que una persona miente, si puede ofrecer una estimación de éste hecho.

Por lo tanto, el objetivo del presente trabajo es el de analizar diferentes estrategias que permitan facilitar la automatización de la detección de cambios fisiológicos relacionados con la acción de mentir.

## II. METODOLOGÍA

## *A. Descripción del Sistema*

El sistema de adquisición consiste en un conjunto de circuitos para la adquisición de las distintas señales fisiológicas de interés (AED, ECG y temperatura), una tarjeta de adquisición de National Instruments® (NI-USB 6009), y de una interfaz gráfica de usuario (GUI) creada utilizando el software LabVIEW®. Las salidas de los circuitos son conectadas a distintas entradas analógicas de la tarjeta de adquisición para poder ser procesadas en el programa de LabVIEW®, el cual está conformado por los bloques de procesamiento individuales para cada señal, pero pensados para adquirir y procesar simultáneamente. En dicho programa, se tiene un bloque de adquisición de datos llamado DAQ Assistant que está configurado en el modo de adquisición de muestras continuas, voltaje máximo de  $\pm 10$ V, una frecuencia de muestreo de 1 kHz y en un tamaño de 40 muestras para el buffer. La señal de salida de éste bloque contiene la información de los 3 canales de entrada analógicos los cuales son inmediatamente separados para que cada uno sea procesado por el conjunto de bloques adecuados:

1) *Procesamiento de ECG*: El algoritmo utilizado para el procesamiento de ésta señal toma como base el algoritmo Pan-Tompkins [3], y se modifica para poder ser implementado en LabVIEW®. En éste algoritmo primero se filtra la señal con un pasa bandas entre 1 y 30 Hz. para reducir el ruido que pueda contener la señal. Posteriormente se deriva la señal y se eleva al cuadrado, generando que las caídas de voltaje de las ondas Q y S del ECG generen picos

de voltaje positivos. Posteriormente se obtiene la media aritmética del conjunto de datos arrojados por la tarjeta, es decir, la media aritmética de conjuntos de 40 datos; de ésta forma logramos que la señal en lugar de generar los 3 picos correspondientes al completo QRS de acuerdo al algoritmo implementado, solamente se obtenga uno solo que representa el pico R.

Finalmente se fija un umbral que al verse superado genera la condición verdadero o falso de una estructura case, cuya función es calcular la FC a partir de la obtención de los tiempos (milisegundos) de los picos R actual y anterior en los que se supera el umbral; teniendo ambos tiempos se realizada la resta para obtener un valor R-R para calcular el valor *FC=(1/RR)*x*60 0000*; finalmente el valor de FC se aproxima al número entero más cercano.

2) *Procesamiento de AED*: En éste caso el procesamiento de la señal es sencillo, solamente se filtra la señal de entrada con un pasa bandas con ancho de banda de 0.1 – 3.0 Hz. dado que la señal no contiene información en altas frecuencias y para propósitos de análisis de resultados se decidió eliminar la componente de voltaje directo y así solo observar los cambios que puedan ocurrir [4].

3) *Procesamiento de Temperatura*: En éste caso se implementó un filtro pasa bajas con frecuencia de corte de 1 Hz debido a la presencia de ruido producida por la interfaz piel / sensor de temperatura. Posteriormente, del conjunto de los 40 datos almacenados en el buffer se toman los primeros 16 que son sumados y son enviados a un nodo formula que transforma el valor de voltaje a un valor de temperatura en °C, utilizando la formula *T=[K0+K1(ln 1000R)+K2(ln 1000R)3 ]-1 -273.15*, donde *T* es la temperatura en °C, *R* es la resistencia medida en kΩ,  $K_0=1.02119x10^{-3}$ , *K*<sub>1</sub>=2.22468x10<sup>-4</sup>, y *K*<sub>2</sub>=1.33342x10<sup>-7</sup> [5].

## *B. Protocolo Experimental*

El protocolo experimental seguido en éste trabajo está basado en una prueba de preguntas de control [6, 7], el cual es el método de interrogación más utilizado cuando alguien se somete a una prueba de poligrafía, donde normalmente existen 3 tipos preguntas:

1) Preguntas Irrelevantes: Se centran en cuestiones completamente neutrales. Están destinadas a absorber la respuesta de orientación inicial evocada por cualquier pregunta de apertura, y permite periodos de descanso entre las preguntas más cargadas.

2) *Preguntas de Control*: Son preguntas generales, no específicas de naturaleza similar a lo que se está investigando.

3) Preguntas Relevantes: Preguntas directamente relacionadas con lo que está bajo investigación.

La regla utilizada para realizar inferencias de un patrón dado de respuestas fisiológicas a una conclusión de culpabilidad contra inocencia, o mentira contra verdad, se basa en la comparación de las respuestas evocadas por las preguntas relevantes y las preguntas de control. Se espera que los individuos que mienten muestren respuestas más pronunciadas en las preguntas relevantes comparadas con las preguntas irrelevantes.

El protocolo seguido en éste trabajo está conformado por: una etapa de control (2 min), la cual proporciona la información de base que se utiliza durante el análisis, una etapa de interrogación (entre 22 y 26 preguntas) en donde por cada pregunta se tenía un periodo de 10 segundos por pregunta en los que el entrevistador formula la pregunta y el sujeto responde, y una etapa de recuperación (1 min) en donde el sujeto se encuentra relajado. Cabe resaltar que todas las preguntas de éste protocolo están diseñadas para ser contestadas con un "sí" o un "no" y que las preguntas irrelevantes están basadas en un pequeño cuestionario que los sujetos de experimentación contestan antes de iniciar la prueba.

Las preguntas diseñadas para éste protocolo se dividen en 4 grupos: preguntas irrelevantes, incomodas, de control y relevantes. Las preguntas irrelevantes son preguntas como "¿Tu nombre es?" o "¿Estudias X licenciatura?" diseñadas para amortiguar las respuestas evocadas del inicio de la interrogación [7, 8]; las preguntas incomodas son preguntas diseñadas para que exista una respuesta más pronunciada respecto de las preguntas irrelevantes, y que pudiesen ser de utilidad al igual que las preguntas de control para la comparación entre la respuesta evocada de estas preguntas con respecto a las preguntas relevantes, un ejemplo de éste tipo de preguntas es "¿Te has hurgado la nariz hoy?"; las preguntas de control son preguntas que se centran en generalidades del contexto que se está interrogando, teniendo como intención que el sujeto mienta en todas o algunas de ellas, éstas preguntas son del tipo: "¿Le has mentido a alguien el día de hoy?"; finalmente las preguntas relevantes son preguntas en las cuales se desea obtener la verdad sobre alguna situación como trampa durante la aplicación de un examen, consumo de drogas o infidelidad.

El número de preguntas de control y relevantes varían dependiendo del sujeto y del contexto del que esté siendo interrogado, sin embargo las preguntas irrelevantes e incomodas fueron casi las mismas para todos los sujetos. En todos los casos se utilizó el mismo orden de interrogación, preguntas irrelevantes, incomodas, control y relevantes.

#### *C*. *Estrategias*

Para la obtención de resultados se propusieron y estudiaron dos estrategias para el análisis de las señales:

1) *Respuesta Global en Reposo (RGR)*: Para ésta estrategia se calcularon las diferencias entre el máximo y el mínimo de cada señal en una ventana de 50 s (del segundo 61 al segundo 110) de la etapa de control (ΔG) del protocolo experimental para cada sujeto, en donde éste se encuentra en reposo. Posteriormente se obtuvieron las métricas de tendencia central más comunes (media aritmética, mediana, moda) de ΔG de cada señal tomando en cuenta todos los sujetos; éstas métricas representan los umbrales globales para cada una de las señales a analizar y su finalidad es la creación de valores de referencia globales utilizables para cualquier sujeto.

Se seleccionaron solamente la media y la mediana para el análisis de los resultados, debido a que la moda es susceptible a valores atípicos (outliers) presentes en las señales, por lo que estima un umbral con un valor que afecta significativamente la cantidad de preguntas en las que se presentaron cambios. Los valores de los umbrales son comparados con la diferencia de valor mínimo y máximo de cada señal en ventanas de 10 segundos obtenida en cada pregunta (ΔP) formulada a los sujetos. Si dicha ΔP tuvo un valor por encima de ΔG, se consideró como una señal que presentó un cambio considerable. Cambios considerables en 2 o 3 variables fisiológicas en una misma pregunta fueron consideradas como indicador que dicha respuesta pudo ser una mentira.

2) *Porcentaje de Máxima Respuesta Evocada (%MRE)*: En éste caso se tomaron en cuenta los ΔP's más grandes de cada variable para cada sujeto considerando únicamente las preguntas incomodas y de control, bajo la hipótesis que el inicio del interrogatorio y/o una pregunta inesperada poco convencional produce un cambio significativo. De ésta manera, los umbrales se estimaron como un porcentaje (60%, 65% y 70%) de éste valor máximo de ΔP y el valor obtenido se comparó con las ΔP obtenidas en el resto de las preguntas. Los cambios considerables o indicador de posible mentira fueron tomados de la misma manera que en RGR. Es importante mencionar que a diferencia de la estrategia anterior que es global, ésta estrategia es adaptable de forma individual.

#### III. RESULTADOS Y DISCUSIÓN

El protocolo de interrogación fue realizado a 11 sujetos sanos (3 hombres y 8 mujeres) de entre 19 y 24 años de edad, los cuales no tuvieron conocimiento previo del tipo de preguntas formuladas; todos los interrogatorios fueron realizados en un cuarto aislado únicamente con la presencia del entrevistador y del sujeto de prueba. El sistema de adquisición utilizado se representa en la Fig. 1, donde se puede observar el hardware utilizado cuyas salidas están conectadas a una tarjeta de adquisición de NI que a su vez se conecta vía USB a una computadora. La Fig. 2 muestra la GUI desarrollada en LabVIEW®, en donde el entrevistador

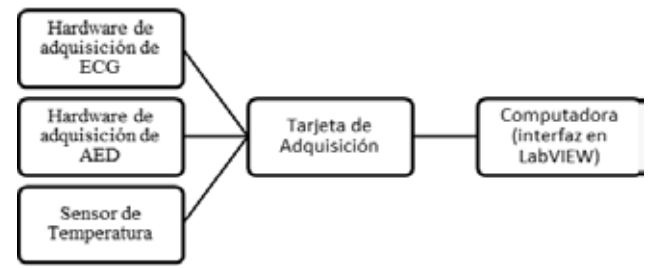

Fig. 1 Diagrama de bloques del hardware utilizado.

puede observar en tiempo real las señales de interés. En ésta figura, se pueden observar cuatro gráficas (ECG, detección onda R, AED y temperatura), un indicador del valor de FC estimado y un controlador numérico para establecer el umbral útil para el cálculo de la FC. Los resultados obtenidos de las dos estrategias estudiadas se muestran en la Tabla I, donde es posible observar el número de preguntas en las que 2 o 3 de las variables fisiológicas tu-vieron un cambio por encima del umbral establecido para cada estrategia.

Para la estrategia RGR se presentan casos en los que no se obtuvo cambio en ninguna de las señales de acuerdo a los umbrales establecidos, así como casos en los que hay cambios en muy pocas preguntas, contrariamente a los casos 2 y 8 que presentan cambios en la mayoría de las preguntas. Estos resultados no fueron favorables ya que al comparar con la inspección visual los cambios encontrados por ésta estrategia tienen poca coincidencia. Si bien, al seleccionar la mediana como umbral para cada señal, se obtiene de forma general una mayor cantidad de preguntas en las cuales hubo un cambio significante, siguen existiendo dos casos (sujeto 5 y 6) en los cuales se obtuvo que no existen cambios.

Para la estrategia %MRE se observan resultados más uniformes, es decir, para todos los sujetos existe un número de preguntas con cambios detectados, que además coinciden con la detección visual. Si bien para el sujeto 4 se encontraron cambios en pocas preguntas, no hay sujetos con

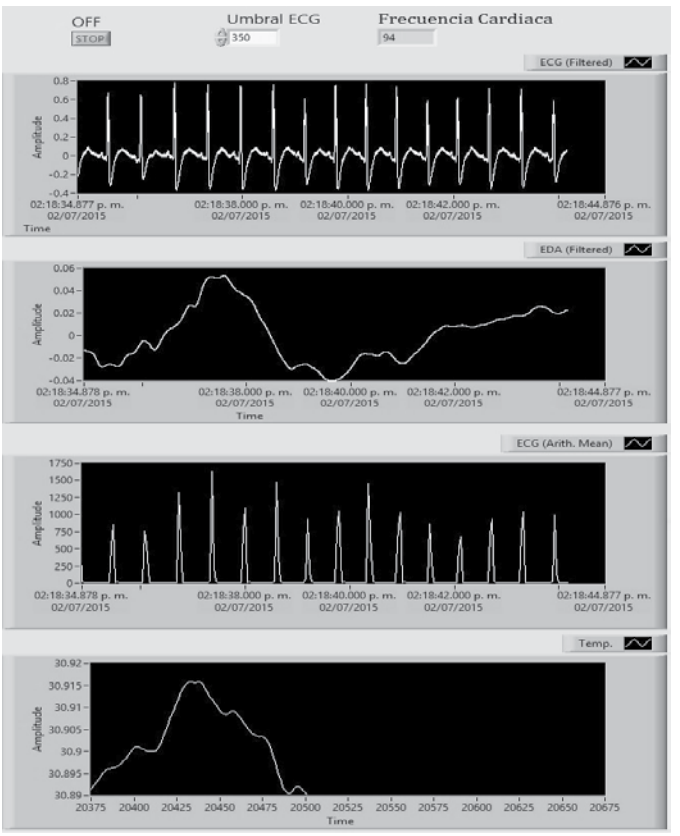

Fig. 2 Fig. Ejemplo de funcionamiento de Interfaz de LabVIEW®

Tabla I. Análisis de estrategias Respuesta Global en Reposo (RGR) y Porcentaje de Máxima Respuesta Evocada (%MRE), mostrando el número de preguntas en los que existieron cambios en dos o más variables para cada sujeto.

|                |                |                    | <b>RGR</b>     |              | %MRE                          |    |                |    |                |      |  |  |  |
|----------------|----------------|--------------------|----------------|--------------|-------------------------------|----|----------------|----|----------------|------|--|--|--|
| Sujeto         | Media          |                    | Mediana        |              | 0.60                          |    | 0.65           |    |                | 0.70 |  |  |  |
|                |                | # de variables con | cambios        |              | # de variables con<br>cambios |    |                |    |                |      |  |  |  |
|                | $\overline{c}$ | 3                  | $\overline{2}$ | 3            | $\overline{2}$                | 3  | $\overline{2}$ | 3  | $\overline{2}$ | 3    |  |  |  |
|                | $\Omega$       | 3                  | $\theta$       | 3            | $\overline{c}$                | 14 | $\overline{c}$ | 12 | $\theta$       | 10   |  |  |  |
| $\overline{c}$ | 8              | 12                 | 13             | 10           | $\Omega$                      | 9  | $\Omega$       | 5  | $\theta$       | 3    |  |  |  |
| 3              | $\Omega$       | 8                  | $\theta$       | 12           | $\Omega$                      | 6  | $\theta$       | 4  | $\theta$       | 4    |  |  |  |
| 4              | $\Omega$       | 3                  |                | 9            | $\theta$                      | 3  | $\theta$       | 1  | $\theta$       |      |  |  |  |
| 5              | $\Omega$       | $\Omega$           | $\Omega$       |              | $\Omega$                      | 6  | 0              | 5  | $\theta$       |      |  |  |  |
| 6              | $\Omega$       | $\Omega$           | $\Omega$       | $\theta$     | $\Omega$                      | 4  | 0              | 4  | $\theta$       |      |  |  |  |
| $\overline{7}$ | $\Omega$       | 5                  | $\overline{2}$ | 10           | $\Omega$                      | 9  | 0              | 5  | $\theta$       |      |  |  |  |
| 8              | 13             | 12                 | 20             | 5            | 5                             | 8  | $\overline{c}$ | 6  | $\overline{2}$ | 5    |  |  |  |
| 9              | $\Omega$       | 11                 | 0              | 18           |                               | 6  |                | 3  |                |      |  |  |  |
| 10             | $\Omega$       | $\Omega$           | $\Omega$       | $\theta$     |                               | 8  |                | 3  |                |      |  |  |  |
| 11             | 0              | $\Omega$           | 0              | $\mathbf{0}$ |                               | 4  |                | 3  |                |      |  |  |  |

ausencia de cambios detectados; y solo un sujeto presenta detecciones en más de la mitad de las preguntas. El número de preguntas que son consideradas de interés disminuye incrementando el umbral de decisión de 60% al 70%.

Analizando la primera estrategia de automatización, se creó la hipótesis de que dicha RGR es funcional de manera global pues los sujetos deberían presentar parámetros fisiológicos similares durante la interrogación; sin embargo, ésta condición solo se cumple de manera ideal pues los parámetros fisiológicos varían entre sujetos de prueba, por ejemplo la respuesta de AED pues la impedancia de la piel es distinta en cada persona, y si uno presenta una respuesta con una amplitud muy alta el umbral se ve afectado, mismo problema para una amplitud muy baja en dicha respuesta, generando así un valor que beneficia solamente a aquellos sujetos que tengan sus resultados cerca del umbral seleccionado. Visto de otro modo, el umbral para los casos en que las respuestas obtenidas sean de gran amplitud o de valores grandes, se obtiene que en la mayoría de las preguntas hay un cambio en los parámetros, situación ejemplificada en los resultados del sujeto 8. Por lo tanto, para RGR, si bien con la mediana se obtienen mejores resultados debido a que se ve menos afectada que la media con los valores atípicos de alguna señal, se continúa observando poca coincidencia entre la inspección visual y la detección automática por RGR.

Ahora, para el %MRE se creó la hipótesis de que es funcional para todos los individuos, debido a que el análisis se realiza en base a los parámetros fisiológicos de sí mismo, por lo que la influencia de los resultados de otro sujeto es nula. Si bien de forma general los resultados para éste método se pueden considerar más estables al no contar con sujetos que no hayan presentado cambios por encima del umbral en las preguntas, en algunos casos el resultado se ve afectado debido a que la respuesta en alguna de las preguntas incómodas es demasiado alta a diferencia de otras preguntas en el interrogatorio. Sin embargo, estos casos son la minoría de los sujetos. Además, es posible observar una

Además, es importante resaltar que en las preguntas en las que se observaron cambios para RGR eran preguntas irrelevantes, las cuales no deberían presentar ninguna respuesta; y para %MRE estos incidentes no se presentaron, lo cual reafirma que dicha estrategia presentó mejores resultados.

## IV. CONCLUSIÓN

En el presente trabajo, se propusieron un par de estrategias de análisis que puedan ayudar a automatizar la toma de decisiones de cuando una persona miente o no utilizando las variables fisiológicas de FC, AED y temperatura. Particularmente para éste trabajo, la estrategia de %MRE arroja resultados más confiables observándose que en la mayoría de los sujetos las variaciones detectadas por la estrategia %MRE concuerdan con la inspección visual de las señales, tal y como lo detectaría un entrevistador experto, a diferencia de la estrategia RGR, en la cual se observaron en mayor cantidad sujetos sin detección de cambios en las preguntas aun cuando los cambios eran visibles de forma cualitativa.

Como trabajo futuro, se evaluará el desempeño de la estrategia %MRE, en una población de mínimo 25 sujetos; así como una comparación de los resultados obtenidos por éste sistema de poligrafía con un polígrafo comercial utilizado por un entrevistador experto.

## **BIBLIOGRAFÍA**

- [1] Committee to Review the Scientific Evidence on the Polygraph (National Research Council (US)), National Research Council (US). Board on Behavioral, Sensory Sciences, National Research Council (US). Committee on National Statistics, National Research Council (US). Division of Behavioral, Social Sciences, "The Polygraph and Lie Detection" Haworth Press. National Academies Press, 2003.
- [2] V. Bernal, (SF). Manual de Psicofisiología. Adquisición e Interpretación de Registros psicofisiológicos. Disponible en: http://portalweb.ucatolica.edu.co/easyWeb2/files/ 15\_4650\_manual-de- psiocofisiologaa-bernal-vladimir.pdf •
- [3] Sathyapriya, L., L. Murali, T. Manigandan. "Analysis and detection R-peak detection using Modified Pan-Tompkins algorithm." Advanced Communication Control and Computing Technologies (ICACCCT), 2014 International Conference on. IEEE, 2014.
- [4] W. Boucsein, Electrodermal activity, Springer Science & Business Media, 2012, ch. 3, pp. 349-359.
- [5] D. A. Pollina, S. M. Senter, R. G. Cutlip, "HEMIFACIAL SKIN TEMPERATURE CHANGES RELATED TO DECEPTION: BLOOD FLOW OR THERMAL CAPACITANCE?." *Journal of Global Research in Computer Science*, vol. 6, no 1, 2015.
- [6] B. W. Party, "A review of the current scientific status and fields of application of polygraphic deception detection." London: British Psychological Society, 2004, pp. 10-16.
- [7] B. S. Gershon. "A critical review of the control questions test (CQT)." Handbook of polygraph testing, 2002, p. 103-126.
- [8] N. Ansley, "Question Formulation." *Polygraph*, vol. 37, no. 1, pp. 42–48, 2008.

# **Fantoma de Mano Humana para Calibrar Reflectancia Multiespectral por NIRS**

G. Rosas<sup>1</sup>, C. Sanchez<sup>2</sup>, A. Morales<sup>2</sup>, H. Vázquez<sup>3</sup>, M. Cadena<sup>4</sup>

1Licenciaura en Ingeniería Biomédica, Universidad Autónoma Metropolitana - Unidad Iztapalapa (UAM-I), D.F,

México 2 Centro Nacional de Imagenología e Instrumentación Médica (www.ci3m.mx) de la UAM-I, D.F, México

<sup>3</sup> Departamento de Física, UAM-I, D.F., México

<sup>4</sup> Adscrito al CI3M y al Departamento de Ingeniería Eléctrica, UAM-I, D.F. México

*Resumen***— El objetivo de este trabajo es mostrar el diseño y fabricación de un Fantoma en 3D de una mano humana para simular reflectancias mutiespectrales cuando se aplica la técnica NIRS. El problema fue reproducir la vascularización arterial y venosa de un mano humana en un medio polimérico translúcido a la radiación infrarroja cercana (NIR). La metodología se basó en utilizar múltiples cortes por IRM (formato DICOM) para hacer reconstrucciones 3D (programación AMIRA). Finalmente el reto fue obtener archivos modificados con las características deseadas de la vascularización de la mano y compatibles con una impresora 3D (Polyjet, Stratasys Eden 260V, con archivos .STL). Los resultados muestran una resolución aceptable de la vascularización al construir manualmente las trayectorias de las venas. Esto porque el polímero de impresión dificultó por si solo el retiro del substrato de soporte para preservar los diámetros originales de las venas en el lecho vascular original. La ventaja de haber hecho manualmente más grandes los canales en el Fantoma facilitó la creación de accesos directos para llenar las vías de vascularización con diferentes concentraciones de analítos, como puede ser para determinar la concentración de glucosa por NIRS. La conclusión es que la fabricación de fantomas para calibrar sistemas de medición basados en imágenes multiespectrales es fundamentales para calibrar la reflactancia. El uso de impresoras 3D asociadas a técnicas de imagenología por IRM o de TAC abre grandes oportunidades para generar métodos de medición no invasivos al cuerpo humano.** 

*Palabras clave***— Fantoma de mano 3D, Segmentación, MRI, impresión 3D.** 

## I. INTRODUCCIÓN

Durante la última década, el diagnóstico médico por imágenes multiespectrales de la piel ha significado un nuevo método no-invasivo para diagnosticar desde problemas dermatológicos hasta problemas médicos relacionados con la bioquímica del cuerpo humano. La bioquímica sanguínea por espectroscopía en el infrarrojo (NIRS) y en otras regiones espectrales ha sido el sueño de muchos centros de investigación que actualmente están apostando grandes cantidades de recursos económicos para crear nuevos métodos no-invasivos de medición de analitos por NIRS [1]. Un común denominador en todas estas técnicas no-invasivas para diferentes regiones espectrales es que requieren siempre

de un proceso para uniformizar la reflectancia en la medición de la

irradiancia. Esto para finalmente obtener un método de calibración que permita determinar la concentración de una analíto en un mar de cromóforos que se comportan como ruido que reduce la magnitud de relación señal/ruido en dicho proceso de medición [2].

Así, el problema es generar un sistema de normalización de la reflectancia para diferentes regiones espectrales en forma dinámica. Esto ajustando las fuentes de emisión en forma de la radiancia, por ejemplo de dispositivos emisores de luz (LED), o ajustando las ganancias de los dispositivos que transducen la irradiancia de la piel mediante dispositivos CCD [3]. En cualquier geometría optoelectrónica emisordetector se requiere de fantomas que puedan ajustar diferentes niveles de reflectancia según el rango de medición de la concentración de los analítos en cuestión y de los cromóforos de interferencia como es la melanina de la piel. La concentración de la glucosa, urea, colesterol y otros componentes de la sangre son típicamente los analítos de interés que actualmente se buscan determinar en forma noinvasiva, cuya concentración en general es menor a la cantidad de cromóforos de la piel.

Específicamente, en el caso de un sistema de medición por imágenes multiespectrales para determinar glucosa, la técnica NIRS de la palma o dorso de una mano requiere de una fantoma con dimensiones muy cercanas a las reales y fabricado preferentemente con un material translúcido al infrarrojo para simular concentraciones regionales entre 80 a 500 mg/dl en volúmenes sanguíneos de una mano. La solución o hipótesis de trabajo es que los nuevos polímeros que se utilizan en impresoras 3D son el medio idóneo para fabricar fantomas que simulen el lecho vascular de arterias y venas en palma y dorso de una mano. Por lo tanto el objetivo de este trabajo fue crear una fantoma que al menos pudiera simular las dimensiones de las venas palmares y dorsales mediante un polímero que fuera transparente en la región de 1.5 a 2.5 micras de longitud de onda en el infrarrojo.

Las premisas de trabajo es que imágenes de IRM en formato DICOM junto con programación dedicada para reconstrucción 3D pueden facilitar la simulación del lecho vascular [4]. Esto cuando se utiliza algún polímero de catálogo para ser utilizado por alguna de las impresoras 3D comerciales.

# *II. METODOLOGÍA*

El proceso para la fabricación del fantoma de mano humana impresa en 3D se dividió en tres sub-procesos:

## A. Adquisicion de Imagenes

La adquisición de las imágenes de la mano humana fueron tomadas con un Equipo de MRI 3.0T, marca Philips modelo Achieva 3.0T. El protocolo utilizado fue un 3D T2 PCA Coronal, y se utilizó la antena de cráneo para MRI de 8 canales. Una vez realizado el protocolo de adquisición de imágenes se crearon dos paquetes de imágenes una correspondiente a estructuras como hueso, músculo y otra correspondiente a la vascularización. Ambos paquetes fueron exportados en formato DICOM para realizar un postprocesamiento.

Para llevar acabo el protocolo de adquisición de imágenes se diseño un soporte para mano, el cual consta de una base de 30 x 23 cm con un espesor de 0.4 cm. Sobre la base se colocaron topes cilíndricos de 12 cm de radio y 2 cm de alto entre la comisura de los metacarpianos todo elaborado en material acrílico.

## B. Segmentación y Reconstrucción

La segmentación de estructuras a partir de las imágenes de MRI se realizó con ayuda del software Amira 3D for life Sciences, versión de prueba. Dicho software es una herramienta 3D para visualización, manipulación, y comprensión de datos e imágenes de tomografía, microscopía, MRI, y muchas otras modalidades de imagen. Este software está enfocado a las áreas de investigación que van desde la biología molecular y celular, neurociencia y bioingeniería.

El proceso de segmentación de imágenes se llevara a cabo mediante herramientas interactivas para segmentar los datos de imágenes. Dichas herramientas se basa en el proceso de dividir una imagen en diferentes subregiones o segmentos. En el contexto biomédico estos segmentos pueden ser por ejemplo diferentes órganos o tipos de tejidos.

# C. Impresión 3D

Para la impresión del prototipo de mano humana se utilizara el equipo de impresión 3D; Objet Eden260V de la marca Stratasys, que cuenta con las siguientes características: resolución de 600 x 600 x 1600 dpi, grosor de impresión 0.016 mm, área de impresión de 255 x 252 x 200 mm. y una exactitud de 0.85 mm. El equipo de impresión 3D lee los datos contenidos en dicho archivo por medio del software Object Studio, presente en los equipos Stratasys. La impresión es llevada acabo mediante la aplicación de capas sucesivas con un grosos de 4 micras de material de construcción y material de soporte en estado líquido. Los materiales fueron curados por medio de luz ultravioleta.

El material seleccionado para realizar la impresión fue un material transparente Objetc Fullcure720 RGD720 del catálogo del fabricante de la impresora 3D, este material ayudara a la visualización de la vascularización presente en el modelo.

La Fig.1 muestra la adquisición de imágenes con IRM y con la ayuda de un soporte de mano y postes de acrílico que evitaron la generación de artefactos por movimientos involuntarios debidos a una mala posición y cansancio de un sujeto de prueba, asociado al tiempo de adquisición de las imágenes.

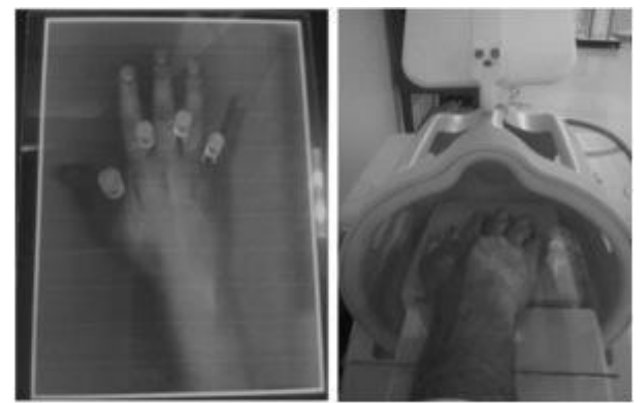

Fig. 1. Soporte para mano y ajuste del soporte en antena de cráneo utilizada para la adquisición de imágenes.

Para la segmentación de las imágenes se tomó en cuenta el área de la mano que abarca desde el inicio del dedo cordial hasta 10 cm por debajo de la muñeca. En este proceso se utilizó la herramienta de segmentación semiautomática "limite" (Threshold) del software Amira. Esta herramienta selecciona pixeles por segmentación de umbral, con ayuda de la intensidad mínima y máxima de imagen. Esta herramienta cuenta con la opción de realiza la operación de selección en todo el volumen de imágenes disponibles, siendo este el proceso por el cual el software reconstruye las zonas de la imagen segmentadas en objetos 3D.

Se realizó una corrección de limites no deseados para lo cual se utilizó la herramienta de segmentación manual "brocha" (Brush) del software Amira, esta herramienta selecciona manualmente pixeles, teniendo la opción de agregar o eliminar pixeles, dicha herramienta cuenta con diferentes parámetros que abarcan tipos de brocha (Circular y cuadrada) y tamaños de brocha.

## III. RESULTADOS

En la Fig. 2 se observa el resultado del procesamiento de las imágenes de IRM para la segmentación y reconstrucción de la superficie externa de la mano, para este proceso de segmentación no se tomó en cuenta estructuras presentes en las imágenes como hueso y musculo. La fig. 3 muestra el resultado de la segmentación correspondiente al lecho vascular de la mano. Para dicha segmentación se modificó el lecho vascular en la parte distal de los dedos, esto con el fin de contar con puntos de acceso en los modelos 3D que faciliten el acceso y la limpieza del material de soporte utilizado por la impresora 3D.

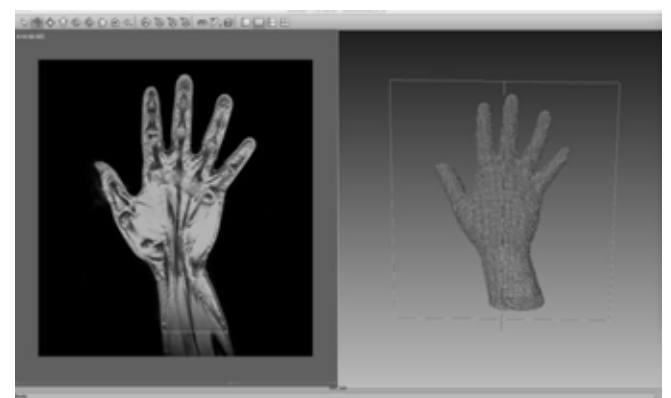

Fig. 2. Segmentación y Reconstrucción 3D de la superficie externa de la mano en el Software Amira, a partir de imágenes DICOM.

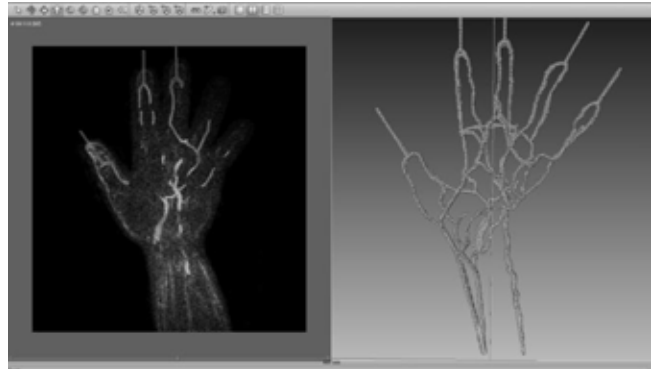

Fig. 3. Segmentación y Reconstrucción 3D de la vascularización venosa en el Software Amira, a partir de imágenes DICOM.

La Fig. 4 muestra el modelo 3D final, el cual se realizó mediante una operación algebraica de superficies. Esta consistió en restar la estructura obtenida de la vascularización a la estructura de la mano. El procesamiento utilizó la herramienta "aritmética" del Software Amira, la cual cuenta con la opción de realizar operaciones algebraicas

de estructuras segmentadas como son: suma, resta, multiplicación y división de estructuras. Una vez que se realizó la operación algebraica se obtuvo un modelo final en 3D. El modelo final generó el archivo STL (Surface Tesselation Language) que es el formato de archivos de uso más común en las impresoras 3D.

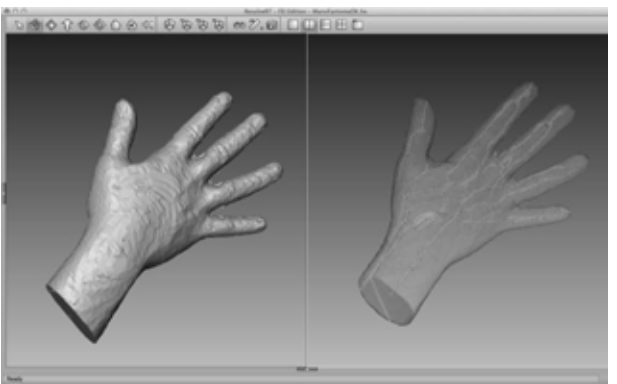

Fig. 4. Modelo final después de realizar operación algebraica de superficies.

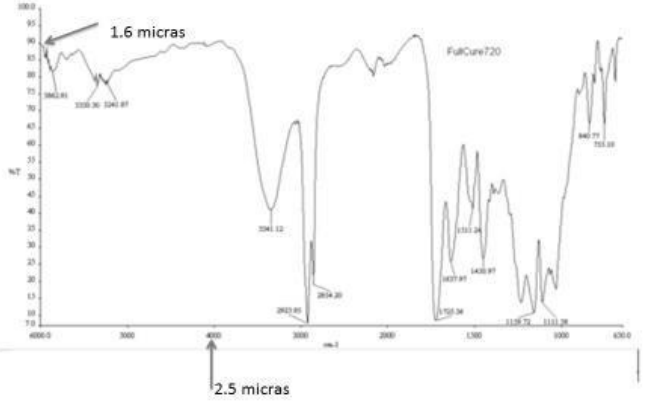

Fig. 6. Espectro de transmitancia (T%) del material Objetc Fullcure720 RGD720 que se utilizó como substrato de construcción transparente al NIR. Se observa que tiene una transmitancia aproximada al 85% en la región entre 1.6 y 2.5 micras en longitud de onda.

Los archivos STL fueron importados al software Object Studio el cual se encuentra pre instalado en los equipos de impresión 3D Polyjet, Stratasys Eden 260V, gracias a dicho software se obtuvieron los requerimientos para impresión de la Tabla I.

TABLA I REQUERIMIENTOS DE IMPRESION

| Requerimiento            | Valor      |
|--------------------------|------------|
| Material de Construcción | $800$ grs. |
| Material de Soporte      | 277 grs.   |
| Tiempo de Impresión      | $5.2$ hrs. |

Los requerimientos están asociados a una impresión en alta definición en un terminado mate. Las características ópticas del material de impresión se comprobaron mediante espectroscopia en el infrarrojo, obteniéndose el espectro de transmitancia que se muestra en la Fig. 6.

El proceso de limpieza del modelo final se llevó acabo con agua a presión y para la limpieza interna de la vascularización se utilizó alambre flexible como desbastador de material de soporte, el cual fue introducido por los diferentes puntos de acceso que fueron creados en la segmentacion con el programa Amira. El Fantoma final se puede observar en la Fig. 5.

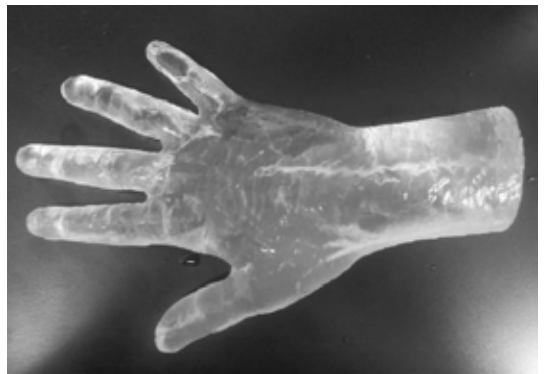

Fig. 5 Fantoma de mano humana impreso en 3D (vista dorso).

Se tomaron medidas antropométricas tanto para la mano modelo y el prototipo impreso, tomando en cuenta distancias de referencia de las principales regiones que componen la mano humana.

 TABLA II MEDIDAS ANTROPOMETRICAS

| Inicio del dedo cordial a muñeca<br>17.8 cm<br>18.0 cm                                                                                                    | Mano Prototipo |
|----------------------------------------------------------------------------------------------------|----------------|
|                                                                                                    |                |
| Ancho de la muñeca<br>$6.1 \text{ cm}$<br>$6.0 \text{ cm}$<br>Ancho de la palma<br>8.4 cm<br>8.3 cm<br>Ancho del dedo anular<br>$2.1 \text{ cm}$<br>$2.0 \text{ cm}$<br>22.5 cm<br>$23.0 \text{ cm}$<br>Largo total<br>Alto<br>$5.0 \text{ cm}$<br>4.5 cm |                |

## IV. DISCUSIÓN

La reducción de artefactos de movimiento presentes en la adquisición de imágenes ayuda a que se obtengan imágenes con toda la información necesaria para el postprocesamiento de segmentación de los modelos así como una adecuada escala de grises. Esto debido a que hoy en día la mayoría del software utilizado para segmentación y reconstrucción de imágenes médicas utiliza herramientas de segmentación por umbral. Este tipo de herramientas reducen el tiempo de trabajo obteniendo modelos detallados de materiales específicos como: hueso, musculo, nervios, venas, vasos, etc. [9]

El proceso de impresión es relativamente rápido y de gran calidad, esto gracias a la generación de archivos STL que cuentan con la información necesaria para el desarrollo de dichos prototipos, como se puede observar en la Tabla I los requerimientos de impresión fueron altos debido a que el modelo fue impreso en tamaño real con un mínimo error como también se puede observar en la Tabla II. Dicha información nos habla de la alta resolución con la que hoy cuentan los equipos de impresión 3D.

El desarrollo de prototipos 3D generados a partir de imágenes médicas ofrece un nuevo panorama para la imagenología multiespectral ya que proporciona la capacidad de contar con información tangible de modelos anatómicos. [5]. [6]. Ademas de que actualmente existen materiales biocompatibles y con la capacidad de simular caracteristicas y propiedades como las de la piel, hueso y musculo. [10]

Una de las limitantes presentes en el desarrollo de los prototipos está asociada a los altos costos de los materiales de impresión debido a que estos suben de precio según la aplicación y tipo de material que se requiera. Sin olvidar los costos asociados a la adquisición de las imágenes ya sea por MRI o Tomografía.

# V. CONCLUSIÓN

La generación de prototipos 3D basados en imágenes de MRI es útil para la demostración, la planificación, investigación y la enseñanza médica, siendo en la actualidad la investigación uno de los temas con más auge en la generación de prototipos 3D. [7]. [8].

En el desarrollo del prototipo del fantoma de mano humana se tomó en cuenta características morfológicas específicas que ayuden a proporcionar información cuantificable y comparable con modelos anotomicos reales, para esto en una segunda fase de este proyecto se definirán protocolos de investigación, en los que se pondrá a prueba características especificas del fantoma, dichos protocolos abarcaran pruebas de simulación de flujo venoso con concentraciones definidas de analitos como la glucosa, toma de imágenes multiespectrales de referencia con dispositivos NIRS y análisis de la reflectancia del material de impresión de los modelos 3D.

Estos protocolos ayudaran a la creación de una base de datos que sirva de referencia para la calibración y diseño de dispositivos de toma de imágenes multiespectrales por medio de NIRS.

## RECONOCIMIENTOS

El autor G. Rosas, agradece el apoyo del Centro Nacional de Imagenología e Instrumentación Médica (CI3M) por el apoyo prestado para la realización de los prototipos 3D de mano humana.

## BIBLIOGRAFÍA

[1] I. D. Castro, J. E. Vargas, F. Fontha, Identificación de longitudes de onda en las regiones NIR y MIR para la medición no invasiva de glucosa en sangre,

XII Encuentro Nacional de Óptica (ENO) III Conferencia Andina y del Caribe en Óptica y sus Aplicaciones (CANCO A).

[2] J. G. Webster, E. R. Ritenour, S. Tabakov, N. G. Kw an Hoong, Handbook of Optical Sensing of Glucose in Biological Fluids andTissues, CRC Press, Boca Raton, pp. 1.40 (2009).

[3] C. Araujo Andrade, F. Ruiz, J. R. Martínez, H. Terrones, "Predicción no invasiva de los niveles fisiológicos de glucosa utilizando espectroscopia de absorci ón infrarroja (NIR)", Congreso Anual de la AMCA, México, pp. 281 285 (2004).

[4] F. Rengier, A. Mehndiratta, H. von TenggKobligk, C. M. Zechmann, R. Unterhinninghofen, H.-U. Kauczor, F. L. Giesel. (2010) 3D printing based on imaging data: review of medical applications. International Journal of Computer Assisted Radiology and Surgery July 2010, Volume 5, Issue 4, pp 335-341

[5] Faber J, Berto P, Quares ma M (2006) Rapid prototyping as a tool for diagnosis and treatment planning for maxillary canine impaction. Am J Orthod Dentofacial Orthop 129: 583–589

[6] Guarino J, Tennyson S, McCain G, Bond L, Shea K, King H (2007) Rapid prototyping technology for surgeries of the pediatric spine and pelvis: benefits analysis. J Pediatr Orthop 27: 955–960

[7] Suzuki M, Ogawa Y, Kawano A, Hagiwara A, Yamaguchi H, Ono H (2004) Rapid prototyping of temporal bone for surgical training and medical education. Acta Otolaryngol 124: 400–402

[8] J. Th. Lambrecht, D. C. Berndt, R. Schumacher, M. Zehnder, Generation of three -dimensional prototype models based on cone beam computed tomography, Int J CARS (2009) 4:175–180 DOI 10.1007/s11548-008-0275-9

[9] Markl M, Schumacher R, Kuffer J, Bley TA, Henning J (2005) Rapid vessel prototyping: vascular modlin using 3t magnsetic resonance angiography and rapid prototyping technology. MAGMA 18:288–292

[10] Laser Printing of Skin Cells and Human Stem Cells Lothar Koch, Stefanie Kuhn, Heiko Sorg, Martin Gruene, Sabrina Schlie, Ralf Gaebel, Bianca Polchow, Kerstin Reimers, Stephanie Stoelting, Nan Ma, Peter M. Vogt, Gustav Steinhoff, and Boris Chichkov. Tissue Engineering Part C: Methods. October 2010, 16(5): 847-854. doi:10.1089/ten.tec.2009.0397.

# **Sistema de detección de pacientes con estrabismo por electrooculografía**

J. Ramírez<sup>1</sup>, D. Cruz<sup>2</sup>, P. M. Ballesteros<sup>2</sup>, I. Salgado<sup>3</sup> y J. I, Chairez<sup>4</sup>

 Facultad de medicina, Universidad Autónoma del Estado de México SEPI, Unidad Profesional Interdisciplinaria de Ingeniería y Tecnologías Avanzadas, IPN Departamento de Bioprocesos, Unidad Profesional Interdisciplinaria de Biotecnología, IPN Departamento de Bioprocesos, Unidad Profesional Interdisciplinaria de Biotecnología, IPN

*Resumen*— **El estrabismo es una patología compleja que se genera por desviaciones horizontales, verticales y oblicuas en los ojos. Se presenta en relativa frecuencia en la infancia entre el 2 al 4% y en un 2% de la población en general. En este trabajo se presenta un estudio de la señal de electrooculografía para la detección de pacientes con estrabismo sistema de adquisición de la señal de electrooculagrama para el tratamiento de pacientes con estrabismo. El estudio se centra en la extracción de características se proponen algunas terapias para la rehabilitación y la identificación de los diferentes tipos de estrabismo existentes según el movimiento ocular del paciente.** *Palabras clave*—**Electrooculagrama, estrabismo, rehabilitación**

### I. INTRODUCCIÓN

Se puede definir el estrabismo como la posición ocular anormal o cuando los ejes visuales no intersectan en el objeto de atención y que es consecuencia de alteraciones en la visión binocular o del control neuromuscular de los movimientos oculares [1]. Se puede clasificar al estrabismo de innumerables maneras. Sin embargo, la forma más sencilla, es clasificarlo de acuerdo a la dirección de la desviación y a la constancia de la misma. En cuanto a la desviación, si es hacia adentro se llama endodesviación, hacia afuera exodesviación, hacia arriba hiperdesviación y hacia abajo hipodesviación. Si la desviación es constante, es decir, está presente todo el tiempo, se le conoce como tropia; si la desviación es latente y sólo se demuestra mediante maniobras de exploración se llama foria, si se presenta en forma intermitente, en ocasiones constante y en otras latentes se llama foria–tropia. Así la desviación hacia adentro que se manifiesta en forma constante se denomina endotropia, si es latente endoforia y si es intermitente endoforiatropia (Ver figura 1) [2].

Una desviación ocular puede estar condicionada a un sin número de factores, desde un punto de vista clínico y descriptivo es conveniente dividir al estrabismo de acuerdo a los mecanismos etiopatogénicos en: inervacional, acomodativo, anatómico y paralítico [3].

Para el tratamiento del estrabismo, es fundamental conocer cuál es el tipo de estrabismo que se presenta. El diagnóstico se establece con una exploración oftalmológica completa por parte del médico tratante para establecer las características de la desviación [4], [5] [6].

En el hospital de la Luz, se reporta un promedio de 80 consultas por día, y opera alrededor de 15 pacientes por semana. Del total de los tratamientos reportados, el 70% pertenece al grupo pediátrico, el porcentaje restante esta conformado por adultos.

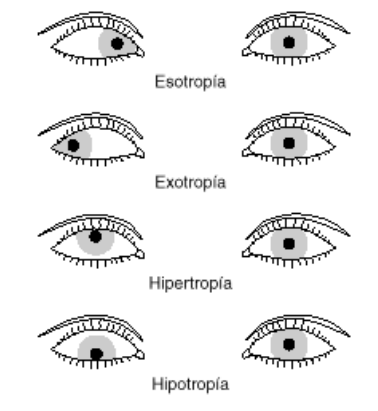

**Figura 1**. Clasificación del estrabismo según el movimiento de los ojos

La electrooculografía es una técnica destinada a la medición del potencial de reposo de la retina. La señal resultante es denominada electrooculograma y el dispositivo que permite la medición de ésta señal es el electrooculógrafo. En la señal de EOG se explota el potencial que tiene la córnea con respecto al de la retina. Cuando el ojo se mueve, el movimiento causa una diferencia de potencial que es captada por los electrodos puestos en cada lado del ojo [7], [8], [9].

La exploración para la clasificación del estrabismo presentada por Arroyo-Yllanes [2] incluye una revisión minuciosa del paciente, puede ser sustituida por un sistema automático basado en el estudio del electrooculagrama. Dentro de las técnicas más explotadas en el tratamiento y clasificación de señales se encuentran las denominadas redes neuronales estáticas (RNA), las cuales, son un sistema de procesamiento en paralelo que permite emular la forma de aprendizaje del ser humano con ciertos algoritmos matemáticos, los cuales en general, minimizan una función de costo produciendo una ley de aprendizaje que permite la actualización de los parámetros libres de la RNA [10]. Tomando como referencia el estudio frecuencia de la señal de electrooculografía, se propone una RNA clásica con capa oculta entrenada con el algoritmo de *backpropagation*.

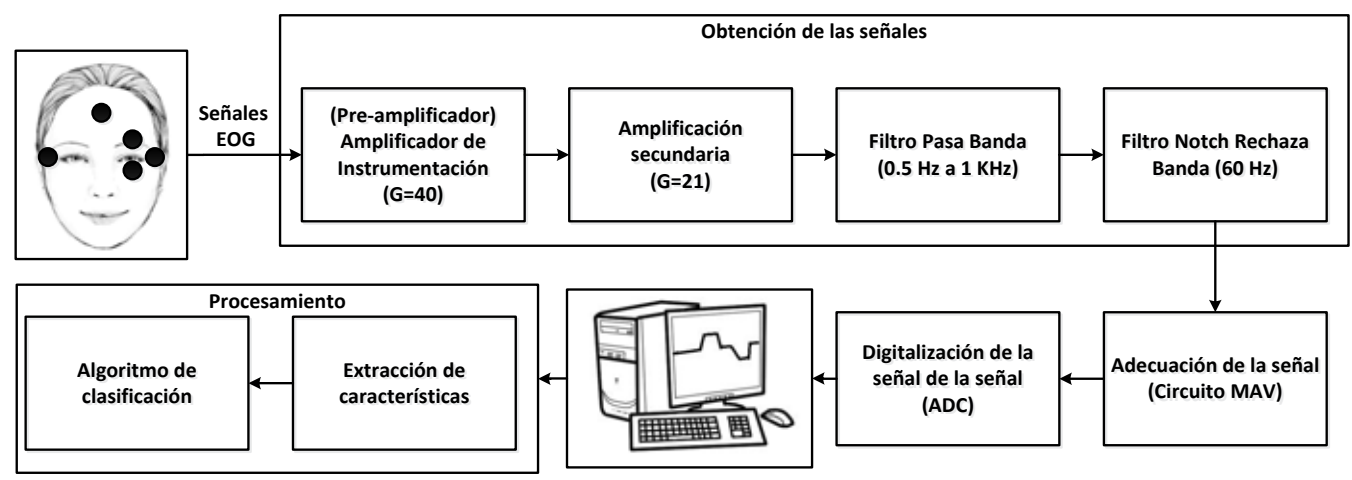

**Figura 2.** Metodología de obtención del EOG y procesamiento digital de la señal

El resto del documento está organizado de la siguiente manera, en la sección siguiente se presenta la metodología para la adquisición de la señal, la extracción de características aplicando un estudio de Fourier a la señal. Posteriormente en la sección III se muestran los resultados obtenidos en el presente trabajo. Finalmente en la sección IV se dan algunas conclusiones respecto al trabajo.

#### II. METODOLOGÍA

La metodología seguida en este trabajo la podemos dividir fundamentalmente en dos partes, la adquisición de la señal electrofisiológica y posteriormente su procesamiento digital para la extracción de características y las propuestas de las terapias de los pacientes.

*1) Adquisición de la señal*: La etapa de amplificación incluye un amplificador de instrumentación con ganancia de 1700, con el correspondiente circuito de protección. La etapa de filtrado está constituida por un filtro supresor de banda con función de transferencia y frecuencia de corte de 60 Hz.

$$
\frac{V_o}{V_i} = \frac{S^2 + \frac{1}{R^2 C^2}}{S^2 + S\left(\frac{4\sigma}{RC}\right) + \frac{1}{R^2 C^2}}
$$
(1)

Un filtro pasa bajas con frecuencia de corte de 100 Hz y función de transferencia dada por la siguiente ecuación

$$
H(s) = \frac{\frac{1}{R^2C^2}}{s^2 + \frac{2}{RC}s + \frac{1}{R^2C^2}}
$$
 (2)

Finalmente un filtro pasa altas con frecuencia de corte de 0.1 Hz.

2) *Rectificación*: Se implementó un circuito MAV (mean absolute value, por sus siglas en inglés) para obtener la señal rectificada, este circuito constituye un rectificador de corriente alterna a corriente directa.

3) *Acondicionamiento de la señal*: Una vez obtenida la señal rectificada a la salida del circuito rectificador de onda completa se procedió a hacer la adecuación de la señal, para ser transmitida a la computadora con la ayuda de una tarjeta de adquisición de datos NI-DAQ6002 de *Texas instruments* para su posterior tratamiento en el software de *Matlab*.

4) *Extracción de características:* Una vez recibidos los datos de la señal de electrooculagrafía, se procedió a un análisis frecuencial de la señal. Se normalizó la señal dentro de un valor de 0 a 1 para después aplicarle la transformada rápida de Fourier, el vector de la magnitud fue dividido en 4 secciones. Para cada sección se obtuvo su norma euclidiana para saber la energía de la señal.

5) *Diseño de la RNA:* Fue diseñada bajo los estándares convencionales para el tratamiento de señales con esta técnica, es decir, se propuso una red neuronal con una capa oculta y una capa de salida como se muestra en la figura (3). La capa de entrada contiene los cuatro valores de magnitud obtenidos en el paso anterior. La capa oculta fue propuesta con 100 neuronas. Y la capa de salida de la red quedo constituida por dos clases: los pacientes con estrabismo, y los pacientes sin estrabismo. Las funciones de activación se escogieron con funciones sigmoideas. El algoritmo de actualización de los parámetros libres de la red fue seleccionado como el clásico algoritmo de *backpropagation*.

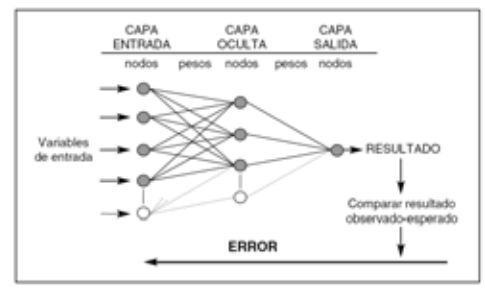

**Figura 3.** Estructura de la RNA. En la capa oculta se eligieron un total de 100 neuronas.

## III. RESULTADOS

1) *Obtención de la señal y acondicionamiento:* En primera instancia como resultado de este estudio, se realizó la implementación del circuito de EOG, en un circuito PCB, el cual fue previamente diseñado en el ambiente de ARES, dicho circuito puede observarse en la figura 4. Los circuitos empleados para el desarrollo de este PCB, fueron AD620, los cuales son amplificadores de instrumentación convencionales.

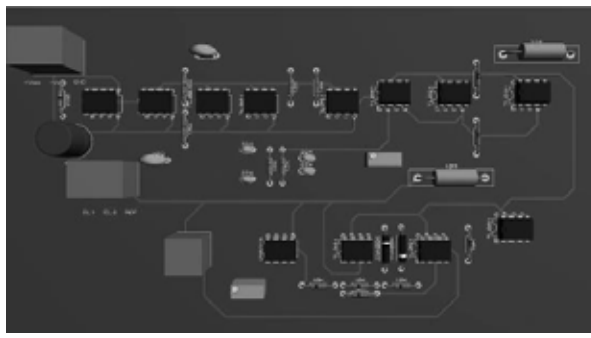

**Figura 4.** Diagrama en 3D de la disposición final de los elementos electrónicos que conforman el EOG.

Con las señales generadas se obtiene información acerca de los movimientos oculares. El ojo actúa como un dipolo en el que el polo anterior es positivo y el polo posterior se negativo. Se obtuvieron los siguientes resultados con respecto a la adquisición de la señal.

1. Mirada a la Izquierda, la córnea se acerca al electrodo cerca del canto externo, resultando en un cambio positivo en curso en la diferencia de potencial registrado en ella.

2. Mirada derecha, la córnea se acerca al electrodo cerca del canto interno que resulta en un cambio negativo en curso en la diferencia de potencial registrada de él.

3. Mirada hacia arriba, la córnea se acerca al electrodo cerca del canto externo, resultando en un cambio positivo en curso en la diferencia de potencial registrado en ella.

4. Mirada hacia abajo, la córnea se acerca al electrodo cerca del canto interno que resulta en un cambio negativo.

Como pruebas preliminares del estudio de la señal de electrooculografía, se obtuvieron las señales de 4 voluntarios, de los cuales, uno presenta un estrabismo clasificado de leve a moderado. El paciente se encuentra bajo tratamiento y sirvió como patrón para determinar si otros pacientes pertenecen pueden presentar estrabismo. Se obtuvieron un total de 40 electrooculogramas, diez de cada paciente, los cuales fueron tomados realizando movimientos del ojo en direcciones: izquierda, derecha, arriba y abajo. Este ejercicio fue propuesto tratando de emular el estudio ocular que realiza un médico oftalmólogo. En la figura (5) se presenta la interfaz computacional propuesta para obtener el EOG. Se pidió al paciente que fijara su mirada al centro y después que siguiera los diferentes puntos que aparecían en la computadora. En la figura (6) se muestra uno de los estudios realizados a un

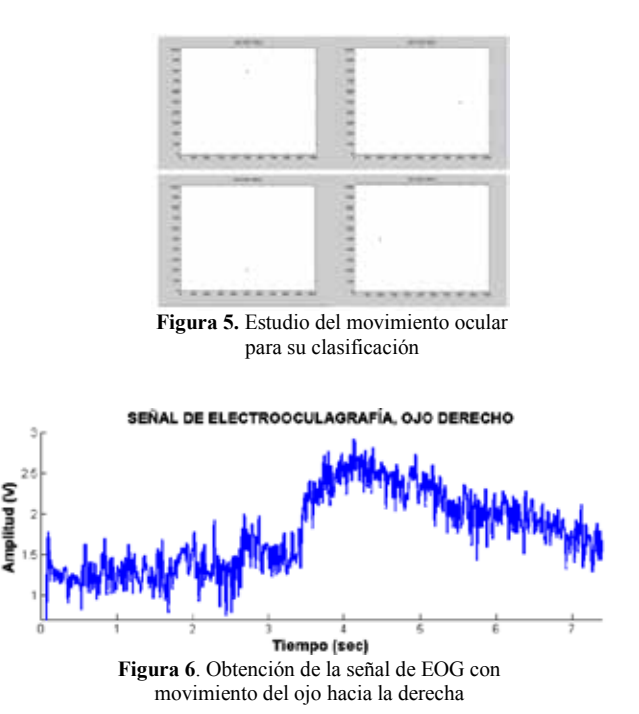

En la figura (7) se observa la magnitud de la transformada de Fourier de la señal provista por el EOG para un paciente sin padecimientos. Este mismo proceso se presenta para una de las señales obtenidas del paciente patrón que padece estrabismo. Podemos observar, como la magnitud de la transformada de Fourier es menor para un paciente con estrabismo en las componentes frecuenciales bajas, y posteriormente tiene un comportamiento similar en frecuencias altas. Recordemos que la señal de EOG se encuentra con frecuencias menos a los 35 Hz. Esta notoria diferencia permitió seleccionar las clases de salida que se propusieron para el entrenamiento de la RNA.

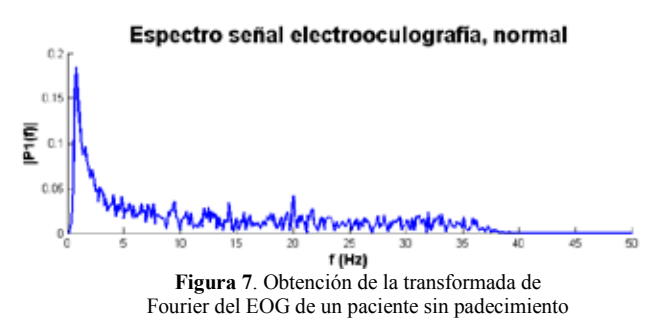

Para el entrenamiento de la RNA, como se mencionó anteriormente, se tomaron 40 señales, 25% de estas señales pertenecen a un paciente con estrabismo y el otro 75% a pacientes sanos. Se escogieron 10 iteraciones para el proceso de entrenamiento de la red, para el entrenamiento, validación y prueba, las señales se dividieron en 60% para entrenamiento, 20% para validación y 20% para prueba. El porcentaje de aciertos por la red, debido a la gran diferencia en las magnitudes del espectro en frecuencia, fue de 100%. En la figura 9, se muestra el desempeño de la RNA, los mejores resultados se obtuvieron realizando 4 iteraciones, y seleccionando un número total de 100 neuronas en la capa interna. Podemos observar como el error cuadrático medio se encuentra en la mayoría de las pruebas de la RNA por debajo del 0.01. Se obtuvo

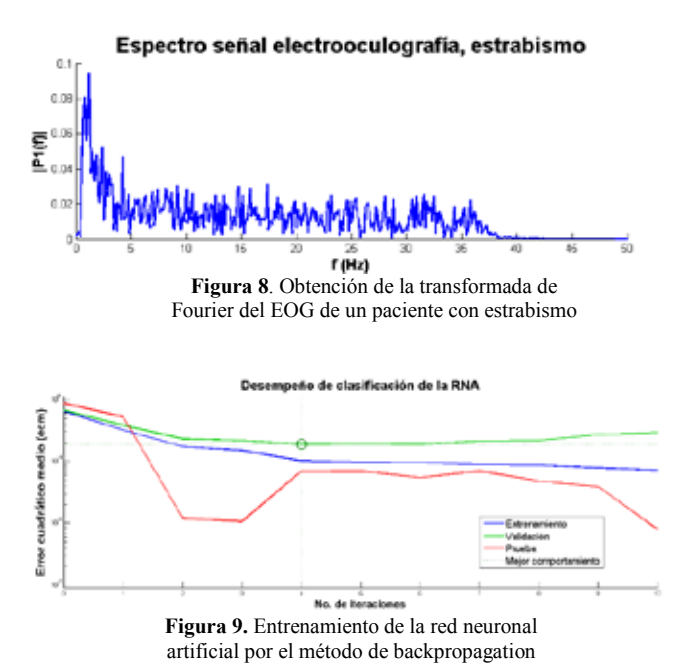

#### IV. CONCLUSIÓN

En este artículo se presenta una aplicación para la identificación de pacientes con estrabismo. El EOG fue obtenido y procesado para poder obtener el comportamiento frecuencial de la señal. La diferencia entre las magnitudes del espectro en frecuencia del EOG para un paciente con estrabismo y un paciente sano constituyó la principal herramienta para poder proponer un sistema de clasificación basado en inteligencia artificial. De esta manera, el porcentaje de clasificación al implementar una red neuronal artificial de tipo estática entrenada con el algoritmo de backpropagation fue del 100. Es importante notar que solo se establecieron dos clases para la red; los pacientes con estrabismo y los pacientes sin estrabismo. Debido a los resultados positivos encontrados en este trabajo a la hora de hacer la clasificación, se puede proponer como trabajo a futuro la clasificación del paciente y su tipo de estrabismo mostrado en la figura 1. El avance actual que se tiene del proyecto contempló la adquisición de señales obtenidas mediante dos canales de EOG, para lograr la clasificación del tipo de estrabismo como se muestra en la figura 1, es necesario obtener una señal de EOG para cada uno de los ojos del paciente. De esta manera, no solo será posible establecer si el paciente tiene estrabismo o determinar el tipo de estrabismo tiene, se podría estudiar que tan grave o que tan avanzada se encuentra la enfermedad o el efecto de la rehabilitación en las terapias propuestas por el médico.

#### V. AGRADECIMIENTOS

Los autores agradecen al Instituto Politécnico por su apoyo para la realización del presente trabajo.

#### BIBLIOGRAFÍA

- [1] A. D. Romero "Estrabismo: Aspectos clínicos y tratamiento. 1° edición, México, Dala, 2000, pp. 129-130.
- [2] Adán-Hurtado, Arrollo-Yllanes ME. "Frecuencia de los diferentes tipos de estrabismo", Rev. Mex. Oftalmol, 2009, 83(6), 340-348.
- [3] Arrollo-Yllanes ME, "Frecuencia de los diferentes tipos de estrabismo", Rev. Mex. Oftalmol, 1987, 61(2), pp. 56-62.
- [4] Arroyo-Yllanes, M.E., Benitez-Nava M. A., Garrido, E. "Opthalmological Changes in patients with Cerebral Palsy" Am. Orthop. Journal, 1998, 48, pp. 104-111.
- [5] Arroyo-Yllanes, M.E., Benitez-Nava M. A., Garrido, E. "Comportamiento del estrabismo en la parálisis cerebral" Cir Ciruj, 1999, 67, pp. 208-211.
- [6] Becerril Carmona, A. F., Arroyo-Yllanes M. E., Paciuc-Beja M., "Alterations of ocular mobility in Sown Syndrome", Am. Orthopt. J. , 1997, 47, 181-188.
- [7] D. Varier, V. Krishnamoorty, "An electrooculogram based real time system for measurement and analysis of visual stimuli for detecting strabismus and nistagmus", 2014 International conference of Advances in Computing, Communications and Informatics.
- [8] L. Kosikowski, A. Czyzewski, "Computer based system for strabismus and amblyopia Therapy", Proceedings of the International Multiconference on Computer Science and Information technology, 2009.
- [9] M. Fernandez, A. Sánchez, M. Sosa, C. Perez, M. García, "Método alternativo en el tratamiento de la ambliopia y visión binocular", Medisan, 2000, 4, 27-32.
- [10] Haykin, "Neural networks: A Comprehensive Foundation", Prentice-Hall, 1999, 2° edición.

# **Virtual instrumentation for biological process monitoring based on electric field perturbations**

G. S. Asur<sup>1</sup> and P. M. Miguel A.<sup>1</sup>

1 Centro de Ciencias Aplicadas y Desarrollo Tecnológico U.N.A.M.

*Abstract*— **We present a low-noise virtual instrument programmed in LabView platform for biological processes monitoring. Measurements are based on electric field perturbations due to temporal variations of a biophysical process over an interdigitated capacitance sensor. Blood clotting process was monitored in real time with around 5µl drop volume of whole blood sample. Blood drop was placed between 150 microns thick glass slabs over an interdigitated capacitance sensing device. Analog temporal signals were digitalized and processed with low-noise virtual instrumentation. Temporal signals of biophysical process presented a good signal to noise ratio showing that the sensitivity and resolution of the measuring system proposed is suitable for other biological processes and bioelectric signal characterization.**

*Key words* — **Biophysical process,** e**lectric field, interdigitated capacitor, low noise.**

## I. INTRODUCCIÓN

Electric field perturbation measurements based in electrode coplanar array capacitance sensors is an applicable technique for physical-chemical process characterization like solvent evaporation and dielectric coating [1]. Also, it has been used for biological processes like tissue characterization [2], bioelectric signal characterization, etc. However, bioelectric signals can be so small that they are usually immersed in electromagnetic noise produced by system hardware such as electronics, cables, connectors, high voltage sources etc. Thus, low noise measurements techniques must be used in order to recover just the bioelectric signal of a particular biophysical process in study. Low-noise measuring instrumentation with Lock-in amplifiers techniques have been used successfully performing these tasks [3].

Blood impedance measurement is a measuring technique to determine electrical parameters of its constituents such as white and red blood cells (WBCs, RBCs), platelets, serum and plasma. These constituents can be used to characterize the whole blood coagulation process, a very complicated dynamic physiological process. Electrical properties of blood give additional information of interest like those as physical, biological and chemical for biological studies or medical diagnosis to determine some disorder in its fundamental function inside the human body. Hematological and biochemical disorders in blood coagulation can carry on complications as hemorrhage, thrombosis and embolism in vascular system. Furthermore, important blood parameters such as the levels of glucose, urea, lactate, cholesterol and nitric oxide, have been detected

with Bioimpedance Spectroscopy techniques [4,5]. However, electric field sensing devices must be functionalized and characterized to obtain its electric parameters in order to determine the best sensing performance in a measuring system [6,7].

The measuring system proposed is based in Virtual Instrumentation (VI) programmed with LabView software from National Instruments. The main reason to implement Virtual Instrumentation with LabView was its graphic language programming. Functions and virtual instruments (VI) can be integrated to others in order to get a new VI with particular characteristics required for a specific application. The connectivity with analog to digital converters (ADC) from National Instruments is practical and easy to do, as happened with the 24 bit CAD used in the measuring system depicted in this work.

The measuring principle of the system is based in detecting electric field perturbations of the sensing device produced by biophysical processes such as blood clotting. The sensing-conditioning stage of the measurement system compensates parasitic currents due to surrounding ambience noise and hardware system (electronics, connectors, cables and glass slides) to a suitable level. Digital Lock-in stage picks up digitalized sensing data at excitation frequency in a narrow bandwidth in order to obtain good signal to noise ratio SNR of biophysical process signals.

In this work whole blood clotting process was monitored in order to determine the sensitivity and resolution of the measuring system. Around 5µl drop blood sample (BS) was placed between 150 microns thick glass slabs above  $1 \text{cm}^2$  sensitive area of the interdigitated capacitance sensing device (IDCSD). Temporal bioelectrical signals of blood clotting process were monitored in real time.

Blood sample was selected as biological sample under test (BSUT) because its characteristics of inhomogeneity and the facility to obtain a thin film of the blood sample to cover the sensing surface. This is a very important condition required to obtain reliable measurements of the biological process. Temporal signal monitoring is possible thanks to the dielectric function of the blood sample, these measurements are important to characterize the response of the capacitive sensor device with biological sample. Finally, the development and application of biosensors with the measuring system proposed in this work is of interest for our research.
#### II. MEASURING SYSTEM

Virtual Instrumentation Measurement system is based on a digital Lock-in stage, its function is to detect small AC signals from the sensing device reducing surrounding noise at a reference frequency. The Lock-in acts as a pass-band filter at a very narrow bandwidth at the system reference frequency. The Lock-in function is implemented principally with three modular functions or virtual instruments (VI), Phase Loop Locked, Demodulator and Low Pass Filter. The principal function of the PPL module is to measure the frequency and phase of the reference signal (*fr*), this data is used to generate internal sine and cosine reference signals that are mixed with the input signal. The Demodulator module calculates some of the internally used settings for the mixer and low-pass filter as well as the actual low-pass filter time constant  $(\tau)$  and setting time. Finally, the frequency component from the input signal is extracted at the frequency and phase of the reference signal  $(f_r)$  with a narrow bandwidth in order to discriminate surrounding noise.

The measuring principle is based on electric field perturbations around coplanar-electrodes array due to changing electrical properties of blood clotting process.

Analog reference signal  $Vac(\omega)$  used in the system is 1.6 Vrms sinusoidal voltage @ 10KHz reference frequency (*fr*) digitally generated with NI LabView software by means of a digital to analog converter NI USB-4431 (DAC) and a rms analog converter stages. Also,  $Vac(\omega)$  is used as an excitation signal *Ve*(ω) in the interdigitated capacitive sensor device (IDCSD). Besides,  $GV_{cc}(\omega \pm \varphi)$  is phaseamplitude compensated in order to obtain a similar signal of that obtained from the sensing device output  $V_s(\omega)$  and get the lowest possible offset  $\Delta V_d(\omega)$  at the differential output stage before begin any measurement. Differential voltage signal  $\Delta V_d(\omega)$  is obtained with electrical signals  $GV_{cc}(\omega \pm \varphi)$ and *Vs*(ω) from interdigitated capacitive compensation device (IDCCD) and IDCSD outputs respectively at the electronic differential input stage (EDIS). Output differential voltage signal  $\Delta V_d(\omega)$  can be amplified by a k factor up to  $1x10^6$  to obtain a suitable amplitude  $k\Delta V_d(\omega)$ for 24 bit digitalization process signal at maximum sampling frequency  $(f_s)$  of 100 KS/s with the same NI USB-4431 analog to digital converter (ADC) stage. Digital Lock-in (DLI) stage picks up temporal digital data (TDD) from ADC output into 2.5Hz narrow bandwidth in order to reduce surrounding noise at 10KHz excitation frequency  $(f_e)$ , same as reference frequency (*fr*). Real and imaginary analog components of temporal signal  $\Delta V_{LI}(t)$  and  $\Delta V_{LR}(t)$ respectively are acquired in real time from a biophysical process and displayed in a personal computer, data are saved for detailed signal analysis. Block diagram of measuring system proposed is showed in figure 1.

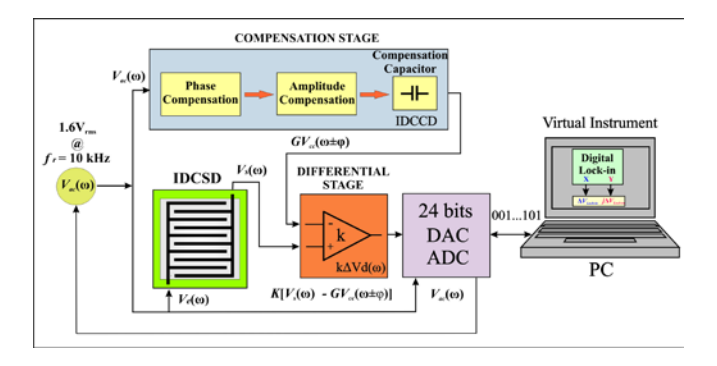

Fig. 1. Block diagram of measuring system showing sensing-conditioning, differential, DAC-ADC and digital Lock-in stages programmed in a PC.

#### III. MATERIALS AND METHODS

The sensitivity and resolution achievable with the measuring system proposed were determined by whole blood clotting process monitoring with around 5µl drop blood sample (BS), figure 2.

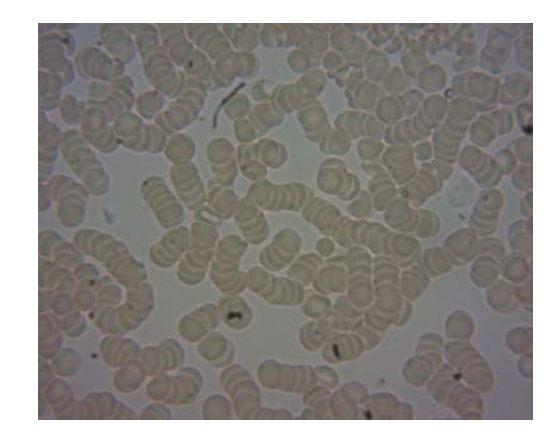

Fig. 2. View of blood sample under optical microscope with 40x/0.65 objective.

Blood drop was deposited between 150 microns thick glass circular slabs directly from a pricked finger with a lancing device. Blood sample (BS) under microscope view shows blood cells with no damage, figure 2. A blood film is formed over  $1 \text{cm}^2$  sensing surface of the IDCSD with 20 coplanar electrode array of 20 µm width and gap, as it is shown in figure 3.

Temporal electric field perturbations are presented over the sensing coplanar electrode array that is covered by the BS film placed between circular glass slabs. Electric field perturbations were sensed as temporal differential potential variations  $\Delta V_L(t)$  of blood clotting process. Measurements were performed without ambience room control at 24 ºC and  $60\%$  H<sub>R</sub> average.

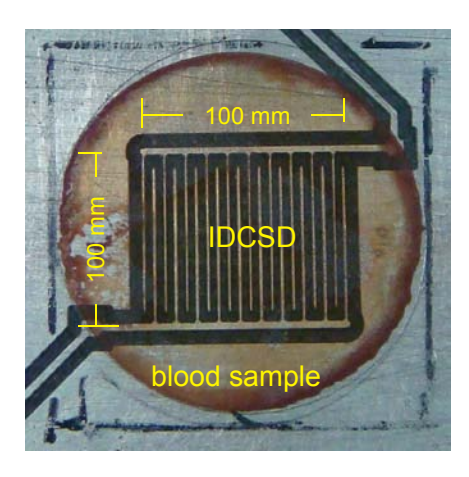

Fig. 3. Blood sample between circular glass slabs placed over interdigitated capacitive sensor device (IDCSD).

#### IV. RESULTS AND DISCUSSION

The sensing-conditioning stage of the proposed measurement system compensates parasitic currents due to hardware (electronics, connectors, cables, circular glass slabs). A Digital Lock-in picks up data at the excitation frequency  $f_e = 10KHz$  in a narrow bandwidth of BW = 2.5Hz with a 100ms time constant  $(\tau)$ .

Before performing any measurement, minimal differential reference value  $k\Delta V_d(t)$  was set, compensating the double glass slabs without material under test (MUT) over the IDCCD (used as a mirror device) and the IDCSD. This way, the output noise of sensing-conditioning stage could be set as it is shown in figure 4.

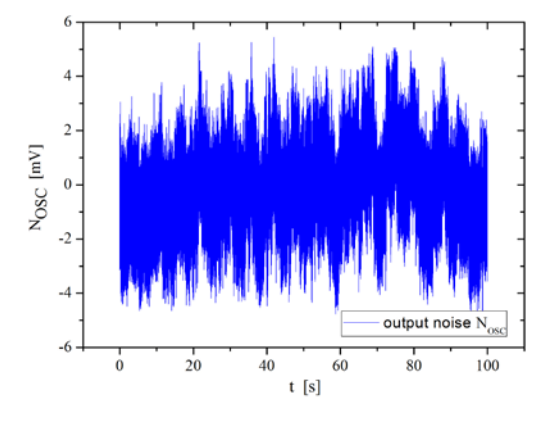

Fig. 4. Sensing-conditioning stage output noise, around  $10 \text{ mV}_{\text{pp}}$ .

As it can be seen sensing-conditioning stage maximum output noise peak to peak amplitude  $(N<sub>OSCpp</sub>)$  is around  $10 \text{mV}_{\text{pp}}$ . This noise amplitude is too big for temporal signals thousands of times smaller than those presented in a real biophysical process.  $N_{\text{OSCpp}}$  signal is digitalized in an ADC stage in order to be processed by the DLI and obtain base noise peak to peak present in the IDCSD, shown in figure 5.

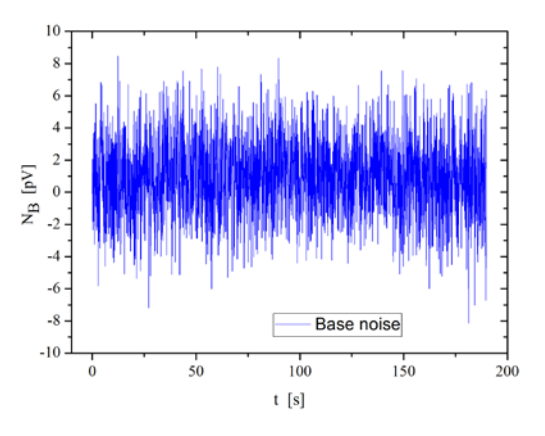

Fig. 5. IDCSD base noise, around 16  $pV_{pp}$ 

As it can be seen in figure 5, maximum IDCSD base noise peak to peak ( $N_{Bpp}$ ) is around 16 pV<sub>pp</sub> so, comparing  $N_{OSCpp}$  with respect to  $N_{Bpp}$  we obtain a noise reduction factor (NRF= $N_{OSCpp}/N_{Bpp}$ ) of around  $6x10^6$ . The rms system base noise  $(N_{\text{Brms}})$  was calculated in a determined time lapse with minimal differential  $\Delta V_L(\omega)$  value setting in a bandwidth BW = 2.5 Hz at a reference frequency  $f_r$  = 10KHz. Thus,  $N_{\text{Brms}} = 2.6 \text{ pV} / \text{Hz}$ , calculated with one of the statistical functions that perform the virtual instrument (VI).

The electric field temporal perturbations due to blood clotting process were sensed by the IDCSD in real time as temporal differential-voltage signals  $\Delta V_{LR}(t)$  and  $\Delta V_{LI}(t)$ , real and imaginary components of the signal  $\Delta V_L(\omega)$  are shown in figure 6 and 7, respectively.

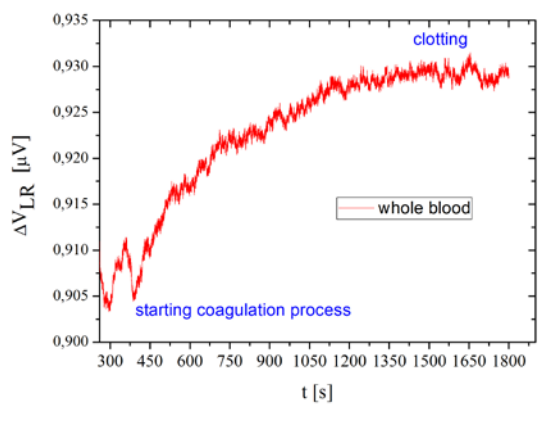

Fig. 6. Real component  $\Delta V_{LR}(t)$ .

It can be observed in figures 6 and 7 that  $\Delta V_{LR}(t)$  and  $\Delta V_{LI}(t)$ are over an offset of around  $0.9\mu$ V and  $-1 \mu$ V respectively because whole blood film is sensed as a biological material film with a predominant composite dielectric function across the electric field presented in the sensitive surface of the IDCSD. Opposite polarity presented in the graphs are due to DLI stage phase compensation module. Temporal differential voltage signals  $\Delta V_L(t)$  of whole blood clotting process could be monitored by the measuring system just over the offset presented in both components, starting from around 400 seconds to 1150 seconds, a 750 seconds period approximately. Blood clotting starts after 1150 seconds approximately, where minimal signal variations are monitored.

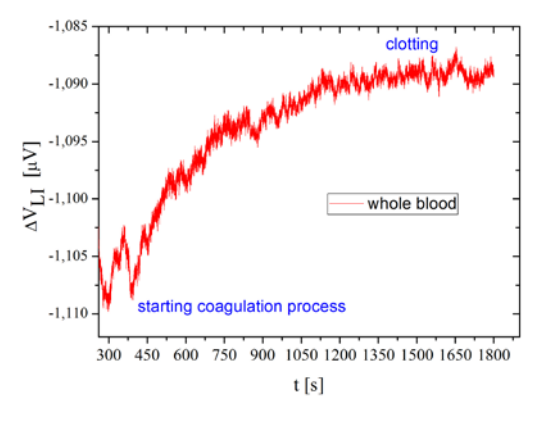

Fig. 7. Imaginary component  $\Delta V_{LI}(t)$ .

This behavior is present in both graphs  $\Delta V_{LR}(t)$  and  $\Delta V_{LI}(t)$ , figures 6 and 7. However, maximum amplitude of temporal signal of blood clotting process is around 25nV for  $\Delta V_{LR}(t)$  and around -20nV for  $\Delta V_{LI}(t)$ . Due to blood clotting process, the signal to noise ratio SNR was estimated from maximum amplitude of temporal signal variation with respect the rms system base noise,  $(\Delta V_L(t) / N_{\text{Brms}})$ . Thus, SNR was  $9.6x10^3$  and  $7.7x10^3$  for  $\Delta V_{LR}(t)$  and  $\Delta V_{LI}(t)$ respectively. Temporal signal monitoring before 200 seconds time process are not shown in figures 6 and 7.

The blood clotting process signals response can be explained with the equivalent electrical model of whole blood tissue which is represented for red blood cell interior resistance R<sub>ci</sub> in series with red blood cell membrane capacitance  $C_{cm}$  and both in parallel with plasma resistance  $R_{pl}$  [4], as it is shown in figure 8.

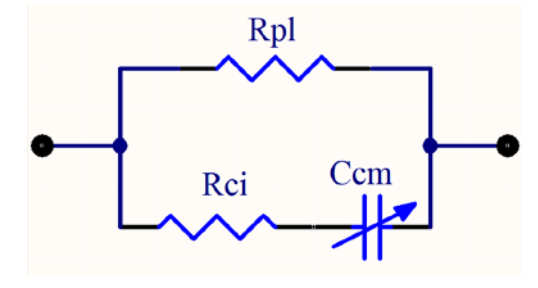

Fig. 8. Equivalent electric circuit of whole blood.

Assuming the system is monitoring just the differential potential variations of whole blood clotting process, we can notice that real and imaginary components of blood impedance both have similar behavior at  $f_e = 10KHz$  with an absolute offset value of around 0.1µV between them. The absolute variation difference of 5nV of maximum blood clotting process for  $\Delta V_{LR}(t)$  and  $\Delta V_{LI}(t)$  could be due to the temporal impedance value of C<sub>cm</sub> at frequency  $f_e$  in  $\Delta V_{LI}(t)$ signal [5].

Dielectric function variations of whole blood sample are detected as electric field perturbations in the sensitive surface of the sensing device. An impedance analysis of the measuring system was done in order to obtain an approximation of the whole blood sample capacitance  $C_S(\Delta V_{LI}(t))$ . Sensitivity was estimated as the ratio of the variation of the amplitude of the signal  $\Delta V_{LI}(t)$ , imaginary component of the signal, to the variation of the dielectric function of the blood sample as the capacitance  $C_S$ . So sensitivity of the measuring system for blood clotting process was estimated as  $\Delta V_{LI}/\Delta C_S = 10$  [nV / aF].

The resolution of the measuring system was estimated with respect the base noise peak to peak  $(N_{\text{Bpo}})$ , showed in figure 5. The resolution in the measurements are based in experimental results as  $3N_{Bpp} = 48pV$ . The estimation of the resolution allows define a minimal change in amplitude of the temporal signal respect to  $3N_{Bpp}$  in experimental measurements.

The main advantage of the VI was the integration of the principal modules necessary to add portability to the measuring system. It is possible improve the algorithm in case two more digital channels of the ADC need to be used. This way, two more sensor devices could be added to the system to perform a total of three measurements at the same time. The modules used to perform the Lock-in stage are protected for LabView and cannot be modified. However, the results obtained showed that is possible to develop lownoise measurement instruments digitally. Sampling frequency  $(f_S)$  limits the reference frequency  $(f_r)$  of the measuring system, it is recommended to use a sampling frequency of eight times the reference frequency,  $f_s = 8f_r$ , for a reliable signal digitalization and data processing. Improvement sensor device fabrication is desirable to improve measuring system performance.

#### V. CONCLUSIONS

The measuring system proposed reached the resolution and sensitivity necessary to monitor 5µl of whole blood sample during its clotting process by means of differential potential variations due to electric field perturbations of IDCSD. Differential signals  $\Delta V_{LR}(t)$  and  $\Delta V_{LI}(t)$  presented a  $N_{\rm Brms}$  of around 2.6 pV /  $\sqrt{H_z}$  and total blood clotting process of around 25nV and 20nV absolute potential variation, respectively. Thus, signal to noise ratio SNR obtained was 9.6X10<sup>3</sup> and 7.7X10<sup>3</sup> for  $\Delta V_{LR}(t)$  and  $\Delta V_{LI}(t)$ , respectively. The biophysical process was monitored just to probe the measuring system response with the conditions mentioned before. However, particular blood characterization is possible by functionalizing the IDCSD with a suitable bioreceptor. The results obtained in this work show that sensor fabrication improvement is necessary to obtain better response of the measuring system. Portability feature of the measuring system was possible thanks to the virtual instrumentation implemented in the measuring system. This feature will be important to perform and validate experiments with diverse biophysical, biochemical or pharmaceutical processes in specialized research centers labs.

Virtual Instrumentation code can be modified in order to improve the usage of all input channels of the CAD. This way a total of three sensors could be used at the same time.

#### ACKOWLEGMENTS

Authors want to thank Salvador Rodríguez Lozano and Rosa García Vega for assistance in PCBs manufacturing.

#### REFERENCES

- [1] A Guadarrama-Santana, A. García Valenzuela, F. Pérez-Jiménez and L. Pólo-Parada, "Interdigitated capacitance sensors in the mm scale with sub-femtoFarad resolution suitable for monitoring processes in liquid films", *Revista Mexicana de Física*, 60 (2014) 451-459, November-December 2014.[
- [2] C Gabriel, A Peyman and E H Grant, "Electrical conductivity of tissue at frequencies below 1MHz", *Phys. Med. Biol*. 54 (2009), 4863-4878.
- [3] A Guadarrama-Santana, L. Polo-Parada, A García Valenzuela, "Bioelectric Signal Measuring System", *VII International Congress of Engineering Physics*, Journal of Physics: Conference Series 582 (2015) 012017, pp, 1-7. IOP Publishing, doi:10.1088/1742-6596/582/1/012017.
- [4] Kin Fong Lei, Kuan-Hao Chen, Po-Hsiang Tsui, Ngan-Ming Tsang, "Real-Time Impedimetric of Blood Coagulation Process under Temperature and Hematocrit Variations Conducted in a Microfluidic Chip", *PLOS one*, Volume 8, Issue 10, October 2013, e76243.
- [5] Rangadhar Pradhan, Analava Mitra, Soumen Das, "Impedimetric characterization of human blood using three-electrode based ECIS devices", *J Electr Bioimp*, vol. 3, pp 12-19, 2012.
- [6] I. Novotny, V. Breternitz, R. Ivanic, V. Tvarozek, L. Spiess, V. Rehacek, "Thinn film microelectrodes array for electrochemical biosensors", *44rd International Colloquium Technical University Imenau*, September 20-23, 1999.
- [7] Christine Berggren, Bjarni Bjarnason and Gilis Johansson, "Review Capacitive Biosensors", *Electroanalysis*, 2001, 13, No. 3.

## **Construcción de bastón inteligente para personas con discapacidad visual.**

Llanely B. Martínez Núñez<sup>1</sup>, Jairo A. Molina Tinoco<sup>1</sup>, Guillermo R. Peñaloza Mendoza<sup>1</sup>, Nancy K.

Hernández Sánchez<sup>1</sup>, Emmanuel Guizar Rojas<sup>2</sup>

<sup>1</sup>Departamento de Ingeniería Biomédica, Instituto Tecnológico Superior de Pátzcuaro, Pátzcuaro, Michoacán <sup>2</sup>Departamento de Ingeniería en TICs, Instituto Tecnológico Superior de Pátzcuaro, Pátzcuaro, Michoacán

E-mail: grey@itspa.edu.mx

.

*Resumen*— **En este artículo se trata el diseño y manufactura de un prototipo de un bastón para personas débiles visuales o invidentes, el cual servirá como elemento auxiliar para la movilidad libre de dichas personas. Las ventajas de este prototipo es que permitirá un desplazamiento con mayor autonomía y seguridad, además servirá como distintivo, como informador y como protección. Este artículo presenta la metodología que se empleó para el diseño, construcción y especificaciones básicas del bastón la cual se basa en detección de peligros como obstáculos y desniveles. Se construyó un prototipo de este bastón para pruebas, como resultado de esto se realizaron las modificaciones pertinentes para un funcionamiento adecuado, además se demuestra que los dispositivos que permiten el apoyo a personas con capacidades diferentes pueden ser de bajo costo y eficientes.**

*Palabras clave*—**Bastón blanco, Discapacidad visual, Invidente**

## I. INTRODUCCIÓN

En la actualidad el desarrollo tecnológico en el amplio campo de la electrónica e instrumentación médica se encuentra enfocado en el desarrollo de métodos, dispositivos y equipos que permiten el tratamiento o compensación de discapacidades de personas con alguna problemática física permanente [1]. La compensación de las deficiencias o capacidades diferentes son esenciales en la vida de todas las personas, esto es que en algunos casos, su vida misma puede depender del manejo oportuno, fácil y fiable en su entorno; por lo cual es necesario generar equipos o dispositivos que satisfagan estas necesidades, tales como los mostrados en los trabajos [2, 3] que hablan sobre el diseño de dispositivos que apoyan a personas con pérdidas de miembros. Los avances tecnológicos hacen que cada vez estos equipos sean más sofisticados y más precisos, aunque en ocasiones están sobrados con respecto a ciertas actividades, pero esto hace que los costos de venta sean elevados y que el mercado donde impactan sean muy específicos y muy lejos del sector más necesitado.

Los tratamientos actuales para las discapacidades incluyen diferentes etapas entre las que se pueden resaltar:

- Etapa 1: Evaluación, permite observar y determinar las capacidades y limitaciones del paciente.
- Etapa 2: Es la encargada de la reeducación para reducir la discapacidad por medios tales como

ejercicios prácticos de rehabilitación o reentrenamiento.

 Etapa 3: Etapa de compensación, es la basada en sistemas y dispositivos que actúan para compensar la limitación de las personas.

La idea de este proyecto se ubica en la tercera etapa, por lo cual el objetivo es hacer un producto de bajo costo que pueda llegar a las personas de cualquier estatus social y que brinde una satisfacción de sus necesidades. La base es crear un bastón auxiliar para personas de visión débil o invidentes que les permita moverse libremente por su medio, mediante señales emitidas al existir algún peligro que el usuario puedan interpretar. En la Sección II se describe la problemática existente que da origen a la generación del prototipo, en la Sección III se plantea la solución de la problemática, en la Sección IV se desarrolla la metodología que se empleó para la generación del prototipo físico y se presentan sus características, en la Sección V se resumen los resultados obtenidos en las pruebas. Por último en la Sección VI se presentan las conclusiones del trabajo.

## II. PROBLEMÁTICA EXISTENTE

Actualmente en México se tiene un índice de problemas visuales que supera el 40% de la población total [4], de acuerdo con la INEGI la segunda discapacidad en el país es la visual con un total que supera más de un millón de personas invidentes. Debido a esto se pretende contribuir en el auxilio a este sector poblacional, el cual encuentra las siguientes problemáticas:

- Caminar por un ambiente con obstáculos (muebles, piedras o cualquier objeto).
- Desplazarse por un ambiente con desniveles (escaleras, hoyos, banquetas).

## III. SOLUCIÓN PROPUESTA

*Se propone generar un sistema electrónico en un bastón para invidentes que permita sensar el entorno y mandar una señal de alerta previniendo posibles peligros originados por obstáculos, desniveles y exceder distancia segura.*

El bastón será un guía que formará parte importante del individuo con problemas visuales, guiando su paso y así permitiéndole desplazarse de manera autónoma por la vía pública, facilitando su recorrido y permitiéndole aminorar la

desventaja presente. Esta herramienta fue construida con la finalidad de proporcionar seguridad a la persona a través de sensores que le indicaran los obstáculos a su paso para evitar un accidente así como mandar mensaje de alerta cuando se encuentre fuera de una zona delimitada, se pretende que al formar parte de su vida sea ligero, inoxidable y de uso confiable por lo cual se agregó un agarre de material ligero que simula la posición de los dedos para que al ser tomado mantenga la posición correcta de estos sensores.

## IV. METODOLOGÍA Y CONSTRUCCIÓN

## *A. Metodología Empleada para la Construcción*

El bastón auxiliar está compuesto de seis etapas, tomando como base las cuatro etapas mencionadas en trabajos como [5, 6], interconectadas entre sí para sensar y mandar la señal adecuada del medio al usuario de acuerdo a las circunstancias donde se encuentre. Las etapas son la elaboración del dispositivo físico, la etapa de sensado, el controlador, el actuador, la zonificación y la activación. La primera etapa es la elaboración del dispositivo ya que bajo esos parámetros se dispondrá la colocación de los demás elementos.

## *B. Metodología Empleada para el control y activación de las señales.*

El control de los actuadores se basa en la metodología demostrada en los diagramas de flujo de Fig. 1, Fig. 2, Fig. 3 y Fig. 4. Los tres elementos principales son la detección de desniveles, la cual en este trabajo es la principal, debido al peligro inherente que implica pisar sobre un desnivel sin cuidado (dato obtenido mediante el análisis de encuestas realizadas en la región a 48 personas con discapacidad visual), la detección de obstáculos, indicando en qué dirección se encuentra (derecha, izquierda o centro) y la detección del límite de la zona deseada de tránsito. Las indicaciones se regirán por las siguientes condicionales: los desniveles activaran los motovibradores en la parte inferior del maneral (a mayor profundidad mayor frecuencia y fuerza de vibración), los obstáculos serán detectados por dos sensores (derecha e izquierda) que determinarán los motovibradores a accionar (derecha, izquierda o ambos) y la zona de tránsito activará una alarma sonora (a mayor distancia, mayor sonido).

## *C. Construcción Física*

Después de establecida la metodología se procedió a la construcción física del prototipo, para esto se analizaron los requerimientos necesarios por los usuarios (se implementó una encuesta para recabar los datos), los cuales fueron

ligereza, durabilidad, alerta de obstáculo y desnivel por vibración (el sonido no fue viable por el usuario por la persistente contaminación auditiva en el medio) y alerta regulable por salida del límite permitido. De estos resultados se concluyó en utilizar la siguiente lista de materiales.

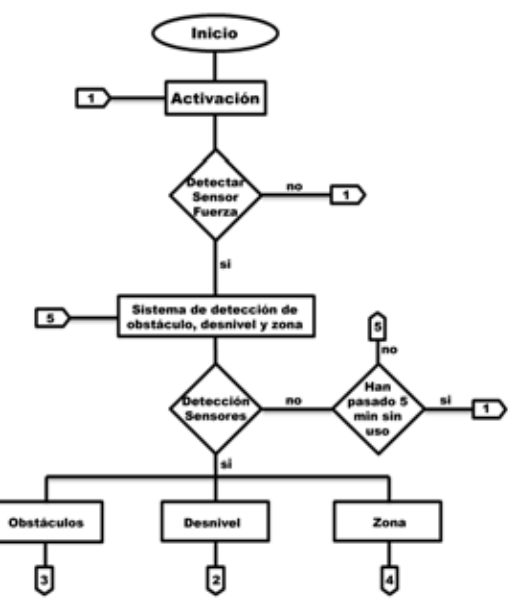

Fig. 1. Diagrama de flujo del sistema de control parte 1.

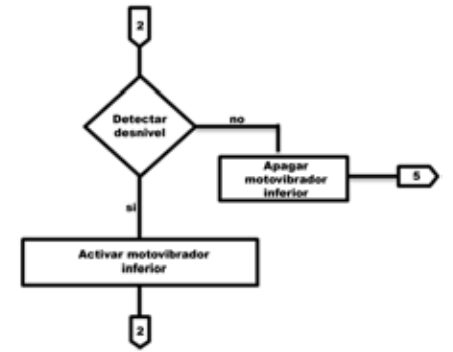

Fig. 2.- Diagrama de flujo del sistema de control parte 2.

- Elaboración del bastón: Para la elaboración del bastón se escogió el aluminio, por su ligereza comparada con otros materiales (el peso final fue de 268 gr. en comparación con los 650 gr. de uno similar de fierro y con los 1.2 Kg. de uno elaborado con acero inoxidable). También se le agregó una rosca para ajuste de tamaño lo cual permite el empleo en niños y adultos.
- Sensores: Para le detección de objetos se emplean los ultrasónicos HC-SR04 debido al bajo costo de adquisición (un costo del 10 al 30 % del valor de otros sensores) así como por su precisión y alcance. Presentan inmunidad a interferencias por luz y son

libres de roces mecánicos [7]. Para detectar desniveles se emplean sensores infrarrojos GP2Y0A02YK0F debido a su precisión y a que no se requiere mucho alcance en la detección.

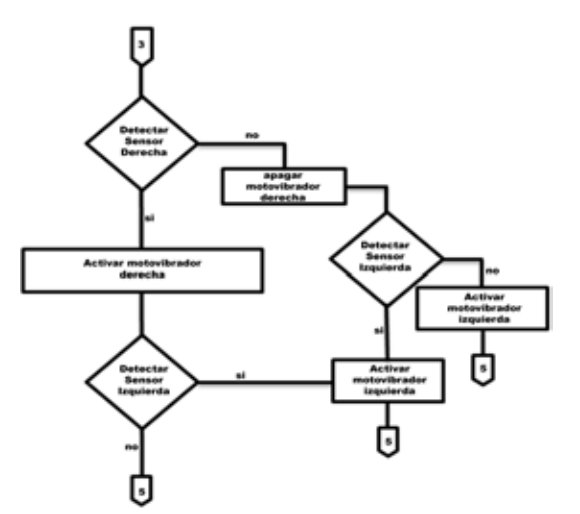

Fig. 3. Diagrama de flujo del sistema de control parte 3.

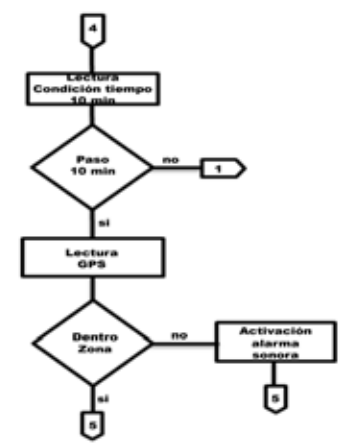

Fig. 4. Diagrama de flujo del sistema de control parte 4.

- Control: El controlador que tomará la señal del medio y la convertirá en una señal de acción será un microcontrolador Arduino, el cual permitirá mejoras o adaptaciones futuras en el prototipo, se implementa un control proporcional para las acciones de alerta.
- Actuadores: Se emplearon motovibradores para generar las vibraciones que sentirá el usuario, estas vibraciones cambiarán en frecuencia y en intensidad de acuerdo a la situación en que se encuentre el usuario. Además se emplea una alerta sonora junto con las vibraciones en caso de salir de la zona permitida.
- Maneral: El maneral del bastón se realizó de plástico, con una pequeña forma y marca sensible para indicar la correcta posición de los sensores, así

como se colocan sensores resistivos de fuerza para determinar si se está agarrando. En este maneral se agregan los motovibradores distribuidos en la derecha, izquierda y parte inferior, esto para distribuir la vibración de acuerdo a lo necesario.

 Detección de posición: Se realiza mediante el módulo GSM/GPRS basado en SPREAD TRUM'S y un módulo GPS USGlobalSat EM-406A. Se establece en este trabajo una zona circular de 2 Km de radio, sobre el punto de origen con coordenadas: Latitud 19°30'50.7''N y Longitud 101°36'34.3''W.

## V. RESULTADOS

## *A. Características Técnicas*

La unión de todas las etapas y elementos del bastón permitieron la generación del prototipo mostrado en Fig. 5. Las características finales con las que cuenta el prototipo se enlistan en la Tabla 1, las cuales aseguran un funcionamiento óptimo y cómodo para el usuario.

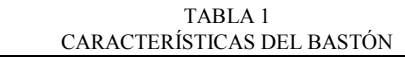

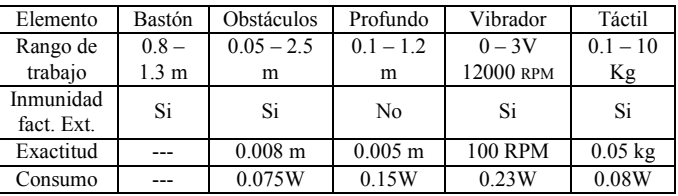

#### *B. Pruebas y Resultados Obtenidos*

Las pruebas realizadas en el bastón se registran en las Tablas 2 y 3. Estas pruebas se basan en probar los sensores de obstáculos (Tabla 2) y de profundidad (Tabla 3), en el primer caso se probó con diferentes superficies de obstáculos para comprobar la eficiencia del dispositivo, mientras que en el segundo caso se probó con inclinaciones diferentes y con intensidades luminosa externas diferentes.

TABLA 2 PRUEBAS SENSOR ULTRASÓNICO

| Tipo de<br>obstáculo       | Cara lisa<br>frente al<br>sensor | Liso con<br>esquina frente<br>a sensor | Redondo          | Amorfo           |
|----------------------------|----------------------------------|----------------------------------------|------------------|------------------|
| Dist. máx.<br>de detección | $2.56 \text{ m}$                 | $1.53 \text{ m}$                       | $2.06 \text{ m}$ | $2.03 \text{ m}$ |
| Error<br>promedio          | $\pm 0.06m$                      | $\pm 0.1$ m                            | $\pm 0.08$ m     | $\pm 0.12$ m     |

TABLA 3

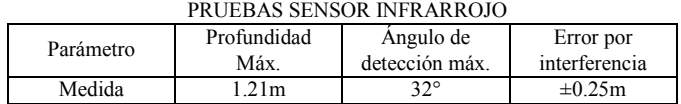

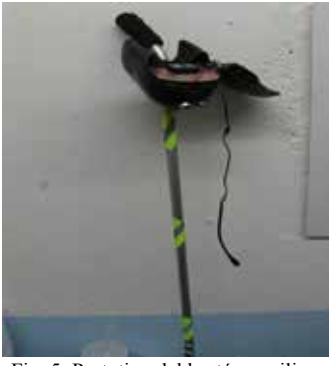

Fig. 5. Prototipo del bastón auxiliar.

Una prueba final que se realizó fue la comprobación de las señales que le llegan al usuario del bastón como una realización de la frecuencia y amplitud de vibración con respecto a la distancia del obstáculo o desnivel existente, esto se muestra en Fig. 7, la gráfica roja representa la acción con respecto al sensor ultrasónico que determina la distancia con obstáculos y la gráfica azul representa la acción con respecto al sensor infrarrojo que determina la altura del desnivel. Estas variaciones se hacen con respecto a un control PWM (Modulación de ancho de pulso) en los motovibradores. Los resultados obtenidos de acuerdo a las opiniones de los usuarios fueron: Accesibilidad económica, Inseguridad inicial, posteriormente permite desplazarse con mayor libertad, Sensibilidad aceptable.

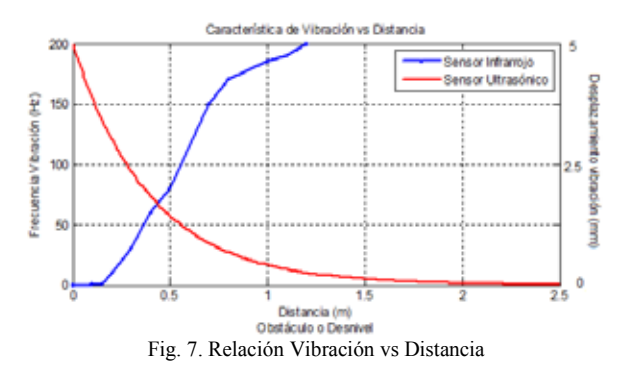

## *C. Comparación*

Para evaluar el dispositivo con otros existentes en el mercado se muestra en la Tabla 4 una comparación sobre las características generales de cada uno. Este trabajo a diferencia de lo existente se emplean dos tipos de sensores para detectar objetos cercanos como lejanos y desniveles, ninguno más lo hace, por lo tanto adquirimos las ventajas de los sensores ultrasónicos (inmunidad a factores externos) y de los infrarrojos (detección de objetos cercanos), además ninguno cuenta con un sistema de alerta para delimitar la zona donde el usuario puede desplazarse mediante GPS. Fuera de esto nos regimos bajo los estándares en cuanto a peso, tamaño y modo de la señal.

| ТАВЕА СОВИ АКАТТУА         |                             |                               |           |                         |                                        |
|----------------------------|-----------------------------|-------------------------------|-----------|-------------------------|----------------------------------------|
| Dispositivo                | Sensores                    | Tamaño                        | Peso      | Modo de<br>señal        | Otros                                  |
| Ray®<br>(Caratec)          | Ultrasonido                 | $120 \times 29$<br>$x 19$ mm  | 60<br>gr  | Auditivas<br>o táctiles | Auriculares                            |
| Bastón<br>MyMap®           | Infrarrojo                  | 1200x<br>25x25mm              | 120<br>gr | Auditivas               | <b>GPS</b>                             |
| Bastón HI-<br><b>TECH®</b> | Infrarrojo                  | $1300 \times 15$<br>$x 15$ mm | ---       | Auditivas<br>y táctiles | GPS v<br>Etiquetado<br><b>RFID</b>     |
| Ultra Cane                 | Ultrasonido                 | Ajustable                     | 180<br>gr | Auditivas               | 2 modos,<br>no registra<br>$a < 30$ cm |
| Bastón<br>propio<br>diseño | Ultrasonido<br>e infrarrojo | Ajustable<br>0.8a1.5<br>m     | 268<br>gr | Auditivas<br>y táctiles | GPSalarma<br>encendido<br>por presión  |

TABLA 4 TABLA COMPARATIVA

#### *VI. CONCLUSIÓN*

Esté Prototipo fue construido con la finalidad de mejorar la calidad de vida de aquellas personas que sufren una discapacidad visual permitiéndole realizar sus actividades cotidianas de una manera más confortable. El diseño de este prototipo fue sencillo y práctico, lo cual se buscaba desde el inicio. Se buscó que todos los materiales utilizados para la creación del bastón fueran económicos para que la población en general esté al alcance de este producto. Se logró obtener un producto viable y eficaz para el auxilio de personas con limitación visual. La incorporación del GPS para la ubicación eleva el costo del dispositivo, pero se pretende cambiar y realizar el posicionamiento por medio de celular, debido a que es una característica bien recibida por las personas encuestadas debido a que les permite rastrear o tener la localización exacta en caso de extravío de su familiar.

#### BIBLIOGRAFÍA

- [1] J. Winter, X. Feng, Y. Wang, L. Johnson, and Foil "Progress Towars Universal Interface Technologies for Rehabilitation", Proceedings of 26 th Annual International Conference of IEEE EMBS, San Francisco CA, USA pp 4777-4780, 2004.
- [2] Gustavo A. Ocampo, Julián Rondón. "Diseño y Construcción de una Mano Robot de Cuatro Dedos que Imite los Modelos Prensiles Humanos". Universidad Militar Nueva Granada, 2004.
- [3] Agustín Márquez Escobar, et al. "Síntesis de un Mecanismo para Dedo en una Prótesis de Mano". Memorias XII Congreso Mexicano de Robótica–COMRob 2010, Mazatlán, México.
- [4] AMFECCO, Asociación Mexicana de Facultades, Escuelas, Colegios y Consejos de Optometría, A. C. Networks [en línea]. Disponible en: http://www.amfecco.org/article\_estadisticas.php
- [5] Martínez Delgado Alan Dieter, "Bastón Blanco para Prevenir Obstáculos‖, Tesis de Ingeniería, IPN, México, Agosto 2012.
- [6] Analuisa Yaguana Zoraida Paulina, Jaramillo Pozo Edisson Javier, ―Construcción de un bastón electrónico para personas no videntes", Tesis de ingeniería, Escuela Politécnica Nacional, Ecuador, Febrero 2011
- [7] Santafe Ramon Yesid E., Pardo García Aldo, "Bastón Ultrasónico, Avances", Fifth LACCEI International Latin American and Caribbean Conference for Engineering and Technology June 2007, Tampico, México.

## **Diseño y Construcción de un Sistema Basado en Acelerometría para la Captación y Análisis en Matlab de Señales Precordiales usando Sismocardiografía 3D**

P. Bonaveri<sup>1</sup>, PhD., M. Barrios<sup>1</sup>, Msc., J. Zuluaga<sup>2</sup>

<sup>1</sup>Docente Investigador Tiempo Completo, Universidad Autónoma del Caribe, Barranquilla, Colombia <sup>2</sup> Estudiante Investigador Senior, Universidad Autónoma del Caribe, Barranquilla, Colombia

*Resumen—* **El presente trabajo muestra los avances en el diseño y construcción de un sistema basado en acelerometría, para la captación y análisis en Matlab, de señales precordiales usando sismocardiografía 3D (SCG-3D). Para la medición fue necesario establecer el lugar exacto en el área precordial, para colocar de forma correcta el sensor (acelerómetro de 3 ejes), identificar la señal SCG usando filtros digitales, el análisis del eje dorso-ventral y el sistema de adquisición, donde la información es almacenada para su posterior procesamiento usando MatLab. De las pruebas realizadas y consultas bibliográficas, se ve que el sismocardiógrafo, como dispositivo biomédico para medir la actividad cardíaca, se presenta como una gran opción en la detección de problemas cardíacos de forma prematura, como también en la ayuda de terapias de resincronización cardíaca y otro tipo de enfermedades que son mencionadas en muchos estudios, como problemas coronarios, problemas crónicos del corazón, entre otros.**

*Palabras clave—* **Acelerometría, Biomedicina, dorsoventral, Physionet, Sismocardiografía.**

## I. INTRODUCCIÓN

Un gran número de personas alrededor del mundo sufren de enfermedades cardíacas y problemas de circulación [1,2]. La sismocardiografía (SCG) es la medida de las vibraciones torácicas (área precordial) producidas por la contracción y eyección de sangre de los ventrículos hacia el árbol vascular [3], por lo cual estas señales podrían ser muy eficaces para la identificación de los tiempos cardiacos [4]. El análisis de este fenómeno físico con la SCG tiene aplicaciones en las "Terapias de resincronización cardíaca" y el monitoreo constante de cualquier anormalidad cardíaca como las isquemias en el corazón, previamente comentado por *Tavakolian Kouhyar* [3-4]*.*

La SCG inicialmente fue observada por *Bozhenko* en 1961, luego de 30 años comenzaron los primeros estudios por *Salerno*, *et al*. [5]. Sin embargo, debido a la gran ventaja de la ecocardiografía y las imágenes de resonancia magnética (IRM), además del excesivamente engorroso hardware utilizado en esa época, la SCG fue largamente abandonada por la comunidad médica [6]. La necesidad de sistemas económicos, eficaces y portables para la evaluación cardíaca se hace más necesaria día a día. La SCG para ser aceptada como una herramienta de diagnóstico y hasta de pronóstico, debe poseer una validación y estandarización coherente, sin embargo los más recientes estudios se enfocan mucho más en la forma de adquisición y procesamiento de señal, que en el fenómeno físico [7]. *Zanetti* comparó la SCG con la ecocardiografía (ECO), y encontró que el valor acotado de la ecocardiografía fue 7,9 ± 8,1 milisegundos de puntos SCG sistólica y  $11,8 \pm 11,5$ milisegundos para puntos SCG diastólica [8].

En estudios médicos sobre vibraciones precordiales, se ha encontrado que muchos errores en la SCG son debido a una ubicación incorrecta de los sensores y la configuración de unidades de medidas separadas [9], por lo cual puede atribuirse a fallas humanas y esto debe estar dentro de las consideraciones para alcanzar sistemas menos propensos a errores [10].

Aunque las mediciones son en los tres ejes (3D-SCG) el estudio se encuentra enfocado en el eje dorso-ventral dejando a un lado los ejes superior-inferior y medial-lateral. En particular se ha demostrado que el eje superior-inferior posee una onda consistente [7] y puede ser determinante para encontrar el volumen sistólico [11].

Hoy en día, los avances en la tecnología permiten que análisis como el Ecocardiograma, admita evaluar el progreso de personas que son sometidas a tratamientos de resincronización cardiaca, pero debido al costoso equipamiento y la dificultad de realizar exámenes clínicos de manera frecuente lo vuelvo poco viable, por lo cual la SCG con la posibilidad de realizar exámenes sencillos, constantes y efectivos lo convierten en una gran área de exploración científica. El presente trabajo pretende el desarrollo de un prototipo de un sistema para la medición de las señales sismocardiográficas, el montaje correcto del sensor (acelerómetro triaxial) en el área precordial, el análisis del eje dorso-ventral y el sistema de adquisición el cual es un P.C donde la información es almacenada para un posterior procesamiento usando MatLab.

## II. METODOLOGÍA

## *A. Protocolo de Medición*

Este estudio se desarrolla en la Universidad Autónoma del Caribe (UAC) por el Grupo de Investigación en Ingeniería Mecatrónica (GIIM). El proyecto se encuentra en fase de validación, donde el sistema consta de un acelerómetro encargado de medir las vibraciones en el área precordial de la persona, una interfaz de conexión entre el acelerómetro y el computador (tarjeta de adquisición de datos) y por último el sistema de procesamiento encargado de analizar la señal fiable con respecto a la bibliografía. La Fig. 1 muestra la aceleración en los ejes y, x y z, donde tenemos el elemento longitudinal (superior-inferior), elemento lateral (medial-lateral) y elemento sagital (dorsoventral), respectivamente.

Por lo general el sujeto se debe encontrar en reposo y acostado, con la menor inclinación posible para que la señal se mantenga constante, el estudio se encuentra basado en el elemento sagital, debido que es el cual presenta una onda mejor, además de ser el patrón que la comunidad científica ha investigado en su mayoría, sin embargo el elemento longitudinal presenta la posibilidad de detectar el volumen sistólico del corazón.

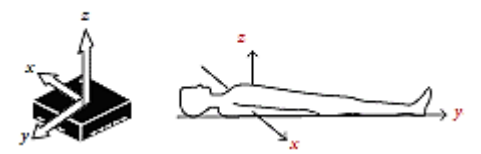

Fig. 1. Posicionamiento y detección del acelerómetro en el cuerpo humano [12].

## *B. Sistema de Medición*

La Fig. 2 muestra el diagrama de bloques correspondiente al sistema de medición sismocardiográfico. Por lo general se usa una frecuencia de muestreo de 120 Hz. El acelerómetro (ADXL 335B) viene diseñado en unas dimensiones de 2cm x 3cm x 2cm, con triple eje de medición, *low-power,* salida análoga en un rango de 0V-5V que se encuentra acoplado a una váquela con 5 pines, los cuales corresponden a, la alimentación, tierra y 3 salidas análogas.

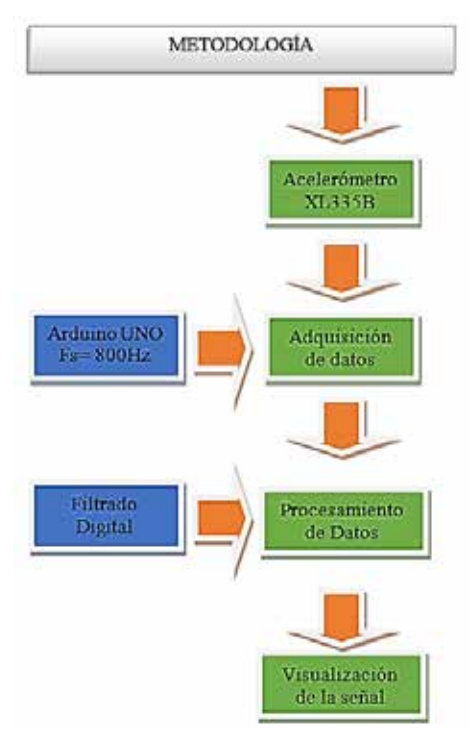

Fig. 2. Diagrama de Bloques Sistema de adquisición de datos. (Grafica de los autores)

## *C. Descripción señal Sismocardiográfica*

SCG es la medición de las vibraciones torácicas producidas por el corazón debido a la contracción y eyección de sangre en los ventrículos hacia el árbol vascular. Hoy en día estas vibraciones pueden ser medidas colocando simplemente un acelerómetro de bajo ruido en el área precordial, y se puede obtener en los 3 ejes un patrón específico por cada uno, que pueden indicar varias cosas. Sin embargo, la comunidad científica se ha enfocado en el eje dorso-ventral, el cual es considerado transcendental al poseer información relacionada con:

- Cierre de la válvula mitral, MC
- Contracción isovolumétrica, IVC
- Apertura de la válvula aorta, AO
- Eyección rápida, RE
- Cierre de la válvula aorta, AC
- Apertura de la válvula mitral, MO
- El llenado rápido, RF

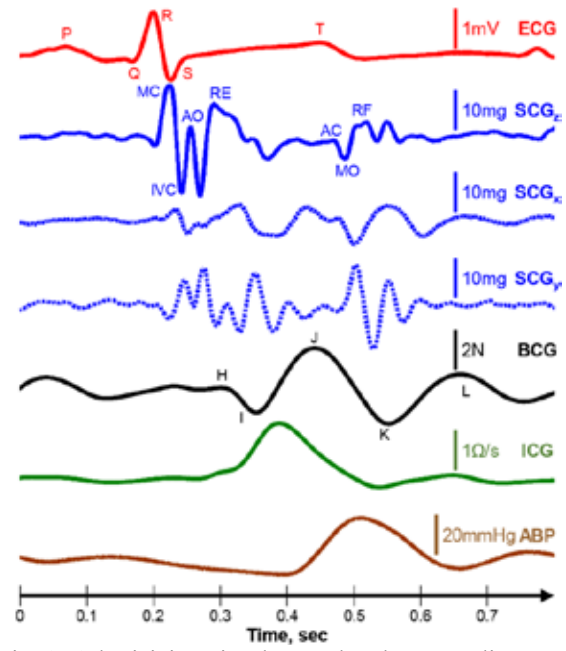

Fig. 3. Adquisición simultanea de, electrocardiograma (ECG), 3 ejes del Sismocardiógrama (eje y, x y z), Balistocardiógrama (BCG), ImpedancioCardiograma (ICG) y Presión Arterial (ABP) [3].

En la Fig. 3 se puede observar claramente como son las señales obtenidas en los ejes correspondientes en comparación con la sismocardiografía, el ítem más importante es la comparación entre la SCGx contra ECG, ya que son los que más poseen estudios a nivel bibliográfico, por lo cual es fundamental la observación de sus cambios y diferencias en los puntos de intersección, para poder caracterizar la señal.

## *D. Metodología*

El proyecto se desarrolló en tres fases; la primera abarca la selección del acelerómetro (digital o análogo), la tarjeta de adquisición de datos (DAQ) para el tratamiento digital de la señal y por último la interfaz de comunicación entre el acelerómetro y el DAQ. Se seleccionó el acelerómetro ADXL 335B de *analog devices* como sensor inercial y el Arduino Uno como DAQ. La Fig. 4 explica de manera gráfica desde la ubicación del acelerómetro hasta la captación y digitalización de la señal.

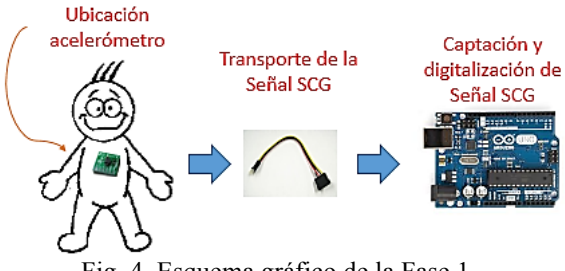

Fig. 4. Esquema gráfico de la Fase 1.

A la Fase 2 le compete la digitalización de la señal con una frecuencia de muestreo de 120 Hz, la cual es óptima para evitar el fenómeno de *aliasing*; según el criterio de Nyquist la frecuencia de muestreo debe ser de por lo menos el doble de la frecuencia máxima de la señal a muestrear. El rango de frecuencias de la onda SCG es de 0.5 a 50 Hz, por lo cual para evitar el *aliasing* se debe muestrear mínimo a 100 Hz. Esta etapa también le corresponde el envío de la señal SCG a Matlab donde se usa el puerto serial del Arduino. La Fig. 5 muestra un breve esquema de la Fase 2, donde se destaca la resolución de 10 bits para las señales muestreadas del Arduino y su Toolkit para la comunicación con Matlab.

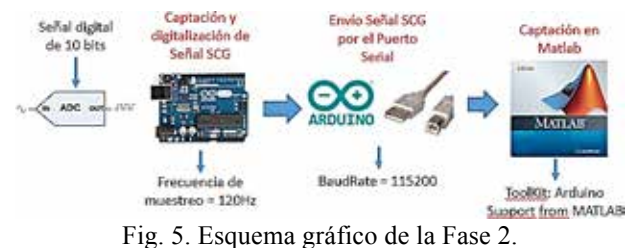

La última Fase incluye todo el tratamiento digital de la señal SCG para su correcta visualización para la detección de los eventos mencionados por *Tavakolian Kouhyar* [3]. El algoritmo empieza con la lectura por el puerto serial de la señal SCG digitalizada por el Arduino Uno, guardándola en un vector de N valores (N = número de muestras). A la Señal SCG se le aplica un filtrado digital tipo FIR (Equiripple) pasa banda de octavo orden, la banda de paso está entre 0.3-0.5 Hz y 50-55 Hz, con una atenuación de 80 dB. Luego de obtener la señal filtrada se procede a realizar

un Smoothing (filtro) para tener eliminar los pequeños picos y obtener una onda más natural con menos ruido.

## *III. RESULTADOS*

Lo que se pretende es la construcción de un sistema para adquirir señales sismocardiográficas o en otras palabras crear un sismocardiograma, asimismo, este sistema se encuentra compuesto por una parte física, electrónica y una de programación. La parte física se encuentra compuesta por el acelerómetro y la tarjeta de adquisición de datos o DAQ, la etapa de digitalización de señal comprende la tarjeta de Arduino UNO y el computador personal que posee Matlab. La parte electrónica comprende las conexiones entre las diferentes interfaces, y por último la programación se encuentra desarrollada en Matlab.

## *A. Primeras mediciones*

Las primeras mediciones que se realizaron, se basaron en la adquisición de la señal, como se ha presentado en la Fig. 2, de forma que se le aplicaba un filtrado digital, FIR, que está realizado con el *Toolkit* **FDATOOL** de Matlab, el cual permite la creación de forma rápida y sencilla filtros digitales. Como se mencionó anteriormente la frecuencia de muestreo fue de 120 para evitar el *aliasing*.

La Fig. 6 se tomó de la bibliografía para realizar una pequeña comparación de lo obtenido en las mediciones, con lo que se desea obtener en un fin.

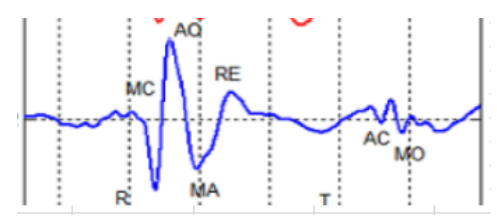

Fig. 6. Grafica ciclo cardíaco correspondiente a SCGx [7].

La Fig. 7 muestra una sección de la señal SCG graficada en Matlab, donde el eje de las ordenadas corresponde a la aceleración, la cual viene dada en la mayoría de los acelerómetros como "g" (gravedad), mientras que el eje de las abscisas corresponde al tiempo.

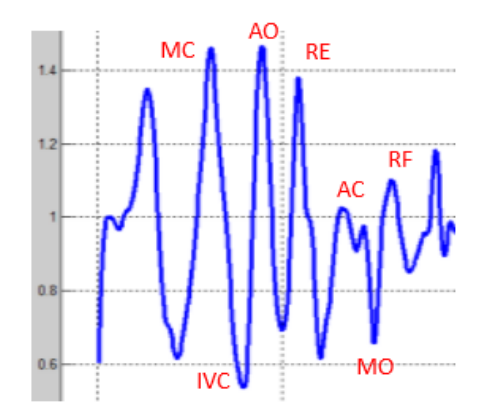

## Fig. 7. Medición correspondiente a un ciclo cardíaco, paciente 1.

Se logran identificar los picos claves mencionados en la sección "descripción de la señal sismocardiográfica", la Fig. 7 muestra un ciclo cardíaco donde la amplitud es indiferente, debido a que cada persona maneja una frecuencia cardíaca diferente.

## IV. DISCUSIÓN

El estudio profundo sobre las características físicas de las enfermedades cardiacas en especial para prediagnosticarlas en funciones de las vibraciones generadas en las aperturas y cierres de las válvulas del corazón permitirán realizar un seguimiento y control de las enfermedades a través de sistemas tecnológicos, implementados con los últimos avances de las técnicas de diseño electrónico, procesamiento de señales y de la ingeniería de software.

El Sismocardiógrafo propuesto es otro ejemplo del avance de la instrumentación biomédica para medir la actividad cardíaca y que será de gran ayuda para toda la comunidad médica, auxiliando en la detección de problemas cardíacos de forma prematura, como también en el acompañamiento de terapias de resincronización cardíaca y otro tipo de enfermedades que son mencionadas en muchos estudios, como problemas coronarios, problemas crónicos del corazón, entre otros.

Se ha detectado oportunidades de mejoras en los algoritmos para detección del punto de inicio y finalización de la vibración de cada ciclo cardiaco en el registro de las vibraciones de cada sujeto de prueba (paciente).

## V. CONCLUSIÓN

Se observa que es factible el desarrollo de un sistema integrado para la adquisición de señales sismocardiográficas, que luego son enviadas a una computador para su procesamiento y posterior visualización, se logra determinar que el resultado es válido, pero se necesita mejorar el sistema (fase 1), como el algoritmo de procesamiento, ya que se presentaron algunas diferencias con las señales de referencia bibliográficas.

Se pudo identificar de forma provisional en esta primera fase, muchos de los puntos importantes de la onda, como también registrar un pequeño banco de datos de un paciente, para entrar en la fase de validación del sistema.

## **BIBLIOGRAFÍA**

- [1] J. B.Young. "The global epidemiology of heart failure". Med Clin North Am 88: 1135- 1143. 2004.
- [2] Lawes CM, Vander Hoorn S, Rodgers. A. "Global burden of bloodpressure-related disease, 2001". Lancet 371: 1513-1518. 2008.
- [3] Inan O, Migeotte P, Park K, Etemadi M, Tavakolian K, Casanella R. et al. "Ballistocardiography and Seismocardiography: A Review of Recent Advances". IEEE Journal of Biomedical and Health Informatics. 2008.
- [4] Tavakolian K, Ngai B, Blaber AP, Kaminska B. "Infrasonic cardiac signals: complementary windows to cardiovascular dynamics". Conf Proc IEEE Eng Med Biol Soc 2011: 4275- 4278. 2011.
- [5] D. M. Salerno and J. Zanetti, "Seismocardiography for monitoring changes in left ventricular function during ischemia," CHEST Journal, vol. 100, pp. 991-993, 1991.
- [6] L. Giovangrandi. T. Inan, R. M. Wiard. "Ballistocardiography: A method worth revisiting" in Engineering in Medicine and Biology Society,EMBC, Annual International Conference of the IEEE, 2011, pp. 4279-4282. 2011.
- [7] Paukkunen M, Linnavuo M, Haukilehto H, Sepponen R. "A System for Detection of Three-Dimensional Precordial Vibrations". International Journal of Measurement Technologies and Instrumentation Engineering (IJMTIE) 2: 52- 66. 2012.
- [8] Zanetti, J., Poliac, M., & Crow, R. "Seismocardiography: Waveform identification and noise analysis". In Proceedings of the Computers in Cardiology (pp. 49-52). 1991.
- [9] Hyman, W. A. "Human factors in medical devices". In Webster, J. G. (Ed.), Encyclopedia of medical devices and instrumentation (1st ed., pp. 1542–1553). New York, NY: John Wiley & Sons. 1988.
- [10] Sawyer, D. Aziz, K. Backinger, C. Beers, E. Lowery, A.. Sykes, S. "An introduction to human factors in medical devices". Washington, DC: U.S. Department of Health and Human Services, Public Health Service, Food and Drug Administration, Center for Devices and Radiological Health. 1996-
- [11] McKay WP, Gregson PH, McKay BW, Militzer J. "Sternal acceleration ballistocardiography and arterial pressure wave analysis to determine stroke volume". Clin Invest Med 22: 4-14. 1999.
- [12] R. J. Vidmar. "On the use of atmospheric plasmas as electromagnetic reflectors". *IEEE Trans. Plasma Sci.* [en línea]. 21(3), pp. 876–880. 1992.
- [13] Goldberger AL. Amaral LAN. Glass L. Hausdorff JM. Ivanov PCh. Mark RG, et al. "PhysioBank, PhysioToolkit, and PhysioNet: Components of a New Research Resource for Complex Physiologic Signals". Circulation 101(23). 2000.
- [14] Garcia M, Argelagos A, Fernandez M., Ramos J. "A comparison of heartbeat detectors for the seismocardiogram," Computing in Cardiology Conference (CinC), 2013
- [15] Garcia M, Argelagos A, Fernandez M., Ramos J. "Differences in QRS Locations due to ECG Lead: Relationship with Breathing", XIII Mediterranean Conference on Medical and Biological Engineering and Computing 2013, IFMBE Proceedings Volume 41, 2014, pp 962-964 Sept. 2013

# Desarrollo de un codificador para audio cardiaco

Roilhi F. Ibarra, Miguel A. Alonso, Salvador Villarreal, Roberto Conte

Depto. de Electrónica y Telecommunicaciones

Centro de Investigación Científica y de Educación Superior de Ensenada (CICESE)

Carretera Ensenada-Tijuana No. 3918, CP 22860, Ensenada, B.C., México.

Email: {frajo, aalonso, svillar, conte}@cicese.edu.mx

*Resumen*—En este trabajo se describe el desarrollo un codificador para señales de audio cardiaco o fonocardiogramas (FCG), los cuales son representados por medio de un conjunto de formas de onda elementales llamadas atomos de Gabor. ´ Mediante el algoritmo Matching Pursuit (MP) se seleccionan los átomos que mejor coincidan con la estructura local de la señal fonocardiográfica, sin embargo, en MP se tiene una señal residual que se considera aún representa información importante para el análisis del FCG. Este residuo se ha modelado con técnicas autorregresivas, en particular prediccion lineal (LPC). La suma ´ de los modelados en MP y LPC conforman el codificador, el cual es evaluado mediante pruebas de caracter objetivo, tales ´ como el coeficiente de correlación, el porcentaje de distorsión y el porcentaje de compresión.

#### I. INTRODUCCIÓN

La auscultación cardiaca es un método no invasivo, económico y sencillo para el diagnóstico primario de enfermedades cardiovasculares, primera causa de defunciones en el mundo [1] y segunda en nuestro país. Por medio de la auscultación se obtiene una señal de audio llamada fonocardiograma (FCG), producto de la actividad mecánica del corazón, en particular de la apertura y cierre de las válvulas cardíacas. Varias anomalías cardíacas son detectables por medio de un proceso de auscultacion precisamente ejecutado, lo cual se ´ traducirá en la herramienta más efectiva a nivel costo al evitar realizar estudios más costosos y complejos [2].

Las técnicas tradicionales de auscultación involucraban solamente el juicio de los expertos en la salud por medio de la audicion solamente, lo cual introduce una variabilidad en la ´ percepción y apreciación de los sonidos afectando la precisión en el diagnóstico [3].

Sin embargo, los estetoscopios actuales cuentan con herramientas necesarias para adquirir y visualizar la forma de onda de la señal fonocardiográfica, extendiendo el análisis al intervalo de frecuencias donde la capacidad del oído humano es limitado. La concentración en energía permite caracterizar en dominio frecuencial al FCG en tareas de diagnóstico e identificación de patologías.

El análisis de sonidos cardiacos asistido por computadora ha despertado un gran interés en esta era informática, como consecuencia se han propuesto en el estado del arte algunos trabajos en el modelado de fonocardiogramas. La compresion´ de señal es un proceso siempre presente en el análisis asistido por computadora, es importante que la señal sea transmitida con la menor cantidad de recursos y extrayendo la mayor cantidad de informacion posible. El objetivo de este trabajo ´

es realizar un esquema de compresión para señales FCG que asegure estos dos lineamientos, con ello se economizarán los recursos en memoria sin perder información reelevante del audio cardiaco para ser usado en el diagnóstico por expertos de la salud.

Este artículo se organiza de la siguiente manera: en la sección II se describen los pasos y la metodología para desarrollar el codificador. Después, en la sección III se evalúa el rendimiento del codificador por medio de pruebas objetivas calculando los porcentajes de compresión y de distorsión además de los coeficientes de correlación generados al comparar las señales originales y reconstruidas por el codificador. Por último, la sección V muestra las conclusiones surgidas a partir de los resultados generados. También en esta sección se presentan algunas recomendaciones para el mejoramiento del codificador.

#### II. DESARROLLO DEL CODIFICADOR

En esta sección se describe el procedimiento de codificación propuesto para el FCG. El modelo consta de dos partes, una parte armónica y una parte estocástica, el fonocardiograma  $x(t)$  se representa mediante la siguiente expresión:

$$
x(t) = x_h(t) + x_n(t),
$$
\n<sup>(1)</sup>

donde  $x_h(t)$  corresponde a la parte armónica, producto de correlacionar los eventos principales con formas de onda de esta característica. Por otra parte,  $x_n(t)$  corresponde a la resta entre la señal principal y la parte armónica, cuyo carácter es *estocástico* dada su baja correlación con las ondas elementales. Desde (II) se representa a  $x(t)$  en energía,  $x<sub>h</sub>(t)$  contiene un 99 % y su modelado se basa en el método de Matching Pursuit (MP),  $x_n(t)$  contiene el resto de la energía y es representado por técnicas autorregresivas (AR). El procedimiento de codificación propuesto para el FCG  $x(t)$  se ilustra a manera de diagrama en la Figura 1.

#### *II-A. Algoritmo Matching Pursuit*

La *representación dispersa* es una técnica de compresión que bajo la suma ponderada de un conjunto de M formas de ondas elementales y un término residual  $R_M(t)$  conforma la reconstrucción en energía de una señal  $x(t)$  de la siguiente manera:

$$
x(t) = \sum_{m=1}^{M} \alpha_m \cdot g_{\gamma_m}(t) + R_M(t), \qquad (2)
$$

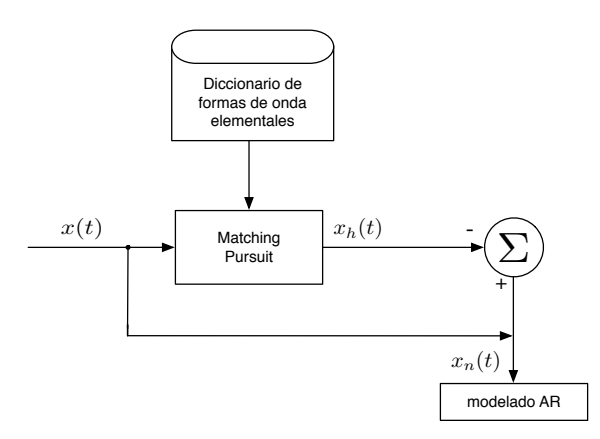

Figura 1. Diagrama a bloques del codificador para audio cardiaco propuesto.

donde cada forma de onda o átomo  $g_{\gamma_m}(t)$  pertenece a un diccionario redundante de funciones  $\mathcal{D} = \{g_{\gamma}(t), \gamma \in \Gamma\}$ , y  $g_{\gamma}(t) \in \mathcal{L}^{2}(\mathbb{R}).$ 

Seleccionar las formas de onda elementales óptimas para una representación dispersa es la tarea básica de Matching Pursuit (MP) [4], un algoritmo iterativo y codicioso cuyo objetivo es encontrar los atomos que mejor coincidan con ´ la estructura local de la señal. Este procedimiento es realizado mediante el cálculo del valor máximo del producto interno entre la señal y un conjunto de ondas llamado *diccionario*. En cada una de las  $M$  iteraciones la selección de los átomos es realizada, además de el cálculo de la señal residual  $R_M(t)$ , producto de la resta entre la señal  $x(t)$  y el átomo mayormente correlado seleccionado en la iteración. Debido a las características en tiempo-frecuencia de los elementos atómicos del diccionario la señal es bien representada en energía en ambos dominios. El procedimiento completo es presentado en el Algoritmo 1.

Un número infinito de iteraciones no garantiza la reconstrucción por completo en energía de la señal  $x(t)$ , como consecuencia,  $R_M(t)$  nunca tendrá un valor de energía igual a cero. Después de un número significativo de  $M$  iteraciones en MP las formas de onda atómicas no tendrán un alto valor de correlación con la estructura local de la señal. Por esta razón, debe usarse un criterio para detener al algoritmo MP. En este trabajo se ha considerado tomar las M formas de onda elementales mayormente correladas tal que se logre retener en su suma ponderada el 99% de la energía de la señal.

#### *II-B. Seleccion del diccionario ´*

La representación dispersa de una señal mediante representación escasa involucra la selección de un diccionario  $D$ , el cual corresponde a un conjunto de onda elementales llamadas átomos. Una combinación lineal de átomos del diccionario seleccionados mediante MP representa en contenido energético a la señal  $x(t)$ . Las formas de onda atómicas seleccionadas que estén bien concentradas en el plano tiempo-frecuencia son imprescindibles en el procesamiento de señales de audio, esto

## Algoritmo 1 Matching Pursuit Entrada:  $x(t), \mathcal{D} = \{g_{\gamma}(t), \gamma \in \Gamma\}$

Salida:  $\alpha_m, g_{\gamma_m}(t)$  $R_M(t) = x(t)$  $\alpha_m=0$ repetir  $g_{\gamma_m}(t) = \arg \max_{\gamma \in \Gamma} |\langle R_M(t), g_{\gamma}(t) \rangle|$  $\alpha_m = \langle R_M(t), g_\gamma(t) \rangle$  $R_M(t) = R_M(t) - \alpha_m \cdot g_{\gamma_m}(t)$ hasta que Se haya alcanzado alguna SNR tope, porcentaje de energía substraída o la  $M$ -ésima iteración.

garantiza que la energía de la señal pueda representarse en ambos dominios con precision. ´

Algunos diccionarios tiempo-frecuencia han sido reportados en la literatura para la descomposición MP de señales de audio, en [5] los paquetes de ondas de cosenos discretos modificados (MDCT), de ondículas (wavelets) y diccionarios de Gabor se emplean para la codificación de señales de audio y posteriormente se prueba su desempeño.

Los resultados de los trabajos reportados en [6, 7] y la experiencia previa han determinado para este trabajo la seleccion´ de diccionarios de Gabor en el análsis y síntesis de señales fonocardiográficas.

Los átomos de un bloque de Gabor son formas de onda bien *concentradas* en tiempo y frecuencia dadas por la dilatación, modulación y traslación de una ventana gaussiana  $w(t)$ , generalmente positiva, evaluada en los reales y de energía unitaria:  $\int |w(t)|^2 dt = 1$ 

$$
g_{\gamma}(t) = \frac{1}{\sqrt{s}} w\left(\frac{t-u}{s}\right) e^{j2\pi\xi(t-u)},\tag{3}
$$

donde  $j = \sqrt{-1}$ ,  $w(t) = \sqrt[4]{2}e^{-\pi t^2}$  es la ventana, el factor de escala s controla la anchura de la envolvente, u es el desplazamiento en tiempo que define la locación del átomo modulado en la frecuencia  $\xi$ . Estos parámetros definen un elemento  $\gamma_m = (s_m, u_m, \xi_m)$ , donde cada índice  $\gamma_m$  pertenece al conjunto Γ.

#### *II-C. Codificacion predictiva lineal ´*

Se considera que la señal residual  $R_M(t)$  tiene un carácer aleatorio debido a su baja correlación con los átomos de la parte armónica. Existen varios modelados de tipo autorregresivo (AR) en la literatura para la representación de este tipo de señales.

La codificación predictiva lineal es un procedimiento de modelado AR ampliamente usado en señales de voz [8, 9], esta técnica tiene como suposición que una muestra de un proceso estocástico estacionario es representada por la combinación lineal de las p muestras anteriores:

$$
\widehat{r}_n = -\sum_{k=1}^p a_k r_{n-k},\tag{4}
$$

donde  $n = 0, 1 \cdots, N - 1$  y los coeficientes  $a_k$ 's pertenecen a un conjunto de coeficientes de un filtro de respuesta al impulso infinita de  $p$ -ésimo orden, calculado en términos del criterio del error cuadrático mínimo (MMSE)  $e(n)$ , dado por la diferencia entre el conjunto de muestras de la señal original y las muestras predichas por el procedimiento, esto es

$$
e(n) = r(n) - \widehat{r}(n).
$$

Los *p* coeficientes  $a_k$  *predictores* se pueden calcular desde la autocorrelación o autocovarianza de la señal. Para esto, un conjunto de  $p$  ecuaciones lineales se resuelven mediante el algoritmo de recursion de Levinson [10]. El uso de la ´ autocorrelación como punto de partida en la predicción lineal tiene como consecuencia que se realice un método para aproximar el espectro en frecuencia de la señal [11].

#### III. PRUEBAS OBJETIVAS

En esta sección se evalúa al codificador desarrollado mediante medidas objetivas tales como el coeficiente de correlación y el porcentaje de distorsión. Se ha tomado como referencia el conjunto de ruidos cardiacos correspondientes a diferentes murmullos. Las señales se encuentran disponibles en línea desde [12]. Se han tomado en cuanto a las partes armónica y estocástica las siguientes determinaciones en los parámetros:

- Una cantidad M de átomos tal que se extraiga el 99% de la energía en los eventos cardiacos. Se tuvieron en promedio 15 atomos por sonido (normal o murmullo). ´
- Un conjunto de  $p = 10$  coeficientes del predictor lineal para el modelado del residual (1 % en energía restante), cantidad suficiente debido al blanqueamiento producido por el filtro IIR generado.

En la Figura 2 se muestran las ondas generadas por el audio original y el audio reconstruido mediante el procedimiento de codificacion propuesto. Es evidente la similitud entre ambas ´ morfologías.

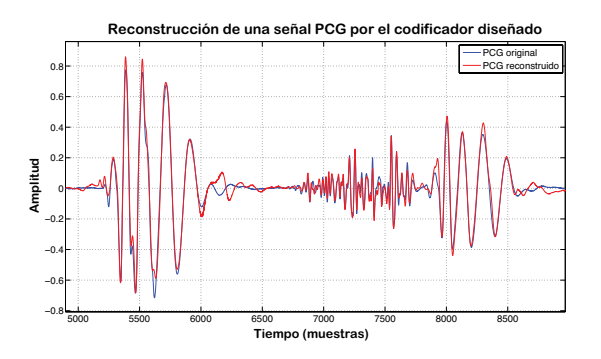

Figura 2. Comparación en forma de onda de un murmullo sistólico tardío del audio original y el reconstruido por el codificador.

#### *III-A. Porcentaje de compresion´*

La tasa o porcentaje de compresión es la primer medida de evaluación. Esta operación está definida como la razón entre el número de bits de la señal comprimida (codificados)  $N_{bits}$ 

y el número de bits de la señal original  $N_{bits_i}$ , de la siguiente manera:

$$
P_c = \frac{N_{bits_o}}{N_{bits_i}}.\tag{5}
$$

En la tabla I se muestran los resultados del calculo del ´ porcentaje de compresion para las referencias de la base ´ de datos analizada. Debido a que los fonocardiogramas se presentaron en formato .wav se consideraron los casos de 8 y 16 bits por muestra para una frecuencia de muestreo  $f_s = 8KHz$ , resultando en velocidades de transmisión de 64 y 128 kilobits por segundo.

Cuadro I PORCENTAJES DE COMPRESIÓN OBTENIDOS PARA LAS SEÑALES DE LA BASE DE DATOS [12].

| Nombre de                   | $P_c$    | $P_c$ @64kbps |
|-----------------------------|----------|---------------|
| la señal                    | @124kbps |               |
| Soplo diastólico            | 93.24    | 86.47         |
| Clic de eyección            | 93.88    | 87.68         |
| Murmullo sistólico temprano | 93.35    | 86.70         |
| Murmullo sistólico tardío   | 93.30    | 86.61         |
| Chasquido de apertura       | 94.06    | 88.13         |
| S <sub>3</sub>              | 93.99    | 87.98         |
| S <sub>4</sub>              | 94.06    | 88.16         |
| Murmullo pansistólico       | 93.00    | 86.00         |
| División normal de S1       | 94.49    | 88.98         |
| División normal de S2       | 94.21    | 88.43         |

#### *III-B. Coeficiente de correlacion´*

El grado de intensidad que guardan dos variables  $x(t)$  y  $\hat{x}(t)$  matemáticamente es descrito medieante el coeficiente de correlación  $\rho_{x,\hat{x}}$ . Esta medida que cuantifica y describe esta relación por medio de la razón de las covarianzas entre ambas dos variables, esto es:

$$
\rho_{x,\hat{x}} = \frac{\sigma_{x\hat{x}}}{\sigma_x \sigma_{\hat{x}}} = \frac{\mathbb{E}[(x - \mu_x)(\hat{x} - \mu_{\hat{x}})]}{\sigma_x \sigma_{\hat{x}}},\tag{6}
$$

donde  $\sigma_{x\hat{x}}$  es la covarianza de las variables  $x \, y \, \hat{x}$ ;  $\sigma_x$  es la desviación estándar de la variable  $x$  y  $\sigma_{\hat{x}}$  es la desviación estándar de la variable  $\hat{x}$  respectivamente.  $\mathbb{E}(x)$  es el valor esperado de la variable aleatoria x y  $\mu_x$ ,  $\mu_{\hat{x}}$  son las medias de las variables  $x \, y \, \hat{x}$  respectivamente.

La magnitud de  $\rho_{x,\hat{x}}$  varía entre 0 y 1, representando una mayor grado de intensidad al acercarse a la unidad. Los resultados del cálculo del coeficiente de correlación entre las señales de audio de la base de datos y los audios reconstruidos por el codificador se muestran en la Tabla II.

#### IV. PORCENTAJE DE DISTORSIÓN (PRD)

El proceso de compresión-descompresión con pérdidas de la señal de audio involucra la introducción de distorsión con respecto a la señal original. Una medida que cuantifica el porcentaje de esta degradacion es el porcentaje dado por la ´ raíz cuadrada de la diferencia cuadrática media (Percent Root

Cuadro II

COEFICIENTES DE CORRELACIÓN CALCULADOS ENTRE LAS SEÑALES DE REFERENCIA Y RECONSTRUIDAS MEDIANTE EL CODIFICADOR.

| Nombre de                   | Coeficiente de |
|-----------------------------|----------------|
| la señal                    | correlación    |
| Soplo diastólico            | 0.9697         |
| Clic de eyección            | 0.9724         |
| Murmullo sistólico temprano | 0.9335         |
| Murmullo sistólico tardío   | 0.9330         |
| Chasquido de apertura       | 0.9406         |
| S3                          | 0.9614         |
| S4                          | 0.9638         |
| Murmullo pansistólico       | 0.9648         |
| División normal de S1       | 0.9634         |
| División normal de S2       | 0.9675         |
|                             |                |

*Mean Square Difference*, PRD)[13], la cual es calculada de la siguiente manera:

$$
PRD = \sqrt{\frac{\sum_{i=1}^{N} (x_i - \hat{x}_i^2)}{\sum_{i=1}^{N} (x_i - \mu_x)^2}} \times 100,
$$
 (7)

donde  $x_i$  es la secuencia o señal original,  $\hat{x}_i$  es la señal reconstruida y  $\mu_x$  la media de la secuencia x.

En la tabla III se muestran los resultados obtenidos para el calculo de la PRD que se introdujo en el procedimiento ´ de compresion a los fonocardiogramas por el codificador ´ propuesto.

Cuadro III PORCENTAJE DE DISTORSIÓN  $PRD$  CALCULADO PARA LAS SEÑALES FCG ANALIZADAS TRAS EL PROCESO DE COMPRESIÓN-DESCOMPRESIÓN.

| Nombre de<br>la señal       | <b>PRD</b> |
|-----------------------------|------------|
|                             |            |
| Soplo diastólico            | 2.50       |
| Clic de eyección            | 2.38       |
| Murmullo sistólico temprano | 2.33       |
| Murmullo sistólico tardío   | 2.41       |
| Chasquido de apertura       | 2.15       |
| S <sub>3</sub>              | 2.87       |
| S <sub>4</sub>              | 2.77       |
| Murmullo pansistólico       | 2.74       |
| División normal de S1       | 2.77       |
| División normal de S2       | 2.61       |

## V. CONCLUSIONES

En este trabajo se propone la metodología para el desarrollo de un codificador para señales audio cardiaco con pérdidas, basado en un modelado paramétrico mediante las técnicas de Matching Pursuit y Predicción Lineal. Hasta el momento en la literatura no se ha encontrado algún codificador propuesto basado en un modelo similar. El codificador presenta resultados satisfactorios en cuanto a reconstrucción de la forma de onda, alta tasa de compresión (más del 90 % considerando 16 bits por muestra), alto coeficiente de correlación y bajo porcentaje de distorsión (menor al  $3\%$ ) tras ser aplicado a una base de datos de murmullos cardiacos.

Como futuro de esta investigación se completará el proceso mediante la cuantificación y la presentación de los bits. Se pretende evaluar el desempeño del codificador en redes de bajas tasas de datos y corto alcance que sean aplicables al entorno clínico.

#### RECONOCIMIENTOS

El primer autor agradece al Consejo Nacional de Ciencia y Tecnología (CONACYT) por financiar la presente publicación bajo el CVU No. 477876.

#### **REFERENCIAS**

- [1] W. H. Organization *et al.*, *Global status report on alcohol and health-2014*. World Health Organization, 2014.
- [2] C. B. Mahnke, "Automated heartsound analysis/computer-aided auscultation: A cardiologist's perspective and suggestions for future development," in *Engineering in Medicine and Biology Society, 2009. EMBC 2009. Annual International Conference of the IEEE*. IEEE, 2009, pp. 3115–3118.
- [3] A. K. Abbas and R. Bassam, "Phonocardiography signal processing," *Synthesis Lectures on Biomedical Engineering*, vol. 4, no. 1, pp. 1–194, 2009.
- [4] S. G. Mallat and Z. Zhang, "Matching pursuits with time-frequency dictionaries," *Signal Processing, IEEE Transactions on*, vol. 41, no. 12, pp. 3397–3415, 1993.
- [5] E. Ravelli, G. Richard, and L. Daudet, "Union of mdct bases for audio coding," *Audio, Speech, and Language Processing, IEEE Transactions on*, vol. 16, no. 8, pp. 1361–1372, 2008.
- [6] C. I. Nieblas, M. A. Alonso, R. Conte, and S. Villarreal, "High performance heart sound segmentation algorithm based on matching pursuit," in *Digital Signal Processing and Signal Processing Education Meeting (DSP/SPE), 2013 IEEE*. IEEE, 2013, pp. 96–100.
- [7] X. Zhang, L.-G. Durand, L. Senhadji, H. C. Lee, and J.-L. Coatrieux, "Analysis-synthesis of the phonocardiogram based on the matching pursuit method," *Biomedical Engineering, IEEE Transactions on*, vol. 45, no. 8, pp. 962–971, 1998.
- [8] J. Makhoul, "Linear prediction: A tutorial review," *Proceedings of the IEEE*, vol. 63, no. 4, pp. 561–580, 1975.
- [9] P. Vaidyanathan, "The theory of linear prediction," *Synthesis lectures on signal processing*, vol. 2, no. 1, pp. 1–184, 2007.
- [10] N. Levinson, "The wiener rms (root mean square) error criterion in filter design and prediction," 1947.
- [11] J. Makhoul, "Spectral analysis of speech by linear prediction," *Audio and Electroacoustics, IEEE Transactions on*, vol. 21, no. 3, pp. 140–148, 1973.
- [12] Litmann, "Ruidos cardiacos y pulmonares," 2013. [Online]. Available: http://solutions.3m.com.mx/wps/portal/3M/es MX/3M-Littmann-LA/home/Education/SoundLibrary/
- [13] R. J. Ruiz Merino *et al.*, "Comprensión de fonocardiogramas basada en eventos," 2005.

## **Diseño de una Plataforma de Mapas de Presión como Herramienta de Diagnóstico para la Prevención de Upp en Zona Sacra e Isquial.**

## J. Caro<sup>1</sup>, P.Alvarez<sup>2</sup>

1 Esp(c).Ingeniero Electrónico, Facultad de Ingeniería Electrónica, Universidad Santo Tomás, Tunja, Colombia. 2 MS(c) Biomédica, Facultad de Ingeniería, Universidad Nacional de Entre Ríos, Entre Ríos, Argentina.

*Resumen*— **Objetivo: Diseñar una plataforma resistiva que permita identificar las zonas de máxima presión a nivel de la cadera, donde se forman úlceras por presión (Upp), a través de mapas de distribución de fuerzas como herramientas de soporte tecnológico para el diagnóstico y para la prevención de dicha patología. Material y métodos: Mediante el uso sensores resistivos y la instrumentación adecuada, se desarrolló una plataforma compuesta por 20 FSR´s, desde donde se realiza la medición y análisis de distribución de fuerzas en 50 personas en posición sedente. Se distinguieron diferencias significativas en las zonas de mayor presión según el género y la morfología de la cadera de cada uno de los individuos, se hace necesario análisis de resultados por género. Resultados: Mediante análisis estadístico probabilidad se determinó las zonas con mayor influencia para la generación de úlceras, se generaron mapas que permiten establecer una base de conocimiento para sistemas de corrección de presión como solución futura en la prevención Upp. Conclusión: La generación de mapas a través de la instrumentación electrónica permite determinar la distribución de fuerzas a nivel de la cadera como herramienta importante en el diagnóstico temprano, la prevención y el estudio de la formación de Upp.**

*Palabras clave*—**Plataforma resistiva, Identificación de áreas de presión, Mapas de presión, Distribución de fuerzas, Cadera, Úlceras por presión**.

## I. INTRODUCCIÓN

Un estudio reciente referente a las Upp realizado en la Facultad de Enfermería de la Universidad Nacional de Colombia muestra que las Úlceras por Presión aparecen en el 3% a 10% de los pacientes hospitalizados en un momento dado; de igual manera, muestra que la tasa de incidencia de desarrollo de una nueva ulcera por presión oscila entre 7,7% y 26,9%; que dos tercios de las úlceras que aparecen en hospitales ocurren en pacientes mayores de 70 años, sector creciente de nuestra población, por lo que se debe esperar un aumento de su incidencia en los próximos años; que ocurren también con mayor frecuencia en pacientes jóvenes lesionados medulares, entre los cuales la incidencia es del 5-8% anualmente y del 25-85% de ellos desarrolla una úlcera por presión alguna vez, la cual constituye la causa más frecuente de retraso en la rehabilitación de estos pacientes [1].

 Durante la última década se han desarrollado algunos sistemas de análisis de presión y de distribución de fuerzas para el tratamiento médico de pacientes que padecen Upp; lo anterior, ha hecho viable el desarrollo de diversos sistemas para el cuidado de pacientes y personas que, por una u otra circunstancia, están condicionados a estar en una misma posición de reposo, durante un tiempo considerable; tal es el caso de pacientes parapléjicos o cuadripléjicos que están en condiciones de incapacidad total o temporal, causas indicadas por Cuervo, Fernando [2], quien señala que, el no mantener un nivel de movilidad adecuado, predispone a los pacientes a un mayor riesgo de desarrollo de la enfermedad [3].

El propósito principal de esta investigación es desarrollar una herramienta de diagnóstico para la generación de mapas de presión a nivel de la cadera y de esta forma determinar mediante la *Teoría de Elementos Finitos* las zonas en las que la presión del cuerpo en posición sedente incide de manera definitiva para la creación de Upp, este trabajo se desarrolló bajo el marco del proyecto denominado: "Diseño de la Instrumentación de Sensores y Actuadores Neumáticos Aplicados a la Determinación del Centro de Masa y Distribución de Fuerzas en Cojines de Uso Hospitalario" trabajado por J. Caro y J. Delgado en la Universidad Santo Tomás seccional Tunja.

 Este sistema servirá como herramienta para los profesionales de la salud que estudian las Upp a la hora de generar diagnósticos tempranos en pacientes en los que la probabilidad de desarrollar la patología es alta, además es un soporte tecnológico que abrirá la visión del ámbito médico en cuanto al cuidado de pacientes para concebir una nueva cultura tecnológica como opción en la rehabilitación y prevención de las patologías ortopédicas y físicas, además de la generación de ideas futuras para la corrección de presiones altas a nivel de la cadera para pacientes que sean diagnosticados con alta probabilidad de creación de Upp y por qué no como elementos de corrección de malas posturas[4].

 ¿Herramientas existentes actualmente?: En la actualidad, no existen herramientas de tipo tecnológico que permitan la identificación de las zonas de presión alta en pacientes que se encuentren en estados de sedestación permanente, es así que las únicas herramientas existentes según lo indica el ministerio de la protección social "son protocolos de tratamiento y guías de valoración para la detección de desarrollo de úlceras por presión" [5]. De tal forma se puede determinar, que a pesar de que existen protocolos para la detección del desarrollo de úlceras por presión en personas que se encuentran en estado de inmovilidad prolongada, dentro de las que se destacan las escalas de Norton, Braden, Anell, Nova 5, Escala Emina y Escala de Waterlow como herramientas no tecnológicas de diagnóstico para la prevención como las define García Fernández en su trabajo, estas escalas se usan como "un instrumento que permite identificar a los pacientes con riesgo de desarrollar Upp" [6].

## II. METODOLOGÍA

Este proceso se desenvuelve dentro de un nivel metodológico de investigación de tipo descriptivo, ya que, se elabora el estudio del comportamiento de sensores, enfocado hacia una población - objeto de estudio- que permita determinar el comportamiento del sistema, con respecto a las diferentes variables y comportamientos físicos, en los cuales se caracterizarán los parámetros de distribución de fuerzas, mediante la instrumentación necesaria y óptima para el sistema.

## *A. Diseño de la plataforma resistiva.*

Se ha desarrollado una plataforma resistiva, que se diseñó a partir de la morfología anatómica propia de la cadera y la identificación de las principales zonas expuestas comúnmente a la creación de úlceras, como lo son la región isquial, los trocánteres y la zona coxígea identificadas como los puntos de mayor inflexión y de mayor impacto para la aparición de Upp como lo indican Riscanevo y Caro en su estudio [7].

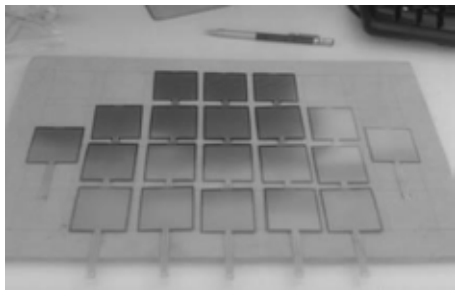

Fig. 1. Distribución de sensores resistivos.

A partir del desarrollo teórico de las Upp [8], se pudo inferir un primer diseño en una base de madera, partiendo de la distribución (Fig. 1) de la cadera al encontrarse un paciente en posición sedente, para la cual se hace una distribución de cada uno de los sensores, de forma que exista una mayor cobertura de los puntos y zonas expuestas a mayor presión.

 Se realiza un rediseño de la plataforma (Fig. 2), donde se tuvo en cuenta diferentes factores y parámetros que influirían en la medición de los puntos de presión y la distribución de fuerzas del sistema, así como la determinación del centro de masa [9], para este caso se ubicaron los sensores sobre una base de acrílico que posee en mayor grado de flexibilidad, y podrá acomodarse de manera adecuada a los sistemas de valoración y recuperación en pacientes que son potencialmente portadores de escaras [10]. Cada uno de los sensores, se encuentran cableados de forma secuencial para cada fila de sensores, son de tipo piezo-resistivo (FSR), de referencia FSR400, con un tamaño de 40 mm x 40 mm, varia su resistencia dependiendo de la presión aplicada al área de sensado, a mayor fuerza, menor la resistencia. Este sensor puede medir fuerza aplicada en el rango de 100g a 10kg y es fabricado por Interlink Electronics.

 La ubicación de los sensores en fila permite mayor facilidad de manejo y envió de datos e información a través de un bus de datos dispuesto para la posterior multiplexación de los datos entregados. Además, dicha plataforma cuenta con un recubrimiento aislante plástico que permite que el sistema se encuentre aislado de fluidos no deseados, de daños superficiales a los sensores y de un contacto directo con la fisionomía del paciente que podría provocar accidentes o resultados no esperados [11].

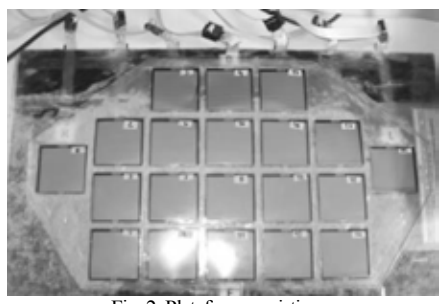

Fig. 2. Plataforma resistiva.

## *B. Distribución de Fuerzas*

El género es un factor distintivo en la distribución de fuerzas en la cadera de las personas, debido a la fisiología de cada uno de los mencionados; en donde se destacan diferencias marcadas donde en la pelvis masculina está adaptada para el apoyo de una estructura física más pesada y los músculos que son más fuertes, mientras la pelvis de la mujer se adapta para tener hijos en lugar de la fuerza física [12]. Las partes de la pelvis femenina describen el canal del parto y deben ser lo suficientemente amplias como para que el bebé pase a través durante el parto, referente a esto se decidió hacer una medición en dos grupos en el que el factor distintivo fue el género.

 De esta manera se realizan pruebas con estudiantes de la Facultad de Ingeniería Electrónica de la Universidad Santo Tomás seccional Tunja, una población de 20 personas de cada género entre 17 y 27 años, con un somatotipo entre los 56 y 69 kilos de peso en promedio y una talla de 1.60 m a 1.75 m en promedio y teniendo en cuenta el mismo somatotipo mediante la plataforma de sensores resistivos desarrollada.

 Se realiza la adquisición de datos tomando medidas de fuerza para personas en posición sedente como se muestra en la Fig. 3, no sin antes hacer la conversión adecuada de los kilogramos fuerza que se obtienen de cada sensor resistivo a la presión en mmHg (milímetros de mercurio) que es la variable de interés para el estudio de las Upp. Así se determina el mapa de presiones generado por el sistema para cada uno de los individuos, identificando las zonas de estudio para este prototipo que se dividen en óseas y musculares, donde en las primeras se destacan la zona sacra, trocantérea, coxígea e isquial y la segunda, el glúteo mayor y menor, el aductor mayor y el piriforme.

 Con base a los datos encontrados en la población estudio se obtienen el mapa de referencia para cada género Fig. 4 y 5, hallado mediante el método de mínimos cuadrados al hacer el promedio del total de los mapas tomados, para cada género, donde el somatotipo está definido por la talla, el peso corporal y la edad .Para el caso de los hombres se tiene un promedio de talla de 1.75 m, un peso promedio de 69 Kg y un rango de edad de 17 a 27 años. Ahora para el caso de las mujeres se destaca un promedio de talla de 1.60 m, un promedio de peso corporal de 56 Kg y un rango de edad de 16 a 24 años.

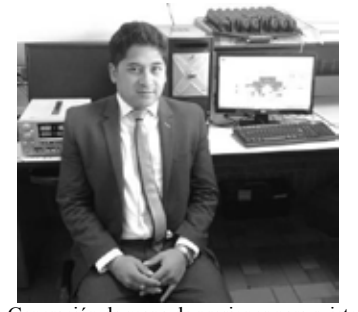

Fig. 3. Generación de mapa de presiones para sujeto sano.

#### III. RESULTADOS

En el estudio de cuidado de pacientes, la evaluación constante de la presión a nivel de la cadera al estar en sedestación por periodos prolongados de tiempo juega un papel importante al definirse de manera enfática la presión que se presenta entre los soportes para el cuidado de paciente [14], entiéndase silla o camilla, como la principal causa de generación de Upp, influenciando así a la búsqueda de soluciones que sean de ayuda en el diagnóstico como herramientas de apoyo para la prevención de las Upp.

 Por tanto, los resultados de la investigación realizada mediante el sistema electrónico desarrollado para la generación de mapas de presión donde los recuadros más grandes representan los sensores dispuestos en la plataforma y los demás recuadros resultan de la evaluación de las zonas intermedias en las que no hay un sensor, pero que mediante aproximación aritmética de grupos de tres o cuatro de ellos, permiten determinar de manera completa y precisa las distribución de fuerzas en el mapa de presión al aumentar su resolución, resaltando como las zonas con presencia de presiones altas las prominencias óseas isquiáticas, al identificar que en dichas zonas resalta el color rojo, demostrando una alta probabilidad de isquemia (perdida de oxigeno del tejido) que aumentara con poco tiempo, definiendo un riesgo alto de generación de Upp en dichas zonas de impacto como las muestra el mapa (Fig. 4 y 5).

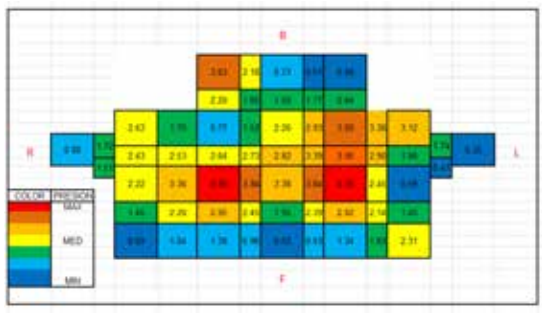

Fig. 4. Mapa de referencia para género masculino.

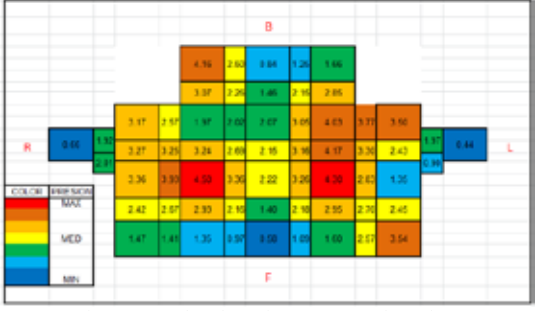

Fig. 5. Mapa de referencia para género femenino.

De las gráficas anteriores se puede describir la distribución de y colores mediante un vector resultante (Fig. 6) de las fuerzas aplicadas sobre la plataforma cuando se somete a prueba con las personas o individuos de estudio mediante la *Teoría de Elementos Finitos* que define mediante aproximación de ecuaciones el valor de presión de cada de recuadro del mapa, la magnitud y dirección de las fuerzas que se aplican a la plataforma y finalmente determina los colores en el mapa con respecto a la fuerza que se esté sensando, así para presiones altas (entre 100 y 200 mmHg) los colores serán rojo, naranja, amarillo y para presiones bajas(entre 32 y 97 mmHg) verde y azul, permitiendo definir la distribución de fuerzas a partir del mapa en la cadera de las personas o pacientes. [13].

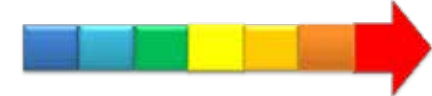

Fig. 6. Vector resultante de la distribución de fuerzas en la cadera en posición sedente.

#### *A. ANÁLISIS ESTADÍSTICO.*

Para conocer la cantidad de presión aplicada a cada zona se realizó un análisis estadístico de donde se pudo inferir para hombres (Tabla 1) y mujeres (Tabla 2).

Para el caso de los hombres:

#### TABLA 1. PORCENTAJES DE PRESIONES OBTENIDAS EN MAPA DE REFERENCIA PARA HOMBRES.

| Presión<br>(mmHg) | Número de<br>Hombres | Frecuencia<br>Relativa | Frecuencia<br>Porcentual $(\% )$ |
|-------------------|----------------------|------------------------|----------------------------------|
| 16-54.3           |                      | 9/25                   | 36                               |
| 54.3-92.6         | 2                    | 2/25                   |                                  |
| 92.6-130.9        | 6                    | 6/25                   | 24                               |
| 130.9-169.2       |                      | 4/25                   | 16                               |
| 169.2-207         |                      | 4/25                   | 16                               |
| <b>TOTAL</b>      | 25                   |                        | 100                              |

Para el caso de las mujeres:

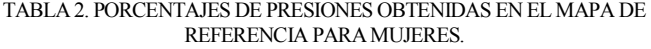

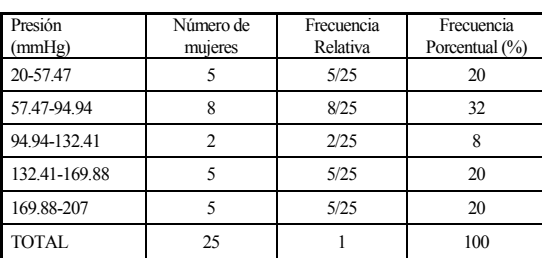

Ahora se procede a realizar una comparación entre los mapas de referencia para ambos géneros, de donde se puede inferir los valores de cuartiles y percentiles que identifican de manera puntual las presiones generadas tanto por hombres como por mujeres. Las Fig. 7 y 8 ilustran este comportamiento.

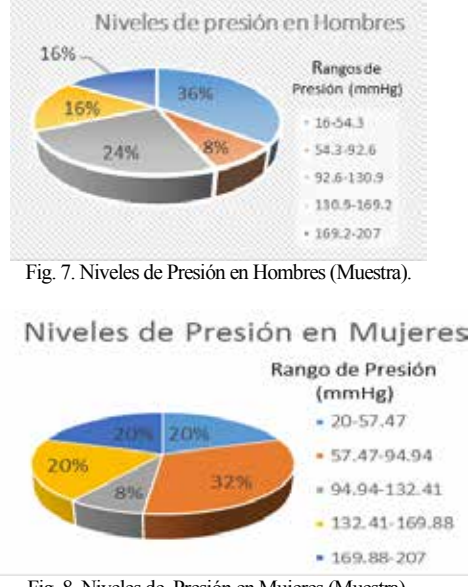

Fig. 8. Niveles de Presión en Mujeres(Muestra).

Para establecer que la muestra de la población estudiada es homogénea, es decir, el mismo somatotipo preestablecido anteriormente, se calcula mediante la comparación de la desviación estándar de los resultados promedios obtenidos de la población, en donde se encuentre dentro del intervalo de la quinta y cuarta parte rango (1).

*Homegéneo* = 
$$
\left[\frac{R}{5}, \frac{R}{4}\right]
$$
 (1)  
\n*Desviación estándar<sub>Hombre</sub>* = 64.03 (2)  
\n*Homogéneo* <sub>Hombre</sub> =  $\left[\frac{R}{5}, \frac{R}{4}\right]$  (3)  
\n*Homogéneo* <sub>Hombre</sub> =  $\left[\frac{191}{5}, \frac{191}{4}\right]$   
\n*Homogéneo* <sub>Hombre</sub> = [38.18,47.725]  
\n*Desviación estándar<sub>Mujér</sub>* = 62.19 (4)

$$
Homogéneo_{Mujer} = \left[\frac{257}{5}, \frac{257}{4}\right] \tag{5}
$$

$$
Homog\'eneo_{\ Mujer}=[37.35,46.69]
$$

En el mapeo de presión que se realizó a los individuos del estudio mediante la plataforma resistiva se puede apreciar que mediante la *Teoría de los Elementos Finitos* la cual permite definir una aproximación de ecuaciones de comportamiento de los sensores y de las zonas intermedias, se establecen los valores de presión en mmHg, y define como puntos de presión alta (zonas rojas, naranjas y amarillas) para las cuales se destacan las zonas óseas isquial y sacro-coxígea y los puntos de presión baja (zonas azules, verdes, blancas) estarán definidos por la zonas óseas y musculares: trocantérea, el aductor mayor y los piriformes. Se establece entonces que para el caso de los hombres la distribución de fuerzas encuentra con mayor presencia en la zona isquial con una tendencia leve hacia la zona sacra y coxígea que se ubicaría en la parte de atrás de la plataforma o en la parte superior (B) del mapa de referencia, para el caso de las mujeres la presiones mayores se presentan en las zonas isquial, coxígea y sacra con una tendencia mayor a la de los hombres en distribución de fuerzas hacia los periformes y el aductor mayor por tener piernas cortas y gruesas con respecto a la de los hombres.

#### IV. CONCLUSIONES

El vector resultante de la distribución de fuerzas se cumple, ya que desde los isquiones hasta el glúteo menor varía de acuerdo a la presión aplicada por lo que las máximas presiones generadas por las mujeres se ubican entre 57 a 95 mmHg aproximadamente, que para los hombres es de 16 a 55 mmHg aproximadamente, esto debido a que en las mujeres la morfología anatómica de la cadera difiere de la de los hombres por lo que es más amplia.

 Las mínimas presiones generadas por las mujeres corresponden al 20% y en los hombres al 36%, lo que indica que un factor diferencial entre hombres y mujeres a nivel a puntos de presión y de distribución de fuerzas, debido a la morfología anatómica de la cadera, característica de cada género. De esta forma las presiones intermedias en hombres son del 24 % y en mujeres es de 8 %, por lo que no representan alarma debido a que se localizan en zonas donde no existen prominencias óseas.

 Según el estudio estadístico planteado se puede inferir que las mujeres son más propensas a desarrollar úlceras por presión, debido a que la frecuencia relativa y porcentual de la población de mujeres estudiada, es mayor que la de los hombres, con índices de 0,2 en frecuencia relativa para mujeres y de 1,5 en hombres. Un 44 % de los hombres de la muestra de la población de estudio, generan presiones bajas para la posición sedente, lo que disminuye la probabilidad de que desarrollen la patología.

 Se obtienen que tanto para hombres, como para mujeres, los puntos de mayor presión y el centro de masa se ubiquen en las zonas isquiales y varían con base a la alineación del cuerpo y la cantidad de peso soportado por las articulaciones y la fuerza de los músculos que oscila entre límites razonables dependiendo del movimiento del cuerpo.

## REFERENCIAS

[1] Prevalencia de úlceras por presión en Colombia: informe preliminar. Renata Virginia González-Consuegra, Diana Marcela Cardona-Mazo, Paola Andrea Murcia-Trujillo, Gustavo David Matiz-Vera. rev.fac.med. vol. 62 No.3 Bogotá July/Sept. 2014.

[2] Cuervo, F. M. Las Úlceras por Presión: Una problemática prevenible.Enfermagem e Úlceras por Pressão: Da Reflexão sobre a Disciplina.

[3] Soldevilla Agreda, J. J., Torra i Bou, J. E., Verdú Soriano, J., Martínez Cuervo, F., López Casanova, P., Rueda López, J., & Mayán Santos, J. M. (2006). 2º Estudio Nacional de Prevalencia de Úlceras por Presión en España, 2005: Epidemiología y variables definitorias de las lesiones y pacientes.

[4] Schaper, DC. Body alignment, posture, and gait. http://www.chiro.org/ACAPress/Body\_Alignment.html (24 de Febrero de 2014)

[5] Técnico, C. (2010). Unidad Sectorial de Normalización en Salud. Guía Técnica" Buenas Prácticas" para la seguridad del paciente en la atencion en salud. Bogotá: Ministerio de la Protección Social, USN-Unidad Sectorial de Normalización en Salud, 77-81.

[6] García Fernández, F. P., Pancorbo Hidalgo, P. L., Soldevilla Ágreda, J. J., & Blasco García, C. (2008). Escalas de valoración del riesgo de desarrollar úlceras por presión. Gerokomos, 9(3).

[7] Riscanevo., Diana Yadith y Caro., Edward Wilder (2013). Dispositivo Automático para la prevención de úlceras por presión grado I y II en la región sacra isquial para pacientes en silla de ruedas. Tunja. 95 h. Proyecto de Investigación. (Ingenieros Electrónicos) Universidad Santo Tomás-Tunja. Facultad de Ingeniería Electrónica. Grupo de Investigación EICIT.

[8] Prevalencia de úlceras por presión en Colombia: informe preliminar. Renata Virginia González-Consuegra, Diana Marcela Cardona-Mazo, Paola Andrea Murcia-Trujillo, Gustavo David Matiz-Vera. rev.fac.med. vol. 62 No.3 Bogotá July/Sept. 2014.

[9] HANAVAN, Ernest P. A mathematical model of the human body. Tercera Edición, Aerospace Medical Research Laboratories, Aerospace Medical Division, Air Force Systems Command, 1964.

[10] Yang, Y et al., 2010. Design and preliminary evaluation of an airalternating wheelchair seating system for pressure ulcer prevention.<br>http://ieeexplore.ieee.org/xpls/abs.all.jsp?mamumber=5478971&tag=1(12 de http://ieeexplore.ieee.org/xpls/abs\_all.jsp?marnumber=5478971&tag=1(12 Junio de 2013)

[11] Gonzales, C., (2005). Experimental seat for the study of the effects of random pneumatic stimulation for the prevention of pressure ulcers. http://ieeexplore.ieee.org/xpls/abs\_all.jsp?arnumber=1529603 (12 de Junio de 2013)

[12] Castañeda Gueimonde, C. M., Amigo Castañeda, P., & Rodríguez Díaz, M. (2005). Diferencias entre génerosy fractura de cadera. Rev. medica electron,27(3).

[13] Mejía. Fernando (2008). Introducción al modelamiento por elementosfinitos www.uestructuras.unal.edu.co/Pagina%20ANSYS/.../5beam.pdf (9de Marzo de 2014)

[14] SEGURIDAD DEL PACIENTE HOSPITALIZADO. Úlceras por Presión. Mª Reyes Marín Fernández. Coordinadora Enfermería H. Sant Joan de Déu Palma Mallorca Miembro GAUPP (Grupo Asesor en UPP de Islas Baleares). 6 Noviembre 2013.

## **Acelerómetro empleado como entrada de un filtro adaptativo para atenuación del ruido miocinético en señales de pulso fotopletismográfico**

B. Becerra-Luna, R. Martínez-Memije, O. Infante

Departamento de Instrumentación Electromecánica, Instituto Nacional de Cardiología "Ignacio Chávez", México, D.F.

*Resumen*— **El presente trabajo muestra la atenuación de ruido miocinético en señales de pulso fotopletismográfico al emplear un acelerómetro como un dispositivo emisor de señales que al combinarse con un filtro adaptativo permite una estimación del ruido miocinético que afecta el registro del pulso, de manera que al emplear el filtro como cancelador adaptativo es posible suprimir este tipo de ruido. El ruido miocinético afecta los pulsos fotopletismográficos en amplitud y frecuencia de manera dinámica haciendo necesario emplear técnicas de filtrado adaptativo, este método depende de otras condiciones como: potencia de la señal empleada en la entrada del filtro, tipo de algoritmo de adaptación, orden del filtro entre otros dichos factores limitan la confiabilidad de la señal estimada a la salida del filtro, volviendo necesario tener un método que permita establecer un nivel de confianza en cuanto al nivel de supresión del ruido. Nuestro grupo de trabajo propuso realizar análisis en frecuencia de dichas señales mediante densidades espectrales de potencia en el pulso y el acelerómetro, teniendo a este último como un identificador del movimiento. El método fue probado con 7 sujetos sanos, realizando movimientos cuasi-periódicos, mayormente en una dirección (arriba-abajo sobre el eje Z), con duración de 3 minutos cada registro, filtro tipo FIR orden 15, algoritmo LMS con factor de convergencia µ=0.005 para todos los registros. Los resultados muestran un promedio de 87% de atenuación en una banda promedio de registro de 3.2 a 5.64 Hz.**

## *Palabras clave*— **PPG, artefactos por movimiento, cancelador adaptativo de ruido, algoritmo LMS,**

## I. INTRODUCCIÓN

El aumento de la mortalidad en la población de México a raíz de las enfermedades cardiovasculares, acentúa la necesidad del cuidado de la salud [1], para lo que conviene tener dispositivos para el monitoreo del sistema cardiovascular. Existen diversas técnicas desarrolladas para este propósito, por ejemplo el electrocardiograma [2], otra técnica de monitoreo no invasiva y de menor riesgo es la técnica de fotopletismografía [3], que permite registrar y medir el fenómeno del pulso sanguíneo arterial, a través de un sistema optoelectrónico llamado fotopletismógrafo (PPG por sus sigla en inglés), éste ilumina la piel y mide los cambios de absorción de la luz, dados en las arterias debido a los cambios de volumen sanguíneo que atraviesan la arteria durante cada ciclo cardiaco. Dicha señal del pulso arterial está directamente relacionada con distintas mediciones de interés médico como: frecuencia cardíaca, tensión arterial, oximetría de pulso y otras [4]. Además de lo antes mencionado cabe destacar que tanto la amplitud y la forma de onda, en muchas ocasiones son pasadas por alto, despreciando información valiosa, pues ésta se encuentra relacionada con otros aspectos importantes como el vaciado del ventrículo izquierdo [5].

166

La fotopletismografía es una técnica empleada para evaluación inicial del sistema cardiovascular pues se sabe que a través de la morfología de la onda de pulso es posible observar detalles más finos sobre la condición de las arterias, la forma de onda nos puede revelar dificultades como la rigidez arterial a través de la velocidad de onda de pulso, problemas de reducción de volumen sanguíneo por obstrucción en las arterias [6].

Dada la importancia de la PPG, es recomendable tener una morfología apropiada en la onda de PPG para una valoración adecuada de los índices de interés médico. El registro de señales por medio de esta técnica está limitada por factores como: el posicionamiento de los dispositivos optoelectrónicos, la presión ejercida por el dedal, los movimientos generados en la extremidad donde se realiza la toma del PPG [7], este último es el problema propuesto a resolver en nuestro grupo de trabajo a partir de la utilización de un acelerómetro como un dispositivo sensor de movimiento que permite estimar el ruido miocinético, el cual deforma la onda de pulso fotopletismográfico al estar expuesto a movimientos voluntarios o involuntarios, como en el caso de daños motores o al realizar actividades físicas como correr [8].

Se sabe que al tomar un registro de la señal de PPG, ésta se encuentra contaminada debido a los movimientos a los que está expuesta la extremidad del individuo durante la toma del PPG, dichos movimientos alteran el registro de la onda de pulso, de manera que al realizar el análisis médico correspondiente a la señal, dará resultados erróneos en cuanto a la medición a realizar, es decir presentará datos falsos en cuanto a las variables asociadas a esta señal como: presión arterial, frecuencia cardíaca, frecuencia respiratoria, oximetría [4].

El acelerómetro (Acc) es un transductor que mide la aceleración de un objeto al que va unido, lo hace midiendo respecto de una masa inercial interna. Existen varios tipos piezo-eléctrico, piezo-resistivo, galgas extensométricas, láser, térmico y su diseño puede ser muy distinto uno de otro según la aplicación y las condiciones en las que han de trabajar [9]. Las características que tienen los acelerómetros junto con los circuitos eléctricos asociados le permiten ser empleados para la medición de aceleración, velocidad desplazamiento, además de la determinación de formas de onda y frecuencia, que para efectos de esta propuesta de trabajo será ocupado con el fin de estimar formas de onda y frecuencias que contaminan las señales de PPG.

#### II. METODOLOGÍA

Para el presente trabajo asumimos que el ruido miocinético mantiene una relación de tipo lineal con la onda de pulso fotopletismográfico al contaminarla, por lo que también se utiliza una herramienta de filtrado lineal constituida por un filtro de respuesta al impulso finito (FIR) y un combinador lineal del que se conforma el algoritmo LMS [10], a fin de poder estimar el ruido miocinético a partir de las señales obtenidas por el acelerómetro. El procesamiento se realizó fuera de línea con el software MATLAB (The MathWorks Inc., EEUU) versión R2013b.

#### *A. Descripción de sujetos voluntarios*

Para los registros realizados se tomó a consideración una muestra de 7 voluntarios sanos (4 hombres y 3 mujeres), el rango de edades de los sujetos va de 21 a 27 años, la consideración de tomar sujetos jóvenes, fue para incrementar la posibilidad de tener registros sin otro tipo de complicaciones, pues se sabe que en personas mayores la forma de onda tiende a cambiar, así como en algunas patologías y eso está asociado a otras dificultades como la rigidez arterial.

## *B. Descripción del equipo para registro de PPG de forma simultánea.*

Para el registro de señales de PPG, se diseñaron y construyeron dos equipos de fotopletismografía, uno de ellos con un acelerómetro integrado. En la Fig. 1 se presenta, un diagrama a bloques de los sistemas de adquisición empleados en la toma de registros de PPG, donde cada uno de ellos tienen un seguidor de voltaje, dos etapas de amplificación en voltaje y dos secciones de filtrado analógico un pasa altas y un pasa bajas, ambos de tipo Butterworth de 3er orden, a excepción del acelerómetro que solo cuenta con un filtro pasa bajas a 45 Hz para cada uno de sus ejes. Ambos con características eléctricas semejantes en cuanto a voltaje de operación (V.O.), en ancho de banda (A.B.), ganancia (G) y en sensibilidad (S) solo en el acelerómetro. Las consideraciones propuestas para el diseño electrónico fueron de 9 volts para operación, ancho de banda de 0.5 a 45 Hz y ganancia total de 5000, los resultados medidos en ambos sistemas se presentan en la Tabla 1.

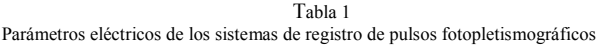

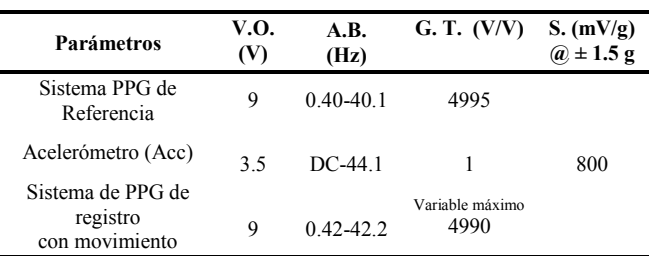

V.O voltaje de operación, A.B. ancho de banda, G.T. ganancia total del sistema y S es sensibilidad del acelerómetro.

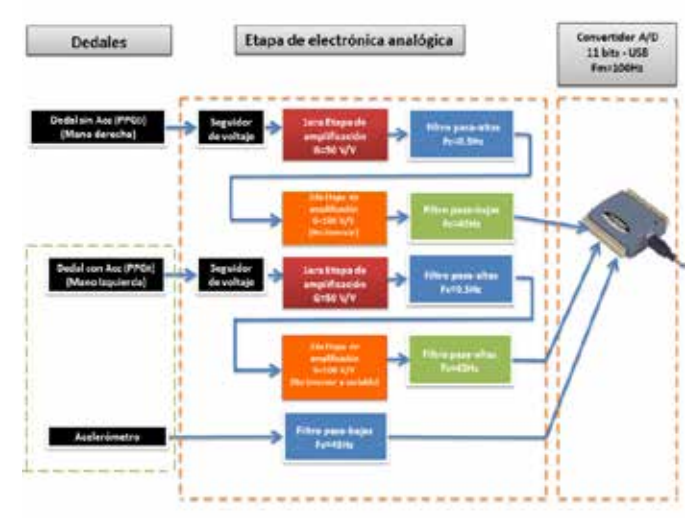

Fig. 1. Sistema de registro de fotopletismografia con atenuación de ruido por filtrado adaptativo

## *C. Descripción del protocolo de registro de señales de pulso fotopletismográfico.*

En el modelo de experimentación propuesto se planteó el uso de dos dedales para registrar los pulsos fotopletismográficos de manera simultánea en sujetos sanos, pero con condiciones distintas, uno de los dedales permaneció en reposo, mientras el otro estuvo en movimiento. Uno de los dedales se colocó en el dedo índice de la mano derecha  $(PPG<sub>D</sub>)$  en estado de reposo y el otro en el índice de la mano izquierda en condiciones de movimiento, este dedal  $(PPG_R)$  tiene internamente un acelerómetro que registra los movimientos efectuados, para posteriormente procesar dichas señales bajo el ajuste propuesto al normalizar las señales a la entrada del filtro, a fin de evaluar la respuesta de cada uno de ellos. Para la digitalización de señales de PPG se utilizó el software Tracer DAQ de Measurement Computing [11], cada registro tuvo duración de 3 min, durante el primer minuto ambas manos permanecieron en estado de reposo a fin de verificar la semejanza entre los pulsos tanto en amplitud como en morfología y los 2 minutos restantes la mano izquierda se sometió a movimientos cuasiperiódicos (Arriba-Abajo Eje Z), se propone tener registros simultáneos a fin de que cada sujeto sea su propio control y así poder establecer un parámetro que permita tener un índice de similitud entre señales recuperadas por el filtro  $(PPG<sub>F</sub>)$  y las señales sin movimiento, una vez procesadas fuera de línea.

#### *D. Análisis en frecuencia.*

La densidad espectral de potencia (PSD) ha sido calculada a partir del método del periodograma modificado de Welch de acuerdo con la ecuación 1 [12].

$$
\widehat{S_p}(e^{jw}) = \frac{1}{\kappa_{LU}} \sum_{i=0}^{K-1} \left| \sum_{n=0}^{L-1} w(n) p(n+Di) e^{-jnw} \right|^2 \qquad (1)
$$

Donde  $\overline{S_p}(e^{jw})$  es la PSD de cada una de las señales de pulso, en este caso de  $PPG_D$ ,  $PPG_R$  y  $PPG_F$ ,  $p(n + Di)$  es la señal de PPG en tiempo que se ha de transformar a densidad de potencia espectral. Para este estudio se han considerado tramos de señal de longitud *N* equivalentes a 3 minutos de señal. El periodograma fue formado con *K*=8 secuencias de longitud *L*=2N/9 en cada tramo de señal y con un desplazamiento entre dos secuencias consecutivas *D=N/9* que asegura un solapamiento del 50% entre las secuencias.  $w(n)$  es el ventaneo de cada secuencia, que en este caso es tipo Hanning, siendo:

$$
U = \frac{1}{L} \sum_{n=0}^{L-1} |w(n)|^2
$$
 (2)

Para este estudio se estimaron los valores de PSD, mediante la expresión generalizada del estimador de Welch al sustituir la ecuación (2) en (1). Se calculó la PSD entre las señales de pulso con y sin movimiento, la obtenida por el filtro y la del acelerómetro (Eje Z), en cada sujeto, considerando tramos de 3 minutos de registro, obteniéndose un valor de potencia de la señal en la banda donde se conoce actuación del filtro. Para valorar la atenuación que se realizó en la banda de movimiento registrada por el acelerómetro, se consideró que la frecuencia inferior y superior coincidieran con al menos el 20% de la potencia de la señal del acelerómetro.

Para el cálculo del porcentaje de atenuación fue necesario considerar la potencia del ruido  $(P_{mov})$  que contamina la señal de PPG y la estimación de la misma obtenida por el cancelador adaptativo  $(\hat{P}_{mov})$ , para posteriormente valorarla con respecto a la potencia de la señal de pulso contaminado  $(P_{PPG_R})$ . La ecuación 3 fue empleada para obtener el porcentaje de atenuación.

% *atenuación* = 
$$
\left[1 - \frac{\hat{p}_{mov} - p_{mov}}{P_{PPG_R}}\right] * 100
$$
 (3)

## III. RESULTADOS

Los resultados presentados en esta sección muestran la respuesta entregada por el filtro tanto en el dominio del tiempo, como en el dominio de la frecuencia, siendo este último el que permite realizar un mejor análisis de la señal, tanto del pulso como del acelerómetro a fin de conocer las componentes en frecuencia del ruido que contamina la señal de PPG. Para valorar la semejanza entre pulsos se calculó el coeficiente de correlación que resultó en un promedio de r=0.95. En la Fig. 2 se presentan las señales de los pulsos fotopletismográficos antes y después del proceso de filtrado, así como la señal de referencia en el dominio del tiempo.

En la Fig. 3 se presentan las densidades espectrales (del voluntario 2) realizadas tanto para el pulso ruidoso, deseado y filtrado (parte superior), de donde se observa la atenuación de potencia en la señal filtrada en la banda de actuación del filtro (entre 4.88 y 6.45 Hz) con relación a las señales contaminadas, en la parte inferior de la figura se ilustra la banda de frecuencia donde el acelerómetro registra

movimiento en este caso en el eje Z y donde se encuentra la mayor cantidad de energía (más del 20% con relación a la máxima potencia registrada por el acelerómetro) que es entre 4.88 y 6.45 Hz, para este ejemplo.

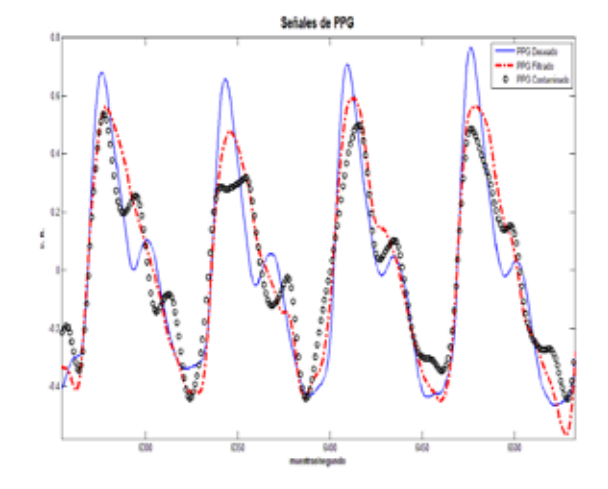

Fig. 2. Señal de pulso fotopletismográfico de referencia (línea continua y de mayor amplitud), señal de pulso contaminada (en puntos) y señal de pulso filtrada (línea punteada y de amplitud semejante a la referencia).

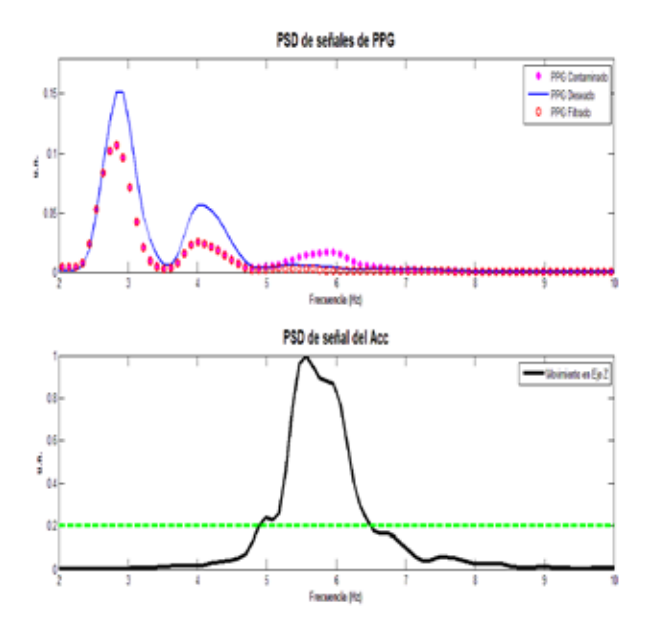

Fig. 3. Densidad espectral de potencia de las señales de  $PPG_D$ ,  $PPG_R$  y  $PPG_F$ (panel superior) entre 2 y 10 Hz, de un voluntario, así como del movimiento efectuado en el eje Z por el acelerómetro para contaminar el PPG (panel inferior), en unidades normalizadas (u. n.).

En la Tabla 2 se indican los valores de potencia de las señales en la banda donde sufrió atenuación, dado que existe actividad del acelerómetro y del filtro, considerando los mismos parámetros de adaptación para cada voluntario (Orden del filtro N=15 y factor de convergencia  $\mu$ =0.005) y la banda donde hay supresión de ruido varió de acuerdo con los movimientos efectuados, en rango de frecuencias de 2.05 a 7.32 Hz. En la misma tabla se describen los porcentajes de

atenuación que se obtuvieron en dichas bandas de movimiento. Tabla 2

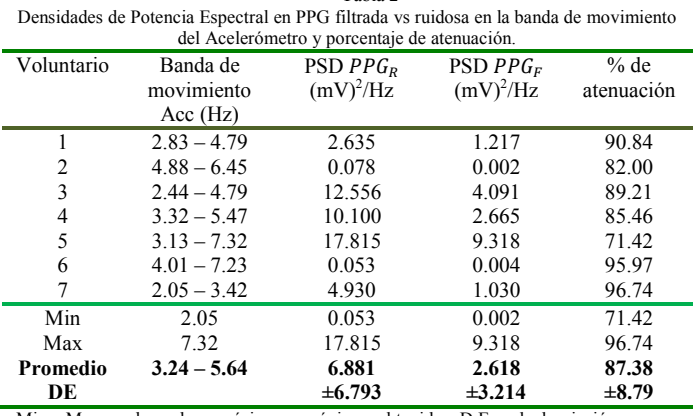

Min y Max son los valores mínimos y máximos obtenidos, D.E. es la desviación estándar resultante para cada variable. Acc se refiere al acelerómetro

## IV. DISCUSIÓN

Durante los registros efectuados en los sujetos de estudio, se observó que las señales de pulso fotopletismográfico tomadas en ambas manos son altamente semejantes y aun así no fue posible recuperar el 100 % de la señal después del proceso de filtrado, pues las condiciones del experimento no son estrictamente controladas, dado que existieron movimientos que contaminaron a la señal no solo en una dirección, pues parte de las limitaciones que tienen este sistema, es que solo considera movimientos en un eje principalmente. Se observó que al existir movimientos fielmente ejecutados en una dirección (eje Z del Acc), el proceso de filtrado es mayor. Por lo que se deja a discusión el tratamiento que tendría la señal, si los movimientos se ejecutan en 2 o 3 ejes conjuntos, como sucedería por ejemplo al momento de realizar ejercicio. Otra punto a discusión son los cambios que se dan en la potencia de la señal, también es posible conocer qué tan diferentes son en amplitud las señales cuando se verifican en el dominio del tiempo, por lo que podría ser factible emplear otros dispositivos o elementos para registrar movimientos o bien la implementación de algunos otros algoritmos de mejores prestaciones como el APA (Affine Projection Algorithm). La densidad de potencia espectral da oportunidad de ver en qué frecuencias se mejora la potencia de la señal con relación a la señal contaminada. Los parámetros empleados para el filtro mostraron un 87.38% de atenuación en promedio en una banda entre 3.24 a 5.64 Hz.

#### V. CONCLUSIÓN

Con los resultados obtenidos se verificó que es posible atenuar el movimiento miocinético en las señales de PPG, pues el acelerómetro es útil en estos casos para poder estimar la señal que contamina al pulso fotopletismográfico, mientras los cambios por efecto de movimiento no sobrepasan  $\log \pm 1.5$ g de aceleración, dado que fue configurado para esos cambios de aceleración máxima. Al ser tomados 7 registros de sujetos sanos, fue posible mejorar las señales en mayor o menor grado, dependiendo de qué tanto la señal del acelerómetro estuviera correlacionada con la señal de pulso deformado. El método para obtención de la PSD permite ver con claridad en qué bandas de frecuencia la señal sufre de contaminación, así como verificar la actuación del filtro en dichas frecuencias para atenuarlas.

#### RECONOCIMIENTOS

Al Instituto Nacional de Cardiología "Ignacio Chávez", por el apoyo brindado para la realización de este trabajo.

#### BIBLIOGRAFÍA

- [1] O. Velázquez, M. Rosas, A. Lara, G. Pastelín, "Prevalencia e interrelación de enfermedades crónicas no transmisibles y factores de riesgo cardiovascular en México: Resultados finales de la Encuesta Nacional de Salud (ENSA) 2000," Arch Cardiol Mex., vol. 73, no. 1, pp. 62-67, Enero 2003
- [2] B. Becerra, R. Dávila, P. Salgado, R. Martínez, O. Infante, ―Monitor de señales de electrocardiografía y frecuencia cardíaca mediante un teléfono móvil con el protocolo de comunicación Bluetooth," Arch Cardiol Mex., vol. 82, no. 3, pp. 197-203, Julio 2012
- [3] A. Kamal, J. Harness, G. Irving, A. Mearns, "Skin photoplethysmography a review," Comput. Meth. Prog. Bio. Vol 28, no. 4, pp. 257-269, April 1989.
- [4] J. Allen, "Photoplethysmography and its applications in clinical physiological measurement", Physiol. Meas., vol. 28, no. 3, pp. R1-R39, Feb. 2007.
- [5] M. Vigil, R. Kobashicawa, E. Ruiz de la Cruz, F. Del Campo, F. Corrales., "Desarrollo de un equipo de monitoreo de pulso arterial utilizando técnicas de fotopletismografía," IX Jornadas de Ingeniería Clínica y Tecnología Medica 2003, Paraná, Entre Ríos, Argentina, 2003.
- [6] G. Sánchez, O. Infante, G. Sánchez-Miranda, A. de León-Peña, R. Martínez, "Mechanical factors of cardiovascular risk in systemic arterial hypertension. A new sign of arterial rigidity," Arch. Cardio. Mex., vol. 72, no 4, pp. 261-270, 2003
- [7] B. Becerra, J.C. ánchez, R. Martínez, O. Infante, ―Photoplethysmographic fingertip with miokinetic noise attenuation using an accelerometer and adaptive filtering techniques," presented at the VIII Pan American Health Care Exchanges, PAHCE 2013, April 29-May 4, 2013.
- [8] S.M. López, R. Giannetti, M.L. Dotor, D. Golmayo, P. Martin, F. Miguel, A. Bilbao, J.P. Silveira, "Fotopletismografía por transmisión con diodos láser en el infrarrojo cercano durante el ejercicio,‖ en XXIII Congreso Anual de la Sociedad Española de Ingeniería Biomédica, CASEIB 2005, Madrid, pp. 367-370
- [9] M. Arenas, "Diseño e implementación de un sistema de adquisición de aceleraciones con procesamiento mediante microcontrolador," Universidad de Sevilla, Escuela Técnica Superior de Ingenieros, España, 2008.
- [10] M. Akay, "Adaptive Noise Cancelling with the LMS Adaptation Algorithm" en Biomedical Signal Processing. Piscataway, NJ: Ed. Academic Press, 1990, ch. 7, pp. 143-145.
- [11] Quick Start MCC DAQ Software, Measurement Computing, Massachusetts, 2014. Disponible en línea: http://www.mccdaq.com/pdfs/manuals/DAQ-Software-Quick-Start.pdf
- [12] P. D. Welch, "The use of fast Fourier transform for the estimation of power spectra: A method base on time averaging over short, modified periodograms," IEEE Trans. Audio and Electroacoust., vol. AU-15, pp. 70-73, June. 1967.

## **Detección de Parámetros Fisiológicos en Básculas Electrónicas Pesa-Personas**

L. R. Solis Flores<sup>1</sup>, R. González Landaeta<sup>1</sup>, E. Sifuentes De La Hoya<sup>1</sup>

<sup>1</sup> Departamento de Ingeniería Eléctrica y Computación, Instituto de Ingeniería y Tecnología, Universidad Autónoma De

Ciudad Juárez, Chihuahua, México.

*Resumen*— **En este trabajo se presenta un método para estimar las frecuencias cardíaca y respiratoria utilizando una báscula electrónica como interfaz con el sujeto. Para ello, no se requiere de un contacto directo con la piel ya que la medida puede ser realizada utilizando calzado. Se implementó la técnica de desmodulación por muestreo síncrono basada en condensadores flotantes con entrada y salida diferenciales para reducir la contribución d interferencia de línea y reducir la contribución del ruido electrónico. El principio de medida se basa en detectar el balistocardiograma (BCG) de fuerza, mediante el cual se detectan las variaciones de fuerza provocadas por los latidos del corazón utilizando los sensores ya incluidos en las básculas, en este caso, galgas extensiométricas. Las señales obtenidas cuentan con una relación señal-ruido superior a 34 dB y una relación señal-interferencia superior a 58 dB, suficiente para estimar de ellas las frecuencias cardíaca y respiratoria mediante algoritmos sencillos.**

*Palabras clave*—**Frecuencia cardíaca, Frecuencia respiratoria, Balistocardiografía, Desmodulación síncrona.**

### I. INTRODUCCIÓN

Las frecuencias cardíaca y respiratoria son dos de los principales parámetros fisiológicos que sirven como indicadores del estado de salud de un sujeto. Estos parámetros suelen ser medidos mediante sistemas de uso hospitalario donde el sujeto se mantiene supervisado bajo unas condiciones específicas. Sin embargo, para obtener una mejor valoración fisiológica del sujeto, se recomienda monitorizar algunas variables fisiológicas mientras éste realiza sus actividades cotidianas fuera del hospital.

En ese contexto, el sistema de preferencia para valorar la actividad cardiaca es el Holter de ECG [1]. No obstante, aunque el registro se realiza durante 24 horas de forma ambulatoria, es necesario que los electrodos y el sistema sean instalados por un especialista, el cual debe asegurar que los electrodos queden bien adheridos al cuerpo para no invalidar el estudio. Para simplificar el procedimiento de registrar variables fisiológicas de forma ambulatoria, se han propuesto diversas alternativas que permiten medir la frecuencia cardiaca y respiratoria de forma más sencilla [2]. Entre esas propuestas está la de obtener el balistocardiograma (BCG) mediante el uso de una báscula pesa-personas [3], a partir de la cual no sólo se ha obtenido la frecuencia cardiaca sino también la frecuencia respiratoria [4].

En [3] y [4] los autores utilizaron las células de carga incluidas en las básculas para detectar el BCG, las cuales

están configuradas como un puente de Wheatstone. Dicho puente se alimentó con una tensión c.c., y la reducida sensibilidad de las células de carga obligó a utilizar amplificadores con muy elevada ganancia ( $>$  50 x 10<sup>3</sup>). Con esta técnica se trabaja en una zona de frecuencias donde predomina el ruido de baja frecuencia (1/*f*), es por eso que para reducir la contribución de dicho ruido en la detección del BCG en básculas electrónicas pesa-personas, Inan *et al.* [5] alimentaron el puente con una señal alterna con una frecuencia que permitiera trabajar en un zona alejada del ruido 1/*f*. Utilizaron un amplificador conmutado para desmodular la señal y poder registrar el BCG con una relación señal-ruido (SNR) superior a 54 dB. En este trabajo se propone utilizar la técnica propuesta por Inan *et al.* No obstante, a la hora de desmodular la señal proveniente de las células de carga, se propone el uso de la desmodulación por muestreo síncrono mediante un circuito de condensadores flotantes con entrada y salida diferenciales [6]. Con esta propuesta, se pretende, no sólo reducir la contribución del ruido 1/*f*, sino también reducir la contribución de interferencias de línea (60 Hz) que se puedan acoplar en modo común.

## II. METODOLOGÍA

## *A. Principio de Medida*

El principio de medida se basa en la detección del BCG de esfuerzo mediante el cual se registran los movimientos del cuerpo producidos (en el eje caudal-craneal) por la sístole cardíaca. Estos desplazamientos se interpretan generalmente como consecuencia de un fenómeno de acción y reacción, el cual es dependiente de los impactos que son generados por el propio movimiento del corazón, y del volumen de sangre expulsado por los ventrículos [3].

## *B. Caracterización de la Interfaz mecánica*

En este trabajo se utilizaron dos básculas de diferentes fabricantes: Smart Weigh y Handi Works, por lo que es necesario determinar si dichas básculas presentan las características estáticas y dinámicas suficientes para detectar el BCG.Para estimar el peso, las básculas están compuestas por galgas extensiométricas, las cuales son sensores que varían su resistencia eléctrica cuando estas se deforman [7]. Dichos sensores están dispuestos sobre un voladizo (en cada una de las cuatro patas de la báscula). Debido a que el conjunto galga-voladizo actúa como un sistema masa-resorteamortiguador, la báscula se modeló como un sistema de

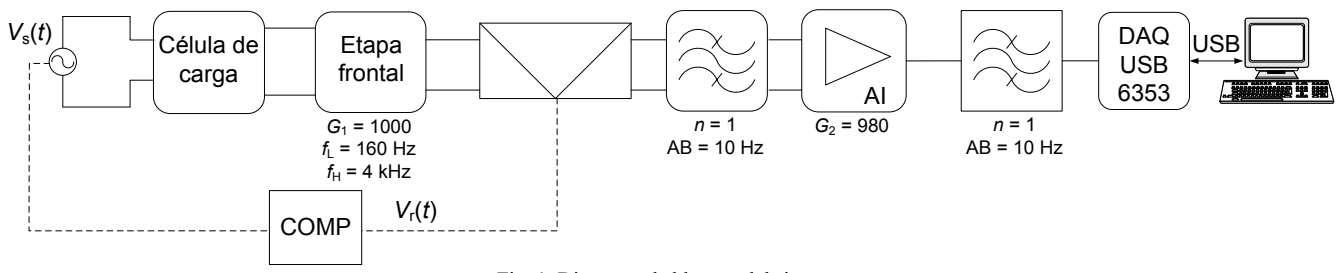

Fig. 1. Diagrama de bloques del sistema.

segundo orden, cuya función de transferencia es:

$$
H(s) = \frac{k\omega_{\rm n}^2}{s^2 + 2\omega_{\rm n} s + \omega_{\rm n}^2},\tag{1}
$$

donde *k* representa la sensibilidad estática del sistema, *ω*n la frecuencia natural y *ζ* el factor de amortiguamiento.

Para estimar *k,* el puente de galgas se alimentó a una tensión c.c. de  $\pm$  5 V, y se midió su tensión de salida para diferentes pesos (de 0 kg a 50 kg) con un multímetro Agilent 24450A de 5 ½ dígitos. La respuesta obtenida fue una recta de pendiente *k*. El valor obtenido en cada báscula se muestra en la Tabla I.

Para estimar *ω*<sup>n</sup> y *ζ*, se implementó el experimento realizado por González-Landaeta *et al.* [5], el cual consiste en dejar rebotar una pelota de tenis (56 g) sobre la báscula a una altura de 74 cm, y así simular una entrada mecánica tipo impulso. A partir de dicho estímulo, se obtuvo la respuesta transitoria, de la cual se pudo observar que ambas básculas mostraron una respuesta de segundo orden subamortiguada. Dicha respuesta se puede describir por medio de la siguiente ecuación:

$$
c(t) = \frac{\omega_{\rm n}\zeta s}{\beta}e^{-\zeta\omega_{\rm n}t} \text{sen } \omega_{\rm d}t,\tag{2}
$$

donde  $\beta = \sqrt{1 - \zeta}$  y  $\omega_d = \beta \omega_n$  es la frecuencia natural amortiguada.

A partir de la respuesta transitoria y utilizando un procedimiento propuesto por Doebelin [8], es posible estimar *ζ* y *ω*n. Los valores obtenidos para cada báscula se presentan en la Tabla I. Dichos valores corresponden a las características dinámicas de la báscula sin aplicar ningún tipo de peso sobre la misma.

#### *C. Sistema de medida*

Dado que las variaciones de fuerza debidas a la actividad cardiaca son muy pequeñas, se requiere de un sistema electrónico capaz de detectar estas variaciones, y que a la salida se obtenga una señal con una elevada SNR. Para ello, se decidió alimentar el puente de galgas con una señal sinusoidal de 10 Vp-p y 3 kHz. Para extraer el BCG, se aplicó el método de desmodulación por muestreo síncrono. En la

Tabla I. Valores de sensibilidad, factor de amortiguamiento y frecuencia natural de las básculas utilizadas.

| Báscula     | $k$ (µV/N/V) |          | $\omega_n$ (rad/s) |
|-------------|--------------|----------|--------------------|
| Smart Weigh |              | 0.003732 | 241.66             |
| Handi Works |              | 0.14064  | 241.66             |

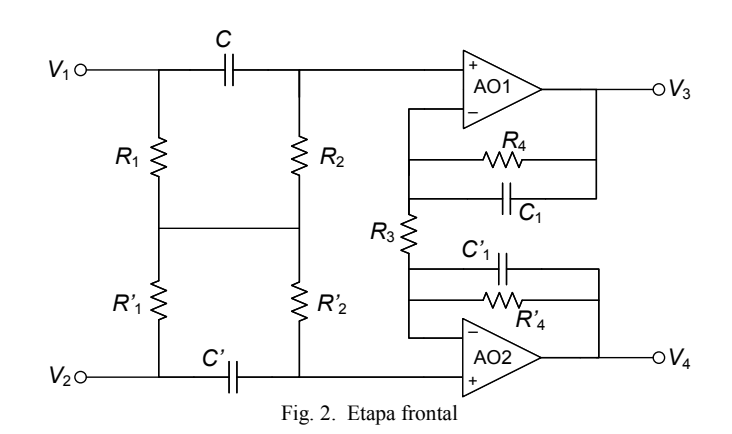

Fig. 1 se muestra el diagrama de bloques del sistema implementado.

En la Fig. 2 se muestra el circuito de la etapa frontal, la cual consta de un amplificador acoplado en alterna mediante una red con entrada y salida diferenciales propuesta por Spinelli *et al.* [9]; dicha red permite obtener un elevado CMRR ya que no posee conexiones a tierra. La ganancia de esta etapa es de 1000 en un margen de frecuencias desde 160 Hz hasta 4 kHz.

En la siguiente etapa se empleó un circuito desmodulador de condensadores flotantes (Fig. 3), denominado así porque la entrada y la salida son ambas diferenciales. Con esta configuración se asegura un CMRR elevado ya que los condensadores sólo se cargan a tensiones diferenciales y no a tensiones en modo común [6]. A la salida del desmodulador se colocó un filtro paso-bajo con entrada y salida diferenciales con una frecuencia de corte de 10 Hz, el cual nos permite eliminar los armónicos presentes en la señal que son producto de la desmodulación, así como posibles contribuciones remanentes de la interferencia de 60 Hz. A la salida del desmodulador se implementó un amplificador de instrumentación acoplado en alterna, con frecuencia de corte de 0,5 Hz y ganancia igual 980.

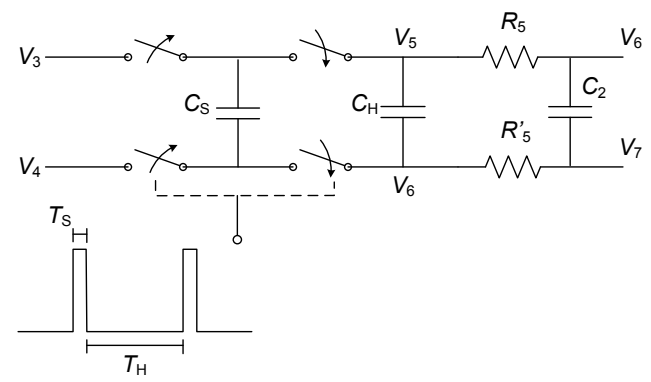

Fig. 3. Circuito esquemático del desmodulador de condensadores flotantes.

Debido a la elevada ganancia del amplificador de salida, se implementó un filtro paso-bajo con 10 Hz de ancho de banda; esto con el fin de reducir la contribución de ruido 1/*f* antes de conectar el sistema a la tarjeta de adquisición de datos DAQ USB-6353.

## *D. Protocolo de medida*

Se registró el BCG a 10 sujetos de prueba (5 hombres y 5 mujeres), de edades comprendidas entre 18 y 24 años y pesos de 50 kg a 95 kg. Simultáneamente se les registró el ECG y la respiración mediante un sistema BIOPAC para comparar la información obtenida mediante la señal de BCG. A cada sujeto se le realizaron 3 medidas en cada una de las básculas presentadas en la Tabla I y se le pidió que se colocara sobre la báscula (incluso con calzado) y que no se moviera durante la medida, la cual duraba 30 s.

## III. RESULTADOS Y DISCUSIÓN

La sensibilidad del sistema desarrollado fue de 260 mV/N y permitió obtener una señal de BCG con una SNR superior a 34 dB; esto considerando la mínima amplitud de las ondas del BCG y la mayor contribución de ruido base. En el caso de la contribución de las interferencias de 60 Hz, se consiguió una relación señal-interferencia superior a 58 dB.

En la Fig. 4. se muestra un segmento de 10 s del BCG de un voluntario. En dicha señal se puede apreciar con claridad las componentes generadas debido a cada latido. La máxima deflexión del BCG se conoce en la literatura como la onda J, y corresponde con la reacción del cuerpo en dirección caudal (mayor peso sobre la báscula) durante la sístole ventricular. El margen de amplitud que se observó para la onda J es entre 1.5 y 2 V. Cabe mencionar que la amplitud de la señal depende tanto de la sensibilidad de la báscula, la sensibilidad del sistema y de la fuerza de bombeo de sangre del corazón.

Para la estimación de la frecuencia cardíaca, los datos adquiridos se analizaron en el software MATLAB®, en donde se desarrolló un algoritmo para detectar las ondas J de la señal de BCG y las ondas R del ECG. Posteriormente se estimó el número de picos en una ventana de tiempo específica para

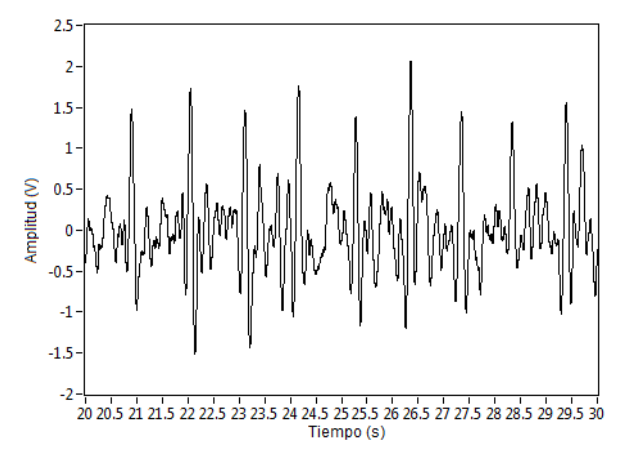

Fig. 4. Señal de BCG adquirida durante 10 segundos usando la báscula Handi Works.

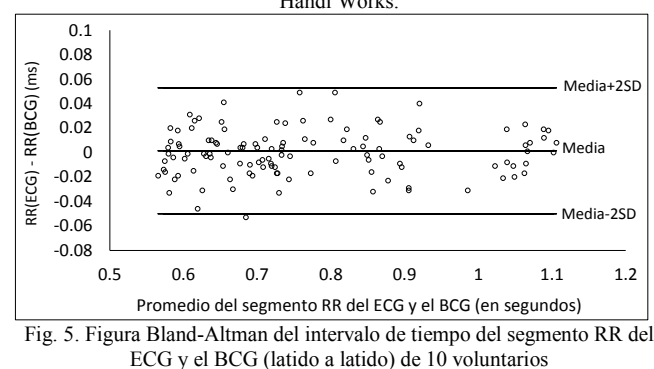

luego estimar la cantidad de latidos en un minuto, siempre y cuando no existiesen derivas de línea base debidas a artefactos de movimiento. En la Fig. 5 se muestra la figura Bland-Altman donde se comparan los intervalos RR del ECG y del BCG (latido a latido) de los 10 voluntarios. En dicha figura se observa un sesgo de 1,5 ms y un intervalo de confianza del 95 % de 51,4 ms, el cual se debe a la habilidad del algoritmo de detectar los picos en señales que presentaban distorsión. No obstante, dicha desviación corresponde  $\pm$  3 latidos por minuto, un error similar al de algunos medidores de frecuencia cardiaca comerciales [10].

Con la ayuda de un algoritmo implementado en MATLAB® se obtuvo la FFT de las señales de BCG de cada sujeto. En la Fig. 6, se puede observar que a los lados de la componente de la frecuencia cardíaca (0,97 Hz), se observan componentes laterales en 0,76 y 1,18 Hz que se deben a la respiración del sujeto, cuya componente frecuencial es de 0,21 Hz, aproximadamente. Estas componentes laterales son resultado de una modulación de la amplitud del BCG gracias a las variaciones del volumen de precarga en el corazón durante la ventilación pulmonar. De igual forma, el sistema de la Fig. 1 tuvo la sensibilidad suficiente para detectar los cambios de fuerza debidos a la respiración (componente en banda base ubicada en 0,21 Hz), la cual se observa en la FFT presentada en la Fig. 7.

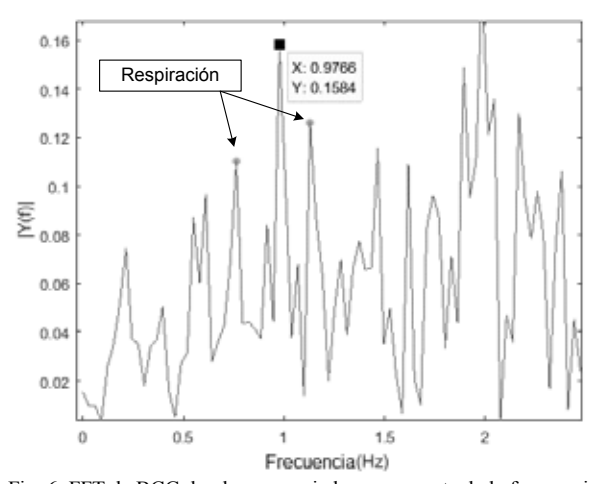

Fig. 6. FFT de BCG donde se aprecia la componente de la frecuencia cardíaca con componentes laterales debidas a la respiración del sujeto.

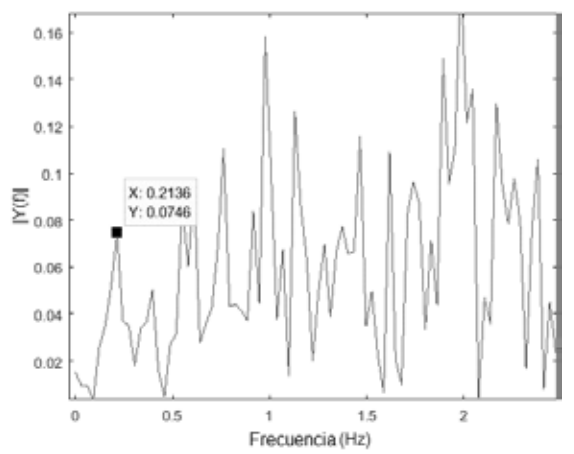

Fig. 7. FFT de la señal de BCG donde se muestra la componente en banda base debida a la respiración del sujeto.

#### IV. CONCLUSION

Se demostró la factibilidad de detectar las frecuencias cardíaca y respiratoria en básculas electrónicas mediante la

técnica de desmodulación por muestreo síncrono. La sensibilidad de todo el sistema electrónico fue de 260 mV/N, suficiente para detectar variaciones de fuerza debidas al flujo de sangre en las principales arterias del cuerpo y a los movimientos relacionados con la ventilación pulmonar. El uso de un desmodulador con entrada y salida diferenciales basado en condensadores flotantes, permitió reducir la contribución de la interferencia de línea lo suficiente para tener una relación señal-interferencia superior a 58 dB. La SNR del BCG fue superior a 34 dB, lo que permitió estimar las frecuencias cardiaca y respiratoria en sujetos con calzado mediante un algoritmo de procesamiento de señal sencillo.

### **BIBLIOGRAFÍA**

- [1] N. J. Holter, "New methods for heart studies: Continuous electrocardiography of active subjects," *Science*, vol. 134, pp 1214-12220, 1961.
- [2] I. Korhonen, J. Pärkkä and M. Van Gils, "Health monitoring in the home of the future," *IEEE Eng. Med. Biol. Mag.*, vol. 22, no. 3, pp. 66-73, 2003
- [3] R. González-Landaeta, Ó. Casas y R. Pallàs-Areny, "Heart rate detection from an electronic weighing scale," *Physiol. Meas.*, vol. 29, no. 8, pp. 979-988, 2008.
- [4] R. González-Landaeta, Ó. Casas y R. Pallàs-Areny, "Detección de las frecuencias cardiaca y respiratoria mediante una báscula electronica, " in *Proc. IV Latin American Congress on Biomedical Engineering, IFMBE'07*, Isla de Margarita, Venezuela, pp. 448- 451.
- [5] O. T. Inan, and Kovacs, G. T. A. "A low-noise ac-bridge amplifier for ballistocardiogram measurement on an electronic weighing scale," *Physiol. Meas.*, vol. 31, no. 7, pp. N51-N59, 2010.
- [6] M. Gasulla-Fomer, J. Jordana-Barnils, R. Pallás-Areny and J. M. Torrents, "The floating capacitor as a differential building block," *IEEE Trans. Instr. Mea.*, vol. 47, no. 1, pp. 26-29, 1998.
- [7] R. Pallás Areny and J. Webster, *Sensors and Signal Conditioning*, 4th. ed., New York: John Wiley & Sons, 2001, pp. 80-88.
- [8] E. O. Doebelin, *Measurement Systems, Applications and Design*, 5th. Ed., Idianapolis: McGraw-Hill, 2004, pp. 131-142.
- [9] E. M. Spinelli, R. Pallàs-Areny and M. A. Mayosky, "AC-coupled front-end for biopotential measurements," *IEEE Trans. Biomed. Eng.*, vol. 50, no. 3, pp. 391-395, 2003.
- [10] R. M. T. Laukkanen and P. K. Virtanen, "Heart Rate Monitors: State of Arts," *J. Sports Sci.*, vol. 16, pp. 3-7, 1998.

## **Diseño de Dispositivos para el Diagnóstico de Sarcopenia en Miembro Superior**

I. Rivera<sup>1</sup>, F. Muñoz, M. Beraza R. I. Flores Luna<sup>1</sup>, A. Ayala Ruiz<sup>1</sup>, A. Cortés Villarauz<sup>1</sup>, J. M. Gómez González<sup>1</sup>

1 Facultad de Ingeniería, Universidad Nacional Autónoma de México, México, D. F.

*Resumen*— **Sarcopenia es un tema que cada día va tomando mayor relevancia no sólo en el ambiente médico sino en la sociedad, al convertirse en un problema de salud pública. El impacto de la inversión de la pirámide poblacional en México es un hecho que día a día va en aumento, y con ellos los altos costos de salud. Los dispositivos para diagnóstico y rehabilitación de pacientes con sarcopenia significan un gasto, muchas veces inalcanzable tanto para los diagnosticados con dicho padecimiento como para centros de salud. En este artículo se presenta el desarrollo de un dispositivo para el paciente adulto mayor, capaz de dar retroalimentación visual al momento de realizar la terapia prescrita por el rehabilitador en casa; la tecnología se basa en acelerómetros y giróscopos para dar seguimiento al movimiento que debe realizar el adulto mayor para su rehabilitación.**

*Palabras clave*— **Sarcopenia, discapacidad, miembro superior, diagnóstico, asistencia tecnológica**

## I. INTRODUCCIÓN

En el Consenso Europeo de Definición y Diagnóstico de Sarcopenia que se llevó a cabo en 2009, se brindaron los criterios específicos para su diagnóstico, y se mencionó que era necesario desarrollar dispositivos innovadores, portátiles, de fácil uso, asequibles para la población, las clínicas y que evaluaran los criterios ya establecidos.

La sarcopenia, directa e indirectamente se ha convertido en una causa de discapacidad entre los adultos mayores, más frecuente de lo que se infiere y, de acuerdo con Cruz Reyes [1], al no ser cuantificada, como otros padecimientos en el país, no ha sido posible concertar una cifra exacta de su incidencia y prevalencia. Aunado a la sarcopenia, se debe considerar la combinación con las enfermedades crónicas degenerativas, como diabetes II e hipertensión, como las más representativas, lo que dificulta la detección oportuna de la misma.

La definición de sarcopenia sigue en controversia, ya que en la literatura médica y en la academia en general, no se ha reconocido como padecimiento o condición, sin embargo, sus estragos van en aumento, por lo que el diagnóstico precoz, tratamiento y prevención son puntos claves para abordar el problema.

La potencia muscular voluntaria máxima declina con la edad y este deterioro ha mostrado ser predictivo en la movilidad en los adultos mayores, la medición de la potencia depende de la tasa de movimiento.

En el presente artículo se describe y muestra el diseño de dispositivos asistencia tecnológica, basado en acelerómetros y giróscopos para diagnosticar y evaluar posición y velocidad muscular en el miembro superior, y así dar una retroalimentación visual al usuario durante la tarea de rehabilitación.

El desarrollo de tecnologías asistivas para la rehabilitación, no es muy común en México, por lo general se tienen que importar de EUA, Canadá o algunas veces de Europa, lo que genera que este tipo de tecnología sea privativa para un sector socioeconómico principalmente, siempre y cuando exista la tecnología.

Para el caso de sarcopenia, como no está dentro de las prioridades a nivel mundial, y es un tema que recientemente empezó a tomar importancia, tanto para ser detectada, como sus tratamientos, los dispositivos que permitan ayudar tanto a médicos, como a pacientes aún son escasos y/o excesivamente costosos. En México, de acuerdo con el Informe de Salarios 2015, realizado por la Universidad Iberoamericana, campus Puebla, 87 millones de personas están en situación de pobreza [2] de existir un dispositivo que ayude con la rehabilitación, muy probablemente la mayoría de la población con el padecimiento no podría acceder a él, por lo que un diseño que tenga la posibilidad de ser económicamente accesible, con miras a que el usuario se lo pueda llevar a casa para realizar la rehabilitación es lo más conveniente; si se quiere aumentar la cantidad de gente que se vería beneficiada.

De acuerdo con el Instituto Nacional de Estadística y Geografía (INEGI) [3], en el 2005 el número de adultos mayores era de 10.1 millones de adultos mayores lo que representa 9.0% de la población total.

"*Paulatinamente se ha acumulado una mayor cantidad de personas de 60 y más años, debido a la mayor esperanza de vida. Por ello, este grupo de población ha incrementado su tamaño a un ritmo que duplica al de la población total del país"* [3]*.*

El objetivo del presente trabajo, es contar con un dispositivo que permita al usuario contar con una realimentación sobre las terapias de rehabilitación para sarcopenia, bajo indicación del especialista, considerando tanto los ángulos de extensión y flexión de rodilla y codo, así como la velocidad con las que se deben realizar.

Objetivos específicos se proponen desarrollar dispositivos ambulatorios y de bajo costo.

## II. METODOLOGÍA

Con la idea de cumplir con el objetivo se propone la metodología basada en IDEF0, para diseñar un dispositivo con realimentación visual y ambulatorio para la evaluación de sarcopenia y las respectivas terapias.

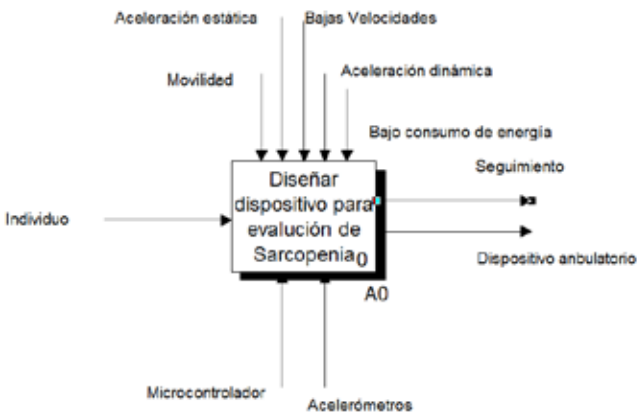

Fig. 1 Metodología propuesta para el desarrollo del dispositivo.

Con lo anterior se determinó que el diseño se centraría en cinco actividades.

- A1 Diseño conceptual
- A1.1 Definición de datos goniométricos

Según a la clasificación de Cruz Reyes [4] para sarcopenia se tienen las categorías: normal, presarcopenia, sarcopenia grave y obesidad sarcopénica.

Con base en lo anterior se estableció que las mediciones se realizarán sobre los músculos flexores de codo con el paciente de pie con el hombro y codo a 0° colocando el dispositivo de evaluación a 2 cm por arriba de la muñeca, realizando la flexión del codo sin resistencia, 10 repeticiones con un intervalo de 1 segundo en forma constante, para determinar la velocidad a la que debía realizar el usuario la flexión y extensión de codo y rodilla, así como las posiciones a las cuales se deseaba llegar.

## A2 Adquisición de señales

Un acelerómetro es un dispositivo que mide la aceleración de la gravedad calculando el cambio de velocidad durante el tiempo, además de proporcionar datos de aceleración puede proporcionar datos de velocidad y utilizando funciones trigonométricas como tangente o coseno se puede obtener el ángulo con respecto a un eje: X, Y, Z.

Se diseñó una tarjeta basada en acelerómetro, para medir la aceleración en diferentes miembros del cuerpo humano Fig. 2.

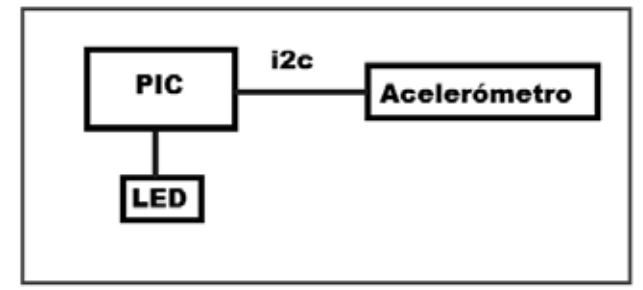

Fig. 2 Diagrama a bloques de la tarjeta electrónica

Dicha tarjeta no arroja el valor de la aceleración como tal, por lo que se le integró un indicador led que cambia de color retroalimentando al usuario. Los componentes principales

utilizados en la tarjeta fueron un microcontrolador PIC 18F13K22, acelerómetro digital MMA7455 y diodo LED para montaje superficial Fig. 3.

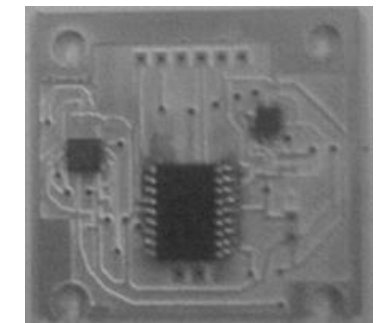

Fig. 3 Tarjeta electrónica del dispositivo.

A3 Obtener componentes del vector aceleración

El PIC cuenta con un puerto de transmisión i2c para comunicarse con el acelerómetro. Una vez leído el valor digital del acelerómetro se toman en cuenta los ejes X y Z, la información es procesada por el microcontrolador, que a su vez, dependiendo de la aceleración y posición inicial del ejercicio indicado al usuario calcula el ángulo y de acuerdo con los rángos mostrados en la tabla 1 activa los colores rojo o verde del indicador LED.

Tabla 1. Se indican los respectivos ángulos de inicio del movimiento indicado en la terapia de rehabilitación y los que se deben alcanzar.

| Rodilla                            | Codo                                  |
|------------------------------------|---------------------------------------|
| Flexionada: $0^{\circ}$ a 15°      | Extendido: $0^{\circ}$ a 15°          |
| Extendida: $75^\circ$ a $90^\circ$ | Flexionado: $165^\circ$ a $170^\circ$ |

#### A4 Obtener cosenos directores

Para obtener la adquisición de los datos digitales del acelerómetro se programaron librerías realizadas en el software CCS, dichas librerías permiten configurar y utilizar diferentes características del acelerómetro digital, así como leer los datos por el bus I2c en cualquier gama de los microcontroladores PIC de microchip. Finalmente se diseñó la tarjeta esclavo con el software *PROTEUS*.

La expresión usada para calcular el ángulo la posición del dispositivo es [9]:

$$
\tan^{-1} \theta_{xyz} = \frac{-G_{px}}{\sqrt{G_{px}^2 + G_{pz}^2}}
$$

A5 Enviar señal a indicador led

El microcontrolador toma los datos del sensor, realiza el procesamiento de los mismos para obtener el ángulo y dependiendo en qué posición se encuentre, un indicador cambia de color, permitiendo que el usuario al realizar ejercicios, observe si el movimiento lo está haciendo correctamente. De esta forma el usuario podrá observar que, mientras la articulación a fortalecer se encuentre dentro de los rangos mostrados en la tabla 1, el indicador led se encontrará en color verde, en el momento que inicia el

movimiento correspondiente, cambiará a color rojo hasta que alcance el rango establecido para el ejercicio. Adicionalmente a la medición de la posición angular, el dispositivo inhibe la transición de un color a otro si el movimiento se realiza a una velocidad mayor de 2 segundos.

## A6 *Diseño del sistema de interfaz con el usuario*

De los principios de usabilidad planteados, se determinó que las consideraciones de diseño para el encapsulado de la tarjeta de instrumentación fueron: con aristas romas para no generar lesiones en la muñeca y tobillo del adulto mayor; el área de contacto con la piel, lo menos rugoso posible; con un cincho ajustable para adaptarse a las variaciones antropomórficas de usuario a usuario; con un material hipoalergénico y, finalmente, que fuera ligero, para no fatigar al usuario durante las repeticiones.

El material que se decidió utilizar fue el ácido poliláctico (PLA) en impresión de prototipos rápidos, con posibilidad de ser desarmado parcialmente para hacer un reemplazo de pilas Fig 3.

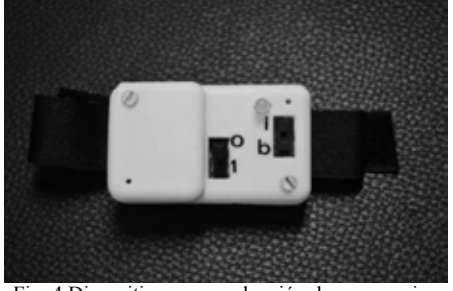

Fig. 4 Dispositivo para evaluación de sarcopenia.

## A6 Aplicación práctica

La colocación del dispositivo para realizar los ejercicios de fortalecimiento de bíceps, debe ponerse en la muñeca con la palma de la mano girada hacia arriba, mientras que para fortalecer cuádriceps se deberá ponerse en el tobillo con el dispositivo colocado al frente.

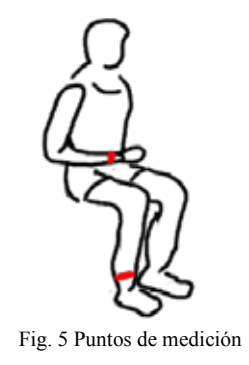

#### III. RESULTADOS

Se diseñó una tarjeta para seguir la flexión del codo de 0°-170° y en rodilla de 0° a 90°, y una velocidad programada de 45 (°/s) en promedio. Con el dispositivo se muestreó de manera exitosa tanto la posición como la velocidad de la flexión y extensión de codo. Se validó el

dispositivo con un goniómetro comercial, obteniendo un error de 5.3% en las mediciones, Así también se hicieron pruebas en veinte voluntarios sanos, obteniendo resultados satisfactorios, tanto en las mediciones de ángulo, como velocidad.

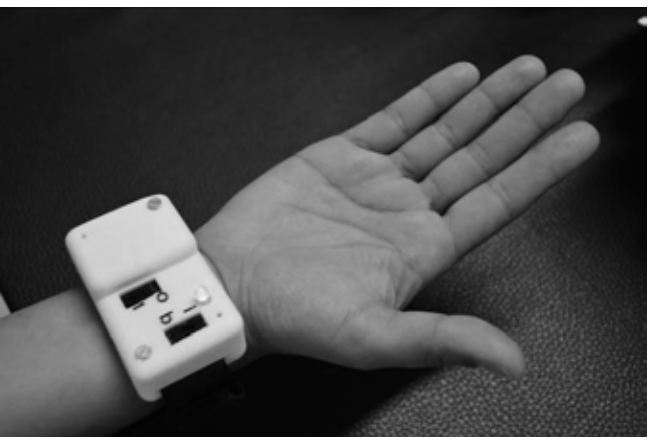

Fig. 6. Dispositivo colocado en la muñeca.

Se diseñó la carcasa y el sistema de unión a la persona y se probó el funcionamiento con un usuario, con un peso menor a los 100 gramos. Ajustable a cualquier tamaño de muñeca y que no genera rozaduras en el usuario.

El costo del dispositivo se mantuvo por debajo de los 800 pesos, lo que permitirá proveer del sistema, a un bajo costo, a los usuarios que así lo requieran.

#### IV. DISCUSIÓN

La tarea de muestrear posición y velocidad en el dispositivo, es una tarea que se logró y representa un avance para futuros equipos a diseñar. A pesar de que el sistema no guarda registro de las posiciones, se puede decir que para una terapia de rehabilitación, sí cumpliría a cabalidad su función.

La carcasa está diseñada para resistir caídas y golpes ligeros, como los puede tener durante el montaje en el usuario, sobre todo con adultos mayores. Además el dispositivo se adapta y

Debido a los datos de velocidad, es necesario ajustar el sistema en cuanto a cada usuario, dejar un rango de velocidad y no un promedio.

El dispositivo, también debe ser probado para verificar su repetibilidad y evaluar su desempeño de manera más confiable.

El dispositivo hasta ahora se ha validado y probado con usuarios voluntarios sanos, por lo que se trabaja en la elaboración del respectivo protocolo de investigación para ser probado con pacientes.

Es necesario hacer la validación con pacientes del rehabilitador, para probar su eficiencia en campo.

Uno de los mayores problemas a los que se enfrentan los especialistas de la salud, tanto médicos como diseñadores, es que a pesar de los múltiples esfuerzos, muchas personas no utilizan las ayudas técnicas desarrolladas para ellos, argumentando que son incómodos y pesados.

#### V. CONCLUSIÓN

La metodología propuesta para el diseño permite contar con un prototipo funcional y listo para ser usado en las primeras pruebas clínicas, dado que se ha dado estricto seguimiento a los estándares nacionales.

El diseño de dispositivos como este, facilitan la terapia en casa, puesto que el paciente puede realizarla y monitorear si está realizando de manera adecuada los ejercicios. Probar el dispositivo con pacientes dejará ver si este tipo de tecnología alienta a los pacientes a realizar la terapia fuera de la clínica y la adherencia a la misma que se presenta con su uso.

El dispositivo debe tomar en cuenta las condiciones de uso y de la terapia para poder ofrecer una respuesta eficiente para los pacientes, así mismo es un dispositivo que al ser de bajo costo, puede ser proveído por las instituciones de salud púbicas a sus derechohabientes de menores recursos.

Tener comandos sencillos como un botón de cambio, con instrucciones de uso simples, facilita la aceptación de los usuarios.

#### RECONOCIMIENTOS

A la Dirección General de Asuntos del Personal Académico de la UNAM que ha financiado el desarrollo con los fondos provenientes de los proyectos PAPIIT IT101713 e IT102714.

A las Doctoras Erika Irais Cruz Reyes e Isela Valverde Luna por la asesoría médica prestada.

## **BIBLIOGRAFÍA**

- [1] E. I. C. Reyes, Valor pronóstico de la velocidad angular de codo v rodilla mediante acelerómetro triaxial en adultos mayores en presencia de sarcopenia, Méico, Distrito Federal: UNAM, 2013.
- [2] Vanguardia, "Vanguardia," 2015. [Online]. Available: http://www.vanguardia.com.mx/enmexicoseestudiaparaserpobres-2310965.html#.VY2-Iun4Lpo.twitter. [Accessed 29 june 2015].
- [3] Instituto Nacional de Estadística y Geografía, "Perfil sociodemográfico de adultos mayores," INEGI, México, D. F. , 2014.
- [4] C. H. Taboadela, Goniometría. Una herramienta para la evaluación de las incapacidades laborales., Buenos Aires: ASOCIART SA ART, 2007.
- [5] Instituto Nacional de Estadística y Geografía, "Los adultos mayores en México. Perfil sociodemográfico al inicio del siglo XXI 2005," INEGI, México, D. F., 2005.
- [6] IBV, Datus, ¿Cómo obtener productos con alta usabilidad?, Valencia: IBV, 2003.
- [7] Comité Técnico de Insumos para la Salud, "CRITERIOS PARA LA CLASIFICACIÓN DE DISPOSITIVOS MÉDICOS," Julio 2006.
- [2] Vanguardia, "Vanguardia," 2015. [en línea]. Disponible en: http://www.vanguardia.com.mx/enmexicoseestudiaparaserpo bres-2310965.html#.VY2-Iun4Lpo.twitter. [Revisada 29 june 2015].
- [3] Instituto Nacional de Estadística y Geografía, "Perfil sociodemográfico de adultos mayores," INEGI, México, D. F. 2014.
- [4] E. I. C. Reyes, Valor pronóstico de la velocidad angular de codo y rodilla mediante acelerómetro triaxial en adultos mayores en presencia de sarcopenia, Méico, Distrito Federal: UNAM, 2013.
- [5] C. H. Taboadela, Goniometría. Una herramienta para la evaluación de las incapacidades laborales. Buenos Aires: ASOCIART SA ART, 2007.
- [6] Instituto Nacional de Estadística y Geografía, "Los adultos mayores en México. Perfil sociodemográfico al inicio del siglo XXI 2005," INEGI, México, D. F., 2005.
- [7] IBV, Datus, ¿Cómo obtener productos con alta usabilidad?, Valencia: IBV, 2003.
- [8] Comité Técnico de Insumos para la Salud, "CRITERIOS PARA LA CLASIFICACIÓN DE DISPOSITIVOS MÉDICOS," Julio 2006.
- [9] Salhuana L. Sensing Using Linear Accelerometers, Freescale Semiconductor 2012.

## **Modelo basado en agentes de la vía MAPK con NetLogo**

Edgar Manzanarez-Ozuna, Dora-Luz Flores, Claudia M. Gómez-Gutiérrez, Alberto Abaroa, Carlos Castro y Rubén Castañeda-Martínez

Universidad Autónoma de Baja California, Facultad de Ingeniería, Arquitectura y Diseño

*Resumen***.** — **En este artículo se presenta un modelo de la vía de transducción de las proteínas quinasas activadas por mitógenos, cuyos componentes y dinámicas corresponden a las reacciones bioquímicas que tienen lugar después de la activación de la proteína Ras. El modelo se diseñó mediante el enfoque basado en agentes, en el cual las partes individuales se diseñan con detalle y a través de las interacciones surgen comportamientos emergentes. El programa fue desarrollado utilizando la herramienta NetLogo. Los resultados obtenidos permiten validar que el modelo representa las reacciones acopladas de la vía de transducción.**

*Palabras clave*— **Vía MAPK, modelo basado en agentes, NetLogo.**

## I. INTRODUCCIÓN

Las vías de transducción de señales (STPs) tienen un papel importante en el desarrollo celular, ya que son la principal vía de comunicación de las células con su entorno.

Todas estas vías están altamente organizadas y siguen un curso similar en términos generales, que puede ser visto como un circuito molecular [1]. Estos circuitos moleculares detectan y amplifican las señales externas que determinan las respuestas celulares tales como la proliferación, la diferenciación, la migración, el desarrollo, o apoptosis. Las vías de transducción son secuencias de reacciones acopladas que pueden llamarse cascadas.

La vía MAPK/ERK es una de las rutas de señalización más representativas, es muy compleja e incluye muchos componentes químicos [2]. Esta vía es iniciada por una molécula de señalización ambiental llamada factor de crecimiento que se une a un receptor de membrana en la superficie celular, y termina cuando el ADN en el núcleo expresa una proteína de la promoción de la división celular.

En el conjunto de reacciones en la STPs, a las proteínas se les somete a proceso de regulación, que las activa o fosforila y que también las desactiva o desfosforila. Cuando alguna de estas proteínas es mutada, esta permanece activa o fosforilada. Esto puede originar crecimiento celular incontrolado, lo cual es asociado con muchas formas de cáncer [3].

Por otro lado, los modelos basados en agentes (MBA), están formados por un conjunto de componentes con reglas de comportamiento local, autonomía y auto-dirigidos que interaccionan entre sí y pueden aprender de su ambiente y dinámicamente cambiar su comportamiento en respuesta a sus experiencias, generando a partir de estas interacciones, comportamientos complejos emergentes [4].

En este trabajo se desarrolló un modelo basado en agentes para simular la parte intracelular de la cascada de las proteínas quinasas activadas por mitógenos (MAPK) cuyos componentes y dinámicas corresponden a las reacciones bioquímicas que tienen lugar después de la activación de la proteína Ras, iniciada por el factor de crecimiento epitelial (EGF).

En el modelo propuesto se definieron agentes individuales que representan a cada una de las moléculas que integran la cascada MAPK, cuya interacción está dada por la atracción y el reconocimiento de las moléculas y sus funciones que implican el desarrollo de reacciones bioquímicas específicas entre estas. De igual forma, se definió la concentración de cada especie molecular.

El modelo se desarrolló en el entorno de modelado para sistemas multi-agentes NetLogo, bajo el paradigma de simulación *in virtuo*, el cual permite modificar las condiciones de simulación en tiempo de ejecución.

Los resultados obtenidos permiten determinar que el paradigma basado en agentes y la implementación en NetLogo, es una herramienta viable en la simulación de vías de señalización biológicas.

#### II. METODOLOGÍA

En esta sección, se presentan aspectos fundamentales en el desarrollo del modelo. Se presenta el modelo de la vía MAPK sobre el cual se fundamentó este trabajo. Se presenta el entorno de desarrollo y simulación. Por último se define el paradigma de simulación.

## *A. Modelo de la vía MAPK*

El modelo matemático de la vía MAPK sobre el cual se basó la simulación está en [5]. En el cual es posible calcular el cambio en la concentración de 94 componentes en relación al tiempo, después de la estimulación del receptor de crecimiento epitelial (EGFR). En este modelo, los eventos simulados están dados a partir de que la proteína Ras es activ

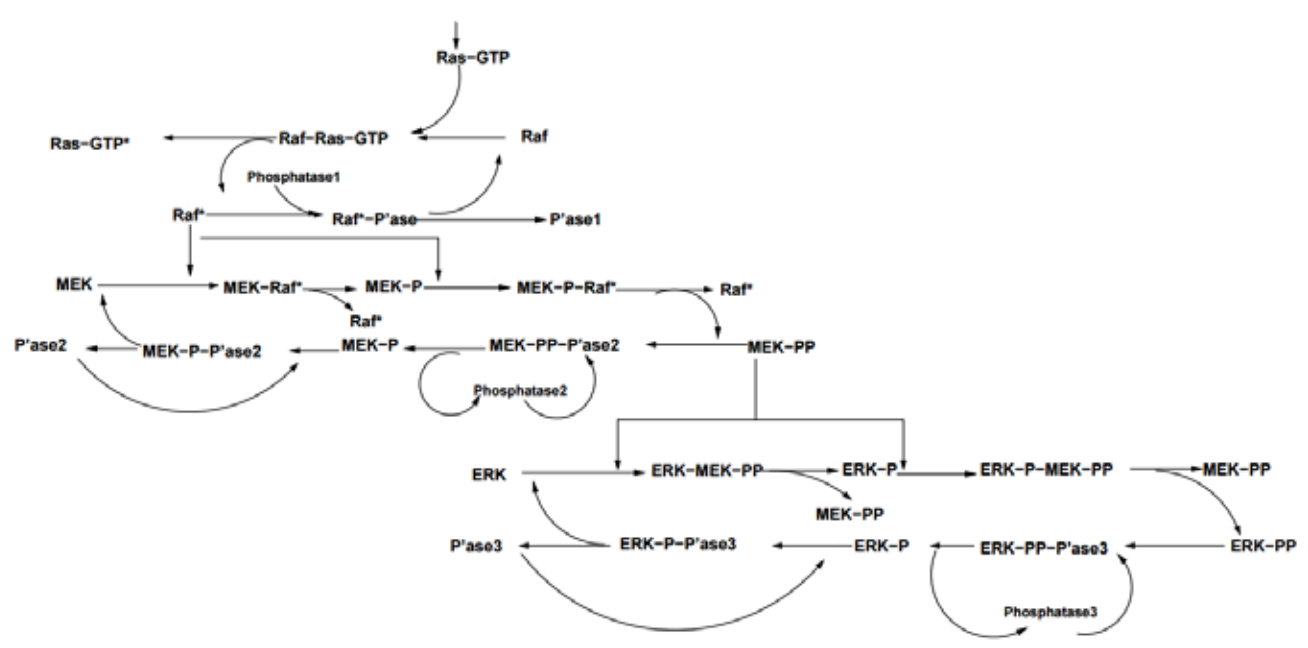

**Figura 1. Sección intracelular de la vía MAPK, posterior a que la molécula Ras es activada.**

ada, lo que permite observar cambios en la concentración de 14 especies moleculares, tal como se muestra en el Fig. 1, tomada de [5].

## *B. Entorno de modelado*

La simulación de la vía MAPK fue desarrollada en el entorno de modelado NetLogo versión 5.2. Este es un entorno de modelado programable utilizado en la simulación de fenómenos sociales y naturales. Es una herramienta apropiada para el modelado de sistemas complejos desarrollándose a través del tiempo. Permite explorar la conexión entre el comportamiento de individuos a nivel micro y los patrones que emergen de estas interacciones a nivel macro [6].

#### *C. Simulación in virtuo.*

El proceso de simulación bajo el paradigma *in virtuo*, establece la capacidad de perturbar el modelo en tiempo de simulación, lo cual permite cambiar las condiciones de forma dinámica, tales como: agregar y eliminar componentes, modificar valores, etc. [7]. NetLogo cuenta con funcionalidades que permiten el desarrollo de modelos bajo este paradigma.

### **Implementación**

En esta sección se describen cada uno de los elementos que integran el modelo propuesto, tales como: el entorno donde los agentes residen y con el cual interactúan. Los distintos tipos de agentes, incluyendo sus características y capacidades. El método general de reacción entre agentes y,

entre el entorno y los agentes. Por último de describe el conjunto de reacciones bioquímicas que integran la cascada MAPK.

En el modelo propuesto se establece el citoplasma como el entorno donde interactúan las especies moleculares, rodeado por la membrana plasmática. Este es dividido en áreas rectangulares de tamaño arbitrario constante, denominados parcelas (*patches*).

Cada una de las especies moleculares (Ras, Raf, MEK, ERK, GTP, Fosfatasa1 (P'asa), Fosfatasa2 (P'asa2), Fosfatasa3 (P'asa3)) reaccionan como parte de la cascada MAPK y son representadas por un tipo de agente. Cuentan con capacidades de activar y fosforilar, así como de movimiento y reconocimiento de otros agentes, que definen la capacidad de reactividad entre agentes.

Estas propiedades caracterizadas como reglas de interacción, establecen lo siguiente: Los agentes presentan movimiento aleatorio en un medio fluido (movimiento browniano), cada agente contiene una lista de agentes con los cuales podrá interactuar (especificidad), cada agente contiene una lista de reacciones en la que podrá participar.

Dado lo anterior, se definen las reglas generales de reacción de los agentes en este modelo:

- 1. Dos agentes colisionan entre sí. Si y solo si, se encuentran en la misma parcela.
- 2. Si existe especificidad con el otro agente, entonces se selecciona la reacción a disparar y

sucede, lo que conlleva a cambios en las concentraciones de los agentes.

3. Cada uno de los agentes continúa su movimiento browniano.

En el conjunto de eventos en la cascada de señalización entre las especies moleculares al interior del entorno, es posible observar reacciones bioquímicas de primer y segundo orden, con procesos de asociación mediante agregación de grupos fosfatos (activar y fosforilar), y disociación a través de la eliminación de grupos fosfatos (desactivar y desfosforilar). Donde cada uno de los reactantes o compuestos activados son marcados por un "\*", y los compuestos fosforilados se les agrega una "P". Las reacciones que ocurren son las que a continuación se muestran:

La molécula GTP se une a la molécula Ras para activarla y generar el complejo Ras-GTP, cuando la reacción ocurre, la molécula GTP es integrada al compuesto (1).

$$
[Ras] + [GTP] \leftrightarrow [Ras-GTP^*]
$$
 (1)

El complejo Ras-GTP activa a la molécula Raf, cuando la reacción ocurre, el complejo Ras-GTP se disocia y pierde reactividad (2).

$$
[Raf] + [Ras-GTP^*] \leftrightarrow [Raf^*] + [Ras-GTP] \tag{2}
$$

La molécula Raf activada, fosforila a la proteína MEK hasta en dos lugares, generando las especies moleculares MEK-P y MEK-PP, fosforilada y doblemente fosforilada, respectivamente. Manteniéndose la Raf activada (3) y (4).

$$
[MEK] + [Raf^*] \leftrightarrow [MEK-P] + [Raf^*]
$$
 (3)

$$
[MEK-P]+[Raf^*] \leftrightarrow [MEK-PP]+[Raf^*] \quad (4)
$$

La proteína MEK-PP, fosforila la molécula ERK, en uno o dos lugares, generando las especies moleculares ERK-P y ERK-PP (5) y (6).

$$
[ERK] + [MEK-PP] \leftrightarrow [ERK-P] + [MEK-PP] \quad (5)
$$

$$
[ERK-P]+[MEK-PP] \leftrightarrow [ERK-PP]+[MEK-PP] \quad (6)
$$

La fosfatasa 1 (P´asa 1) desactiva la Raf, mediante la eliminación de grupos fosfatos (7).

$$
[Raf^*]+[PI] \leftrightarrow [Raf]+[PI] \tag{7}
$$

La fosfatasa 2 (P´asa2) elimina hasta dos grupos fosfatos de la MEK-PP, generando las especies moleculares MEK-P y MEK, fosforilada y no fosforilada respectivamente (8) y (9).

**Tabla 1. Concentracion inicial por especie molecular**

| Especies moleculares | [5]<br>Schoeberl     | Modelo               |
|----------------------|----------------------|----------------------|
|                      | (moléculas/célula)   | propuesto            |
|                      |                      | (moléculas/célula)   |
| <b>GTP</b>           | $6.63 \times 10^{4}$ | $6.63 \times 10^{1}$ |
| Ras                  | $1.14 \times 10^{7}$ | $1.14 \times 10^{4}$ |
| Raf                  | $4.0 \times 10^{4}$  | $4.0 \times 10^{1}$  |
| <b>MEK</b>           | $2.20 \times 10^{7}$ | $2.20 \times 10^{4}$ |
| <b>ERK</b>           | $2.10 \times 10^{7}$ | $2.10 \times 10^{4}$ |
| P'asa                | $4.0 \times 10^{4}$  | $4.0 \times 10^{1}$  |
| $P'$ asa 2           | $4.0 \times 10^{4}$  | $4.0 \times 10^{1}$  |
| P'asa 3              | $1.0 \times 10^{7}$  | $1.0 \times 10^{4}$  |

$$
[MEK-PP] + [P2] \leftrightarrow [MEK-P] + [P2] \tag{8}
$$

$$
[MEK-P]+[P2] \leftrightarrow [MEK]+[P2] \tag{9}
$$

La fosfatasa 3 (P'asa3) elimina hasta dos grupos fosfatos de la ERK-PP, generando las especies moleculares ERK-P y ERK, fosforilada y no fosforilada respectivamente  $(10)$  y  $(11)$ .

$$
[ERK-PP] + [P3] \leftrightarrow [ERK-P] + [P3] \tag{10}
$$

$$
[ERK-P]+[P3] \leftrightarrow [ERK]+[P3] \tag{11}
$$

La concentración inicial por cada una de las especies moleculares y los parámetros cinéticos de las reacciones bioquímicas presentes en este modelo, fue tomada de la información suplementaria de [5], disponible en [8] que se muestra en la Tabla 1.

#### III. RESULTADOS Y DISCUSIONES

En la simulación del modelo propuesto, se definieron las concentraciones de las especies moleculares proporcionales a las aplicadas en [5]. El programa desarrollado cuenta con funcionalidades que permiten escalar en un factor común a todas las concentraciones de las especies moleculares. Las simulaciones de corrieron en lapsos de 20 minutos, en el cual cada paso discreto (*tick*) se consideró como un segundo.

Bajo los supuestos, de que la velocidad de la reacciones es afectada por los gradientes de concentración de reactivos y productos, y la posibilidad de que estas reacciones sucedan en el mismo tiempo, se corrieron simulaciones con concentraciones distintas pero proporcionales como se observa en la Fig. 2, la línea azul representa un 25% de concentración, la línea naranja un 50%, la línea gris un 75% y la línea amarilla representa el 100% de la concentración.

Los resultados demuestran que los gradientes de concentración impactan en la velocidad y cantidad de reacciones dado que en las corridas con proporciones 25%,
50% y 75% se obtuvieron que a mayor concentración mayor número y velocidad de reacción.

En el caso de proporción de 100%, el resultado permite sugerir que se ha llegado al umbral de saturación de la molécula ERK-PP o que el nivel entre precursores (MEK-PP) e inhibidores (P'asa 3) se encuentra en balance. Esto resultados también permiten sugerir comportamientos no lineales dependientes de las condiciones iniciales.

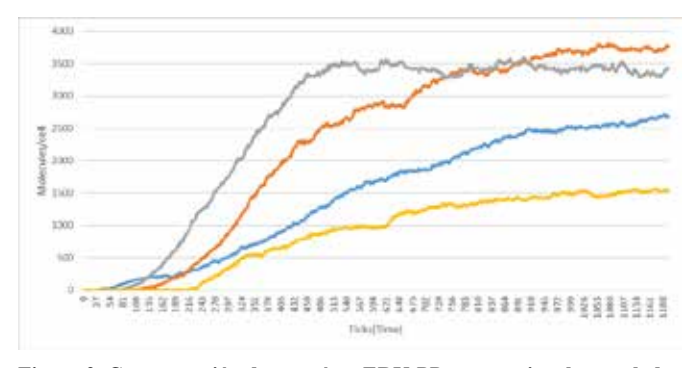

**Figura 2. Concentración de proteínas ERK-PP proporcionales escaladas en 25% (línea azul), 50% (línea naranja), 75% (línea gris) y 100% (línea amarilla) en condiciones normales.**

De igual forma, en la cascada MAPK, se tienen elementos precursores e inhibidores, que compiten en el proceso de catalizar las reacciones bioquímicas. Bajo el supuesto que las concentraciones aplicadas en [5] y el escalamiento aplicado en este modelo, son tales, que permiten el desarrollo de homeostasis, y que algún cambio en la relación proporcional de los precursores e inhibidores llevará a estados no homeostáticos.

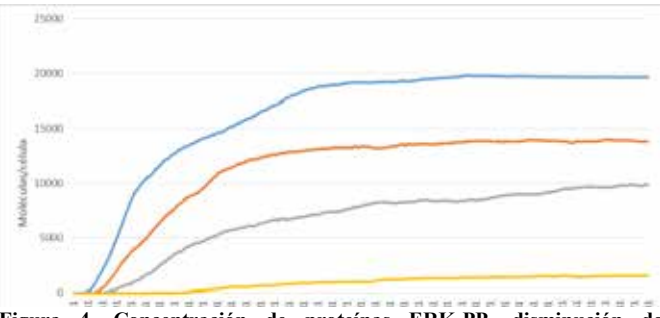

**Figura 4. Concentración de proteínas ERK-PP, disminución de inhibidores a 25% (línea azul), 50% (línea naranja), 75% (línea gris) y 100% (línea amarilla) en condiciones normales.**

En la Fig. 3, se muestran los resultados de las corridas de simulaciones reduciendo la proporcionalidad de los inhibidores en 50% en relación a las concentraciones iniciales, y concentraciones distintas, pero proporcionales de todas las moléculas participantes en el modelo, la línea azul representa un 25% de concentración, la línea naranja un 50%, la línea gris un 75% y la línea amarilla representa el 100% de la concentración.

Los resultados demuestran que a menor proporción de inhibidores, las quinasas ERK-PP permanecen fosforiladas y su concentración se incrementa. Así como también, cuando la proporción de inhibidores se incrementa y tiende hacia los valores de estados homeostáticos, se observa disminución de la concentración de las quinasas ERK-PP como reacción al proceso de regulación. De igual forma, sugieren comportamiento no lineal dependiente de condiciones iniciales.

En las Figs. 4, 5 y 6 se muestran los resultados de la corrida de simulaciones reduciendo la proporcionalidad de los inhibidores a 25%,50% y 75 respectivamente, en relación a las concentraciones iniciales, y concentraciones distintas, pero proporcionales de todas las moléculas participantes en el modelo 25% (línea azul), 50% (línea naranja), 75% (línea gris) y 100% (línea amarilla).

Los resultados demuestran que las quinasas ERK-PP permanecen fosforiladas y su concentración se incrementa, como consecuencia de la falta de regulación de las proteínas ERK-PP, originada por la baja concentración de las fosfatasas en todos los casos independiente de las concentraciones proporcionalidad mente escalada.

También se observa que el comportamiento deja de ser lineal cuando el porcentaje de inhibidores tienda a cien por ciento, esto de acuerdo a la teoría de la complejidad basada en interacciones.

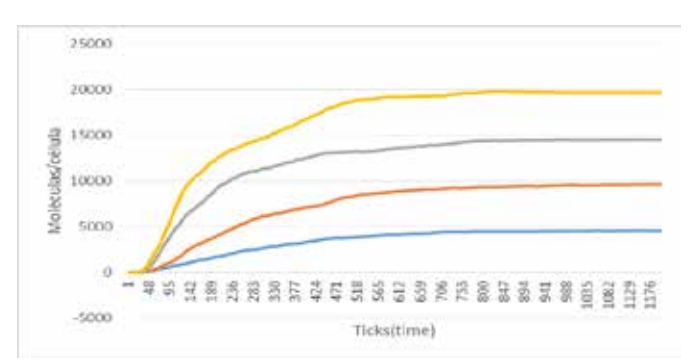

**Figura 3. Concentración de proteínas ERK-PP proporcionales escaladas en 25% (línea azul), 50% (línea naranja), 75% (línea gris) y 100% (línea amarilla) con reducción de inhibidores a 25%.**

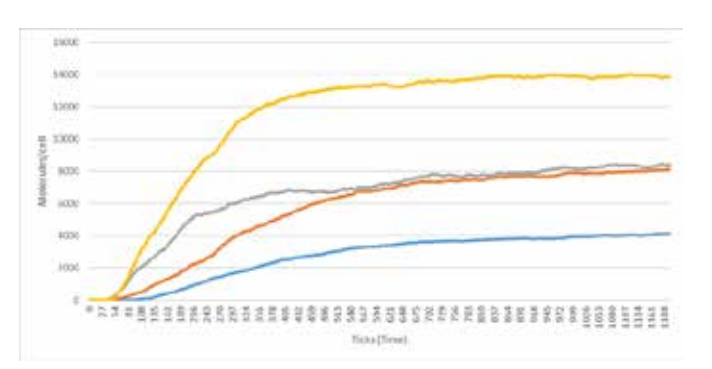

**Figura 5. Concentración de proteínas ERK-PP proporcionales escaladas en 25% (línea azul), 50% (línea naranja), 75% (línea gris) y**  escaladas en 25% (línea azul), 50% (línea naranja), 75% (línea gris) **10 1**<br>100% (línea amarilla) con reducción de inhibidores a 50%.

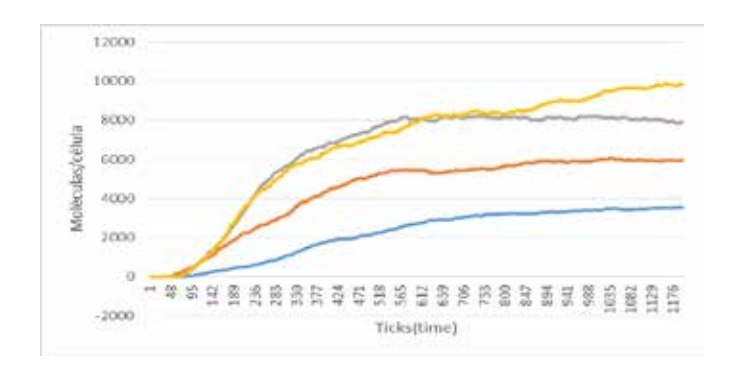

**Figura 6. Concentración de proteínas ERK-PP proporcionales escaladas en 25% (línea azul), 50% (línea naranja), 75% (línea gris) y 100% (línea amarilla) con reducción de inhibidores a 75%.**

Otra posible fuente de generación de estados celulares inconsistentes, es la mutación de alguna de las quinasas de la cascada MAPK. En particular, cuando la molécula Ras es mutada, esta permanece activa de forma infinita, lo cual lleva a la iniciación de la cascada MAPK sin procesos de regulación. La implementación del modelo se realizó bajo el paradigma *in virtuo*, el cual establece la capacidad de modificar parámetros y/o condiciones en tiempo de simulación. Se corrieron simulaciones bajo el escenario de la Ras mutada desde el inicio y concentraciones distintas, pero proporcionales de todas las moléculas participantes en el modelo, la línea azul representa un 25% de concentración, la línea naranja un 50%, la línea gris un 75% y la línea amarilla representa el 100% de la concentración., tal como lo muestra la Fig. 7. Los resultados muestran proliferación mayor de las proteínas ERK-PP en relación a la concentración escalada.

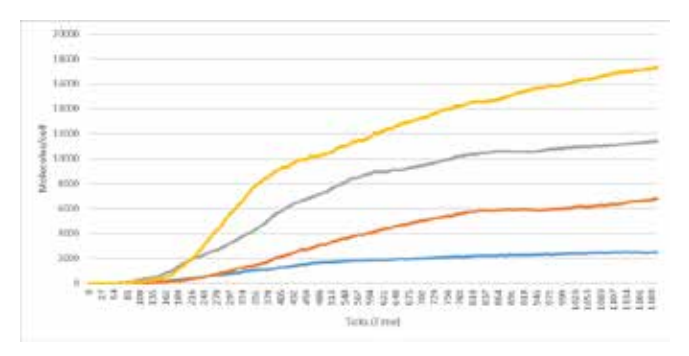

**Figura 7. Concentración de proteínas ERK-PP proporcionales escaladas en 25% (línea azul), 50% (línea naranja), 75% (línea gris) y 100% (línea amarilla) con las moléculas Ras mutadas.**

Tal como lo establece la reacción uno del modelo, la molécula GTP se una a la molécula Ras para activarla y se integra al compuesto. Lo cual implica que solo se podrán activar tantas Ras como moléculas GTP existan. Se corrieron simulaciones con inicio y termino de mutación de la Ras de forma arbitraria, tal como se muestra en las Fig. 7. Los resultados comprueban que la falta de regulación, lleva a la proliferación de moléculas ERK-PP.

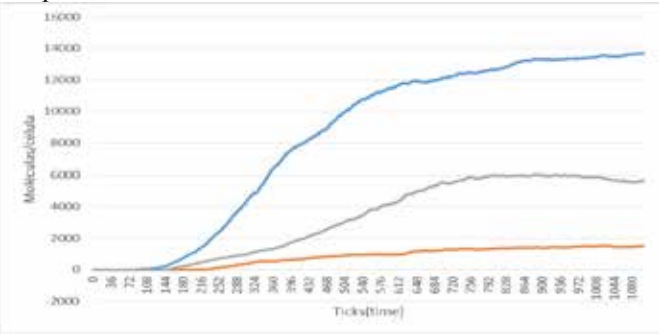

**Figura 7. Concentración de proteínas ERK-PP sin mutación (línea naranja), Ras mutada con inicio en el segundo 69 y termino en el segundo 400 (línea gris), y mutación de la Ras desde el inicio y termino en el segundo 600 (línea azul).**

Y que entre más rápida sea la mutación y la duración de éstas, entonces habrá mayor proliferación de la proteínas ERK-PP.

En la Fig. 8, se muestra la relación entre las Ras Mutada y la Raf Activada, y el periodo de latencia posterior a la eliminación de la mutación de la Ras.

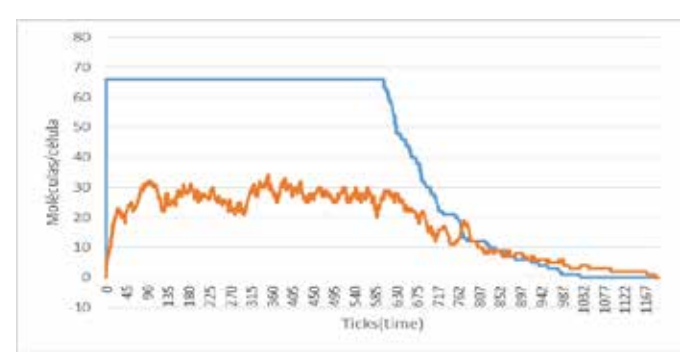

**Figura 8. Concentración de Ras mutada (línea azul) y Raf Activada (línea naranja), de la simulación con mutación desde el inicio y término de mutación en el segundo 600.**

En la Fig. 9, se identifican los estados de homeostasis y los estados no homeostáticos. Confirmando las dinámicas de las reacciones, el incremento de la concentración de la molécula ERK-PP debido a la falla en la regulación generado por la disminución de las fosfatasas, así como también, el incremento en la concentración de la molécula ERK-PP debido a la activación infinita de la molécula Ras.

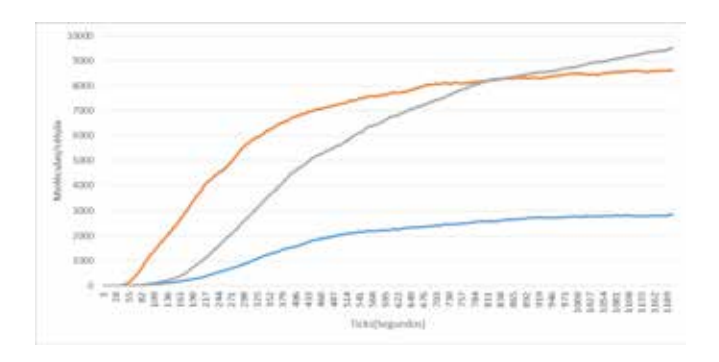

**Figura 9. Concentraciones promedio de proteínas ERK-PP obtenidas con condiciones iniciales proporcionales escaladas en 25%, 50%, 75% y 100%, en condiciones normales (línea azul), disminución de los fosfatasas en 50% (línea naranja) y la molécula Ras mutada (línea gris).**

### V. CONCLUSIONES Y TRABAJO FUTURO

Se presenta un modelo y simulación de la vía MAPK, usando el modelado basado en agentes, desarrollado en el entorno de modelado NetLogo.

Dados los, resultados y análisis de los mismos, es posible concluir que este modelo, es apropiado para representar los comportamientos no lineales de las proteínas que integran la cascada MAPK. De igual forma, es apropiado para representar el impacto de la falta de regulación originada por la reducción de inhibidores de reacciones, y las proteínas Ras mutadas. Así como también, se comprueba que el modelo es apropiado para la simulación *In virtuo*.

Como trabajo futuro, se considera la integración de los receptores de factor de crecimiento epitelial al modelo y las reacciones conducentes hasta la activación de Ras-GTP, y la integración de los procesos una vez que se traslocan la proteínas ERK-PP del citoplasma al núcleo, generando la respuesta celular.

### BIBLIOGRAFÍA

- [1] J. M. Berg, J. L. Tymoczko, L. Stryer, "Biochemistry". New York: W.H. Freeman, 2002.
- [2] R. J. Orton, O. E. Sturm, V. Vyshemirsky, M. Calder, D. R. Gilbert, and W. Kolch, "Computational modelling of the receptortyrosinekinase-activated MAPK pathway." The Biochemical journal, vol. 392, no. Pt 2, pp. 249–61, Dec. 2005.
- [3] B. Vogelstein and K. W. Kinzler, "Cancer genes and the pathways they control." Nature medicine, vol. 10, no. 8, pp. 789–99, Aug. 2004.
- [4] C. M. Macal and M. J. North, "Agent-based modeling and simulation," Proceedings of the 2009 Winter Simulation Conference (WSC), pp. 86–98, Dec. 2009.
- [5] B. Schoeberl, C. Eichler-Jonsson, E. D. Gilles, and G. Müller, "Computational modeling of the dynamics of the MAP kinase cascade activated by surface and internalized EGF receptors." Nature biotechnology, vol. 20, no. 4, pp. 370–375, 2002.
- [6] Wilensky, U. NetLogo. http://ccl.northwestern.edu/netlogo/. Center for Connected Learning and Computer-Based Modeling, Northwestern University, Evanston, IL. 1999.
- [7] J. Tisseau, "In vivo, in vitro, in silico, in virtuo. The virtuoscope," pp. 1–17, 2008.
- [8] "Supplementary information: Computational modeling of the dynamics of the MAP kinase cascade activated by surface and internalized EGF receptors: Nature Biotechnology." [Online]. Disponible en: tttp://www.nature.com/nbt/journal/v20/n4/suppinfo/ nbt0402370\_S1.html.

# **Simulación de la respuesta postsináptica generada por las células ciliadas internas ante diferentes frecuencias e intensidades de estimulación.**

N. Castañeda-Villa<sup>1</sup>, V. González-Velez<sup>2</sup>, C. M. Gutiérrez-Galindo<sup>3</sup>, R. Ávila-Pozos<sup>4</sup>

<sup>1</sup>Departamento de Ingeniería Eléctrica, Universidad Autónoma Metropolitana Iztapalapa, México, DF, México<br><sup>2</sup>Departamento de Ciencias Básicas, Universidad Autónoma Metropolitana Azonotzaleo, México, DF, Máxico

<sup>2</sup>Departamento de Ciencias Básicas, Universidad Autónoma Metropolitana Azcapotzalco, México, DF, México <sup>3</sup>Posgrado en Ingeniería de Procesos/CBI, Universidad Autónoma Metropolitana Azcapotzalco, México, DF, México

Área Académica de Matemáticas y Física/ICBI, Universidad Autónoma del Estado de Hidalgo, Pachuca, México

*Resumen*— **Basados en trabajos biofísicos del sistema auditivo de animales, se han desarrollado modelos matemáticos para estudiar los diferentes relevos de la vía auditiva, tales como cóclea-nervio auditivo, nervio-complejo olivar superior, complejo-lemnisco lateral, etc. Estos estudios permiten entender fenómenos como la localización de una fuente sonora, o bien, los cambios celulares que ocurren en las sinapsis de la vía auditiva en los diferentes tipos y grados de pérdidas auditivas En este trabajo se simuló la respuesta postsináptica generada por las células ciliadas internas de la cóclea ante diferentes frecuencias e intensidades de estimulación. El modelo presentado se puede utilizar para estudiar la vía auditiva, las bases celulares de las pérdidas auditivas y su efecto a nivel de los Potenciales Evocados Auditivos, así como para predecir el efecto de la corriente eléctrica que estimula directamente el nervio auditivo de un implante coclear, utilizado en la rehabilitación del sujeto hipoacúsico.**

### *Palabras clave*— **Respuesta postsináptica, Células Ciliadas internas, Cóclea, Membrana basilar, receptores AMPA**

## I. INTRODUCCIÓN

Modelos de los procesos auditivos han sido utilizados para entender por ejemplo: fenómenos psicoacústicos como la localización de un sonido [1], las causas a nivel sináptico de las pérdidas auditivas [2], el análisis en frecuencia que realiza la cóclea para identificar información importante inmersa en ruido, el fenómeno conocido como el problema de la "fiesta de coctel" [3], la sensibilidad de la cóclea para detectar cambios en intensidad de un sonido [4], la función básica de la cóclea, es decir mapear los sonidos de diferentes frecuencias en posiciones específicas de la membrana basilar [5]. Así como el estudio de la plasticidad del sistema auditivo [6], [7]. Dichos modelos se generan a partir de mediciones fisiológicas en especies animales como roedores, macacos, lechuzas y gatos, realizadas a nivel de la membrana basilar y/o nervio auditivo [8]. El uso de este tipo de modelos ayuda en la interpretación de observaciones experimentales y en la predicción de resultados de experimentos que no se pueden realizar debido a limitaciones técnicas.

Este artículo tiene como objetivo simular la respuesta generada por las células ciliadas internas de la cóclea (IHC, por sus siglas en inglés) en la sinapsis que forma con el nervio auditivo. Esta sinapsis es crucial para la transmisión del sonido, ya que representa el enlace entre el oído interno y sistema nervioso central. Con el modelo presentado, mostramos que es posible estudiar los mecanismos celulares involucrados en la respuesta postsináptica generada por estímulos de diferentes frecuencias e intensidades.

## II. METODOLOGÍA

La sinapsis formada por una IHC con el nervio auditivo es modelada como un sistema de dos etapas, en donde la entrada a la primera etapa (IHC) es un sonido de intensidad y frecuencia específicas. La salida de la IHC es la secreción del neurotransmisor, y ésta es la entrada a la segunda etapa (nervio auditivo), cuya salida es la respuesta postsináptica que se muestra en los resultados. Se utilizó la función *MeddisHairCell* (Auditory Toolbox, versión 2, para Matlab) [9] para simular el procesamiento de la etapa presináptica (IHC), ya que esta función permite obtener la dinámica de secreción evocada por estímulos acústicos definidos por el usuario. Se estudió la respuesta para paquetes de tonos que estimulan la parte apical, media y basal de la cóclea, es decir, 125, 1000 y 8000 Hz, respectivamente. Cada paquete tuvo una duración de 250 ms y una intensidad que iba aumentando desde 40 a 80 dB en pasos de 5dB, con intervalos de silencio entre ellos.

Para la etapa postsináptica (nervio auditivo) se utilizó un modelo basado en la respuesta de los receptores AMPA, que son los principales mecanismos involucrados en las corrientes postsinápticas a tiempos cortos; este modelo está descrito en un trabajo previo de nuestro grupo [10]. Para el presente estudio se hicieron las siguientes consideraciones: 1) la sinapsis estudiada aquí tiene el mismo tamaño que la sinapsis del Cáliz de Held con su neurona principal; 2) Se calcula la probabilidad de apertura de los receptores postsinápticos, suponiendo que todos tienen la misma probabilidad ante cada molécula de neurotransmisor; 3) No se toma en cuenta la difusión ni la remoción del neurotransmisor en la unión sináptica; 4) se incluyeron 100,000 receptores para no limitar la respuesta. Cabe mencionar que en las gráficas mostradas en la sección de Resultados,  $\tau$  corresponde a una medida de tiempo relativa al tiempo de apertura de los receptores AMPA, el cual está por debajo de 1 ms. Se consideró pertinente utilizar una unidad relativa de tiempo para hacer un estudio comparativo, dado que no se tienen datos específicos de las sinapsis, tales como número y distribución de receptores y tamaño de la sinapsis.

### III. RESULTADOS

Las figuras 1, 2 y 3, muestran la proporción de receptores que se abren en el tiempo para cada nivel de estimulación (en dB), para las frecuencias de 125, 1000 y 8000Hz, respectivamente. Cabe recordar que la cantidad de receptores abiertos es una medida de la intensidad de la respuesta postsináptica, es decir, la intensidad del estímulo recibido por una fibra del nervio auditivo. Tanto para la frecuencia de 125 como para la de 1000Hz es posible identificar dos velocidades de respuesta: la primera se localiza para tiempos menores a  $5\tau$ , donde el porcentaje de receptores abiertos es menor al 10%, y la segunda, que aparece después de  $5\tau$ , donde el porcentaje de receptores abiertos aumenta rápidamente alcanzando el 100% a todas las intensidades excepto a 40dB, en donde apenas se sobrepasa el 50% En el caso de un tono de 1000Hz y para tiempos mayores a  $5\tau$ , el porcentaje de apertura de receptores va aumentando paulatinamente hasta pasar un umbral de 45 dB donde la respuesta es parecida en pendiente y tiempo. En el caso de un tono de 8000Hz el crecimiento del porcentaje de apertura es paulatino y mayor al 50% para todas las intensidades al tiempo  $10\tau$ .

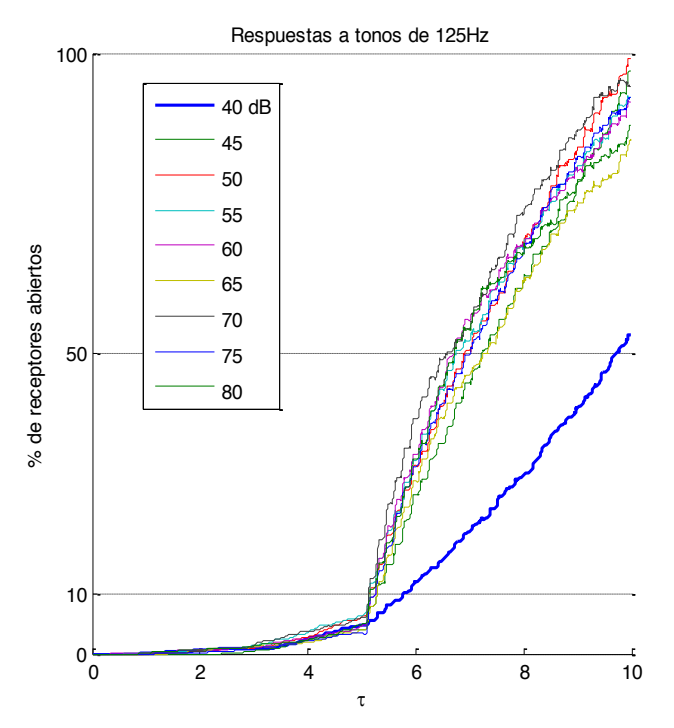

Fig 1. Porcentaje de receptores abiertos con respecto al tiempo para la frecuencia de 125Hz a nueve intensidades (40 a 80 dB en pasos de 5).

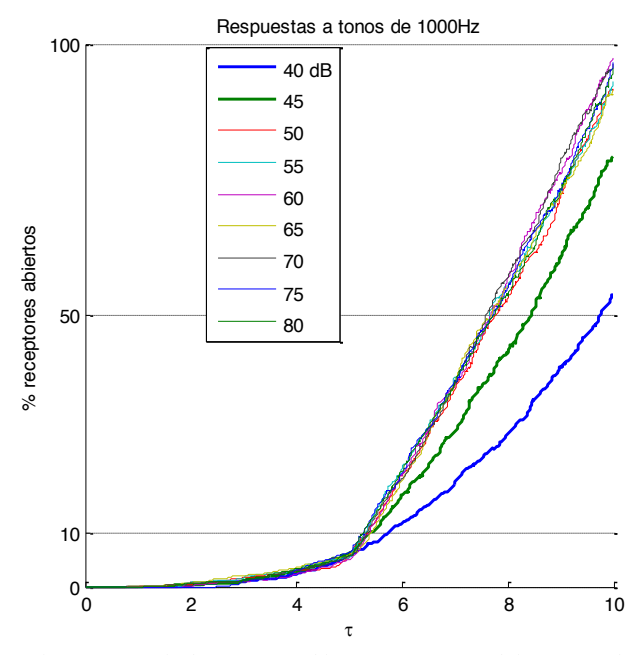

Fig. 2. Porcentaje de receptores abiertos con respecto al tiempo para la frecuencia de 1000Hz a nueve intensidades (40 a 80 dB en pasos de 5). Respuesta a tonos de 8000 Hz

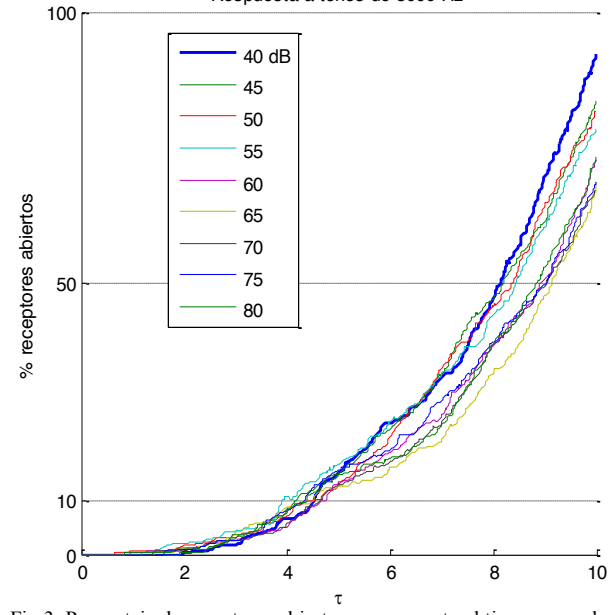

Fig 3. Porcentaje de receptores abiertos con respecto al tiempo para la frecuencia de 8000Hz a nueve intensidades (40 a 80 dB en pasos de 5).

La figura 4 muestra el promedio normalizado de los receptores abiertos para cada frecuencia, contra cada nivel de intensidad del sonido. Este promedio se calculó haciendo 10 simulaciones estocásticas bajo las mismas condiciones. Como puede verse en esta figura, para la frecuencia de 125 y 1000 Hz se presenta un crecimiento rápido de la respuesta para las intensidades de 40 a 45 dB, y posteriormente la respuesta alcanza su nivel máximo. En el caso de 8000Hz la respuesta se mantiene en un nivel bajo.

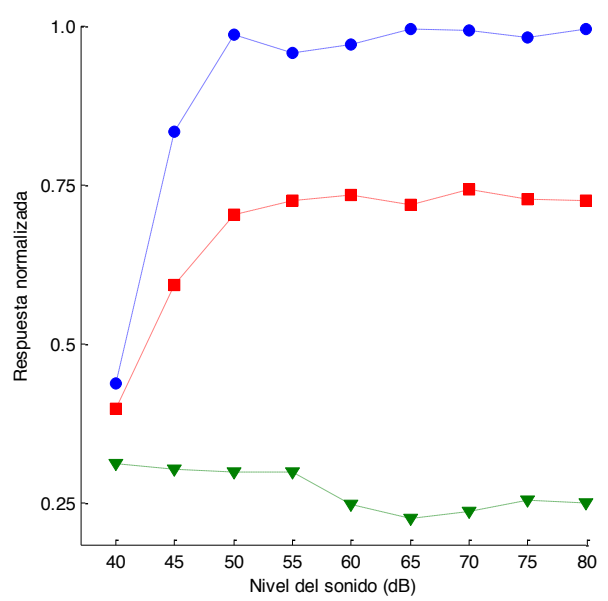

Fig4. Promedio normalizado de receptores abiertos contra intensidades de sonido en dB (Azul: 125Hz, Rojo: 1000Hz y Verde: 8000Hz). V. DISCUSIÓN

En los resultados mostrados es posible observar que la respuesta postsináptica varía claramente para estímulos de diferentes frecuencias. Este resultado es razonable dado que el proceso realizado por la IHC dependerá de la selectividad en frecuencia de la membrana basilar, que está en función entre otras cosas de la constitución física de ésta (grosor, ancho y rigidez), la cual varía de la base al ápice. Así, los resultados presentados en las figuras 1, 2 y 3 muestran cómo responden las zonas apical, media y basal del oído interno, respectivamente. Más aún, en estas figuras se observa también el comportamiento no lineal de las células ciliadas internas. Resulta interesante que para estímulos con frecuencia de 125 y 1000Hz existe un tiempo, aproximadamente  $5\tau$ , después del cual la probabilidad de apertura de los canales crece rápidamente, a diferencia de lo que ocurre con el estímulo de 8000Hz, donde el crecimiento es paulatino con respecto a la intensidad. Lo anterior se puede explicar con las características mecánicas de la membrana basilar; el aumento de movimiento de la membrana basilar implica un aumento de la estimulación de las IHCs que a su vez hace que más canales iónicos se abran.

Comparando las respuestas en función de la intensidad del estímulo acústico para las tres frecuencias utilizadas (figura 4), es claro que el número de receptores abiertos es inversamente proporcional a la frecuencia. Aunque sería importante utilizar en el modelo un mayor rango de frecuencias, por ejemplo de 125 a 8000Hz en octavas para verificar que dicho comportamiento se mantiene, es posible relacionar este resultado con las características físicas y mecánicas de la membrana basilar mencionadas anteriormente. En esta figura es posible observar las no linealidades de la membrana basilar, resultando en diferencias en sensibilidad a la intensidad del sonido, que determinan los rangos dinámicos función de la frecuencia de la cóclea.

### V. CONCLUSIÓN

En este trabajo se simuló la respuesta postsináptica generada por las IHC de la cóclea para diferentes frecuencias e intensidades de estimulación. Se analizó tanto el porcentaje de receptores abiertos contra el tiempo, como el promedio de los porcentajes de receptores abiertos contra la intensidad sonora. En esta primera exploración se utilizaron únicamente tres frecuencias, correspondientes a la zona apical, media y basal de la membrana basilar. Aunque es necesario aumentar el rango de frecuencias del estímulo sonoro, para tener un análisis con mayor resolución, es posible decir que este modelo es útil para estudiar las bases celulares de la vía auditiva a fin de entender fenómenos psicoacústicos importantes como la audición binaural, la fatiga auditiva, la sonoridad y la localización del origen de un sonido. Dado que nuestro trabajo incluye un modelo de los receptores postsinápticos basado en experimentos en neuronas (como se explica en [10]), es posible relacionar la respuesta celular del nervio auditivo ante diferentes intensidades y frecuencias de estimulación. Consideramos que esto es un paso importante para entender a fondo los mecanismos celulares involucrados en las pérdidas auditivas y su efecto a nivel de los Potenciales Evocados Auditivos de Tallo Cerebral registrados a nivel del cuero cabelludo.

### **BIBLIOGRAFÍA**

- [1] S. D. H. Takesian, Anne, Kotak Vibhakar, C, "Developmental hearing loss disrupts synaptic inhibition: implications for Auditory Processing," *Futur. Neurol*, vol. 4, no. 3, pp. 331–349, 2010.
- [2] T. Dau, "The importance of cochlear processing for the formation of auditory brainstem and frequency following responses.," *J. Acoust. Soc. Am.*, vol. 113, no. 2, pp. 936–950, 2003.
- [3] J. Blauert, *The technology of binaural listening*. 2014.
- [4] L. D. Liberman, H. Wang, and M. C. Liberman, "Opposing gradients of ribbon size and AMPA receptor expression underlie sensitivity differences among cochlear-nerve/hair-cell synapses.," *J. Neurosci.*, vol. 31, no. 3, pp. 801–808, 2011.
- [5] G. Ni, S. J. Elliott, M. Ayat, and P. D. Teal, "Modelling Cochlear Mechanics," vol. 2014, 2014.
- [6] K. J. Bender and L. O. Trussell, "Synaptic plasticity in inhibitory neurons of the auditory brainstem," *Neuropharmacology*, vol. 60, no. 5, pp. 774–779, 2011.
- [7] E. Friauf, A. U. Fischer, and M. F. Fuhr, "Synaptic plasticity in the auditory system: a review," *Cell Tissue Res.*, 2015.
- [8] J. J. Eggermont, "Hearing loss, hyperacusis, or tinnitus: What is modeled in animal research?," *Hear. Res.*, vol. 295, pp. 140–149, 2013.
- [9] M. Slaney, "Auditory toolbox: A Matlab Toolbox for Auditory Modeling Work," *Interval Res. Corp. Tech. Rep*, 1998.
- [10] C. M. Gutiérrez Galindo, V González Vélez, A. Gil. "Simulación de Corrientes Postsinápticas de Receptores de glutamato". Memorias del Congreso Nacional de Ingeniería Biomédica 2014, Puerto Vallarta, Jal., 23-25 Oct 2014.

# **Análisis de la respuesta Mismatch Negativity en niños con audición normal: método tradicional vs alterno.**

L. A. Porras-Illescas<sup>1</sup>, N. Castañeda-Villa<sup>1</sup>

<sup>1</sup> Departamento de Ingeniería Eléctrica, Universidad Autónoma Metropolitana, México, D.F.

*Resumen*— **Actualmente los potenciales evocados cognitivos están ganando más terreno en la investigación clínica ya que nos permiten obtener información acerca de la integridad anatómica y funcional de las estructuras receptoras, las vías aferentes y los centros corticales de procesamiento. Uno de estos potenciales es el Mismatch Negativity (MMN) que representa la salida de un proceso de discriminación pasiva de estímulos y que nos provee de un índice objetivo de diversas habilidades cognitivas. El objetivo de este estudio fue probar un nuevo análisis, propuesto por Bishop et al, aquí llamado alterno, para la obtención de la respuesta MMN. La prueba fue realizada a 8 niños entre 5 y 11 años con audición normal. El MMN fue provocado usando como estímulos auditivos tonos puros de diferentes frecuencias, promediando 400 estímulos. La respuesta fue estudiada con dos distintos métodos de análisis, el tradicional y el alterno. De acuerdo a lo obtenido, se encontró que el uso del método alterno proporciona una respuesta MMN reconocible e incluso muy similar a la obtenida por el método tradicional de análisis.** 

*Palabras clave*— **Amplitud, Latencia, Mapas topográficos, Mismatch Negativity**

### I. INTRODUCCIÓN

Actualmente el estudio del sistema auditivo humano en relación a la detección de nuevos estímulos ha sido ampliamente desarrollado mediante el registro de potenciales evocados. Estos potenciales son generados debido a la activación sincronizada de poblaciones neuronales y se caracterizan por presentarse en forma de ondas [1]. Uno de estos potenciales es el llamado Mismatch Negativity (MMN), el cual se ha relacionado con la detección automática de estímulos [2].

El MMN es una herramienta objetiva que permite obtener información tanto del estado biológico cerebral, así como de ciertos procesos cognitivos con la ventaja de ser un método no invasivo [3]. Éste se basa en la generación de una huella neuronal con la que se comparan los nuevos estímulos aferentes, de manera que si existe una disparidad entre estos se genera la respuesta MMN [4], por lo que el MMN representa la salida de un proceso de discriminación pasiva de estímulos auditivos, la representación cortical, la memoria sensorial, así como mecanismos de atención [5]. Éste se genera usando estímulos auditivos aplicados a través de auriculares, y se obtiene utilizando una configuración de doble estímulo llamado paradigma *oddball* pasivo, en el que se presentan secuencias de estímulos sonoros repetitivos llamados estímulos frecuentes, de alta probabilidad, en las que de forma aleatoria e infrecuente se intercalan estímulos ligeramente diferentes llamados estímulos infrecuentes. La variación de cualquier atributo físico (ya sea es frecuencia, intensidad, duración, etc.) del estímulo infrecuente que suponga un cambio en relación al estímulo frecuente es suficiente para desencadenar la generación de MMN [6].

La respuesta MMN es considerada como una negatividad entre los 100 y 250ms, con una amplitud aproximada de 0.5-5 μV y una distribución de naturaleza fronto-central lateralizada. En el caso de los niños con audición normal, se ha reportado que los picos del MMN tienen una amplitud ligeramente mayor que la observada en los adultos, además se han encontrado algunas evidencias de la estabilidad del pico de la señal a lo largo del desarrollo del pequeño [3]. Una ventaja del uso de esta prueba es que la respuesta es obtenida en ausencia de la atención de los participantes, por lo que se les pide hojear un libro o ver una película sin sonido, lo cual la hace una prueba particularmente útil en el caso de los niños.

Desafortunadamente, el estudio de la respuesta se enfrenta a diversos inconvenientes tal como reportó Bishop et al [7], los autores señalan que en algunas ocasiones los sujetos no muestran una respuesta MMN clara, inclusive en aquellos que presentaban una buena discriminación auditiva en pruebas conductuales, por lo que propone una técnica de análisis (aquí mencionada como análisis alterno) con la cual busca evidenciar la respuesta MMN. Este trabajo hace uso de esta técnica alterna, propuesta por Bishop et al [7], para probar su efecto en nuestra población de estudio.

### II. METODOLOGÍA

La obtención del MMN se realizó utilizando un paradigma *oddball* pasivo con un total de 400 estímulos, tonos puros de 1000 y 1100Hz, con una probabilidad de aparición del 80% para el frecuente y 20% para el infrecuente. Los estímulos fueron generados por el STIM2 (software especializado de diseño y presentación de paradigmas visuales y auditivos), los cuales tenían una duración de 50ms y una intensidad de 70dBHL, el intervalo interestímulo fue de 500ms. Se colocó una serie de electrodos (Ag-AgCl) con el montaje del sistema internacional 10-20. Los electrodos utilizados para la adquisición fueron: FP1, FP21, Fz, Cz, Pz, Oz, F3, F4, F7, F8, C3, C4, P3, P4, T3, T4, T5, T6, O1, O2, la referencia utilizada fueron las mastoides (M1 y M2); frente fue la tierra. La estimulación se presentó de manera biaural y se les dio la instrucción a los sujetos de concentrarse en un video sin audio e ignorar la estimulación auditiva. Se utilizó el programa EEGLAB [8], el cual se especializa en el análisis

de señales electroencefalográficas, se realizó un rechazo de artefactos fuera de línea, junto con la aplicación de un filtro pasabanda de 0.1 a 30Hz.

El EEG de los participantes fue registrado en el equipo Neuroscan, el cual es un software especializado en la adquisición de estos datos y de potenciales evocados auditivos. Además del estudio se les realizó una audiometría de tonos puros para evaluar su audición y un historial clínico con el propósito de conocer antecedentes personales, familiares, gestacionales, concepcionales, así como su condición de salud actual. Se contó con una población de 8 participantes de niños entre los 5 y 11 años de edad 8 (promedio 7 años 6 meses), con una audición normal menor a 20dBHL; sin reportes de problemas neurológicos aparentes y con el correspondiente consentimiento informado de sus tutores. Los criterios de exclusión en el estudio consistieron en aquellos sujetos con una audición mayor a 20dBHL, así como de aquellos que de acuerdo a su historial clínico se sospechara algún problema neuronal o audiológico.

A este grupo se le aplicaron dos métodos distintos de análisis del MMN, por un lado el denominado método tradicional [2], que es él que se utiliza regularmente en la clínica/investigación, y por el otro, el análisis alterno [7].

Método Tradicional. Éste se basa en la segmentación y promediación de las señales, es decir, se realiza una separación del registro de EEG en las épocas correspondientes a cada estímulo y se promedia por separado. Después se obtiene la diferencia de estas promediaciones y al final se realiza la detección de la respuesta MMN [2].

Método Alterno. Éste se basa en una obtención dinámica de la respuesta MMN, esto consiste en realizar la sustracción de las épocas correspondientes a estímulos diferentes directamente sobre el registro del EEG continuo (ver Figura1), después se realiza una promediación de lo obtenido y al final se identifica la respuesta MMN [7].

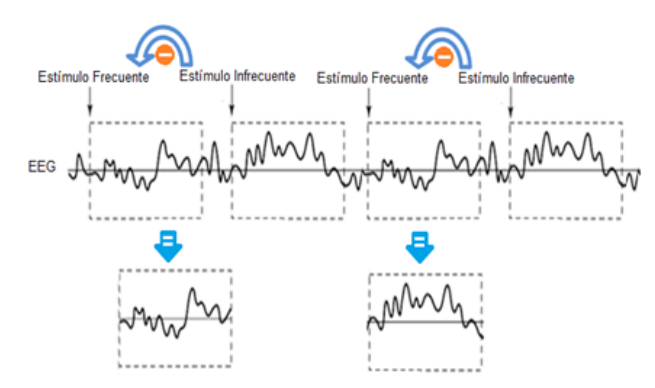

Fig. 1. Diagrama de la obtención dinámica del MMN del análisis alterno.

### III. RESULTADOS

Se determinó utilizar un solo canal para la caracterización de la señal, el canal Fz, ya que al ser MMN una respuesta fronto-central dicho canal puede darnos un buen reflejo de lo que sucedía en la señal. Los valores de latencia y amplitud del canal Fz de cada sujeto, así como sus medias y desviaciones estándar, son mostrados en el Tabla 1 y graficados en la figura 2. De acuerdo a estos resultados, las latencias de las respuestas de cada sujetos se encontraban entre los 135 y 230ms en el análisis tradicional, y entre los 130 y 220ms en el alterno, en el caso de las amplitudes, la variación se daba de entre -2.45 a -7.15µV y de -2.50 a - 7.45µV respectivamente.

TABLA I RESULTADOS DE LOS ANÁLISIS ALTERNO Y TRADICIONAL EN FZ DE CADA PARTICIPANTE

|           |   |          | Alterno   |          | Tradicional |
|-----------|---|----------|-----------|----------|-------------|
|           |   | Latencia | Amplitud  | Latencia | Amplitud    |
|           |   | (ms)     | $(\mu V)$ | (ms)     | $(\mu V)$   |
|           | 1 | 200      | $-3.20$   | 195      | $-3.45$     |
|           | 2 | 200      | $-4.50$   | 210      | $-4.50$     |
| Sujetos   | 3 | 190      | $-7.15$   | 190      | $-7.45$     |
|           | 4 | 220      | $-5.32$   | 190      | $-5.84$     |
|           | 5 | 190      | $-3.05$   | 190      | $-2.45$     |
|           | 6 | 215      | $-2.50$   | 230      | $-3.25$     |
|           | 7 | 130      | $-4.08$   | 130      | $-3.61$     |
|           | 8 | 130      | $-3.45$   | 135      | $-3.82$     |
| Media     |   | 183.64   | $-4.12$   | 181.94   | $-4.38$     |
| <b>SD</b> |   | 36.62    | 1.61      | 36.06    | 1.51        |

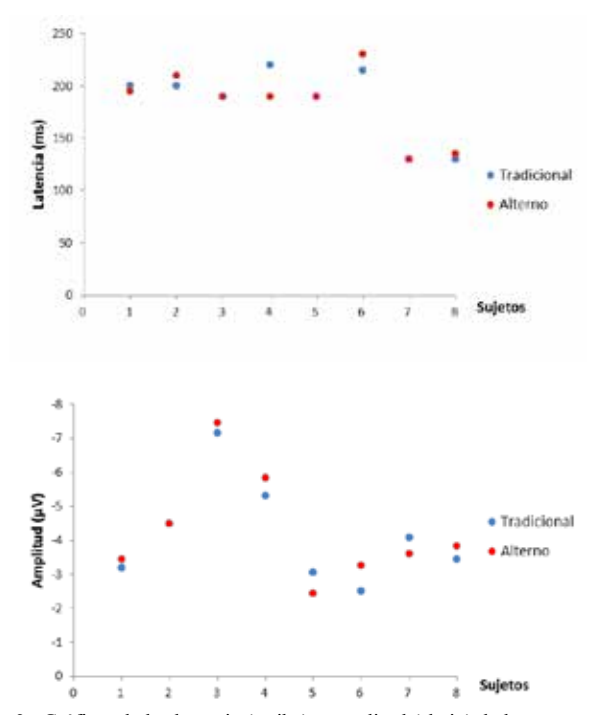

Fig. 2. Gráficas de las latencia (arriba) y amplitud (abajo) de las respuestas MMN en el canal Fz , alterno (rojo), tradicional (azul), n=8.

En la figura 3 se muestran algunas de las respuestas obtenidas individualmente, tanto en el análisis tradicional como en el alterno, sujeto 5 y 7. Además, en la figura se señala el pico característico de la respuesta MMN con sus valores de latencia y amplitud.

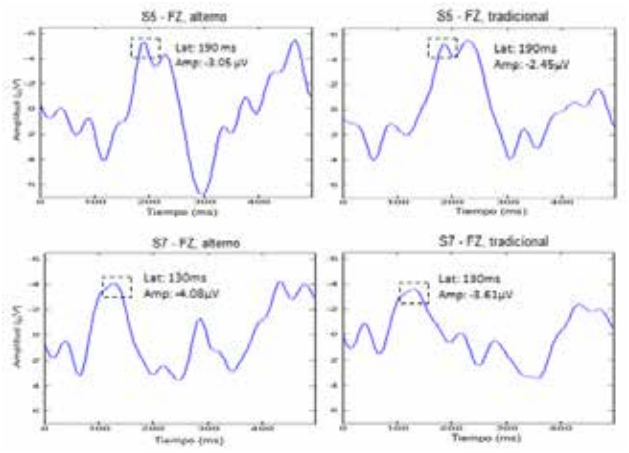

Fig. 3. Gráficas de las respuestas MMN de dos sujetos S5 (arriba) y S7 (abajo), alterno (izquierdo), tradicional (derecho) en el canal Fz.

Al obtener la gráfica del electrodo Fz de la respuesta MMN promediada, se puede observar en la figura 4 un pico a la misma latencia, así como una pequeña diferencia entre ambas amplitudes. En esta figura también se muestran los mapas topográficos correspondientes a estas respuestas, en el caso del análisis alterno, éste mostró una naturaleza fronto-central lateralizada hacia la izquierda, y una más fronto-central para el caso del análisis tradicional.

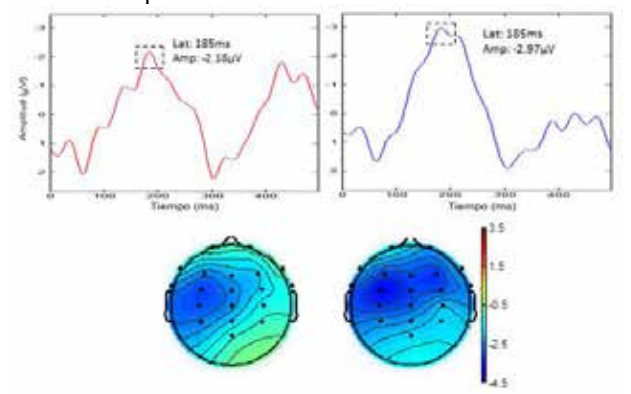

Fig. 4. Gráficas de las respuestas promedio MMN, alterno (izquierdo-rojo), tradicional (derecho-azul) en el electrodo Fz (arriba), mapas topográficos correspondientes a ambas respuestas en la latencia de 185ms (abajo), n=8.

### IV. DISCUSIÓN

En los resultados pudimos comprobar que el análisis alterno mostró una morfología característica de una respuesta MMN, tal como reporta Bishop.

En el caso de las respuestas MMN promedio, las latencias en el análisis alterno fue de 183.64ms±36.62, mientras que en el análisis tradicional fue de 181.94ms±36.06. En cuanto a las amplitudes fueron de  $-4.12\mu$ V $\pm$ 1.61 y de  $-4.38\mu$ V $\pm$ 1.51 respectivamente. Lo cual indica que ambos métodos de análisis presentan en amplitud y latencia promedio muy similares.

En la figura 2 puede observarse que en las respuestas

dadas por cada sujeto, existe una mayor variabilidad de los valores de amplitud que de latencia, por ejemplo, el caso del sujeto 3, éste mostró una amplitud muy por encima de la media de los demás sujetos y sin embargo su latencia se encontraba dentro de la media establecida.

Al realizar la comparación de las respuestas presentadas en la figura 3, obtenidas por ambos métodos de análisis, se encontró que las respuestas dadas con el método alterno tenían una amplitud mayor que las proporcionadas por el método tradicional, lo cual concuerda con lo mencionado por Bishop, ya que en estos dos sujetos se consigue evidenciar más el pico de la respuesta MMN. Por otro lado, este método alterno permitió observar un pico negativo alrededor de los 450ms, el cual ha sido mencionado por algunos autores como el llamado *late*MMN [9].

Para el caso de la respuesta MMN promedio de los ocho sujetos, el pico en ambos análisis mostró la misma latencia, siendo esta de 185ms, mientras que las amplitudes fueron de -2.18µV en el análisis alterno y de -2.97 en el tradicional, lo cual significaba una diferencia de 0.79µV entre ambas amplitudes. Cabe destacar, que aunque la amplitud de la respuesta promediada en el método alterno es menor comparada con la del método tradicional, no significa una pérdida de información, se debe a la variabilidad de amplitudes de la respuesta intersujetos.

En el caso de los mapas topográficos, ambos análisis tienen una naturaleza fronto-central, pero en el análisis alterno es más evidente la lateralización a la izquierda de la respuesta lo cual la caracteriza.

### V. CONCLUSIÓN

En base a los resultados observados en este trabajo se encontró que al realizar la comparación de los dos métodos de análisis, el método alterno nos proporciona una respuesta MMN reconocible e incluso muy similar a la obtenida por el método tradicional con la ventaja de que en ciertos casos ayuda a evidenciar el pico propio de este potencial, así como el mapa topográfico característico de la respuesta MMN. Además, el método alterno podría ser considerado para la exploración de la respuesta *late*MMN en futuras líneas de investigación, que no se había observado en la población de estudio antes de este análisis alternativo.

Conjuntamente, este trabajo contribuye a la caracterización de la respuesta MMN en latencia, amplitud y mapas topográficos de una población infantil con audición normal, lo cual representa un fundamento para futuras investigaciones sobre poblaciones con algún tipo de pérdida auditiva usuarios de prótesis auditivas y/o implantes cocleares.

### BIBLIOGRAFÍA

- [1] D. Pérez, E. Covey, M. S. Malmierca, "Detección de sonidos nuevos. ¿Existen múltiples manifestaciones de un mismo fenómeno?," en Revista de Neurología, vol. 42 , pp. 102-108, 2008.
- [2] R. Näätänen, "Mismatch Negativity (MMN): perspectives for application," en Clinical Neurophysiology, vol. 37, pp. 3-10, 2000.
- [3] R. Näätänen, P. Paavilainen, T. Rinne, K. Alho, "The mismatch negativity (MMN) in basic research of central auditory processing: A review," en Clinical Neurophysiology, vol. 118, pp. 2544–2590, 2007.
- [4] I.G. Gurtubay, "Potenciales evocados cognitivos. Utilidad de la Mismatch Negativity," en Anales del Sistema Sanitario de Navarra, vol. 32-3, pp. 61-68, 2009.
- [5] E. Carles, "Nuevas aplicaciones clínicas de los potenciales evocados cerebrales: mismatch Negativity," en Medicina Clínica, vol. 108, pp. 701-708, 1997.
- [6] I.G. Gurtubay, "Cognitive evoked potentials. Perspectives for mismatch negativity," en An. Sist. Sanit. Navar, vol. 32, pp. 61- 68, 2009.
- [7] D. V. M. Bishop, M. J. Hardiman, "Measurement of mismatch negativity in individuals: A study using single-trial analysis," en Psychophysiology, vol. 47, pp. 697–705, 2010.
- [8] A. Delorme, S. Makeig. "EEGLAB: an open source toolbox for analysis of single-trial EEG dynamics including independent component analysis," en Journal of Neuroscience Methods, vol. 134, pp. 9-21, 2004.
- [9] N. Choundhury, A. A. Benasich, "Maturation of auditory evoked potentials from 6 to 48 months: Prediction to 3 and 4 year language and cognitive abilities," en Clinical Neurophysiology, vol. 122, pp. 1-19, 2011.

# **Prototipo Computacional para la Alineación de Estructuras Óseas Rígidas y Plantillas Ortopédicas como apoyo a la Planeación Quirúrgica Ortopédica.**

S.N. Velázquez<sup>1</sup>, G.H. Ruiz<sup>1</sup>, M.A. Nuñez<sup>2</sup>, P. Castellanos<sup>1</sup>, J. Gutierrez<sup>2</sup>

<sup>1</sup>Departamento de Ingeniería Eléctrica, Universidad Autónoma Metropolitana-Iztapalapa, México D.F.<br><sup>2</sup>Subdirección de Investigación Tecnológica, Instituto Nacional de Pebebilitación, México D.F.  $\mathbb{R}^2$ Subdirección de Investigación Tecnológica, Instituto Nacional de Rehabilitación, México D.F.

*Resumen*— **El presente trabajo es una implementación en lenguaje JAVA y Programación Orientada a Objetos (POO), de una herramienta digital de apoyo a la planeación prequirúrgica ortopédica donde plantillas de implantes se colocan sobre las imágenes médicas del paciente, necesidad que surge en el Instituto Nacional de Rehabilitación en la Ciudad de México como consecuencia de haber eliminado el uso de las placas radiográficas.**

**Se diseñan e implementan clases de ambiente gráfico como el recorte o selección de formas irregulares o polígonos, así como clases de traslado, rotación y transparencia. El prototipo computacional permite el manejo de la escena en 2D para reducir y alinear secciones de imagen o imágenes completas en formato DICOM, además de alinear las plantillas ortopédicas sobre la imagen del paciente.** 

**Esta aplicación digital permite eliminar el calco manual del procedimiento tradicional de planeación prequirúrgica que utiliza placas radiográficas. Se desarrolla el prototipo con el fin de contar con una herramienta que se puede usar en diferentes plataformas, escalable, adaptada a recursos y necesidades propias, así como con la posibilidad de mejoras y actualizaciones continuas.**

### *Palabras clave*—**DICOM, Imágenes Médicas, JAVA**

## I. INTRODUCCIÓN

En la actualidad existen pocas actividades que se pueden realizar sin la ayuda de algún tipo de software, el trabajo de los médicos para realizar planeaciones de cualquier tipo no está exento. En el mercado existen un número considerable de software especializados para realizar diferentes tipos de actividades a fin de facilitar el trabajo de los médicos cirujanos, sin embargo, todos estos programas están hechos de manera genérica. La mayoría de los sistemas existentes en el mercado tienen un alto costo y para obtenerlos es necesario comprarlos, contar con licencia, no son abiertos y cada renovación es también muy costosa.

La planeación quirúrgica preoperatoria ortopédica es un procedimiento indispensable que se realiza con ayuda de imágenes médicas particularmente con radiografía (RX).

La planeación pre-operatoria es una actividad de gran impacto debe sus progresos a la tecnología en la digitalización y procesamiento de imágenes [1]. Su objetivo principal es establecer la técnica más adecuada a utilizar durante la cirugía así como una guía para predecir el éxito o fracaso de la intervención quirúrgica [2]. Sin embargo, este procedimiento no siempre se realiza y debido a la complejidad puede ser impreciso y tardado.

La planeación prequirúrgica ortopédica consiste en un calco de segmentos de fractura de hueso, para así tener una guía correspondiente a la anatomía de la zona a tratar del paciente. De esta forma, el calco representa la herramienta de trabajo construida por el médico ortopedista para el proceso de fijación de la fractura (i.e. reconstrucción del hueso) por medio de imágenes como radiografías, plantillas de implantes.

La elección del procedimiento será determinada por características de la fractura del hueso, región, tipo de trazo, desviaciones angulares, rotaciones, acortamientos, número y tamaño de fragmentos y la plantilla ortopédica correspondiente. La selección del implante o dispositivo quirúrgico adecuado deberá cumplir con el principio biomecánico, el tipo de dispositivo, sus dimensiones de la plantilla y orden de colocación. Si es necesaria la implementación de alguna plantilla los factores que se deben de tomar para seleccionar la adecuada es la longitud de la placa, diámetro si es tornillo, número de tornillos y su función específica de cada uno. Una parte muy importante de esta planeación es obtener la guía para la intervención quirúrgica paso a paso. Para realizar el calco existen diferentes técnicas manuales como superposición directa, utilizando la imagen del lado sano y superposición utilizando los ejes fisiológicos.

Estos procedimientos se hacen de manera manual sin intervención tecnológica, por lo que está sujeta a errores, son poco satisfactorios y muy tardados. Los sistemas CAD (Computer Aided Diagnosis - Diseño Asistido por Computador) son excelentes herramientas para que médicos realicen diagnósticos más acertados en corto tiempo. Las investigaciones en el área del Diagnóstico Asistido por Computador se iniciaron en el año 1980 y han ido evolucionando gradualmente como una herramienta de apoyo clínico. Es muy importante que estructuras vitales del cuerpo humano no sean dañadas durante una operación, que puede lograrse con el uso de sistemas de este tipo [3].

Los sistemas CAD de planeación preoperatoria de cirugías del sistema muscoesquelético, son conocidos como CAOS (Computer Aided Orthopaedic Surgery). Una gran parte de estos sistemas están destinados a garantizar que el cirujano sea capaz de conseguir la posición del implante que ha sido planeado previamente con un sistema CAOS [4]. Esto implica que la planeación preoperatoria conseguida con éstas herramientas es más precisa y repetible que los métodos convencionales.

Entre las soluciones CAOS que se encuentran en el mercado están las siguientes:

### **TraumaCad**™

Es una herramienta de la marca Voyant Health, para manipular imágenes médicas digitales (Rayos X, Tomografía Computarizada) en formato DICOM (Digital Imaging and Communication in Medicine) y JPG para realizar varias planificaciones preoperatorias. Ofrece integración con el sistema PACS (Picture Archiving and Communications System) y contiene una extensa biblioteca (47000) actualizada de plantillas digitales de implantes de los principales fabricantes. Un aspecto principal es que cuenta con una herramienta para calibrar automáticamente una imagen al tamaño real de los huesos [4].

### **OrthoView**™

Todo el proceso relacionado con la planificación y comprobación de plantillas digitales se lleva a cabo en cuatro pasos: escala, planificación, comprobación y elaboración de informes. Ofrece una biblioteca de plantillas digitales que contiene más de 30000 implantes de los principales fabricantes. A través del componente OrthoView Smart, el cual contiene herramientas inteligentes que permiten manipular las plantillas tal que se logra la autoalineación. Soporta imágenes JPEG y DICOM y se puede comunicar con sistemas PACS.

### **IMPAX**™

Agfa ha desarrollado un producto con elevada precisión en la planificación preoperatoria y flexibilidad para acceder a la información y compartirla. IMPAX para traumatología y ortopedia automatiza una fase importante de la planificación digital: se calibran las imágenes tomando objetos de referencia estándar, tales como esferas metálicas de 30 mm para tener en cuenta la ampliación inherente a los Rayos X. Incorpora una extensa biblioteca de modelos de implantes: 12000 modelos de 42 fabricantes distintos. La biblioteca digital cubre numerosas partes del cuerpo (cadera, rodilla, pie, espalda, codo y mano) e incluye componentes de sostén (clavos, tornillos, placas). Se puede acceder a la biblioteca de forma sencilla y se puede actualizar a través de Internet [4]. A pesar de los productos sobre planeación prequirurgica ortopedica que se encuentran en el Mercado, éstos no necesariamente cubren todas las necesidades de los cirujanos, además el alto costo por licenciamiento y la dependencia a una marca especifica. El objetivo de este trabajo es mostrar el diseño e implementación de un prototipo que sirva de apoyo en la planeación prequirúrgica ortopédica. La aplicación se desarrolla en lenguaje independiente de plataforma y debe ser compatible con el visualizador de imágenes DICOM del PACS-INR. En [5,6,7] se especifica la metodología para el desarrollo de nuevos componentes que se deseen agregar a este visualizador.

#### II. METODOLOGÍA

Como el sistema de visualización de imágenes médicas DICOM-INR utiliza el lenguaje de programación orientado a objetos JAVA con Netbeans IDE 7.4, y este lenguaje es independiente de plataforma se cumplen los dos primeros requisitos de diseño mencionados arriba.

Se utilizan imágenes de Rayos X (AP y Lateral) en formato DICOM previamente seleccionadas por el especialista. Las plantillas de implantes (cadera y fémur) se digitalizaron en un escáner de placas radiográficas en tamaño original 1:1 en formato DICOM.

El diseño se basa en las siguientes cuatro etapas:

1. *Concepción.* Levantamiento de requerimientos y análisis de la propuesta del prototipo:

Interfaz Gráfica de usuario (GUI) sencilla e intutitiva que integre ventanas, menús e iconos, así como permita el manejo (visualización, carga, descarga, transparencias, manipulación- desplazamientos verticales, horizontales, superposición, y rotación) de las imágenes médicas tanto en formato DICOM como JPG. Todas las herramientas estarán contenidas en una sola ventana, como se muestra en la Figura 1 y se detalla a continuación:

- 1. Barra de título, botones de control para minimizar, maximizar y cerrar ventana.
- 2. Barra de menú, File y submenús, cargar imagen, cargar archivo, guardar y exportar a JPG.
- 3. El menú de las plantillas de implantes.
- 4. Botones de seleccionar que elige el polígono a manipular y otro de agregar con que se añade el implante escogido por el médico.
- 5. Barras de deslizamiento, una para girar el polígono y otra para cambiar la transparencia del polígono o la plantilla.
- 6. El lienzo donde se despliegan las imágenes.

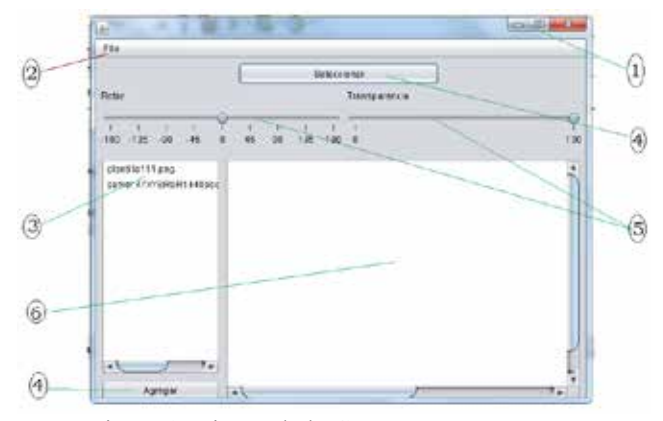

Figura 1. Diseño de la GUI y sus componentes. Tanto las imágenes médicas como las plantillas de los implantes se ingresan a la aplicación en el mismo formato y con la misma escala. Esto se realiza basándose en los

parámetros que indican la relación especial (pixel spacing) de la propia imagen DICOM.

2. *Elaboración.* Propuesta de solución y generación de configuración:

Las clases que integran el prototipo de software para alinear plantillas ortopédicas sobre las estructuras óseas rígidas de imágenes de RX se dividen en 3 paquetes, como se describen a continuación y se muestra en la Figura 2. El primero es el paquete radiografías.control, éste contiene las clases responsables de controlar los elementos (ROIS poligonales o plantillas protésicas) que se pueden sobreponer sobre una imagen DICOM, las operaciones básicas de estos elementos son: rotación, transparencia, selección, borrar así como un método abstracto de pintado para su especialización.

El segundo paquete o radiografia.GUI, solo contiene la clase lienzoImagen cuya responsabilidad es administrar una imagen DICOM y un conjunto de elementos gráficos agregados (polígonos o plantillas) por el usuario. El último paquete es radiografias, contiene la clase principal del prototipo, su responsabilidad es hacer una instancia a nivel de SO, permitir al usuario la apertura de imágenes DICOM y JPG para agregarlas al lienzo asociado.

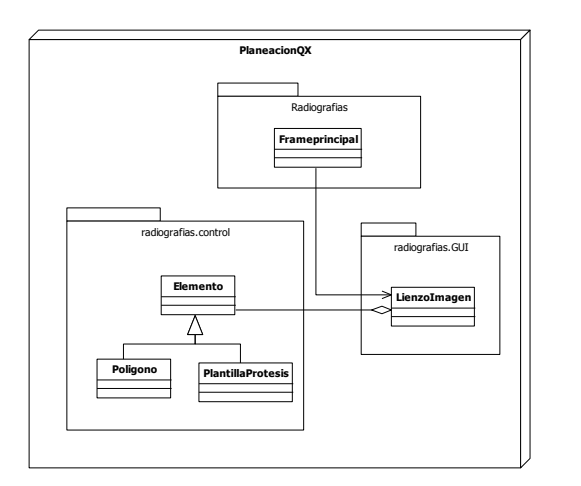

Figura 2. Categoría de las clases que integran el prototipo

3. *Construcción.* Crear y probar el producto

Se utiliza la biblioteca Java Swing para construir los objetos que interactúan entre sí, y que a través de la GUI el usuario aplica las herramientas disponibles [8].

4. *Transición.* Probar el prototipo.

III. RESULTADOS

El prototipo permite elegir la parte del hueso a alinear por medio de una selección de puntos alrededor de la parte del hueso, creando de esta manera un polígono. La alineación de la fractura del hueso se realiza por traslación y rotación, de los polígonos creados (Figura 3 y Figura 4).

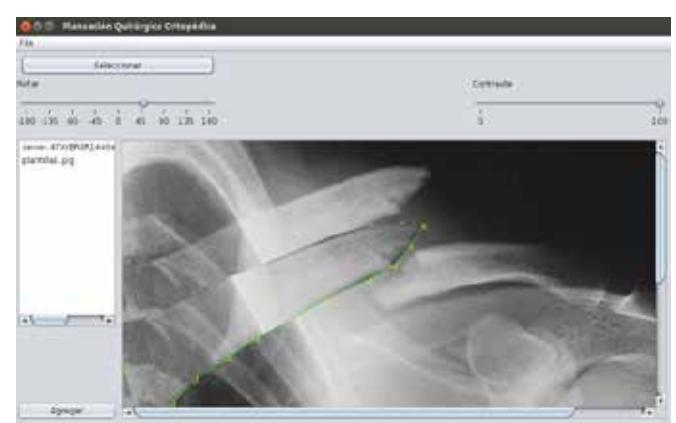

Figura 3. Traslación del polígono creado.

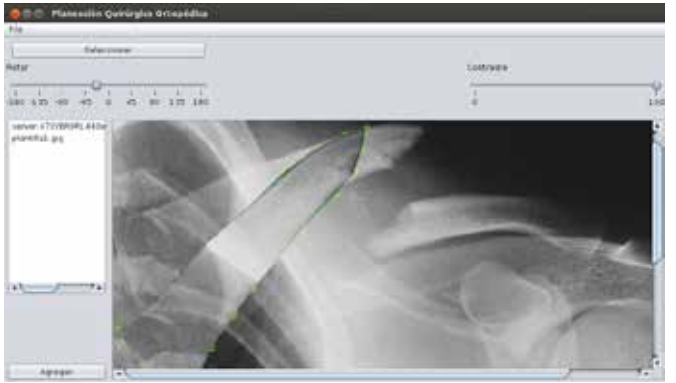

Figura 4. Rotación del polígono creado.

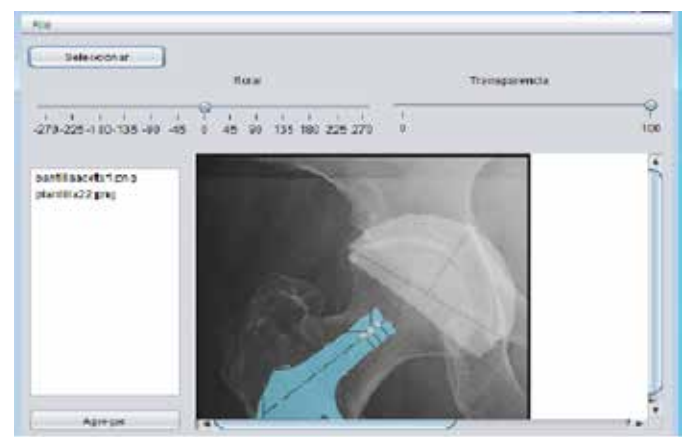

Figura 5. Imagen de RX sobrepuesta con una plantilla de implante, aplicando nivel de transparencia

Para corregir errores, también se cuenta con la opción de eliminación del polígono creado. Una vez alineados los huesos rotos se procede a probar las distintas plantillas aplicando transparencia (Figura 5).

| Herramienta   | # Plantillas | Especiali                                          | Vistas         | <b>Proceso</b>                                                                                                   |
|---------------|--------------|----------------------------------------------------|----------------|----------------------------------------------------------------------------------------------------|
|               |              | dad                                                |                |                                                                                                    |
| TraumaCad     | 47000        | Cadera,<br>Rodilla,<br>Columna,<br>Pie.<br>Tobillo | $\overline{4}$ | Calibrar,<br>Planear,<br>Guardar                                                                                 |
| OrthoView     | 30000        | Cadera,<br>Rodilla,<br>Columna                     | $\overline{4}$ | Escala,<br>planificación<br>(mediciones,<br>Zoom,<br>rotación),<br>comprobación y<br>elaboración de<br>informes. |
| <b>IMPAX5</b> | 12000        | Cadera,<br>Rodilla,<br>Pie.<br>Mano                | $\overline{4}$ |                                                                                                    |
| Propuesta     | 100          | Ortopedi<br>a<br>(Cadera)                          | $\overline{2}$ | Alineación,<br>Medición,<br>Escalamiento,<br>Rotación,<br>Transparencia                                          |

Tabla 1. Comparación con sistemas comerciales

### IV. DISCUSIÓN

El prototipo permite a los ortopedistas llevar a cabo planeación preoperatoria en 2D sobreponiendo plantillas de implantes sobre las imágenes digitales de Rayos X en tiempo real (Figura 6). Esta aplicación digital permitió eliminar el calco manual del procedimiento tradicional de planeación prequirúrgica que utiliza placas radiográficas. El prototipo soporta el estándar DICOM. Permite importar imágenes médicas del PACS-INR. También se puede abrir imágenes JPG. Al desarrollarse en JAVA se logra que la aplicación se pueda usar en diferentes plataformas (MAC, LINUX, WINDOWS). Aunque aún el prototipo tiene algunas restricciones, como por ejemplo; cuando se generan varios polígonos para su manipulación, se deben seleccionar el polígono a mover, para determinar cual es el polígono a manipular. A pesar de esto y dentro de sus ventajas es que se pueden crear polígonos sin que haya un número determinado, es decir, a través de la clase lista circular es posible agregar varias plantillas de implantes sobre una misma imagen, sin restricción del número de manipulación.

En la tabla 1 se muestra una comparación con los sistemas comerciales.

### V. CONCLUSIÓN

Una planificación digital preoperatoria favorece ahorros de tiempo significativos cuando se trata de operaciones

complejas que usan implantes costosos ayudando así a seleccionar el más apropiado para cada paciente con el fin de reducir las consecuencias de complicaciones médicas. Asimismo, se reducen los costos asociados a la impresión de placas radiográficas, que de lo contrario se requerirían producir solo para este procedimiento. Actualmente la biblioteca digital de plantillas de implante con la que cuenta el prototipo presentado, contiene un centenar, aunque solo contiene de cadera y fémur. La perspectiva es que el prototipo sea incorporado al PACS-INR, se amplie su biblioteca de plantillas de implantes, y se agreguen herramientas de reconstrucción volumétricas.

Como ventajas de la propuesta: El prototipo se puede utilizar para entrenar a los nuevos residentes y fomentar el uso de desarrollos tecnológicos propios que pueden robustecerse con la integración de nuevas herramientas. En este sentido también se da la pauta para la implementación de nuevos algoritmos en el procesamiento de imágenes médicas. Proponer herramientas para mediciones especializadas (Índice acetabular, Índice de Reimer, Distancia articulotrocantérica, índice epifisial, etc.).

Como desventajas: Modo manual de alineación y calibración (Considerar técnicas de procesamiento automatizado para la alineación y calibración), conjunto reducido de plantillas, considerar reconstrucción volumétrica de estructuras y plantillas.

### BIBLIOGRAFÍA

- [1] Schatzker J. Tratamiento quirúrgico de las fracturas, Segunda edición. Buenos Aires Argentina. Panamericana, 1998: 97-115.
- [2] Yoel González Mesa, Maria de Jesús Cartelle Cruz, Yania Junco López. SLD085 Sistema para la planificación quirúrgica ortopédica en el área de pediatría. IX Congreso Internacional de Informática en Salud 2013.
- [3] Esmitt Ramírez. Planificación Preoperatoria Digital en Traumatología, Universidad Central de Venezuela Facultad de Ciencias, Escuela de Computación. RT 2009-07
- [4] AO Foundation. Disponible en: http://www.aofoundation.org.E. H..
- [5] Mario Valdivia Guzmán, Arturo Hernández Velasco, Proyecto terminal ¨Herramienta de reconstrucción de planos ortogonales y oblicuos para navegación de volúmenes DICOM en el visualizador PACS-INR¨ 2013.
- [6] Josefina Gutiérrez, Marco Antonio Núñez, Ruth Delgado. Design and Implementation of a Medical Image Viewing System Base don Software Engineering at Instituto Nacional de Rehabilitación. Abstract of Pan American Health Care Exhange Conference, 2009 pp. 15-19.
- [7] Josefina Gutiérrez, Marco Antonio Núñez, Ruth Delgado. Modelo Funcional del PACS-INR. Abstract of Pan American Health Care Exhange Conference, 2008 pp. 18-21.
- [8] David J. Barnes y Michael Kolling. Programación orientada a objetos con Java. Una introducción práctica usando BlueJ. Editorial PEARSON. Tercera edición. 2007; 1:3-17.

## **Rastreo de movimiento de roedores usando visión computacional**

C.A. Gómez-Vega, V. Ramírez-Medina, M.O. Méndez-García, A. Alba,

R. Salgado-Delgado

Facultad de Ciencias, Universidad Autónoma de San Luis Potosí, San Luis Potosí, México

*Resumen*— **Para estudiar el comportamiento de los seres vivos se utilizan diversas herramientas, una de las más importantes es el análisis conductual. Con el fin de realizar esta actividad es necesario monitorear de manera continua el movimiento del organismo. Por lo general en los laboratorios se utilizan roedores y son videograbados. Una de las desventajas del monitoreo por video es que se deben observar y analizar las grabaciones durante largos periodos de tiempo para obtener las conclusiones del estudio. La presente investigación propone un sistema de bajo costo que consiste en una webcam conectada a una computadora donde se pueda observar en tiempo real la posición del roedor en la pantalla y al final de la grabación guardar los datos obtenidos en vectores para su posterior análisis. El algoritmo está basado en la detección de blobs, los cuales muestran si hubo un cambio en la imagen actual respecto a la anterior, lo que indica hubo movimiento. Se pueden observar distintos comportamientos en roedores que están expuestos a protocolos Light-Darkness y Light-Light en condiciones iguales. El algoritmo propuesto es robusto a cambios de iluminación y movimientos donde no hay desplazamiento.**

*Palabras clave*— **Medición de desplazamiento, monitoreo de roedores, rastreo de movimiento.**

### I. INTRODUCCIÓN

En visión computacional, la detección de movimiento ha sido una de las mayores áreas de investigación debido a la gran cantidad y diversidad de aplicaciones en las que puede ser empleada. Algunas de las aplicaciones más importantes son la vigilancia y la percepción de actividades. Para vigilar un objeto es necesario rastrear su posición y seguir su movimiento cuando se desplaza [1].

El uso de animales es una fuente de conocimientos experimentales. Algunas disciplinas como la fisiología se han basado en someter animales a experimentos o en observar la ocurrencia de fenómenos en ellos. La estructura de las ciencias médicas sería inconcebible sin el empleo de animales y sin su sometimiento a condiciones que no pueden realizarse en seres humanos [2].

El rastreo de movimiento y la medición del desplazamiento son fundamentales para el estudio de innumerables características del comportamiento de los animales como la memoria, la ansiedad, la orientación espacial, entre otras. Además, el análisis locomotriz es importante para visualizar los efectos neurológicos de fármacos en los animales. Estos estudios son realizados por

los neurobiólogos, quienes necesitan cada vez más hacer uso de tecnologías para facilitar sus actividades en el laboratorio [3].

El monitoreo de roedores ha sido fundamental para los avances de la neurociencia. Por ejemplo, en los últimos años se ha estudiado el efecto de la alteración de los ritmos circadianos con un protocolo de luz constante sobre una mayor propensión a las enfermedades metabólicas y los trastornos del estado de ánimo como la depresión, ansiedad y autismo, enfocándose en el análisis de indicadores conductuales bajo ciertas condiciones que afectan la salud mental.

Para evaluar esta actividad ha evolucionado con el paso del tiempo el monitoreo por video, que comenzó a ganar aceptación en los años 90. El monitoreo por video por lo general tiene su hardware específico y un software proporcionado por el proveedor y resulta ser costoso.

Existen alternativas al monitoreo por video para realizar los estudios, pero algunas son invasivas y requieren realizar cirugías en los roedores para colocarles sensores que faciliten las mediciones. Algunos de estos métodos sólo dan resultados cualitativos como el caso de los sensores de movimiento, que no indican los puntos de la trayectoria.

Uno de los retos actuales en este campo es realizar software capaz de facilitar la actividad del monitoreo para rastrear el movimiento utilizando hardware de bajo costo como las webcams. Aunado a esto, el software debe adaptarse a ciertas condiciones del laboratorio en el que será utilizado, como la iluminación y el color de los roedores a estudiar.

Para realizar la detección de movimiento en una secuencia de imágenes existen numerosos métodos, pero al utilizar hardware de bajo costo lo mejor es realizar un algoritmo que requiera pocos recursos computacionales para realizar el procesamiento de imágenes.

Un método sencillo es encontrar un centroide en la imagen con base en un color definido. De este modo es posible fijar el color del objeto a seguir y buscar el área donde se concentra la mayor cantidad de pixeles con colores cercanos. Una de las desventajas es que el resto de la imagen debe de ser de colores diferentes al objeto en cuestión. Por ejemplo, cuando se tiene un roedor de color blanco se dificulta utilizar este método ya que los reflejos de luz ocasionan errores en el seguimiento al hacer más clara la imagen.

Para hacer el software robusto a los cambios de iluminación se propone utilizar el filtro de mediana. Este método elimina el ruido de la imagen y mantiene su calidad promedio. Otro método que requiere menos procesamiento es fijar un umbral a partir del número de pixeles que tienen un cambio, el cual sea un límite entre los cambios de iluminación y el movimiento de un objeto en la imagen.

En el presente trabajo se propone un algoritmo que utiliza la detección de blobs para detectar el movimiento del roedor en la secuencia de imágenes y posteriormente buscar un centroide en la región donde se encontró el movimiento. Al realizar esto se compara la posición actual con la posición anterior para buscar el punto nuevo de forma que el movimiento sea suave y no haya cambios bruscos en la trayectoria debido al procesamiento de la imagen.

### II. METODOLOGÍA

### *A. Protocolo experimental*

En el Laboratorio de Neuroanatomía Funcional y Ritmos Biológicos de la Facultad de Ciencias de la UASLP se realizan experimentos y observaciones en ratas macho de la cepa Wistar con un peso entre 250g y 300 g. Estas ratas son separadas generalmente en dos grupos, las ratas control y las ratas experimentales. Las ratas control están sometidas a un protocolo de luz/oscuridad (LD) 12/12hr, mientras que las experimentales están sometidas a un protocolo de luz constante (LL), en el que son expuestas las 24 horas del día a luz. Las pruebas de rastreo fueron realizadas bajo distintas condiciones de iluminación, tanto naturales como artificiales, en distintos salones, a diferentes horas del día y de la noche.

El objetivo de este trabajo es analizar si las ratas LD tienen un patrón de comportamiento diferente al de las ratas LL con base en en la cantidad de movimiento detectada por un algoritmo de visión computacional que deje rastro de los cambios de posición de la rata en su jaula. Se sabe que las ratas LD tienen un comportamiento natural, ya que sus periodos de actividad y descanso están regulados, mientras que las ratas LL presentan un aumento de actividad locomotora, ansiedad y estrés debido a que tienen una desincronización en sus ciclos circadianos.

Para realizar las observaciones se hace uso de una webcam Microsoft LifeCam VX-1000, con una resolución de 640 x 480 píxeles a 15 fps. La cámara es colocada sobre la jaula, la cual contiene alimento y un bebedero para realizar observaciones durante periodos prolongados de tiempo.

### *B. Procesamiento de imágenes*

Considere dos imágenes *f(x,y)* y *g(x,y)*, las cuales corresponden al frame actual y al frame anterior de una secuencia. Por lo general las dos imágenes presentan cambios, los cuales pueden indicar el movimiento de un objeto en la secuencia. Al ser el frame actual la imagen siguiente al frame anterior, el fondo debe de ser el mismo, mientras que los objetos pueden cambiar de posición. Para determinar que hubo movimiento de un objeto en la secuencia de imágenes se deben considerar los cambios de color en los pixeles que la conforman.

Para calcular la diferencia de color entre dos pixeles con composición RGB, considere dos puntos *u* y *v* en un espacio tridimensional con componentes *R1*, *G1* y *B1*, y *R2*, *G2* y *B2*, respectivamente, las cuales corresponden al intervalo [0,255]. Por tanto la diferencia de color está dada por la distancia entre los dos puntos como sigue:

$$
d(f_n, g_n) = \sqrt{(R_2 - R_1)^2 + (G_2 - G_1)^2 + (B_2 - B_1)^2}, \quad (1)
$$

donde *fn* y *gn* corresponden al enésimo pixel de las imágenes *f* y *g*.

Los cambios de color en una imagen no siempre indican movimiento de un objeto, ya que existen cambios en la iluminación a la que está expuesto el espacio que se está capturando. Se define un valor umbral que sea el límite entre las diferencias que pueden ser consideradas movimiento o las que son producto de los cambios de iluminación. El valor utilizado en el software propuesto es de 100. Para determinar este valor se realizaron pruebas y se calculó un promedio basado en los valores que cambian en la parte central de la imagen.

Se define una matriz  $H(x,y)$  compuesta de valores binarios, en la que el *0* corresponde a que no hubo un cambio en el color del pixel y el *1* corresponde a que el pixel presentó un cambio en su color, mayor al umbral mencionado para considerarlo movimiento.

Para calcular el centroide del cuerpo en movimiento se utilizan las siguientes funciones para obtener sus coordenadas:

$$
Cx = \frac{1}{n} \sum_{xy} xH(x, y) \tag{2}
$$

$$
Cy = \frac{1}{n} \sum_{xy} yH(x, y) \tag{3}
$$

donde *n* es el número total de pixeles y la sumatoria corre sobre toda la imagen.

En la Fig. 1 se muestra la imagen binarizada de una rata en la jaula. Los pixeles blancos indican movimiento en la secuencia de imágenes. Se puede observar que el centroide (marcado con un círculo verde) se ubica en la zona donde hay una mayor concentración de pixeles blancos.

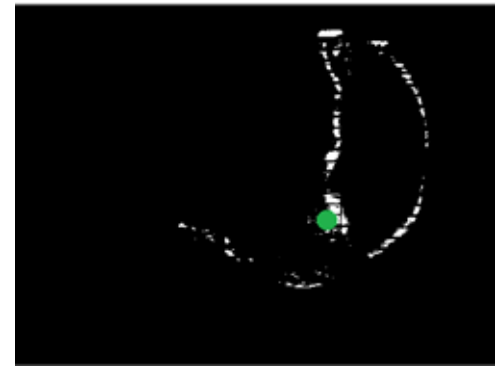

Figura 1. Imagen binarizada de una rata en movimiento.

Para realizar un movimiento suave en la trayectoria con fin de evitar cambios abruptos en la posición con respecto al tiempo se considera la siguiente función:

$$
x_n(t) = \alpha c_{xn} + (1 - \alpha) x_{n-1}
$$
 (4)

donde *xn* es la posición en *x* en el frame actual, *cxn* es el centroide en *x* en el frame actual, *xn-1* es la posición en el frame anterior y α es una constante que define la prioridad de una sobre la otra. Se define la misma función para la posición en *y*. Para este estudio se utilizó α = 0.3 para dar una prioridad a la posición anterior. Sin embargo, este valor se seleccionó de forma heurística.

## *C. Análisis de cambios de iluminación*

El algoritmo de detección de movimiento es susceptible a ruido causado por la iluminación, el material de la jaula, o incluso la calidad de imagen proporcionada por la webcam. Para solucionar este problema, se cuantificó experimentalmente el número de pixeles en los que se detectan cambios utilizando una jaula vacía, con la rejilla superior con alimento y bebedero, en iluminación blanca.

Para realizar esto, una vez binarizadas las imágenes, se realizaron gráficas en las que se muestra la distribución marginal, en el eje horizontal, de cada frame. A cada gráfica se le agregaron dos etiquetas que indican el valor máximo de pixeles blancos (es decir, los etiquetados como movimiento) en una columna de ejes y el total de pixeles blancos en la imagen.

Se obtuvieron un total de 900 gráficas a partir de las cuales se realizó un histograma de frecuencias de número total de píxeles blancos mostrado en la Fig. 2. Este histograma muestra que el valor máximo de ruido en la imagen es de 12 pixeles. Con esta información se puede fijar una condición, para que a partir de ese número de pixeles, se registre un nuevo movimiento y se calcule una nueva posición. En caso contrario, el centroide se queda fijo en la posición anterior. Esto se presenta como un método sencillo para incrementar la robustez del algoritmo.

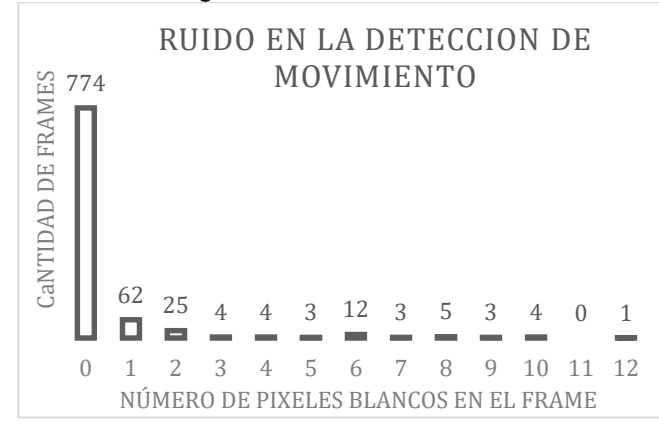

Figura 2. Histograma de pixeles con cambio de color en ausencia de rata.

### III. RESULTADOS

Se puede observar en la Fig. 3 el monitoreo de la fase de reposo de la rata que se encuentra en un protocolo LD mientras que la Fig. 4 muestra su periodo de actividad. La Fig. 5 muestra el monitoreo de la rata que se encuentra en protocolo LL. En la parte izquierda de las figuras se muestra la actividad de la rata al momento de capturar la imagen y en la parte derecha se muestra un rastro de los puntos en los que ha estado. Los periodos de grabación fueron de 10 minutos. Para obtener la grabación de la rata LD en oscuridad se colocó una luz roja, ya que éstas no la detectan. Los resultados muestran claramente una preferencia de lugar durante su fase normal de reposo (fase de luz), permaneciendo la mayor parte del tiempo en una región cercana al agua y comida. Por el contrario en su periodo de actividad (fase de oscuridad) muestra una conducta ambulatoria alejada de la zona de alimentación y mayor exploración en el centro de la caja. Por otro lado, cuando se analizan los animales LL, puede observarse una conducta típica de ansiedad, en donde la rata presenta un aumento en la actividad locomotora, desplazándose cerca de las paredes de la caja.

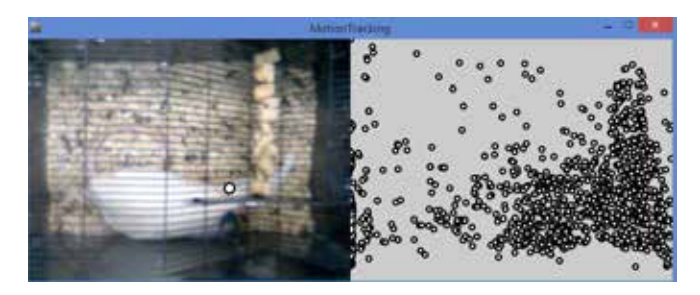

Figura 3. Rata LD en condiciones de luz.

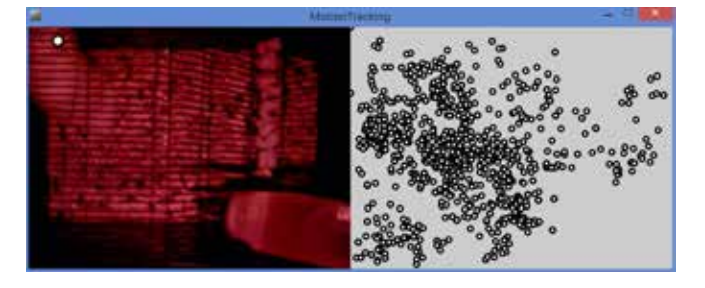

Figura 4. Rata LD en condiciones de oscuridad.

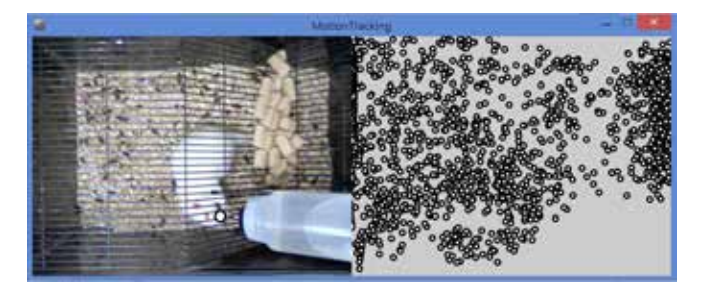

Figura 5. Rata LL en condiciones de luz.

### IV. DISCUSIÓN

El presente trabajo propone el desarrollo de un sistema de visión computacional para evaluar el comportamiento de animales pequeños en lugares reducidos y con condiciones de iluminación variables. El sistema utiliza una webcam y el seguimiento del objeto se basa en la diferencia entre frames consecutivos. Con base en los resultados obtenidos, las principales observaciones son:

- 1. El sistema desarrollado puede trabajar durante día y noche (en este último caso, usando iluminación roja).
- 2. Es robusto a las distintas condiciones de iluminación existentes durante las pruebas..
- 3. Es de bajo costo y fácil instalación.
- 4. Es multiplataforma.

Uno de los principales retos dentro de los sistemas de visión computacional es detectar las características deseables independientemente de variaciones de iluminación. Esto es muy útil cuando se desea evaluar por largos periodos de tiempo el comportamiento del sujeto en estudio, por ejemplo, los efectos de la desincronización de ciclos circadianos bajo alguna manipulación o terapia. Se puede observar en las figuras 3 y 4 que la misma rata tuvo un comportamiento diferente en el día respecto al de la noche. Como se sabe las ratas son más activas durante la noche y la propuesta no requiere el uso de una cámara infrarroja para realizar el seguimiento nocturno. Se realizaron diversas pruebas con iluminación natural y artificial para hacer más robusto el algoritmo, en condiciones estáticas (ausencia de rata) y dinámicas, esto con el objetivo de no parar las grabaciones al variar la iluminación en el protocolo LD, el cual requiere de luz roja durante la noche para hacer perceptible la imagen. También se probó en diferentes salones, ya que algunos cuentan con ventanas y otros no.

En literatura y a nivel comercial existen algunas propuestas muy interesantes que han dado soluciones al problema. Sin embargo, la compatibilidad con varios sistemas operativos y los elevados costos del hardware y software son una problemática. Por ejemplo, utilizando LabVIEW con sus respectivas interfaces de adquisición de datos y algunas cámaras el costo aproximado es de 7250 dólares y es monoplataforma [5]. Los softwares comerciales tienen costos altos como Noldus EthoVision y ANY-maze, los cuales rondan en los 6000 dólares, y pueden presentar problemas de incompatibilidad con el hardware. En contraste, el sistema propuesto en este trabajo utiliza sólo una webcam de resolución media de aproximadamente 200 pesos y el software en el cual se desarrolló la aplicación es libre y multiplataforma, es decir, puede ser utilizado en Windows, Linux, y MacOS sin necesidad de realizar cambios en la programación [6,7]. Finalmente la información arrojada por el sistema, que consiste en los vectores de posición xy y tiempo, permite realizar análisis posteriores de velocidad, aceleración y dinámica de la trayectoria.

### V. CONCLUSIÓN

La aplicación de visión computacional con hardware económico es una buena alternativa para el desarrollo de aplicaciones de análisis de comportamiento en roedores. Esto permite que se puedan realizar protocolos no invasivos y de larga duración sin necesidad de interrumpir la prueba.

La interfaz gráfica de la aplicación permite observar al roedor grabado en tiempo real y el rastro de posiciones en las que ha estado. Con esto se puede realizar un análisis cualitativo del comportamiento sin necesidad de un procesamiento de los datos de salida.

Se pudo observar que el registro de cambios de color es sensible a la actividad locomotriz del roedor que no implica desplazamiento. El algoritmo no los considera para realizar los cálculos.

### BIBLIOGRAFÍA

- [1] S. Nope, H. Loaiza, E. Caicedo "Implementación bio-inspirada de sistemas de detección del movimiento por vision artificial", Eñ hmbre y la máquina, 28: 60-67, 2007.
- [2] C.A. Cardozo, A. Mrad, C. Martínez, E. Rodríguez, F. Lolas, El animal como sujeto experimental Aspectos técnicos y éticos, CIEB, 1ª Edición, 2007.
- [3] A.B.L. Tort, W.P. Neto, O.B. Amaral, V. Kazlauckas, D.O. Souza, D.R. Lara, "A simple webcam-based approach for the measurement of rodent locomotion and other behavioural parameters", Journal of Neuroscience Methods 157:91–97, 2006.
- [4] M. Kopp, W. Purgathofer, "Efficient 3x3 median filter computations", Technical University, Vienna, 1994.
- [5] R.A. Dielenber, P. Halasz, T.A. Day, "A method for tracking rats in a complex and completely dark environment using computerized video analysis", Journal of Neuroscience Methods 158:279-286, 2006.
- [6] C. Reas, B. Fry, *Getting Started with Processing*, O´Reilly, 1st Edition, 2010.
- [7] D. Shiffman, *Learning Processing*, Morgan Kauffman, 1<sup>st</sup> Edition, 2008.

## **"Estudio Por Homología De La Enzima Uricasa Obtenida Del Hongo Candida"**

Eduardo R. Jiemenez Hernandez, Leonardo D. Herrera Zuñiga

Tecnológico de Estudios Superiores Oriente del Estado de México, Ixtapaluca centro

*Resumen*— **En el presente trabajo se muestra el estudio insilico de la enzima úricas mediante un modelo por homología construido apartir de una secuencia concenso de la base cristalográficas PDB. Al termino del modelado se válido para verificar si el modelo fue construido con éxito. La validación se realiza por medio de servidores web especializados. El estudio de esta enzima es de gran importancia para las ramas Ambiental y Nefrología, ya que la uricasa es usada como un detector tanto en aguas como en seres humanos y para metabolizar ácido úrico y así comprender su estructura para su mejor estudio y aplicación.**

*Palabras clave*—**Enzima, Uricasa, Candida, -Modelo 3D, Homología.**

### I. INTRODUCCIÓN

Hoy en día, la moderna biotecnología es frecuentemente asociada con el uso de microorganismos alterados genéticamente como el E.coli o levaduras para producir sustancias como la insuina o algunos antibióticos.

En el campo actual de la medicina se está empleando el uso de la enzima URICASA la cual ha sido producida bilógicamente en un laboratorio, esta fue adquirida a partir del hongo *candida sp*, de la cual se desconoce hasta el día de hoy su estructura. La metabolización del ácido úrico en humanos es casi nula ya que carecemos de esta enzima. La acumulación de ácido úrico desemboca en enfermedades crónicas nefrológicas y articulares. Se sabe que un método de tratamiento es la aplicación de "uricasa obtenida del hongo candida" de la cual no hay un estudio que detalle las partes estructurales de esta enzima. Debido a que hay diversas sepas de candida y diversos métodos de obtención se plantea un modelo homólogo de dicha enzima. Conocer con exactitud la estructura de la enzima es uno de los principales objetivos del estudio in silico mediante la homología. La obtención de un modelo 3D se fundamenta en la construcción de un modelo a partir de enzimas ya estructuradas en un banco de datos como base.

### II. METODOLOGÍA

Para la creación del modelo de la enzima "Uricasa obtenida del hongo candida" por homología se toman en cuenta todas las estructuras coincidentes en el servidor NCBI "National Biotechnology (http://www.ncbi.nlm.nih.gov/protein/?term=uricase+from+candid a). Constituidas por 300 proteínas para que el estudio sea homologo. Luego se realiza un alineamiento múltiple con el fin de reducir al mínimo los espacios y maximizar las coincidencias entre las secuencias a comparar mediante el servidor CLUSTALW2 (http://www.ebi.ac.uk/Tools/msa/clustalw2/ ) así como obtener la línea consenso proveniente del alineamiento la cual será nuestra cadena problema. Al obtener la línea consenso se procede construir el modelo 3D mediante el programa MODELLER9.14 (https://salilab.org/modeller/ ), se generan 5 modelos de los cuales se toma el menor valor proporcional al DOPE. El modelo fue realizado exitosamente. La validación de este modelo se realizó en

el servidor MolProbity (http://molprobity.biochem.duke.edu/ ) así como en el servidor PROSA "Protein Sequence Analyzer".

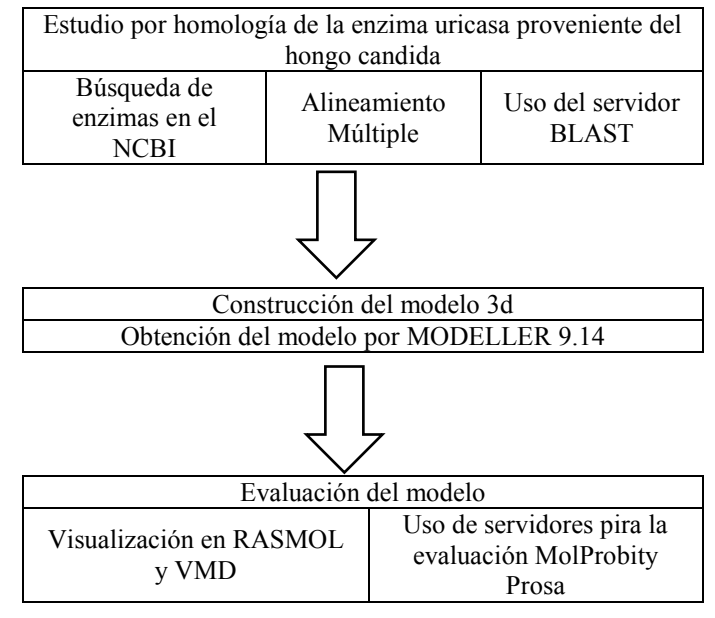

#### III. RESULTADOS

En el estudio in silico se aplicaron herramientas computacionales que permitieron obtener los datos de construcción y visualización asi como de validación del modelo 3D.

Al realizar la búsqueda de estructuras para poder construir el modelo se obtuvieron 96 resultados en la base de datos del NCBI "National Center for Biotechnology Information", de la cual solo se tomaron en cuenta las que estuvieran en un rango de 300 proteínas en su constitución. Se obtiene el FASTA de estas para ser usado posteriormente en BLAST "Basic Local Alignment Search Tool" en la sección *protein blast* del servidor web.

Para realizar el alineamiento múltiple se ocupó CLUSTALW2 el cual nos dio un alineamiento donde se observa que algunas enzimas aun presentan gaps.

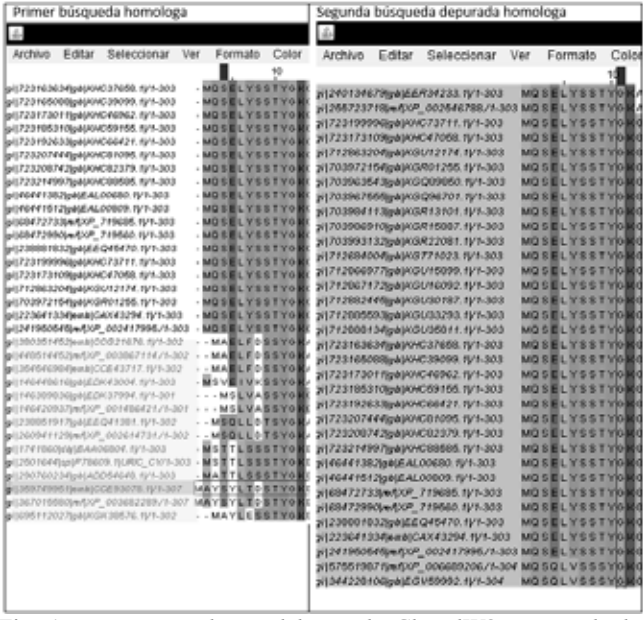

Fig. 1 esquema resultante del uso de ClustalW2 mostrando las secuencias con gaps y la depuración para tener una mejor homología.

Finalizando con 34 proteínas como base del estudio homologo. Del mismo estudio se obtiene la línea consenso la cual nos servirá para construir el modelo 3D.

Línea consenso MQSELYSSTYGKGNVKFLKVKKDPSNPTVQDVLEANVQVL LRGKFDESYTKADNSSIVPTDTVKNTILVEAKTTDVWPIERF AAHLAKHFTTKYGHVDGIEVTIIQAKWSKIKLEGKEHAHSF KHEGPETRRTYLNYDKHTKKLQLSSSIKDLTVLKSTGSMFY GYNVCDYTTLQPTKDRILSTDVDASWTFDPTQIATLDDILSQ PKKGLFDTTYNTARDVTLELFCKENSPSVQSTMYNMSHKIL ETVKQVGTVSYVLPNKHYILFNLEWKGIKDNKDLFYPAPDP NGLIKSTVGRKGDKAKF

Realizar un BLAST se refiere a identificar la secuencia de nucleótidos o proteínas de un organismo o identificar el mismo organismo a través de esta herramienta. Esta búsqueda arroja 4 enzimas similares. Una vez terminado el BLAST nos muestra con que proteínas tiene mayor afinidad, para poder crear un modelo 3D es necesario que estas tengan una coincidencia mayor al 80% De las proteínas mostradas se usaron las cuatro primeras para poder crear el modelo homólogo de estas mediante el uso de MODELLER. Usamos los cuatro primeros números en la sección de "Accession" para buscar la estructura en cristalizada en el banco de datos PDB y obtener un documento PDB text.

Tabla 1 Resultados obtenidos del servidor BLAST dando los resultados y la estructuras coincidentes.

| Accession | Query cover | <b>Total score</b> | Max score |
|-----------|-------------|--------------------|-----------|
| 3BJP A    | 99%         | 247                | 247       |
| 2ZKA A    | 99%         | 247                | 247       |
| 4D12 A    | 99%         | 247                | 247       |
| 1R4S      | 98%         | 246                | 246       |

Ya obtenidos los archivos en formato .PDB se renombran sucesivamente [1-4] en el mismo orden como se descargó. Se necesita un archivo madre el cual lleva la línea consenso. El archivo se crea con las especificaciones que modeller proporciona. Se crean los script según las especificaciones de modeller y se corren en el programa obteniendo 5 modelos, de los cuales se usa el de menor valor directo al DOPE y es usado como un modelo teórico de la proteína.

Se visualizó en VMD "Visual Molecular Dynamics" mostrando el siguiente resultado:

La evaluación de la calidad del modelo es un aspecto fundamental para verificar la veracidad del mismo. Por tal razón su evaluación se realizó en el servidor MolProbity.

Uno de los resultados es el diagrama de ramachandran el cual muestra el "estrés" de los ángulos diedros (psi) y contra (phi) en los aminoácidos que constituyen la estructura de dicha proteína por lo tanto nos permite aproximar la ubicación de los ángulos y de las torsiones fuera de lugar en el modelo.

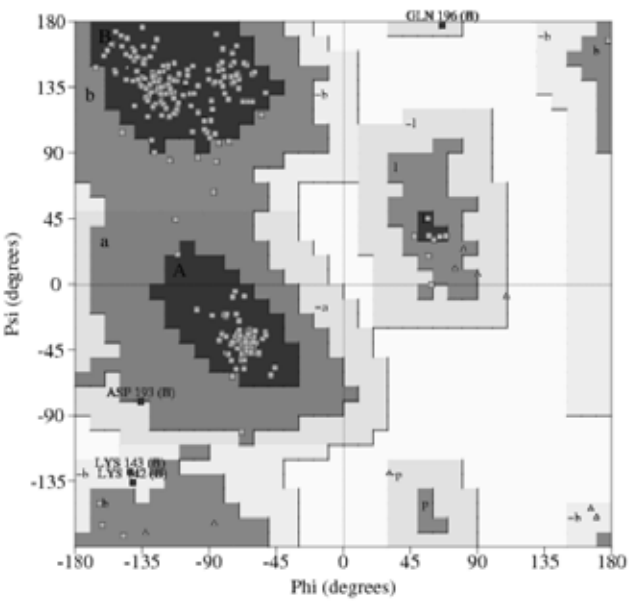

Fig. 2 diagrama de ramachandran mostrando los angulos Phi y Psi con estrés o angulo no permitido.

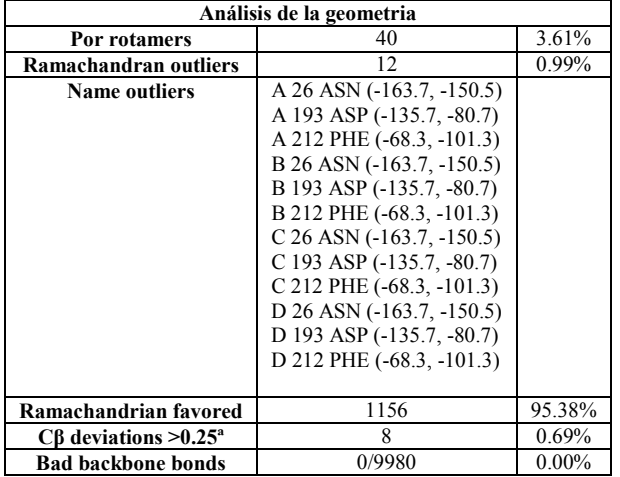

Posición del carbón β es favorable y dentro de la rotación permitida. El estudio muestra que 8 átomos están fuera del rango permisible.

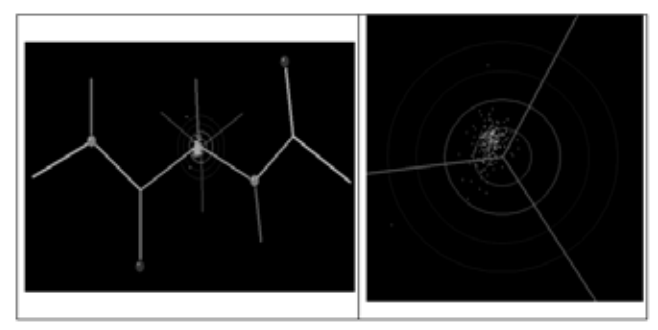

Fig. 3 carbón β mostrando el radio de van der Waals y la posición de los átomos

Otro método de evaluación del modelo es el uso del servidor PROSA, el cual mostró resultados favorables ya que a través del estudio por NMR (Nuclear magnetic resonance) los átomos caen en un rango de 300 como la estructura de aminoácidos conformante de la enzima uricasa.

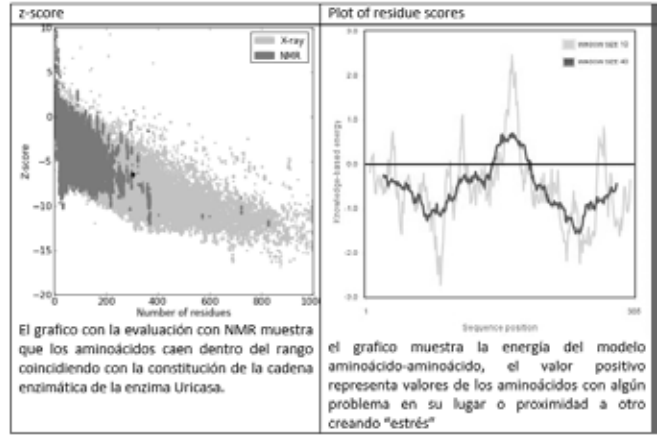

Fig. 4graficas correspondientes al estudio en PROSA

así también se realizó un estudio para conocer el tamaño de la superficie por medio del servidor 3V.

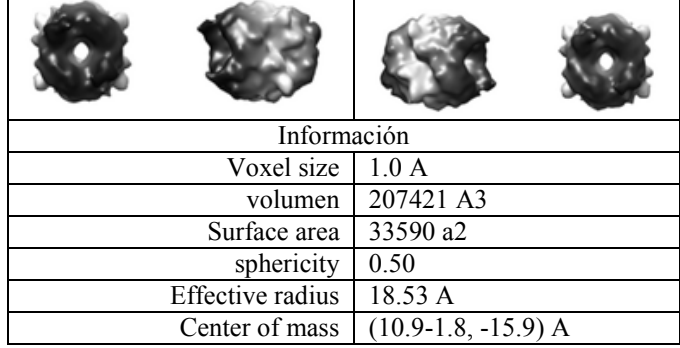

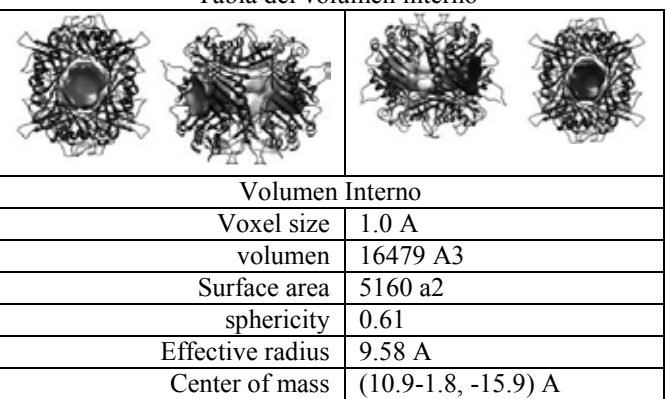

Tabla del volumen interno

Se realizo el estudio de la cavidad donde se aloja el acido urico en la estructura de la enzima uricasa.

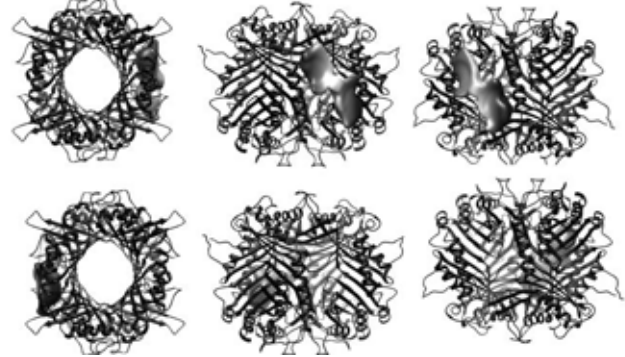

Fig. 5 representacion 3D de la proteína mostrando el sitio donde se une el acido urico.

### IV. DISCUSIÓN

El estudio por homología ofrece una base para los métodos que predicen las características estructurales de una nueva enzima sin estructura 3D, basando en su similitud con las ya conocidas La similitud en las secuencias permite la predicción y modelización de todos los dominios estructurales. El modelo obtenido hasta donde se sabe es el primer reporte que se hace sobre un modelo por homología de la enzima *uricasa obtenida del hongo candida*.

Lo que permite proponer el modelo con validación para proporcionar un modelo confiable y realista a investigadores en la rama del estudio de la nefrología o interesados en el estudio de esta enzima ya que puede dar mayor estudio y entendimiento de la enzima estudiada en este trabajo para su investigación y aplicaciones en el tratamiento de la acumulación del ácido úrico en seres humanos.

La utilización de las biotecnologías reporta múltiples beneficios en la simplificación de procesos, mejoras en la calidad de los productos, menor impacto ambiental, y ahorro de costos. También han permitido el desarrollo de nuevos productos. Por ejemplo, las tecnologías de ADN recombinante han permitido la producción de proteínas terapéuticas, que serían económicamente inviables de obtener por métodos extractivos.

### V. CONCLUSIÓN

Se creó un modelo 3D bajo un estudio in silico de la enzima *uricasa obtenida del hongo candida*, por medio del uso de software especializado tales como MODELLER y VMD. El modelo obtenido por homología de la enzima uricasa supero diversas estrategias de validación, lo que permite proponerlo como un modelo valido y ser usado dentro del campo de investigación como referencia estructural entendiendo a fondo sus características constituyentes.

### RECONOCIMIENTOS

Agradezco al M en B Leonardo Herrera Zúñiga, el cual me ha brindado todo su apoyo, tiempo y confianza al asesorarme y guiarme a lo largo de esta investigación.

Agradezco a los directivos de la institución educativa a la que estoy adscrito por su apoyo incondicional.

### BIBLIOGRAFÍA

*[1]. Diaz Caballero, Martinez Serrana (2012). Modelacion Por Homologia De La Proteina Lux De Porphyromonas Gingivalis Cepa W83, Trabajo De Investigacion* 

*[2]. Denis Noble(2005) Biological Computation. Report University Laboratory Of Physiology, Oxford, Uk* 

*[3]. David A Adler, Bioinofrmatics.(2005). Secondary Article, Zymo Genetics Inc, And Deparment Of Pathology, Univrsity Of Washington Seattle, Washington, Usa.* 

*[4]. Nirmal K. Prasad, Vaibhav Vindal.(2011). In Silico Analysis Of Pyncoporus Cinnabarius Laccase Active Site With Toxic Industrial Dyes, Article Doi 10.1007/S00894-011-1215-0* 

*[5]. Anton Lershov, Konstantin Odynets.(2010). Homology Modeling Of 3d Structure Of Human Chitinase.Like Protein Chi3l2. Research Article. Doi: 10.2478/S11535-010-0039-8* 

*[6]. Xiangwei Wu, Cheng Chi Lee.(1989). Urate Oxidase: Primary Structure And Evolutionary Implications, Article Ec 1.7.3.3)* 

# **Un Estudio de** *Benchmarking* **de Proveedores de Mantenimiento de Autoclaves entre Tres Instituciones de Salud**

Z. Núñez-Alcántara<sup>1</sup>, A. B. Pimentel-Aguilar<sup>2</sup>, M. R. Ortiz-Posadas<sup>1</sup>

<sup>1</sup> Departamento de Ingeniería Eléctrica, Universidad Autónoma Metropolitana Iztapalapa, México D. F.<br><sup>2</sup> Departamento de Ingeniería Biomódica, Instituto Nacional de Enformadades Bespiraterias, México, D. E. <sup>2</sup>Departamento de Ingeniería Biomédica, Instituto Nacional de Enfermedades Respiratorias, México, D. F.

*Resumen*—**El Departamento de Ingeniería Biomédica del Instituto Nacional de Enfermedades Respiratorias realiza la gestión del mantenimiento preventivo/correctivo (MP/C) de sus equipos médicos, y con el fin de optimizar los recursos financieros destinados a estos servicios, ha buscado mejorar los procesos de contratación de sus proveedores de mantenimiento. El objetivo de este trabajo fue desarrollar un método para analizar el proceso de contratación de servicios de MP/C, mediante la comparación de las propuestas técnica y económica de los proveedores. En este trabajo se aplicó la técnica de** *benchmarking* **al proceso de adquisición de servicios de mantenimiento para las autoclaves instaladas en tres instituciones de salud de tercer nivel.** 

*Palabras clave*—*Benchmarking***, mantenimiento preventivo/correctivo subrogado, evaluación de proveedores, autoclaves.**

## I. INTRODUCCIÓN

En el Instituto Nacional de Enfermedades Respiratorias (INER) el Departamento de Ingeniería Biomédica (DIB) realiza la gestión del mantenimiento preventivo/correctivo (MP/C) de los equipos médicos instalados. El DIB ha buscado mejorar los procesos de contratación de estos servicios con el fin de optimizar los recursos económicos destinados a este fin. En este sentido se elabora anualmente un programa que contiene el presupuesto para la contratación de estos servicios. En este proceso se establecen las rutinas de mantenimiento preventivo (MP) de acuerdo al tipo, la marca y el modelo del equipo médico, tomando en cuenta las especificaciones técnicas y el costo del servicio de mantenimiento correspondiente. Sin embargo en la elaboración de este programa, realizar la planeación resulta complejo, ya que implica definir los procedimientos técnicos y el monto económico de estos servicios. Los primeros han sido resueltos mediante las rutinas de mantenimiento específicas para cada equipo médico establecidas por el DIB; no obstante, optimizar los recursos financieros para estos servicios se ha vuelto una meta.

Por lo anterior, el objetivo de este trabajo fue desarrollar un método que permita analizar el proceso de contratación de servicios de MP/C subrogado, mediante la comparación de las propuestas técnica y económica de los proveedores, utilizando la técnica de *benchmarking* [1] que identifica procesos y prácticas similares entre organizaciones análogas, y tiene por objetivo comparar información específica de estos procesos y mejorar los de la organización que dirige el estudio.

En este trabajo el *benchmarking* se aplicó al proceso de adquisición de servicios de mantenimiento preventivo/correctivo (MP/C) para las autoclaves instaladas en tres instituciones de salud de tercer nivel (IS), el INER y dos instituciones más:  $IS_1$ ,  $IS_2$ ; lo cual se realizó a través de las tres primeras etapas del *benchmarking*: 1) Determinación del objeto de estudio, 2) Recopilación de la información, y; 3) Análisis de la información [1].

## II. METODOLOGÍA

En este trabajo el *benchmarking* se aplicó al análisis comparativo de las propuestas técnica y económica de los proveedores de MP/C de las tres instituciones de salud mencionadas. Las propuestas consideradas en este estudio fueron las que los proveedores proporcionaron en el año 2014. La información recopilada fue: las rutinas de mantenimiento, los requerimientos que los proveedores deben cumplir para participar en el proceso de contratación de estos servicios, y la lista de proveedores a los cuales se les adjudicó el contrato. A partir de esta lista se solicitaron las propuestas técnica y económica correspondientes a las autoclaves.

## *A. Propuesta Técnica*

La propuesta técnica contiene una serie de rutinas de mantenimiento preventivo (MP) que el proveedor debe cumplir y ejecutar en los equipos. En estas rutinas se identificaron tres variables: a) servicio, que se refiere a la ejecución de la rutina; b) concepto, que son las actividades que componen la rutina, y; c) clave, compuesta por una letra, que indica la rutina; y un número, que identifica cada concepto.

Las rutinas de MP dependen del tipo, marca y modelo del equipo, por lo que para un mismo tipo de equipo pueden existir varias rutinas de mantenimiento. Por esta razón, las rutinas de MP de cada equipo fueron comparadas a través de sus conceptos; el concepto que coincidió en todas las rutinas se denominó concepto común. Con estos se formó una rutina que se llamó rutina común ―RC― [2], la cual sirvió para estimar el costo en el mercado del servicio de mantenimiento particular.

## *B. Propuesta Económica*

La propuesta económica está cotizada en moneda nacional (MN) y contiene dos apartados, el primero muestra el precio global por la ejecución de la rutina de MP completa; y el segundo contiene los precios desglosados de los conceptos de la rutina en cuestión, con los cuales se establecieron los precios de la RC.

Es importante mencionar que una RC y sus conceptos pueden tener más de un precio, ya que depende del número de rutinas que se compararon para generarla. Por ejemplo, para un equipo médico cuya RC se generó a partir de la comparación de tres rutinas (A, B, y C), es necesario calcular su precio a partir del costo de cada una. Se identifican los precios de cada uno de los conceptos de la RC en las tres rutinas, se suman y se obtiene el precio de la rutina en cada caso; se hace el promedio por concepto y por el total, y se calcula la desviación estándar  $(\sigma)$ , lo cual genera el costo máximo y mínimo de la RC de mantenimiento. El análisis de las rutinas se realizó de forma semi-automática utilizando Microsoft Excel® 2010 [2].

### *C. Matriz Comparativa de Conceptos*

Se generó una matriz comparativa de conceptos que lista los aspectos y requerimientos que la institución de salud solicita a los proveedores, así como el costo total del servicio de mantenimiento. Dichos requerimientos agregan valor a una cotización y por ende, impactan en el precio de las rutinas de MP. En esta matriz se comparan aspectos de las propuestas técnica y económica, con la finalidad de hacer un análisis costo-beneficio que permita determinar qué institución obtiene la mayor ganancia en capacidad técnica y refacciones, al mejor precio.

La matriz comparativa de conceptos incorpora trece requerimientos que el DIB del INER solicita al proveedor y está dividida en cinco secciones: 1) Datos generales, en la que se registra información del contrato: tipo, marca, modelo y cantidad del equipo considerado en el contrato de mantenimiento. 2) Rutinas de MP, que valora tres aspectos: el número de rutinas definidas, el número de conceptos de cada una y cuántas veces se realiza al año. 3) Capacidad técnica del proveedor, se refiere a los requerimientos que el proveedor debe incluir en la propuesta técnica: materiales de limpieza y lubricación; mano de obra certificada; si en la realización del MP surge algún evento de mantenimiento correctivo (MC), se pide que sean resueltos en menos de 24 horas. 4) Refacciones. Se refiere a las refacciones que son utilizadas en el MP o aquellas que son necesarias en caso de una reparación, que pueden estar incluidas en la propuesta técnica o cotizarse por separado. 5) Propuesta económica, que es el desglose de los precios: por equipo, por rutina y/o por concepto. Es importante mencionar que el número de columnas de la matriz comparativa de conceptos depende del número de instituciones de salud que participen en el estudio.

### III.RESULTADOS

### *A. Análisis de la Propuesta Técnica*

**INER**. El Instituto contrató el mantenimiento para doce autoclaves de seis marcas y modelos diferentes. Se establecieron seis rutinas de MP con un número de conceptos que variaba entre 13 y 30 conceptos. La RC para las autoclaves del INER quedó definida con ocho conceptos (Tabla I).

**IS1**. Esta Institución contrató el mantenimiento para seis autoclaves de marcas y modelos diferentes. En este caso, a partir de una rutina general formada por diez conceptos, se derivaron tres rutinas que contienen un número menor de conceptos, acorde a las características del equipo. La RC para las autoclaves de esta institución quedó conformada por seis conceptos (Tabla I).

**IS2**. Esta Institución contrató el mantenimiento para ocho autoclaves de tres marcas y siete modelos diferentes, el número de servicios contratados fue dos al año y en la propuesta no se incluyeron refacciones. Se establecieron siete rutinas de mantenimiento con un número de conceptos que variaba entre cuatro y siete, y la RC quedó definida por cuatro conceptos (Tabla I).

TABLA I RUTINA COMÚN PARA LAS AUTOCLAVES EN LAS TRES INSTITUCIONES DE SALUD

| <b>IS</b> | Concepto                                                                                     | Descripción de conceptos comunes                                                                                                    |  |  |  |
|-----------|----------------------------------------------------------------------------------------------|----------------------------------------------------------------------------------------------------|--|--|--|
|           | 1                                                                                            | Revisión de válvulas check                                                                                                    |  |  |  |
|           | $\overline{2}$                                                                               | Revisión de válvula de seguridad                                                                                                    |  |  |  |
|           | 3                                                                                            | Chequeo y corrección de fugas en tuberías                                                                                                    |  |  |  |
|           | $\overline{4}$                                                                               | Revisión de válvula reguladora de presión                                                                                                    |  |  |  |
|           | 5                                                                                            | Efectuar un proceso general de esterilización con carga<br>de prueba comprobando en detalle: presión,<br>temperatura, tiempos requeridos para completar cada<br>fase del ciclo. |  |  |  |
|           | 6                                                                                            | Limpieza exhaustiva interna de cámara de esterilización                                                                                                    |  |  |  |
|           | Limpieza exhaustiva y pulido de puerta y superficies<br>$\overline{7}$<br>externas metálicas |                                                                                                    |  |  |  |
|           | 8                                                                                            | Limpieza externa de cubierta térmica de la cámara,<br>tuberías y manómetros                                                                                                    |  |  |  |
|           | $\mathbf{1}$                                                                                 | Revisión de sistema de calefacción                                                                                                    |  |  |  |
|           | $\overline{c}$                                                                               | Limpieza de cámara y charola                                                                                                    |  |  |  |
| ο         | 3                                                                                            | Tiempo de esterilización                                                                                                    |  |  |  |
|           | 4                                                                                            | Tiempo total del ciclo                                                                                                    |  |  |  |
|           | 5                                                                                            | Revisión de la puerta                                                                                                    |  |  |  |
|           | 6                                                                                            | MP general                                                                                                    |  |  |  |
|           | $\mathbf{1}$                                                                                 | Desarmado, limpieza, rearmado del equipo                                                                                                    |  |  |  |
|           | $\mathfrak{D}$                                                                               | Lubricación                                                                                                    |  |  |  |
|           | 3                                                                                            | Revisión de conexiones del sistema eléctrico<br>(incluyendo el control digital)                                                                                                 |  |  |  |
|           | 4                                                                                            | Pruebas de funcionamiento                                                                                                    |  |  |  |

### *B.* Benchmarking *de las Rutinas Comunes de las Autoclaves*

Se realizó un análisis comparativo de los conceptos contenidos en la RC de cada una de las tres Instituciones que participaron en este estudio (Tabla I). Observe que el número de conceptos del INER es el mayor (ocho), seguido del IS<sub>1</sub> (seis) y del IS<sub>2</sub> (cuatro). Asimismo se analizó el contenido de los conceptos, observe que las tres rutinas consideran la limpieza del equipo (resaltado en gris claro). En el INER el concepto "limpieza" se identifica en los conceptos seis, siete y ocho, que identifican las partes donde debe realizarse: cámara de esterilización, puerta del equipo y cubierta térmica de la cámara, tuberías y manómetros. En el caso de la  $IS<sub>1</sub>$  la limpieza se indica en el concepto dos, en la cámara y charola del equipo. Para la  $IS<sub>2</sub>$  el concepto uno es donde se encuentra explícita esta actividad de forma general.

El *benchmarking* realizado a estas rutinas se hizo para identificar los conceptos genéricos que incluían, tales como limpieza, revisión de partes elementales, etc., con el fin de identificar los nombres comunes de las actividades de mantenimiento realizadas y así poder cuantificarlas e incorporarlas en la sección 2 de la matriz de comparación de conceptos (Tabla III).

### *C.* Benchmarking *de los Precios de las Rutinas Comunes*

Se hizo un análisis comparativo de los precios obtenidos para las rutinas comunes (Tabla II). Observe que para el INER, el precio máximo del concepto dos fue \$428MN, que es menor al precio promedio para los conceptos de la  $IS_1$  de \$459MN. En el caso de la  $IS_2$  se observa que el precio promedio de sus conceptos comunes está muy elevado, en relación a los precios de las otras dos Instituciones.

TABLA II PRECIOS DE LA RUTINA COMÚN-AUTOCLAVE DEL INER,  $IS_1E$   $IS_2$ 

| <b>IS</b>   | Concepto       | Promedio | σ          | Costo<br>mínimo | Costo<br>máximo |
|-------------|----------------|----------|------------|-----------------|-----------------|
|             |                | \$178    | $±$ \$70   | \$108           | \$248           |
|             | 2              | \$428    | $±$ \$69   | \$358           | \$497           |
|             | 3              | \$218    | $±$ \$108  | \$110           | \$325           |
|             | 4              | \$309    | $±$ \$112  | \$195           | \$418           |
|             | 5              | \$283    | $±$ \$105  | \$178           | \$387           |
| <b>INER</b> | 6              | \$159    | $±$ \$60   | \$99            | \$220           |
|             | 7              | \$173    | $±$ \$54   | \$118           | \$227           |
|             | 8              | \$125    | $±$ \$37   | \$88            | \$162           |
|             | Rutina común   | \$1883   | $±$ \$429  | \$1439          | \$2298          |
|             | Concepto común | \$459    | $\pm$ \$26 | \$433           | \$485           |
| $IS_1$      | Rutina común   | \$3,011  | $±$ \$517  | \$2,494         | \$3,528         |
|             | Concepto común | \$2,275  | $±$ \$670  | \$1,605         | \$2,945         |
| IS,         | Rutina común   | \$9,099  | ±2,680     | \$6,420         | \$11,779        |

En el caso de los precios de la RC para las tres Instituciones (Tabla II), observe que la de menor precio (\$1,883MN) fue la del INER, aun cuando tiene un mayor

número de conceptos; seguida de  $IS_1$  con \$3,011MN y  $IS_2$ con \$9,099MN. Asimismo se cuantificó en términos de porcentaje la diferencia entre los precios de las rutinas, siendo casi 160% superior la de IS<sub>1</sub> y 484% la del IS<sub>2</sub>, a la del INER. Claramente, el proveedor del  $IS<sub>2</sub>$  no fue competitivo en el mercado debido a sus altos precios,

### *E. Matriz Comparativa de Conceptos de las Autoclaves*

La matriz comparativa de conceptos de las autoclaves (Tabla III) se llenó con la información de las propuestas técnica y económica de los proveedores de las tres Instituciones. Observe que el número de rutinas fue diferente para cada Institución. La IS<sub>2</sub>, tuvo el mayor número con siete rutinas para ocho equipos, y la IS1con el menor número de tres rutinas para siete equipos; sin embargo el INER fue el que tuvo las rutinas con mayor número de conceptos.

Los requerimientos solicitados por Institución se cuantificaron de acuerdo al número de respuestas "Sí". El INER y la IS<sub>2</sub> coincidieron en once, mientras que la IS<sub>1</sub> solicitó sólo cuatro requerimientos. Todas coincidieron en no solicitar equipo de respaldo (requerimiento seis), ya que debido a las características de las autoclaves esto no es viable. El INER y la  $IS_2$  difirieron en los requerimientos de la sección cuatro (Refacciones), pues el INER estableció un precio unitario al proveedor para que cotizara las refacciones (requerimiento diez) y el  $IS_2$  determinó cuáles debía cotizar el proveedor (requerimiento once).

En cuanto al precio global de la propuesta económica se observa que la  $IS_1$  obtuvo el menor: \$27,772.00 MN. Al comparar el precio de la RC, observe que la de precio inferior fue la del INER con \$1,883.00 MN; el precio superior la obtuvo la  $IS_2$  con \$9,099.42, con un 483.24% por encima del INER; y por lo tanto, al comparar los costos mínimos y máximos se observó que los del INER también fueron inferiores. De este modo se puede observar que los servicios de mantenimiento adquiridos por el INER fueron los de mejor (menor) precio y por la tanto los más competitivos.

### IV.CONCLUSIÓN

Se generó una rutina común (RC) de mantenimiento preventivo (MP), que contiene los conceptos que coinciden en todas las rutinas de MP analizadas para las autoclaves de las tres Instituciones de Salud de tercer nivel, que participaron en este estudio.

Se estableció el precio de dichas rutinas comunes en términos de un intervalo acotado por los costos máximo y mínimo y se obtuvieron tres precios para la ejecución del mantenimiento de las autoclaves.

Por otro lado, se obtuvo una matriz de comparación de conceptos entre las tres Instituciones de Salud, encontrando que los servicios de mantenimiento para las autoclaves adquiridos por el INER resultó el de mejor calidad, con una mayor capacidad técnica del proveedor, con las refacciones incluidas y al menor costo, lo que permitió a su vez conocer las actividades de mantenimiento que se realizan y los costos incurridos en estos servicios en cada Institución, lo cual es una información muy útil para el departamento de ingeniería biomédica, en orden de obtener algunas referencias sobre los precios en el mercado de los servicios de mantenimiento de equipo médico.

### RECONOCIMIENTOS

Los autores de este trabajo queremos agradecer a las dos Instituciones de Salud que participaron en este estudio

por su interés y colaboración al proporcionar la información necesaria, sin la cual este trabajo no hubiera sido posible.

### BIBLIOGRAFÍA

- [1] Schlabig, Jill (2014, junio, 15). *Benchmarking Best Practice: Using Quality Measures to Strengthen Equipment Services*.[En 2009.Disponible en:http://www.aami.org/htmconnect/BestPractices/2009MayJun. pdf
- [2] Z. Núñez Alcántara,"Una metodología comparativa de las propuestas técnica y económica de los servicios de mantenimiento para el equipo médico del INER", Tesina, Licenciatura en Ingeniería Biomédica, Universidad Autónoma Metropolitana-Iztapalapa, México, 2015.

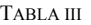

MATRIZ COMPARATIVA DE CONCEPTOS DE LAS AUTOCLAVES DE LAS TRES INSTITUCIONES DE SALUD: INER, IS<sub>1</sub> E IS<sub>2</sub>.

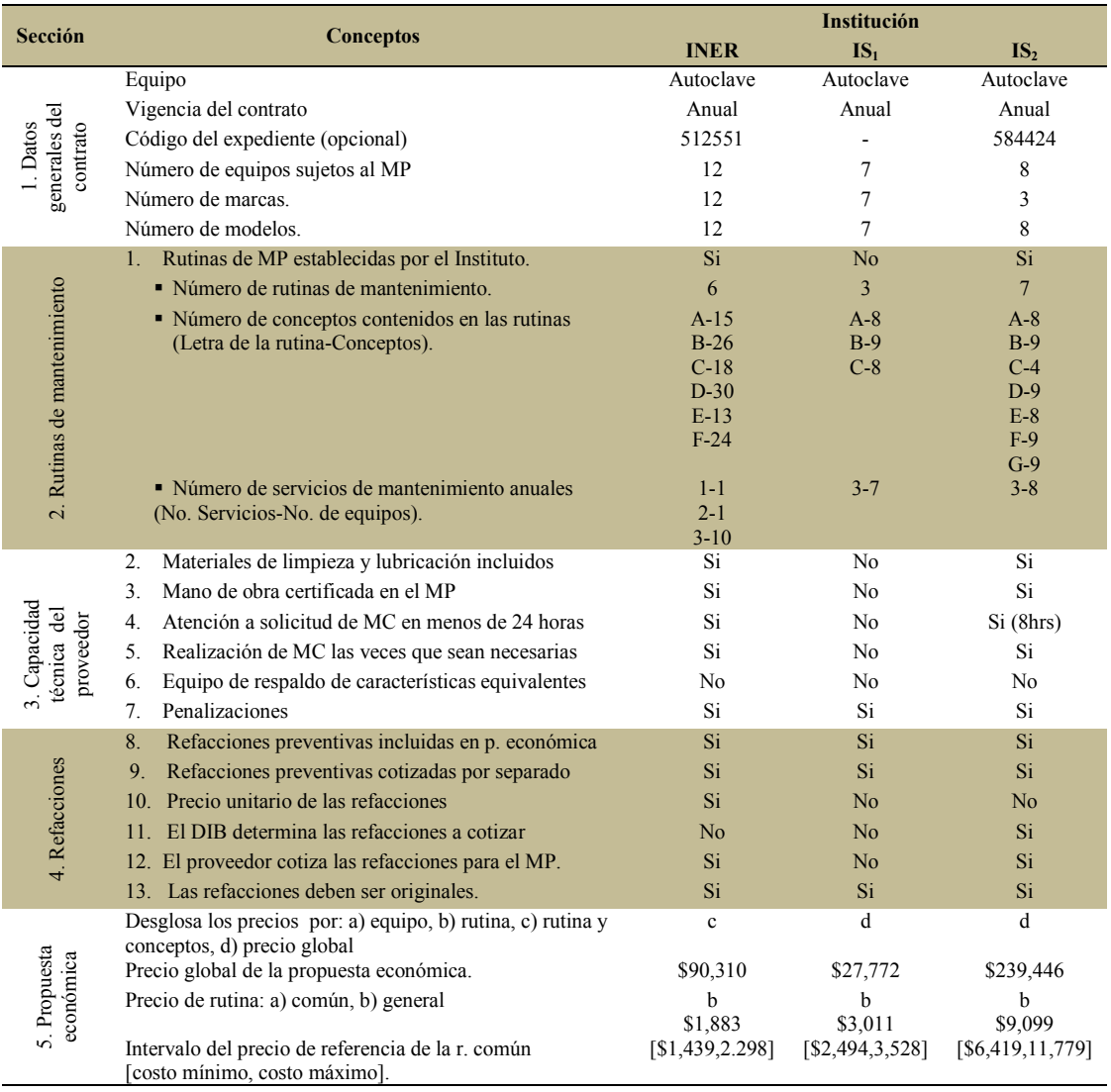

# **Una Herramienta para Evaluar Proveedores de Mantenimiento de Equipo Médico. Un Caso de Estudio: Balanzas Analíticas**

M. A. Mendoza<sup>1</sup>, A. B. Pimentel-Aguilar<sup>2</sup>, and M. R. Ortiz-Posadas<sup>1</sup>

<sup>1</sup> Departamento de Ingeniería Eléctrica, Universidad Autónoma Metropolitana Iztapalapa, México D. F.<br><sup>2</sup> Departamento de Ingeniería Biomédica, Instituto Nacional de Enfermedades Pespiratorias, México, D. E. Departamento de Ingeniería Biomédica, Instituto Nacional de Enfermedades Respiratorias, México, D. F.

*Resumen*—**En este trabajo se presenta una herramienta para evaluar propuestas técnicas de proveedores de servicios de mantenimiento, que es capaz de elegir la mejor entre las diferentes ofertas recibidas, incorporando un modelo cuantitativo que evalúa aspectos técnicos, empleando un criterio de evaluación de puntos y porcentajes. La herramienta se desarrolló como un modelo basado en conocimiento, que refleja las capacidades técnicas del proveedor y los beneficios del contrato de mantenimiento, coadyuvando a la contratación de la mejor propuesta para la realización del mantenimiento de los equipos médicos. La aplicación de la herramienta se hizo para la contratación del mantenimiento preventivo de un conjunto de balanzas analíticas del Instituto Nacional de Enfermedades Respiratorias.**

*Palabras clave*—**Evaluación de proveedores, evaluación por puntos y porcentajes, mantenimiento preventivo y correctivo.**

### I. INTRODUCCIÓN

Debido a la alta complejidad tecnológica de los equipos médicos disponibles en las instituciones de salud, es necesario evaluar y contratar servicios externos de mantenimiento especializado [1]. En particular en las instituciones públicas de salud en México, la contratación de un proveedor de mantenimiento de equipo médico se hace mediante la evaluación de sus propuestas técnica y económica, para elegir la mejor opción en el mercado relativa a un equipo determinado. Esta evaluación se hace como lo instituye la Ley de Adquisiciones, Arrendamientos y Servicios del Sector Público de México [2], que establece que las entidades que requieran un servicio de mantenimiento subrogado con características de alta especialidad técnica, deberán utilizar el criterio de evaluación de puntos y porcentajes asignados a cada característica relevante de cada oferta recibida. La que acumule el mayor puntaje será considerada la mejor oferta y por ende, será la propuesta técnica que se adjudicará. Hay que mencionar que la adjudicación de un contrato de esta naturaleza se hace a través de una licitación pública [2].

En el Instituto Nacional de Enfermedades Respiratorias de México (INER) el personal del Departamento de Ingeniería Biomédica (DIB) se encarga de la gestión del mantenimiento de todo el equipo médico disponible en el Instituto. Por lo anterior el objetivo de este trabajo fue

desarrollar una herramienta para evaluar las propuestas técnicas de los proveedores de mantenimiento preventivo/correctivo (MP/C), que pueda elegir entre las ofertas recibidas, mediante la evaluación de 5 aspectos que buscan calificar las capacidades, cualidades y alcances técnicos de cada proveedor participante, con el fin de garantizar la contratación de la mejor propuesta para la realización del MP/C de los equipos médicos instalados en el INER. Dicha herramienta se aplicó en la evaluación de tres proveedores de mantenimiento para balanzas analíticas.

### II. METODOLOGÍA

La herramienta de evaluación se basó en un modelo generado a partir del conocimiento y la experiencia del personal técnico del DIB, así como de la información contenida en los contratos de MP/C de equipo médico realizados con anterioridad. A continuación se describen las etapas para el desarrollo de dicha herramienta.

### *A. Variables*

Para definir las variables se consideraron cinco aspectos (Tabla I) con un factor de relevancia  $(\rho_i)$ , i=  $\{I, ..., V\}$ , en el intervalo [0, 1], definido en conjunto con el personal técnico del DIB del Instituto. En total se definieron 14 variables  $(x_i)$ ,  $j=1, \ldots, 14$ ) con sus respectivos dominios  $M_i$  (valores admisibles que puede tomar la variable  $x_i$ ) y cada variable también tiene asignado un factor de relevancia  $\rho_i$  (Tabla II).

TABLA I ASPECTOS Y PONDERACIONES CONSIDERADOS EN LA EVALUACIÓN DE LOS PROVEEDORES DE MP/C

| Aspecto                             | Di   |
|-------------------------------------|------|
| I. Capacidad del proveedor (CP)     | 0.30 |
| II. Experiencia del proveedor (EE)  | 0.35 |
| III. Cumplimiento de contratos (CC) | 0.13 |
| IV. Propuesta de trabajo (PT)       | 0.11 |
| V. Tiempos de espera (TE)           | 011  |

La variables  $x_1$  y  $x_2$  estiman la capacitación del personal en el tipo de equipo y las marcas específicas;  $x_3$  y  $x_4$ identifican si el proveedor tiene respaldo para obtener las refacciones de los equipos evaluados. La variable  $x<sub>5</sub>$ valora el compromiso del proveedor, a través de una cartacompromiso, para capacitar al personal técnico del DIB en el uso, el manejo y los procedimientos básicos de mantenimiento preventivo (MP) del equipo. La variable  $x_6$ identifica al proveedor que proporciona el mayor número de refacciones requeridas, tanto para el mantenimiento preventivo del equipo como para el correctivo, incluidas en el costo establecido en las bases de la licitación por el DIB. La variable  $x_{12}$  cuantifica cambios en el equipo y/o en la fecha de ejecución del MP en el plan de trabajo. Con la variable x13 se determina cuál de los proveedores realiza en menor tiempo la rutina de MP establecida por el DIB, y la complejidad tecnológica del equipo médico. De igual forma con la variable  $x_{14}$ , se identifica al proveedor que proporciona la refacción requerida en menor tiempo, para realizar algún mantenimiento correctivo (MC) requerido.

TABLA II VARIABLES, PONDERACIÓN Y DOMINIO PARA CADA ASPECTO EVALUADO

| Xi                                                           | ρ <sub>i</sub> | $M_i$ |
|--------------------------------------------------------------|----------------|-------|
| Aspecto I: Capacidad del proveedor                           |                |       |
| $x_1$ : Personas capacitadas en el equipo específico         | 0.22           | [1,6] |
| x <sub>2</sub> : Personas capacitadas en el equipo genérico  | 0.18           | [1,5] |
| x <sub>3</sub> : Carta de representación del equipo          | 0.09           | [0,1] |
| $x_4$ : Carta de respaldo del fabricante                     | 0.14           | [0,1] |
| x <sub>5</sub> : Compromiso para capacitar personal del DIB  | 0.07           | [0,1] |
| x <sub>6</sub> : Refacciones incluidas en el contrato        | 0.11           | [0,7] |
| x <sub>7</sub> : Instrumentos de medición del proveedor      | 0.1            | [0,2] |
| $X_8$ : Manuales de servicio del proveedor                   | 0.09           | [0,2] |
| x <sub>9</sub> : Experiencia del proveedor                   | 0.63           | [0,5] |
| $x_{10}$ : No. de contratos del equipo requerido             | 0.37           | [2,7] |
| Aspecto II: Experiencia del proveedor                        |                |       |
| $x_{11}$ : No. de contratos concluidos del equipo requerido  | 1              | [2,7] |
| Aspecto III: Programa de trabajo                             |                |       |
| $x_{12}$ : No. de cambios en el programa de trabajo          | 1              | [0,3] |
| Aspecto IV: Tiempos de espera                                |                |       |
| $x_{13}$ : Tiempo de espera promedio para ejecutar el mantto | 0.47           | [2,4] |
| $x_{14}$ : Tiempo de espera para disponer de refacciones     | 0.53           | 1,7   |

### *B. Criterios de Comparación*

Un criterio de comparación [3] es un función que permite evaluar la diferencia (o la semejanza) entre dos valores de una misma variable, y está definida como el producto cartesiano del dominio de la variable: C<sub>j</sub>: M<sub>i</sub>×M<sub>i</sub>→ $\Delta$ <sub>i</sub>; j=1,…,n donde ∆<sup>i</sup> es un conjunto ordenado de cualquier naturaleza, puede ser finito o infinito y se construye como una matriz simétrica, como se observa en la Tabla III.

En este trabajo se diseñaron 10 criterios de comparación de diferencia. Como ejemplo, en la Tabla III se muestra el criterio de comparación para las variables  $x_1$ ,  $x_9$ ,  $x_{10}$  y  $x_{11}$ . Observe que es el mismo en todos los casos. Es un criterio 6-valente, que dependiendo de la variable a comparar, el dominio cambia.

En este caso:  $M_1$ =[1, 6],  $M_9$ =[0, 5],  $M_{10}$ = $M_{11}$ =[2, 7]. Sin embargo el resultado de la comparación de los valores es el mismo en todos los casos.

TABLA III. CRITERIO DE COMPARACIÓN PARA LAS VARIABLES  $X_1$ ,  $X_9$ ,  $X_{10}$  Y  $X_{11}$ 

|       |    | C <sub>1</sub> |   | 2                | 3            |              |     |     |
|-------|----|----------------|---|------------------|--------------|--------------|-----|-----|
|       |    | $\mathbf{C}_9$ |   |                  | 2            | 3            |     | 5   |
| $C_1$ | C, | $C_{10, 11}$   | 2 | 3                | 4            | 5            | 6   |     |
| 1     | 0  | 2              | 0 | 0.2              | 0.4          | 0.6          | 0.8 |     |
| 2     |    | 3              |   | $\boldsymbol{0}$ | 0.2          | 0.4          | 0.6 | 0.8 |
| 3     | 2  |                |   |                  | $\mathbf{0}$ | 0.2          | 0.4 | 0.6 |
| 4     | 3  | 5              |   |                  |              | $\mathbf{0}$ | 0.2 | 0.4 |
| 5     |    | 6              |   |                  |              |              | 0   | 0.2 |
| 6     | 5  |                |   |                  |              |              |     |     |

### *A. Función de Semejanza*

Para comparar la descripción de un proveedor [*I(P<sub>k</sub>)*] k={1, …, m} en términos de las características definidas para cada aspecto, con el proveedor de referencia [*I(PR)*], se formalizó el concepto de *función de semejanza parcial* [3], basada en los 10 criterios de comparación definidos, como se muestra en la ecuación (1). Note que en el segundo factor se está restando de uno el resultado de las comparaciones por variable, por tratarse de criterios de diferencia. Esto es necesario dado que se quiere obtener la semejanza del proveedor con respecto al mejor proveedor (referencia).

$$
\beta_{Ai}(I(P_i), I(P_R)) = 1 - \sum_{x_i \in p} \rho_i C_i(x_i(P_i), x_i(P_R)) \quad (1)
$$

Donde  $A_i$  representa un aspecto y  $\rho_i$  es la ponderación asociada a cada variable de ese aspecto.

En este trabajo se definieron cinco *funciones parciales*   $de$  *semejanza* ( $\beta_{Ai}$ ). El valor numérico obtenido denota la calidad técnica del proveedor en cada aspecto evaluado y de manera general está definida como sigue: Sea  $\beta_{CP}$  la función de semejanza parcial para evaluar el aspecto Capacidad del proveedor (CP) definida por:

$$
\beta_{CP}(I(P_i), I(P_R)) = 1 - \sum_{i=1}^{8} \rho_i C_i(x_i(P_i), x_i(P_R))
$$
 (2)  
Donde:

 $\rho_{[1,8]} = \{0.22, 0.18, 0.09, 0.14, 0.07, 0.11, 0.1, 0.09\}$ 

Sea  $\beta_{EE}$  la función de semejanza parcial para evaluar el aspecto Experiencia y especialidad del proveedor (EE) definida por:

$$
\beta_{EE}(I(P_i), I(P_R)) = 1 - \sum_{i=9}^{10} \rho_i C_i(x_i(P_i), x_i(P_R))
$$
\n1

\n2

\n2

\n2

\n3

\n3

Sea  $\beta_{CC}$  la función de semejanza parcial para evaluar el aspecto Cumplimiento de contratos (CC) definida por:

$$
\beta_{CC}(I(P_i), I(P_R)) = 1 - \rho_i C_i(x_i(P_i), x_i(P_R))
$$
\n(4)  
\nDonde:  $\rho_{11} = 1$ 

Sea  $\beta_{PT}$  la función de semejanza parcial para evaluar el aspecto Plan de trabajo (PT) definida por:

 $\beta_{PT}(I(P_i), I(P_R)) = 1 - \rho_i C_i(x_i(P_i), x_i(P_R))$  (5) Donde:  $\rho_{12} = 1$ 

Sea  $\beta_{TE}$  la función de semejanza parcial para evaluar el aspecto Tiempos de espera (TE) definida por:

$$
\beta_{TE}(I(P_i), I(P_R)) = 1 - \sum_{i=13}^{14} \rho_i C_i(x_i(P_i), x_i(P_R))
$$
 (6)  
Donde:  $\rho_{13.14} = \{0.47, 0.53\}$ 

Posteriormente se evaluó la descripción completa del proveedor, mediante una *función de semejanza total*  $(\beta_{Tprovedor})$  que evalúa los cinco aspectos en conjunto, definida por:

$$
0.3 [\beta_{sc} (I(P_j), I(P_R))] +
$$
  
\n
$$
0.35 [\beta_{SE} (I(P_j), I(P_R))] +
$$
  
\n
$$
\beta_T (I(P_j), I(P_R)) = 0.13 [\beta_{cc} (I(P_j), I(P_R))] +
$$
  
\n
$$
0.11 [\beta_{WP} (I(P_j), I(P_R))] +
$$
  
\n
$$
0.11 [\beta_{WT} (I(P_j), I(P_R))]
$$

Donde  $\beta_{CP}$ ,  $\beta_{EE}$ ,  $\beta_{CC}$ ,  $\beta_{PT}$ ,  $\beta_{TE}$  son las funciones parciales de semejanza de cada aspecto, con su respectivo parámetro de relevancia asignado por el personal del DIB. El resultado obtenido por  $\beta_{\text{Troveedor}}$  corresponde a un valor numérico que denota la calidad técnica de forma global del proveedor.

### *B. Proveedor de Referencia*

Para evaluar el desempeño de cada uno de los proveedores, fue necesario tener como referencia al mejor proveedor del mercado. En este sentido, se definió un proveedor de referencia *ideal* (PR) con la mejor calidad técnica. Su descripción se obtuvo asignando el máximo valor del dominio establecido para cada una de las 14 variables, obteniendo el desempeño óptimo. De este modo la descripción resultó:  $P_R=(6, 5, 1, 1, 1, 7, 2, 2, 5, 7, 7, 0, 2, 1)$ . Observe que en el caso de la variable  $x_{12}$ , el valor máximo se obtiene cuando no hay modificaciones en las fechas programadas para la ejecución del trabajo, lo cual corresponde al valor cero (mínimo valor admisible). El desempeño óptimo de las variables  $x_{13}$  y  $x_{14}$ , también se describen minimizando los tiempos, ya que el equipo debe estar fuera de servicio el menor tiempo posible, por lo tanto se tomó el valor mínimo del dominio de estas variables: 2 y 1 respectivamente. Así,  $P_R$  fue el proveedor contra el cual se comparó el desempeño de aquellos proveedores que participaron en la licitación, para el contrato de mantenimiento delas balanzas analíticas del INER.

### *C. Procedimiento para la Evaluación de un Proveedor*

Para realizar la evaluación de un proveedor mediante el método presentado, es necesario seguir los tres pasos que se describen a continuación.

1. Obtener el valor de las variables. Se deben revisar las propuestas técnicas de los proveedores y obtener el valor de las variables.

2. Evaluar el desempeño parcial del proveedor (P). Se utilizan las funciones de semejanza parcial correspondientes (ecuaciones 1, 2, 3, 4, 5 y 6) para evaluar cada aspecto en el proveedor.

3. Evaluar el desempeño total del proveedor (P). Se utiliza la función de semejanza total (ecuación 7), en la que se sustituyen los resultados de las funciones de semejanza parcial (paso 2) para obtener la evaluación total del proveedor.

### III. RESULTADOS

### *A. Caso de Estudio: Evaluación de balanzas analíticas*

Se hizo la evaluación de tres proveedores  $(P_1, P_2, P_3)$  que participaron en la licitación del año 2013 para la contratación de servicios de mantenimiento para 60 balanzas analíticas, que son instrumentos de pesaje de alta precisión con una lectura desde 0.1 mg hasta 0.1µg, que incluye distintos modos de aplicación: pesaje porcentual, revisión de peso, calibración de pipetas, totalización, entre otras. Se ubican principalmente en laboratorios donde se realizan mediciones de masas muy pequeñas o concentraciones de forma precisa de algún soluto.

Después de aplicar el procedimiento para realizar la evaluación, se obtuvieron los siguientes resultados:

1. Variables. Los valores de las variables de cada proveedor se obtuvieron de la propuesta técnica respectiva (Tabla IV).

TABLA IV VALORES DE LAS VARIABLES DE LOS PROVEEDORES DE MP/C PARA BALANZAS ANALÍTICAS

| $\omega_{p}$ | $X_i$          | $P_1$          | P <sub>2</sub> | $P_3$          | $\mathbf{P}_\text{R}$ |
|--------------|----------------|----------------|----------------|----------------|-----------------------|
|              | X <sub>1</sub> | 0              | 1              | $\overline{2}$ | 6                     |
|              | $X_2$          | $\overline{2}$ | $\overline{c}$ | $\overline{2}$ | 5                     |
|              | X <sub>3</sub> | 0              | 0              |                |                       |
| CP           | $X_4$          | 1              | 0              | 1              | 1                     |
|              | $X_5$          |                | 1              |                |                       |
|              | $X_6$          |                | 1              | 4              |                       |
|              | X <sub>7</sub> | 2              | 2              | 2              | 2                     |
|              | $X_8$          |                | 2              | 0              | $\overline{2}$        |
| EE           | X <sub>9</sub> | 5              | 5              | 1              | 5                     |
|              | $X_{10}$       | $\overline{2}$ |                | 3              |                       |
| СC           | $x_{11}$       |                | 7              |                |                       |
| PТ           | $X_{12}$       |                |                |                |                       |
| TE           | $X_{13}$       | 2              | 2              | 2              | $\overline{c}$        |
|              | $X_{14}$       |                | 1              |                |                       |

2. Desempeño parcial de cada proveedor. Se evaluó cada aspecto en cada proveedor y los resultados se muestran en la Tabla IV.

TABLA IV. RESULTADOS DE LA EVALUACIÓN PARCIAL DE LOS PROVEEDORES  $(P_1, P_2 \, Y \, P_3)$  DE MP/C PARA LAS BALANZAS ANALÍTICAS

| Aspecto                        |             |      |      |
|--------------------------------|-------------|------|------|
| I. Capacidad del proveedor     | 0.42        | 0.32 | 0.55 |
| II. Experiencia del proveedor  | 0.63        |      | 02   |
| III. Cumplimiento de contratos |             |      |      |
| IV. Propuesta de trabajo       |             |      |      |
| V. Tiempos de espera           | $\Lambda^r$ |      |      |

El proveedor que obtuvo el mejor puntaje (0.55) en el aspecto I. Capacidad del proveedor fue  $P_3$ . En el caso del aspecto II. Experiencia del proveedor, el que obtuvo el mayor puntaje  $(0.63)$  resultó  $P_2$ , ya que tiene cinco años de experiencia (x9) realizando mantenimiento a balanzas analíticas y siete contratos terminados  $(x_{10})$ , lo que corresponde al máximo valor admisible en el dominio de estas dos variables. En cuanto al aspecto III. Cumplimiento de contratos, los proveedores  $P_1$  y  $P_2$  obtuvieron el desempeño óptimo (1), debido a que tienen al menos 7 contratos finalizados  $(x_{11})$ , mientras que  $P_3$  sólo tiene uno, por lo que no alcanza el valor mínimo del dominio para esta variable que son dos fianzas liberadas. Al revisar el aspecto IV. Plan de trabajo de cada proveedor, al no tener ninguna modificación en la fecha programada para el MP ni omitir ninguna balanza analítica del contrato, los tres proveedores obtuvieron el puntaje máximo (1). Por último, en relación con los tiempos de espera (aspecto V), el proveedor  $P_2$ obtuvo el mayor puntaje (1), ya que es el proveedor que obtiene las refacciones  $(x_{14})$  en menor tiempo (1 semana).

3. Desempeño total del proveedor (P). Se aplicó la ecuación (3), obteniendo el siguiente resultado:

Desempeño total de  $P_1$ :

 $\beta_T(I(P_4),I(P_R)) = 0.3(0.42) + 0.35(0.63) + 0.13(1)$  $+$  0.11(1) + 0.11(0.47) = 0.64

Desempeño total deP<sub>2</sub>:

$$
\beta_T(I(P_5), I(P_R)) = 0.3(0.32) + 0.35(1) + 0.13(1) + 0.11(1) + 0.11(1) = 0.8
$$

Desempeño total deP<sub>3</sub>:

$$
\beta_T(I(P_6), I(P_R)) = 0.3(0.55) + 0.35(0.2) + 0.13(0) + 0.11(1) + 0.11(0.47) = 0.40
$$

Analizando el desempeño total de cada proveedor, el que obtuvo el mayor puntaje (0.8) y por ende la mayor calidad técnica fue  $P_2$ , seguido de  $P_1$  y  $P_3$  con un resultado de 0.64 y 0.4 respectivamente. En general se puede decir que los proveedores  $P_1$  y  $P_2$  tienen una buena calidad técnica, ya que obtuvieron un puntaje por arriba de 0.6; aunque no es el caso del proveedor  $P_3$  que obtuvo una evaluación (0.40) por debajo del 50%.

### **IV. CONCLUSIÓN**

La herramienta de evaluación diseñada, efectivamente puede determinar qué proveedor es el que tiene la mejor calidad técnica a través del resultado de su evaluación. Incluso puede observarse la diferencia en las propuestas técnicas de los proveedores, mediante el puntaje obtenido con dicha herramienta.

La herramienta de evaluación presentada en este trabajo, aunque se aplicó a las propuestas técnicas que presentaron tres proveedores de mantenimiento de balanzas analíticas, además de evaluar proveedores de mantenimiento de cualquier equipo, también es útil en la evaluación de cualquier proceso que requiera seleccionar algún ítem, lo único que se necesita para su aplicación, es poder describir en términos de un conjunto de variables, el proceso en cuestión.

#### **REFERENCES**

- [1] A. M. Cruz, A. M. Rios and G. Haugan. "Measuring the Performance of Maintenance Service Outsourcing",*Biomedical Instrumentation & Technology*, vol. 47, no. 6, pp. , 2013.
- [2] *Ley de Adquisiciones, Arrendamientos y Servicios del Sector Público*. (2014, 06, 26) [Enlínea] DiarioOficialde la Federación, 2012.Disponible
- en:http://inicio.ifai.org.mx/MarcoNormativoDocumentos/8.%20LAASSP.pdf [3] M. R. Ortiz-Posadas, L. Vega and B Toni, "A mathematical function
- to evaluate surgical complexity of cleft lip and palate", *Computer Methods and Programs in Biomedicine*, vol. 94, no 3, pp. 232-238, 2009.

# **Una Herramienta para Evaluar Propuestas Técnicas de Servicio de Mantenimiento Subrogado de Equipo Médico en México**

A.B. Pimentel-Aguilar<sup>1</sup>, A. Martínez-Rivera<sup>1</sup>, M.A. Mendoza-Velázquez<sup>2</sup> y M.R. Ortiz-Posadas<sup>2</sup>

 $1$ Instituto Nacional de Enfermedades Respiratorias. Departamento de Ingeniería Biomédica, D. F., México. <sup>2</sup>Universidad Autónoma Metropolitana Iztapalapa, Departamento de Ingeniería Eléctrica, D. F., México

*Resumen***— Este trabajo presenta una herramienta para evaluar propuestas técnicas de servicios de mantenimiento preventivo y correctivo, que distinga las diferentes ofertas recibidas, incorporando un modelo cuantitativo para evaluar aspectos técnicos, empleando un criterio de evaluación por puntos y porcentajes. La herramienta se desarrolló como un modelo basado en conocimiento, que refleja las capacidades del proveedor y los beneficios de contratarlo, coadyuvando a la contratación de la mejor propuesta para la ejecución del mantenimiento de los equipos médicos. La aplicación de la herramienta se ejemplificó en la evaluación de los servicios de mantenimiento preventivo y correctivo a ventiladores volumétricos del Instituto Nacional de Enfermedades Respiratorias.**

*Palabras clave***— Mantenimiento preventivo, propuestas técnicas, equipo médico, evaluación.**

### I. INTRODUCCIÓN

Toda institución de salud requiere contratar servicios externos de mantenimiento para su equipo médico especializado con proveedores que se encuentren calificados para mantener los equipos en funcionamiento óptimo. En las instituciones de salud públicas en México, la contratación del mantenimiento de equipo médico se hace mediante la evaluación de las propuestas técnica y económica del proveedor, para poder elegir la mejor opción en el mercado. Esta evaluación se basa en lo establecido en la Ley de Adquisiciones, Arrendamientos y Servicios del Sector Público de México [1] y al Acuerdo por el que se Emiten Diversos Lineamientos en Materia de Adquisiciones, Arrendamientos y Servicios y de Obras Públicas y Servicios Relacionados con las Mismas [2], en la que se menciona que cuando las entidades o dependencias requieran obtener un servicio de mantenimiento subrogado, que conlleve el uso de características de alta especialidad técnica, deberán utilizar el criterio de puntos y porcentajes. La empresa que acumule mayor puntaje será considerada la mejor oferta y por ende será la que se adjudicará el contrato. Es importante mencionar que en la ley no se establece la metodología de asignación de los puntos para la evaluación técnica.

Por lo anterior el Departamento de Ingeniería Biomédica (DIB) del Instituto Nacional de Enfermedades Respiratorias (INER) se planteó el objetivo de desarrollar una herramienta para evaluar a los proveedores participantes en la licitación

pública, tal que pueda discernir entre las diferentes ofertas de contratos de mantenimiento recibidas, incorporando un modelo cuantitativo dividido en 5 rubros, que busca calificar las capacidades, cualidades, alcances técnicos y económicos de cada proveedor participante, con el fin de garantizar la contratación de la mejor propuesta para la realización del mantenimiento preventivo y correctivo del equipo médico.

### II. METODOLOGÍA

Se definió una serie de 4 pasos para la formalización de dicha herramienta y posteriormente para la generación de un modelo de evaluación basado en el criterio de puntos y porcentajes.

*1) Definición de Rubros.* Se definieron 5 rubros y la puntuación  $(\rho)$  de cada uno de estos asignados en el Acuerdo [2], como se muestra en la Tabla 1.

TABLA 1. RUBROS CONSIDERADOS PARA LA HERRAMIENTA DE EVALUACIÓN

| No. | <b>Rubros</b>                            |    |
|-----|------------------------------------------|----|
|     | Capacidad del licitante                  | 24 |
| П   | Experiencia y especialidad del licitante | 18 |
| Ш   | Cumplimiento de contratos                |    |
| IV  | Integración de la propuesta de trabajo   | 10 |
| V   | Oferta económica                         |    |

Cabe aclarar que la Oferta económica (Rubro V), no es un aspecto que impacte en el desempeño técnico del proveedor y su puntaje está determinado por la Ley de Adquisiciones del Sector Público de México [1], para efectos de este artículo, no se consideró. A continuación se hace una descripción de cada uno de los cuatro rubros restantes.

I. Capacidad del Licitante (CL). Verifica que el proveedor cuente con los recursos técnicos y de equipamiento necesarios para realizar oportunamente el servicio requerido [2].

II. Experiencia y Especialidad del Licitante (EEL). La experiencia se refiere al tiempo (años) que el licitante tiene proporcionando los servicios de mantenimiento que son objeto de la contratación [2]. En cuanto a la especialidad, se valora si los servicios que proporciona el licitante, corresponden a las características específicas y las condiciones similares a los requeridos por el INER.

2

III. Cumplimiento de Contratos (CC). Evalúa el desempeño del licitante, cumpliendo en tiempo y forma con la totalidad de contratos de servicios de mantenimiento a equipos médicos similares a las de la convocante [2].

IV. Integración de la Propuesta de Trabajo (PT). Evalúa que la planeación de ejecución del mantenimiento en la propuesta del proveedor coincida con la planeación de ejecución establecida en las bases de la licitación [2].

*2) Definición de Subrubro.* Los subrubros son diferentes aspectos a evaluar a los que se les asigna una ponderación establecida por el Departamento de Servicios Generales del INER  $(\rho)$  que refleja la importancia que tiene cada aspecto para el DIB. Para el rubro I. Capacidad del licitante, se consideraron tres aspectos (Tabla 2), los cuales son fundamentales para garantizar la calidad del mantenimiento de los equipos, como es el caso de la experiencia del personal, que demuestra el grado de conocimiento de la tecnología

TABLA 2. SUBRUBROS CONSIDERADOS EN CADA RUBRO

| Rubro | Subrubro                              |    |
|-------|---------------------------------------|----|
|       | Experiencia del personal              |    |
|       | Cumplimiento de obligaciones fiscales |    |
|       | Recursos humanos y de equipamiento    | 13 |
|       | Experiencia del proveedor             |    |
|       | Especialidad de la empresa            |    |

En relación con el aspecto relacionado con los recursos de equipamiento, se refiere a la herramienta del licitante para realizar el mantenimiento al equipo motivo del contrato, y se consideran siete elementos (Tabla 3). Observe que "Herramienta disponible para dar mantenimiento" tiene la mayor relevancia ( $\rho$ =3). En cuanto al documento de "Estratificación como micro, pequeña y mediana empresa", se considera un incentivo para promover el desarrollo de las mismas, fomentar su productividad, competitividad y sustentabilidad.

TABLA 3. ASPECTOS DEL SUBRUBRO "RECURSOS HUMANOS Y DE EQUIPAMIENTO"

| Subrubro                | Aspectos                                               |  |
|-------------------------|--------------------------------------------------------|--|
|                         | 1. Carta de representación de la marca en México       |  |
| Recursos                | 2. Carta o convenio con fabricantes o distribuidores   |  |
| de<br>equipa-<br>miento | 3. Listado de herramientas y fotos de infraestructura  |  |
|                         | 4. Manuales de servicio                                |  |
|                         | 5. Personal discapacitado laborando en la empresa      |  |
|                         | 6. Estratificación de micro, pequeña y mediana empresa |  |
|                         | 7. Herramienta disponible para dar mantenimiento       |  |

Los dos aspectos considerados para el rubro II. Experiencia y especialidad del licitante (Tabla 2). "Experiencia del proveedor", es el tiempo que el licitante ha otorgado servicios de mantenimiento a equipo médico similar al del contrato en alguna otra institución de salud. "Especialidad de la empresa", cuantifica el mayor número de contratos,

con los cuales el licitante acredita los servicios de mantenimiento, con las características específicas y en condiciones similares a las establecidas en la convocatoria de la licitación.

*3) Definición de Variables.* Para evaluar los rubros y subrubros se definieron 18 variables que se relacionan en una ecuación o simplemente se utilizan de manera directa, las cuales se enlistan en la Tabla 4. Las primeras doce se utilizan para evaluar los aspectos del rubro I. Capacidad del Licitante. Las variables  $x_{13}$  a  $x_{16}$ , se usan para evaluar el rubro II. Experiencia y Especialidad de Licitante. Las últimas dos  $x_{17}$  y  $x_{18}$  evalúan los rubros III. Cumplimiento de Contratos y IV. Integración de la Propuesta de Trabajo, respectivamente.

TABLA 4. VARIABLES DEFINIDAS PARA LA EVALUACIÓN DE LOS CUATRO RUBROS CONSIDERADOS

| $X_i$          | Descripción de x <sub>i</sub>                                     |
|----------------|-------------------------------------------------------------------|
| X <sub>1</sub> | No. personas capacitadas en el tipo y marca del equipo            |
| X <sub>2</sub> | No. personas capacitadas en el tipo de equipo                     |
| $X_3$          | Máximo número de personas asignadas a los servicios del contrato  |
| $X_4$          | Cumplimiento de obligaciones fiscales                             |
| X5             | Cartas de representación de la marca en México                    |
| X <sub>6</sub> | Cartas/Convenios de fabricantes o distribuidores                  |
| $X_7$          | Herramientas y fotografías de infraestructura                     |
| Xs             | Manuales de servicio                                              |
| X9             | Personal discapacitado que labora en la empresa                   |
| $X_{10}$       | Estratificación de micro, pequeña y mediana empresa               |
| $X_{11}$       | Equipo para realizar el servicio según la licitación              |
| $X_{12}$       | Equipo disponible que presenta el licitante                       |
| $X_{13}$       | Experiencia del licitante                                         |
| $X_{14}$       | Mayor experiencia que tiene alguna empresa licitante              |
| $X_{15}$       | No. de contratos del tipo y marca del equipo                      |
| $X_{16}$       | Máximo no. de contratos del tipo de equipo                        |
| $X_{17}$       | No. de contratos del tipo de equipo realizados satisfactoriamente |
| $X_{18}$       | Errores en la elaboración propuesta de trabajo                    |

Una vez definidas las variables y con el fin de evaluar los diferentes aspectos de cada rubro, se generaron diferentes ecuaciones, o bien se utilizó la variable de manera directa para tal efecto, como se describe a continuación.

*4) Evaluación de la capacidad del licitante.* La experiencia del personal (EP) se evaluó con la ecuación (1). Donde  $x_1$ tiene la mayor relevancia ( $p=0.6$ ), ya que es básico para efectos del contrato que el personal esté capacitado en el tipo de tecnología y marca del equipo específico. El factor - se refiere a la relevancia asignada a este subrubro (Tabla 2).

$$
EP = \left(\frac{0.6x_1 + 0.4x_2}{x_3}\right) * 10\tag{1}
$$

El valor de EP se determinó con el fin de buscar entre los licitantes, aquel cuya plantilla de personal está mejor capacitado.

El cumplimiento de obligaciones fiscales (COF), se evaluó verificando la existencia del documento correspondiente, evaluando la variable  $x_4$  en forma directa: 1 si cumple, 0 si no cumple.

Para la evaluación de los 'recursos de equipamiento' se evaluaron 7 variables  $(x_4-x_{10})$ , las primeras 5 verifican que cumple o no el requisito correspondiente (Tabla 4). Las variables  $x_{11}$  y  $x_{12}$  se relacionaron a través de la ecuación (2) para evaluar la "herramienta disponible para realizar el mantenimiento" (H) y su factor de ponderación es  $p=3$  (Tabla 3). Hay que aclarar que el equipo sólo será válido si se presentan los certificados de calibración correspondientes vigentes.

$$
H = \left(\frac{x_{12}}{x_{11}}\right) * 3 \tag{2}
$$

El subrubro recursos de equipamiento (RE) se evalúa con la ecuación (3).

$$
RE = \sum_{i=5}^{10} x_i + H \tag{3}
$$

Finalmente para determinar en forma global cuál es la capacidad del licitante (rubro I), se sumaron EP, COF y RE como se muestra en la ecuación (4).

$$
CL = EP + COF + RE
$$
 (4)

*5) Evaluación de la experiencia y especialidad del licitante.* La experiencia del licitante  $EX<sub>L</sub>$  se evalúa con la ecuación (5), siendo su factor de ponderación  $p=7$  (Tabla 2).

$$
EX_{L} = \left(\frac{X_{13}}{X_{14}}\right) * 7
$$
 (5)

En este caso  $x_{14}$  tomará el mayor valor en años de todos los licitantes participantes. Hay que mencionar que el personal del DIB limitó la experiencia a un máximo de 5 años, para no perjudicar a las empresas que tienen poco tiempo en el mercado, de modo que si el licitante tiene más de 5 años de experiencia se normaliza a  $x_{14}=5$ .

Para evaluar la especialidad de la empresa  $(ES<sub>l</sub>)$  se generó la ecuación (6) con un factor de ponderación  $p=11$  (Tabla 2).

$$
ES_{L} = \left(\frac{X_{15}}{X_{16}}\right) * 11
$$
 (6)

Finalmente la experiencia y especialidad del licitante (rubro II) se evalúa de forma global, sumando los dos subrubros como se muestra en la ecuación (7).

$$
EE_L = EX_L + ES_L \tag{7}
$$

*6) Evaluación del cumplimiento de contratos .*El cumplimiento de contratos (CC) se evalúa mediante la ecuación (8) y se espera que el licitante presente al menos 5 contratos cumplidos satisfactoriamente, con fianza liberada para obtener la máxima relevancia en este rubro  $\rho=8$  (Tabla 1).

$$
CC = \left(\frac{x_7}{5}\right) * 8 \tag{8}
$$

*7) Evaluación de la propuesta de trabajo (PT).* En este rubro se evalúa de manera directa con la variable  $x_{18}$  que cuantifica los errores de programación en la propuesta de trabajo del proveedor, con respecto a lo publicado en las bases de la institución convocante, con los siguientes criterios:

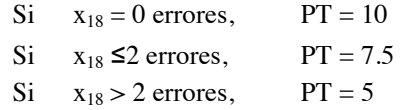

### III. RESULTADOS

Para ilustrar la utilidad de la herramienta de evaluación expuesta, se aplicó a tres propuestas recibidas para la licitación pública de un contrato de mantenimiento preventivo de ventiladores volumétricos. Se determinó el valor de las 18 variables (Tabla 5) verificando los documentos de la propuesta de cada licitante, se aplicaron las ecuaciones correspondientes. La aplicación de la herramienta se ilustra de manera explícita para la empresa 1. La evaluación global de cada una de las propuestas técnicas, se muestra en la Tabla 5.

*A. Evaluación de la capacidad del licitante.* Experiencia del personal (EP). Sustituyendo el valor de estas variables  $x_1$ ,  $x_2$ , y  $x_3$  (Tabla 5) en (1) se obtiene que el valor de EP fue:

$$
EP = \left(\frac{0.6 * 1 + 0.4 * 1}{3}\right) * 10 = 3.33
$$

Cumplimiento de obligaciones fiscales (COF). Dado que la empresa presentó el documento correspondiente, entonces la empresa 1 cumplió:  $RCOF = x_4 = 1$ 

Recursos de equipamiento (RE). El valor de este subrubro se obtiene de la ecuación (3)

$$
RE = 5 + 1.8 = 6.8
$$

La evaluación global del rubro I. Capacidad del licitante, se hizo mediante la ecuación (4):

$$
CL = EP + COF + RE = 3.33 + 1 + 6.8 = 11.13
$$

TABLA 5. VALORES DE LAS VARIABLES, EVALUACIÓN DE CADA RUBRO Y EVALUACIÓN GLOBAL DE LA PROPUESTA TÉCNICA DE TRES **PROVEEDORES** 

| Variable       | Empresa 1        | <b>Empresa 2</b>        | Empresa 3    |
|----------------|------------------|-------------------------|--------------|
| $x_1$          |                  | $\overline{\mathbf{c}}$ | 0            |
| X <sub>2</sub> | 1                | $\overline{c}$          | 2            |
| $X_3$          | 3                | $\overline{c}$          | 4            |
| $X_4$          | 1                | $\mathbf{1}$            | 1            |
| $X_5$          | $\theta$         | 1                       | $\theta$     |
| $X_6$          | 1                | 1                       | 0            |
| $X_7$          | 1                | $\theta$                | 1            |
| $X_8$          |                  | $\Omega$                |              |
| X <sub>9</sub> | 1                | 1                       |              |
| $X_{10}$       | 1                | 1                       | 1            |
| $X_{11}$       | 5                | 5                       | 5            |
| $X_{12}$       | 3                | 1                       | 1            |
| $X_{13}$       | 5                | 3                       | 3            |
| $X_{14}$       | 5                | 5                       | 5            |
| $X_{15}$       | 3                | 4                       | 5            |
| $X_{16}$       | 5                | 5                       | 5            |
| $X_{17}$       | 7                | 0                       | 5            |
| $x_{18}$       | $\boldsymbol{0}$ | 0                       | $\mathbf{0}$ |
| I. CL          | 11.13            | 17                      | 9            |
| II. EE         | 13.6             | 10.8                    | 15.2         |
| III. CC        | 8                | 0                       | 8            |
| IV. PT         | 10               | 10                      | 10           |
| <b>TOTAL</b>   | 42.73            | 37.80                   | 42.20        |

*B .Evaluación de la experiencia y especialidad del licitante* Para evaluar la experiencia ( $EX_L$ ) y la especialidad ( $ES_L$ ) se utilizaron las ecuaciones  $(5)$  y  $(6)$ .

$$
EX_{L} = \left(\frac{5}{5}\right) * 7 = 7
$$
  

$$
ES_{L} = \left(\frac{3}{5}\right) * 11 = 6.6
$$

Finalmente la experiencia y especialidad del licitante (rubro II) se evalúa de forma global, mediante la ecuación  $(7):$ 

$$
EE_{L}=7 + 6.6 = 13.6
$$

*C. Evaluación del cumplimiento de contratos.* El cumplimiento de contratos (CC) se evaluó mediante la ecuación (8).

$$
CC = \left(\frac{5}{5}\right) * 8 = 8
$$

*D. Evaluación de la propuesta de trabajo (PT).* Dado que este rubro se evalúa de manera directa con la variable x18 y la empresa no tuvo errores: PT= 10.

Posterior a aplicar la misma metodología de evaluación a las empresas 2 y 3, respectivamente; se obtuvo el resultado de la evaluación técnica de cada proveedor; tal y como se muestra en la Tabla 5.

### IV. DISCUSIÓN

Como puede observarse en la tabla 5, la empresa 1 obtuvo la evaluación técnica más alta de los tres proveedores participantes con un total de 42.73 puntos de los 60 posibles para estos rubros. Adicional a esto se realizó la evaluación del Rubro V "Oferta económica" (Tabla 1) para cada una de las tres empresas, donde la empresa 1 presento la mejor oferta económica para la realización de los servicios de mantenimiento preventivo y correctivo a ventiladores volumétricos, por lo anterior obtuvo la máxima puntuación en este rubro (40 puntos). Sumando así un total de 82.73 puntos, por lo que fue la ganadora y adjudicándose dicho contrato.

### V. CONCLUSIONES

En este trabajo se presentó un conjunto de ecuaciones que constituyen una herramienta para la evaluación de propuestas técnicas de proveedores de servicios de mantenimiento de equipo, empleando la metodología "Por puntos y porcentajes" que considera aspectos relacionados con la capacidad del personal para la ejecución de los servicios de mantenimiento de equipo médico, así como los recursos disponibles que tiene la empresa para llevar a cabo esta tarea.

Como se observó la empresa que ganó el contrato fue la que tiene los mejores recursos técnicos, humanos y de infraestructura. De este modo se puede afirmar que la herramienta refleja claramente las capacidades de los proveedores de mantenimiento y puede elegir al mejor. Esta herramienta se desarrolló inicialmente porque el gobierno dispone que cuando alguna dependencia gubernamental requiera contratar servicios es necesario hacer la evaluación cuantitativa de los proveedores, sin embargo no se especifica alguna metodología para realizarlo, por lo que esta herramienta puede aplicarse en la evaluación de cualquier proveedor de bienes y servicios, de cualquier sector, y puede ser extrapolado a otros campos ajustándolo a sus necesidades particulares.

### VI. REFERENCIAS

[1]. Ley de Adquisiciones, Arrendamientos y Servicios del Sector Público, obtenido de

http://www.funcionpublica.gob.mx/unaopspf/dgaadq/ normadq.htm consultado 26/06/2014

[2]. Acuerdo por el que se emiten diversos lineamientos en materia de adquisiciones, arrendamientos y servicios y de obras públicas y servicios relacionados con las mismas (DOF 09/09/2010), obtenido de http://dof.gob.mx/nota\_detalle.php?codigo=5158517&fecha=09/09/2 010 consultado 01/07/2014

## **Protocolo de Adquisición de Registros Electrocardiográficos para Evaluación de Infarto Agudo al Miocardio en la Región de Baja California: Resultados Preliminares**

Nellyzeth Flores N<sup>1</sup>., Roberto L. Avitia<sup>1</sup>, Enrique Reyes C<sup>1</sup>., Víctor Pereda C<sup>1</sup>., Marco A. Reyna<sup>1</sup>, Liza

Valdivia C.1, Martha L. Nava 2

<sup>1</sup>Cuerpo Académico de Bioingeniería y Salud Ambiental, Facultad de Ingeniería, Mexicali, Universidad Autónoma de Baja

California. 2 Instituto Mexicano del Seguro Social, Mexicali.

Email: {nellyzeth.flores, ravitia, enrique.reyes.cruz, vpereda, liza.valdivia}@uabc.edu.mx

*Resumen*— **Según los datos reportados por el INEGI 2012, de las 14,756 muertes en el estado de Baja California, el 19% están relacionadas con las enfermedades vasculares.El Electrocardiograma convencional (ECG) representa una de las técnicas de pre-diagnóstico no invasivo de mayor recurrencia en estudios de prevención de Infarto Agudo al Miocardio (IAM). Aunado a esto, la llamada Electrocardiografía de Alta Resolución (ECGAR) ha mostrado mejores resultados en la prognosis de potenciales tardíos ventriculares, que desencadenan en IAM y posteriormente en la llamada Muerte Súbita Cardiaca. En la actualidad, es posible realizar estudios con señales de bases de datos públicas de origen extranjero, en las cuales la comunidad científica valida sus propuestas de detección temprana de IAM. El problema de dichas bases de datos es que se enfocan a un tipo de paciente con patologías, estilos de vida y genética diferentes a la nuestra. El presente artículo muestra un protocolo de adquisición de señales propias de la región de Baja California, el cual consta de: la carta de consentimiento, ficha de identificación del paciente, así como la toma de registros de ECG y ECGAR; siendo validado por el Comité de Ética en Investigación del Hospital General de la ciudad de Mexicali. Se incluye una muestra preliminar de 31 pacientes en un rango de edad de 18 a 65 años, divididos en cinco intervalos de 10 años cada uno.**

*Palabras clave*—**Electrocardiografía, Infarto Agudo al Miocardio,** 

### I. INTRODUCCIÓN

El Infarto Agudo al Miocardio, consiste en la falta de oxigenación de una parte del tejido cardiaco (isquemia), generando zonas de necrosis, lo que impide la propagación del impulso eléctrico, desembocando en una alteración del ritmo y en ocasiones llegando a detenerse por completo. Esta patología es de origen multifactorial lo que hace difícil su tratamiento de manera específica. Un dato importante a recalcar es que desde 1998 al 2011 las defunciones por esta causa presentaron tasas que fluctúan de 70.7 al 97.0 por 100,000 habitantes, predominado la enfermedad isquémica con una tasa de 65.6 por 100,000 habitantes: donde el mayor número de defunciones se presenta en hombres, y en el caso de Baja California en 2011, se encuentra como la principal causa de mortalidad en la población de edad reproductiva (15 a 64 años) [1]. Por otro lado, datos reportados por INEGI 2012, de las 14,756 muertes en el estado de Baja California, el 19% están relacionadas con esta causa [2]. En la actualidad las bases de datos de electrocardiografía estándar son de países desarrollados, donde tanto la forma de vida como la genética de su población es diferente. Tal es el caso de la base de datos del portal Physionet® que ofrece

acceso libre a una gran colección de señales fisiológicas y software de código abierto en el que la comunidad científica tiene acceso y desarrolla sus propuestas de solución [3]. Por tal motivo, en nuestra comunidad se ha planteado la construcción de una base de datos de electrocardiografía propia de la región, permitiendo el desarrollo de diversos modelos predictivos que se han venido desarrollando para la detección temprana de IAM. Dichos modelos como los empleados en electrocardiografía de alta resolución ya han sido empleados con éxito con anterioridad, solo que con bases de datos extranjeras.

## II. METODOLOGÍA

En base a las recomendaciones del comité de ética en investigación del Hospital General de Mexicali (HGM) del Instituto de Servicios de Salud Pública de Baja California (ISESALUD), se diseñó una carta de consentimiento informado en la cual se informa al paciente para qué sirve el estudio, que se le realizara un cuestionario, que incluye sus datos personales, los cuales serán confidenciales, usando solo los necesarios para el estudio. Enseguida se le hace un cuestionario que contempla los factores de riesgo de IAM, así como los datos antropométricos y el registro de signos vitales. La toma de registros electrocardiográfico ECG se basó en 12 derivaciones convencionales, los cuales se encuentran descritos en la Tabla II. Dichas derivaciones consideran seis posiciones de electrodos alrededor del pecho y cuatro posiciones en las extremidades [4]. Para la toma de registros de alta resolución ECGAR se consideró seis posiciones de electrodos correspondientes al tórax, tanto en la región anterior como posterior y las cuatro posiciones en las extremidades [5][6], tal y como se muestra en la Tabla III. Dicho protocolo se describe a continuación.

## *A. Presentación al Comité de Ética.*

La finalidad del Comité de Ética en Investigación es mantener y garantizar la integridad, así como el no dañar a las personas, siempre buscando el bienestar común. Por lo que para poder continuar el trabajo, fue necesario someter a aprobación el proyecto a dicho comité. La primera parte de la evaluación consistió en entregar un texto descriptivo de la investigación y propósitos de la misma, así como una presentación digitalizada. Una vez analizado el protocolo, se realizó la exposición ante los seis miembros del comité, el cual indico diversas sugerencias para enriquecer el trabajo, enfocándonos en obtener resultados más fidedignos. Terminando la exposición, se nos comentó que la
aprobación se definiría en un periodo de tiempo, llegando la carta de aprobación y las sugerencias alrededor de un mes después.

#### *B. Tamaño de Muestra*

En la región del estado de Baja California para el año 2010 cuenta con una población de 3,155, 070 habitantes. En base a esto, con los cálculos adecuados utilizando la fórmula del Tamaño de Muestra (1), de la cual obtuvimos una muestra de 385, con una confianza del 95% (2) y un margen de error del 5% (3) [7].

$$
n = {}^{Nx}/((N-1)E^{2} + x)
$$
 (1)  

$$
E = \sqrt{(N-n)x/n(N-1)}
$$
 (2)  

$$
x = Z(\frac{c}{100})^{2} r(100 - r)
$$
 (3)

Donde:

*n* = Tamaño de la muestra

*E*= Margen de error.

*N*=Tamaño de la población

*r* = Fracción de respuesta de interés

*Z(c/100)*= Valor crítico del nivel de confianza

*x*= Resultado esperado.

Con esta ecuación, si se toma cada municipio del estado como un evento independiente, el número de la muestra sería diferente al propuesto. En nuestro caso, en base a la población total del estado, hicimos un estimado de número de muestras que se necesitaran para cada municipio, reflejado en la Tabla I [8].

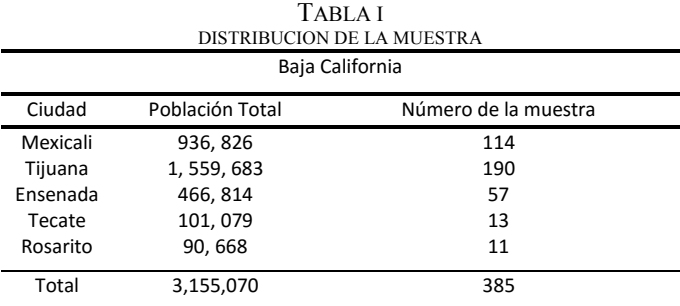

 Cantidad de muestras de pacientes para cada uno de los cinco municipios del estado de Baja California

## *C. Carta de Consentimiento Informado*

Según la Comisión Nacional de Bioética en México, el consentimiento informado es *"la expresión tangible del respeto a la autonomía de las personas en el ámbito de la atención médica y de la investigación en salud" [9];*  estipulado en la Norma Oficial Mexicana NOM-004-SSA3- 2012, del Expediente Clínico [10]. Lo anterior nos indica que cualquier individuo que participe en este tipo de investigaciones deberá estar informado del estudio que se realiza. En nuestro caso se le informó a los pacientes que se llevaría a cabo un cuestionario y toma de registros

electrocardiográficos, así como los objetivos del estudio, el procedimiento a seguir, la privacidad de los datos y de su derecho a abandonar el estudio en cualquier momento, lo anterior avalado por la firma autógrafa del paciente.

#### *D. Ficha de Identificación del Paciente*

La ficha de identificación del paciente es un documento anexo que consiste en un cuestionario que se hace al paciente. En él, se piden los datos de identificación de la persona, preguntas dirigidas de los antecedentes personales patológicos y heredofamiliares, así como estilo de vida que conlleve a riesgo de IAM, de acuerdo a los protocolos establecidos en *The PTB Diagnostic ECG Database,* una de las bases de datos de electrocardiografía estándar validada por Physionet ®. Como complemento de dicho documento, se miden los signos vitales como son: la frecuencia cardiaca (FC), frecuencia respiratoria (FR), saturación de oxígeno en la sangre y presión o tensión arterial (TA). Las medidas antropométricas que se consideraron son el peso en kg, la estatura en cm, diámetro de cintura y cadera en cm, así como el cálculo del índice de masa corporal (IMC) [11].

El procedimiento a seguir para la toma de los signos vitales consiste en varias etapas, siendo la primera la toma de la FC y la FR de manera conjunta, especificándole al paciente que solo se le medirá la FC por dos minutos, ya que la FR puede alterarse a voluntad, generando una medición errónea [11]. La FC se mide localizando el pulso radial del paciente, en cualquiera de los dos brazos, ya una vez detectado, se procede a tomar el tiempo de las pulsaciones durante 1 minuto, se anota el valor y se continúa con la FR, en la que se cuentan los movimientos torácicos durante 1 minuto. Para la TA, utilizamos un baumanómetro digital Microlife ® modelo BP 3AA1-1. Después se le pide al paciente que este relajado, sentado, apoyando el brazo, izquierdo o derecho, en una posición cómoda sobre una mesa y se coloca el brazalete del baumanómetro, se verifica que el medidor se encuentre en cero, y se enciende el dispositivo, el cual después de unos segundos proporciona la medición de la TA [12]. Con respecto a la medición del peso del paciente, utilizamos una báscula digital, marca Health o Meter® modelo HDL 155DQ-01, aquí se le indica al paciente que se coloque de pie y relajado, con la vista fija de manera horizontal, con las palmas de las manos extendidas y laterales al cuerpo, de preferencia sin hacer ningún movimiento. La misma posición se utiliza para medir la estatura del paciente [13].

Para las mediciones del diámetro de la cintura y la cadera utilizamos una cinta métrica de la marca Hergom® modelo R18. Para obtener la medición del diámetro de la cintura se necesita tener al paciente de pie, de perfil con los brazos descansando a ambos lados, de preferencia con el abdomen descubierto, para poder palpar el borde costal inferior y el borde superior de la cresta iliaca, colocándose entre estos dos puntos la cinta métrica. Por último, se mide el diámetro de la cadera, para el cual se palpan los trocantes

mayores de la cabeza del fémur, donde se coloca la cinta métrica y se toma la lectura [13].

### *E. Toma de Registros Electrocardiográficos*

Con lo anterior ya realizado, al paciente se le proporcionan las indicaciones necesarias para la toma de los dos registros electrocardiográficos. Lo primero, es indicar al paciente que deberá retirarse cualquier tipo de joyería, dispositivos electrónicos, lentes, accesorios para el cabello, llaves y cinturón de vestir, evitando de esta manera cualquier ruido provocado por los mismos durante el registro. Se le proporciona una bata de hospital, indicándole sustituir sus prendas con dicha bata, y en caso de pacientes de sexo femenino, se les pide retirar el sujetador. El paciente deberá tomar asiento en la camilla, para posteriormente retirarse el calzado y después recostarse en decúbito dorsal en la misma. Ya con el paciente en la posición adecuada, se limpian las zonas donde se colocaran los electrodos con una torunda de algodón impregnado con alcohol de grado hospitalario. Una vez colocados todos los electrodos, el paciente debe permanecer en silencio y no moverse, a menos que le sea indicado. Todo esto con la finalidad de disminuir lo mayormente posible, cualquier factor que interfiere con obtener una señal de calidad.

#### *E1. Toma de ECG convencional*

El registro de electrocardiografía convencional, se basa en la toma de las tres derivaciones bipolares de Einthoven, las tres aumentadas de Goldberger y las seis precordiales o del plano horizontal, lo cual hace un total de 12 derivaciones, distribuidos en la colocación de 10 electrodos, los cuales se indican en la tabla II. Para ello, utilizamos un sistema de electrocardiografía Mortara® de 16 bits, el cual tiene una frecuencia de muestreo de 1000 muestras/segundo por canal. Los archivos se obtienen en formato .uni, el cual posee la facilidad de importarse en otros formatos como .xml, .dcom y hojas de datos [14].

TABLA II

| COLOCACION DE ELECTRODOS EN ECG CONVENCIONAL |
|----------------------------------------------|
| <b>ELECTRODOS</b>                            |

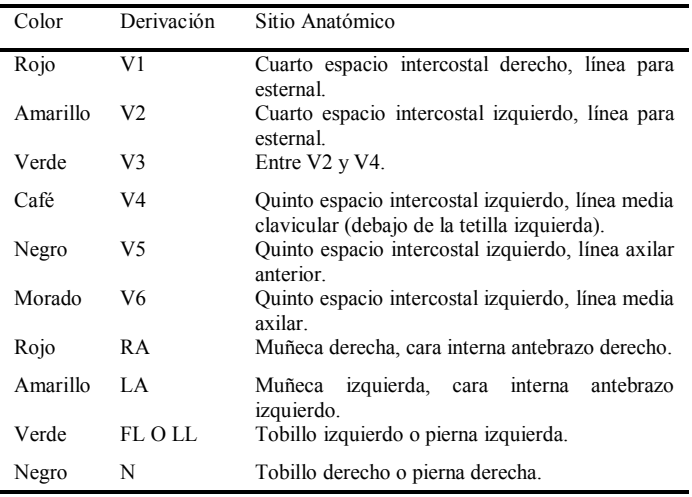

 Descripción del código de colores, nombre de la derivación y el sitio anatómico correspondiente al electrodo.

#### *E2. Toma de ECG de Alta Resolución*

El sistema Cardiax PC® es un sistema de electrocardiografía de alta resolución de 12 bits y una frecuencia de muestreo de 500 muestras/segundo. Cuenta con una interfaz gráfica que permite adquirir en formato *.xml* las derivaciones las convencionales, así como las ortogonales Vx y Vy y Vz. El archivo que se extrae de dicho sistema puede emplearse en estudios de electrocardiografía de alta resolución debido a que puede importarse y leerse en distintas plataformas como hojas de cálculo o software de análisis de datos como MatLab®. Las posiciones de los electrodos son 10 y se describen en la tabla III [15].

TABLA III COLOCACION DE ELECTRODOS EN ECGAR **ELECTRODOS** 

| Color    | Derivación | Sitio Anatómico                                                   |
|----------|------------|-------------------------------------------------------------------|
| Rojo     |            | axilar<br>Línea<br>media<br>derecha,<br>línea                     |
|          |            | diafragmática.                                                    |
| Amarillo | E          | Centro del esternón, línea media anterior.                        |
| Verde    | C          | media clavicular izquierda,<br>Línea<br>línea<br>diafragmática.   |
| Café     | A          | izquierda,<br>Línea<br>media<br>axilar<br>línea<br>diafragmática. |
| Negro    | м          | Centro de la columna, región posterior, línea<br>diafragmática.   |
| Morado   | н          | Región posterior del cuello                                       |
| Rojo     | <b>RA</b>  | Muñeca derecha, cara interna antebrazo<br>derecho.                |
| Amarillo | LA         | Muñeca izquierda, cara interna antebrazo<br>izquierdo.            |
| Verde    | FL o LL    | Tobillo izquierdo o pierna izquierda.                             |
| Negro    | N          | Tobillo derecho o pierna derecha.                                 |

 Descripción del código de colores, nombre de la derivación y el sitio anatómico correspondiente al electrodo.

#### III. RESULTADOS

#### *A. Base de Datos de Registros Electrocardiográficos*

Para la captura de los resultados, realizamos una base de datos preliminar, en la cual se registran los datos obtenidos en la ficha de identificación del paciente (fig. 1). Los cuales son accesibles en formato .xls, donde se registran todas las entradas y los datos en orden conforme al código otorgado al paciente. Hasta el momento se cuenta con un registro de 31 pacientes, 19 de sexo femenino y 12 de sexo masculino en la región de Mexicali. Los cuales se encuentran distribuidos en 5 rangos de edad: 18 a 25 años (8 mujeres, 5 hombres), 26 a 35 (2 mujeres, 3 hombres), 36 a 45 (2 mujeres, 1 hombre), 46 a 55 (5 mujeres, 2 hombres) y de 56 a 65 años (2 mujeres, 1 hombre).

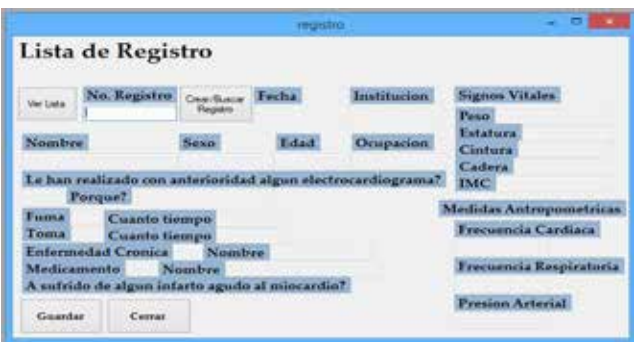

Fig. 1. Ficha de Registro de Pacientes en la Base de Datos.

#### *B. ECG*

Los registros obtenidos en el equipo Mortara ® constaron de las 12 derivaciones (DI, DII, DIII, AVR, AVF, AVL, V1-V6), las cuales variaron en forma, tamaño e intensidad, pero se mantuvieron dentro de los estándares de calidad. (fig.2)

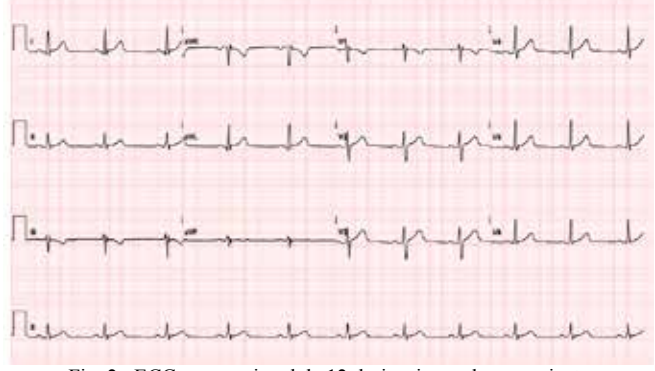

Fig. 2. ECG convencional de 12 derivaciones de un paciente.

El equipo cuenta con un software para detectar ciertas anomalías cardiacas, las cuales nosotros registramos y se envían esos registros con un médico internista, quien se encarga de corroborar dicho diagnóstico, o en dado caso, validar si realmente refleja lo que se obtuvo.

# *C. ECGAR*

Los registros obtenidos en el equipo Cardiax ® constaron de las derivaciones ortogonales (Vx, Vy y Vz). (fig.3)

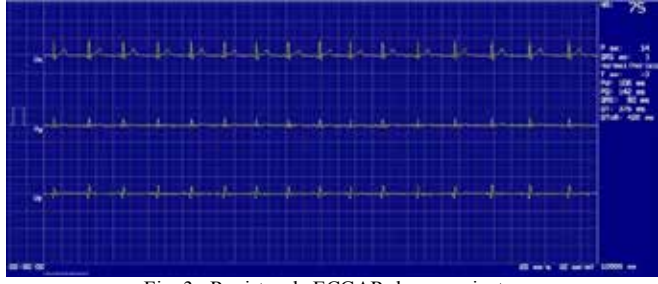

Fig. 3. Registro de ECGAR de un paciente.

En este caso, además de las derivaciones, se nos proporcionan otros datos de importancia, para la ubicación del eje cardiaco, que incluye los grados a los que se encuentra la onda P (P ax), complejo QRS (QRS ax), y la onda T (T ax).

#### IV. DISCUSIÓN

Uno de los factores a los que nos enfrentamos con respecto a la toma de registros, fue la diferencia que radica entre los pacientes femeninos y masculinos; esto debido a la fisionomía de cada uno. En el caso de pacientes femeninos, se requirieron medidas especiales, como el uso de la bata hospitalaria con la abertura hacia el frente, o en su defecto, un sujetador deportivo, para evitar cualquier incomodidad con la colocación de los electrodos, así como el hecho de que una mujer fuera quien le tomara el registro.

Al realizar los registros para ECG, la toma de los mismos se lleva a cabo capturando 20 registros con duración de 10 segundos cada uno, los cuales se dan en intervalos, para permitir al equipo obtener una lectura adecuada y dar facilidad si se llega a presentar alguna eventualidad, como el que se desconecte alguno de los electrodos, o algún movimiento brusco que ocasione ruido a la señal. Para la toma de registros en ECGAR, el paciente debe de mantenerse sentado, debido a la colocación de los electrodos, la ventaja en esta toma, es que ocurre de manera ininterrumpida, con una duración de 5 minutos.

#### V. CONCLUSIÓN

En este trabajo preliminar, establecemos los parámetros a seguir para llevar a cabo la construcción de una base de datos, enfocados a detectar factores que influyan en el desarrollo de IAM. Es por esto que se decidió mantener una población homogénea, permitiendo de esta manera obtener resultados diversos. Este tipo de bases de datos tienen como finalidad ofrecer distintos registros de señales electrocardiográficas junto a datos de interés proporcionados por el paciente, que puedan ser utilizadas para análisis, implementación de algoritmos o software de detección para esta patología a la población representativa mexicana. Aún queda trabajo por realizar en los distintos municipios del estado de Baja California,contando por el momento con 31 registros en la ciudad de Mexicali, por lo que no se puede estimar todavía el riesgo de IAM, siendo datos insuficientes, quedando dichos registros solo como una muestra preliminar. Pero el trabajo ya realizado permitirá orientar más el camino de la investigación, así como sentar las bases para la siguiente etapa.

#### RECONOCIMIENTOS

Nuestro Reconocimiento a la 17va. Convocatoria Interna de Proyectos de Investigación de la Universidad Autónoma de Baja California, con clave 105/6/66/17 y al Comité de Ética en Investigación del Hospital General de Mexicali de ISESALUD del Estado de Baja California, sin la cual no hubiese sido posible este proyecto.

#### **BIBLIOGRAFÍA**

- [1] Dirección General de Epidemiología, DGE 2015, Sección DGA Epidemiología, Información Epidemiológica, Publicaciones 2015, Panorama Epidemiológico y Estadístico de la Mortalidad en México 2011. Disponible en: http://www.epidemiologia.salud.gob.mx/dgae/infoepid/publicaci ones2015.html
- [2] Instituto Nacional de Estadística y Geografía, INEGI 2012, Estadísticas Vitales, Tabuladores Baja California. Principales Causas de Mortalidad por residencia habitual, grupos de edad y sexo del fallecido, 2009, 2010, 2011, 2012.
- [3] Physionet® "The Research Resource for Complex Physiological Signals" http://www.physionet.org/.
- [4] Ary L. Goldberg " Electrocardiography" en *Harrison's Principles of Internal Medicine*, Kasper, Fauci, Hauser, Longo, Jameson, Loscalzo, McGraw Hill, 19va Edicion. Ch. 268.
- [5] B. Ismer, J. Melinchercik, M. Heinke, "High-resolution semiinvasive left heart electrocardiography in cardiac pacing and cardiac resynchronization therapy", Biomed Tech, 2012.
- [6] Olivassé Nasario-Junior, Paulo R. Benchimol-Barbosa, Jurandir Nadal, "Robust Derivative-Based Method to Determine Filtered QRS Limits in High Resolution Electrocardiography", Computing in Cardiology, 2014.
- [7] Raosoft. Sample Size Calculator. Database web survey software for gathering information. Interform ®
- Disponible en: http://www.raosoft.com/samplesize.html
- [8] INEGI 2012, Información por Entidad, Baja California, Población, Número de Habitantes en el 2010 en el estado de Baja California, Disponible en:
- http://cuentame.inegi.org.mx/monografias/informacion/bc/poblacion/
- [9 Comisión Nacional de Bioética (CONBIOETICA), Memoria, Temas de Interés, Consentimiento Informado. Disponible en: http://www.conbioeticamexico.salud.gob.mx/interior/temasgeneral/consentimiento\_infor mado.html
- [10] Diario Oficial de la Federación. Disponible en: http://dof.gob.mx/index.php
- [11] "Inicio de la exploración física: reconocimiento general, constantes vitales y dolor", *Guia de Exploración física e historia clínica*, Lynn S. Bickley, Peter G. Szilagyi, Lippincott Williams & Wilkins, 11va Edición. Ch. 4
- [12] Patrick T. O'Gara; Joseph Loscalzo " Physical Examination of the Cardiovascular" en *Harrison's Principles of Internal Medicine*, Kasper, Fauci, Hauser, Longo, Jameson, Loscalzo, McGraw Hill, 19va Edition. Ch. 267.
- [13] Magda R. Aparicio, Luis A. Estrada, Carlos Fernández, Rosa Ma. Hernandez, Michelle Ruiz, Denise Ramos, Maritza Rosas, Elsa Valverde, Estela Angeles; *Manual de Antropometria*, Instituto Nacional de Ciencias Médicas y Nutricion Salvador Zubirán. 2004, pp 6-8.
- [14] Burdick, Manual de Usuario para ELI 230, Electrocardiograma de 12 derivaciones. Disponible en: http://www.burdick.com
- [15] IMED Ltd., User Manual Cardiax PC ECG 3.6v, 2014. Disponible en: http://www.imed.hu

# **Evaluación del** *Programa Hospital Seguro* **en los Servicios de Urgencias y Terapia Intensiva en Dos Institutos Nacionales de Salud**

R. K. Arizpe-Colorado<sup>1</sup>, I. M. Canuto-Sánchez<sup>1</sup>, G. Castillo-Riva-Palacio<sup>1</sup>, R. Flores-Varela<sup>1</sup>,

T. R. Mora-García<sup>1</sup>, F. S. Pineda-Rodríguez<sup>1</sup>, A. A. Valdivia-Vargas<sup>1</sup> y M. R. Ortiz-Posadas<sup>2</sup> <sup>1</sup>Licenciatura en Ingeniería Biomédica, Universidad Autónoma Metropolitana Iztapalapa, México, D. F.

2 Departamento de Ingeniería Eléctrica, Universidad Autónoma Metropolitana Iztapalapa, México, D. F.

*Resumen*— **La Organización Panamericana de la Salud ha solicitado a los Estados miembros que adopten la iniciativa de "Hospital Seguro" frente a desastres naturales, como una política nacional de reducción de riesgos, que garantice su capacidad de seguir funcionando en situaciones emergentes, misma que fue avalada por México en enero de 2005. Hospital Seguro se define como un establecimiento de salud, cuyos servicios permanecen accesibles y funcionando a su máxima capacidad instalada y en su misma infraestructura, inmediatamente después de un fenómeno destructivo de origen natural. El objetivo de este trabajo fue definir un conjunto de aspectos para evaluar ocho riesgos hospitalarios: eléctrico, radiológico, biológico, por el uso de gases medicinales, ambiental, mecánico, informático y por desastre natural, que en el caso de la ciudad de México, es el debido a sismo. Los aspectos definidos se refieren a aquellos que inciden en la infraestructura y la tecnología médica instalada en los servicios críticos de urgencias y de cuidados intensivos, que permitan conocer la capacidad de estos para continuar en operación ante un desastre natural. Con dichos aspectos se hizo la evaluación de estos dos servicios críticos en dos Institutos Nacionales de Salud.**

*Palabras clave*—**Hospital seguro, riesgo hospitalario, urgencias, unidad de cuidados intensivos.**

# I. INTRODUCCIÓN

La Organización Panamericana de la Salud (OPS/OMS) ha solicitado a los Estados Miembros a través de la Resolución CD 45.R8, aprobada por los Ministerios de Salud de las Américas, que adopten la iniciativa de "Hospital Seguro" frente a desastres como una política nacional de reducción de riesgos, que garantice su capacidad de seguir funcionando en situaciones emergentes. Esta iniciativa fue avalada por 168 países, incluido México, en enero de 2005 durante la Conferencia Mundial sobre Reducción de Desastres, en Kobe Hyogo, Japón. La iniciativa se incorporó al Plan de Acción de Hyogo 2005- 2015 [1].

La OPS/OMS define Hospital Seguro como un establecimiento de salud, cuyos servicios permanecen accesibles y funcionando a su máxima capacidad instalada y en su misma infraestructura, inmediatamente después de un fenómeno destructivo de origen natural. Los tres rubros que debe considerar un Hospital Seguro son [1]:

Protección a la vida. La edificación debe ser capaz de mantenerse en pie y resistir con daño mínimo los fenómenos destructivos de gran intensidad que se presentan en la zona donde está ubicado.

Protección de la inversión. Las instalaciones y los equipos deben ser capaces de comportarse de tal forma que sufran daños mínimos y continúen operando frente a fenómenos destructivos de gran intensidad.

Protección de la función. El establecimiento de salud es capaz de mantener o mejorar su producción de servicios de salud como parte de la red a la que pertenece.

En el *Programa Hospital Seguro* también se considera la ubicación geográfica del establecimiento de salud. Se estima la amenaza en función del nivel de seguridad y vulnerabilidad de la zona, sitio y tipo de terreno donde se ha construido el establecimiento de salud. Asimismo se evalúa la ubicación del Hospital. Se analizan diferentes tipos de amenazas relacionadas con el edificio (geológicas, hidrometeorológicas, socio-organizativas, sanitarias-ecológicas y químicas-tecnológicas).

De acuerdo con el Servicio Sismológico Nacional [2], la Ciudad de México se ubica en la zona B, en la que se registran sismos no tan frecuentemente, o que tiene zonas afectadas por altas aceleraciones, pero que no sobrepasan el 70% de la aceleración del suelo. En este sentido, en el Valle de México se distinguen tres zonas de acuerdo al tipo de suelo:

Zona I, firme o de lomas: localizada en las partes más altas de la cuenca del valle, formada por suelos de alta resistencia y poco compresibles.

Zona II o de transición: presenta características intermedias entre la Zonas I y III.

Zona III o de Lago: localizada en las regiones donde antiguamente se encontraban lagos (lago de Texcoco, lago de Xochimilco). El tipo de suelo consiste en depósitos lacustres muy blandos y compresibles con altos contenidos de agua, lo que favorece la amplificación de las ondas sísmicas.

Dadas estas condiciones, es evidente la necesidad de contar con el Programa Hospital Seguro en los establecimientos de salud de la Ciudad de México, con el fin de garantizar al paciente una estancia segura en el hospital, en caso de un evento adverso. Por lo anterior, el objetivo de este trabajo fue definir un conjunto de aspectos para evaluar ocho riesgos hospitalarios, que inciden en la infraestructura y en la tecnología médica instalada en los servicios críticos de urgencias y de la unidad de cuidados intensivos (UCI), que permita verificar los aspectos más importantes en cada riesgo y conocer la capacidad de estos servicios para continuar en operación ante un desastre natural.

#### II. METODOLOGÍA

En este trabajo se consideraron ocho tipos de riesgo hospitalarios: eléctrico  $(R<sub>E</sub>)$ , radiológico  $(R<sub>R</sub>)$ , biológico  $(R_B)$ , por el uso de gases medicinales  $(R_G)$ , ambiental  $(R_A)$ , mecánico ( $R_M$ ), informático ( $R_I$ ) y por desastre natural, que en el caso de la ciudad de México es el debido a sismo  $(R<sub>S</sub>)$ .

A. Aspectos a evaluar. Los aspectos que se evaluaron en cada servicio se definieron considerando las normas oficiales mexicanas y los estándares internacionales relacionados con las instalaciones, el equipo médico y los procedimientos, que el usuario debería realizar en el servicio médico respectivo. Para cada riesgo se definió un conjunto de elementos para su evaluación y a cada uno se le asignó un factor de relevancia, dependiendo del impacto del factor en la seguridad del equipo, del área, de los usuarios y de los pacientes. Algunos ejemplos de dichos aspectos para cada riesgo se muestran en la Tabla 1.

TABLA I ALGUNOS ASPECTOS EVALUADOS EN LOS DIFERENTES RIESGOS HOSPITALARIOS

| Eléctrico                                                                                                    | Radiológico <sup>[5]</sup>                                                                                                    |
|----------------------------------------------------------------------------------------------------|----------------------------------------------------------------------------------------------------|
| El edificio cuenta con tierra<br>física, con sistema eléctrico de<br>emergencia y tablero<br>de<br>aislamiento por área [3]<br>· El aislamiento entre todas las<br>terminales del paciente<br><b>V</b><br>cualquier parte conductora del<br>equipo es $\leq 50$ Mohms [4]                         | El generador de alta frecuencia<br>del equipo de Rx tiene<br>una<br>potencia $\leq 30$ Kv<br>■ El equipo de Rx cuenta con un<br>sistema para detener la exposición<br>en cualquier momento<br>El usuario se ubica a 1.8m de la<br>fuente al emitir la radiación                                                                |
| <b>Biológico</b>                                                                                                    | <b>Gases medicinales</b> [8]                                                                                                    |
| · Existe depósito para vidrio y<br>contenedor para punzocortantes<br>[6]<br>• El personal usa barreras de<br>protección primaria (guantes,<br>mascarillas, gorro, gafas, bata,<br>entre otros) $[6]$<br>El personal se lava las manos<br>antes y después de tener contacto<br>con el paciente [7] | Existen dos tomas de $O_2$ , una de<br>aire comprimido y dos<br>de<br>aspiración por cubículo<br>Existe una válvula independiente<br>de gases medicinales para el<br>servicio<br>• Las tomas cuentan con trampa<br>para humedad, la soldadura de las<br>tuberías es de plata, la presión de<br>los gases está en [55, 60] psi. |
|                                                                                                    |                                                                                                    |
| Mecánico <sup>[9]</sup>                                                                                                    | Ambiental [6]                                                                                                    |

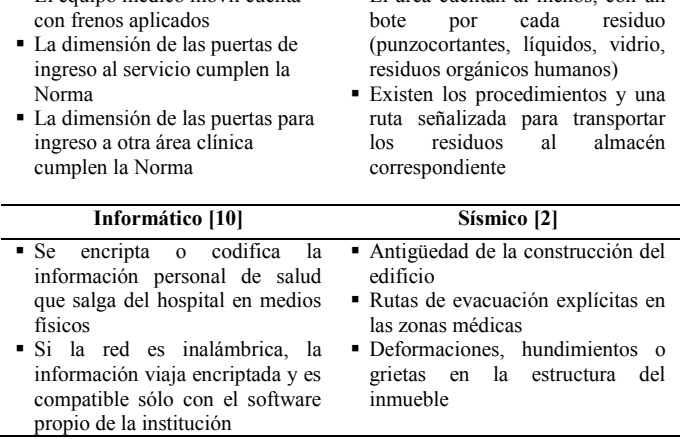

B. Evaluación del riesgo. Se evaluó cada uno de los ocho riesgos y posteriormente se generó una función matemática que integra la evaluación por riesgo para obtener una calificación del riesgo total del servicio médico en cuestión. El riesgo obtenido se clasificó en uno de los cuatro niveles que se describen a continuación:

- Riesgo mínimo. El servicio cumple, al menos, con el 90% de los estándares y la normatividad que se requiere, por lo que el paciente y el usuario se encuentran protegidos.
- Riesgo moderado. El servicio cumple, al menos, con el 80% de los estándares y la normatividad que se requiere, por lo que el usuario y el paciente se encuentran en riesgo mínimo.
- Riesgo alto. El servicio cumple, al menos, con el 60% de los estándares y la normatividad que se requiere, por lo que el usuario y el paciente se encuentran en riesgo moderado
- Riesgo grave: El servicio cumple menos del  $60\%$  de los estándares y la normatividad que se requiere, por lo que el paciente y el usuario se encuentran en riesgo alto.

C. Evaluación del servicio médico. Se realizó la evaluación del riesgo de la UCI de dos Institutos Nacionales  $(IN_1, IN_2)$  y del área de urgencias de uno de ellos  $(IN_1)$ .

#### III. RESULTADOS

#### *A. Aspectos a evaluar*

En total se definieron 177 aspectos distribuidos en cada riesgo como se muestra en la Tabla II. Observe que los riesgos eléctrico y radiológico son los que obtuvieron el mayor número de aspectos a evaluar, seguido del riesgo informático. Cabe mencionar que para este último, se consideró el sistema PACS-RIS-HIS (por sus siglas en inglés) instalado en el hospital; es decir, que todas las transacciones tanto de imágenes, como clínicas (expediente electrónico) y administrativas (insumos consumidos y cuenta del paciente), se llevan a cabo de manera informatizada a través de dichos sistemas.

TABLA II RIESGO Y NÚMERO DE ASPECTOS EVALUADOS EN CADA UNO

| Riesgo<br>No. de aspectos<br>evaluados<br>Eléctrico<br>33<br>36<br>Radiológico<br>Biológico<br>24<br>Gases medicinales<br>24<br>18<br>Mecánico<br>10<br>Ambiental<br>Informático<br>27<br>Sismo<br>5 |  |
|----------------------------------------------------------------------------------------------------|--|
|                                                                                                    |  |
|                                                                                                    |  |
|                                                                                                    |  |
|                                                                                                    |  |
|                                                                                                    |  |
|                                                                                                    |  |
|                                                                                                    |  |
|                                                                                                    |  |
|                                                                                                    |  |
|                                                                                                    |  |
| Total<br>177                                                                                                    |  |

Estos aspectos se integraron en una cédula de evaluación en la que se daban las instrucciones al evaluador sobre cómo llenar la cédula y cómo procesar la información vertida en ella. En general se asignó un número que representa un nivel de cumplimiento del aspecto evaluado y después se procesó la información mediante un factor de ponderación y/o una función matemática.

#### *B. Evaluación del riesgo*

Para evaluar cada riesgo se asignó un puntaje a cada aspecto y se obtuvo una calificación del riesgo respectivo con la ecuación (1).

$$
Calification de riesgo = \frac{\sum puntos obtenidos en cada aspecto}{Número de aspectos evaluados}
$$
 (1)

Una vez obtenida la calificación en cada riesgo, se generó una función matemática en la que se integró cada una de estas calificaciones, para obtener el riesgo total  $(R_T)$ del área en cuestión, como se muestra en la ecuación (2).

$$
R_t = \frac{\rho_1 (R_E + R_G + R_B) + \rho_2 (R_M + R_S) + \rho_3 (R_R + R_A) + \rho_4 (R_I)}{\beta} \tag{2}
$$

Donde:  $\rho_i$  = factor de relevancia que tiene el conjunto de riesgos agrupados. En este caso  $\rho_1 = 1$ ,  $\rho_2 = 0.75$ ,  $\rho_3= 0.5$ ,  $\rho_4= 0.25$ .

 $\beta$  = 5.75. Es un factor de normalización obtenido de la suma de todos los aspectos evaluados en todos los riesgos, con el fin de que el valor final quede dentro del intervalo [0, 10].

Los riesgos fueron agrupados de acuerdo a su relevancia y su influencia en la seguridad del servicio médico. Observe que el grupo formado por los riesgos eléctrico  $(R<sub>E</sub>)$ , biológico (R<sub>B</sub>) y de gases medicinales (R<sub>G</sub>) tiene un  $\rho_1 = 1$ , debido a que su manifestación está íntimamente ligada con la seguridad del paciente, quien se encuentra en un estado crítico de salud. El siguiente grupo formado por el riesgo mecánico ( $R_M$ ) y el riego por sismo ( $R_S$ ) tiene un  $\rho_2 = 0.75$ . El siguiente grupo formado por el riesgo radiológico  $(R_R)$  y el riesgo ambiental  $(R_A)$  tiene un  $\rho_3 = 0.5$ , debido a que en las áreas evaluadas se utiliza en forma moderada, el equipo de rayos X móvil, y el riesgo ambiental no tiene una relación directa con el paciente; por lo tanto estos riesgos se consideraron equivalentes en su influencia en el área. Finalmente el riesgo informático  $(R<sub>I</sub>)$  es poco frecuente, debido a que no en todos los hospitales se encuentran sistemas informáticos o están en proceso de adaptarlos. Este es el caso de los servicios evaluados además su relación con la seguridad del paciente es indirecta, por ello se consideró una  $\rho_4 = 0.25$ .

Una vez obtenida la calificación parcial de cada riesgo (ecuación 1) en cada servicio, se sustituyó en la ecuación (2) obteniendo el riesgo total en el servicio (Tabla III).

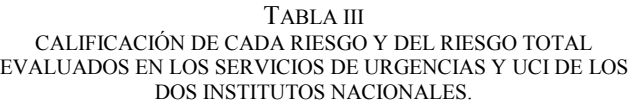

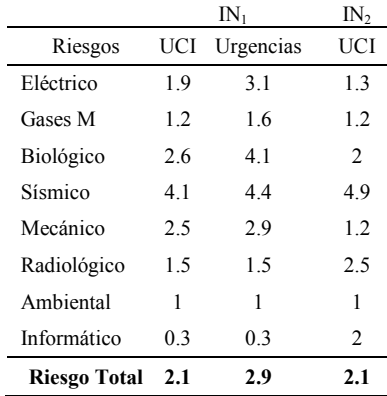

A la calificación del riesgo total se le asignó una escala cualitativa, que le permitiera al evaluador interpretar dicho valor en términos del riesgo (o la seguridad) del área médica evaluada. La escala cualitativa diseñada para este trabajo se muestra en la Tabla IV.

TABLA IV ESCALA CUALITATIVA ASIGNADA A LA CALIFICACIÓN OBTENIDA EN EL RIESGO TOTAL.

| Intervalo de calificación | Valor cualitativo |
|---------------------------|-------------------|
| [1, 2.5)                  | Riesgo bajo       |
| [2.5, 5)                  | Riesgo moderado   |
| [5, 7.5)                  | Riesgo elevado    |
| [7.5, 10]                 | Riesgo alto       |

#### IV. DISCUSIÓN

La UCI del  $IN_1$  obtuvo una calificación final de 2.1 (Tabla III), es decir existe un "Riesgo bajo". Observe que la calificación más alta la consiguió el riesgo sísmico, debido a que la antigüedad del edificio es mayor a 50 años, aunado a la ubicación y el tipo de suelo en el que se encuentra este Instituto. Le sigue el riesgo biológico con una calificación de 2.6, debido a que se observó que el protocolo de lavado de manos no es riguroso, lo que eleva la probabilidad de contraer infecciones nosocomiales. El riesgo mecánico fue el tercero más alto. En este caso hay que mencionar que la UCI fue remodelada hace dos años, sin embargo no se contempló el acceso a los cubículos, lo cual se aprecia en que el ancho de la puerta es muy reducida (1.40m) y el acceso con el paciente se hace complicado, por ello en este aspecto el área obtuvo una mala calificación. La UCI tampoco tiene acceso a otra área (salvo a terapia intermedia que es un área contigua). Por esto resultó un área con riesgo bajo, lo cual significa que en general es un área en la que el paciente se encuentra en condiciones de seguridad dentro de los factores permisibles.

En el caso del servicio de Urgencias, se obtuvo una calificación de 2.9 (Tabla III) por lo que se ubica en "Riesgo moderado". Observe que los riesgos que obtuvieron la mayor calificación fueron el sísmico, el biológico y el eléctrico. En el caso del riesgo sísmico, además de influir la ubicación y el tipo de suelo en el que se encuentra el Instituto, la ocupación del área en el momento de la evaluación era alta, lo que implica un riesgo mayor por la dificultad de desalojar a los pacientes en caso de un siniestro de esta naturaleza. Sin embargo esto es de suma importancia, ya que en general el servicio de urgencias de un hospital tiene una alta demanda, de modo que es importantísimo cumplir con todas las especificaciones estructurales. Con respecto a la calificación del riesgo biológico (4.1), esta se debe a que el personal no sigue correctamente el protocolo de lavado de manos, con el subsecuente impacto en la incidencia de las infecciones nosocomiales. En relación con el riesgo eléctrico, se encontró por ejemplo, que no hay contactos grado médico y que el edificio no cuenta con tierra física, aspectos que son fundamentales en un edificio que provee servicios de salud.

Por otro lado la UCI del IN<sub>2</sub> obtuvo una calificación de 2.1 (Tabla III) para riesgo total, ubicándose en el intervalo de "Riesgo bajo". Observe en este caso, que los riesgos con la mayor calificación fueron el sísmico seguido del radiológico. Para el primer caso, se debe a que la UCI está ubicada en el tercer piso; aunque el riesgo se atenúa debido a que el edificio es nuevo (ocupado el año pasado) y cumple con las condiciones de seguridad expuestas en la mayoría de las normas y estándares relacionados. En cuanto al riesgo radiológico, la calificación que obtuvo (2.5) se debe a que en los procedimientos en la toma de placas no se colocan las barreras primarias de protección para el paciente, como por ejemplo, la protección de gónadas.

En todo caso, se puede afirmar que el nivel de seguridad en las tres áreas evaluadas es muy bueno, ya que dos de ellas se encuentran en el intervalo de riesgo bajo y uno de ellas en riesgo moderado.

## V. CONCLUSIÓN

Se desarrolló una estrategia de evaluación que permite verificar los aspectos de seguridad más importantes de las áreas de urgencias y de cuidados intensivos de un hospital, que permite conocer el nivel de riesgo al que están expuestas. Los aspectos evaluados además de estar referenciados a normas oficiales mexicanas y estándares internacionales, arrojaron una calificación real sobre el riesgo al que están expuestos los pacientes, el personal, la infraestructura del servicio médico, que reflejan los aspectos particulares que deben mejorarse.

Asimismo se verificó que las dos UCIs y el área de urgencias evaluadas, cumplen con las medidas de seguridad requeridas para una continua operación en caso de que se presente algún evento adverso, relacionado con cualquiera de los ocho riesgos hospitalarios considerados en este estudio; trabajando de manera efectiva con la seguridad del paciente dentro del hospital y en específico dentro de las áreas evaluadas.

Como trabajo futuro se pretende evaluar otras UCIs y otros servicios de urgencias, en otros hospitales con características similares, para hacer un análisis comparativo entre sus niveles de seguridad, que permita por un lado, afinar los aspectos definidos y evaluados en este trabajo; y por el otro, conocer si dichas áreas presentan problemáticas similares sobre seguridad hospitalaria, que generen un patrón y poder atender las deficiencias de manera integral.

#### RECONOCIMIENTOS

Los autores de este trabajo agradecen la colaboración del personal del Departamento de Ingeniería Biomédica de los dos Institutos Nacionales de Salud, donde fueron evaluados los servicios médicos de terapia intensiva y urgencias respectivos, ya que sin su participación la evaluación de este trabajo no hubiera sido posible.

#### BIBLIOGRAFÍA

- [1] Secretaría de Gobernación. *Guía práctica del programa hospital seguro*. [en linea] Disponible en: http://portal.proteccioncivil.gob.mx/prog\_hosp\_seg/gpphs.pdf
- [2] Servicio Sismológico Nacional. *Regiones sísmicas en México*. [en linea] Disponible en: http://www2.ssn.unam.mx:8080/website/jsp/region\_sismica\_mx. jsp
- [3] NOM-001-SEDE-2012, Instalaciones Eléctricas (Utilización), Articulo 517.
- [4] *IEC, Medical Electrical Equipment—Part 1: General Requirements for Safety and Essential Performance*, IEC Standard 60601-1, 2010.
- [5] NOM-229-SSA1-2002, Requisitos técnicos para las instalaciones, responsabilidades sanitarias, especificaciones técnicas para los equipos y protección radiológica en establecimientos de diagnóstico médico con rayos X.
- [6] NOM-087-ECOL-SSA1-2002, *Protección ambiental - Salud ambiental - Residuos peligrosos biológico-infecciosos - Clasificación y especificaciones de manejo*
- [7] OMS. *Guía sobre Higiene de Manos en la Atención de la Salud* [en línea]. Disponible en: http://www.med.unlp.edu.ar/archivos/noticias/guia\_lavado\_de\_m anos.pdf
- [8] NOM-016-SSA3-2012, *Que establece las características mínimas de infraestructura y equipamiento de hospitales y consultorios de atención médica especializada*. Anexos AL, AM.
- [9] NOM-025-SSA3-2013, *Para la organización y funcionamiento de las unidades de cuidados intensivos*.
- [10] A. Sánchez-Henarejos, "Guía de buenas prácticas de seguridad informática en el tratamiento de datos de salud para el personal sanitario en atención primaria", *Atención Primaria,* vol. 46, no. 4, pp. 214-222, 2014.

# **Equation Chapter 1 Section 1Optimización del Programa de Mantenimiento Preventivo para Equipos de Imagenología en Hospitales del Este y Centro del Estado de Guanajuato.**

R.G. Juárez-Valdivia<sup>1</sup>, A. Rodríguez-Navarro<sup>1</sup>, D. Marmolejo-Correa<sup>2\*</sup>

<sup>1</sup>Departamento de Ingenierías Química, Electrónica y Biomédica. División de Ciencias e Ingenierías, Campus León, Universidad de Guanajuato. juarezvr2011@licifug.ugto.mx y rodriguezna2011@licifug.ugto.mx 2 \*Departamento de Ingeniería Física. División de Ciencias e Ingenierías, Campus León, Universidad de Guanajuato. d.marmolejocorrea@ugto.mx

*Resumen—* **El presente trabajo consiste en la optimización de recursos humanos para la realización de Mantenimiento Preventivo en equipos médicos de Tomografía Computarizada y Resonancia Magnética Nuclear que se encuentran en varios hospitales de las ciudades de León, Irapuato, Salamanca y Celaya. Por medio del Método de la Ruta más Corta se busca la optimización de la distancia a nivel local y, empleando Redes de Proyectos se pretende optimizar los recursos económicos y el tiempo para el mantenimiento de los equipos que se encuentran en los hospitales de los municipios Irapuato, Salamanca y Celaya.**

*Palabras clave*— **Investigación de Operaciones, Mantenimiento preventivo, Optimización de procesos, Resonancia Magnética Nuclear, Ruta Crítica, Ruta más Corta, Tomografía Computarizada.**

I. INTRODUCCIÓN

En el Sector Salud (SS) los Ingenieros Biomédicos (IB) tienen la tarea de impulsar el financiamiento y establecimiento de protocolos para la renovación y mantenimiento de Equipo Médico (EM), promoviendo la resolución de problemas en la Gestión de EM en México. En la actualidad, una eficiente planeación de Mantenimiento Preventivo (MP) en Equipos y Dispositivos Médicos (EDMs) tiene gran importancia, debido a que se pueden evitar gastos fuertes e innecesarios para el hospital, promoviendo la calidad y cantidad del servicio de atención a la salud [1]. Los servicios de MP pueden ser ofrecidos y realizados por: (1) el proveedor del EM, (2) empresas independientes (outsourcing) y (3) por el Departamento de IB del hospital. En este trabajo se toma como ejemplo una empresa independiente que ofrece el servicio de mantenimiento preventivo y correctivo a EDMs [2]. Lamentablemente, no existen protocolos o estudios de optimización en los cuales se busque minimizar éstos parámetros para la realización de MP, dando este estudio una alta relevancia y aporte teóricopráctico de la Investigación de Operaciones (IO) en la Ingeniería Biomédica.

En general, existen tres fuentes de generación de costos para la empresa que presta el servicio de MP  $[2]$ : (i) Transporte, (ii) Mano de Obra, y (iii) Consumibles. Donde las primeras dos fuentes tienen dependencia directa de las distancias, tiempos y la calidad de servicio. En este estudio se tiene como objetivo minimizar los parámetros de tiempo, costos y distancias para realizar el MP de los EM de Imagenología (EMI) y ofertar un mejor servicio en calidad, cantidad y a la vez la optimización de recursos empresariales.

# *A.* PLANTEAMIENTO DEL PROBLEMA

Una Empresa Líder pionera en el área de tecnología médica de alto nivel cuenta con personal Biomédico capacitado y preparado para la atención a los equipos de prestación de atención a la salud. Otorgando mantenimiento preventivo y correctivo de la amplia gama de EDM's que son vendidos a hospitales públicos y privados, es decir, organizaciones de salud. A los Ingenieros Biomédicos (IBs) de esta empresa pionera se les ha otorgado la labor de realizar el primer Mantenimiento Preventivo (MP) de los equipos de Tomografía Computarizada (TC) y Resonancia Magnética Nuclear (RMN) vendidos en hospitales del Este y Centro del Estado de Guanajuato, en un lapso no mayor a los 2 meses pasados dos años de adquisición del equipo. La primera etapa de este MP es el levantamiento de la orden de servicio para posteriormente realizar el MP. Se tiene estimado que el tiempo máximo para realizar el levantamiento de estos equipos es cercano a los 60 minutos si se realiza por dos IBs y el doble de tiempo si lo realiza solo uno. Sin embargo, el gasto por mano de obra calificada es significativo por lo 225 que se busca, entonces, la posibilidad de tener solo un IB encomendado a estas tareas. El planteamiento del problema es el siguiente:

*Téngase que realizar el levantamiento de la orden de servicio de 12 EDMs en 4 ciudades del estado de Gto; minimizar tanto el tiempo de traslado del personal, el uso del combustible así como el costo de mano de obra.*

En la siguiente sección se describe la metodología seguida para dar una solución óptima al planteamiento hecho por la empresa prestadora del servicio de MP.

# II. METODOLOGÍA

Los Hospitales y Centros de Imagenología (HCIs) a los que se les dará MP se muestran en la FIG. 1 y Tabla 1. Dado el número y distribución de clientes, la administración de la compañía puede optar por dividir el servicio en Local y Regional. El servicio Local se dedicará a solo satisfacer a los HCIs en la Ciudad de León de los Aldama y el servicio Regional se dedicará solamente a hacer los levantamientos de los HCIs de Irapuato, Salamanca, Celaya y del Hospital Regional de Alta Especialidad Bajo. Para ambos servicios se tienen estimados los siguientes tiempos y salarios:

- i. Tiempo de levantamiento: 2 hrs por IB.
- ii. Salario por levantamiento completo (honorarios) a un IB: 13000 MXN.
- iii. Mano de Obra por Actividad 1000 MXN
- iv. Horas−Hombre por día laboral: 8 hrs.
- v. Horas- Extra se pagan doble.
- vi. Precio promedio de Combustible 14 MXN por litro.

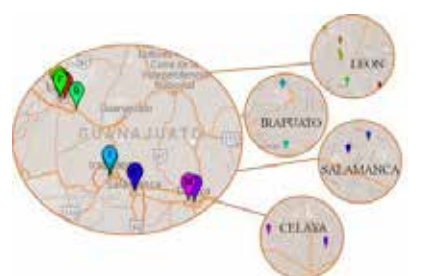

FIG. 1. HOSPITALES Y CENTROS DE IMAGENOLOGÍA REGIONALES [3]

## TABLA 1. HOSPITALES Y CENTROS DE IMAGENOLOGÍA CON EL EDM Y SU LOCALIZACIÓN RESPECTO A LA OFICINA CENTRAL.

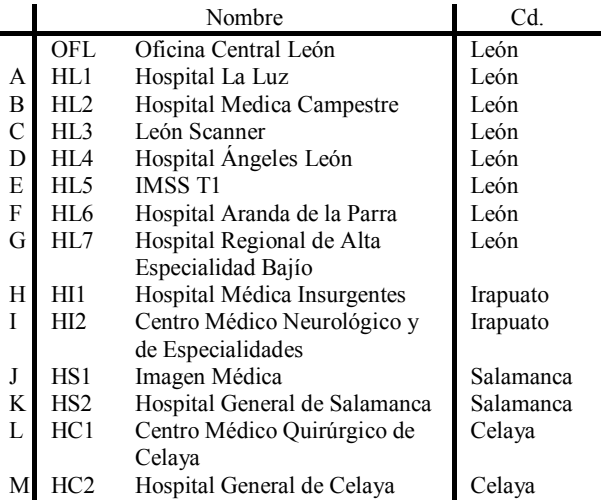

- vii. Rendimiento y velocidad promedio del transporte terrestre:
- a. Ciudad: 13.7 km por litro y 30 km/hr [4].
- b. Carretera: 19.2 km por litro y 80 km/hr [4].
- *A.* SERVICIO LOCAL

La Oficina Central León (OFL) se encontraría localizada en el noreste de la Ciudad de León. Las distancias entre los diferentes HCIs y la OFL están dadas en la Tabla 2. Se suponen dos escenarios para proveer el Servicio Local.

- i. Realizar los seis levantamientos en un solo día laboral.
- ii. Dividir el trabajo en varios días.

Se debe determinar cuál es el escenario y secuencia óptimos dados los costos y las horas-hombre disponibles por día. Se considera a la OFL como origen y destino final de todos los recorridos. La Fig. 2 muestra el Diagrama de Red para el Servicio Local. Se utiliza el Método de la Ruta más Corta [5] para resolver el problema ya que el costo es proporcional la distancia recorrida y así se obtendrá la ruta más óptima por la cual no se generaría un alto y bajo coste en el tiempo de realización del levantamiento. Los costos unitarios están definidos por la Ec.(1)

$$
c_{i,j} = \frac{d_{i,j}g}{r} \quad i \neq j \tag{1}
$$

TABLA 2. DISTANCIAS ENTRE LOS HCIS LOCALES Y LA OFICINA CENTRAL (KMS)

|                                                                                                    | HL1 HL2 HL3 HL4 HL5 HL6 OFL |  |  |  |
|----------------------------------------------------------------------------------------------------|-----------------------------|--|--|--|
| HL1 7,0 7,0 10,0 5,0 4,0 7,7<br>HL2 7,0 1,0 2,0 2,0 4,0 8,6<br>HL3 7,0 1,0 2,4 0,5 3,0 9,3<br>HL4 10,0 2,0 2,4 2,9 5,0 12,0<br>HL5 5,0 2,0 0,5 2,9 2,1 9,9<br>HL6 4,0 4,0 3,0 5,0 2,1 12,0<br>OFL 7,7 8,6 9,3 12 9,9 12 |                             |  |  |  |
|                                                                                                    |                             |  |  |  |
|                                                                                                    |                             |  |  |  |
|                                                                                                    |                             |  |  |  |
|                                                                                                    |                             |  |  |  |
|                                                                                                    |                             |  |  |  |
|                                                                                                    |                             |  |  |  |

Donde, *ci,j* es el costo unitario en MXN que se desprende el traslado desde *i* hasta *j*, *di,j* es la distancia en km de *i* a *j*, *g* es el costo promedio del combustible en MXN/lt y *r* es el rendimiento promedio del transporte en km/lt.

El modelo matemático a resolver es el siguiente:

Min 
$$
\sum_{i=1}^{n} \sum_{j=1}^{n} c_{i,j} x_{i,j}
$$
  
Sujeta a

$$
\sum_{j=1}^{n} x_{i,j} - \sum_{j=n}^{n} x_{j,i} = \begin{cases} 1 & i = OLF1 \\ 0 & i = HL1, ..., HL6 \\ -1 & i = OLF2 \end{cases}
$$
  

$$
x_{i,j} \in \{0,1\} \quad i, j = \begin{cases} OFL1, HL1, HL2, HL3, \\ HL4, HL5, HL6, OFL2 \end{cases}
$$

Nótese que para el modelo la entrada y salida son nodos distintos, sin embargo es una sola OLF en la realidad. Para el escenario *i* se cambia la restricción binaria a la dada en la Ec. (2), ya que se considera que todos los hospitales se deben visitar en solo una jornada.

$$
x_{i,j} = 1 \tag{2}
$$

Adicionalmente, se agrega la restricción de Horas-Hombre máximas por día laboral dada por la Ec. (3), para el escenario *ii*.

$$
\sum_{j=1}^{n} t_{i,j} x_{i,j} \le 8
$$
 (3)

Donde,  $t_{i,j} = \overline{v}d_{i,j} + \overline{a}_{i,j}$ 

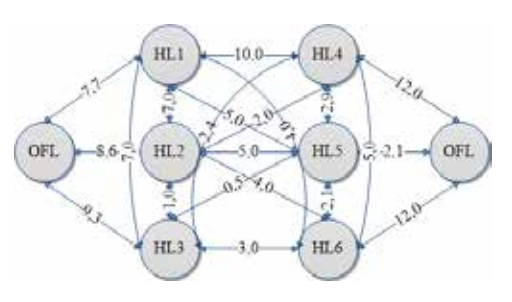

FIG. 2. DIAGRAMA DE RED PARA EL SERVICIO LOCAL (KMS).

 $y \bar{v}$  es la velocidad promedio que se toma de 40 km/hr dentro de ciudad y  $\overline{a}_{i,j}$  es el tiempo promedio que se lleva por actividad y es igual a 2 hr.

Es de interés para un trabajo más extenso el optimizar el tiempo del levantamiento y del MP teniendo un máximo y mínimo de tiempo para los diferentes EDMs. Sin embargo para este caso se considera un tiempo constante. Como primer cálculo se determinaron las distancias y tiempos máximos para llevar a cabo todas las actividades en una jornada con horas extra, a continuación se realizó el cálculo para terminar las actividades en el tiempo mínimo, finalmente se analizó el caso de utilizar solo 8 hrs laborales y dividir el MP en varios días.

# *B.* SERVICIO REGIONAL

Para el Servicio Regional se considera que el origen y el destino es el HL7. Puesto que también éste requiere el levantamiento de la orden de MP, este tiempo y costo se agregará de manera arbitraria en las Funciones Objetivo. Las distancias totales entre los HCIs regionales con la OFL así como las distancias recorridas en carretera se encuentran respectivamente en la Tabla 3. En el Servicio Regional, la empresa ha contratado a dos IBs pensando que los tiempos de levantamiento se pueden reducir a la mitad sin embargo los costos de mano de obra se incrementan al doble. Es necesario el establecer si dos IBs son necesarios o si se pueden realizar las tareas contratando solamente a un IB. En la Figura 3 se muestra el diagrama de red para el Servicio Regional. Se hizo un balance (trade-off) entre los beneficios y perjuicios de contratar a dos IBs para ofrecer servicios en un tiempo menor. Después, se realiza el balanceo entre los dos criterios a optimizar, costo y tiempo.

TABLA 3. DISTANCIAS TOTALES ENTRE LOS HCIS REGIONALES Y LA OFICINA CENTRAL (KMS) [6] **HC1 HC2 HI1 HI2 HL7 HS1 HS2 OFL**

| HC1 6 72 79 123 46 47 137      |  |  |  |    |
|--------------------------------|--|--|--|----|
| HC2 6 66 74 117 41 42 132      |  |  |  |    |
| HI1 72 66 2 61 27 28 75        |  |  |  |    |
| <b>HI2</b> 79 74 2 59 30 31 73 |  |  |  |    |
| HL7 123 117 61 59 79 81 18     |  |  |  |    |
| <b>HS1</b> 46 41 27 30 79 2 93 |  |  |  |    |
| <b>HS2</b> 47 42 28 31 81 2    |  |  |  | 95 |
|                                |  |  |  |    |

Para el siguiente análisis se usa el Método de la Ruta Critica (CPM) y la Técnica de Evaluación y Revisión de Proyectos (PERT) [5], el primero para optimizar el tiempo y costo de la ruta más conveniente a tratar y el segundo para tener una mejor eficiencia y eficacia en elaborar el adecuado plan de levantamiento de MP que se tiene pensado hacer. Sea Z el costo de reducir el tiempo de las actividades, *xrj* la reducción de la duración de la actividad *j*, *yj* el tiempo de inicio de la actividad *j*. El objetivo es minimizar Z de modo que la duración del proyecto sea menor o igual al tiempo deseado. El modelo matemático para la minimización del costo de reducir el tiempo de las actividades. Para el PERT-CPM los cálculos se hacen hacia delante Para todas las actividades *i, j* definidas y donde *TIP* es el Tiempo de Inicio más Próximo de todas las actividades que se originan en la actividad *i*. *Di,j* es la duración de la actividad (*i, j*).

# III. RESULTADOS Y DISCUSIÓN.

# *A.* SERVICIO LOCAL.

Se ingresó el modelo matemático en una hoja de cálculo. Para el escenario donde todos los EM son visitados en un solo día se obtuvo que la ruta más corta es OFL-HL1-HL6-HL5-HL3-HL2-HL4-OFL, la cual se recorre en 29,3 km en un tiempo de 60 mins con un costo total de 7029 MXN sin embargo la jornada es de 15 hrs. Por lo que el costo se incrementa a 10030 MXN pagando horas extra. Para el segundo escenario los resultados fueron los siguientes: para el primer día es de 11.9 km,, 23 mins de recorrido OFL-HL3-HL5-OFL con un costo total de 2012 MXN; b) el segundo día la distancia es de 23.7 km, 47,4 mins para OFL-HL1-HL6-OFL y 2024 MXN; por consiguiente, se tiene que para el último día se realizará la siguiente jornada OFL-HL2-HL4-OFL con 22.6 km en un aproximado de HL2-HL4-OFL con 22.6 km en un aproximado de localización de las áreas hospitalarias, etcétera.<br>28

45 mins de recorrido, el costo sería de 2023 MXN. Tendiendo un costo total de 7030 MXN.

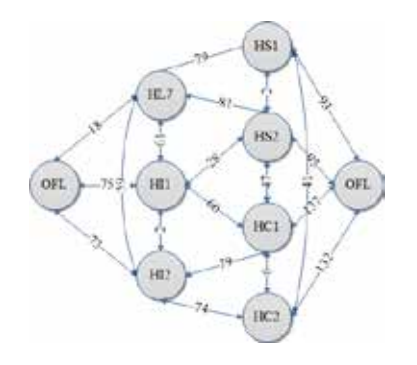

FIG.3. DIAGRAMA DE RED PARA EL SERVICIO REGIONAL (KMS).

# *B.* SERVICIO REGIONAL.

Los costos y tiempos normales así como los quiebre, de acuerdo a las velocidades de carretera y ciudad propuestas y al rendimiento que se tiene por el gasto de gasolina dan como resultado que el uso de un solo IB es mejor que usar dos y disminuir el tiempo. El costo total al usar dos IBs es de 42000 MXN y el tiempo que se reduce a la mitad 11.3 hrs

# IV. CONCLUSIÓN

Para la secuencia óptima dados los costos y horashombre disponibles por día, en el servicio local fueron encontradas tres rutas divididas en tres días, en los cuales puede llevarse a cabo el levantamiento del diagnóstico de MP, reduciendo el tiempo a un total de recorrido de 115.4 min y generando un costo total de 7030 MXN dado a que el servicio podrá ser llevado a cabo por un solo IB. En el servicio regional, se realizó la selección de la mejor opción a optimizar en el servicio, dado a que el solicitar los servicios de dos IBs provoca un aumento del costo total, sin embargo, el tiempo de realización del servicio se disminuye considerablemente (11.3 hrs). Se tiene como prioridad reducir el costo de la empresa, la selección de la optimización se dio de acuerdo a que un solo IB realice el MP, teniendo un ahorro de 21000 MXN sin necesitar otro IB. Otra de las aplicaciones que puede llegar a tener el método PERT-CPM es la adecuación de la rotación del personal dentro de una Institución de salud, optimizando recursos como horas laborales y salarios; la distribución de equipos, insumos y/o consumibles de acuerdo a las necesidades y Siendo éstas algunas muestras que avalan la aplicación de la IO dentro del área clínica.

# RECONOCIMIENTOS.

En esta sección se quiere agradecer a las aplicaciones gratuitas que ofrece Google para conocer las distancias y tiempos de traslado que existen entre los destinos de interés; a los sitios de web gubernamentales que dan a conocer la información ecológica y económica de los vehículos en uso.

# BIBLIOGRAFÍA

[1] González-Silva C.A y Hernandez, A. (1996) *Manual de mantenimiento de los servicios de salud: instalaciones y bienes de equipo.* Editado por Novaes H. y Hernandez A. en *Series: HSP-UNI/ Manuales operativos PALTEX*, Vol. II, n°6, ISBN 92 75 32181 7.

[2] Vilcahuaman, L. y Rivas, R. (2006) *Ingeniería Clínica y Gestión de Tecnología en Salud: Avances y Propuestas.* 1ra Ed, Lima, 50 p. ISBN 997-22885-0-1.

[3] Marmolejo-Correa, D (2015) *Hospitales locales, Mapa interactivo,* en Google Maps (Acceso 02 de septiembre del 2015: https://www.google.com/maps /d/edit?mid=zNZZ4cdeu2ak.kaPqcehesF3g&usp=shari ng

[4] INECC, CONUEE, PROFECO. *Eco-Etiquetado de Automóviles;* (Acceso 02 de septiembre del 2015). http://www.ecovehiculos.gob.mx/ecoetiquetado. php?ve hiculo\_id=11477.

[5] Hillier, F.S. y Lieberman, G.J., *Introducción a la Investigación de Operaciones*, 8va Ed. Mc Graw Hill, 2010.

# **Propuesta de un Modelo para la Implementación del Departamento de Ingeniería Biomédica en el Hospital de la Mujer de Ciudad Juárez, Chihuahua.**

N. E. González-Gómez<sup>1</sup>, S. E. Sánchez-Dávila<sup>1,</sup> N. Gordillo-Castillo<sup>1</sup>,

<sup>1</sup>Departmento de Ingeniería Eléctrica y Computación, Universidad Autónoma de Ciudad Juárez, Chihuahua, México

*Resumen*— **Un Departamento de Ingeniería Biomédica (DIB) debe contar con un sistema de funcionamiento estructurado, organizado y delimitado para desempeñar sus actividades de una manera óptima. En el presente trabajo se definió el modelo de un DIB para el Hospital de la Mujer de Ciudad Juárez, Chihuahua. Se determinó la estructura organizacional del departamento y se realizó un manual de procedimientos con el objetivo de estandarizar las funciones del departamento para así brindar procedimientos que garanticen la optimización de los recursos. Por último, se especificaron los recursos materiales e infraestructurales necesarios para llevar a cabo la implementación del departamento en la institución médica. Con todo esto se logró concluir la propuesta de un DIB con una estructura orgánica planificada para la resolución de los problemas dentro de la institución, con manuales de procedimientos que especifiquen la manera de llevar a cabo las actividades de manera efectiva y especificando los recursos materiales necesarios para realizar y cumplir con las actividades del departamento. Dentro de cualquier hospital cabe resaltar la importancia de llevar a cabo una gestión médica donde los beneficios de realizarla van desde la reducción de costos de operación hasta el fortalecimiento de la red de servicios hospitalarios.**

*Palabras clave*— **DIB, gestión médica, estructura organizacional, hospital**

# I. INTRODUCCIÓN

La ingeniería biomédica es una rama interdisciplinaria que integra las ciencias de la ingeniería con las ciencias biomédicas y la práctica clínica, abarca las actividades de solución de problemas médicos por medio de tecnología o con soluciones de ingeniería [1]. Así surgieron los departamentos de ingeniería biomédica siendo centros de soporte lógico para todas las tecnologías médicas, convirtiéndose en responsables de todos los instrumentos biomédicos y sistemas utilizados en los hospitales, y por consecuencia en la capacitación del personal médico, en el uso y la seguridad de los equipos, en el diseño, selección y uso de tecnología para prestar asistencia sanitaria segura y eficaz [2].

Buscando aplicar los conocimientos de la ingeniería biomédica para el apoyo en el sistema de salud, se realizó la propuesta del DIB para el Hospital de la Mujer de Ciudad Juárez, Chihuahua, en donde los procesos de gestión y administración tecnológica tienen potencial de mejora, ya que dichas actividades no se desempeñan de acuerdo a las normas y lineamientos establecidos por organizaciones nacionales e internacionales.

# II. METODOLOGÍA

Para detallar el modelo del Departamento de Ingeniería Biomédica se definió la estructura organizacional de este, estableciendo el organigrama del departamento con su respectivo número de personal y la jerarquía de este. Para fijar el organigrama del DIB se consultó el organigrama general del Hospital de la Mujer, esto con el fin de establecer el lugar que el departamento ocupará dentro de la institución. Tras establecer la posición que el departamento ocupará, se procedió a determinar el personal requerido.

En la justificación del personal, se consultó el artículo Clinical Engineering Staffing publicado en la Revista de Ingeniería Clínica (Journal of Clinical Engineering) [3]. Asimismo, se tomó en consideración un estudio realizado por M. R. Ortiz Posadas para el CONACYT "Ingeniería clínica: ¿qué, por qué y para qué?" [4] y el artículo de la revista 24x7 llamado Clinical Engineering Staffing Models [5]. Para la estructura organizacional que tendrá el mismo, se tomaron las sugerencias establecidas en el trabajo<br>"Implementación del Departamento de Ingeniería "Implementación del Departamento de Ingeniería Biomédica para Hospitales de Tercer Nivel" [6], las cuales se basan en el organigrama de la Fundación Clínica Médica Sur A.C.

Al establecer la estructura organizacional del DIB y con el fin de instaurar las actividades de dicho departamento, se creó el manual de procedimientos para los procesos de: elaboración de inventario funcional del equipo médico, mantenimiento preventivo y correctivo del equipo médico, adquisición de equipo médico y licitación de contratación de terceros para el mantenimiento correctivo o preventivo; acorde a las especificaciones brindadas en la "Guía Técnica para la Elaboración de Manuales de Procedimiento de la Secretaría de Salud" [7]. En el manual de procedimientos se formularon los procesos que se han de desarrollar en las diferentes áreas de la institución para el cumplimiento de los objetivos, identificando y describiendo las etapas de cada procedimiento, y señalando además los puestos responsables para ejecutar las diferentes etapas.

Para que un Departamento de Ingeniería Biomédica lleve a cabo una correcta operación debe haber una infraestructura adecuada y ciertos recursos materiales. La guía brindada por el Centro Nacional de Excelencia Tecnológica en Salud (CENETEC), Procedimientos para un Centro Estatal de Ingeniería Biomédica [8], hace recomendaciones de estos para que el DIB desempeñe las actividades apropiadamente, así como también lo hace el manual "Introducción al Programa de mantenimiento de equipos médicos" de la Organización Mundial de la Salud (OMS) [9], entre otros.

#### III. RESULTADOS

El Consejo Nacional de Ciencia y Tecnología (CONACYT) en el estudio "Ingeniería Clínica: ¿qué, por qué y para qué?", llevó a cabo un estudio en 18 instituciones mexicanas (10 públicas y 8 privadas), en el que se hace relación entre el número de personal técnico adscrito al DIB, el número de equipo con el que cuenta la institución y el número de camas censables.

Con dichas estadísticas, CONACYT estimó la relación entre el número de camas censables y el personal requerido del DIB por las instituciones de salud. Para lo cual concluyó necesario que para las instituciones públicas son requeridos tres ingenieros clínicos por cada cien camas, y en el caso de las instituciones privadas, para el mismo número de camas es preciso contar con 4 ingenieros clínicos. La diferencia entre el número de ingenieros en las instituciones públicas y privadas, según el estudio, se basa en los recursos económicos, ya que las instituciones privadas cuentan con más recursos financieros y una mayor necesidad de inversión para que el negocio resulte competitivo.

Además de la publicación realizada por el CONACYT, se tomó en consideración la publicación *Clinical Engineering Staffing Models* en el que se hace referencia de estudios en los cuales se sugieren 2.6 empleados de tiempo completo por cada 100 camas o 1 por cada 1000 piezas de equipo médico. Asimismo hace énfasis en que los datos expuestos no aplican por igual para todas las instituciones de salud, aun cuando estas sean del mismo nivel de atención. A su vez, los equipos de imaginología, unidades como UCIN, UCI, laboratorio, y las actividades de investigación o desarrollo, son indicadores que influyen en el número de personal entre instituciones de salud.

Es así como se pudo concluir y estimar el personal del DIB para el Hospital de la Mujer según lo consultado, el cual cuenta con 81 camas censables y 54 no censables. Dado esto se sugirió que el departamento cuente con un jefe de departamento y dos ingenieros clínicos para las actividades de administración y gestión. Así como también 2 técnicos biomédicos por cada ingeniero clínico para las actividades técnicas del DIB. Además, el hospital cuenta con áreas como las de Unidad de Cuidados Intensivos Neonatal, Unidad de Cuidados Intensivos y de Imaginología; indicadores que se deben tomar en cuenta para la selección del número de personal.

El organigrama del DIB se divide en externo e interno. El organigrama interno es el propio del departamento, mientras que el externo es el departamento como unidad en relación con el resto de las áreas de la institución. Al consultar el organigrama del Hospital de la Mujer vigente en noviembre del 2014, se observó que la institución ya contemplaba un Departamento de Ingeniería Biomédica situado en el área administrativa, bajo la supervisión del área de Recursos de Servicios Generales, a la par de áreas de mantenimiento, informática, archivo clínico, entre otros. El organigrama interno propuesto para el DIB se basa en el número de personal calculado anteriormente. En la Figura 1 se puede observar los puestos para el DIB y la jerarquía que hay entre cada uno.

El manual de procedimientos desarrollado muestra la información clara, completa y precisa, atendiendo las especificaciones establecidas por la Guía Técnica para la Elaboración de Manuales de Procedimiento de la Secretaría de Salud, para ejercer las funciones asignadas al Departamento de Ingeniería Biomédica por lo que el presente manual sirve como guía de acción. Para así, sistematizar las actividades, los procesos y el método para efectuarlos.

Los procedimientos se modificaron y se adaptaron de acuerdo a las actividades realizadas en el Hospital de la Mujer. Actualmente no existe un manual de procedimientos de las actividades que se abarcaron en el manual desarrollado. El manual contiene una introducción, el objetivo del manual y marco jurídico.

Para cada procedimiento se describió el propósito, el alcance, las políticas de operación, la descripción del procedimiento, así como el diagrama de flujo correspondiente, los documentos de referencia, registro, glosario, cambios en esta versión y anexos. En la Figura 2 se puede observar el índice del manual de procedimientos así como algunos elementos que la referencia 7 nos indica que debe de contar un manual de procedimientos.

Determinados la estructura organizacional y el manual de procedimientos se prosiguió a describir los requerimientos infraestructurales para el DIB del hospital. El evaluar las condiciones de la infraestructura hospitalaria permite dar el soporte adecuado a la tecnología de vanguardia, que entre más sofisticada sea requiere de condiciones más estrictas para un buen funcionamiento, asimismo el uso de una gran cantidad de equipo en contacto directo con el paciente hace necesario que se cuente con instalaciones que cumplan con normas de seguridad para evitar ponerlos en riesgo. Idóneamente, se tomó como referencia los requerimientos en cuanto a espacios físicos establecidos por CENETEC en la Guía de Procedimientos para un Centro Estatal de Ingeniería Biomédica. En dicha guía se hace mención de las dimensiones con las que debe

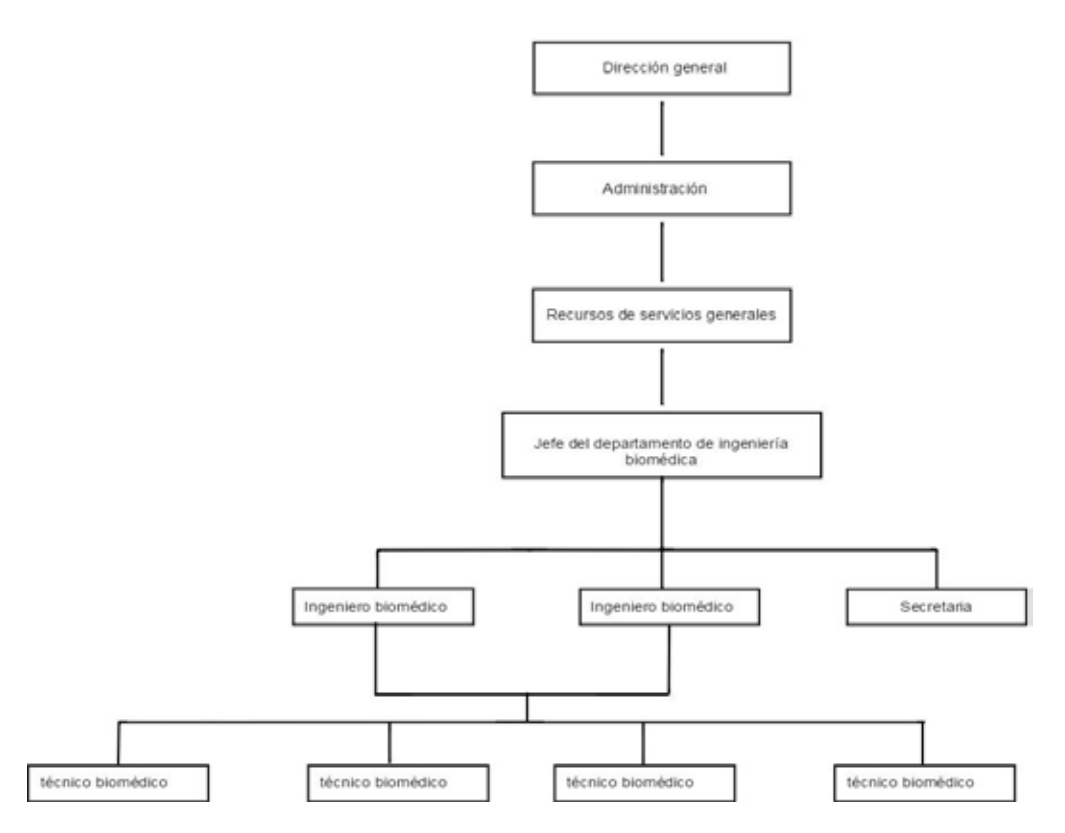

Fig 1. Organigrama del departamento de ingeniería biomédica.

de contar un departamento en una institución de salud. El área total del DIB es de 110 m² para un hospital de 200 camas y debe de contar con recepción, oficina del jefe, área de trabajo común, almacén para refacciones y un baño.

Asimismo, el CENETEC hace mención de los recursos materiales que se necesitan para el departamento en sí y para el personal del mismo. Materiales desde desarmadores y cautín, hasta amperímetro y simulador de paciente. Por otro lado, la OMS enlista el equipo necesario para los mantenimientos preventivos de cada dispositivo médico. De dichas referencias se concretaron los requerimientos infraestructurales y materiales para la propuesta del DIB para el Hospital de la Mujer de Ciudad Juárez.

## IV. DISCUSIÓN

La estructura organizacional nos muestra las líneas de comunicación entre el recurso humano dentro del DIB y la línea de comunicación que hay con el departamento y las demás áreas de la institución de salud. La estructura busca contar con un departamento bien organizado con el fin de cumplir con el objetivo del departamento en asegurar el estado óptimo de la tecnología médica.

Mediante el manual de procedimientos se busca

estandarizar los procesos llevados a cabo por cada persona contemplada dentro del organigrama del departamento. Evitando confusión sobre quién hace qué y sirviendo de apoyo para cada evento posible. Dicho manual desarrollado es solamente un borrador ya que aún no está aprobado por las autoridades correspondientes.

Los recursos materiales son de gran auxilio para las actividades técnicas del departamento, sin embargo se sabe que el adquirir cada uno de los materiales para cada equipo es una inversión económica. El contar con un DIB en un hospital es una inversión que retribuye en aspectos como la reducción de costos, incremento en la calidad de la atención médica, disponibilidad del equipo, entre otros aspectos.

# V. CONCLUSIÓN

Se diseñó un modelo para implementar en el Hospital de la Mujer, el Departamento de Ingeniería Biomédica teniendo presentes los componentes de un sistema de gestión de calidad. Componentes como la estructura organizacional, estandarización de procedimientos mediante el diseño de un manual para los mismos, y proponiendo los recursos materiales e infraestructurales necesarios para llevar a cabo la implementación.

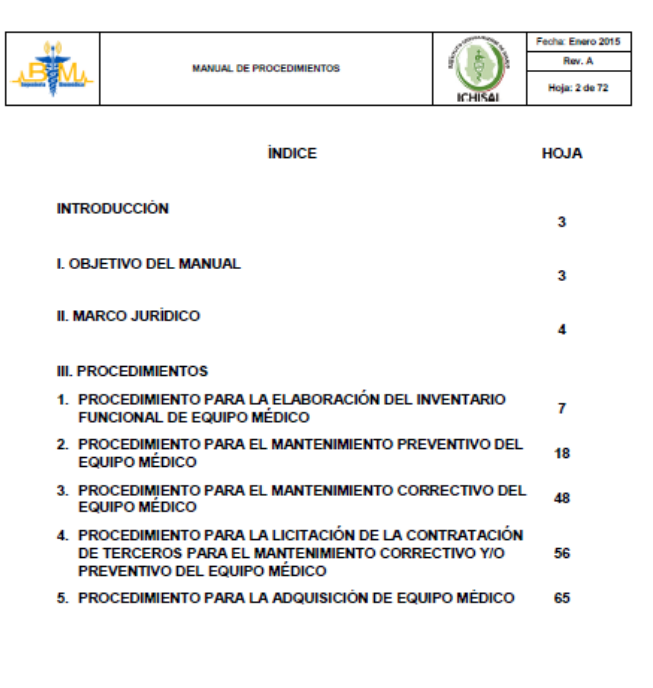

**CONTROL DE EMI** a Estefania Sánci

Fig 2. Índice del manual de procedimientos para el DIB

En la estructura organizacional se especifica el personal necesario para poder llevar a cabo las actividades del DIB y la jerarquía existente entre cada uno dentro del departamento, así como dentro de la institución. Personal distribuido entre los horarios matutino y vespertino para desarrollar las actividades dentro del hospital.

Además de la estructura organizacional, se desarrolló el manual de procedimientos del DIB para estandarizar y realizar de manera óptima las actividades del departamento. Los recursos e infraestructura mencionados anteriormente son herramientas auxiliares para cumplir los procedimientos de mantenimiento correctivo/preventivo de manera óptima.

#### **BIBLIOGRAFÍA**

- [1] G. Gismondi Glave, "Ingeniería biomédica", *Revista Ciencia y Cultura, n*º 24, pp. 99-118, 2012.
- [2] Y. David, W. Maltzahn, M. Neuman y J. Bronzino, Clinical Engineering; Principles and Applications in Engineering, E.U.A.: CRC Press, 2003, pp. 4-6.
- [3] A. Subhan, "Clinical Engineering Staffing", *Journal of Clinical Engineering,* vol. 38, nº 2, pp. 47-48, 2013.
- [4] M. R. Ortiz Posadas, "Ingeniería clínica: ¿qué, por qué y para qué?", *Ciencia y Desarrollo,* vol. 32, nº 202, pp. 62-67, Diciembre 2006.
- [5] G. A. Evans, "Clinical Engineering Staffing Models", *24x7,* 16 Marzo 2009.
- [6] Ó. Magne Orosco, "Implementación del Departamento de Ingeniería Biomédica para Hospitales de Tercer Nivel", Tesis de licenciatura, Universidad Autónoma Metropolitana Unidad Iztapalapa, México, 1996.
- [7] Secretaría de Salud, Guía Técnica para la Elaboración de Manuales de Procedimientos de la Secretaría de Salud, México, 2004.
- [8] CENETEC, Guía de Procedimientos para un Centro Estatal de Ingeniería Biomédica, México: Secretaría de Salud, 2013.
- [9] F. Painter y M. Baretich, Introducción al programa de mantenimiento de equipos médicos, Suiza: Organización Mundial de la Salud, 2012.

# **Análisis y perspectivas del uso de las TIC en el Adulto Mayor**

Martínez-Alcalá C.I.<sup>1, 2</sup>, Pliego-Pastrana, P.<sup>2</sup>, Rosales-Lagarde A.<sup>1, 2</sup>

<sup>1</sup> Cátedras-CONACyT. Consejo Nacional de Ciencia y Tecnología, México D.F.

<sup>2</sup> Área Académica de Gerontología. Instituto de Ciencias de la Salud, UAEH. Pachuca, Hidalgo.

*Resumen*— **El aumento acelerado de la población adulta mayor a nivel mundial es cada vez considerable, causando que los costes sanitarios aumenten dramáticamente. Las nuevas Tecnologías de la Información y Comunicación (TIC), se han convertido en herramientas indispensables para la mayoría de los sectores de la sociedad moderna, incluso en la Atención Sanitaria. En este contexto, las instituciones de salud deben acordar y diseñar soluciones tecnológicas que brinden una asistencia sanitaria más rentable para el adulto mayor. Para que una medida de este tipo tenga éxito, los adultos mayores deben estar preparados para adoptar estas tecnologías. El objetivo del presente trabajo es analizar el uso de las TIC por parte de los adultos mayores y su disposición de adoptar aplicaciones TIC dedicadas a la salud.** 

*Palabras clave*—**Adulto Mayor, Alfabetismo Tecnológico, eSalud, TIC.** 

#### I. INTRODUCCIÓN

 El incremento de la atención sanitaria basada en las TIC está ganando impulso. Con los avances en la tecnología, ahora es posible implementar soluciones que hasta hace poco parecían ser una visión lejana del futuro. Además de las TIC en rápida expansión, la demografía y la economía son factores adicionales que impulsan el desarrollo de aplicaciones eHealth. El término eSalud (eHealth) es ampliamente utilizado por diversas instituciones, organismos y entidades. De acuerdo con la Organización Mundial de la Salud (OMS) y la Organización Panamericana de la Salud (OPS), eSalud se define como aquella que utiliza de manera eficaz y segura las TIC, ofreciendo a la salud y a los ámbitos relacionados con ésta, la inclusión de servicios de atención de salud, vigilancia y documentación sanitaria, así como la educación, los conocimientos y las investigaciones en materia de la salud [1][2]. Por otro lado, se ha observado que la población constituida por los adultos mayores (AM)<sup>1</sup> ha comenzado a involucrarse cada vez más a los sistemas de salud, lo que genera al mismo tiempo un aumento de los costos de atención sanitaria, ya que estos requieren de atención y cuidado especializado.

 Aunque ciertamente, existe el dato de que se han desarrollado diversas aplicaciones TIC dirigidas a la atención y cuidado del AM, éstos últimos muchas veces no son conscientes de las posibilidades que les ofrecen aplicaciones como la telemedicina y la teleasistencia [3]. Este estudio trata de responder a las siguientes preguntas de investigación: ¿Cuál es el nivel de alfabetismo tecnológico

en el AM?, ¿Qué factores están asociados con el acceso o no a las TIC por parte de los AM?, ¿Cuáles son las razones por las que los AM no utilizan las TIC?, ¿Qué tanto interés existe por parte del AM a utilizar aplicaciones de telemedicina y/o asistencia?. El objetivo de este trabajo es analizar el uso de las TIC por parte de los AM y su disposición de adoptar aplicaciones TIC dedicadas a la salud mediante la aplicación de un test de evaluación denominado ENATAM que permite conocer el nivel de alfabetismo tecnológico del AM con respecto al uso de las TIC, Internet, dispositivos domésticos y de la vida diaria.

#### *A. Percepciones y características de la adopción de la tecnología en el AM.*

No cabe duda que una población que envejece rápidamente tiene mayor prevalencia de enfermedades crónicas y sus efectos, y por lo tanto, la necesidad de una mayor atención y cuidado. En la Fig. 1 y 2, se mencionan las diez principales causas de atención en hombres y mujeres mayores de 65 años [4].

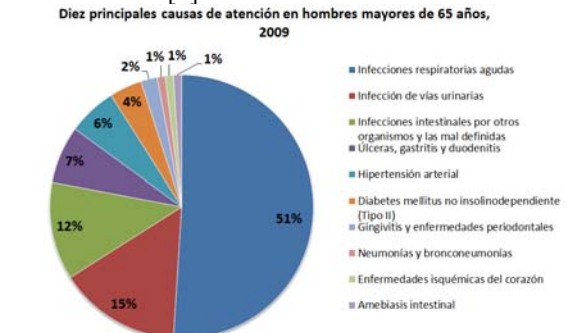

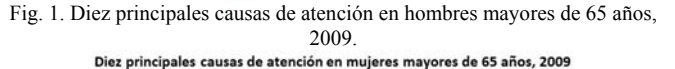

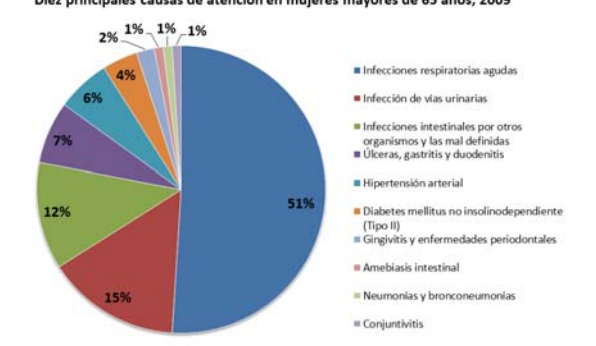

Fig. 2. Diez principales causas de atención en mujeres mayores de 65 años, 2009.

Como se puede observar, existe un porcentaje significativo de la población adulta mayor que requiere de

-

<sup>1</sup> Adulto Mayor a partir de ahora abreviado AM.

un seguimiento periódico y un cierto grado de autogestión<sup>2</sup>. La autogestión resulta una tarea que puede ser desalentadora para algunos, especialmente para los AM, ya que suelen tener un grado de desconocimiento de su enfermedad y/o carecen de un cuidador primario que monitoree constantemente su estado de salud.

En la actualidad, las aplicaciones TIC pueden realizar la autogestión y alertar a los AM si existen niveles alterados en su estado de salud [5]. Asimismo, el uso de las TIC puede ayudar al cuidador primario a monitorear la salud del paciente, incluso aún por teleasistencia, o sin necesidad de acudir a un consultorio médico. Conjuntamente, el uso de las TIC en los AM puede servir como un medio de interacción social, cultural y de entretenimiento, que le permitirá: a) fomentar sus relaciones familiares, sociales e intergeneracionales; b) estimular sus funciones cognitivas; c) aumentar su autonomía y; d) mantenerse informado, actualizado e integrado en una sociedad en constante evolución, retardando así la aparición de ciertas enfermedades neurodegenerativas [3].

#### II. APLICACIONES TIC ENFOCADAS A LA SALUD

Según la OMS y OPS, la eSalud cuenta con una serie de ventajas, entre ellas: a) apoyar el intercambio de información, 2) mejorar el acceso a la asistencia sanitaria, 3) reducir los costos y; 4) mejorar la salud pública e individual a través de la medicina personalizada. A continuación se describen las aplicaciones y servicios que proporcionan las TIC en los servicios de salud [6].

- 1) *Telemedicina:* Uso de las TIC para llevar servicios médicos a distancia (ej. teleconsulta, telesalud, telemonitorización, telerehabilitación, etc.).
- 2) *Teleasistencia:* Uso de las TIC para llevar servicios de atención social y/o sanitaria en el hogar realizados a distancia (teleasistencia básica, videoasistencia, telealarma, etc.).
- 3) *Tecnologías asistivas*.- Uso de las tecnologías para proporcionar apoyo a las personas con alguna discapacidad o necesidades especiales (AAL (Ambient Assisted Living), tecnologías asistivas, asistencia domiciliaria, asistente virtual, domótica, etc.).
- 4) *eServicios:* Uso de las TIC para el acceso a información y contenidos digitales (e-Servicios, contenidos digitales, e-Asistencia, etc.).
- 5) *Salud móvil (mHealth):* Uso de dispositivos móviles para dar asistencia y/o soporte al paciente, personal médico, instituciones, gobierno y/o empresa (celulares, tablets, ipods, etc.).
- *A. El uso de aplicaciones TIC en el envejecimiento.*

j

Ciertamente, las TIC tienen un amplio potencial de soporte en el campo de la Salud. Varios estudios indican que las aplicaciones TIC más usadas en los servicios de salud son la telemedicina y teleasistencia [6][7], y en los últimos años comienza a tomar mucha fuerza la asistencia móvil. Uno de los principales grupos destinatarios de las tecnologías de teleasistencia son los AM [7].

Las soluciones de la telemedicina pueden ser especialmente útiles para pacientes o AM que viven solos en áreas distantes o de difícil acceso, o que presentan una discapacidad física para desplazarse (enfermos crónicos, con demencias, en proceso de rehabilitación o en proceso postoperatorio). Entre los proyectos de telemedicina para AM se puede mencionar a los servicios de teleconsulta, que permite al paciente ponerse en contacto con el especialista a través de videoconferencia para solicitar su apoyo. También están los servicios de telehospitalización domiciliarios, que permiten telemonitorizar al paciente con el empleo de sistemas que registran signos vitales y parámetros biológicos, y se realiza un control visual por medio de videocámaras. Otro servicio muy útil es el llamado *ecompliance*, que consiste en recordarle al paciente –a través de SMS o MMS- la toma de su medicamento, o la ejecución de sus ejercicios rutinarios aeróbicos, o simplemente recordarle su próxima consulta con el médico.

Por su parte la teleasistencia puede clasificarse en 2 tipos: *Teleasistencia Social*, que va dirigida a personas mayores, con capacidades diferentes, niños, mujeres maltratadas, etc. Y la *Teleasistencia Médica* está dirigida a enfermos crónicos, paliativos o convalecientes que necesitan un seguimiento médico especializado y la medida de constantes vitales. Dentro de los proyectos de teleasistencia para AM podemos mencionar a: 1) *El hogar digital*, que es aquél espacio que tiene un equipo de cómputo y sistemas de redes interconectados entre sí. La conexión entre los dispositivos de ese hogar se logra mediante un módem llamado "pasarela digital" que maneja distintos protocolos: Ethernet, X.10, WIFI, etc. 2) *La Plataforma Tecnológica,* que utiliza la pasarela residencial e implementa como servicio a las líneas de banda ancha, ADSL o RDSI para controlar dispositivos de vigilancia y seguridad en el domicilio [8]. Un ejemplo claro de las tecnologías asistivas son los sistemas domésticos inteligentes que proporcionan un conjunto de sistemas capaces de automatizar el hogar del AM. Estos sistemas le brindan al AM una sensación de tranquilidad y seguridad, y permiten que se sientan en un ambiente familiar y agradable.

En cuanto al uso de aplicaciones móviles, los autores [9], encontraron que el uso de teléfonos celulares se complica si el AM presenta problemas visuales, motrices, auditivos, o deterioro cognitivo. Para este grupo etario, un teléfono celular debe poseer un tamaño, botones y/o teclas grandes, su entorno de gráficos y colores debe ser brillante y con contrastes; así como poseer la opción de marcación rápida, melodías y tonos asignables a cada actividad, y deberán poseer una retroalimentación visual y auditiva para

<sup>2</sup> Autogestión es el proceso activo de mantenimiento de la salud a través del monitoreo de los síntomas, la búsqueda de tratamiento y la evaluación de los efectos del tratamiento.

el AM. A pesar de todo ello, los AM pueden verse abrumados por la sofisticación que para ellos representa el uso del producto, si es que aún no están familiarizados con la tecnología. Como se puede observar, existe una gran variedad de aplicaciones orientadas a la salud y a disposición de la población de enfermos crónicos, sin embargo, no todas las aplicaciones pueden ser utilizadas por los AM [5][10]. Esto se debe a que muchas veces los AM pueden experimentar alteraciones en la visión, el oído y la destreza, lo que puede impedir el uso de este tipo de aplicaciones [10].

## *B. Beneficios y barreras de las TIC en el cuidado del Adulto Mayor.*

La atención que ofrecen las aplicaciones TIC trae muchos beneficios para las personas de edad avanzada. Los resultados indicaron que los AM que utilizan la teleasistencia tenían una mejor percepción de su calidad de vida, sobre todo en lo que respecta a sus relaciones interpersonales y entorno de vida [11]. No obstante las aplicaciones TIC en los servicios de salud, también presenta algunas limitaciones. Una de ellas es que los AM son a menudo resistentes al uso de las nuevas tecnologías, en particular, la adquisición de los conocimientos y habilidades necesarias para el uso de dispositivos electrónicos y sistemas informáticos. En la tabla 1, se mencionan los beneficios y barreras de las TIC en el cuidado del AM.

TABLA I BENEFICIOS Y BARRERAS DE LAS TIC EN EL CUIDADO DEL AM.

| <b>Beneficios</b>                                       | <b>Barreras</b>                                                             |
|---------------------------------------------------------|-----------------------------------------------------------------------------|
| Fácil y rápido acceso a los servicios                   | Resistencia al uso de las nuevas                                            |
| médicos especializados.                                 | tecnologías de la información.                                              |
| Acceso constante y remoto a los                         | Carencia de la capacidad de utilizar el                                     |
| registros personales de salud.                          | teléfono móvil y la computadora.                                            |
| Reducción del número de                                 | La falta de conocimiento y conciencia                                       |
| hospitalizaciones y las llamadas de                     | de la disponibilidad de aplicaciones de                                     |
| emergencia.                                             | teleasistencia para los adultos mayores.                                    |
| Hospitalizaciones más cortas,                           | Fuerte necesidad de contacto directo                                        |
| proporcionando la asistencia remota                     | con el médico y otros profesionales de                                      |
| a través del uso de las TIC.                            | la salud-                                                                   |
| Asistencia rápida y personalizada en                    | Disminución de funciones cognitivas y                                       |
| casos de emergencia.                                    | motoras de acuerdo a la edad.                                               |
| Ahorro de tiempo y dinero.                              | La estigmatización de herramientas de<br>teleasistencia.                    |
| Sensación de seguridad y estancia                       | El miedo a la pérdida de la privacidad y                                    |
| en un entorno familiar.                                 | la seguridad de los datos transmitidos.                                     |
| Mayor conciencia del estado de<br>salud.                | Falta de regulaciones legales.                                              |
| Participación activa en la<br>prevención, diagnóstico y | Falta de reembolso por parte de los<br>proveedores de atención de la salud. |
| tratamiento de la enfermedad.                           |                                                                             |
| Mejor calidad de vida y atención.                       |                                                                             |
| Disminución de carga en el cuidado                      |                                                                             |
| de una persona por parte del                            |                                                                             |
| cuidador primario.                                      |                                                                             |

Fuente: Adaptación de M. Magdalena, Bujnowska-Fedak, and U. Grata-Borkowska (2015) [7].

## III. MATERIALES Y MÉTODOS

Esta sección presenta el diseño de una Escala de Evaluación del Nivel de Alfabetismo Tecnológico de la población Adulta Mayor (ENATAM).

La ENATAM tiene como objetivo conocer el nivel de alfabetismo tecnológico del AM con respecto al uso de las TIC, Internet, dispositivos domésticos y de la vida diaria. Las principales variables investigadas se refieren al uso, acceso, interés, nivel de dominio de las TIC, en conjunto con variables sociodemográficas. En el proceso de diseño de la ENATAM, se optó por dividirla en 4 secciones:

TABLA 2 SECCIONES DE LA ESCALA DE EVALUACIÓN

| Información general              | Identificación de datos personales del<br>AM y variables sociodemográficas. |
|----------------------------------|-----------------------------------------------------------------------------|
|                                  | Uso de dispositivos informáticos.                                           |
|                                  | Conocimiento de recursos informáticos.                                      |
|                                  | Identificaciones de términos                                                |
| Uso y conocimiento de<br>las TIC | informáticos.                                                               |
|                                  | Actividades que se realizan con los                                         |
|                                  | dispositivos informáticos.                                                  |
|                                  | Interés por dispositivos informáticos.                                      |
|                                  | Uso de recursos de Internet.                                                |
| Uso y conocimiento de            | Identificación de elementos de Internet.                                    |
| Internet                         | Actividades que se realizan en Internet.                                    |
|                                  | Interés por el uso de Internet.                                             |
| Conocimiento de                  | Uso de dispositivos domésticos y de la                                      |
| dispositivos domésticos y        | vida diaria.                                                                |
| de la vida diaria                | Interés por alfabetizarse                                                   |
|                                  | tecnológicamente.                                                           |

Los valores que un AM puede obtener en el ENATAM son: *A+ (Competencia total), A (Competencia moderada), +M (Competencia Media), M (Competencia Media-Baja), +B (Competencia baja) y B (Competencia baja*). Estos valores sólo son orientativos, pues no se pretende aseverar que la escala proporciona un valor absoluto del alfabetismo tecnológico; más bien nos proporciona indicadores específicos y significativos de las competencias tecnológicas que poseen los AM. Los resultados de la ENATAM pretenden servir para diseñar propuestas de alfabetización y adopción de las TIC dentro de la población adulta mayor, específicamente en el uso de aplicaciones eHealth. Para la validación del ENATAM se aplicó a 360 estudiantes de la licenciatura en Gerontología. La decisión de recurrir a estudiantes universitarios para la validación de la escala, es debido a que son parte del segmento social más activo en el uso de Internet y, por ende, con un nivel muy elevado en el dominio de las TIC. Para este caso, la aplicación de la escala se realizó de manera grupal en un intervalo de tiempo de 35 a 40 minutos.

#### IV. RESULTADOS

 En esta sección se detallan los resultados preliminares de la aplicación de la ENATAM. La aplicación de dicha escala se llevó a cabo durante los meses Abril-Junio 2015. Los sujetos entrevistados eran AM de 55 años pertenecientes al estado de Hidalgo. Hasta el momento son 18 sujetos, entre los cuales 14 son mujeres y 4 son hombres. La aplicación de la escala se realizó cara a cara en un intervalo de tiempo de 35 a 40 minutos. En la Fig. 3, se

puede observar los resultados preliminares del nivel de alfabetismo tecnológico en los AM.

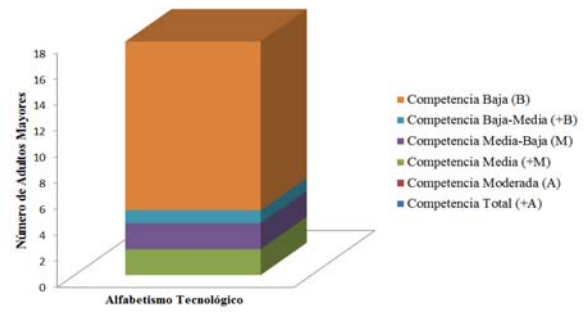

Fig. 2. Resultados preliminares del alfabetismo tecnológico de AM en Hidalgo.

Como se puede observar en la Fig. 3, el nivel de alfabetismo tecnológico por parte de los AM hidalguenses es bajo. Dentro de los factores que están asociados con el acceso o no a las TIC por parte de los AM se encuentran: discapacidades visuales, auditivas, motoras y cognitivas. Las razones por las que los AM no utilizan las TIC son: a) no se sienten motivados ni interesados en utilizarlas; b) no se sienten capaces; c) no conocen aplicaciones que puedan beneficiarlos, d) sus familiares no les enseñan a utilizarlas. Por último, sólo el 17% indica que sí están interesados en utilizar aplicaciones de telemedicina y/o teleasistencia, mientras que el 28% de los AM indican tener un interés nulo, bajo o medio, respectivamente.

## V. DISCUSIÓN

 Aunque habitualmente se observa que el AM no utiliza ni conoce las TIC, las investigaciones sistemáticas que detallan los motivos y las causas son relativamente escasas. Quizá el mayor índice en el padecimiento de enfermedades podría posibilitar su apertura a las TIC. Parece evidente que los beneficios que proporcionan las aplicaciones TIC dentro del ámbito de la salud son de gran escala, sin embargo es importante considerar que dichas aplicaciones deben ser personalizadas en cuanto a las necesidades, capacidades y preferencias de los AM.

Por ello, se debe considerar una variedad de situaciones alrededor del AM, como el deterioro sensorial (disminución de la vista y el oído), motor y/o la función mental que suelen presentarse en este rango de edad. Asimismo, se debe informar, capacitar y explicar al AM sobre el funcionamiento y los beneficios de este tipo de aplicaciones, antes de convertirlos en usuarios de dichas aplicaciones. Si los AM permiten que las TIC encajen en su estilo de vida, su uso se incrementará significativamente y se verán beneficiados por un aumento en su seguridad e independencia. Al mismo tiempo, es importante que el AM lleve una educación continua con respecto al uso de nuevas tecnologías.

#### VI. CONCLUSIÓN

 Un elemento clave en el desarrollo de aplicaciones TIC para los AM es su amplia aceptación por las propias tecnologías. Si se introducen tecnologías que sean accesibles, familiares, útiles, convenientes y rentables, y capaces de adaptarse a la vida y los planes de la tercera edad, éstas se convertirán en una parte integral de la vida de los AM en un futuro próximo, lo que les permitirá funcionar de forma independiente en un ambiente familiar agradable.

#### RECONOCIMIENTOS

 Este trabajo ha sido patrocinado por el Consejo Nacional de Ciencia y Tecnología (CONACyT) a través del Programa Cátedras CONACyT en las instalaciones del Área Académica de Gerontología del Instituto de Ciencias de la Salud de la Universidad Autónoma del Estado de Hidalgo (UAEH).

#### **BIBLIOGRAFÍA**

- [1] Organización Mundial de la Salud (OMS), "Cibersalud [Internet]," 2005.
- [2] O. P. de la S. (OPS), "Estrategia y plan de acción sobre eSalud (2012 – 2017).," *Washingt. OPS*, 2011.
- [3] N. Selwyn, S. Gorard, J. Furlong, and L. Madden, "El uso de la tecnología de la información y las comunicaciones en la vida cotidiana de los adultos mayores. Older adults' use of information and communications technology in everyday life," pp. 561–582, 2003.
- [4] (SS) Secretaría de Salud, "Perfil epidemiológico del adulto mayor en México," 2010.
- [5] M. V. Foster and K. a. Sethares, "Los beneficios y barreras para la adopción de la Telesalud en los adultos mayores. Facilitators and Barriers to the Adoption of Telehealth in Older Adults," *CIN Comput. Informatics, Nurs.*, vol. 32, no. 11, pp. 523–533, 2014.
- [6] C. I. Martinez-Alcala, P. Pliego-Pastrana, J. S. López Noguerola, A. Rosales-Lagarde, and M. E. Zaleta-Arias, "Adopción de las TIC en el envejecimiento. Revisión sistematica basada en las TIC para la enfermedad de Alzheimer y otras demencias seniles," in *10 Conferencia Iberica de Sistemas de Informacion*, 2015, p. 6.
- [7] M. Magdalena, Bujnowska-Fedak, and U. Grata-Borkowska, "El uso de la atención basada en la telemedicina para el envejecimiento y las personas mayores: Promesas y peligros. Use of telemedicine-based care for the aging and elderly: Promises and pitfalls," *Dove Press J. Smart Homecare Technol. TeleHealth*, pp. 91–105, 2015.
- [8] J. M. Domínguez, "Sistemas Avanzados de Tele-asistencia en el Hogar," *Adm. Pública*.
- [9] M. García, "Análisis de la accesibilidad del teléfono móvil HTC Magic.," *No Solo Usabilidad*, vol. No. 8, 2009.
- [10] N. van den Berg, M. Schumann, K. Kraft, and W. Hoffmann, "Telemedicina y teleasistencia para pacientes mayores: Una revisión sistemática. Telemedicine and telecare for older patients: A systematic review," *Maturitas*, vol. 73, no. 2, pp. 94–114, 2012.
- [11] C. Chou, C. Chang, T. Lee, H. Chou, and M. Mills, "Aceptación tecnologíca y calidad de vida de las personas mayores en un programa de teleasistencia. Technology acceptance and quality of life of the elderly in a telecare program.," *Comput. Informatics Nurs.*, vol. 31, no. 7, pp. 335–342., 2013.

# **Sistema experto para la detección de Influenza y Dengue desarrollado sobre plataformas móviles.**

G. S. Carlos Augusto<sup>1</sup>, B. R. Jesús Raúl<sup>1</sup>

1 Centro de Enseñanza Técnica Industrial, Guadalajara Jal. México

*Resumen*— **Actualmente, las tecnologías móviles nos permiten realizar procesos en tiempos relativamente cortos, mostrándonos interfaces amigables y en constante mejora para que cualquier persona se convierta en usuario potencial. Siguiendo esta creciente tendencia hemos desarrollado una aplicación que entrega a los usuarios un diagnóstico presuntivo temprano y eficaz de Influenza o Dengue, dos enfermedades que afectan aproximadamente al 5% de la población mundial por año (en el caso del Dengue) y de aproximadamente un 5 % - 15 % de la población en el hemisferio norte del planeta por año (en caso de la Influenza). Nuestra aplicación consta de un sistema experto basado en lógica difusa que cuenta con la suficiente información como para que a partir de la sintomatología se entregue al usuario un diagnóstico presuntivo en menos de 5 minutos, el cual indica al usuario la necesidad de acudir al médico en un tiempo menor de 1-5 días, permitiendo así mejorar las expectativas de recuperación y tratamiento.**

*Palabras clave*—**Tecnologías Móviles, Aplicaciones Móviles, Dengue, Influenza, Sistema Experto.** 

## I. INTRODUCCIÓN

En México, dos de las enfermedades que han causado problemas de salud son el dengue y la influenza, las cuales tienen síntomas muy similares y pueden confundirse entre sí o los de una simple gripe, esto puede llegar a generar un diagnóstico que esté fuera del rango de tiempo ideal para la recuperación eficaz de la enfermedad.

La influenza es una enfermedad aguda y altamente contagiosa que se adquiere vía respiratoria y cuyas manifestaciones son, mialgias, rinitis, dolores de garganta y tos. El virus de la influenza usualmente ataca a la parte superior del sistema respiratorio, y en algunos casos la parte baja del sistema respiratorio como los pulmones y bronquios. [1]. En los pasados 100 años ha habido cuatro pandemias, una en 1918 causada por el virus de la influenza A (H1N1), en 1957 por el tipo A (H2N2), en 1968 por A (H3N2) y en el 2009 de nuevo por el virus A (H1N1). La última pandemia fue llevada a un severo problema de salud debido a la similitud de los síntomas del virus y los de una simple gripe. [2][3].

La vigilancia epidemiológica es la llave para una temprana detección de los primeros casos de esta enfermedad, ayudando al paciente a incrementar las expectativas de recuperación y simultáneamente lanzar una alarma y comenzar acciones para evitar alguna otra pandemia. [4]

El dengue es la enfermedad más prevalente transmitida por artrópodos que afecta a los humanos, y son causados por 4 serotipos de flavivirus de ARN de una hélice (dengue virus [DENV]-1, -2, -3, y -4), los cuales son trasmitidos por un tipo de mosquito (Aedesegypti) (Linnaeus) [5] [6].

Es una de las más importantes enfermedades reemergentes en el mundo [7], existen alrededor de 50 – 100 millones de casos anualmente en más de 100 países y cobra a vida de aproximadamente 24 mil personas por año. [8].

Tan solo en el 2014 en México se reportaron 32,100 casos de Dengue en donde 76 personas perdieron la vida a causa de la fiebre del Dengue Hemorrágico, más del 50% de los casos confirmados correspondieron a los estados de Baja California Sur, Veracruz, Sonora, Sinaloa y Oaxaca, esto se debe a las condiciones climáticas que tienen dichas entidades federativas. [9]

Nuestro desarrollo (BioDnX) se centra en el diagnóstico de dengue e influenza, dos enfermedades que han tomado muchas vidas a escala global cada año. Usualmente cuando se presentan los primeros síntomas, la gente tarda alrededor de 2 – 4 días para acudir a una consulta con su médico, agraviando la situación dependiendo del periodo en que se comienza a tratar. BioDnX impacta directamente en ese aspecto, reduciendo el tiempo de diagnóstico para todas las personas que tengan acceso a plataformas móviles y mejorando los tiempos de diagnóstico, tratamiento, recuperación y muy probablemente salvar la vida del usuario. Además de la interfaz sencilla sobre la que está diseñada la aplicación. El sistema cuenta con un asistente personal (Dr. DnX) en cada etapa del sistema, convirtiendo así en cualquier persona de cualquier edad en usuario potencial de la aplicación sin presentar algún problema o dificultad con la operación.

Existen otras aplicaciones de diagnóstico, como es el caso de la App "Mediktor". [10] en donde se manejan una gran cantidad de preguntas y términos médicos difíciles de entender para un usuario sin nociones de medicina

A diferencia de "Mediktor", "Bio DnX ©" está pensado para todo tipo de público y se enfoca solamente en dos enfermedades de gran incidencia en México.

## II. METODOLOGÍA Y PROCEDIMIENTOS

Se utilizaron diversos dispositivos electrónicos entre los que se encuentran; un equipo de cómputo capaz de soportar el software de desarrollo Adobe Flash CS6, un dispositivo móvil "Smartphone" (Android Moto G2) para realizar las pruebas pertinentes, múltiples equipos móviles basados en

plataformas Android (Samsung Galaxy Tab, Samsung Galaxy Note, Samsung Galaxy S4, LG L3, L5X y L7X, Tabletas Ghia, Joinet, Asus) para hacer "testing".

1) *Lógica Difusa*: Es una lógica alternativa a la lógica clásica que pretende introducir un grado de inexactitud en las cosas que evalúa, en el mundo en el que vivimos existe mucho conocimiento ambiguo e impreciso por naturaleza. La lógica difusa fue diseñada precisamente para imitar el comportamiento humano.

Se obtiene un diagnóstico gracias a la evaluación de los síntomas implementando lógica difusa, ya que no se puede decir con exactitud cuándo si y cuando no se presentan estas enfermedades, en cambio sí se puede decir que tan probable es que las tenga.

Se le da una ponderación minuciosamente calculada a cada síntoma, (aquí es donde entra el conocimiento de un experto), el usuario selecciona los síntomas que presenta y el sistema calcula en tiempo real la probabilidad de cada enfermedad. Al final se otorga el diagnóstico en base a los síntomas ingresados.

2) *Diferenciación de Enfermedades*: La similitud entre los síntomas de estas dos enfermedades es muy grande, y se puede dar el caso en que se dé un diagnóstico confuso cuando la probabilidad de las 2 enfermedades es igual, por lo tanto se procede a diferenciarlas mostrando al usuario una lista de síntomas no ingresados con el fin de recordarle al usuario algún síntoma que haya pasado por alto y así mismo recalcular las probabilidades de cada enfermedad y mostrar el diagnóstico correcto.

#### *A. Base de conocimientos*

En la Tabla 1 se muestra la base de conocimiento obtenida a partir del criterio de médicos especialistas de quienes se hablará en el apartado III. Resultados. Se asignaron valores a los síntomas de ambas enfermedades y se le otorgo un índice a cada uno, también se tomó en cuenta el nivel de impacto ocasionado en la enfermedad.

Para asignar los valores a cada síntoma fue necesario realizar varias entrevistas a estos médicos, dándonos una jerarquía de síntomas relacionados con estas dos enfermedades. Gracias a la implementación de la Lógica Difusa logramos ponderar los síntomas dependiendo su nivel de impacto en la enfermedad. La suma de los valores de cada enfermedad hace referencia a un 100% y dependiendo el porcentaje acumulado se entrega el diagnóstico. La D. en C. Gabriela del Carmen López Armas, menciona en una video entrevista que en la sintomatología del dengue es esencial la presencia de fiebre para su diagnóstico, es por eso que se le dio la ponderación más alta de la base de conocimientos,

aunque aun así no es indispensable para obtener un diagnóstico presuntivo ya que dentro de la aplicación hay un botón que indica "Presiona aquí si sientes que tienes muy elevada tu temperatura corporal", el sistema arroja un mensaje emergente que indica ir con otra persona y que sienta el nivel de temperatura en la frente, si la persona dice que es elevado, el usuario marca como verdadero esa casilla, dándole al sistema experto una fiebre no calculada pero que de igual manera es importante mencionar, es por eso que Alta Temperatura al Tacto cuenta con menos valor que una temperatura medida. Con esta información el sistema entrega 4 respuestas posibles, cuando la sintomatología no coincide o no es suficiente para definir dengue o influenza, cuando se cuenta con pocas probabilidades de Dengue o Influenza, probabilidades altas de dengue o influenza y cuando ya se presume de tener Dengue o Influenza, obviamente definiendo cuando se trata de Dengue o cuando se trata de Influenza.

 TABLA I BASE DE CONOCIMIENTOS

| Enfermedad       |                                       | Síntomas y valores |                |          |
|------------------|---------------------------------------|--------------------|----------------|----------|
|                  | Síntoma                               | Índice             | Valor          | Impacto  |
| Influenza        | Irritación Nasal                      | $\mathbf{0}$       | 8              | Alto     |
| Influenza        | Pérdida de Apetito                    | 1                  | 5              | Moderado |
| Influenza        | Ojos Rojos                            | $\overline{c}$     | 10             | Alto     |
| Influenza        | Ojos Llorosos                         | 3                  | 7              | Alto     |
| Influenza        | Tos                                   | 4                  | 5              | Moderado |
| Influenza        | Congestión Nasal                      | 5                  | 7              | Alto     |
| Influenza        | Dificultades para Respirar            | 6                  | 3              | Bajo     |
| Influenza        | Dolor de Garganta                     | 7                  | 15             | Alto     |
| Influenza/Dengue | Fiebre (Temperatura>38.5 $^{\circ}$ ) | 8                  | 40             | Muy Alto |
| Influenza/Dengue | Alta Temperatura al Tacto             | 9                  | 20             | Alto     |
| Influenza/Dengue | Diarrea                               | 10                 | 2              | Bajo     |
| Dengue           | Vómito                                | 11                 | 1              | Bajo     |
| Dengue           | Cansancio                             | 12                 | 8              | Alto     |
| Dengue           | Dolor en Articulaciones               | 13                 | 7              | Alto     |
| Dengue           | Erupciones en la Piel                 | 14                 | 6              | Moderado |
| Dengue           | Dolor de Cabeza                       | 15                 | 7              | Moderado |
| Dengue           | Dolor en los Ojos                     | 16                 | 6              | Alto     |
| Dengue           | Escalofríos                           | 17                 | 3              | Bajo     |
| Dengue           | Presión en el Pecho                   | 18                 | $\mathfrak{D}$ | Bajo     |
| Dengue           | Dolor Corporal                        | 19                 | 15             | Alto     |
| Dengue           | Mareos                                | 20                 | 3              | Bajo     |

#### *B. Ecuaciones*

En las ecuaciones (1) y (2), se describe el cálculo de la cada enfermedad, despendiendo de los síntomas ingresados por el usuario (Síntoma no ingresado obtiene un valor a 0). Este algoritmo va sumando el valor de cada síntoma en la posición "i" a su correspondiente enfermedad.

$$
\sum_{i=0}^{i=10} \text{Influenza} = \text{Influenza} + \text{Symptom}[i] \tag{1}
$$

$$
\sum_{i=8}^{i=20} \text{Dengue} = \text{Dengue} + \text{Symptom}[i] \tag{2}
$$

Al final del proceso se comparan los valores de cada enfermedad y muestra la enfermedad con el resultado más alto.

#### *C. Procedimiento de Diagnóstico*

En la Fig. 1. Se observa detalladamente el procedimiento de diagnóstico de Dengue e Influenza dentro de un consultorio médico, en donde ocasionalmente se pueden llegar a requerir análisis clínicos para determinar el diagnóstico definitivo. El procedimiento mostrado es el mismo que la D. en C. Gabriela del Carmen López Armas realiza en su consultorio cuando se da cuenta de que un paciente presenta síntomas de estas dos enfermedades.

En la Fig. 2. Se muestra el diagnóstico presuntivo a partir del procedimiento realizado por la aplicación, La D. en C. Gabriela del Carmen López Armas, declara que se puede otorgar un diagnóstico presuntivo a un usuario utilizando solamente la sintomatología como fuente de información. Este es calculado por la suma del valor de cada síntoma, la suma corresponde a un porcentaje y por medio de la lógica difusa se establecieron rangos para determinar el diagnóstico.

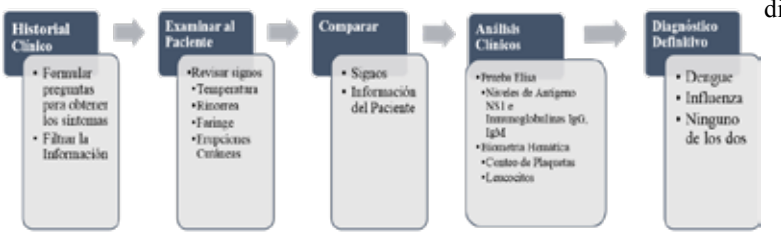

Fig. 1. Diagrama de bloques del procedimiento que se realiza para el diagnóstico definitivo de Dengue o Influenza.

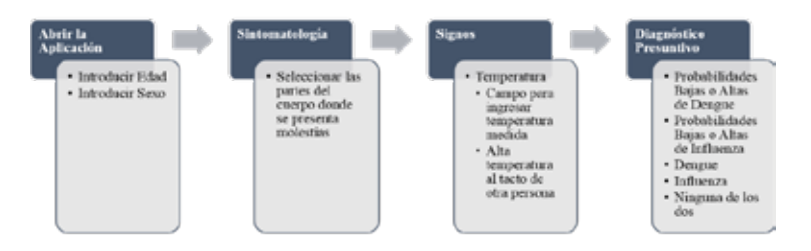

Fig. 2. Diagrama de bloques del procedimiento que realiza la aplicación "Bio DnX" para el diagnóstico presuntivo de Dengue o Influenza.

#### III. RESULTADOS

La TABLA II, muestra los resultados en función al tiempo de diagnóstico, la información fue obtenida por distintas personas en tiempos diferentes, donde se obtuvo el primer síntoma que presentaron y el periodo de tiempo entre el primer síntoma y el diagnóstico médico. Después hicieron uso de la App "Bio Dnx ©" recreando los hechos de manera similar a cuando surgieron los primeros síntomas antes de acudir a atención médica, en donde se tomó el tiempo con un cronómetro desde que el usuario abre la aplicación desde su móvil e ingresa su sintomatología hasta que el sistema le otorga un diagnóstico presuntivo de Dengue o Influenza.

Los resultados obtenidos fueron aceptados por personas altamente calificados, como la D. en C. Gabriela del Carmen López Armas, Quien es Médico Cirujano y Partero, con una maestría en ciencias y un doctorado en Farmacología, y representa el área de investigación en Medicina del Centro de Enseñanza Técnica Industrial Plantel Colomos (CETI Colomos), la D. en C. Consuelo Ventura Mejía, quien cuenta con una licenciatura en Ciencias Biológicas, una maestría en ciencias y un Doctorado en Ciencias Biomédicas, y representa el área de investigación en Biología del Centro de Enseñanza Técnica Industrial Plantel Colomos (CETI Colomos) y el Dr. Sinue Gishe Robles Guzmán quien es médico del Instituto de Seguridad Social al Servicio de los Trabajadores del Estado (ISSSTE) En estos resultados se observa que el periodo entre la aparición del primer síntoma y el diagnóstico, se redujo considerablemente, dándole al usuario un diagnóstico presuntivo que apunta a Dengue o Influenza en menos de 5 minutos, además de que coinciden con los resultados del diagnóstico definitivo otorgado por médicos.

## TABLA II RESULTADOS DE DIAGNÓSTICO

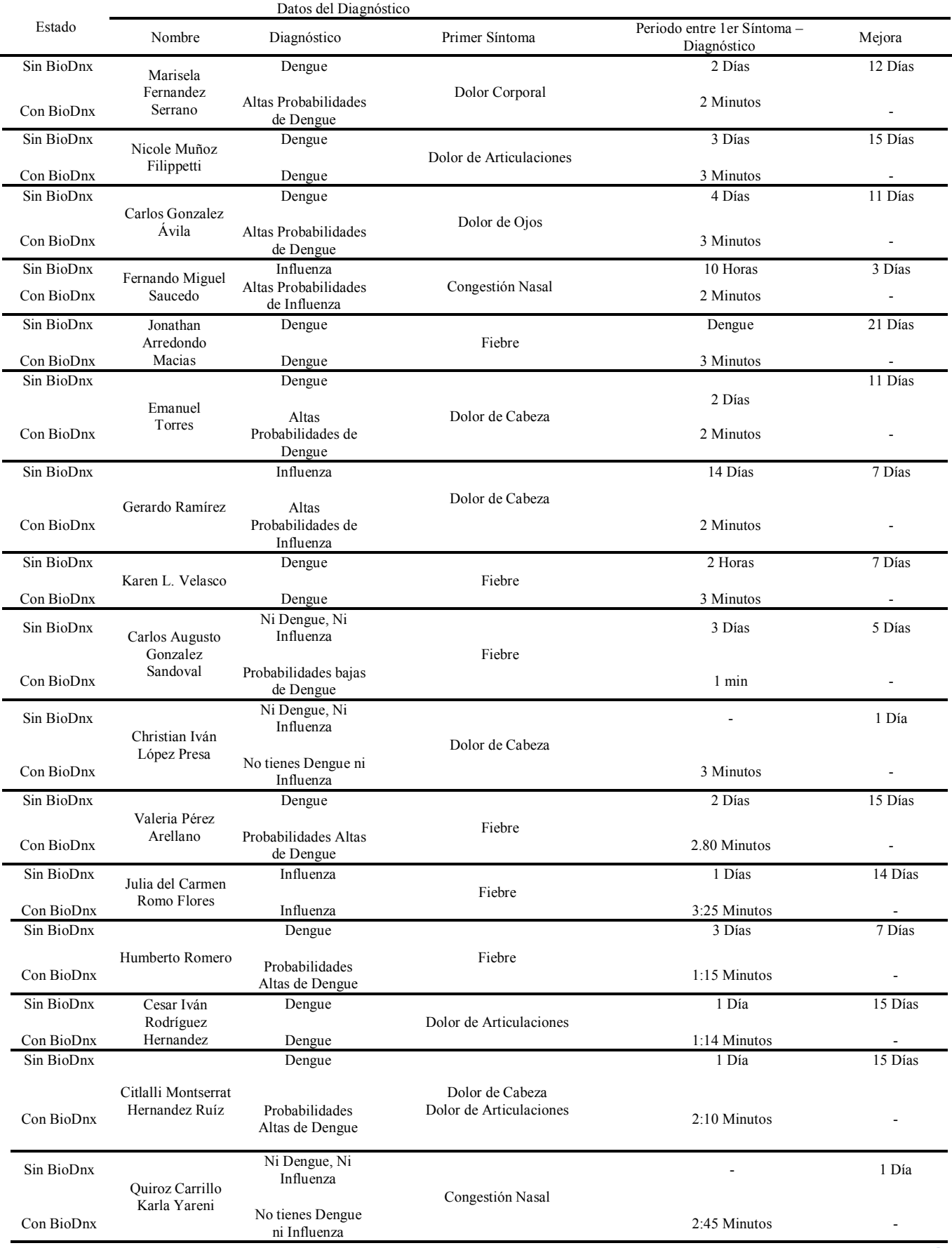

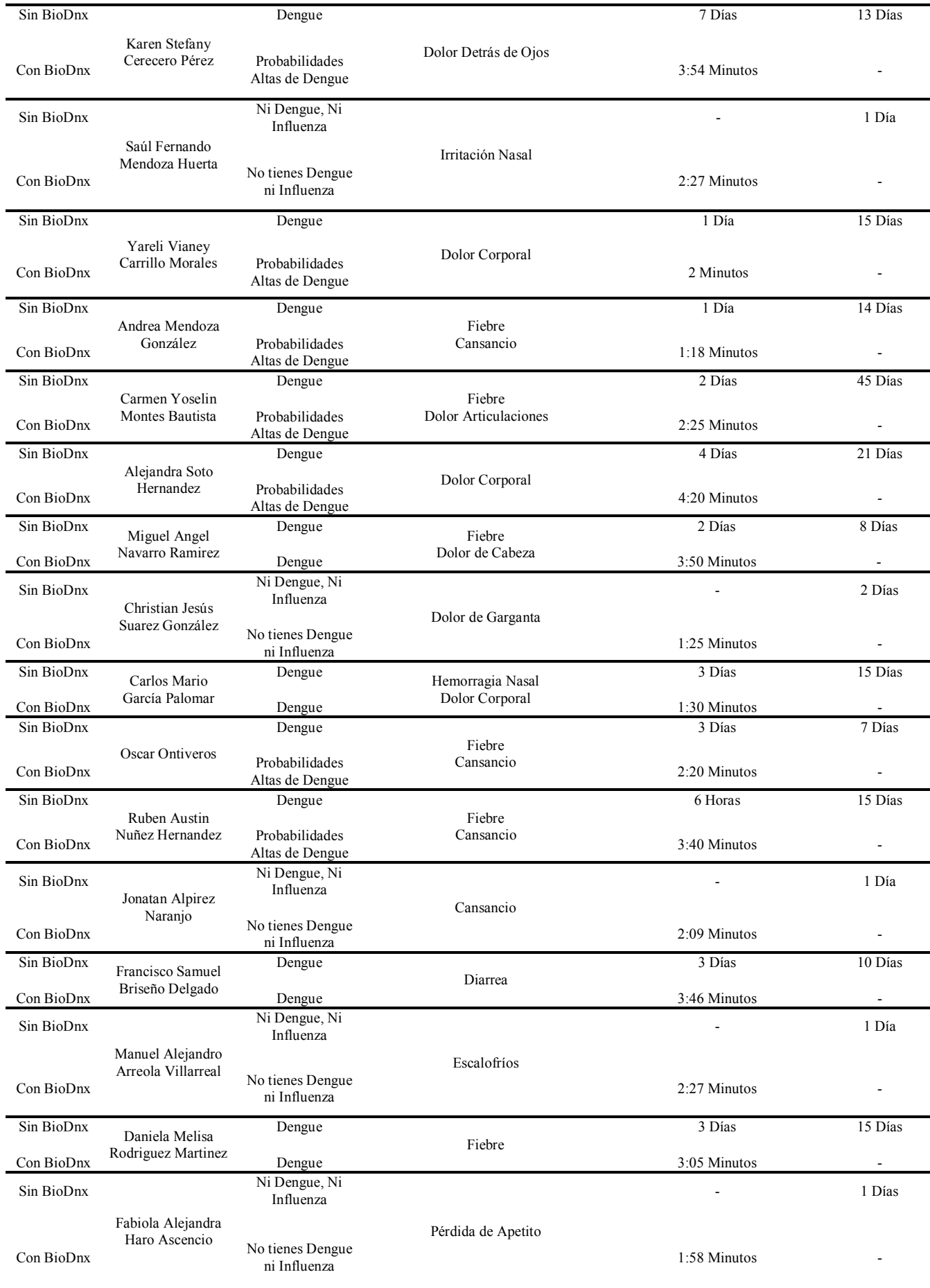

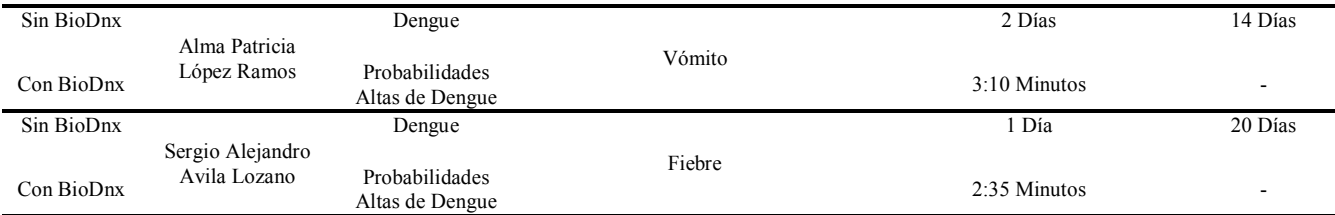

## IV. DISCUSIÓN

En esta investigación diseñamos una aplicación basada en Android implementando el conocimiento de expertos para obtener un diagnóstico temprano de dengue e influenza, los cuales tienen síntomas muy similares entre ellos, Hay que considerar que estas dos enfermedades han impactado negativamente en la población mexicana debido al tiempo de consulta y diagnóstico, provocando muchas vidas perdidas.

Tomando en cuenta la creciente tendencia de las tecnologías móviles en México, nosotros creemos que con aplicaciones de esta naturaleza, la sociedad adquiera herramientas para obtener información pertinente a los síntomas que presenten en mejores tiempos.

## V. CONCLUSIÓN

El utilizar plataformas móviles permitirá la accesibilidad de los usuarios a una gran base de conocimiento lo cual servirá para realizar diagnósticos de forma efectiva y rápida disminuyendo costos y mejorando las expectativas de recuperación de cada paciente, además de que fomentará en la población un monitoreo continuo de cualquier síntoma presente.

## RECONOCIMIENTOS

El autor G. S. agradece el apoyo al Centro de Enseñanza Técnica Industrial, al autor B. R. Jesús Raúl y en especial al equipo de trabajo que conforma el área de investigación biomédica del CETI Colomos (D en C. Consuelo Ventura Mejía y a la D en C. Gabriela del Carmen López Armas).

## **BIBLIOGRAFÍA**

- [1] Neumann, G. and Kawaoka, Y. (2015) Transmission of Influenza A Viruses. *Virology*, **479-480**, 234-246. http://www.sciencedirect.com/science/article/pii/S004268 2215001452 http://dx.doi.org/10.1016/j.virol.2015.03.009
- [2] Scalera, N.M. and Mossad, S.B. (2009) The First Pandemic of the 21st Century: A Review of the 2009 Pandemic Variant Influenza A (H1N1) Virus.<br> *Postgraduate Medicine*, **121**, 43-47. *Postgraduate Medicine*, **121**, 43-47. http://dx.doi.org/10.3810/pgm.2009.09.2051
- [3] Centers for Disease Control and Prevention (CDC) (2011) Self-Reported Influenza-Like Illness during the 2009 H1N1 Influenza Pandemic—United States, September 2009-March 2010. *Morbidity and Mortality Weekly Report*, **60**, 37.
- [4] Nucamendi Cervantes, G. (2014) Epidemiología de Influenza en México. Subsecretaría de Prevención y Promoción de la Salud, 32-36.
- [5] Gomez-Dantés, H., *et al*. (2011) La estrategia para la prevención y el control integrado del dengue en Mesoamérica. *Saludpública Méx*, **53**, s349-s357.
- [6] Gubler, D.J., Ooi, E.E., Vasudevan, S. and Farrar, J. (2014) Dengue and Dengue Hemorrhagic Fever. CABI. **30-115**.
- [7] Fajardo-Dolci, G., Meljem-Moctezuma, J., Vicente-González, E., Venegas-Páez, F.V., Mazón-González, B. and Aguirre- Gas, H.G. (2012) Dengue Fever in Mexico. Knowledge for Improving the Quality of Health. *Revista Médica del Instituto Mexicano del Seguro Social*, **50**, 631- 639.
- [8] Guzman, M.G. and Harris, E. (2015) Dengue. *The Lancet*, **385**, 453-465. http://www.sciencedirect.com/science/article/pii/S014067 3614605729 http://dx.doi.org/10.1016/S0140-6736(14)60572-9
- [9] Secretaría de Salud, Subsecretaría de Prevención y Promoción de la Salud, Dirección General de Epidemiología, DGA Epidemiología, DGA INDRE, (2015). Panorama Epidemiológico de Fiebre por Dengue y Fiebre Hemorrágica por Dengue. Secretaría de Salud, pp.1:39.
- [10] Teckel Medical s.l. (2015). Mediktor (Versión 3.0.1) [Aplicación Móvil]. Descargado de: URL: https://itunes.apple.com/mx/app/mediktor-resuelve-tusdudas/id725611856?mt=8

# **Seguimiento Remoto de Pacientes Diabéticos Mediante Tecnologías Móviles Inalámbricas**

P. C. Orlando<sup>1</sup>, Q. LL. Kevin<sup>2</sup>, D. R. Evert<sup>1</sup>, B. Gisella<sup>2</sup>

1 Grupo de Investigación en Electrónica y Telecomunicaciones, Universidad Autónoma del Caribe, Colombia 2 Centro de Bioingeniería, Universidad Autónoma del Caribe, Colombia

*Resumen*— La diabetes es una de las principales causas de deceso en el mundo, lo cual suele atribuirse a la falta de tratamiento o a descuidos del paciente; situación que además de hospitalización requiere de seguimiento periódico. Este estudio contempla el desarrollo de un sistema que permite el seguimiento remoto de pacientes diabéticos, mediante tecnologías móviles inalámbricas, con el propósito de mejorar la calidad de vida de las personas con esta condición. El sistema de monitoreo consta de un glucómetro desde donde se toma el dato y se digita en la aplicación Android instalada en el *Smartphone* del paciente; allí los datos son almacenados y enviados a través de la red de telefonía móvil a un servidor web en la nube para que el médico acceda a través de su aplicación y haga las observaciones al paciente en tiempo real.

## *Palabras claves*—**Android, Diabetes, Wireless**

## I. INTRODUCCIÓN

El término "tecnología móvil inalámbrica" hace referencia a la posibilidad de comunicar varios dispositivos no emplazados entre sí o conectar un dispositivo a una red sin necesidad de cables, incorporando esquemas de conectividad como: Wi-Fi, Bluetooth, GSM, EDGE, LTE entre otros. La telefonía móvil junto con el Internet, son las tecnologías de comunicación más importantes, por su penetración a nivel mundial y avances en la extensión de los servicios [1], los cuales se basan en tres pilares: la reducción del precio, el incremento de la calidad y capacidad del sistema y el gran número de aplicaciones disponibles en los actuales terminales (smartphones).

El dominador en el mercado de Smartphones es el Android de Google. Este sistema operativo es de código libre y gratuito y cuenta con una amplia gama de aplicaciones disponibles en Google Play Store [2]. Esta diversidad obedece a las características del entorno de desarrollo elegido por Google: Java y XML. De esa forma, la aplicación se convierte en el "puente" que media entre el Smartphone y el glucómetro.

Un paciente sano en ayunas suele tener unos 70-100 mg/dl de glucosa en la sangre [3]. Un valor por encima es indicativo de diabetes, la cual se constituye en una de las principales causas de deceso en el mundo. Según la American Diabetes Association en 2012, 29.1 millones de estadounidenses, o sea el 9.3% de la población, tenía diabetes [4]. Por otro lado, la OMS en informe de 2013 la cifra sobrepasa las 347 millones de personas diabéticas [5], concentrando América Latina el 25 % de los casos, lo cual es atribuible a la falta de tratamiento o al descuido por parte

del paciente; situación que además de hospitalización requiere de seguimiento periódico.

De ahí, el interés creciente de investigadores por desarrollar soluciones que permitan mejorar la calidad de vida de los pacientes diabéticos. En ese sentido, contamos con el trabajo de Bin-Sabbar y Al-Rodhaan [6], el cual tuvo como objetivo combinar la tecnología de bases de datos, la comunicación y la plataforma Android para crear un nuevo sistema de telemonitoreo.

El trabajo propuesto contempla en su objetivo el desarrollo de un sistema de monitoreo con un glucómetro, desde donde se toma el dato y se digita en la aplicación instalada en el Smartphone del paciente, cuyos datos serán transmitidos a un servidor web, donde se procesan y envían por la red inalámbrica al dispositivo móvil del especialista en salud, que también cuenta con una aplicación en Android, el cual dará recomendaciones pertinentes al paciente.

#### II. METODOLOGÍA

El estudio se enmarca en el enfoque descriptivo. En la recolección de datos se emplearon técnicas como las observaciones, las entrevistas y las encuestas. El número de pacientes en el estudio es de 4 diagnosticados con diabetes de edades entre 56 y 78 años, los cuales ingresan sus datos 2 veces al día durante 2 semanas. Dichos pacientes fueron monitoreados por un profesional de la medicina, quien prestó sus servicios de manera voluntaria. El monitoreo remoto se fundamenta en el siguiente esquema.

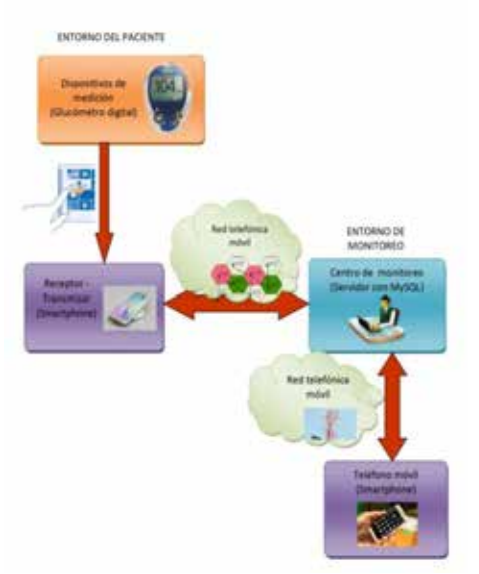

Fig. 1. Esquema del Sistema de Monitoreo

La fase inicial contempla el uso del glucómetro digital por parte del paciente diabético, desde donde se toma el dato. Aquí el paciente cuenta con la supervisión de una enfermera que valida el valor de glicemia a ingresar.

La segunda fase es cuando el paciente accede a la aplicación Android, instalada en su Smartphone que recibe, almacena y envía el dato por la red telefónica móvil a un Administrador de Base de Datos que cuenta con un gestor de base de datos MySQL [7]. Para acceder a este Administrador Web, por seguridad el paciente contaba con un nombre de usuario y un código de acceso. Para proteger dicha información se hace uso de técnicas de cifrado de datos y mecanismos de seguridad, como las copias de seguridad (*backup*) de los datos que se almacenan.

La tercera fase implica el acceso mediante una URL a la medición u otro dato del paciente a través de una aplicación Android instalada en el Smartphone del médico. La cuarta fase es cuando el médico retroalimenta al paciente en lo relacionado a los niveles de glucosa en sangre y sugiere las acciones pertinentes.

#### III. RESULTADOS

En primer lugar se muestran los resultados obtenidos en la etapa de desarrollo de la aplicación en Android Studio 1.0 versión Lollipop 5.0 para los roles de paciente y médico. En ambos casos, se trabajó sobre el desarrollo de la interfaz gráfica de la aplicación [8], diseño y ubicación de los componentes: botones, textos, imágenes entre otros para que los usuarios interactúen de forma adecuada con la aplicación y les resulte llamativa.

Terminado el proceso de creación de la aplicación, llamada AppGluco, se muestran algunos de los componentes. Al acceder, los pacientes diabéticos encuentran un menu lateral desplegable (menu drawer) con las opciones: inicio, medición, notificación, historial, recomendaciones.

| T.<br>n<br><b>Contract Contract</b><br>Medición<br><b>STATISTICS</b><br>Notificación<br>t.<br>m<br>۰. | <b>Criterals Perso (Procés)</b><br><b>Debau, 12162681</b> |  |
|----------------------------------------------------------------------------------------------------|-----------------------------------------------------------|--|
| <b>W</b> Recommendations                                                                              |                                                           |  |
|                                                                                                    |                                                           |  |
|                                                                                                    |                                                           |  |
|                                                                                                    |                                                           |  |
|                                                                                                    |                                                           |  |

Fig. 2. Menú AppGluco

Al pulsar "Inicio" aparece un texto y una imagen relacionada con los objetivos del estudio. En la parte inferior existen dos botones: un "Botón de Pánico" que al pulsarlo

da la opción de enviarle al médico un mensaje de alerta sobre la gravedad de sus estado de salud y el "Botón de Sirena", cuya finalidad es la de avisar a los familiares del paciente que éste tiene una urgencia.

En el componente "Medición", se localizan dos botones: uno para la opción de introducir el dato arrojado por el glucómetro digital de forma "Manual" y la opción "Bluetooth" para que el paciente se conecte a un glucómetro que tenga un accesorio que a su vez se conecte de forma automática al dispositivo móvil y que la aplicación reciba los datos enviados.

AppGluco cuenta con una barra que cambia de color cuando se ingresa el dato: si el dato es igual o inferior a 70 mg/dl la barra pasa de blanco a amarrillo indicando que el paciente tiene un estado hipoglicémico. Ahora, cuando ese valor es superior a 70mg/dl e inferior o igual a 130 mg/dl la barra pasa de blanco a verde, indicando que el paciente es normoglicémico. Pero, si el resultado es superior a 130 mg/dl la barra cambia de blanco a rojo indicando que el paciente es hiperglicémico. Al final de este componente, el paciente en la parte de "Observación" tiene la libertad de escribirle alguna inquietud al médico para luego finalizar con la opción guardar.

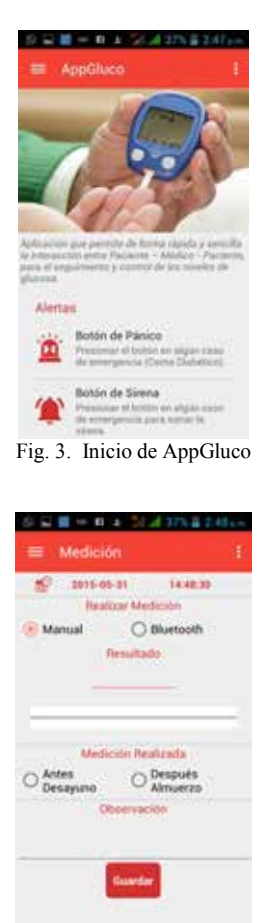

Fig. 4. Componente Medición en AppGluco

En el componente "Notificación" de la aplicación AppGluco, el paciente luego de ingresar el dato cuenta con la opción de visualizar la información ingresada en el componente "Medición". En el espacio "Observación", el paciente podrá leer el mensaje que el médico le envía a través de una red móvil inalámbrica.

El "Historial" en AppGluco es un componente importante tanto para el paciente como para el médico, dado que refleja el comportamiento de los niveles de glucosa en sangre en los pacientes diabéticos. Este grafica muestra en el eje horizontal los últimos tres (3) días de medición, y en el eje vertical la concentración de glucosa en sangre en mg/dl.

|                                  | <b>Oltima Medición</b> |
|----------------------------------|------------------------|
| <b>CONTRACTOR</b><br><b>Tel:</b> | Depose House           |
|                                  | <b>City</b>            |
|                                  | 21-May-2019            |
|                                  | <b>IPM</b>             |
|                                  |                        |
| Come bient                       |                        |
|                                  |                        |
|                                  |                        |

Fig. 5. Componente Notificación en AppGluco

|                    |        | - 2015-06-23 | m     | 2015-06-26 |  |
|--------------------|--------|--------------|-------|------------|--|
|                    |        |              |       |            |  |
| E                  |        |              |       |            |  |
|                    |        |              |       |            |  |
|                    |        |              |       |            |  |
| ×<br>۰             |        |              |       |            |  |
|                    |        |              |       |            |  |
| z                  |        |              |       |            |  |
| <b>Contract</b>    |        |              |       |            |  |
| m<br>œ             |        |              |       |            |  |
| $\rightarrow$<br>× |        |              |       |            |  |
| ×                  |        |              |       |            |  |
| i.<br>m            |        |              |       |            |  |
|                    |        |              |       |            |  |
| ٠<br>im            |        |              |       |            |  |
| ٠<br>$\equiv$      |        |              |       |            |  |
| - 1<br>$\equiv$    |        |              |       |            |  |
| ī                  | $+444$ | <b>Line</b>  | 4.141 |            |  |
|                    |        |              |       |            |  |
|                    |        |              |       |            |  |
|                    |        |              |       |            |  |
|                    |        |              |       |            |  |
|                    |        |              |       |            |  |
|                    |        |              |       |            |  |
|                    |        | -            |       | $-1$       |  |

Fig. 6. Componente Historial en AppGluco

Otro componente a destacar en AppGluco es la llamada "Recomendación", donde el paciente cuenta con la opción de seleccionar un día de la semana y de manera inmediata le aparece un menú elaborado por expertos que comprende desayuno, almuerzo y cena. Por otro lado, tenemos el Login del "Médico" diseñada para el profesional que monitorea a los pacientes, donde aparecen los elementos para acceder a ella.

Al ingresar el médico a la aplicación AppGluco, de manera inmediata le aparece en una pantalla el componente "Lista de pacientes", allí cada uno aparece con su registro de la última medición resaltado con un color que indica su condición. Si aparece en amarrillo su estado es de hipoglicemia, verde normoglicemia y rojo hiperglicemia como puede observarse en la Figura 8.

Al presionar el nombre del paciente en el listado, el médico accederá a sus datos más relevantes tal como sexo, masa corporal y estatura, complementado con información sobre los medicamentos que está consumiendo y las observaciones que le son enviadas; además, puede visualizar el último resultado en glicemia, asi como el historial del paciente.

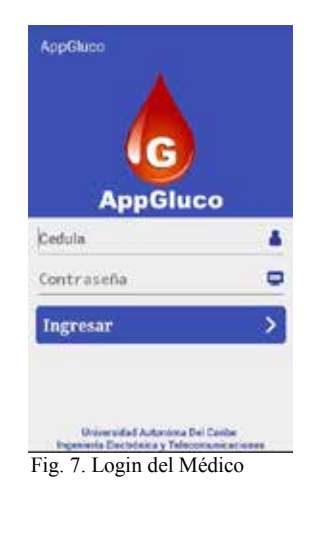

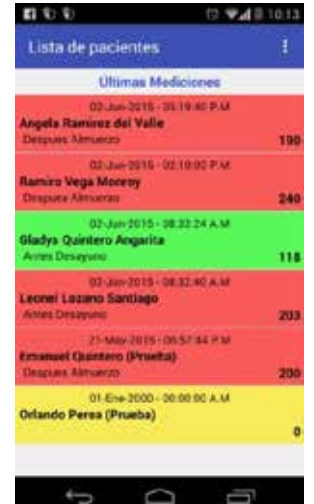

Fig. 8. Listado de Pacientes en la App del Médico

En lo relacionado al Administrador Web [9], ubicado en la nube, se accede a través de la URL appgluco.texet.co. Cuando se cumplen los requisitos de entrada, aparece una tabla con los números de identificación de los pacientes, complementados con los resultados de la glicemia, entre otros. Este servidor diseñado bajo el gestor de base de datos MySQL intercambia información con la app del paciente y la app del médico a través del protocolo FTP [10].

Los resultados anteriores se complementaron con los obtenidos en una encuesta con 8 indicadores de satisfacción aplicada al médico y a los pacientes. Los indicadores del 1

al 7 tienen la misma intencionalidad para los participantes del estudio. El indicador 1, como se observa en la figura 9, refleja el acceso disciplinado a las aplicaciones tanto de los pacientes como del médico. El indicador 2 muestra que los participantes valoraron bien las orientaciones relacionadas con los procedimientos de navegación en la aplicación.

Sobre el indicador 3, médico y pacientes dieron la más alta puntuación a los servicios brindados por la app desarrollada. El indicador 4 deja ver que la app favoreció de manera significativa la disminución de los niveles de glicemia en los pacientes.

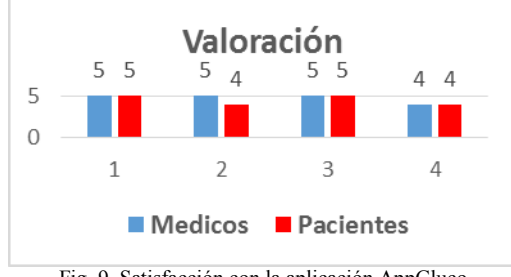

Fig. 9. Satisfacción con la aplicación AppGluco

En cuanto a los indicadores 5 y 6, los participantes coinciden en señalar que la app ha sido desarrollada de una manera atractiva e interactiva facilitando su uso. El indicador 7, es valorado muy bien, en el sentido que la app se constituye en una innovación tecnológica que aporta en la solución de problemas relacionados con la salud.

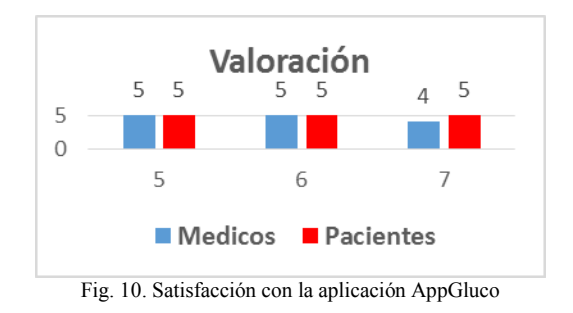

Por último, el indicador 8 reflejó que tanto pacientes como médico valoran como buena la calidad de la retroalimentación. El médico resalta que los mensajes de los pacientes eran concretos y oportunos en el tiempo, en tanto que los pacientes en su mayoría, fueron atentos y comprensivos con las observaciones del especialista en salud.

#### IV. DISCUSIÓN

El seguimiento remoto de pacientes diabéticos ha venido mostrando resultados importantes en el control de esta enfermedad. El desarrollo de aplicaciones móviles ha

permitido que tanto el médico como el paciente interactúen de forma dinámica; hechos que pudieron validarse en el estudio y que mostraron que la aplicación diseñada en Android Studio: AppGluco proporcionada e instalada a los participantes en sus *Smartphones* por parte de los autores, presenta ventajas en el diseño de su interfaz grafica, manipulación y costos con respecto a otras aplicaciones comerciales. Lo anterior a futuro, se constituye en una solución ingenieril de gran utilidad para que los sistemas de salud mejoren la calidad del monitoreo de los pacientes afectados [11].

#### V. CONCLUSIÓN

Se logró demostrar que el empleo de herramientas tecnológicas móviles, en el seguimiento de los pacientes diabéticos, favorece que en tiempo real el médico mediante una aplicación Android en su Smartphone, le pueda hacer observaciones al paciente.

A través del sistema de monitoreo remoto implementado fue posible enviar el dato de glicemia del paciente, desde la aplicación Android del paciente a un Administrador Web en la nube, de donde de manera remota el médico a través de su aplicación en Android la recibe. Esto significa, que el sistema descrito previene situaciones de riesgo en la salud de los pacientes y muestra su eficiencia al favorecer un seguimiento adecuado.

#### BIBLIOGRAFIA

- [1] J. Huidobro, "Comunicaciones Móviles. Sistemas GSM, UMTS y LTE", Alfaomega, Madrid, 2011.
- [2] R. Montero, "Android, Desarrollo de Aplicaciones", Ediciones de la U, Bogotá, 2013.
- [3] Guías ALAD (2013) [Internet]. Disponible en http://issuu.com/alad-diabetes/docs/guias\_alad\_2013
- [4] Organización Mundial de la Salud (2014) [Internet]. Disponible en http://www.diabetes.org/?loc=util-header-es
- [5] Organización Mundial de la Salud (2014) [Internet]. Disponible en http://www.who.int/features/factfiles/diabetes/facts/es/
- [6] M. Bin-Sabbar and M. Al-Rodhaan, "An Integrated Monitoring System for Managing Diabetes Patients Using Mobile Computing Technology", Engineering and Computer Science, vol. 1, 2012.
- [7] A. Harris, Programación con PHP 6 y MYSQL. Anaya Multimedia, Madrid, 2009.
- [8] J.T. Girones, El Gran Libro de Android. Tercera Edición. Marcombo, Barcelona, 2013.
- [9] M. Jaana. Home Telemonitoring of Patients with Diabetes: A Systematic Assessment of Observed Effects. Journal of Evaluation in Clinical Practice, 2007
- [10] J. Huidobro, Telecomunicaciones: Tecnologías, Redes y Servicios Ediciones de la U, Bogotá, 2011.
- [11] Instituto Mexicano del Seguro Social (2012) [Internet]. Disponible en http://sipse.com/ciencia-y-salud/control-diabetesinternet-dulce-wireless-tijuana-77064.html

# **Revisión Sistemática del Análisis de Costo-Efectividad de Programas de Telemedicina en Contextos de Subatención Médica**

# J.E. Rivera Leyva<sup>1</sup>

<sup>1</sup>Egresado de Maestría en Salud Pública de EHESP – École des Hautes Études en Santé Publique, Paris, Francia.

*Resumen*— *Introducción:* **Los desiertos médicos se refieren a la falta de staff médico especializado para proporcionar servicios de salud así como la falta de instalaciones adecuadas y recursos. Los programas de telemedicina han proporcionado opciones para proveer de servicios de salud con la misma calidad que las consultas y tratamiento en persona. Es el objetivo de este estudio proveer con una revisión sistemática de la evidencia de la evaluación económica a través del análisis de costo-efectividad de los programas de telemedicina en contextos de subatención médica.**

*Metodología:* **Revisión sistemática de la evidencia por el análisis PICOS y PRISMA.** 

*Resultados:* **De la literatura seleccionada para su inclusión (n=15) se identificaron estudios de 6 países distintos. No todos los programas se evaluaron en términos de QALY, algunos tuvieron análisis de costos en servicios de salud, incremento al acceso a los servicios y traslados evitados.**

*Discusión y conclusión:* **De acuerdo a la evidencia revisada hay un rango amplio de aplicaciones de programas de telemedicina. Estos programas son vistos como una solución con costoefectividad para mejorar el acceso a los servicios de salud, para llegar a comunidades aisladas, para el tratamiento de enfermedades crónicas y para incrementar el acceso a servicios de salud especializados. Aún se requiere de evaluaciones económicas enfocadas en proporcionar evidencia para la toma de decisiones.** 

*Palabras clave*— *Costo-efectividad, regiones subatendidas, telemedicina.*

## **I. INTRODUCCIÓN**

La OMS ha determinado que el 55% de los países tienen deficiencia de staff médico[1] si además se tiene una falta de recursos para la atención médica, el acceso a los servicios de salud de la población que habita en comunidades apartadas de centros médicos de gran escala en las ciudades más grandes se ve afectado y subatendido. Las áreas subatendidas no cuentan con cuidados y servicios de salud especializados y hay menor concentración de staff médico, así como carencia de recursos, esta condición se conoce como desierto médico. En el esfuerzo de proveer de nuevas maneras de aportar servicios de salud y mejorar el estado de salud de la población en áreas remotas, se ha buscado realizar proyectos para proveer servicios a un mejor costo y de manera más eficiente. Los programas de telemedicina se han contemplado como una opción para proveer de atención a las áreas sin servicios y con la misma calidad de los grandes centros médicos en las urbes. La telemedicina se define como el intercambio de información de un punto a otro vía medios electrónicos para mejorar el estado de salud de un paciente [2] cuando hay distancia entre ambos puntos.

Las características de un programa de telemedicina se refieren específicamente a los servicios de salud

proporcionados con una interfaz segura, trazabilidad de la información y con supervisión dentro de un establecimiento de salud; asegurando la confidencialidad del paciente y la seguridad de su información y del vínculo de comunicación utilizado para establecer la conexión entre ambas partes. Debido a que la telemedicina no se limita solamente a video llamadas para la consulta a un médico, el concepto y aplicación se realizan a la par con el intercambio de imágenes digitales, el intercambio de datos en los expedientes de los pacientes, manejo de citas a través de correo electrónico, consulta con otros especialistas, entre otros. No cualquier dispositivo con la posibilidad de enviar y recibir información puede ser parte de un programa ya que la confidencialidad y la seguridad de la información se deberán tomar en cuenta para poder generar el tráfico e información del tratamiento de manera confiable. Otros elementos que forman parte de los programas de telemedicina son dispositivos de monitoreo como glucómetros, estetoscopios, monitores cardiacos, estudios de imagenología y los estudios del paciente así como su expediente. Estos elementos completan la teleconsulta con el objetivo de mejorar la toma de decisiones de tratamiento y seguimiento médico del extremo del especialista.

La telemedicina vive una nueva era de mayor accesibilidad debido a la mejora las video llamadas, telecomunicaciones y los servicios de red. Por lo que el análisis de costo-efectividad se vuelve un elemento importante para la toma de decisiones para la implementación de programas. Al tomar como ejemplo los casos en países donde ya existen programas de telemedicina implementados con un flujo de información, trabajo y tecnología bien aplicados y ensayados se puede contar con un antecedente y contexto para la aplicación de estos programas a través de los antecedentes y experiencia.

El análisis de costo-efectividad conlleva una evaluación de programas o intervenciones a través de la determinación del impacto económico en la enfermedad y el componente social. En algunos estudios el análisis de costo-efectividad se puede determinar por distintos factores como QALY, los resultados se pueden determinar en términos de tratamiento evitado, pacientes referidos a otros centros de manera innecesaria, impacto social utilizando QoL. Otros factores que se toman en cuenta para una evaluación económica completa son los costos indirectos (el costo para la persona al perder un día de trabajo por ejemplo) o una inversión inicial en la tecnología. El análisis económico incluye factores como la inflación, el tiempo estimado del estudio, toma de decisiones, entre otros. Si se combina este tipo de evaluación de programas con la evaluación de los resultados

clínicos se puede proveer de una base más sólida para la implementación de programas de telemedicina.

Es el objetivo de este estudio el proveer una revisión sistemática de evidencia existente enfocada en el análisis de costo-efectividad de programas de telemedicina que tienen por objetivo mejorar el acceso a los servicios de salud, así mismo la investigación relativa las circunstancias que pudieran determinar el éxito de un programa y los contextos y tratamientos para los que éstos se implementaron.

## **II. METODOLOGÍA**

Se realizó la revisión sistemática para recopilar bibliografía de distintas fuentes de búsqueda electrónica que pudieran ayudar a la toma de decisiones. Utilizando un protocolo para definir los puntos clave de la búsqueda especificando los criterios de la investigación, logrando así una recopilación más objetiva. El protocolo se determina por medio de un análisis utilizando el formato PICOS (por sus siglas en inglés) [3]. Específicamente para esta revisión sistemática se define como:

*P* (Población) – Todos los pacientes que forman parte de programas de telemedicina o recibieron atención en dicha modalidad en regiones subatendidas.

*I* (Intervenciones) – Todas aquellas donde se utilice la telemedicina para tratar al paciente en regiones subatendidas y que utilizan tecnología y dispositivos específicamente diseñados para telemedicina.

*C* (Comparadores) – Cualquier tipo descrito en los estudios, falta de cobertura de servicios de salud, atención en persona, traslados y servicios de referencia.

*O* (Resultados) – Cobertura y atención a la salud, incremento en consultas entregadas (volumen de los servicios), QALYs, tratamiento y enfermedades evitadas.

*S* (Diseño del estudio) – Se incluyeron los estudios de ensayos controlados aleatorios, no aleatorios y evaluaciones económicas.

Se realizó una búsqueda en bases de datos electrónicas para la recopilación de información utilizando el diagrama de flujo PRISMA, para la organización de las fases de búsqueda, incorporación y separación de la evidencia. Los criterios de inclusión para los estudios fueron los que tuvieran un análisis de costo-efectividad y una relación con el tema, así como todos los que describían programas de telemedicina de acuerdo a sus características. No se incluyeron por ejemplo todos los estudios relativos a tecnologías que no fueran telemedicina, como aplicaciones de acompañamiento, recordatorios vía electrónica o páginas web de consejos, entre otros. Se realizó el registro en una tabla para organizar los estudios y la información recabada (Tabla 1).

Para la revisión de la calidad de los estudios se utilizó la propuesta del BMJ que consiste en una serie de 35 preguntas relativas al diseño del estudio, la recolección de los datos e información y a la interpretación de los resultados de los estudios. La lista de revisión propuesta incluye temas agrupados por diseño del estudio, la recolección de los datos y la interpretación de los resultados para poder realizar un estudio de calidad completo [4].

## **III. RESULTADOS**

Al realizar el análisis de acuerdo al protocolo PRISMA, se incluyeron al final 15 estudios después de discriminar en las distintas fases de la elaboración del diagrama de flujo (Figura 1).

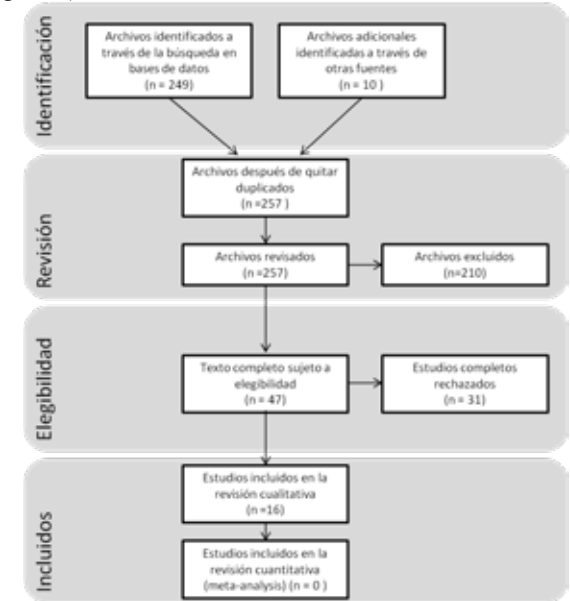

*Figura 1. Diagrama de flujo PRISMA con exclusiones.*

De los estudios incluidos se tomaron en cuenta para su análisis y descripción: el país de origen, la enfermedad que se estudió y el diseño del estudio. De los resultados (n=15), se identificaron estudios de 6 países diferentes: Estados Unidos (n=7), de la India (n=4) y uno de cada país restante Canadá, Japón, Tailandia y Holanda.

Entre los estudios incluidos en los resultados de ésta revisión se encuentran: estudios de ECA, de casos-controles, estudios transversales de casos-controles cada uno con un estudio solamente; así como un cohorte y un estudio transversal. Otros estudios incluidos realizaron un análisis en retrospectiva de los casos participantes en el programa de telemedicina durante un tiempo de un año y revisaron la información relativa a los resultados en este periodo de tiempo(n=6).

La enfermedad que más se repitió entre los estudios seleccionados fue la diabetes (n=4) y sus efectos secundarios como retinopatía y tipos específicos como diabetes juvenil; seguido por enfermedades cardiovasculares (n=3) y otras aplicaciones importantes como en la milicia o para lesiones musculo-esqueléticas, así como el caso de las enfermedades pulmonares (n=2). Otras especialidades incluyen retinitis CMV en pacientes con VIH, cáncer cervico-uterino, y el tratamiento para pacientes con problemas auditivos todos con un solo estudio. No todos los estudios tuvieron un enfoque centrado en QALY, otros

tuvieron análisis de costos en términos de servicios de salud como el incremento en la incidencia de los servicios y acceso o traslados evitados; que también pueden llegar a proporcionar un panorama del impacto del programa.

Entre las herramientas para recabar información en algunos estudios se utilizaron cuestionarios aplicados al paciente para determinar su situación antes y después de los programas de telemedicina, así como el impacto en la calidad de vida. Dicho seguimiento se realizó a través del registro de la información de los participantes y un cuestionario acerca de la información del programa de telemedicina y la percepción de los pacientes. De acuerdo a la evidencia revisada en el proceso, un estudio realizado en la India elaboró una comparación entre los pacientes atendidos antes del programa de telemedicina y de manera posterior al programa, por lo cual en todos estos casos se tuvo una evaluación del impacto directo en la calidad de vida y atención al paciente. El estudio del programa de accidentes cardiovasculares ubicado en Japón identificó la necesidad geográfica de implementación de programas en algunas regiones.

Las regiones con subatención médica como las rurales y en los casos en los que el tiempo era crítico como en medicina cardiovascular; una red de telemedicina puede proporcionar una atención médica más eficiente cuando no existe ningún servicio de salud similar. En un programa de telemedicina para veteranos en Estados Unidos se realizó una medición de la cantidad de pacientes referidos a otras unidades cercanas y el resultado fue que el "*94% de todos los pacientes referidos pudieron recibir la atención de un especialista en un centro cercano a su casa y sólo un 6% tuvo que realizar un traslado más lejos para recibir atención en persona. La evidencia muestra que la telemedicina es un modelo con efectividad de costo para proveer de servicios de salud en regiones remotas. La telemedicina tiene una eficiencia de costo (\$313/paciente) si se compara con el costo del traslado del paciente (\$585/paciente) así como la atención en sitio y en persona por staff médico especializado. (\$1166/paciente)".*<sup>1</sup>

Otro de los estudios elegidos para su inclusión, especificó en referencia a la necesidad de traslados que durante la implementación del programa de telemedicina *"el ahorro en el costo durante un año fue de \$1.3 millones de dólares. El costo de telemedicina en su modelo era \$33*

*dólares por cada estudio de ecocardiografía<sup>2</sup> ."* Si se toma en cuenta la perspectiva del paciente al realizar el estudio se determinó que para ellos hubo "*beneficios monetarios adicionales del programa de telemedicina los cuales son más complejos de definir y cuantificar, pero incluyen ahorros al evitar los traslados y la evaluación del impacto*  1. Hasan, J. (2012). *Proyecto de Telemedicina en Bangladesh: Enfoque especial en cuidado de pacientes con diabetse en centros de tercer nivel. Effective telemedicine project in Bangladesh: Special focus on diabetes health care delivery in a tertiary care in Bangladesh. Telematics and Informatics*, *29*(2), 211–218. doi:10.1016/j.tele.2011.02.002

*de la falta de ingresos en la familia para recibir la atención*  médica."<sup>2</sup>

Los programas de teleneumología en Holanda, indican que "*la teleneumología puede contribuir a la calidad en la atención de los médicos generales y puede adicionalmente contribuir a prevenir la referencia de los pacientes. Del 31% de las teleconsultas (n = 420) que normalmente serían de referencia, el 68% (n = 285) de las teleconsultas evitaron la referencia. Sin la teleneumología 420 pacientes se hubieran referido a un neumólogo. Con la implementación de teleneumología este número se decremento a 370 pacientes. El porcentaje total evitó el 72% de las consultas referenciadas."* <sup>3</sup>

En un contexto militar, donde los recursos son limitados y la seguridad es crucial, también la atención de la salud en forma y tiempo es vital. Un estudio conducido en Estados Unidos ayudó a determinar que "*los desplazamientos médicos para personal militar en sitios remotos puede llegar a ser muy costosos y potencialmente peligrosos; el sistema para la teleconsulta pudo ayudar a prevenir al menos 26 desplazamientos. Dependiendo de la severidad de las lesiones, la ubicación geográfica y la disponibilidad de realizar el traslado, se puede estimar que cada traslado puede llegar a costar entre \$20,000 and \$113,000 dólares. El sistema de teleconsulta ortopédica logró ahorrar un estimado de \$520,000 dólares.*" 4

La red de telemedicina para atención a accidentes cardiovasculares en los Estados Unidos utilizó la evaluación de su programa a través de la medición de QALYs donde se especificó que existen diferencias al comparar el cuidado convencional con el de los programas de telemedicina. "*En la base de casos analizados si se compara la consulta convencional con la telemedicina el resultado es un ICER de \$108,363 dólares por QALY durante los 90 días y \$2449* 

2. Webb, C. L., Waugh, C. L., Grigsby, J., Busenbark, D., Berdusis, K., Sahn, D. J., & Sable, C. A. (2013). *Impacto de la telemedicin en el transporte hospitalario, tiempo de estadía y resultados de salud en infantes con sospecha de enfermedades cardíacas: un*  estudio en múltiples centros de salud. Impact of telemedicine on hospital transport, *length of stay, and medical outcomes in infants with suspected heart disease: a multicenter study.*Journal of the American Society of Echocardiography : Official Publication of the American Society of Echocardiography, *26*(9), 1090–8. doi:10.1016/j.echo.2013.05.018

3. Thijssing, L., van der Heijden, J. P., Chavannes, N. H., Melissant, C. F., Jaspers, M. W. M., & Witkamp, L. (2014). *Teleneumología: effectos en lacalidad y eficiencia del cuidado de la salud.. Telepulmonology: effect on quality and efficiency of care.*  Respiratory Medicine,*.* 108(2), 314–8. doi:10.1016/j.rmed.2013.10.01*7*

*4.* Waterman, B. R., Laughlin, M. D., Belmont Jr., P. J., Schoenfeld, A. J., & Pallis, M. P. (n.d.). *Mejora de servicios de salud de un programa de teleconsulta de ortopedia en una unidad global militar Enhanced casualty care from a Global Military Orthopaedic Teleconsultation Program Injury, (0). doi:http://dx.doi.org/10.1016/j.injury.2014.03.012*

# *dólares por QALY en su vida."<sup>5</sup>*

La evidencia revisada muestra el costo de puesta en marcha de los programas para iniciar los estudios. "*El costo inicial y de operación durante el primer año para una red importante que proporciona servicio a 35 hospitales rurales fue de \$2.5 millones de dólares. En promedio el costo anual de inicio por cada hospital incorporado a la red fue de \$46,000 dólares por año.<sup>5</sup>* " Esta experiencia puede proporcionar un panorama mucho más claro del costo de inicio de un programa de telemedicina el cual puede llegar a significar un gran obstáculo a vencer, pero que puede mejorar los servicios.

## **IV. DISCUSIÓN**

Debido a que la información de los estudios sobre costo-efectividad se obtuvo de diferentes diseños de los programas y estudios, la información recabada tiene un rango amplio de casos. Sólo uno de los estudios incluidos fue de ECAs y la evaluación económica era un resultado secundario del estudio durante el programa. Los estudios que evaluaron casos de programas de telemedicina de manera retrospectiva basados en los expedientes de los pacientes, pudieran no ser totalmente objetivos ya que solo se evaluaron los casos de los pacientes que participaron en los programas de telemedicina sin comparar los grupos de control en la mayoría de los casos. Los estudios en su mayoría sólo comparaban costos de consulta tradicional con los programas de telemedicina sin tener en cuenta una muestra de pacientes que recibieron atención de manera convencional y comparar los resultados.

Los estudios en su mayoría no cumplieron con todas las preguntas relativas al cuestionario para evaluar la calidad; los resultados tienen algún tipo de evaluación económica pero no necesariamente se tiene una evaluación del impacto social o el beneficio en los pacientes. Es evidente que hay una necesidad de realizar estudios con un enfoque económicas desde la perspectiva de la costo-efectividad en términos que puedan ayudar a determinar la mejora en la calidad de vida y atención de los pacientes, de traslados y tratamientos evitados así como de hospitalizaciones innecesarias, que sean elaborados de manera más robusta que puedan ayudar a la toma de decisiones.

Solamente algunos de los estudios mostraron un enfoque claro en una parte de la evaluación del programa para demostrar su costo-efectividad y la importancia de la evaluación económica (n=10). Lo cual sugiere una necesidad de profundizar en el tema. Una parte de los estudios aborda específicamente el tema de la inversión inicial para implementar los programas de telemedicina que incluye la tecnología, el staff, el material, los recursos,

*5.* Fanale, C. V, & Demaerschalk, B. M. (2012*). Estrategias de negocios para redes de telemedicina para accidentes cardiovasculares. Telestroke network business model strategies.* Journal of Stroke and Cerebrovascular Disease: The Official Journal of National Stroke Association, 21(7), 530–4. doi:10.1016/j.jstrokecerebrovasdis.2012.06.013

telecomunicaciones y la integración de los servicios; lo cual deja la pregunta aún sin resolver ya que dentro de las evaluaciones económicas no se ha tomado en cuenta para la evaluación de los resultados.

En términos de operación y costos ahorrados los resultados y los hallazgos fueron favorables para los programas de telemedicina (n=14) tomando en cuenta barreras significativas y distintos retos dependiendo del contexto. Las evaluaciones económicas no fueron necesariamente expresadas en términos monetarios, pero también en cantidad de traslados evitados que proveen con una perspectiva significativa de la importancia de la telemedicina en los programas de acuerdo a la definición y sus aplicaciones. Dada la naturaleza de los programas de telemedicina y su propósito que es proporcionar servicios de salud donde hay una barrera geográfica y desiertos médicos; la evaluación en cuanto a los traslados evitados proporciona una perspectiva adecuada para evaluar el impacto en poblaciones remotas y subatendidas. En algunos casos extremos la telemedicina es el único medio para recibir servicios de salud, se ha podido incrementar el acceso a servicios de salud a través de éstos programas. En un estudio incluido que se elaboró en la India se describe su experiencia para incrementar los tratamientos de cardiología, así como el diagnóstico a través de la telemedicina, "*un total de 20,000 casos (incluyendo TAC, ECG, y Ecocardiografía) se han podido realizar en el hospital del distrito de Mahabubnagar durante Julio de 2010.* 6 " Los programas de telemedicina no solamente proveen con medios para dar servicios de salud por un especialista, sino que también incrementa la capacidad del staff y del paciente de acceder a información y educación en salud para acompañar su tratamiento y seguimiento. [5],  $[6]$ , $[12]$ 

El acceso a servicios de salud puede ser incrementado de acuerdo a los resultados de varios estudios incluidos, sin embargo algunos de los estudios reportaron los resultados desde la perspectiva de los proveedores de los servicios de salud (n=8) solamente sin tomar en cuenta el impacto en el paciente. En aquellos casos en que el aspecto social no se evaluó y solamente se incluyeron los análisis de costos de los servicios de salud, el propósito se puede confundir potencialmente con el objetivo de ahorrar recursos en salud sin evaluar el impacto en los pacientes.

En países de bajos recursos y en vías de desarrollo la telemedicina todavía se enfrenta a varios obstáculos ya que la inversión inicial en tecnología y los costos para arrancar los programas siguen siendo una barrera para su implementación a gran escala. Sin embargo, con los estudios que demuestran que la telemedicina es una herramienta para 6. Izquierdo, R., Morin, P. C., Bratt, K., Moreau, Z., Meyer, S., Ploutz-Snyder, R., … Weinstock, R. S. (2009). *Programs de telemedicina en la escuela para pacientes con diabetes mellitus tip I*. *School-centered telemedicine for children with type 1 diabetes mellitus.* The Journal of Pediatrics, *155*(3), 374–9. doi:10.1016/j.jpeds.2009.03.014

la mejora de los servicios de salud y el incremento a su acceso se puede llegar a empezar a justificar la creación de programas. En el caso de países desarrollados se encuentran más avances en materia de tecnología y de acuerdo a los resultados de los estudios, los países donde se han realizado los programas de telemedicina tienen flujos de trabajo establecidos y algunas ventajas tecnológicas y cuentan con recursos e incentivos que facilitan su implementación.

Los países desarrollados y aquellos en vías de desarrollo tienen distintos retos y por consecuencia sus avances en tecnología son a diferentes ritmos. De acuerdo a los resultados descritos en algunos de los estudios, los países desarrollados que han implementado programas de telemedicina como Estados Unidos tienen algunas ventajas tecnológicas y programa de trabajo bien desarrollados. Por el contrario en países en vías de desarrollo existen barreras relativas al costo de la tecnología requerida para el funcionamiento adecuado de los programas, así como el reto de su sustentabilidad. Si se toma como ejemplo Bangladesh *"la videoconferencia es el mecanismo más apropiado para tener teleconsulta pero necesita equipo caro y un ancho de banda grande, que es lo más caro en Bangladesh. A pesar de ser ciudadanos de uno de los países más pobres se pagan los costos más altos por canales de telecomunicaciones en el mundo, en ocasiones más alto que en Estados Unidos, Reino Unido e incluso la India.* <sup>1</sup>" Lo cual comprueba que el reto es aún mayor para países de bajos recursos y en vías de desarrollo, siendo los lugares donde en ocasiones existen mayores carencias.

# **V. CONCLUSIÓN**

Hay un rango de aplicaciones de telemedicina muy amplio con soluciones distintas para cada caso. Las enfermedades se enfocan primordialmente en un tipo de cuidado o servicio de salud cuyo objetivo son las enfermedades crónicas cuya atención es sistemática; para aquellos pacientes que visitan de manera regular los establecimientos de salud con enfermedades específicas como diabetes o neumología.

Varios estudios determinaron la importancia de la sustentabilidad de los programas, ya que al vencer la barrera inicial del presupuesto para la puesta en marcha muchos algunos quedaron sin poder seguir operando debido a situaciones relativas al presupuesto. Para una población que tiene cada vez una mayor expectativa de vida y con más de una condición crónica, que vive en retiro en lugares apartados donde no existen tantos centros con servicios especializados, los programas de telemedicina pueden proveer con medios para mejorar el acceso a servicios de salud.

Se tiene el punto de vista de acuerdo a los estudios analizados que los programas de telemedicina son una solución costo-efectiva para incrementar el acceso a servicios de salud, para llegar a comunidades aisladas con necesidad de servicios para enfermedades crónicas cuando los pacientes ya tienen algún tipo de seguimiento con

personal médico y también es un medio para tener acceso a tratamiento especializado. Sin embargo, todavía existe una gran necesidad de estudios y evaluaciones económicas que puedan proveer un panorama más amplio a través del aprendizaje de las regiones con mayor experiencia y explorando las posibilidades en otros contextos. A lo largo de esta revisión de la evidencia no hubo suficientes resultados de países de bajos recursos y en vías de desarrollo lo que es consistente con el argumento que la telemedicina es un medio con costo-efectividad, pero que la barrera inicial de inversión sigue siendo un obstáculo importante para su implementación. El reembolso o financiamiento de dichos programas son un tema recurrente en varios estudios por lo que es importante enfatizar la necesidad de investigación que permita ayudar a la toma de decisiones en políticas de salud. En algunos países de bajos recursos los fondos se obtuvieron de ONGs proporcionando equipo y los medios, pero si la autoridad e instituciones no intervienen los programas probablemente no sean sustentables. Las condiciones y licencias requeridas para la práctica

de la telemedicina son otro punto a tomar en cuenta ya que es una extensión más de un servicio de salud que requiere de validación por las autoridades correspondientes y se rige bajo las mismas leyes. Para asegurar la confiabilidad y habilidades profesionales del personal, así como la igualdad de condiciones a la práctica en persona. El paciente debe estar consciente que la implicación legal de la práctica de la telemedicina es igual a la medicina convencional. El software y hardware comercial proveen de ayuda sustancial y valiosa para asistir y acompañar a los pacientes mejorando su estilo de vida; pero no son herramientas para la telemedicina ya que aplican estándares para el uso de tecnología en servicios de salud sin trazabilidad ni seguridad de la información.

La telemedicina tiene muchas ventajas, no solamente ayuda a proveer servicios de salud en el momento y tiempo adecuados, sino que también proporciona herramientas para la educación en materia de salud y cuidados en casa. Con los avances de tecnología la telemedicina comienza a utilizarse en contextos nunca antes vistos y que requieren de servicios como las prisiones que son un ejemplo de situaciones que se han explorado poco para su aplicación. Sin necesidad de traslados peligrosos, se puede atender a los pacientes que requieren consulta de salud mental o alguna otra especialidad médica. Las zonas de desastre son regiones que en algún momento se vuelven subatendidas por la necesidad momentánea de más servicios de salud y la telemedicina provee una solución viable de gran ayuda, sobre todo en casos en que el tiempo es crítico y no hay espacio físico para la atención a las personas afectadas.

Otro hallazgo significativo es la constante mención del creciente uso de aplicaciones para celulares, tablets y los grupos de ayuda y soporte en línea que no fueron incluidos como parte de programas de telemedicina en este estudio debido a su definición de dispositivos de acompañamiento. Esto sin duda deja la interrogante de si el siguiente paso para
los servicios de salud será enfocado en estas tecnologías. Mientras se condujo esta revisión muchos estudios contaban con evidencia relativa a estos programas, sin embargo no son programas de telemedicina por lo que no fueron tomados en cuenta a pesar de confirmar su costo-efectividad en este tema. Con los pasos agigantados a los que está avanzando la tecnología, no será extraño encontrar que la telemedicina será cada vez más portátil y con dispositivos más accesibles y que pueden ayudar a mejorar la calidad de los servicios de salud con el mismo resultado.

### **ABREVIACIONES Y ACRÓNIMOS**

BMJ British Medical Journal<br>CMV Citomegalovirus

- Citomegalovirus
- QALY Quality Life Adjusted Years, Año de vida ajustado por calidad
- QoL Quality of Life, Calidad de vida
- ECA Ensayos Controlados Aleatorios<br>HIT Health Information Technol
- Health Information Technology, Tecnología de Información en Salud
- ICER Incremental Cost-Effectiveness Ratio
- PRISMA Preferred Reporting Items for Systematic Reviews and Meta-Analyses
- PICOS Population, Intervention, Comparators, Outcomes, Studies.

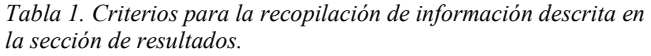

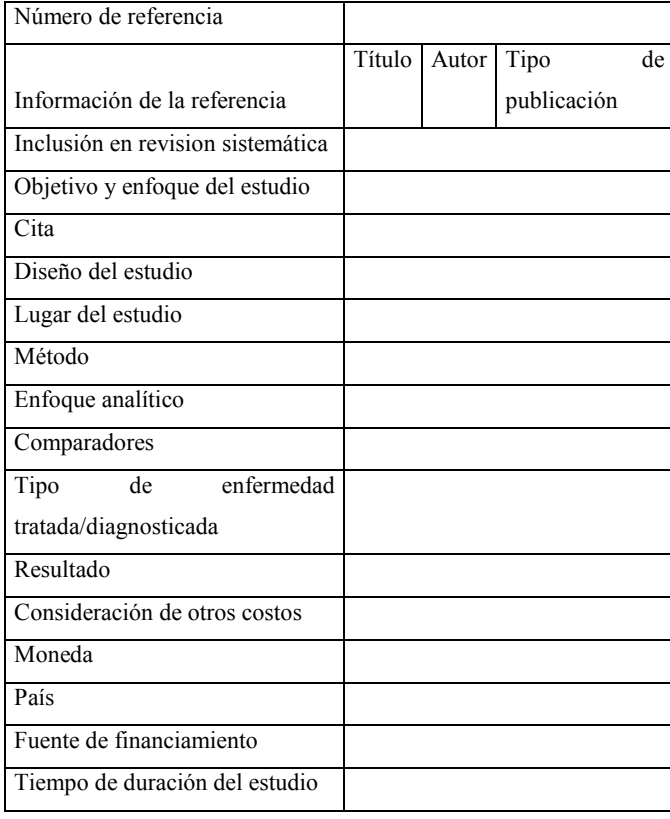

### **RECONOCIMIENTOS**

Gracias a los profesores Martine Bellanger y Bruno Marchal de EHESP por su guía y retroalimentación, sin quienes no hubiera sido posible este estudio.

### **ACERCA DEL AUTOR**

JERL Egresada de la Universidad Autónoma de Guadalajara como Ingeniera en Electrónica Médica en 2005, con maestría en Salud Pública por la escuela EHESP (École des Hautes Études en Santé Publique) en 2014 en Paris, Francia. El presente estudio fue la disertación y presentación del trabajo resultado de la maestría, el idioma original de elaboración del estudio fue en inglés. Experiencia profesional en ingeniería biomédica en hospitales privados y públicos, así como en la docencia. El autor declara no tener conflicto de intereses relativos a éste estudio.

### **BIBLIOGRAFÍA**

[1] World Health Organization (2010). *Oportunidades en telemedicine y desarrollos en los países miembros.Telemedicine Opportunities and Developments in Member States*. Suiza.

[2] *Asociación Americana de Telemedicina.* A*merican Telemedicine Association*. Washington. April 24, 2014. http://www.americantelemed.org/about-telemedicine/what-is-telemedicine [3] Liberati, Alessandro *et al*. (2009). *Elaboración del protocolo de acuerdo a PRISMA para reporte de revisiones sistemáticas y meta-análisis que evalúan intervenciones en servicios de salud: explicación y elaboración .The PRISMA Statement for Reporting Systematic Reviews and Meta-Analyses of Studies That Evaluate Health Care Interventions: Explanation and Elaboration.* PLOS Medicine. May 24, 2014.

http://www.plosmedicine.org/article/info%3Adoi%2F10.1371%2Fjournal.p med.1000100

[4] Drummond, MF et al. *Guía para autores y revisión por pares de entregas económicas al BMJ. Guidelines for authors and peer reviewers of economic submissions to the BMJ* British Medical Journal. BMJ 1996; Vol. 313:275-83

[5] Hasan, J. (2012). *Proyecto de telemedicina efectivo en Bangladesh: enfoque especial en cuidados del paciente diabético en tercer nivel . Effective telemedicine project in Bangladesh: Special focus on diabetes health care delivery in a tertiary care in Bangladesh*. *Telematics and Informatics*, *29*(2), 211–218. doi:10.1016/j.tele.2011.02.002

[6] Rachapelle, S., Legood, R., Alavi, Y., Lindfield, R., Sharma, T., Kuper, H., & Polack, S. (2013). *La utilidad de costo entelemedicina para el diagnóstico de retinopatía diabética en la India. The cost-utility of telemedicine to screen for diabetic retinopathy in India. Ophthalmology*, *120*(3), 566–73. doi:10.1016/j.ophtha.2012.09.002

[7] Direction Générale de l'offre de Soins (2012). *Telemedicina y sus responsabilidades jurídicas*. *Télémédecine et responsabilités juridiques engagées*. France Ministere du Travail, de l'Emploi et de la Santé.

[8] University of California in San Francisco. *Telesalud y telemedicine. Telehealth and Telemedicine*. May 7,2014.

http://it.ucsf.edu/projects/telehealth-and-telemedicine

[9] Food and Drug Administration. *IT para la salud basada en el manejo de riesgos. Health IT Risk-Based Framework.* May 15, 2014.

http://www.fda.gov/MedicalDevices/ProductsandMedicalProcedures/Conne ctedHealth/ucm338920.htm

[10] International Conference on Primary Health Care Alma-Ata. (1978). *Conferencia Internacional en Atención Primaria de Salud, Declaración Alma-Ata*. *Declaration of Alma-Ata*. USSR. April 25, 2014.

http://www.who.int/publications/almaata\_declaration\_en.pdf?ua=1

[11] Raza, T., Joshi, M., Schapira, R. M., & Agha, Z. (2009). *Telemedicina pulmonar - un modelo para acceder a servicios de subespecialista en áreas rurales subatendidas. Pulmonary telemedicine--a model to access the subspecialist services in underserved rural areas. International Journal of Medical Informatics*, *78*(1), 53–9. doi:10.1016/j.ijmedinf.2008.07.010

[12] Murthy, K. R., Murthy, P. R., Kapur, A., & Owens, D. R. (2012). *Cuidados oftalmológicos móviles: una experiencia en países en vías de desarrollo. Mobile diabetes eye care: experience in developing countries.* *Diabetes Research and Clinical Practice*, *97*(3), 343–9. doi:10.1016/j.diabres.2012.04.025

[13] Raju, P. K., & Prasad, S. (2012). *Telemedicina y cardiología – una década de la experiencia. Telemedicine and cardiology—decade of our experience. Journal of Indian College of Cardiology*, *2*(1), 4–16. doi:10.1016/S1561-8811(12)80003-4

[14] ] mHealthAlliance. *FAQ. FAQ de la alianza para la mSalud*. April 28, 2014. http://mhealthalliance.org/about/faq

[15] Imai, T., Sakurai, K., Hagiwara, Y., Mizukami, H., & Hasegawa, Y. (2013). *Specific Needs for Telestroke Networks for Thrombolytic Therapy in Japan. Necesidades específicas de redes de telemedicina para derrames y terapia trombolítica en Japón. Journal of Stroke and Cerebrovascular Diseases : The Official Journal of National Stroke Association*. doi:10.1016/j.jstrokecerebrovasdis.2013.07.004

[16] Ausayakhun, S., *et al.* (2011). *Precisión y confiabilidad de la telemedicina para el diagnóstico de retinitis citomegalovial. Accuracy and reliability of telemedicine for diagnosis of cytomegalovirus retinitis. American Journal of Ophthalmology, 152*(6), 1053–1058.e1. doi:10.1016/j.ajo.2011.05.030

[17] National Telehealth Policy Resource Center. (2013) *Asuntos Legales. Legal Issues.* Office for the Advancement of Telehealth, Health Resources and Services Administration. United States of America. April 28, 2014. http://telehealthpolicy.us/legal-issues

[18] Dehghani, P., *et al.* (2013). *Manejo de adultos con enfermedades congénitas del corazón utilizando videoconferencias a través de Canada: la experiencia de 3 añosManagement of adults with congenital heart disease using videoconferencing across Western Canada: a 3-year experience. The Canadian Journal of Cardiology*, *29*(7), 873–8. doi:10.1016/j.cjca.2012.06.016

[19] Hitt, W. C., *et al.* (2013). *Diagnóstico de cancer cervicouterino a través de telemedicine para cerrar la brecha de servicios de salud en mujeres en regions rurale.s Telemedical cervical cancer screening to bridge medicaid service care gap for rural women. .*Telemed J E Health **19**(5): 403-408.

[20] Wilson, J. A. and M. G. Wells (2009). *Estudio comparativo de telesalud y sordera. Telehealth and the deaf: a comparison study.* J Deaf Stud Deaf Educ **14**(3): 386-402

[21] American Telemedicine Association. *?¿Qué es la telemedicine y la telesalud What Is Telemedicine & Telehealth?* Washington. April 24, 2014. http://www.americantelemed.org/about-telemedicine/faqs#.U537c3bI3yU

[22] Kokesh, J., Ferguson, A. S., & Patricoski, C. (2011). *La experiencia de Alaska en el uso del modelo store-and-forward de telemedicina para ONG en Alaska.The Alaska experience using store-and-forward telemedicine for ENT care in Alaska. Otolaryngologic Clinics of North America*, *44*(6), 1359–74, ix. doi:10.1016/j.otc.2011.08.010

[23] Batastini, A. B., McDonald, B. R., & Morgan, R. D. (2013). 13 - *Videoteleconferencia en la práctica forense y en correccionales Videoteleconferencing in Forensic and Correctional Practice..* In K. Myers & C. L. B. T.-T. H. Turvey (Eds.), (pp. 251–271). Oxford: Elsevier. doi:http://dx.doi.org/10.1016/B978-0-12-416048-4.00013-0

[24] Saliba, V., Legido-Quigley, H., Hallik, R., Aaviksoo, A., Car, J., & McKee, M. (2012). *Telemedicina a través de las fronteras: Revisión sistemática de los factores para el sustento de su implementación. Telemedicine across borders: a systematic review of factors that hinder or support implementation. International Journal of Medical Informatics*, *81*(12), 793–809. doi:10.1016/j.ijmedinf.2012.08.003

# **Caracterización química de tornillos de PLGA para fijación de fracturas óseas**

S.L. Gómez-Castellanos<sup>1</sup>, L.J. Villarreal-Gómez <sup>1, 2</sup>, T. Ng<sup>3</sup>, R. Vera-Graziano<sup>4</sup>, A.L. Iglesias<sup>1</sup>, E. Serena-Gómez<sup>5</sup>

<sup>1</sup> Escuela de Ciencias de la Ingeniería y Tecnología, Universidad Autónoma de Baja California, Tijuana, México <sup>2</sup> Facultad de Ciencias Química e Ingeniería, Universidad Autónoma de Baja California, Tijuana, México <sup>3</sup> Oakland Oral and Maxillofacial Surgery, Oakland, California, United States. <sup>4</sup> Instituto de Investigaciones en Ma

<sup>5</sup> Centro de Ciencias de la Salud ,Universidad Autónoma de Baja California, Tijuana, México.

*Resumen-* **Uno de los principales problemas que se presentan en un procedimiento quirúrgico para la fijación de fracturas en el área maxilofacial es la fractura de los tornillos de fijación al momento de la instalación. Dichos tornillos solo son necesarios cuando la fractura ósea está regenerándose. Sin embargo, después de sanar la fractura, los tornillos siguen estando presentes por más tiempo del necesario. Es por eso que es necesario reabsorberse y estén presentes en el hueso solo el tiempo de reparación de la fractura. El objetivo del proyecto es el caracterizar químicamente tornillos comerciales de PLGA reabsorbibles para la fijación de fracturas óseas. Para este fin, se utilizaron las siguientes técnicas DSC, TGA, FTIR, y SEM. Las imágenes SEM mostraron el diseño y el método de fabricación, el cual fue método de inyección por moldeo. El espectro infrarrojo fue semejante al PLGA manteniendo los grupos funcionales principales. La temperatura de transición vítrea del tornillo alcanza los 153.58o C y la temperatura donde empieza la degradación es de 280o C. Los resultados servirán para el diseño y mejoramiento de los tornillos reabsorbibles.**

*Palabras clave*.- **Caracterización química, tornillos reabsorbibles, fijación de fracturas óseas.**

I. INTRODUCCIÓN

Los tornillos reabsorbibles para la fijación de membranas están disponibles, sin embargo, estos no son fáciles de utilizar y tardan más de un año en reabsorberse. Las formulaciones más comunes son las que utilizan poli (ácido glicólico) (PGA) al 90% y ácido láctico (LA) al 10%. En el mercado diferentes compañías han cambiado sus formulaciones a PGA al 85% y LA al 15% [1]. Esta ligera modificación no tiene significancia clínica. El tiempo de fijación deseada es de 2 meses y de 3 a 4 meses para su completa resorción, sin embargo, el tiempo de fijación de un mes con 6 meses de completa degradación es aceptable. Para poder diseñar tornillos con un tiempo de resorción de 3 a 4 meses se pueden

ajustar las proporciones de PGA y LA. Se sabe que el incrementar la proporción de LA puede hacer al tornillos más reabsorbibles, a pesar de esto, entre mas LA se utiliza se generan más problemas en la instalación del tornillo en el hueso ya que las propiedades mecánicas disminuyen [2].

Por lo tanto, en este trabajo se realizó la caracterización química de tornillos comerciales para la fijación de fracturas óseas, con el objetivo de tener parámetros de referencia, que servirán para el mejoramiento en el tiempo de degradación de dichos tornillos.

### II. METODOLOGÍA

### *Muestras*

Los tornillos fueron donados por una casa comercial, y fueron utilizados para su caracterización sin ninguna modificación.

### *Calorimetría Diferencial de Barrido (DSC)*

Las muestras fueron evaluadas en el equipo TA instruments DSC Q100, se utilizó una velocidad de calentamiento de 10˚C/ min, en un intervalo de temperatura de 0˚C hasta los 250˚C y en una atmósfera de nitrógeno. El termograma fue analizado por el software TA Universal Analysis [3].

### *Análisis Termogravimetrico (TGA)*

El análisis termogravimétrico se realizó para determinar la pérdida de masa del PLGA en función de la temperatura, para observar su proceso de descomposición. El termograma fue analizado por el software TA Universal Analysis [3].

*Infrarrojo con Transformada de Fourier (FTIR)*

Espectroscopia de infrarrojo por la transformada de Fourier por reflectancia total atenuada se empleado un equipo ATR-Thermo Scientific Nicolet 6700. Los espectros se obtuvieron en el intervalo de 4000-400  $cm^{-1}$  [3].

### *Microscopia electrónica de barrido (SEM)*

Los estudios de microscopia electrónica de barrido se llevaron a cabo para observar la morfología y homogeneidad de los tornillos de PLGA [3].

### III. RESULTADOS

### *Calorimetría Diferencial de Barrido (DSC)*

En la figura 1 se puede observar la temperatura de transición vítrea (Tg) del poli (ácido láctico) (PLA) que corresponde a 61.3˚C así como la del poli (ácido glicólico) PGA que corresponde a 50.9˚C, se observa que la temperatura de transición vítrea del copolímero alcanza los 153.58˚C.

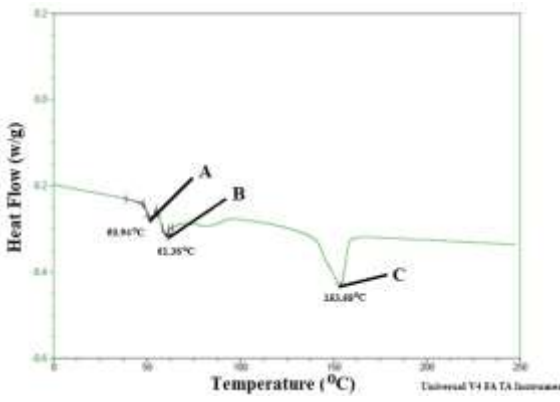

*Figura 1*. Termograma del DSC de tornillos comerciales: (A) Tg del poli (ácido láctico). (B) Tg del poli (ácido glicólico). (C) Tg de poli (ácido láctico-co-glicólico).

### *Análisis Termogravimetrico (TGA)*

Los resultados de los termogramas realizados a los tornillos con la técnica de TGA mostraron que la temperatura de degradación del PLGA es aproximadamente a partir de los 280˚C (figura 2).

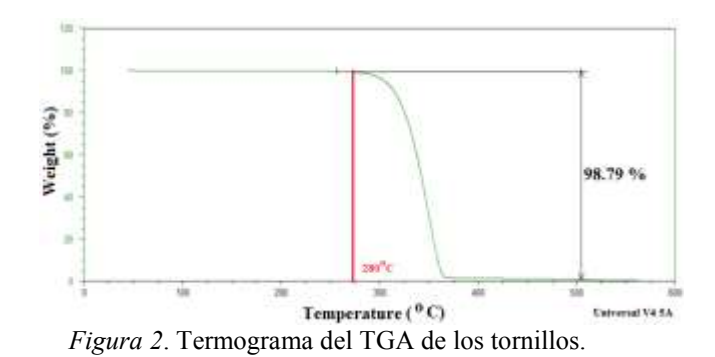

*Infrarrojo con Transformada de Fourier (FTIR)*

Se muestra el espectro infrarrojo obtenido al caracterizar los tornillos, se observa que los grupos funcionales mostrados concuerdan con los espectros de referencia en la literatura [4].

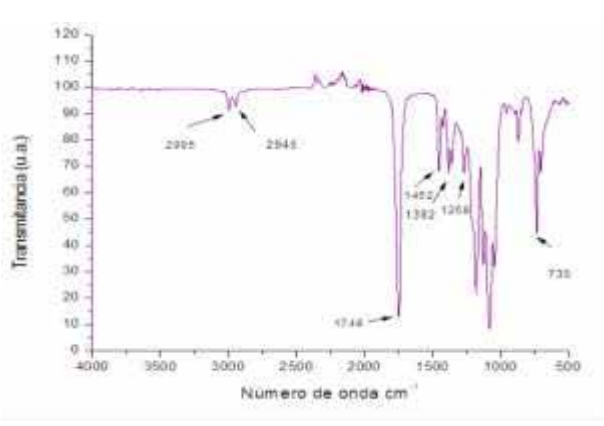

*Figura 3.* Espectro infrarrojo de los tornillos comerciales.

En el rango de número de onda de 2995 cm<sup>-1</sup> y 2945  $cm^{-1}$  se muestran los hidrocarburos alifáticos  $(CH<sub>3</sub>, CH<sub>2</sub>)$ ; el pico en 1748 cm<sup>-1</sup> corresponde al grupo carbonilo (C=O), en los 1452 cm<sup>-1</sup> (CH<sub>3</sub>), 1382  $\text{cm}^{-1}$ , 1268  $\text{cm}^{-1}$  corresponde a metileno (CH<sub>2</sub>, CH) Esto da evidencia que el tornillo caracterizado es de PLGA (figura 3).

### *Microscopia electrónica de barrido (SEM)*

En la figura 4 se observa que el tornillo fue fabricado mediante el método "Moldeo por inyección" ya que se puede observar el punto de inyección en la punta inferior del tornillo. Se muestra el área superior y lateral del tornillo, también, se observa la hendidura que hace notar que está fabricado por moldeo.

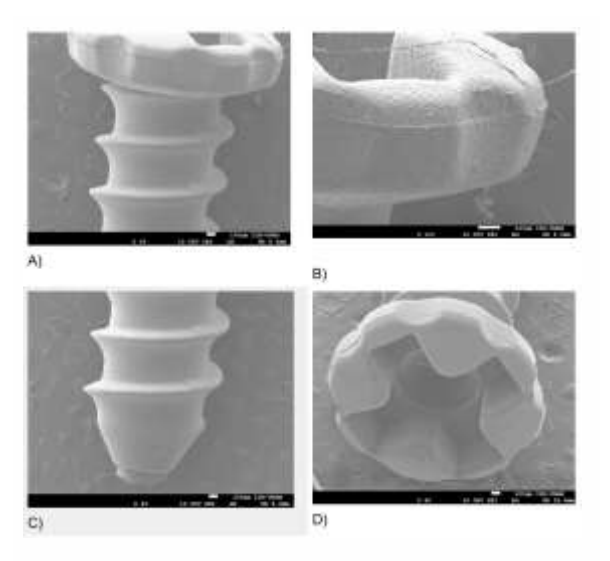

*Figura 4.* Micrografía del tornillo comercial: A) Vista lateral (electrones secundarios). B) Vista lateral superior (electrones secundarios) (100 x). C) Vista lateral inferior (electrones secundarios) (40 x). D) Vista frontal superior (electrones secundarios)  $(40 x)$ .

### IV. DISCUSIÓN

El propósito de este trabajo fue el caracterizar químicamente tornillos reabsorbibles para la fijación de fracturas óseas provenientes de una casa comercial. Esto con el objetivo de crear estrategias y formulaciones que nos permitan diseñar tornillos propios pero con una mejor tasa de degradación. Aunado a las pruebas químicas también se están realizando pruebas mecánicas y biológicas. El interés de la casa comercial en este tipo de estudios es poder tener información relevante acerca de sus productos. Los resultados obtenidos en esta investigación nos permitirán tener valores de referencia que nos sirvan para determinar los criterios que deben permanecer en los tornillos, cuando se realicen las modificaciones a los sistemas.

En lo que respecta a los resultados obtenidos, el termograma DSC para evaluar la temperatura de transición vítrea de los tornillos, nos arrojó un valor de 153.58˚C, la cual es una temperatura mucho más elevada que las temperaturas de transición vítrea de los PLA y PGA por separado. Sin embargo, al revisar la literatura, se ha reportado que el PLGA 85/15, es un polímero único, con propiedades aleatorias y está constituido por largas cadenas de secuencias ácido L-Láctico y el cual exhibe una cristalinidad de aproximadamente el 7%. Los termogramas DSC de dicha investigación muestran dos endotermas con diferentes Tg, uno de  $125^{\circ}$ C y el otro de  $160^{\circ}$ C. Así

mismo, después de 12 semanas se presenta un exoterma, que se crea entre los  $75^{\circ}$ C y los  $110^{\circ}$ C, seguido de la fusión del polímero a los 140°C [5]. Esta comparación sobre los termogramas DSC nos da evidencia que los tornillos analizados son de PLGA 85/15, ya que los valores de Tg corresponden. Por otro lado, las propiedades térmicas de PLGA puro y placas de PLGA la cuales fueron fabricados por inyección por moldeo se han reportado que corresponden a una temperatura de degradación de 255°C y 302°C, respectivamente [6]. La temperatura de degradación de nuestro estudio tiene un valor de 280°C en el termograma del TGA, lo cual está dentro de las dos temperaturas reportadas de PLGA 85/15. En lo que respecta al espectro FTIR corresponde al espectro de referencia del copolimero PLGA reportado en la literatura [4]. Finalmente, como se puede ver en la figura 4, en los tornillo se pueden visualizar 2 líneas, una en la cabeza (figura 4; B) y en el cuerpo del tornillo, así como un remanente de material inyectado (figura 4; C), esto indica que el proceso de fabricación del tornillo fuer moldeo por inyección. Así mismo, en la (figura 4; D) se pueden observar en la parte superior de la cabeza la forma de cruz que termina en un círculo profundo, esto con el objetivo de ser fácilmente instalado por un desarmador convencional utilizado en cirugía. Todos estos resultados, dan evidencia que los tornillos fueron fabricados por moldeo por inyección en una proporción de 85% PGA y 15% PLA.

### V. CONCLUSIÓN

El objetivo del proyecto fue el caracterizar químicamente tornillos comerciales para fijación de fracturas óseas, los cuales fueron donados por una casa comercial, esto con el propósito de obtener valores de referencias, Los resultados servirán para el diseño y mejoramiento de los tornillos reabsorbibles ya que se pretende integrar diferentes proporciones de gelatina para aumentar la hidrofilicidad y aumentar la tasa de degradación; después de los cambios se pretende realizar la misma caracterizarizacion y comparar las alteraciones a las propiedades químicas de los tornillos.

### **RECONOCIMIENTOS**

Los autores agradecen a la Maestría y Doctorado de Ciencias Químicas e Ingeniería, Universidad Autónoma de Baja California, MYDCI-UABC. DGAPA-UNAM: IN108913 y CONACYT: CNPq-174247.

#### IV. REFERENCIAS.

[1] A. García Novalvos, M. Clavel-Sainz, J. Meseguer, A. Gabardo,

F. Santoja, "Poliésteres PLA/PGA biodegradables en Cirugía Ortopédica: Estudio de su degradación y sustitución por tejido óseo", *Revista Ortopédica de Traumatología*. Vol. 40, pp. 500- 10, 1996.

- [2] E. Aydin, V. Hasirci, "Biodegradable Hard Tissue Implants. Journal of Siberian Federal University", Biology. Vol. 1, pp. 3-17, 2010.
- [3] C.D. Carvalho-Erbetta, R.J. Alves, J. Magalhães-Resende, R. Fernando de Souza-Freitas, R. Geraldo de Sousa, "Synthesis and Characterization of Poly (D,L-Lactide-co-Glycolide) Copolymer", *Journal of Biomaterials and Nanobiotechnology*, vol. 3, pp. 208- 225, 2012.
- [4] C. D'Avila, C. Erbetta, "Synthesis and Characterization of Poly (D,L-Lactide-co-Glycolide) Copolymer", *Journal of Biomaterials and Nanobiotechnology*. Vol. 3, pp. 208-225, 2012.
- [5] M. Zilberman, "Dexamethasone loaded bioresorbable films used in medical support devices: Structure, degradation, crystallinity and drug release", Acta Biomaterialia. Vol. 1, pp. 615–624, 2005.
- [6] J.S. Park., S.K. Kang, "A Study on Surface, Thermal and Mechanical Properties of Absorbable PLGA Plate". *International Journal of Control and Automation*". Vol.6, No.6, pp.73-82, 2013.

# **Caracterización química de membranas de colágeno para la regeneración guiada de hueso**

S.L. Gómez-Castellanos<sup>1</sup>, L.J. Villarreal-Gómez <sup>1, 2</sup>, T. Ng<sup>3</sup>, R. Vera-Graziano<sup>4</sup>, A.L.

Iglesias<sup>1</sup>, E. Serena-Gómez<sup>5</sup>

<sup>1</sup> Escuela de Ciencias de la Ingeniería y Tecnología, Universidad Autónoma de Baja California, Tijuana, México <sup>2</sup> Facultad de Ciencias Química e Ingeniería, Universidad Autónoma de Baja California, Tijuana, México <sup>3</sup> Oakland Oral and Maxillofacial Surgery, Oakland, California, United States.<br><sup>4</sup> Instituto de Investigaciones en Ma

<sup>5</sup> Centro de Ciencias de la Salud, Universidad Autónoma de Baja California, Tijuana, México,

*Resumen-* **Uno de los principales problemas que se presentan en una cicatrización adecuada de una intervención quirúrgica es la tardada regeneración ósea en la cavidad bucal, los productos usados son membranas reabsorbibles pero hasta el momento no existe producto en el mercado que pueda ser tolerado por la cavidad oral. Dichas membranas son necesarias durante todo el proceso de cicatrización. Sin embargo, la exposición oral tiene como consecuencia una rápida degradación y falla del implante. Es por eso que es necesario diseñar membranas capaces de reabsorberse y que estén presentes en la herida durante todo el proceso de cicatrización. El objetivo del proyecto es el caracterizar químicamente membranas comerciales de colágeno reabsorbibles auxiliares en la cicatrización de heridas quirúrgicas en la cavidad oral. Para este fin, se utilizaron las siguientes técnicas DSC, TGA, FTIR, y SEM. El espectro infrarrojo fue semejante al colágeno manteniendo los grupos funcionales principales. La temperatura de fusión es 116.65o C. Los resultados servirán para el diseño y mejoramiento de las membranas de colágeno.**

*Palabras clave*.- **Caracterización química, fijación de fracturas óseas, membrana reabsorbible de Colágeno.**

### I. INTRODUCCIÓN

Para resolver una fractura de hueso, en la actualidad se cuentan con dispositivos como placas, agujas intramedulares, tachuelas y tornillos metálicos, a estos dispositivos se les conoce como Implantes de Fijación de Fracturas, y sirven para estabilizar los fragmentos de hueso en su sitio correcto durante el proceso de reparación ósea. Actualmente, se sabe de las ventajas que representan el uso de Dispositivos de Fijación Metálica Estándar (DFME) en las primeras etapas de la reparación ósea, sin embargo, este tipo de implantes presentan problemas en etapas posteriores. Se sabe que es necesario estabilizar el sitio de fractura para lograr una vascularización temprana, para esto, el actual uso de DFME hechos de oro han resultado muy adecuados gracias a su inherente fuerza y rigidez, ya que estas características proveen de la fuerza necesaria al inicio de la implantación [1].

Por otro lado, el uso de Implantes Biodegradables (IB) puede tener mayores ventajas en comparación con los DFME, ya que estos cumplen con los requisitos de carga del hueso, controlando la cantidad y tiempo de degradación del implante, lo que a su vez puede controlar la rigidez de la estructura, es decir que, es posible fabricar implantes hechos a la medida para satisfacer las necesidades de transferencia de carga del nuevo hueso que se está formando. La mayoría de los IB son de origen polimérico y no pueden cumplir con los criterios de fuerza antes mencionados, esto a causa de las bajas propiedades mecánicas intrínsecas de los polímeros, es por esta razón, que los implantes poliméricos no pueden ser fabricados con geometrías compactas como sus contrapartes metálicas, además de que, la fijación es problemática especialmente en los sitios de acceso restringido o en superficies pequeñas, por lo que se ha llegado a la conclusión de que la baja fuerza inicial requerida es la razón por la cual los implantes poliméricos biodegradables no pueden ser utilizados como dispositivos de fijación de fracturas en huesos que soportan peso y el uso de esta estrategia tiene que seguir siendo mejorada y estudiada [1].

Las membranas reabsorbibles para regeneración ósea son de colágeno o capas de PGA/LA, sin embargo, los productos actualmente disponibles en el mercado no pueden ser tolerados en la cavidad oral. La exposición oral resulta de una rápida degradación y falla del implante, muchas de las membranas se infectan y provocan una significante inflamación. Por lo que las membranas de colágeno son más adecuadas, ya que a estas no se les ha asociado infección ni inflamación [2].

Por lo tanto, en este trabajo se realizó la caracterización química de membranas de colágeno comerciales para la fijación de fracturas óseas, con el objetivo de tener parámetros de referencia, que servirán para el mejoramiento en el tiempo de

degradación de las membranas y la resistencia a las condiciones de la cavidad oral.

### II. METODOLOGÍA

### *Muestras*

Las membranas fueron donadas por una casa comercial, y fueron utilizados para su caracterización sin ninguna modificación.

### *Calorimetría Diferencial de Barrido (DSC)*

Las muestras fueron evaluadas en el equipo TA instruments DSC Q100, se utilizó una velocidad de calentamiento de 10˚C/ min, en un intervalo de temperatura de 0˚C hasta los 250˚C y en una atmósfera de nitrógeno. El termograma fue analizado por el software TA Universal Analysis [3].

#### *Análisis Termogravimetrico (TGA)*

El análisis termogravimétrico se realizó para determinar la pérdida de masa del colágeno en función de la temperatura, para observar su proceso de descomposición. El termograma fue analizado por el software TA Universal Analysis [3].

### *Infrarrojo con Transformada de Fourier (FTIR)*

Espectroscopia de infrarrojo por la transformada de Fourier por reflectancia total atenuada se empleado un equipo ATR-Thermo Scientific Nicolet 6700. Los espectros se obtuvieron en el intervalo de 4000-400  $cm^{-1}$  [3].

### *Microscopia electrónica de barrido (SEM)*

Los estudios de microscopia electrónica de barrido se llevaron a cabo para observar la morfología y homogeneidad de las membranas [3].

### **III.** RESULTADOS

### *Calorimetría Diferencial de Barrido (DSC)*

En la figura 1 se puede observar que la temperatura de fusión es de 116.65˚C.

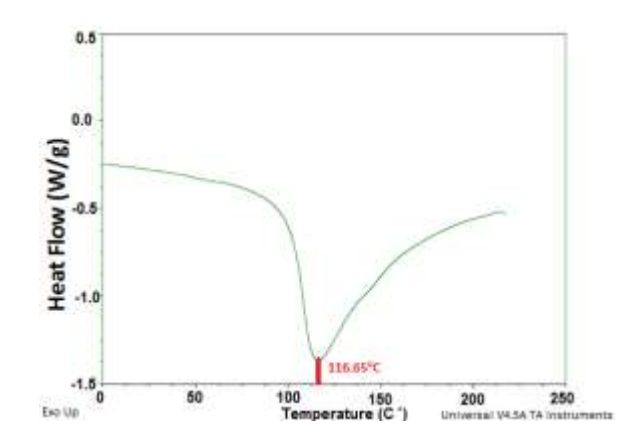

*Figura 1*. Termograma del DSC de membrana de colágeno Tipo I.

#### *Análisis Termogravimetrico (TGA)*

Los resultados de los termogramas realizados a la membrana con la técnica de TGA mostraron que a los 50˚C las moléculas de agua empiezan a evaporarse cuya masa representa el 11.90% de la masa total, la temperatura de degradación del colágeno tipo I es aproximadamente a partir de los 210˚C , el resto de la masa se termina de degradar aproximadamente a los 580˚C dejando un residuo del 23.48% (figura 2).

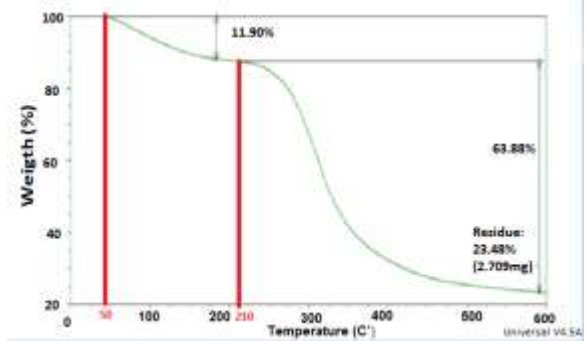

*Figura 2*. Termograma del TGA de la membrana de Colágeno tipo I.

### *Infrarrojo con Transformada de Fourier (FTIR)*

Se muestra el espectro infrarrojo obtenido al caracterizar la membrana, se observa que los grupos funcionales mostrados concuerdan con los espectros de referencia en la literatura (figura 3) [4].

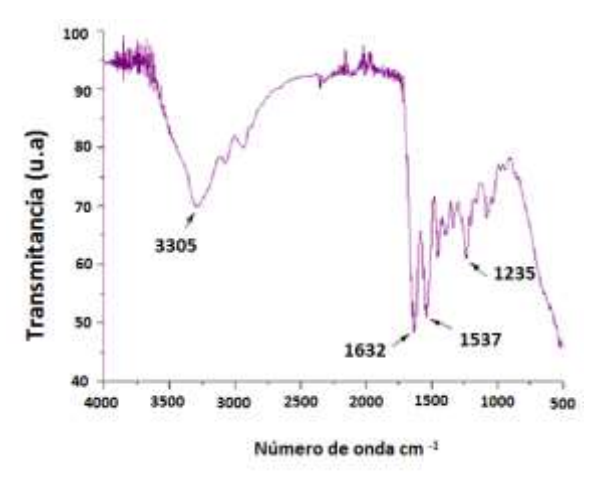

*Figura 3.* Espectro infrarrojo de la membrana de colágeno tipo I.

La banda de vibración en el número de onda 3305 cm<sup>-1</sup> se asocia a la Amida A (N=H), en 1632 cm<sup>-1</sup> a la amida I (C=O), en 1537 cm<sup>-1</sup> a la amida II (C-N, N-H) y en  $1235 \text{ cm}^{-1}$  a la amida III (C-N, N-H), que corresponden a las vibraciones de los grupos funcionales del colágeno.

Esto da evidencia que la membrana caracterizada es de colágeno.

### *Microscopia electrónica de barrido (SEM)*

En la figura 4 se observa que la membrana está formada por colágeno tipo I, debido a la morfología tipo anillada de las fibras de triple hélice, la cual es característica del colágeno tipo I [5] y otro componente no identificado ya que la diferencia de color en la imagen indica una variación de densidad del material.

Las fibras que corresponden a colágeno tipo I, están entrecruzadas de manera irregular.

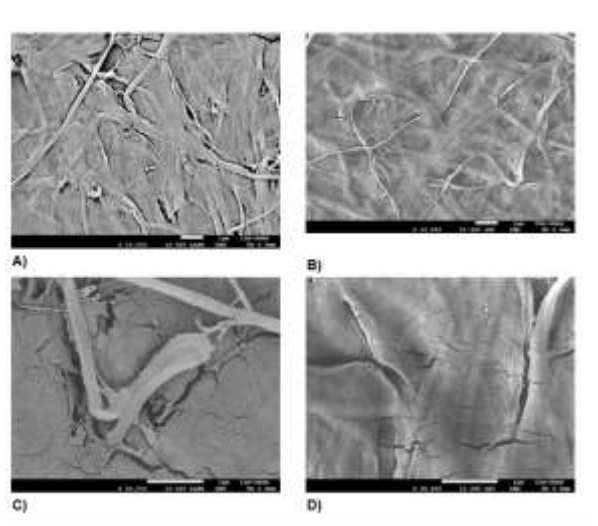

*Figura 4.* Micrografía de la Membrana de Colágeno Tipo I: A) Membrana de Colágeno (electrones retrodispersados) (10,000 x). B) Membrana de Colágeno (electrones de baja energía) (10,000 x). C) Fibras de colágeno Tipo I (electrones retrodispersados) (25,000 x). D) Fibras de Colágeno Tipo I ( electrones de baja energía) (25,000 x)

### IV. DISCUSIÓN

El propósito de este trabajo fue el caracterizar químicamente membranas de colágeno reabsorbibles para la fijación de fracturas óseas provenientes de una casa comercial. Esto con el objetivo de crear estrategias y formulaciones que nos permitan diseñar membranas propias pero con una mejor tasa de degradación y resistencia a la exposición oral. Aunado a las pruebas químicas también se están realizando pruebas mecánicas y biológicas. El interés de la casa comercial en este tipo de estudios es poder tener información relevante acerca de sus productos. Los resultados obtenidos en esta investigación nos permitirán tener valores de referencia que nos sirvan para determinar los criterios que deben permanecer en las membranas, cuando se realicen las modificaciones a los sistemas.

En lo que respecta a los resultados obtenidos, el termograma DSC para evaluar la temperatura de fusión de las membranas, nos arrojó un valor de 116.65˚C, la cual es una temperatura mucho más elevada a la encontrada en la literatura que es de 73.4˚C [6]. Sin embargo, se tiene la idea de que sea causado por la presencia del otro componente que nos es desconocido. Por otro lado, el análisis termogravimétrico arroja como resultado que la temperatura de degradación comienza a los  $210^{\circ}$ C y

esta termina aproximadamente a los 580ºC dejando un residuo del 23.28% de masa. La temperatura de degradación referencia corresponde a 324.7ºC [7]. En lo que respecta al espectro FTIR corresponde al espectro de referencia de colágeno tipo I reportados en trabajos previos [4]. Finalmente, como se puede ver en la figura 4, en la membrana se visualiza la estructura anillada y de triple hélice del colágeno y el acomodo irregular de las fibras que se observan también en las imágenes de referencia [5]. Todos estos resultados, dan evidencia que las membranas están compuestas de colágeno tipo I.

### V. CONCLUSIÓN

El objetivo del proyecto fue caracterizar químicamente membranas comerciales para fijación de fracturas óseas, los cuales fueron donadas por una casa comercial, esto con el propósito de obtener valores de referencias, los resultados servirán para el diseño y mejoramiento de las membranas reabsorbibles ya que se pretende modificar la morfología y porosidad de las membranas para aumentar la tolerancia de estas en la cavidad oral y disminuir el riesgo de infecciones, después de llevar a cabo estas modificaciones se pretende realizar la misma caracterización y comparar las alteraciones de las propiedades químicas de las membranas.

### RECONOCIMIENTOS

Los autores agradecen a la Maestría y Doctorado de Ciencias Químicas e Ingeniería, Universidad Autónoma de Baja California, MYDCI-UABC. DGAPA-UNAM: IN108913 y CONACYT: CNPq-174247.

#### IV. REFERENCIAS.

[1] E. Aydin, V. Hasirci, "Biodegradable Hard Tissue Implants", *Journal of Siberian Federal University*. Biology. Vol. 1, pp. 3-17, 2010.

[2] S.H. Teng, E.J.Lee, P. Wang,D.S Shin and H.E.Kim. "Three-Layered Membranes of Collagen/Hydroxyapatite and Chitosan for Guided Bone Regeneration", Journal of Biomedical Materials Research Part B: Applied Biomaterials. DOI: 10.1002/jbm.b.31082, 2008.

[3] R. Vera-Graziano, A. Maciel-Cerda, E.V. Moreno-Rondon, A. Ospina, E.Y. Gomez-Pachon, " Material Research Society Symposium Proceedings." 1373, DOI: 10.1557/opl.2012.274, 2012.

[4] A.Navarro," Obtención de andamios por electrohilado de poli ácido láctico y colágena de dentina de bovino",63-103, 2014.

[5]. J. Prockop y N. A. Guzmán. "El colágeno" Dr. Doctores D, Tiempos médicos, No. 191, 1991.

[6] Zhang et al, "Prep. Of cellulose/ collagen films". BioResources,9(1),756,2014.

[7] Z.Zhang, L. Guoying, B. Shi, "Physicochemical properties of collagen gelatin and collagen hydrolysate derived from bovino limed split wastes", Journal of the Society of Leather Technologists chemists, Vol. 90, 23, 2001.

# **EVALUACIÓN** *IN VITRO,* **DE LA TOXICIDAD Y EFECTO CITOPROTECTOR DE LOS NANOTUBOS DE CARBÓN Y ÓXIDO DE GRAFENO CON SUPERFICIES MODIFICADAS, EN LAS CÉLULAS GLIALES EXPUESTAS A ESTRÉS OXIDATIVO**

A.M. Solano-Sánchez; J.J. Otero-Negrete; F. Tristán y C. Sámano-Salazar

*Departamento de Ciencias Naturales-DCNI, Universidad Autónoma Metropolitana, Unidad Cuajimalpa, Avenida Vasco de Quiroga 4871, 05348. Colonia Santa Fe Cuajimalpa, D.F., México*

*Resumen*— **En diferentes enfermedades neurodegenerativas, el estrés oxidativo afecta directamente a las neuronas y/o células gliales, lo que provoca un déficit en la actividad del sistema nervioso. Hasta ahora, las terapias antioxidantes no han mostrado un eficiente efecto neuroprotector. Dentro de las propuestas terapéuticas más recientes, se encuentran los nanotubos de carbono; debido a sus propiedades físicas y químicas. En el presente trabajo, se evalúa la citotoxicidad y el posible efecto protector de las nanoestructuras de carbono, mediante la combinación de las propiedades fisicoquímicas de las nanoestructuras dopadas con nitrógeno y funcionalizadas con grupos amino y ácidos carboxílicos en la línea C6 de células gliales en cultivo, expuestas a estrés oxidativo. Los resultados muestran que las nanoestructuras de carbón funcionalizadas con grupos amino parecen ser más tóxicas con respecto a las funcionalizadas con grupos carboxílicos. Además al co-aplicarlos con el factor inductor** de estrés oxidativo  $(H_2O_2)$  o ácido **ascórbico+CU(NO3)2), más del 60% de las células continúan siendo viables; indicando que los nanotubos actúan inhibiendo el efecto tóxico inducido en el cultivo celular. Esto sugiere la posibilidad de considerarlos como reductores potenciales de estrés oxidativo; y como posible aplicación complementaria con otras terapias para algunas enfermedades neurodegenerativas.**

*Palabras clave*— **Nanoestructuras de carbono, neuroprotección, células gliales.**

### I. INTRODUCCIÓN

En diferentes enfermedades neurodegenerativas, se genera un desbalance bioquímico que tiene como consecuencia una cascada de eventos secundarios que pueden afectar la conectividad en las redes neuronales o incluso inducir la muerte de las células nerviosas. Uno de los eventos tóxicos que se producen es el estrés oxidativo ocasionado, por la liberación excesiva del neurotransmisor excitador glutamato, que induce la sobreproducción de radicales libres, disfunción mitocondrial y la liberación de citocromo C. Durante este fenómeno las especies reactivas de oxígeno (ROS, por sus siglas en inglés) alteran directamente la estructura y función celular, teniendo como destino final en la cascada bioquímica la liberación y activación de inductores apoptóticos [1]. Se ha considerado que el bloqueo de algunos de estos factores pudiera constituir un enfoque terapéutico prometedor en las enfermedades del Sistema Nervioso Central (SNC).

Desafortunadamente, las terapias antioxidantes que existen no protegen del todo a las células nerviosas. Recientemente, los nanotubos de carbono han tenido gran auge en el área biomédica, específicamente los nanotubos de pared múltiple (MWCNT*, por sus siglas en inglés*), ya que se ha reportado que tienen la capacidad de modificar positivamente la conectividad neuronal [2] así como de capturar y eliminar del medio radicales hidroxilos (OH) en ensayos *in vitro* [3]. Por esta razón se ha considerado que pudieran tener alguna aplicación biológica y/o terapéutica en enfermedades neurodegenerativas donde hay sobreproducción de ROS. Cabe señalar que dichas funciones terapéuticas dependerán de las características morfológicas y fisicoquímicas individuales de los nanotubos, que son determinadas en su proceso de síntesis [4] y la interacción con algunas terapias farmacológicas existentes [5].

En el presente trabajo se tiene por objetivo estudiar el efecto tóxico y posiblemente neuroprotector de los nanotubos de carbono con superficies modificadas y del óxido de grafeno (GO) en células gliales dañadas con un factor inductor de estrés oxidativo. Ambos materiales son buenos candidatos para aplicaciones biomédicas [6], esto se debe a sus propiedades fisicoquímicas, tales como: *flexibilidad, conductividad, disponibilidad del área superficial* y *biocompatibilidad*. Dicha biocompatibilidad se consigue mediante la funcionalización covalente o supramolecular de la superficie de las nanoestructuras de carbono con grupos amino o ácidos carboxílicos que facilitan su interacción con diversas biomoléculas [7].

### II. METODOLOGÍA

### *Funcionalización y caracterización de los nanotubos de carbón y del óxido de grafeno*

Los nanotubos de carbono dopados con nitrógeno fueron sintetizados por deposición química de vapor (CVD) por el método descrito por Carrero-Sánchez *et al*. [8] Posteriormente se llevó a cabo una funcionalización supramolecular utilizando polielectrolitos como el ácido poliacrílico (PAA, Sigma-Aldrich Mw  $\sim 100,000$ ) y la polietilenimina ramificada (PEI, Sigma-Aldrich Mw  $\sim$ 25,000). Por otra parte el óxido de grafeno (GO) se obtuvo por el método de Hummers modificado [9] a partir de grafito natural. El GO obtenido se hizo reaccionar con ácido

tricloroacético (Sigma-Aldrich) en un medio altamente básico (pH=12) para convertir todos los grupos epoxi y los grupos hidroxilos en grupos carboxílicos y homogeneizar los grupos sustituyentes en el GO. Para reducir el tamaño y obtener dimensiones diferentes en las hojas de GO, éste se sometió a diferentes tiempos de sonicación. Finalmente los materiales de GO obtenidos se funcionalizaron en forma covalente con polietilenglicol diamina (PEG-NH2, Sigma-Aldrich Mw ~ 2000) a través de una reacción de amidación. Todos los reactivos utilizados para la síntesis de las nanoestructuras de carbono así como los reactivos utilizados en la funcionalización de los mismos se utilizaron sin ninguna modificación o purificación adicional. La funcionalización del material se verificó mediante las técnicas de espectroscopia infrarroja con transformada de Fourier (FTIR: Perkin-Elmer) y los cambios en el potencial zeta en la superficie de los materiales funcionalizados (Zetasizer: Nano ZS90, Malvern). Al finalizar, las muestras se observaron por microscopía electrónica de barrido (SEM: JSM-7000F, JEOL).

#### *Ensayos de citotoxicidad y viabilidad celular*

La determinación de la citotoxicidad se llevó a cabo en células la línea C6 de astroglia, proveniente de glioma de rata (pasaje 22) (ATCC®, The Global Bioresourse Center). Las células se sembraron en una microplaca de ELISA de 96 pozos a razón de 2 x  $10<sup>4</sup>$  por pozo, y con medio compuesto por F12 Ham, Dulbecco's Modified Eagle's Medium (DMEM, GIBCO<sup>®</sup>) (1:1), enriquecido con 10% de suero fetal bovino (GIBCO-BRL®), con 100 Ul/mL de antibióticos (penicilina y estreptomicina, GIBCO-BRL®), e incubación a 37<sup>o</sup> C en una atmósfera compuesta por 95% de aire, 5% de  $CO<sub>2</sub>$  y humedad relativa de casi 100% por 24 horas.

En el primer protocolo las células fueron incubadas en medio de cultivo conteniendo por separado los nanotubos a una concentración de 20 μg/mL de MWCNT, MWCNT-PEI, MWCNT-PAA, GO-PEG-NH<sub>2</sub>, el H<sub>2</sub>O<sub>2</sub> (50, 100 o 200  $\mu$ M; Sigma-Aldrich<sup>®</sup>) o el ácido ascórbico + CU(NO<sub>3</sub>)<sub>2</sub>. La exposición de las células de los nanotubos o al  $H_2O_2$  fue de 24 horas, mientras que al ácido ascórbico +  $CU(NO<sub>3</sub>)<sub>2</sub>$  sólo por 30 minutos. El segundo protocolo consistió en co-aplicar en las células los nanotubos +  $H_2O_2$  por 24 horas. Posteriormente, se retiró el medio de cultivo con los nanotubos y  $H_2O_2$  y se lavaron tres veces por 5 minutos con una solución amortiguadora al 1x (Phosphate Buffered Saline, PBS; por sus siglas en inglés) por 10 min. Al concluir los lavados, se añadieron 10 µL del reactivo WST-1 "Cell proliferation reagent" de Roche® para evaluar la viabilidad celular, y se incubaron 2 horas. Finalmente, se realizó la lectura de las absorbancias a 440 nm, en un lector de placas de ELISA Tecan operado por el programa computacional i-control. Al finalizar los datos se analizaron estadísticamente en el programa Origin Pro 9.0®. Todos los 2 perimentos se realizaron por triplicado con 3 réplicas cada<br>
2 no. uno.

#### III. RESULTADOS

Los espectros infrarrojos de las muestras MWCNT-PAA, MWCNT-PEI y GO-PEG-NH<sub>2</sub>, presentan bandas que confirman la funcionalización con los diferentes polímeros. Por ejemplo alrededor de  $1200$  cm<sup>-1</sup> se presenta el estiramiento C-N y alrededor de 700 el meneo N-H (aminas primarias y secundarias) en las nanoestructuras funcionalizadas con grupos amino. En el caso de las estructuras con grupos ácido carboxílico, se presentan las bandas de estiramiento O-H entre 3300-2500 cm<sup>-1</sup>, los estiramientos de C=O alrededor entre 1800 -1500 cm<sup>-1</sup>, así como los estiramientos del enlace C–O entre 1400-1200 cm-1 . También se observan los estiramientos C-C de los anillos bencénicos que conforman la red grafítica de las nanoestructuras de carbono alrededor de 1500 cm<sup>-1</sup>. Además bandas características que confirman la presencia de los polímeros se observan entre  $3000 - 2700$  cm<sup>-1</sup> (*Figuras 1 y 2*).

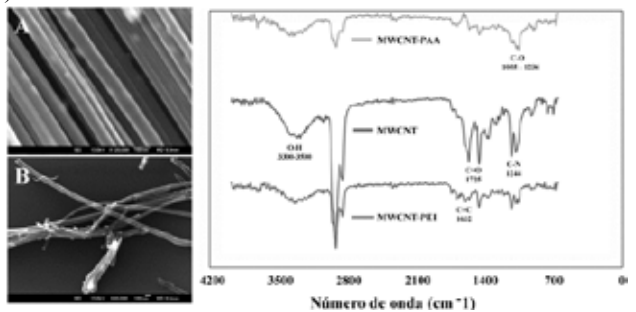

*Figura 1.* Micrografías capturadas por microscopía electrónica de barrido (MEB) y espectro infrarrojo y de MWCNT, MWCNT funcionalizados. Del lado izquierdo se muestran dos micrografías en los cuales se observan la morfología que sufren los nanotubos de carbono antes y después de funcionalizar (A) MWCNT (B) MWCNT –PEI. Del lado derecho se muestra el espectro IRTF de MWCNT, MWCNT-PEI y MWCNT-PAA, en el cual se presenta una banda característica del enlace sencillo C-C, presente en el polielectrolito PEI a 1244cm<sup>-1</sup>. Mientras que a 1632cm<sup>-1</sup>se presenta la banda de los enlaces dobles entre C-C de las nanoestructuras de carbono, finalmente los enlaces C=O a 1725cm<sup>-1</sup>. Barras de calibración y aumentos: 100 nm (A y B); 120,000 X (A) y 40.000 X (B).

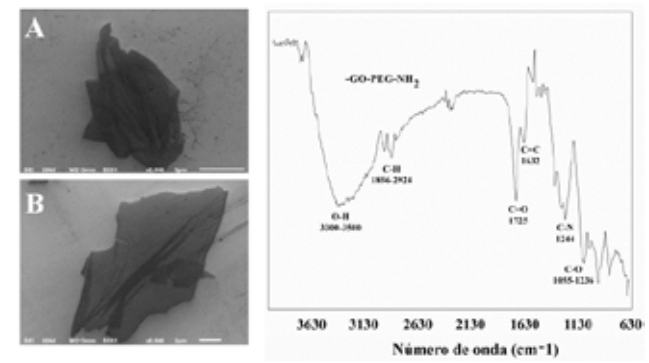

*Figura 2.* Micrografía por MEB y espectro infrarrojo de óxido de grafeno de óxido de grafeno (GO) funcionalizado con PEG-NH2. En la parte izquierda se presenta una micrografía de GO donde se observan hojas de dimensiones irregulares (A) y (B). Del lado derecho se presenta el espectro IRTF de GO-PEG-NH₂, con una banda característica del enlace C-N a 1244cm<sup>-1</sup> a 1632cm<sup>-1</sup> el enlace C=C y a 1725 el enlace C=O, los cuales son propios del GO. Barras de calibración y aumentos: 5  $\mu$ m; 5.000 X (A) y 2m; 6.000 X (B).

Adicionalmente, se realizó una prueba de la funcionalización donde el cambio en el potencial zeta de las muestras, que fue negativo para MWCNT-PAA (-51.7eV) y positiva para la muestra MWCNT-PEI (+7.92eV), debido a los grupos funcionales presentes en las moléculas unidas a los nanoestructuras de carbono.

En las pruebas biológicas, primero exploramos la viabilidad celular ante la exposición de los nanotubos *per se* en el cultivo de células gliales; y encontramos que tanto las nanoestructuras de carbón funcionalizadas con aminas (MWCNT-PEI) y grupos carboxílicos (MWCNT-PAA), como las láminas de GO (GOG y GOCH) generan cierta toxicidad celular con respecto a los no funcionalizados (*Figuras 3 y 4*).

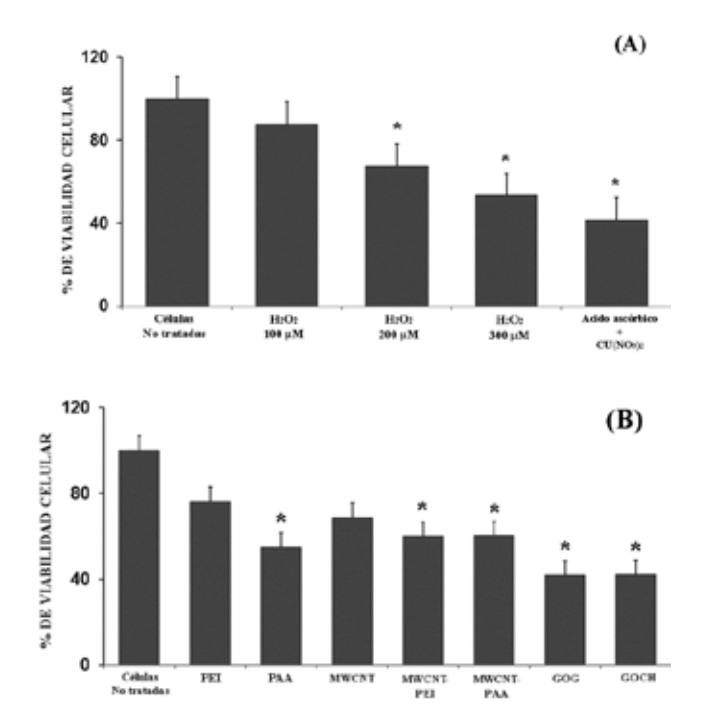

*Figura 3.* Gráficas que presentan el porcentaje de viabilidad celular, después de la exposición de los factores tóxicos  $H_2O_2$  o ácido ascórbico+Cu(NO3)2, los polielectrolitos, MWCNT, MWCNT y GO funcionalizados. En (A) se observa la reducción en el porcentaje de las células viables expuestas a las diferentes concentraciones de  $H_2O_2$  y al ácido ascórbico + Cu(NO<sub>3</sub>)<sub>2</sub> con respecto a las células no tratadas. En (B) se muestra el porcentaje de células viables después de incubarlas con sólo los nanotubos a una concentración de 20 µg/ml. Se puede observar que PAA, MWCNT-PEI, MWCNT-PAA, GOG Y GOCH, mostraron cierta toxicidad con respecto a las células no tratadas. Promedio de tres experimentos realizados por triplicado (\*P<0.01).

Posteriormente, determinamos la concentración necesaria para inducir estrés oxidativo moderado en las células gliales en cultivo, a través de la aplicación del  $H_2O_2$  y ácido ascórbico +  $Cu(NO<sub>3</sub>)<sub>2</sub>$ . Encontramos que para inducir gliotoxicidad moderada fue necesario aplicar concentraciones de 100, 200 o 300  $\mu$ M de H<sub>2</sub>O<sub>2</sub> por 24 horas, donde el porcentaje de las células viables se redujo aproximadamente 87, 67 y 53% respectivamente. Mientras que en los experimentos en los cuales se aplicó ácido ascórbico +  $Cu(NO<sub>3</sub>)<sub>2</sub>$  por 30 minutos, se encontró que la viabilidad celular se redujo al 28% con respecto a las células no tratadas*(Figura 3)*.

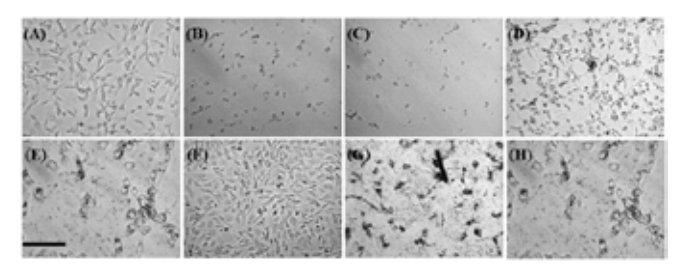

*Figura 4.* Micrografías capturadas por microscopía de luz en campo claro. Se muestran algunos ejemplos de las células sin tratamiento (A), expuestas al factor tóxico  $H_2O_2$  100 y 200 $\mu$ M, respectivamente (B-) y a sólo los nanotubos de carbón (D) MWCNT; (E) PAA; (F) PEI; (G) MWCNT-PAA; (H) MWCNT-PEI. Barra de calibración y aumento:  $100 \mu m$ ;  $20 X$ .

En los experimentos de co-aplicación de los nanotubos +  $H_2O_2$  por 24 horas y nanotubos + Cu(NO<sub>3</sub>)<sub>2</sub> por 30 minutos, encontramos que el porcentaje de las células viables incrementó significativamente, y representa aproximadamente el 55 y 47% con respecto a las células expuestas a sólo el H<sub>2</sub>O<sub>2</sub> o ácido ascórbico + Cu(NO<sub>3</sub>)<sub>2</sub> (*Figura 5*).

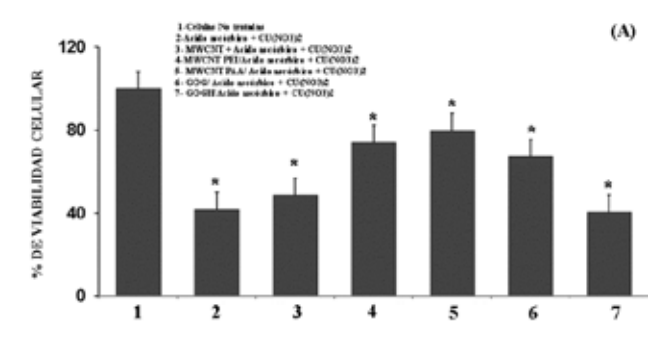

*Figura 5.* Gráficas que presentan el porcentaje de viabilidad celular, después de la co-aplicación del ácido ascórbico+ $CU(NO<sub>3</sub>)<sub>2</sub>$ , los nanotubos MWCNT y GO funcionalizados. Se puede observar que el porcentaje de células viables incrementó en todos los casos en los se co-aplicó el ácido ascórbico+CU(NO3)2+ los nanotubos. Promedio de tres experimentos realizados por triplicado (\*P<0.01).

#### IV. DISCUSIÓN

En el presente trabajo se analizó el efecto tóxico que pudieran inducir *per se* los nanotubos de carbono y el óxido de grafeno con superficies modificadas. Así como explorar el posible papel neuroprotector de los nanotubos en un cultivo de células gliales, en las cuales se indujo gliotoxicidad, a través de dos factores inductores de estrés oxidativo. Contrario a lo que esperábamos los nanotubos funcionalizados presentaron toxicidad en el cultivo celular, con respecto a los no funcionalizados. Es posible que dicha toxicidad se deba a la acumulación y/o precipitación de las nanoestructuras en el medio del cultivo celular, limitando la

liberación de factores tróficos necesarios para el crecimiento y proliferación celular, así como la concentración de los nanotubos utilizada en la línea celular C6 (20 µg/ml), aunado a la interacción negativa con los componentes del medio de cultivo; lo que implicaría que las células presenten un proceso de vacuolización [10], inhibiendo la proliferación celular y como consecuencia final la muerte celular. Por otro lado, tal y como se ha descrito en otra línea celular el GO es posible que difunda al interior de la célula [11], acumulándose e interactuando con otras biomoléculas, lo cual generaría cambios que pudieran alterar el ciclo celular. Sin embargo, aún falta por determinar el tipo de interacción que presentan las nanoestructuras de carbón con diferentes componentes celulares. Al realizar los experimentos de co-aplicación, observamos que el porcentaje de las células viables incrementó considerablemente con respecto a las células tratadas con cualquiera de los dos factores generadores de estrés oxidativo. Esto confirma la capacidad de los nantotubos para captar los radicales hidroxilos (OH-) y superóxido (O<sub>2</sub>-) [3] y hacer menos tóxico el medio que rodea a las células. Estos resultados nos pudieran indicar que los nanotubos de carbón y el óxido de grafeno con superficies modificadas pudieran fungir como posibles terapias alternas o bien complementar las existentes, con la finalidad de reducir el ambiente tóxico que se genera debido al estrés oxidativo en diferentes enfermedades neurodegenerativas [1]. Sin embargo, aún faltan varios estudios para confirmar dicha propuesta.

### V. CONCLUSIONES

Concluimos que para lograr una buena dispersión de los nanotubos en el medio se requiere de la funcionalización de la superficie de las nanoestructuras de carbono. Cabe mencionar que los MWNT sin funcionalizar, sólo con dopaje con nitrógeno son menos citotóxicos que aquellas nanoestructuras funcionalizadas con aminas. Por otro lado, determinamos la concentración necesaria para inducir gliotoxicidad moderada con  $H_2O_2$  o con ácido ascórbico +  $CU(NO<sub>3</sub>)<sub>2</sub>$  en las células gliales en cultivo, lo cual buscaremos revertir a través de las nanoestructuras de carbono menos citotóxicas. Finalmente, es necesario mencionar que aún faltan diversos estudios por realizar para determinar la interacción de las nanoestructuras a nivel celular, así como su posible aplicación biomédica e interacción con algunos fármacos.

### RECONOCIMIENTOS

El autor F. Tristán agradece proyecto de ciencia básica de CONACYT con número 237215 y al proyecto de la DSA-SEP con clave 47310424**.** La autora C. Salazar-Sámano agradece al proyecto la DSA-SEP con clave 47310420.

### **BIBLIOGRAFÍA**

- [1] B. Uttara, V. Singh, P. Zamboni, R.T. Mahajan, "Oxidative Stress and Neurodegenerative Diseases: A Review of Upstream and Downstream Antioxidant Therapeutic Options", *Curr Neuropharmaco,* vol. 7 no. 1, pp. 65–74, Mar. 2009.
- [2] G. Cellot, E. Cilia, S. Cipollone, V. Rancic, A. Sucapane, S. Giordani, L. Gambazzi, H. Markram, M. Grandolfo, D. Scaini, F. Gelain, L. Casalis, M. Prato, M. Giugliano, L. Ballerini, "Carbon nanotubes might improve neuronal performance by favouring electrical shortcuts"*, Nature Nanotechnology*, vol. 4, pp. 126 – 133, Dec. 2008.
- [3] S. Tsuruoka, K. Takeuchi , K. Koyama, T. Noguchi, M. Endo, F. Tristan, M. Terrones, H. Matsumoto, N. Saito, Y. Usui, D. W. Porter, V. Castranova "ROS evaluation for a series of CNTs and their derivatives using an ESR method with DMPO," *Journal of Physics: Conference Series*, vol. 429, 012029, 2013.
- [4] S. Fiorito, A. Serafino,; F. Andreola, A. Togna, G. Togna. "Toxicity and Biocompatibility of Carbon Nano- particles," *Journal of Nanoscience and Nanotechnology*, vol. 6, no. 3, pp. 591-599, Mar. 2006.
- [5] A. Bianco, K. Kostarelos, C. D. Partidos, M. Prato, "Applications of carbon nanotubes in drug delivery," *Curr Opin Chem Biol,* vol. 9, no. 6, pp. 674-679, Dec. 2005.
- [6] A. Bianco, K. Kostarelos, C. D. Partidos, M. Prato, "Biomedical applications of functionalized carbon nanotubes," *Chemical Communications*, pp. 571- 577, 2005
- [7] S. K. Singh, M. K. Singh, P. P. Kulkarni, V. K. Sonkar, J. J. A. Grácio, D. Dash. "Amine-modified graphene: Thrombo-protective safer alternative to graphene oxide for biomedical applications," *ACS Nano.*, vol. 6 no. 3, pp 2731–2740, Feb. 2012.
- [8] J. C. Carrero-Sánchez , A. L. Elías , R. Mancilla, G. Arrellín, H. Terrones, J. P. Laclette, and M. Terrones, "Biocompatibility and Toxicological Studies of Carbon Nanotubes Doped with Nitrogen," *Nano Letters*, vol. 6, no. 8, pp 1609– 1616, Jul. 2006.
- [9] L. Shahriary and A.A. Athawale, "Graphene Oxide Synthesized by using Modified Hummers Approach," *International Journal of Renewable Energy and Environmental Engineering*, vol. 2, no.1, pp. 58-63, Jan. 2014.
- [10] T. Aki, A. Nara, K. Uemura. "Cytoplasmic vacuolization during exposure to drugs and other substances", *Cell Biol Toxicol,* vol. 28 no. 3 pp. 125-131, Jan. 2012.
- [11] Y. Lee, J. Choi, W. Wang, S. Lee, T. Nam, W. Choi. C. Kim, J. Lee, S. Kim, S.Kang, D. Khang.

"Nullifying Tumor Efflux by Prolonged Endolysosome Vesicles: Development of Low Dose Anticancer-Carbon Nanotube Drug", ACS Nano, vol. 7, no. 10, pp. 8484-97 Oct. 2013.

## **Síntesis y Caracterización de Co-polímeros Tipo Injerto para Aplicaciones Biomédicas.**

N. G. Buentello<sup>1</sup>, A. Goytia<sup>1</sup>, M. Millán<sup>1</sup>, L. Peña-Parás<sup>1</sup>, R. Vidaltamayo<sup>1</sup>, A. Sánchez-Fernández<sup>2</sup>.

<sup>1</sup> Universidad de Monterrey, Ave. Morones Prieto 4500 Pte., Col. Jesús M. Garza, San Pedro Garza García, N. L., México; <sup>2</sup> Instituto Tecnológico de Estudios Superiores de Monterrey, Eugenio Garza Sada 2501, Col. Tecnológico, Monterrey, N. L., México.

*Resumen*— **Los polímeros con propiedades biocompatibles han sido utilizados ampliamente en el campo de la medicina en los últimos años, tanto como para uso farmacológico al utilizarlo como transporte de medicamentos, la posibilidad de incrementar la coagulación de la sangre, y para la cicatrización y la fagocitosis al fungir como anclaje de fibronectinas. Materiales como el Poli (etileno-altmaleico anhídrido) (PEMA) y la sal sódica del ácido polimetacrilico (PMAA) son materiales que actualmente han sido poco estudiados en aplicaciones biomédicas. Estudios realizados en la última década han demostrado que tienen un alto grado de biocompatibilidad y un gran potencial al utilízalos como andamio celular para los tejido. El presente estudio tuvo como enfoque estudiar las posibles aplicaciones y propiedades del PEMA y el PMAA teniendo como objetivo crear un nuevo copolímero con posibles aplicaciones biomédicas. Se co-polimerizaron PEMA y PMAA en un disolvente no prótico como el tetrahidrofurano (THF), y uno prótico como el agua. Las muestras polimerizadas fueron caracterizadas por Análisis de Espectroscopia Infrarroja de Transformada de Fourier (FTIR), el Análisis Termogravimétrico (TGA) y Calorimetría Diferencial de Barrido (DSC). Los resultados mostraron una integración entre los dos homopolímeros. El co-polímero obtenido mostró propiedades de hidrogel, que lo hace muy atractivo para distintas aplicaciones biomédicas, como el transporte de fármacos.**

*Palabras clave*—**Co-polímeros, PEMA, PMAA, aplicaciones biomédicas, TGA, FTIR, DSC**

### I. INTRODUCCIÓN

El desarrollo de nuevas disciplinas y tecnologías han traído como fruto el aumento de la esperanza y calidad de vida, una de estas disciplinas con gran campo de desarrollo a futuro en el cuidado de la salud, es la Ingeniería Biomédica. Esta disciplina se centraliza en el desarrollo y aplicación de los conocimientos físicos, fisiológicos y biológicos al cuerpo humano. Así mismo, otra de las metas de la Ingeniería Biomédica es crear nuevos materiales que, por sus propiedades y estructura molecular, 26 Sues, por sus propiedades y estructura molecular,<br>26 Suean compatibles con el cuerpo humano y así

puedan estar en contacto, por un corto periodo de tiempo o inclusive de manera perpetua. Dichos materiales pueden tener el potencial de reemplazar co al utilizario como enteriores de sustituir tejido, ayudar a la cicatrización, contrarrestar infecciones o simplemente para ayudar al funcionamiento de un sistema específico, sin afectar al resto del organismo, al tener estas características a estos materiales se les conoce como biomateriales [1] [2].

> Los polímeros han probado ser de los materiales más promisorios para aplicaciones biomédicas. Centenares de estructuras químicas, modulación de sus propiedades físico-químicas desde su síntesis, propiedades como biodegradabilidad y biocompatibilidad, los hacen grandes candidatos como materia prima en la producción de transporte de fármacos [3]. Por ejemplo, Goodwin et al. [4] caracterizó la liberación de la hormona de crecimiento (hGH) en una serie de metacrilatos basados en PEMA para aumentar su bioactividad. De igual manera Sim et al. [5] desarrolló un sistema electrolítico de una mezcla de polímero a base de PEMA y poli (fluoruro de vinilideno-cohexafluoropropileno), PVDF-HFP debido a que el PEMA presenta una excelente resistencia química, al igual que una alta fuerza mecánica y buena elasticidad lo cual lo hace un buen candidato para ser utilizado como conductor iónico con óptimas propiedades mecánicas.

> Estos y otros estudios han propiciado la necesidad de realizar aún más investigaciones y desarrollos los cuales estén dedicados en crear nuevos biomateriales y generar conocimiento científico. El Ácido Metacrilico (MAA), monómero del Poli (ácido metacrilico) o ácido polimetacrilico (PMAA) un polímero con propiedades de hidrogel y así mismo un material biocompatible [6]. Por ejemplo, Shalviri et al. [7], recientemente desarrolló un nuevo sistema de nanopartículas basado en el terpolímero ácido polimetacrilicopolisorbato-80-almidón-injertado (PMAA-PS 80 g-St) que mostró sensibilidad al pH debido a la presencia de PMAA. Así mismo, Kozlovskaya et al. [8] utilizó múltiples capas de hidrogel de poly-N-vinilpirrolidona (PVPON) con PMAA como

plantillas de entrecruzamiento entre las capas de PMAA con carbodiimidas usando como agente de reticulación etilendiamina. Ante la exposición de pH alto, el PVPON es completamente liberado de la matriz del hidrogel, produciendo hidrogeles de PMAA unido a la superficie. Esto puede ser utilizado para la encapsulación de macromoléculas y transporte de fármacos

La presente investigación tuvo como objetivo desarrollar un co-polímero biocompatible (biomaterial) el cual combine las propiedades físicas y químicas de dos polímeros innovadores y no tan estudiados como son el Poli (etileno-altmaleico anhídrido) (PEMA) y el ácido polimetacrilico (PMAA). Las muestras fueron caracterizadas mediante un Análisis de Infrarrojo (FTIR), Análisis Termogravimétrico (TGA) y Calorimetría Diferencial de Barrido (DSC). En consecuencia, la generación de conocimiento en el ámbito biomédico, desde un hidrogel utilizado para la liberación de fármacos, como hasta su aprovechamiento para el avance en regeneración de tejidos [9], es parte del objetivo del presente estudio.

### II. METODOLOGÍA

Para la síntesis de los co-polímeros se emplearon los reactivos: PEMA y PMAA, obtenidos de la empresa Sigma Aldrich. En la Tabla 1 se presentan los reactivos y medios utilizados para sintetizar el nuevo co-polímero.

### TABLA I

REACTIVO EMPELADOS EN LA SÍNTESIS DEL CO-POLÍMERO.

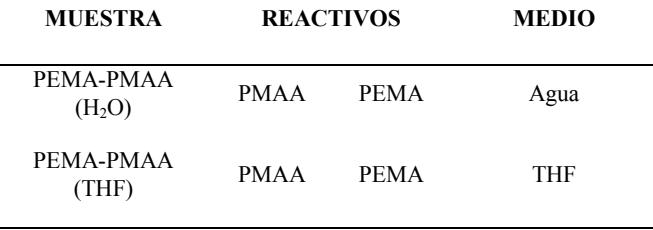

Se utilizaron dos medios de reacción, un medio prótico con la utilización de agua, así como un medio aprótico, tal como el tetrahidrofurano (THF).

Para la síntesis de PEMA-PMAA  $(H_2O)$  se mezclaron 3g de PEMA y 3.4ml de PMAA, después se agregó agua destilada hasta alcanzar 25ml. Esa mezcla de reacción se reflujó por 72h. Una vez finalizado el tiempo de reacción, se

obtuvo un sólido de color ámbar. Una segunda reacción se efectuó al mezclar 10g de PEMA, 20ml de PMAA 50 ml de THF. La mezcla de reacción se mantuvo en reflujo durante 72h. Una vez finalizado ese proceso, la mezcla resultante se dejó enfriar a temperatura ambiente, obteniéndose un sólido de color café.

La caracterización de los co-polímeros obtenidos, se realizó por FTIR con un espectrofotómetro Thermo Nicolet 6700 equipado con un accesorio de reflectancia total atenuada (ATR), usando 43 barridos espectrales y una resolución de 4 cm-1 . El análisis de TGA se realizó con una SDT Q600 TA Instruments Thermogravimetric Analyzer con DSC integrado, usando una rapidez de calentamiento de 10°C min-1 de temperatura ambiente (25°C) a 800°C y un flujo de nitrógeno de 100 ml/min para mantener una atmosfera no oxidante.

### III. RESULTADOS

Al terminar la síntesis después de 72 h, ambas reacciones mostraron características de hidrogel. En la figura 1 se muestra el resultado de la muestra PEMA-PMAA (H2O) posterior a su deshidratación.

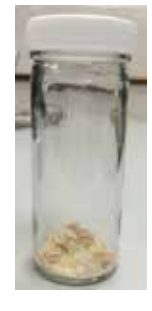

Fig 1. Muestra PEMA-PMAA (H<sub>2</sub>O) después de cristalización.

Por medio de las caracterizaciones de FTIR, TGA y DSC se obtuvo una información detallada de la química de los compuestos producidos en la experimentación.

## *A. Análisis de Espectroscopia Infrarroja de Transformada de Fourier (FTIR).*

El análisis FTIR del PMAA sin co-polimerizar (Fig. 2) muestra las señales características de los grupos funcionales de este polímero, así mismo se encuentran marcadas de entre 3459 a 3280 cm-1 y de entre 3047 a 2906 cm-1 .

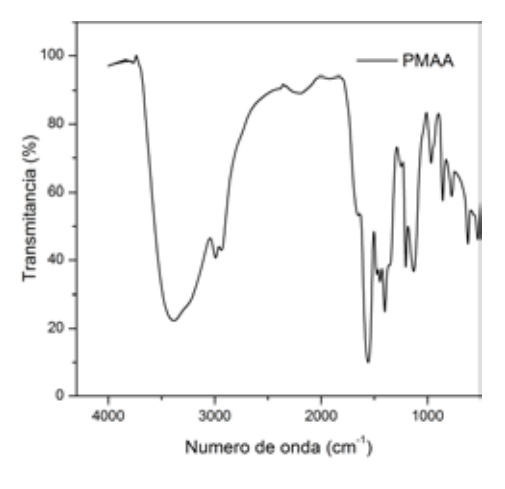

Fig 2. FTIR de PMAA.

De la misma manera, al hacer el análisis FTIR de las muestras PEMA-PMAA  $(H<sub>2</sub>O)$  y PEMA-PMAA (THF) después de su polimerización, se observa que los grupos funcionales característicos del PMAA siguen presentes, tal como se muestra en la figura 3.

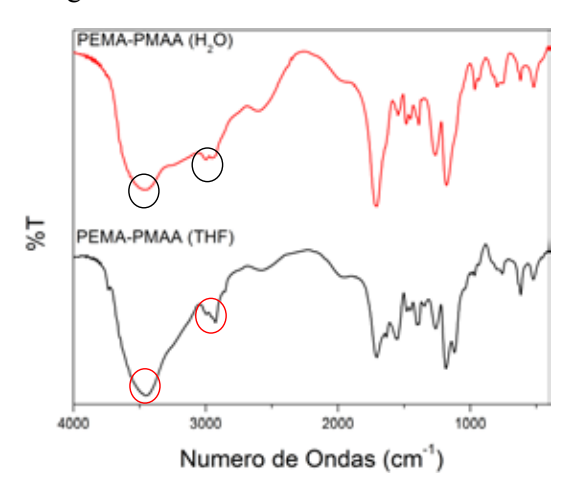

Fig 3. FTIR de la muestra PEMA-PMAA (H<sub>2</sub>O) y muestra PEMA-PMAA (THF) con presencia de los grupos funcionales característicos del PMAA.

Ahora, al comprar los dos análisis FTIR de la muestra PEMA-PMAA (H2O) y muestra PEMA-PMAA (THF) (Fig. 4), tanto cuando su medio de polimerización fue prótico y aprótico, podemos observar que estas bandas no desaparecen, lo cual nos indica que realizó una polimerización exitosa.

### *B. Análisis de Calorimetría*

El análisis TGA mostrado en la figura 4 indica que la pérdida de peso de la muestra PEMA-PMAA (H2O) tiene una pendiente más pronunciada alrededor de los 200 °C a los 400 °C en comparación a la muestra PEMA-PMAA (THF), indicando que se necesitó más energía en 2<sup>la mue</sup>stra PEMA-PMAA (THF) para degradarla.

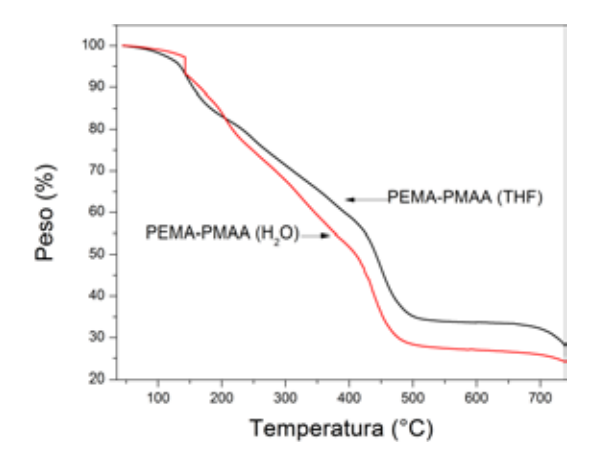

Fig 4. Análisis FTIR de co-polímero PEMA-PMAA realizado con distintos medios (Agua destilada y THF)

Los resultados obtenidos del análisis DSC muestran las temperaturas de transición vítrea (Tg) y temperaturas de fusión (Tm) de las muestras analizadas, las cuales se pueden observar en la figura 5. Es importante mencionar que la Tg es un indicador fundamental para conocer las capacidades físicas de un polímero, debido a que al ser una temperatura de transición de fase, sus propiedades mecánicas y físicas cambian con respecto a la temperatura. Al estar la Tg por encima de la temperatura corporal, significa que estos polímeros mantendrían sus propiedades mecánicas, aun al estar en contacto con la temperatura fisiológica normal por periodos prolongados de tiempo.

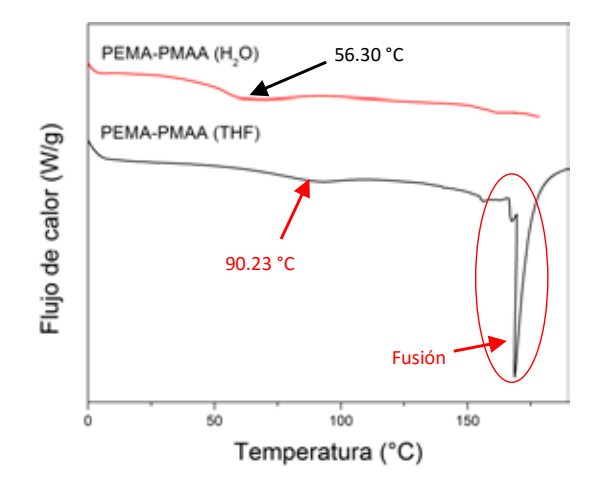

Fig 5. Comparación de los análisis DSC de las muestras.

### V. CONCLUSIÓN

En este estudio se prepararon co-polímeros utilizando PEMA y PMAA debido a ser escasamente estudiados, pero a la vez muy prometedores en el ámbito de la medicina. Los resultados demostraron que los co-polímeros sintetizados presentaron características de hidrogel, al absorber o retener la humedad. Al

analizar los datos obtenidos del FTIR se demuestra que en ambos casos tanto al utilizar agua como THF como medios de síntesis, los grupos funcionales del PMAA siguen estando presentes, lo cual nos indica que la polimerización fue exitosa. Cabe destacar que al utilizar THF como medio de reacción se controló más la polimerización comparativamente al uso de agua. Esto concuerda con los resultados obtenidos del TGA, ya que se demostró que se necesita más energía en degradar la muestra en la que se utilizó THF, confirmando así que se realizó una polimerización más estable en el medio aprótico (THF). El análisis DSC muestra que la temperatura de transición vítrea (Tg) difiere al realizar la polimerización en diferente medio. Al comparar las temperaturas de transición vítrea se encuentra que existe una diferencia de 33.93°C más al utilizar THF en lugar de agua destilada, esto desencadena en una polimerización más controlada y un polímero más estable, permitiéndole mantener sus características físicas a una mayor temperatura.

### RECONOCIMIENTOS

Los autores agradecen el apoyo del Fondo de Fomento de Investigación de la VIAC número UIN14019.

### BIBLIOGRAFÍA

- [1] ICMA, CSIS, "Aplicaciones de la Ciencia de Materiales a la Medicina," [En línea]. Available: http://www.unizar.es/icma/divulgacion/pdf/biomateriales web.pdf. [Último acceso: 18 Abril 2015].
- [2] M. C. Piña Barba, "Los biomateriales y sus aplicaciones," [En línea]. Disponible: http://www.uam.mx/difusion/casadeltiempo/28\_iv\_feb\_2 010/casa\_del\_tiempo\_eIV\_num28\_55\_58.pdf. [Último acceso: 18 Abril 2015].
- [3] C. F. Santa, "Materiales poliméricos en nanomedicina: transporte y liberación controlada de fármacos," Grupo Ciencia de los Materiales, Instituto de Química, Universidad de Antioqui, vol. XXXVII, nº 142, pp. 116- 124, 2013.
- [4] C. J. Goodwin, K. W. M. Davy, M. Braden, S. Downes y N. J. Marshall, "Effect of co-monomer composition on the integrity of bioactive growth hormone released from novel PEMA based polymers," Journal of Biomedical Materials Research, p. 635–643, 1996.
- [5] L. Sim, "FTIR studies of PEMA/PVdF-HFP blend polymer electrolyte system incorporated with LiCF3SO3 salt," de Vibrational Spectroscopy, Kuala Lumpur, Malaysia, Centre for Ionics University Malaya, 2012, pp. 57-66.
- [6] D. García, J. Escobar, N. Bada, J. Casquero, E. Hernáez y I. Katime, "Synthesis and characterization of poly(methacrylic acid) hydrogels for metoclopramide delivery," European Polymer Journal, nº 40, pp. 1637- 1643, 2004.
- [7] A. Shalviri, G. Raval, P. Prasad, C. Chan, Q. Liu, H. Heerklotz, A. M. Rauth y X. Y. Wu, "pH-Dependent doxorubicin release from terpolymer of starch, polymethacrylic acid and polysorbate 80 nanoparticles for overcoming multi-drug resistance in human breast cancer cells," European Journal of Pharmaceutics and Biopharmaceutics, vol. 82, pp. 587-597, 2012.
- [8] V. Kozlovskaya, E. Kharlampieva, M. L. Mansfield y S. A. Sukhishvili, "Poly (methacrylic acid) Hydrogel Films and Capsules: Response to pH and Ionic Strength, and Encapsulation of Macromolecules," American Chemical Society, vol. 18, pp. 328-336, 2006.
- [9]A. Sánchez B., M. Sibaja B., J. Vega Baudrit y S. Madrigal C., "Síntesis y caracterización de hidrogeles de quitosano obtenido a partir del camarón langostino (pleuroncodes planipes) con potenciales aplicaciones biomedicas," Revista iberoamericana de Polímeros , vol. 08, nº 04, pp. 241-267, 2007.

## **Síntesis y Caracterización de LiF Dopado con Europio para Dosimetría Termoluminiscente por Método de Precipitación.**

M. L. Villalobos Campos<sup>1</sup>, M. A. Vallejo Hernández<sup>1</sup> <sup>1</sup>División de Ciencias e Ingenierías, Universidad de Guanajuato, León, Gto.

*Resumen*— **Se prepararon cuatro muestras de material termoluminiscente en polvo de fluoruro de litio dopado con impurezas de europio en concentraciones molares de 0.25%, 0.5%, 0.75% y 1.0%, utilizando el método de precipitación. Posteriormente se estudiaron las características del material por medio de las técnicas de difracción de rayos-X (DRX), fotoluminiscencia (PL) y absorción UV-Vis. Finalmente las muestras fueron irradiadas utilizando una fuente de rayos-X para después estudiar sus propiedades termoluminiscentes (TL) con un equipo Harshaw 3500.**

*Palabras clave*— **Dosimetría, radiología, termoluminiscencia.**

#### I. INTRODUCCIÓN

El uso de radiación en diferentes campos ha ido en aumento, por ello se ha hecho necesario encontrar técnicas para monitorear dichas radiaciones y asegurar un ambiente laboral seguro. [1]

Una de las técnicas dosimétricas más utilizadas en el mundo es la termoluminiscencia. Dicha técnica se basa en la propiedad que poseen algunos sólidos cristalinos para emitir luz al ser calentados tras haber sido previamente irradiados. La cantidad de luz emitida es proporcional a la cantidad de dosis de radiación recibida por el material.

Para que un material termoluminiscente pueda ser utilizado en dosimetría se requiere que éste posea ciertas características: una curva de brillo simple con un pico principal cerca de 200°C, alta sensibilidad y estabilidad y resistencia a los factores ambientales [2]. Actualmente se están llevando acabo numerosos estudios para el desarrollo y caracterización de nuevos materiales termoluminiscentes para aplicaciones de dosimetría de radiaciones ionizantes.

El LiF es uno de los materiales termoluminiscentes más estudiado y empleado en dosimetría radiológica debido a su sensibilidad a las radiaciones ionizantes y a que su número atómico efectivo (8.14) es cercano al del tejido biológico (7.4). Las propiedades ópticas del LiF pueden ser modificadas utilizando diferentes dopantes como tierras raras, por ello en las últimas décadas ha crecido el interés por estudiar el efecto de diferentes dopantes y distintos métodos de síntesis [2,3]. Entre las tierras raras, los iones de europio  $(Eu<sup>3+</sup>)$  han atraído especial interés debido a sus propiedades ópticas [7,8]; sin embargo aunque las propiedades del LiF han sido extensamente estudiadas [3,4,5], pocos trabajos se han reportado sobre el LiF dopado con Eu.

En este trabajo se sintetizaron y caracterizaron muestras de LiF:Eu, además se estudió su respuesta TL para posibles aplicaciones en dosimetría.

#### II. METODOLOGÍA

### *A. Síntesis*

Se sintetizaron cuatro muestras (Ver Tabla I) de  $LiF:Eu<sup>3+</sup>$  por el método de precipitación. La síntesis se hizo a temperatura ambiente en el laboratorio de dosimetría de la División de Ciencias e Ingenierías de la Universidad de Guanajuato.

 TABLA I MUESTRAS SINTETIZADAS DE LiF:Eu

| Muestra | %mol |  |  |
|---------|------|--|--|
|         | 0.25 |  |  |
| B       | 0.50 |  |  |
|         | 0.75 |  |  |
|         | 1.0  |  |  |
|         |      |  |  |

Para obtener 5 g de muestra se disolvieron 8.137 g de LiCl en 50 ml de agua tridestilada. A parte, en un recipiente de plástico se disolvieron 7.104 g de NH4F en 100 ml de agua tridestilada. Similarmente se prepararon diferentes soluciones de EuCl<sub>3</sub> en 50ml de agua tridestilada con las concentraciones molares de 0.25 %, 0.5 %, 0.75 % y 1.0 %.

La solución de EuCl<sub>3</sub> fue añadida a la solución de LiCl por medio de una pipeta y se dejó agitando 30 min. Posteriormente, la mezcla fue añadida a la solución de NH4F por goteo, con ayuda de una bureta, y con una agitación constante. El precipitado obtenido se lavó 25 veces con agua tridestilada y se secó en un horno a 70 °C por 2.5 h. Una vez secada la muestra, se muele hasta obtener un polvo fino blanquecino [2].

#### *B. Caracterización*

Las muestras se caracterizaron por DRX utilizando un difractómetro D2 Phaser, Bruken con un tubo de Cu Kα a 30 kV y 30 mA para un rango de 2θ de 20° a 70° y un incremento de 0.02°. El espectro de absorción del LiF:Eu se obtuvo con un equipo Cary 5000 UV-Vis-NIR para la región de longitudes de onda de 200-750 nm. Para obtener el espectro de emisión PL se usó un equipo Acton SpectraPro 2150i con una excitación de 325 nm y un filtro UV.

Para estudiar las propiedades termoluminiscentes del material, se borraron las muestras en una mufla a 400 °C por 1 h. Posteriormente fueron irradiadas con una fuente de Rayos-X Elity 70E (70 kV, 10 mA) utilizando 20 disparos de 1.30 s y se dejaron reposar bajo una bolsa negra durante 1 h. Por último se leyeron con un lector Harshaw 3500, para ello se configuró un tiempo de precalentamiento de 10 s a 50 °C y una tasa de calentamiento de 10 °C/s con una temperatura máxima de 400 °C.

#### III. RESULTADOS Y DISCUSIÓN

#### *A. Difracción de Rayos-X*

En la Fig. 1 se ilustran los patrones de difracción obtenidos para todas las muestras de LiF:Eu. Los picos definidos, localizados en el mismo lugar para todas las muestras, indican que el material tiene una estructura cristalina.

La identificación de las diferentes fases presentes en cada una de las muestras estudiadas fue realizada con ayuda de la base de datos PDF-ICDD, utilizando el software del difractómetro. Los tres picos más prominentes que aparecen alrededor de 2 $\theta$  = 38°, 45° y 66°, coincidieron con el patrón característico del LiF (PDF N° 04-0857) que posee una estructura cristalina cúbica.

Además se encontraron picos de menor intensidad en  $2\theta = 25^{\circ}$ ,  $26^{\circ}$ ,  $28^{\circ}$  y  $46^{\circ}$  correspondientes al EuF<sub>3</sub> (PDF N° 32-0373) con una estructura cristalina hexagonal. La presentica de esta fase se debe a impurezas derivadas del proceso de síntesis y se ha reportado en la literatura para concentraciones de europio mayores a 0.05 mol% [6].

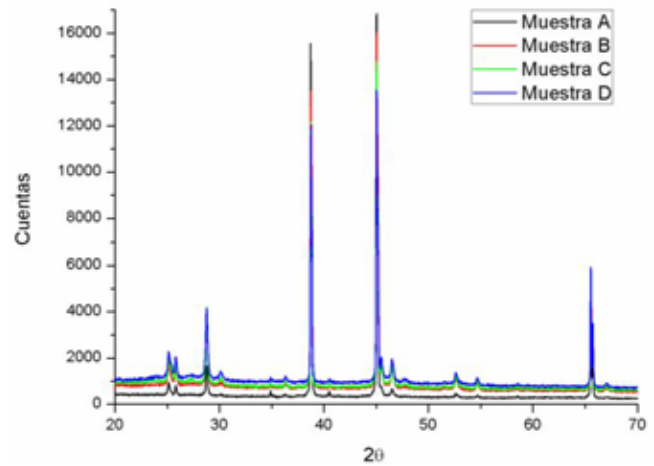

Fig. 1. Patrones de difracción del LiF dopado con Eu de las muestras A, B, C, D.

#### *B. Absorción*

Los espectros de absorción obtenidos de las muestras de LiF:Eu se muestran en la Fig. 2. Se observan espectros muy similares para todas las muestras.

El pico que se encuentra en 390 nm, puede ser relacionado a la presencia del europio, ya que conforme la concentración del dopante aumenta, el pico crece en tamaño. También se realzan los picos que se encuentran en el rango de 240-400 nm.

#### *C. Fotoluminiscencia*

La Fig. 3 contiene los espectros de PL que se obtuvieron. Todas las muestras arrojaron picos en los mismos lugares con diferencia en las intensidades. Conforme se aumentó la cantidad de Europio, los picos se volvieron más intensos hasta llegar a la muestra C y posteriormente bajó un poco con la muestra D.

La gráfica muestra picos en 591, 615, 650 y 682-691 nm que corresponden a las transiciones de  $Eu^{3+}$  desde  ${}^{5}D_0$  a  ${}^{7}F_J$  $(J=1,2,3,4)$ . La transición  ${}^5D_0 \rightarrow {}^7F_0$  se da a una longitud de onda de 580 nm y pudo ser enmascarada por el pico en 591 nm [6].

Los picos más intensos son los ubicados en 591 y 615 nm. Al primero se le conoce como una transición dipolar magnética que predomina el espectro sólo si los iones  $Eu<sup>3+</sup>$ ocupan el centro de simetría en la red. El pico de emisión de 615 nm se trata de una transición dipolar eléctrica y predomina el espectro cuando los iones  $Eu^{3+}$  se ubican en una posición sin simetría de inversión [7].

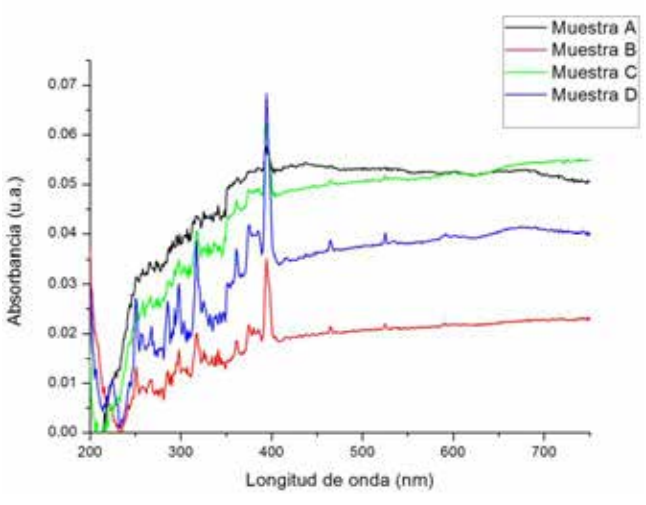

Fig. 2. Espectro de absorción del LiF dopado con Europio de las muestras A, B, C y D. Se observa un pico en 390 nm que crece conforme la concentración de dopante aumenta**.**

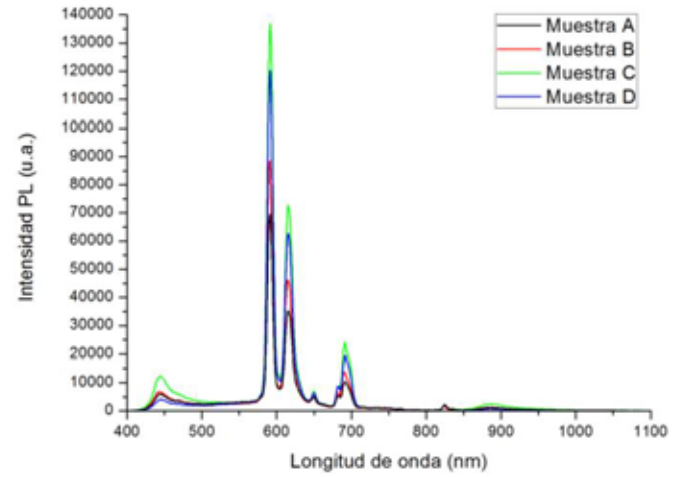

Fig. 3. Espectro de emisión del LiF dopado con Europio de las muestras A, B, C y D. Se observan picos característicos de las transiciones  ${}^5D_0 \rightarrow {}^7F_J$ (J=1,2,3,4) a 591, 615, 650 y 682-691 nm.

#### *C. Termoluminiscencia*

La Fig. 4 muestra las curvas de brillo obtenidas para las muestras de LiF:Eu. Todas ellas presentaron buenos picos definidos en el rango de temperaturas de 150-300 °C.

En el caso de la muestra A, se observan dos picos, uno alrededor de 116 °C y otro en 250 °C. Para las muestras B, C, D sólo se obtuvo un pico centrado en 220, 200 y 210 °C, respectivamente, la forma sencilla de las curvas de brillo las hacen ideales para aplicaciones en dosimetría [2].

En la Fig. 5 se presenta la curva de brillo obtenida para la muestra D antes de ser irradiada. En comparación con la curva exhibida en la Fig 4, ésta no presenta ningún tipo de señal TL, lo cual comprueba que el pico que se observa en la Fig 4 es consecuencia del proceso de irradiación.

El estudio de termoluminiscente de las muestras manifiesta que el material es sensible a los rayos-x y que la respuesta TL es dependiente de la concentración del dopante.

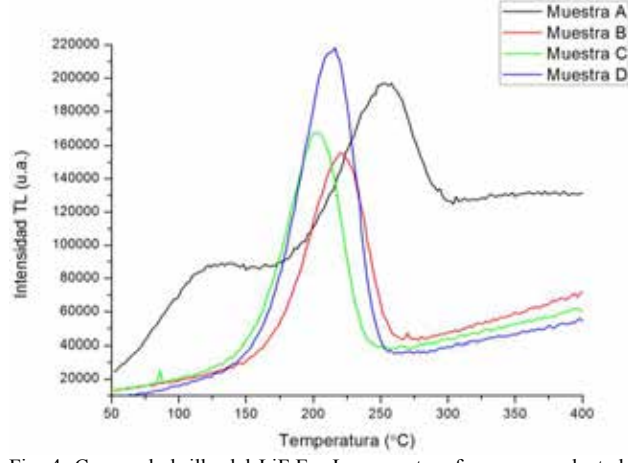

Fig. 4. Curvas de brillo del LiF:Eu. Las muestras fueron precalentadas a 50°C por 10s y posteriormente se les aplicó un calentamiento a una tasa de 10 °C/s hasta alcanzar 400 °C.

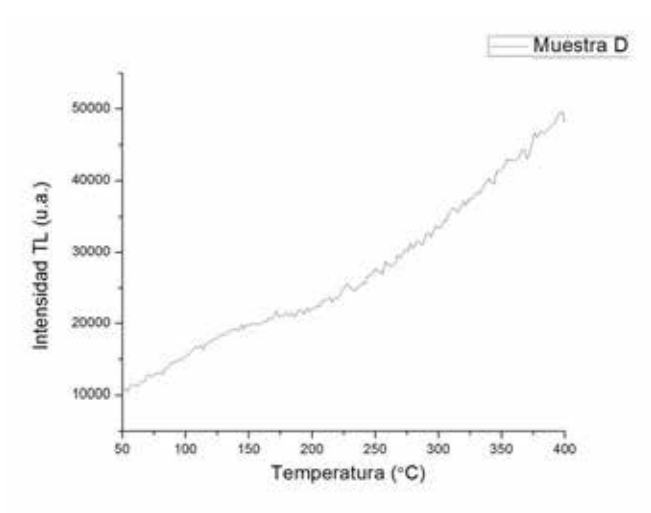

Fig. 5. Curva de brillo de la muestra D, obtenida antes de ser irradiada con rayos-x.

#### IV. CONCLUSIÓN

Se sintetizó exitosamente LiF:Eu por el método de precipitación. Las pruebas de DRX mostraron que se logró obtener un material cristalino cuyo patrón de difracción coincide con el del LiF con una estructura cristalina cúbica.

El espectro de absorción exhibe un pico que sugiere la presencia de impurezas de Eu en el material. Lo anterior fue confirmado con los espectros de emisión que presentan las transiciones típicas del Eu<sup>3+</sup> de <sup>5</sup>D<sub>0</sub>→<sup>7</sup>F<sub>J</sub> (J=1,2,3,4), demostrando la adición del dopante a la red cristalina.

Finalmente las muestras exhibieron una buena respuesta TL dependiente de la concentración del dopante, tres de ellas exhibieron un solo pico definido cerca de los 200°C, es por ello que el LiF:Eu podría ser utilizado con fines de dosimetría.

#### RECONOCIMIENTOS

Agradecimientos a los investigadores y alumnos que forman parte del Laboratorio de Dosimetría de la DCI de la Universidad de Guanajuato.

Un agradecimiento al Centro de Investigaciones en Óptica (CIO) por su apoyo para realizar este proyecto, en especial al Dr. Luis Armando Díaz Torres.

#### BIBLIOGRAFÍA

- [1] J. C. Azorín-Vega, "Desarrollo y Caracterización del TiO<sub>2</sub> para ser empleado como dosímetro TL en aplicaciones médicas de las radiaciones ionizantes," Tesis de doctorado, Tecnología Avanzada. IPN. México, D.F. 2007
- [2] J. Azorín. "Preparation methods of thermoluminescent materials for dosimetric applications: An overview," *Appl. Radiat. Isot.,*  83, pp. 187–191, 2014.
- [3] B. Obryka, H. J. Khouryb, V. S. de Barrosb, P. L. Guzzob, P. Bilskia, "On LiF:Mg,Cu,P and LiF:Mg,Ti phosphors high & ultra-high dose features," *Rad. Meas.*, 71, pp. 25–30, 2014.
- [4] N. D. Alharbi, N. Salah, S. S. Habib, and E. Alarfaj, "Synthesis and characterization of nano- and microcrystalline cubes of pure and Ag-doped LiF," *J. Phys. D: Appl. Phys.* 46, Dic. 2012. Disponible en: http://stacks.iop.org/JPhysD/46/035305
- [5] N. Kristianpoller, A. Shmilevich, D. Weiss, R. Chen, N. Khaidukov, "Study of optical and dosimetric properties of doped fluoride crystals," *Opt. Mat.*, 16, pp. 105–110, 2001.
- [6] S. Kumar1, A. K. Gathania, A. Vij, A. K. Sharma, R. Dogra, S. P. Lochab, and Ravi Kumar, "Absorption, photoluminescence and thermoluminescence studies of  $\gamma$ - irradiated pure and Eu doped LiF phosphors," *Adv. Mater. Lett*., vol. 6, no. 7, pp 620- 627, 2015.
- [7] S. Das, A. A. Reddy, S. Ahmad, R. Nagarajan, G. V. Prakash, "Synthesis and optical characterization of strong red light emitting KLaF4:Eu<sup>3+</sup> nanophosphors", *Chemical Physics Letters*, *50,* pp. 117–120, 2011.
- [8] D. P. Volanti, I. L.V. Rosa, E. C. Paris, C. A. Paskocimas, P. S. Pizani, J. A. Varela, E. Longo, "The role of the  $Eu<sup>3+</sup>$  ions in structure and photoluminescence properties of SrBi<sub>2</sub>Nb<sub>2</sub>O<sub>9</sub> powders", *Opt. Mat.*, vol. 31, pp. 995-999, 2009.

# Síntesis y Caracterización dosimétrica de  $Sr_4Al_{14}O_{25}$ :  $Ce^{+2}$  para aplicaciones **biomédicas**

M.I. León Madrid<sup>1</sup>, Modesto Sosa Aquino<sup>1,</sup> M.A. Vallejo<sup>1</sup>, L.A. Diaz-Torres<sup>2</sup>

1 División de ciencias e ingenierías de la Universidad de Guanajuato

<sup>2</sup>Grupo de Espectroscopia de Materiales Avanzados y Nanoestructurado (GEMANA), Centro de Investigaciones en Óptica A.C. CP 37150, León México

*Resumen*— En este trabajo, se presenta **metodología de la síntesis y caracterización de aluminatos de estroncio (Sr4Al14O25) dopados con Ce+2 para su uso dosimétrico en el área de protección radiológica, sobre todo para fuentes radioactivas, rayos X (RX), y aceleradores lineales entre otros equipos de radiodiagnóstico.**

*Palabras clave*—**Aluminatos, Cerio, dosímetro, protección radiológica, RX, radiodiagnóstico**

### **I. INTRODUCCIÓN**

Un dosímetro es un detector de radiaciones de tipo ionizantes, tales como las provenientes de los equipos de radiodiagnóstico o fuentes radiactivas [1] [2], cuyo principal objetivo es integrar las dosis de radiación recibidas por el personal ocupacionalmente expuesto (POE) ha dicho agente de riesgo, durante un determinado periodo.

La termoluminiscencia (TL) es un fenómeno físico que consiste en la emisión de luz cuando se calienta un sólido sin llegar a la temperatura de incandescencia<sup>[3]</sup>.La TL puede ser explicada mediante la teoría de bandas de sólidos (niveles de energía), ciertos materiales que al recibir radiación liberan electrones de su banda de valencia hacia la banda de conducción. Al momento de decaer de nuevo hacia la banda de valencia estos electrones son retenidos en trampas energéticas debidas a impurezas en la red cristalina del material (ocasionadas por el dopante) [3] [4].

Posteriormente estos materiales son calentados y los electrones atrapados vuelven a caer en sus estados originales emitiendo luz. La cantidad de luz es proporcional a la dosis de radiación acumulada desde la última vez que el material fue calentado [5] [6].

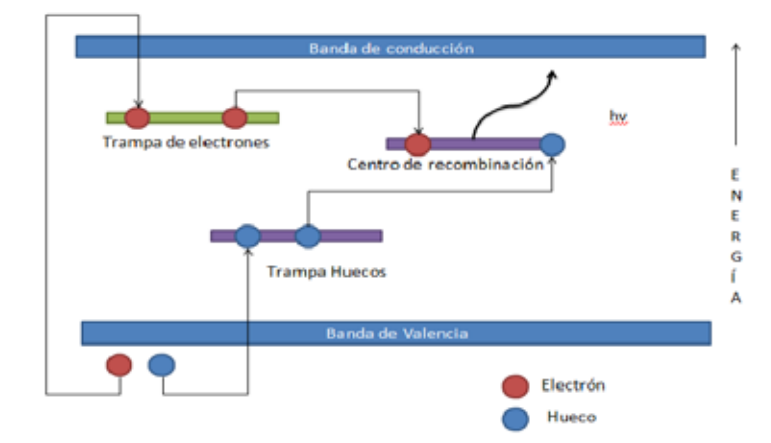

Fig1. Visualización del fenómeno de Termoluminiscencia

Existen sustancias como el fluoruro de litio (LiF), el fluoruro de calcio (CaF) y en nuestro caso el aluminato de estroncio ( $Sr<sub>4</sub>Al<sub>14</sub>O<sub>25</sub>$ ), que al ser expuestos a radiaciones ionizantes, son capaces de almacenar la energía depositada como excitaciones de electrones atómicos.

Al ser calentados los dosímetros activan la recombinación de pares electrón-hueco y en consecuencia emiten luz en proporción a la energía absorbida por la radiación incidente.

Las ventajas que presentan los dosímetros termoluminiscentes son su larga vida útil, su alta confiabilidad y su fácil borrado.

### **II. METODOLOGÍA**

En el siguiente diagrama a bloques, se presentan las diferentes fases de la metodología, más adelante se explican de forma detallada las condiciones empleadas para cada una de las etapas del proyecto.

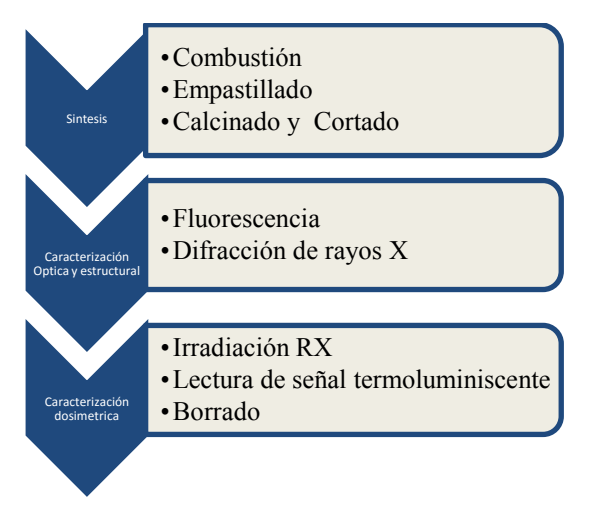

Fig2. Diagrama de flujo de la metodología

### **2.1 Síntesis [7]**

En un vaso de precipitados se colocaron 15 ml de agua en agitación constante a temperatura ambiente. Posteriormente se disolvieron cantidades estequiometrias de Urea, ácido bórico, nitratos de estroncio, amonio, aluminio y cerio. Todas las sales utilizadas eran de grado reactivo y se utilizaron sin modificación previa. Una vez que se obtuvo una solución transparente después de 30 minutos de agitación constante, se introdujo la muestra en una mufla previamente calentada a 600°C por 10 minutos. El material resultante es una espuma de color blanco.La espuma se molió en un mortero de ágata hasta obtener un polvo fino. A continuación se fabricaron pastillas de un gramo a una presión de 2MPa por 30. Una pastilla fue calcinada en aire y otra en atmosfera reductora, ambas a 1150°C. Con las pastillas calcinadas se fabricaron dosímetros de 3x3x1 mm pasa su caracterización dosimétrica y óptica.

### **2.2 Caracterización Óptica**

### **Difracción de RX.**

Las muestras fueron molidas, obteniéndose sus espectros de RX entre 10° y 80° con un incremento a de .01 °. La verificación de la fase cristalina se realizo mediante el software DIFFRAC SUITE. El patrón de RX se obtuvo en un difractometro D2 phaser, BRUKER<sup>[8]</sup>.

### **Luminiscencia.**

A las muestras obtenidas en la síntesis, se les obtuvo el espectro de emisión en un rango de 450 a 750 nm. La excitación fue a una longitud de onda de 330 nm

proveniente de una lámpara de Xenón filtrada mediante un monocromador de .25 m de longitud focal <sup>[9] [10]</sup>.

### **2.3 Caracterización y curvas Dosimétricas.**

### **2.3.1 Borrado.**

Para el borrado, los dosímetros fueron colocados en una placa cerámica. Posteriormente, la placa se colocó en una mufla a 400°c por 2 horas y luego en un horno a 100°c por 1 hora.

### **2.3.2 Irradiación.**

Los dosímetros se colocaron en una placa de acrílico y se irradio con un equipo odontológico de RX a una distancia de 10 cm para lograr 5318.35 miliRoentgen (mR) de exposición (5 placas dobles para adulto). Los procesos de borrado e irradiación se repitieron varias veces con el fin de garantizar su reproducibilidad.

### **2.3.3 Lectura**

La lectura de los dosímetros fue mediante el equipo Harshaw TLD 3500, donde la temperatura de precalentado fue de 50°C por 20 segundos y la rampa de lectura fue de 10°C/seg hasta llegar a 400°C

### **III. RESULTADOS.**

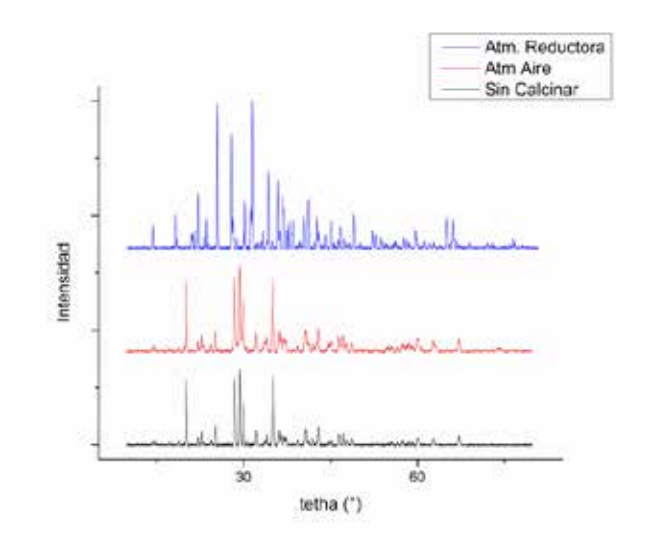

Figura 3. Resultados DRX del material en diferentes atmósferas

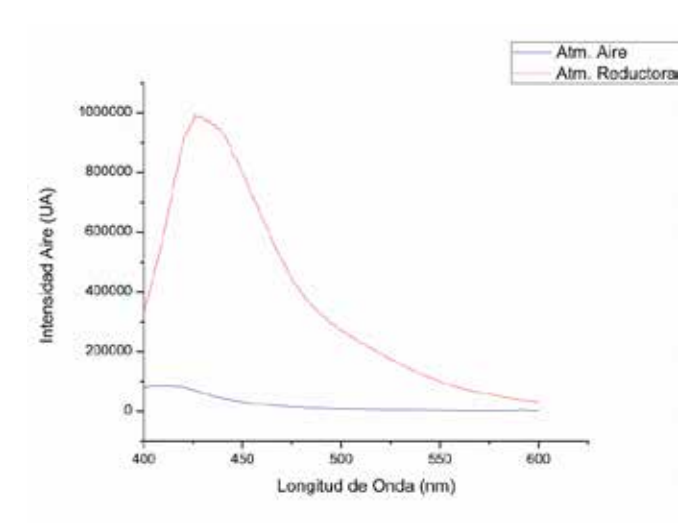

Figura 4. Comparación de los espectros de emisión de  $Sr_4Al_{14}O_{25}$ : Ce<sup>+2</sup> (excitando a λ=333 nm).

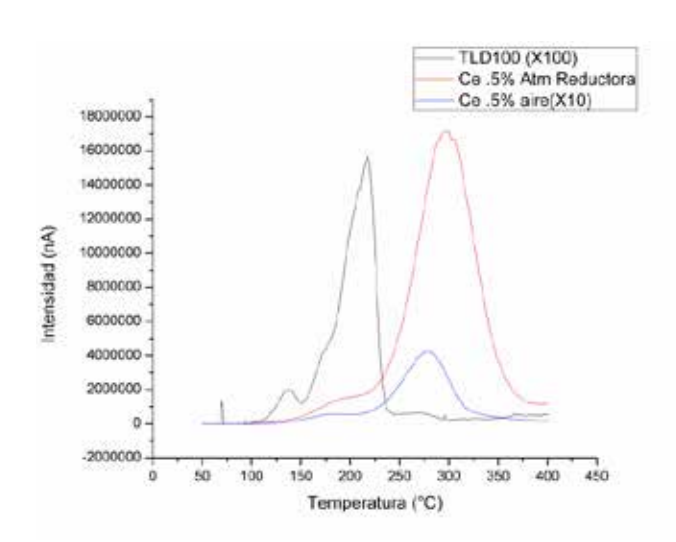

Figura 5. Respuesta termoluminiscente del material cocinados a diferentes atmosferas comparados con un dosímetro TLD100 comercial.

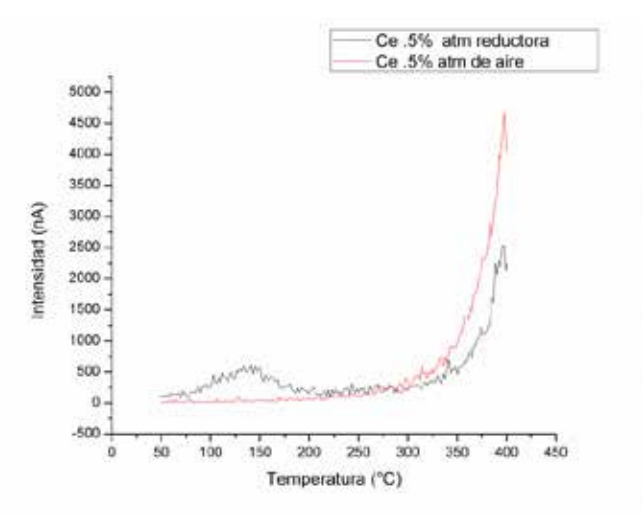

Figura 6. Respuesta termoluminiscente del material después de ser borrado.

Como denota la ecuación 1y con base a las figuras 3 y 4, el área bajo la curva de la corriente es la carga, podemos obtener los resultados presentados en la Tabla 1 y 2.

$$
q(T) = \int A(T) dT \qquad (1)
$$

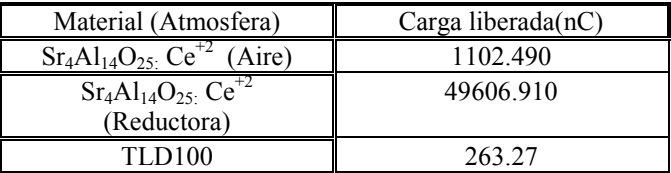

Tabla1. Carga equivalente almacenada por los diferentes dosímetros después de ser irradiados.

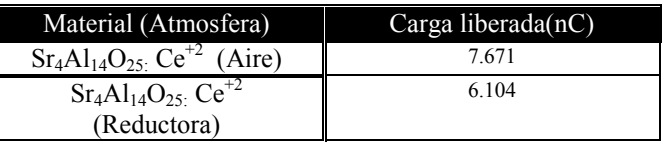

Tabla1. Carga equivalente almacenada por los diferentes dosímetros después de ser borrados.

### **IV. Discusiones**

En la figura 3, se muestra que el tipo de atmosfera empleada en la síntesis es un factor determinante para el tipo de fase del cristal, demostrando que una atmósfera reductora favorece a la aparición de una fase ortorrómbica.

La figura 4 muestra un pico centrado aproximadamente en 425 nm que presentan ambos espectros, de igual forma, la síntesis que se desarrollo en un atmosfera reductora presenta una mayor intensidad esto es debido a la fase ortorrómbica que está mejor definida.

La figura 5 muestra las curvas de brillo de los dos aluminatos  $Sr_4Al_{14}O_{25}$ :  $Ce^{+2}$  en ambas atmosferas y un TLD100 (uso comercial), mostrando que los aluminatos de estroncio  $Sr_4Al_{14}O_{25}$ :  $Ce^{+2}$  tienen mejor respuesta termoluminiscente que el TLD100, cabe mencionar que los espectros del TLD100 y el aluminato de estroncio  $Sr_4Al_{14}O_{25}$ :  $Ce^{+2}$  sintetizado en una atmosfera de aire fueron multiplicados por un factor (100 y 10 respectivamente) con el objetivo de poder hacer una comparación con el aluminato de estroncio  $Sr_4Al_{14}O_{25}$ : Ce<sup>+2</sup> sintetizado en una atmosfera reducida, esto nos proporciona bases suficientes para poder aseverar que el aluminato de estroncio  $Sr_4Al_{14}O_{25}$ :  $Ce^{+2}$  sintetizado en atmosfera reductora es mucho más sensible a la radiación electromagnética que los otros dos materiales.

La figura 6 muestra los espectros de los aluminatos de estroncio  $Sr_4Al_{14}O_{25}$ :  $Ce^{+2}$  borrados (ver la parte de borrado), donde se observa claramente que las trampas del material están vacías, a comparación con los espectros de la figura 3 demostrando la efectividad del borrado para próximas mediciones.

### **V. Conclusiones**

La atmosfera con la que se realiza la síntesis juega un papel fundamental en la fase cristalina del material, y a su vez la fase cristalina esta correlacionada a la eficiencia termoluminiscente del aluminato de estroncio  $Sr_4Al_{14}O_{25}$ :  $Ce^{+2}$  y a la luminiscencia del mismo dando a pensar que la fase ortorrómbica presente en las muestras en atmosfera reductora favorece la respuesta termoluminiscente de mejor manera que la monoclínica.

El uso de este material como dosímetro es una idea novedosa y altamente rentable, ya que no solo presenta una ventaja en cuanto a la sensibilidad, si no que su manufactura es sencilla y de bajo costo comparado con los dosímetros convencionales.

Cabe destacar que las técnicas de luminiscencia y Tl nos permiten aprovechar la energía almacenada dentro del material, el dopaje con Ce resulta una propuesta innovadora por su bajo costo comparado con el Eu,Yb y el Er y el uso de aluminatos de estroncio como host presenta una ventaja en cuando a sensibilidad respecto a los aluminatos de calcio reportados en la literatura [9].

### **Referencias.**

[1]Instituto de protección radiologica. (2012). DOSIMETRO PERSONAL DE RADIACIONES. 28-06-15, de Instituto de protección radiologica Sitio web: http://www.iprltda.cl/noticias/que-es-el-dosimetro-personal/

[2] Azorín Nieto Juan, Azorín Nieto Juan C.. (2010). Protección Radiológica. México: CBI,pp.2010

[3] F. F. Zubeldia, Protección en radiológica odontológica, Barcelona Universidad de Barcelona, pp. 50-53.

[4]Don Lancaster. (1969). Thermoluminescence. 2010, de Electronics World Sitio web: http://www.tinaja.com/ebooks/tlum.pdf

[5]Dr. Anjani Choubey. (2013). Thermoluminescence: A Complementary Technique for Petroleum Exploration. 2013, de Geophysical services, Assam & Assam Arakan Basin, Jorhat Sitio web: http://www.spgindia.org/10\_biennial\_form/P306.pdf

[6]P Mayles, A Nahum, J.C Rosenwald. (2007). Handbook of Radiotherapy Physics: Theory and Practice. Boca Raton, Florida: Taylor & Francis Group.

[7] Bo Zhang, Changliang Zhao and Donghua Chen. (March 16,2009). John Wiley & Sons, Ltd. Synthesis of the longpersistence phosphor CaAl2O4:Eu2+ method and its luminescent properties , Dy3+ , Nd3+ by combustion. Luminiscence, the journal of biological and chemical luminescence,

[8] Mohamad Ziyauddin,Shalinta Tigga . (2015). Photoluminescence and Thermoluminescence. The Journal of Biological and Chemical Luminescence, -, 5.

[9]Mohammad Ziyauddin, Shalinta Tigga, Nameeta Brahme and D. P. Bisen. (March2015). Photoluminescence and thermoluminescence studies of CaAl2O4:Dy3+ phosphor. Luminiscence, the journal of biological and chemical luminescence.

[10] Structure and luminescence properties of SrAl2O4:Eu2+, Dy3+ by Ba2+ and Ca2+ co-doping. (Wei Xie, Jun Quan, Haoyi Wub, Lexi Shao, Changwei Zou, Jun Zhang, Xiaoyu Shi , Yinhai Wang). Structure and luminescence properties of SrAl2O4:Eu2+, Dy3+ by Ba2+ and Ca2+ co-doping. Journal of Alloys and Compounds,

## **Análisis de los efectos de la preservación en PBS y la fijación en formol en la conducción de calor de tejido hepático**

A. De León Hernández<sup>1</sup>, C. García Cadena<sup>1</sup>, N. Alemán García<sup>1</sup>, A. Pérez García<sup>3</sup>, E. Gutiérrez

Herrera<sup>1,2</sup>, J. Hernández Ruiz<sup>3</sup> y C. Sánchez Pérez <sup>1</sup>.<br><sup>1</sup>Centro de Ciencias Anlicadas y Desarrollo Tecnológico, Universidad Nacional Aut

<sup>1</sup>Centro de Ciencias Aplicadas y Desarrollo Tecnológico, Universidad Nacional Autónoma de México,

Apartado Postal 70-186, Distrito Federal 04510, México.

2 Unidad de Investigación y Desarrollo Tecnológico, Centro de Ciencias Aplicadas y Desarrollo Tecnológico-Hospital General de México Eduardo Liceaga, Dr. Balmis 148, México D.F. 06720, México.

3 Unidad de Medicina Experimental, Facultad de Medicina, Universidad Nacional Autónoma de México, Hospital General de México Eduardo Liceaga, Dr. Balmis 148, México D.F. 06720, México.

*Resumen*— **En trabajos previos se empleó un sensor óptico de flujo de calor para diferenciar la conducción de calor de tejidos biológicos fijados en una solución de formol. Dada esta aplicación, en este trabajo se realiza un análisis del efecto de la solución empleada para la preservación o fijación en el tejido y su consecuencia sobre la conducción de calor. Se realizan mediciones de conducción de calor para muestras de tejido hepático preservado en PBS y fijado en formol. En el estudio estadístico de los resultados se encontró que la respuesta del sensor a la conducción térmica de las muestras fijadas con solución de formol es estadísticamente diferente a la respuesta para muestras preservadas en PBS.**

*Palabras clave*— **Sensor termo óptico, flujo de calor en tejidos, fijación de tejido en formol, tejido preservado en PBS.**

### I. INTRODUCCIÓN

El empleo de tejido biológico para el análisis de sus propiedades o para la evaluación de alguna enfermedad, requiere de soluciones de preservación para evitar que el tejido llegue a la descomposición. Ha sido demostrado que el mantenimiento del tejido en soluciones salinas como el amortiguador fosfato salino (PBS por sus siglas en inglés) permite la conservación durante algunas horas, mientras que el uso de soluciones como el formol (formaldehído) permite la fijación del tejido, mediante la remoción de las moléculas de agua y el establecimiento de puentes moleculares, pudiendo mantenerlo sin descomposición por varios años. El uso de estas sustancias resulta un buen método para la preservación de tejido para estudios *ex vivo* [1, 2]; sin embargo existen pocos estudios del efecto de estas sustancias en los tejidos post fijación [3, 4, 5].

En nuestro grupo de trabajo hemos desarrollado un sensor de flujo de calor con sensibilidad para distinguir tejidos biológicos [6], como trabajo futuro se plantea su aplicación en la evaluación de alteraciones por fármacos o enfermedades en el tejido. Una aplicación específica es la evaluación del estado de fibrosis de tejido hepático, la cual requiere el uso de soluciones de formol para fijar y poder conservar el tejido a lo largo del tiempo. En este trabajo presentamos un análisis de la influencia en la respuesta del

sensor a la conducción de calor dado el estadio de muestras de tejido hepático en las soluciones convencionales de preservación.

Presentamos la respuesta del sensor de flujo de calor a mediciones de muestras de hígado de rata de individuos jóvenes y adultos. Las mediciones se realizan con el tejido preservado en PBS y fijado en formol. Encontramos que la respuesta del sensor a la conducción térmica de muestras en una solución de formol es distinta a la de muestras preservadas en PBS y que estas últimas tienen una respuesta similar a la del agua tridestilada.

### II. MATERIALES Y METODOLOGÍA

**Muestras.** Utilizamos siete ratas de la cepa Wistar: tres ratas jóvenes sanas (R1, R2 y R3), con una edad aproximada de 9 semanas y con un peso respectivo de 275 g, 290 g y 270 g; tres ratas adultas sanas (R4, R5 y R6), con una edad aproximada de 17 semanas y con un peso respectivo de 480 g, 492 g y 470 g y finalmente una rata adulta enferma (RE) con una edad de 44 semanas y fibrosis F2 en escala Metavir inducida con CCl4 (Fig. 1). Las ratas fueron sacrificadas por sobredosis de pentobarbital sódico (anestésico) administrado por vía intraperitoneal. Los hígados fueron extraídos y enjuagados con PBS a fin de evitar el rompimiento de los eritrocitos. Cada hígado fue dividido en dos muestras de aproximadamente 17 x 7 x 2 mm. Las primeras muestras fueron colocadas en una solución de PBS y medidas cuatro horas después (muestras R1P, R2P, R3P, R4P, R5P y R6P). Las segundas muestras fueron colocadas en una solución fijadora de formol amortiguado al 3.8% y medidas después de 72 horas (muestras R1F, R2F, R3F, R4F, R5F, R6F y REF). Muestras adicionales fueron colocadas en la solución de formol para el análisis histopatológico de un corte con tinción tricrómica de Masson.

También fue registrada, con fines de comparación, una medición de agua tridestilada. En todas las mediciones las muestras se mantuvieron a una temperatura de 23.5°C en un baño de temperatura controlada.

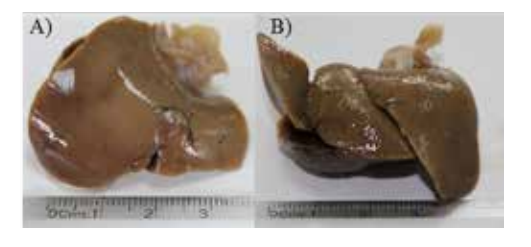

Fig. 1. Muestras de hígado de rata de la cepa Wistar A) de 9 semanas de vida (rata joven R1) y B) de 44 semanas de vida (rata adulta enferma RE).

**Medición de conducción de calor.** Las mediciones se realizaron con un sensor de flujo de calor basado en el efecto de la deflexión termo óptica. La deflexión es monitoreada a través de una medición fotométrica con un sensor de ángulo utilizando fibra óptica [6,7]. La configuración experimental para el sensor consiste en un sistema de 3 medios, donde en el medio 1 se encuentra una fuente de calor, en el medio 2 un bloque de material termoóptico (acrílico), en donde se propaga un haz láser en la dirección perpendicular al sentido de la conducción del calor. Finalmente en el medio 3 se encuentra la muestra que se desea caracterizar en contacto con el bloque. En esta configuración se genera un gradiente de temperatura (T(x)), el cual provoca un gradiente de índice de refracción  $(n(x))$ perpendicular al eje óptico de propagación, que genera la deflexión del haz láser que pasa a través del bloque (Fig. 2A). La deflexión del haz láser provoca una disminución de la potencia detectada. La fuente de calor se enciende a los 20 s  $(t_1)$  de iniciar la toma de datos y se apaga a los 440 s  $(t_2)$ .

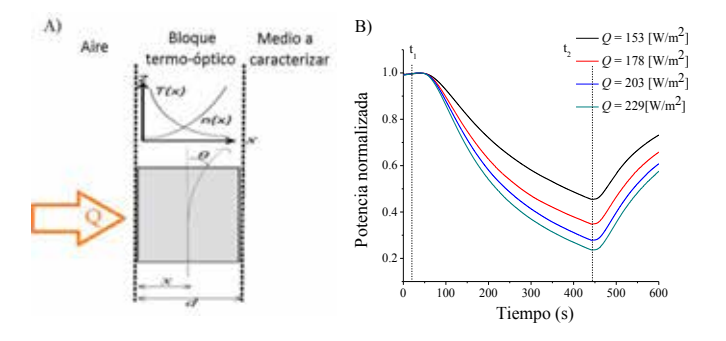

Fig. 2. Sensor de flujo de calor: A) Esquema utilizado para las mediciones. B) Respuesta a distintos valores de calor aplicado *Q*.

Se observa en la Fig 2B la respuesta del sensor, en donde la disminución de potencia óptica detectada, está dada por la deflexión del haz láser debido a diferentes valores de  $Q$  aplicados a partir del tiempo  $t_1$ , en donde el medio a caracterizar es aire. Al apagar la fuente de calor al tiempo *t2,* la potencia se recupera hacia su valor inicial. La prueba termina en los 600 s.

#### III. RESULTADOS Y DISCUSIÓN

Se presentan las curvas experimentales de la respuesta del sensor de flujo de calor para determinar el efecto ocasionado en la conducción de calor del tejido, por la solución empleada para su preservación o fijación. Se muestra en la Fig. 3 con líneas punteadas la respuesta del sensor a la conducción de calor para las muestras preservadas en PBS (R1P, R2P, R3P, R4P, R5P y R6P) y se comparan con la respuesta del sistema cuando se mide agua tridestilada.

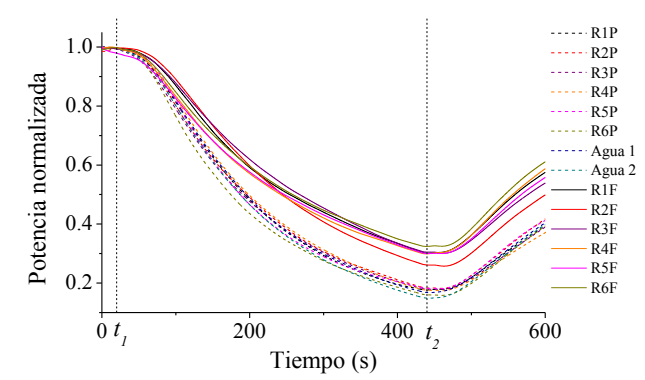

Fig. 3. Respuesta del sensor a la conducción de calor de las muestras de hígado preservadas en PBS y fijadas con formol así como mediciones de agua tridestilada (Agua).

De los resultados obtenidos se observa que la respuesta del sensor a la conducción de calor de las muestras de los individuos jóvenes y adultos es similar. Además se observa que la conducción de calor de las muestras colocadas en PBS se asemeja a la conducción de calor del agua, esto se podría asociar al alto contenido de agua en el hígado (Fig. 3, líneas punteadas). Se ha reportado que el hígado está compuesto en promedio de 75% de agua [8], por lo que su comportamiento térmico puede ser muy parecido al registrado para el agua tridestilada.

Se realizaron pruebas estadísticas para determinar si existe diferencia entre las curvas de conducción de calor de las muestras de las ratas jóvenes y adultas. Las pruebas se realizaron para los cortes correspondientes a los individuos jóvenes y adultos sumergidos en PBS (Fig. 3, líneas punteadas). El primer análisis fue una prueba t-student para medias independientes, en la cual, el criterio para que dos grupos sean estadísticamente diferentes es que el valor de la probabilidad (p) sea menor a 0.05.

Se aplicó la prueba t (no pareada) a los tiempos 200 s, 300 s, y 420 s de las curvas, resultando un valor de p=0.4376, p=0.5163 y p=0.4555, respectivamente, por lo tanto la respuesta del sensor a la conducción de calor para las muestras de las ratas de diferentes edades preservadas en PBS no son estadísticamente diferentes.

El segundo análisis fue un diagrama de caja, en la Fig. 4 se muestra el resultado de la prueba hecha en el tiempo 300 s, se observa, al igual que en la prueba anterior, que para ese tiempo las muestras de los individuos jóvenes (R1P, R2P y R3P) y adultos (R4P, R5P y R6P) no son estadísticamente diferentes para cortes preservados en PBS.

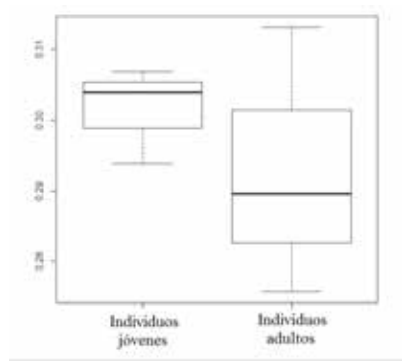

Fig. 4. Comparación estadística de las curvas de conducción de calor, en el tiempo 300 s, para muestras de los individuos jóvenes (R1P, R2P y R3P) y adultos (R4P, R5P y R6P) preservadas en PBS.

Se muestra en la Fig. 3 con líneas sólidas la respuesta del sensor a la conducción de calor para las muestras fijadas con formol durante 72 horas (R1F, R2F, R3F, R4F, R5F y R6F) y se puede observar que la respuesta es similar para todas las muestras excepto para la R2F a partir de los 300 s. Además la respuesta del sensor a las muestras fijadas con formol es significativamente diferente a la respuesta del agua.

Para las muestras de los individuos jóvenes y adultos fijadas con la solución de formol se aplicaron las dos pruebas estadísticas antes mencionadas. Se aplicó la prueba t (no pareada) a los tiempos 200 s, 300 s y 420 s de las curvas, resultando un valor de p=0.1206, p=0.9474 y p=0.3667, respectivamente, por lo tanto la respuesta del sensor a la conducción de calor para las muestras de las ratas de diferentes edades fijadas con la solución de formol, no son estadísticamente diferentes.

En la Fig. 5 se muestra el diagrama de caja hecho para el tiempo 300 s, se observa, al igual que en la prueba anterior, que para ese tiempo las muestras de los individuos jóvenes (R1F, R2F y R3F) y adultos (R4F, R5F y R6F) no son estadísticamente diferentes para cortes fijados con la solución de formol.

Dado que la edad de las ratas no influye en la respuesta del sensor a la conducción de calor, se realizó la comparación entre las muestras preservadas en PBS y las muestras puestas en la solución fijadora de formol. Se puede observar en la Fig. 3 que la respuesta del sensor a la conducción de calor es significativamente diferente entre las muestras preservadas en PBS y las fijadas con formol. Se aplicó la prueba t (no pareada) a los tiempos 200 s, 300 s y 420 s de las curvas, resultando para los tres casos un valor p<<0.05, por lo tanto la respuesta del sensor a la conducción de calor para las muestras preservadas en PBS y para las muestras fijadas con la solución de formol son estadísticamente diferentes.

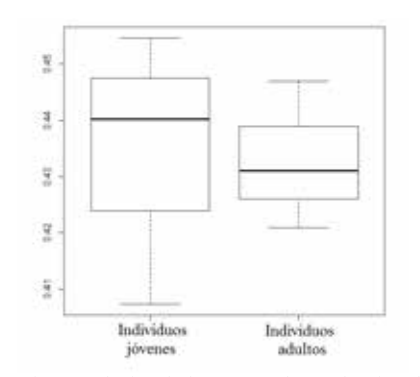

Fig.5. Comparación estadística de las curvas de conducción de calor, en el tiempo 300 s, para cortes de los individuos jóvenes (R1F, R2F y R3F) y adultos (R4F, R5F y R6F) fijados con una solución de formol.

En la Fig. 6 se muestra el diagrama de caja hecho para el tiempo 300 s, se observa, al igual que en la prueba anterior, que para ese tiempo las muestras preservadas en PBS (R1P, R2P, R3P, R4P, R5P y R6P) y fijadas con la solución de formol (R1F, R2F, R3F, R4F, R5F y R6F) son estadísticamente diferentes.

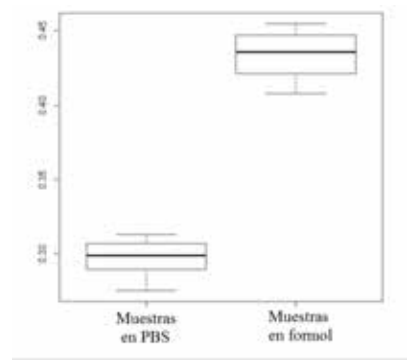

Fig.6. Comparación estadística de las curvas de conducción de calor, en el tiempo 300 s, para cortes sumergidos en PBS (R1P, R2P, R3P, R4P, R5P y R6P) y cortes fijados con la solución de formol (R1F, R2F, R3F, R4F, R5F y R6F).

De los resultados anteriores se puede observar que la respuesta del sensor es reproducible según la sustancia usada para preservar o fijar el tejido. En estudios previos de medición de conductividad térmica en tejidos fijados en formol [5], se determina que diferentes tejidos conservan esta propiedad térmica en *ex vivo* y fijados en una solución de formol, sin embargo, las condiciones y el sistema de medición es distinto al empleado en este trabajo, en el cual,

según la respuesta del sensor óptico de flujo de calor a la conducción de calor, se encuentra una diferencia entre tejido preservado en PBS y tejido fijado con formol, teniendo reproducibilidad entre diferentes muestras.

Dado que la Rata 7 fue sometida a un tratamiento con CCl4 se realizó un estudio histopatológico de la muestra REF (Fig. 7). De las imágenes al microscopio (4x) se observó fibrosis F2 en escala Metavir periportal, aunque sin cambios en la morfología celular de los hepatocitos.

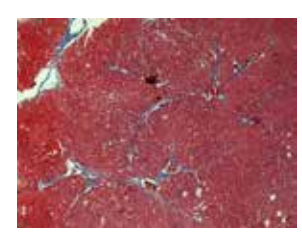

Fig. 7. Imagen al microscopio óptico a 4x del corte de hígado con tinción tricrómica de Masson para la rata RE.

Por último se realizó una comparación de la respuesta del sensor a la conducción de calor entre las muestras sanas y la muestra enferma con fibrosis, todas fijadas con la solución de formol. Las mediciones de las muestras sanas se realizaron después de estar 8 días en la solución de formol. Se obtuvo la curva promedio de la respuesta del sensor para las seis muestras con su valor de incertidumbre. La medición de la muestra enferma se realizó después de estar 7 semanas en la solución de formol. En la Fig. 10 se presentan estos resultados y se observa un cambio significativo entre la curva promedio de muestras sanas y la curva de la muestra que presenta fibrosis (R7F- fibrosis F2). Dado que es posible distinguir tejido enfermo de tejido sano, se puede plantear la aplicación del sensor de flujo de calor para evaluar alteraciones en tejido hepático.

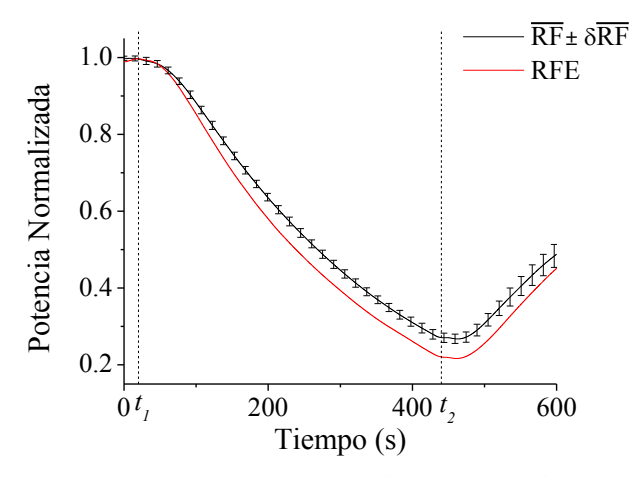

Fig. 10. Respuesta promedio del sensor de flujo de calor para los seis cortes de tejido hepático sanos (R1F, R2F, R3F, R4F, R5F y R6F) después de 8 días de estar en la solución de formol, con su valor incertidumbre. Respuesta del tejido que presenta fibrosis F2 (REF) despues de 7 semanas de estar en la solución de formol.

El análisis de curvas de conducción de calor de tejido fijado deberá considerar que no es el mismo comportamiento que el de tejido preservado en PBS, sin embargo, la respuesta de nuestro sensor es reproducible entre diferentes muestras fijadas con formol (Fig. 3, líneas sólidas), por lo tanto, el efecto de la solución de formol es el mismo y no imposibilita encontrar diferencias causadas por enfermedad en mediciones realizadas a lo largo de varias semanas a tejidos fijados.

### IV. CONCLUSIÓN

En este trabajo analizamos la conducción de calor con un sensor de flujo de calor basado en el efecto de la deflexión termo óptica, las mediciones se realizaron con muestras de hígado de rata de diferentes edades, preservadas en PBS y fijadas con una solución de formol. De los resultados obtenidos se encontró que estadísticamente la edad de los individuos de los cuales se extrajeron las muestran no influye en la respuesta del sensor a la conducción de calor. Por el contrario, al comparar la respuesta del sensor a la conducción de calor de las muestras preservadas en PBS con la de las muestras fijadas en formol, esta es estadísticamente diferente, es decir, las mediciones térmicas en tejido fijado en formol es diferentes a la de tejido considerado fresco (preservado en PBS). La solución empleada para la conservación del tejido influye en la conducción de calor de las muestras, sin embargo, las muestras de tejido fijado en formol presentan la ventaja de permitir mediciones subsecuentes por tiempos prolongados, mientras que la preservación en una solución de PBS ímplica la alteración progresiva del tejido en tiempos cortos de hasta algunas horas.

Dado que el efecto de la solución empleada para fijar los tejidos es siempre el mismo, la diferencia en la conducción de calor entre tejidos enfermos seguirá presente sin importar su fijación, por lo tanto es posible emplear el sensor de flujo de calor para evaluar alteraciones en tejido, por ejemplo, grado de fibrosis y cirrosis en tejido hepático.

#### RECONOCIMIENTOS

Los autores agradecen a la Universidad Nacional Autónoma de México por el apoyo económico brindado a través de la DGAPA con el proyecto PAPIIT- IT100515 "Sistema óptico para la caracterización de propiedades térmicas de tejido hepático con alteraciones por enfermedades crónico-degenerativas". Además agradecen al Téc. Ricardo Vargas Orozco, jefe del Bioterio de la Unidad de Medicina Experimental de la Facultad de Medicina de la UNAM en el Hospital General de México "Dr. Eduardo Liceaga" por las facilidades brindadas y a Fidel Salvador Silva Aguilar por su ayuda en este trabajo.

#### BIBLIOGRAFÍA

- [1] X. Feng, X. Xu, S. Zheng. Current status and prespective of liver preservation solutions. Hepatobiliary Pancreat Dis Int. Vol 5, No. 4, 490-494. 2006.
- [2] C. Simona, B. and M. Taylor. Acid-base buffering in organ preservation solution as a function of temperature: new parameters for comparing buffer capacity and efficiency. Cryobiology. Vol. 45, 33-48. 2002.
- [3] J. Tucker, A. Chester. Effects of salinity, formalin concentration and buffer on quality of preservation of southern flounder (Paralichthys lethostigma) larvae. American society of ichthyologists and herpetologists. Copeia, Vol. 1984, No. 4. 982- 988. 1984.
- [4] S. Shortkroff, A. Goodwin, S. Giattina, B. Liu, M. Brezinski. Use of formalin-fixed tissues for ex-vivo imaging with optical coherence tomography. Imaging, Manipulation, and Analysis of Biomolecules, Cells, and Tissues IV. Proc. of SPIE. Vol. 6088, 60880D.
- [5] N. Kharalkar, S. Bauserman, J. Valvano. *Effect of formalin on thermal conductivity of the biological tissue*. Journal of biomechanical engineering. Vol 131. Pp? 2009.
- [6] A. Gutierrez-Arroyo, C Sánchez-Pérez, N. Alemán-García, C. Piña-Barba. Optical characterization of thermal properties of biological tissue. Proc. of SPIE Vol. 8785. Pp? 2013.
- [7] G. E. Sandoval-Romero, A. García-Valenzuela, C. Sánchez-Pérez, J. Hernández-Cordero, K. Muratikov. Device for characterization of thermal effusivity of liquids using photothermal beam deflection. Review of Scientific Instruments. 78, 104901. 2007.
- [8] Robert L. Mcintosh, Vitas Anderson. *A comprehensive tissue properties database provided for the thermal assessment of a human at rest.* Biophysical Reviews and Letters. Vol 5, No. 3, 129-151. 2010.
- [9] Douglas L. Schmucker. *Age-related changes in liver structure and function: Implications for disease*?. Experimental Gerontology. 40, 650–659. 2005.
- [10] J. Zeeh, D. Plattb. *The Aging Liver.* Gerontology. 48, 121–127. 2002.

## **Medidas de Simetría para Evaluar los Efectos de la Rehabilitación en Pacientes con Parálisis Facial**

Irving R. Barrón-Martinez<sup>1</sup>, R.M. Aguilar-Ponce<sup>1</sup>, J.L. Tecpanecatl-Xihuitl<sup>1</sup>, Gabriela Mondragón-

 $Flores<sup>2</sup>$ 

1 Facultad de Ciencias, Universidad Autónoma de San Luis Potosí, San Luis Potosí 2 Laboratorio de Bioquímica Muscular, Instituto Nacional de Rehabilitación, México

*Resumen*— **En recientes estudios sobre pacientes con parálisis facial se ha determinado que dos de los factores que afectan en gran medida la recuperación es la rapidez con la que se atiende al paciente y la realización de ejercicios de rehabilitación. Sin embargo, existe un vacío en cuestión de medir la progresión de los pacientes a través de la rehabilitación. El Instituto Nacional de Rehabilitación (INR) ha propuesto una medida de simetría facial para determinar el grado de avance en los pacientes. A través del procesamiento digital de imágenes se han realizado las mediciones de simetría utilizando imágenes de 15 pacientes. Se presenta los resultados de las mediciones de simetría en reposo basal y su avance después de la rehabilitación. Se reporta las mediciones obtenidas a través del análisis de las imágenes y las mediciones manuales realizadas por los expertos. El análisis del error representa que el sistema reporta un error de por debajo del 0.8 para todas la imágenes.** 

*Palabras clave*—**Simetría Facial, Rehabilitación, Parálisis Facial**

#### I. INTRODUCCIÓN

La parálisis facial periférica es la neuropatía craneal más frecuente de la cual no se tiene la certeza del factor o factores que la originan. El origen de la enfermedad se ha atribuido a una variante del virus del herpes, al igual que la combinación de clima frio con una deficiencia en el sistema inmunológico. El tratamiento para la enfermedad es muy variado e incluye corticosteroides para reducir la inflamación del nervio facial. Este tratamiento se utiliza en etapas tempranas para disminuir la inflamación y evitar la compresión del nervio con el canal facial [1].

Apoyando a la teoría de que una variante del virus del herpes simple es una etiología de la parálisis facial periférica, el uso de antivirales como tratamiento rápidamente ha recibido más atención por parte de la comunidad médica. El medicamento antiviral tiene como objetivo erradicar el agente infeccioso y posteriormente reducir la inflación con un medicamento complementario [1]. Otro método que se usa para combatir la enfermedad es mediante la cirugía reconstructiva, en la cual un cirujano plástico trabaja altera ciertos músculos del rostro para que regresen a un estado básico. Debe tenerse en cuenta que de no ser realizado de manera apropiada este procedimiento, secuelas permanentes pueden ser generadas. [1]

La terapia física es un tipo de tratamiento usado para combatir la parálisis facial periférica, la cual puede ser mediante masajes, aplicación de compresas térmicas, electroterapias, y ejercicios de mímica. En un estudio realizado en el INR en el 2011, se concluyó que dos de los factores más importantes en la recuperación de los pacientes son la atención dentro de las 72 horas posteriores a la aparición de los primeros síntomas y la terapia de rehabilitación [2].

La escala House-Brackmann se ha utilizado para caracterizar el grado de afectación en los pacientes. Sin embargo, esta escala se utiliza principalmente para diagnostico [3]. Adicionalmente, esta escala agrupa a todos los pacientes en seis grados de afectación. Cuando los cambios en los pacientes no son suficientes para tener un avance de un grado a otro, se marcan como pacientes sin evolución.

La parálisis facial se caracteriza por afectar solo una hemicara. Por lo cual, los pacientes pierden la simetría facial. Existen varias técnicas que se han propuesto para medir la simetría facial basada en medidas antropométricas. La mayor parte de los métodos consideran los puntos marcados en la Fig. 1.

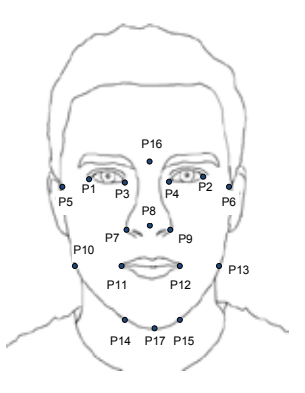

Fig. 1. Puntos salientes para determinar la simetría facial.

Simmons et al., 2004 determina la distancia media entre las posiciones P1 y P2, P3 y P4, P7 y P9, P5 y P6, P10 y P13, así como P14 y P15. Se calcula la línea sagital del rostro considerando el punto medio de la boca. La simetría se mide con la coincidencia de las líneas medias con la línea sagital [4]. Este método utiliza determinación manual de los puntos por un experto y la obtención manual de los puntos medios para su análisis. Por lo que, la determinación de la simetría depende de la experiencia del operador y consume mucho tiempo del personal.

Mejía et al., 2007 propone usar 6 características antropométricas relacionadas con los ojos y la boca. Se determina la distancia interpupilar entre los puntos medios de los ojos denominada *m1*. La apertura palpebral que es la distancia entre P1 y P3 denominada *m2*. La distancia entre las comisuras internas y externas de los ojos llamadas *m3* y *m4* respectivamente. Finalmente se calcula la distancia  $m<sub>5</sub>$  que determina el ancho de la boca en reposo entre los puntos P11 y P12. Estas medidas se comparan con una base de datos preestablecida y se determina la simetría facial. Este método depende de la formación de la base de datos, que debe realizarse para cada tipo de población. Lo cual implica una amplio trabajo estadístico para la obtención de valores típicos entre la población. No puede ser extrapolada a cualquier población sin antes obtener dicha base de datos [5].

El presente trabajo está basado en una propuesta realizada por Flores-Mondragon, et. al., 2015 donde la simetría facial se obtiene mediante una serie de razones de distancia entre puntos específicos. La Asimetría Proporcional Radial (AsPrR) es determinada por la proporción de los componentes derecho e izquierdo, superior e inferior del rostro. Se establece la línea sagital del rostro la cual divide al rostro justo a la mitad y debe coincidir con la glabela, punta de la nariz y gnation (P16, P8 y P17). Se calcula el Ancho Bipupilar (AP) que es la distancia de la línea sagital al punto medio del ojo. Afh es el ancho facial horizontal medido de la línea sagital a la línea infra orbitomeatal (P5 y P6). AN es el ancho nasal medido del final del surco nasal alar (P7 y P9) a la línea sagital. AC es el ancho bicomisural labial de la línea sagital a la comisura labial (P11 y P12). Finalmente Afv es el ancho facial vertical: desde la glabela (P16) hasta la subnasal y la subnasal hasta la gnation (P17).

Se divide cada una de las cinco distancias del lado derecho entre las del lado izquierdo [6]. Posteriormente se suman estas distancias como se muestra en la siguiente ecuación.

$$
\frac{AP_d}{AP_i} + \frac{Afh_d}{Afh_i} + \frac{AN_d}{AN_i} + \frac{AC_d}{AC_i} + \frac{Afv_d}{Afv_i}
$$

Un rostro perfectamente simétrico obtendrá una calificación de 5. En los casos donde las medidas fueron iguales para ambos lados, el valor obtenido es de 1 para cada razón.

#### II. METODOLOGÍA

La determinación de la simetría facial mediante la Asimetría Proporcional Radial (AsPrR) implica localizar una serie de puntos característicos del rostro entre los que se encuentra, las comisuras de los ojos y labios (P1, P2, P3, P4, P11 y P12). Adicionalmente es necesario encontrar el ancho del rostro (P5 y P6), la glabela, gnation y subnasal (P16 y P17) y finalmente el surco nasal alar (P7 y P9).

Para realizar la localización de los puntos primero restringimos el área de búsqueda a la zona del rostro mediante el algoritmo propuesto por Viola-Jones [7]. El mismo algoritmo puede ser entrenado para localizar el área de los ojos, boca y nariz.

En el área de los ojos se utilizó el algoritmo de detección de esquinas propuesto por Shi-Tomasi para localizar las comisuras de los ojos [8]. El detector de esquinas Shi-Tomasi es una mejora del detector Harris. Harris considera una ventana Gaussiana local en la imagen y determina el cambio promedio de intensidad que resulta de mover la ventana en un ángulo de 45° en diferentes direcciones, expresada de la siguiente manera:

$$
S(x, y) \approx \sum_{u} \sum_{v} w(u, v) (I_x(u, v)x + I_y(u, v)y)^2
$$

donde  $I_x$  es la imagen diferencial en *x*, mientras  $I_y$  es la imagen diferencial en *y*. La ecuación puede ser escrita en forma matricial de la siguiente manera:

$$
S(x, y) \approx (x - y)M\binom{x}{y}
$$

La matriz M debe tener 2 eigenvalores para un punto de interés. Si ambos eigenvalores son 0 significa que el pixel no tiene puntos de interés; si uno de los eigenvalores es positivo, entonces el pixel es un pixel borde; si ambos eigenvalores son positivos el pixel representa una esquina. M está definida como:

$$
M = \sum_{u} \sum_{v} w(u, v) \begin{bmatrix} I_x^2 & I_x I_y \\ I_x I_y & I_y^2 \end{bmatrix}
$$

El Detector Shi-Tomasi modifica la manera en la que obtiene los eigenvalores utilizando la siguiente aproximación:

$$
\lambda_1 \lambda_2 - k(\lambda_1 + \lambda_2)^2 = \det(M) - k[trace(A)]^2
$$

Donde k es un parámetro para la sensibilidad modificable en el rango de 0.04 a 0.15. Una esquina es detectada si el mínimo de los dos eigenvalores es mayor que un umbral predefinido, como se muestra en la siguiente ecuación:

$$
\min(\lambda_1, \lambda_1) > \lambda
$$

Se aplica el detector Shi-Tomasi para detectar los puntos P1, P2, P3 y P4 correspondientes a las comisuras de los ojos.

Las comisuras de los labios se determinaron mediante el uso de un detector de bordes. El operador Sobel se utilizó para determinar los bordes horizontales solo en la región de la boca. El borde que se localiza corresponde a la unión de los labios, por lo que el primer y último punto del borde corresponde a la comisura izquierda y derecha de la boca (P11 y P12).

El surco nasal alar y el subnasal se localizan mediante la determinación de los orificios nasales y la punta de la nariz. Para esto se utilizó un algoritmo de segmentación muy popular conocido como *k-medias* [10].

Las segmentación *k-medias* considera *n* puntos  $x_i$ ,  $i = 1..n$ que tienen que ser particionados en *k* grupos, el objetivo es asignar cada punto a un grupo. El objetivo es minimizar la distancia de los puntos de cada grupo a la media del grupo como se expresa en la siguiente ecuación:

$$
\arg\min_{c} \sum_{i=1}^{k} \sum_{x \in c_i} d(x, \mu_i) = \arg\min_{c} \sum_{i=1}^{k} \sum_{x \in c_i} ||x - \mu_i||_2^2
$$

Este algoritmo encuentra la solución de manera heurística y por lo general converge a un mínimo local.

La segmentación se utiliza para localizar las áreas más obscuras y brillantes de la zona de la nariz. La zona más obscura corresponde a las fosas nasales, mientras que la zona más brillante corresponde a la punta de la nariz. El punto medio de las fosas nasales que está debajo de la punta de la nariz es determinado como el subnasal. Mientras que el surco nasal alar se localiza a lado de las fosas nasales.

Los puntos que delimitan el ancho facial son localizados determinando el borde del rostro. Se realiza un preprocesamiento sobre el área del rostro mejorando los bordes mediante el uso del operador Laplaciano. El operador Laplaciano destaca las altas frecuencias correspondientes a los detalles de la imagen. Sin embargo, tiene el efecto indeseable de destacar las imperfecciones del rostro, por lo que se utiliza la segmentación de *k-medias* para suavizar la imagen dejando los bordes resaltados.

El detector de bordes de *Canny* determina los bordes del rostro después del pre-procesamiento antes descrito. El detector de borde de *Canny* es considerado óptimo debido a tres características: tasa de error baja, buena localización de bordes y borde delgados. Una vez aplicado el detector *Canny*, se recorre la imagen iniciando en la punta de la nariz previamente localizada hacia la derecha. Al encontrar el primer punto marcado como borde se determina el ancho facial derecho y de la misma manera se localiza el ancho izquierdo.

La glabela se define como el punto más prominente de la frente y coincide con el punto medio entre las cejas. El área de las cejas es obtenida a partir del área de los ojos, ya que estas están situadas por encima de los ojos. Se aplica el algoritmo de K-medias para discernir entre lo que es considerado piel y la ceja. Se determina el punto medio entre ambas cejas.

El gnation corresponde al límite inferior de la cara. La antropometría facial indica que la distancia del punto subnasal a la glabela es igual a la distancia ente el punto subnasal y el gnation. Por lo que, utilizamos la distancia previamente determinada del punto subnasal a la glabela y esta constituye la posición aproximada del gnation.

Una vez determinados estos puntos, se utiliza la gabela, y el gnation para establecer la línea sagital del rostro. Se mide la distancia en pixeles de los puntos localizados a la línea sagital y se obtienen las razones de las distancias izquierdas y derechas del rostro para determinar la simetría facial como se describe en la sección anterior.

### III. RESULTADOS

Se realizaron las mediciones de simetría en 15 pacientes del INR distribuidos de la siguiente manera: 12 mujeres y 3 hombres de entre 12 a 67 años. 6 pacientes con hemicara izquierda afectada, mientras que 9 tenían la hemicara derecha afectada. Se realizó una toma de fotografía al inicio del tratamiento y se calculo la simetría basal reportada en la tabla 1. Se inició tratamiento aplicando desinflamatorios, antiviral y complejo B. Tres pacientes no recibieron tratamiento. Al término del tratamiento se tomó una segunda sesión fotográfica.

Para determinar la efectividad de la medida de simetría facial se utilizaron 15 rostros de personas sanas, tomadas de la base de imágenes de rostros de FEI para medir la AsPrR [10]. La base de imágenes de rostros consiste en imágenes de color tomadas con un fondo blanco homogéneo en una posición frontal vertical con una rotación de perfil de hasta aproximadamente 180°. La escala puede variar aproximadamente el 10% y el tamaño original de cada imagen es de 640X480 pixeles. Los sujetos en las imágenes corresponden a personas de entre 19 y 40 años.

Se seleccionaron 15 imágenes de personas sanas como control. La Tabla 1 muestra la AsPrR de los pacientes y las personas de control. La AsPrR media en personas sanas es 4.555 de manera automática, mientras que la manual es de 4.7449 con desviaciones estándar de 0.19 y de 0.045 respectivamente. Mientras que los pacientes tuvieron una simetría facial media de 4.48 con desviación estándar de 0.2356 en medición basal. La simetría mejora después del tratamiento con una simetría facial media de 4.59 y desviación estándar de 0.17. Teniendo una mejora de 0.11 en la AsPrR en reposo.

#### IV. DISCUSIÓN

Los resultados muestran que el sistema basado en procesamiento de imágenes tiene un error promedio para ambas medidas de 0.5, con referencia a las mediciones manuales realizadas por los expertos del INR. Solo los pacientes 8 y 12 tienen un error mayor debido a que el grado de parálisis que sufrían al inicio del tratamiento era tan grande que fue imposible localizar adecuadamente las comisuras de los labios. La mayor fuente de error en el sistema automático se debe a la manera en las que las imágenes fueron tomadas dado que las condiciones de iluminación son muy variantes. Estas variaciones provocan un error en la localización de los puntos salientes del rostro. Adicionalmente algunos pacientes muestran un deterioro notorio de sus rasgos faciales complicando la detección de los puntos. La medida de simetría AsPrR logra mostrar la evolución de los pacientes sirviendo como una herramienta para la valoración de la efectividad del tratamiento prescrito.

El presente trabajo ofrece la automatización de dicha medición para lograr el seguimiento de la evolución sin que represente una inversión de tiempo adicional para los expertos del INR. Debido a la confidencialidad de los pacientes no se puede incluir fotografías mostrando los rostros y los resultados alcanzados en ellos. Por lo cual solo se incluyen fotografías de las personas sanas. La Fig. 2 muestra la localización de los puntos que nos permiten establecer la simetría AsPrR.

Utilizando las imágenes de la base de datos FEI se

midieron los errores de localización de los puntos salientes. La media del error es de 2.8 pixeles. El punto que tiene un error por encima de la media es el gnation debido a que solo se está usando como referencia la distancia del subnasal a la glabela para su localización. El error promedio de 0.5 con referencia a la medición manual se disminuye a través de proveer una interfaz gráfica que permite la reubicación de los puntos detectados erróneamente. La interfaz gráfica permite mover cualquiera de los puntos incorrectamente localizados y recalcular la AsPrR y disminuir el error de la localización automática.

 TABLA I AsPrR Basal, al término del tratamiento y de control.

| Paciente       | <b>INR</b> |        | Algoritmo |         | Control             |         |
|----------------|------------|--------|-----------|---------|---------------------|---------|
|                | Basal      | Final  | Basal     | Final   | Interfaz<br>Gráfica | Auto.   |
| 1              | 4.0376     | 4.4976 | 4.27625   | 4.58809 | 4.75                | 4.74206 |
| $\overline{2}$ | 3.9872     | 4.3909 | 3.67239   | 4.58125 | 4.71207             | 4.27753 |
| 3              | 4.48       | 4.4971 | 4.43898   | 4.23517 | 4.70807             | 4.55452 |
| 4              | 4.6267     | 4.6395 | 4.68820   | 4.62151 | 4.73512             | 4.3625  |
| 5              | 4.6698     | 4.804  | 4.41334   | 4.23288 | 4.7158              | 4.57598 |
| 6              | 4.6504     | 4.6835 | 4.15047   | 4.25552 | 4.72286             | 4.50159 |
| $\overline{7}$ | 4.1979     | 4.5525 | 4.53942   | 4.31535 | 4.75322             | 4.73916 |
| 8              | 4.4449     | 4.5055 | 2.63037   | 4.33145 | 4.79583             | 4.64522 |
| 9              | 4.4875     | 4.679  | 3.90109   | 4.08526 | 4.70336             | 4.61259 |
| 10             | 4.5668     | 4.5515 | 4.44394   | 4.37938 | 4.70244             | 4.22168 |
| 11             | 4.4089     | 4.2065 | 4.36245   | 4.54893 | 4.73362             | 4.72507 |
| 12             | 4.7837     | 4.911  | 2.07230   | 4.24409 | 4.60189             | 4.40222 |
| 13             | 4.5928     | 4.7225 | 4.55624   | 3.76633 | 4.6948              | 4.43179 |
| 14             | 4.3923     | 4.487  | 4.12090   | 3.90415 | 4.69718             | 4.46264 |
| 15             | 4.6926     | 4.7258 | 4.12833   | 3.24217 | 4.65814             | 4.48776 |

### V. CONCLUSIÓN

El algoritmo de detección de puntos salientes logró un error medio de menos de 3 pixeles en la localización de los puntos salientes. Los resultados muestran que el error entre las mediciones manuales realizadas por los expertos y las mediciones automáticas es menor de 0.5. Para disminuir este error se implementó una interfaz gráfica, la cual es capaz de corregir los puntos que no fueran correctamente localizados. La corrección manual de los puntos nos permite disminuir el error a 0.25. Es necesario considerar que las mediciones de los expertos del INR se realizaron usando CorelDraw Suite 12.0 realizando una rotación de los rostros de los pacientes hasta conseguir que la línea sagital del rostro se encuentre completamente vertical. Por lo que el software debe realizar una interpolación de la imagen para conseguir la rotación indicada. Por lo que errores de interpolación están incluidos en el error reportado en este trabajo. Como trabajo futuro se incorporará las mediciones de más de un experto para medir la variabilidad entre expertos y lograr una valoración del error reportado.

### RECONOCIMIENTOS

Irving Ricardo Barrón Martinez agradece el apoyo para la realización de este proyecto a CONACyT.

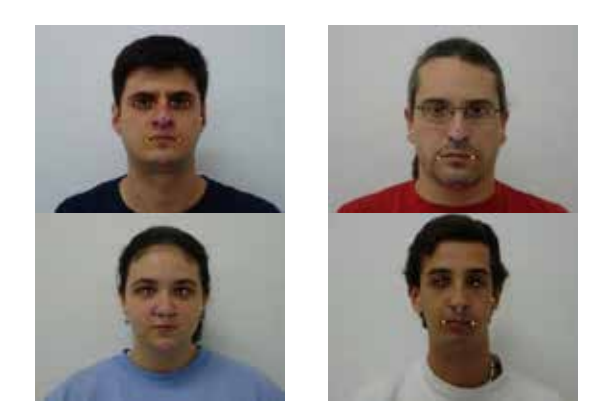

Fig. 2. Determinación de los puntos salientes en imágenes de la base de datos FEI [10].

#### BIBLIOGRAFÍA

- [1]. E. Marsk. "Bell´s palsy study design, prognosis and quality-oflife." Ph.D. thesis, Karolinska Institutet, Sweden, 2012
- [2]. Sánchez Chapul L, Reyes Cadena S, Andrade, Cabrera JL, Carrillo Soto A, León Hernández SR, Paniagua Pérez R, y col. Bells palsy: a prospective, longitudinal, descriptive and observational analysis of prognosis factors for recovery in mexican patients. Rev Invest Clinica, Vol 63, No. 4, pp. 361-369, 2011
- [3]. J. W. House, and D. E. Brackmann, "Facial nerve grading System," Otolaryngol. Head Neck Surg., pp. 146, 1993.
- [4]. L. W. Simmons, G. Rhodes, M. Peters y N. Koehler. "Are human preferences for facial symmetry focused on signals of developmental instability?", Behavioral Ecology, vol. 15, 2004, pp. 864-871
- [5]. I. Mejía Gómez, F. Prieto, C. Quintero, "Caracterización Automatica de Imagenes Faciales." Ingeniería, Universidad Distrital Francisco José de Caldas, Colombia Vol. 12, No. 1, 2007.
- [6]. G Flores-Mondragón, MA Paredes-Espinoza, NA Hernández-Campos, L Sánchez-Chapul, R Paniagua-Pérez, C Martínez-Canseco, S Renán-León, VM Araujo-Monsalvo, JM Perea-Paz, A Flores-Jacinto, "Facial anthropometry: a tool for quantitative evaluation in patients with peripheral facial paralysis." International Journal of Scientific & Engineering Research, Vol. 6, No. 5, pp. 1657-1660 , 2015.
- [7]. P. Viola, M.J. Jones, "Robust Real-Time Detection," International Journal of Computer Vision, Vol. 57, No. 2, May 2004, pp. 137- 154
- [8]. J. Shi and C. Tomasi "Good Features to Track". 9th IEEE Conference on Computer Vision and Pattern Recognition. 1994, pp. 8.
- [9]. T. Kanugo, D.M. Mount, N.S. Netanyahu, C.D. Piatko, R. Silverman and A.Y. Wu, "An Efficient k-Means Clustering Algorithm: Analysis and Implementation," IEEE Trans. on Pattern Analysis and Machine Intelligence, Vol. 24, No. 7, 2002, pp. 881-892.
- [10]. FEI Face Dataset. http://fei.edu.br/~cet/facedatabase.html. Agosto 2014.
## **SISTEMA LÚDICO PARA EJERCICIOS DE TERAPIA DE LA ZONA CARPIANA Y FALANGES**

Ing. Amaury Pérez Tirado M.A. Luis Yair Bautista Blanco

Profesor de Asignatura, Universidad Nacional Autónoma de México, Ciudad de México, Distrito Federal Profesor de Asignatura, Universidad Nacional Autónoma de México, Ciudad de México, Distrito Federal

*Resumen* - **Se aplicó una metodología de diseño para desarrollar un sistema capaz de medir parte de la goniometría de la mano y utilizar esta información para interactuar con una interfaz gráfica, que a través de juegos por computadora, motiva a los usuarios a realizar sus ejercicios terapéuticos; El proyecto se realizó hasta el desarrollo de un modelo funcional.**

*Palabras clave* – **Juegos serios, gamificación, rehabilitación, fisioterapia, ejercicios, mano, dedos, motivación.**

#### I. INTRODUCCIÓN

La rehabilitación de las personas a través de ejercicios terapéuticos requiere de una constancia y precisión de parte del paciente, con el fin de que exista un progreso [1]; estos ejercicios, generalmente, son efectuados en el hogar donde las personas son propensas a la desidia y el abandono. [2]

El proyecto presente consiste en el desarrollo de un dispositivo que permita realizar ejercicios de terapia para la mano, a través de actividades lúdicas.

El área de la fisioterapia, encargada de los ejercicios que involucran movimiento de las articulaciones es llamada mecanoterapia. [3]

En el caso actual, se hizo un estudio de aplicación para la mano, la cual se considera como un elemento de vital importancia en las actividades cotidianas de la persona [4], cuya anatomía a nivel óseo está compuesta por falanges, carpos y metacarpos [5], y se analizan los movimientos que realiza en los dedos con la flexión y extensión de las falanges; y en la muñeca los movimientos de abducción y aducción, y los movimientos de flexión y extensión, además de completar su movilidad gracias a la pronación y supinación proveniente del antebrazo.[6]

Como reforzamiento de la motivación se propone implementar un sistema basado en la gamificación, es decir, la aplicación de algunas de las mecánicas que son recurrentes en los juegos [7]; de esta manera, a través de factores psicológicos inmersos en los juegos de video; como la competencia, el desafío, la fantasía y la socialización [8], la actividad de terapia se vuelve atractiva para el usuario.

Han existido trabajos previos de aplicar los juegos serios en la terapia; como en el caso de la recuperación tras un accidente cerebrovascular, donde se aplicaron elementos de

realidad virtual en la terapia del miembro superior, con resultados positivos. [9]

Previo a la realización de este proyecto se realizó una investigación de los productos que existen en el mercado donde se destaca a la compañía Tyromotion® y la compañía de Hocoma®, cuyos productos tienen un enfoque similar.

El modelo funcional que se obtuvo permite la diversificación de actividades a través de la captura de datos del usuario.

#### II. METODOLOGÍA DE DISEÑO

El método que se adoptó para este proyecto inicia con un análisis de la problemática involucrada que como se mencionó anteriormente, se basa en que la importancia de la realización de los ejercicios continuamente para la rehabilitación de la mano.

A partir de lo obtenido del análisis, se pueden destacar algunos puntos importantes en forma de requerimientos que deberá cumplir el sistema para cumplir con su objetivo. Estos a su vez son traducidos a modo de especificaciones técnicas (como se muestra en la Tabla 1) que pueden ser medibles u observables mientras se avanza en el desarrollo.

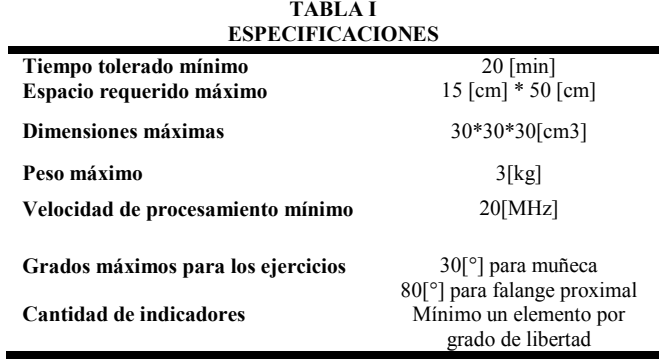

Para poder definir al sistema en su totalidad se describe a modo de concepto, que engloba los elementos clave, finalmente se representa como:

Un dispositivo que permita al usuario realizar diversos ejercicios de movilidad, amplitud y resistencia de una manera lúdica a través de la medición de variables dadas por el usuario que, después de ser procesadas, sean utilizadas por una interfaz para que pueda existir una interacción que entretenga, retroalimente al usuario y permita llevar un control del tiempo de uso, además que realice el registro de los datos obtenidos en cada sesión; este dispositivo deberá tener dimensiones de un electrodoméstico de mesa y el paciente podrá ser capaz de utilizarlo sin supervisión directa.

El concepto desarrollado es ilustrado a través de un diagrama de caja negra (Fig. 1) donde se tienen entradas y salidas del sistema, este a su vez es dividido en sub-funciones que permita simplificar la selección de tecnología y la configuración en conjunto.

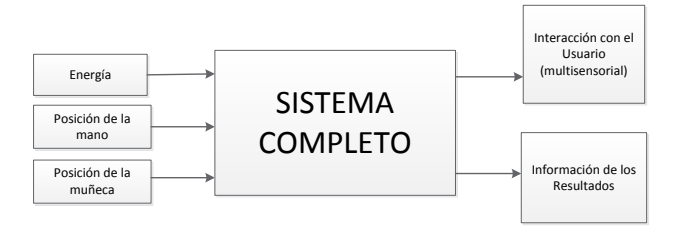

*Fig. 1 Diagrama de caja negra del sistema*

Cada una de las sub-funciones es estudiada y se plantean posibles soluciones tecnológicas para cada área y posteriormente se plantean diferentes configuraciones que combinen algunas de las propuestas. Posteriormente se realiza la decisión de la mejor configuración para el sistema, donde se toma como parámetros los requerimientos que inicialmente se habían planteado.

#### III. RESULTADOS

La configuración obtenida en el proyecto es desarrollada paralelamente en los diferentes sistemas que se requieren de manera que la sinergia cumpla con su función total.

La función de la lectura de la posición de las manos es realizada a través del sistema de sensado, en primer lugar consiste en una galga extensiométrica, para la posición de la flexión y extensión de los dedos, el modelo utilizado tiene una medida 2.2 [in], cuya posición es implementada en un guante que fue adaptado al sistema por medio de costuras (como se observa en la Fig. 2.A).

La implementación requirió de un circuito de acondicionamiento, dado que su resistencia varía de 30[kΩ] a 70[kΩ] se utilizó un divisor de voltaje, donde el valor de la resistencia fue de 100 [kΩ] para obtener un comportamiento más lineal, a través de un amplificador operacional LM324, se amplificó a un rango entre 1 y 4 [V] con la finalidad de poder implementarse en un convertidor analógico-digital; dentro del microprocesador se aplicó un filtro promedio digital.

Para la captura de la posición de la muñeca, se utiliza una unidad de medida inercial (IMU), cuyo modelo es GY-80, localizada en la parte superior de la base de la estructura; de manera que fuese posible adaptarse a diversas antropometrías (como se muestra en la Fig.2.B).

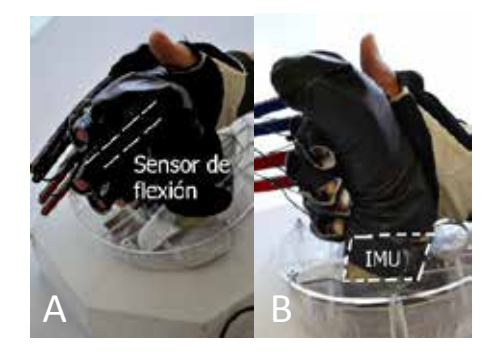

*Fig. 2 Se observa la posición del sensor de flexión (A) y la IMU (B).*

La aplicación de la IMU se realiza mediante la utilización sus componentes de aceleración, ADXL345 y de giro, L3G4200D; sus unidades son combinadas a través de un filtro complementario (Ec. 1), para obtener la posición del *pitch* y el *roll*.

$$
\theta = 0.98 * (\theta + d\theta_{Gyr}) + 0.02 * \theta_{Acc}
$$
 (1)

Para completar las funciones descritas de procesamiento y comunicación del dispositivo se eligió el PIC18F4550, debido a sus características de frecuencia de oscilador de 48 [MHz] y su capacidad de comunicación USB.

Como retroalimentación de fuerza, se desarrolló un sistema de actuación basado en motores con reducción metálica, cuyo control de lazo cerrado se realizaba mediante la medición de la flexión de los dedos y una resistencia variable rotacional cuyo valor es utilizado para establecer la velocidad con la que se mueven los motores.

Los motores implementados fueron los micromotorreductores de la marca Pololu®, cuyas características principales se destacan el voltaje de operación entre 3 y 9 [V] y el par de fuerza de 3.6 [kg].

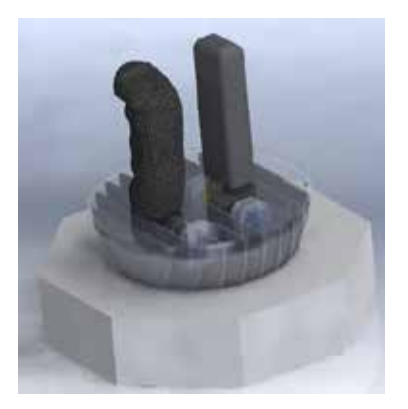

*Fig. 3 Estructura del dispositivo en dibujo asistido por computadora.*

La estructura fue diseñada con una geometría semiesférica (como se muestra en la Fig. 3) con la finalidad de otorgarle al usuario la libertad de movimiento, con una restricción de 60 [°]; soportado sobre una base de acrílico, de modo que no se requiera cargar el peso del sistema; dentro de la estructura, se encuentra el circuito que comunica a todos los sistemas; dicha estructura alcanza una altura de 29 [cm] en su posición erguida.

El sistema comunicación con el cual el microcontrolador se envía los datos a la computadora se realiza mediante un protocolo USB CDC dentro del PIC18F4550 que emula un puerto serial RS-232, así es posible adaptarse a diversas computadoras.

La información que se recopila es utilizada en la interfaz a modo de control de la situación. Posteriormente los resultados de movilidad que representa el progreso del paciente, que consiste en el tiempo de utilización, el número de repeticiones, el avance en los desplazamientos y los errores obtenidos en los diferentes niveles establecidos; estos datos son almacenados para que posteriormente sean estudiados por el especialista a cargo.

El propósito del proyecto es que se tenga una gran cantidad de diversas actividades para evitar la monotonía, actualmente fueron desarrollados dos ejercicios, cuya duración promedio es de 6 [min] por actividad; los cuales pueden combinar distintos ejercicios y cumplir un tiempo de aprovechamiento de 15 [min]. Los ejercicios se describen a continuación.

#### *A. Movimiento de los dedos*

En esta actividad se realiza el movimiento angular de una hoja para permitir a las hormigas de diferentes alturas, llegar al lado derecho como se muestra en la Fig 4. Esto es controlado mediante la flexión y extensión de los dedos.

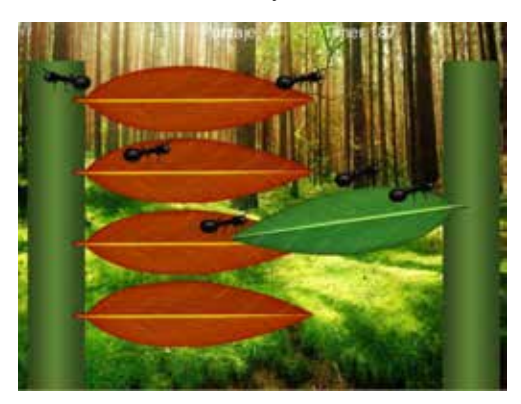

*Fig. 4 Juego en 2D de las hormigas.*

Se cuenta con la posibilidad de modificar el tiempo de la actividad, la cantidad de hojas y la distancia que existe entre ellas, así como también la frecuencia y velocidad de las hormigas; estas modificaciones son almacenadas como parte de la información para el terapeuta.

Adicional al movimiento de los dedos, el usuario es puesto a prueba de resistencia en ocasiones controladas, utilizando el sistema de actuación, donde se debe oponer a una fuerza producida por una araña que intenta jalar la hoja.

#### *B. Movimiento de la muñeca*

La actividad que utiliza la posición de la muñeca fue desarrollada en el entorno gráfico Unity, donde se realizó un escenario tridimensional. El objetivo del juego es memorizar una secuencia de colores y, a través de la flexión y abducción de la muñeca, moverse a través del espacio, como se muestra en la Fig 5.

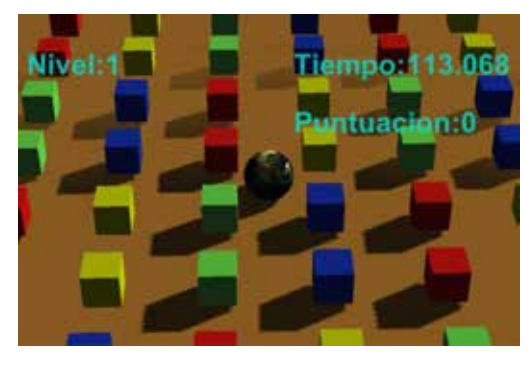

*Fig. 5 Juego en 3D para el movimiento de la muñeca*

En esta actividad se puede delimitar el tiempo de trabajo, la cantidad de movimientos permitidos y las sesiones a realizar.

En ambos casos la información del progreso y puntaje obtenido por el usuario es almacenada y presentada a modo de retroalimentación de las actividades para el usuario y así pueda observar sus avances del tratamiento así como mantener el factor psicológico del desafío, de romper sus marcas y, de ser posible, compartir sus experiencias con otras personas cercanas. De esta manera se refuerzan las distracciones de la enfermedad a modo de inmersión en el mundo virtualizado.

A partir del modelo funcional construido se obtuvieron los siguientes valores considerando las especificaciones planteadas.

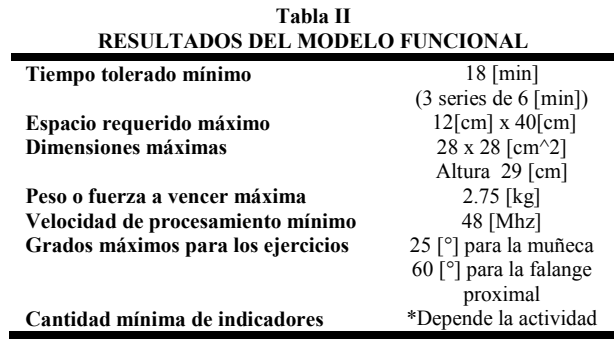

#### IV. DISCUSIÓN

El modelo funcional completado, tanto a nivel hardware como en software (Fig. 6), fue probado con compañeros de la comunidad universitaria, donde se observó el comportamiento al utilizarlo, es decir, la aceptación que se tenía ante las actividades propuestas. Además de ser presentado bajo una institución destinada a la rehabilitación física de los deportistas de la Universidad Nacional Autónoma de México, donde fue observado y evaluado.

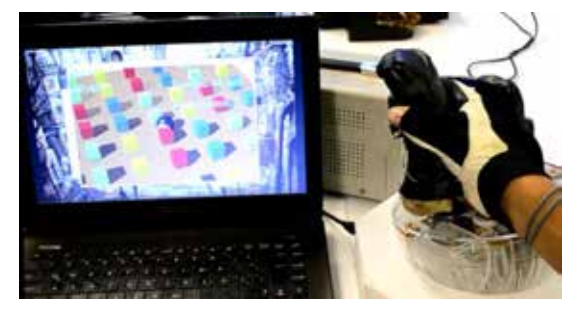

*Fig. 6 Modelo funcional completado*

En la retroalimentación que se obtuvo, se analizaron puntos importantes como la necesidad de implementar un sistema de movimiento especial para el pulgar. Se consideró que el sistema actualmente es adaptable a la etapa donde los pacientes requieren hacer sus ejercicios sin supervisión del especialista, superando ya la etapa donde requieren de ayuda para realizar dichos movimientos.

#### V. CONCLUSIONES

A través de la implementación de una instrumentación es posible darle valor agregado los ejercicios terapéuticos para recuperar la movilidad total o parcial de la mano.

El desarrollo del hardware permite la implementación como terapia ocupacional, pues el desarrollo de nuevos juegos beneficia la diversidad de actividades.

La gamificación permite cambiar la experiencia de las personas en el ámbito de la rehabilitación, bajo algunos aspectos psicológicos que se presentan en los juegos de video y de esta forma hacer que la actividad se vuelva más atractiva.

No es posible deslindar al factor humano en la rehabilitación de la persona, dadas las etapas de recuperación que deben ser superadas gradualmente por los pacientes, por lo que es necesario la evaluación periódica de un especialista que analice los datos recopilados.

#### **RECONOCIMIENTOS**

Agradezco a la Facultad de Ingeniería de la Universidad Nacional Autónoma de México.

#### BIBLIOGRAFIA

[1] Carolyn Kisner and Lynn Allen Colby, *Ejercicio terapéutico. Fundamentos y técnicas*. Barcelona, España: Paidotribo, 2005.

[2] Carrie M. Hall, *Ejercicio Terapeutico, Recuperación Funcional*. Badalona, España: Editorial Paidotribo, 2006.

[3] J.M. Pastor Vega, F. Sendra Portero M. Martínez Morillo, *Manual de Medicina Física*, Primera ed. Madrid, España: Harcourt Brace, 1998.

[4] © Amputee Coalition. (2007, Septiembre) Aprehendiendo la importancia de las manos. [Online]. http://www.amputeecoalition.org/spanish/inmotion/nov\_dec\_06/our\_hands.html [Fecha de consulta: Marzo, 2014]

[5] A. Wayne Vogl, Adam W. M. Mitchell Drake, *Gray's Anatomy for StudentsRichard*, 2nd ed. Filadelfia, EUA: Elsevier Health Sciences, 2009.

[6] Claudio H. Taboadela, *Goniometría Una herramienta para la evaluación de las incapacidades laborales*, Primera ed. Buenos Aires, Argentina: Asociart SA, 2007.

[7] Gamificación S.L. (2013) Qué es la Gamificación. [Online]. Disponible en: http://www.gamificacion.com/que-es-la-gamificacion [Fecha consulta: Mayo, 2014]

[8] Juan José Igartua Perosanz Diego Rodríguez de Sepúlveda Pardo. (2012, Octubre) Creación y validación de una escala de motivos para videojugar. [Online]. Disponible http://campus.usal.es/~comunicacion3punto0/comunicaciones/039.pdf [Fecha consulta: Mayo, 2014]

[9] Minhua Ma, Kamal Bechkoum "Serious games for movement therapy after Stroke" Systems, Man and Cybernetics, 2008.

[10] Tyromotion GmbH. (2010) AMADEO® -FINGERS IN MOVEMENT. [Online]. http://tyromotion.com/en/products/amadeo/overview [Fecha de consulta: Marzo, 2014]

[11] Hocoma. (2012) ARMEO®BOOM - OVERHEAD SLING SUSPENSION SYSTEM. [Online]. http://www.hocoma.com/products/armeo/armeoboom/ [Fecha de consulta: Marzo, 2014]

### **Optimización de la presión en la interfaz socket-muñón en prótesis de miembro inferior BK-TSB**

L. S. Humberto<sup>1</sup>, T. V. Andres<sup>2</sup>, L. M. Jorge<sup>3</sup>

<sup>1</sup>Est. Ing. Biomédica, Universidad Iberoamericana, México D.F, México

<sup>2</sup>Ing. Mecánico, Esp., Msc., Coordinador CITeR Medellín, EIA-Universidad CES, Medellín, Colombia <sup>3</sup>Ing. Biomédico, PhD, Director CITeR Universidad Iberoamericana México, D.E. México,

Ing. Biomédico, PhD., Director CITeR Universidad Iberoamericana, México D.F, México

*Resumen*— **Uno de los desafíos más críticos a la hora de acoplar una prótesis al muñón es lograr que la interacción entre el muñón y el encaje sea la más óptima con el fin de distribuir adecuadamente las presiones en la interfaz muñónencaje. Tanto para las prótesis por encima de rodilla como para las prótesis por debajo de rodilla se han desarrollado desde hace muchos años, diferentes metodologías y diseños para optimizar el contacto del socket con el muñón, sin embargo esta interacción en algunos casos no es la más adecuada ya que pueden generar puntos de alta presión que desencadenen en molestias y deterioro de la salud del muñón. Además de lo anterior, la musculatura que queda después de la amputación, sufre cambios de volumen en las diferentes fases de la marcha o en el transcurso del tiempo de uso de la prótesis y el socket, al ser rígido, restringe estos cambios lo que genera un mal confort del paciente y en algunos casos el rechazo de la prótesis. Se propone el diseño de un socket que permita variar en toda su superficie, la presión que hay en la interfaz muñónencaje, de tal forma que pueda mejorar su acople y adaptación a los diferentes cambios que ocurren en el volumen del muñón y mejorar así el confort del paciente.**

*Palabras clave*—**Socket ajustable, prótesis miembro inferior, presión de contacto.**

#### I. INTRODUCCIÓN

El socket es la parte donde se establece la comunicación del sistema paciente-prótesis y el control/coordinación de los movimientos de la pierna artificial. Por esto el socket debe permitir el movimiento natural de la musculatura del muñón y una buena propiocepción, para asegurarse del control voluntario de la prótesis [1].

En la amputación transtibial BK (Below Knee) existen diferentes tipos de diseño para el soporte del peso en el socket, se pueden citar: PTB, PTS, KBM y TSB [1].

En esta investigación es de interés el socket tipo TSB o "*Total Surface Weight Bearing*", el cual, está siendo más usado en la práctica protésica y su diseño consiste en que no hay puntos de presión específicos sino que todo el peso se distribuye por igual en la superficie del muñón.

Generalmente en el proceso de adaptación del socket, al paciente se le construye una prótesis inicial ya que el muñón pierde volumen con el transcurrir de los días; a esta primera prótesis se le denomina prótesis de prueba. Luego se deben esperar aproximadamente 6 meses para lograr un volumen final aproximado momento en el cual se debe fabricar nuevamente socket que se le denominara prótesis definitiva. Adicionalmente a esta última fase, con el transcurso del tiempo, el muñón también puede sufrir pequeños cambios y

por lo tanto el paciente se ve obligado a consultar nuevamente al técnico protesista [2].

Cuando ocurre el aflojamiento de la prótesis, en el momento de la marcha ocurren ruidos o fenómenos denominados " pistoneo " debido al aire que se encuentra en la interfaz del socket y el muñón, haciendo incomoda la marcha del paciente. Algunas veces los pacientes recurren a colocar suplementos en espuma para evitar estos fenómenos, lo cual provoca en ciertas ocasiones incomodidades y problemas de circulación sanguínea del muñón [2].

En la literatura se han reportado casos en los cuales la presión deforma eventualmente el muñón [3]. Al no haber una sujeción en todo el muñón el socket no provee la estabilidad rotacional requerida lo que causa que no se pueda controlar bien la prótesis [4]. Se evidencian problemas de ajuste en el punto de apoyo ya que el muñón puede presentar prominencias óseas, tejido suave o tejido en cicatrización en la parte distal del miembro residual lo que requiere contornos más exactos en el socket y por esta razón se opta por sockets a la medida [5] .La adquisición de la geometría y las alineaciones correctas pueden mejorar la calidad de la simulación y la convergencia de los resultados. Zheng [6] analizo posibles métodos para la evaluación geométrica y biológica de los tejidos de la extremidad residual, mientras que Silver-Thorn [7] identifica cualidades y limitaciones para cada técnica comúnmente usada desde el escáner laser a la resonancia magnética. Colombo [8], [9], propuso una metodología para generar un modelo en 3D del muñón integrando datos adquiridos resonancia magnética (MRI), tomografía computarizada (TAC) y barrido láser.

Con base en lo anterior, para optimizar la distribución de presión en la interfaz muñón-socket y lograr una técnica de contacto total más precisa, se propone la obtención del socket a partir de: escaneo laser del muñón, reconstrucción tridimensional mediante software, impresión 3D y la medición de la presión con el uso de sensores piezoresistivos. A continuación se describe la metodología utilizada.

#### II. METODOLOGÍA

Para el desarrollo de la investigación se realizara un estudio de caso de una persona con prótesis tipo BK la cual presenta problemas de aflojamiento de la prótesis y dolor en algunas áreas de contacto. La metodología para la creación del socket ajustable se puede dividir en 2 fases: adquisición y análisis de las presiones.

#### *A. Adquisición y modelado*

Para la adquisición de la morfología del miembro residual se seleccionó el escáner laser Pholemus® (Aranz Scanning Ltd.) ya que es una técnica menos invasiva, precisa y más practica en cuestión de espacio y velocidad con una resolución adecuada.

Los datos obtenidos al finalizar el escaneo generan una superficie de barrido que es conformada por los puntos generados por el escáner Fig. 1, a). Posteriormente esta superficie se procesó utilizando el programa FastScan® con la opción de "Superficie Básica", en donde se cambiaron los parámetros de suavizado y decimación hasta obtener el mejor resultado Fig. 1. b).

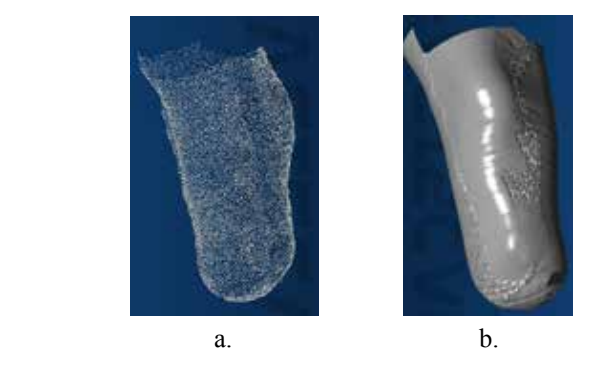

Fig. 1. a) Superficie de barrido, b) Superficie básica del muñón

El suavizado sobrepone barridos arreglando parches ásperos con la condición de que remueve detalles del escaneo los cuales no afectan nuestra metodología. La decimación es utilizada para darle un valor a la distancia que tienen entre si los puntos que forman parte de la superficie básica generada; se hicieron pruebas suavizando la superficie entre 1 y 3 mm y haciendo decimación entre 0.5 y 2 mm ya que son los valores típicos recomendados por el programa.

Al final el procesado se debe exportar el documento en formato **.s**tl ya que es el formato que reconoce el software utilizado para diseñar la primera fase del socket; el software comercial que se utilizó es el 3-Matic® (Materialise, Leuven, Belgica) [10], con el cual se harán las primeras modificaciones de diseño e impresión 3D. El modelo generado es importado dentro de 3-Matic® en donde se hacen las modificaciones necesarias de diseño para dejar una superficie completamente lisa y sin imperfecciones. Fig.2

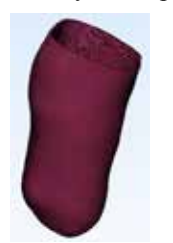

Fig. 2. Socket obtenido

#### B. *Análisis de las presiones estáticas*

La distribución de las presiones en la interfaz muñón encaje es una consideración critica en el diseño del socket y el ajuste de este. Las presiones reportadas en la interfaz muñón encaje varían ampliamente de acuerdo al lugar, al individuo y condiciones clínicas del muñón. Por ejemplo para el socket PTB el máximo pico de presión alcanza en la zona patelar es de 400 kPa en bipedestación y durante la marcha es menor a 220 kPa. Las variaciones de la presión pueden resultar de: 1) la técnica del protesista para la fabricación, 2) la diferencia del tamaño, forma del miembro residual, grosor del tejido suave y estilo de marcha 3) las diferentes posiciones y 4) las diferentes características y limitaciones asociadas con cada medición específica y la metodología para empalmar el método de medición. [11].

Para la obtener el socket se procedió a realizar una impresión 3D en una impresora Dimension 1200es® (Stratasys Inc.). Fig. 3.

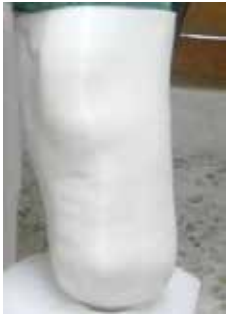

Fig. 3. Socket obtenido mediante impresión 3D

Para determinar las presiones en la interfaz muñónencaje se adecuo un sensor tipo CONFORTMat® (Tekscan, Inc.) junto con el software, el cual sirvió como primera aproximación al conocimiento de las presiones dentro del socket en una prueba estática; para conocer dichas presiones se le coloco al paciente el sensor con el socket obtenido en la impresión 3D, se le solicito apoyar el peso en un banco de alineación y se realizó el registro de las presiones que ejercía en esa posición, tratando de mantener una posición estática normal Fig. 4.

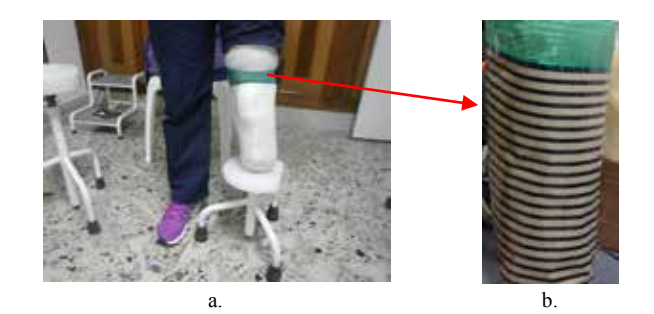

Fig. 4. a) Paciente usando el socket obtenido con impresión 3D y b) sensor de presión cubriendo muñón

Posteriormente, el paciente se colocó el socket que usa cotidianamente y se le pidió que apoyara su peso para conocer el mapa de presión estático con el socket convencional. Fig.5.

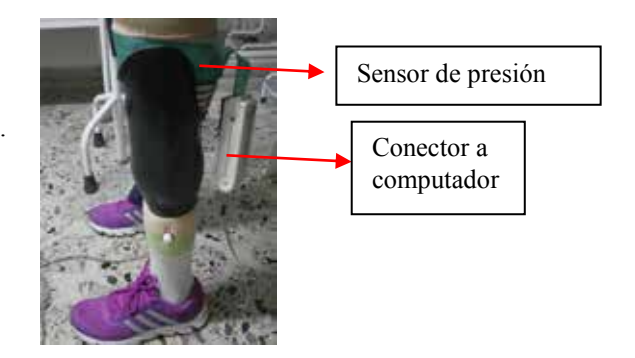

Fig. 5. Paciente usando el socket convencional con el sensor de presión.

De acuerdo a los resultados obtenidos en la medición de las presiones, se hicieron ajustes al diseño para poder mejorar la distribución de presiones en la interfaz muñón encaje. Para comprobar el nuevo diseño de socket, se fabricó un muñón en caucho silicona el cual simula la composición del musculo y para simular los huesos se realizó una impresión 3D de ellos. Fig. 6

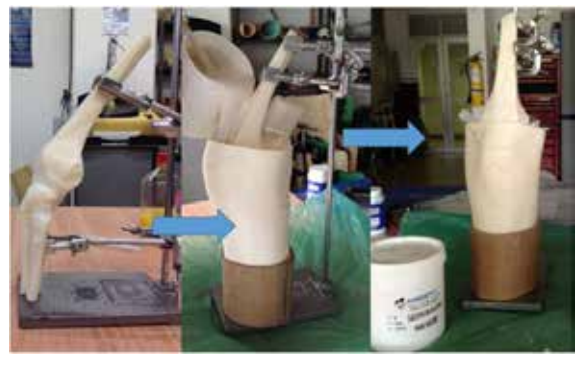

Fig. 6. Modelo de muñón

Con la ayuda de un técnico protesista se diseñó una abertura en la parte posterior del socket y se definió el sistema de ajuste tomando como base el mapa de presiones obtenido. Se determino realizar el ajuste del encaje en la parte posterior, zona de los músculos gastrocnecmios, ya que allí se detectaron las presiones más bajas; finalmente se realizaron pruebas de carga estática al conjunto y se compararon los resultados obtenidos. Fig. 7.

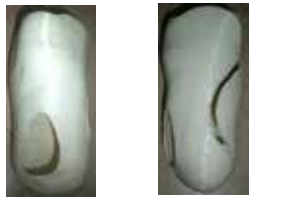

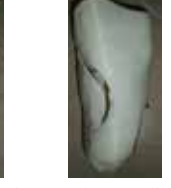

 Vista frontal Vista Lateral Vista medial Fig.7. Nuevo socket obtenido

#### III. RESULTADOS

Para los resultados que se muestran a continuación se utilizó el modelo del muñón el cual fue sometido a cargas verticales. Los resultados experimentales obtenidos del análisis estático se aprecian en la Fig. 8 y corresponden a la distribución de presiones en el muñón artificial al aplicar una carga vertical de 50 kg, se definió un umbral máximo de 250 KPa para el registro de presiones.

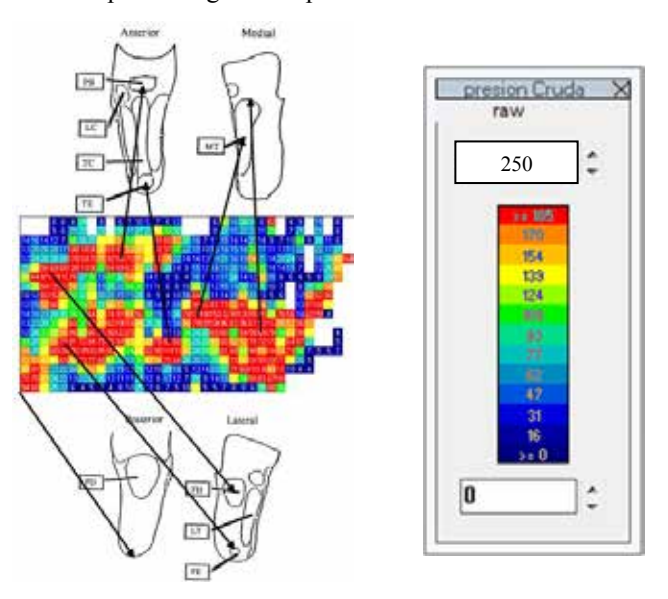

Fig. 8. Presiones registradas con en el muñón artificial

Los lugares donde se registraron mayores presiones son: tendón patelar PB: 205 Kpa, cabeza del peroné LC: 248 Kpa, zona distal de la tibia TE: 225 Kpa, la zona medial de la tibia MT: 195 Kpa y zona lateral de la tibia LT: 198 Kpa.

Posteriormente se determinan las presiones con el paciente, una vez se libera al mayor punto de presión en la zona distal de la tibia mediante la remoción del material y con el sistema de ajuste en la parte posterior o zona de los gastrocnecmios se obtiene lo siguiente. Fig. 9.

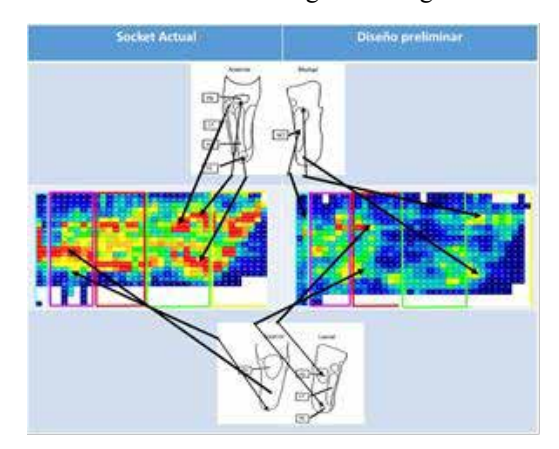

Fig. 9. Comparación de las presiones con el paciente y los dos sockets. A la izquierda socket actual, a la derecha socket con liberación de presión.

Se obtienen finalmente las siguientes presiones: tendón patelar PB: 108 Kpa, cabeza del peroné LC: 93 Kpa, zona distal de la tibia TE: 110 Kpa, la zona medial de la tibia MT: 77 Kpa y zona lateral de la tibia LT: 95 Kpa.

#### IV. DISCUSIÓN

En la presente investigación se obtuvieron valores de presión similares a los reportados por Zheng [6]. Se encontraron valores de presión aproximadamente 10% superiores para el socket fabricado mediante el escaneo laser. Esto se debe a la alta precisión que se obtiene al hacer la reconstrucción tridimensional. Fig. 10.

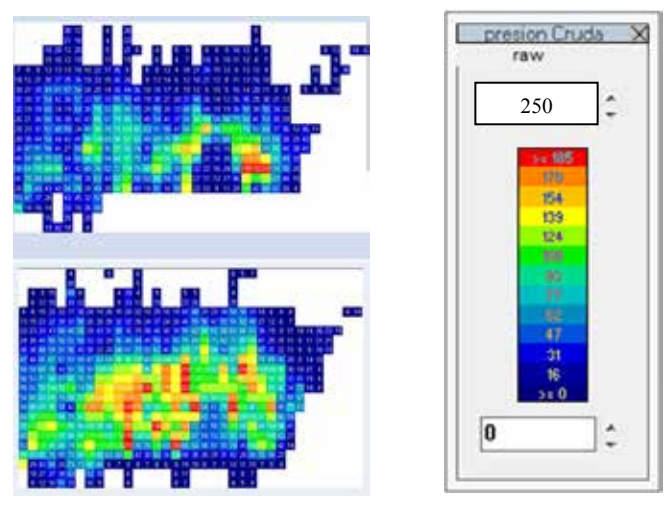

Fig. 10. Valores de presión en el socket. Mapa inferior socket convencional, mapa superior socket obtenido por escáner 3D.

Como se puede observar con el socket modificado, las presiones se redujeron considerablemente ya que al ser un socket hecho a exacta morfología y con la liberación de presiones nocivas, se logra optimizar la distribución de presiones dentro de la interfaz muñón encaje. En este sentido se redujeron las presiones de la zona distal de la tibia desde 225 Kpa a 110 Kpa debido a que se retiró la superficie de contacto del socket en el área. Esto fue sugerido también por el paciente debido a que es la mayor sensación de incomodidad que se tiene actualmente.

Durante la evaluación de la presión, se corroboran las áreas que presentan mayor carga y se identifica fácilmente que el área que presenta alta presión es el área lateral de la tibia. Al hacer el análisis estático de esta presión se obtienen valores de 198 Kpa; en el socket modificado se logra una disminución de la presión a 95 Kpa, esto se logra gracias a la redistribución de la presión en la zona posterior del socket. Debido a esta redistribución se disminuye también la presión de la zona en medial de la tibia y la presión cambia desde 195 Kpa a 77 Kpa. Finalmente en la cabeza del peroné la presión disminuye desde 248 Kpa a 93 Kpa debido al retiro de material del socket en la zona de alta presión.

#### V. CONCLUSIONES

A pesar que lo presentado es un estudio de caso que requiere de mayor tiempo de experimentación, los resultados obtenidos cuantitativamente son favorables para convertirse en una técnica alternativa para la obtención de sockets de prótesis de miembro inferior.

Utilizando metodologías de escaneo laser e impresión 3D es posible obtener encajes más precisos que permiten optimizar el contacto total del socket y la superficie del muñón considerando este hecho como una metodología alternativa de la teoría TSB en prótesis de miembro inferior BK.

Con el estudio de las presiones se logró determinar en forma precisa el mapa de presiones optimo en la interfaz socketmuñón, constituyéndose en una herramienta valiosa para la obtención de sockets que distribuyan de manera óptima las cargas que provienen del piso al momento de realizar la marcha; de esta forma se pueden prevenir futuras complicaciones de las personas usuarias de prótesis.

#### BIBLIOGRAFÍA

[1] A. Espinosa, "Optimización de distribución de carga en encaje de prótesis para amputado a nivel trans-femoral," Universidad Autónoma de Occidente, 2012.

[2] G. Sáenz, "Metodología de pruebas estáticas y dinámicas para un socket protésico de miembro inferior a nivel trans-femoral," U.N.A.M., 2014.

[3] G. Irons, M. Vert, S. Putnam, "A Lightweight Above-Knee Prosthesis with With An Adjustable Socket," Orthot. Prostetics, vol. 31, no. 1, pp. 3– 15, 1977.

[4] J. A. Bennett, C. Wilson, M. Schuch, O. Robert, "A Variable Volume Socket for Below-knee Prostheses," Clin. Prosthetics Orthot., vol. 11, no. 1, pp. 11–19, 1987.

[5] K. de la S. Camelo Ulloa, "Construcción de un encaje o socket para prótesis de miembro inferior con amputación trans-femoral," Universidad de la Salle, 2007.

[6] Y.D Zheng, Mak, A.F.T.; Leung, A.K.L.: State-of-the-art methods for geometric and biomechanical assessments of residual limbs: A review, Journal of Rehabilitation Research and Development, 38(5), 2001, 487– 504, ISSN: 0748-7711

[7] M.B. Silver-Thorn, J.W. Steege, D.S. A review of prosthetic interface stress investigation, Journal of Rehabilitation Research and Development, 33(3), 1996, 253–266, ISSN: 0007-506X.

[8] G. Colombo, S. Filippi, C. Rizzi, F. Rotini. A new design paradigm for the development of custom-fit soft sockets for lower limb prostheses, Computers in Industry, 61(6), 2010, 513–523, DOI: 10.1016/j.compind.2010.03.008

[9] G. Colombo, G. Facoetti, R. Morotti, and C. Rizzi, "Physically based modelling and simulation to innovate socket design," Comput. Aided. Des. Appl., vol. 8, no. 4, pp. 617–631, 2011.

[10] R. Guide, "3-matic Research,"pp. 411–414, 2015.

[11] F. Mak, M. Zhang, and D. a Boone, "State-of-the-art research in lower-limb prosthetic biomechanics-socket interface: a review." J. Rehabil. Res. Dev., vol. 38, no. 2, pp. 161–174, 2001.

## Cuantificación del Avance en Terapia de Rehabilitación de Miembros Superiores Mediante el Uso de una Interfaz Háptica y Realidad Aumentada

A.M. Torres Hernández, B.E. Amaro Amaro, V.I. Ramírez Vera, M.O. Mendoza Gutiérrez, I. Bonilla Gutiérrez

Facultad de Ciencias, Universidad Autónoma de San Luis Potosí

Av. Salvador Nava s/n, Zona Universitaria, San Luis Potosí, S.L.P. 78290 México

E-mail: marco.mendoza@uaslp.mx

*Resumen*—En este trabajo se presenta un análisis cuantitativo del progreso de pacientes, los cuales asisten a terapia ocupacional y hacen uso de una interfaz háptica basada en realidad aumentada, que permite una estimulación visual y táctil del usuario. A la par, se lleva a cabo un registro de la señal de electromiografía (EMG), para su procesamiento y análisis. Una vez finalizada cada sesión de terapia, se realiza un análisis de la actividad muscular, las trayectorias realizadas y el correspondiente error de seguimiento, esto con el fin de cuantificar el avance de los pacientes y evaluar su progreso, y de ser necesario, en un futuro implementar mejoras y adecuaciones en el sistema.

#### I. INTRODUCCIÓN

La realidad aumentada (RA) está relacionada con la realidad virtual (RV), la principal diferencia es que la RA no reemplaza el mundo real por uno virtual, sino que mantiene el mundo real que el usuario ve, complementándolo con información virtual superpuesta al entorno real, haciendo que el usuario pueda interactuar con esa información sin perder contacto con el mundo real que tiene al alcance de su vista. En general, la RA se define como la visión de un entorno real combinado con elementos virtuales, creando una realidad mixta [1].

Las terapias de rehabilitación asistidas por sistemas robóticos se han popularizado en las últimas décadas, debido a los buenos resultados obtenidos en diversos estudios clínicos [2]. En particular, la interfaz háptica utilizada en este trabajo, se presenta detalladamente en [2]. De manera general este sistema utiliza RA y hace posible combinar imágenes reales con objetos virtuales; mediante una cámara se captura la escena real, que incluye algunos marcadores, una vez que algún marcador es detectado se compara con un patrón geométrico bien definido, si su correlación excede un umbral éste se toma como un marcador correcto y se convierte en el sistema de referencia para trazar los objetos virtuales. Mediante el dispositivo háptico es posible ejercer sobre la mano del usuario las fuerzas necesarias para simular el contacto con los objetos virtuales. Lo que permite implementar juegos de video para realizar distintos ejercicios de terapia en un sistema visualmente atractivo y estimulante para el paciente.

La señal de EMG ha sido utilizada para conocer el avance en la rehabilitación en ciertas enfermedades con afección de miembro superior como es la hemiplegia [3]. Es por eso que se considera necesario su estudio para conocer el estado del músculo tratado antes y después de ésta, esto con el fin de evaluar si el trabajo realizado ha brindado al paciente las mejoras esperadas. El tratamiento de la señal de EMG para diagnóstico cuantitativo puede realizarse mediante diferentes técnicas, como lo son el análisis temporal y frecuencial de la señal, de los cuales se pueden obtener índices que nos ayudan a saber la condición del músculo en diferentes etapas. En particular, en este trabajo, los índices calculados en el dominio del tiempo fueron el valor cuadrático medio (RMS) y la longitud de onda (wL) [4]; en el dominio de la frecuencia se utiliza la potencia total (PT) del espectro y la frecuencia mediana (MDF) [5]. Se sugiere que la primera etapa sea una etapa de control en la que el músculo esté completamente relajado, esto para poder ver claramente la diferencia entre contracción y relajación [6]. Además, para cuantificar el avance de los pacientes se calculó el error absoluto promedio, que es un indicador del error acumulado de la trayectoria medida respecto a una trayectoria ideal.

#### II. METODOLOGÍA

El estudio se realizó con diez pacientes de diferentes edades, sin embargo, en este trabajo sólo se consideran los resultados de dos sujetos ya que fueron los que asistieron constantemente a la terapia de rehabilitación y se pudo constatar una evolución adecuada de ambos. El diagnóstico del sujeto 1 es artrogriposis, esta enfermedad se trata de un grupo heterogéneo de alteraciones del esqueleto que se manifiestan en el momento del nacimiento mediante contracturas articulares múltiples. Estas contracturas resultan de la limitación de la motilidad articular, bien primaria o secundaria, a anomalías neurológicas (centrales o periféricas), musculares, del tejido conectivo o del propio esqueleto [7]. Es decir que los pacientes con artrogriposis presentan rigidez en una o más articulaciones entre otros síntomas, para este sujeto se adquirió la señal del músculo flexor de los dedos el cual es el responsable del agarre de la mano [8]. El diagnóstico del sujeto 2 es amputación transcarpiana (desarticulado de muñeca), el sujeto tiene una prótesis mecánica. La amputación es un procedimiento quirúrgico que comprende la extirpación de una extremidad/miembro (brazo o pierna) o parte de un miembro (como un dedo del pie, de la mano, un pie o una mano), en general como consecuencia de una lesión, enfermedad, infección o cirugía. En este sujeto se toma la señal del músculo deltoides ya que éste es el responsable del agarre de su prótesis.

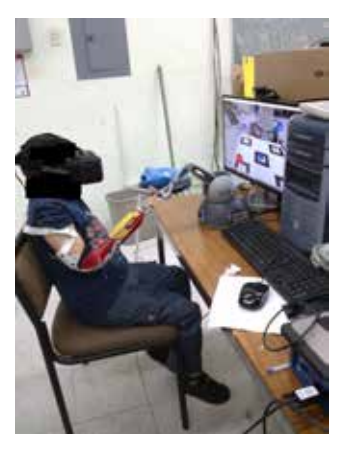

Fig. 1: Sujeto realizando un ejercicio de terapia con el sistema.

#### *A. Sistema robótico*

El ejercicio de terapia consiste en trabajar en un entorno de RA donde se proyectan objetos virtuales en 5 marcadores que deben ser captados por una cámara de video (ver Fig. 2), este entorno puede visualizarse ya sea en el monitor de una computadora, o para una mejor inmersión haciendo uso de unos lentes Oculus Rift. El número de marcadores seleccionados es para garantizar un sistema robusto a oclusiones, una vez que alguno de los marcadores es detectado por la cámara, aparecen cinco esferas localizadas una sobre cada marcador y a diferentes alturas. El objetivo es tocar las esferas por medio del dispositivo háptico, el ejercicio inicia cuando una de las esferas se ilumina de color rojo indicando al usuario que debe guiar al cursor hasta ella y tocarla; una vez que se llega a la esfera objetivo, la cual se logra sentir gracias al dispositivo háptico, ésta regresa a su color original y otra esfera cambia de color a rojo convirtiéndose en el nuevo objetivo. El número de repeticiones (esferas objetivo) puede ser seleccionado por el terapeuta (5, 10, 15 o 20), y dependiendo de las necesidades del sujeto se selecciona un programa de terapia apropiado.

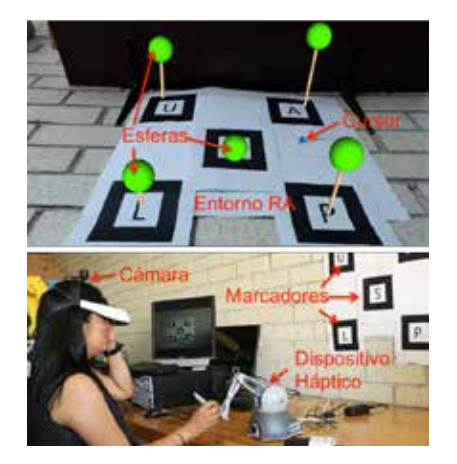

Fig. 2: Sistema robótico: Interfaz háptica basada en RA.

Adicionalmente, se realiza el registro de la señal de EMG mediante un sistema Biopac. La colocación de los electrodos para registrar la actividad muscular de los sujetos fue: para el sujeto 1, el músculo flexor superficial de los dedos y para el sujeto 2, el deltoides posterior. El electrodo de referencia fue colocado en el codo en ambos casos. El protocolo a seguir para la adquisición de la señal de EMG de los músculos mencionados fue: antes de iniciar la terapia se tomó un primer registro, el cual consiste en 20 segundos de control, después se le pidió al sujeto que realizara una contracción máxima durante 5 segundos, para esto se hace uso de un objeto sólido (juguete de hule) para facilitarle a los sujetos la maniobra ya que ninguno podía realizarla con un dinamómetro o similar, se descansan otros 10 segundos y se repite esta maniobra 5 veces, al final en el registro se obtiene la información de 5 contracciones espaciadas por 10 segundos. Al terminar la terapia se tomó un segundo registro con el mismo procedimiento. Estos registros se realizaron en dos periodos de tiempo, para el sujeto 1 transcurrieron 38 días para la segunda adquisición y para el sujeto 2 transcurrieron 14 días.

Se analizaron índices en el dominio de la frecuencia como son: PT la cual es la integral bajo el espectro de la señal de EMG y nos brinda información acerca de la fuerza muscular [8] y MDF que es el valor en el que el espectro se divide en dos regiones de igual potencia, la cual nos indica fatiga muscular [9]. De igual forma en el dominio del tiempo se obtiene el valor de RMS, el cual es un reflejo de la potencia media de la señal, y wL que es la suma acumulada de la longitud de la señal sobre un segmento de tiempo, que nos brindan información de la energía y complejidad de la señal respectivamente [4], gracias a esto podemos conocer las condiciones del músculo. Las fórmulas para el cálculo de los índices son las siguientes:

RMS = 
$$
\sqrt{\frac{1}{M} \sum_{m=1}^{M} x_m^2}
$$
 wL =  $\sum_{m=1}^{M} |x_{m+1} - x_m|$  (1)  
PT =  $\sum_{j=1}^{N} P_j$  MDF =  $\frac{1}{2} \sum_{j=1}^{N} P_j$  (2)

donde  $x_m$  representan las muestras de la señal de EMG, M es el número total de muestras,  $P_j$  son las componentes del espectro de la señal y  $N$  la longitud total de frecuencias.

#### *C. Análisis de trayectorias*

El sistema de rehabilitación robótico utilizado entrega como reporte de la terapia realizada un archivo de texto en el cual se guardan las coordenadas  $(x, y, z)$  del cursor, un vector de tiempo en el cual fue realizada y el número de la esfera objetivo. Se tomaron como muestras a analizar los resultados de ambos sujetos en la sesión inicial y como segunda muestra, los resultados de la terapia después de 3 meses; para el sujeto 1 con 5 esferas y para el sujeto 2 con 20 esferas. Cabe mencionar que los sujetos asistieron dos veces por semana a las sesiones, realizando la modalidad completa de la terapia. Se hizo un

análisis cualitativo de las trayectorias que se siguieron para llegar a cada una de las esferas, observando, mediante una simulación del sistema en una GUI del software MATLAB, el recorrido realizado en la primera muestra y comparándolo con la muestra número dos. Como otra medida para cuantificar el avance en la terapia se utilizó el cálculo del error absoluto medio (EAM) entre la posición del cursor y la posición de la esfera objetivo, el cual está definido por la siguiente ecuación:

$$
EAM = \frac{|p_m - p_i|}{n} \tag{3}
$$

donde  $p_m$  representa la posición medida del cursor en cada movimiento,  $p_i$  la posición ideal, que es en donde el error es igual a cero, y n el número de muestras. Para calcular el EAM en MATLAB se utilizó el archivo de texto extraído del sistema, del cual se toman las posiciones del cursor como  $p_m$ , y mediante la función linspace se genera el vector de posiciones ideales  $p_i$ , teniendo como parámetros el centro de la esfera y la posición inicial del cursor.

#### III. RESULTADOS

Las señales de EMG obtenidas para ambos sujetos, y sus espectros correspondientes, se presentan en la Fig. 3, respectivamente.

Una vez realizadas las adquisiciones de señales EMG correspondientes a cada sujeto se evaluaron los cuatro índices correspondientes y cuyos resultados son presentados en las Tablas I y II.

TABLA I: Índices calculados en el periodo de contracción del sujeto 1 (AT: antes de la terapia y DT: después de la terapia)

| <i>Indice</i> | $AT$ (adq. 1)   | $DT$ (adq. 1)  | $AT$ (adq. 2)   | $DT$ (adq. 2)  |
|---------------|-----------------|----------------|-----------------|----------------|
| PT $(ms^2)$   | $30378 + 1348$  | $26982+270$    | $38892 + 58.9$  | $43230+976.8$  |
| $MDF$ (Hz)    | $256.49 + 1.27$ | $249.39 + 1.6$ | $228.29 + 0.98$ | $222.59 + 6.5$ |
| <b>RMS</b>    | 0.1957          | 0.1800         | 0.2579          | 0.2893         |
| wL            | 550.3690        | 500.1089       | 744.3286        | 859.7678       |

TABLA II: Índices calculados en el periodo de contracción del sujeto 2 (AT: antes de la terapia y DT: después de la terapia)

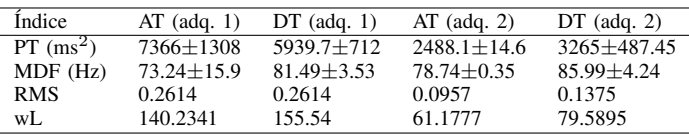

Por otra parte, las trayectorias generadas por los sujetos en las dos fases de la terapia se presentan en la Fig. 4. Se puede apreciar un mejor control en el seguimiento de trayectorias después de tres meses de terapia (ver Fig. 4b y 4d), ya que en la fase inicial ambos sujetos presentan un comportamiento más errático (ver Fig. 4a y 4c).

#### IV. DISCUSIÓN

Respecto al análisis de EMG, los resultados obtenidos del sujeto 1 son acorde a lo esperado, ya que se observa un mayor desarrollo de fuerza y además hay fatiga muscular después de realizar la terapia (ver Tabla I). Por otra parte, durante la adquisición, el sujeto 2 no lograba mantener la contracción

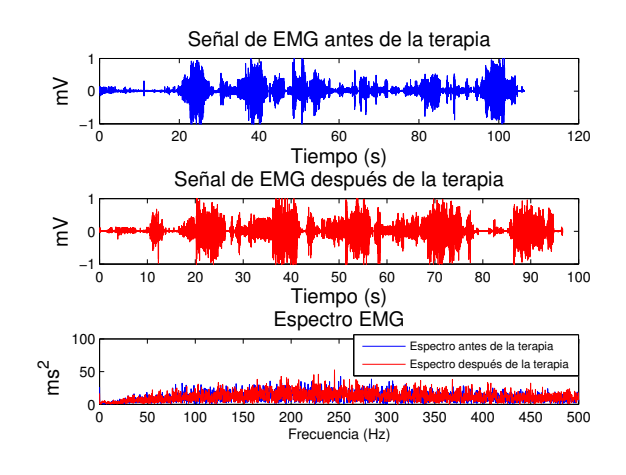

(a) Sujeto 1

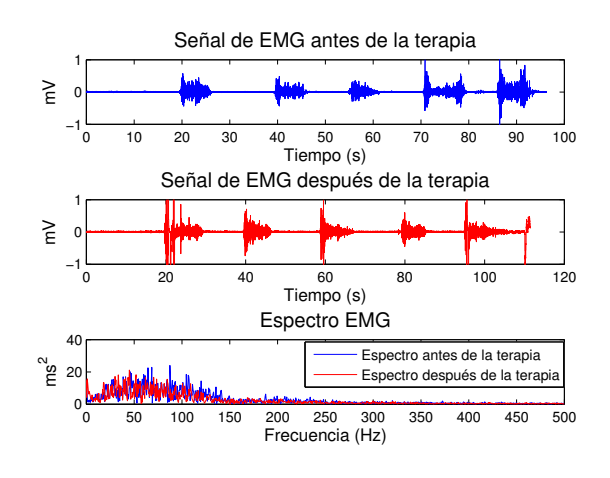

(b) Sujeto 2

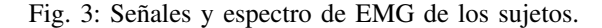

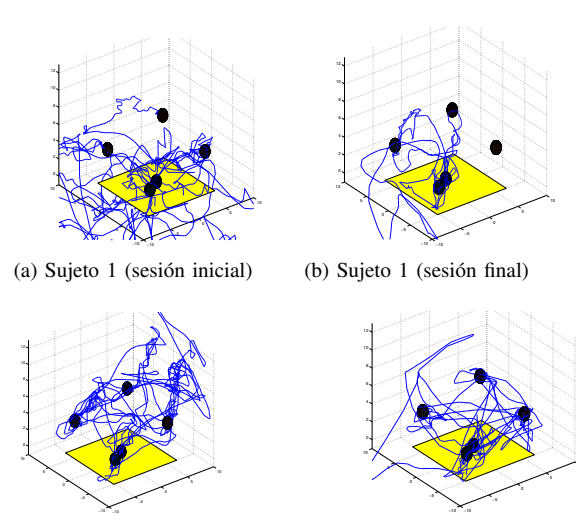

(c) Sujeto 2 (sesión inicial)

(d) Sujeto 2 (sesión final)

Fig. 4: Trayectorias seguidas por los sujetos.

durante 5 segundos, por lo que se tuvo que reducir el periodo de análisis de la señal, esto pudo haber afectado los resultados; para este sujeto no se observan los resultados esperados en índices como PT y wL, ya que se ven disminuidos después de los 14 días. La MDF no se ve disminuida después de la terapia, para ningún caso (ver Tabla II).

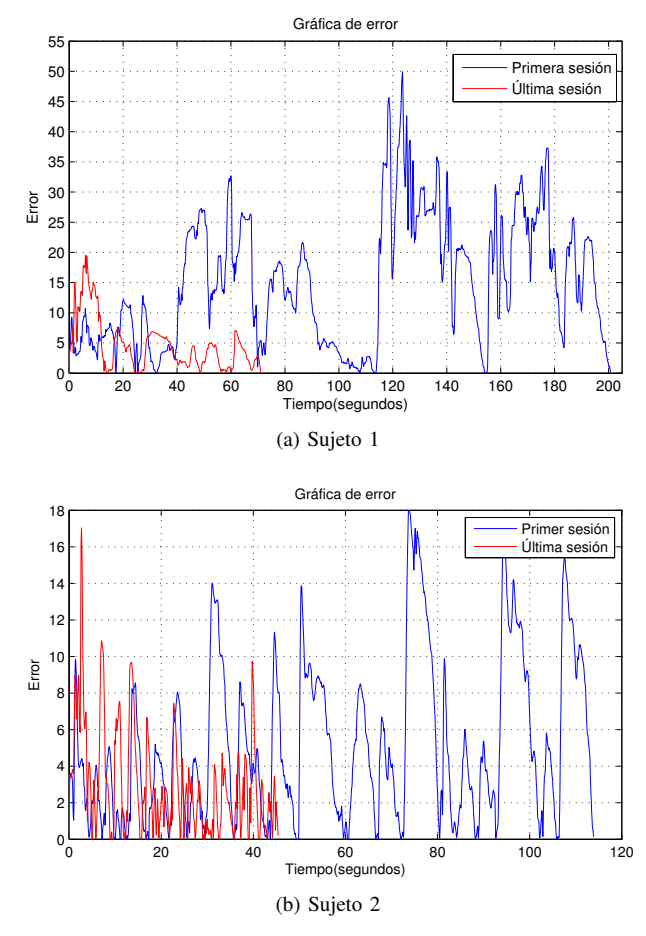

Fig. 5: Errores de seguimiento de trayectoria de los sujetos.

Ahora al analizar las trayectorias de las Fig. 4a y 4b, en el caso del sujeto 1 se observan grandes cambios, dando como resultado una trayectoria fina que oscila cerca de las esferas después de recibir las sesiones de terapia (ver Fig. 4b). En la Fig. 5a se presenta el error de las dos sesiones, en la primera sesión se realizó el ejercicio en 200.57 segundos con un error de 18.9 contra la última sesión de 72.41 segundos y un error de 6.81, dando como resultado un avance notorio del sujeto después de la terapia, de manera cuantitativa se observa una mejora mayor al 60% en el control y rapidez de sus movimientos.

En la Fig. 4c se observa que la trayectoria del sujeto 2 es inestable, y los movimientos se concentran lejos de las esferas; sin embargo, en la última sesión, presentada en la Fig. 4d, la trayectoria es más estable y se concentra cerca de las esferas, a excepción de algunos movimientos que salen de la gráfica, debido a que al inicio de la sesión se busca el cursor dentro de la pantalla realizando movimientos rápidos. En la Fig. 5b se graficó el error de ambas sesiones, en la primera concluyó la prueba en 116.21 segundos con un error promedio de 7.3, comparada contra la última sesión que se terminó en 45.22 segundos con 4.7 de error promedio, se puede ver como los intervalos de tiempo son menores entre los toques de cada esfera, lo cual muestra diferencias significativas, tanto en la magnitud del error, como en el tiempo en concluir la sesión, mejorando cuantitativamente en más de un 35% con respecto a su estado inicial.

#### V. CONCLUSIONES Y TRABAJO FUTURO

En este trabajo se logró evaluar de manera cuantitativa el proceso de rehabilitación de dos pacientes que hacen uso de una interfaz háptica para tratamiento de problemas en el control de movimiento fino en extremidades superiores. En primer lugar, en el caso del análisis de EMG para el sujeto 2 no se obtuvieron los resultados esperados, observando una mejor respuesta al analizar su comportamiento en el seguimiento de trayectoria. Por lo que ambas técnicas se complementan, obteniendo resultados favorables al cuantificar el avance de los pacientes. En el caso del sujeto 1 ambas técnicas de análisis arrojaron resultados satisfactorios sobre la funcionalidad del sistema.

Como trabajo a futuro, se pretende mejorar el proceso de extracción de la señal de EMG, así como un periodo de mayor tiempo entre registros para el sujeto 2, con la finalidad de obtener resultados más concluyentes con esta herramienta de análisis. Además, se pretende diseñar diferentes juegos para terapia que permitan obtener más resultados satisfactorios y al mismo tiempo incrementar el nivel de estimulación de los pacientes al realizar sus sesiones de terapia.

#### **REFERENCIAS**

- [1] C. González-Morcillo, D. Vallejo-Fernández, J.A. Albusac-Jiménez y J. Castro-Sánchez, Realidad aumentada: Un enfoque práctico con AR-ToolKit y Blender. Bubok publishing S.L., 1a. edición, 2011.
- [2] C. Vidrios, I. Bonilla, F. Vigueras, M. Mendoza, "Development of a Haptic Interface for Motor Rehabilitation Therapy using Augmented Reality", 37th Annual Int. Conf. of the IEEE EMBS, Milán, Italia, 2015.
- [3] Z. Fan, C. Zhao, L. Luo, S. Huang, "Study on sEMG-Based Exercise Therapy for Upper Limb of Severe Hemiplegic Patients", 35th Annual Int. Conf. of the IEEE EMBS, 2013.
- [4] A. Phinyomark, G. Chujit, P. Phukpattaranont, C. Limsakul, "A Preliminary Study Assessing Time-Domain EMG Features of Classifying Exercise in Preventing Falls in the Elderly", 9th Int. Conf. Electr. Engineering/Electronics, Computer, Telecomm. and Information Tech., 2012.
- [5] S. Thongpanja, A. Phinyomark, P. Phukpattaranont, C. Limsakul. 'Mean and Median Frequency of EMG Signal to Determine Muscle Force base on Time-dependent Power Spectrum", Elektronika ir Elektrotechnika, Vol. 16(3), pp. 51-56, 2013.
- [6] A.F. Ruiz, F.J. Brunetti, E. Rocon, A. Forner-Cordero, J.L. Pons, "Adquisición y procesado de información EMG en el modelado de sistemas biológicos", Jornadas de Automática, 2007.
- [7] F. Bonilla-Musoles , L. Machado, L.A. Bailao , N. Osborne , S. García-Galiana , T. Bailao , J. Blanes , M.C. Rizzi , F. Raga, 'Artrogriposis múltiple congénita (contracturas congénitas múltiples): revisión". Progresos de Obstetricia y Ginecología, Vol. 45(4), pp. 150-156, 2002.
- [8] M. Mulas, M. Folgheraiter, G. Gini, "An EMG-controlled Exoskeleton for Hand Rehabilitation", 9th International Conference on Rehabilitation Robotics , 2005.
- [9] G. Kim, M. Ahad, M. Ferdjallah, G. Harris, "Correlation of Muscle Fatigue Indices between Intramuscular and Surface EMG Signals?, Proceedings IEEE SoutheastCon, 2007.

## Diseño y control de un sistema ortésico para rehabilitación de miembro superior

R. Merchant<sup>1</sup>, D. Cruz-Ortiz<sup>2</sup>, I. Chairez<sup>1</sup>

<sup>1</sup> Unidad Profesional Interdisciplinaria de Biotecnología, Instituto Politécnico Nacional  $2$ Unidad Profesional Interdisciplinaria en Ingeniería y Tecnologías Avanzadas, Instituto Politécnico Nacional

*Resumen*—El presente trabajo reporta el diseño y control de un prototipo de órtesis activa integrada por cinco grados de libertad. Enfocada a ayudar en la rehabilitación de pacientes con patologías de movimiento (EUC) asociadas al miembro superior. Se considera un esquema de control basado en modos deslizantes de segundo orden bajo la implementacion del algoritmo Twisting. El esquema de ´ control planteado, utiliza el algoritmo Super-Twisting como un diferenciador exacto y robusto para suministrar la derivada del error de seguimiento. Se generaron las trayectorias referencia basadas en señales tipo sigmoide, considerando los rangos angulares de las articulaciones asociadas al miembro superior en terapias de rehabilitación. El esquema de control propuesto, se implementó en simulación y se comparó contra el tradicional esquema de control proporcional derivativo. Esto permite la evaluación del desempeño del controlador-diferenciador para realizar el seguimiento de trayectoria que permita las terapias de rehabilitación. Estos dos algoritmos fueron implementados en cada una de las juntas que integran la órtesis.

Palabras clave: Ortesis activa, rehabilitación miembro superior, controlador basado en salida, algoritmo *Super-Twisting*, algoritmo *Twisting*.

#### I INTRODUCCIÓN

La enfermedad vascular cerebral (EVC) es una de las causas más frecuentes de muerte en el mundo. Esta enfermedad es un creciente problema de salud en países que viven la llamada transición epidemiológica [1]. En México, la escasa información publicada sobre EVC deriva principalmente de series hospitalarias, enfocándose en algunos tópicos particulares, como isquemia o aneurismas por mencionar algunos. Sin embargo, estudios recientes realizados por el SINAIS México, indican que la mortalidad general atribuida a EVC, mostró un patrón de ascenso desde el año 2000 al 2008, mostrando en el año de 2008 una tasa de 28.5 por cada 100,000 habitantes.

En las últimas décadas, se ha observado que la implementación de un esquema de rehabilitación, basado en terapia asistida ofrece mejores resultados en la recuperación del paciente. Este trabajo se lleva a cabo regularmente, por fisioterapeutas especializados. Sin embargo, esta es una tarea rutinaria repetitiva y requiere invertir una gran cantidad de los recursos financieros y humanos de instituciones hospitalarias, a consecuencia de la creciente carga de pacientes, que deben ser atendidos en instituciones públicas [2].

Lo anterior, ha motivado esfuerzos para incrementar el desarrollo de tratamientos de rehabilitación, basados en sistemas robóticos supervisados por fisioterapeutas. La órtesis activa (OA) es una clase de robot de asistencia que está diseñado para ayudar a los pacientes a recuperar la función del miembro afectado sin sustituir la estructura anatómica original.

El diseño de una OA exige la solución a dos cuestiones relevantes: a) El controlador propuesto para regular el movimiento del dispositivo, y b) Las trayectorias de referencia utilizadas para obligar a la exacta implementación de una terapia. La primera de las etapas listadas anteriormente, solo puede ser resuelto con la implementación de un controlador automático. Esquemas de control tradicionales basados en la forma clásica de proporcional derivativo (PD) y par calculado han sido aplicados con éxito en muchas OA. Sin embargo, para obtener un buen rendimiento en aplicaciones de regulación y seguimiento de trayectoria, estos controladores necesitan el conocimiento completo de la dinámica del robot. Las incertidumbres introducidas por la interacción entre la órtesis y el paciente, deben ser abordados con un tipo de controlador robusto que puede garantizar el seguimiento de la trayectoria de referencia.

Una de las teorías con mas éxito en el control robusto, son los llamados modos deslizantes de segundo orden (MDSO). Este tipo de controladores parece ofrecer una solución mas adecuada para regular el seguimiento de trayectoria de una OA. Considerando que el modelo matemático de la OA obedece una estructura de segundo orden regular, característica de sistemas robóticos, los modos deslizantes pueden ofrecer mejores respuestas transitorias y pueden obligar a los estados a converger sobre las trayectorias de referencia en tiempo finito.

La forma de control más empleada, referida a los MDSO es el algoritmo *Twisting* [3]. Este esquema de control ha demostrado ser eficaz cuando el sistema robótico es incierto o es afectado por perturbaciones externas. Sin embargo, este controlador requiere la medición simultánea de posición y velocidad en cada una de juntas que integran el sistema robótico.El

inconveniente mencionado anteriormente, fue resuelto con la implementación de un diferenciador exacto y robusto (DER), basado en el algoritmo *Super-Twisting* (AST). Esta estructura resultó ser una notable solución para el desarrollo de controladores robustos basados en salida.

Considerando lo anterior el presente trabajo reporta el diseño y control por MDSO, de un prototipo de órtesis activa integrada por cinco grados de libertad.

### II SISTEMA ROBÓTICO DE OA

De manera general la OA para miembro superior, se encuentra integrada por cuatro etapas principales, las cuales se esquematizan en la Figura 1. En este esquema, es posible observar que la OA, esta basada en una estructura electromecánica. Es decir consta de una estructura mecánica, sobre la cual se encuentran dispuestos algunos actuadores encargados de proveer movimiento a cada una de las cinco articulaciones que integran el dispositivo ortésico. La señal de control que produce el movimiento, se encuentra regulada por un algoritmo de control basado en la teoría de modos deslizantes.

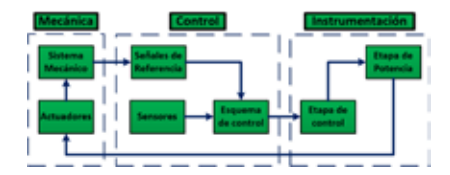

Figura 1: Esquema general de las etapas que integran al OA de miembro superior.

Luego de establecer el esquema general del dispositivo, se realizó un modelo simplificado de la OA, considerandos medidas antropomórficas [4], así como los rangos angulares que se requieren para la realización de movimientos típicos en terapias de rehabilitación, los rangos angulares necesarios para estos movimientos se observan en la Tabla 1.

Tabla 1: Rangos angulares considerados para el diseño de la OA de miembro superior.

| Movimiento miembro superior | Rango angular (Deg) |
|-----------------------------|---------------------|
| Proyección anterior         | 60                  |
| Abducción del brazo         |                     |
| Flexión del brazo           |                     |
| Flexión de la mano          |                     |
| Abducción cubital           |                     |

De manera general se esquematiza en la Figura 2, un modelo simplificado de la OA, en la cual se pueden observar los grados de libertad considerados para el diseño final de la OA para miembro superior, el diseño contempla cinco grados de

libertad, así como las dimensiones promedio del miembro superior de un paciente adulto [4].

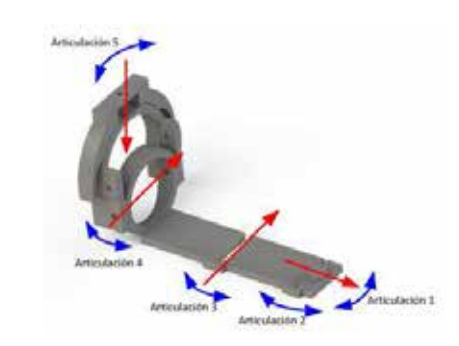

Figura 2: Modelo simplificado de OA para miembro superior.

La naturaleza electromecánica de la OA de miembro superior se utiliza aquí, para considerar que un sistema no lineal puede ser descrito matemáticamente por una ecuación diferencial no lineal de segundo orden. Por lo tanto, el siguiente conjunto de ecuaciones diferenciales ordinarias se considera para representar al dispositivo en este estudio:

$$
\ddot{z}(t) = f(\dot{z}(t), z(t)) + g(z(t))u(t) + \eta(\dot{z}(t), z(t), u(t), t)
$$
\n(1)

En la ecuación anterior,  $z \in \mathbb{R}^5$ . La instrumentación electrónica implementada de manera regular en OA, usualmente implica la posibilidad de medir únicamente los ángulos en cada articulación. Luego entonces, es usual considerar la señal de salida  $y \in \mathbb{R}^n$  con  $n = 5$  es  $y(t) = z(t)$ 

La clase de sistemas considerados en (1) con la selección de  $x_a = z$  y  $x_b = \dot{z}$  pueden ser representadas como

$$
\dot{x}_a(t) = x_b(t) \n\dot{x}_b(t) = f(x(t)) + g(x_a(t))u(t) + \eta(x(t), u(t), t) \tag{2}\ny(t) = Cx(t)
$$

donde  $x^{\top} = [x_a^{\top} \quad x_b^{\top}]$ ,  $x \in \mathbb{R}^{10}$  y  $C = [I_{5 \times 5}, 0_{5 \times 5}]$ .

En este trabajo el problema consiste en un seguimiento de trayectoria entre los estados de (1) y la referencia estable del modelo dado por *z*<sup>∗</sup> en un tiempo finito. La trayectoria de referencia *z*<sup>∗</sup> satisface

$$
\ddot{z}^*(t) = h(\dot{z}^*(t), z^*(t))
$$
\n(3)

. La declaración previa, puede ser reformulada como  $||e(t)|| =$ 0 ∀*t* ≥ *T*<sup>∗</sup> donde *T*<sup>∗</sup> es el tiempo de convergencia *e* = *z* − *z*<sup>∗</sup>.

#### III ESTRUCTURA DEL CONTROLADOR

El problema de seguimiento de trayectoria planteado en este estudio, puede ser resuelto por algunos esquemas de control bien desarrollados. La manera más común para resolver el problema de seguimiento es el esquema denominado PD. Por otro lado, otra opción para controlar las articulaciones de la estructura de manipulador observada en la OA es el llamado algoritmo *Twisting*. Sin embargo, en cualquiera de los casos anteriormente mencionados, se requiere la medición simultanea de *x<sub>a</sub>* y *x<sub>b</sub>*. Esta condición obliga la implementanción de una gran cantidad de sensores sobre la OA, además de un alto consumo energético por parte de los mismos. El problema anteriormente mencionado, se ha resuelto mediante los llamados observadores de estados. Uno de los ejemplos notables en cuanto a este tipo de estimadores es el AST que posee propiedades relevantes [3], las cuales pueden ser útiles al momento de resolver el seguimiento de trayectoria propuesto en este estudio.

*Super-Twisting* El AST a diferencia de otros algoritmos basados en modos deslizantes de segundo orden, puede ser empleado en sistemas que tienen grado relativo uno con respecto a la salida [3]. El AST también ha sido empleado como controlador, estimador de estados y como diferenciador robusto (DR).

En particular, la aplicación del AST como DR esta basada en la siguiente descripción: Si  $w_1(t) = r(t)$  donde  $r(t) \in \mathbb{R}$  es la señal a diferenciar,  $w_2(t) = \dot{r}(t)$  representa la derivada y bajo el supuesto de  $|\ddot{r}(t)| \leq r^+$ , se incorpora la siguiente ecuación auxiliar

$$
\begin{aligned} \dot{w}_1(t) &= w_2(t) \\ \dot{w}_2(t) &= \ddot{r}(t) \end{aligned} \tag{4}
$$

La ecuación diferencial previa es la representación en forma de variables de estado para la señal  $r(t)$ . El AST para obtener la derivada de  $r(t)$  está descrito por

$$
\dot{\overline{w}}_1(t) = \overline{w}_2(t) - \lambda_1 |\Delta_w(t)|^{1/2} \operatorname{sign}(\Delta_w(t))
$$
  
\n
$$
\dot{\overline{w}}_2(t) = -\lambda_2 \operatorname{sign}(\Delta_w(t))
$$
  
\n
$$
\Delta_w = \overline{w}_1(t) - w_1(t), d(t) = \frac{d}{dt} \overline{w}_1(t)
$$
\n(5)

Donde  $\lambda_1, \lambda_2 > 0$  son las ganancias del AST. Aquí  $d(t)$  es la salida del diferenciador [5].

Para aplicar el diferenciador, se representa el sistema incierto (2) como la composición de 5 sistemas de segundo orden

$$
\dot{x}_{a,i}(t) = x_{b,i}(t) \n\dot{x}_{b,i}(t) = f_i(x(t)) + g_i(x_a(t))u_i(t) + \zeta_i(x(t), u(t), t)
$$
\n(6)

Donde  $i = \overline{1,5}$ , las variables  $x_{a,i}$  y  $x_{b,i}$  son los  $i - e \sin \omega s$  y (*n*+*i*)−*esimos* estados de (2), respectivamente.

Controlador *Twisting* Antes de que el AST pueda ser aplicado, la dinámica del error de seguimiento también debe ser tratada como en el caso de (6). Entonces, la definición para los elementos individuales para el vector *e* están dados por:  $e_i = \dot{x}_{a,i} - \dot{x}_{a,i}^*$ , donde  $\dot{x}_{a,i}$  son las señales de referencia a seguir.

Basándose en la descripción del modelo del RIG presentada en (1) y en el modelo para las trayectorias de referencia propuestas, se obtiene:

$$
\dot{e}_i(t) = e_{i+n}(t)\dot{e}_{i+n}(t) = f_i(x(t)) + g_i(x_a(t))u_i(t) - h_i(x^*(t) + \zeta_i(x(t), u(t), t))
$$
\n(7)

El problema consiste en un seguimiento de trayectoria entre los estados de (1) y la referencia estable del modelo dado por *z*<sup>∗</sup> en un tiempo finito.

La trayectoria de referencia  $z^*$  satisface: $\ddot{z}^*$  (*t*) = *h*(*z*˙ <sup>∗</sup> (*t*),*z*<sup>∗</sup> (*t*))

La declaración previa, puede ser reformulada como  $||e(t)|| = 0 \forall t \geq T^*$  donde *T*<sup>∗</sup> es el tiempo de convergencia *e* = *z*−*z*<sup>∗</sup>. La función *h*(*z*<sup>∗</sup>,*ż*<sup>∗</sup>) es una función Lipschitz. La función  $h_i(x^*(t))$  es el i-ésimo componente del vector  $h(x^*(t))$ . En este articulo se supone que  $g_i(x_a(t)) \neq 0, \forall x_a \in \mathbb{R}^n$ .Usando la estructura del AST y la aproximación de la señal de error derivado, se selecciona el control *Twisting* como:

$$
u_i(t) = -k_{1,i}(t) \frac{e_i(t)}{|e_i(t)|} - k_{2,i}(t) \frac{d_i(t)}{|d_i(t)|}
$$
 (8)

Las ganancias en el controlador *Twisting*  $\bar{k}_{1,i}$  y  $\bar{k}_{2,i}$  son escalares, que deben ser ajustados para resolver el problema de seguimiento de trayectoria.

#### IV RESULTADOS NUMÉRICOS

Considere el modelo de OA mostrado en la Figura 3. El modelo mencionado fue construido en el *software* de *SolidWorks*, posteriormente fue exportado a *Matlab*, donde se empleo el *toolbox* de *SimMechanics*. El modelo obtenido del proceso anteriormente mencionado es de gran utilidad en esta simulación, ya que el modelo matem´atico del sistema es incierto. De tal manera que el único hecho conocido es que el modelo de segundo orden de la OA obtenido mediante SimMechanics es controlable y observable en casi todas las configuraciones alcanzadas. Por tanto, el esquema de control propuesto es aplicable al sistema de OA para miembro superior.

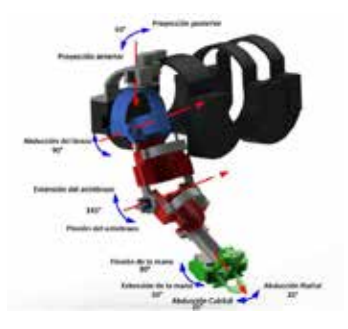

Figura 3: Modelo de OA empleado en la simulación numérica para este estudio.

La colocación del dispositivo sobre el cuerpo del paciente se puede observar en la Figura 4.

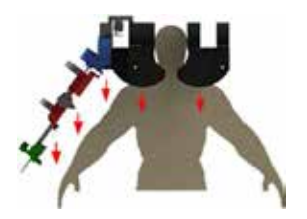

Figura 4: Esquema de la colocación de la OA para miembro superior sobre el paciente.

Al aplicar el esquema de control robusto basado en el algoritmo *Twisting*, la implementación del derivador robusto obtenido mediante el AST presenta algunas ventajas. A partir de los resultados, fue posible verificar la robustez del AST, el cual produce un mejor rendimiento al implementar cualquier controlador aplicado a sistemas de segundo orden, cuando la única información medible como señal de salida es la posición.

Por tanto, la primera parte de las simulaciones numéricas se dedica a observar el desempeño del AST como derivador. En este caso se compara la derivada del error de seguimiento con la información proporcionada de las mediciones obtenidas directamente del sensor virtual de velocidad angular simulado en la OA. La diferenciación de la señal de error se muestra en la Figura 5, donde se puede observar la estimación de la velocidad de la junta correspondiente al movimiento de proyección anterior.

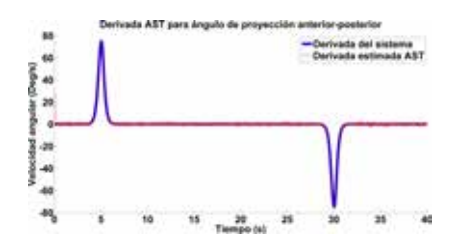

Figura 5: Estimación de la velocidad para el ángulo de proyección basado en AST, comparado con la velocidad obtenida del modelo simulado en *Matlab*.

Los resultados obtenidos en la simulación para el seguimiento de trayectoria se observan en la Figura 6. En esta figura se muestra la trayectoria de referencia propuesta para el ángulo de proyección anterior-posterior. En la imagen (a) y (b) es posible observar el desempeño del controlador aplicado, así como la comparación con un esquema de control tradicional como lo es el PD. En dicha comparación es posible verificar que el AT ofrece mejores respuestas transitorias. En la imagen (c), se observa la norma del error de seguimiento, donde es posible observar un error menor a un grado, así como un tiempo de convergencia menor a 0.02 s, lo que es permisible para una OA, que implementa terapias sobre un paciente.

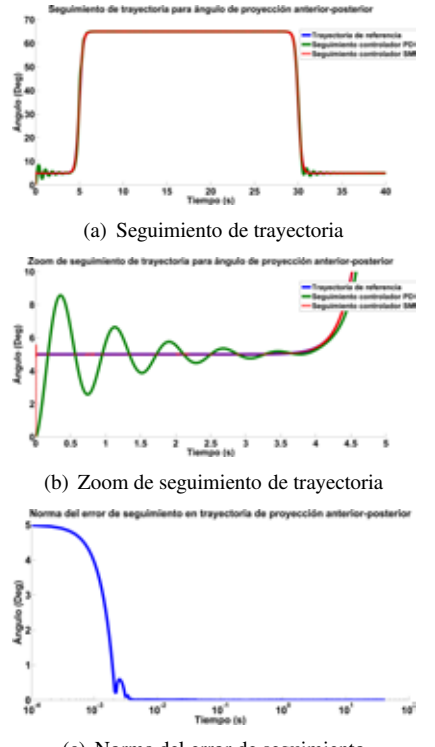

(c) Norma del error de seguimiento

Figura 6: Desempeño del controlador ST

#### V CONCLUSIONES

Un controlador de salida basado en el AT fue implementado en simulación para regular el seguimiento de trayectoria de una OA de miembro superior, la cual fue diseñada en el ambiente de *SolidWorks*, considerando dimensiones antropomórficas. El controlador emplea la estimación de la velocidad obtenida mediante el AST. El controlador en lazo cerrado obligo a la convergencia en tiempo finito de los errores de seguimiento al origen. Las trayectorias de referencia se generaron empleando señales tipo sigmoide basadas en los rangos angulares correspondientes al miembro superior.

#### RECONOCIMIENTOS

Agradecemos al IPN por el apoyo brindado para la realización de este proyecto.

#### REFERENCIAS

- [1] P. M. Lavados, A. J. Hennis, J. G. Fernandes, M. T. Medina, B. Legetic, A. Hoppe, C. Sacks, L. Jadue, and R. Salinas, "Stroke epidemiology, prevention, and management strategies at a regional level: Latin america and t
- [2] P. W. Duncan, R. Zorowitz, B. Bates, J. Y. Choi, J. J. Glasberg, G. D. Graham, R. C. Katz, K. Lamberty, and D. Reker, "Management of adult stroke rehabilitation care a clinical practice guideline," *Stroke*, vol. 36, no. 9, pp. e100–e143, 2005.
- [3] A. Levant, "Sliding order and sliding accuracy in sliding mode control," *International journal of control*, vol. 58, no. 6, pp. 1247–1263, 1993.
- [4] C. C. Gordon, T. Churchill, C. E. Clauser, B. Bradtmiller, J. T. McConville, I. Tebbetts, and R. A. Walker, "Anthropometric survey of us army personnel: Summary statistics, interim report for 1988," tech. rep., DTIC Do
- [5] A. Levant, "Robust exact differentiation via sliding mode technique," *Automatica*, vol. 34, no. 3, pp. 379–384, 1998.

## **Spine deformation caused by inadequate posture adopted in front of a portable technological device**

D. Aragón-Han<sup>1</sup>, I. G. Rodríguez-León<sup>1</sup>, D. Orozco-Villaseñor<sup>1</sup> <sup>1</sup> Departamento de Bioingenierías, Tecnológico de Monterrey, Campus Guadalajara

*Summary*— **Body posture refers to the composition of the positions of all joints of the human body at a particular point in time. The interest in its analysis is due to the increase in the number of people that suffers back pain and proliferation of muscle skeletal problems such as dorsal kyphosis, lumbar lordosis, scoliosis or cifolordosis. These diseases have been associated with repetition and maintenance of certain postures that cause degenerative changes in articular tissues responsible for stabilizing the spine [11]. This paper uses image processing techniques in order to obtain biomedical analysis of posture in today's society who do not care about postural hygiene and ergonomics when they are using either a computer, cell phone tablets or any technological device.**

*Key words*— **Postural hygiene, ergonomics, biomedical analysis of posture, technological devices**

#### I. INTRODUCCIÓN

*Summary*— **Body posture refers to the composition of the positions of all joints of the human body at a particular point in time. The interest in its analysis is due to the increase in the number of people that suffers back pain and proliferation of muscle skeletal problems such as dorsal kyphosis, lumbar lordosis, scoliosis or cifolordosis. These diseases have been associated with repetition and maintenance of certain postures that cause degenerative changes in articular tissues responsible for stabilizing the spine [11]. This paper uses image processing techniques in order to obtain biomedical analysis of posture in today's society who do not care about postural hygiene and ergonomics when they are using either a computer, cell phone tablets or any technological device.**

*Key words*— **Postural hygiene, ergonomics, biomedical analysis of posture, technological devices**

#### **I. INTRODUCTION**

Rapid technological development in industrialized countries and computing revolution that took place from the second half of the twentieth century are largely responsible for the adoption of improper position of the column [5]. The sitting position and back pain have stimulated the development of biomechanical analysis of postural hygiene by some image techniques by some authors like "Análisis biomecánico de la postura mediante técnicas

viodeograméticas" by Sanabria J [12]. When it is kept for long time, the sitting position prolonged leads to lumbar flexion, reduced lordosis in this region and static overload in musculoskeletal tissues of the spine, which are factors that are directly related to the development of low back pain [9].

The relationship between the sitting position and back pain stimulated the development of biomechanical analysis of posture through image, in a specific human being sample using tablets or technological device comparing the results with the parameters of postural hygiene and ergonomics established

#### II. METODOLOG*Y*

Break the methodology in sections so that it is easier to follow, understand.

- Selection criteria
- Sample size analysis:
- Posture measurement
- Data processing

Minitab was the software used to obtain the sample size equivalent to 25 people.

It was evaluated the posture of people while they are reading through and electronic device through 10 markers in different position shown in the table 1 and fig 1.

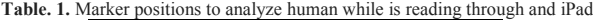

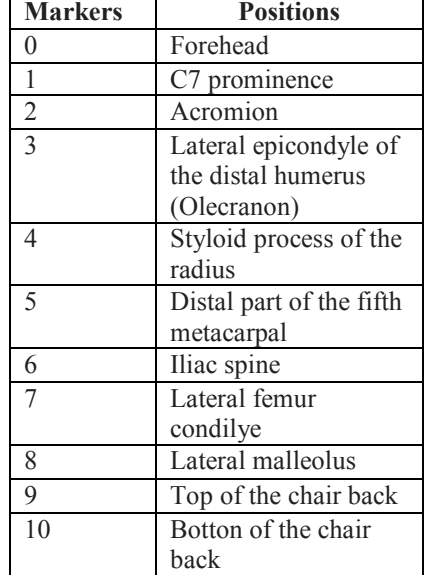

**Fig. 1** shows red marker to track principal positions, 1st direction is from the red band in the forehead to C7; 2nd position is C7 to iliac spine; 3rd direction is from iliac spine to the lateral condylar femoral and finally from the knee to lateral malleolus

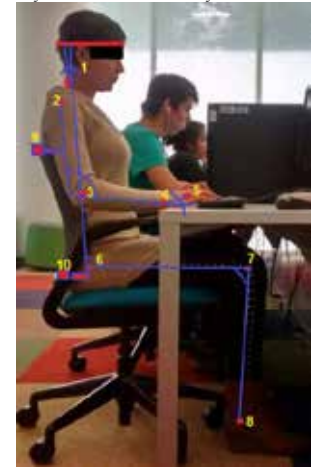

This information was compared with the indications of postural hygiene should be taken when you are reading a book (Fig. 1)

#### III. RESULTS

In the next section, there are shown postural results that includes both image processing and statistical analysis in order to show the complications of an incorrect posture. Fig. 2 shows the comparison between an ideal and an adopted posture when a person reads through a technological device.

Fig. 2 Postural hygiene while a person is reading through a technological device. (A) Ideal posture. (B). Real posture

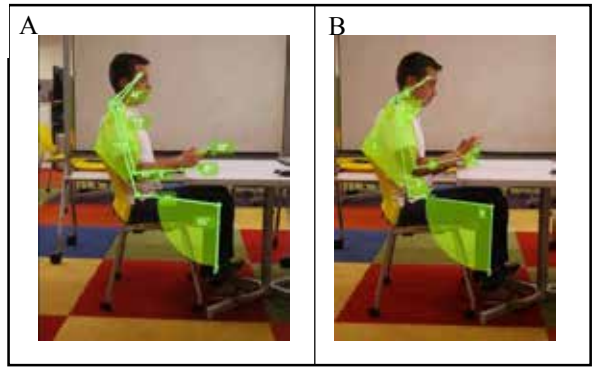

Table 2 shows the mean angles, standard deviation, and rank in 9 body references, table 1, while study subject are reading with a technological device.

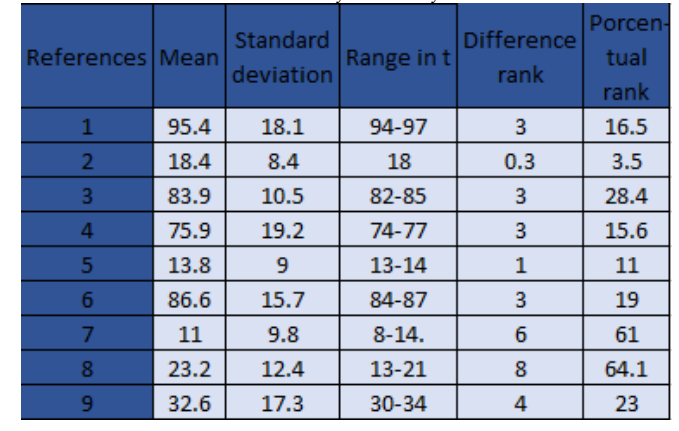

**Table 2**. Statistic analysis in 9 body references

Table 3 shows the p-value from 9 different angles, shown in Fig. 1.

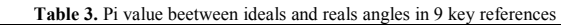

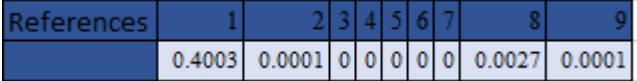

Fig. 4 shows the information analyzed by box plot. Ideal angles are contrasted with the real angle (next to the right) of the indicators. Mean values are highlighting. Asterisks represent atypical data that could be explain as an error in the indicator´s position.

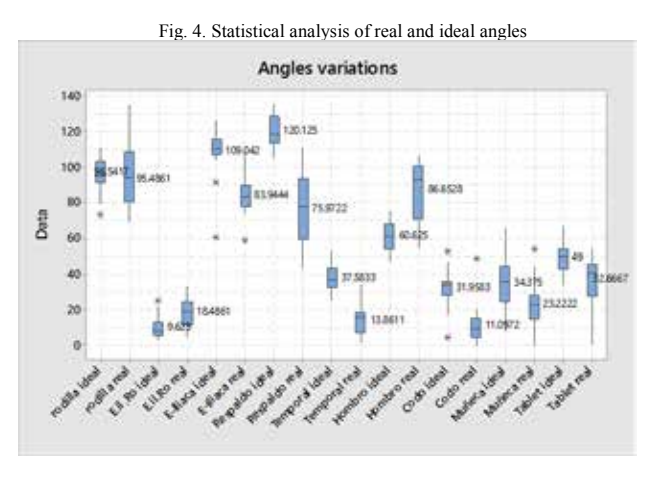

#### IV. DISCUSSION

The null hypothesis is accepted according to the representative values of p-value from all angles expressed in table 3 of results, except the angle of the knee.

Percentage rank shown in table 2 was calculated as the percentage of the range difference with regard to standard deviation in order to determine if the study could be considered as static when the range of movement, along all the image analysis, represents less than 33.3%, otherwise the analysis is considered as dynamic. As shown in table 2, fig. 2, and fig. 3, all angles, except elbow and distal part of the fifth metacarpal, are considered static. So another important aspect to analyze in the sitting position is the time that this is changed since several changes in posture are recommended not to cause discomfort or fatigue and the average time interval between two consecutive exchanges should be 5 minutes. In addition, this permanency position for more than four hours is a risk for the development of pain lumbar. Also this position, reduces disc height to 2.1 mm. This reduction in height intervertebral disc can cause discal degeneration [9].

Angles mean measurements in knees an in trunk, were more than 90°. Since the straight sitting posture, in which the angles of the hips, trunk, knees and ankles are kept in 90, creates tension in the hamstrings and buttocks, causing retroversion pelvis, flattens the sacral angle and rectifies the lumbar lordosis. This generates an increasing in the compressive loads intervertebral disc, and lead fatigue of erector spine [8]. 1 and 3 angles in ideal conditions decrease the tension in hamstrings and buttocks

#### V. CONCLUSION

According to a study developed at the Universidad Tecnológica de Nogales users spend around to 22.4 hours per weeks in the internet approximately 3.2 hours a day due to facilities that technological devices have brought. Suggesting that most of the user have wrong sitting position while they are using the technological devices, they increase the probability of suffering a lumbar, dorsal injury.

We concluded that study subjects adopt a static position until they start writing, presenting movements greater that 30% of the standard deviation.

An acceptable sitting position will be considered when angle measurements are under ideal standard deviation. Electromyographic studies have demonstrated that the positions with increasing or reduction in lumbar curvature, when compared it with an ideal curvature, have lower activity of the internal oblique muscle and lumbar multifidus surface [8]. In the sitting position, most of the body weight is transferred to a tuberosity support area isquiáoptical and soft tissues. Thus, if no correct support in the lumbar region, intradiscal pressure can be raised up to 35%. To reduce the pressure intradiscal is necessary to tilt behind the backrest support. This contributes to diffusion of nutrients across the board vertebral end, which promotes intervertebral disc nutrition [9].

The present study has several points that have to be considered and improved for future studies. First, the chair back and seating elevation were not adjustable for the study subjects. Second, the chair didn´t have arm to support the weight of the human arms. The ergonomic of the seat was predefined simulating a normal day where most of the time subject's couldn´t modify this characteristic. However, free adjustment of the seat has to be considered for study subjects in order to bring them the opportunity of seating according their height and weight. A chair with the capability of modifies the inclination and height with arms is suggested.

Third, study subjects with obesity introduced error in the positioning of indicators because fat tissue increase the distance from the bone protrusions and were difficult to find it. Nevertheless, this kind of study subjects leads to new research of how obesity could modify the seating position.

To try to reduce the impact of posture sitting on musculoskeletal structures when people are using technological devices, the positions determined along the paper are identified as healthy because they reduce intradiscal pressure, disc degeneration and show low levels of stress injury ligament.

#### **REFERENCES**

[1] Bauer, S., & Buchholz, U. (2013, November). Biomechanical Effects of Spinal Fusion to Adjacent Vertebral Segments. In Modelling Symposium (EMS), 2013 European (pp. 158-163). *IEEE*.

Retrived from http://ieeexplore.ieee.org/xpl/articleDetails.jsp?tp =&arnumber=677

[2] Boisvert, J., Cheriet, F., Pennec, X., Labelle, H., & Ayache, N. (2008). Geometric variability of the scoliotic spine using statistics on articulated shape models. Medical Imaging, *IEEE* Transactions on, 27(4), 557-568. Retrived from http://ieeexplore.ieee.org/xpl/articleDetails.jsp?tp

=&arnumber=437

- [3] Cai, Y. F., Osman, S., Sharma, M., Landis, M., & Li, S. (2015). Multi-modality vertebra recognition in arbitrary views using 3d deformable hierarchical model. Retrived from http://ieeexplore.ieee.org/xpl/articleDetails.jsp?tp =&arnumber=701 [4] Cote, M., Boulay, J. A., Ozell, B., Labelle, H., & Aubin, C. E.
- (2008, October). Virtual reality simulator for scoliosis surgery training: Transatlantic collaborative tests. In Haptic Audio visual Environments and Games, 2008. HAVE 2008. *IEEE* International Workshop on (pp. 1-6). IEEE. Retrived from http://ieeexplore.ieee.org/xpl/articleDetails.jsp?tp

=&arnumber=468

- [5] Edusport.(2015). Higiene postural. Ministerio de Educación, y Deportiva. Retrived from http://recursos.cnice.mec.es/edfisica/publico/articulos/articulo2/h igiene\_postural.pdf
- [6] Ghebreab, S., & Smeulders, A. W. (2004). Combining strings and necklaces for interactive three-dimensional segmentation of spinal images using an integral deformable spine model. Biomedical Engineering, *IEEE* Transactions on,51(10), 1821-1829. Retrived from http://ieeexplore.ieee.org/xpl/articleDetails.jsp?tp =&arnumber=133
- [7] Little, J. A., Hill, D. L., & Hawkes, D. J. (1996, June). Deformations incorporating rigid structures [medical imaging]. In Mathematical Methods in Biomedical Image Analysis, 1996., Proceedings of the Workshop on (pp. 104-113). *IEEE*. Retrived from http://ieeexplore.ieee.org/xpl/articleDetails.jsp?tp =&arnumber=534
- [8] Marques, N. R., Hallal, C. Z., & Gonçalves, M. (2010). Características biomecânicas, ergonômicas e clínicas da postura sentada: uma revisão.Fisioterapia e Pesquisa, 17(3), 270-276.
- [9] Miralles RC.(2011) Spine biomechanics. R e v. Soc. Esp. del Dolor, Vol. 8, Supl. II, Abril 2001. Retrived from http://revista.sedolor.es/pdf/2001\_10\_02.pdf
- [10] Mitchell, D. W., Betcher, R., Littlejohn, S. G., Dillon, L. D., McGuire, R., & Zardiackas, L. D. (1997, April). Biomechanical pull-out strength of the cervical spine locking plate (CSLP) expansion screws. In Biomedical Engineering Conference, 1997., Proceedings of the 1997 Sixteenth Southern (pp. 151-154). *IEEE*. Retrived from http://ieeexplore.ieee.org/xpl/articleDetails.jsp?tp  $=\&$ arnumber=583
- [11] Naemura, K. (2012, August). "Effect of arching spine on deformation of the ligamentum flavum during epidural needle insertion", presented at Engineering in Medicine and Biology Society (EMBC), 2012 Annual International Conference of the IEEE (pp. 3344-3347). *IEEE*. Retrived from: http://ieeexplore.ieee.org/xpl/articleDetails.jsp?tp =&arnumber=634
- [12] Sanabria, J. (2012). Análisis biomecánico de la postura mediante técnicas viodeograméticas. Retrieved from http://www.researchgate.net/publication
- [13] Seifert, J., Goel, V., & Clark, C. (2000). Spinal cord deformation in flexion and extension-a finite element study. In Engineering in Medicine and Biology Society, 2000. Proceedings of the 22nd Annual International Conference of the *IEEE* (Vol. 2, pp. 855- 856). *IEEE*. Retrived from http://ieeexplore.ieee.org/xpl/articleDetails.jsp?tp

=&arnumber=897

[14] Xuan, J., Wang, Y., Adali, T., Zheng, Q., Hayes, W., Freedman, M. T., & Mun, S. E. (1997, October). A deformable surface-spine model for 3-D surface registration. In Image Processing, 1997. Proceedings., International Conference on (Vol. 3, pp. 236-239). *IEEE*.

Retrived from http://ieeexplore.ieee.org/xpl/articleDetails.jsp?tp  $=\&$ arnumber=632

## **Analisis cinemático mediante simulación para prescripción ortésica en marcha**

## **agazapada. Estudio de caso**

#### **RESUMEN**

Simulaciones biomecánicas para conocer las implicaciones de las órtesis tobillo pie en niños con marcha agazapada podrían orientar la prescripción médica reduciendo costos y controlando la posibilidad de iatrogenia y compensación tanto dinámica como postural. El propóstito de este estudio es realizar un análisis cinemático mediante simulación para guiar la prescripción de un aditamento ortésico en un paciente con marcha agazapada respecto a un patrón de referencia. **METODOS**: En un laboratorio de análisis de movimiento se registró la marcha de un niño en buenas condiciones de salud y de un niño con marcha agazapada. Posteriormente se adaptó un modelo musculoesquelético genérico sobre el cual se modelaron las condiciones de simulación para dos tipos de órtesis: OTPF (órtesis tobillo-pie fija) y ORP (órtesis de reacción a piso) en el plano sagital y durante la fase de apoyo. **RESULTADOS**: Los dos tipos de órtesis pueden tener efectos favorables sobre la postura agazapada durante la marcha, pero la ORP genera mejores resultados en los arcos de movimiento articular, especialmente en la extremidad izquierda. **DISCUSION**: Sobre un modelo musculoesquelético genérico es posible simular el efecto de órtesis tobillo-pie en marcha agazapada. La posibilidad de abordar una prescripción asimétrica podría ser una alternativa que merece ser estudiada de acuerdo a las condiciones clínicas del paciente.

*Palabras clave: Parálisis cerebral, marcha agazapada, ortesis, cinemática*

#### **INTRODUCCION**

En niños con Parálisis Cerebral (PC) se prescriben habitualmente ayudas ortésicas para corregir el déficit funcional y mejorar el patrón de marcha [1]. Dos tipos de órtesis son comúnmente utilizados en estos casos: las órtesis tobillo pie fijas (OTPF) , y la órtesis de reacción a piso (ORP). La prescripción de órtesis en PC debe obedecer a un estudio clínico previo [2] con el fin de anticipar las condiciones de configuración requeridas y alcanzar los resultados esperados. Modelos computacionales han sido desarrollados para predecir aspectos técnicos e implicaciones fisiológicas de la adaptación ortésica [3,4] sin poner en riesgo la integridad de los pacientes. El propóstito de este estudio es realizar un análisis cinemático mediante simulación para guiar la prescripción de un aditamento ortésico en un paciente con marcha agazapada respecto a un patrón de referencia.

#### **MATERIALES Y METODOS**

*PARTICIPANTES:* El caso de estudio es un niño de 10 años de edad, con diagnóstico de parálisis cerebral tipo diplejía espástica y marcha agazapada. Para comparar las características de la marcha patológica respecto a una marcha regular, se tomó como referencia un hermano gemelo en buenas condiciones de salud. Antes de iniciar el estudio, se solicitó el respectivo consentimiento informado y aprobación del comité de ética de la Facultad de Medicina de la Universidad Nacional de Colombia.

*CAPTURA DE MOVIMIENTO:*Cada participante fué evaluado en el laboratorio de marcha BIOMED, tecnología BTS, implementando el protocolo de marcadores Davis Los niños fueron instruidos para caminar sin zapatos en la pista de marcha y sobre las plataformas de fuerza incorporadas en el piso. Cada uno realizó cinco ensayos.

*MODELADO:* En el software OpenSim*, s*e seleccionó un modelo genérico de 10 segmentos,19 grados de libertad y 92 músculos [5,6]. La antropometría del modelo fue ajustada a las características físicas de los niños estudiados, comparando los datos de marcadores experimentales respecto a los marcadores reales. Para obtener los ángulos articulares, un procedimiento de cinemática inversa permitió ubicar el modelo en la posición que mejor se ajusta a los marcadores experimentales y a los datos de coordenadas para un determinado instante de tiempo. Con el propósito de minimizar los efectos de la modelización y procesamiento de datos de los marcadores, se implementó un algoritmo de reducción residual, que permitió obtener una cinemática más coherente desde el punto de vista dinámico (Figura 1).

*SIMULACION DE ORTESIS:*Se simularon dos tipos de ortesis: OTPF y ORP. La OTPF se simuló tomando como referencia un modelo existente en el software, que contiene dos piezas: una plantar y una tibial. Sobre cada pieza se ajustaron los parámetros de masa, centro de masa y momento de inercia según las características del modelo. Como medio de unión entre las piezas se implementó una articulación, asignando un movimiento de rotación en el eje z. Mediante restricciones de soldadura se establecieron las relaciones entre cada componente ortésico y la estructura esquelética correspondiente. La simulación para OTPF contó entonces con 21 coordenadas y 2 restricciones (Figura 1).

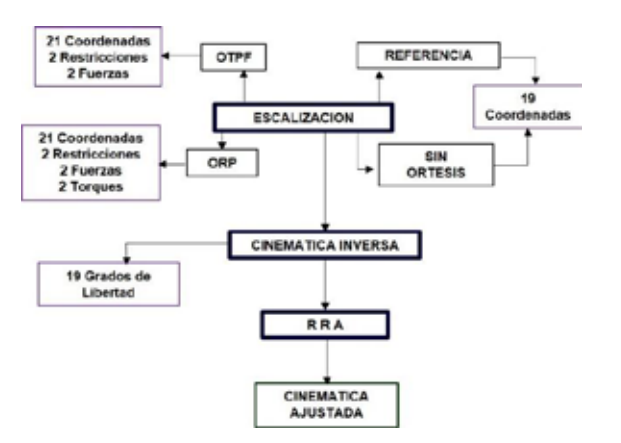

**Figura 1.** Pasos metodológicos que en la etapa de modelado y simulación. Inicia con la escalización del modelo, previamente configurado para las cuatro condiciones estudiadas. Termina con el algoritmo de reducción residual (RRA), de donde se obtuvo la cinemática definitiva

La ORP fue ajustada de la misma forma que la OTPF, pero el ángulo se bloqueó en 5° de plantiflexión. La restricción suministrada por la órtesis sobre el extremo proximal de la tibia fue simulada como un torque pasivo. Con este propósito se añadió una fuerza en el momento en que la coordenada de cada rodilla se acercaba a un límite predeterminado del rango de movimiento, tomando como referencia para el límite superior el ángulo de flexión que persistía durante la fase de apoyo medio. La simulación para ORP contó entonces con 21 coordenadas, 2 restricciones y 2 torques pasivos aplicados a la coordenada de la rodilla (Figura 1).

#### **RESULTADOS**

Para las simulaciones de órtesis tanto OTPF como ORP, el movimiento en la articulación tibiotarsiana se redujo respecto a la condición sin órtesis. Los resultados para la ORP indican una ventaja de esta órtesis sobre la OTPF, especialmente en la extremidad derecha, lo que podría tener relación con la condición clínica previa **(Figuras 2 y 3)**. El déficit de plantiflexión observado durante la marcha sin órtesis persiste aún en la simulación de ORP, donde el pie tiene libertad de movimiento hasta 5° flexión plantar y de los cuales se ejecutan solo 0,87° izquierdo y 1° derecho en la fase de respuesta a la carga **(Tabla 1)**.

|                                   | Referencia | Sia Ortosis |       | <b>OTPF</b>               |      | <b>ORP</b>        |      |
|-----------------------------------|------------|-------------|-------|---------------------------|------|-------------------|------|
|                                   |            | Inquiredo   |       | Derecho Inquierdo Derecho |      | Inquierdo Dececho |      |
| Rango de movimiento total         | 22,99      | 8.03        | 7.48  | 8,30                      | 6.94 | 6.33              | 4,67 |
| Dorsificatón máxima en apoyo      | 13,69      | 16.78       | 13,00 | 8.01                      | 6.80 | 7,73              | 3.18 |
| Dersification al contacto inicial | 1.38       | 7.77        | 6.25  | 4.20                      | 3.88 | 2.56              | 1.90 |

**Tabla 1** Indica los valores de movilidad del tobillo. Se especifica rango de movimiento total, grados de dorsiflexión máxima en apoyo y grados de dorsiflexión al contacto inicial. Se compara el valor de referencia con la condición sin órtesis y las simulaciones OTPF y ORP.

Las **figuras 4 y 5 y la tabla 2** muestran los resultados cinemáticos obtenidos para la articulación de la rodilla. La marcha correspondiente al caso de estudio coincide con las características típicas de un patrón agazapado no simétrico. El cambio más significativo se adjudica a la simulación para ORP, donde la flexión de rodilla máxima en apoyo logró una reducción de 14,19° izquierda y 7,41° derecha. La simulación de OTPF permitió disminuir la flexión inicial entre 7,5° y 9,3°; mientras la simulación de ORP lo hizo entre 16° y 20,7°.

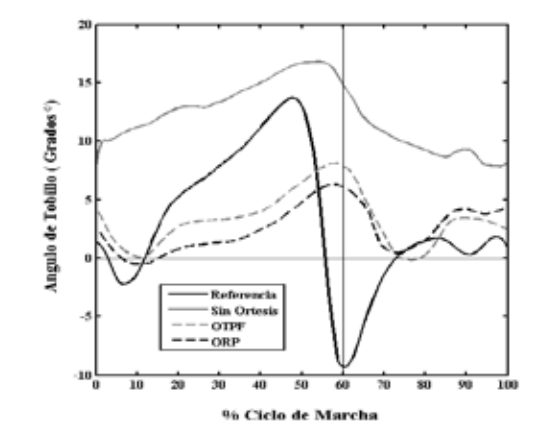

**Figura 2** Muestra el comportamiento cinemático del tobillo izquierdo en el plano sagital durante un ciclo de marcha. Se comparan las condiciones estudiadas

Se advierte mejoría en el rango total de movimiento de la rodilla, destacando la función ejercida por la ORP, cuyo incremento en el arco de movilidad sobrepasó los 13° bilateralmente, comparado con un incremento máximo de 6,26° para la OTPF.

#### **DISCUSION**

El uso de órtesis disminuye favorablemente el tiempo de apoyo en las dos extremidades [7], distribuyendo la duración de las tres mecedoras en respuesta al soporte y estabilidad provistos desde el tobillo [8]. En todas las fases, la ORP asegura un control dorsiflexor más efectivo debido al soporte sobre la tuberosidad tibial anterior [9].

Aunque pocos estudios hacen explícita la duración de cada una de las fases que componen el apoyo y su relación con el uso de órtesis, los resultados observados en las simulaciones son consistentes con Lehmann y cols [8]. Ellos compararon la marcha con dos tipos de órtesis tobillo-pie en pacientes con disfunción de gastronemios y sóleo, encontrando un comportamiento muy similar cuando las órtesis son adaptadas. Otros estudios han mostrado que la marcha con órtesis incrementa la longitud de paso en niños con marcha agazapada [10].

Es de anotar que la longitud de los isquiotibiales es un factor constante en la marcha agazapada; en estos términos, aunque la simulación muestre mayor duración de esta fase para la órtesis tobillo-pie fija, la posibilidad de realizar flexión una rodilla previa a tiempo contemplado en la simulación es alta, porque el exámen clínico ha mostrado un acortamiento importante de este grupo muscular.

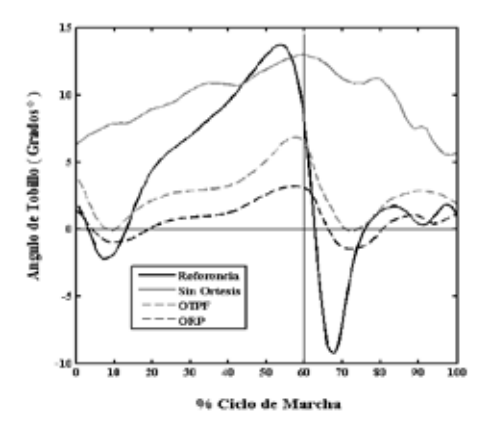

**Figura 3.** Muestra el comportamiento cinemático del tobillo derecho en el plano sagital durante un ciclo de marcha. Se comparan las condiciones estudiadas

Las simulaciones de OTPF y ORP muestran reducción en el arco de movilidad del tobillo respecto a la condición sin órtesis, menor dorsiflexión al contacto inicial y un pico de dorsiflexión más pequeño durante el apoyo, lo cual es soportado por ensayos clínicos que han estudiado condiciones de marcha con y sin órtesis [10,11]. La simulación de ORP mostró reducción del arco de movimiento en grado superior respecto a la OTPF, menor pico de dorsiflexión en apoyo y menor dorsiflexión en el contacto inicial, lo cual puede ser causado por la mayor rigidez que ofrece este tipo de configuración [10,11]. Para el caso de la OTPF, estudios con marcha agazapada y dorsiflexión exagerada durante el apoyo han mostrado resultados coincidentes y comparables con este trabajo [7].

|                             | Referencia | Sia Ortesis |       | <b>OTPF</b>                                 |       | <b>ORP</b> |       |
|-----------------------------|------------|-------------|-------|---------------------------------------------|-------|------------|-------|
|                             |            | Inquierdo   |       | Derecho Leguierdo Derecho Leguierdo Derecho |       |            |       |
| Rango de movimiento total   | 63.86      | 25.37       | 35.22 | 31.63                                       | 37,28 | 39.13      | 50,09 |
| Hexión mixima en apovo      | 23,20      | 51.79       | 37.40 | 50.02                                       | 32.52 | 37,60      | 30,00 |
| Flexión al contacto inicial | 9,56       | 51.00       | 33.09 | 43,50                                       | 23,73 | 30.29      | 17.69 |

**Tabla 2** Indica los valores de movilidad de la rodilla. Se especifica rango de movimiento total, flexión máxima en apoyo y flexión al contacto inicial. Se compara el valor de referencia con la condición sin órtesis y las simulaciones OTPF y ORP.

Las dos simulaciones muestran modificación favorable en el ángulo de dorsiflexión al contacto inicial y una trayectoria diferenciada durante las tres mecedoras. Similares hallazgos fueron obtenidos con anterioridad [12,13]. En efecto, las órtesis OTPF ó ORP podrían suministrar un ajuste importante a un tobillo debilitado en sentido plantar, evitando el movimiento tibial incontrolado [14].

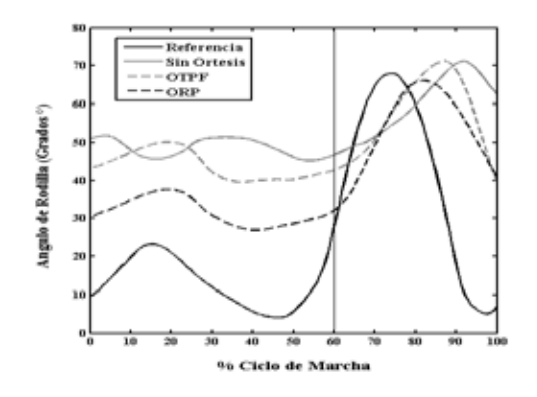

**Figura 4.** Muestra el comportamiento cinemático de la rodilla izuqierda en el plano sagital durante un ciclo de marcha. Se comparan las condiciones estudiadas

La configuración de las dos órtesis restringe claramente la flexión plantar en la tibio astragalina y específicamente en las fases despegue y prebalanceo Dado que la ORP fue simulada en 5° de plantiflexión, el arco permitido fue más alto, pero escasamente aprovechado por el paciente. Este aspecto coincide con Lam y cols [15], quienes discutieron la misma condición al observar el comportamiento del tobillo en pacientes que usaban ORP.

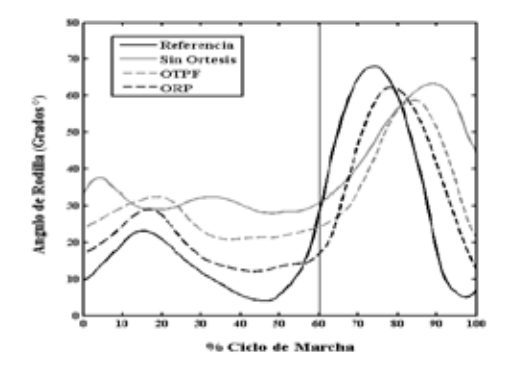

condiciones estudiadas **Figura 5.** Muestra el comportamiento cinemático de la rodilla derecha en el plano sagital durante un ciclo de marcha. Se comparan las

mayores beneficios para la simulación tanto de OTPF como de ORP, se revelaron cambios en el comportamiento de las dos rodillas. La OTPF impactó el grado de extensión bilateral, reduciendo la flexión en el momento del contacto inicial y posteriormente durante las fases de respuesta a la carga y apoyo medio. La interpretación más acertada para este hallazgo podría centrarse en que la restricción ejercida por la órtesis (OTPF) sobre el desplazamiento anterior del componente tibial respecto a la mortaja tibioperoneo astragalina, disminuye la dorsiflexión excesiva y por lo tanto impone a la rodilla una demanda extensora que debe efectuarse mientras el miembro inferior avanza en fase de apoyo, hallazgo reportado previamente [14].

A pesar de la relación encontrada con los estudios anteriores, la modificación del patrón cinemático de la rodilla y otras articulaciones proximales es controvertida en un importante número de ensayos clínicos que no han encontrado variaciones significativas a este respecto [7,16]. Esta diferencia de criterios podría deberse a factores como el grado de espasticidad en los isquiotibiales y gastronemios, así como al grado de flexión en el momento del contacto inicial y el apoyo medio. De hecho, investigaciones previas [17,18] han señalado que el grado de flexión de rodilla al contacto inicial e inicio del apoyo medio y un ángulo poplíteo que excede los 45°, constituye un factor predictor para determinar el éxito o el fracaso de la adaptación de una órtesis tipo OTPF.

Una limitación importante de este trabajo es que se realizó con un solo paciente. Para investigaciones futuras se recomienda tomar muestras mayores.

#### **CONCLUSION**

Mediante adaptación de un modelo musculoesquelético genérico se podría simular el efecto cinemático de dos tipos de órtesis tobillo-pie en marcha agazapada obteniendo resultados comparables con estudios previamente realizados con pacientes en laboratorios de análisis de movimiento. El uso de este modelo impactaría el desempeño clínico para orientar la prescripción médica personalizada. Esto permitiría reducir costos para las instituciones, evitar errores técnicos de configuración y minimizar riesgos de iatrogenia para los pacientes. Los dos tipos de órtesis pueden tener efectos favorables sobre la postura agazapada durante la marcha. Sin embargo, los resultados en los arcos de movimiento articular son mejores para la ORP, especialmente en la extremidad izquierda. Estos hallazgos sugieren la posibilidad de abordar una prescripción asimétrica previo estudio de las condiciones clínicas del paciente.

#### **REFERENCIAS**

[1] Owen E. The importance of being earnest about shank and thigh kinematics especially when using ankle-foot orthoses. Prosthet Orthot Int. 2010 Sep;34(3):254-69. Review.

[2] Menz HB. Foot orthoses: how much customisation is necessary? J Foot Ankle Res. 2009 Jul 9;2:23.

[3] Crabtree CA, Higginson JS. Modeling neuromuscular effects of ankle foot orthoses (AFOs) in computer simulations of gait. Gait Posture. 2009 Jan;29(1):65-70.

[4] Ackermann M, van den Bogert AJ. Predictive simulation of gait in rehabilitation. Conf Proc IEEE Eng Med Biol Soc. 2010;2010:5444-7.

[5] Delp SL, Anderson FC, Arnold AS, Loan P, Habib A, John CT, Guendelman E, Thelen DG. OpenSim: open-source software to create and analyze dynamic simulations of movement. IEEE Trans Biomed Eng. 2007 Nov;54(11):1940-50.

[6] Seth A, Sherman M, Reinbolt JA, Delp SL. for in silico investigations and exchange. Procedia IUTAM. 2011;2:212- 232.

[7] Abel MF, Juhl GA, Vaughan CL, Damiano DL. Gait assessment of fixed ankle-foot orthoses in children with spastic diplegia. Arch Phys Med Rehabil. 1998 Feb;79(2):126-33.

[8] Lehmann JF, Condon SM, de Lateur BJ, Smith JC. Ankle-foot orthoses: effect on gait abnormalities in tibial nerve paralysis. Arch Phys Med Rehabil. 1985 Apr;66(4):212-8.

[9] Harrington ED, Lin RS, Gage JR: Use of the anterior floor reaction orthosis in patients with cerebral palsy. Orthotics and Prosthetics 1984;37:34-42.

[10] Thomson JD, Ounpuu S, Davis RB, DeLuca PA. The effects of ankle-foot orthoses on the ankle and knee in persons with myelomeningocele: an evaluation using three-dimensional gait analysis. J Pediatr Orthop. 1999 Jan-Feb;19(1):27-33.

[11] Rogozinski BM, Davids JR, Davis RB 3rd, Jameson GG, Blackhurst DW. The efficacy of the floor-reaction ankle-foot orthosis in children with cerebral palsy. J Bone Joint Surg Am. 2009 Oct;91(10):2440-7.

[12] Buckon CE, Thomas SS, Jakobson-Huston S, Moor M, Sussman M, Aiona M. Comparison of three ankle-foot orthosis configurations for children with spastic diplegia. Dev Med Child Neurol. 2004 Sep;46(9):590-8.

[13] Lam WK, Leong JC, Li YH, Hu Y, Lu WW. Biomechanical and electromyographic evaluation of ankle foot orthosis and dynamic ankle foot orthosis in spastic cerebral palsy. Gait Posture. 2005 Nov;22(3):189-97.

[14] Thomson JD, Ounpuu S, Davis RB, DeLuca PA. The effects of ankle-foot orthoses on the ankle and knee in persons with myelomeningocele: an evaluation using three-dimensional gait analysis. J Pediatr Orthop. 1999 Jan-Feb;19(1):27-33.

[15] Lam WK, Leong JC, Li YH, Hu Y, Lu WW. Biomechanical and electromyographic evaluation of ankle foot orthosis and dynamic ankle foot orthosis in spastic cerebral palsy. Gait Posture. 2005 Nov;22(3):189-97

[16] Radtka SA, Skinner SR, Johanson ME. A comparison of gait with solid and hinged ankle-foot orthoses in children with spastic diplegic cerebral palsy. Gait Posture. 2005 Apr;21(3):303-10.

[17] Crenshaw S, Herzog R, Castagno P, Richards J, Miller F, Michaloski G, Moran E. The efficacy of tone-reducing features in orthotics on the gait of children with spastic diplegic cerebral palsy. J Pediatr Orthop. 2000 Mar-Apr;20(2):210-6

[18] Butler PB, Farmer SE, Stewart C, Jones PW, Forward M. The effect of fixed ankle foot orthoses in children with cerebral palsy.Disabil Rehabil Assist Technol. 2007 Jan;2(1):51-8.

## **Evaluación de Métodos de Clasificación para el Reconocimiento de Imaginación de Movimiento en un Paciente con Enfermedad Vascular Cerebral**

R.I. Carino-Escobar<sup>1</sup>, J. Cantillo-Negrete<sup>1</sup>, J. Gutiérrez-Martínez<sup>1</sup>

<sup>1</sup>Subdirección de Investigación Tecnológica. Instituto Nacional de Rehabilitación.

*Resumen*—**Una interfaz cerebro-computadora que transforma las intenciones de movimiento de un usuario, codificadas en la señal de electroencefalografía, a señales de control para un dispositivo externo, puede beneficiar a pacientes paralizados debido a una enfermedad vascular cerebral. Para que esto sea posible se debe de identificar cual es el mejor método de clasificación para las intenciones de movimiento generadas por el paciente. En este trabajo se plantea un análisis del desempeño y costo computacional de 8 clasificadores diferentes para reconocer la imaginación de movimiento de las manos en un paciente con enfermedad vascular cerebral. Para diseñar y evaluar los clasificadores, se calcularon características de potencia espectral de la señal de electroencefalografía. Se encontró que no existe una diferencia significativa entre los mejores clasificadores lineales y los no lineales. El análisis de discriminante lineal de Fisher, y la red neuronal artificial multicapa obtuvieron el mejor desempeño, tanto en la tasa de clasificación correcta, como en el costo computacional. Es necesario realizar este análisis para encontrar el clasificador con mejor desempeño para diferentes pacientes, y con ello mejorar el desempeño de un BCI, lo cual sería un paso más para llevar esta tecnología a la práctica clínica.**

*Palabras clave*— **BCI, potencia espectral, EEG, entrenamiento supervisado, neurorehabilitación**

#### I. INTRODUCCIÓN

Una interfaz cerebro-computadora (BCI) transforma las intenciones de movimiento de un usuario, codificadas en señales cerebrales, a comandos de control para un dispositivo externo como una silla de ruedas, o una prótesis robótica. Uno de los paradigmas usados para codificar intenciones de un usuario en señales eléctricas medibles por medio de electroencefalografía (EEG), es la imaginación de movimiento (IM). La IM consiste en realizar los mismos procesos cognitivos de planeación de un movimiento pero sin ejecutarlos, lo cual, se ha comprobado que produce activaciones corticales similares a las producidas cuando se realiza un movimiento real [1] [2] [3]. Estos sistemas han sido poco probados para la neurorehabilitación de enfermedades que provocan parálisis parcial o completa del miembro inferior y superior, como es el caso de la enfermedad vascular cerebral (EVC). Se estima que cerca del 30% de los potenciales usuarios de un BCI, basado en IM, no podrán controlar este tipo de sistemas con las metodologías de adquisición, extracción de características y clasificación actuales [4]. Una de las etapas más importantes de un BCI, es la de clasificación, por lo que si se mejora su desempeño para el reconocimiento de la IM, se podría

incrementar el número de potenciales usuarios de un BCI enfocado a neurorehabilitación. En este trabajo se realiza un análisis de ocho diferentes métodos de clasificación para reconocer patrones de IM en la señal de EEG de un paciente diagnosticado con un EVC, para conocer si alguno proporciona una ventaja en cuanto a su desempeño y coste computacional.

#### II. METODOLOGÍA

#### *1) Adquisición de datos:*

Se adquirió la señal de EEG de un paciente masculino, de 50 años de edad, y con una evolución de 7 meses al momento del estudio, fue diagnosticado con EVC subcortical en el hemisferio izquierdo, localizado en la región posterior de la capsula interna izquierda. Se colocaron 11 electrodos de EEG localizados en las posiciones F3, C3, T3, P3, Cz, Fz, Pz, F4, C4, T4 y P4, de acuerdo al sistema internacional 10-20. El registro se realizó con un amplificador certificado para investigación en humanos, modelo g.USBamp, marca, g.Tec de 24 bits de resolución, previo consentimiento informado del paciente y autorización del comité de ética del INR. La frecuencia de muestreo utilizada fue de 256 Hz. En un total de 4 sesiones, el paciente realizó 120 ensayos correspondientes a la IM de mano derecha (IMD), y 120 ensayos de IM de mano izquierda (IMI); las indicaciones se dieron por medio de guías auditivas y visuales presentadas de forma aleatoria al usuario (para evitar habituación) usando una interfaz basada en el paradigma de Graz [5]. Cada ensayo consistió en una ventana temporal de registro de 8 segundos, los primeros 3 segundos corresponden a un periodo de descanso con los ojos abiertos antes de la señalización del inicio de IM, la cual tiene una duración de 5 segundos. Para ello se diseñó una interfaz sincronizada con la adquisición de la señal de EEG que se detalla en [6].

#### *2) Pre-procesamiento de señal:*

Para acondicionar las señales de EEG, se aplicó un filtro pasa-banda tipo Butterworth de orden 9 de 1 a 30 Hz, para no alterar la potencia de las bandas de frecuencia de α (8-13 Hz) y β (14-30 Hz) donde se presenta la IM, y un filtro rechaza-banda de 59 a 61 Hz, para asegurar la eliminación del ruido debido a la línea eléctrica.

En el registro de la señal de EEG, un electrodo mide una mezcla de señales de diversos grupos de neuronas, por lo que para mejorar la clasificación de las señales de EEG es necesario realizar un filtrado espacial para obtener solamente la señal de electrodo de interés y eliminar artefactos comunes. Aquí se realizó un filtrado espacial tipo Laplaciano a los canales centrales C3, Cz y C4, este filtrado consiste en usar la información de los cuatro electrodos circundantes para filtrar los canales de interés, ubicados en la zona de la corteza cerebral encargada de las tareas motoras [7].

#### *3) Extracción de Características:*

Se obtuvieron características de potencia espectral de los 3 canales de EEG filtrados temporal y espacialmente. Para cada ensayo de IMD e IMI, se realizó un análisis tiempo-frecuencia basado en la transformada Wavelet usando una familia de wavelets Morlet compleja, para una descripción detallada del procedimiento ver el trabajo de Tallon-Baudry y colaboradores [8]. Después, se calculó la potencia promedio de una ventana de 1 s para cada ensayo, en los rangos de alfa (8-13.5 Hz) y beta (14-30 Hz). El intervalo temporal de estas ventanas se definió de 3.5 a 4.5 s, ya que se ha observado en trabajos anteriores que en ese intervalo de tiempo hay diferencia significativa entre la potencia de ambas tareas [9] [10]. Con lo que se obtuvo un vector de 6 características por ensayo, al obtener el promedio de potencia para el rango de alfa y beta para cada uno de los 3 canales.

#### *4) Clasificación:*

Se implementaron 8 diferentes esquemas de clasificación, los cuales fueron entrenados con un subconjunto del total de características de potencia espectral y probados con el subconjunto restante. A continuación se describe la metodología empleada para cada uno de los esquemas de clasificación:

*Distancia Euclidiana (DE):* Para su implementación se calculan dos centroides correspondientes a cada clase a reconocer, IMD e IMI, para ello se promedian las columnas del vector de características de todos los ensayos usados para el entrenamiento. Una vez calculados estos valores promedio, se calcula la distancia Euclidiana usando las ecuaciones  $(1)$  y  $(2)$ .

$$
deuc_1 = \sqrt[2]{(c_1 - m_{(1,1)})^2 + (c_2 - m_{(1,2)})^2 + (c_6 - m_{(1,6)})^2}
$$
 (1)  

$$
deuc_2 = \sqrt[2]{(c_1 - m_{(2,1)})^2 + (c_2 - m_{(2,2)})^2 + (c_6 - m_{(2,6)})^2}
$$
 (2)

Donde *deuc<sub>1</sub>* y *deuc<sub>2</sub>* son las distancias euclidianas con respecto al centroide para IMD e IMI respectivamente.  $m_{(i,j)}$  es el centroide calculado para la *i-ésima* clase, y la *j*- $\acute{e}sima$  característica. Finalmente  $c_i$  corresponde a la magnitud de la *j-esima* característica.

*Distancia de Mahalanobis (DM*): Se implementa la distancia de Mahalanobis como criterio de clasificación, a partir de las ecuaciones  $(3)$  y  $(4)$ .

$$
dmah_1 = \sqrt[2]{(c - m_1) S^{-1} (c - m_{(1)})^T}
$$
 (3)  
\n
$$
dmah_2 = \sqrt[2]{(c - m_2) S^{-1} (c - m_2)^T}
$$
 (4)

Donde *dmah1* y *dmah2* son las distancias de Mahalanobis al centroide de IMD e IMI respectivamente. Siendo que  $S^{-1}$ corresponde a la matriz de covarianzas inversa. La *c* representa al vector de características definido para cada ensayo. *T* corresponde a la transpuesta de la matriz.

*Análisis de discriminante lineal (LDA):* Este clasificador se basa en encontrar una proyección espacial de los datos que permita la máxima separabilidad entre las clases de acuerdo a una función lineal [11].

*Análisis de discriminante cuadrático (QDA):* Es una modificación del LDA clásico que involucra utilizar una función cuadrática en lugar de una lineal para establecer la separación entre clases, ambos clasificadores de discriminante fueron implementados usando las herramientas de MATLAB (*Statistics and Machine Learning*).

*Mapa auto-organizado (SOM):* Es un tipo de red neuronal artificial que permite llevar un problema de clasificación de un número alto de dimensiones, a dos o tres dimensiones [12]. Aunque los SOMs son generalmente usados para la clasificación de datos por medio de un esquema nosupervisado, una modificación permite entrenarlos de forma supervisada [13]. En el caso del presente trabajo se utilizó un mapa de 8x13 nodos, con topología hexagonal. El mapa fue inicializado de una forma lineal usando los eigenvectores y eigenvalores de la matriz de datos de entrenamiento y entrenado de acuerdo al algoritmo de tipo Batch [12]. Los SOMs fueron implementados por medio del toolbox SOM presentado en [14].

*Red neuronal artificial perceptrón multicapa (ANN):* La red consta de 3 capas, de acuerdo a la figura 1. Las neuronas que componen a la ANN tienen una función de activación sigmoidal inversa, permitiendo salidas definidas de 0 a 1. Las entradas fueron normalizadas linealmente entre 0 a 1 de acuerdo al valor máximo de las dimensiones. Las entradas fueron presentadas de forma aleatoria a la red.

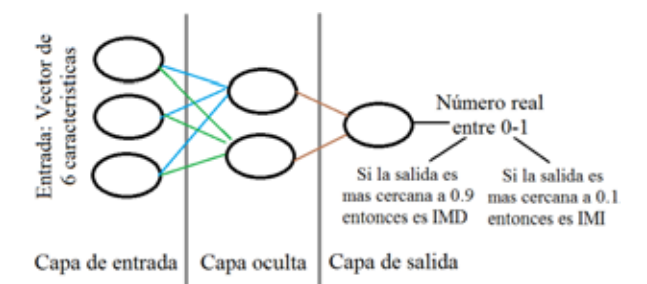

Fig. 1: Diagrama de arquitectura empleada para la ANN. Tres neuronas en capa de entrada, dos en capa oculta y una en capa de salida. La salida está defina entre 0 a 1.

*Máquina de soporte vectorial (SVM):* Método que permite encontrar el hiperplano que mejor separa datos de 2 clases diferentes. El mejor hiperplano es aquel que tiene el margen de separación más grande entre las clases. Un modelo SVM fue implementado con un kernel lineal, el cual se ha visto que es mejor para reconocer entre patrones bi-clase. Como regla de clasificación se usó la ecuación (7). Donde el valor de *c* define si el vector de características pertenece a una clase o a la otra, *α<sup>i</sup>* son los pesos, *si* son los vectores soporte (vectores con los cuales se define el margen de separación entre clases), *b* es el bias y *k* es la función del kernel [15].

$$
c = \sum_{i} \alpha_{i} k(s_{i}, x) + b \tag{7}
$$

*Clasificador de votación mayoritaria (VM):* Finalmente se usó un conjunto de clasificadores: SVM, ANN y LDA, para diseñar un clasificador de votación mayoritaria (VM), esto es, si dos o más de los clasificadores indicaban la misma clase, al ensayo se le asignaba esa clase.

Para los clasificadores, se usó una validación cruzada del tipo aleatoria, en la cual se entrenaron los clasificadores con 120 ensayos, 60 ensayos de IMD y 60 de IMI, y se probaron con los restantes 60 ensayos de cada clase. El proceso de selección de conjuntos, entrenamiento y prueba de los clasificadores se repitió 30 veces, seleccionando aleatoriamente los conjuntos de entrenamiento y prueba. Se obtuvo el porcentaje de clasificación correcta (%CC) para cada clasificador al obtener el promedio de los %CC obtenidos en cada validación. Se calculó la matriz de confusión para conocer la sensibilidad (capacidad de reconocimiento de IMD) y especificidad (capacidad de reconocimiento de IMI) de cada clasificador.

#### *5) Análisis Estadístico*

Se realizó una prueba t de Student para muestras pareadas, para evaluar si existían diferencias significativas entre el desempeño del clasificador con él %CC más alto

con respecto al obtenido para cada uno de los otros clasificadores. Se usó un nivel de significancia del 95%  $(\alpha=0.05)$ .

#### 6) *Costo Computacional*

El costo computacional de cada clasificador se calculó en términos de su complejidad computacional, tanto en operaciones aritméticas, como con la notación "big-O". El cálculo se realizó para la etapa de prueba y no se tomó en cuenta el costo del entrenamiento del algoritmo, como son el cálculo de pesos y de centroides. Los costos se basan en clasificar un solo vector de 6 características de IM (un ensayo).

#### III. RESULTADOS

En la figura 2 se muestran los %CC para cada uno de los clasificadores evaluados. Se observa que el clasificador VM obtuvo la mejor tasa de desempeño con un 78%. Seguido por la SVM con un 76%. El LDA obtuvo un desempeño prácticamente igual con un 75%. La ANN obtuvo un desempeño del 74 %, mientras que los SOMs del 73%. Los tres clasificadores que obtuvieron el peor desempeño fueron QDA, DE y DM, teniendo todos 69%. Para todos los clasificadores la especificidad fue mayor o igual a la sensibilidad, indicando que el reconocimiento de IMI fue mejor que el de IMD. El análisis estadístico indica que no existe una diferencia significativa entre el desempeño de SVM y VM, y que existe una diferencia significativa entre el desempeño del resto de los clasificadores probados con respecto a SVM y VM.

En la Tabla 2 se puede observar el costo computacional para cada clasificador. El LDA y QDA son los clasificadores que tiene un menor costo computacional, seguido por ANN. Mientras que SVM y VM son los que tienen un costo computacional mayor.

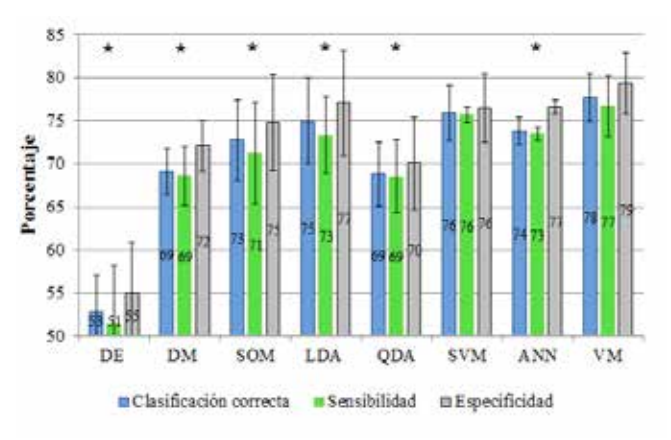

Fig 2. Resultados del desempeño obtenido por los clasificadores para reconocer IMD e IMI en el paciente con EVC. La sensibilidad y especificidad se representan por las barras verdes y grises respectivamente. El clasificador de VM fue significativamente mejor (p≤0.05) que el clasificador marcado con un asterisco (\*).

## **Evaluación De Mediciones De Espectroscopía De Bioimpedancia En Tumores Cancerígenos Mamarios Con Bioconjugado Nanopartícula Magnética-anti Her2**

Carla P. Cedillo-Alvarez<sup>1</sup>, Guadalupe C. Villanueva-López<sup>2</sup>, Jesús G. Silva-Escobedo<sup>1</sup>, César A.

González-Díaz<sup>1,2.\*</sup>

<sup>1</sup>Universidad del Ejército y Fuerza Aérea-Escuela Militar de Graduados de Sanidad, D.F., México  $\frac{2}{3}$ Instituto Politónico Nacional Escuela Superior de Medicina, D.F. México

<sup>2</sup>Instituto Politécnico Nacional-Escuela Superior de Medicina, D.F., México

\* Correspondencia: cgonzalezd@ipn.mx

*Resumen*— **El cáncer de mama (CaMa) es el segundo tipo de neoplasia mas común en el mundo y el mas frecuente entre la población femenina. En el tratamiento del CaMa se han propuesto tratamientos novedosos como la ablación por Radiofrecuencia (RF), la crioablación y la terapia de partículas subatómicas de hadrones. En particular la eficacia del proceso ablativo por RF parece estar asociada a la potencial capacidad de focalizar la energía electromagnética en una región específica. Nuestro grupo de investigación ha propuesto la ablación por RF asistida con nanopartículas magnéticas, cuya técnica consiste en marcar células malignas con nanopartículas magnéticas unidas a un anticuerpo monoclonal (bioconjugado: BC), el cual reconoce antígenos específicos en la membrana de las células blanco (Her-2). La idea central está orientada a incrementar la conductividad eléctrica de tejido cancerígeno y focalizar la energía electromagnética de RF. El objetivo del presente estudio fue evaluar el efecto fisiológico del BC en tejido tumoral a través de mediciones de bioimpedancia eléctrica a diferentes frecuencias y evidenciar cambios de conductividad eléctrica. Se empleó un modelo de cáncer de mama inducido en ratas, y se midió la bioimpedancia eléctrica del tejido tumoral y de su contralateral sano. Los resultados indican que la infusión del BC promueve una disminución de la bioimpedancia del tejido cancerígeno con respecto al tejido sano, tal comportamiento se atribuye a cambios en la conductividad eléctrica tisular dependientes de cambios estructurales de las células cancerígenas al verse influenciadas por la unión con nanopartículas conductivas.**

*Palabras clave*— **Bioimpedancia, cáncer, Her-2, mama, , nanopartículas,** 

#### I. INTRODUCCIÓN

El cáncer de mama es una proliferación maligna descontrolada y en general, el cáncer mamario se origina en el recubrimiento epitelial de los conductos de gran tamaño o intermedio (ductal) o en los conductos terminales de los lobulillos (lobulillar) [1]. El CaMa es el tipo de cáncer mas frecuente en mujeres, con 1.67 millones de casos nuevos diagnosticados en el 2012 y es cada vez mas frecuente en mujeres jóvenes, sobre todo en las fumdoras [2] [3]. En la búsqueda de métodos diagnósticos de ésta enfermedad, se ha encontrado que las mediciones de bioimpedancia del tejido tumoral revelan datos de importancia. La impedancia eléctrica se define como la oposición que presenta un cuerpo al paso de una corriente alterna a través del él, donde en caso de la bioimpedancia, dicho cuerpo es un tejido biológico [4].

Es de considerar que la estructura de los tejidos afecte la bioimpedancia y que el comportamiento eléctrico de los tejidos biológicos varía en relación a la frecuencia de la corriente; cuando la frecuencia que se aplica va en aumento, la conductividad del tejido también aumenta hasta hacerse constante en frecuencias de 10 a 100MHz, observamos lo contrario con la permitividad, la cual decrementa a mayores frecuencias [5]. La permitividad se define como la medida de resistencia que se encuentra cuando se forma un campo eléctrico en un medio, es decir, describe cuánto flujo eléctrico es generado por unidad de carga en dicho medio, por lo que existe mayor flujo en un medio con baja permitividad, debido al efecto polarizante[6]. Este fenómeno donde se observa incremento en la conductividad y disminución en la permitividad, se presenta en tres principales dispersiones, conocidas como α, β y γ. Cada tejido tiene su propio rango de dispersión característico. Las dispersiónes α y β son las mas interesantes para las aplicaciones medicas, ya que la mayoría de los cambios entre el tejido patológico y el normal ocurren en este rango. [5] [7] [8].

A la caracterización de tejidos sanos y patológicos basados en sus propiedades eléctricas en un espectro de frecuencia determinado se denomina Espectroscopía de Impedancia Eléctrica (EIE) y esto es posible dado que las células poseen atributos que las hacen equivalente a un circuito eléctrico que tiene elementos tales como la resistencia, condensadores e inductores que se oponen al paso de la corriente alterna, donde la membrana celular actúa como un capacitor en su parte extracelular y como resistencia en su porción intracelular junto con los canales iónicos, y pueden ser descritos por una representación serial:

$$
Z=R+jX \tag{1}
$$

donde Z es la impedancia, *R* la resistencia y X la reactancia. [9].

En la actualidad, el uso de nanomateriales para el diagnóstico de numerosas enfermedades es algo factible. Dichos materiales funcionan también como acarreadores

de fármacos para el tratamiento de algunas patologías, y también se han usado acoplados a anticuerpos para tener mayor especificidad al momento de liberar el fármaco, por lo que nosotros nos planteamos si las nanopartículas acopladas a un anticuerpo tuvieran como antígeno un receptor sobreexpresado en células cancerígenas mamarias podrían ayudar no sólo al diagnóstico de la enfermedad, sino al tratamiento de la misma, mediante la modificación de la estructura celular y el aumento de su conductividad mediante los nanomateriales, con la finalidad de hacer una ablación por radiofrecuencia asistida con nanopartículas. Dicha técnica es diferente a aquellas propuestas como tratamiento en la actualidad, tales como la radioterapia, quimioterapia y cirugía, la crioablación y la ablación por inducción magnética, dado que éstas no permiten totalmente la viabilidad del tejido sano circundante al tumor.

El objetivo del presente estudio fue evaluar el efecto fisiológico de la infusión sistémica del bioconjugado (BC) "nanopartícula magnética–anti Her-2" en tejido tumoral a través de mediciones de bioimpedancia eléctrica a diferentes frecuencias y evidenciar cambios de conductividad eléctrica tisular.

#### II. METODOLOGÍA

Se indujo CaMa en ratas de la cepa Sprague Dawley con 1-Metil 1-Nistrosurea (MNU) vía intraperitoneal a dósis de 30mg/kg de peso, de acuerdo al modelo reportado por Thompson y cols. [10]. Cinco ratas con desarrollo tumoral fueron anestesiadas con azepromacina (300mg/100ml), butorfanol (10mg/50 ml) y ketamina (1000mg/10m) y se les colocó un catéter venoso central por venodisección yugular para infusión sistémica de BC. El bioconjugado "nanopartícula magnética–anti Her-2" se realizó conforme al protocolo descrito a detalle por nuestro grupo [11]. En la figura 1 se muestra un esquema representativo del BC generado. Se empleó un espectrómetro de impedancia de alta precisión (Agilent; Modelo 4294A) para realizar mediciones de bioimpedancia eléctrica en el rango de frecuencias de 100 Hz a 100 MHz a 181 pasos logarítmicamente espaciados en tres condiciones: **Basal** (antes de la infusión de BC), **t=0 hrs** (inmediatamente después de la infusión del BC) y **t=24 hrs** (24 horas post-infusión del BC). Se utilizó la colocación de un magneto en la región tumoral con la finalidad de atraer las nanopartículas magnéticas a la región de interés (Fig. 2). En todos los casos las mediciones de bioimpedancia fueron normalizadas con respecto a su valor contralateral en tejido sano (Fig. 3).

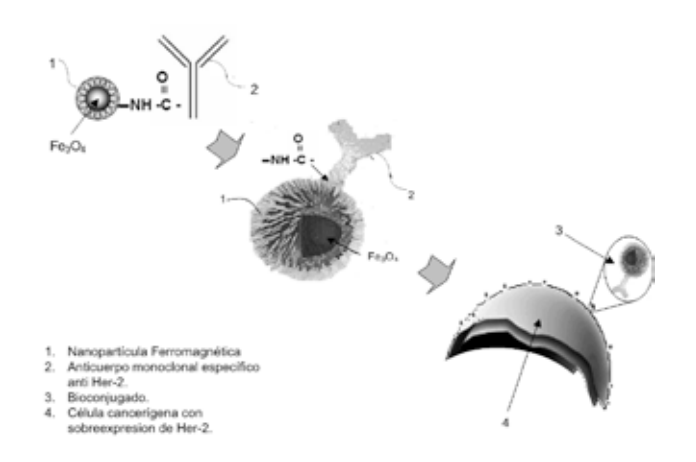

Fig. 1. Esquema representativo del BC generado "nanopartícula magnética–anti Her-2".

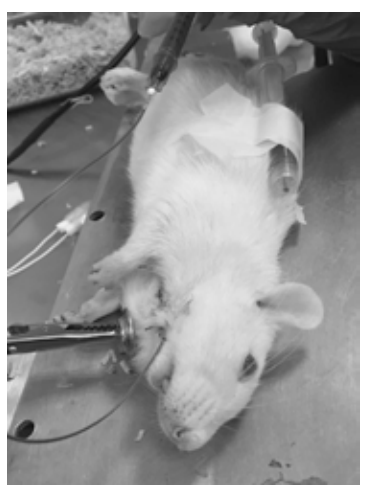

Fig. 2. Infusión de BC y colocación de magneto en región tumoral.

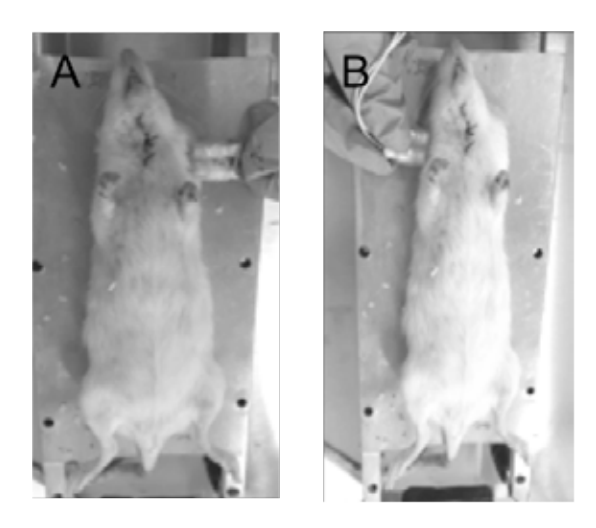

Fig.3. Medición de bioimpedancia post-infusión de BC. (A) tejido tumoral y (B) tejido contralateral sano.

#### III. RESULTADOS

En la figura 4 se muestra la magnitud de mediciones de bioimpedancia normalizada (Sano/CaMa) medidas en todo el rango de frecuencias y en dos condiciones: **t=0 hrs** (Panel A) y **t=24 hrs** (Panel B), ambas comparadas con la condición **Basal** (sin BC). Como puede observarse en la figura 4 panel A, inmediatamente después de la infusión del BC, la relación entre la bioimpedancia del tejido sano y el tumoral no muestra cambios significativos a comparación de la medición basal del tumor en nigún rango de frecuencias. Sin embargo en la figura 4 panel B, donde se observa la relación de bioimpedancia en tejido sano y tumoral, a las 24 horas posteriores a la infusión, se aprecia una disminución del cociente a bajas frecuencias.

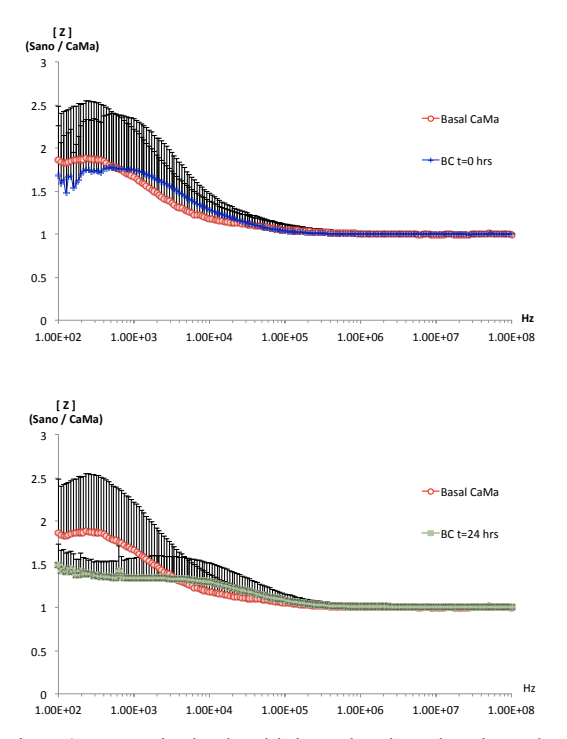

Fig. 4. Magnitud de bioimpedancia eléctrica de tejido cancerígeno de mama normalizado con respecto a tejido sano contralateral. A) **t=0 hrs** y B) **t=24 hrs** post-infusión de BC, ambas comparadas en condición **Basal** (sin BC).

#### IV. DISCUSIÓN

Es bien conocido que los tumores tienen una bioimpedancia disminuida a comparación del tejido sano, debido a factores como la vascularidad ocasionada por la angiogénesis tumoral, el líquido inflamatorio, los arreglos celulares y otros, sin embargo, la estructura juega un papel fundamental en ésta medición, al menos en los rangos de frecuencia de la dispersión alfa. Es importante mencionar que los receptores Her-2 se encuentran no solo en tejidos tumorales sino en células sanas, tanto del tracto

gastrointestinal, respiratorio, urinario y reproductivo, como en tejido mamario, fetal y de adultos [12], pero su nivel de expresión es menor a comparación del tejido de cáncer de mama positivo para Her-2/neu, usado en nuestro modelo. Por ello en este estudio se utilizó, además de la reacción antígeno-anticuerpo que es específica, un magneto para dirigir a las nanopartículas al tumor para disminuir la posibilidad de que se concentren en otros órganos fuertemente irrigados, y con ello se conceden dos cambios a las células cancerígenas: se cambia su estructura general y se le une un material conductor a su superficie, afectando de esta manera los componentes capacitores celulares. Cabe remarcar que dicho cambio se observó principalmente a las 24 horas post infusión del bioconjugado, dado que se ha demostrado que las nanopartículas ferromagnéticas, como las usadas en este estudio, tuvieron su mayor acúmulo en diferentes órganos a las 24 horas después de la infusión [13].

#### V. CONCLUSIÓN

La infusión sistémica de nanopartículas magnéticas acopladas a un anticuerpo específico que reconoce un antígeno en las células cancerígenas promueve una menor bioimpedancia del tejido cancerígeno a bajas frecuencias y a 24 horas post-infusión, tal condición permite asumir una mayor conductividad eléctrica tisular. Se requieren estudios adicionales para evaluar la relevancia práctica de tal comportamiento, así como la farmacodinamia del bioconjugado empleado.

#### AGRADECIMIENTOS

Agradecemos a la Escuela Militar de Graduados de Sanidad y a la Escuela Superior de Medicina del Instituto Politécnico Nacional por las facilidades otorgadas para la realización de este trabajo. Trabajo financiado en parte por CONACYT CB2012 No 180536. México.

#### *Bibliografía*

- [1] Alan H. DeCherney, *Diagnóstico y tratamientos ginecobstétricos.* 8ª edicion, 2006, Manual Moderno, cap. 61. Pag. 1237
- [2] Globocan 2012, Estimated Cancer Incidence, Mortality and Prevalence Worldwide in 2012, International Agency for Research on Cancer, World Health Organization, disponible en

http://globocan.iarc.fr/Pages/fact\_sheets\_cancer.a spx

- [3] American Cancer Society, Cancer facts & figures 2013-2014. Disponible en: http://www.cancer.org/acs/groups/content/@rese rch/documents/document/ascp-040951.pdf. Ingresado en febrero 7, 2014 [4] Yolocuauhtli Salazar Muñoz, "Caracterización de tejidos
- cardiacos mediante métodos mínimamente invasivos y no invasivos basados en espectroscopía de impedancia eléctrica" (Tésis doctoral), capítulo 2. UNIVERSITAT Politècnica Catalunya, Cataluña, España, 2004.
- [5] Schwan HP. Electrical properties of tissues and cell suspensions. *Adv Biol Med Phys* 1957;5:147– 209. [PubMed: 13520431]
- [6] D.A. Dean, T. Ramanathan, D. Machado, and R. Sundararajan "Electrical Impedance Spectroscopy Study of Biological Tissues" *J Electrostat*. 2008 March ; 66(3-4): 165–177. doi:10.1016/j.elstat.2007.11.005.
- [7] Foster KR, Schwan HP, "Dielectric properties of tissues and biological materials: a critical review" *Crit Rev Biomed Eng.* 1989;17(1):25-104.
- [8] Blad B, Baldetorp B. "Impedance spectra of tumor tissue in comparison with normal tissue: a possible clinical application for electrical impedance tomography", *Physiol Meas* 1996; 17:A105-A15
- [9] Y. Zou, Z. Guo "A review of electrical impedance techniques for breast cancer detection" Medical Engineering & physics 25 (2003) 79-90
- [10] Thompson HJ, Meeker LD. "Induction of mammary gland carcinomas by the subcutaneous injection of 1-methyl-1 nitrosourea". *Cancer Res* 1983, 43:1628–1629.
- [11] Jesús G. Silva, Jaime Lopez2, Virginia Sánchez1, Lucila M. Lozano, and César A. González. "Breast Cancer Tissue Marked Selectively by Magnetic Nanoparticles in an Experimental Animal Model" *Journal of Nanoscience and Nanotechnology* Vol. 15, 1–6, 2015
- [12] Michael F. Press, Carlos Cordon Cardo and Dennis J. Slamon "Expression of the Her-2/neu proto-oncogene in normal human adult and fetal tissues", *Oncogene* 5(7): 953-962, 1990
- [13] Jun Wang "Pharmacokinetic parameters and tissue distribution of magnetic Fe3O4 nanoparticles in mice" *International Journal of Nanomedicine,* 12 Oct 2010.

# Concurso **Estudiantil**

# GANADORES **CONCURSO ESTUDIANTIL**

## **Licenciatura**

"Análisis de Células Madre Pluripotentes Indiferenciadas y Fibroblastos a través de Espectroscopia de Impedancia"

## **Autores:**

Carla I. Guerrero Robles Gustavo J. Vázquez Zapién Mónica M. Mata Miranda Jesús G. Silva Escobedo Lucila M. Lozano Trenado César A. González Díaz

## **Instituciones:**

Universidad Juárez Autónoma de Tabasco Universidad del Ejército y Fuerza Aérea Mexicanos Escuela Médico Militar Instituto Politécnico Nacional

[CNIB1522]

"Un Estudio del Método y de la Precisión en la Cirugía de Tumores Cerebrales Guiada por Imagen"

## **Autores:**

Mariana Revilla Llaca Agustín R. Hernández Delgado Salvador Manrique Guzmán Mauro Loyo Varela

## **Institución:**

Universidad Anáhuac México Norte

[CNIB1516]

"Dinámica de la frecuencia cardíaca y PTT durante entrenamiento físico de distinta intensidad en sujetos sedentarios"

## **Autores:**

L. E. Méndez Magdaleno G. Dorantes Méndez

## **Institución:**

Universidad Autónoma de San Luis Potosí

[CNIB1566]

# **Posgrado**

"Segmentación interactiva de imágenes TEP (Tomografía por Emisión de Positrones)"

## **Autores:**

F. J. Alvarez B. Romaniuk B. Naegel

## **Instituciones:**

Universidad de Guadalajara Universidad de Reims Champagne-Ardenne Universidad de Estrasburgo

[CNIB1532]

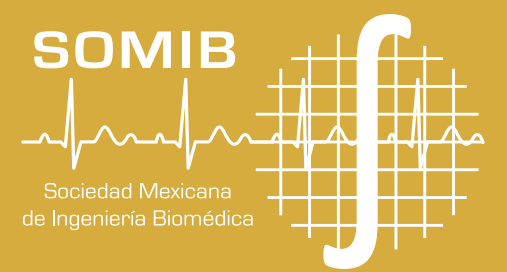

## **Monitor Biomédico Portátil con Comunicación vía Bluetooth a Dispositivos Móviles con Sistema Operativo Windows.**

M. R. Olivas Martinez<sup>1</sup>, R. Ruiz Márquez<sup>2</sup>

<sup>1</sup>Ingeniería Electromédica, Universidad La Salle de Chihuahua, Chihuahua, Chih., México. 2 Coordinación de Posgrado e Investigación, Universidad La Salle de Chihuahua, Chihuahua, Chih., México.

*Resumen*— **El siguiente trabajo presenta la implementación de un sistema de monitoreo remoto para señales biomédicas (electrocardiografía, oximetría de pulso, curva pletismográfica y temperatura corporal). El sistema se integra, en una sola tarjeta y empleando un SoC (System on Chip), 4 canales de monitoreo de señales, un puerto de comunicación Bluetooth y un dispositivo móvil con el sistema operativo Windows para mostrar la información. Además, la aplicación implementada en Visual C# genera un reporte final del paciente, el cual puede ser enviado a una dirección de correo electrónico del paciente y/o del médico de manera instantánea.**

*Palabras clave*— **ECG, SPO**₂**, BPM, temperatura corporal, filtros activos, Bluetooth, Visual C#.**

#### I. INTRODUCCIÓN

En los últimos años hemos sido testigos de los pasos agigantados que ha dado la tecnología en sus diversas áreas: la electrónica, las telecomunicaciones y los dispositivos móviles, lo cual ha permitido el desarrollo de nuevas aplicaciones en el área médica, logrando mejorar considerablemente la calidad de los servicios de salud. El monitoreo de señales biomédicas es de gran importancia para la comunidad médica, ya que esto ha permitido brindar atención oportuna a los pacientes dentro de los centros de salud [1].

Los grandes cambios en la sociedad han producido a su vez grandes cambios en la aplicación de la tecnología, las transiciones demográfica y epidemiológica han provocado una inversión en la pirámide poblacional, en el mundo se ha incrementado el número de adultos [2], con nuevos padecimientos y enfermedades crónico–degenerativas que aquejan especialmente a las personas de avanzada edad. Las personas que padecen enfermedades crónicas requieren llevar un registro diario de diversos parámetros según su enfermedad, lo que puede llegar a ser incómodo o ineficiente, y en muchos casos no se acude al médico por desconocimiento o por una tardía detección.

El conjunto de las circunstancias anteriores, han llevado a la ingeniería biomédica al desarrollo de una tendencia, que bien puede ser considerada una nueva forma de bioinstrumentación, llamada "Home Care", que consiste en la integración de distintos equipos tanto de diagnóstico como de tratamiento, en consolas cada vez más pequeñas, las cuales permiten un diagnostico a distancia, la reducción de tiempos y costos, el alcance a lugares marginales o de difícil acceso e incluso el montaje de un microhospital en comunidades rurales, especialmente en países en desarrollo.

La monitorización inalámbrica de signos vitales es uno de los temas de gran interés a nivel académico, industrial y en general en la comunidad médica. Las señales electrofisiológicas como la electrocardiografía y la electroencefalografía aportan una amplia información al médico especialista acerca del estado de salud del paciente y son de gran ayuda en la detección o corrección oportuna de patologías. Otras señales mecánicas o electroquímicas, como la presión arterial, los niveles de oxígeno en sangre y la temperatura corporal también son de gran interés y brindan información adicional al personal médico a la hora de determinar o diagnosticar el estado de salud de una persona. Todos estos parámetros pueden ser desplegados de manera gráfica o numérica, para su posterior análisis por el profesional.

Los procedimientos no invasivos para la obtención de señales fisiológicas se vuelven cada vez más necesarios y marcan la tendencia actual en la práctica médica, debido a la conveniencia de su implementación. El problema de la correcta adquisición de las diferentes señales biomédicas merece especial atención puesto que de este depende el éxito de los procesos como: visualización, interpretación y telediagnóstico por parte del personal médico; de ahí que un inadecuado filtrado y pre-adecuación de la señal hará muy difícil el hallazgo de información clínicamente relevante, incluso si la etapa de adquisición estuviese respaldada por una infraestructura robusta de telemedicina, limitando la correcta y oportuna interpretación y diagnóstico de pacientes.

Los errores técnicos en la captura de señales fisiológicas causan interpretaciones incorrectas y diagnóstico equivocado, un filtrado inadecuado o un acondicionamiento ineficiente de la señal hará muy difícil la obtención de información clínica relevante; por lo cual, es importante verificar el funcionamiento de cada uno de los bloques que componen el sistema.

En la actualidad, se han propuesto y desarrollado diferentes prototipos de monitorización de signos vitales, los cuales han evolucionado constantemente, así como los protocolos de comunicación, los medios de transmisión, visualización, envío y almacenamiento de información.

En el objetivo de este trabajo es la implementación de un sistema de monitoreo en tiempo real que integra la electrocardiografía, la oximetría de pulso y el termómetro corporal, estas señales son transmitidas vía Bluetooth a un dispositivo móvil con sistema operativo Windows. La información obtenida es desplegada en una aplicación gráfica desarrollada en Visual C# y posteriormente es guardada en dicho dispositivo o enviada a una dirección de correo electrónico introducida por el usuario.

#### II. METODOLOGÍA

Se implementó un sistema que integra, en un mismo dispositivo, un electrocardiógrafo, un oxímetro de pulso y un termómetro, mediante el cual es posible establecer comunicación vía "Bluetooth" a una aplicación creada en Visual C# instalada en un dispositivo móvil, generando así un reporte final del paciente, el cual puede ser enviado a una dirección de correo electrónico.

Para lograr esto se consideran 3 bloques principales, mostrados en la figura 1:

- 1. Acondicionamiento de la señal: Adquisición de la señal de los diferentes sensores pasando por etapas de amplificación y filtrado para adecuar la señal a un rango apropiado para su medición.
- 2. Etapa de procesamiento: Lectura de las señales por el SoC para ser digitalizada y procesada antes de enviarse al sistema de despliegue.
- 3. Proceso de comunicación: Empaquetado, encriptación y transmición de datos hacia la computadora, la cual será la encargada de desplegar la información proveniente de los sensores en una interfaz gráfica.

Todo esto permite llevar un registro de parámetros biomédicos importantes, con base en los cuales se puedan detectar enfermedades.

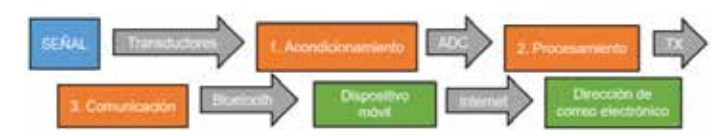

Fig. 1 Diagrama a bloques del sistema.

#### *A. Electrocardiograma*

El electrocardiograma es un registro gráfico de la actividad eléctrica del corazón durante el ciclo cardiaco, la cual se mide colocando electrodos en distintos puntos de las extremidades y/o el tórax del paciente. Estos electrodos requieren de un gel conductor, que traduce los potenciales iónicos en corrientes eléctricas.

Se eligió un amplificador de instrumentación INA126 de "Texas Instruments", el cual permite la adquisición de señales diferenciales precisas y con bajo ruido, como entrada para 3 electrodos colocados en derivación aVF (potenciales del pie izquierdo respecto a los brazos izquierdo y derecho, mostrado en la figura 2).

La señal de ECG tiene una amplitud de entre 1 y 2 mV y este amplificador nos permite acondicionar esta señal a una magnitud que pueda ser muestreada por un convertidor A/D.

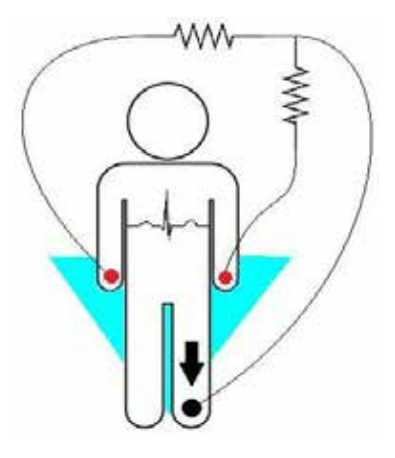

Fig. 2: Colocación de electrodos en derivación aVF.

Posteriormente se filtró la salida en una banda de 0.4 Hz a 15 Hz, estos valores fueron elegidos en base a observación luego de realizar varias pruebas, una vez filtrada se acondicionó la amplitud y se ajustó la referencia a 2.5 V, para centrar la señal en el rango dinámico del ADC. El amplificador de instrumentación requiere de una fuente de alimentación bipolar, para evitar el uso de dos fuentes de voltaje se implementó un convertidor DC/DC inversor de voltaje el cual genera una salida de voltaje negativo de la misma magnitud que la entrada positiva, logrando así la utilización de una sola batería, este proceso es mostrado en la figura 3. La señal obtenida es leída y digitalizada por un puerto ADC del SoC, enviada vía bluetooth y desplegada en la aplicación.

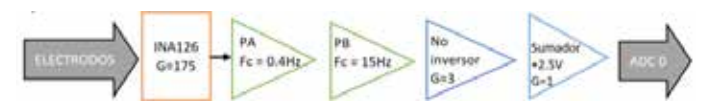

Fig. 3: Diagrama de Bloques: Acondicionamiento de señal ECG.

#### *B. Oximetría de pulso y fotopletismograma*

La oximetría de pulso es un estudio no invasivo que brinda información importante acerca del grado de oxigenación de la sangre y tejidos del paciente, mediante un sensor en forma de "clip", que puede ser colocado en un dedo o en el lóbulo de la oreja del paciente, y que maneja dos longitudes de onda luminosa (led rojo = 660 nm, led infrarrojo = 940 nm) y un fototransistor como detector de luz; los cuales en conjunto, miden la relación, en un intervalo de tiempo, entre las diferencias de absorción de las luces roja e infrarroja (figura 4). Esta relación se vincula directamente con la saturación de oxihemoglobina. La fotopletismografía, por su parte, es una técnica que consiste en determinar los cambios en el volumen de sangre a través de la piel, el resultado es la curva pletismográfica, la cual representa la vasodilatación y la vasoconstricción en función del tiempo.
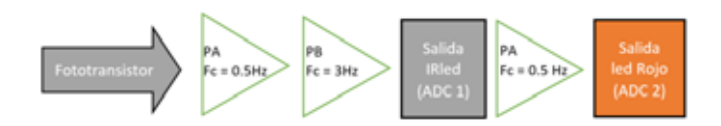

Fig. 4: Diagrama de Bloques: Acondicionamiento de señal de Pulsoxímetro.

Para el acondicionamiento de dichas señales se empleó una fuente sencilla, usando un voltaje de 2.5 V como referencia para mantener la señal centrada. La señal del detector infrarrojo se filtró con una banda de 0.5 a 3 Hz y se le dio una ganancia de 168; mientras que la señal del detector rojo se amplificó 21 veces más.

Dichas señales son leídas por dos puertos ADC del SoC y procesadas de la siguiente manera:

- Para el cálculo de las pulsaciones por minuto (BPM, Beats per Minute) se empleó la luz infrarroja por tener mayor amplitud, y mediante la programación de un arreglo matemático, se obtuvieron los puntos máximos y mínimos, para así conocer el periodo de la señal, el cual, es el inverso de los latidos por minuto.
- Para conocer la saturación de oxígeno en sangre, fue necesario multiplexar entre las luces roja e infrarroja para obtener los valores máximos y mínimos de reflectancia para ambas longitudes de onda [3], determinando una proporción de los rangos máximos y mínimos de ambas señales [4] para realizar el cálculo matemático, quedando de la siguiente manera:

$$
SpO2\ ( \%) = 110 - 25 * \left[ \frac{\frac{max}{min} rojo}{\frac{max}{min} IR} \right] \tag{1}
$$

El dato de pulsaciones por minuto es se obtiene únicamente a partir de este módulo, sin depender del ECG. Esto con el fin de que las funciones del monitor sean totalmente independientes una de la otra y pueda hacerse uso de cada una por separado.

#### *C. Temperatura corporal*

La temperatura corporal es la medida del grado de calor de un organismo, y su ascenso o descenso es indicador de diversos procesos que se llevan a cabo dentro del cuerpo. Para obtener este parámetro, se empleó un sensor de temperatura de precisión integrado con resolución de 10 mV/ºC y una histéresis de ±0.5° C, este se calibró para operar en un rango promedio de temperatura del ser humano (35 – 40 ºC); por lo que se le dio una ganancia de 10 empleando uno de los amplificadores operacionales internos del SoC (figura 5). Dicha señal se conecta internamente por programación al ADC y se acondiciona nuevamente a valores de temperatura; cuyos valores normales oscilan entre: 36 – 37º C. En general se habla de hipotermia, cuando la temperatura corporal es inferior a los 36º C, de febrícula, cuando la temperatura es de

37.1 – 37.9º C, y de hipertermia o fiebre, cuando la temperatura sobrepasa los 38º C [5]. Estos análisis son mostrados en la interfaz gráfica.

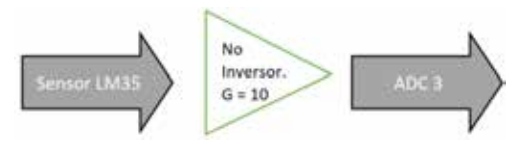

Fig. 5: Diagrama de Bloques: Acondicionamiento de señal de temperatura.

### *D. Procesamiento de datos*

Para la programación de la etapa de procesamiento de los datos, se empleó el PSoC CY8C425 de Cypress Semiconductor, la tarjeta de desarrollo es mostrada en la figura 6. Un PSoC es el único sistema en chip embebido programable que integra lógica basada en PLD (Programmable Logic Device) de alto rendimiento, memoria y microcontrolador en un solo circuito integrado. Entre las principales características de este circuito integrado basado en ARM se encuentra la reconexión de elementos analógicos y digitales mediante programación, bootloader para reprogramación directa por USB y su alta velocidad de procesamiento.

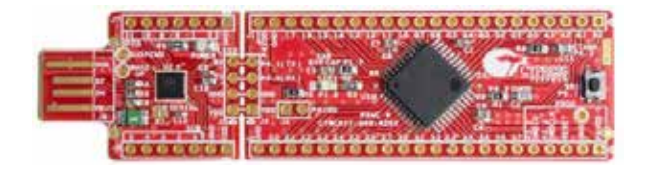

Fig. 6: PSoC CY8C425. Tarjeta de desarrollo con bootloader y puerto USB en la misma tabilla.

El programa implementado habilita 4 canales analógicos para la recepción de las señales entregadas por los módulos (electrocardiograma, reflectancias infrarroja, roja y temperatura) y realiza los cálculos correspondientes. Todos los datos se transmiten por bluetooth de manera encriptada, para ser analizados y/o desplegados en la computadora, en una interfaz desarrollada en lenguaje C# Microsoft Visual Studio, adicionalmente es posible almacenar un reporte final del paciente y enviarlo a una dirección de correo electrónico proporcionado por el usuario.

# *E. Transmisión de datos: Bluetooth*

Para la comunicación inalámbrica se emplea un módulo bluetooth que implementa el perfil SPP (Serial Port Profile) el cual emula un puerto serial de comunicación y provee una interfaz de reemplazo de comunicaciones basada en RS-232 a una velocidad de transmisión de 115,200 Kbps. Para realizar la conexión de manera segura es necesario que el usuario cuente con una contraseña del lado de la computadora.

# *F. Recepción y despliegue de datos*

Se implementó una interfaz gráfica de usuario en Visual C#. La aplicación se encarga de recibir el paquete de datos, desencriptarlos y desplegar gráficamente los resultados arrojados por la tarjeta, adicionalmente cuenta con la capacidad de guardar en un archivo de texto los datos obtenidos, así como como una captura de pantalla completa con las gráficas y valores respectivos. El usuario tiene la opción de enviar dicha información a una cuenta de correo electrónico directamente desde la aplicación, solo es necesario introducir el correo del destinatario y automaticamente se realiza el envío (figura 7).

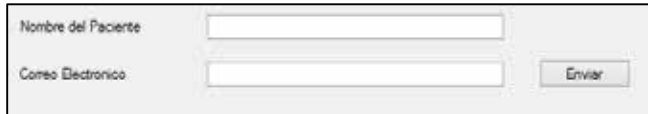

Fig. 7: Espacio para ingresar la dirección de correo electrónico.

### III. RESULTADOS

Todos los elementos anteriormente descritos quedaron integrados en una tarjeta de 7x10 cm, la cual se muestra en la figura 8. La tablilla cuenta con pines externos que permitieron comprobar el correcto funcionamiento de cada uno de los módulos, observando las gráficas en un osciloscopio, como se aprecia en la figura 9.

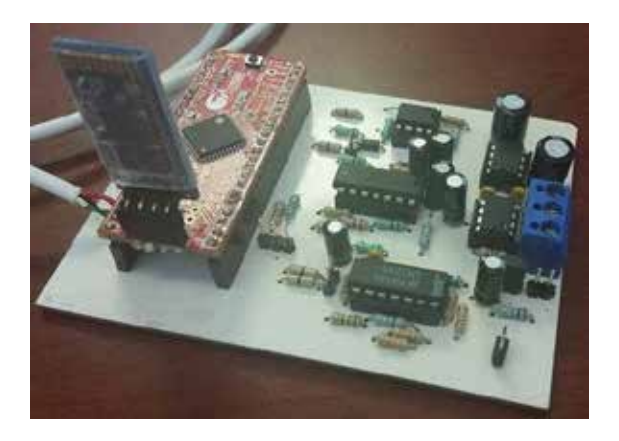

Fig. 8: Tarjeta completa.

La información obtenida fue desplegada en la interfaz de usuario desarrollada en Visual C#, y como se puede observar en la figura 10, las gráficas permanecieron sin cambios, gracias a la resolución de ADC de 12 bits del SoC empleado. La señal de electrocardiograma se graficó directamente, mientras que la curva pletismográfica fue desplegada y además requirió de cálculos para obtener los valores de pulsaciones por minuto y concentración de oxígeno; la temperatura por su parte, es representada numéricamente y mostrada en una barra vertical, estos cálculos se implementaron directamente en el SoC.

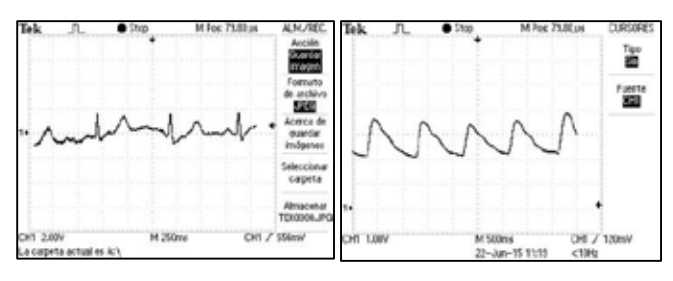

Fig. 9: Pruebas de funcionamiento vistas en osciloscopio. a) señal ECG. b) curva pletismográfica

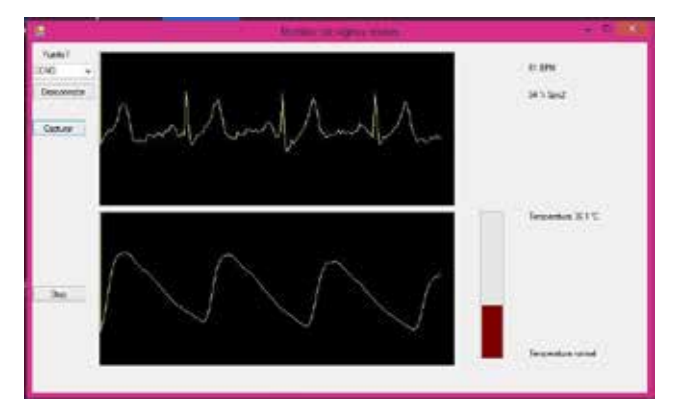

Fig. 10: Captura de la pantalla principal de la aplicación. Se observa la similitud con las pruebas en osciloscopio

Con esto podemos demostrar que el sistema completo trabaja de forma correcta, adicionalmente se compararon los valores de pulsaciones y SPO2 con un pulsoxímetro portátil especializado y la temperatura fue comparada con un termómetro digital para validar la información obtenida por la tarjeta. Se realizaron mediciones con diferentes sujetos de estudio logrando resultados exitosos (Tabla 1).

### IV. DISCUSIÓN

El sistema propuesto es una versión simplificada de un monitor de signos vitales tradicional, cuya principal característica es la portabilidad y la simplicidad en su manejo, asi como la inclusión de un protocolo de comunicación actual como lo es el Bluetooth. Al no requerir de una conexión física de la tarjeta con una computadora específicamente, el usuario puede monitorear sus resultados fácilmente, al contar con un dispositivo móvil (Laptop, Tablet, Smartphone) con Sistema Operativo Windows. En caso de no contar con recepción para Bluetooth, la tarjeta tiene la posibilidad de cambiar el adaptador, para ser conectada directamente al puerto USB.

En cuanto al diseño del Hardware de sensado, se observó que es de gran importancia la correcta calibración y filtrado de cada una de las señales obtenidas, especialmente al trabajar con señales de interés biomédico, ya que de la fidelidad con la que sean obtenidas y representadas, dependerá en gran medida la validez del diagnóstico dado por el profesional médico. Por el lado del procesamiento de datos, destacó la importancia de utilizar un SoC, ya que sus características de velocidad, capacidad, resolución y aislamiento de sus canales de ADC brindan un funcionamiento fluido, que sería difícil de obtener con un microcontrolador convencional de 8 o 16 bits.

Para validar el funcionamiento de la tarjeta se realizaron muestras comparándola con sistemas comerciales, los resultados son mostrados en la tabla 1.

**Tabla 1.** Comparación de datos de Temperatura, BPM y SPO2 entre el dispositivo propuesto y un equipo comercial. En la primera columna de valores para cada parámetro se muestran los resultados obtenidos del dispositivo y la segunda los de referencia.

|           | <b>Temperatura</b> |      | <b>BPM</b> |    | SPO <sub>2</sub> (%) |    |
|-----------|--------------------|------|------------|----|----------------------|----|
| Sujeto 1  | 35.6               | 35.5 | 59         | 59 | 94                   | 93 |
| Sujeto 2  | 35.7               | 35.7 | 62         | 62 | 95                   | 95 |
| Sujeto 2  | 36.1               | 36.0 | 76         | 76 | 98                   | 99 |
| Sujeto 3  | 37.1               | 37.0 | 62         | 63 | 96                   | 97 |
| Sujeto 4  | 35.9               | 36.1 | 60         | 59 | 95                   | 97 |
| Sujeto 5  | 37.0               | 37.0 | 56         | 56 | 94                   | 95 |
| Sujeto 6  | 36.6               | 36.5 | 85         | 86 | 98                   | 99 |
| Sujeto 7  | 35.5               | 35.7 | 80         | 79 | 98                   | 99 |
| Sujeto 8  | 36.8               | 37.0 | 85         | 85 | 99                   | 99 |
| Sujeto 9  | 35.9               | 36.0 | 88         | 89 | 98                   | 97 |
| Sujeto 10 | 36.1               | 36.0 | 86         | 86 | 97                   | 97 |

### V. CONCLUSIÓN

El trabajo propuesto es una recopilación de distintos módulos de recepción de señales biomédicas, utilizando sistemas analógicos de amplificación, filtrado y acondicionamiento de señales; asi como de protocolos de comunicación actuales como el Bluetooth, implementados por el SoC y por el dispositivo móvil. El costo de fabricación de la tarjeta con sus componentes fue de alrededor de 15 dólares.

El sistema cuenta con varias ventajas, entre ellas un tamaño reducido que lo hace portátil, bajo costo, facilidad para utilizarse y utilidad, al momento de requerir un monitoreo de signos vitales que pueda generar un diagnóstico oportuno. La meta de este trabajo es mostrar que es posible dar soluciones útiles y de bajo costo para el monitoreo, almacenamiento y envío de señales biomédicas de pacientes que se encuentren lejos de los centros de salud, o de personas en situaciones vulnerables. De igual manera, es importante mencionar que estas herramientas brindan únicamente soporte al momento de requerir un diagnóstico rápido, ya que el paciente deberá de trasladarse al centro de salud más cercano para recibir atención médica. Sin embargo, la tendencia del "microhospital" permitirá en el futuro, llevar servicios médicos de calidad a quienes más lo necesitan.

Como trabajo futuro se contempla la implementación de un sistema con mayores prestaciones, se planea incluir módulos capaces de sensar la NIBP (presión arterial no invasiva) sin emplear bomba de presión ni brazalete, reemplazar los electrodos del ECG por electrodos activos

inalámbricos y trabajar en la compatibilidad de la aplicación móvil para iOS y Android.

# **BIBLIOGRAFÍA**

- [1] J. P. Tello, O. Manjarrés, M. Quijano, A. Blanco, F. Varona and M. Manrique, "Remote Monitoring System of ECG and Body Temperature Signals", IEEE LATIN AMERICA TRANSACTIONS, vol. 11, No. 1, pp. 314, febrero, 2013.
- [2] G. Avendaño, Conferencia: "Las últimas tendencias mundiales en tecnología de equipo médico, especialmente point of care and home care". XXXVII Congreso Nacional de Ingeniería Biomédica, Octubre, 2014.
- [3] P. Dedhia, "Solar Powered Pulse Oximeter and Heart Rate Meter" [online]. Cornell University, Ithaca, Nueva York, Estados Unidos, Junio, 2012. Disponible en: http://people.ece.cornell.edu/land/courses/ece4760/FinalProjects/ f2012/prd47/PulseOximeter/Pulse\_ox.html
- [4] J. K. VASAN, "Pulse oximetry basics and MCUs" [online]. EDN Network, Estados Unidos, Diciembre, 2013. Disponible en: http://www.edn.com/design/medical/4425641/Pulse-oximetrybasics-and-MCUs
- [5] D. C. Godoy León, "Proyecto diseño y construcción de una plataforma de telemedicina para el monitoreo de bioseñales, unidad modular de temperatura corporal" [online]. Disponible en: http://www.dalcame.com/wdescarga/temperatura.pdf

# **Control de modelo de prótesis de mano por señal mioeléctrica**

A. E. Armas Álvarez<sup>1</sup>, A. K. López Castañeda<sup>1</sup>, I. Uriarte<sup>2</sup>, M.A. Díaz<sup>2</sup>, N.A. Barboza<sup>2</sup>

<sup>1</sup>Estudiantes de Lic. en Bioingeniería, Escuela de Ciencias de la Ingeniería y Tecnología, Universidad Autónoma de Baja

California, Tijuana, México <sup>2</sup> Escuela de Ciencias de la Ingeniería y Tecnología, Universidad Autónoma de Baja California, Tijuana, México

*Resumen*— **Se presenta un sistema de control para un modelo de prótesis de mano basado en el análisis del comportamiento de tres señales mioeléctricas distintas de los músculos: cubital anterior, extensor de la muñeca y flexor común de los dedos, los cuales están presentes en el antebrazo. Se diseñó e implementó un sistema de adquisición y acondicionamiento analógico para las tres señales mioeléctricas, las cuales posteriormente fueron digitalizadas con el conversor análogo-digital del microcontrolador AT-Mega de la plataforma Arduino. Finalmente, utilizando la plataforma LabView, se implementó un algoritmo para clasificar la respuesta del sistema en base al comportamiento de las 3 señales y por medio de ésta accionar los servomotores adecuados presentes en un modelo de prótesis de mano.**

*Palabras clave*— **Electromiografía, prótesis mioeléctrica, LabView.** 

### I. INTRODUCCIÓN

Para que exista una contracción muscular voluntaria, un potencial de acción nervioso tiene que viajar a lo largo de un nervio motor hasta sus terminaciones en las fibras musculares, donde induce un cambio en las concentraciones existentes de los iones sodio y potasio en el interior y exterior de la célula. Este fenómeno, conocido como despolarización de la membrana, genera un cambio en las cargas netas existentes en la célula conocido como potencial de acción muscular [1].

El electromiograma (EMG) es la sumatoria de los potenciales de acción de las unidades motoras de cierta área durante la contracción muscular. El EMG es la principal herramienta para el estudio de la actividad eléctrica muscular tanto en el área clínica para la detección de neuropatologías musculares, como en el área de investigación para el control de dispositivos activos como lo son las prótesis mioeléctricas [2-4].

La señal electromiográfica posee parámetros físicos característicos que permiten que pueda ser registrada por un sistema físico, estos parámetros son [5]:

- El tiempo de duración de los potenciales de unidad motora, que van de 3 a 8 milisegundos, viéndose afectados por la fatiga y la edad.
- Los valores normales de la amplitud generada por las fibras musculares son de entre 100 a 500 microvolts.
- Los potenciales de acción de unidad motora poseen una frecuencia característica de 0 a 500 Hz.

Existen dos métodos de adquisición de la señal del EMG fundamentados en las propiedades físicas de la señal, estos son: la detección invasiva, que requiere de la inserción

de una fina aguja directamente al músculo[6] y técnicas no invasivas o también conocidas como electromiografía de superficie, que utiliza como medio transductor un electrodo adherido a la piel [2].

La señal obtenida por Electromiografía de Superficie (EMGs) provee información importante que puede ser utilizada para controlar una prótesis eléctrica. Los sistemas mioeléctricos en el mercado emplean desde esquemas simples basados en la amplitud de la EMGs hasta análisis más complejos utilizando las técnicas de Fourier y Wavelet para el control de dispositivos prostéticos, desafortunadamente los costos que estos presentan son muy elevados, lo que constituye el principal impedimento para su adquisición [7].

El propósito de este trabajo es desarrollar un sistema de control mioeléctrico para un modelo de prótesis de mano a través del registro de la actividad muscular de tres músculos distintos: el flexor común superficial de los dedos, el extensor común de los dedos y el cubital anterior. Este desarrollo está encaminado a la creación de una prótesis mioeléctrica de mano económica que compita con los modelos actuales en el mercado y que cubra la necesidad de personas que actualmente carecen de algún miembro superior.

### II. METODOLOGÍA

Se realizó un trabajo de investigación sobre las características físicas de la señal electromiográfica para después diseñar un sistema de adquisición de señales mioeléctricas. La Fig. 1 muestra las principales etapas de las que está constituido el sistema de control para el control de un modelo de prótesis de mano.

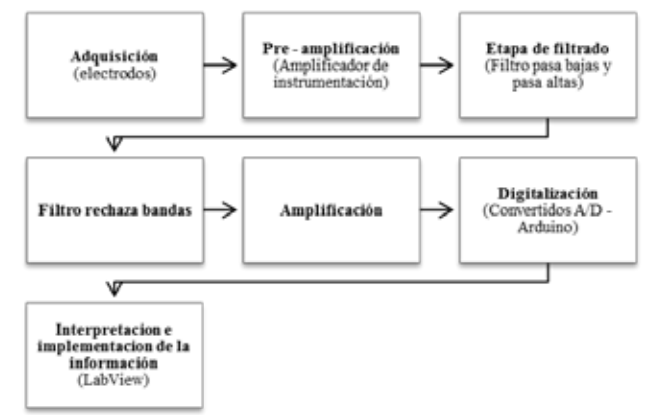

Figura 1. Diagrama de bloques del sistema de digitalización de señales electromiográficas implementado. Consta de siete etapas que permite el despliegue de la señal en una computadora a través de LabView.

# *A. Adquisición*

En este trabajo se utilizaron electrodos de superficie de cloruro de plata los cuales constan de una película de metal altamente conductora, plata (Ag), conectada con su sal (AgCl) y cables de electrodos blindados para aislar la interferencia de 60 Hz. Estos electrodos producen los potenciales de unión liquida más bajos y más estables, lo cual es una ventaja frente a otros tipos de electrodos, pues los potenciales que se generan al poner en contacto el electrodo con la piel representan uno de los principales problemas de la electromiografía superficial [8].

Se colocaron un par de electrodos sobre la superficie de los músculos: flexor común superficial de los dedos, extensor común de los dedos y el cubital anterior, y un último electrodo en la base del codo como referencia [9], con el propósito de obtener señales con valores característicos de cada músculo, las cuales después de ser procesadas puedan otorgarle distintos movimientos al modelo de prótesis de mano.

### *B. Pre-amplificación*

Las señales producidas por fenómenos mioeléctricos son potenciales eléctricos relativamente pequeños y requieren sofisticados amplificadores con alto rechazo al modo común para facilitar su cuantificación, donde su propósito principal es incrementar el nivel de la señal que se obtiene con los electrodos y rechazar señales de ruido[10].

En la etapa de pre-amplificación se eligió utilizar un amplificador de instrumentación AD620 por su alto rechazo al modo común y se configuro para otorgarle al circuito una ganancia de 100 ya que los valores de la señal mioeléctrica se encuentran en los milivolts.

# *C. Etapa de filtrado*

Durante la etapa de filtrado para señales mioeléctricas se construyen filtros analógicos para obtener los mejores registros posibles.

El diseño de los filtros permite obtener una señal "limpia", para lo que es conveniente utilizar filtros activos para eliminar frecuencias no deseadas. Para esto se diseñó un filtro pasa bajas de cuarto orden con una frecuencia de corte de 450 Hz y un filtro pasa altas con frecuencia de corte a los 20 Hz. Ambos son filtros de tipo Butterworth, que resultan ser ideales por su paso de banda muy achatado [11], se decidió hacer el filtro pasa bajas de cuarto orden con la intensión de intensificar la respuesta de eliminación de frecuencias altas.

### *D. Filtro rechaza bandas*

El circuito posee una interferencia de entrada, un ruido ambiental que proviene de las lámparas fluorescentes y otros dispositivos que emiten ruido o generan campos electromagnéticos, un ejemplo de esto es la señal de la línea de alimentación, que genera ruido eléctrico con una frecuencia de 60Hz, esta señal genera distorsiones en la señal mioeléctrica. Se implementó un filtro Notch ya que este se caracteriza por rechazar una frecuencia determinada que este interfiriendo a un circuito, en este caso particular se buscó rechazar exclusivamente el ruido de 60Hz para entregar como salida una señal libre de distorsiones [12].

### *E. Amplificación*

Durante las etapas de filtrado la señal mioeléctrica sufre una pérdida de energía por lo que con este último filtro se pretende que la señal tenga los valores de voltaje ideales para su manejo, se utilizó un amplificador operacional LM741 y se configuro como amplificador no inversor de ganancia variable desde 20 hasta 100. El objetivo de esta segunda etapa de amplificación es acondicionar la señal para que se ajuste a las características de entrada del convertidor analógico-digital.

# *F. Digitalización*

La Fig. 2 muestra el comportamiento de la señal electromiográfica frente a una contracción muscular voluntaria una vez que ha sido procesada analógicamente.

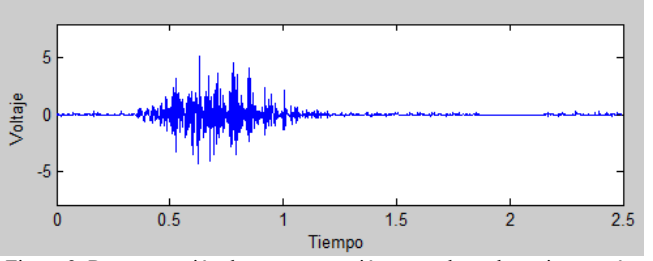

Figura 2. Representación de una contracción muscular voluntaria a través de la señal mioeléctrica graficada en MatLab donde el eje de las abscisas representa el tiempo y el eje de las ordenadas la amplitud de voltaje.

Posterior a esto se llevó a cabo una rectificación de la señal con un diodo de silicio, previa a su digitalización, con la intensión de ajustarla a las características del conversor Analógico-Digital (CAD) y manejar una menor cantidad de datos. Debido a que la información de interés era la amplitud y promedio de la señal en el cuadrante positivo, no fue perjudicial la rectificación en cuestión de perdida de información. En la Fig. 3 se logra apreciar la señal mioeléctrica posterior a su rectificación.

Se utilizó el CAD del microcontrolador ATMEGA de la plataforma Arduino el cual posee una capacidad de 10bits de resolución. Este microcontrolador cuenta con 6 canales analógicos pero solamente un CAD por lo que se utilizó una frecuencia de muestreo de 3KHz y se multiplexó el convertidor para permitirle transformar 3 señales de manera casi simultánea brindando una frecuencia de muestreo de 1KHz para cada una, evitando de esta manera el efecto de *aliasing* respetando el teorema de Nyquist [13]. Una vez que las señales fueron adquiridas, procesadas analógicamente y digitalizadas, fue posible realizar la interpretación de valores que estas arrojaban.

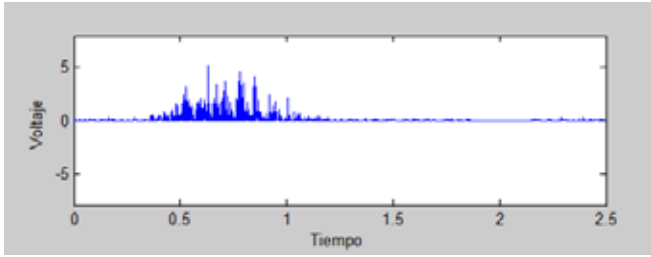

Figura 3. Señal mioeléctrica de una contracción muscular voluntaria rectificada con un diodo de Silicio y graficada en MatLab donde el eje de las abscisas representa el tiempo y el eje de las ordenadas la amplitud de voltaje.

# *G. Interpretación e implementación de la información*

Utilizando el programa LabView se logró generar un programa de control y una interfaz visual que nos permitió visualizar gráficamente el comportamiento de las 3 señales monitoreadas de manera simultánea, la Fig. 4 muestra el diagrama de flujo operacional de cómo se evaluaban los datos adquiridos.

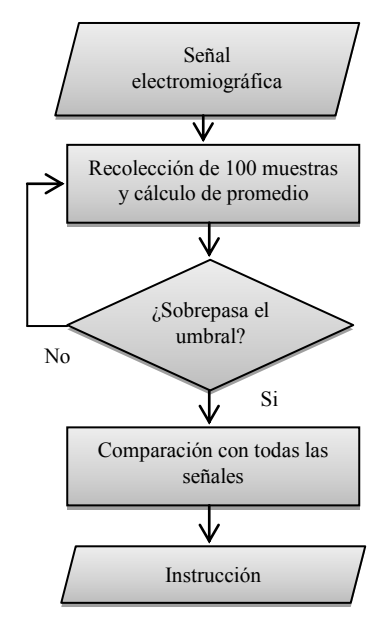

Figura 4. Diagrama de flujo representativo del sistema de control y su forma de interpretar los datos adquiridos por las señales mioeléctricas.

Lo que se hizo fue recolectar 100 muestras de cada señal con la finalidad de evaluar el valor de promedio que dichas muestras generaban, si este valor sobrepasaba un umbral preestablecido se consideraba que en ese músculo existía una contracción muscular voluntaria. Se propuso un valor de 100 muestras con la finalidad de evitar falsos positivos de picos de voltajes que no representaran

contracciones musculares voluntarias y al mismo tiempo para poder tener una respuesta rápida del sistema logrando hacer hasta 3 evaluaciones de la señal por segundo.

A partir de este criterio y ensayos de prueba y error se estableció un sistema base que comparara las distintas combinaciones que los 3 músculos podrían tener en función a movimientos específicos para asignar al modelo de prótesis las instrucciones a partir de la actividad eléctrica de los músculos sensados.

En la Tabla 1 se muestra un esquema de las comparaciones realizadas en función a la actividad individual de cada musculo donde se logran implementar 6 distintos estadios de funcionamiento para el modelo de prótesis, los cuales son: reposo, flexión de los dedos, flexión de la muñeca, flexión de la muñeca y de los dedos, extensión de la muñeca y extensión de la muñeca y flexión de los dedos.

TABLA 1 BASE COMPARADORA PARA GENERAR INSTRUCCIONES

| Movimiento                                       | Extensor de<br>la Muñeca | Cubital<br>Anterior | Flexor común<br>superficial de<br>los dedos |
|--------------------------------------------------|--------------------------|---------------------|---------------------------------------------|
| Reposo                                           |                          |                     |                                             |
| Flexión de los dedos                             |                          |                     |                                             |
| Flexión de la Muñeca                             |                          |                     |                                             |
| Flexión de la muñeca y<br>de los dedos           |                          |                     |                                             |
| Extensión de la muñeca                           |                          |                     |                                             |
| Extensión de la muñeca<br>y flexión de los dedos |                          |                     |                                             |

Una vez seleccionada la respuesta del sistema se implementó una salida de potencia específica para accionar los servos presentes en el modelo de prótesis de mano y de esta manera obtener el movimiento físico deseado en función a la activación mioeléctrica de los músculos de interés.

### III. RESULTADOS

A partir del monitoreo e interpretación de 3 señales distintas de los músculos: flexor común de los dedos, extensor de la muñeca y cubital anterior; se logró generar un sistema de control por medio de 5 servomotores de baja potencia para un modelo de prótesis de mano el cual cuenta con 6 estadios diferentes: reposo, flexión de los dedos sin flexionar la muñeca, flexión de la muñeca sin flexionar los dedos, flexión de la muñeca flexionando los dedos, extensión de la muñeca sin flexionar los dedos y extensión de la muñeca flexionando los dedos.

En la Fig. 5 se muestra el sistema de control de manera general, así como los electrodos conectados a los músculos específicos del antebrazo y la interfaz del programa LabView que permitió la visualización y manejo de la información de manera más sencilla

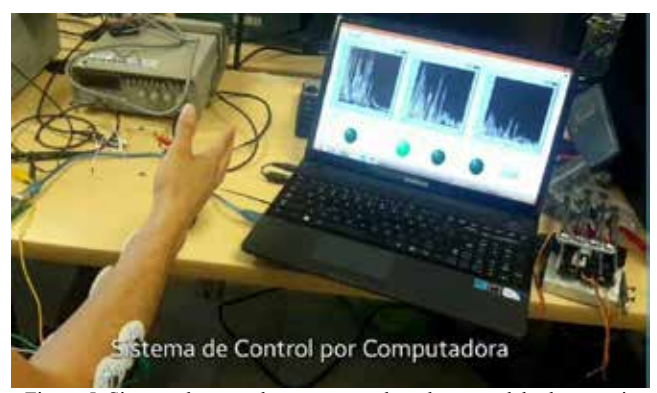

Figura 5. Sistema de control por computadora de un modelo de protesis mioelectrica de mano, interfaz generada en LabView.

El modelo de prótesis de mano se utilizó para poder implementar de manera física la respuesta del sistema de control en base a la actividad mioeléctrica de los músculos del antebrazo. La Fig. 6 muestra una imagen del modelo de prótesis creado.

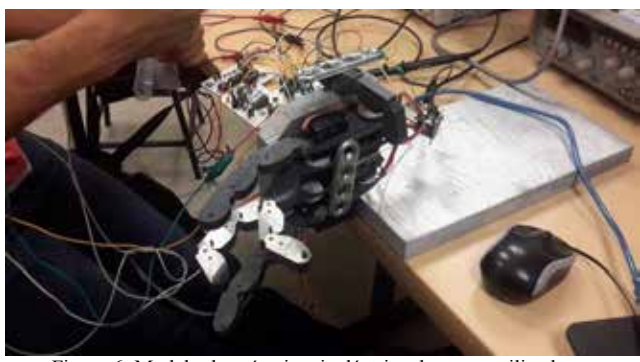

Figura 6. Modelo de prótesis mioeléctrica de mano utilizado para representar de manera visual la respuesta del sistema de control generado.

# IV. CONCLUSIÓN

Se creó un sistema de control para un modelo de prótesis de mano a partir de 3 señales mioeléctricas distintas de 3 músculos del antebrazo con la finalidad de buscar el desarrollo posterior de una prótesis mioeléctrica completa.

Este sistema se logró realizando primeramente, una adquisición y acondicionamiento de las señales analógicas obtenidas de distintos grupos de músculos del antebrazo. Esta etapa presento retos debido a la naturaleza física de la señal (amplitud, frecuencia, nivel de ruido, etc.) La siguiente etapa filtró y acondicionó la señal para que pudiera ser convertida a una representación digital, y con esta última representación, se realizó un procesamiento que nos permitió identificar seis estadios distintos a partir de seis electrodos superficiales.

Actualmente los modelos existentes en el mercado de este tipo de productos son de costos muy elevados dificultando su accesibilidad para personas de bajos recursos; se pretende, a partir de este trabajo, lograr generar un producto funcional, de bajo costo y que se asemeje a una

mano real en tamaño y forma, liviano que cubra con la necesidad existente para este tipo de tecnologías que ayudan a mejorar la calidad de vida de las personas.

Como bien se sabe el cuerpo humano es un sistema muy complejo que resulta muy difícil de ser imitado, sin embargo esto es desafiante y nos alienta a buscar la forma de llegar a imitarlo, dando así una esperanza a aquellas personas que se ven limitadas por situaciones de ausencia de miembros. Creemos que si existe la voluntad y motivación correcta se puede llegar a romper los límites de la imaginación.

### **REFERENCIAS**

- [1] Gal Iglesias, B., López Gallardo, M., Martín Velasco, A. I., & Prieto Montalvo, J. (2007). Bases de fisiología (Segunda ed.). Madrid: Tébar.
- [2] Kutz, M. (2009). *Biomedical Engineering &Design Handbook, Volumes I and II* (Segunda ed.). Nueva York: McGraw Hill Professional.
- Raez, M. B. I., Hussain, M. S., & Mohd-Yasin, F. (2006). Techniques of EMG signal analysis: detection, processing, classification and applications.*Biological Procedures Online*, *8*, 11–35.
- [4] Romo, Harold; Realpe, Judy; Jojoa, Pablo; "*Analisis de señales EMG superficiales y su aplicación en control de prótesis de mano,*" Revista Avances en Sistemas e Informática, Vol. 4. No 1, pp 127-136,, Junio 2007.
- [5] Irimia, D.C.; Poboroniuc, M.S.; Pasol, I.; Ortner, R., "Correlations between muscular contraction type and muscle electrical activity," *Electrical and Power Engineering (EPE), 2014 International Conference and Exposition on* , vol., no., pp.488,491, 16-18 Oct. 2014
- [6] Mendoza, L. E.; Castellano, R. D.; Rojas, R. D. "Aportes y alcances de las tecnicas de procesamiento, clasificacion y descomposicion de señales electromiograficas", IV Latin American Congress on Biomedical Engineering 2007, IFMBE Proceedings, Vol 18, 2008, pp 131-135.
- [7] Jiayuan He; Dingguo Zhang; Xinjun Sheng; Jianjun Meng; Xiangyang Zhu, "Improved discrete fourier transform based spectral feature for surface electromyogram signal classification," *Engineering in Medicine and Biology Society (EMBC), 2013 35th Annual International Conference of the IEEE* , vol., no., pp.6897,6900, 3-7 July 2013
- [8] Delgado, Jaime; Vallejo, Erick; Torres, Jaime, "*Diseño y construcicón de un Sistema de adquisición y visualizacioón de señales electromiograficas*," Fifth LACCEI (International Latin American and Caribbean Conference for Engineering and Tecnology), Tampico México, 29 Mayo – 1 Junio 2007.
- [9] Togawa, T., Tamura, T., & Öberg, P. A. (1997). *Biomedical TRANSDUCERS and INSTRUMENT.* Florida: CRC Press.
- [10] Alva Coras, C. A., Castillo Meza, J. O., Gómez Auris, M. & Samamé Torres, I. (2011). *Procesamiento de señales mioeléctricas aplicado a un robot de 5 grados de libertad.*  Recuperado el 24 de Mayo de 2014, de http://www.urp.edu.pe/pdf/ingenieria/electronica/CONT-5\_Senales\_Mioelectriccas-Brazo\_Robot.pdf
- [11] Holt, C. A. (1985). *Circuitos electrónicos : digitales y analógicos.* Barcelona: Reverté.
- [12] Webster, J. (2010). *Medical Instrumentation: Application and Design* (Cuarta ed.).Hoboken: Wiley India Pvt. Limited.]
- [13] Muri, Fabricio; Carbajal, Celina; Perez, Elisa; Fernandez, Hugo; Echenique, Ana; Lopez, Natalia; "Diseño de un sistema de rehabilitacion para miembro superior en entorno de realidad virtual," Revista de ingenieria Biomedica, ISSN 1909-9762, Vol 7, julio-diciembre 2013, pp. 81-89.

# **Análisis de Células Madre Pluripotentes Indiferenciadas y Fibroblastos a través de Espectroscopía de Impedancia.**

Carla I. Guerrero-Robles<sup>1,3</sup>, Gustavo J. Vázquez-Zapién<sup>2,3</sup>, Mónica M. Mata-Miranda<sup>2,3</sup>, Jesús G. Silva-Escobedo<sup>2</sup>, Lucila M. Lozano-Trenado<sup>2</sup> y César A. González-Díaz<sup>2,3\*</sup>

<sup>1</sup>Lic. En Biología en Universidad Juárez Autónoma de Tabasco-División Académica de Ciencias Biológicas, Vhsa,

Tabasco, México.<br><sup>2</sup>Universidad del Ejército y Fuerza Aérea-Escuela Médico Militar, Escuela Militar de Graduados de Sanidad, D.F., México <sup>3</sup> Instituto Politécnico Nacional-Escuela Superior de Medicina, Centro de Investigación en Biotecnología Aplicada. México

\* Correspondencia: cgonzalezd@ipn.mx

*Resumen*— **Las células madre pluripotentes tienen la capacidad de diferenciarse en distintos linajes celulares, lo cual tiene relevancia en la ingeniería de regeneración de tejidos. La identificación y caracterización de células diferenciadas requiere de técnicas complejas tales como la citometría de flujo, inmunocitoquímica y la caracterización génica por medio de técnicas moleculares; tales técnicas demandan infraestructura y personal especializado. Por ello el objetivo de éste trabajo fue analizar el uso de mediciones de Espectroscopía de Impedancia Eléctrica (EIE) como técnica alterna de identificación de células diferenciadas. Las mediciones de EIE en poblaciones de células madre pluripotentes indiferenciadas y fibroblastos fueron realizadas y comparadas. Los resultados indican que la EIE tiene sensibilidad a frecuencias bajas e intermedias para discriminar entre ambos tipos de poblaciones celulares. Se recomiendan estudios adicionales con diferentes concentraciones y tipos celulares a fin de evaluar cuantitativamente la sensibilidad y especificidad de la técnica propuesta.**

*Palabras clave*—**Células madre, Pluripotentes, Espectroscopia, Impedancia.**

# I. INTRODUCCIÓN

En la actualidad el cultivo de células madre (troncales) ha tenido un gran auge debido a su capacidad de originar distintos linajes celulares (potencialidad) bajo ciertas condiciones en cultivo [1]. Esta capacidad de diferenciación celular es la tendencia en la ingeniería médica para su uso en la terapia de regeneración de tejidos [2], [3]. Para poder identificar las células ya diferenciadas es necesario el uso de técnicas como la citometría de flujo, la cual se basa en un haz de luz láser para la detección de ciertos marcadores fluorescentes unidos a anticuerpos específicos [4]; la inmunocitoquímica, en la que las células son permeadas con el fin de que los anticuerpos (inmunoglobinas) marcados conjugados con un fluorocromo, como la fluroceína, se unan al antígeno dentro de la célula y se observen mediante un microscopio de fluorescencia [5]. Finalmente para la caracterización génica se utiliza la PCR en tiempo real (reacción en cadena de la polimerasa), en la cual se extrae RNA y se cuantifican los niveles de expresión génica relativa de genes específicos para el desarrollo celular [6]. Las técnicas citadas son muy eficientes pero costosas y

requieren de infraestructura y personal especializado, por lo que resulta pertinente proponer técnicas emergentes que pudiesen facilitar la identificación de células diferenciadas. En ése sentido, en un estudio reportado por Arum Han *et al*. en el 2007 se mostró la viabilidad de diferenciar distintas líneas celulares tumorales a través de la caracterización de sus propiedades eléctricas medidas con Espectroscopía de Impedancia Eléctrica (EIE) [7]. Hasta donde conocemos, en la literatura no existen reportes sobre biosensores de células madre indiferenciadas y células especializadas basados en mediciones de EIE. El objetivo central de éste trabajo fué analizar el uso de la EIE como técnica alterna para diferenciar poblaciones de células madre pluripotentes indiferenciadas de aquellas diferenciadas a fibroblastos, siendo la idea central evaluar la factibilidad técnica de proponer mediciones de EIE como técnica simple para identificar células madre diferenciadas.

### II. METODOLOGÍA

# *A. Diseño experimental.*

El concepto biofísico de mediciones de EIE en células en suspensión se muestra en la figura 1. Dos tipos de células son evaluadas: Células Madre Pluripotentes indiferenciadas y Fibroblastos Embrionarios de ratón (MEF), aproximadamente 200,000 células de cada tipo fueron suspendidas en 200 µl de PBS y depositadas sobre una superficie de cuarzo con electrodos de oro embebidos, tales electrodos representan la interfase eléctrica-iónica que fundamentan las bases de nuestra propuesta de biosensor de células madre diferenciadas basado en mediciones de EIE. Espectros de bioimpedancia a múltiples frecuencias para cada tipo de células fueron realizadas por triplicado.

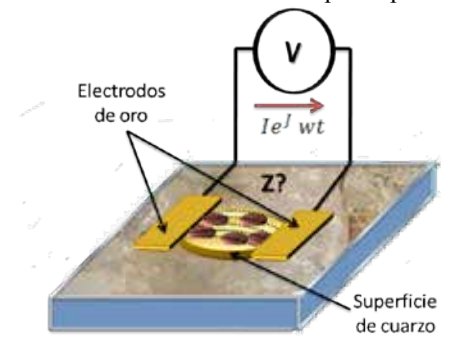

Fig. 1. Esquema biosensor de células madre basado en mediciones de EIE.

### *B. Cultivos Celulares.*

Las células madre pluripotentes (ATCC cat: SCRR-2010) se sembraron a una densidad de 50,000 células/cm<sup>2</sup> sobre una monocapa de MEF previamente arrestados para mantenerlas en estado indiferenciado, para lo que se suplementó el medio basal de células madre (ATCC cat: SCRR-2010) con 15% de suero fetal bovino FBS, 2-ß mercaptoetanol al 0,1 mM (Invitrogen cat: 21985023) y factor inhibidor de leucemia (LIF) a razón de 1 000 U/ml (Chemicon cat: ESG1107). Los MEF de la línea celular STO (S, SIM; T, 6-resistente a la tioguanina; O, resistente a la ouabaina), se sembraron en un medio Eagle modificado por Dulbecco (DMEM) (ATCC cat: 30-2002), suplementado con 15% de suero fetal bovino (FBS) (ATCC cat: 30-2020) y 1% de Penicilina 10,000 UI/ml/ Estreptomicina 10,000 mg/ml (Invitrogen, cat: 15140). Ambas poblaciones celulares fueron incubadas a 37°C, 95% de humedad y 5% de CO2.

### C. *Mediciones experimentales de impedancia.*

Se llevó a cabo un sistema de medición experimental de impedancia basándose en un espectrómetro de impedancia de alta precisión (Agilent; Modelo 4294A), que suministra una señal *I cos(ωt)* en el rango de 100 MHz. El sistema del biosensor consiste en dos electrodos colocados de manera que se cierre el circuito eléctrico a través de la muestra de células. Ambos electrodos fueron fabricados en oro, embebidos en una superficie de cuarzo de radio r=9 mm (Figura 2). Las mediciones se desarrollaron en el rango de frecuencia de 100 Hz a 100 MHz a 181 pasos logarítmicamente espaciados. El concepto detrás del sistema es que las mediciones representan los cambios de conductividad y permitividad eléctrica; lo que significa que la bioimpedancia compleja **Z** varia con las diferentes muestras de poblaciones celulares.

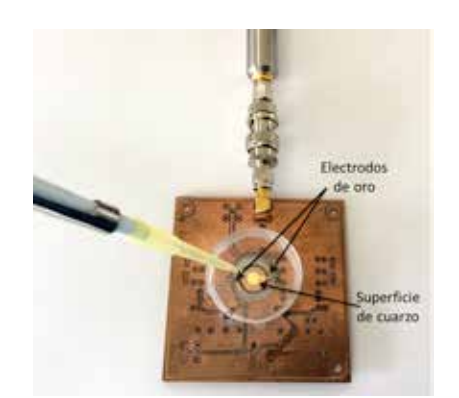

Fig. 2. Biosensor de células madre basado en mediciones de EIE.

# III. RESULTADOS

La observación microscópica de la morfología en los cultivos celulares evidenció que las células madre pluripotentes son redondas con una tendencia a agruparse formando colonias celulares (Figura 3A), característica típica de esta línea celular, a diferencia de los MEF, cuya morfología es más compleja, fusiforme y no forman conglomerados (Figura 3B).

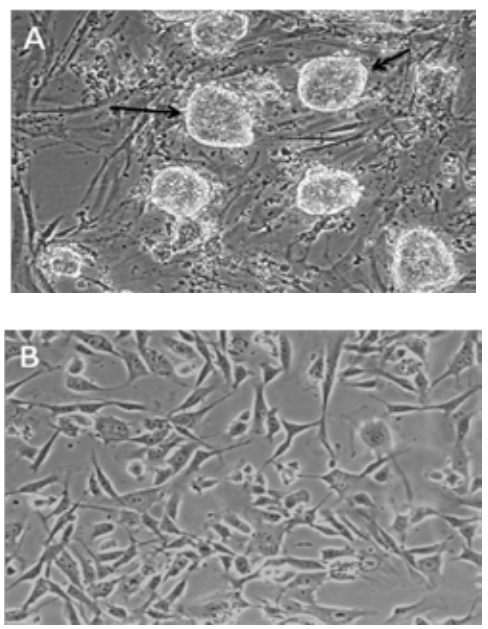

Fig. 3. Morfología de los cultivos celulares (100x). **A**. Células madre pluripotentes conformando colonias sobre fibroblastos embrionarios de ratón (flecha). **B**. Fibroblastos embrionarios de ratón.

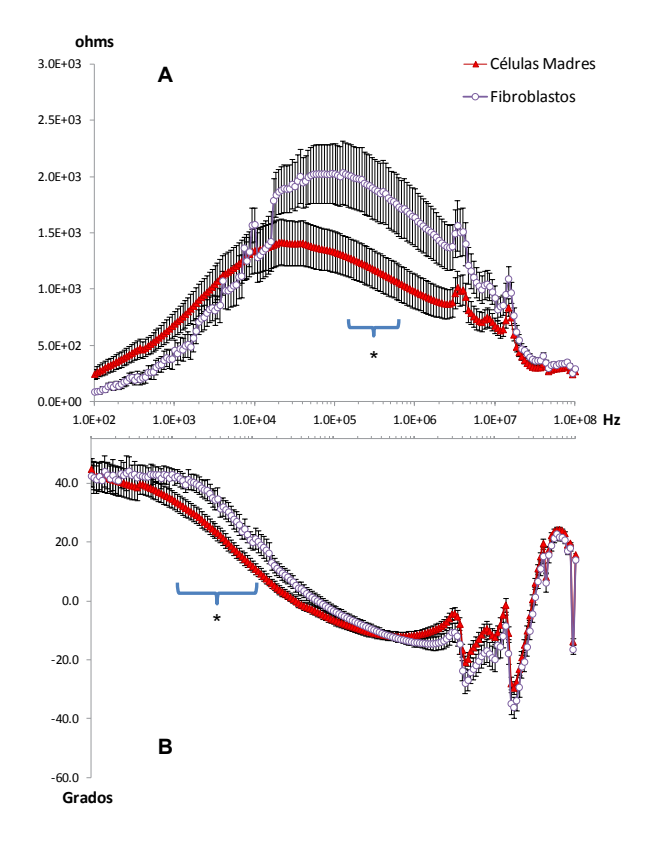

Fig. 4. Espectros de Impedancia en Magnitud (A) y Fase (B) obtenidos en poblaciones de células madre y fibroblastos. \*p<0.05, Prueba U-Mann-Whitney.

Referente a los resultados del análisis de la EIE (Figura 4), se aprecian diferencias entre las células madre pluripotentes y los MEF entre los rangos de 1.0E+04- 1.0E+07 Hz en la magnitud, mientras que en la fase, las mayores variaciones se aprecian en el rango de 1.0E+03- 1.0E+05 Hz. Lo que demuestra que la magnitud y fase de la bioimpedancia de los MEF es mayor.

## IV. DISCUSIÓN

Las mediciones de bioimpedancia reflejan las propiedades eléctricas de materiales biológicos, la sensibilidad observada con mediciones de EIE en los dos tipos de poblaciones celulares evaluadas se centra en el ancho de banda de dispersión alfa, por lo que tales cambios en la bioimpedancia observada deberán atender a la estructura celular. Los fibroblastos tienden a tener patrones de diferenciación estructuralmente complejos, tal como se puede observar en la figura 3B, de ahí que presenten magnitud de bioimpedancia superior a las observadas en la población de células madre indiferenciadas, las cuales se consideran que poseen componentes estructurales más simples, como se aprecia en la figura 3A, resultado similar a lo analizado mediante citometría de flujo en trabajos previos (no mostrados en este estudio). El comportamiento descrito también resulta evidente en el desfasamiento observado entre ambas poblaciones celulares, por lo que se asume que los componentes reactivos entre ambos tipos de estructuras celulares es evidentemente diferente.

### V. CONCLUSIÓN

Mediciones de EIE permiten identificar poblaciones de células madre indiferenciadas y células especializadas probablemente debido a diferencias en sus componentes reactivos asociados a su estructura celular, tal como lo mencionan Ivorra [8], Aberg [9] y López [10]. Se recomiendan estudios adicionales con diferentes concentraciones y tipos celulares a fin de evaluar cuantitativamente la sensibilidad y especificidad de la técnica propuesta.

### AGRADECIMIENTOS

Agradecemos a la Academia Mexicana de Ciencias y a la Universidad Juárez Autónoma de Tabasco por los apoyos otorgados a CIGR para la estancia en la que se realizó este trabajo.

#### BIBLIOGRAFÍA

- [1] L. Guerrero, *Células madre: la madre de todas las células.* Madrid: Editorial Hélice, 2003, pp. 14.
- [2] J. A. Arévalo Romero, D. M. Páez Guerrero, V. M. Rodríguez Pardo, "Células madre mesenquimales: características biológicas y aplicaciones clínicas". *NOVA Publicación Científica en Ciencias Biomédicas,* vol. 5, no. 8, pp. 177-184, 2007.
- [3] M. Magallanes Fabián, B. Carmona Rodríguez, M. A. Álvarez Pérez, "Aislamiento y caracterización parcial de células madre

de pulpa dental". *Revista Odontológica Mexicana,* vol. 14, no. 1, pp. 15-20, 2010.

- [4] C. Macías Abraham, L. O del Valle Pérez, C. J. A. Galván, B. K. de la Cuétara, F. B. B. Socarrás, R. P. Hernández, S. J. M. Ballester, "Caracterización fenotípica de células madre mesenquimales humanas de médula ósea y tejido adiposo. Resultados preliminares". *Revista Cubana Hematología, Inmunología y Hemoterapia*, vol. 30 no.2, pp. 162-170, 2014.
- [5] A. L. Kierszenbaum, *Histología y Biología celular: Introducción a la anatomía*. España: Elsevier Mosby, 2008, pp. 21.
- [6] G. J.Vázquez-Zapién, V. Sánchez Monroy, Y. I. Chirino López, M. M. Mata Miranda, "Caracterización morfológica, génica y protéica en la diferenciación de células madre embrionarias de ratón a células pancreáticas tempranas. *International Journal of Morphology*, vol. 31, no. 4, pp. 1421-1429, 2013.
- [7] H. Lily Yang, A. Bruno Frazier, "Quantification of the heterogeneity in breast cancer cell lines using whole-cell impedance spectroscopy". *Clinical Cancer Research*, vol. 13, no. 1, pp.139-43, Ene. 2007.
- [8] A. Ivorra, "Bioimpedance Monitoring for physicians: an Overview". Diplomado en Medicine for non physicians. Hospital de Barcelona, España, Jul. 2002.
- [9] P. Aberg, I. Nicander, U. Holmgren, P. Geladi, S. Ollmar, "Assessment of skin lesions and skin cancer using simple electrical impedance indices". *Skin Research Technology*, vol. 9, no. 3, pp. 257-261, Aug. 2003.
- [10] C.A. López Ostos, "Estudio de las respuestas a diferentes esquemas de tratamiento de radioterapia en tumores de cuello uterino mediante espectroscopia de impedancia eléctrica". Master en Ciencias, Fís. Programa de Universidad Nacional de Colombia, Colombia, 2012.

# **Monitor de signos vitales Wireless por LabVIEW**.

Rico Ascención Itzamná Omar<sup>1</sup>, Sánchez González Rodrigo<sup>1</sup>, Cabrera Llanos Agustín Ignacio<sup>1</sup>, Sánchez Velarde Emmanuel Salvador<sup>1</sup>, Sotelo-de Ávila Alejandro Artemio<sup>1</sup>, Ramírez Sotelo María Guadalupe<sup>2</sup>.

<sup>1</sup>Departamento de Bioprocesos, Unidad Profesional Interdisciplinaria de Biotecnología, Instituto Politécnico Nacional,

México D.F.

<sup>2</sup>Departamento de Bioingeniería, Unidad Profesional Interdisciplinaria de Biotecnología, Instituto Politécnico Nacional, México D.F.

*Resumen*—**El trabajo que se presenta, es un monitor de signos vitales, para el despliegue de las señales de Electrocardiografía, Oximetría de pulso, así como los valores de Frecuencia Respiratoria, Frecuencia Cardiaca y Temperatura Corporal. Estas señales son adquiridas a través de los puertos analógicos de la tarjeta myRIO-1900 para ser transmitidos vía Wireless al ordenador. El algoritmo de adquisición fue programado de manera prioritaria, implementando dos instrumentos virtuales (VI´s). El primer VI, se encuentra programado y cargado en la tarjeta myRIO, donde solamente se realiza la adquisición de las señales y su transmisión de las mismas al ordenador, mediante la implementación de variables network-RT. El segundo VI se tiene en el ordenador donde se realiza todo el procesamiento correspondiente a cada señal biológica y su despliegue de las mismas en indicadores de tipos gráficos para su despliegue en el panel frontal de LabVIEW. El diseño del monitor consta de tres ventanas o indicadores gráficos donde se mostraran las señales de Electrocardiografía, Oximetría de Pulso, y de respiración, dos indicadores numéricos para la visualización de los valores de la frecuencia cardiaca y respiratoria, así como indicadores de tipo led para la visualización de los pulsos dados, y un indicador numérico de tipo termómetro para la representación de la temperatura corporal medida.**

*Palabras clave*—**LabVIEW, myRIO, Wireless, Monitor de signos vitales**

# I. INTRODUCCIÓN

El monitor de signos vitales es de gran importancia en el sector hospitalario, este permite detectar, procesar y delegar en forma continua los parámetros fisiológicos del paciente. Consta además de un sistema de alarmas cuando existe una situación adversa o fuera de los límites deseados [1]. Los signos vitales comprenden el ritmo cardíaco, la frecuencia respiratoria, la temperatura y la presión arterial, los signos vitales normales cambian con la edad, el sexo, el peso, la tolerancia al ejercicio y la salud general [2]. El registro continuo es una herramienta valiosa para los médicos y enfermeras, ya que permite evaluar de forma completa las condiciones fisiológicas del paciente, además permite hacer mejores valoraciones y tomar decisiones en su tratamiento y diagnóstico [3], por lo cual actualmente, algunos monitores de signos vitales se encuentran conectados a centrales de monitoreo, ayudando en todo momento al personal de salud,

y así, brindar una mejor calidad de salud al paciente. La realización o implementación de este monitor de signos vitales, es en el usos del campo deportivo, donde se pueda realizar un análisis de esfuerzo con un sistema inalámbrico, que permita el libre movimiento del individuo y una correcta adquisición, transmisión y despliegue de las señales en el monitor, y obteniendo la característica de solo necesitar un ordenador para obtener estos datos con el algoritmo diseñado, y la tarjeta myRIO que brinda la capacidad de obtener una red de Wi-Fi creada por la misma.

# II. METODOLOGÍA

En este apartado se describirá la metodología implementada para el desarrollo del monitor de signos vitales. Los procesos realizados en el desarrollo del monitor se pueden observar en la Fig. 1.

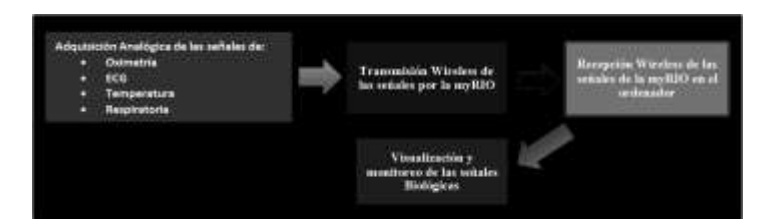

Fig. 1. Diagrama a bloques de la metodología desarrollada.

1) *Adquisición analógica de las señales*: La adquisición de la señal de ECG se realizó mediante un amplificador de instrumentación AD620 con una ganancia aproximada de 100 con un capacitor en serie a la resistencia de ganancia  $(R_G)$ , para realizar un pre filtrado desde la etapa de amplificación, posteriormente se realiza una conexión a un seguidor no inversor para el acople de impedancia y posteriormente se conectó en cascada a un filtro de tipo NOTCH con una frecuencia de rechazo de 35Hz, el cual nos ayuda a evitar que se pierda la señal al momento en que se realiza un movimiento por parte del individuo. El circuito de adquisición de la señal de ECG se muestra en la Fig. 2, así como los diagramas de Bode en la Fig. 3.

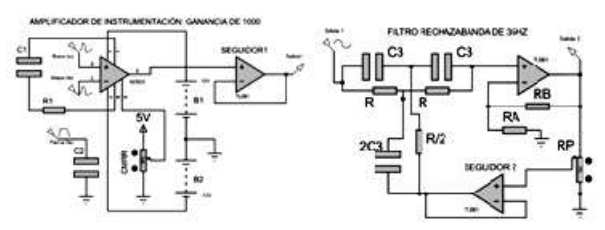

Fig. 2. Diagrama eléctrico del circuito de adquisición de la señal de ECG.

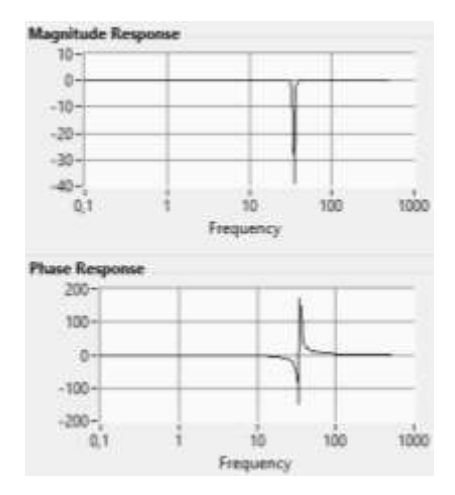

Fig. 3. Diagrama de Bode del filtro rechaza banda de 35Hz.

La adquisición de la señal de oximetría se realizó mediante la implementación de un sensor de oximetría modelo #3934, el cual se realiza su control y adquisición de la señal recibida por el fotodiodo en su conector DB9, donde para la medición se oscila el encendido y apagado sincronizado de led rojo y el infrarrojo, donde la diferencia de absorbancia es recibida en el fotodiodo generando la señal de oximetría la cual sale por el pin 5 del conector DB9 [4], donde es conectada para su adquisición con la myRIO. En la Fig. 4, se puede observar el diagrama esquemático del sensor de oximetría de pulso.

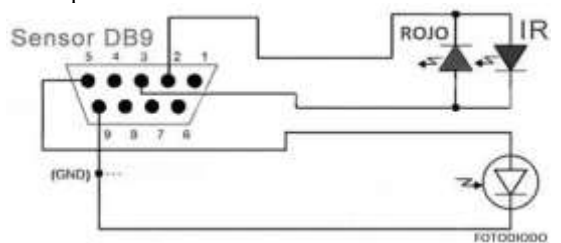

Fig. 4. Diagrama esquemático de la conexión del sensor de oximetría de pulso.

El sensado de la temperatura corporal y de la señal de Respiración, se realizó mediante el uso de sensores de temperatura LM35, los cuales fueron conectados directamente a las terminales analógicas de la myRIO, donde mediante por software, se amplifico la señal recibida por el sensor.

El sistema myRIO es una tarjeta de adquisición de datos desarrollada por National Instruments, presenta un procesador de doble núcleo con una velocidad de 667 MHz y un sistema de transmisión Wireless con una banda de frecuencia de 2.4 GHz y un alcance de ruteo de hasta 150 m en línea recta y sin obstáculos. En la Fig. 5, se puede observar la configuración y conexión del sensor de temperatura LM35, así como en la Fig. 6 la curva de caracterización del sensor con la ganancia unitaria implementada para su operación.

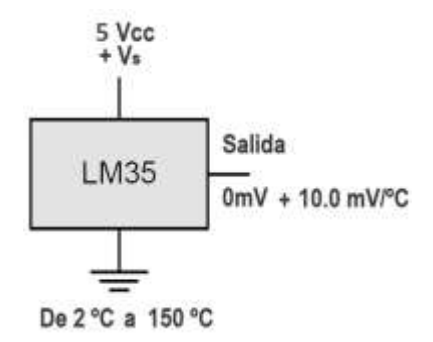

Fig. 5. Diagrama esquemático de la conexión del sensor de temperatura LM35.

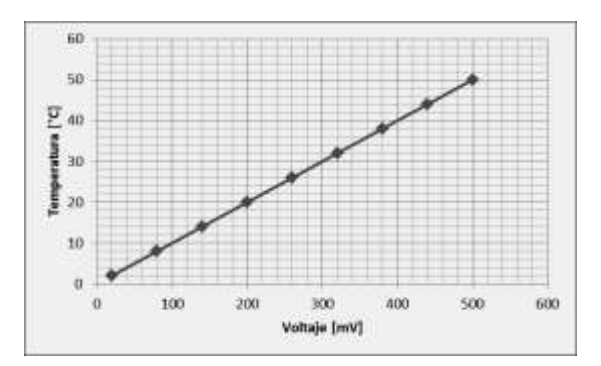

Fig. 6. Curva de caracterización del sensor LM35 con ganancia unitaria.

2) *Transmisión Wireless de las señales por myRIO*: Se construyó un proyecto en LabVIEW con sistemas prioritarios, lo cual consiste en separar en dos instrumentos virtuales el algoritmo, uno en la tarjeta myRIO y otro en el ordenador, de igual manera se realiza una configuración de variables de tipo network-RT, las cuales nos permitirán realizar la comunicación de los datos transmitidos de la myRIO vía Wireless hacia el ordenador.

En la Fig. 7, se puede observar la librería general del proyecto generada en LabVIEW.

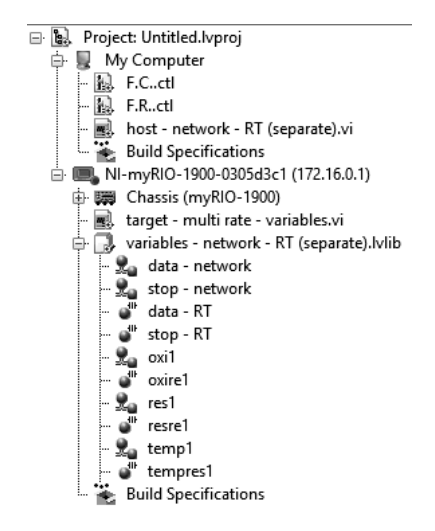

Fig. 7. Librería general obtenida del proyecto en LabVIEW.

El primer algoritmo para la adquisición de las señales biológicas se realizó en la myRIO mediante un algoritmo donde se implementaron dos ciclos *time loop* [5], con una prioridad y periodo diferente, en el *time loop* determinístico se tiene la adquisición de las señales biológicas directamente de los canales analógicos de la myRIO, mientras que en el *time loop* no determinístico se tiene la transmisión de estas señales vía Wireless de la myRIO al ordenador, esto mediante la implementación de las variables network-RT. Este algoritmo se puede observar en la Fig. 8.

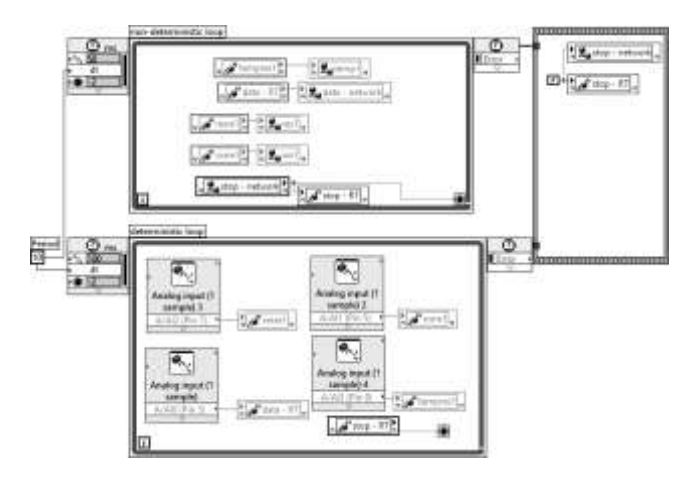

Fig. 8. Adquisición y transmisión Wireless de las señales mediante las variables netrwork-RT.

 3) *Recepción Wireless de las señales en el ordenador:* La etapa de recepción de los datos transmitidos vía Wireless por la tarjeta myRIO, fueron adquiridas y procesadas mediante el algoritmo programado en el VI del ordenador, el cual se puede observar en la Fig. 9. Como se puede observar se realizan dos comparaciones de nivel para la señal de ECG y de la respiración con lo cual se obtuvieron los pulsos, los cuales permitieron realizar el cálculo de la frecuencia

cardiaca y respiratoria, calculando en un lapso de 5 segundos el número de pulsos obtenidos y multiplicándolos por 12, para obtener de esta manera los pulsos por minuto correspondientes.

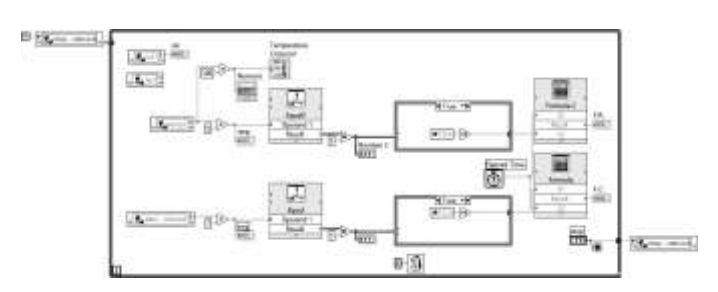

Fig. 9. Adquisición y procesamiento de los datos transmitidos vía Wireless por la variables network-RT.

 4) *Visualización y monitoreo de las señales biológicas*: El panel frontal que se diseñó y desarrolló en LabVIEW para la visualización y despliegue de los datos de las señales biológicas, consta de tres indicadores de tipo grafico para el despliegue de las señales de ECG, Oximetría y F. Respiratoria, así como un indicador de tipo numérico y de tipo termómetro para el despliegue de la temperatura corporal. Se diseñaron dos indicadores de tipo Booleano, uno para la representación de la F. Cardiaca y el segundo para la F. Respiratoria. El monitor diseñado en el panel frontal de LabVIEW, se puede observar en la Fig. 10.

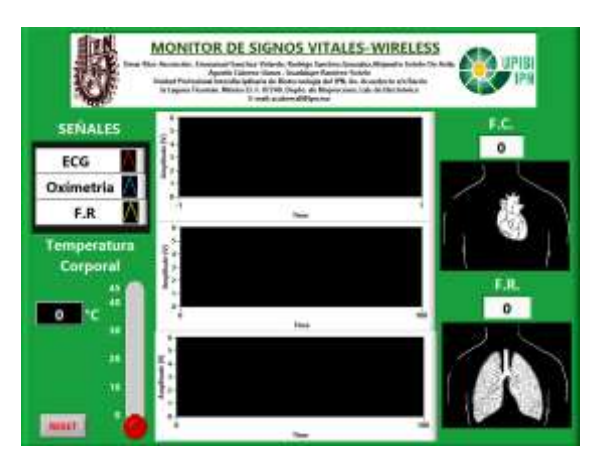

Fig. 10. Panel frontal diseñado en LabVIEW.

#### III. RESULTADOS

A continuación en la Fig. 11, se muestra la interfaz gráfica del monitor de signos vitales, donde se puede observar el despliegue de las señales biológicas en sus respectivos indicadores de tipo gráfico, la temperatura corporal se pude observar tanto en un indicador numérico y uno de tipo termómetro. El despliegue de los datos de frecuencia cardiaca y respiratoria se muestran en sus respectivos indicadores numéricos, así como dos indicadores de tipo

booleano, como indicadores visuales de detectores de nivel de las señales correspondientes de ECG y respiración.

Las señales desplegadas se pueden observar más a detalle con su despliegue en sus indicadores de tipo gráfico, como se puede observar en la Fig. 12, 13 y 14.

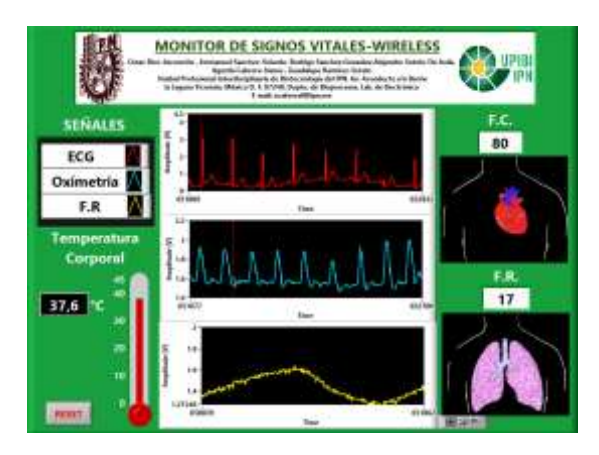

Fig. 11. Panel frontal en funcionamiento.

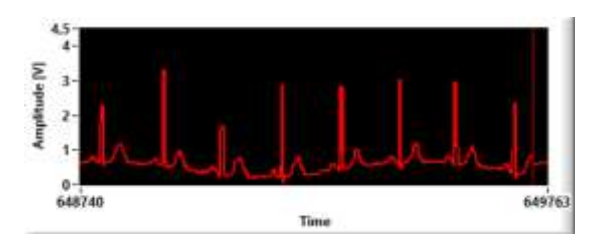

Fig. 12. Señal de ECG desplegada en la indicador grafico de LabVIEW.

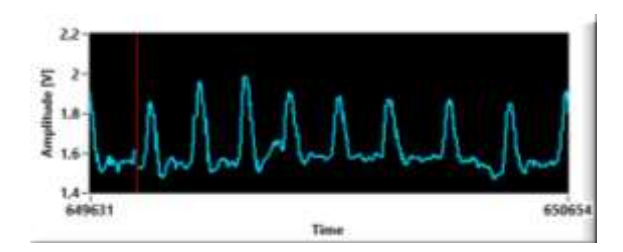

Fig. 13. Señal de oximetria desplegada en la indicador grafico de LabVIEW.

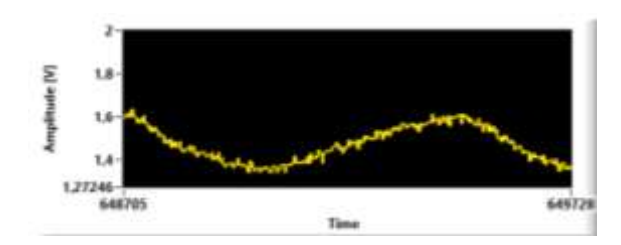

Fig. 14. Señal de la respiración, desplegada en la indicador grafico de LabVIEW.

# IV. DISCUSIÓN

Para etapa analógica de adquisición de la señal de ECG, se decidió implementar un filtro rechaza banda a 35 Hz, debido a que se presentaba un problema al momento en que la persona generaba un movimiento, provocando esto mismo que la señal se perdiera, lo cual fue solucionado con la implementación de este filtro.

Posteriormente para la adquisición se decidió implementar un algoritmo de tipo determinístico y prioritario, debido a que esto nos permitió realizar una adquisición y un procesado de las señales de manera más eficiente, debido a que la tarjeta myRIO implementaba su velocidad de procesamiento solamente para obtener las señales y ser transmitidas al ordenador, donde se realizaba todo el procesamiento, despliegue y cálculo de las frecuencias cardiaca y respiratoria.

## V. CONCLUSIÓN

La construcción del monitor en interfaz LabVIEW facilita el uso para el usuario, así como el procesamiento y despliegue de las señales adquiridas para tener una integración de un solo dispositivo como lo es la tarjeta de adquisición de datos y procesamiento NI myRIO. Con este mismo dispositivo tenemos movilidad, así como portabilidad para trasladar el monitor a diferentes ordenadores.

La capacidad Wireless del monitor nos permite tener la adquisición de las señales en un lugar diferente al sistema de despliegue y procesamiento de la señal para comodidad tanto del paciente como del usuario, esto debido a que la tarjeta myRIO por sus características puede funcionar como modem, lo cual brinda la opción de poder ser implementado en cualquier lugar.

#### BIBLIOGRAFÍA

- [1] D. Jennings, A.Flint, B.C.H. Turton, L.D.M. Noke, " *Introduction to Medical Electyronics Applications"*, School of Engineering, University of Wakes, College of Cardiff, 1995, 234 p.p.
- [2] D. Bronzino, Joseph. *"Medical Devices and Systems",* The Biomedical engineering Handbook, Tercera Edición, Editorial Taylor and Franci, 1400 p.p.
- [3] Webster, John G., et.al., *"Medical Intrumentation: Application and Design",* John Wiley & Sons, Inc., Cuarta Edición, 695 p.p.
- [4] L. Semmlow, John, *"Biosignal and Biomedical Image Processing: MatLab-Bassed Applications"*, Robert Wood Johnson Medical School, New Brunswick, New Jersey, U.S.A.
- [5] J. R. Lajara, J. P. Sebastiá, "LABVIEW, "*Entorno grafico de programación*", Alfaomega.

# **Prototipo de prótesis de pabellón auricular por impresión 3D en material piezoeléctrico polimérico con capacidad sensorial táctil (presión y temperatura)**

G. Rodríguez-Roldán, E. Suaste-Gómez

Departamento de Ingeniería Eléctrica, Sección de Bioelectrónica

Centro de Investigación y de Estudios Avanzados, CINVESTAV-IPN

Av. Instituto Politécnico Nacional 2508, Gustavo A. Madero, San Pedro Zacatenco, 07360 Ciudad de México, D.F.

*Resumen*— **El diseño y la implementación de prótesis han avanzado mucho en los últimos años combinando diferentes técnicas. En el caso de los pacientes que padecen microtia o que carecen del pabellón auricular debido a algún traumatismo, se recurre a la reconstrucción con prótesis de silicona, el cual es un sistema que se ha implementado desde hace varios años. Gracias a la integración de campos como la electrónica, la medicina y la ingeniería de materiales, las prótesis han sido mejoradas, el desafío ahora es recuperar la capacidad sensorial táctil.**

**En este artículo se presentan las etapas de diseño, construcción y caracterización de una prótesis de pabellón auricular fabricada por medio de la aplicación de las nuevas tecnologías para fabricación de las mismas, la impresión 3D y el uso de un material polimérico con propiedades piezoeléctricas y piroeléctricas (Polifluoruro de vinilideno, PVDF) para la generación de una respuesta eléctrica en función de estímulos externos como presión y temperatura.**

**Con esto, los pacientes en un futuro, no sólo habrán recuperado la funcionalidad de un miembro, sino también una retroalimentación sensorial en una forma semejante al sentido del tacto natural.**

*Palabras clave*—**Impresión 3D, microtia, piezoeléctrico, prótesis**

# I. INTRODUCCIÓN

Los avances en el campo de las prótesis han superado han avanzado mucho en los últimos años combinando diferentes técnicas tanto a nivel estético como funcional y han permitido que las personas que tienen alguna discapacidad física causada ya sea por un accidente o una deformidad genética, puedan llevar una vida casi normal.

Las prótesis auriculares (que en el lenguaje común se denominan "orejas artificiales") son un ejemplo del avance en esta área.

La ausencia del pabellón auricular es una afección más frecuente de lo que puede suponerse. Uno de cada ocho mil niños nace con Microtia, una malformación congénita caracterizada por el escaso desarrollo de una oreja o las dos. Además del efecto psicológico que puede causar una oreja malformada, el niño o el adulto con Microtia tiene una pérdida auditiva debido a que presenta:

- Ausencia o malformación del oído externo.
- Ausencia (o estrechez) del canal auditivo y del tímpano
- Un oído medio pequeño en el que los huesecillos están fusionados.
- Una Trompa de Eustaquio abierta (es una estructura anatómica, en forma de tubo, habitualmente cerrado. Su función es regular las presiones dentro del oído medio, para proteger sus estructuras ante cambios bruscos y equilibrar las presiones a ambos lados del tímpano. Si las presiones no están equilibradas, el tímpano no puede transmitir las ondas sonoras de manera eficiente a través de la cadena de huesecillos hasta el nervio acústico).

Es por esto que estos niños tienen una pérdida casi total de conducción auditiva.

Otros casos de ausencia de oreja son resultado de su amputación a causa de traumatismos.

En ambas situaciones (microtia o amputación), las prótesis auriculares son la alternativa más recomendable, ya que permiten de manera práctica y sencilla recuperar la funcionalidad y el aspecto de una oreja natural, sin que se perciba en lo más mínimo su condición protésica.

Debido al detalle con el actualmente los técnicos construyen de forma artesanal estas prótesis y al precio de los materiales utilizados, las empresas fabricantes ofertan sus productos con costos elevados.

Es por eso que en este trabajo se diseña y construye una prótesis con características semejantes a las del pabellón auricular humano, teniendo en cuenta la antropometría en el diseño y utilizando la impresión 3D como método de automatización del proceso [1], así como la incorporación de materiales inteligentes como el Fluoruro de Polivinilideno (PVDF), el cual es un fluoropolímero termoplástico que se utiliza generalmente en aplicaciones que requieren la más alta pureza, fuerza y resistencia a los solventes, ácidos, bases, generación de calor y baja emisión de humos durante un evento de fuego [2,3,4].

Cuando tiene polaridad, el PVDF es un polímero ferroeléctrico que exhibe eficientes propiedades

piezoeléctricas y piroeléctricas [5]. Estas características lo hacen especialmente útil en aplicaciones como sensor [6], de esta manera, la prótesis impresa en PVDF es capaz de responder a estímulos externos de presión y temperatura [7,8,9] como lo haría un miembro normal y así lograr la integridad del miembro amputado o ausente [10].

### II. METODOLOGÍA

1) *Modelado del pabellón auricular*: Se diseñó la prótesis de pabellón auricular en 3D en un software especializado de diseño asistido por computadora (CAD) siguiendo la antropometría. El resultado es mostrado en la Fig 1.

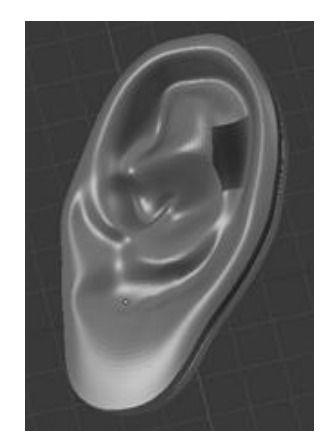

Fig 1. Pabellón auricular diseñado en software CAD

2) *Manufactura en 3D*: La prótesis fue fabricada utilizando una de las nuevas tecnologías de manufactura, la impresión 3D por el método de modelado por deposición fundida (FDM). Se utilizó PVDF el cual es un fluoropolímero termoplástico altamente inerte químicamente y considerado como material inteligente debido a que exhibe los efectos piezoeléctrico y piroeléctrico, de esta forma la prótesis actúa como sensor de presión y temperatura.

El pabellón auricular impreso en PVDF es mostrado en la Fig. 2.

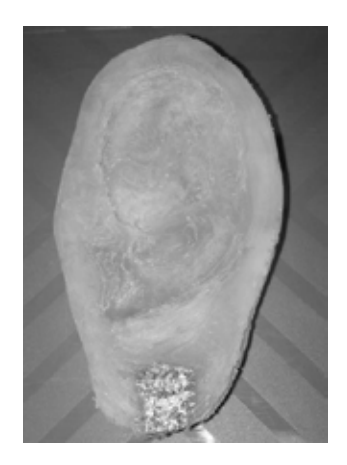

Fig 2. Pabellón auricular manufacturado en PVDF por impresión 3D.

3) *Caracterización de la prótesis*: Se colocaron dos contactos con pintura de plata y cinta de cobre. Se observaron cambios en la capacitancia de la prótesis de PVDF de acuerdo a variaciones de presión y temperatura. El circuito mostrado en la Fig. 3 genera una señal de reloj donde la frecuencia de oscilación depende de dos resistencias (RA y RB) y un capacitor (C) como se observa en (1)

En lugar del capacitor, la prótesis del pabellón fue colocada y se observó la respuesta en frecuencia.

$$
F = \frac{1}{(0.693)(RA + 2RB)(C)}
$$
 (1)

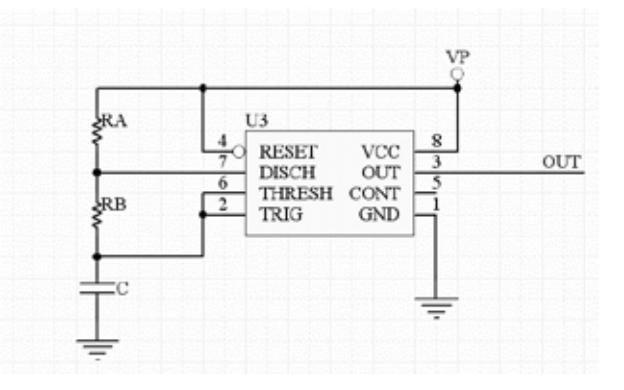

Fig 3. Multivibrador astable

La caracterización de la prótesis como sensor de temperatura fue realizada en un horno desde 25 °C hasta 100 °C y desde 3.5 °C hasta 20 °C utilizando un baño de hielo.

Así mismo, la prótesis fue caracterizada como sensor de presión. Se le aplicaron cargas entre 0 y 13.62 kPa utilizando un marco patrón de pesas certificadas.

Estos experimentos fueron realizados por triplicado y se observó que la frecuencia varía linealmente con los cambios de presión y temperatura.

### III. RESULTADOS

*A. Prótesis de oído hecha en PVDF como sensor de temperatura*

La fig. 4 muestra la respuesta de la prótesis de PVDF como sensor de temperatura.

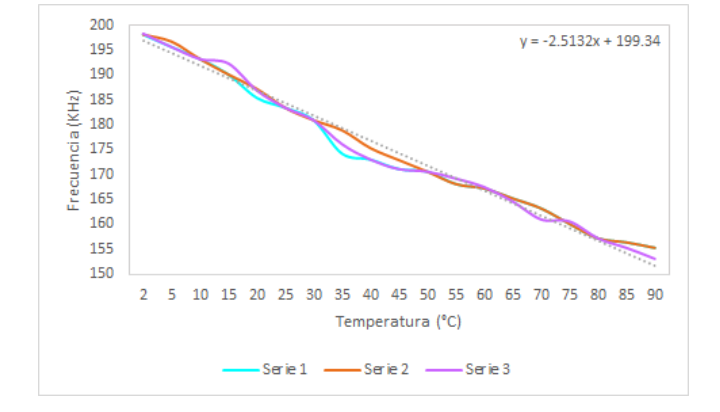

Fig 4. Respuesta térmica de la prótesis de PVDF desde 2 °C hasta 90 °C.

Se ajustaron estos datos por el método de regresión de mínimos cuadrados y la ecuación de la recta obtenida se muestra en (2), presentando una desviación estándar promedio de ±13.94.

$$
y = -2.5132x + 199.34
$$
 (2)

# *B. Prótesis de oído hecha en PVDF como sensor de presión*

La fig. 5 muestra la respuesta de la prótesis de PVDF como sensor de presión.

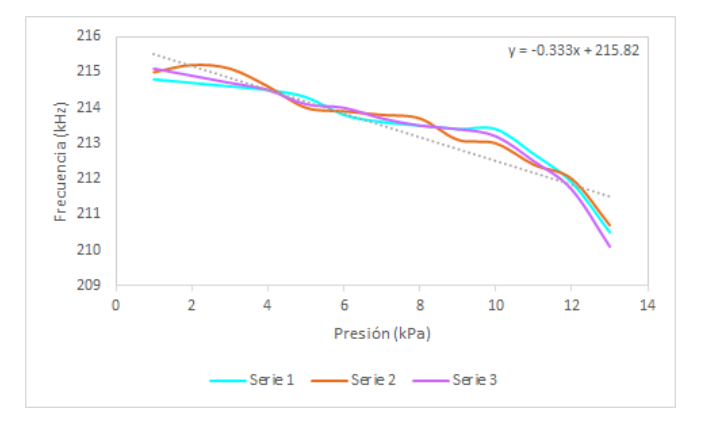

Fig 5. Respuesta de la prótesis de PVDF como sensor de presión desde 0 hasta 13.62 kPa.

Se ajustaron estos datos por el método de regresión de mínimos cuadrados y la ecuación de la recta obtenida se muestra en (3), presentando una desviación estándar promedio de  $\pm 1.32$ .

.

$$
y = -0.333x + 215.82 \tag{3}
$$

## IV. DISCUSIÓN

Este trabajo que tuvo como objetivo la creación de prótesis de pabellón auricular con capacidad sensorial en los tratamientos de microtia y traumatismo exhibe los resultados experimentales que demuestran la potencialidad del uso del PVDF como material protésico táctil.

La respuesta en frecuencia a los estímulos de presión y temperatura que se observa en las gráficas muestra un comportamiento casi lineal e inversamente proporcional.

La repetitividad de los resultados permite evaluar al PVDF como un material confiable, ya que cada estímulo aplicado (presión y temperatura) fue probado por triplicado obteniendo resultados con ligeras variaciones pero con la misma tendencia.

En el caso de la prótesis como sensor de temperatura se observó que el rango de respuesta de ésta es entre 2 °C y 90 °C y que la respuesta deja de tener variaciones después de los 100 °C. Esta última consideración no tiene impacto en la utilización de la prótesis normalmente, ya que la temperatura ambiental no excede de esos rangos y la aplicación directa de una temperatura mayor podría provocar la deformación de la misma.

Por otra parte, la prótesis como sensor de presión mostró una efectividad en el rango de 0 a 13 kPa, valores que también entran en el rango de presión aplicada que podría aguantar un oído sin dañar al mismo.

Debido a la automatización del proceso con la utilización de la impresora 3D, el tiempo y el costo se ven reducidos para la realización de estas prótesis por encima de la manufactura convencional.

# V. CONCLUSIÓN

En este trabajo se diseñó, construyó y caracterizó de manera satisfactoria una prótesis de pabellón auricular hecha en un material inteligente (PVDF),

Al utilizar la tecnología de impresión 3D, se creó una prótesis personalizada de pabellón auricular, permitiendo que no exista diferencia con una natural.

La cual fue probada como sensor de presión y temperatura, como se muestra en la fig. 4 y la fig. 5, la respuesta típica de la prótesis de PVDF sensores de presión y temperatura PVDF responde de manera lineal. Se observó también que el PVDF tiene una alta sensibilidad a las variaciones de presión en el rango de 0-16 kPa.

En general, se concluye que el uso de materiales piezoeléctricos poliméricos en el área protésica tiene grandes potencialidades en el campo de la ingeniería biomédica debido a su capacidad para generar un potencial eléctrico en respuesta a las variaciones de presión y temperatura así como a su flexibilidad.

De este modo, el desarrollo de ésta prótesis inteligente extiende el propósito de una prótesis al área de la sensopercepción, permitiendo a las personas detectar presión y temperatura del mismo modo que lo realizarían de manera natural.

# RECONOCIMIENTOS

Los autores agradecen al Consejo Nacional de Ciencia y Tecnología (CONACYT) por el financiamiento al presente trabajo a través del proyecto 151894.

# BIBLIOGRAFÍA

- [1] M. D. Symes, P. J. Kitson, J. Yan, C. J. Richmond, G. J. Cooper, R. W. Bowman, T. Vilbrandt, L. Cronin. "Integrated 3DPrinted Reactionware for Chemical Synthesis and Analysis." Nature Chemistry, vol. 4, pp. 349-354, 2012.
- [2] C. O. González-Morán, G. A. Zamora Pérez, E. Suaste-Gómez, "System for Controlling the Moisture of the Soil Using Humidity Sensors from a Polyvinylidene fluoride Fiber Mats" Adv. Sci. Lett. 19, pp. 858-861, 2013.
- [3] C. O. Gonzalez-Morán, E. Campos-Elizondo, S. Guerrero-Peralta, M. R. Luege-Marván, E. Lucio de Esesarte, A. Hernández-Pérez, A. Romero-Toledo, E. Suaste-Gómez. "Fabrication of Piezoelectric Polyvinylidenefluoride (PVDF) Fiber Mats by Electrospinning for Generation of Keratinocytes from the Rattus Norvegicus". VI International Conference on Surfaces, Materials and Vacuum. Merida, Yucatan, 2013.
- [4] C. O. González Morán, R. González Ballesteros, M. D. A. Rodríguez Guzmán, E. Suaste Gómez. "Polyvinilidene Flouride Polymer Applied in an Intraocular Pressure Sensor", *Japanese Journal Applied Physics*, Vol. 44, No. 27, pp. L885-L887, 2005.
- [5] E. Suaste, C.O González. "Materiales inteligentes Piezocerámicos y Piezopolímeros", Innovación Editorial Lagares de México. Naucalpan Estado de México, ISBN:978- 607-410-285-7, 2013.
- [6] J. S. Lee, K. Shin, O. J. Cheong, J. H. Kim, J. Jang, "Highly Sensitive and Multifunctional Tactile Sensor Using Freestanding ZnO/PVDF Thin Film with Graphene Electrodes for Pressure and Temperature Monitoring", *Scientific Reports*, 2015.
- [7] Y. F. Jia, Q. S. Ni, X. J. Chen, C. Ju, K. L. Xing, T. H. Jin, "Simulation and Experiment of PVDF Temperature Sensor", *Applied Mechanics and Materials*, pp. 109-113, 2013.
- [8] B. P. Mahale, D. Bodas, and S.A. Gangal, "Development of PVDF Based Pressure Sensor for Low Pressure Application", en *Proceedings of the 2011 6th IEEE International Conference on Nano/Micro Engineered and Molecular Systems,* Kaohsiung, Taiwan, 2011, pp. 658 – 661.
- [9] C.O. González –Morán, R. González-Ballesteros, E. Suaste-Gómez, "Polivinylidene Difluoride (PVDF) pressure sensor for biomedical applications", First International Conference on Electrical and Electronics Engineering and X Conference on Electrical Engineering ICEEE / CIE, Acapulco Guerrero, México, 2004.
- [10] G. Rodríguez-Roldán, E. Suaste-Gómez, "Design, construction and characterization of bionic prostheses made with a 3D printer using smart materials (piezoelectric, pyroelectric and shape memory polymers)" en *International Conference: Material Science in the Age of Sustainability*, La Habana, Cuba, 2015, pp.16.

# **Dispositivo Corporal Orientado a la Evaluación de Disautonomía: Prototipo y Propuesta de Protocolo Clínico.**

S. Alvarado Jalomo<sup>1</sup>, N. A. Alvarado Alvarez<sup>1</sup>, G. Dorantes Méndez<sup>1</sup>, A. R. Mejía

Rodríguez<sup>1</sup>, A. A. Gordillo Moscoso<sup>2</sup>

<sup>1</sup>Facultad de Ciencias, Universidad Autónoma de San Luis Potosí, San Luis Potosí, México. 2 Facultad de Medicina, Universidad Autónoma de San Luis Potosí, San Luis Potosí, México.

*Resumen*— **En este trabajo se presenta un prototipo de dispositivo corporal para la adquisición de las señales de electrocardiografía (ECG), fotopletismografía y respiración orientada a la evaluación de disautonomías. El prototipo propuesto es de bajo costo, bajo consumo de energía y de adquisición de datos de forma inalámbrica mediante transmisión de datos vía bluetooth, de tal manera que es posible realizar protocolos en espacios pequeños, como un consultorio médico, que involucren maniobras como el cambio de postura activo, la maniobra de Valsalva e hiperventilación, las cuales son utilizadas para la evaluación del sistema nervioso autónomo (SNA).**

*Palabras clave*— **Disautonomías, Dispositivo Corporal, ECG, Fotopletismografía, Respiración.**

# I. INTRODUCCIÓN

La disautonomía se puede definir como la alteración del Sistema Nervioso Autónomo (SNA). El SNA está compuesto por dos ramas: simpática y parasimpática, las cuales se encargan de forma involuntaria de regular las funciones del organismo, y mantener la homeostasis interna, adaptándose a los cambios del organismo. Durante una disautonomía el SNA no funciona de forma óptima en respuesta a reflejos que controlan las funciones fisiológicas y puede responder de forma desbalanceada o no responder con suficiente rapidez, y esto puede provocar un control inadecuado de la presión arterial, sincope, disfunción urinaria, disfunción intestinal, entre otros. [1]

Existe una clasificación de disautonomías entre primarias y secundarias, que incluye patologías como enfermedad de Parkinson, diabetes, neuropatías autoinmunes, etc [1,2]. Debido a que sus síntomas pueden confundirse con otras patologías y a que las disautonomías pueden generarse a partir de varios padecimientos, el diagnostico apropiado se vuelve desafiante, ya que el médico es el encargado de obtener suficiente información del paciente para poder detectarla, de distinguir si alguna patología o efecto de alguna droga está asociado a dicha disautonomía, lo cual genera que su evaluación y tratamiento puedan resultar variables e incluso confusos.

Una prueba no invasiva utilizada en la evaluación de disautonomías es la prueba de inclinación (Tilt test), debido a que un síntoma es la hipotensión ortostática; durante dicha prueba se generan cambios como hipovolemia central. Si el SNA responde de forma anormal se puede presentar

vasodilatación, aumento en el tono vagal, bradicardia e incluso sincope. Sin embargo dicha prueba no está estandarizada ya que puede variar el ángulo de inclinación y la duración de la prueba [3,4]. Durante dicha prueba se generan cambios en la frecuencia cardiaca (FC) y en la presión arterial, por lo que son dos señales fisiológicas que representan una herramienta de gran utilidad en la evaluación del SNA. Por otra parte se encuentra la estrecha relación que existe entre FC y respiración debida a la arritmia sinusal respiratoria.

En la actualidad existen diferentes tecnologías enfocadas en la adquisición de señales fisiológicas. Sin embargo, el acceso a dichas tecnologías no es tan accesible debido al costo.

En este trabajo se presenta el diseño de un dispositivo corporal orientado a la evaluación de disautonomías mediante la adquisición de ECG, fotopletismografía, y respiración debido a su alta correlación con el adecuado funcionamiento del SNA. Además, el bajo costo que representa la construcción de éste dispositivo y su diseño de adquisición inalámbrica facilitarán la ejecución de protocolos orientados a la evaluación de disautonomías incluso en el consultorio médico.

# II. METODOLOGÍA

# *A. Descripción general del equipo*

El dispositivo comprende la adquisición de las señales de ECG, respiración y fotopletismografía, así como el acondicionamiento de cada señal, como amplificación y filtrado. La transmisión inalámbrica de las señales se realiza utilizando un protocolo de comunicación bluetooth. La Fig. 1 muestra el diagrama de bloques del dispositivo.

Para la alimentación del dispositivo se utilizó una batería de 9V a 200 mAh de níquel-metal, y se implementó una tierra virtual utilizando el circuito mostrado en la Fig. 2 el cual consiste en un divisor de voltaje seguido de un amplificador operacional en configuración seguidor, de tal manera que en los extremos de R1 y R2 (resistencias del mismo valor) se obtiene un voltaje de ±4.5 V, y la salida del amplificador representa la tierra virtual del circuito.

*Adquisición de la señal de ECG*. El ECG mide la actividad eléctrica del corazón al medir la diferencia de voltaje con respecto del tiempo a través de dos electrodos. Se utilizó el circuito integrado AD620, el cual es un

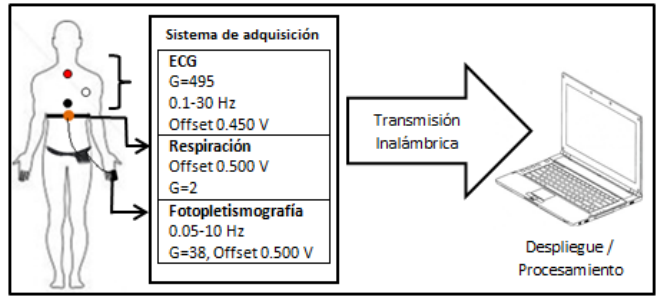

Fig. 1. Diagrama general del dispositivo corporal.

amplificador de instrumentación de alta precisión, de bajo costo y que permite ajustar su ganancia a valores entre 1 y 1000, tiene un consumo bajo de corriente (del orden de 1 mA) y una buena relación de rechazo en modo común [5]. Además es ideal para aplicaciones portátiles ya que su tamaño permite un diseño de PCB compacto.

En el bloque A de la Fig. 3 se encuentra la configuración del AD620, cuya ganancia (G) está dada por la resistencia (R<sub>G</sub>) que está entre los pines 1 y 8, esta resistencia se calcula con (1), en este caso fue diseñado con una ganancia de 495.

$$
R_G = (49.4 \, k\Omega)/(G - 1) \tag{1}
$$

Al AD620 se le añadió el manejador de pierna derecha, el cual sirve para disminuir el voltaje en modo común, proteger al paciente de posibles corrientes de fuga y disminuir interferencia [6].

En el bloque B de la Fig. 3 se observan los componentes del manejador, en donde R2 y R3 son del mismo valor y menor al valor de R5, así se asegura que el voltaje en modo común sea pequeño. Posteriormente, en el bloque C de la Fig. 3 se muestra la etapa de filtrado, constituida por un filtro pasa-banda con frecuencia de corte de 0.1 Hz a 30 Hz con una atenuación de la banda pasante a -3dB, dicha etapa está formada por un filtro pasa-altas y un filtro pasa-bajas conectados en serie. El ancho de banda de la señal de ECG es de 0.05-100 Hz, sin embargo, el filtro fue diseñado de 0.1 a 30 Hz con la finalidad de preservar la información del complejo QRS, cuyo ancho de banda es de 5 a 15 Hz, y eliminar la interferencia de 60 Hz.

Para la transmisión de datos se necesitan voltajes positivos, y debido a que en la onda de ECG tenemos voltajes positivos y negativos, se le añadió a la señal un offset de 0.450 V, esta configuración se observa en el bloque D de la Fig. 3.

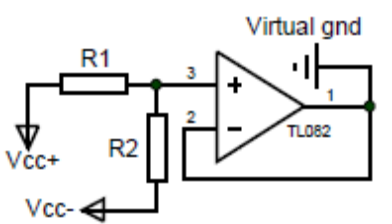

Fig. 2. Diagrama esquemático de la tierra virtual implementada para la alimentación del circuito.

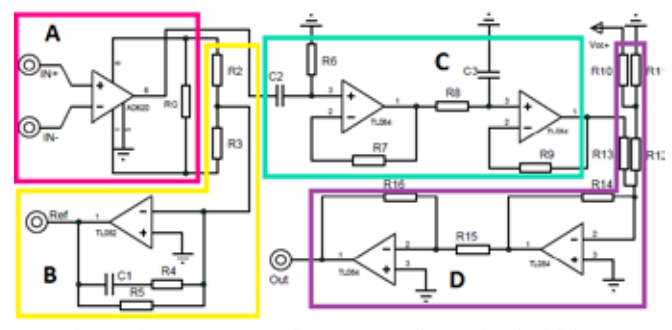

Fig. 3. Diagrama esquemático correspondiente a la adquisición y acondicionamiento de la señal de ECG.

*Adquisición de la señal de respiración*. Para adquirir la señal de respiración, se construyó un sensor basado en un piezoeléctrico [7], el cual se comporta como un capacitor, de forma que la carga superficial se relaciona con un voltaje, por lo que, al producirse una deformación mecánica se genera un potencial eléctrico. El piezoeléctrico utilizado fue extraído de un buzzer comercial de 3.8 kHz con tono constante de 72 dB, el cual fue fijado a una banda elástica; debajo del piezoeléctrico se colocó un material sólido con la finalidad de aumentar la sensibilidad a los cambios de desplazamiento. El sensor, con ayuda de la banda elástica, debe ser colocado alrededor del diafragma del sujeto para que así, los movimientos de la caja torácica generados durante la respiración (inspiración y espiración) hagan presión sobre el piezoeléctrico, causando cambios de voltaje. Al igual que en la señal de ECG, a la señal de respiración se le añadió un offset para poder visualizar la señal completa en la interfaz de adquisición de 0.5V y una amplificación de la señal de respiración de 2.

*Adquisición de la señal de fotopletismografía*. La fotopletismografía es una señal de origen óptico, obtenida en un lecho vascular, que resulta modulada por el cambio de volumen sanguíneo debido a la acción de bombeo del corazón. En el bloque A de la Fig. 4 se observa el diseño analógico del sensor, para el cual se utilizó el fototransistor PT1302B/C2 y un led infrarrojo IR383, los cuales fueron colocados en una pinza de plástico para fijar sus posiciones de manera que receptor y emisor queden colocados de forma paralela, y a su vez, estandarizar su posición. Debido a que el fototransistor utilizado tiene una elevada fotosensibilidad, la pinza se rodea con un material opaco para eliminar la interferencia causada por la luz del ambiente. En el bloque B de la Fig.4, la señal proveniente del sensor es acoplada a través de un capacitor en serie y pre-amplificada a través de R3. La señal de interés tiene un ancho de banda de 0.05 a 10 Hz, por lo que en el bloque C de la Fig. 4 hay una fase de filtrado formada por un filtro pasa-altas y un filtro pasabajas conectados en cascada. Posteriormente, en el bloque D de la Fig. 4 hay una amplificación final con ganancia de 38. Finalmente, se le agregó un offset de 0.500 V para observar la señal completa en la interfaz, el cual es mostrado en el bloque E de la Fig. 4.

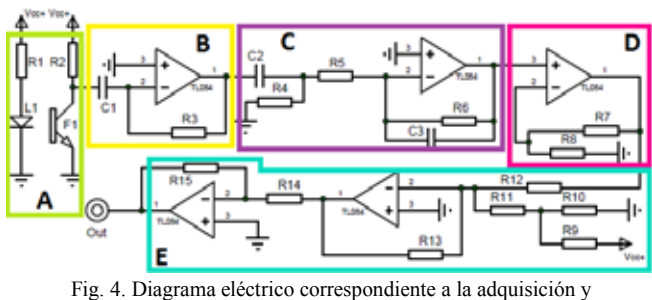

acondicionamiento de la señal de fotopletismografía.

Para la implementación del circuito se diseñaron dos placas de 5.5 cm x 5.5 cm utilizando el software Proteus 8.1, específicamente ISIS para la elaboración de los diagramas electrónicos y ARES para el diseño PCB.

### *B. Transmisión de datos*

Se utilizó el sistema BITalino para digitalizar y transmitir las señales de interés. Dicho sistema está basado en un microcontrolador ATMega328P con el cual es posible tener canales de entrada/salida analógicas y digitales, conversión A/D, terminales de transmisión y recepción de datos UART (Universal Asynchronous Receiver-Transmitter), y frecuencias de muestreo de señales analógicas de 1, 100 y 1000 Hz, todo acoplado a una transmisión inalámbrica de datos siguiendo un protocolo bluetooth 3.0.

Adicionalmente se utilizó el software de OpenSignals para la adquisición, visualización en tiempo real y almacenamiento de los datos.

### *C. Protocolo clínico*

La funcionalidad del dispositivo se probó realizando un protocolo de prueba orientado a la evaluación de disautonomías el cual consistió en varias fases:

*Control.* Durante tres minutos, el sujeto permanece relajado.

*Cambio de postura activa.* Se realizaron tres cambios rápidos de postura activa, en los cuales el sujeto debe cambiar de acostado a parado rápidamente. En el último cambio de postura, el sujeto permanece de pie durante tres minutos.

*Maniobra de Valsalva.* El sujeto sentado realiza dos maniobras de Valsalva, la cual consiste en hacer una inspiración forzada con las vías aéreas superiores cerradas, tratando de mantener la presión constante, para ello el individuo tapo su boca y fosas nasales con la palma de su mano. Cada maniobra de Valsalva tiene una duración de 20 segundos y después de su ejecución hay dos minutos de recuperación.

*Hiperventilación.* Durante un minuto, el sujeto lleva a cabo hiperventilación, inhalando por la nariz y exhalando por la boca de forma profunda y rápida.

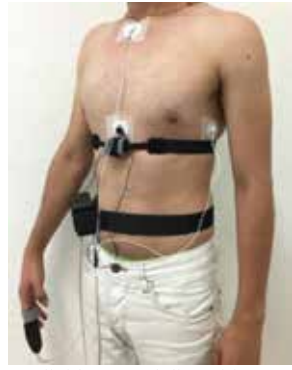

Fig. 5. Individuo con el dispositivo corporal.

El protocolo propuesto se probó en un individuo del sexo masculino de 22 años. Colocando el sensor de respiración en el diafragma, el sensor de fotopletismografía en el dedo índice de la mano derecha y la adquisición de ECG se realizó a través de la configuración CM5 (positivo en el quinto espacio intercostal izquierdo, negativo en el manubrio del esternón y referencia en apófisis xifoides). En la Fig. 5 se observa al individuo con los sensores y el prototipo del dispositivo.

### III. RESULTADOS

De manera inicial, el sistema de adquisición fue probado con un simulador ProSim 3 Vital Signs Simulator de la marca Fluke Biomedical®, el cual permite obtener la señal de ECG, en donde se puede variar la frecuencia, amplitud de la señal, simular artefactos y arritmias. Se probó con una señal de ECG de 80 latidos por minuto y una amplitud de 5.0 mV obteniéndose una señal con voltaje pico a pico de 1.9 V y un offset de 450mV.

Posteriormente, previó a la prueba del protocolo se visualizó la señal del sujeto en estudio en un osciloscopio, obteniéndose un voltaje de 0.92Vpp en la señal de ECG, 1.16 Vpp en la señal de fotopletismografía y finalmente, en la señal de respiración, 0.256Vpp durante la respiración normal y 0.408 Vpp durante la hiperventilación.

La Fig. 6 muestra la interfaz de OpenSignals durante una prueba del protocolo clínico propuesto, específicamente durante la maniobra de hiperventilación, donde se muestran las señales de ECG, fotopletismografía y respiración; en la señal de ECG se observa un ligero desplazamiento de la línea de base, el cual puede ser causado por artefactos de movimiento.

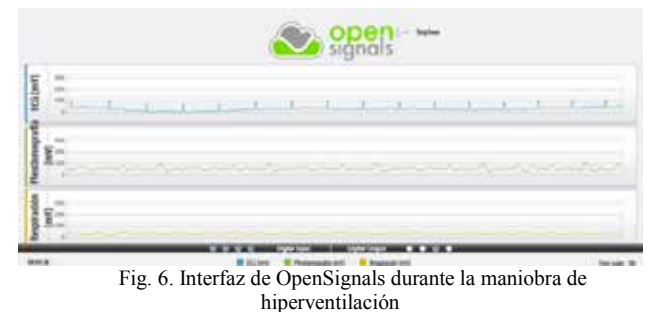

En la Fig. 7 se observa un ejemplo de señales adquiridas de ECG, pletismografía y respiración a una frecuencia de muestreo de 1 kHz durante un periodo de reposo, maniobra de Valsalva e hiperventilación, donde se puede apreciar que las señales obtenidas son adecuadas.

## IV. DISCUSIÓN Y CONCLUSIONES

Los resultados obtenidos muestran que el dispositivo propuesto es capaz de adquirir de forma inalámbrica y simultánea las señales de ECG, fotopletismografía y respiración. La instrumentación electrónica utilizada para la adquisición de las señales mostró ser correcta pues se observan morfologías adecuadas de cada señal, aun en presencia de cambio de postura activo, maniobra de Valsalva e hiperventilación, en donde es común encontrar artefactos en las señales debidos al movimiento, contracciones musculares, entre otros. Adicionalmente, es posible realizar la adquisición, acondicionamiento y transmisión de las señales de forma continua por un periodo de aproximadamente 4 hrs, mostrando un consumo promedio de 50 mAh de todo el dispositivo.

Además, el hecho de que todo fue colocado dentro de un dispositivo corporal permitió la ejecución de las maniobras de forma más cómoda para el sujeto.

Es importante mencionar que la adquisición de ECG se implementó ya que el sensor de BITalino no tiene ganancia programable de la señal y la señal de ECG se saturaba durante las maniobras debido a que cuenta con una alimentación estándar de 3.7 V para todos sus dispositivos comerciales.

Las señales seleccionadas para la adquisición, fue realizada en base a la estrecha relación que existe entre respiración y FC, como perspectiva de trabajo se evaluará la serie de tiempo de intervalos RR y la señal de tiempo de tránsito del pulso (PTT, por sus siglas en inglés), periodo de propagación de la sangre de la válvula aórtica a un sitio periférico, obtenida como la distancia entre los picos de la señal de fotopletismografía y RR ya que ha sido reportada la relación del PTT con la FC y la presión arterial [8,9].

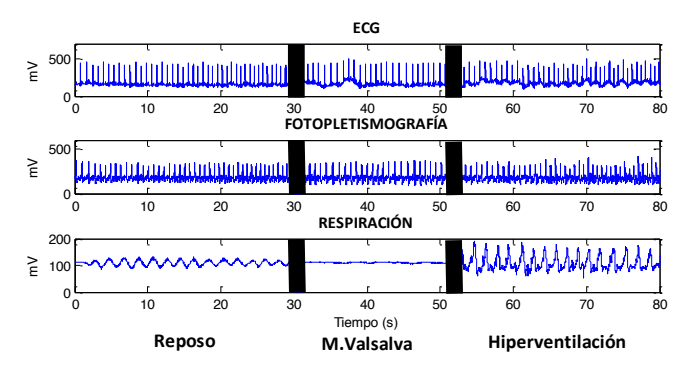

Fig. 7. Ejemplo de adquisición de la señales de ECG, fotopletismografía y respiración durante el periodo de reposo, maniobra de Valsalva e hiperventilación. Los rectángulos negros indican el tiempo de transición entre maniobras.

La selección del protocolo clínico está basado en maniobras que estimulan la actividad simpática y vagal, por ejemplo durante la maniobra de Valsalva, se generan un aumento y una disminución de presión arterial ocasionando cambios en la FC a través del barorreflejo, el cual podría ser evaluado indirectamente utilizando la señal de PTT. En el caso de la hiperventilación, se ha reportado que el SNA tiene influencia en la respuesta que provoca la hiperventilación en el sistema cardiovascular [10].

Además se tiene contemplado implementar el prototipo utilizando componentes electrónicos de montaje superficial reduciendo las dimensiones del dispositivo. Adicionalmente, se desarrollará una interfaz de programación de aplicaciones (API) que permita la adquisición de los datos en tiempo real, agregar marcadores de tiempo durante cada maniobra y el procesamiento de los datos. Dicho procesamiento incluirá índices correspondientes a la variabilidad de la FC, como la raíz cuadrada de la media de diferencias sucesivas del periodo cardíaco (RMSSD), índices espectrales y la evaluación de la interacción que existe entre respiración, intervalos RR y PTT como la coherencia o entropía de transferencia.

En cuanto a la instrumentación se prevé desarrollar una herramienta para evaluar la maniobra de Valsalva, que permita monitorizar la presión mantenida por el sujeto (20mmHg) con retroalimentación visual.

Además se utilizará este dispositivo corporal para realizar adquisiciones de pacientes con posibles disautonomías, como pacientes con enfermedad de Parkinson, diabetes y apnea del sueño del Hospital Central Dr. Ignacio Morones Prieto de San Luis Potosí.

### BIBLIOGRAFÍA

- [1] M. J. Reichgott. Clinical Evidence of Dysatonomia, Chapter 76, *Clinical Methods: The history, Physical and Laboratory Examinations*. 3rd edition. Walker HK, Hall WD, Hurst JW, editors. Boston: Butterwoths. 1990.
- [2] J. F. Bravo. "Dificultades en el diagnóstico y tratamiento de Disautonomías," *Rev. chil. reumatol*. vol. 28, no. 3, pp. 152-158, 2012.
- [3] T. A. Lewis. "Lecture on vasovagal syncope and the carotid sinus mechanism," *BMJ*, vol.1, pp. 873-76, 1932.
- [4] S. W. Parry, R. A. Kenny. "Tilt table testing in the diagnosis of unexplained syncope," *Q J Med*, vol. 92, pp. 623-29, 1999.
- [5] Analog Devices, "Low Cost Low Power Instrumentation Amplifier," AD620 datasheet. [Revised January 2014].
- [6] J. G. Webster. *Medical Instrumentation Application and Design.* Wiley, 4th ed. pp. 267-270. 2009
- [7] A. Bhaskar, S. Subramani, R. Ojha. "Respiratory belt transducer constructed using a singing greeting card beeper," *Advances in Physiology Education*, vol. 37, no.1, pp. 117-18, 2013.
- [8] M. J. Drinnan, J. Allen, A. Murray. "Relation between heart rate and pulse transit time during paced respiration," *Physiological Measurement.* vol. 22, no. 3, pp. 425-32, 2001.
- [9] R. A. Payne, C. N. Symeonides, D. J. Webb, S. R. J. Maxwell. "Pulse transit time measured from the ECG: an unreliable marker of beat-tobeat blood pressure," *Journal of Applied Physiology*, vol. 100, no. 1, pp. 136-141, 2006.
- [10]Alexopoulos D. et al. "Hemodynamic response to hyperventilation test in healthy volunteers," *Clin Cardiol*., vol.18, no.11, pp.636-41, 1995.

# **Respuesta del Índice Simpatovagal a la Acupuntura en Pacientes con DB-II**

Rodríguez Ceballos M.<sup>1</sup>, Martínez Sánchez H.<sup>2</sup>, Escobar Hernández A.<sup>3</sup>, Uribe Jiménez I.<sup>4</sup>

y Cadena Méndez M.<sup>5</sup>

<sup>1</sup>Lic. En Ingeniería Biomédica, División de CBI, Centro de Investigación en Instrumentación e Imagenología Médica (CI<sup>3</sup>M,

www.ci3m.mx) Universidad Autónoma Metropolitana-Iztapalapa (UAM-I), México D.F. <sup>2</sup>

Oftalmólogo, investigador invitado al CI<sup>3</sup>M, UAM-I, Consultorio Génova No. 33 (55255587), México D.F. <sup>3</sup> Departemento de Ingeniería de Presesso e Hidríviliae y CI<sup>3</sup>M, UAM Iztopelano, México D.F.

<sup>3</sup> Departamento de Ingeniería de Procesos e Hidráulica y  $Cl<sup>3</sup>M$ , UAM-Iztapalapa, México D.F.<br><sup>4</sup> Departamento de Ciencias Biológicas y de la Salud Área de Nutrición,  $Cl<sup>3</sup>M$ , UAM Xoobimileo, Méx

<sup>4</sup>Departamento de Ciencias Biológicas y de la Salud, Área de Nutrición, CI<sup>3</sup>M, UAM-Xochimilco, México D.F. mento de Ciencias Biológicas y de la Salud, Área de Nutrición, CI<sup>3</sup>M, UAM-Xochimilco, México D.F.<br><sup>5</sup> CI<sup>3</sup>M, Departamento de Ingeniería Eléctrica, Área de Ing. Biomédica, UAM-I, México D.F.

*Resumen*— **El objetivo de este trabajo fue estudiar la respuesta del Índice Simpatovagal (ISV) a la acupuntura en una población de pacientes con diabetes tipo II (DB-II). La hipótesis fue que la acupuntura puede generar vagotonía para reducir la neuropatía diabética crónica. El estudio piloto fue en 4 mujeres y 4 hombres. Se midió la variabilidad de la frecuencia cardiaca (VFC) para estimar el ISV antes y después de una estimulación por acupuntura en 5 puntos de acuerdo a los meridianos que aseguran solo una terapia neural para controlar la respuesta del sistema nervioso autónomo (SNA). Los resultados muestran diferencias gráficas aparentes entre antes y después del estímulo. Además se encontró una diferencia estadísticamente significativa (p<0.1) al aplicar una prueba de** *t-student* **entre la población de pacientes con DB-II (n=8) y una población asintomática de referencia (n=30) previamente analizada, en reposo y sin estimulación alguna. Las conclusiones fueron que la hipótesis no se cumple porque se incrementa el ISV por la estimulación de 1.6 ±0.9 a 2.4±1.6 denotando una hiperactividad simpática en lugar de una vagatonía. El hallazgo es que la metodología empleada promete utilidad para cuantificar beneficios de la acupuntura y de otras terapias cuando se observa fácilmente corrimientos del ISV para valorar si los pacientes diabéticos se encuentran en un control deseado. Esto al comparar los ISVs entre poblaciones normales y de diabéticos en diferentes estadios. Los resultados también motivan seguir investigando el efecto de otros puntos de estimulación en acupuntura para controlar al SNA para que en el mejor de los casos se determinen aquellos puntos que generan vagotonía y así reducir los efectos indeseables de la neuropatía crónica.**

*Palabras clave*—**Acupuntura, DB-II, ISV, Terapia neural, VFC.**

# I. INTRODUCCIÓN

La acupuntura se ha utilizado como una forma empírica para controlar el dolor crónico. Sin embargo, desde el 2010 se le considera como una técnica terapéutica recomendada para producir un efecto desensibilizador de las terminales aferentes nerviosas controlando el dolor y la respuesta del sistema nervioso autónomo (SNA) [1]. Así, la premisa es que la acupuntura genera un efecto indirecto bloqueador sobre el SNA en sus ramas simpática y parasimpática.

Específicamente, la terapia neural, conocida como acupuntura alemana, se ha implementado como auxiliar en el alivio y control de dolores agudos en diferentes partes del cuerpo, en una comparación con la acupuntura convencional china. Otra premisa es que poblaciones de pacientes han presentado una respuesta de alivio al dolor por un tiempo prolongado y con menos complicaciones. En esta técnica, se utilizan comúnmente dos tipos de analgésicos la procaína o lidocaína. Esto con la idea de usarlas en pequeñas cantidades para que se comporten cómo estímulos terapéuticos y no solamente como analgésicos locales [2]. La teoría en el uso de la procaína como terapia neural se basa en que genera un estímulo eléctrico de 290 mv que se asume cambia el potencial eléctrico de membrana hiperpolarizado (< - 90 mv) que se encuentra en neuronas motoras, cuando éstas se alteran funcionalmente por un proceso de dolor crónico haciéndolas en general menos excitables. Una premisa es que la procaína incrementa la actividad aferente y facilita la repolarización de la membrana en neuronas que se encuentran agotadas para responder a los estímulos [3]. Es por ello que se puede suponer *a priori* que las personas con diabetes tipo dos (DB-II), tienden a tener neuronas hiperpolarizadas y que con la terapia neural se mejora la respuesta del SNA para controlar la neuropatía crónica.

La relación que existe entre el SNA y el control cardiovascular genera una modulación entre el tono simpático y parasimpático que se mide mediante el índice simpatovagal (ISV). El análisis en el dominio de la frecuencia de la variabilidad de la frecuencia cardiaca (VFC) permite establecer una relación principal entre regiones espectrales. La actividad simpática se asume está en la región de baja frecuencia (0.04<**LF**<0.15Hz) y la parasimpática en la región de alta frecuencia (0.16< **HF**< 0.5 Hz). Así, la relación LF/HF = ISV define que tan activo está la rama simpática respecto a la vagotónica y viceversa cuando se aplica algún estímulo al SNA [4]. El análisis del comportamiento del ISV se ha aplicado desde 1989 en obstetricia, en DB-II como signo de diagnóstico para la detección precoz de la neuropatía diabética, y en los últimos años, como un marcador diagnóstico o pronóstico en los pacientes con cardiopatía isquémica, insuficiencia cardíaca, miocarditis Chagásica, síncope o en los que han sido sometidos a trasplante cardíaco y ahora en este trabajo al impacto de la acupuntura como indicador de daño neuropático [5]. En pacientes con DB-II el ISV se encuentra comúnmente incrementado indicando la presencia de diversas complicaciones debido a la microvasculatura, retinopatía y nefropatía por la neuropatía crónica [6].

El ISV en pacientes con DB-II generalmente se encuentra en valores por arriba de los normales [7]. Estudios previamente realizados en el CI<sup>3</sup>M han encontrado que en población sana el ISV en mujeres es de 0.8± 0.41, mientras que en hombres es de 0.9±0.43, cuando los sujetos se

encuentran en posición clinostática [7]. Así un ISV alto> 3.0 indica una hiperactividad simpática que genera vasoconstricción periférica y que en periodos crónicos el endotelio cambia las características morfológicas de las arterias y capilares del sistema circulatorio [8].

La alta concentración de glucosa que es consecuencia de la DB-II daña los vasos capilares de la retina ocasionando la retinopatía diabética (RD) [9]. Así la RD un indicador del nivel de daño producido por la DB-II o como un indicador de que tan bien un paciente estar controlado mediante medicamentos, ejercicio e ingesta [10]. Así, patrones en la microvasculatura en el fondo de ojo refleja la hiperactividad crónica del tono simpático. Y permite caracterizar y clasificar los estadios de la DB-II.

La hipótesis en este trabajo es suponer que un estímulo apropiado de la acupuntura genera una respuesta vagotónica o parasimpática que contrarresta los efectos de la neuropatía crónica en pacientes con DB-II.

Así, el objetivo fue estudiar el efecto de la acupuntura sobre el ISV en pacientes con DB-II. Esto al utilizar el análisis de la variabilidad de la frecuencia cardiaca (VFC) en el dominio de la frecuencia para calcular el ISV.

# II. METODOLOGÍA

# *1) Diseño y población de estudio.* Se realizó un

estudio experimental, en el cual se evaluó a 8 sujetos diabéticos adultos, 4 mujeres y 4 hombres, sin antecedentes de retinopatía diabética sin tratamiento a base de hipoglucemiantes crónicos que afecten el SNA (por ejemplo: beta, o alfa bloqueadores), quienes accedieron a participaron de manera voluntaria mediante una carta de consentimiento informado.

Como controles se tomaron los valores de ISV obtenido de estudios previamente realizados en el CI<sup>3</sup>M, n=30 sujetos asintomáticos estudiantes de la UAM-I [7], quienes accedieron a participaron de manera voluntaria mediante una carta de consentimiento informado, esta población asintomática se encontraba en posición clinostatica, la VFC se midió con el mismo instrumento (Meigaoyi) por el mismo periodo de tiempo (10 min), en una edad de 23 años en promedio. Ver Tabla I.

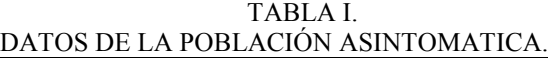

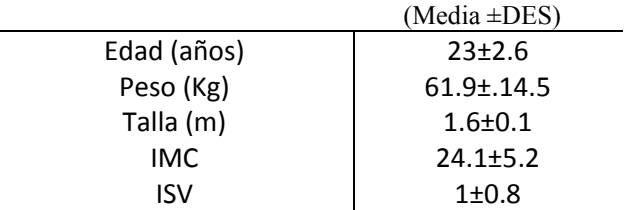

# *2) Mediciones.*

*a) Índice simpatovagal*. La obtención del ISV se realizó mediante un sistema de medición de la VFC marca Meigaoyi Co LTD modelo ECGLAB-3.0, que proporciona de manera automática el ISV de cada paciente así como un análisis en el dominio de la frecuencia para el cual se tomaron los rangos de LF (0.04-0.15 Hz), HF (0.15- 0.40Hz).

Se realizó una medición de la VFC, para ello el sujeto fue recostado en un reclinable, logrando que este en una posición clinostatica, se limpiaron las áreas de las muñecas y tobillos necesarias para colocar los electrodos de brazo derecho (RA), brazo izquierdo (LA), pierna derecha (RL), pierna izquierda (LL), esto se realizó con alcohol. Posteriormente se colocaron los cuatro electrodos con un poco de pasta electrolítica, se tomó la VFC durante 10 minutos

*b) Otras mediciones.* A todos los sujetos se les tomo una muestra de sangre venosa para análisis de laboratorios, así como medidas antropométricas peso y talla usando báscula SECA 206 y estadímetro SECA 872. La presión arterial fue evaluada por OMRONHEM-7200, las concentraciones de glucosa, creatinina ácido úrico, colesterol total y triglicéridos fueron medidos por métodos calorimétricos enzimáticos usando Pointe Scientific. Se evaluó la concentración de AGEs derivados de glucosa por radioinmunoensayo usando un contador de rayos gamma Cobra II.

*3)* I*ntervención:* El estudio consistió de 5 fases, en las cuales se obtuvieron los diferentes parámetros necesarios para realización el análisis*.*

*a) Fase I:* El médico realizó una evaluación de fondo de ojo seleccionando aquellos que cumplían los criterios de inclusión, es decir, que no presenten ningún daño (retinopatía). A su vez se realizó la toma de signos vitales que incluya peso, talla, índice de masa corporal (IMC), tensión arterial y glicemia capilar.

*b) Fase II:* Se realizó una medición de la VFC, para ello el sujeto fue colocado en posición clinostatica, se colocaron los electrodos, se tomó la VFC durante 10 minutos.

*c) Fase III:* Después el medico realizo la sesión de acupuntura en los puntos específicos que recomiendan los manuales de acupuntura para atenuar la ansiedad, estrés o alguna afección que logre que el sujeto este alterado. Estos puntos son: meridiano de corazón (punto #7), meridiano de intestino delgado (puntos # 16, 17 y 18), meridiano vaso concepción (punto #15) y meridiano de la vejiga (punto #15 y 12).

*d) Fase IV:* Se tomó nuevamente la VFC.

e) *Fase V*: Se tomaron muestras de sangre al sujeto para el análisis clínico, teniendo un referente de su historia clínica.

*4) Análisis estadístico.* Se presentan las medias y desviación estándar de las características de la población,

mediante una prueba t, con varianzas diferentes, para obtener la significancia, entre las poblaciones antes y después de aplicarles un estímulo en este caso acupuntura alemana (terapia neural). Se compararon los valores promedios de los sujetos diabéticos y sujetos sanos mediante una prueba t.

#### III. RESULTADOS

En la Tabla II se describen las características de los sujetos de estudio en relación a las dos poblaciones. En ella se pueden observar los niveles de ISV promedio y se muestra una diferencia.

TABLA II.

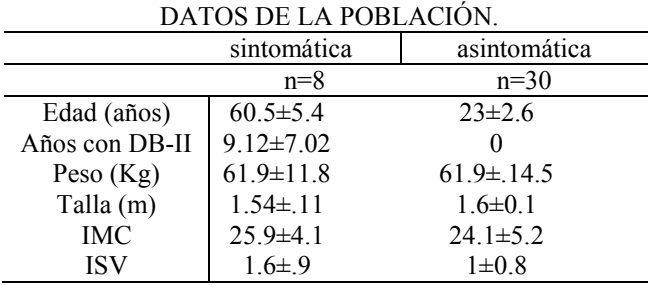

En una comparación de poblaciones (diabéticos y sanos), la media de ISV en ambos grupos fue 1.7 y 1.1, respectivamente (p=0.0062), lo que nos indica que las personas con DB-II, están inervadas por el tono simpático, por lo cual su nivel de riesgo para desarrollar microvasculaturas es mayor, en la Fig. 1, se puede observar que las personas con DB-II muestran un ISV que sobre pasa los valores de 1, mientras que los sujetos asintomáticos están por debajo de .5.

Los valores atípicos que se muestran en la población asintomática son debidos a factores que no se controlan en el estudio realizado [7].

En sujetos diabéticos el ISV que se obtuvo antes y después de la terapia neural, se muestra en la Tabla. III, la relación que se obtuvo, donde el ISV cambia pero no de manera significativa. Aun cuando en la Fig. 2, se aprecia un ligero desplazamiento de la mediana, y en el análisis se tiene un cambio en la varianza.

La población diabética no presenta diferencias significativas en cuanto a la modificación del ISV, dando una p=0.1688 por lo cual solo podemos inferir que debido a la población reducida con la que se cuenta no se puede observar el cambio aun cuando se espera que al aumentar la n la p tenga mayor significancia, en la Fig. 2, se observa claramente que la mediana de la población antes y después de la terapia presenta una variación significativa, y por la varianza que se tiene, se podría asumir que existen diferencias aun cuando estas no se aprecian.

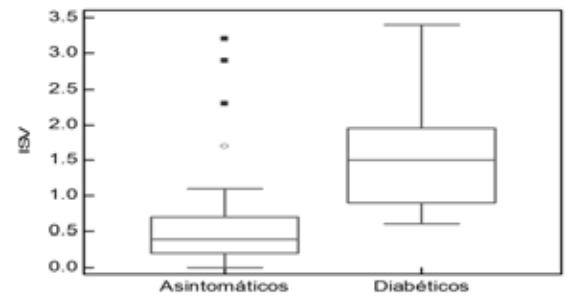

Fig. 1. Comparación del ISV (relación LF/HF) en personas asintomáticas y diabéticas.

Al realizar los análisis, en cuestión de comparar los cambios existentes entre los hombres y las mujeres antes y después de la terapia, se observó que las mujeres no presentaron diferencias significativas, ya que p=0.5730, y en los hombres se obtuvo una p=0.0763, por lo cual se obtiene que existen diferencias entre género.

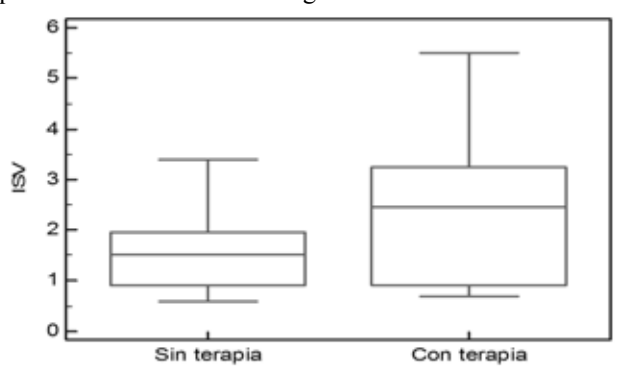

Fig. 2. Nivel del ISV en la población diabética antes y después de la terapia neural.

TABLA III. ISV EN POBLACION DIABÉTICA Población de sujetos diabéticos

| ISV     | Antes de la terapia | Después de la terapia |
|---------|---------------------|-----------------------|
| (LF/HF) | $1.6{\pm}0.9$       | $2.4 \pm 1.6$         |
|         |                     |                       |

En la Fig. 3, se realizó un análisis sobre el tiempo en que la población ha tenido DB-II, y se observó que en la población que tiene menos de 10 años (n=5) contra la de más de 10 años (n=3), presentan un ISV menor con una p= 0.0197, es decir, que una persona con DB-II que tiene más de 10 años con esta patología muestran un ISV que sobrepasa los niveles normales, y esto es una alerta para desarrollar otras patologías.

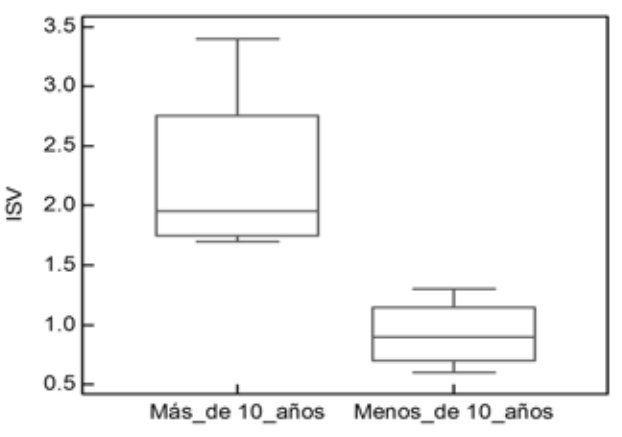

Fig. 3. Población según el tiempo con DB-II antes de la terapia neural.

# IV. DISCUSIÓN

Las limitaciones a las que nos enfrentamos en este estudio son variados pero el más importante es la población pues no representa una muestra significativa pero es un primer acercamiento para futuras investigaciones.

El ISV en personas asintomáticas no está reportado como un valor de referencia, es por ello que se uliza un estudio previo para realizar una comparación y tener valores de referencia.

En nuestro estudio encontramos que existe diferencia de género lo que concuerda con los resultados reportados en [7]. El ISV mayor en los sujetos diabéticos v/s asintomáticos, lo cual podría presentar una línea de investigación. Se observan valores atípicos, que pueden ser por factores no controlados en el experimento, que se explican a mayor detalle en [7].

En los sujetos que tenían más de 10 años con DB-II, el ISV se ve aumentado mostrando una diferencia con respecto a sujetos con menor tiempo, sin embargo, por ser sujetos que se encuentran más inervados por el tono simpático, sería la población en la que se pretendería ver si la terapia neural disminuye este ISV, con el propósito de poder controlar más a esta población así como disminuir el riesgo de desarrollar una patología posterior.

La mayor aseveración que estos datos arrojan es que los sujetos con DB-II están inervados por el tono simpático lo cual era de esperarse según [3,5,6].

En hombres se observó un aumento del tono simpático después de la terapia, con una p=0.0197, por lo que hace pensar que los hombres no disminuyen ISV, sin embargo sería conveniente realizar un estudio en el cual analicen solo hombres bajo otros criterios y protocolo que permitan a los hombres mantener un ISV disminuido, debido a que estos sujetos presentaban ansiedad y preocupación, en cuanto a el protocolo.

En cuestión de la terapia, se pretende que los puntos son los adecuados, pero sería conveniente realizar este mismo estudio con diferentes puntos de estimulación que tengan un meridiano compatible con el ISV y no solo los que mantienen homeostasis. Y repetir las mediciones al menos tres en los mismos sujetos en diferentes días para observar el efecto a largo plazo de la terapia.

En nuestro estudio no se encontraron diferencias estadísticamente significativas entre antes y después de la aplicación de la terapia neural, esto puede explicarse debido a que: el tamaño de muestra no fue suficiente para probar la hipótesis; no sé considero el tiempo adecuado para permitir observar la respuesta al estímulo. Así mismo, la toma de muestra sanguínea, en algunos sujetos no fue tomada al final del protocolo, debido a que los sujetos estaban en ayunas y por su condición no podían estar más tiempo sin ingerir alimentos, se tienen que pensar otras formas adecuadas para evitar esta contaminación de los datos.

Explicar la razón por la cual el ISV aumento en lugar de disminuir es debido principalmente a un factor que no se consideró que fue el tiempo entre la aplicación de la terapia

# V. CONCLUSIÓN

A manera de conclusión, los datos arrojan que hay posibles diferencias que no es definitivo el rechazo de la hipótesis, se necesitan mejorar puntos específicos del protocolo, y aumentar la n para realizar afirmaciones.

El aporte de este documento se basa en la diferencia de ISV en personas normales y con DB-II, así como en sujetos que tienen más de 10 años con DB-II.

Aun cuando se presentan diferencias entre género, se observa un aumento en el ISV de los hombres después del estímulo, aun cuando es significativo, lo que se pretende es disminuir el ISV, en este caso aumento.

Próximas investigaciones se sugiere aumentar el tamaño de la muestra, así como evaluar el ISV en más de tres ocasiones por sujeto para evaluar el efecto intra e ineter sujeto, lo cual podría ayudar en gran a elucidar algunas preguntas como por ejemplo si existe una asociación entre la edad y otra variables metabólicas sobre el ISV y el efecto de la acupuntura v/s terapia neural sobre el mismo.

# **RECONOCIMIENTOS**

Rodriguez Ceballos M. agradece al Dr. Héctor Martínez por su tiempo y dedicación para la realización de este documento así como su tiempo y orientación, al Dr. Miguel, Cadena por su apoyo y confianza para la realización del documento y al Dr. Ángel, por su apoyo.

Uribe Jiménez I. agradece el apoyo a CONACYT, en el posgrado, al Dr. Miguel Cadena por su invitación al proyecto.

# BIBLIOGRAFÍA

- [1] S. JR. Robert, *Acupuntura: Una evaluación de la Ciencia base. Reporte Especial [Acupuncture: A Science-Based Assessment. Special Report]*. A Position Paper from the Center for Inquiry's Office of Public Policy, 2010, vol. 10.
- [2] P. Barbagli, R. Bollettin, F. Ceccherelli. *Acupuntura (aguja seca) versus terapia neural (anestesia local) en el tratamiento del dolor de espalda benigna. Resultados inmediatos ya largo plazo. [Agopuntura (ago a secco) versus neuralterapia (anestetico locale) nella terapia delle lombalgie benigne. Risultati immediati e a distanza.]* Minerva Medica, 2003, 94(4 Suppl 1), 17-25.
- [3] C. Yamile, F. Ramón. *Microtubulos y terapia neural: propuesta de una investigación promisoria*. Revista Med, 2011, vol. 19, n. 1, pp. 82-92.
- [4] G. S. Oswaldo, *Variabilidad de la frecuencia cardiaca en individuos sanos costarricenses*. Rev. costarric. Cardiol, 2000, vol.2, n.1. pp. 2-10.
- [5] Freeman, R., Saul, J. P., Roberts, M. S., Berger, R. D., Broadbridge, C., & Cohen, R. J. (1991). *El análisis espectral de la frecuencia cardíaca en la neuropatía autonómica diabética: una comparación con las pruebas estándar de la función autonómica. [Spectral analysis of heart rate in diabetic autonomic neuropathy: a comparison with standard tests of autonomic function]*. Archives of neurology, *48*(2), 185-190.
- [6] Klein R, Klein BEK, Moss SE, et al: *El Estudio Epidemiológico de Wisconsin de la retinopatía diabética: II . Prevalencia y riesgo de la retinopatía diabética cuando la edad al momento del diagnóstico es de menos de 30 años. [The Wisconsin Epidemiologic Study of Diabetic retinopathy: II. Prevalence and risk of diabetic retinopathy when age at diagnosis is less than 30 years] .* Arch Ophthalmol 1984;102:527 -532.
- [7] G. Borja, tesis de M. en C. *Estudio de la composición corporal funcional mediante bio -impedancia, calorimetría indirecta y variabilidad de la frecuencia cardiaca*, Universidad Autónoma Metropolitana, UAM -I 2010
- [8] Velarde MS., Prado MM, Carrizo TR., Abregú AV, Sánchez SS., Evaluación de disfunción endotelial en pacientes con diabetes tipo 2. Acta Bioquím Clín Latinoam 2007; 41 (4): 491 - 7.
- [9] B. Fernando, M. Francisco. *Guía práctica clínica de retinopatía diabética para Latinoamérica*. 2011, pp.8 -13.
- [10] DA. Godoy, A. Rabinstein, W. Videtta, F. Murillo-Cabezas. *Manejo óptimo de la glucemia en el paciente neurocrítico*. Rev Neurol 2010; vol. 51, pp. 745 -56.
- [11] V. Challapalli, IW. Tremont -Lukats, ED. McNicol, J. Lau, DB. Carr. *Administración sistémica de agentes anestésicos locales para aliviar el dolor neuropático (Revisión Cochrane traducida).* En: La Biblioteca Cochrane Plus, número 3, 2008. Oxford, Update Software Ltd
- [12] P. Wiffen, S. Collins, H. McQuay, D. Carroll, A. Jadad, A. Moore. *Fármacos anticonvulsivantes para el dolor agudo y crónico (Revisión Cochrane traducida)*. En: La Biblioteca Cochrane Plus, número 3, 2008. Oxford, Update Software Ltd.
- [13] V. Bril , J. England , GM. Franklin, et al. *Guía basada en la evidencia: El tratamiento de la neuropatía diabética dolorosa:[Evidence -based guideline: Treatment of painful diabetic neuropathy:]* report of the American Academy of Neurology, the American Association of Neuromuscular and Electrodiagnostic Medicine, and the American Academy of Physical Medicine and Rehabilitation. Neurology. 2011, vol. 76, pp. 1758 -1765.
- [14] *Diagnóstico, y tratamiento médico del dolor por neuropatía diabética en adultos en el primer nivel de atención*, México: Secretaría de Salud, 2009.
- [15] P. Massimo, et al. *El análisis espectral de la variabilidad de la frecuencia cardíaca en la evaluación de la neuropatía diabética autonómica. [Spectral analysis of heart rate variability in the assessment of autonomic diabetic neuropathy].* Journal of the autonomic nervous system, 1988, vol. 23, no 20, p. 143 -153.
- [16] S, Marcos.et al. *Defecto en la homeostasis del óxido nítrico: Mecanismo común subyacente de la insulino -resistencia, la hiperactividad simpática y la morbi -mortalidad cardiovascular*. Medicina (B. Aires). 2008, vol.68, n.3, pp. 243 -250.
- [17] G. Lemuel. *Estudio del efecto comparativo sobre el dolor y las parestesias en la neuropatía diabética tratada con acupuntura [TAICHONG (H 3), SANYINJIAO (B 6), ZUSANLI (E 36) Y XUEHAI (B 10) VS. misma fórmula más BENSHEN (VB 13)]*. Tesina IPN, ESCUELA NACIONAL DE MEDICINA Y HOMEOPATÍA.

# **Diseño de un Electromiógrafo Implementado Sobre una Prótesis de Mano**

B. Daniel<sup>1</sup>, D. Marlon<sup>2</sup>, B. Gisella<sup>1</sup> and D.R. Evert<sup>2</sup>

1Universidad Autónoma Del Caribe/Facultad de Ingeniería, Centro de Bioingeniería, Barranquilla, Colombia

2Universidad Autónoma Del Caribe/Facultad de Ingeniería, Grupo de Investigación en Electrónica y Telecomunicaciones, Barranquilla, Colombia

*Resumen*— **Se estima que más de mil millones de personas viven con algún tipo de discapacidad en el mundo; es decir, no tienen las capacidades físicas para trabajar y mucho menos para convivir con la comunidad. El presente proyecto está enfocado al desarrollo de una prótesis mioeléctrica de mano, para mejorar la calidad de vida de dichas personas. La mano robótica propuesta está conformada por una etapa de adquisición y acondicionamiento de señales electromiográficas (EMG), y una etapa de control dedicada al funcionamiento de las articulaciones de los dedos. Las señales EMG fueron visualizadas en una interfaz de usuario, desarrollada en un lenguaje de alto nivel como LabVIEW, permitiendo el procesamiento digital de los potenciales de acción de los músculos del antebrazo para su análisis. Se obtuvo una señal EMG confiable proveniente de la etapa de acondicionamiento, la cual permitió establecer los niveles de umbrales para la activación de los dedos.** 

*Palabras claves*— **EMG, Amplificador de Instrumentación, Prótesis Mioeléctricas.**

#### I. INTRODUCCION

Según la Organización Mundial de la Salud (OMS) el 15% de la población mundial, sufre de discapacidad lo que se atribuye al envejecimiento de la población y al aumento de las enfermedades crónicas a gran escala [1]. Hoy en día, la discapacidad creada por la amputación de la mano es una lesión común en muchas personas, pero puede ser rehabilitado por un mecanismo llamado prótesis artificial [2]. Las prótesis mioeléctricas son prótesis eléctricas controladas por medio de un poder externo mioeléctrico, el objetivo principal es el de simular los movimientos primordiales de una mano convencional como lo son la prensión en pinza fina con la punta de los dedos, prensión en puño, gruesa o en superficie, prensión en gancho y prensión en llave.

Existen en la actualidad diversos tipos de prótesis mioeléctricas de mano con prestaciones dispares, desde las que únicamente realizan el movimiento de pinza para agarrar objetos, hasta las que rotan la muñeca y transmiten sensaciones relacionadas con frío o calor y con la presión ejercida [3]. Algunos estudios [4-8] reflejan que muchos amputados no llegan a utilizar regularmente sus prótesis porque no son capaces de controlarlas eficientemente. Además, muchos de estos mecanismos a menudo se venden con un alto costo en el mercado, por lo cual el presente proyecto está enfocado al desarrollo de un dispositivo de bajo costo que pueda satisfacer las necesidades primarias de una mano convencional.

El sistema desarrollado se basa en la adquisición y acondicionamiento de la señal electromiográfica (EMG), que se caracteriza por una tensión de alrededor de 500µV [9]. El EMG está diseñado con un amplificador de instrumentación y un amplificador operacional para la etapa de pre-amplificación, un filtro pasa banda para tomar solo los datos importantes a ser leídos y de un rectificador de media onda para tomar sólo el envolvente de la señal para una mejor lectura, ya que en este caso sólo nos interesa el cambio de amplitud en los músculos. Sobre la base de estas señales, fue diseñado en LabVIEW un sistema de control de velocidad y encendido de motores de corriente continua, que están conectados a los dedos para simular los movimientos principales de una mano convencional [10].

#### II. METODOLOGIA

#### *A. Electromiograma*

La detección de las señales EMG se realiza por medio de tres electrodos superficiales, de los cuales dos se colocan alrededor de los músculos del antebrazo y el otro electrodo de referencia se coloca en la muñeca.

La señal captada por los electrodos activos es pre amplificada por un amplificador de instrumentación con alto CMRR y bajo ruido, y un amplificador operacional.

Las diferentes etapas que conforman el sistema de adquisición y acondicionamiento de la señal EMG se ilustran en la Figura 1.

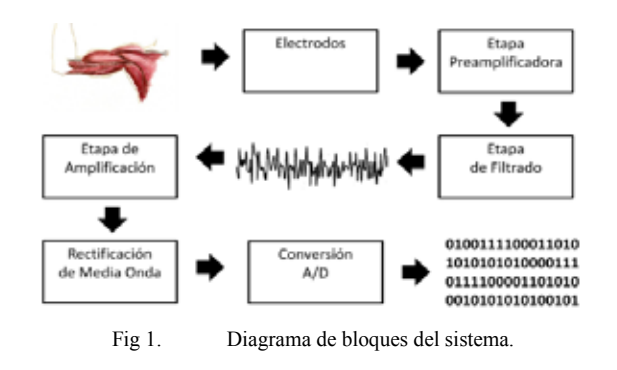

### *Etapa de preamplificación*

La etapa de preamplificación de ganancia se divide en dos, la ganancia del amplificador de instrumentación en el cual se escogió el INA129 por su alto CMRR [11], y la ganancia de un amplificador operacional en configuración inversora. Se muestra el cálculo de la resistencia para ajustar la ganancia del INA129, teniendo en cuenta que la ganancia deseada es 10. Utilizando la Ecuación (1) proporcionada por el fabricante es:

 $G_{ina129} = 1 + \frac{49.4k}{R_G}$  (1)  $10 - 1 = \frac{49.4k\Omega}{R_G}$   $\Rightarrow$   $R_G = \frac{49.4}{9} = 5.48 \text{K}\Omega \approx 5.6 \text{K}\Omega$ 

$$
(2)
$$

Además se integra un bucle de retroalimentación o el controlador de pierna derecha propuesto por el fabricante utilizado para registrar las señales del electrocardiograma o ECG.

Por último, tenemos la amplificación final de esta etapa, realizada con un amplificador operacional TL074 en configuración inversora a una ganancia de 9.2 como se muestra en la Ecuación 3.

$$
G = \frac{R_2}{R_1} + 1
$$
 (3)  

$$
G = 1 + \frac{82k\Omega}{10k\Omega} = 9.2
$$
 (4)

*Etapa de filtrado*

La señal proveniente de los electrodos es obtenida de manera diferencial por el amplificador de instrumentación. Para la etapa de filtrado se usaron amplificadores operaciones en configuración de filtros Sallen Key escogido por su simplicidad [12].

Teniendo en cuenta las características que presentan los diferentes tipos de filtro, se eligió usar la configuración de Butterworth debido a que presenta una respuesta en magnitud muy plana y su pendiente desciende rápido al acercarse a la frecuencia de corte.

Se realizó un filtro activo pasa banda de 20 a 500Hz, ya que las señales tomadas del antebrazo se encuentran dentro de este rango; a partir de dos filtros activos de segundo orden Butterworth con la configuración clásica de Sallen-Key. El primer filtro activo es un pasa altas el cual deja pasar las frecuencias por encima de los 20Hz conectado en cascada a un filtro pasa bajas el cual evita el paso de las frecuencias encima de los 500Hz.

Para el diseño del filtro pasa altas con frecuencia de corte  $(f_c)$  20Hz se tomó un valor para el capacitor  $(C)$  de 0.1 $\mu$ f.

$$
f_c = \frac{1}{2\pi RC} \quad \Rightarrow \quad R_{(10-11)} \approx 82 \text{K}\Omega \quad (5)
$$

La ganancia del filtro es de aproximadamente 1.58, y está definida por las resistencias  $R_9$  y  $R_8$ .

$$
G = \frac{R_9}{R_8} + 1 \Rightarrow R_9 = 56 \text{K}\Omega \ , R_8 = 33 \text{K}\Omega \quad (6)
$$

Para el filtro pasa bajas se tomó un capacitor (C) con valor de  $0.1 \mu$ F y la frecuencia de corte ( $f_c$ ) de 500Hz.

$$
f_c = \frac{1}{2\pi RC} \Rightarrow R_6 \approx 3.3 \text{K}\Omega. \tag{7}
$$

De igual forma los valores de ganancia son similares a los calculados para el filtro pasa altas ya que tiene la misma configuración. En la Figura 2 se muestra el diagrama del filtro pasa bandas.

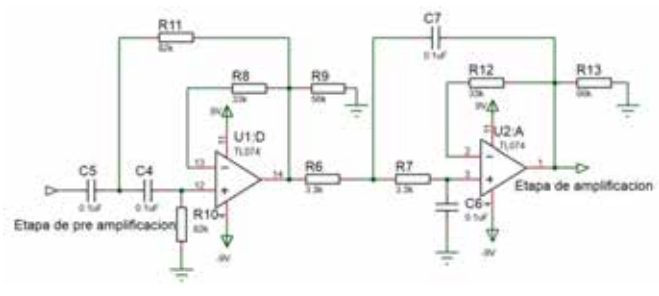

Fig 2. Diagrama del filt ro pasabandas 20-500Hz.

### *Etapa final de amplificación*

Esta etapa tiene como finalidad estabilizar la señal filtrada y amplificarla por un factor de 9.2. En la Figura 3 se muestra la configuración de amplificación final.

$$
G = \frac{R_2}{R_1} + 1 \implies R_2 = 82 \text{K}\Omega, \quad R_1 = 10 \text{K}\Omega \quad (8)
$$
\n
$$
\frac{R_2}{R_1} + 1 = 9.2 \quad (9)
$$
\n
$$
\frac{W}{1004} \text{ C8}
$$
\n
$$
\frac{12.8}{1004} \text{ F}
$$
\n
$$
\frac{6}{1004} \text{ F}
$$
\n
$$
\frac{8}{1004} \text{ E}
$$
\n
$$
\frac{1}{1004} \text{ E}
$$
\n
$$
\frac{1}{1004} \text{ E}
$$
\n
$$
\frac{1}{1004} \text{ E}
$$
\n
$$
\frac{1}{1004} \text{ E}
$$
\n
$$
\frac{1}{1004} \text{ E}
$$

Fig 3. Diagrama de la amplificación final.

# **Diseño de un Electromiógrafo Implementado Sobre una Prótesis de Mano**

#### *Etapa de rectificación de media onda*

Dado que los biopotenciales están compuestos por una señal con un componente positivo y uno negativo, se implementó el método de rectificación de media onda, con el fin de eliminar los componentes negativos y solo tomar los positivos por cada potencial adquirido.

### *B. Fase de control*

Para el desarrollo de la interfaz hardware/software que permita conectar la prótesis con el sistema de mando fue necesario realizar la caracterización de los motores DC [13] que son los encargados de realizar los movimientos de los dedos y la plataforma de hardware libre ARDUINO [14].

### *Actuador*

Se escogieron micro motores con una transmisión 298:1 que operan de 6v a 12v, con un torque de 70 oz-in (pulgadas por onza), una velocidad constante de 90RPM y con una longitud de 26 x 12 x 10 mm para generar una presión que tenga la capacidad de sostener objetos.

Para variar la dirección de los motores se utilizó las señales provenientes del sistema de control (ARDUINO) hacia un L298 (Puente H) conectado a los motores como se muestra en la Figura 4.

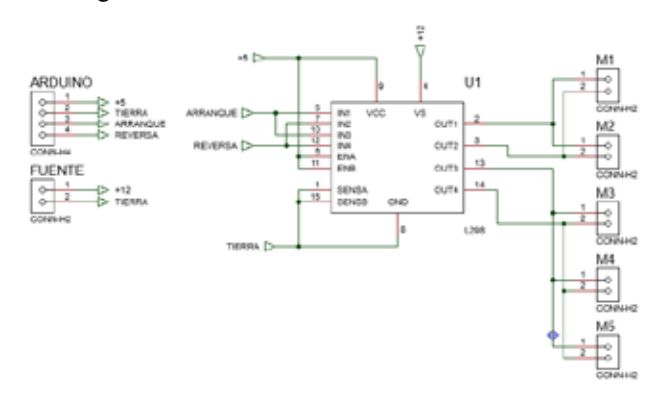

Fig 4. Diagrama de poder de los motores DC.

### *Interfaz Hardware*

El sistema de control de la prótesis de mano está compuesto por el siguiente diagrama de bloques (Figura 5).

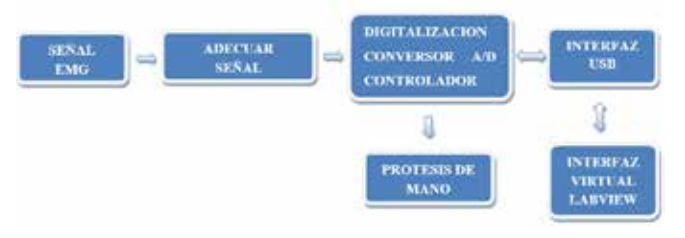

Fig 5. Diagrama de bloques del sistema de control.

El módulo de digitalización de la señal y comunicación se implementó en la tarjeta de desarrollo libre ARDUINO UNO. Las señales provenientes del EMG fueron conectados al pin analógico de entrada A0 y la salida hacia los motores a los pines digitales 7 y 12.

### *Interfaz software*

Las señales provenientes del EMG son conectadas al pin A0 del ARDUINO para ser digitalizadas, graficadas y mostradas en LabVIEW [15]. Esto con el fin de realizar pruebas para optimizar el funcionamiento de la prótesis.

Para el control se utiliza la herramienta "semaphore" la cual ayuda a tomar un orden en el cual se ejecutan las funciones, esto con el fin de ejecutar primordialmente la fase de trabajo (cerrar los dedos) y luego de que esta se realice, ejecutar la fase de relajación (abrir los dedos).

### III. RESULTADOS

La prótesis de mano es impresa en 3D construida con un material PLA (poliácido láctico o ácido poliláctico) el cual es un polímero constituido por moléculas de ácido láctico, con propiedades semejantes a las del tereftalato de polietileno (PET) que se utiliza para hacer envases.

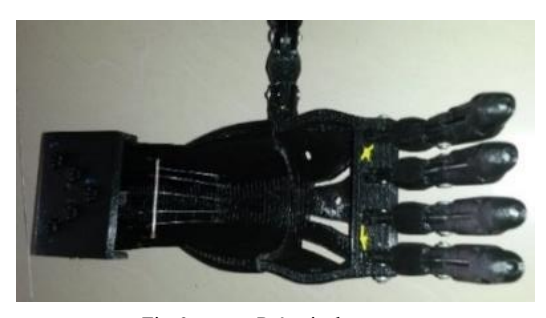

Fig 6. Prótesis de mano.

Para determinar el rango en donde la mano no debe realizar ninguna actividad, dos sujetos de control fueron colocados a realizar trabajos pasivos y flexiones suaves como caminar, coser, entre otros. De igual forma, para definir el rango de los diferentes umbrales de los movimientos de la mano, 4 sujetos de control fueron colocados a realizar trabajos activos y flexiones fuertes como correr, tomar y alzar objetos, entre otros.

Se tomaron muestras cada 100ms y los datos fueron analizados con ayuda del programa STATGRAPHICS.

En la Tabla 1, se muestran los valores promediados obtenidos y tomados para el manejo óptimo de trabajo en la mano.

La señal registrada es comparada con rangos en amplitud estipulados para cada tipo de agarre (prensión en puño, prensión en gancho, prensión en cilindro y prensión en llave), es decir, cada agarre será igualado a diferentes amplitudes definidas experimentalmente por movimientos musculares del ante brazo por medio de flexiones suaves o fuertes.

El control se compone de 5 motores conectados a cada dedo de la mano los cuales se accionaran dependiendo a la amplitud tomada inicialmente, por ejemplo; con referencia a la Tabla 1, si se registra una amplitud de 1.6V la mano realizara un movimiento prensil en gancho.

 TABLA I UMBRALES DE VOLTAJE PARA CADA MOVIMIENTO

| Movimiento           | Promedio obtenido<br>(voltaje) | Promedio aproxi-<br>mado (voltaje) |
|----------------------|--------------------------------|------------------------------------|
| Prensión en puño     | 1.283                          | 14                                 |
| Prensión en gancho   | 1.789                          | 1.9                                |
| Prensión en cilindro | 2.348                          | 2.5                                |
| Prensión en llave    | 3.057                          | 3.0                                |

En la Figura 7 se muestra los 4 movimientos realizados por la prótesis mioeléctrica.

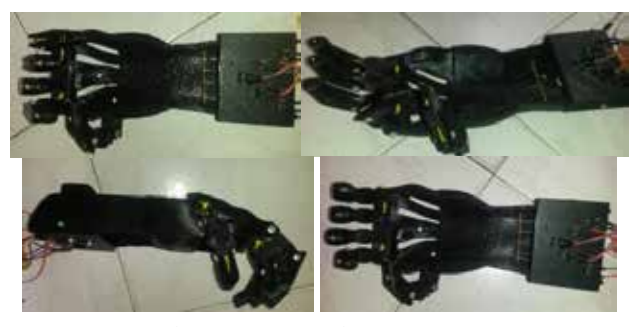

Fig 7. Mecanismo propuesto.

### IV. DISCUSION

El avance de la tecnología ha permitido con el paso de los años desarrollar prótesis de mano de mayor desempeño y fácil de controlar, además de tener una apariencia natural. Sin embargo, la producción en masa de las prótesis de mano todavía es complejo debido a que se requiere emplear sistemas mecatrónicos complejos, flexibles y personalizados a cada paciente.

#### V. CONCLUSION

El Sistema de registro de señales EMG juntos con el software de control implementado en ARDUINO constituyen una protésis de mano de bajo costo y de fácil de manipulación, la cual puede usarse en clínicas de rehabilitación y/o en los hogares de los usuarios.

El diseño de un electromiógrafo implementado sobre una prótesis de mano es un paso fundamental en la construcción de sistemas para personas con discapacidad de más de un miembro superior y/o inferior.

### **REFERENCIAS**

[1] Organización Mundial de la Salud (OMS), http://www.who.int/features/factfiles/disability/facts/es/

[2] Acosta Ayelén, Burne Patricia, Cabrera Sofía, Casenave Micaela, "Prótesis Mioelectricas", 2009, http://protesismioelectricas.blogspot.com

[3] Alonso Alonso A, Hornero Sánchez R, Espino Hurtado P, De La Rosa Steinz R, Liptak L, "Entrenador mioeléctrico de prótesis para amputados de brazo y mano", 2001, MAPFRE MEDICINA, 2002; vol. 13, n.° 1; 11-23.

[4] Heard D C Y, Farry K A, Atkins D J. A comparison of functional capabilities of below-elbow unilateral body-powered hook and electric hand users. Myoelectric Control '95 (MEC'95). New Brunswick, Canada: Fredericton, August 1995; 28-35. 12.

[5] Harwin W S, Rahman T, Foulds R A. A review of design issues in rehabilitation robotics with reference to north american research. IEEE Transactions on Rehabilitation Engineering. 1995; 3 (1): 3- 12. 13.

[6] Doeringer J A, Hogan N. Perfomance of above elbow body-powered prostheses in visually guided unconstrained motion tasks. IEEE Transactions on Biomedical Engineering. 1995; 42 (6): 621- 631. 14.

[7] Dupont A C, Morin E L. A myoelectric control evaluation and trainer system. IEEE Transactions on Rehabilitation Engineering. 1994; 2 (2): 100-107. 15.

[8] O'neill P A, Morin E L, Scott R N. Myoelectric signal characteristics from muscles in residual upper limbs. IEEE Transactions on Rehabilitation Engineering. 1994; 2 (4): 266-270.

[9] Abraham Leyva, "La Mano Humana", 2014, http://es.scribd.com/doc/238686647/La-Mano-Humana#scribd

[10] Arias, L. (2012) Biomecánica y patrones funcionales de la mano. Morfolia – vol. 4, páginas 14 – 24

[11] Datasheet INA129

http://www.ti.com/lit/ds/symlink/ina128.pdf

[12] Huarpe, Filtros Activos, http://huarpe.com/electronica2/capitulo/capitulo04/capitulo04.html

[13] Vildósola E. ACTUADORES. Soltex Chile S.A. http://www.aie.cl/files/file/comites/ca/abc/actuadores.pdf

[14] ARDUINO UNO. Niwot, CO https://www.arduino.cc/en/main/arduinoBoardUno.

[15] National Instruments, software de desarrollo de sistemas –NI LabVIEW. http://www.ni.com/labview/esa/

# **Caracterización de trayectorias en terapias de rehabilitación para sujetos de control y un caso de estudio**

R. de León-Lomelí<sup>1</sup>, E. González-Galván<sup>1</sup>, J.S. Murguía<sup>2</sup>.

1 Doctorado en Ciencias de la Facultad de Ingeniería Eléctrica de la Universidad Autónoma De San Luis Potosí, México, email: roxy\_dl@hotmail.com

2 Facultad de Ciencias de la Universidad Autónoma de San Luis Potosí, México

*Resumen***— La discapacidad motora congénita o adquirida, es un padecimiento presente en un alto porcentaje de la población, que usualmente es tratada mediante procesos de fisioterapia y terapia ocupacional.** 

**Para medir el grado de discapacidad de un paciente se emplean diferentes escalas que, dan un valor estimado mediante cuestionarios y pruebas físicas. Sin embargo, esta valoración tiende a ser subjetiva, ya que no es capaz de medir el nivel de avance que se logra con cada sesión, como resultado en muchos casos se genera desánimo y deserción de los pacientes a las sesiones de terapia.** 

**Como alternativa, se sugiere caracterizar las señales provenientes del movimiento de las extremidades durante las sesiones de terapia, para tener un control más cuantitativo del grado de avance del paciente durante el proceso de rehabilitación.**

**En el presente trabajo, se presenta un primer análisis a las señales de trayectorias seguidas durante un proceso de terapia previamente propuesto. Para analizar las series temporales de los sujetos de control en comparativo con cinco sesiones de terapia de una paciente con artritis idiopática juvenil.** 

*Palabras clave*—**DFA, DWT, rehabilitación, terapia ocupacional**

# I. INTRODUCCION

La discapacidad motriz es un problema de salud pública que afecta a la población sin importar edad o condición social, pudiendo ser congénita o adquirida. La rehabilitación de los pacientes es vital para su reincorporación a la vida laboral y en muchas ocasiones a los roles sociales. Una opción de rehabilitación es mediante terapia ocupacional. La evaluación de terapia ocupacional es un conjunto de procedimientos y un proceso de pensamiento, que es capaz de intervenir con la población a través de actividades del interés de la persona, con características relacionadas a la propia discapacidad [1].

El grado de discapacidad de cada paciente se establece de acuerdo a las escalas *Test de Lovett* y el *Índice de Barthel* [2]. Estas escalas se basan en la independencia de los pacientes para llevar a cabo actividades diarias como en el tipo de movimiento que se realiza con las extremidades. Sin embargo estas escalas tienden a ser subjetivas.

Para establecer el grado de movilidad muscular las señales más utilizadas son las provenientes de mediciones como el electroencefalograma (EEG), electromiogramas EMG), y electro cardiograma (ECG) [3-9], el análisis de estas señales, se han empleado diversas técnicas de procesamiento, que han permitido comprender, entender y el funcionamiento del cuerpo humano bajo ciertos padecimientos.

Como alternativa se propone establecer una escala gradual de avance motriz, mediante la caracterización de las señales que el cuerpo genera durante el proceso de terapia [10]. Adicionalmente se propone utilizar diferentes técnicas de análisis para caracterizar el movimiento de extremidades superiores, a partir del seguimiento de trayectorias preestablecidas. En esta primera parte se presenta la caracterización de las series de datos de los sujetos de control, así como de un paciente en cinco sesiones de terapia, y una comparación de los resultados obtenidos.

# II. MÉTODOS Y MATERIALES

Para caracterizar las señales se proponen dos herramientas matemáticas: la transformada discreta wavelet y el análisis por DFA. Ambos se detallan a continuación.

# *A. Análisis de Fluctuaciones sin Tendencia (DFA).*

En 1994 C. K. Peng et al. proponen un método llamado Análisis de Fluctuaciones sin Tendencia (DFA), que permite la detección de correlaciones de largo alcance en series de tiempo no estacionarias. El método emplea un coeficiente (α) para determinar la complejidad de las señales [11].

Dada una serie de tiempo  $y(t_i)$ , donde  $t_i = i\Delta t$  y  $i = 1,..., N$  con una tasa de muestreo  $\Delta t$  el algoritmo DFA consiste en: (a) Calcular la media de las series de tiempo mediante

$$
\overline{y} = \left(\frac{1}{N}\right) \sum_{j=1}^{N} y(t_j)
$$
 (1)

Para obtener una serie de tiempo (i), para  $i = 1, ..., N$ . (b) Integrar la señal utilizando

$$
x(t_i) = \sum_{j=1}^{i} \left[ y(t_j) - \overline{y} \right]
$$
 (2)

Para  $i = 1, ..., N$ , (c) Dividir la serie de tiempo integrada  $x(t_i)$  en ventanas de longitud *n*, correspondientes a la escala de tiempo  $\tau = n\Delta t$ . (d) Calcular el polinomio de grado **m** denotado por  $x_{pol,m}(t_i, \tau)$  usado para modelar la secuencia de cada caja y representa la tendencia local de

cada ventana. (e) Calcular la secuencia de fluctuación local asociada a cada ventana, mediante:

$$
z_m(t_i, \tau) = x(t_i) - x_{pol,m}(t_i, \tau)
$$
 (3)

Para *i* = 1,..., *N* (f) Calcular la función de fluctuación  $F_m(\tau)$  como el error medio cuadrático RMS de la secuencia  $z_m(t_i, \tau)$  utilizando:

$$
F_m(\tau) = \sqrt{\left(\frac{1}{N}\right) \sum_{j=1}^{N} z_m(t_j, \tau)^2}
$$
 (4)

El procedimiento se repite en un rango de segmentos de longitud **n.** De acuerdo con las recomendaciones del autor el tamaño óptimo de los segmentos está entre  $n_{min} \leq 5$  y  $n_{\text{max}} \cong N/4$  [11].

En caso de que la señal siga una ley de escalamiento, la fluctuación  $F_m(\tau)$  puede seguir la ley de escalamiento en potencia:

$$
F_m(\tau) = \tau^{\alpha m} \tag{5}
$$

Donde el exponente de escalamiento  $\alpha_m$  cuantifica las propiedades de correlación de la señal, y se calcula como la pendiente de la gráfica

$$
F = \left\{ \log(F_m(\tau)) \text{ versus } \log(\tau) \right\} \tag{6}
$$

Los valores del coeficiente α representan el grado de correlación de acuerdo a los límites siguientes. Si  $\alpha$  < 1/2 representa una señal anticorrelacionada. Cuando  $\alpha \approx 1/2$  la señal sigue un comportamiento de ruido blanco, esto representa una señal no correlacionada, mientras que una señal correlacionada presenta un  $\alpha$  > 1/2. La siguiente clasificación es para un valor de  $\alpha \leq 1$ , que puede representar señales con comportamiento de ruido rosa (señales de comportamiento 1/ *f* ). Las señales ilimitadas presentan un valor  $\alpha > 1$ . Finalmente si  $\alpha \approx 3/2$  la señal presenta un comportamiento de movimiento browniano.

En el presente análisis se emplean polinomios lineales en el procedimiento de cálculo de tendencia (punto número

# 3), esto es  $m=1$  y por conveniencia se denotará  $\alpha_1 = \alpha$ .

# *B. Transformada discreta wavelet (DWT)*

La transformada *wavelet* es una técnica de análisis de multi-resolución, a partir de una forma de onda básica (*wavelet* madre) que es escalada y trasladada, es posible obtener un estudio a escala de las señales analizadas [12]. La función de escalamiento (*t*) se define como la solución de la ecuación recursiva:

$$
\varphi(t) = \sum_{k} a(n)\varphi(2t - n) \tag{7}
$$

 La *wavelet* básica se puede generar a partir de la función de escalamiento mediante la siguiente ecuación:

$$
\psi(t) = \sum_{k} h_1(n) \sqrt{2\varphi(2t - n)} \tag{8}
$$

Donde **n** es un número entero y  $h_1(n)$  es el conjunto de coeficientes asociados a cada *wavelet*. Esta función es también generadora de nuevas funciones *wavelet* hijas, que

se emplean para describir mejor una señal, mediante la ecuación:  $\ddot{i}$ 

$$
\psi_{j,k}(t) = 2^{\frac{1}{2}} \psi(2^j t - k) \tag{9}
$$

Donde  $2^{j}$  es el factor de escalamiento en el tiempo **t** que da el efecto de multi-resolución y **k** es el término que implica la traslación en **t**. Las ecuaciones 7 y 8 generan espacios en el plano bidimensional de modo que cualquier función de este plano puede escribirse de la forma:

$$
f(t) = \sum_{k} c_{j_0}(k)\varphi_{j_{0,k}}(t) + \sum_{k} \sum_{j=1}^{inf} d_j(k)\psi_{j,k}(t) \tag{10}
$$

Donde  $j_0$  puede ser cero o negativo. Los coeficientes **c** y **d** se conocen como los coeficientes de la transformada discreta *wavelet* (DWT) de la señal *f(t)*. Estos coeficientes tienen la capacidad de describir la señal original y se pueden usar de manera similar a los coeficientes de Fourier para las operaciones de análisis, descripción, aproximación y filtrado de señales [12]. En un primer nivel de descomposición se realiza una bisección de los componentes de frecuencia (como dos filtros: uno pasa bajas y otro pasa altas). El primer bloque agrupa los componentes de frecuencia baja (aproximaciones) y el segundo bloque contiene los componentes de frecuencia alta (detalles). Este algoritmo se usa de manera reiterativa para formar bancos de filtrado, que dividen el espectro de la señal en bloques de frecuencia tantas veces como niveles de descomposición se tengan.

*C. Análisis de datos*

El sistema utilizado para asistir en la terapia de rehabilitación a personas con problemas motrices en extremidades superiores, consiste en un video juego que sugiere seguir una trayectoria, para realizar diversos movimientos en hombro, codo y muñeca. Se utiliza el sensor *Kinect* para registrar y almacenar las trayectorias seguidas en los ejes X, Y y Z de las tres juntas. Con este sistema se obtuvieron datos de diez personas, seis hombres y cuatro mujeres, de entre 23 y 35 años de edad, sin ningún padecimiento actual o previo en sus extremidades superiores (sujetos de control). El caso de estudio es de sexo femenino de 17 años de edad y padece artritis idiopática juvenil desde hace tres años [3]. Todos los experimentos cuentan con la previa autorización de los pacientes, vía consentimiento firmado.

En la Fig. 1 se muestra el proceso de terapia en la paciente. Inicialmente, se daban dos repeticiones por sesión con cada brazo, incrementado en uno cada dos semanas. Cabe hacer mención que este procedimiento es realizado bajo la supervisión de terapistas profesionales.

#### III. RESULTADOS

En esta sección se presentan los resultados de la caracterización de las series temporales de los sujetos de control, así como una primera evaluación del paciente, obtenidas en el proceso de rehabilitación propuesto.

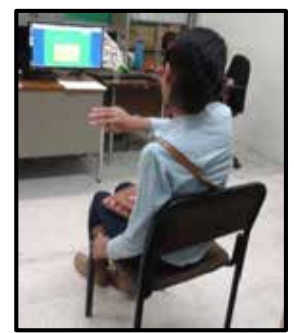

Fig. 1. Proceso de terapia de rehabilitación de extremidades superiores.

Con la finalidad de analizar el comportamiento de la trayectoria en relación a los tres componentes, se propone tomar cada tercia coordenada como un punto hacia el origen. Esto es, cada coordenada se reduce a un punto en el espacio, de acuerdo a la siguiente ecuación:

$$
p_i = \sqrt{{x_i}^2 + {y_i}^2 + {z_i}^2}
$$
 (11)

Donde  $x_i, y_i, y_i$  representan la coordenada de la herramienta en cada instante durante la terapia y  $p_i$ representa la distancia con respecto al origen de dicha coordenada, en la Fig. 2 se muestran las series de datos de los sujetos de control y el paciente.

La transforma DWT permite separar las componentes de frecuencia baja (aproximaciones), que representa el movimiento grueso, y las componentes de alta frecuencia (detalles), que representan el movimiento fino. Se utilizó *Daubechies4* (db4) como la *wavelet* madre propuesta.

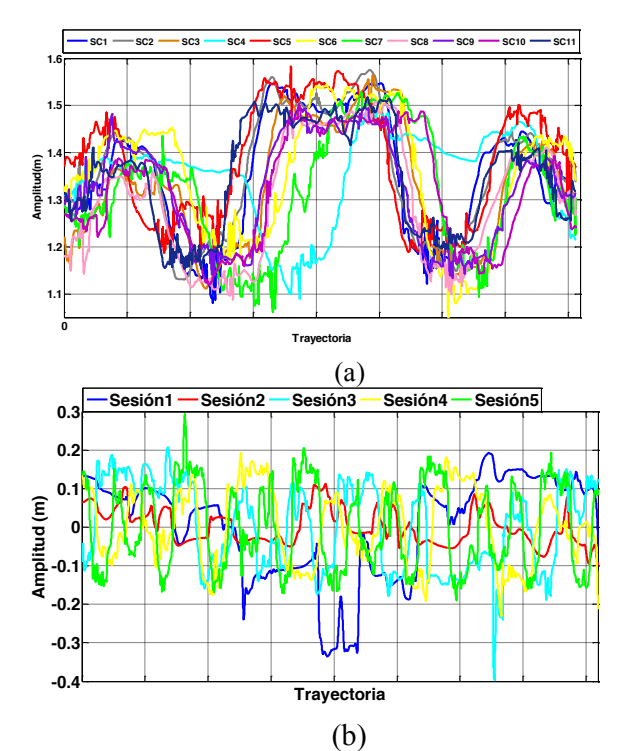

Fig. 2. Señales de trayectoria Seguida en el proceso de terapia en (a) sujetos de control y (b) paciente en primeras cinco sesiones.

En la Fig.3 se muestran las separaciones de las señales de los SC y de las sesiones de terapia del paciente, en sus componentes de alta y baja frecuencia. Como se puede observar, las señales de aproximaciones de los sujetos de control presentan una forma bien definida de acuerdo a la trayectoria propuesta. Por otra parte, las series de tiempo del paciente formas irregulares, estas se van ajustando al patrón conforme avanzan las sesiones de terapia. Esta mejoría puede ser debida a un aumento en la fuerza y tono muscular de la paciente, que le permite seguir con más precisión la trayectoria.

Con la finalidad de caracterizar las series de tiempo y posteriormente clasificarlas se cuantificaron diferentes parámetros, entre los cuales están la media, desviación estándar, la energía de la señal y el valor alfa (α) generado por DFA.

Una vez que se obtienen las series de tiempo de aproximaciones y detalles, se analizan con el método DFA. Las ventanas de análisis se proponen en un rango de 4<n<512 muestras, para las señales de los sujetos de control y de la paciente.

En la Fig. 4 se muestra el resultado de este análisis. Se puede apreciar que existen diferencias en la pendiente de las gráficas, especialmente en relación a las componentes de alta frecuencia. Esta diferencia es debida a la discapacidad motora de la paciente, se aprecia que al avanzar las sesiones de terapia el paciente presenta un resultado más cercano al de los sujetos de control.

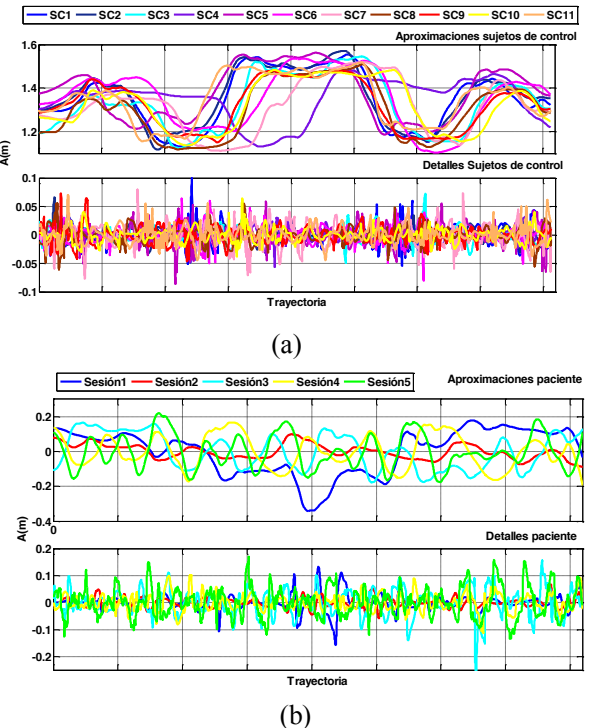

Fig. 3. Descomposición en componentes de alta frecuencia (detalles) y de baja frecuencia en (a) sujetos de control y (b)Paciente en cinco terapias.

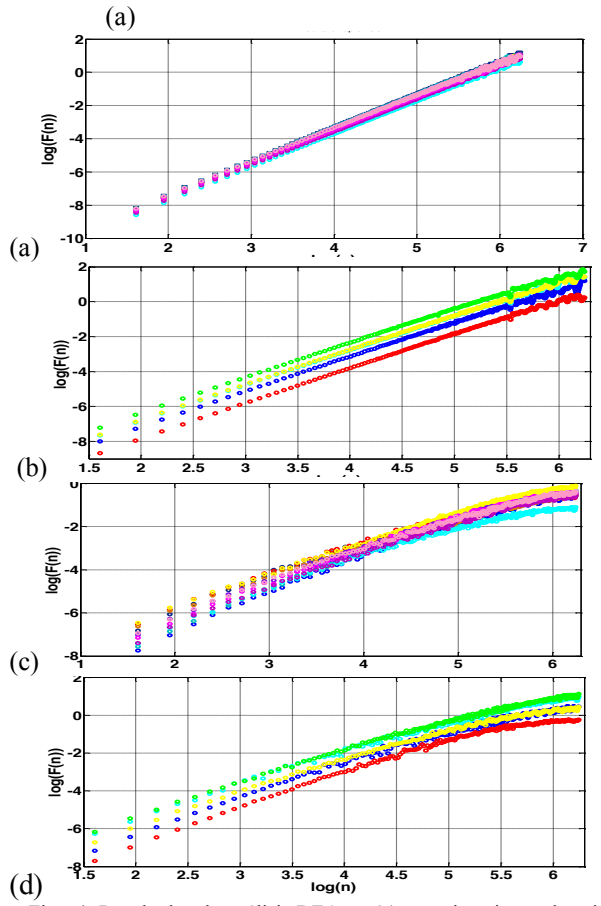

Fig. 4. Resultados de análisis DFA en (a) aproximaciones de sujetos de control, (b) aproximaciones en paciente, (c) detalles en sujetos de control y (d) detalles en paciente.

Otra característica que es importante revisar es la energía que de la serie de datos. Esta se calcula mediante:

$$
E_t = \sum_{i=1}^n |x(i)|^2
$$
 (12)

Donde n es la longitud de la serie temporal x(i).

En este caso, cuando el paciente sale de la trayectoria predefinida, se observa que existe un incremento decremento en la energía, con respecto de la media. Como puede observarse en la Fig. 5. Se observa que el valor medio de los sujetos de control se encuentra en un valor de 1.8 mientras que en las series de datos del paciente el valor medio es alrededor de 1.4. En el caso de los sujetos de control, la varianza en cada sujeto, es menor que en el caso del paciente, sin embargo, para el paciente este parámetro disminuye en las últimas terapias.

Finalmente se calculan los valores medio y de desviación estándar de cada una de las señales.

En la Tabla 2 se resumen los valores obtenidos en cada uno de los análisis para las series de datos de los sujetos de control y de las cinco sesiones de la paciente.

En los sujetos de control y en las series del paciente se observa un valor medio de alfa en las aproximaciones dentro del mismo rango. Sin embargo, en los detalles (frecuencias altas) se muestra una clara diferencia, ya que las series del paciente manejan un alto grado de correlación.

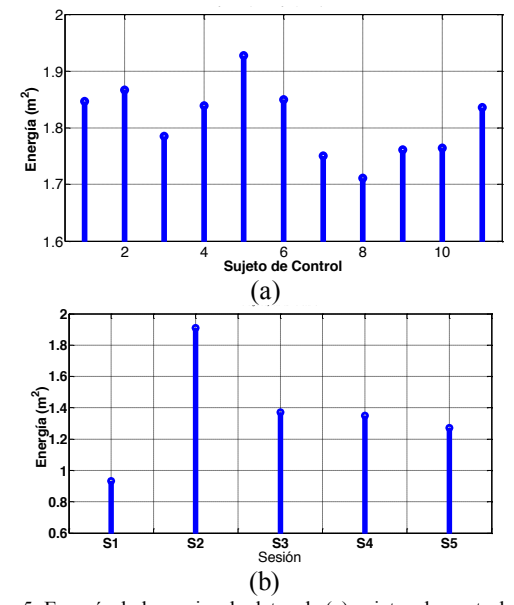

Fig. 5. Energía de las series de datos de (a) sujetos de control y (b) paciente.

Tabla 1. Características principales de las señales analizadas de los sujetos de control y de las sesiones de terapia del paciente.

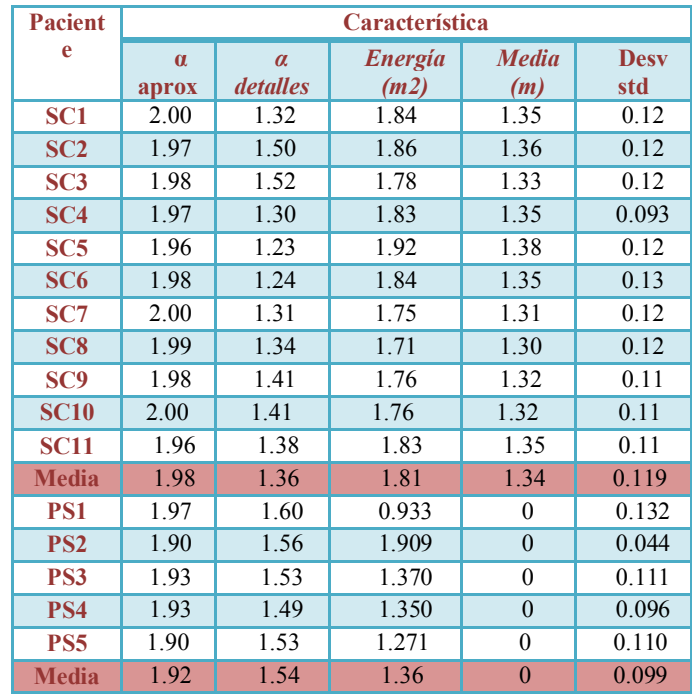

# IV. CONCLUSIÓN

En este trabajo se presenta el análisis de las series temporales obtenidas de un proceso de terapia, en sujetos de control y un paciente en diferentes sesiones de terapia.

Para el tipo de señales analizadas se optó por separar los componentes de frecuencia que representan el movimiento grueso de la trayectoria y las componentes de frecuencia alta. Esta separación permitió caracterizar tanto el

movimiento grueso como el fino de las trayectorias seguidas por los sujetos de control y pacientes, encontrando que ambas componentes tienen un grado de correlación dependiente del contenido en frecuencia.

Se lograron identificar seis características, que permitirán hacer una discriminación y poder establecer una escala para medir el grado de recuperación de un paciente sometido a terapia de rehabilitación.

# AGRADECIMIENTOS

Se agradece el aporte y la guía de la licenciada en terapia ocupacional Dulce Rocío Fernández Pérez. El desarrollo de este proyecto fue soportado por CONACyT .

#### REFERENCIAS

[1] Mulligan, *Terapia ocupacional en pedriatría. Proceso de evaluación*, Ed. Médica Panamericana, (2006).

[2] *Guía de práctica clínica para el manejo de pacientes con ictus en atención primaria*, Guías de práctica clínica en el SNS, Anexo 6,102, (2012).

[3] J.Chu, I. Moon, S. Kim, and M. Mun, IEEE/RSJ International Conference In Intelligent Robots and Systems (IROS), 2005, (3511).

[4] J. Ezquerra, J. S. Mora,and J. A. Moreno, 14th Annual International Conference of the IEEE Engineering in Medicine and Biology Society (IEMBS),(Paris 1992), 1437.

[5] M. Lucas, A. Gaufriau, S. Pascual, C. Doncarli,and D. Farina, *Biomedical signal and processing control,* 3, 169 (2007).

[6] M. Arvetti, G. Gini, and M. Folgheraiter, Proceedings of the 2007 IEEE 10th International Conference on Rehabilitation Robotics (Noordwijk, 2007), 531.

[7]G.C. Matrone, C. Cipriani, M.C. Carrozza and G. Magenes, *Journal of NeuroEngineering and Rehabilitation,* 9, 40 (2012).

[8] R. Song, K. Y. Tong, X. L. Hu, S. F. Tsang, and L. Li, EMBS Annual International Conference, (New York City 2006), 4945.

[9] G. Li, A. E.Schultz, and T. A Kuiken , *Neural Systems and Rehabilitation Engineering*, IEEE Transactions on, 18, 185 (2010).

[10] A. Montes-Alonso, E. Torres- Báez, E. Flores, R. de León-Lomelí, and E. González-Galván, Congreso nacional de ingeniería biomédica (CNIB), 2014 (Puerto Vallarta, México, 2014).

[11] C.-K. Peng, S.V. Buldyrev, S. Havlin, M. Simons, H.E. Stanley, and A.L. Goldberger, Phys. Rev. E, 49, 1685 (1994).

[12] R. de León-Lomelí, and H. Calleja G., Detección de interarmónicos usando Wavelets, Tesis para obtener grado de maestría, cenidet, 2005.
# **DISEÑO Y DESARROLLO DE HERRAMIENTA PARA TERAPIA DE MUÑECA, IMPLEMENTADO EN RASPBERRY.**

D. Silva-Vaca<sup>1</sup>, E. González-Galván<sup>2</sup>, R. de León-Lomelí<sup>2</sup>.

1 Facultad de Ciencias, Universidad Autónoma de San Luis Potosí Av. Manuel Nava No. 6, C.P. 78260, San Luis Potosí, S.L.P., MÉXICO; aguiladie@gmail.com; 2 Facultad de Ingeniería, Universidad Autónoma de San Luis Potosí Av. Manuel Nava No. 6, C.P. 78260, San Luis Potosí, S.L.P., MÉXICO; emilio.j.gonzalez.galvan@gmail.com; roxy\_dl@hotmail.com;

*Resumen*— La discapacidad motora es un problema de salud pública que puede ser causado por diferentes aspectos como accidentes o congénitos. Es importante que los sujetos reciban la correcta terapia de rehabilitación para su pronta reinserción a la vida laboral y cotidiana. En el presente artículo habla del diseño y desarrollo de una herramienta para terapia de muñeca, auxiliado de una interfaz gráfica que permite que el usuario tenga una retroalimentación visual de las trayectorias que sigue. Este sistema permite la rehabilitación motriz de la muñeca así como del proceso de cognición del paciente. Tales el paciente realiza movimientos de Abducción, Aducción, Pronación y Supinación. Por ser un sistema computacional, se puede generar una valoración cuantitativa del avance de los pacientes con cada terapia. Llegando a generar un prototipo que recrea movimientos a los pacientes.

#### I. INTRODUCCIÓN

En el mundo existen alrededor de miles de millones de personas con capacidades diferentes, de las cuales la mayoría no tiene fácil acceso a las atenciones médicas y los servicios de rehabilitación de calidad [1].

La rehabilitación es un proceso que permite que las personas con diferentes capacidades lleguen a alcanzar un mejor nivel de desempeño en todos los aspectos.

La rehabilitación abarca muchas actividades, pero donde se enfocan será en la rehabilitación motriz.

De acuerdo a las investigaciones de lo que se ha hecho en el mundo en los últimos 20 años, diversos laboratorios han desarrollado y diseñado modelos activos para la aplicación de rehabilitación y de asistencia [2] [3].

En [4], se presentan diferentes tipos de modelos y desarrollos de robots asistidos (MIT-MANUS, MIME, ARC-MIME, ARM-GUIDE) para rehabilitación motriz, su principal consideración, es que llegue a tener el paciente mayor naturalidad a los movimientos. Estos modelos (MIT-MINUS o ARM-GUIDE) son de fácil manejo, funcionales y motorizados, permitiendo ejercitar la extremidad y adaptándose a la sensibilidad del paciente.

Sin embargo el modelo MIT-MINUS, es un desarrollo de herramienta totalmente terapéutica, tomando en cuenta que es un complemento de la terapia en general, ya que el fisioterapeuta puede asistir a la herramienta para complementar la rehabilitación, aunque su desventaja es su costo y generalmente se presenta en algún lugar de control.

En este artículo se presentara el diseño implementado como una herramienta para terapia de rehabilitación del miembro superior, específicamente la muñeca.

En el diseño se consideran aspectos como la comodidad, eficiencia, economía, como también características anatómicas para la terapia.

El movimiento de la extremidad se mide conforme a la goniometría que consiste en medir el desplazamiento angular sobre diferentes planos que dividen al cuerpo humano [5].

# *A. MOVILIDAD BASICA DE MUÑECA*

La muñeca es la articulación que une los huesos cubito y radio al carpo. Considerada en conjunto, efectuara movimientos de flexión o extensión y abducción y aducción. Aunque también esta pudiese realizar movimientos compuestos, como la circunducción.

La flexión se muestra como la sección palmar de la mano se acerca a la cara anterior del antebrazo, teniendo un

ángulo de libertad de 0° hasta 80°. La extensión se representa como el movimiento de la región dorsal de la mano cerca de la cara posterior del antebrazo, teniendo un ángulo de libertad de 0° hasta 70°.El movimiento de abducción el dedo meñique se acerca al antebrazo con un ángulo de liberación de 0° a 30°, mientras que la abducción el pulgar se acerca al antebrazo con un ángulo de liberación de 0° hasta 20° [6].

La tarea del terapeuta es evaluar las diversas limitaciones del paciente como también la valoración de diversos tejidos periarticulares.

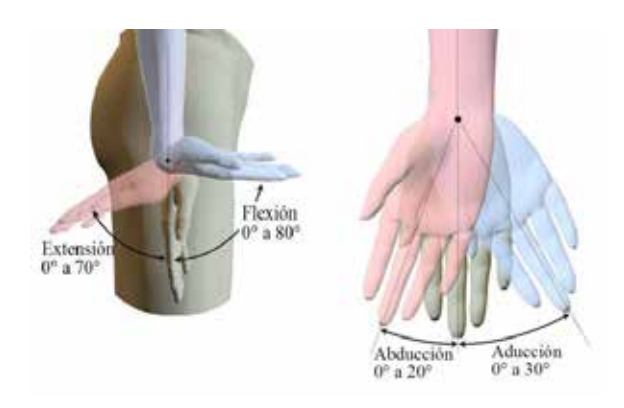

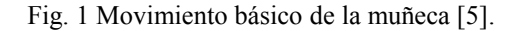

# *B. CONSIDERACIONES DE LA MUÑECA DENTRO DE LA HERRAMIENTA.*

En el desarrollo de la herramienta se tomaron muchas consideraciones ya que es muy diferente el movimiento que llegase a tener la extremidad.

Existe un Análisis cinemático de la muñeca y antebrazo, "donde este provee información y espacial y temporal sobre el plano de trabajo, dados los movimientos del antebrazo y muñeca" [5]. Existe un problema cinemático y este se resuelve con métodos geométricos, este se pensó para describir el movimiento articular de robots, en algunos casos de herramientas, hacen uso del método de Denavit-Hartenberg [7], ya que este proporciona información de la posición del efector final con la posición de cada una de las articulaciones.

II. DISEÑO E IMPLEMENTACIÓN DE HERRAMIENTA.

## *A. DISEÑO*

Algunas de las partes principales del diseño se mostraran en la Fig. 2, tomando en cuenta que en este trabajo nos muestra el desarrollo de la herramienta física, las pruebas para la valoración y el progreso de personas que asistan a terapia.

Una de las cosas que se pensó al desarrollar la herramienta fue la comodidad y la ergonomía de donde apoyaría el ante brazo y cómo toma el paciente la palanca; este apoyo tiene 20° de inclinación para que el agarre sea el más adecuado y genere el movimiento lo mejor posible, teniendo mejor resultados.

Este descansa brazos se diseñó para ser montable y tener terapia ya sea en la extremidad del lado derecho o del izquierdo, siendo movible y tener la rehabilitación en la extremidad afectada..

Contiene relleno de espuma para mayor confort y se diseñó para adaptar el joystick sin ningún problema, como también para que las señales que entren a la Raspberry no contengan demasiado ruido y alteren los resultados.

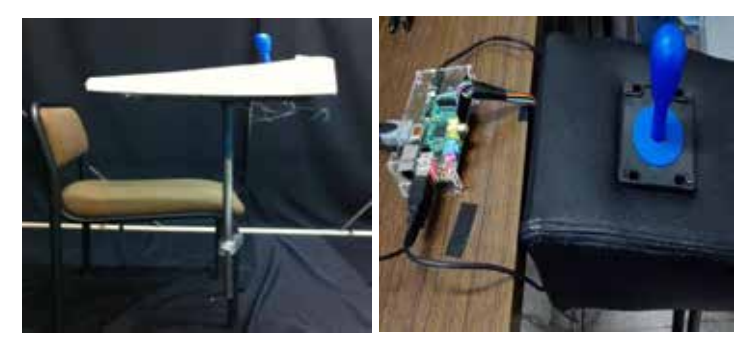

 $(a)$  (b)

Fig. 2 (a) Prototipo de herramienta. (b) Conexión palanca-Raspberry.

## *B. INFORMACIÓN TECNICA C.*

El diseño consta de un joystick (palanca) el cual presenta 4 Switches debajo de este, en este caso se definieron normalmente cerrado. Al momento de que la palanca toca el switch cambia a normalmente abierto donde la señal al PIN de la Raspberry [10].

El software utilizado se complementara con la librería de "SCRATCH GPIO" [8], que viene por default en la Raspberry. La utilización de los PINS de la Raspberry se realizara al momento de la entrada de la señal, la cual se detectara en los sensores del software (determinados en las librerías de Scratch), creando la interfaz entre el movimiento del paciente y el Software (gráficamente).

Dicho antes el Joystick consta de cuatro switch de lógica simple, como alimentación se toma la tierra de la Raspberry y los PINS de entrada.

La palanca tiene de 0° a 7° grados de libertad para los movimientos de abducción y aducción del paciente, para generar la movilidad adecuada.

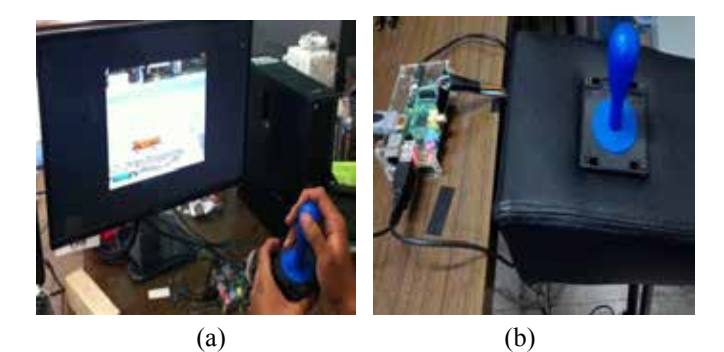

Fig.3 Interfaz Joystick y Raspberry

La Raspberry es un ordenador que ayuda a diferentes estudiantes o personas, a desarrollar proyectos de bajo costo y con mucha utilidad, este consta de 26 PINS que su uso es diferente en cada uno de ellos puede alimentar de +5,-5 V o 3V3 [10].

Utilizaran los PINS 10, 22, 24, 26, que son los que pueden utilizar como entrada a la Raspberry. También tendrán en cuenta utilizar la tierra para cerrar el circuito cada vez que se toquen los Switches en su caso el paciente genere el movimiento y sea detectado por la Raspberry.

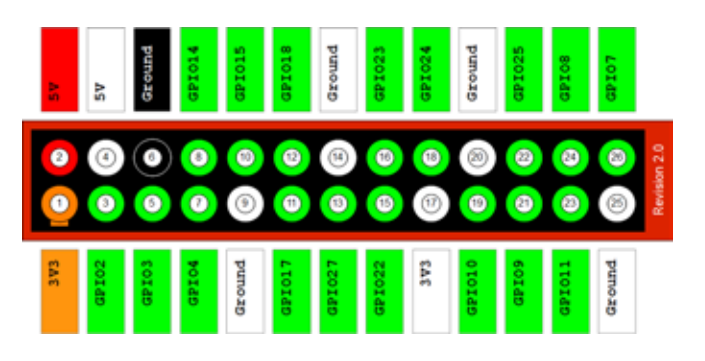

Fig. 4 Puerto de propósito general de la Raspberry [10].

# *D. CIRCUITO*

Este se basa principalmente por la interfaz del movimiento generado por el paciente en la palanca y la interfaz diseñada en la Raspberry, como se muestra en la Fig.5.

El circuito se caracteriza por las conexiones de la palanca, estas conectadas a la placa, por otra parte dentro del circuito lo dejaremos abierto de modo que la señal llegara a la Raspberry únicamente si el switch se toca con el movimiento de la palanca.

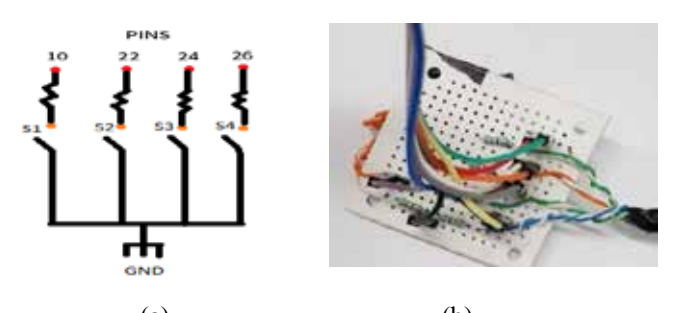

(a)  $(b)$  Fig. 5 (a) Circuito de Interfaz Joystick y Raspberry. (b) Placa.

## A. *INTERFAZ GRAFICA*

SCRATCH es una buena manera de aprender el lenguaje de programación, tener tus propias historias interactivas, juegos y animaciones, está hecho para ser de acceso libre y está diseñado para cualquier edad.

Esta sencilla herramienta de software viene por default en la Raspberry donde puedes manipularlo para hacer proyectos y llevarlos a la realidad.

Cabe mencionar que esta interfaz se utiliza "SCRATCH GPIO" para tener acceso a los puertos de entrada de la Raspberry [8]. El programa se diseñó para que el paciente realice movimiento de abducción y aducción en la terapia. Los sensores se definieron en el programa el cual detectara los movimientos del paciente.

En Fig. 6 (a) se muestran parte del código donde se detecta movimiento del paciente en el software durante la prueba.

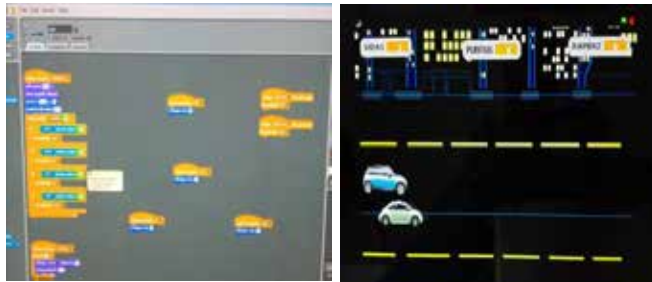

 $(a)$  (b) Fig. 6 (a) Parte del código de SCRATCH. (b) Grafico del software.

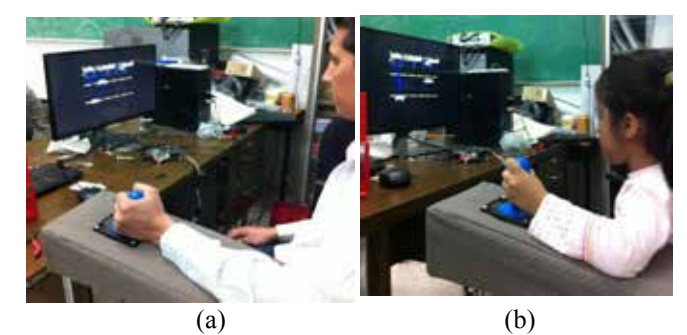

Fig. 7 (a) (b) Pruebas con sujetos de control.

#### III. RESULTADOS. IV.

Cabe mencionar que en este artículo se presenta el diseño de un dispositivo de terapia de rehabilitación de muñeca, que cuenta con interfaz para detección de los movimientos del paciente con la Raspberry y el Software utilizado. Algunas de las pruebas con sujetos de control, que utilizaron la herramienta expresaron que el sistema era "cómodo, divertido y pensado en personas que llegasen a tener alguna discapacidad en esa extremidad como lo es la muñeca".

La herramienta está pensada en utilizar con sesiones de dos veces por semana al menos 7 niveles de dificultad durante 4 meses, observando el progreso del paciente.

En esta primera etapa realizaron el diseño de la interfaz y el dispositivo. Además se presenta las primeras pruebas con sujetos de control. En una segunda etapa realizarán pruebas con personas que requieran rehabilitación de muñeca específicamente.

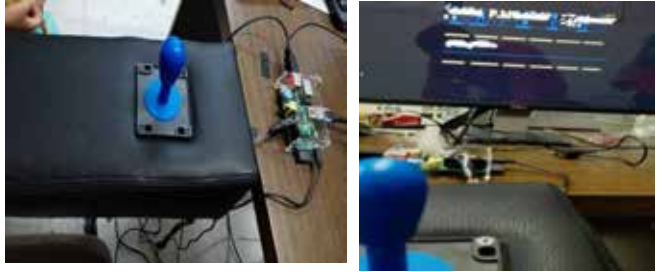

Fig. 8 Diseño final de la herramienta.

# V. DISCUSIÓN.

En este artículo se presenta un desarrollo y diseño de herramienta para terapia de muñeca, así mismo se desarrolló para personas con diferentes tipos de discapacidades.

Esta herramienta está pensada, para la utilización en el hogar o lugar de control, ya que el montaje y la economía de este mismo lo hace de fácil acceso.

Las pruebas fueron aplicada en personas sin ninguna discapacidad motriz en alguna extremidad, teniendo en cuenta que queda pendiente a futuro, el trabajar con personas con diferentes tipos de personas con diferentes discapacidades motrices para ver el avance de cada uno de ellos.

# VI. CONCLUSIÓN

Cabe mencionar que en el presente artículo se desarrolló y se diseñó una herramienta para terapia de muñeca implementada en Raspberry. Dicho desarrollo obtenido se diseño pensando en todos los aspecto, para que la personas con déficit de movilidad llegue a tener la movilidad natural en la muñeca, ya que también los movimientos pensados que haga el paciente , utilizado en el juego abarcan muchos aspectos para que tenga una mejor sesión de la terapia.

Estos movimientos comparten rangos de movilidad limitados, sin embargo son importantes para la mayoría de las actividades de la vida diaria.

A diferencia de las herramientas de terapia propuestas [4], que resultan costosas y deben de estar asistidas; en este proyecto se pensó en aspectos como la economía del paciente ya que como cabe mencionar al principio del artículo, la mayoría de la población con discapacidad no tiene acceso a una rehabilitacion debida.

Se logró una innovación de tecnología de fácil acceso, bajo costo y diseñado para recuperar parte de la movilidad en algunas personas con discapacidad.

Se realizó primordialmente, para el diseño y desarrollo de herramientas con la capacidad de llevar a cabo la rehabilitación a muchos de los problemas que se presentan durante su discapacidad.

Sin embargo el diseño estará expuesto a mejoras, como también el mejoramiento de la movilidad de los pacientes.

# REFERENCIAS

[1] LA OMS. Discapacidades y Rehabilitaciones [en línea]. [Fecha de consulta: 30 Junio 2015]. Atención médica y rehabilitación. Disponible en: <http://www.who.int/disabilities/es/>.

[2] Coote, S, & Stokes E. K. (2005). *Effect of robotmediated therapy on upper extremity dysfunction poststroke a single case study*. Department of Physiotherapy, University of Limerick, Limerick, IRELAND.

[3] Charles G. Burgar, MD. (2000). *Development of robots for rehabilitation therapy: The Palo Alto VA/Stanford experience.* Rehabilitation R&D Center, Mail Code 153, 3801 Miranda Avenue, Palo Alto, CA, U.S.A. 94304- 1207.

[4] Peter Lum, David Reinkensmeyer, Richard Mahoney, William Z. Rymer, and Charles Burgar (2002). *Robotic Devices for Movement Therapy After Stroke: Current Status and Challenges to Clinical Acceptance.* 

[5] Marcos A. Lazcano-López, M.Alejandro Lugo-Villeda, Sandy G. Quintana-Cabanillas, J. Víctor Nuñez-Nalda, Ulises Zaldívar-Colado (2013). *Análisis y diseño de un robot de tipo exoesqueleto para rehabilitación de antebrazo y muñeca.* Facultad de electromecánica, Universidad de Colima, Manzanillo, Colima, MÉXICO.

[6] Kapandji, A.I. and Lacomba, *"Fisiología articular: Esquemas comentados de mecánica articular. Hombro, codo, pronosupinación, muñeca, mano,"* (2006). M.T., isbn: 9788498350029, series: Fisiología articular. Tomo 1. Hombro, codo, pronosupinación, muñeca, mano, Editorial Médica Panamericana.

[7] Mark w. Spong, "Robot modeling and control", Seth Hutchinson, M. Vidyasagar.

[8] MIT MEDIA LAB, *ACERCA DE SCRATCH* [en línea]. [Fecha de consulta: 30 Juno 2015]. Disponible en:

< https://scratch.mit.edu/about/>

[9]<http://www.structuredhomewiring.com/TamperProofWirin g.a $10$ spx. $>$ 

[10] Raspberry PI Foundation, *RASPBERRY PI*, [en línea]. [30 de Junio de 2015]. What is Raspberry PI? Disponible en: < https://www.raspberrypi.org/help/what-is-a-raspberry-pi/ >

# **Un Estudio del Método y de la Precisión en la Cirugía de Tumores Cerebrales Guiada por Imagen.**

Mariana Revilla-Llaca<sup>1</sup>, Agustín R. Hernández-Delgado<sup>1</sup>, Salvador Manrique-Guzmán<sup>2</sup>,

Mauro Loyo-Varela<sup>2</sup>.

<sup>1</sup>Escuela de Ingeniería Biomédica, Facultad de Ingeniería, Universidad Anáhuac México Norte.

<sup>2</sup> Departamento de Neurocirugía, The American British Cowdray Medical Center, IAP, Ciudad de México.

*Resumen*— **Se hace una narración de los aspectos históricos de la localización intracraneana, se describen los principios teóricos de la neuronavegación por imagen, y se presenta una serie de 16 pacientes con tumores cerebrales operados usando neuronavegación guiada por imagen; se comparan la precisión de localización y el grado de resección con 14 pacientes con tumores cerebrales en que no se usó neuronavegación. La neuronavegación guiada por imágenes constituye un notable avance de ingeniería biomédica, con aplicación directa en la interacción con pacientes; en el presente estudio la precisión de localización no mostró diferencia estadísticamente significativa entre los dos grupos (p .191), pero el grado de resección fue mejor en el grupo de operación guiada por imagen (p.017).**

*Palabras clave*—**neuronavegación, localización cerebral, cirugía guiada.**

# I. INTRODUCCIÓN

La localización de estructuras anatómicas o de lesiones intracraneanas, corticales o subcorticales profundas, que no tienen relación constante con estructuras anatómicas externas, con fines de diagnóstico o de tratamiento, ha constituido un problema fascinante, que se ha abordado por diferentes disciplinas científicas y con diferentes métodos a lo largo del tiempo. Probablemente el primer caso de localización exitosa, en ausencia de marcas externas detectables, fue la intervención quirúrgica para resecar un tumor cerebral, realizada por el Doctor Rickman Godlee, en Londres, en noviembre de 1884 (1). El paciente, un hombre de 25 años, tenía crisis convulsivas motoras parciales del hemicuerpo izquierdo, que progresaron a parálisis de las extremidades izquierdas. Basándose en los hallazgos del examen físico neurológico, se hizo el diagnóstico de un tumor cerebral, que se planeó encontrar adyacente al tercio medio de la cisura de Rolando. Empleando algunas marcas externas, el Doctor Godlee pudo, a través de una pequeña craneotomía, encontrar el tumor inmediatamente después de abrir la duramadre, en el sitio preciso de la craneotomía, y resecarlo con éxito. A pesar de que el paciente terminó falleciendo por una complicación, el caso fue muy comentado porque demostró la posibilidad de localizar adecuadamente una lesión intracraneana que no había producido marcas externas, a través del conocimiento de neuroanatomía y neurofisiología de ese tiempo (2).

El siguiente paso importante, y los subsecuentes, dejaron de pertenecer al campo puro de las ciencias médicas, e iniciaron el profundo impacto de las matemáticas, la física y la ingeniería; la posibilidad de localizar lesiones de este tipo se expandió con el descubrimiento de los rayos X, en 1895, por Wilhelm Roentgen, y específicamente con el desarrollo del neumoencefalograma, por Dandy en 1918; este método suplió la carencia de referencias internas de los rayos X simples, con la introducción de aire en el sistema ventricular y su visualización directa en las radiografías (2).

Más tarde se introdujo en práctica clínica la tomografía axial computarizada, y posteriormente la resonancia magnética, como métodos avanzados de adquisición de imágenes. En neurociencias, su uso permite obtener imágenes secuenciales bidimensionales del encéfalo con el cráneo intacto (3).

Para fines diagnósticos, el avance ha sido inconmensurable; para fines terapéuticos, el cirujano frecuentemente se encuentra en la tarea de intentar hacer una reconstrucción mental, imaginaria, en tres dimensiones, del contenido del cráneo, a partir de las imágenes bidimensionales obtenidas en Tomografía y resonancia magnética.

Intentando solucionar esta limitación, Spiegel desarrolló en la década de 1940, el estereoencefalotomo, un marco de coordenadas adaptado para fijarse al cráneo del paciente, con intención de localizar "blancos", u "objetivos" intracraneanos, e introducir sondas, o electrodos (4).

El invento evolucionó a varios modelos de marcos y sistemas de instrumentación de esterotaxia, que combinaron el LASER, el microscopio quirúrgico, y la simulación computarizada, para realizar biopsias, braquiterapia, aspiración de colecciones líquidas, lesiones profundas, y resecciones de tumores (5).

El siguiente paso en ingeniería biomédica de navegación cerebral, es el neuronavegador, introducido a la práctica clínica por Roberts en 1986 (6).

Los sistemas de neuronavegación actuales tienden constantemente a mejorar en cuanto a facilidad de uso, y precisión en la localización, Esencialmente están basados en usar imágenes cerebrales como mapas, instrumentos de seguimiento o localización, y una función matemática que asocia la posición real de los instrumentos con la posición en la imagen de registro. El registro es el elemento clave en la cirugía guiada por imágenes; se define como la determinación de una transformación geométrica que relaciona las imágenes cerebrales con el cráneo y cerebro

del paciente (4). En los sistemas de neuronavegación actuales, se aplica una trasformación rígida de las imágenes cerebrales al cráneo a través de movimientos de traslación y rotación. El registro puede llevarse a cabo acoplando parejas de puntos en espejo, o alineando superficies. El registro de parejas de puntos se basa en puntos correspondientes de la cabeza del paciente y en el volumen de la imagen que el sistema procesa y relaciona para minimizar su distancia.

Los sistemas de navegación usualmente proporcionan la media de la raíz cuadrada del error como un estimado de la precisión del sistema. Sin embargo, es bien conocido que éste error de registro no siempre se correlaciona adecuadamente con el error en el paciente, pero es un indicador del funcionamiento adecuado del navegador (7).

Los puntos que se emplean han variado en corto tiempo; los marcadores más exactos son tornillos colocados en el hueso, pero su uso se ha abandonado por su invasividad (8); los puntos de más amplio uso, son fiduciales radiopacos, o visibles para resonancia magnética, auto adheribles (9), que son fáciles de usar, pero requieren de personal entrenado, y tiempo para ser colocados, y ocasionan molestias al paciente. Estos fiduciales pueden moverse, y la exactitud del registro se correlaciona en forma inversa al tiempo que pasa entre la adquisición de la imagen y la intervención quirúrgica (10). El registro con puntos pareados de marcas anatómicas tiene las ventajas de reducir el personal y el tiempo necesario, y las desventajas de la necesidad de un operador con conocimiento adecuado de anatomía y de que la precisión es menor que con los fiduciales adhesivos. Finalmente, el registro basado en superficie, que hace coincidir puntos adquiridos de la anatomía del paciente con una superficie de la imagen volumétrica quita la necesidad de marcadores en la piel, es un método rápido, intuitivo y fácil de usar, no requiere la identificación de puntos anatómicos específicos (10).

El principio primario de los sistemas de navegación es la tecnología de localización. El instrumento de localización determina la posición espacial del instrumento quirúrgico rastreado en la relación paciente-imagen, a través de un rastreador que el instrumento quirúrgico tiene adherido. Existen actualmente sistemas ópticos y electromagnéticos (11). Los sistemas ópticos utilizan una cámara digital para localizar los rastreadores en el espacio. La cámara detecta haces infrarrojos de diodos emisores de luz (LEDs) en los dispositivos de rastreo, o haces infrarrojos reflejados de esferas colocadas en el paciente y en los instrumentos quirúrgicos. Como el sistema conoce la geometría del dispositivo rastreador, la posición del instrumento rastreado en relación a la anatomía del paciente puede ser calculada empleando un método de triangulación. El sistema óptico requiere una línea ininterrumpida de visión entre la cámara y el rastreador: por lo menos tres haces infrarrojos deben ser visibles para el sistema para una localización exitosa. Esto significa una desventaja en campos quirúrgicos saturados y en microneurocirugía (12). Los sistemas ópticos están basados en una configuración geométrica rígida entre los

puntos de rastreo y la punta del instrumento quirúrgico; esta condición los hace inoperantes para instrumentos flexibles, catéteres o agujas.

La tecnología electromagnética de rastreo está basada en un campo magnético emitido por un generador en forma de coordenadas, y coils en los instrumentos de rastreo que son atraídos al campo electromagnético. La corriente inducida en los coils se traduce en detección de posición; además del generador del campo magnético, el sistema consiste de una referencia de rastreo fija a la cabeza del paciente, y un localizador de rastreo en los instrumentos quirúrgicos. Se utilizan múltiples coils en el localizador que permiten determinar lugar, trayectoria y rotación del instrumento quirúrgico. La posibilidad de rastreo sin necesidad de línea directa de visión es la ventaja más grande del Sistema electromagnético, así como la posibilidad de navegar instrumentos flexibles pequeños, como aspiradores, catéteres o endoscopios (13).

La cirugía de tumores cerebrales guiada por imagen se lleva a cabo actualmente (2010 a la fecha) en forma similar a nivel mundial más comúnmente con marcadores fiduciales, con rastreo con tecnología óptica, y con navegación intermitente basada en un señalador: si el cirujano desea navegar o localizar, el neurocirujano interrumpe la disección, e intercambia el instrumento de disección por un señalador de rastreo, que se introduce al sitio quirúrgico de interés y la punta se correlaciona con la imagen de la pantalla del navegador, que corresponde a un estudio preoperatorio; es necesario permitir una línea de visión entre el instrumento rastreador y la cámara, para lo cual frecuentemente se requiere retirar el microscopio quirúrgico (14).

Por tanto, a pesar de lo avanzado del método, aun plantea problemas y necesidades por resolver en la aplicación práctica de tecnología; la posibilidad de navegación continua, y de instrumentos familiares al cirujano, que no requieren adherir o incorporar dispositivos grandes o estorbosos, y la posibilidad de navegación en tiempo real.

La pregunta de si ésta tecnología contribuye a una localización más precisa, o a resecciones más completas en la práctica clínica, o de si únicamente es un método que proporciona seguridad al cirujano, aun no se ha contestado. Este trabajo analiza el empleo de un neuronavegador de sistema óptico de la compañía norteamericana Medtronic (S7 StealthStation AxiEM; Medtronic, Louisville, Colorado) en la intervención quirúrgica de 16 pacientes con tumores cerebrales, y compara los resultados de precisión de localización y de grado de resección con los de 14 pacientes con tumores cerebrales en que no se usó neuronavegación.

# II. METODOLOGÍA

Se estudiaron en forma retrospectiva los expedientes clínicos, quirúrgicos, y radiológicos de 16 pacientes con tumores cerebrales operados en los años 2012-2015 con el Neuronavegador Medtronic StealthStation (S7 StealthStation AxiEM; Medtronic, Louisville, Colorado) y de 14 pacientes con tumores cerebrales operados sin el uso del Neuronavegador en los años 2008-2011, en el Centro Médico ABC de la Ciudad de México. Se establecieron como puntos de desenlace de interés para este estudio: I. La precisión de localización, definida como la relación entre el centro de la craneotomía y el centro del tumor, medidas en la tomografía computada postoperatoria inmediata; se asignó valor de 1-excelente, si coincidieron los centros; de 2-buena, si difirieron entre 0.5 y 2 centímetros; de 3-regular si difirieron entre 2.1 y 3.5 centímetros; y de 4-mala si difirieron entre 3.6 y 4.5 centímetros. II. El grado de resección de la tumoración, medida en la tomografía computada postoperatoria inmediata, definida como 1 total, 2 subtotal mayor a 50%, 3 subtotal menor a 50%. El análisis de los datos se llevó a cabo empleando la prueba U de Mann-Whitney para muestras independientes, dado que la población estudiada no mostró distribución normal (prueba de Kolmogrov-Smirnov con p= 0.000, prueba de Shapiro-Wilk con p=0.000) con el programa estadístico SPSS (IBM SPSS Statistics, V 21).

Los datos epidemiológicos, quirúrgicos, de extirpe tumoral, y de localización anatómica de los pacientes estudiados fueron evaluados y comparados entre grupos, no existen diferencias estadísticamente significativas en edad, sexo, tipo histológico y localización de tumor entre los dos grupos estudiados.

La revisión de los expedientes quirúrgicos mostró uniformidad en la descripción de la metodología del uso del neuronavegador. Los datos de registro se muestran en la tabla 1.

En el grupo de 16 pacientes en que se usó el neuronavegador, en 12 se consiguió resección completa, en 3 subtotal mayor a 50%, y en 1 subtotal menor a 50%; mientras que en el grupo de 14 pacientes en que no se usó el neuronavegador, en 4 se consiguió resección completa, en 7 subtotal mayor a 50%, y en 3 subtotal menor a 50%. Empleando la prueba U de Mann Whitney para muestras independientes en el programa IBM SPSS V21, hemos encontrado una diferencia estadísticamente significativa (p 0.014).

La precisión de localización del tumor, en el grupo de 16 pacientes en que se usó el neuronavegador, fue excelente en 15 pacientes, y buena en 1. En el grupo en que no se usó el neuronavegador, la precisión de localización fue excelente en 11, buena en 2, regular en 1. Empleando la prueba U de Mann-Whitney para muestras independientes en el programa IBM SPSS V21, hemos encontrado una diferencia estadísticamente no significativa (p 0.218).

| Tabla 1. RESULTADOS DE PRECISIÓN EN PACIENTES OPERADOS <sup>a</sup> |                          |                   |                           |                               |          |          |
|---------------------------------------------------------------------|--------------------------|-------------------|---------------------------|-------------------------------|----------|----------|
|                                                                     | Técnica de Navegación    |                   |                           | Error Registrado <sup>b</sup> |          |          |
| Paciente                                                            | Tecnología de<br>Rastreo | Registro          | Dispositivo de<br>Rastreo | <b>ECM</b>                    | Min      | Max      |
|                                                                     | Óptico                   | Fiducial          | Puntero                   | 0.2                           | 0.2      | 0.3      |
| $\overline{\mathbf{c}}$                                             | Optico                   | Fiducial          | Puntero                   | 0.4                           | 0.2      | 0.5      |
| 3                                                                   | Optico                   | Fiducial          | Puntero                   | 0.6                           | 0.4      | 0.8      |
| 4                                                                   | Optico                   | Fiducial          | Puntero                   | $\cdots$                      | $\cdots$ | $\cdots$ |
| 5                                                                   | Optico                   | Fiducial          | Puntero                   | 0.4                           | 0.2      | 0.5      |
| 6                                                                   | Optico                   | Fiducial          | Puntero                   | 0.4                           | 0.2      | 0.5      |
| 7                                                                   | Optico                   | Fiducial          | Puntero                   | 0.2                           | 0.2      | 0.3      |
| 8                                                                   | Óptico                   | Fiducial          | Puntero                   | 0.7                           | 0.4      | 1        |
| 9                                                                   | Óptico                   | S.C. <sup>c</sup> | Puntero                   | .                             | .        | .        |
| 10                                                                  | Optico                   | S.C.              | Puntero                   | 0.4                           | 0.2      | 0.5      |
| 11                                                                  | Optico                   | S.C.              | Puntero                   | 0.2                           | 0.2      | 0.3      |
| 12                                                                  | Optico                   | S.C.              | Puntero                   | $\cdots$                      | $\cdots$ | .        |
| 13                                                                  | Optico                   | S.C.              | Puntero                   | 0.4                           | 0.2      | 0.5      |
| 14                                                                  | Optico                   | S.C.              | Puntero                   | 0.2                           | 0.2      | 0.3      |
| 15                                                                  | Óptico                   | S.C.              | Puntero                   | 0.2                           | 0.2      | 0.3      |
| 16                                                                  | Optico                   | S.C.              | Puntero                   | $\cdots$                      | $\cdots$ | .        |

III. RESULTADOS

<sup>a</sup>Max, máximo; Min, mínimo; ECM, error cuadrático medio.

*<sup>b</sup>*ECM calculado por el sistema de navegación después del registro fiducial único.

*<sup>c</sup>* Por S.C. entiéndase Superficie Combinada

# IV. DISCUSIÓN

Durante el curso del presente estudio, realizado a 30 pacientes con tumores cerebrales, 16 de los cuales fueron operados con el último adelanto de la Ingeniería Biomédica: el neuronavegador, fue posible observar que este novedoso aparato es significativamente eficaz en su uso para la resección de tumores cerebrales, ya con el uso de este aparato se logró la resección completa de 75% de los tumores mientras que sin el uso del neuronavegador se logró la resección completa de 28.5% de los tumores. Por otro lado, se encontró que en la práctica clínica, la mejora en la precisión de localización usando el neuronavegador o versus otros mecanismos de localización cerebral no es realmente significativa.

El neuronavegador proporciona seguridad al cirujano ya que le otorga la posibilidad de establecer la localización de la lesión de una manera más sencilla a los procedimientos precursores de este aparato. Además, el neuronavegador permite llevar a cabo procedimientos menos invasivos, que como se ha comprobado, llevan a mejores resultados.

# V. CONCLUSIÓN

De acuerdo a los resultados obtenidos durante el presente estudio, es posible concluir que el neuronavegador no mejora significativamente la navegación cerebral, ya que los resultados obtenidos con el uso del aparato mencionado y sin el uso de éste no presentan una diferencia significativa. Por otro lado, es posible concluir que el uso del navegador lleva a mejores resultados en la resección de tumores cerebrales, haciendo este procedimiento menos invasivo, menos riesgoso y significativamente más eficaz.

El neuronavegador es el resultado de una larga trayectoria en el estudio de la imagenología clínica y la localización cerebral, que ya su desarrollo no forma parte solamente de las ciencias médicas, si no de la física, las matemáticas y la ingeniería. La comprensión y el estudio de la relación anatómica y fisiológica del cerebro con las funciones matemáticas que lo describen y localizan va a permitir la creación de mejores aparatos que faciliten el trabajo de los cirujanos y permitan mejores resultados para los pacientes. Además, permitirán una mejor comprensión y acercamiento a los misterios del cerebro humano.

## Referencias Bibliográficas

1. Wilkins RH. Neurosurgical classics: Thieme; 1992.

2. Kerr PB, Caputy AJ, Horwitz NH. A history of cerebral localization. Neurosurg Focus. 2005;18(4):e1.

3. Raza SM, Papadimitriou K, Gandhi D, Radvany M, Olivi A, Huang J. Intra-arterial intraoperative computed tomography angiography guided navigation: a new technique for localization of vascular pathology. Neurosurgery. 2012;71(2 Suppl Operative):ons240-52; discussion ons52.

4. Alexander E, Maciunas RJ. Advanced neurosurgical navigation: Thieme; 1999.

5. Moseley JI, Giannotta SL, Renaudin JW. A simple, inexpensive technique for accurate mass localization by computerized tomography: technical note. Journal of neurosurgery. 1980;52(5):733-5.

6. Roberts DW, Strohbehn JW, Hatch JF, Murray W, Kettenberger H. A frameless stereotaxic integration of computerized tomographic imaging and the operating microscope. Journal of neurosurgery. 1986;65(4):545-9.

7. Steinmeier R, Rachinger J, Kaus M, Ganslandt O, Huk W, Fahlbusch R. Factors influencing the application accuracy of neuronavigation systems. Stereotactic and functional neurosurgery. 2000;75(4):188-202.

8. Maurer CR, Jr., Fitzpatrick JM, Wang MY, Galloway RL, Jr., Maciunas RJ, Allen GS. Registration of head volume images using implantable fiducial markers. IEEE transactions on medical imaging. 1997;16(4):447-62.

9. Pfisterer WK, Papadopoulos S, Drumm DA, Smith K, Preul MC. Fiducial versus nonfiducial neuronavigation registration assessment and considerations of accuracy. Neurosurgery. 2008;62(3 Suppl 1):201-7; discussion 7-8.

10. Wolfsberger S, Rossler K, Regatschnig R, Ungersbock K. Anatomical landmarks for image registration in frameless stereotactic neuronavigation. Neurosurgical review. 2002;25(1-2):68-72.

11. Watanabe E, Watanabe T, Manaka S, Mayanagi Y, Takakura K. Three-dimensional digitizer (neuronavigator): new equipment for computed tomography-guided stereotaxic surgery. Surgical neurology. 1987;27(6):543-7.

12. Glossop ND. Advantages of optical compared with electromagnetic tracking. The Journal of bone and joint surgery American volume. 2009;91 Suppl 1:23-8.

13. Kral F, Puschban EJ, Riechelmann H, Pedross F, Freysinger W. Optical and electromagnetic tracking for navigated surgery of the sinuses and frontal skull base. Rhinology. 2011;49(3):364-8.

14. Mert A, Gan LS, Knosp E, Sutherland GR, Wolfsberger S. Advanced cranial navigation. Neurosurgery. 2013;72 Suppl 1:43-53.

# **Segmentación interactiva de imágenes PET (Tomografía por Emisión de Positrones).**

F. J. Alvarez<sup>1</sup>, B. Romaniuk<sup>2</sup>, B. Naegel<sup>3</sup>

1 Egresado, Lic. en Ingeniería Biomédica, Universidad de Guadalajara, México 2 Profesor,Universidad de Reims Champagne-Ardenne, Francia 3 Profesor, Universidad de Estrasburgo, Francia

*Resumen*— **Se presenta la proposición de un método de segmentación de imágenes PET que permita eliminar los falsos positivos de la imagen, el cuál integra como cualidades la interactividad, versatilidad y multimodalidad, reduciendo los errores intra-inter operador.**

*Palabras clave*— **Segmentación, cáncer, imágenes nucleares, multimodalidad.**

# I. INTRODUCCIÓN

Las células cancerígenas se diferencian de las demás células normales por el aumento de su metabolismo, permitiendo ser identificadas mediante Imagenología Nuclear PET. Por esta característica el radioisótopo por excelencia es el FDG-18 (FluoroDeoxiGlucosa). Sin embargo, existen órganos (cerebro, hígado, etc.) [1] que tienen un alto metabolismo por naturaleza por lo que también absorberán el radioisótopo radiactivo en gran cantidad. Otros órganos acumulan el radioisótopo por su proceso natural de desecho (vejiga, riñones). Debido a estos casos, si el tumor se encuentra en esa región, se tomaría como falso positivo y por tanto indetectable por este método. El objetivo principal es el de proponer una nueva técnica de segmentación que permita discriminar estos falsos positivos, dejando únicamente las regiones altamente sospechosas.

#### II. MARCO TEÓRICO

Para la construcción de este trabajo se abordaron las siguientes etapas:

1) *Estudio del estado del arte y la teoría de los "árboles de componentes"*: Se investigó a fondo la forma de adquisición y el tipo de datos que proporciona la imagenología PET/CT (fig. 1). Análisis de los métodos de segmentación existentes (umbral binario fijo [2], umbral binario adaptativo [3], kmeans [4], Fuzzy-C-means [5], crecimiento de regiones, métodos derivativos [6], línea divisoria de aguas [7], métodos probabilísticos, funciones de creencia [8]). Se estudió el método de los árboles de componentes [9], para entender su funcionamiento y poder justificar porque es mejor que los métodos existentes.

2) *Desarrollo e implementación de los métodos seleccionados en la plataforma de reconstrucción de imágenes 3D*: Se programó en lenguaje C++ mediante el software MINT, los tres métodos de segmentación considerados más eficientes así como la estrategia de

segmentación propuesta en imágenes PET/CT de phantoms y de lesiones clínicas.

#### 3) *Comparación experimental y discusión de resultados*:

Se definieron las ventajas y desventajas de la utilización de cada método, sustentando la robustez del método propuesto de segmentación multimodal interactiva. .

Este método se basa en la teoría de grafos y recae en los árboles de componentes, en este caso un árbol de máximas (fig. 2). Se trata de aplicar un criterio jerárquico para la creación de una estructura similar a la de un árbol mediante relaciones de adyacencia. Hablamos de un árbol de máximas porque las hojas del árbol corresponden a las zonas máximas de la imagen.

Por otro lado, el método cuenta con dos características específicas:

*Multimodalidad:* ya que aprovecha de manera óptima las dos fuentes de información a utilizar (PET/CT). La imagenología PET, por un lado, proporciona la información del metabolismo celular, permitiendo detectar anormalidades características de *neoplasias*. Mientras la información obtenida por la imagenología CT pertenece al tipo de tejido que representa el voxel en cuestión. Uniendo estas dos fuentes se busca eliminar los falsos positivos, nuestro problema a solucionar. Cabe mencionar que el árbol de máximas es construido a partir de la imagen PET mientras que la información de la imagen CT es utilizada como atributo de información contextual.

*Versatilidad:* En este punto sale a relucir la definición del término vector de atributos [10]. Dicho vector representa el conjunto de atributos que definen a la región tumoral. Entonces la característica de versatilidad nos permite introducir en nuestro vector los atributos que sean necesarios o que complementen la discriminación de las regiones tumorales.

$$
v_n = [a_1 \quad a_2 \quad a_3 \dots a_i]
$$
 (1)

donde  $v_n$  representa el vector de atributos del nodo *n* y  $a_i$  es el atributo número 'i' seleccionado para crear tu vector. Entre más atributos agregues al vector, más lento es el proceso de cálculo. Por lo que es fundamental escoger los atributos realmente representativos de una masa neoplásica. En nuestro proyecto fueron estudiados en específico tres atributos (esfericidad, intensidad media, información contextual).

La esfericidad representa que tan esférico es cada nodo. Teniendo como base el sustento que la mayoría de los tumores son esféricos.

La intensidad media, que se calcula con el promedio de las intensidades de los voxeles que pertenecen al nodo.

$$
i_n = \frac{\sum_k^t e_k}{t} \tag{2}
$$

donde representa la intensidad media en el nodo *n, e* es el voxel *k* en cuestión y *t* es el número total de voxeles con las que cuenta el nodo.

Finalmente hablamos del atributo que hace más especial a este método, la información contextual que representa el promedio de las intensidades en la imagen CT de los voxeles equiparados (correspondidos) con la posición equivalente de la región del nodo en la imagen PET. Debido a que la resolución (cantidad de detalle) en la imagen PET es menor que las imágenes CT es fundamental hacer este ajuste.

$$
c_n = \frac{\sum_{k_m}^{t_m} f_{k_m}}{t} \tag{3}
$$

donde  $c_n$  representa la intensidad media contextual en el nodo *n,*  $f_{k_m}$  son los voxeles *m* (*CT*) en correpondencia con el voxel *k (PET)* y *t* es el número total de voxeles con los que cuenta el nodo.

Un dato importante que se debe recordar es que el árbol es únicamente construido sobre la imagen PET, utilizándolo como base de la imagen CT para extraer su información mediante un proceso de correspondencia voxel (PET) a voxel (CT).

Otro término que se debe definir es la epsiolon (*ε*) que define el umbral de podado del árbol. La *ε* será comparada en cada nodo con la distancia o diferencia entre el vector de atributos del nodo de referencia  $v_{ref}$  (seleccionado por un experto) y el vector de atributos  $v_n$  del nodo del árbol en cuestion.

$$
d(v_n,v_{ref}) = \int (a_{n1} - a_{ref1})^2 + (a_{n2} - a_{ref2})^2 + (a_{n2} - a_{ref2})^2 \dots (a_{ni} - a_{refi})^2 \tag{4}
$$

Si la  $d(v_n, v_{ref})$  es mayor a la  $\varepsilon$  definida, serán podados (eliminados) manteniendo solamente los nodos que cumplen este criterio:

$$
d(v_n, v_{ref}) \le \varepsilon \tag{5}
$$

Como resultado final quedan conservados solamente los nodos que mantiene dicho criterio de similitud con el nodo de referencia.

#### III. METODOLOGÍA

Este método busca automatizar el proceso de segmentación para evitar cualquier error intra – inter experto. Sin embargo, no desprecia su conocimiento y habilidad para tener mayor eficiencia en los resutados.

El procedimiento de utilización de este método es el siguiente, definiendo al final de cada escalón con una *(A)* si el paso es automático y con una *(M)* si se necesita de la intervención de un experto:

- 1- Definir de manera interactiva una región 3D (x, y, z) de interés que sea sospechosa en la imagen PET del paciente. *(M)*
- 2- Construcción de un árbol de máximas a partir de la imagen PET. *(A)*
- 3- Cálculo del vector atributos de cada nodo, resalta la información contextual (obtenida de la imagen CT). *(A)*
- 4- Proceso de obtención del nodo de referencia, dentro de la región definida en el paso 1, que incluya unicamente los voxeles que pertenecen al tumor, definida como una zona de alta intensidad por una alta absorción del radiotrazador. *(A)* Nota: esta parte incluye el método de Fuzzy C-Means estudiado en el estado del arte.
- 5- Cálculo de la distancia entre el vector de atributos de los nodos de todo el árbol y el vector de atributos del nodo de referencia. *(A)*
- 6- Aplicar el criterio de corte (eq. 5). *(A)*
- 7- Reconstrucción de la imagen PET 3D. *(A)*

# IV. RESULTADOS

Después de terminar el desarrollo y la implementación de los programas dentro de la plataforma MINT se arrojaron los siguientes resultados en el estado del arte (fig. 3), observando la presencia de falsos positivos comunes en imágenes PET – FDG (vejiga, cerebro, riñon) y PET – Fna (riñon) que los métodos del estado del arte no logran discriminar.

Los datos arrojados dentro de la calibración (tabla 1) mediante regresión lineal marcan el modelo obtenido para

estudiar los métodos de segmentación de umbral adaptativo [3].

Utilizando como terreno de verdad a nuestro phantom, en este caso la esfera cinco (tabla 2), podemos comparar la efectividad de cada método aplicado en la imagen PET del mismo phantom estudiado.

Los resultados de la implementación del método propuesto (fig. 4) se muestran alentadores y contundentes. Se puede apreciar la eliminación de falsos positivos escogiendo una épsilon "adecuada", sin importar la posición de la región sospechosa en el cuerpo.

*A. Figuras y Tablas*

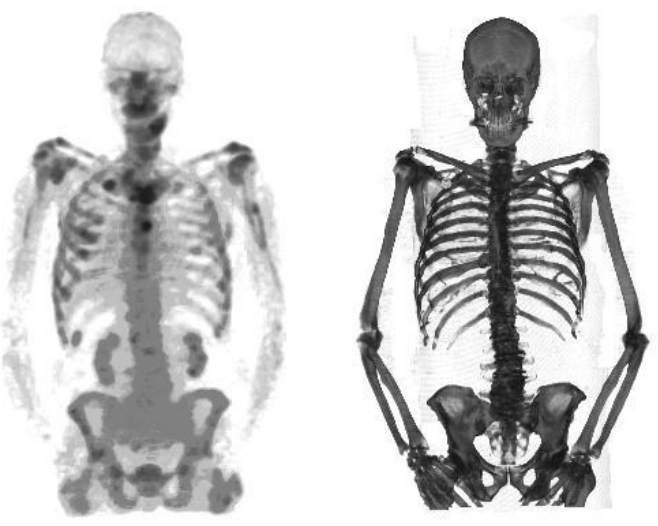

Fig. 1. Imagen PET (izquierda) e imagen CT (derecha).

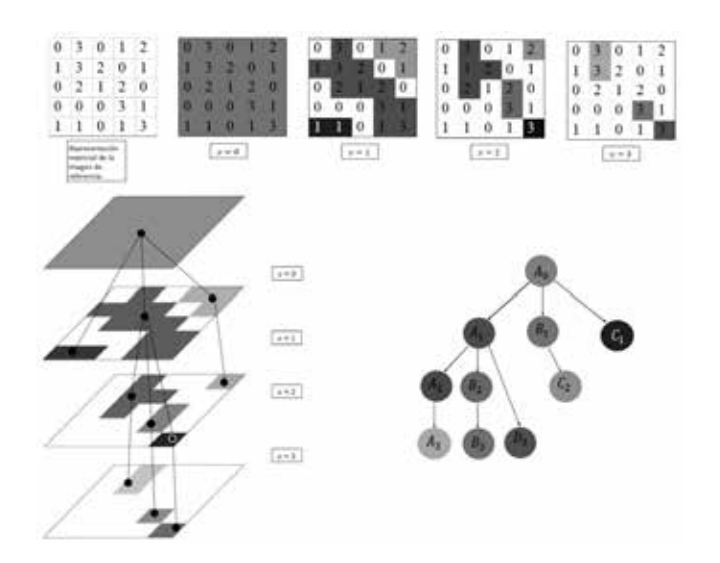

Fig. 2. Ejemplo de construcción de un árbol de máximas.

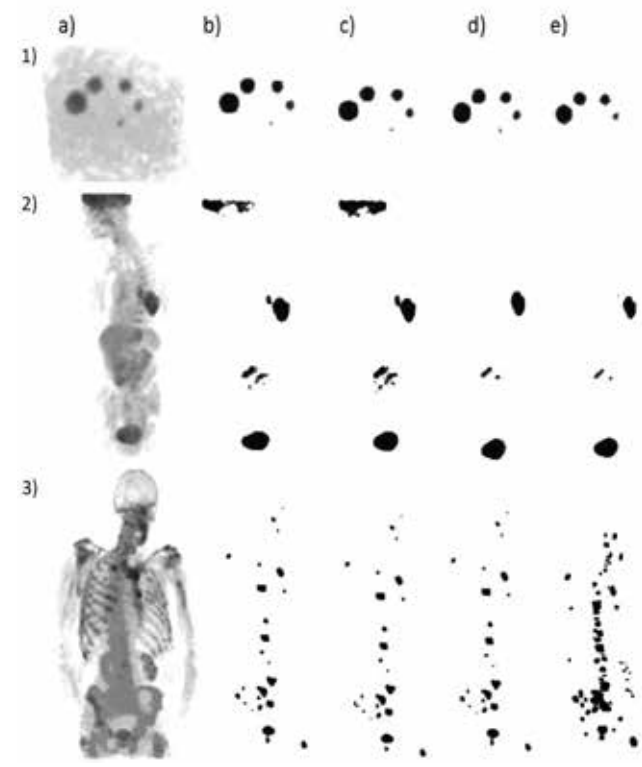

Fig. 3. Imagen PET de 1) un phantom, 2) una lesión en el pulmón izquierdo (radiotrazador F-FDG), 3) una lesión de cáncer de huesos (radiotrazador fna). a) Imagen PET, b) Black *et al*. [11], c) Nestle *et al*. [12], d) MIP-based. [13], et e) Fuzzy C-means.

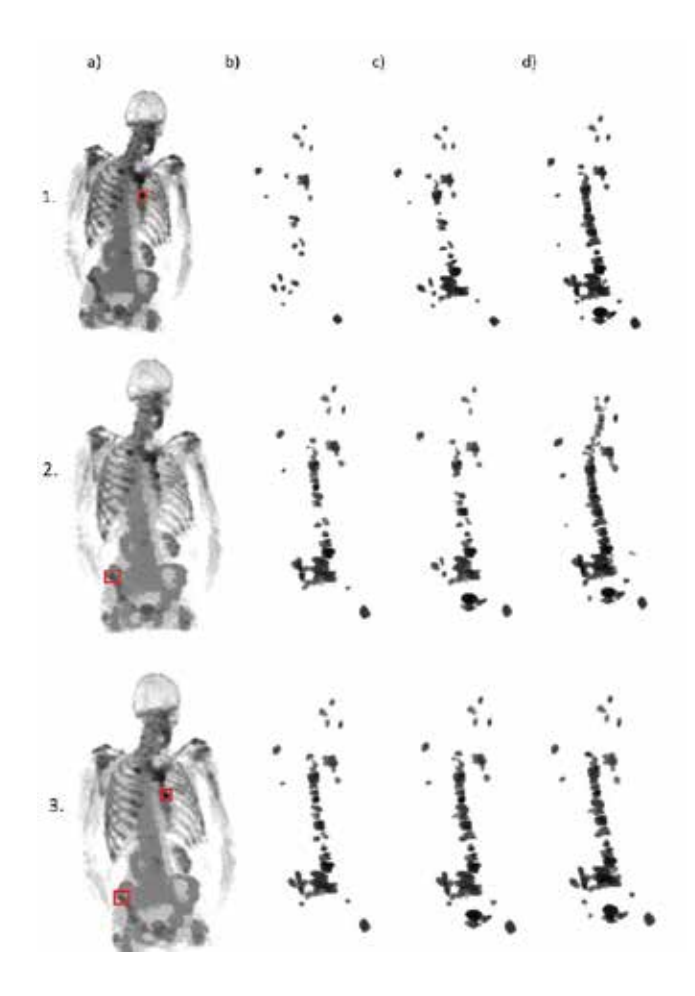

Fig. 4. a) Región(es) definida(s) sobre una imagen PET de un paciente que presenta cáncer de huesos. Segmentación utilizando la estrategia con un épsilon, b) a 0.013, c) a 0.03, d) a 0.1.

TABLA 1 Calibración realizada en un phantom.

|                |        | No. Volumen Volumen Umbral | esfera Real <i>ml</i> medido <i>ml</i> óptimo % |
|----------------|--------|----------------------------|-------------------------------------------------|
|                | $1\,1$ |                            |                                                 |
|                | 2.7    | 2.81                       | 46.4                                            |
| $\overline{3}$ | 5.2    | 5.12                       | 38.6                                            |
|                | 10.9   | 11.67                      | 36.2                                            |
|                | 26.4   | 26.49                      | 36.6                                            |

TABLA 2 Prueba realizada sobre un phantom (esfera 5).

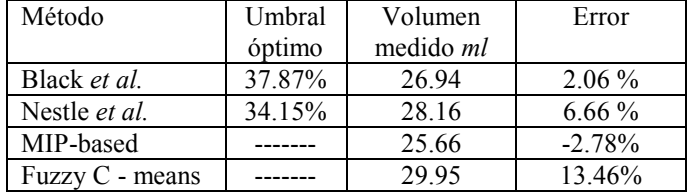

 TABLA 3 Metabolismo o función perturbada en cáncer y los radiotrazadores utilizados en su estudio.

| Función/Metabolismo                                 | Radiotrazador                                                                                                    |
|-----------------------------------------------------|----------------------------------------------------------------------------------------------------|
| Metabolismo de Glucosa                              | $^{18}F$ – fluoro – deoxy – glucosa<br>(FDG)                                                                                                    |
| Replicación del ADN/<br>proliferación celular       | $^{11}C$ – carbono – timidina<br>${}^{18}F$ – fluoro – timidina (FLT)                                                                                                    |
| Síntesis de Proteínas, transporte de<br>aminoácidos | $^{11}C$ – carbono – metionina<br>(MET)<br>$^{18}F$ – fluoro – etil – tirosina<br>(FET)<br>$^{18}F$ – fluoro – metil – tirosina<br>(FMT)<br>$^{18}F$ – fluoro – dihidroxi –<br>fenilananina (F-DOPA) |
| Síntesis de membrana lipídica                       | $^{18}F$ – fuoro – acetato<br>${}^{11}C$ – carbono – colina<br>${}^{18}F$ – fluoro – misonidazole                                                                                                    |
| Francisco Javier Alvarez Padilla                    |                                                                                                    |
|                                                     | Estudio de radiotrazadores                                                                                                    |

*B. Abreviaciones y Acrónimos*

PET – Positron Emission Tomography CT – Computed Tomography MINT – Multiview INsight Toolkit

# IV. DISCUSIÓN

En comparación con los resultados de implementación del estado del arte, el método propuesto nos permite eliminar los falsos positivos presentes en la imagen. Podemos observar que aun tomando en cuenta diferentes regiones de referencia la cantidad de lesiones segmentadas es relativamente similar. Además, cabe señalar que si aumentamos la épsilon, la cantidad de nodos segmentados es mayor.

También podemos observar que la intervención del experto es mínima pero fundamental para escoger la región correcta. Además, el error de variación inter-intra experto es prácticamente eliminado.

Por otro lado, este método te permite escoger la cantidad de atributos que se crean necesarios para lograr segmentar con eficiencia las regiones neoplásicas. Así como la variación interactiva instantánea de la épsilon para analizar en vivo los resultados, definiendo la épsilon del agrado del experto que le regresé el resultado más

complaciente y explotable para dar un diagnóstico más completo.

## V. CONCLUSIÓN

En el caso del estado del arte (fig. 3) se puede apreciar que los falsos positivos se encuentran presentes en todos los métodos estudiados. En el caso del phantom los resultados son similares en todas las tácticas de segmentación debido al gran contraste entre el fondo y la región de interés. En el caso de la imágenes clínicas existe una gran diferencia entre cada método.

Hablando de la implementación del método propuesto (fig. 4), podemos apreciar la efectividad de su estructura. Sin importar la región de referencia escogida, se disminuye la variación intra - inter experto. Se logran eliminar los falsos positivos definiendo una épsilon inicial muy pequeña. Permitiendo al experto definir la épsilon que crea más apropiada para dar un diagnóstico verídico.

Este proyecto está enfocado:

- En el marco operacional: a médicos epecializados en la rama de oncología, ya que permite dotarlos de herramientas funcionalmente óptimas para que desempeñen su trabajo con mayor facilidad. Permitiéndoles evaluar el funcionamiento de los tratamientos aplicados.
- En el marco aplicativo: a los pacientes tanto a portadores ya diagnosticados con cáncer como a personas que presentan síntomas semejantes para identificar la causa del problema.

#### RECONOCIMIENTOS

Lo más importante de un trabajo en equipo es la calidad de los integrantes que participan y te guían con enfoque de éxito.

Quiero reconocer a cada uno de mis tutores de tesis. Quiero reconocer al Dr. B. Romaniuk por sus instrucciones constantes en la organización y dirección de este trabajo.

Quiero reconocer al Dr. B. Naegel por inspirar el método propuesto y dar vigilancia a su implementación.

Quiero reconocer finalmente al Dr. N. Passat por impulsarme y animarme en el desarrollo y creación de este trabajo.

## BIBLIOGRAFÍA

[1.] Dimitri Papathanassiou, Claire Bruna-Muraille, Jean-Claude Liehn, Tan Dat Nguyen, and Hervel Curel. Positron Emission Tomography in oncology: Present and future of PET and PET/CT. Critical Reviews in Oncology/Hematology, 72(3):239–254, 2009.

[2] Bryant A. S. and Cerfolio R. J. The maximum standardized uptake values on integrated FDG-PET/CT is useful in differentiating benign from malignant pulmonary nodules. The Annals of Thoracic Surgery, 82(3):1016–1020, 2006.

[3] Dewalle-Vignion A. S., El Abiad A., Betrouni N., Hossein-Foucher C., Huglo D., and Vermandel M. Les méthodes de seuillage en TEP : un état de l'art. Médecine Nucléaire, 34(2):119–131, 2010.

[4] McQueen J. Some methods for classification and analysis of

multivariate observations. In Proceedings of the Fifth Berkeley Symposium on Mathematical Statistics and Probability, 1:281–297, 1967.

[5] Yang Y. and Huang S. Image Segmentation by Fuzzy C-Means Clustering Algorithm with a Novel Penalty Term. Computers and Artificial Intelligence, 26(1):17–31, 2007.

[6] Deriche R. Using Canny's criteria to derive a recursively implemented optimal edge detector. Int J Comput Vis, 1:167–187, 1987.

Processing, Real-Time Edge and Motion Detection/Estimation, pages 17– 21, 1979.

[7] Beucher S. and Lantuejoul C. Use of watersheds in contour detection. In: Proceedings of the international Workshop on Image Processing, Real-

Time Edge and Motion Detection/Estimation, pages 17–21, 1979.

[8] Zhang P., Vannoorenberghe P., Gallocher O., and Gardin I.

Segmentation d'images par étiquetage crédibiliste : Application à l'imagerie médicale par tomodensitométrie en cancérologie. Traitement du Signal, 23:291–305, 2006.

[9] Salembier P. and Wilkinson M. H. F. Connected operators: A review of region-based morphological image processing techniques. IEEE Signal Processing Magazine, pages 136–157, 2009.

[10] Naegel B., Passat N., Boch N., and Kocher M. Segmentation using vector attribute filters: methodology and application to dermatological imaging. In 8th International Symposium on Mathematical Morphology - ISMM 2007, Rio de Janeiro, Brésil, 2007.

[11] Black Q. C., Grills I. S., L. K. Larry, Wong CH. O., Wong J. W., Martinez

[12] Nestle U., Schaefer-Schuler A., Kremp S., Groeschel A., Hellwig D., Rübe C., and Kirsch C.-M. Target volume definition for 18F-FDG PETpositive lymph nodes in radiotherapy of patients with non-small cell lung cancer. European Journal of Nuclear Medicine and Molecular Imaging, 34(4):453–462, 2007.

[13] Dewalle-Vignion A. S., Betrouni N., Makni N., Huglo D., Rousseau J., and Vermandel M. A new method based on both fuzzy set and possibility theories for tumor volume segmentation on pet images. Conf Proc IEEE Eng Med Biol Soc, 2008:3122–3125, 2008.

# **Evaluación Cuantitativa del Desempeño de Métodos de Segmentación Aplicados a Imágenes Médicas para el Análisis de Estructuras Anatómicas de Interés.**

S. Hernandez-Juarez<sup>1</sup>, A. R. Mejia-Rodriguez<sup>1</sup>, E. R. Arce-Santana<sup>1</sup>, E. Scalco<sup>2</sup>, G. Rizzo<sup>2</sup>

<sup>1</sup> Facultad de Ciencias, Universidad Autónoma de San Luis Potosí (UASLP), S.L.P., México

2 Instituto de Bioimagenología y Fisiología Molecular (IBFM)- CNR, Milán, Italia

*Resumen*— **El presente trabajo muestra una evaluación y comparación cuantitativa de los métodos de segmentación Kmeans, Otsu y Chan-Vese aplicados a imágenes médicas (TAC y RMN) para la segmentación de pulmones y un tumor cerebral. El análisis cuantitativo consta del cálculo de índices de precisión que comparan la segmentación obtenida por cada método con una segmentación obtenida de forma tradicional por un experto clínico. Estos índices son: la distancia simétrica media (DSM), la distancia máxima (DMax), el porcentaje de distancias mayores a la dimensión del pixel (%DMDP) y el índice de superposición DICE. Los resultados muestran que para la segmentación de los pulmones los algoritmos se comportan de manera similar, pero en el caso del tumor, el método de Chan-Vese es preferible.**

*Palabras clave*—**Segmentación imágenes médicas, evaluación cuantitativa, K-means, Otsu, Chan-Vese.**

# I. INTRODUCCIÓN

La imagenología médica es una de las herramientas más poderosas en el ámbito clínico debido a su capacidad de mostrar información anatómica y funcional del cuerpo humano, la cual puede ser utilizada para el diagnóstico de enfermedades y la evaluación o seguimiento de tratamientos médicos mediante el análisis de estructuras anatómicas de interés como pueden ser huesos, estructuras sanas o afectadas por un tumor (pulmones, cerebro, próstata, etc.), o el mismo tumor. Por ejemplo, en Radioterapia (RT) los pacientes sometidos a un tratamiento de radiación para cáncer normalmente presentan pérdida en el volumen del tumor y de los órganos sanos a su alrededor, lo cual provoca una disminución de funcionalidad en dichos órganos como efecto secundario de la terapia. Es por ello que el conocimiento de características de dichas estructuras, como su dimensión y posición espacial, permiten generar la planificación del tratamiento logrando optimizar la dosis de radiación hacia el tumor y minimizar aquella absorbida por órganos sanos [1].

Para el análisis de estructuras anatómicas de interés, el primer paso y uno de los más críticos y complicados, es la extracción de dichas estructuras mediante un proceso de segmentación, en el cual se busca subdividir una imagen en sus partes constitutivas (estructuras anatómicas en el caso de imágenes médicas).

En la literatura es posible encontrar diferentes algoritmos de segmentación de imágenes basados en: intensidad (niveles de gris) de los pixeles de la imagen, por umbralización, por características espaciales, conjuntos difusos, entre otros [2, 3, 4].

Estos métodos buscan obtener un buen balance entre precisión, robustez al ruido y el tiempo de cómputo. En particular el factor ruido es de vital importancia para las imágenes médicas, ya que siempre está presente y puede ser de diferentes tipos, dependiendo de la tecnología de imagenología utilizada para su adquisición, de la patología presente en el paciente, de movimientos internos de procesos fisiológicos, entre otros factores, por lo que definir un algoritmo estándar de segmentación para imágenes médicas sigue siendo un problema abierto.

En este trabajo, se presenta una evaluación cuantitativa del desempeño de los algoritmos de K-means, Otsu (métodos utilizados ampliamente en ámbito clínico) y Chan-Vese, para la segmentación de estructuras anatómicas de interés con formas complejas, como son pulmones y tumores, en imágenes médicas de Tomografía Axial Computarizada (TAC) y Resonancia Magnética Nuclear (RMN).

# II. METODOLOGÍA

# *A. Algoritmos de segmentación.*

# 1) *K-means Clustering:*

Clustering es un proceso que consiste en dividir datos en distintos grupos según sus similitudes. El método de K-means se basa en el agrupamiento de clusters representados con una media ponderada de pixeles (centroide). Para medir la similitud entre los pixeles se usan diferentes métricas, entre las que destacan: Mahalanobis, Manhattan, Euclidiana. La idea principal del algoritmo es definir  $K$  centroides (uno para cada grupo de datos de interés) dentro de la imagen [3].

La función de K-means estudiada, utiliza un algoritmo iterativo de dos fases para minimizar la suma de las distancias de los pixeles a los  $K$  clusters. En la primera fase se realiza una reasignación (actualización) de puntos a su centroide más cercano, seguido del nuevo cálculo de los centroides; en la segunda fase, los puntos son reasignados individualmente (actualización por línea), lo que provoca una reducción en la suma de las distancias y por lo tanto un nuevo cálculo de los centroides [5, 6]. El algoritmo necesita la previa especificación del número de clusters que se desean obtener. Una vez definidos los clusters de la imagen, se identifica el correspondiente a la estructura anatómica de interés, de tal manera que el vector de salida contiene los índices del cluster al cual pertenece cada pixel.

# 2) *Otsu*:

La umbralización es uno de los métodos que permite diferenciar una estructura y el fondo en una imagen mediante binarización. Para poder binarizar una imagen, se debe elegir un valor adecuado de umbral dentro de los niveles de gris que aparecen en la estructura a analizar, de tal forma que se pueda clasificar con un valor de 1 (blanco) a los pixeles que superen ese umbral, y con 0 (negro) a los pixeles que sean menores.

Otsu propuso una forma de minimizar la suma ponderada de las variaciones dentro de las clases estructura y fondo para lograr establecer un umbral óptimo, para esto se considera que el nivel de gris de un histograma es normalizado dentro de una distribución de probabilidad:  $p_i = n_i/N$ , donde N es el número total de pixeles de la imagen,  $n_i$  es el número de pixeles que tienen una intensidad  $i$ , y  $L$  el número total de intensidades distintas en la imagen. Se propone un umbral  $k$ , tal que  $C_0$  es el conjunto de pixeles con intensidades  $[1,2, ..., k]$ , y  $C_1$  el conjunto de pixeles con intensidades  $[k + 1, ..., L].$ 

En pocas palabras, el método Otsu usa el umbral (umbral óptimo) que maximiza la varianza entre clases  $\sigma^2$ <sub>B</sub>, definida como:  $\sigma^2_B = w_0 w_1 (\mu_1 - \mu_0)^2$ , donde  $w_0$  y  $w_1$  son las probabilidades de las intensidades  $C_0$  y  $C_1$ ;  $\mu_0$  y  $\mu_1$  son las medias de esas probabilidades con respecto a  $p_i$  y a la intensidad *i* [4]. La función utilizada regresa el valor del umbral óptimo de la imagen, lo que nos permitió distinguir el área de interés de las otras estructuras comparando cada uno de los pixeles con el umbral obtenido.

#### 3) *Chan-Vese*:

El método Chan-Vese, es un método de segmentación basado en la minimización de energía de un funcional de una imagen. Principalmente se asume que una imagen  $u_0$  está formada por dos regiones de intensidad, cada una con valores  $u_0^l$  y  $u_0^o$  respectivamente, donde el área a detectar está representada por la región  $u_0^l$ , la cual está delimitada por un contorno  $C_0$ . En base a lo anterior, se define la siguiente función de energía:

$$
F_1(C) + F_2(C) = \int_{C_{in}} |u_0 - c_1|^2 \, dxdy +
$$

$$
\int_{C_{out}} |u_0 - c_2|^2 \, dxdy \tag{1}
$$

en donde  $C$  es una curva variable y las constantes  $c_1$ y  $c_2$  constituyen el valor promedio de la intensidad de  $u_0$ dentro y fuera de  $C$ . En  $(1)$ , cuando la curvatura este delineando el contorno del área,  $F_1(C)$  y  $F_2(C) \approx 0$ , lo cual ocasiona la minimización de la función de energía.

Por otro lado, la curva  $C$  se representa por medio de la curva de nivel cero de una función Lipschitz  $\varphi$ , quedando la función de energía en términos de ésta, en donde sus signos pueden ser identificados por medio de la función Heaviside cuya derivada es la función delta de Dirac, la cual se puede aproximar por:  $\delta_0 = \varepsilon / \pi (\varepsilon^2 + \varphi^2)$ .

Para poder minimizar esta funcional, se define su primera variación por medio de la ecuación de Euler-Lagrange:

$$
d\varphi/dt = \delta_0(\varphi)[\mu \cdot \nabla(\nabla \varphi/|\nabla \varphi|) - \nu - \lambda_1(u_0 - c_1)^2 + \lambda_2(u_0 - c_2)^2]
$$
 (2)

donde  $\mu \geq 0$ ,  $\nu \geq 0$ ,  $\lambda_1$ ,  $\lambda_2 > 0$  son parámetros constantes dependientes de la imagen  $u_0$ .

En cuanto al algoritmo, se utiliza la versión discreta de (2), tomado en cuenta el número de iteraciones  $(n)$  y las divisiones entre éstas  $(\Delta t)$ . El resultado de la forma discreta es el siguiente [7]:

$$
\varphi^{n+1} = \varphi^n + \Delta t \cdot d\varphi/dt. \tag{3}
$$

Se debe mencionar además que la curva inicial implementada en cada segmentación, fue determinada mediante un umbral de su histograma, para identificar los niveles de gris en la estructura de interés.

#### *B. Imágenes médicas.*

Para el análisis de los diferentes algoritmos de segmentación se utilizaron dos tipos de imágenes clínicas: una imagen de tórax en fase inspiratoria de TAC vista desde un plano axial obtenida de la base de imágenes disponibles en línea por parte del Deformable Image Registration Laboratory (DIRLab) en donde es posible observar a detalle los pulmones y sus diferentes ramificaciones bronquiales [8]; y una imagen cerebral de RMN de un caso clínico real en donde es posible apreciar la presencia de deformaciones en estructuras cerebrales en el plano axial debido a la presencia de un tumor; esta imagen fue adquirida antes del tratamiento de RT al que fue sometido el paciente en el Hospital San Raffaele en Milán, Italia. Las características de las imágenes son: tamaño de 256x256x104 pixeles de 16 bits con una dimensión del voxel de 1.15 mm x 1.15 mm x 2.50 mm para la imagen de TAC, y de 512x512x9 pixeles de 16 bits con una dimensión del voxel de 0.82 mm x 0.82 mm x 3.00 mm para el caso de la imagen de RMN.

#### *C. Parámetros utilizados en métodos de segmentación.*

Para las segmentaciones mediante los métodos de K-means y Otsu se utilizaron funciones de dichos algoritmos implementadas en MATLAB (kmeans y multithresh), mientras que el método Chan-Vese fue desarrollado a partir de su descripción matemática tal y como se muestra en [7], la implementación de este código fue realizada también en MATLAB. La segmentación de las imágenes volumétricas estudiadas (TAC y RMN) se realizó en cada una de sus rebanadas por todos los métodos estudiados.

En el algoritmo de K-means la distancia utilizada fue la Euclidiana con un número de dos clusters, donde el índice dos correspondió al área de interés (pulmones o tumor del cerebro), y el índice uno a las otras estructuras de la imagen.

Con respecto al método Otsu, la función descrita anteriormente devuelve el valor del umbral óptimo, siendo de 577 para la imagen de TAC y 161 para la imagen cerebral de RMN.

Enfocándonos en los valores, se clasificó como el área de interés a los pixeles que estuvieran por debajo del umbral.

Finalmente, para la implementación del algoritmo Chan-Vese se utilizaron los siguientes parámetros:  $\lambda_1 = \lambda_2 = 0.1$ ,  $\nu = 0$ ,  $\varepsilon$ =0.1 (para el cálculo de δ<sub>0</sub>),  $\Delta t$ =0.2 y un número de 50 iteraciones en cada rebanada de la imagen volumétrica. Como ya se había mencionado, la curva inicial (máscara) se determinó mediante un umbral dependiendo de los niveles de gris que correspondían a la estructura de interés en el histograma. En el caso de la segmentación de los pulmones, se usó un umbral de 200-650 y en la segmentación del tumor del cerebro un umbral de 350-500.

# *D. Análisis Cuantitativo*.

Para validar la precisión de las segmentaciones volumétricas obtenidas por cada método, se analizaron las diferencias entre los contornos obtenidos por cada algoritmo de segmentación y los contornos realizados por un experto clínico mediante el cálculo de índices de precisión utilizados en ámbito médico para el análisis de estructuras de interés [1]: el coeficiente de similitud dice (DICE), la distancia simétrica media entre contornos (DSM), la distancia máxima existente entre contornos (DMax), y el porcentaje de distancias mayores a la dimensión del pixel (%DMDP).

El índice DICE es una medida de precisión global, específicamente de traslape entre las estructuras a comparar, que tiene valores entre 0 (ausencia de traslape) y 1 (superposición al 100% entre estructuras), dichas estructuras están representadas por mascaras binarias generadas a partir de los contornos obtenidos; la DSM es el valor medio del cálculo de todas las distancias Euclidianas posibles existentes entre los pixeles de dos contornos, donde un valor de DSM 0 indica una segmentación perfecta; la desviación estándar de la DSM (deDSM) permite observar la regularidad de la DSM, donde valores muy altos indican la presencia de pixeles fuera de rango; la DMax calcula la distancia máxima presente entre dos contornos traslapados, siendo 0 un traslape perfecto entre contornos; y el %DMDP indica la cantidad de distancias existentes entre los contornos a analizar que superan un umbral admisible de error establecido por el usuario, normalmente la dimensión del pixel. Es importante mencionar que los contornos calculados por el experto clínico se obtuvieron siguiendo la estrategia propuesta en [9] para el caso de los pulmones, y de forma manual utilizando el software MIPAV [10] para el caso del tumor cerebral.

# III. RESULTADOS Y DISCUSIÓN

La Fig. 1 muestra una rebanada central de la imagen de TAC de tórax en donde es posible apreciar la imagen original (Fig. 1(a)), el contorno calculado por el experto clínico (Fig. 1(b)) y el resultado obtenido por cada uno de los métodos de segmentación estudiados. En esta figura es posible observar que cualitativamente los tres métodos realizan una buena segmentación de los pulmones. Adicionalmente, la Tabla I muestra los resultados cuantitativos obtenidos del cálculo de los índices de precisión de la segmentación, en donde se muestra que los tres métodos tienen valores semejantes en los índices DICE, DMax y %DMDP, sugiriendo un comportamiento cuantitativo similar para la segmentación de los pulmones para todos los algoritmos. Para el caso de la DSM, en donde los valores de error medio varían en un rango de 1.59 mm a 2.55 mm, las variaciones presentes son debidas a los detalles que los métodos son capaces de recuperar, ramificaciones bronquiales, las cuales no son consideradas en el contorno proporcionado por el experto. Por lo tanto, para el caso de los pulmones, mientras más detalles se tengan al interior de éstos, mayor será el valor de la DSM y de la DMax; lo que sugiere que el método Chan-Vese fue capaz de segmentar más detalles finos.

En la Fig. 2, se muestra una rebanada central de la imagen de RMN, en donde es más notoria la presencia del tumor en el cerebro desde un corte axial, como se puede observar en la imagen original (Fig. 2(a)), y en la Fig. 2(b) (zoom del tumor); igualmente se muestra el contorno del tumor calculado por el experto de forma manual (Fig, 2(c)), así como los resultados de la segmentación de los tres métodos. Lo destacable de esta figura, desde un punto de vista cualitativo, es la mayor semejanza entre el contorno del experto y el resultado del algoritmo Chan-Vese, mientras que el resultado de los otros métodos fue menos favorecedor. Esto se corrobora cuantitativamente en la Tabla II, la cual muestra el resultado del cálculo de los índices de precisión, en donde el comportamiento de los tres métodos para la DMax es similar con valores siempre por arriba de 7.5 mm; sin embargo, el método Chan-Vese destaca por su precisión con un error medio (DSM) por debajo de la dimensión del pixel (0.41 mm vs. 0.82 mm) respecto del valor obtenido por los otros dos métodos (valores por encima de 1 mm).

Esto se ve reflejado de igual manera en el %DMDP en donde los métodos Otsu y K-means tienen porcentajes de distancias superiores a la dimensión del pixel mayores al 30%, mientras que el algoritmo Chan-Vese tiene valores cercanos a 0% debido a que su error medio es menor incluso que la dimensión del pixel.

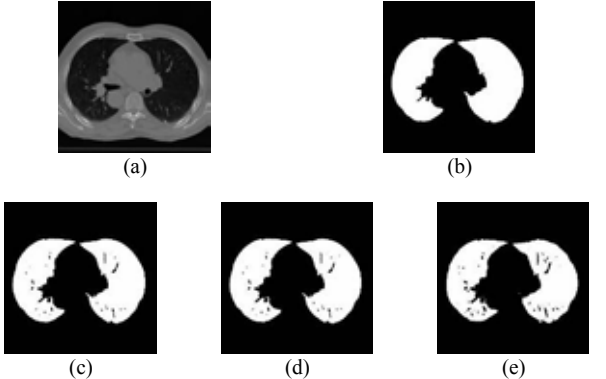

Fig. 1. (a) Imagen de pulmón en TAC; (b) Contorno diseñado por el experto (c) Contorno obtenido por el método de K-means; (d) Contorno obtenido por el método Otsu; (e) Contorno Obtenido por el método Chan-Vese.

TABLA I RESULTADOS DE ÍNDICES CUANTITATIVOS PARA EL ANÁLISIS DE PULMONES EN UNA IMAGEN DE TAC.

|              | Métodos de Segmentación |       |                  |
|--------------|-------------------------|-------|------------------|
| Índices      | <b>K-means</b>          | Otsu  | <b>Chan-Vese</b> |
| $DSM$ (mm)   | 1.59                    | 1.59  | 2.55             |
| $deDSM$ (mm) | 1.30                    | 0.98  | 1.30             |
| $DMax$ (mm)  | 45.89                   | 45.89 | 46.69            |
| DICE         | 0.97                    | 0.96  | 0.94             |
| %DMDP(S)     | 25.80                   | 28.70 | 29.25            |

Por otro lado, el índice DICE también muestra un mejor traslape (mayor similitud) entre el contorno calculado de forma manual por parte del experto y el resultado de la segmentación de Chan-Vese, con un valor más cercano de 0.82, con respecto de los otros dos algoritmos con valores cercanos a 0.30.

Lo anterior sugiere que en el caso de segmentar estructuras específicas de menor tamaño, como lo puede ser un tumor, el método de Chan-Vese es el más eficiente.

# V. CONCLUSIÓN

En el presente trabajo se realizó una comparación cualitativa y cuantitativa de los métodos de segmentación de K-means, Otsu y Chan-Vese aplicados a la extracción de estructuras anatómicas de interés (pulmones y tumor cerebral) en imágenes médicas (TAC y RMN), en donde se muestra que para el caso de segmentación de estructuras de gran tamaño los tres algoritmos tienen un buen desempeño,

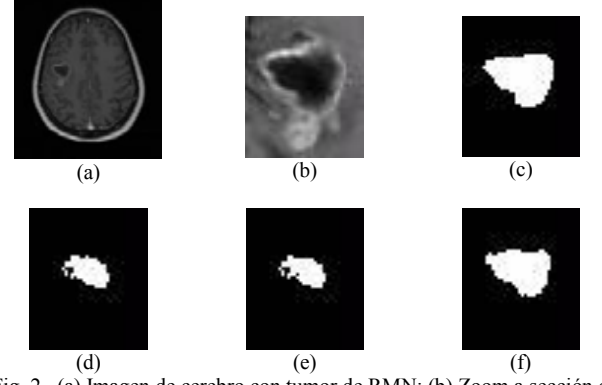

Fig. 2. (a) Imagen de cerebro con tumor de RMN; (b) Zoom a sección de tumor de imagen de RMN (c) Contorno de tumor obtenido de forma manual por experto clínico;(d) Contorno obtenido por el método K-means; (e) Contorno obtenido por el método Otsu; (f) Contorno Obtenido por el método Chan-Vese.

TABLA II RESULTADOS DE ÍNDICES CUANTITATIVOS PARA EL ANÁLISIS DE TUMOR EN UNA IMAGEN DE RMN.

|                | Métodos de Segmentación |       |                  |
|----------------|-------------------------|-------|------------------|
| <b>Índices</b> | <b>K-means</b>          | Otsu  | <b>Chan-Vese</b> |
| $DSM$ (mm)     | 1.37                    | 1.39  | 0.41             |
| $deDSM$ (mm)   | 1.57                    | 1.59  | 0.43             |
| $DMax$ (mm)    | 8.26                    | 8.26  | 7.80             |
| DICE           | 0.33                    | 0.32  | 0.82             |
| %DMDP(S)       | 30.97                   | 32.90 | 0 01             |

mientras que para la segmentación de estructuras anatómicas complejas de menor dimensión, los resultados sugieren que el algoritmo de Chan-Vese es el más apropiado.

Como trabajo futuro se espera poder realizar la comparación del algoritmo Chan-Vese con métodos de segmentación actuales más precisos y de mayor complejidad computacional, desde una perspectiva en 3D mediante la reconstrucción tridimensional de estructuras anatómicas de interés utilizando mallas (mesh), en conjunto con el análisis cuantitativo volumétrico.

# RECONOCIMIENTOS

Este trabajo fue realizado con el apoyo de:

- Programa Ejecutivo de Cooperación Científica y Tecnológica México - Italia 2014-2016 (Proyecto ID: M01655, Código: MX14MO07).
- Proyecto de Ciencia Básica Conacyt No. 168140.

## BIBLIOGRAFÍA

- [1] E. Faggiano, C. Fiorino, E. Scalco, S. Broggi, M. Cattaneo, E. Maggiulli, I. Dell'Oca, N. Di Muzio, R. Calandrino, and G. Rizzo, "An automatic contour propagation method to follow parotid glands deformation during head-and-neck cancer Tomotherapy". *Physics in Medicine and Biology*, vol. 56, no. 3, pp. 775-791, 2011.
- [2] N. R. Pal, S. K. Pal, "A review on image segmentation techniques". Pattern Recognition, vol. 26, no. 9, pp. 1277-1294, Sept. 1993.
- [3] C. Chandhok, S. Chaturvedi, and A. A. Khurshid, "An Approach to Image Segmentation using K-means Clustering Algorithm". *International Journal of Information Technology*, vol. 1, pp. 11- 17, Aug. 2012.
- [4] N. Otsu, "A Threshold Selection Method from Gray-Level Histograms". *IEEE Transactions on Systems*, Man, and Cybernetics, vol. 9, no. 1, pp. 62-66, 1979.
- [5] G. A. F. Seber, "Multivariate Observations". Hoboken, NJ: John Wiley & Sons, Inc., 1984.
- [6] H. Spath, "Cluster Dissection and Analysis: Theory, FORTRAN Programs, Examples". Translated by J. Goldschmidt. *New York: Halsted Press*, 1985.
- [7] T. F. Chan, and L. A. Vese, "Active Contours Without Edges". *IEEE Transactions on image processing*, vol. 10, no. 2, pp. 266- 277, Feb. 2001.
- [8] E. Castillo, R. Castillo, J. Martinez, M. Shenoy, and T. Guerrero, "Four-dimensional deformable image registration using trajectory modeling". *Phys Med Biol.*, vol. 55, pp. 305-327, 2009.
- [9] E. Faggiano, G. M. Cattaneo, C. Ciavarro, et al. "Validation of an elastic registration technique to estimate anatomical lung in Non-Small-Cell Lung Cancer Tomotherapy". *Radiation Oncology (London, England)*, vol. 6, no. 31, 2011.
- [10] M. J. McAuliffe, F. M. Lalonde, D. McGarry, W. Gandler, K. Csaky, and B. L. Trus. "Medical Image Processing, Analysis & Visualization In Clinical Research". In: CBMS '01: Proceedings of the Fourteenth IEEE Symposium on Computer-Based Medical SystemsAnonymous Washington, DC, USA: *IEEE Computer Society*, pp. 381, 2001.

# **Aorta Segmentation and Blood Flow Obtained from Phased Contrast MRI Based on an Active Contours Approach.**

S. Rosas-González<sup>1</sup>, E. R. Arce-Santana<sup>1</sup>, A. R. Mejia-Rodríguez<sup>1</sup>, G. Rizzo.<sup>2</sup>

<sup>1</sup> Facultad de Ciencias, UASLP, San Luis Potosí, México.

2 Institute of Molecular Bioimaging and Physiology (IBFM)-CNR, Milan, Italy.

*Abstract*— **In this paper, a segmentation method based on an active contours algorithm capable to detect not well-defined edges in 2D images, based on Mumford–Shah functional for segmentation and level sets, is used for the detection of the aortic arch anatomy in a Phase-Contrast Magnetic Resonance Imaging (PCMRI) data. The segmentation strategy followed requires an initial contour extracted from the central image of the aortic arch, which is obtained from merging two initial structures; then, the initial contour is propagated to the adjacent images in order to segment all the images with aorta information. The results found suggest that the proposed approach represents a robust alternative for detection of the aorta anatomy in PCMRI data based on the 3D reconstruction from 2D segmentations.**

*Key words*—**Aorta segmentation, PCMRI, active contours, blood flow visualization.**

#### I. INTRODUCTION

Cardiovascular diseases (CVDs) are a group of disorders of the heart and blood vessels, such as diseases of the aorta and its branches, heart valve diseases, arrhythmia, among others. In general, CVDs refers to conditions that involve narrowed of or blocked blood vessels, which can lead to a heart attack or a stroke, reason why CVDs remain the biggest cause of deaths worldwide; therefore, early detection is key to improving outcomes of CVDs [1]. In order to better understand the mechanism of initiation and progression of a CVD as well as to assess the presence of a particular pathology condition, flow patterns studies should be integrated with a morphometric characterization, which consists in evaluating size (diameter or radius, area) and shape (curvature or tortuosity) of vessels [2].

Magnetic Resonance Imaging (MRI) with Phase-Contrast velocity encoding (PCMRI) is a particular sequence able to acquire simultaneously anatomical and functional images. This technique, exploiting the observation that spins moving through a magnetic field have a phase shift proportional to their velocity, enables to acquire images of blood flow velocity during the heart beat cycle [3]. Also it is a well-assessed routine clinical tool for the evaluation of cardiac function and heart diseases, valve abnormalities, and vessel blood flow [4]. A PCMRI data consist of magnitude images, visualizing the subject's anatomy, and phase images composed of three volumes, each containing one of three velocity components: foothead (fh), right-left (rl), and anterior-posterior (ap) directions; these three images are acquired for each cardiac phase.

The main drawback of PCMRI data is its very low signal to noise ratio, which makes difficult a proper detection of borders from anatomical structures of interest, such as the aorta and their branches. In order to overcome this problem, we propose to use a segmentation technique known as Active Contours. There are many algorithms based on this technique, however many of them are not suitable for this kind of images because the stopping term depends on the gradient of the image (border of structures), which is not easy to handle with PCMRI data. The aim of this project is to segment the aorta and obtain information of the blood flow using a PCMRIsequence by an active contours approach based on an algorithm proposed by Chan-Vese [5] that can detect not well-defined edges in 2D images. The outline of this paper is as follow. In section II, we describe briefly the PCMRI data acquisition, the theory of Active Contours, the aorta segmentation process followed, the 3D reconstruction method used, and the blood flow estimation process. Section III presents the results found, together with a brief discussion. Finally, in section IV, conclusions are drawn.

#### II. METHODS

#### *A. Images Dataset*

Images used in this work come from PCMRI data of the aortic arch of one healthy male subject that signed the informed consent form approved by an Institutional Review Board. The images were acquired using a MR Philips Achieva 1.5 T scanner. A T1-weighted cardiac-gated respiratory compensated 3D Phase Contrast Turbo Gradient Echo sequence was used. Repetition Time/Echo Time equal to 5.4/3.0 ms and a Velocity Encoding (VENC) value equal to 150 cm/s in all three space directions were adopted. The voxel size was 2 x 2 x 2 mm and the heartbeat was divided in 2 cardiac phases, systole and diastole. Because most of the blood flow occurs in the systolic phase, the present work focused in this particular images dataset; an example of the PCMRI data used is presented in Fig. 1.

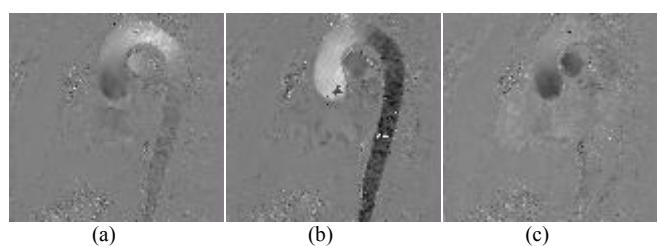

Fig. 1. Example of PCMRI data in (a) anterior-posterior (ap), (b) foot-head (fh) and (c) left-right (lr) directions.

# *B. Active Contours Theory*

In order to extract an anatomic model of the aortic arch, a segmentation process, based on an active contours approach proposed by [5], was used. This method detects objects in an image based on Mumford–Shah functional for segmentation and level sets [6]. This model can detect objects whose boundaries are not necessarily defined by gradient. In the level set formulation, the problem becomes a mean-curvature flow-like evolving the active contour, which will stop on the desired boundary. This model use calculus of variations and is characterized by start drawing a contour in the plane of the image. In this way, an initial segmentation is established and then the contour evolve according to some equation. The aim is to transform the contour so that it stops at the edges of the region to segment.

The goal of the segmentation algorithm is to minimize a functional F for a given image  $u_0$ , using the level set  $\phi(x, y) = 0$  to segment objects of interest in  $u_0$ . Now, using the Heaviside function  $H$ , and the one-dimensional Dirac measure  $\delta$ , as described in [5], the energy  $F(c_1, c_2, \phi)$  can be written as:

$$
F(c_1, c_2, \phi)
$$
  
=  $\mu \int_{\Omega} \delta(\phi(x, y)) |\nabla \phi(x, y)| dxdy$   
+  $\nu \int_{\Omega} H(\phi(x, y)) dy dx$   
+  $\lambda_1 \int_{\Omega} |u_0(x, y) - c_1|^2 H(\phi(x, y)) dxdy$   
+  $\lambda_2 \int_{\Omega} |u_0(x, y) - c_2|^2 (-H(\phi(x, y))) dxdy$  (1)

where  $\mu \ge 0$ ,  $\nu \ge 0$ , and  $\lambda_1, \lambda_2 > 0$  are parameters selected by the user to fit a particular class of images. The first term of the equation can be considered as a length penalization of the contour, so  $\mu$  must be fixed depending on the characteristics of the objects in the image which are intended to segment, for example, if we have to detect only larger objects, and to not detect smaller objects (like points, due to the noise), then  $\mu$ has to be larger. The second term is the area penalization of the segmented image, here  $\nu$  is a constraint on the área inside the curve that helps to increase the propagation speed. Finally,  $\lambda_1$  and  $\lambda_2$  weights and give importance to the region inside and outside of the boundary. Then,  $c_1$  and  $c_2$  are in fact given by:

$$
\begin{aligned} \n\{c_1(\phi) &= \text{average}(u_0) \text{in } \{\phi \ge 0\} \\ \n\{c_2(\phi) &= \text{average}(u_0) \text{in } \{\phi < 0\} \n\end{aligned} \tag{2}
$$

Keeping  $\phi$  fixed and minimizing the energy  $F(c_1, c_2, \phi)$ with respect to the constants  $c_1$  and  $c_2$ , it is easy to express these constants function of  $\phi$  by:

$$
c_1(\phi) = \frac{\int_{\Omega} u_0(x, y) H(\phi(x, y)) dxdy}{\int_{\Omega} H(\phi(x, y)) dxdy}
$$
(4)

$$
c_2(\phi) = \frac{\int_{\Omega} u_0(x, y)(1 - H(\phi(x, y)))dxdy}{\int_{\Omega} (1 - H(\phi(x, y)))dxdy}
$$
(5)

Keeping  $c_1$  and  $c_2$  fixed, and minimizing  $F$  with respect to  $\phi$ , we deduce the associated Euler–Lagrange equation for  $\phi$ . Parameterizing the descent direction by an artificial variable time, the equation in  $\phi(t, x, y)$  (with  $\phi(0, x, y) =$  $\phi_0(x, y)$  defining the initial contour) is:

$$
\frac{\partial \phi}{\partial t} = \delta_{\varepsilon}(\phi) \left[ \mu \operatorname{div} \left( \frac{\nabla \phi}{|\nabla \phi|} \right) - \nu - \lambda_1 (u_0 - c_1)^2 + \lambda_2 (u_0 - c_2)^2 \right] = 0 \quad \text{in } (0, \infty) \times \Omega, \quad (6)
$$

For the discretization of the equation in  $\phi$ , a finite differences implicit scheme was used. Then, a linear system is obtained and can be solved by an iterative method. For more details, we refer the reader to [5].

#### *C. Aortic Segmentation and Reconstruction*

Observing the image sets with the information of velocity in the three different directions, we can notice that in fh images the aorta has better defined boundaries than rl and ap images. In these images (Fig. 1-b) it is possible to observe that the surface of the aorta is divided into two main regions: the ascendant aorta (clear zone) and the descendent aorta (dark zone). Hence, it was necessary to obtain a first segmentation from these two regions. Two initial contours were created, one for each region of the aorta and we set the value of  $\mu$  to 1000 and 400 iterations. In this work, both values were calculated empirically. In this study we choose the parameters as follows:  $\lambda_1 = \lambda_2 = 1$ ,  $\nu = 0$ ,  $h = 1$  (the step space),  $\Delta t = 2$  (time step). We adjust the value of  $\mu$  to 1000 because the noise in the images was considerably high [5].

Afterward, we use morphologic operations to improve and merge these two contours [7]. First, we applied an erosion process to eliminate the sites that did not belong to the aortic surface and then we use a dilatation process to recover the area, in both cases a disk was used as structuring element with a radius of 2 pixels. Finally, the union of both segmented regions of the aorta were merged to obtain one unique surface represented as a binary mask. Then, this binary mask was used as an initial contour for the upper and lower adjacent images. We repeat this process until all images were segmented.

In addition, to corroborate that the segmentations obtained from the studied method correspond properly to the anatomy

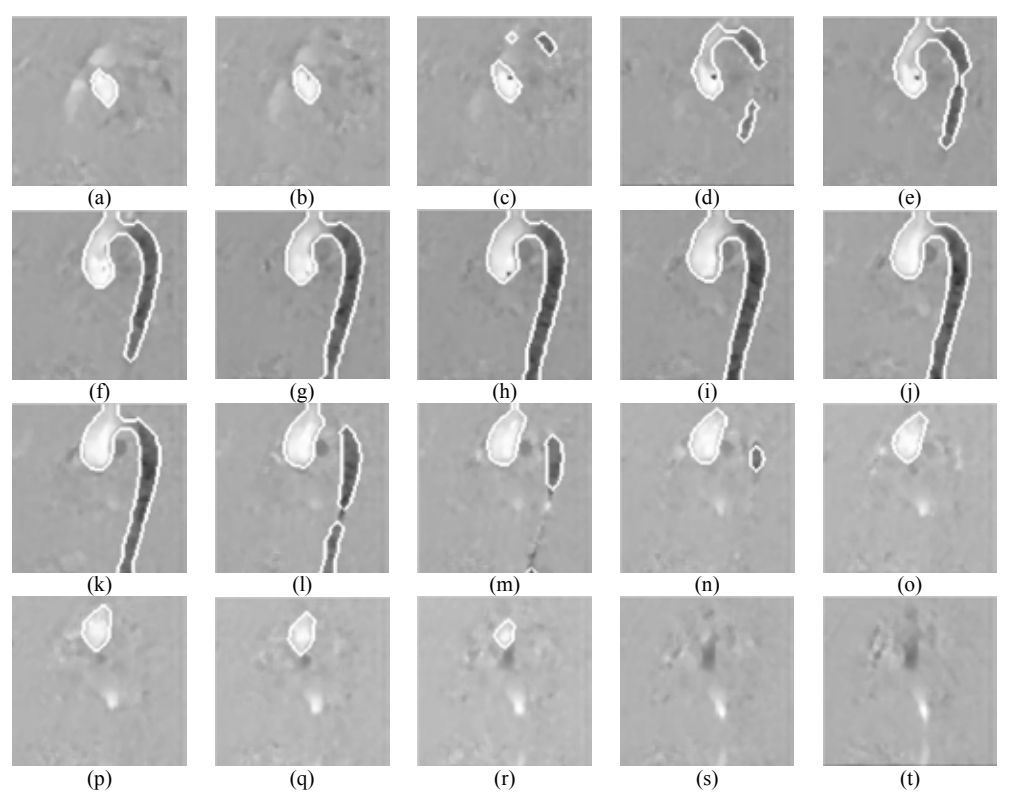

Fig. 2. PCMRI fh dataset with the corresponding aorta segmentation (white contour) on each image.

of the aortic arch, a regular 3D reconstruction was performed in MatLab®.

# *D. Aortic Blood Flow*

A 3D reconstruction of the blood flow was also performed, it was carried out using the obtained segmentation in fh direction to conserve the useful information in the PCMRI volumes (fh, rl and ap), and thus obtain the magnitud and direction of the flow inside the aorta. Now, since all the voxel values are positive, it was necessary to substract the mean gray value in such a way that it was possible to detect positive values which indicate upward direction and negative values which indicate downward direction. Having done this normalization, we used the Matlab® function *coneplot* being possible to display cones indicating the flow direction within the aorta segmented anatomy.

For a better understanding of the methodology studied in this paper, we propose a strategy that can be summarize in the next steps:

1. *Apply a median filter,* before segmentation, in order to eliminate noise from the images preserving the edges [8].

2. *Create two initial contours*, with no specific form that could be used as initialization for the central image.

3. *Segment two regions from the central image*, corresponding to the ascending and descending aorta regions.

4. *Merge both segmented regions*, by applying morphological operations (erosion followed by a dilatation process).

5. *Segment adjacent images*, using the segmentation obtained in the previous step as the input contour for the adjacent images.

6. *Segmentation of all the images*, by propagating the contours obtained in step 5 to their respective adjacent images, until reaching the first and last slide from the image dataset.

7. *Perform a 3D reconstruction*, using all the obtained 2D segmentations.

8. *Graph blood flow,* taking the information of the segmented area in all three directions.

## III. RESULTS AND DISCUSSION

# *A. Aorta Segmentation*

In Fig. 2, the results obtained by segmenting the entire set of fh systolic PCMRI images following the proposed strategy are presented, where is possible to observe, for each image, a white contour corresponding to the aorta section in each 2D slide; in this images is also possible to observe how each segmentation properly fits the aorta. Fig.2 (s) and Fig.2 (t) are the exception because no contours are shown in these two slides due to absence of aorta information, even if these images belong to the fh

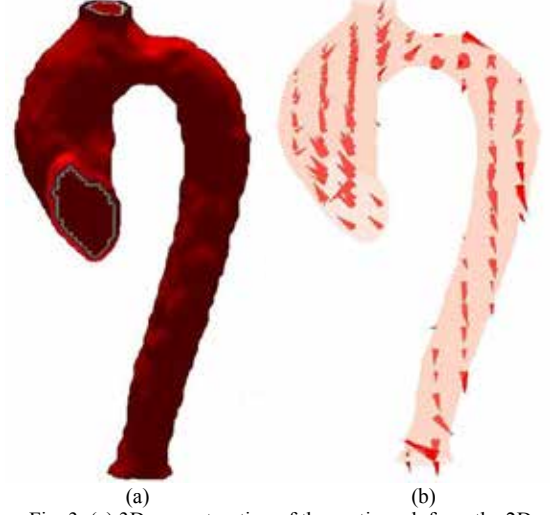

Fig. 3. (a) 3D reconstruction of the aortic arch from the 2D segmentations of the PCMRI data, (b) Blood flow in the aortic arch.

images dataset, suggesting that the active contours method is capable to properly track the regions of interest by the propagation of the contours.

#### *B. Aorta 3D Reconstruction and Blood Flow*

Fig. 3 (a) shows the result of the volumetric reconstruction of the aortic arch using the set of 2D segmentations obtained from the studied methodology. In this figure is easy to observe that the achieved segmentations are adequate due to the proper form of the obtained surface representing the aortic arch.

In Fig. 3 (b), we can visualize the blood flow obtained from the information in fh, ap and rl volumes and the segmentation found before. Here is possible to observe that the blood flow is stronger in the ascending aorta and aortic arch than the descending aorta; this is because the PCMRI was acquired at the beginning of the systole. It is also important to note the details that can be appreciated in these images, since we can observe the flow going to the brachiocephalic trunk in the upper part of the aortic arch.

# IV. CONCLUSIONS

The active contours approach based on the Mumford– Shah functional and level sets provided an acceptable segmentation of the aorta in PCMRI images; and because of its robustness to the initialization this method could represent a useful tool for the segmentation of different anatomical structures of interest presented in noisy images,

and could be used as an alternative for the representation of 3D structures constructed from a set of 2D regions.

The blood flow obtained shows the expected results, it can be appreciated a consistent flow in each section of the aorta, including the branches at the top of the arch.

As future work, this approach will be compared with state of the art segmentation algorithms that works in 3D in order to assess its accuracy and speed, and also if the obtained segmentation in this work could be used as initialization to help improve the accuracy of more complex segmentation algorithms. Also, we pretend to calculate quantitatively the blood flow in the aorta during the entire cardiac cycle (systole and diastole), that can be achieved using the segmentations obtained and the gradients of PCMRI. To achieve the quantification of blood flow in the aorta, we will develop an analysis with 2D planes that would be positioned in different regions of the artery, and in this way use the image data to calculate peak and mean velocities and flow. Further, evaluate and compare the presented blood flow approach with other methods that allow a better visualization of the blood flow during all the cardiac cycle will be studied.

#### ACKNOWLEDGEMENTS

This work was carried out with the support of:

- Programa Ejecutivo de Cooperación Científica y Tecnológica México - Italia 2014-2016 (Proyecto ID: M01655, Código: MX14MO07).
- Proyecto de Ciencia Básica Conacyt No 168140

## REFERENCES

[1] S. Mendis, P. Puska and B. Norrving, "Global atlas on cardiovascular disease prevention and control," World Health Organization (in collaboration with the World Heart Federation and World Stroke Organization), Geneva, Switzerland, 2011.

[2] D. Tresoldi, "Image Processing of 4D Phase Contrast MRI Data for Hemodynamic and Morphometric Analysis of Thoracic Aorta," Ph.D. dissertation, Dept. Elect., Inf. And Bio. Eng., Politecnico di Milano, 2014. [3] N. J. Pelc, F.G. Sommer, K. C. Li, T. J. Brosnan, R. J. Herfkens, and D. R. Enzmann, "Quantitative magnetic resonance flow imaging," Magnetic resonance quarterly, 10(3):125–147, 1994.

[4] P. D, Gatehouse, J. Keegan, L. A. Crowe, S Masood, R. H. Mohiaddin, K. F. Kreitner and D. N. Firmin, "Applications of phase-contrast flow and velocity imaging in cardiovascular MRI," Eur Radiol 005;15:2172–2184, 2005.

[5] T. Chan and L. Vese, "Active contours without edges," IEEE transactions on image processing 10(2): 266-277, 2001.

[6] D. Mumford and J. Shah, "Optimal approximation by piecewise smooth functions and associated variational problems," Comm. Pure Appl. Math. 42, 577-685, 1989.

[7] Haralick RM, Shapiro LG. 1985. Image segmentation techniques. Comput. Vis.Graph. Image Proc. 29:100–32.

[8] T. Sun and Y. Neuvo, "Detail-preserving median based filters in image processing," Pattern Recognition Letters, vol. 15, no. 4, pp.341-347, 1994.

# **Dinámica de la frecuencia cardíaca y PTT durante entrenamiento físico de distinta intensidad en sujetos sedentarios.**

L. E. Méndez Magdaleno<sup>1</sup>, G. Dorantes Méndez<sup>1</sup>

<sup>1</sup>Facultad de Ciencias, Universidad Autónoma de San Luis Potosí, San Luis Potosí, México

*Resumen*— **El entrenamiento físico a largo plazo tiene una influencia significativa en el control del sistema nervioso autónomo sobre la modulación cardíaca. En este trabajo se analizó un protocolo de prueba que consistió en subir y bajar un escalón durante 5 minutos a una velocidad constante una vez por semana durante 5 semanas. 8 sujetos divididos en 2 grupos fueron sometidos a 2 entrenamientos de intensidad alta y moderada con una duración de 5 y 20 minutos respectivamente, realizados 5 veces a la semana. Se analizaron índices de variabilidad de la frecuencia cardíaca (VFC) y el tiempo transitorio del pulso (PTT). Los resultados mostraron que no hubo diferencias significativas entre los 2 tipos de entrenamiento. Sin embargo, se observó una tendencia de aumento en la activación parasimpática después de las 5 semanas de entrenamiento, lo que sugiere que los 2 tipos de entrenamiento benefician la condición cardiovascular.**

*Palabras clave*— **Actividad física, entrenamiento de alta intensidad, tiempo transitorio del pulso, variabilidad de la frecuencia cardíaca.**

# I. INTRODUCCIÓN

El análisis de la variabilidad de la frecuencia cardíaca (VFC) es un método no invasivo ampliamente utilizado para evaluar el sistema nervioso autónomo (SNA) controlado por las ramas simpática y parasimpática. El SNA es el encargado de integrar las interacciones del sistema cardiovascular, respiratorio y muscular que ocurren durante el ejercicio y a su vez la frecuencia cardíaca (FC) es modulada por la combinación de 3 mecanismos: la ley de Frank-Starling, factores humorales y el SNA.

La respuesta cardiovascular al realizar ejercicio físico depende de varios factores como la intensidad del ejercicio, tipo, repeticiones, entre otros. Varios estudios se han realizado con la finalidad de evaluar los efectos del ejercicio sobre la VFC en personas sedentarias y en deportistas y comparando diferentes grados de intensidad de ejercicio [1,2].

La FC durante alguna actividad física es regulada por un aumento en la modulación simpática de la FC y una supresión de la actividad vagal [3,4], mientras que el entrenamiento físico a largo plazo tiene efecto sobre la VFC aumentando la modulación vagal y disminuyendo el tono simpático [5,6], resultando en bradicardia en reposo y un aumento más lento de la FC a consumos de oxígeno submáximos. Por otra parte, la recuperación de la FC después del ejercicio se ha utilizado como un indicador de la reactivación vagal relacionado con un mejoramiento cardiovascular [3,7].

Otra variable fisiológica que cambia durante el ejercicio es la presión arterial, la cual es detectada por los baroreceptores y cambia el control autónomo de la FC. Una forma de estimar la señal de presión arterial latido a latido es la utilización del tiempo de transito del pulso (Pulse transit time, PTT), basado en la relación que existe entre presión arterial y velocidad de onda de pulso [8,9]. En este trabajo se propone analizar el PTT y relacionarlo con los cambios en presión arterial.

El objetivo de este trabajo es evaluar los cambios de la VFC y PTT que existen después de dos tipos de entrenamiento de diferentes intensidades evaluando los cambios durante un ejercicio de prueba llevado a cabo antes de iniciar el entrenamiento y después de un periodo de 5 semanas.

# II. METODOLOGÍA

# *A. Protocolo clínico.*

Se seleccionaron 8 sujetos sedentarios con una media de edad de 21.4±0.7 años, 5 mujeres y 3 hombres con peso de 68.3 $\pm$ 8.4 kg, estatura de 1.64 $\pm$ 0.07 m y un índice de masa corporal (IMC) de  $25.5 \pm 3.1$  kg/m<sup>2</sup>. Todos los sujetos fueron no fumadores y sin presencia de alguna enfermedad cardiaca o respiratoria. Los participantes del protocolo se dividieron en dos grupos de cuatro integrantes, donde cada grupo realizó 5 días a la semana, un entrenamiento físico distinto, por un intervalo de tiempo de 5 semanas. El protocolo se realizó con el consentimiento informado y escrito de todos los participantes.

El grupo 1 realizó entrenamiento físico moderado, que consistió en correr durante 20 minutos a una velocidad en un rango de 5-8 km/hr; mientras que el grupo 2 realizó entrenamiento físico intenso, durante 5 minutos continuos, sin descansos, divididos en segmentos de 30 segundos, en los cuales se efectuaron 3 tipos de ejercicio, escaladores, burpees y sentadillas con salto, de forma aleatoria.

Con la finalidad de comparar entre los 2 tipos de entrenamiento, se realizó un protocolo de prueba, el cual consistió en 3 etapas; la primera etapa, *control*, consistió en 5 minutos en reposo durante los cuales el sujeto permaneció sentado; en la segunda etapa, *maniobra*, los sujetos subieron y bajaron un escalón de 50 cm de altura durante 5 minutos a una velocidad de 90 pulsos por minuto; y la tercera etapa, *recuperación*, conformada por 5 minutos en reposo. Dicho protocolo se realizó antes del inicio del entrenamiento y al inicio de cada semana.

Las señales adquiridas durante el protocolo de prueba fueron ECG con la configuración de electrodos CM5 y pletismografía (PPG) utilizando el sistema BIOPAC MP36® con una frecuencia de muestreo de 1kHz.

## *B. Procesamiento de las señales.*

Se calculó la serie de tiempo de intervalos RR a partir de la señal de ECG utilizando el algoritmo de Pan-Tompkins [10], posteriormente, se eliminó la tendencia y artefactos de la señal de intervalos RR. Las series de tiempo de intervalos RR y de PTT fueron remuestreadas a 1 Hz.

Se calculó la raíz cuadrada de la media de diferencias sucesivas del periodo cardíaco (RMSSD), el cual se considera un índice de la actividad vagal [11]. Adicionalmente se calcularon las gráficas de Poincaré, que son una representación gráfica de la correlación entre los intervalos RR consecutivos [12].

Se calculó el espectro de potencia de la señal de intervalos RR utilizando la transformada rápida de Fourier (FFT) y se determinó la potencia en bajas frecuencias (LF, 0.04-0.15 Hz), altas frecuencias (HF, 0.15-0.4 Hz) y la relación entre bajas y altas frecuencias (LF/HF) el cual es un índice que refleja el balance simpatovagal [11].

Todos los índices implementados se calcularon periódicamente desde la semana previa al entrenamiento (semana 0) hasta la semana 5.

El cálculo de la serie de tiempo del PTT, fue calculada a partir de la señal de PPG, encontrando los picos máximos de la señal y restando la posición de dichos picos a la posición de los picos R de la señal de ECG. Esta serie de tiempo se utilizó como un subrogado de la señal de presión sanguínea y se evaluó la relación entre RR y PTT (R<sub>RR-PTT</sub>) a través de una relación equivalente a la sensibilidad del baroreflejo [13]. La cual está determinada por el índice α, calculado en base a los espectros en frecuencia del PTT y RR en las bandas LF y HF ( $LF_{RR}$ , HF<sub>RR</sub>, LF<sub>PTT</sub>, HF<sub>PTT</sub>), considerando una coherencia > 0.5 entre ambas señales (1).

$$
\alpha_{LF} = \sqrt{\frac{LF_{RR}}{LF_{PTT}}} \qquad \alpha_{HF} = \sqrt{\frac{HF_{RR}}{HF_{PTT}}} \qquad (1)
$$

# *C. Análisis estadístico.*

Las diferencias entre las etapas del protocolo de prueba se evaluaron utilizando la prueba de Kruskal-Wallis con una prueba post-hoc a través de comparaciones múltiples por medio de la prueba Tukey-Kramer. Las diferencias entre semanas de entranamiento se evaluaron utilizando una prueba de Wilcoxon. Además, se realizó el análisis de varianza (Anova) de 2 vías para verificar diferencias en los índices  $\alpha_{LF}$  y  $\alpha_{HF}$ . Se consideraron diferencias estadísticamente significativas con p<0.05 y se evaluó el criterio de normalidad de los datos a través de la prueba Lilliefors.

## III. RESULTADOS Y DISCUSIÓN

En la Fig. 1 se muestra el valor medio de la FC durante la semana 0 y la semana 5 en ambos grupos de entrenamiento, donde se observa un aumento significativo durante la maniobra en el caso de los dos entrenamientos. Durante el protocolo de prueba se observó una recuperación de la FC del 62% y 70% en semana 0 y 5 respectivamente en entrenamiento intenso y 52% y 63% en entrenamiento moderado.

A pesar de que las diferencias de FC entre semanas de entrenamiento no fueron significativas se observa una ligera disminución en la FC después de las 5 semanas, 7.6% y 5% para el entrenamiento intenso y moderado respectivamente. Adicionalmente, ambos grupos de entrenamiento mostraron una disminución de FC muy similar durante la etapa de recuperación (12.8%, intenso; 12%, moderado) después del entrenamiento con respecto de la semana 0.

Respecto al PTT, observamos un comportamiento contrario a la FC durante la maniobra, lo cual es un resultado esperado ya que al incrementar la FC aumenta el volumen de eyección y el gasto cardíaco lo que permite que disminuya el tiempo que tarda en llegar el latido del corazón al lugar de sensado de la PPG (dedo). Este resultado soporta la relación que existe entre PTT y presión arterial.

La Fig. 2 muestra las gráficas de Poincaré de dos sujetos sometidos a entrenamiento intenso y moderado respectivamente, en la semana 0 y en la semana 5; donde se observa que la distribución de los intervalos RR del sujeto del entrenamiento intenso durante el periodo de recuperación, se desplazó más hacia la etapa de control durante la semana 5 con respecto a la gráfica de Poincaré del sujeto con entrenamiento moderado, dicho comportamiento se observó en todos los sujetos, lo que sugiere que el entrenamiento intenso puede generar un mayor beneficio a nivel cardiovascular, ya que ha sido reportado que la disminución del tiempo de recuperación después del ejercicio están relacionados con una mejor condición cardiovascular [3].

Los resultados del análisis de la VFC se presentan en la Tabla I. El índice RMSSD, el cual es un indicador de la actividad vagal [11], mostró una disminución significativa durante la maniobra en la semana 0 y 5 para el entrenamiento intenso y moderado, al igual que el índice HF que refleja la activación de la rama parasimpática de la modulación cardíaca.

La disminución de HF durante la maniobra concuerda con estudios durante ejercicio [4], sin embargo se observó una disminución de LF durante la maniobra; esto puede ser debido a que el índice LF tiene influencia simpática y vagal y probablemente la influencia vagal es más fuerte . Por otro lado, el índice del balance simpatovagal (LF/HF) no mostró diferencias significativas, debido a que los sujetos de ambos entrenamientos no mostraron una tendencia generalizada en la relación simpatovagal (LF/HF) en la semana 0; mientras que en la semana 5, LF/HF disminuyo en todos los sujetos de ambos entrenamientos durante la etapa de maniobra con respecto al control, lo que sugiere que después del periodo de entrenamiento la activación vagal tiende a aumentar.

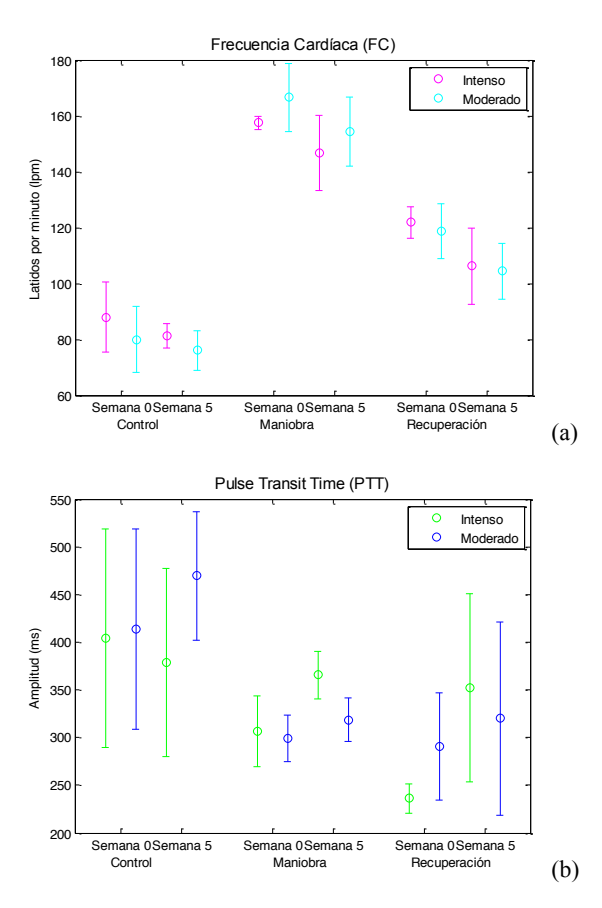

Fig.1. Medias y desviaciones estándar de los valores de FC (a) y PTT (b) de ambos grupos de entrenamiento en la semana 0 y 5.

Los índices  $R_{RR-PTT}$  mostraron una disminución en la semana 5 con respecto a la semana 0 en ambos índices  $\alpha$ <sub>LF</sub> y  $\alpha$ <sub>HF</sub> durante la etapa de control en el entrenamiento moderado, mientras que los valores de  $\alpha_{LF}$  y  $\alpha_{HF}$  del entrenamiento intenso mostraron un comportamiento contrario (Tabla II). La diferencia entre los valores de  $R_{RR}$ . PTT encontrados durante los 2 tipos de entrenamiento y la falta de diferencias significativas puede ser debida al bajo número de semanas de entrenamiento. Un resultado esperado sería que  $R_{RR-PTT}$  mejorará con el entrenamiento como sucede en el entrenamiento intenso aunque no se encontraron diferencias significativas.

TABLA I ÍNDICES DE VFC, RMSSD, LF, HF, Y LF/HF DURANTE LAS 3 ETAPAS DEL PROTOCOLO DE PRUEBA

|                         | Control         | Maniobra                | Recuperación                   |
|-------------------------|-----------------|-------------------------|--------------------------------|
| RMSSD (ms)              |                 |                         |                                |
| Intenso                 |                 |                         |                                |
| Semana 0 <sup>*</sup>   | $34.7 \pm 16.4$ | $4.7 \pm 2.4^{\circ}$   | $8.4 \pm 4.5$ <sup>*</sup>     |
| Semana 5 <sup>*</sup>   | $30.8 \pm 8.1$  | $6.2 \pm 2.6^{\circ}$   | $14.6 \pm 11.1$ <sup>*</sup>   |
| Moderado                |                 |                         |                                |
| Semana 0*               | $52.1 \pm 31.8$ | $12.8 \pm 16.5^{\circ}$ | $12.2 \pm 7.1$                 |
| Semana 5 <sup>*</sup>   | $49.7 \pm 25.8$ | $7.6 \pm 5.5^{\circ}$   | $20.1 \pm 14.3$                |
| $LF$ (ms <sup>2</sup> ) |                 |                         |                                |
| Intenso                 |                 |                         |                                |
| Semana 0*               | 28320±11215     | 5756±1306°              | $9155 \pm 1896$ <sup>*</sup>   |
| Semana 5 <sup>*</sup>   | 24828±7299      | 4836±755°               | 15700±7648                     |
| Moderado                |                 |                         |                                |
| Semana 0 <sup>*</sup>   | 29555±8667      | 4609±4095°              | $12632\pm4860$                 |
| Semana 5 <sup>*</sup>   | 31519±5452      | $3610 \pm 1075$ °       | $16154 \pm 5506$ <sup>**</sup> |
| $HF(ms^2)$              |                 |                         |                                |
| Intenso                 |                 |                         |                                |
| Semana 0 <sup>*</sup>   | 24533±11194     | 5301±744°               | 7399±1618*                     |
| Semana 5 <sup>*</sup>   | 20830±4571      | 4989±804°               | 12644±4136                     |
| Moderado                |                 |                         |                                |
| Semana 0 <sup>*</sup>   | 31699±16662     | 7406±9359°              | 9747±2147                      |
| Semana 5 <sup>*</sup>   | 28884±12580     | 4758±1622°              | 13164±6683                     |
| LF/HF                   |                 |                         |                                |
| Intenso                 |                 |                         |                                |
| Semana 0                | $1.20 \pm 0.17$ | $1.09 \pm 0.21$         | $1.24 \pm 0.13$                |
| Semana 5                | $1.18 \pm 0.13$ | $0.98 \pm 0.18$         | $1.20 \pm 0.18$                |
| Moderado                |                 |                         |                                |
| Semana 0                | $1.00 \pm 0.21$ | $0.91 \pm 0.39$         | $1.30 \pm 0.38$                |
| Semana 5                | $1.20 \pm 0.39$ | $0.80 \pm 0.24$         | $1.31 \pm 0.27$                |

Los valores se presentan como Media ± DE. \*Prueba Kruskal Wallis para un valor de p<0.05.

 $\degree$  Diferencias significativas entre control vs maniobra (p<0.05).

● Diferencias significativas entre control vs recuperación (p<0.05).

 $+$  Diferencias significativas entre maniobra vs recuperación (p<0.05).

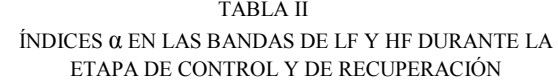

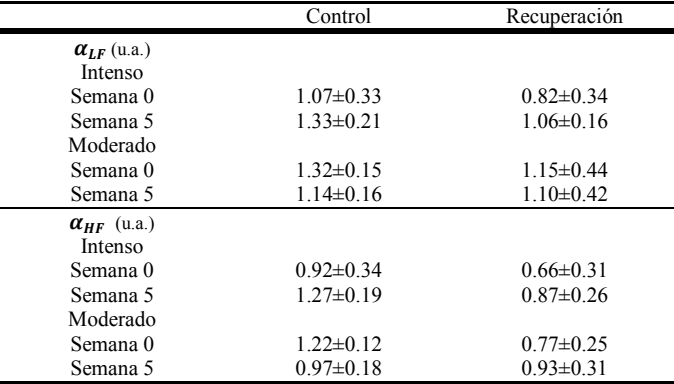

Valores presentados como Media ± DE.

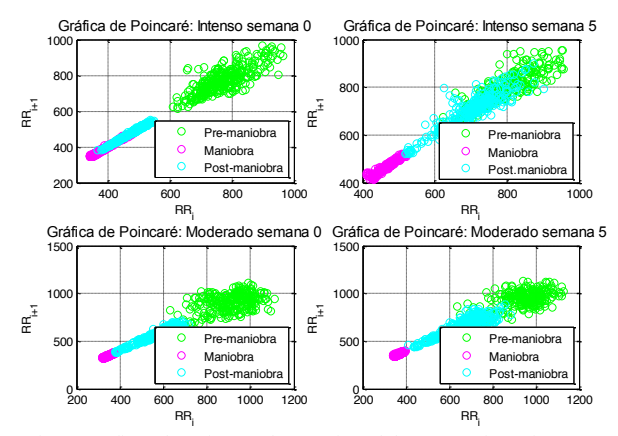

Fig.2. Gráficas de Poincaré de un sujeto del entrenamiento intenso y moderado durante la semana 0 y la semana 5 durante las 3 etapas del protocolo de prueba (control, maniobra y recuperación).

Además es importante mencionar que el número de sujetos considerados en el análisis es bajo por lo que se proponen como perspectivas del trabajo aumentar el número de sujetos, incrementar el periodo de entrenamiento y considerar un periodo de recuperación más largo para evaluar los cambios de VFC con respecto a los tipos de entrenamiento.

## IV. CONCLUSIÓN

En este estudio se utilizaron medidas clásicas de la VFC y adicionalmente se evaluó el baroreflejo de forma indirecta utilizando la serie de PTT durante un protocolo de prueba en sujetos que realizaron un entrenamiento con diferente intensidad.

Los resultados obtenidos al finalizar el entrenamiento, nos dejan ver como el ejercicio físico aumenta la actividad parasimpática de la respuesta autonómica cardíaca. Al no haber encontrado diferencias significativas durante las semanas de entrenamiento en los 2 tipos de entrenamiento, podemos sugerir que ambas intensidades producen respuestas similares, es decir, que parecen dar el mismo beneficio a pesar de que el tiempo de realización de cada uno sea distinto, además se considera que 5 semanas de entrenamiento no son suficientes para crear cambios significativos en los sujetos de estudio. Aun así, durante la realización del protocolo, se observó como la fatiga de los participantes era menor durante el protocolo de prueba con el paso de las semanas, y como sus valores de FC disminuían con respecto a la semana previa al entrenamiento y, que aunque en ambos entrenamientos se encontró una mejoría en cuanto a FC, en el entrenamiento intenso se observa una mejoría mayor que concuerda con el comportamiento de la relación  $R_{RR-PTT}$ , resaltando que dicho entrenamiento se realizó durante 5 minutos comparados con 20 minutos del entrenamiento moderado.

Los resultados encontrados sugieren que el entrenamiento intenso durante 5 minutos realizado de forma periódica es equiparable al entrenamiento de intensidad menor realizado durante 20 minutos realizado igualmente de forma periódica, lo cual puede representar una estrategia de acondicionamiento físico para personas que requieren realizar actividad física pero no disponen de suficiente tiempo para realizarlo. Sin embargo, es importante mencionar que el entrenamiento intenso tiene cierta dificultad y no sería adecuado para cualquier tipo de persona.

Por otra parte sería necesario aumentar el número de sujetos y las semanas de entrenamiento para soportar los resultados obtenidos en este estudio.

#### BIBLIOGRAFÍA

- [1] S. Sarmiento, J. M. García-Manzo, J. M. Martín-González, D. Vaamonde, J. Calderón, M. E. Da Silva-Grigoletto. "Heart rate variability during high-intensity exercise", *J Syst Sci Complex,* vol. 26, pp. 104-116, 2013.
- [2] A. P. Pichon, C. De Bisschop, M. Rouland, A. Denejan, and Y. Papelier, "Spectral analysis of heart rate variability during exercise in trained subjects", *Med. Sci. Sports Exerc.*, vol. 36, no. 10, pp. 1702– 1708, 2004.
- [3] M. Javorka, I. Zila, T. Balhárek, K. Javorka, "Heart rate recovery after exercise: relations to heart rate variability and complexity", *Department of Physiology, Jessenius Faculty of Medicine, Comenius University*, vol. 35, pp. 991-1000, 2002.
- [4] A. E. Aubert, B. Seps, F. Beckers, "Heart rate variability in athletes", *Sports Medicine*, vol. 33, no. 12, pp. 889-919, 2003.
- [5] V. Pichot, T. Busso, F. Roche, M. Garet, F. Costes, D. Duverney, J. R. Lacour, J. C. Barthélémy, "Autonomic adaptations to intensive and overload training periods: A laboratory study", *Med Sci Sports Exerc*, vol. 34, no. 10, pp. 1660-1666, Oct 2002.
- [6] F. S. Routledge, T. S. Campbell, J. A. McFetridge-Durdle, S. L. Bacon, "Improvements in heart rate variability with exercise therapy", *Can J Cardiol*, vol. 26, no. 6, pp.303-312, 2010.
- [7] C. R. Cole, E.H. Blackstone, F. J. Pashkow, C. E. Snader and M. S. Lauer, "Heart-rate recovery immediately after exercise as a predictor of mortality", *New England Journal of Medicine*, vol. 341, pp. 1351- 1357, 1999.
- [8] R. Shriram, A. Wakankar, N. Daimiwal, D. Ramdasi, "Continuous cuffless blood pressure monitoring based on PTT", *IEEE*, 2010.
- [9] A. Arza, J. Lázaro, E. Gil, P. Laguna, J. Aguiló, R. Bailon, "Pulse transit time and pulse width as potencial measure for estimating beatto-beat systolic and diastolic blood pressure", *Computing in cardiology*, vol.40, pp. 887-890, 2013.
- [10] J. Pan, W. J. Tompkins, "A real-time QRS detection algorithm", *IEEE Transactions on Biomedical Engineering,* vol. BME-32, no. 3, March 1985.
- [11] Task Force of the European Society of Cardiology and the North American Society of Pacing and Electrophysiology. Heart rate variability: standards of measurement, physiological interpretation, and clinical use, European Heart Journal, 17, 354–381, 1996
- [12] U. R. Acharya, Paul Joseph K, N. Kannathal, C. M. Lim, J. S. Suri, "Heart rate variability: a review", *Med Biol Eng Comput*, vol. 44, no. 12, pp. 1031-1051, Dec 2006.
- [13] MT. La Rovere, GD. Pinna, G. Raczak, "Baroreflex sensitivity: measurement and clinical implications," *Ann Noninvasive Electrocardiol.*, vol.13, no. 2, pp: 191-207, Apr. 2008.

# Clasificación de EMG a través de Índices Lineales y No Lineales por medio de Redes Neuronales Artificiales

M. E. Rodríguez García, G. Dorantes Méndez, M. O. Mendoza Gutiérrez

Facultad de Ciencias, Universidad Autónoma de San Luis Potosí

Av. Salvador Nava s/n, Zona Universitaria, San Luis Potosí, S.L.P. 78290 México

E-mail: emiliano7474@gmail.com

*Resumen*—En este trabajo se extrajeron índices lineales y no lineales de la señal de electromiografía (EMG) como: el Valor Cuadrático Medio (RMS), el Valor Medio Absoluto (MAV), la Integral, la Integral Cuadrada Simple (SSI) y la Entropía Aproximada (ApEn). La señal de EMG fue adquirida del músculo flexor radial del carpo y del músculo extensor de los dedos durante tres maniobras de flexión y extensión de la muñeca, considerando la máxima contracción voluntaria (MVC), el 50% de la MVC, y movimientos pasivos. Con los índices extraídos se diseñaron dos redes neuronales artificiales para clasificar flexión-extensión y flexión-extensión-relajación. Los resultados de desempeño de clasificación de las dos redes mostraron porcentajes de eficiencia de 91.4% y 94.7%, respectivamente, lo que implica que las redes neuronales tuvieron un buen desempeño con los índices lineales y no lineales extraídos de la señal de EMG.

*Palabras clave*—Clasificación de movimientos, electromiografía, red neuronal artificial.

# I. INTRODUCCIÓN

El análisis de la señal eléctrica de los músculos, EMG, ha sido abordado en una variedad de estudios con la finalidad de extraer características, modelar la señal y reconocer patrones; y de esta forma diferenciar entre varios estados del músculo, así como la diferenciación entre tipos de movimientos. Sin embargo, la selección de características o índices que representen adecuadamente el estado del músculo es un tema aún en discusión y desarrollo, ya que la señal puede ser caracterizada de formas distintas. Una aplicación de la caracterización de la señal de EMG es el control de dispositivos de rehabilitación o prótesis robóticas [1] . Dentro de este contexto, la selección adecuada de características y su correcta clasificación permitirán una estimación precisa del estado del músculo y una correcta utilización y control de la prótesis.

El conjunto deseable de características utilizadas para lograr una buena clasificación de los diferentes estados de la señal de EMG debe estimar de la mejor forma posible dicho estado, además de tener una gran separabilidad en el espacio de características de EMG. Existen estudios en los que se utilizan como discriminantes para la clasificación índices clásicos de la señal de EMG, tales como la integral del valor absoluto, la varianza y los cruces por cero. Zardoshti-Kermani y Wheeler utilizaron estos índices y el histograma de EMG para obtener una clasificación adecuada con el método de "K-Nearest Neighbor" utilizando dos canales de adquisición de EMG, además de observar una disminución del error agregando a su vector de características los coeficientes de un modelo autoregresivo [2]. Las desventajas de utilizar este método son que requiere un costo computacional elevado y tiene un tiempo de ejecución largo [2], [3] . Otras características utilizadas para análisis en el dominio del tiempo son la amplitud de Willison, el valor absoluto medio, la pendiente del valor absoluto medio, la longitud de onda, los cambios de signo en la pendiente y el valor cuadrático medio. Mientras que en el dominio de la frecuencia se utiliza la transformada wavelet, la cual es una herramienta útil para el análisis local de señales no estacionarias y de transición rápida [4]; y la función de densidad de potencia espectral, la cual indica cómo se distribuye la potencia total de la señal analizada sobre el espectro de frecuencia [5].

La utilización de algunos de estos índices, en específico, el valor absoluto medio, la longitud de onda, los cambios de signo en la pendiente y los cruces por cero, junto con un análisis discriminante lineal ha permitido diferenciar señales de EMG de manera adecuada, con la desventaja que el análisis requiere ventanas de tiempo relativamente grandes, aproximadamente 4 segundos, antes de poder tomar una decisión, lo que ocasionaría un retraso en la clasificación [6] y problemas de implementación para control en tiempo real.

En cuanto a la clasificación de EMG se han utilizado diferentes métodos los cuales incluyen clasificadores Bayesianos, funciones discriminantes no-lineales, lógica difusa y redes neuronales [3] . Las redes neuronales tienen la ventaja de tener su estructura distribuida en paralelo y la habilidad para aprender y por lo tanto generalizar, es decir, producir salidas razonables para entradas que no fueron usadas durante el entrenamiento. En este trabajo se propone la clasificación por medio de una red neuronal utilizando un conjunto de características clásicas de la señal de EMG en el dominio del tiempo, con la adición de una medida no lineal, la entropía aproximada (ApEn), con el objetivo de diferenciar entre los movimientos de flexión, extensión y el estado de relajación, contemplando como futura aplicación el control de una prótesis de miembro superior.

#### II. METODOLOGÍA

# *A. Adquisición de la señal de EMG*

La adquisición de la señal de EMG se realizó con el sistema Biopac MP36 $(R)$  a una frecuencia de muestreo de 1 kHz con un arreglo de electrodos bipolar. Las señales de EMG se obtuvieron de 30 sujetos de ambos sexos, 14 hombres y 16 mujeres, con una edad media de 23.1±2.9 años. Los electrodos fueron colocados en el músculo flexor radial del carpo (músculo flexor) y el músculo extensor de los dedos (músculo extensor), como se muestra en la Fig. 1, mientras que el electrodo de referencia se colocó en el codo.

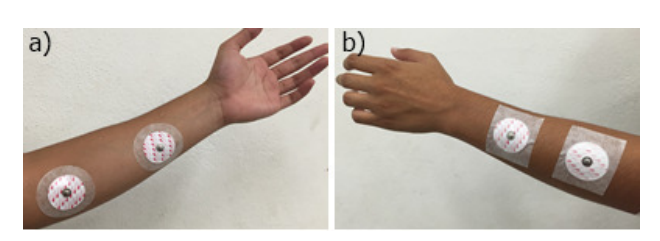

Fig. 1: . Colocación bipolar de electrodos del músculo flexor (a) y músculo extensor (b).

El protocolo de adquisición de los datos consistió en la realización de tres maniobras. Durante la primer maniobra se instruyó a los sujetos para realizar contracciones máximas voluntarias (MVC); en la segunda maniobra se realizaron contracciones con una amplitud aproximada al 50% de la MVC de cada sujeto; y finalmente en la tercer maniobra se realizaron movimientos simples (pasivos) de flexión y extensión, es decir, sin realizar fuerza activa. En las tres maniobras se realizaron 3 flexiones de muñeca y posteriormente 3 extensiones de muñeca. Se utilizaron estas maniobras ya que se cubre un amplio rango de posibles movimientos realizados por los sujetos, tales como los realizados cotidianamente. Cada contracción realizada en las maniobras tuvo una duración de 5 segundos mientras que entre cada una de las contracciones existió un periodo de relajación de 10 segundos.

#### *B. Procesamiento de la señal de EMG*

La señal de EMG adquirida fue filtrada en la ventana de 20 a 500 Hz para eliminar posibles alteraciones existentes en la señal registrada. Posteriormente la señal fue rectificada y normalizada digitalmente; la normalización fue respecto al valor máximo registrado en cada sujeto, eliminando de esta forma la dependencia de la amplitud máxima de todos los registros. Además, las señales de EMG correspondientes a cada contracción muscular con duración de 5 segundos fueron divididas en ventanas temporales de un segundo con un traslape de 0.25 segundos.

La caracterización de la señal de EMG se realizó utilizando los índices característicos de: RMS, MAV, Integral, SSI y ApEn; estos índices y sus respectivas fórmulas se muestran en la Tabla I. La ApEn es un índice no lineal que expresa la semejanza que existe entre dos segmentos, con base en dos parámetros: el primero es la longitud  $m$  que tendrá cada segmento, mientras que el segundo es el umbral de similitud r, el cual determinará si un segmento es similar a otro sólo si el umbral  $r$  no es superado por la resta del valor absoluto de los dos segmentos a comparar. Esto es útil para poder diferenciar si un segmento de la señal de EMG es parte de un evento de contracción muscular o de reposo. Para este trabajo se consideró una longitud fija  $m = 2$ , mientras que el valor de r es de 0.1 veces la desviación estándar de una muestra de contracción muscular, ya sea flexión o extensión, o una etapa de relajación, dependiendo de la maniobra evaluada. Con estos parámetros establecidos se calcula  $C_m$ , la cual es la media de la cantidad de patrones de longitud  $m$  que son similares (dependiendo de r) a cada uno de los demás patrones dentro de la muestra (el número total de patrones es  $N/m$ , donde N es la cantidad de datos en la muestra) y  $C_{m+1}$ , el cual se calcula de manera similar a  $C_m$  siendo la única diferencia la longitud de los segmentos, la cual será de  $m + 1$ . De esta forma se puede establecer si los segmentos dentro de una muestra son similares o no [7].

TABLA I: Índices obtenidos de la señal de EMG

| Índice                           | Fórmula                               |
|----------------------------------|---------------------------------------|
| Valor Cuadrático Medio (RMS)     | $\sqrt{\frac{\sum x_i^2}{N}}$         |
| Valor Absoluto Medio (MAV)       | $\frac{\sum x_i}{N}$                  |
| Integral                         | $\sum x_i$                            |
| Integral Cuadrática Simple (SSI) | $\sum x_i^2$                          |
| Entropía Aproximada (ApEn)       | $\ln\left(\frac{C_m}{C_{m+1}}\right)$ |

Notación:  $x_i$  es el valor de la señal rectificada y normalizada de EMG, N es la cantidad de datos que se tienen por muestra,  $C_x$  es la media de la cantidad de patrones de longitud  $x$  que son similares a cada uno de los patrones dentro de la muestra.

#### *C. Clasificación de movimientos*

Se seleccionó una red neuronal artificial (RNA) con la finalidad de clasificar entre movimientos de flexión, extensión y relajación, utilizando un vector de características que contiene los índices previamente establecidos. La arquitectura de la RNA se determinó de acuerdo a pruebas realizadas con varias configuraciones, seleccionando la red con el menor error cuadrático medio (MSE).

Se implementaron dos RNA: la primera red (R1) considerando la clasificación entre flexión y extensión, y la segunda red (R2) considerando 3 clases: flexión, extensión y relajación. Ambas redes fueron entrenadas con las maniobras previamente descritas. La arquitectura seleccionada fue de 20 neuronas en la capa de entrada, 10 neuronas en la capa oculta y en la capa de salida 2 y 3 neuronas para R1 y R2, respectivamente, utilizando una función de transferencia tangencial sigmoidea. El entrenamiento de la RNA fue de tipo supervisado, el cual consiste en presentar un conjunto de entrenamiento a la RNA, encontrar la salida de la red y ajustar los pesos sinápticos para que la salida actual se aproxime a las etiquetas deseadas y definidas a priori. Los vectores de entrenamiento se presentaron de forma aleatoria a la RNA. La asignación de etiquetas a los vectores de características consistió en determinar cada ventana temporal como flexión, extensión o relajación.

El entrenamiento de la RNA se realizó utilizando MATLAB(R) a través del algoritmo de aprendizaje de retropropagación, los valores de los pesos y el sesgo se actualizaron de acuerdo a la optimización de Levenberg-Marquardt y se utilizó una función de aprendizaje de gradiente descendente con momento. El entrenamiento se llevó a cabo durante 100 o menos épocas de acuerdo al error alcanzado y el desempeño de la RNA fue evaluado con el MSE, con base a la curva de aprendizaje. Mientras que la asignación de los valores de la salida de la RNA a las clases se realizó a través de un umbral. Los vectores de características que generaron un valor de salida fuera de este umbral fueron descartados y por lo tanto, no se asignaron a ninguna clase.

Para detener el entrenamiento y el ajuste de pesos sinápticos de la RNA no existe un criterio bien definido. En este trabajo se utilizó el método donde se dividen los datos disponibles en tres subconjuntos para brindar una mejor generalización. Los tres subconjuntos son entrenamiento, validación y prueba. El subconjunto de entrenamiento es usado para calcular el gradiente y actualizar los pesos y términos de sesgo de la RNA. En el subconjunto de validación se monitorea el error alcanzado durante el proceso de entrenamiento, que normalmente decrece durante la fase inicial de entrenamiento; el clasificador se entrena hasta que el error del subconjunto de validación alcanza un mínimo. Sin embargo, cuando la red comienza a sobre ajustar los datos, el error con el conjunto de validación comenzará a incrementarse. Si esto sucede para un número específico de iteraciones, se sugiere detener el entrenamiento [8] . El conjunto total de vectores de características se dividió aleatoriamente en tres subconjuntos: entrenamiento (80 % de los datos), validación (10 %) y prueba (10 %).

Los datos de entrada para las etapas de entrenamiento, prueba y validación de la red consisten en una matriz de diez renglones donde cada columna pertenece únicamente a una clase, ya sea flexión, extensión o relajación. En los primeros 5 renglones se encuentran los 5 índices adquiridos pertenecientes al músculo flexor y en los últimos 5 están los índices que pertenecen al músculo extensor con el siguiente orden: RMS, MAV, Integral, SSI y ApEn. El tamaño de la matriz de vectores de características para R1 fue de 10×3240 y para R2 fue de  $10\times4860$ . Los vectores se encontraban permutados para que el entrenamiento tuviera un mejor desempeño. La red R1 fue entrenada para obtener a la salida (1,0) en el caso de flexión y (0,1) en el caso de extensión y para la red R2 se consideró la salida  $(1,0,0)$  como flexión,  $(0,1,0)$  como relajación y  $(0,0,1)$ para extensión, dichos valores establecidos como el caso ideal. Para ambas redes se consideró un umbral de 0.2.

Para evaluar el desempeño de las RNA implementadas se obtuvo el porcentaje de error considerando las ventanas temporales que se clasificaron de manera incorrecta y las que no se lograron clasificar. Además, se obtuvo la curva ROC (Receiver Operating Characteristic) y la matriz de confusión para evaluar el desempeño de la red R2. Para cada clase, ROC aplica umbrales dentro del intervalo de 0 y 1 a las salidas. Para cada umbral se calculan dos valores, los cuales son la proporción de positivos verdaderos y la de falsos positivos. Mientras la curva obtenida de cada una de las clases tenga una proporción mayor de valores verdaderos positivos se considera que la clasificación de esa clase obtuvo resultados favorables [9]. La matriz de confusión es apropiada para métodos de clasificación en los cuales valores específicos pueden ser asignados a una sola clase y en los que las medidas de precisión están basadas en la proporción de datos correctamente clasificados, ya que muestra la cantidad de ventanas temporales clasificadas correcta e incorrectamente [10] .

#### III. RESULTADOS

La Fig. 2 y la Fig. 3 muestran las curvas de aprendizaje durante el entrenamiento de R1 y R2, respectivamente. En ambos casos, se presenta el MSE alcanzado, además del comportamiento de los conjuntos de validación y prueba. El entrenamiento de R1 se llevó a cabo hasta la época 21 alcanzando un MSE de 0.0095, mientras que el de R2 se realizó hasta la época 40 logrando un MSE de 0.0064.

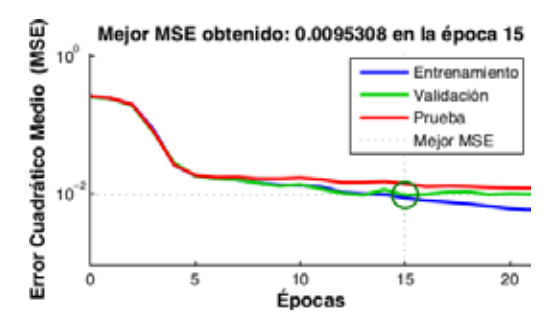

Fig. 2: Curva de aprendizaje del entrenamiento de R1.

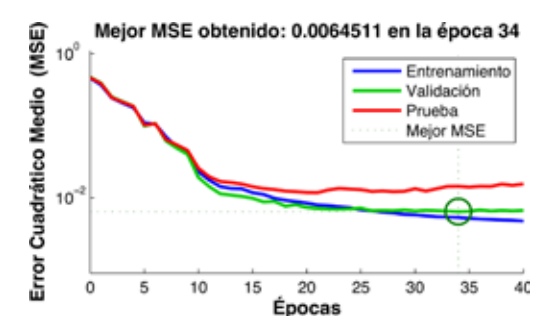

Fig. 3: Curva de aprendizaje del entrenamiento de R2.

Al calcular los errores de clasificación de R1 con el conjunto de prueba se obtuvo un valor del 7.4% y 9.9% para las clases de flexión y extensión respectivamente, generando una tasa de error del 8.6%. En la Fig. 4 se observan las salidas obtenidas de R1 con el conjunto de prueba.

La curva ROC de la etapa de prueba de R2 se muestra en la Fig. 5a, donde se puede apreciar que las curvas correspondientes a cada clase tienen valores elevados de verdaderos

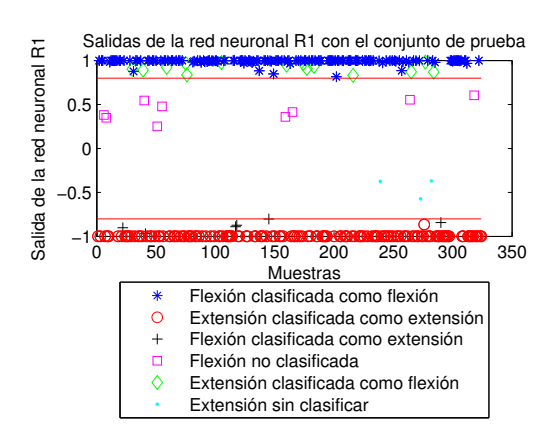

Fig. 4: Salidas de R1 con el conjunto de prueba.

positivos y valores bajos de falsos positivos, lo que significa que R2 tiene una eficiencia apropiada. El error obtenido fue de 8.6%, 0% y 7.4% en las clases de flexión, relajación y extensión, respectivamente, generando una tasa de error de 5.3%. La gráfica de difusión obtenida de R2 en la etapa de prueba se muestra en la Fig. 5b.

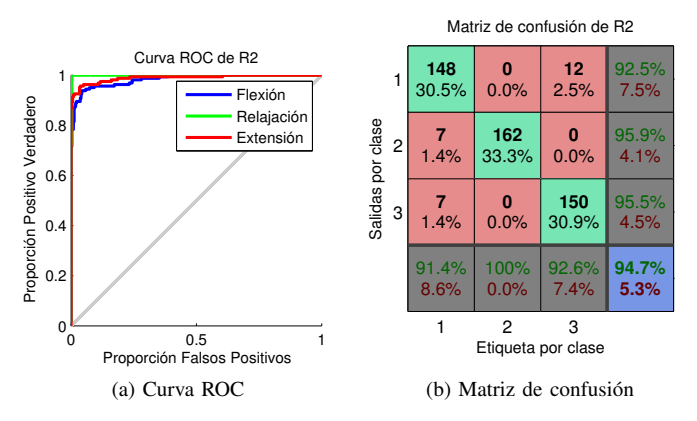

Fig. 5: Resultados obtenidos para R2.

#### IV. DISCUSIÓN Y CONCLUSIÓN

Los entrenamientos de las redes consiguieron un MSE en su desempeño de 0.0095 y 0.0064 de R1 y R2, respectivamente, los cuales son errores bajos. Estos valores muestran que las redes tuvieron un entrenamiento apropiado y además que son capaces de realizar clasificaciones adecuadas.

Durante la etapa de prueba, R1 mostró una buena eficacia ya que obtuvo una tasa de error de 8.6%, lo que significa que clasificó correctamente más del 91% de las ventanas temporales presentadas durante esta etapa. R2 logró un mejor resultado al obtener una tasa de error de 5.3% durante esta etapa. Estos resultados muestran un buen desempeño por parte de las dos redes neuronales.

La curva ROC de R2 mostró que las 3 clases obtienen resultados correctos en la mayoría de las ventanas temporales al obtener una proporción mucho mayor de valores positivos verdaderos en comparación con los falsos positivos. Mientras que la matriz de confusión de R2 mostró que cada una de las clases lograron una clasificación correcta mayor al 91% y en promedio la eficiencia de la red fue del 94.7%.

Para probar la eficiencia de las redes neuronales propuestas, se evaluó el desempeño de una tercer red neuronal (R3) con las mismas clases que R2 y entrenada con las maniobras de MVC y del 50% de la MVC, dicha red fue probada con los datos de la maniobra de movimientos simples, los cuales son totalmente ajenos al entrenamiento. Los resultados obtenidos por medio de la matriz de confusión de R3 muestran una eficiencia del 92.8%, el cual es un buen desempeño considerando que son datos de movimientos no incluidos en el entrenamiento; esto supone que R1 y R2 serán capaces de clasificar correctamente movimientos cotidianos, ya que estos se encuentran dentro del rango de entrenamiento recibido.

En conclusión, la combinación de índices lineales y no lineales para caracterizar la señal de EMG provenientes de dos músculos resultó ser adecuada para lograr diferenciar entre flexión, extensión y relajación a través de las RNA propuestas, ambas con un buen desempeño. Por lo tanto, dicha clasificación sería adecuada para la aplicación propuesta del control de una prótesis mioeléctrica de miembro superior. Como perspectivas del trabajo se encuentra el incorporar un número mayor de músculos que generen una gama mayor de movimientos, con la finalidad de caracterizarlos de forma que el control de la prótesis sea más fino, además de evaluar el desempeño de la red con el método de validación cruzada y realizar la comparación con otros clasificadores como máquinas de soporte vectorial y redes neuronales con entrenamiento no supervisado.

#### **REFERENCIAS**

- [1] R. Chowdhury, M.B.I. Reaz, M.A. Ali, et.al. (2013, septiembre), *Surface Electromyography Signal Processing and Classification Techniques*, Sensors [Open Access]. Disponible en www.mdpi.com/journal/sensors.
- [2] M. Zardoshti-Kermani, B. Wheeler, *EMG Feature Evaluation for Movement Control of Upper Extremity Prostheses*, IEEE Transactions on Neural Systems and Rehabilitation Engineering, 1995, vol. 3, no. 4, pp. 305-311.
- [3] F. Chan, Y. Yang, F. Lam, et.al., *Fuzzy EMG Classification for Prosthesis Control*, IEEE Transactions on Neural Systems and Rehabilitation Engineering, vol. 8, no. 3, pp. 305-311, 2000.
- [4] M. Reaz, M. Hussain, F. Mohd-Yasin (2006, Marzo), *Techniques of EMG signal analysis: detection, processing, classification and applications*. Biological Procedures Online [Open Access]. Volúmen 8, pp. 11-35. Disponible en www.biologicalprocedures.com
- [5] A. Barreto, S. Scargle, M. Adjouadi, *A Practical EMG-based Humancomputer Interface for Users with Motor Disabilities*, Journal of Rehabilitation Research and Development, vol. 37, no. 1, pp. 53-64, 2000.
- [6] G. Li, T. Kuiken, *EMG Pattern Recognition Control of Multifunctional Prostheses by Transradial Amputees*, 31st Annual International Conference of the IEEE EMBS, Minneapolis, Minnesota, USA, 2009.
- [7] S. Pincus, *Approximate Entropy as a Measure of System Complexity*, Proceedings of the National Academy of Sciences of the United States of America, vol. 88, no. 6, p. 297-301, 1991.
- [8] R. Duda, M. Hart, D. Store, *Pattern Classification*, Wiley-Interscience Publication, 2001, pp. 483-485.
- [9] K. Woods, K. Bowyer, *Generating ROC Curves for Artificial Neural Networks*, IEEE Transactions on medical imaging, vol. 16, no. 3, pp.329- 337, 1997.
- [10] H. Lewis, M. Brown, *A Generalized Confusion Matrix for Assessing Area Estimates from Remotely Sensed Data*, Int. J. Remote Sensing, vol. 22, no. 16, pp.3223-3235, 2001.

# **Identificación de casos potenciales de edema macular diabético en imágenes de fondo de ojo utilizando técnicas de segmentación dinámica y clasificadores basados en redes neuronales.**

I. G. Rodriguez-Leon<sup>1</sup>, R. Díaz-Domínguez<sup>1</sup>, E. Zañudo-Angulo<sup>1</sup>, G. Sanchez-Sosa<sup>1</sup>,

R. Fuentes-Aguilar<sup>1</sup>, A. Garcia-Gonzalez<sup>1</sup>, A. Santos-Garcia<sup>1, 2</sup>

<sup>1</sup>Departamento de Bioingenierías, Tecnológico de Monterrey, Campus Guadalajara.

<sup>2</sup>Centro de Retina Médica y Quirúrgica, Guadalajara, Jalisco.

*Resumen*— **El edema macular diabético (EMD) es uno de los principales padecimientos derivados de la diabetes. Su identificación requiere de la atención brindada por médicos especialistas en retina, mismos que a nivel mundial, no son suficientes para atender a la población propensa a esta enfermedad. El siguiente trabajo presenta un sistema para la identificación de casos potenciales de EMD a través de imágenes obtenidas con un oftalmoscopio comercial. El trabajo consta de tres partes: el pre-procesamiento de las imágenes para la corrección de iluminación, ruido y movimiento generados por la cámara y el usuario. El cálculo de una transformación de cuerpo rígido para realizar un análisis de correlación entre imágenes obtenidas por el oftalmoscopio y las imágenes de un estudio de tomografía de coherencia óptica (OCT) y la implementación de una red neuronal artificial para aproximar el grosor macular usando las imágenes de fondo de ojo, este dato permite la clasificación del potencial daño en la retina.**

**Para validar el sistema se generó una base de datos de 120 imágenes de fondo de ojo en pacientes sanos de 19 a 24 años. El error promedio en la aproximación generada por la red y el valor real dado por la OCT fue menor al 8%.**

*Palabras clave*—**edema macular diabético, imagen de fondo de ojo, morfología matemática, red neuronal, transformación de cuerpo rígido**

## I. INTRODUCCIÓN

De acuerdo a la Organización Mundial de la Salud (OMS), en el mundo existen alrededor de 347 millones de personas con Diabetes Mellitus (DM); el 97 % de las personas diagnosticadas con DM tipo I y el 77.8% con DM tipo II presentan algún tipo de complicación provocada por esta enfermedad **[1].**

La retinopatía diabética (RD) es la complicación más común, de la vista, derivada de la diabetes; genera una afectación directa en los vasos sanguíneos de la retina, misma que puede causar ceguera parcial o total. Después del diagnóstico, el 27%, 71% y el 95% de los pacientes diabéticos presentan el primer signo de RD, el edema macular diabético (EMD) en los siguientes, 5, 10 y 20 años respectivamente **[2]**.

El EMD produce daño en la mácula, la porción central de la retina, haciendo que se genere una fuga en el fluido sanguíneo que circula en los vasos de la misma **[3].**

De acuerdo al Centro Nacional para la Excelencia Tecnológica en Salud (CENETEC) en su Guía para la Práctica Clínica para el diagnóstico de retinopatías **[4]**, se recomienda que éste sea realizado por un sub-especialista en retina, ya que su identificación no es evidente sin entrenamiento/experiencia, además de requerir un estudio de tomografía de coherencia óptica (OCT), equipo que permite medir las variaciones del grosor de la retina.

En México, existen registrados alrededor de 300 médicos especialistas en retina **[5]**; lo que implica una falta de especialista para atender a la población latente de presentar RD y particularmente EMD. Es por ello que acercar este tipo de estudios de diagnóstico a un segmento más grande de la población médica permitiría identificar de forma temprana los potenciales casos del padecimiento. En este sentido existen alrededor de 80 mil médicos familiares, internistas y generales en México, a los que se les deben de otorgar las herramientas necesarias para realizar un diagnóstico precoz del padecimiento con un mínimo de entrenamiento.

Se han generado algunas alternativas que buscan acercar el diagnóstico del EMD a través de plataformas basadas en procesamiento de imagen, técnicas de inteligencias artificial y sistemas de telemedicina; como ejemplo tenemos el PeekVision **[13]**, una aplicación desarrollada por la Universidad de Higiene y Medicina Tropical de Londres que permite la visualización de una imagen de fondo de ojo a bajo costo adaptando un teléfono inteligente a un lente para su envío a una central de diagnóstico remoto, ésta al igual que otras aplicaciones requiere del análisis de especialistas en retina.

Considerando esta situación, la investigación en procesamiento de imágenes de fondo de ojo para el diagnóstico ha centrado sus esfuerzos en tres áreas particulares: cuantificación de la calidad de la imagen, localización y segmentación de estructuras retínales y la identificación de anormalidades; existen alrededor de 700 artículos relacionados con estos temas **[6]**, en todos ellos el diagnóstico se da cuando las lesiones son evidentes**.**

El siguiente trabajo presenta el desarrollo de un sistema para la identificación de casos potenciales de edema macular diabético por el médico de primer contacto utilizando técnicas de procesamiento y segmentación de imágenes, extracción de características y utilizando un clasificador basado en redes neuronales para la aproximación del grosor macular en imágenes bidimensionales obtenidas por un oftalmoscopio.

# II. METODOLOGÍA

La primera parte de la metodología busca identificar de manera semiautomática dos pares de intersecciones vasculares en las imágenes obtenidas por el oftalmoscopio y la OCT; esto con la finalidad de obtener referencias espaciales que permitan realizar una transformación de cuerpo rígido (TCR) entre ellas. La TCR ajusta en tamaño y ángulo la imagen de oftalmoscopio para dividirla en las nueve áreas, tipo mallado, de estimación de grosores dado por la OCT **(Fig. 1-B)**. Sobre cada una de las nueve áreas definidas, se busca extraer características propias de la imagen y generar una red neuronal artificial para la estimación de los grosores de la región macular.

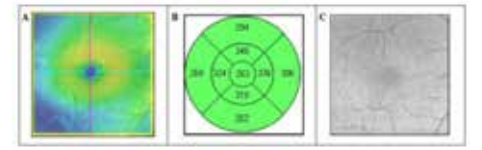

Fig. 1: (A) ROI definida por la OCT, (B) distribución de las 9 áreas para cálculo de grosor en función dela ROI **[12]** y (C) escalamiento de la imagen de oftalmoscopio

#### *1) Base de datos*

En el desarrollo de este trabajo participaron 20 sujetos de estudio entre 19 y 24 años de edad (15 hombres y 5 mujeres), clasificados como sanos por médicos especialistas en retina del Centro de Retina Médica y Quirúrgica (CRMQ, Jalisco, México), todos ellos firmaron los permisos correspondientes posteriores a la autorización del comité de bioética.

A cada sujeto se le realizaron tres estudios de fondo de ojo: tomografía de coherencia óptica, imagen de fondo de ojo con retinógrafo y una con oftalmoscopio **Fig. 2**

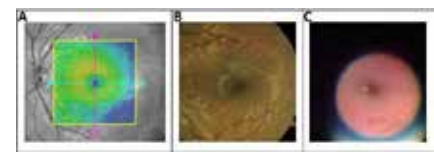

Fig. 2. Imágenes de fondo de ojo obtenidas con: (A) OCT, (B) retinógrafo y (C) oftalmoscopio

Con ello se generó una base de datos de 120 imágenes de fondo de ojo:

- 40 capturadas con un oftalmoscopio marca PanOptics® adaptado con un iPhone 4S®. Las imágenes obtenidas tiene una resolución de 2248x 3264 pixeles en formato JPG. (**Fig. 2-C)**
- 40 capturadas de una cámara de fondo de ojo Zeiss FF450 plus con Visupac®. Las imágenes obtenidas tienen una resolución de 2300x2000 pixeles en formato TIFF (para el correcto diagnóstico por parte del especialista) (**Fig. 2-B)**
- 40 imágenes capturadas con una OCT Zeiss Cirrus HD-5000®. (**Fig. 2-A)**

Con la base generada se procedió con las técnicas para la identificación intersecciones vasculares de referencia con la siguiente metodología:

- Pre-procesamiento para el ajuste en la variabilidad en color y ruido en las imágenes obtenidas
- Eliminación dinámica de ruido e identificación de intersecciones vasculares
- Transformación de cuerpo rígido entre las imágenes de los diferentes sistemas.
- Extracción de características
- Clasificador basado en redes neuronales

El procesamiento digital se realizó usando Matlab® 2013B en una computadora portátil de doble núcleo con 4 GB de RAM.

# 2) *Pre-procesamiento*

Considerando la imagen capturada con el oftalmoscopio como una función bidimensional,  $I_0(x, y)$  sobre la cual se define manualmente una región de interés ROI-( $I_{Q-ROI}(x, y)$ – que contiene dos intersecciones vasculares (**Fig 3-A**) en ella, éstas servirán de puntos de referencia para comparar las imágenes.

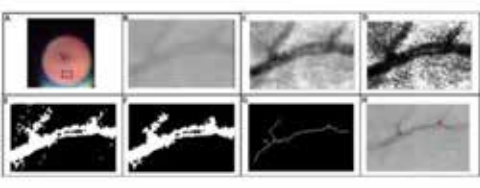

Fig. 3. Pre-procesamiento: (A) Selección de la ROI manual, (B) aplicación del filtro "motion", (C) magnitud del gradiente, (D) Ecualización, (E) Binarización, (F) Eliminación del ruido, (G) Esqueleto vascular e (H) Identificación de intersecciones

La primera modificación realizada fue la aplicación de un filtro **[9]** de movimiento (**Fig. 3-B**) para aproximar de manera lineal el movimiento generado por la cámara, esto es:  $I_{Q-M}(x, y) = T((I_{Q-ROI}(x, y));$  donde  $I_{Q-M}(x, y)$  es la imagen resultado de aplicar un operador T de vecindad 8, en cada punto  $(x, y)$  de la imagen de entrada  $I_{Q-ROI}(x, y)$ .

Posterior al filtrado, se procede a obtener la magnitud del gradiente en  $I_{0-M}(x, y)$ , tanto vertical como horizontal (**Fig. 3-C**), utilizando las siguientes máscaras:

$$
G_x = \begin{bmatrix} -1 & -2 & -1 \\ 0 & 0 & 0 \\ 1 & 2 & 1 \end{bmatrix} \dots (1) \qquad G_y = \begin{bmatrix} -1 & 0 & 1 \\ -2 & 0 & 2 \\ -1 & 0 & 1 \end{bmatrix} \dots (2)
$$

1 2 1 Y calculando la magnitud del gradiente:

 $G_{I_{Q-M}} = \sqrt{G_x (I_{Q-M})^2 + G_y (I_{Q-M})^2}$ , donde  $G_y (I_{Q-M})$  y  $G_x(I_{Q-M})$  son las imágenes procesadas aplicando (1) y (2) respectivamente a  $I_{Q-M}$  y  $G_{I_{Q-M}}$  es la imagen resultante. Con la magnitud calculada, se identifican las variaciones locales de iluminación, así mismo permite identificar la dirección de máxima variación, en  $I_{Q-M}(x, y)$ , de las diferencias entre los niveles de intensidad de grises en la imagen **[7].** Enseguida se procede a ecualizar la imagen tal que:  $I_{E-Q} = E(G_{I_{Q-M}})$ , donde *E* es definido como el operador de ecualización utilizado en **[8]** para corregir la distribución no-uniforme en la iluminación (**Fig. 3-D**) y con la que finalmente se caracteriza la iluminación de los vasos sanguíneos(intensidad en escala de grises entre 30-50) para usarlo como referencia en la binarización por umbral utilizada (**Fig. 3-E**). La imagen pre-procesada es definida como:  $I_{O-BN}$ .

#### 3) *Eliminación dinámica de ruido*

Con el pre-procesamiento aplicado, se procede a la eliminación de ruido en la imagen para aislar dos intersecciones vasculares en las imágenes de OCT y de oftalmoscopio. Sobre la imagen  $I_{O-BN}$  se realiza un conteo de objetos, definiendo un objeto como un conjunto de pixeles unidos a través de vecindad 4 u 8 a los cuales se les calculó el tamaño de su área (en pixeles). Con el cálculo de las áreas se procedió a identificar el ruido en las imágenes (**Fig. 3-E**). Analizando las imágenes, se estableció como ruido a todo objeto que tuviera un área menor al 10% del tamaño de la ROI, considerando que el tamaño de la ROI varía en función del usuario.

Los objetos con área mayor al 10% de la ROI, son sometidos a n= 1, 2,3... operaciones de apertura y cierre, para su unificación, con ello se busca identificar una sola estructura vascular tal como se realiza en **[9]**; el algoritmo detiene las operaciones cuando se ha registrado un solo objeto en la imagen (**Fig. 3-F**).

Con el objeto identificado se procede a obtener el esqueleto del mismo, ello se logra aplicando operaciones de erosión sobre la imagen bajo dos condiciones: mantener el objeto integro (**Fig. 3-G**) y contar con cuatro puntos de terminación, es decir que se presenten dos ramificaciones. Finalmente se aplica una máscara, de 0 a 360°, en la imagen esqueletada para la identificación de intersecciones de la siguiente forma:

$$
Y = \begin{bmatrix} 1 & 0 & 1 \\ 0 & 1 & 0 \\ 0 & 1 & 0 \end{bmatrix} \dots (3)
$$

Como resultado se obtienen las intersecciones vasculares, mismas que se restauran en la imagen original, conservando su posición y coordenadas (**Fig. 3-H**). El preprocesamiento y la eliminación dinámica del ruido son aplicados a las imágenes del retinógrafo y la OCT

#### *4) Transformación de cuerpo rígido*

Una vez realizado el pre-procesamiento y la segmentación dinámica para la identificación de los puntos en las imágenes, tomamos las intersecciones *P y Q* en las imágenes de OCT y oftalmoscopio **(Fig. 4)** para realizar la TCR **[10]**

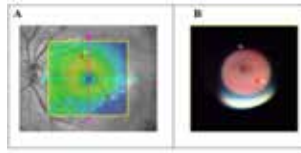

Fig. 4. Intersecciones vasculares de referencia en las imágenes de (A) OCT y (B) del oftalmoscopio, puntos p & q respectivamente.

Sea TCR el operador de transformación de cuerpo rígido de un punto Q a un punto P, entonces la ecuación:

$$
Y = TCR(Q, P) \dots (5)
$$

Significa que Y es la nueva localización del conjunto Q tal que **los vectores son los las posiciones más cercanas que pueden alcanzar los puntos**  $q_i$  a través de la transformación de movimiento rígido, dada por una matriz de rotación  $T_{\text{CP}} \in \mathcal{R}^{2 \times 2}$  y 2 vectores de traslación  $\gamma_i \in \mathcal{R}^{2 \times 1}$ , esto es:

$$
y_i = R_{TCP} x_i + q_i
$$
  $i = 1,2$  .... (6)

Con lo anterior se realizar un escalamiento y ajuste espacial de la imagen del oftalmoscopio **(Fig. 1-C)** a las dimensiones de la obtenida por la ROI de la OCT **(Fig. 1-A)**. Ello se realizar debido a que el estudio de OCT ofrece un mallado **(Fig. 1-B)**, dividido en nueve áreas, con los diferentes valores de grosor obtenidos para cada segmento macular. La imagen del oftalmoscopio se escala para generar estas mismas nueve áreas y obtener características en ellas.

## *5) Extracción de características*

Una vez realizada la transformación de cuerpo rígido y la segmentación de las nueve áreas en la imagen de oftalmoscopio, se obtienen siete parámetros sobre cada una de las áreas dadas: homogeneidad, contraste, energía, entropía, grosor, promedio de intensidad de color y el promedio de intensidad de color aplicando una transformación de oponencia **[8]** definida como:

$$
L = (L_r + L_g) - 2L_b \dots (7)
$$

Donde  $L_r$ ,  $L_g$  y  $L_b$  son los componentes de color de la imagen de oftalmoscopio en formato RGB. De ello se realiza análisis de correlación respecto del grosor dado en el mallado de la OCT.

#### *6) Red Neuronal Artificial*

Para realizar la aproximación a partir de la característica seleccionada, se usó un perceptrón multicapa del toolboox de Matlab®. Se utilizó una neurona para la capa de entrada, cinco neuronas en la capa oculta usando una función sigmoidea como función de activación. Para la capa de salida se colocó una neurona con una función de activación tangente-sigmoidea. De la base de datos se utilizó un 75% para el entrenamiento y 25% para las pruebas.

#### III. RESULTADOS

Del ajuste espacial entre imágenes con el algoritmo para el escalamiento, TCR, se consume un tiempo menor a los 5 segundos en el empalme y el ajuste espacial de los dos pares de puntos de la imagen del oftalmoscopio y la imagen de la OCT. Respecto de la extracción de características de las nueve áreas de la OCT, se determinó que solo el área central aporta información relevante sobre el grosor macular esto debido a que, por las distintas dimensiones de las imágenes, se pierde información al realizar el escalamiento a la ROI

definida. En ella se realizó análisis de correlación entre las siete características y el grosor central dado, Tabla 1: Tabla 1

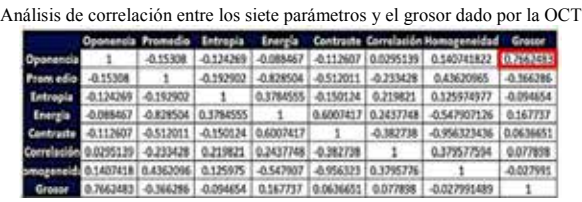

El análisis de correlaciones nos permite plantear el uso de un estimador del grosor a partir de la información de la imagen transformada en oponencia, es decir, existe una relación importante, de 0.7662, entre la intensidad de color en la imagen y el grosor dado por la OCT. De esta forma, utilizando un 25% de los datos de la base, se puede aproximar el grosor con un algoritmo de redes neuronales artificiales. Los resultados obtenidos se encuentran en la tabla 2:

Tabla 2

| Aproximación | Real | Error<br><b>Absoluto</b> | Rango normal<br>220.5-294.8 |
|--------------|------|--------------------------|-----------------------------|
| 243.5374     | 264  | 7.751                    | Sano                        |
| 243.5949     | 263  | 7.3784                   | Sano                        |
| 256.4531     | 252  | 1.7671                   | Sano                        |
| 253.7578     | 248  | 2.3217                   | Sano                        |
| 253.1218     | 230  | 10.053                   | Sano                        |
| 259.7102     | 228  | 13.908                   | Sano                        |
| 253.3323     | 229  | 10.6255                  | Sano                        |
| 274.5548     | 237  | 15.8459                  | Sano                        |
| 244.4783     | 239  | 2.2922                   | Sano                        |
| 273.3455     | 243  | 12.4878                  | Sano                        |

En las 10 muestras mostradas (tabla 2) se observa un error máximo de 15.8459 y un error mínimo de 1.7671 entre el valor real del grosor de la mácula y el valor aproximado por el algoritmo. Es importante mencionar que para verificar si la aproximación del grosor de la RNA a través de la transformación de oponencia era afectada por la calidad de la imagen, la metodología descrita fue aplicada a la imagen en alta definición obtenida por el retinógrafo.

# IV. DISCUSIÓN

El pre-procesamiento de la imagen permite corregir: la distribución de la iluminación de la imagen, los artefactos de movimiento dados por el usuario, así como el ruido generado por la calidad de la cámara del oftalmoscopio.

Respecto de la TCR, esta tiene como fundamento el algoritmo de iteración del punto más cercano **[14]** (ICP por sus siglas en ingles), esta modificación permite disminuir los tiempos, a menos de 5 segundos, para empalmar los dos pares de coordenadas de las intersecciones de las referencias vasculares de las dos imágenes: OCT y oftalmoscopio.

Finalmente es debe considerar que la calidad de la imagen obtenida con el oftalmoscopio no afecta a la RNA de manera considerable ya que, como se mencionó, la metodología se aplicó utilizando la retinografía; el análisis

de correlación de la transformación de oponencia dio como resultado un coeficiente de 0.7667, es decir, solo 0.0005 mayor que el obtenido con la imagen del oftalmoscopio.

# V. CONCLUSIÓN

Para el proceso de validación, se generó una base de datos de 120 personas. Únicamente el 25% de los datos fue empleado para aproximar el grosor. El error promedio entre el grosor real de la mácula dado por la OCT y la aproximación de grosor generada por la red neuronal artificial es del 8.44%. Sin embargo, en todos los casos, el valor obtenido es considerado aceptable ya que se encuentra en el rango etiquetado como sano de acuerdo al OCT (220.5-294.8). Ello se debe a que dichos tomógrafos manejan desviaciones estándares que varían de 10 a 20 µm de grosor [12].

Los métodos actualmente propuestos han centrado su esfuerzos en la identificación de exudados y lesiones rojas en la imágenes de fondo de ojo, manifestaciones detectables con precisión cuando el paciente ya se encuentra en una etapa avanzada de la enfermedad, es por ello la importancia del trabajo presentado, ya que este permite generar una alerta del padecimiento cuando aún no es evidente.

## VI. BIBLIOGRAFÍA

- [1] OMS. (2014). *Diabetes* [en línea]. Disponible en www.who.int/mediacentre/factsheets/fs312/es/
- [2] IMSS. (2014). *Detección de Retinopatía Diabética en Primer Nivel de Atención* [en línea]. Disponible en www.imss.gob.mx
- [3] T. A. Ciulla, A. G. Amador, and B. Zinman, "Diabetic retinopathy and diabetic macular edema: Pathophysiology, screening, and novel therapies". *Diabetes Care*, vol. 26, no. 9, pp. 2653–2664, 2003.
- [4] CENETEC. (2014). *Retinopatía Diabética en Primer Nivel de Atención* [en línea]. Disponible en www.cenetec.salud.gob.mx/
- [5] ASRS. (2015). *Asociación Mexicana de Retina* [en línea]. Disponible en http://www.asrs.org/
- [6] M. D. Abramoff, M. K. Garvin, and M. Sonka, "Retinal Imaging and Image Analysis," *IEEE Trans. Biomed. Eng*., vol. 3, pp. 169–208, Dic. 2010.
- [7] T. E. Choe, G. Medioni, I. Cohen, A. C. Walsh, and S. R. Sadda. "2-D Registration and 3-D Shape Inference of the Retinal Fundus from Fluorescein Images," *ScienceDirect. Med Image Anal*. Vol. 12, no.2, pp. 174-190, Oct. 2007.
- **[8]** J. Staal, M. D. Abramoff, M. Niemeijer, M. A. Viergever, and G. B. van, "Ridge-based vessel segmentation in color images of the retina," *IEEE Trans. Med. Imaging*, vol. 23, no. 4, pp. 501–509, Apr. 2004.
- M. Omar, A. Hossain, L. Zhang, and H. Shum, "An intelligent mobilebased automatic diagnostic system to identify retinal diseases using mathematical morphological operations", *in Proc. 8th International Conference on Software, Knowledge, Information Management and Applications (SKIMA),* Daca, Bangladés, pp. 1 – 5.
- [10] S. Rusinkiewicz, and M. Levoy. "Efficient variants of the ICP algorithm". *In Proc. Third International Conference on IEEE in 3-D Digital Imaging and Modeling*, Quebec City, Que.,
- [11] D. J. Calkins, Y. Tsukamoto, and P. Sterling, "Microcircuitry and mosaic of a blue-yellow ganglion cell in the primate retina," *J. Neurosci.,* vol. 18, no. 9, pp. 3373–3385, 1998.
- [12] *Measurements: Comparison between Cirrus HD-OCT and Stratus OCT*. Carl Zeiss Meditec Inc, Dublin, CA, 2007.
- [13] S.A. (2013). PEEK VISION. Recuperado el 20 de junio de 2014 de: http://www.peekvision.org/
- [14] A. Santos, R.Diaz. Et all."Reconstrucción antropomórfica de la región abdominal utilizando nubes de puntos de profundidad." Congreso Nacional de Ingeniería Biomédica 2013, Aguascalientes, México.

# **Análisis Comparativo del Patrón Respiratorio en Mujeres con Embarazos de 21 a 26 Semanas de Gestación vs. Mujeres con 35 a 40 Semanas**

K. Aldama Ruiz<sup>1</sup>, M. R. Ortiz Pedroza<sup>2</sup>, M. A. Peña Castillo<sup>2</sup>, R. Gonzáles Camarena<sup>3</sup>,

A. Martínez Ortiz<sup>2</sup>

<sup>1</sup>Licenciatura en Ingeniería Biomédica, Universidad Autónoma Metropolitana Iztapalapa, México D.F., México <sup>2</sup><br><sup>2</sup>Departemento de Ingeniería Eléctrica, Universidad Autónoma Metropolitana Iztapalapa, Máxico D.F., Máxico

<sup>2</sup>Departamento de Ingeniería Eléctrica, Universidad Autónoma Metropolitana Iztapalapa, México D.F., México Departamento de Ciencias de la Salud, Universidad Autónoma Metropolitana Iztapalapa, México D.F., México

*Resumen*— **Durante el embarazo existen importantes cambios fisiológicos (respiratorios, cardiovasculares y de control nervioso, entre otros) que contribuyen a que éste se logre exitosamente. Con el objetivo de analizar si existen cambios significativos en el patrón respiratorio (respirograma) en el embarazo, en este trabajo se presenta un análisis de los siguientes parámetros: Duración de la inspiración (***di***), duración de la espiración (***de***), periodo inspiración-inspiración (***Tii***), periodo espiración-espiración (***Tee***), frecuencia inspiración-inspiración** (*FRii*), **respiratoria espiración-espiración (***FRee***) y Variabilidad de corto plazo respiración-respiración (***VCP***) de cada uno de ellos. Dicho análisis se realizó en dos grupos de mujeres, el primero, con embarazos de 21 a 26 semanas de gestación, y el segundo con embarazos de 35 a 40 semanas. No se encontraron diferencias estadísticamente significativas en ninguno de los parámetros respiratorios estudiados, indicando una posible**  compensación cardiaca para contrarrestar la demanda de O<sub>2</sub> **en la mujer por el embarazo.**

## *Palabras clave*— *"Respirograma" materno, patrón respiratorio en el embarazo*

# I. INTRODUCCIÓN

Durante el embarazo se presentan importantes cambios fisiológicos (hormonales, circulatorios, respiratorios, así como de los mecanismos de control involucrados en éstos) que ocurren desde que éste inicia, y continúan durante todo el periodo de gestación [1]. Estos cambios fisiológicos contribuyen a que el embarazo se logre exitosamente [2].

La respiración, a pesar de ser un proceso espontáneo, permanece bajo el control del sistema nervioso central y periférico y se ha sugerido que con el análisis del patrón respiratorio se puede estimar la influencia de los mecanismos periféricos y centrales en la regulación de la respiración [3].

A lo largo del tiempo se han estudiado los efectos que provoca el embarazo en el sistema respiratorio, mediante el análisis de diferentes parámetros y variables relacionadas con la mecánica respiratoria. La espirometría es uno de estos estudios donde se afirma que durante el embarazo no hay cambios en el volumen espiratorio forzado, en la capacidad vital y capacidad vital forzada así como en la capacidad pulmonar total [1]. Sin embargo existen decrementos en la capacidad residual funcional, así como en el volumen residual, e incrementa ligeramente la capacidad inspiratoria [1, 2, 4]. Existen evidencias de que la ventilación por minuto

y el volumen corriente cambian significativamente a lo largo del embarazo, y que, la frecuencia respiratoria aunque sufre un ligero incremento, no logra ser estadísticamente significativo para Kolarzyk *et al*. [4], mientras que para Jensen *et al*. [5] sí lo es.

Sin embargo, no se presentan reportes relacionados con el patrón que describe la gráfica del esfuerzo respiratorio o ―respirograma‖, y se cree que éste puede arrojar información valiosa sobre la mecánica ventilatoria y los mecanismos de control asociados a la misma [6]. Además, la base tecnológica para el registro del esfuerzo respiratorio tiene ventajas sobre las técnicas de espirometría por su sencillez ya que consiste básicamente de un transductor para la detección del desplazamiento torácico/abdominal y un amplificador.

En este sentido, el objetivo del presente trabajo fue conocer los cambios en los parámetros temporales del patrón respiratorio de la mujer embarazada al inicio de la segunda mitad del embarazo (21 a 26 semanas de gestación), en comparación con el embarazo a término (35 a 40 semanas), mediante el análisis cuantitativo del ―respirograma‖, a través del estudio de los siguientes parámetros: duración de la inspiración (*di*), duración de la espiración (*de*), periodo inspiración-inspiración (*Tii*) y periodo espiración-espiración (*Tee*), frecuencia respiratoria inspiración-inspiración y frecuencia respiratoria espiraciónespiración (*FRii* y *FRee* respectivamente), así como la variabilidad de corto plazo respiración-respiración de cada uno de ellos (*VCP*).

# II. METODOLOGÍA

# *A .Banco de Señales*

El banco de señales que se utilizó en este trabajo, perteneció a estudios previos realizados en mujeres con embarazos de entre veinte y cuarenta semanas de gestación (sin complicaciones pulmonares), donde se adquirieron ―respirogramas‖ maternos y electrocardiogramas abdominales, y en algunos casos, fonogramas abdominales y la actividad de los movimientos respiratorios y corporales fetales a partir de la observación de la imagen de ultrasonido [7]. Para propósitos de este trabajo, se utilizaron únicamente los "respirogramas" maternos adquiridos en dichos estudios. En la Fig. 1 se muestra el montaje utilizado para el registro del ―respirograma‖ materno. Se utilizó un sistema de adquisición Biopac Systems® compuesto por transductor y amplificador para el esfuerzo respiratorio y convertidor analógico digital modelos TSD201, RSP100C y MP100, respectivamente. El transductor produce variaciones de resistencia de 5 KΩ a 125 KΩ ante cambios de la circunferencia del tórax asociados al esfuerzo respiratorio (rango de circunferencia de 15 cm a 150 cm o mayor utilizando una banda de mayor longitud). Las señales se adquirieron, de DC a 10 Hz a una frecuencia de muestreo de 500 Hz con un tiempo de adquisición de 5 minutos. Los registros se realizaron bajo consentimiento informado en el Centro de Investigación Materno Infantil Gen (CIMIGen) en un horario matutino entre las 8 y 11 horas y preferentemente con las mujeres en posición supina (por convenir así al momento de la toma de los registros de acuerdo al tipo de estudios realizados durante la adquisición). Las mujeres contaban con embarazos de bajo a mediano riesgo de acuerdo a criterios de valoración del CIMIGen**.**

#### *B. Procesamiento de las Señales*

1) *Señales:* Se procesaron 27 registros de la señal asociada al esfuerzo respiratorio de mujeres con embarazos comprendidos entre las semanas 21 y 26 de gestación (G1) y, 27 registros de mujeres con embarazos comprendidos entre la semanas 35 y 40 de gestación (G2).

2) *Preprocesamiento:* Se implementó un filtro Butterworth pasa bajas de orden 2 con frecuencia de corte de 0.5 Hz para cada registro.

3) *Medición de parámetros respiratorios*: Como se mencionó anteriormente, la caracterización del patrón respiratorio se realizó mediante la obtención de los siguientes parámetros: duración de la inspiración (*di*), duración de la espiración (*de*), periodo inspiracióninspiración (*Tii*), periodo espiración-espiración (*Tee*) (véase Fig. 2). Lo anterior se hizo con ayuda del software Matlab (MathWorks®) mediante la detección de mínimos y máximos y una edición manual de los mismos, agregando los faltantes y eliminando los falsos positivos [8]. Las frecuencias respiratorias se obtuvieron mediante el inverso de Tii y Tee para FRii y FRee respectivamente (en respiraciones por minuto).

4) *Variabilidad de Corto Plazo Respiración-Respiración (VCP):* Similar a como se realiza con el valor RMSSD de la variabilidad de la frecuencia cardiaca para analizar los mecanismos de control [9], para cada uno de los parámetros, se realizó la estimación de la raíz cuadrática media de diferencias consecutivas definida por (1). Nótese que aunque similar a la desviación estándar, en este caso no es el promedio el que se resta a cada valor sino que se obtiene la diferencia entre valores consecutivos.

 $VCP = \sqrt{\frac{1}{N-1}\sum_{i=1}^{N-1} (x_{i+1} - x_i)^2}$  (1)

Donde:

*x =* Parámetro (*di, de, Tii, Tee, FRii, FRee*).

*N =* Número de respiraciones en 5 minutos.

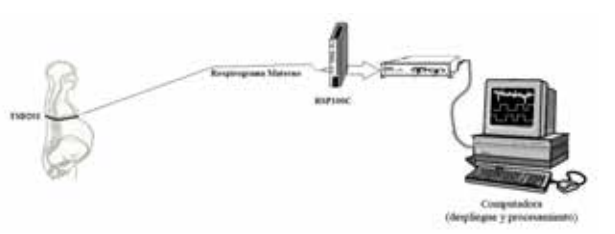

Fig. 1. Esquema del montaje utilizado para el registro del "respirograma" materno. TSD201= Transductor de esfuerzo respiratorio.

#### *C. Análisis Estadístico*

Para cada parámetro se realizaron pruebas de normalidad por grupo y, de igualdad de varianzas entre grupos y se utilizó la prueba t de student para muestras independientes o Wilcoxon en caso de rechazar normalidad. Se consideró la existencia de diferencias estadísticamente significativas con un nivel de significancia de *p* < *0.05*.

#### III. RESULTADOS

En la Fig. 3, se muestran los registros típicos del "respirograma" y los trazos con los valores respiración a respiración de los parámetros *di, de, FRii y FRee.* A la izquierda, los pertenecientes a una mujer con 23 semanas de gestación, correspondiente al primer grupo de estudio y a la derecha, los de una mujer con 37 semanas, que corresponde al segundo grupo. En la Tabla 1 se presentan los valores promedio y desviación estándar de cada parámetro para cada grupo. No se encontraron diferencias estadísticamente significativas en ninguno de los parámetros analizados. En la Fig. 4 se ilustra dicha comparación para cada parámetro mediante gráficas de cajas, donde puede notarse que la dispersión de los valores es similar para la mayoría de los parámetros excepto para VCP (*di*) (0.43  $\pm$  0.05 y 0.39  $\pm$ 0.03) y VCP (*de*)  $(0.43 \pm 0.03 \text{ y } 0.39 \pm 0.02)$  en donde se observa, una reducción en G2 con respecto a G1. Así mismo el promedio fue similar en la mayoría de los parámetros excepto para VCP (*FRee*) (18.83 ± 0.68 y 18.47 ± 0.62), *FRii* (18.86 ± 0.68 y 18.55 ± 0.63) y *FRee* (18.83 ± 0.68 y  $18.47 \pm 0.62$ ) en las que se observa una disminución del valor. Cabe destacar que, aunque no de manera estadísticamente significativa, esta disminución de la frecuencia respiratoria (*FRee* y *FRii*) se contrapone a lo encontrado en otros trabajos [4, 5] donde se reporta un incremento significativo para Jensen *et al*. [5] y no significativo para para Kolarzyk *et al.* [4], de dicho parámetro durante el embarazo.

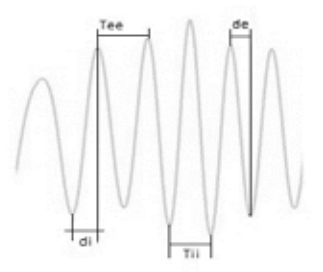

Fig. 2. Parámetros medidos en el "respirograma" materno: Duración de la inspiración (*di*), duración de la espiración (*de*), periodo espiraciónespiración (*Tee*), periodo inspiración-inspiración (*Tii*).

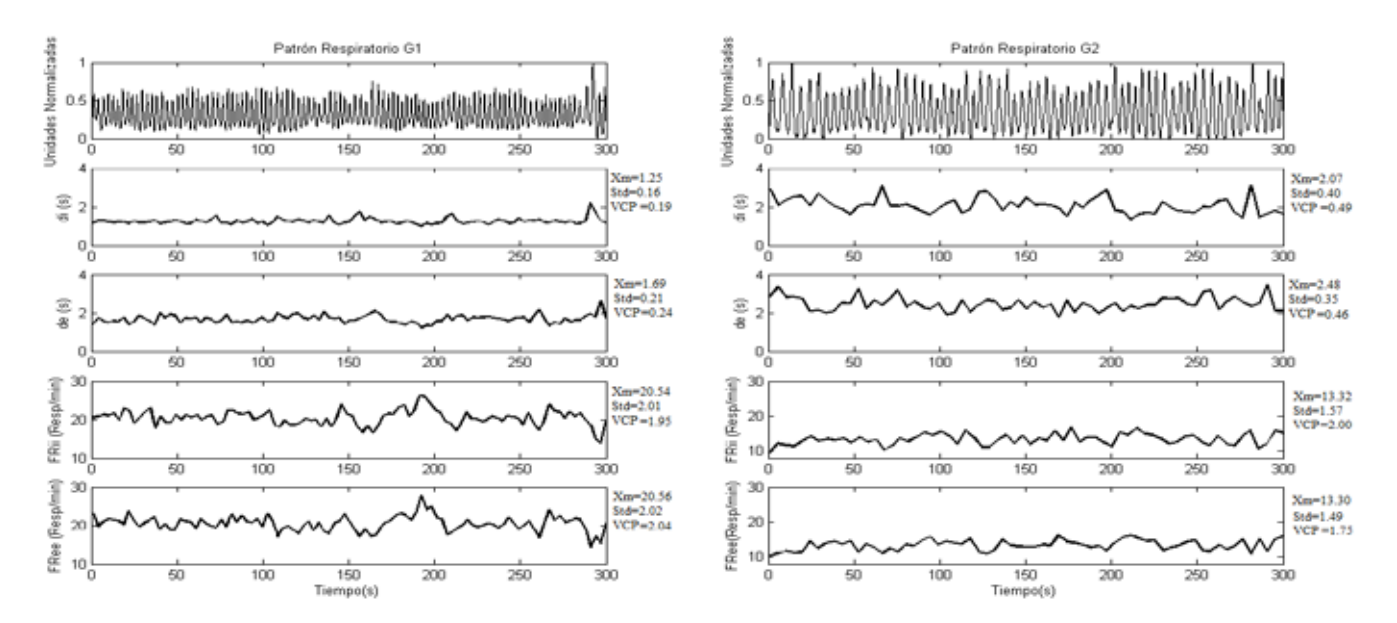

Fig. 3. Parámetros *di, de, FRii y FRee* respiración a respiración de un registro típico del grupo uno (G1) y uno del grupo dos (G2). Xm= Promedio, Std=Desviación Estándar y VCP (Variabilidad de Corto Plazo) para cada parámetro en los 5 minutos. Resp/min= Respiraciones por minuto.

| Parámetro                            | G1                | G2                |
|--------------------------------------|-------------------|-------------------|
|                                      | $(Xm \pm \sigma)$ | $(Xm \pm \sigma)$ |
| Di(s)                                | $1.53 \pm 0.07$   | $1.55 \pm 0.06$   |
| VCP Di(s)                            | $0.43 \pm 0.05$   | $0.39 \pm 0.03$   |
| De(s)                                | $1.85 \pm 0.07$   | $1.84 \pm 0.06$   |
| VCP De (s)                           | $0.43 \pm 0.03$   | $0.39 \pm 0.02$   |
| Tii (s)                              | $3.38 \pm 0.13$   | $3.39 \pm 0.11$   |
| VCP Tii (s)                          | $0.64 \pm 0.06$   | $0.61 \pm 0.04$   |
| Tee(s)                               | $3.37 \pm 0.13$   | $3.40 \pm 0.11$   |
| VCP Tee (s)                          | $0.58 \pm 0.05$   | $0.49 \pm 0.04$   |
| FRii (Resp/min)                      | $18.86 \pm 0.68$  | $18.55 \pm 0.63$  |
| <b>VCP FRii</b>                      | $3.22 \pm 0.20$   | $3.22 \pm 0.19$   |
| (Resp/min)<br><b>FRee (Resp/min)</b> | $18.83 \pm 0.68$  | $18.47 \pm 0.62$  |
| VCP FRee<br>(Resp/min)               | $3.00 \pm 0.19$   | $2.54 \pm 0.18$   |

TABLA 1 DATOS OBTENIDOS PARA CADA PARÁMETRO

No se encontraron diferencias estadísticamente significativas entre los grupos en ningún parámetro (*p > 0.05*). Resp/min= respiraciones por minuto.

#### IV. DISCUSIÓN

La gestación produce alteraciones importantes en el sistema cardiovascular materno que ponen a prueba los sistemas de control cardiovascular y respiratorio, ya que una mala adaptación puede provocar afecciones en la mujer y el feto. Por lo anterior, resulta de particular importancia conocer el comportamiento de las variables fisiológicas que sufren adaptaciones en diferentes etapas del embarazo. Los parámetros temporales del patrón respiratorio estudiados en el presente trabajo proporcionan información valiosa sobre la activación de los centros inspiratorio y espiratorio localizados en las regiones dorsal y ventral del tallo cerebral, respectivamente. Los mecanismos que desencadenan dicha activación están vinculados con una red muy compleja de interrelaciones entre los sistemas respiratorio, cardiovascular y nervioso en la que están incluidos los quimioreceptores centrales y periféricos [10].

La ausencia de diferencias estadísticamente significativas tanto en los parámetros temporales del patrón respiratorio como en los de su variabilidad respiración a respiración puede estar vinculada a los mecanismos de adaptación de la ventilación pulmonar e intercambio gaseoso en la que se involucra la participación de quimiorreceptores centrales y periféricos [10], antes mencionados y por lo tanto de los mecanismos de control nervioso cardiorespiratorio. Se sabe además, que la frecuencia y el gasto cardiaco aumentan en el embarazo debido a la demanda metabólica [2,5]. Al no existir cambios significativos en los parámetros temporales de la mecánica respiratoria, se podría pensar que la demanda de oxígeno puede ser compensada por la actividad cardiovascular, por lo que sería de gran interés para los autores del presente trabajo el complementar el presente estudio con el análisis de variables cardiovasculares como lo es la frecuencia cardiaca, así como el de la profundidad del esfuerzo inspiratorio (otro de los parámetros del patrón respiratorio no analizado en el presente trabajo). Otro de los factores que podría haber influido en los resultados encontrados es la posición que adoptó la paciente durante la realización de los registros, la cual contribuye a la compresión aortocaval e influye en los valores cardiovasculares y respiratorios. El 89% de los registros
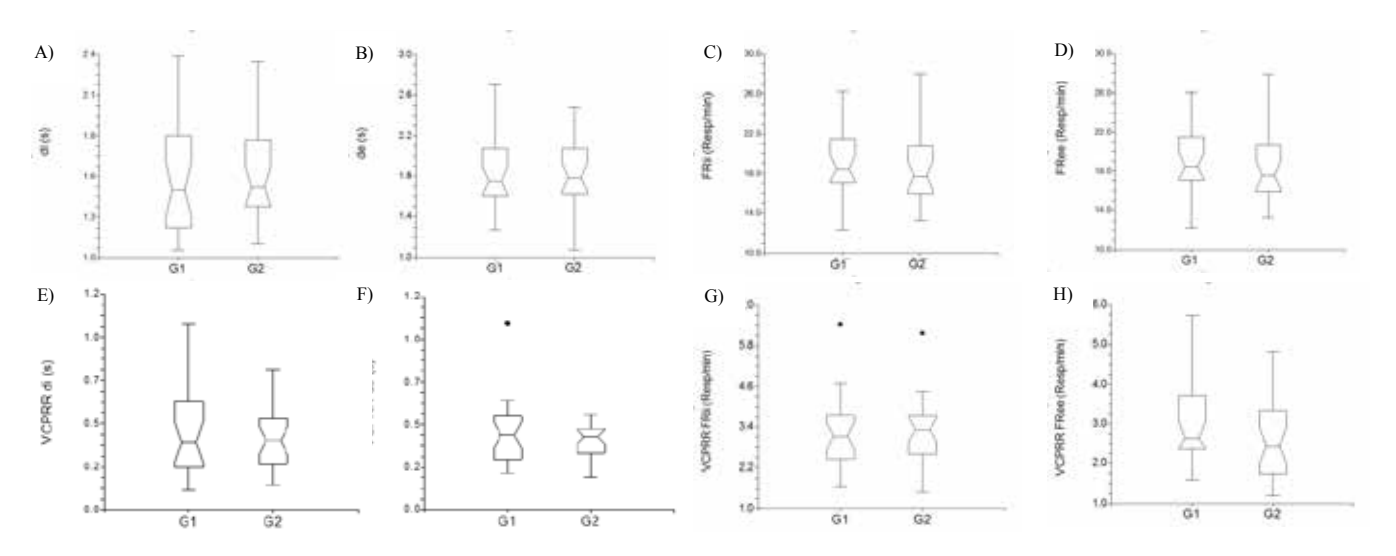

Fig. 4. Gráficas de cajas de los parámetros *di (A), de (B), FRii (C), FRee (D),* y *VCP* para cada uno *(E, F, G, H)*. Resp/min= Respiraciones por minuto.

para G1 se realizaron en posición supina, el 7% en posición decúbito lateral izquierdo y el 4% en decúbito lateral derecho, mientras que para G2 los porcentajes fueron 52%, 19% y 22% para posición supina, decúbito lateral izquierdo y decúbito lateral derecho respectivamente. En este sentido se considera importante hacer un estudio complementario en el que se evalúe la influencia de la posición en los parámetros temporales del patrón respiratorio estudiados en el presente trabajo.

## V. CONCLUSIÓN

Los parámetros temporales del patrón respiratorio *di*, *de, Tii, Tee, FRii, Free* y la variabilidad respiración a respiración de los mismos para una población de mujeres con embarazos de entre 21 y 26 semanas de gestación no es estadísticamente diferente a los encontrados en una población de mujeres con embarazos entre las 35 y 40 semanas de gestación. Los resultados obtenidos para la frecuencia respiratoria no coinciden con los reportados por Jensen *et al.* [5], en cuanto a la existencia de diferencias estadísticamente significativas y frecuencias respiratorias mayores para el embarazo a término, ya que en nuestros resultados se observa una disminución no significativa de dicho parámetro para el grupo de mujeres con embarazos de entre 35 y 40 semanas de gestación (18.55  $\pm$  0.63) en comparación con los embarazos de 21 a 26 semanas (18.86 ± 0.68). En este sentido, cabe señalar que en el trabajo de Jensen *et al*. [5] no se encuentran diferencias estadísticamente significativas en otros parámetros respiratorios y se asocian a un desplazamiento en la sensibilidad al  $CO<sub>2</sub>$  influido por la progesterona.

El hecho de no encontrar cambios significativos en parámetros del patrón respiratorio y considerando la gran influencia que tienen entre ellos los sistemas cardiovascular, respiratorio y nervioso, refleja la importancia de estudiar parámetros relacionados con el comportamiento cardiovascular de los mismos grupos de edad gestacional, como lo es el análisis de la frecuencia cardiaca y su

variabilidad de corto (o largo) plazo, para confirmar si existe una compensación cardiaca que contrarreste la demanda de oxígeno en la mujer.

- [1] M. C. McCormac, R. A. Wise "Respiratory Physiology in Pregnancy*"* en *Pulmonary Problems in Pregnancy* (Eds) G. Bourjeily K. Rosene-Montella, Ed. Humana Press product, 2009, pp. 19-26. ISBN: 978-1-934115-12-1.
- [2] O'Day, "Cardio-Respiratory Physiological Adaptation of Pregnancy". *Seminars in Perinatology, vol.* 21. No. 4, pp 268-275, Ago. 1997.
- [3] Milic-Emili J, "Recent advances in clinical assessment of control of breathing". Lung (1982) ;160:1-9.
- [4] E. Kolarzyk., W. Szot and J. Lyszczarz, "Lung function and breathing regulation parameters during pregnancy". Arch *Gynecol Obstet*. pp.53–58, 2005.
- [5] D. Jensen , K. A. Webb, L. A. Wolfe and D. E. O'Donnel ―Effects of human pregnancy and advancing gestation on respiratory discomfort during exercise" Respiratory Physiology *& Neurobiology*, vol. 156, pp. 85-93, 2007.
- [6] M. J. Tobin, "Breathing pattern analysis". *Intensive Care Med*. pp 193-201, 1992.
- [7] M. R. Ortiz "Arritmia sinusal respiratoria fetal a lo largo del embarazo y su relación con movimientos respiratorios y bienestar fetales". Tesis de Doctorado en Ciencias Biológicas, UAM-Iztapalapa, México D.F., México, 2007.
- [8] M. A. Arellano "Extracción de parámetros respiratorios maternos a partir del fonograma abdominal: un estudio de la utilidad del análisis por componentes independientes". Tesis de licenciatura en Ingeniería Biomédica, UAM-Iztapalapa, México D.F., México, 2013.
- Task Force of the European Society of Cardiology and the N.A.S. P. & E. "Heart Rate Variability: Standars of measurement, physiological interpretation, and clinical use". vol. 17, pp .354-381, 1996.
- [10] D. Jensen, D. Ofirb and D. E. O'Donnella, "Effects of pregnancy, obesity and aging on the intensity of perceived breathlessness during exercise in healthy humans" *Respiratory Physiology & Neurobiology*, vol. 167, pp. 87-100, 2009.

# Distribución de Grasa Total y Grasa Infiltrada en Cuádriceps Mediante Imagenología por Resonancia Magnética

F.A. López del Angel<sup>1</sup>, R. Malagón<sup>2</sup>, M.Cadena<sup>3</sup>

<sup>1</sup> Licenciatura en Ingeniería Biomédica, Universidad Autónoma Metropolitana- Iztapalapa, D.F, México.<br><sup>2</sup> Centro Nacional de Investigación en Imagenología e Instrumentación Médica de la UAM-I (www.ci3m.mx), D.F. México.<br>

*Resumen*— **México es uno de los países con mayor obesidad en el mundo. El problema es utilizar regiones de la composición corporal que tempranamente develen factores de riesgo para prevenir enfermedades cardiometabólicas. Un supuesto es que los niveles elevados de grasa intramuscular a nivel de cuádriceps están relacionados con resistencia a la insulina y varias alteraciones metabólicas. Así, el objetivo de este estudio es evaluar la distribución de grasa infiltrada en los cuádriceps en una población de 10 sujetos con una IMC> 30 kg/m2 mediante imágenes de IRM. Los resultados tomando en cuenta una potencia estadística de 0.1 sugieren una diferencia entre la localización de la mayor cantidad grasa infiltrada y de la grasa total a lo largo del cuádriceps.**

*Palabras clave*— **Cuádriceps, IRM, Grasa Infiltrada, Riesgo Cardiometabólico.**

## I. INTRODUCCIÓN

La obesidad en un factor clave en la disminución de calidad de vida y salud. La grasa corporal por regiones caracteriza el riesgo cardiometabólico en forma temprana [1]. La premisa es que la grasa infiltrada en el músculo evidencia la disfunción del mismo. Esto al precipitar el ciclo de aumento de grasa, resistencia a la insulina y disfunción muscular. Estudios recientes han sugerido que es más importante la localización y tipo de tejido adiposo excedente, que simplemente la cantidad de tejido adiposo total en el cuerpo, en el aumento de las enfermedades metabólicas como la diabetes tipo II (DB II) [2].

Existen varios métodos para obtener estos valores que van desde la antropometría, las mediciones impedancimétricas, los estudios de absorción de rayos X (DEXA) y la imagenología ya sea por Tomografía Axial Computarizada (TAC) o Imagenología por Resonancia Magnética (IRM).[3]

El problema se encuentra en que varias de estas técnicas se basan en medidas indirectas que pueden producir interpretaciones erróneas en la distribución de la grasa infiltrada en el músculo. La técnica de IRM se considera como de referencia en estudios de la composición corporal. Esto porque permiten visualizar la grasa tanto visceral como subcutánea a manera de adiposidad central. Los estudios a nivel abdominal no son los más recomendables cuando se utiliza técnicas de ionización como DEXA o TAC por el riesgo sobre las gónadas. Así, un análisis de la composición

corporal a nivel cuádriceps ofrece una alternativa para estudiar los efectos de la infiltración de grasa para establecer finalmente una relación con resistencia a la insulina en sujetos obesos [4]. Sin embargo, primero debe evaluarse la distribución de grasa y músculo para correlacionarla con las medidas ya existentes. Todo para un mejor análisis del riesgo cardiometabólico. El impacto médico podría estar en detectar tempranamente el riesgo cardiometabólico, sugiriendo que la determinación exacta de la región donde se empieza a infiltrar la grasa es la región de actividad metabólica que está asociada a un daño. [5]

Así, el objetivo para demostrar la hipótesis de arriba es investigar mediante imágenes por IRM la distribución y zonas en los cuádriceps donde se localice la mayor cantidad de grasa e infiltración de la misma. La ejecución de un diseño experimental a nivel de estudio piloto en 10 sujetos (5 hombres y 5 mujeres) (n=10) como un paso exploratorio para la cuantificación del volumen y la distribución de la grasa total y grasa infiltrada en el cuádriceps en sujetos jóvenes obesos.

## II. METODOLOGÍA

El estudio se realizó bajo los siguientes criterios:

1. Sujetos voluntarios de una población universitaria. 5 hombres y 5 mujeres.

2. Selección de muestra poblacional:

*a) Criterios de Inclusión:* Sujetos con un índice de masa corporal mayor de 30 kg/m2. No tener implantes metálicos, marcapasos metálicos, clips para aneurismas o cualquier objeto de metal. Edad mayor a 18 años y menor de 30 años. Aceptar ser sujetos de observación mediante carta de consentimiento.

*b) Criterios de exclusión y rechazo:* Sujetos con claustrofobia durante el estudio de IRM. Peso mayor a 120 kg en hombres y mujeres, debido al peso máximo que soporta la camilla del equipo de IRM.

3. Medición de la grasa a nivel de cuádriceps por IRM Philips 3T. Posición supina para toma de imágenes empezando la adquisición de los cortes con una marca de 10 cm por encima del borde superior de la rótula.

Realce de imagen por secuencia spin-eco con supresión de agua, buscando realzar grasa. Cortes trasversales con un FOV de 48 centímetros y una matriz de 512 x 512. Cortes con un espesor de 5 mm con separación de 0.5 mm entre cortes. Se abarcó una longitud de 11 cm con lo que se obtuvieron 20 cortes. [6]

La cuantificación de el área de grasa total e infiltrada se hizo a través de una segmentación de las imágenes de IRM empleando el programa ImageJ (NIH). El procesamiento fue el siguiente. [7]

1. Para la segmentación se abre la imagen original. Se va a realizar la segmentación y cuantificación subcutánea e intramuscular. Para esto primero se convierte la imagen en 8 bits, para cubrir los 256 niveles de gris que se requieren para caracterizar una imagen.

2. El filtrado y segmentación se realiza a través de la determinación del umbral de criterio de Huang.

3. Se aplica el plug in ABSnake, con un umbral de 3 y 10 iteraciones para segmentar por regiones y obtener una nueva imagen.

4. La imagen segmentada se convierte en una máscara. Se realiza la operación AND entre esta y la imagen principal y así se obtiene la grasa intramuscular separada del resto de la imagen.

5. El resultado de este procesamiento es una imagen binaria. Donde cada pixel representa el contenido de grasa infiltrada de todo un corte axial a nivel del cuádriceps. El valor de los pixeles se transforma en un valor de volumen en mm3 de grasa, tomando el cuenta la matriz de 512 x 512, el ancho del corte de 5mm y el número total de pixeles. [8]

Una premisa de trabajo es asumir que cada corte del cuádriceps en un mismo individuo es independiente del corte anterior y posterior. Esto para poder realizar el estudio intra sujetos con un gran número de mediciones repetidas e independientes. Se asume un potencia estadística de 0.1 para determinar si existen diferencias significativas, tomando en cuenta la población pequeña (n=10) para el estudio piloto.

#### III. RESULTADOS

La Figura 1 muestra una imagen de IRM típica que se obtiene en este estudio, la imagen es segmentada a partir de los resultados del filtro Huang y lo que se obtiene es una imagen binaria después de la aplicación del umbral. Se puede obtiene la grasa total o solamente la infiltrada.

En la Figura 2. Se muestra la gráfica de distancia del cuádriceps desde el corte inicial (a 10 cm), hasta el último corte (a 24.5 cm) contra el volumen de grasa total medido en volumen.

En la Figura 3. Se graficó los mismos cortes contra la grasa infiltrada medida en volumen.

Las gráficas se obtuvieron a partir de la Tabla 1, donde se muestran los valores promedio para todos los datos

obtenidos de cada corte ya convertidos en un valor equivalente de volumen en milímetros cúbicos de grasa.

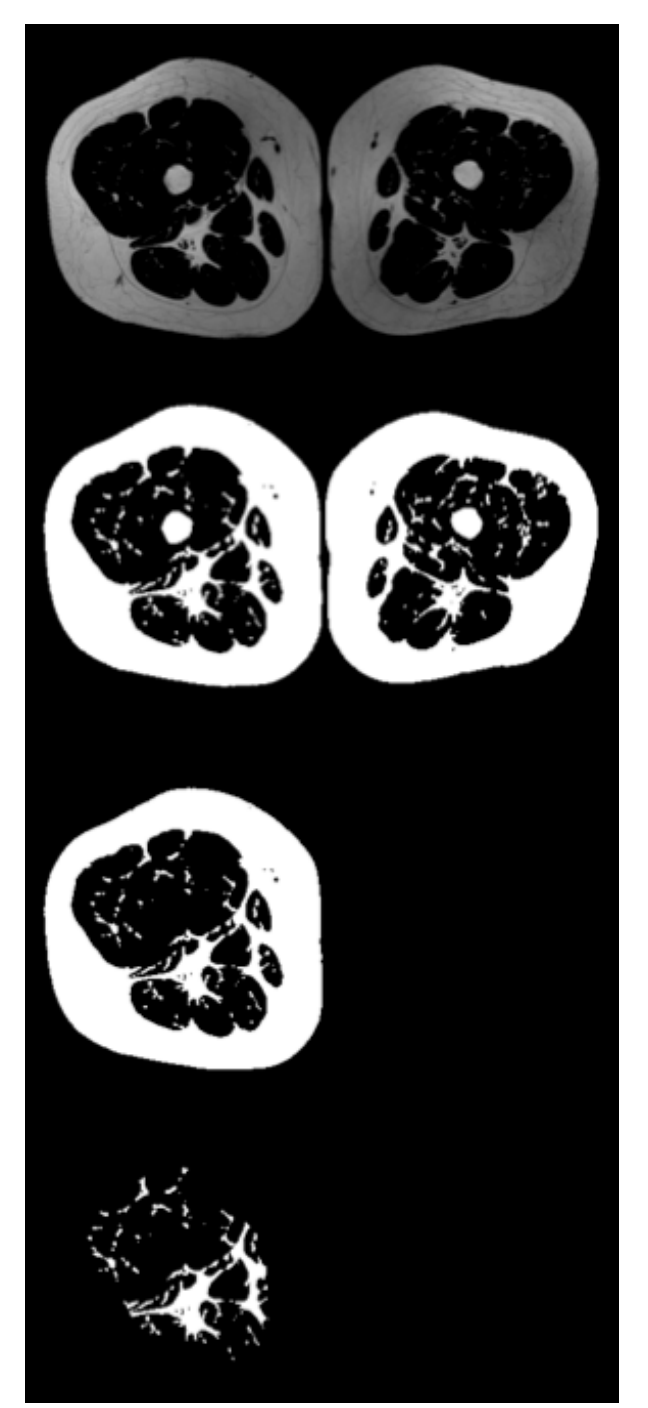

Figura 1. Segmentación manual de grasa total y grasa infiltrada utilizando umbral Huang y plug in ABSnake.

Tabla 1 Datos de Medición

|                                                                   | Daws ut intuition             |                                       |
|-------------------------------------------------------------------|-------------------------------|---------------------------------------|
| Distancia en cm<br>por encima del borde superior<br>de la rodilla | Volumen<br>en mm3 Grasa Total | Volumen<br>en mm3 Grasa<br>Infiltrada |
| 10                                                                | 73705                         | 11945                                 |
| 10.55                                                             | 74904                         | 11789                                 |
| 11.1                                                              | 76562                         | 11383                                 |
| 11.65                                                             | 77913                         | 11100                                 |
| 12.2                                                              | 79626                         | 10833                                 |
| 12.75                                                             | 81394                         | 10631                                 |
| 13.3                                                              | 83538                         | 10503                                 |
| 13.85                                                             | 85499                         | 10545                                 |
| 14.4                                                              | 87701                         | 10611                                 |
| 14.95                                                             | 90043                         | 10138                                 |
| 15.5                                                              | 92395                         | 9654                                  |
| 16.05                                                             | 95343                         | 9452                                  |
| 16.6                                                              | 97959                         | 9119                                  |
| 17.15                                                             | 100593                        | 8896                                  |
| 17.7                                                              | 103639                        | 9122                                  |
| 18.25                                                             | 106533                        | 8961                                  |
| 18.8                                                              | 110161                        | 8972                                  |
| 19.35                                                             | 113649                        | 9043                                  |
| 19.9                                                              | 117097                        | 9316                                  |
| 20.45                                                             | 120172                        | 9480                                  |

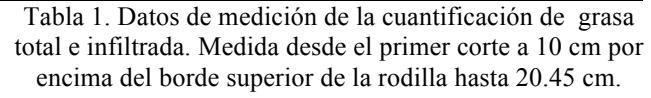

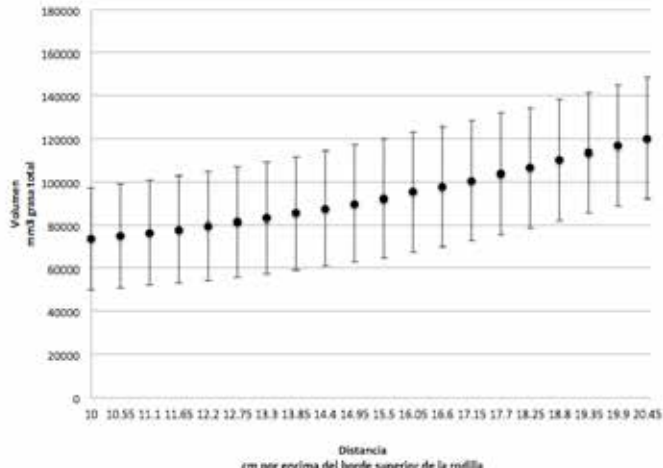

Figura 2. Grasa Total distancia vs volumen

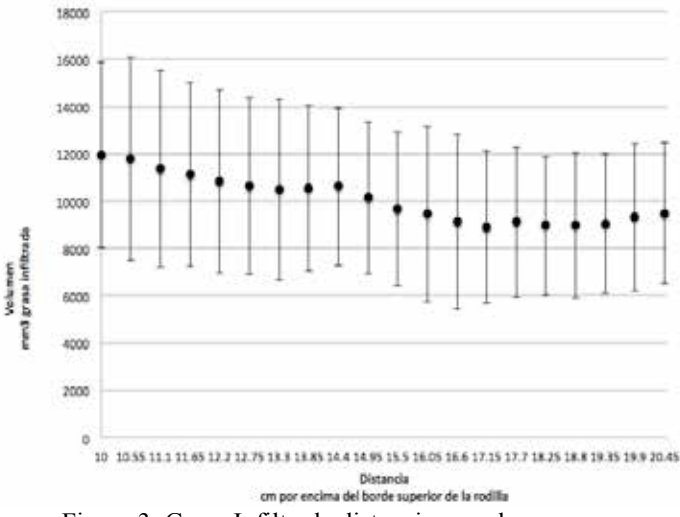

Figura 3. Grasa Infiltrada distancia vs volumen

## IV. DISCUSIÓN

Los resultados obtenidos muestran que utilizando el algoritmo de segmentación empleado fue suficiente en un primer acercamiento para cuantificar y segmentar la grasa infiltrada de la grasa total.

Dadas las premisas de trabajo se puede decir que si existen diferencias significativas entre la distribución de una gráfica y otra.

Se puede observar que no existe una relación entre los valores observados para la estimación de grasa total e infiltrada. Es en la parte más proximal a la rodilla, donde se observa por una parte que es donde menos cantidad total de grasa se encuentra de todos los datos obtenidos, pero es ahí donde se encuentra la mayor cantidad de grasa infiltrada.

Esto nos habla que no necesariamente, donde existe una mayor concentración a nivel subcutáneo, es donde se encuentra la información importante sobre la infiltración de grasa.

## V. CONCLUSIÓN

Tomando en cuenta la potencia estadística que se asumió, se acepta la posibilidad de traslape en la incertidumbre.

Los resultados sugieren que si hay diferencias aunque el tamaño de la población "n" no es suficiente para que la potencia estadística lo determine.

Ciertamente no es concluyente pero si sugiere una diferencia entre la localización de la mayor cantidad grasa infiltrada y total, para poder determinar la región donde se concentra la mayor información sobre grasa intramuscular que pueda llevar a un riesgo cardiometabólico.

El hallazgo parcial requiere más investigación con un cambio en el criterio del estudio, empezando con una mayor población "n".

Se sugiere correlacionar este estudio con las mediciones de grasa abdominal e intra abdominal, con el fin de tener un patrón de referencia con una mejor correlación para evaluar el riesgo cardiometabólico.

Los resultados pueden servir como referencia a otras técnicas para poder efectuar diagnósticos precisos de obesidad.

#### RECONOCIMIENTOS

El autor Francisco Arturo López del Angel agradece la asesoría del Dr. Miguel Cadena Méndez por todo el apoyo brindado para poder realizar el proyecto. Se agradece al Dr. Joaquín Aspiroz Leehan por el apoyo en el procesamiento de los datos obtenidos. A los técnicos radiólogos del Centro Nacional de Investigación en Imagenología e Instrumentación Médica (CI3M) y al Comité Científico del CI3M por haber permitido llevar a cabo el proyecto dentro de sus instalaciones.

- [1] D. Chen, et al. (2011) "Quantification of adipose tissue depots in the thigh with two -point Dixon imaging; effect of fitness level on adiposity in elderly women". Proc. Intl Soc Mag Reson Med,vol 19: 271.
- [2] T. Lang, et al. (2010) "Sarcopenia: etiology, clinical consequences, intervention, and assessment." Osteoporos Int., 21: 543 -559
- [3] D. L. Duren, et al. (2008), "Body composition methods: comparisons and interpretation.," *J. diabetes Sci. Technol.,* vol. 2, no. 6, pp. 1139 –1146.
	- [4 ] BH Goodpaster, et al. (2000) "Thigh adipose tissue distribution is associated with insuline resistance in obesity and in type 2 diabetes mellitus". Am J Clin Nutr, 71:885 -892
	- [5 ] O.Addison, et al.(2014) "Intermuscular fat: a Review of the consequences and causes". Int J Endocr , 1 -11
	- [6 ] D. Armao, et al, (2006) "Accurate Quantification of Visceral Adipose Tissue (VAT) Using Water - Saturation MRI and Computer Segmentation: Preliminary Results" *Journal of Magnetic Resonance Imaging* 23:736 –741
	- [7 ] M. Abramoff, et al. (2004). "Image processing with ImageJ, *Biophotonics International"* 11(7): 36 – 42.
	- [8 ] R. Lerallut, et. Al (2011) "Segmentación Rápida y Automática de Imágenes de RM de Tejido Adiposo: Resultados Preliminares". Mem. IV Congreso Colombiano de Bioingeniería 2011/09/22.

# **Metodología para cuantificar diferencias entre las respuestas pupilares evocadas por estímulos lumínicos cromáticos.**

E. Villarreal-Calva<sup>1</sup>, E. Suaste-Gomez<sup>2</sup>

*<sup>1</sup>* Departamento de Ingeniería Eléctrica, Centro de Investigación y de Estudios Avanzados del Instituto Politécnico

Nacional, México, DF, México. Estudiante de Doctorado.

*<sup>2</sup>* Departamento de Ingeniería Eléctrica, Centro de Investigación y de Estudios Avanzados del Instituto Politécnico Nacional, México, DF, México. Investigador Titular.

 *Resumen*— L**a finalidad de esta investigación es el cuantificar la respuesta pupilar a un estímulo luminoso para evaluar la existencia o no de diferencias entre las respuestas pupilares a diferentes cromaticidades. A partir de los resultados presentados podemos afirmar que la contracción pupilar debida al reflejo a la luz es más rápida al azul, siguiendo en rapidez la contracción al rojo, posteriormente la respuesta al verde y al amarillo. Las diferencias en las contracciones pupilares podrían ser de utilidad para el diagnostico de algún padecimiento sistémico, de ahí la importancia de continuar con el estudio de las respuestas pupilares a diferentes estímulos evocados.**

*Palabras clave*— **Pupila, respuestas pupilares, estímulos cromáticos, tiempo de latencia, velocidad de contracción pupilar, reflejo pupilar a la luz, pupilograma y perimetria.**

# I. INTRODUCCIÓN

La técnica de perimetría consiste en colocar el ojo en el centro de curvatura de un instrumento hemisférico o en forma de arco, y someter al ojo a estímulos de prueba (luminosos u opacos) de un tamaño angular y distancia constantes.

El campo visual se ha comparado con una isla de visión en un mar de ceguera por Traquair [1]. Esta isla de la visión se representa como una estructura tridimensional. Las coordenadas x-y representan la ubicación de los puntos en el campo visual. La fóvea es considerada el origen (0,0) en las coordenadas x-y. La ubicación de todos los puntos del campo visual se describen a lo largo del eje x-y, con respecto a la fijación central. En una perimetría, se mide la sensibilidad diferencial de la luz en diferentes partes de la retina para detectar desviaciones en los valores de sensibilidad normal [2]. La evaluación de los campos visuales es un recurso muy usado en oftalmología y en neurología, tanto como método de diagnostico focal o como método de seguimiento en enfermedades oculares o de las vías visuales [3]. La pupila juega dos roles importantes en sus condiciones normales de trabajo: controla la iluminación retiniana y determina la calidad de imagen retiniana. El tamaño de la pupila disminuye con la edad y con ciertos niveles de luminancia [4]. El diámetro de la pupila puede variar entre 2 mm y 8 mm en función del nivel de luminancia [5]. Esta reacción es conocida como el reflejo pupilar a la luz [6].

La pupiloperimetría (PLP) representa un método objetivo para evaluar los campos visuales examinando la

respuesta pupilar a un estímulo luminoso focal proyectado en la retina. Los defectos en el campo visual determinados por medio de la PLP son reconocidos por la ausencia o disminución de la respuesta pupilar a la luz en dichas áreas [7]. En la PLP la amplitud del reflejo pupilar a la luz, debido a un estimulo luminoso pequeño, es medido gracias a la adquisición de imágenes de la pupila por medio de una videocámara, para después, hacer un análisis computarizado y así obtener los cambios de área pupilar [6][7]. Puesto que el campo visual central (30°) posee una sensibilidad pupilomotora alta [8] no representa problemas para ser cuantificada por medio de la PLP.

La perimetría objetiva elimina la posibilidad de engaño durante la prueba y permite evaluar a pacientes que presentan dificultades cooperando con la perimetría convencional [9]. La perimetría cromática es la determinación del umbral diferencial a lo largo de la retina mediante estímulos de color, es decir, permite el estudio de la visión cromática central y periférica del campo visual mediante estímulos coloreados. Se acepta que la visión tricromática es procesada fundamentalmente por los 30º-60º centrales del campo visual. Es por tanto una función importante, aunque no exclusiva de la mácula.

La perimetría cromática cuenta con aplicaciones clínicas interesantes, debido a las variaciones en los umbrales cromáticos que producen algunas patologías como la degeneración macular o las afecciones del nervio óptico. Ello hace que la perimetría cromática sea más sensible que la convencional para el diagnostico y la detección de determinadas afecciones oculares [5].

# II. METODOLOGÍA

# *A. Instrumentación*

Se utiliza la técnica de video-oculografía para monitorear, detectar y calcular el área pupilar. El perímetro automatizado utilizado consiste en: 1) Un estímulo luminoso cromático programable en posición, color (rojo[λ=625nm], verde[λ=525nm] y azul[λ=475nm]) y luminancia; 2) Iluminación de fondo en color blanco, programable en luminancia; 3) Videocámara a una velocidad de adquisición de imágenes de 30 cuadros por segundo; 4) Interfaz de usuario para programar el color, luminancia, posición y duración del estímulo; 5) Software que permite el procesamiento automático de imágenes para obtener el área

pupilar por cuadro; 6)Código para calcular automáticamente el centroide de la pupila; 7) Código que detecte automáticamente la existencia o no de respuesta pupilar al estimulo luminoso, midiendo parámetros como tiempo de latencia, amplitud de respuesta, velocidad y aceleración de la contracción pupilar evocada. El diseño del campimetro se encuentra detallado en trabajos previos [10] [11] [12].

## *B. Procedimiento de Prueba*

Se coloca en el sujeto de estudio un parche para ocluir el ojo contrario al que será examinado. Se sitúa al sujeto de estudio en una silla confrontando la estructura del perímetro. Se le pregunta al sujeto de estudio si puede distinguir un punto marcado en el perímetro (lugar del punto ciego), en caso de que el sujeto de prueba pueda distinguir el punto es necesario buscar la posición en la cual deje de percibirlo, ya que al no ver ese punto nos aseguramos del correcto posicionamiento del sujeto. Se espera cinco minuto para permitir que la pupila se adapte a la luz de fondo del perímetro. Para esta serie de pruebas se evaluó únicamente el punto central del perímetro, emitiendo un estímulo con duración de 100 ms, con luminancia de 20 cd/cm<sup>2</sup> sobre un fondo de luz blanca de 10 cd/cm<sup>2</sup>. El equipo envía el estímulo y adquiere la cantidad de imágenes requeridas, una vez que se termina la adquisición, el software las procesa y despliega un pupilograma en la pantalla, indicando como respuesta positiva si se alcanza una contracción mayor o igual al 2% del diámetro pupilar inicial. El procedimiento se repite hasta completar la ronda de 4 estímulos: rojo, verde, azul y amarillo (30% Rojo y 70% Verde). Una vez que se toman los registros por un color se deja descansar cinco minutos al sujeto antes de continuar con el siguiente tono. Una vez que se terminó la ronda de estímulos para el ojo derecho, se repite el procedimiento para evaluar el ojo izquierdo.

## *C. Sujetos*

Se realizaron pruebas en doce sujetos, quienes no reportaron padecimientos sistémicos, todos en un rango de edad de 24 a 31 años (27.6±3 años [Media±Desviación Estandar]), 9 hombres y 3 mujeres (veinticuatro ojos). Las pruebas se llevaron de acuerdo a la Declaración de Helsinki, se obtuvo aprobación por escrito de cada uno de los sujetos de estudio, previo a las pruebas y posterior a una explicación detallada del procedimiento.

### III. RESULTADOS

Los resultados presentados son: tiempo de latencia a la contracción, tiempos previos a la contracción, velocidades de las tres fases de contracción, así como los porcentajes de contracción obtenidos tomando el diámetro mínimo de la respuesta y como punto máximo el diámetro previo a la contraccion. Adicionalmente se calculó el radio de curvatura

para cada uno de los pupilogramas -a partir de la velocidad y aceleración Instantáneas- y con dicho valor se calculó la curvatura de los trazos, entendiendo a la curvatura como la medida de cuán rápidamente se encorva una curva [13].

El método que se ha generalizado para la obtención del tiempo de latencia (TL) consiste en la obtención de la primera y segunda derivada del registro pupilográfico, con lo cual obtenemos la velocidad y aceleración instantánea de la respuesta pupilar a los estímulos emitidos [14][15][16][17]. Estudios han mostrado que el tiempo de latencia de la contracción pupilar (tiempo en el cual se presenta la máxima aceleración absoluta) cae en una ventana con rango de 200 a 450 ms posteriores a la emisión de un estímulo con duración menor a 200 ms. Estos estudios han evaluado la contracción pupilar, considerando que aquella que excede una velocidad máxima o aceleración máxima instantánea a los 0.1 mm/s o 0.1 mm/s<sup>2</sup>, es una contracción pupilar debida a una respuesta del sistema responsable del reflejo pupilar a la luz, de lo contrario si no se detecta movimiento pupilar que cumpla con dichas característica (tiempo y velocidad o aceleración) entonces la respuesta pupilar es considerada como "nula" [15].

A pesar de que el TL se ha convertido en un parámetro popular de estudio y es posible encontrar literatura respecto a dicho tema, no se puede decir lo mismo sobre los otros parámetros calculados, si bien se han descrito previamente [18], creemos que el tiempo invertido para la obtención de dichos puntos es lo que ha mermado el interés en su estudio. Se propone un método para segmentar los pupilogramas obtenidos, encontrando el tiempo inicial de 3 fases del periodo de contracción pupilar debido al reflejo pupilar a la luz. Sabiendo que el TL es tomando a partir del punto mínimo en la curva de la aceleración instantánea, decidimos tomar los siguientes tres puntos mínimos locales de la curva de la aceleración instantánea, ya que dichos puntos son puntos críticos de la curva. Los dos primeros puntos encontrados son los candidatos a ser los tiempos iniciales de la segunda y tercera fases de contracción y el tercer punto será candidato a ser el tiempo final de la tercera fase. Para tal fin se implementó un código en Matlab® con el fin de encontrar dichos puntos. Mostramos la figura 1 en la cual presentamos marcados con un asterisco (\*) los puntos encontrados. Con líneas rojas se destacan los tiempos en que se encontraron los puntos mínimos locales, y en azul el tiempo de latencia (LT).

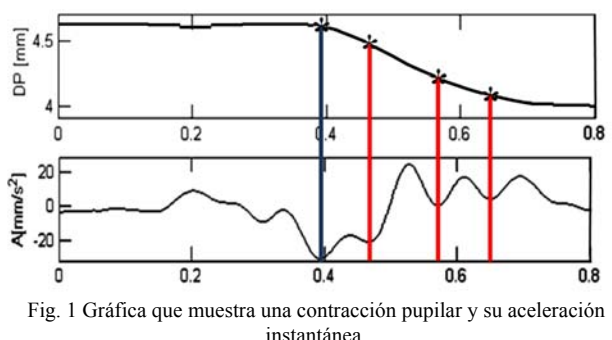

A pesar de que el tiempo de latencia es uno de los parámetros más estudiados de la respuesta pupilar a la luz los autores aún no llegan a un acuerdo sobre los principios que debe cumplirse para tomar una medición del TL óptima. La determinación del TL no es simple, como podemos observar en la figura 2 el criterio de la segunda derivada nos entrega una aproximación del tiempo en el cual ya decayó el diámetro pupilar, sin embargo notamos que el punto de máxima aceleración absoluta es dependiente del tipo de curva descrita por el decaimiento en el diámetro pupilar.

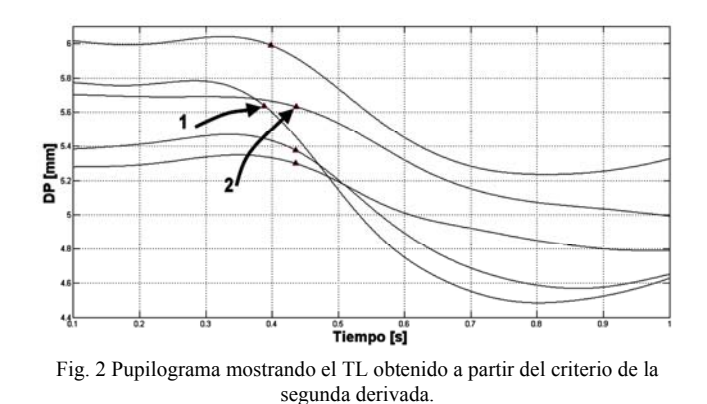

En la gráfica de la figura 2 observamos que los dos pupilogramas marcados con flechas 1 y 2, muestran el TL determinado por medio del criterio de la segunda derivada, ambos pupilogramas presentan decaimiento en los diámetros pupilares típicos, sin embargo el punto determinado como TL para el caso 1 presenta un decaimiento de aproximadamente el doble del presentado en el caso marcado como 2.

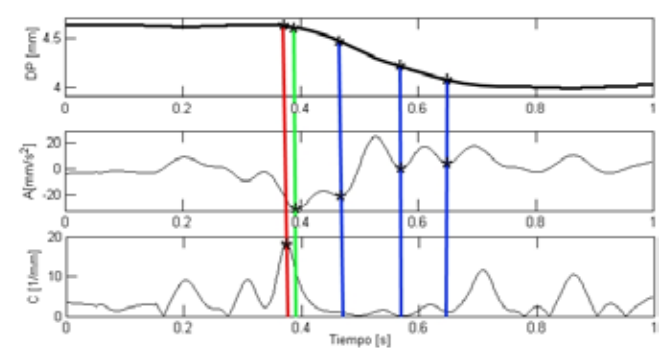

Fig. 3 Gráfica en la que observamos los puntos encontrados para realizar el análisis de los pupilogramas. En línea roja destacamos el TPC, en línea verde el TL y en línea azul los tiempos finales (TFF) de las tres fases de la contracción pupilar.

En la figura 3 se muestra un ejemplo de la segmentación de los pupilogramas. A partir de los tiempos encontrados TPC, TL, TFF1, TFF2 y TFF3, obtendremos los diámetros pupilares en esos puntos y aproximaremos la rapidez (o celeridad promedio) de cada una de las tres fases tomando como puntos de referencia: rapidez de la primera fase: de TL

Observamos que no todos los pupilogramas pueden segmentarse en tres fases, hay algunos que pueden segmentarse en más partes y otros que pueden segmentarse en menos partes. En las figura 4 mostramos los pupilogramas obtenidos en la prueba, para el estímulo rojo, resaltando en marcador rojo el TPC, en verde TL y en azul los puntos usados para segmentar la contracción pupilar.

a TFF1; rapidez de la segunda fase: de TFF1 a TFF2; y

rapidez de la tercera fase: de TFF2 a TFF3.

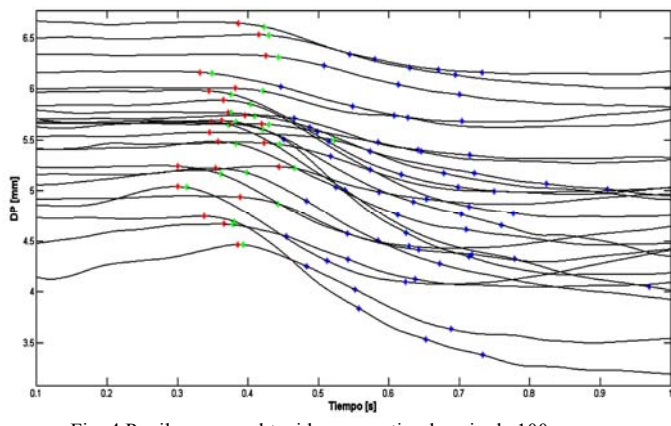

Fig. 4 Pupilogramas obtenidos con estimulo rojo de 100 ms.

En la tabla I presentamos los tiempos y celeridades medias tomadas a partir de los puntos marcados en las figuras antes mostradas. En la tabla II mostramos la media de los porcentajes de contracción calculados por estímulo luminoso.

TABLA I Media  $\pm$  SD, de TPC, TL, R TPC-TL, R Fase I, R Fase II y R Fase III para los cuatro estímulos evaluados.

| Medias     | Rojo [625]<br>nm | Verde<br>$[525$ nm] | Azul<br>$[475$ nm] | Amarillo<br>[30\% rojo 70] |
|------------|------------------|---------------------|--------------------|----------------------------|
|            |                  |                     |                    | $%$ verde                  |
|            | $0.369 \pm$      | $0.360 \pm$         | $0.333\pm$         | $0.354\pm$                 |
| TPC (mm)   | 0.036            | 0.032               | 0.054              | 0.030                      |
| TL (mm)    | $0.405\pm$       | $0.396\pm$          | $0.390 \pm$        | $0.385\pm$                 |
|            | 0.043            | 0.042               | 0.031              | 0.033                      |
| R TC-TL    | $0.728 \pm$      | $0.737\pm$          | $0.904\pm$         | $0.614\pm$                 |
| (mm/s)     | 0.323            | 0.408               | 0.414              | 0.390                      |
| R Fase I   | $2.377\pm$       | $2.337+$            | $2.876\pm$         | $2.035\pm$                 |
|            | 1.105            | 1.194               | 1.154              | 1.098                      |
|            | $2.168\pm$       | $2.116\pm$          | $2.557\pm$         | $2.118\pm$                 |
| R Fase II  | 1.135            | 1.055               | 1.166              | 0.921                      |
|            | $1.576 \pm$      | $1.321 \pm$         | $1.562 \pm$        | $1.451 \pm$                |
| R Fase III | 0.702            | 0.820               | 0.808              | 1.089                      |

Realizamos la prueba T Student ( $\alpha$ =0.05) para medias de 2 muestras emparejadas comparando la Rapidez de la Fase I entre las respuestas obtenidas a los diferentes colores, encontrando diferencias estadisticamente significativas entre la R Fase I  $_R$ - R Fase I  $_Y$  (P=0.029), R Fase I  $_R$ - R Fase I  $_A$ (P=0.009), R Fase I  $_V$ - R Fase I  $_A$  (P=0.008), R Fase I  $_A$ - R Fase I  $_Y$  (P=0.0008), y diferencias no significativas entre R

Fase I  $_R$ - R Fase I  $_V$  (P=0.421), y R Fase I  $_V$ - R Fase I  $_Y$  $(P=0.117)$ .

TABLA II Media  $\pm$  SD de porcentajes de contracción por fase (el 100% es la distancia total contraída) y por color.

| $%$ de<br>Contra<br>cción | TPC-<br>Fase<br>TL. | Fase I             | Fase II            | Fase III          |  |
|---------------------------|---------------------|--------------------|--------------------|-------------------|--|
| Rojo                      | $3.472 \pm 1.56$    | $38.25 \pm 16.418$ | 28.472±12.49       | $15.963\pm 6.75$  |  |
| Verde                     | $3.452 \pm 1.38$    | $39.263 \pm 15.94$ | $25.145 \pm 10.17$ | $15.930\pm 6.21$  |  |
| Azul                      | $5.407 \pm 2.03$    | $38.56\pm16.09$    | $26.652\pm11.16$   | $15.445\pm 6.73$  |  |
| Amari-<br>llo             | $2.279 \pm 0.71$    | $29.034 \pm 13.4$  | $23.705 \pm 11.00$ | $12.233 \pm 5.53$ |  |

En la tabla III mostramos las medias de las diferencias entre los TCP calculados entre cada uno de los estímulos.

TABLA III Diferencias absolutas medias entre los tiempos previos a la contracción de las contracciones pupilares en respuesta a los 4 colores de estímulo.

| Parámetro                          | Diferencias<br>medias [s] |
|------------------------------------|---------------------------|
| $TPC_R-TPC_V$                      | 0.026                     |
| $TPC_R-TPC_A$                      | 0.049                     |
| $TPC_R-TPC_V$                      | 0.025                     |
| TPC <sub>v</sub> -TPC <sub>A</sub> | 0.043                     |
| $TPC_v-TPC_v$                      | 0.029                     |
| $TPC_A-TPC_V$                      | 0.042                     |

Adicionalmente realizamos la prueba T Student( $\alpha$ =0.05) para medias de 2 muestras emparejadas comparando los TPCs y TLs entre las respuestas obtenidas a los diferentes colores, encontrando diferencias estadisticamente significativas entre los TPCs:  $TPC_R-TPC_A$  (P=0.001),  $TPC_R TPC_Y$  (P=0.008),  $TPC_V-TPC_A$  (P=0.008),  $TPC_A-TPC_Y$ (P=0.028), y valores de **P** para  $TPC_R-TPC_V$  (P=0.106) y  $TPC_V-TPC_V$  (P=0.247). Los valores encontrados en el análisis del TL fueron: diferencias estadísticamente significativas para  $TL_R-TL_A$  (P=0.036) y  $TL_R-TL_Y$  (P=0.009) y no significativas para  $TL_R-TL_V$  (P=0.119),  $TL_V-TL_A$ (P=0.243),  $TL_V-TL_Y$  (P=0.133) Y  $TL_A-TL_Y$  (P=0.277).

## IV. DISCUSIÓN

Los resultados nos muestran que los tiempos definidos como TPC y TL muestran una tendencia a ser menores para el estímulo en color azul y mayores para el estímulo rojo.

Los resultados obtenidos de la prueba T student aplicada sobre los valores de los TCPs y TLs confirman que existen diferencias significativas en dichos valores entre las respuestas pupilares a la luz roja y la luz azul. Encontrando mayor probabilidad de encontrar diferencias al comparar el TPC sobre el TL.

A partir de los resultados obtenidos y mostrados en las tablas 1 y 2 y a los resultados de la prueba T student mostrados, podemos afirmar que la respuesta pupilar del reflejo a la luz presenta diferencias en base a la cromaticidad de la luz usada como estímulo. Se observa una clara diferencia en la rapidez de contracción pupilar siendo la contracción a la luz azul un 10% mayor al rojo, un 11% mayor al verde, un 24% mayor al amarillo en el tiempo transcurrido de TPC a TL. Comparando la rapidez promedio calculada para la fase I, la contracción al azul fue 14% más rápida que el rojo, un 13.6% más rápido que el verde, un 25% más rápido que el amarillo. Comparando la rapidez promedio para la fase II la contracción al azul fue un 1.6% mayor que al rojo, un 6.7% mayor que al verde y un 14.3% mayor que al amarillo. El 63% del total de las contracciones, la rapidez de la fase I en el azul fue la mayor.

## V. CONCLUSIÓNES

Considerando que el tiempo de muestreo del sistema de adquisición de imágenes es de 0.033 s notamos que las diferencias entre los TPC y TL no son determinantes, pues se encuentra el valor de la diferencia muy cercana al tiempo de muestreo. Así en base a los resultados obtenidos sugerimos el uso de una cámara de mayor velocidad, en la cual el tiempo de muestreo sea por lo menos 3 veces menor. Ya que el TPC y el TL no fueron parámetros robustos para asegurar diferencias en las respuestas pupilares a los diferentes estímulos, se optó por tomar las celeridades medias de las fases en las cuales se segmentó la contracción pupilar. El tomar las celeridades medias asegura un parámetro mucho más robusto, pues presenta una dependencia menor del tiempo de muestreo, en promedio son usados dos puntos previos a la interpolación para calcular la celeridad de TPC a T, 4 puntos para calcular la celeridad de la fase I, 3 puntos para calcular la celeridad de la fase II y 2 puntos para obtener la celeridad de la fase III. Consideramos de mayor confiabilidad la medición en las fases I y II ya que en ellas se consigue más del 50% contracción total.

A partir de las graficas y tablas presentadas podemos afirmar que la contracción pupilar debida al reflejo a la luz es más rápida al azul, siguiendo en rapidez la contracción al rojo, posteriormente la respuesta al verde y al amarillo.

Las diferencias en las contracciones pupilares podrían ser de utilidad para el diagnostico de algún padecimiento sistémico, de ahí la importancia de continuar con el estudio de las respuestas pupilares a diferentes estímulos.

#### RECONOCIMIENTOS

 Los autores agradecen el apoyo brindado por el CONACYT para la realización de este proyecto (#141194).

- [1] Traquair, Harry Moss. An Introduction to clinical perimetry. London, Henry Kimpton,1927, pp.264.
- [2] H.V. Nema, Nitin Nema, "Diagnostic Procedures in Ophthalmology", Ed. Alpha Science International Ltd, 2003, pp.76-99.
- [3] Harrington David, O, "Campos Visuales, Texto y atlas de perimetría clínica", Editorial Medica Panamericana, 1979.
- [4] O. Bergamin, A. Schoetzan, K. Sugimoto y M. Zulauf, "The influence of iris color on the pupillary light reflex", Graefe's Archive for Clinical and Experimental Ophthalmology, Vol.236 No.8, pags.567-570, 1998.
- [5] J.M. Artigas, P. Capilla, A. Felipe, J. Pujol, "Óptica Fisiológica, Psicofísica de la visión". Edit. Interamericana McGraw-Hill, 1ra edición en español, pp.6, 505-564, 1995.
- [6] I. Lee, B. Choi, K.S. Park, S.S. Kim y J. Hwang, "Development of Pupillography Using Image Processing", Korean Journal of Ophtalmology, Vol 19 No.2, pags.149- 152, Diciembre de 2004.
- [7] K. Skorkovská, H. Wilhelm, H. Lüdtke y B. Wilhelm, "How sensitive is pupil campimetry in hemifield loss?", Graefe's Archive for Clinical and Experimental Ophthalmology, Vol.247 No.7, pags.947-953, 2009.
- [8] Urtubia Vicario, César, "Neurobiología de la Visión", Ediciones de la Universidad Politécnica de Valencia, España, pp.55-97, 1997.
- [9] B. L. Laguna Mena, "Evolución de la Función Macular con la Edad", Tesina, Universidad Complutense de Madrid, Madrid, España., 1990.
- [10] E. Villareal, E. Suaste. Diseño y desarrollo de un perímetro cromático objetivo automatizado basado en videopupilometria. IV Congreso Colombiano de Bioingeniería e Ingeniería Biomédica. Barranquilla, Colombia. 22 al 24 de Septiembre de 2011. ISNN: 1909-9991.
- [11] E. Villareal, E. Suaste. Valoración de respuestas pupilares por medio de un perimetro basado en pupilometria. Terceras Jornadas Chilenas de Ingeniería Biomédica, JCIB 2012, pp. 13.
- [12] E. Suaste Gómez y A. S. Sánchez Sánchez, "Biomedical Instrumentation to Analyze Pupillary Responses in White-Chromatic Stimulation and Its Influence on Diagnosis and Surgical Evaluation" en *Biomedical Engineering - Technical Applications in Medicine*, Dr. Radovan Hudak (Ed.), ISBN: 978- 953-51-0733-0, InTech, DOI: 10.5772/48704, 2012, ch. 3, pp. 191–212.
- [13] Purcell, Varberg, Rigdon, "Cálculo", 9na Ed., Ed. Pearson Educación, México, pp.593-599, 2007.
- [14] J.E. Bos, "Detection of the pupil constriction latency", Medical & Biological Engineering & Computing, Septiembre 1991, 29(5): pp.529-34.
- [15] Oliver Bergamin, Randy H. Kardon, "Latency of the Pupil Light Reflex: Sample Rate, Stimulus Intensity, and Variation in Normal Subjects", Investigative Ophthalmology & Visual Science,Vol. 44, No. 4, Abril 2003, pp.1546-54.
- [16] S. Hong, J. Narkiewicz and R.H. Kardon, "Comparison of Pupil Perimetry and Visual Perimetry in Normal Eyes: Decibel Sensitivity and Variability", Investigative Ophthalmology & Visual Science, Vol. 42, No. 5, Abril 2001, pp. 957-65.
- [17] W. Tasman y E.A. Jaeger, "Duane's Ophthalmology on CD-ROM", Ed. Philadelphia: Lippincott Williams & Wilkins,Chapter 9, Vol. 8, 2006.
- [18] S. Duke-Elder y G.I. Scott, "System of Ophthalmology", vol.XII, Ed. Henry Kimpton, Londres, 1971, pp.371-376.

# **Interfaz Gráfica de Usuario para Adquisición, Almacenamiento y Etiquetado de Biopotenciales Polisomnográficos en Ratas y Gatos.**

V. A. Jaimes Romero<sup>1</sup>, C. A. Casas Sánchez<sup>1</sup>, A. Jiménez Anguiano<sup>2</sup>, A. Jiménez González<sup>3</sup>

<sup>1</sup> Lic. en Ingeniería Biomédica, <sup>2</sup> Área de Neurociencias, Depto. de Biología de la Reproducción <sup>3</sup> Área de Ingeniería Biomédica, Depto. de Ingeniería Eléctrica

Universidad Autónoma Metropolitana-Iztapalapa, México D.F., México

*Resumen*— **El sueño es un estado fisiológico vital para los organismos. En mamíferos está conformado por el sueño de movimientos oculares rápidos (SMOR) y el sueño no-MOR. Su estudio se realiza al identificar y analizar las diferentes fases del ciclo vigilia-sueño presentes en registros polisomnográficos (PSG) que, aun a la fecha, son impresos en papel para su etiquetado. Este trabajo desarrolló una interfaz gráfica de usuario (IGU) para adquirir, almacenar y etiquetar PSGs por medio de una computadora. Esto incorporó dos tarjetas USB-6008 de National Instruments que se conectaron a la salida analógica de un polígrafo EEG-4400 de 14 canales**. **Desarrollada con LabVIEW, la IGU adquiere PSGs en gatos y ratas por 8 horas y almacena datos en archivos. Esto en un entorno gráfico amigable para que el usuario lea, etiquete y automáticamente obtenga indicadores de la arquitectura del sueño (e.g. eficiencia del sueño).** 

*Palabras clave*—**Ciclo vigila-sueño, instrumentación virtual, hipnograma, eficiencia del sueño.**

## I. INTRODUCCIÓN

El sueño es un estado fisiológico vital para los organismos que, contrario a la vigilia, sucede de manera cíclica y se caracteriza por: (1) inmovilidad conductual, (2) disminución de las frecuencias cardiaca (FC) y respiratoria (FR), la temperatura (Temp), la presión arterial y (3) la pérdida de la conciencia del entorno [1]. En los seres humanos, está constituido por dos fases: (1) Sueño de Movimientos Oculares Rápidos o SMOR (REM por las siglas en inglés y recientemente denominada fase R), en la que ocurren preferencialmente las ensoñaciones y se incrementan la FC y la FR y (2) Sueño No-MOR, que se subdivide en tres fases: fase 1 o N1, correspondiente a la somnolencia, fase 2 o N2, en la que ocurre una disminución paulatina de la Temp, la FC y la FR, y fase 3 o N3, que concierne al sueño más profundo, también llamado Sueño de Ondas Lentas (SOL) [2]. Asimismo, el sueño sigue un ciclo circadiano con una duración aproximada de 23 horas, y un adulto joven que duerme en promedio 8 horas diarias pasa 2 de ellas en la fase de SMOR [3]. En el caso de los roedores la mayor proporción de sueño se presenta durante el periodo de luz. El gato, por su parte, presenta un ciclo ultradiano, i.e. varios ciclos completos de vigilia-sueño en el transcurso de 24 horas, con un total de 12.5 horas de sueño en las que 3 ellas corresponden a SMOR [4].

El gato ha sido en consecuencia un animal ampliamente utilizado en estudios enfocados a dilucidar los mecanismos neurofisiológicos y neuroquímicos implicados en la generación y mantenimiento del ciclo vigilia-sueño. Diversas evidencias han mostrado que núcleos del tallo cerebral e hipotálamo lateral promueven la vigilia mediante la acción de la: Noradrenalina, Serotonina, Histamina y Orexinas; y que en el hipotálamo anterior y en ciertos núcleos pontinos del tallo cerebral se sitúan poblaciones de neuronas GABAérgicas, glutamatérgicas y colinérgicas involucradas en la modulación del SMOR [5].

La identificación de las fases de sueño se ha realizado a través de la polisomnografía (PSG) [6], una técnica que en estudios realizados en gatos requiere del registro simultáneo de la actividad electroencefalográfica (EEG), la electrooculográfica (EOG), la electromiográfica (EMG) y las ondas Ponto-Genículo-Occipitales (PGOs) [7] (mientras que en ratas al menos se requiere del registro del EEG y del EMG [8]). Para ello, dependiendo del estudio, se somete a los animales a ciertas condiciones controladas o protocolo (e.g. privación y restricción de sueño). Después se procede a la adquisición de los PSGs durante cierto tiempo y finalmente al análisis de los trazos obtenidos, esto para obtener indicadores de la arquitectura del sueño como: (1) el hipnograma (HIP, gráfico donde se presentan las apariciones y duraciones de las etapas del sueño durante el registro), (2) el histograma (HIST, gráfico que presenta la duración porcentual de cada fase durante el registro), y (3) la eficiencia del sueño (relación entre el tiempo de sueño del animal y la duración total del registro).

Este tipo de estudios se realiza en el Laboratorio de Neuroquímica del Sueño (LNS) del Área de Neurociencias de la UAM-Iztapalapa, donde a los animales se les realiza una cirugía estereotáxica (para colocar los electrodos de registro), se les introduce en cajas faradizadas y se les conecta a un polígrafo marca Nihon Kohden, modelo EEG-4400, de 14 canales que imprime los PSGs en papel cuadriculado durante 8 horas. Una vez obtenido el registro completo se inicia su calificación manual y el etiquetado de las diferentes fases del ciclo sueño-vigilia por parte de una persona calificada para su identificación. Finalmente, utilizando una cinta métrica se miden las distancias de cada fase para todos los metros de papel usados en el registro, y las mediciones se ingresan manualmente a una aplicación del LNS conocida como programa *Hypno* [9], que calcula y proporciona el HIP, el HIST y la eficiencia del sueño.

# **Interfaz Gráfica de Usuario para Adquisición, Almacenamiento y Etiquetado de Biopotenciales Polisomnográficos en Ratas y Gatos.**

V. A. Jaimes Romero<sup>1</sup>, C. A. Casas Sánchez<sup>1</sup>, A. Jiménez Anguiano<sup>2</sup>, A. Jiménez González<sup>3</sup>

<sup>1</sup> Lic. en Ingeniería Biomédica, <sup>2</sup> Área de Neurociencias, Depto. de Biología de la Reproducción <sup>3</sup> Área de Ingeniería Biomédica, Depto. de Ingeniería Eléctrica

Universidad Autónoma Metropolitana-Iztapalapa, México D.F., México

*Resumen*— **El sueño es un estado fisiológico vital para los organismos. En mamíferos está conformado por el sueño de movimientos oculares rápidos (SMOR) y el sueño no-MOR. Su estudio se realiza al identificar y analizar las diferentes fases del ciclo vigilia-sueño presentes en registros polisomnográficos (PSG) que, aun a la fecha, son impresos en papel para su etiquetado. Este trabajo desarrolló una interfaz gráfica de usuario (IGU) para adquirir, almacenar y etiquetar PSGs por medio de una computadora. Esto incorporó dos tarjetas USB-6008 de National Instruments que se conectaron a la salida analógica de un polígrafo EEG-4400 de 14 canales**. **Desarrollada con LabVIEW, la IGU adquiere PSGs en gatos y ratas por 8 horas y almacena datos en archivos. Esto en un entorno gráfico amigable para que el usuario lea, etiquete y automáticamente obtenga indicadores de la arquitectura del sueño (e.g. eficiencia del sueño).** 

*Palabras clave*—**Ciclo vigila-sueño, instrumentación virtual, hipnograma, eficiencia del sueño.**

## I. INTRODUCCIÓN

El sueño es un estado fisiológico vital para los organismos que, contrario a la vigilia, sucede de manera cíclica y se caracteriza por: (1) inmovilidad conductual, (2) disminución de las frecuencias cardiaca (FC) y respiratoria (FR), la temperatura (Temp), la presión arterial y (3) la pérdida de la conciencia del entorno [1]. En los seres humanos, está constituido por dos fases: (1) Sueño de Movimientos Oculares Rápidos o SMOR (REM por las siglas en inglés y recientemente denominada fase R), en la que ocurren preferencialmente las ensoñaciones y se incrementan la FC y la FR y (2) Sueño No-MOR, que se subdivide en tres fases: fase 1 o N1, correspondiente a la somnolencia, fase 2 o N2, en la que ocurre una disminución paulatina de la Temp, la FC y la FR, y fase 3 o N3, que concierne al sueño más profundo, también llamado Sueño de Ondas Lentas (SOL) [2]. Asimismo, el sueño sigue un ciclo circadiano con una duración aproximada de 23 horas, y un adulto joven que duerme en promedio 8 horas diarias pasa 2 de ellas en la fase de SMOR [3]. En el caso de los roedores la mayor proporción de sueño se presenta durante el periodo de luz. El gato, por su parte, presenta un ciclo ultradiano, i.e. varios ciclos completos de vigilia-sueño en el transcurso de 24 horas, con un total de 12.5 horas de sueño en las que 3 ellas corresponden a SMOR [4].

El gato ha sido en consecuencia un animal ampliamente utilizado en estudios enfocados a dilucidar los mecanismos neurofisiológicos y neuroquímicos implicados en la generación y mantenimiento del ciclo vigilia-sueño. Diversas evidencias han mostrado que núcleos del tallo cerebral e hipotálamo lateral promueven la vigilia mediante la acción de la: Noradrenalina, Serotonina, Histamina y Orexinas; y que en el hipotálamo anterior y en ciertos núcleos pontinos del tallo cerebral se sitúan poblaciones de neuronas GABAérgicas, glutamatérgicas y colinérgicas involucradas en la modulación del SMOR [5].

La identificación de las fases de sueño se ha realizado a través de la polisomnografía (PSG) [6], una técnica que en estudios realizados en gatos requiere del registro simultáneo de la actividad electroencefalográfica (EEG), la electrooculográfica (EOG), la electromiográfica (EMG) y las ondas Ponto-Genículo-Occipitales (PGOs) [7] (mientras que en ratas al menos se requiere del registro del EEG y del EMG [8]). Para ello, dependiendo del estudio, se somete a los animales a ciertas condiciones controladas o protocolo (e.g. privación y restricción de sueño). Después se procede a la adquisición de los PSGs durante cierto tiempo y finalmente al análisis de los trazos obtenidos, esto para obtener indicadores de la arquitectura del sueño como: (1) el hipnograma (HIP, gráfico donde se presentan las apariciones y duraciones de las etapas del sueño durante el registro), (2) el histograma (HIST, gráfico que presenta la duración porcentual de cada fase durante el registro), y (3) la eficiencia del sueño (relación entre el tiempo de sueño del animal y la duración total del registro).

Este tipo de estudios se realiza en el Laboratorio de Neuroquímica del Sueño (LNS) del Área de Neurociencias de la UAM-Iztapalapa, donde a los animales se les realiza una cirugía estereotáxica (para colocar los electrodos de registro), se les introduce en cajas faradizadas y se les conecta a un polígrafo marca Nihon Kohden, modelo EEG-4400, de 14 canales que imprime los PSGs en papel cuadriculado durante 8 horas. Una vez obtenido el registro completo se inicia su calificación manual y el etiquetado de las diferentes fases del ciclo sueño-vigilia por parte de una persona calificada para su identificación. Finalmente, utilizando una cinta métrica se miden las distancias de cada fase para todos los metros de papel usados en el registro, y las mediciones se ingresan manualmente a una aplicación del LNS conocida como programa *Hypno* [9], que calcula y proporciona el HIP, el HIST y la eficiencia del sueño.

A la fecha, el LNS utiliza aproximadamente una caja de papel para la impresión de los trazos por estudio, lo que requiere de espacio para almacenamiento y genera gastos en papel, tinta y plumillas. Este problema se complementa con el tiempo requerido para el etiquetado y posterior ingreso de las distancias de las fases de sueño en el programa Hypno, que se realiza una por una en cada registro de 8 horas.

En respuesta a esta situación, y partiendo del hecho de que el LNS ya incorpora en sus actividades el uso de una computadora (PC) para la obtención de la arquitectura del sueño con el programa Hypno, surgió la idea de explotar todas las ventajas de la PC (despliegue, almacenamiento y procesamiento de datos) para optimizar así las tareas de adquisición, despliegue, almacenamiento y etiquetado de los PSGs. Así, el objetivo de este trabajo fue la implementación de una Interfaz Gráfica de Usuario (IGU) que, a través de la plataforma de programación LabVIEW y dos tarjetas de conversión analógico-digital National Instruments (NI), permitiera que en la computadora se realicen directamente las tareas de (1) registro y despliegue del PSG, (2) su almacenamiento en formato digital, (3) su etiquetado y, finalmente, (4) el cálculo y despliegue de los parámetros correspondientes a la arquitectura del sueño en gatos y ratas.

## II. METODOLOGÍA

El presente trabajo se llevó a cabo en dos partes:

## *A. Adquisición y Almacenamiento*

1) *Funcionalidad:* Esta etapa de la IGU se diseñó para adquirir, desplegar y almacenar las 14 señales PSGs provenientes de 4 gatos o 5 ratas. Esto a una frecuencia de muestreo fija (*fm*), dándole al usuario la posibilidad de establecer el tiempo total de adquisición (*T*), de controlar el inicio y final de la adquisición (temporal o totalmente), y con almacenamiento automático al término de la adquisición.

2) *Prototipo:* El diseño de esta etapa se muestra en la Fig. 1, donde se presenta la distribución de los elementos de entrada ((a), (b) y (c)) y salida ((d), (e) y (f)) de información utilizados para que el usuario interactúe con ella y realice su función de adquisición y almacenamiento. La IGU posee tres controles, (a) uno numérico para ingresar el valor de *T*, (b) un botón para iniciar/detener y (c) otro botón para pausar la adquisición. Adicionalmente, cuenta con 3 indicadores, (d) un gráfico para el despliegue de las señales adquiridas y despliegues (e) del nombre del canal y el total de datos adquiridos y (f) de la *fm*.

3) *Implementación:* Para adquirir los 14 canales el desarrollo de la IGU incorporó dos tarjetas NI USB modelo 6008 que se configuraron en modo de adquisición continua a una *fm* de 250 Hz y búfers de 1000 muestras. Esto permitió la adquisición y despliegue de las señales cada 4 s y dejó al usuario la única responsabilidad de ingresar *T* a través del control de la Fig. 1a (en formato s, min u h según sus necesidades), aunque con la posibilidad de pausar/continuar o detener definitivamente la adquisición al presionar un botón. Simultáneamente, y en intervalos de una hora, la IGU se programó para guardar la información en archivos temporales que, al terminar la adquisición, automáticamente se utilizan para crear cuatro o cinco archivos finales (dependiendo de si se usaron 4 gatos o 5 ratas). Cada uno de ellos guardado en formato TDMS con el nombre y dirección indicados por el usuario a través de una ventaja de diálogo.

Este esquema de almacenamiento iterativo dio a la IGU la capacidad de trabajar con los datos de gran tamaño producidos por la adquisición de los 14 canales durante 8 horas y evitó la aparición continua de mensajes de error de almacenamiento por parte de LabVIEW (que está diseñado para trabajar con bloques de memoria de 32 MB que resultaron insuficientes para el manejo de los datos generados durante la adquisición completa [10]).

#### *B. Etiquetado y Análisis*

1) *Funcionalidad:* Esta etapa de la IGU se diseñó para leer un archivo PSG, visualizar las señales y permitir el etiquetado de las fases, con lo que automáticamente genera el HIP, el HIST y la eficiencia del sueño. Para ello se utilizó un enfoque que le diera al usuario control total y amigable sobre el despliegue y etiquetado mediante el manejo de los gráficos y el uso de cursores. Así, por cada archivo leído, la IGU permite que el usuario (i) seleccione los canales a desplegar, (ii) defina la duración óptima de ventana para el despliegue (*tvent*), (iii) avance o retroceda entre ventanas consecutivas o (iv) vaya directamente a una ventana en el registro (*ivent*). Después, tras haber ajustado el despliegue de acuerdo a sus preferencias, el usuario puede utilizar un par de cursores para (v) etiquetar el inicio y final de las fases de vigilia (VIG), SOL I, SOL II y SMOR o (vi) borrar etiquetas erróneas, esto mientras se visualizan el HIP y el HIST resultantes. Finalmente, la IGU da la opción de (vii) guardar en archivo el entorno de trabajo (i.e. las posiciones de las etiquetas y la configuración del despliegue) y (viii) generar una hoja de resumen con el HIP, el HIST y dos tablas con los parámetros correspondientes a la eficiencia del sueño en forma de tiempo total y tiempo promedio de duración de cada fase, porcentaje de duración y latencia de cada fase (i.e. instante en que apareció por primera vez en el registro PSG).

2) *Prototipo:* El diseño de esta etapa se muestra en la Fig. 2, donde se presenta la distribución de los elementos de

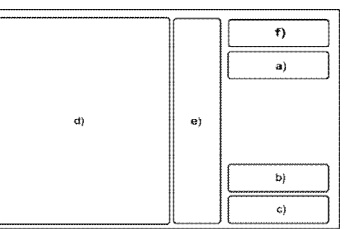

Fig. 1. Elementos de la IGU para adquisición y almacenamiento del PSG. (a) Control de duración del registro, botones de (b) inicio/fin y (c) pausa de la adquisición. Despliegue de (d) señales, (e) nombre y número de datos adquiridos por canal y (f) frecuencia de muestreo.

entrada ((a), (b), (c) y (d)) y salida ((e), (f), (g) y (h)) de información utilizados para que el usuario realice el etiquetado y análisis del registro PSG. La IGU posee cinco tipos de control: (a) selector de canales para mostrar u ocultar las señales, (b) dos numéricos para ingresar *tvent* y, si el usuario lo requiere, *ivent*, (c) dos botones para avanzar y retroceder entre ventanas consecutivas y (d) tres controles para habilitar cursores, agregar y eliminar etiquetas. También cuenta con 3 tipos de indicadores: (e) gráfico para el despliegue y ajuste visual de las señales en ventanas de *tvent* s, (f) despliegue de la *fm*, del número total de ventanas a visualizar ( $N=T/t_{vent}$ ) y del número de ventana actual (*i*,  $0 \le$ *i* ≤ *N*) y (g) gráfico para el despliegue del HIP e HIST. Finalmente, la IGU tiene (h) una barra de menú con las opciones *Archivo* y *Análisis* para que el usuario lea un archivo, guarde su progreso (i.e. posición de las etiquetas y entorno de trabajo) y genere la hoja del resumen a voluntad.

3) *Implementación:* El desarrollo de la IGU respondió a la necesidad continua e impredecible de interacción del usuario con la IGU, lo que se resolvió mediante el uso de eventos en LabVIEW [11].

En términos generales, el evento es una estructura de control que se activa cada vez que el usuario realiza alguna acción específica sobre un control o indicador en la IGU, por ejemplo cuando ingresa el valor *tvent*, presiona los botones de avance o retroceso o cuando desplaza los cursores en el gráfico utilizando el ratón. En nuestro caso, y considerando la funcionalidad de la IGU, los eventos se usaron para controlar las tareas asociadas a visualización, etiquetado, manejo de archivos y generación del resumen.

Las tareas de *visualización* se programaron a través de cinco eventos asociados a: el selector de canales, el control *tvent*, el control *ivent*, el botón de avance y el de retroceso. Así, cuando el usuario habilita/deshabilita canales con el selector de canales, la IGU actualiza el despliegue y muestra sólo los trazos elegidos (escalados en amplitud para que se vean correctamente en el gráfico). Por su parte, si el usuario decide modificar *tvent* o ver otra ventana, ya sea ingresando *ivent* o presionando los botones de avance o retroceso, la IGU también actualiza el despliegue, pero ajustando la escala de tiempo mediante el uso de los nodos de propiedad del gráfico (que actualizan su valor) [11].

Las tareas de *etiquetado* se implementaron por medio de seis eventos asociados a: un botón para habilitar el uso de

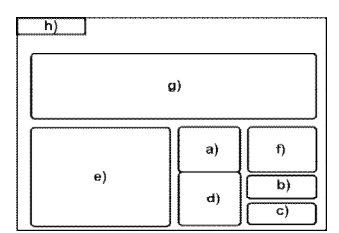

Fig. 2. Elementos de la IGU para etiquetado y análisis del PSG. (a) Selector de canales, (b) controles para ajustar despliegue, (c) botones de avance y retroceso, (d) control de cursores para agregar y borrar etiquetas. Despliegue de (e) señales, (f) frecuencia de muestreo, número de ventanas y ventana actual, (g) hipnograma e histograma y (h) barra de menú.

botones para etiquetar segmentos del registro como VIG, SOL I, SOL II y SMOR. De esta manera, una vez que el usuario ajustó la visualización de las señales, si está listo para comenzar a identificar fases y etiquetar, sólo tiene que (1) presionar el botón habilitar para ver dos cursores en el gráfico, (2) utilizar el ratón para moverlos sobre las señales PSG y (3) posicionarlos donde considera comenzó y terminó la fase, lo que automáticamente da acceso a sus tiempos de inicio y final mediante el uso de los nodos de propiedad de los cursores. Después, dependiendo de la fase, (4) el usuario sólo debe presionar el botón de etiquetado VIG, SOL I, SOL II o SMOR para que el programa ingresa esos dos tiempos a la matriz correspondiente. Cada vez que el usuario pone una etiqueta, los tiempos

cursores en el gráfico, un botón para borrar etiquetas, y

de inicio y final se marcan en el gráfico con un color asociado a la fase. Además, con base en la información de la matriz a la que se incorporaron dichos valores, la IGU recalcula los indicadores de la arquitectura del sueño y actualiza el despliegue del HIP y del HIST, lo que permite al usuario observar la evolución de los indicadores conforme avanza en la tarea de etiquetado. Así, si considera que hay etiquetas erróneas y quiere eliminarlas, sólo necesita presionar el botón de borrado, posicionar al ratón en el área del gráfico delimitada por las etiquetas erróneas y presionar dos veces el botón izquierdo, lo que elimina esos dos valores de la matriz que los contiene. Esto se implementó mediante dos eventos, el primero se activa al presionar el botón de borrado y habilita la lectura de la posición del ratón sobre el gráfico. El segundo evento se activa al presionar dos veces el botón del ratón, lo inicia una búsqueda en las cuatro matrices que finaliza con la eliminación de los valores de inicio y final que contienen a la posición leída del gráfico.

Las tareas de *manejo de archivos* y *generación del resumen* se basaron en eventos ligados a la barra de menú de la IGU, que actualmente cuenta con submenús *Abrir* y *Guardar* (*Archivo*) y *Hoja de resumen* (*Análisis*). La opción *Abrir* genera una ventana de diálogo para la búsqueda y selección del archivo a leer, donde el archivo en cuestión puede ser un archivo recién generado o un archivo etiquetado (parcial o completamente). La opción *Guardar* abre una ventana de diálogo para definir la ruta y el nombre del archivo, que contendrá la información del entorno de trabajo y se generará cada vez que el usuario lo desee. Esto permite analizar los trazos por etapas y guardar el progreso de su trabajo (i.e. generar archivos parcial o completamente etiquetados). Finalmente, la opción *Hoja de resumen* activa un evento que usa las matrices generadas en el etiquetado y calcula los indicadores de la eficiencia del sueño para presentarlos en una ventana nueva con el HIST y el HIP y en forma numérica como se describió en la sección B1.

## III. RESULTADOS

La Fig. 3 muestra el panel frontal de la etapa de adquisición y almacenamiento de la IGU generada en este trabajo. En ella se presentan los elementos para (a) ingresar *T*, (b) indicar inicio/fin o (c) pausar adquisición, (d) mostrar los 14 canales adquiridos en ventanas de 4 s e informar (e) el número de canal, el total de datos adquiridos y (f) la *fm*. Así, el usuario interactúa con la IGU mediante el teclado y mediante el ratón para configurar y controlar la adquisición a partir de lo que observe en los trazos que están siendo adquiridos por el sistema y presentados en el gráfico.

La Fig. 4 muestra el panel frontal de la etapa de etiquetado y análisis de la IGU desarrollada en este trabajo. En ella se presentan los elementos para (a) seleccionar los canales a desplegar (e.g. tres canales), (b) ingresar *tvent* y/o *ivent*, (c) avanzar o retroceder ventana a ventana, (d) habilitar cursores, agregar o borrar etiquetas, (e) desplegar las señales, (f) informar sobre la *fm* del registro, *N* y la ventana *i* en el gráfico, (g) desplegar el HIP y el HIST y (h) leer, guardar archivo o generar la hoja del resumen. El usuario interactúa con la IGU mediante el teclado y el ratón, lo que le permite leer un archivo, ajustar el despliegue de acuerdo a sus preferencias y colocar las etiquetas de las fases del ciclo sueño-vigilia mientras observa el HIP y el HIST. Asimismo, en el momento en que lo desee, puede almacenar el progreso de su trabajo y generar la hoja de resumen con los indicadores de la arquitectura del sueño.

## IV. DISCUSIÓN Y CONCLUSIONES

Este trabajo desarrolló una IGU para adquisición, almacenamiento y etiquetado de registros PSGs de ratas y gatos. Desarrollada en LabVIEW, y mediante dos tarjetas de adquisición NI conectadas a un polígrafo EEG 4400, la IGU adquiere 14 canales durante 8 horas continuas. Para ello, el usuario tiene control total sobre las funciones de la IGU, por lo que puede configurar el tiempo de registro, controlar la adquisición y almacenar los archivos (sin problemas de acceso a memoria). Esto en un entorno gráfico amigable para que el usuario lea, etiquete y obtenga automáticamente los indicadores de la arquitectura del sueño en forma gráfica y numérica. Los resultados preliminares son prometedores, y

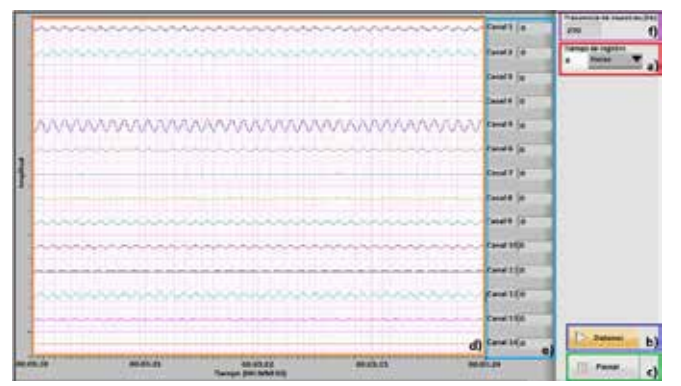

Fig. 3. Etapa de adquisición y almacenamiento del PSG. (a) Control *T* y botones de (b) inicio/fin y (c) pausa de la adquisición. Despliegue de (d) señales, (e) número de canal y datos adquiridos y (f) *fm*.

para el trabajo a futuro se planea caracterizar la etapa de adquisición, incorporar nuevos submenús en el menú de *Análisis* (con herramientas básicas para procesamiento digital de señales en el dominio de la frecuencia, por ejemplo la FFT) y realizar la comparación de esta IGU con otras aplicaciones para propósitos similares.

- [1] J. M. Calvo, "La neurobiología del sueño en animales experimentales y en el hombre," Salud Mental. Vol. 19, no. 3, pp. 58-63, 1996.
- [2] P. Carrillo, J. Ramírez, K. Magaña, "Neurobiología del sueño y su importancia: antología para el estudiante universitario," Revista de la Facultad de Medicina , UNAM, Vol. 56. No. 4, pp. 5-15, 2013.
- [3] I. Ramírez, A. P. Rivera, M. A. Cruz, "El gato como sujeto experimental en estudios del sueño," AMMVEPE, Vol. 18, no. 6, pp. 161-166, Dic. 2007.
- [4] G. Gavia, "Efecto de la estimulación de los subtipos de receptores muscarínicos M<sub>3</sub> en el área preóptica media sobre la arquitectura de sueño en el gato". Directora: Anabel Jiménez Anguiano. Licenciatura en Biología Experimental. UAM-I, México D.F., 2010.
- [5] J. Franco, P. Ballesteros, V. Custodio, C. Paz, "Principales neurotransmisores involucrados en la regulación del ciclo sueñovigilia," Revista de investigación clínica, Vol. 64, no. 2, pp. 182- 191, 2012.
- [6] P. Torterolo, G. Vanini "Nuevos conceptos sobre la generación y el mantenimiento de la vigilia". Revista de Neurología. Vol. 50, pp. 747-58, 2010.
- [7] A. Jiménez Anguiano, "Efecto del polipéptido vasoactivo intestinal (VIP) sobre el insomnio inducido por varios fármacos en gatos". Director: René Raúl Drucker Colín. Licenciatura en Biología. Fac. de Ciencias, UNAM, México D.F., 1989.
- [8] I. I. Morales, "Efecto de la pregnanolona (PNA) sobre la arquitectura del sueño de ratas intactas y estresadas (Tesina)". Directora: Anabel Jiménez Anguiano. Licenciatura en Biología Experimental. UAM-I, México D.F., 2006.
- [9] J. Puga, "Optimización del programa Hipnos para la captura y análisis de datos del ciclo sueño vigilia de ratas y gatos". Asesora: Anabel Jiménez Anguiano. Servicio Social. Licenciatura en Computación, UAM-I, México D.F., 2005.
- [10] National Instruments, Why do I get "Memory is Full" Error in LabVIEW?, Disponible en: http://digital.ni.com/public.nsf/allkb/ C3C516C11184AF3F862571B5006B46E1.
- [11] National Instruments, "LabVIEW user manual", Disponible en: http://sukjaro.eu/ELFT-NI-palyazat/LabView\_Manual.pdf, 2003.

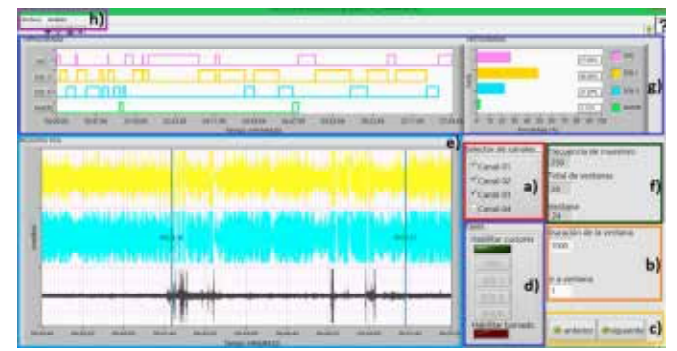

Fig. 4. Etapa de etiquetado y análisis del PSG. (a) Selector de canales, (b) controles *tvent* e *ivent*, (c) botones de avance y retroceso, (d) control de cursores para etiquetado. Despliegue de (e) señales, (f) *fm*, *N* e *ivent*, (g) hipnograma e histograma y (h) barra de menú.

# **Construcción de tejido simulado para el análisis de señales ultrasónicas para la detección de cambios en la temperatura interna de la mama.**

**Alejandra Guzmán Rodríguez1 , Ivonne Bazán Trujillo2 .**

<sup>1</sup> Estudiante de posgrado, SEPI, ESIME Zacatenco, Instituto Politécnico Nacional, México, D.F. 2 Profesora Investigadora, SEPI, ESIME Zacatenco, Instituto Politécnico Nacional, México, D.F.

*Resumen*— **Wild y Reid, en 1953 llevaron a cabo el primer estudio ultrasónico, logrando detectar un tumor de 7mm usando un transductor casero de 15 MHz. Desde entonces la caracterización de tejido patológico ha hecho uso de las propiedades de propagación del ultrasonido (velocidad, coeficientes de dispersión, absorción y atenuación) y su variación con las características del tejido biológico estudiado (edad, tratamiento, temperatura, estado patológico, etc.) para lograr diagnósticos oportunos y certeros que permitan beneficiar a un amplio sector de la población, sin embargo en sus inicios el diagnóstico por medio de ultrasonido se veía limitado debido a su incapacidad de detección para tumores en etapas tempranas y el no poder distinguir entre lesiones malignas o benignas, sin embargo, numerosos trabajos se han enfocado en crear algoritmos que permitan lograr un diagnóstico cada vez más temprano y preciso a través del ultrasonido. Para lograr lo anterior diversos autores han experimentado el comportamiento en diferentes parámetros de las señales que se adquieren luego de incidir un haz ultrasónico a través de estructuras que simulan las características acústicas de tejido biológico con lesiones tales como carcinomas, las estructuras mencionadas anteriormente se conocen como phantoms.**

**El presente trabajo presenta el procedimiento usado para la construcción de un phantom que simule las características acústicas de tejido mamario con una elevación de temperatura focalizada en un punto conocido para probar la hipótesis de que mediante el procesamiento de señales ultrasónicas es posible realizar una estimación cuantitativa de cambios de temperatura interna en tejido biológico, específicamente en mama, esto con el propósito de poder asociar dichos cambios térmicos a patologías tales como el cáncer de mama.**

*Palabras clave*— **Ultrasonido, mama, estimación de temperatura, caracterización, phantom.**

## I. INTRODUCCIÓN

 El cáncer de mama es una proliferación maligna de las células epiteliales que revisten los conductos o lobulillos de la mama, representa alrededor de un 33% de los tumores malignos en la población femenina [1].

 A pesar de saberse que el cáncer de mama es una patología latente y de gran importancia en nuestra sociedad, y a pesar de la cultura y campañas de prevención los diagnósticos tardíos son los más frecuentes, Lopez, Torres et al (2001) mencionan que en México el 90% de los casos de cáncer de mama son detectados en etapas avanzadas, la mayoría de las veces por la misma paciente y no por ningún examen de diagnóstico [2]. Matters, López y Murray, analizaron la etapa de evolución del cáncer de mama al momento de ser diagnosticado e indican que el porcentaje promedio registrado en el Sistema de Información de Cáncer de la Mujer (SICAM) de 2003 a 2008 es el siguiente: estadios 0 y I, 9.2%; estadio II, 32.8%; estadio III, 30.0%; estadio IV, 7.4%; y no clasificable, 20.6% [3]. Lo anterior nos dice que 90.8% de los casos de cáncer es diagnosticado en etapas tardías o no clasificables.

 Desde el siglo pasado se ha buscado utilizar al ultrasonido como una alternativa viable y eficaz en el diagnóstico de enfermedades tales como el cáncer de mama.

 Bamber y Hill en 1979 encontraron diferencias entre la velocidad que alcanza el ultrasonido en tejidos suaves grasos y no grasos, mientras que en el primero la velocidad disminuye a medida que la temperatura se eleva, en el segundo dicha velocidad se ve incrementada proporcionalmente con la temperatura [4], sus trabajos iniciaron la caracterización de tejidos mediante señales ultrasónicas y sentaron las bases para que otros autores reportaran estudios enfocados a la patología de un tejido. Seip y Ebbini, basados en los fenómenos que ocurren en dependencia con el aumento de temperatura en los tejidos (cambios en la velocidad de propagación de las ondas ultrasónicas y expansión del medio en el que se propagan) desarrollaron un método para detectar cambios en la temperatura interna del hígado basado en los cambios en la frecuencia de la señal reflejada, lo anterior debido a que el tejido puede ser visto como una red de dispersores y los tiempos de vuelo de los ecos que estos producen cambian debido al aumento de la velocidad de las ondas que inciden en el o a una mayor distancia entre ellos, producto de la expansión térmica [5], dicho logró planteó la posibilidad de relacionar la presencia de tejido patológico con un cambio de temperatura interna en otros órganos, por ejemplo, la mama.

 Teixeira, Pereira, Ruano y Ruano a través del uso de redes neuronales artificiales propusieron un método que relaciona los cambios en los ecos ultrasónicos en el dominio temporal con una estimación de temperatura, logrando una precisión en las estimaciones de 0.22 ° C. En dicho trabajo se utilizó una estructura multicapa que simula las propiedades acústicas del tejido biológico (phantom), realizando estimaciones utilizando 8 diferentes frecuencias para garantizar una estimación de temperatura correcta bajo diferentes condiciones operacionales. Se utilizó un transductor ultrasónico terapéutico para calentar una parte del phantom de aproximadamente 3.5 cm. Para llevar a cabo la estimación térmica se llevó un censado a temperatura ambiente, otro calentando al medio en el que se encontraba el phantom y nuevamente al enfriarse el mismo [6].

 Huang y Li (2005), propusieron que la distribución de la velocidad de sonido podía ser usada para distinguir entre tejido graso y canceroso, debido a que en el tejido canceroso la velocidad viaja más rápido y el coeficiente de atenuación es mayor que en un quiste [7].

 Con base en los estudios anteriores se planteó la construcción de un phantom para realizar diferentes experimentos con el fin de probar la hipótesis de que mediante el procesamiento de señales ultrasónicas es posible una estimación térmica en el interior de tejido mamario para posteriormente verificar la relación existente entre dichos cambios de temperatura y alguna patología como el cáncer de mama con el fin de auxiliar el campo de diagnóstico patológico de la misma. Al ser esta estimación mediante ultrasonido se aminorarían gastos para la paciente, se evitaría el uso de radiaciones ionizantes y se disminuiría el dolor perceptible por el usuario a la hora de realizarse un examen.

## II. METODOLOGÍA

 Debido a que el presente proyecto forma parte de un proceso de tesis de maestría, actualmente se encuentra en una etapa inicial, por lo que para fines prácticos en la

obtención de resultados se realizó la construcción y caracterización de un phantom de mama.

Se investigaron diferentes prototipos, sin embargo, un modelo patentado por Ernest L. Madsen, James A. Zagzebski, Richard A. Banjavic y Michele M. Burlew [8] sobresalió por la proximidad de sus parámetros acústicos y relativa simplicidad de construcción, siendo este elegido para recrearse con pequeños ajustes en la proporción de sus componentes con el fin de con fin de experimentar con él.

La metodología de su construcción y caracterización fue la siguiente:

Haciendo uso de una balanza milimétrica se midieron las siguientes concentraciones de agua destilada como solvente al 95.5%, agar al 4.5% (Permite la inclusión de moléculas dispersoras, al mismo tiempo que provee un objeto semisólido que puede tener variedad de formas y posee buenas características acústicas) y 6.25g. de grafito (25g/l para promover la dispersión de onda.)

Una vez teniendo las concentraciones de cada material se procedió a calentar en una parrilla eléctrica con agitador magnético el agua destilada hasta los 40°C, momento en que se empezó a incorporar el agar a la solución en pequeñas cantidades y de manera continua hasta los 65°C para después añadir a la mezcla el polvo de grafito hasta que se alcanzó una temperatura de alrededor de 70°C. La mezcla se dejó reposar y enfriarse para su solidificación. El cálculo de la velocidad y la impedancia acústica del phantom se realizó haciendo incidir una onda ultrasónica en el phantom e identificando el tiempo de inicio de los ecos resultantes, mediante las siguientes ecuaciones y conociendo la distancia del transductor ultrasónico a los límites del phantom.

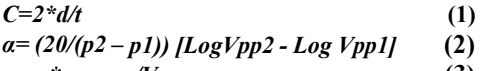

*z= ρ\*c, ρ= m/V* **(3)**

Donde C es la velocidad ultrasónica, d junto con p1 y p2 la distancia de distintas superficies del phantom al transductor, t el tiempo de inicio del eco generado, Vpp1 y Vpp2 el voltaje pico a pico de los ecos, ρ es la densidad del phantom y z la impedancia acústica.

Los resultados de la caracterización se muestran a continuación.

# **TABLA 1 PROPIEDADES ACÚSTICAS DEL PHANTOM**

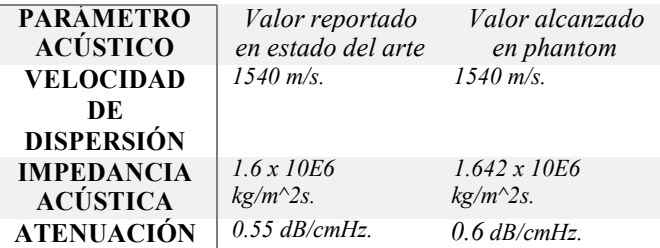

## III. RESULTADOS

## *Esquema experimental*

El diseño experimental se propone de manera tal que en el contenedor mostrado se construya el phantom para mediante un mecanismo externo elevar la temperatura de una región de ubicación y dimensiones conocidas, una vez conseguido esto, el transductor ultrasónico superior hará incidir ondas que permitan obtener señales para procesar y mediante un algoritmo computacional realizar la estimación térmica.

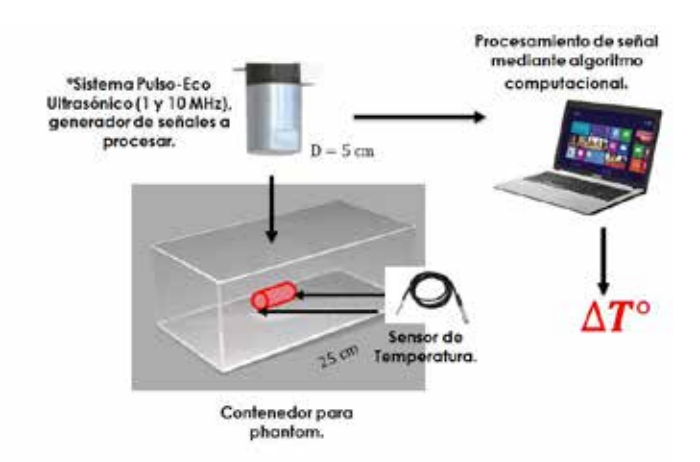

\* Trabajo desarrollados en el laboratorio de Sistemas y Señales, ESIME Zapatenca, IPN.

Hasta ahora se ha llevado a cabo el diseño del contenedor y la caracterización del sistema de temperatura de referencia que presenta el comportamiento mostrado en la siguiente gráfica.

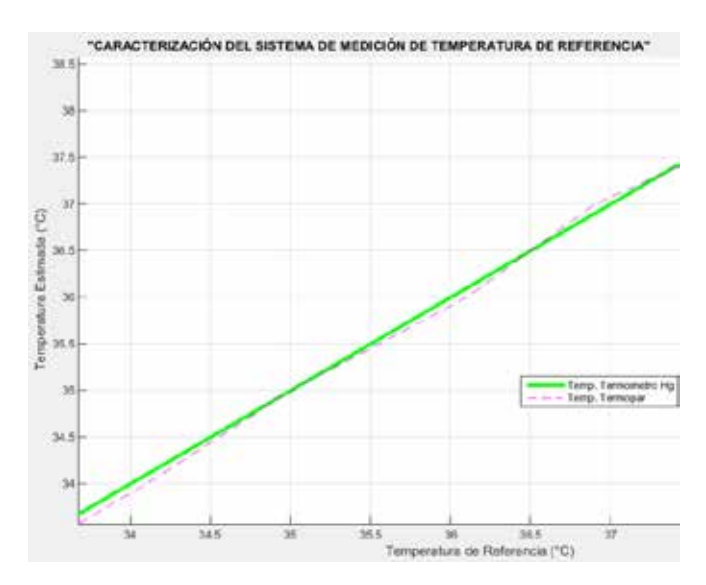

*Figura 1. Caracterización del sistema de termometría.*

Como trabajo en curso y a realizar antes del término del semestre se obtendrán señales ultrasónicas para procesar y realizar una estimación de cambios en la temperatura total del phantom.

El proceso experimental aún se encuentra en proceso, sin embargo, en aproximadamente un mes podrán ser recopilados los resultados de la estimación térmica que permitan comprobar o refutar la hipótesis planteada.

# BIBLIOGRAFÍA

[1] Lippman, M. E. (2012). Cáncer de mama. En D. L.

 Longo, D. L. Kasper, J. L. Jameson, A. S. Fauci, S. L. Hauser & J. Loscalzo (Eds.), Harrison. Tratado de Medicina Interna (pp 754 - 763). México D.F. Ed Mc. Graw Hill.

[2] López L., Torres L., López M. & Rueda C. (2001).

Identificación de lesiones mamarias malignas en México. Salud Pública de México, 43(3), 199- 202. Recuperado en 31 de julio de 2014, de http://www.scielo.org.mx/scielo.php?script=sci \_art text&pid=S003636342001000300004&lng=es&tlng=es.

[3] Mathers C. D., Lopez A. D. & Murray C. J. L. (2006). The Burden of Disease and Mortality by Condition: Data, Methods, and Results for 2001. En Lopez A. D., Mathers C. D . , Ez zati M, et al. (Eds.), Global Burden of Disease and Risk Factors. Washington D. C. World Bank. Recuperado de: http://www.ncbi.nlm.nih.gov/books/NBK1180 8/

[4] Bamber J .C. and Hill C.R., 1979, Ultrasonic attenuation and propagation speed in mammalian tissues as a function of temperature, Ultrasound in Med & Biol, 5, 149 -157. Kojima, Y., & Tsunoda, H. (2011). Mammography and ultrasound features of triple -negative breast cancer. Breast

Cancer, 18(3), 146 -151.

[5] R. Seip and E. Ebbini, "Noninvasive estimation of tissue temperature response to heating fields using diagnostic ultrasound," IEEE Trans. Biomed. Eng., vol. 42, no. 8, pp. 828 –839, Aug. 1995.

[6] Teixeira, C. A., Pereira, W. C. A., Ruano, A. E., & Ruano, M. G. (2010). On the possibility of non - invasive multilayer temperature estimation using soft -computing methods. Ultrasonics, 50(1), 32 -43.

[7] Huang, S. W., & Li, P. C. (2005). Ultrasonic computed tomography reconstruction of the attenuation coefficient using a linear

array. Ultrasonics, Ferroelectrics, and Frequency

Control, IEEE Transactions on, 52(11), 2011 - 2022.

[8] http://www.google.com/patents/US4277367

# **Modelado Gaussiano de Señales Electrocardiográficas Reales a Partir de la Segmentación de Formas de Onda Características**

Victor Pereda C., Roberto L. Avitia, Enrique Reyes C, Nellyzeth Flores N., Miguel E. Bravo y Marco

A. Reyna. <sup>1</sup> Cuerpo Académico de Bioingeniería y Salud Ambiental, Facultad de Ingeniería, Mexicali, Universidad Autónoma de Baja

California.

Email: {vpereda, ravitia, enrique.reyes.cruz, nellyzeth.flores}@uabc.edu.mx

*Resumen*— **El Electrocardiograma (ECG) convencional y el ECG de alta resolución representan unas de las técnicas de pre-diagnóstico no invasivo de mayor recurrencia en estudios de prevención de Infarto al Miocardio (IAM). La información obtenida en un ECG es posteriormente procesada y guardada ya sea en una base de datos o mostrada al especialista para su análisis. Una de las técnicas de análisis de ECG mediante métodos computacionales consiste en el modelado y la reconstrucción de las ondas características. El problema es que los modelos de ECG empleados en la actualidad son complejos y tienen un tiempo de procesamiento computacional muy alto, además de que la cantidad de espacio real de los archivos que se generan en la reconstrucción del mismo es grande. Tal es el caso de la transmisión de datos de ECG de manera inalámbrica, en la cual el modelo de reconstrucción de ECG pierde información relevante como la aparición de la onda Q. En el siguiente trabajo se presenta una evaluación del algoritmo de reconstrucción de ECGs utilizando Modelos-Gaussianos y una base de datos de ECG real del estado de Baja California (B.C.). Los resultados muestran que al utilizar modelos Gaussianos se puede obtener un Coeficiente de Determinación (R<sup>2</sup> ) de entre 0.70 y 0.90, lo cual muestra una aproximación inicial de los trazos ECG reales.**

*Palabras clave*— **Electrocardiografía, Detección del QRS, Segmentación, Modelo-Gaussiano, Coeficiente de determinación.**

# I. INTRODUCCIÓN

El ECG está compuesto de cinco formas de onda características denominadas onda P, complejo QRS y onda T. Cada una representa un evento de la función del corazón. La onda P describe la despolarización de las aurículas debido al nodo sinusal. Por otro lado el complejo QRS describe la despolarización de los músculos ventriculares y la onda T surge de la re- polarización de los ventrículos. La evaluación diagnóstica de los trazos ECG depende de la apreciación y experiencia de especialistas del área de cardiología, utilizando cambios en la duración y amplitud de las ondas características, lo cual ha permitido que se desarrollen algoritmos de detección automáticos de dichas formas [1].

Una forma de conocer los eventos que se presentan en una señal electrocardiográfica, es a través de aproximaciones matemáticas denominados modelos, que puedan describir el comportamiento normal o anormal del trazo ECG para todo tiempo y podamos conocer formas características de posibles anomalías de manera automática [2,3].

Tal es el caso del trabajo presentado por A. Awal *et al* donde mediante modelos Gaussianos hacen una reconstrucción de latidos considerados ideales a la que

denominaron técnica de mínimos cuadrados no lineales [4]. De esta manera tanto el proceso de reconstrucción de señales y su modelado implican un proceso para la evaluación de ondas características de ECG, ya que una forma de evaluar el modelo matemático propuesto es con el grado de reconstrucción de la señal, utilizando técnicas de medición de correlación.

En el presente trabajo hemos desarrollado una aproximación en la reconstrucción de señales ECG mediante modelos gaussianos, utilizando como base la dispersión, la media y la amplitud de una base de datos de ECG. Esta base de datos fue obtenida en la región de Baja California y aprobadas por el Comité de Ética en Investigación del Hospital General de Mexicali. Para el proceso de detección de las ondas características utilizamos una modificación del clásico algoritmo de Pan-Tompkins [6]. A fin de evaluar la reconstrucción de latidos cardiacos utilizamos el Coeficiente de Determinación  $(R^2)$  entre el modelo de aproximación gaussiano empleado y las señales ECG reales. Los resultados muestran un rango de  $R^2$  entre 0.70 como mínimo y 0.9 como máximo.

# II. METODOLOGÍA

Las señales utilizadas en este artículo se obtuvieron de una base local de Baja California validadas por el Comité de Ética en investigación del Hospital General de Mexicali, en la toma de registros electrocardiográficos. Estas señales fueron analizadas por medio de un algoritmo de segmentación el cual parte de una modificación del algoritmo de Pan-Tompkins, el cual brinda un filtrado de la señal que permite obtener los puntos característicos de las ondas. Una vez obtenidos los puntos característicos de las ondas, estos se guardan en dos matrices, una con la información en X (tiempo) y otro en con la información en Y (amplitud). Posteriormente se utilizan estos datos para reconstruir la señal original utilizando un sistema de ecuaciones descrito en la sección Modelado de ECG. Finalmente se evalúa el grado de semejanza en la reconstrucción de señal original con la señal creada por medio un coeficiente de determinación  $(R^2)$ .

# *A. Segmentación de ECG*

La segmentación busca obtener los puntos que definen la señal en su posición respecto al tiempo y amplitud. La segmentación de la señal de electrocardiografía se basa en la detección de complejos QRS utilizando una variación del algoritmo Pan-Tompkins desarrollada en este trabajo.

## *B. Modificación del algoritmo Pan-Tompkins.*

La Figura 1 muestra de manera general el proceso de filtrado por el cual debe pasar la señal de electrocardiografía para obtener la ubicación del complejo QRS. Para obtener la propuesta del algoritmo Pan-Tompkins [6], se necesita filtrar la señal con un filtro pasa-banda que enaltece las frecuencias pertenecientes al complejo QRS y atenúa otras señales que interfieren con la correcta detección. Este se compone de un filtro pasa-bajos el cual atenúa el ruido de altas frecuencias y un filtro pasa-altos que corrige el desplazamiento de la línea basal y atenúa las ondas P y T, esto debido a que las ondas P y T son señales de baja frecuencia. Posteriormente utilizamos un filtro derivador que acentúa las pendientes pronunciadas correspondientes del complejo QRS. Una vez derivada la señal se mide la energía, la cual se obtiene elevando toda la señal al cuadrado y promediando mediante una integral móvil. Las ventajas de la obtención de la energía son que todas las muestras sean positivas y que se acentúe la diferencia entre las distintas pendientes obtenidas en la etapa de diferenciación.

#### *C. Filtrado y acondicionamiento de la señal.*

La función principal de los filtros utilizados, es reducir el ruido y la interferencia de cualquier otra señal fuera de la banda de interés. Para nuestro caso, este ancho de banda está definido entre 5 Hz y 15 Hz.

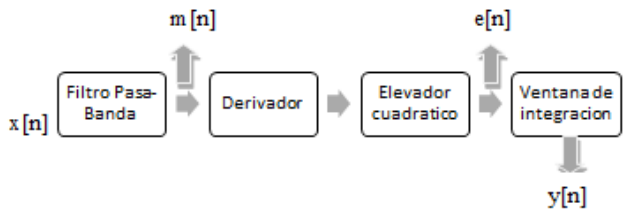

Fig. 1. Diagrama general de la etapa de filtrado

La aplicación del filtro Pasa-banda consiste en colocar un filtro Pasa-bajas y un Pasa-altas en cascada y de manera recursiva.

## *Filtro Pasa-bajas*

Su ecuación de diferencia es:

$$
m[n] = 2y[n-1] - y[n-2] + x[n] - 2x[n-6] + x[n-12]
$$
  
(1)

Este filtro presenta un retraso de 5 muestras (o 10 ms con una frecuencia de muestreo de 500 Hz)

## *Filtro Pasa-altas*

Su ecuación de diferencia es:

$$
p[n] = x[n-16] - \frac{1}{32}(y[n-1] + x[n] - x[n-32])
$$
 (2)  
Este filtro introduce un retraso de 16 muestras (o 32ms con

una frecuencia de muestreo de 500 Hz).

## *Filtro Derivador*

Su ecuación de diferencia es:

$$
z[n] = \frac{2x[n] + x[n-1] - x[n-3] - 2[n-4]}{8}
$$
 (3)  
Este filtro presenta un retraso de 2 muestra (o 4ms con una

frecuencia de muestreo de 500 Hz).

## *Elevador cuadrático*

$$
e[n] = [x(n)]^2 \tag{4}
$$

## *Ventana móvil de integración.*

Con la ventana móvil so obtiene información sobre las características de la onda R y el complejo QRS.

$$
y[n] = \frac{1}{N} \sum_{i=0}^{N-1} x(n-i)
$$
 (5)

=0 *D. Algoritmo de detección.*

Una señal de electrocardiografía, puede modelarse gracias a puntos determinantes de la onda, estos pueden definirse como el inicio, punto máximo y su final, para facilitar la identificación definimos estos tres puntos utilizando cada una de las ondas y picos junto a la característica a describir. Esto se puede apreciar en la Figura 2.

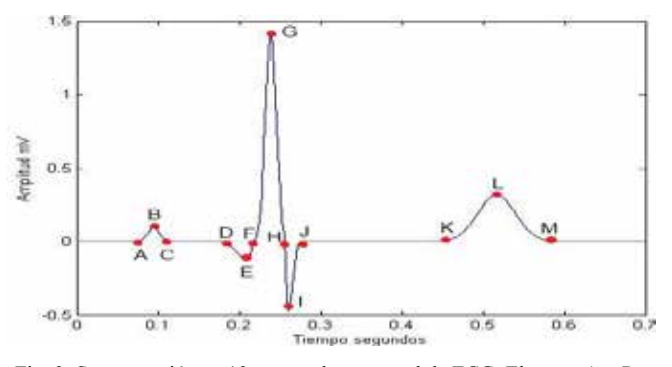

Fig. 2. Segmentación en 13 puntos de una señal de ECG. El punto A = Pon, B=Pmax,C=Poff, D=Qon, E=Qmax, F=Ron, G=Rmax, H=Son, I=Smax, J=Soff, K=Ton, L=Tmax. M=Toff

El algoritmo que diseñamos logra segmentar la señal de ECG utilizando como base la detección del complejo QRS.

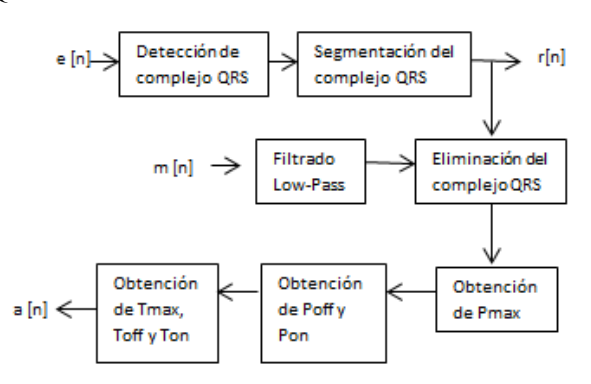

Fig. 3. Diagrama de bloques general del funcionamiento del algoritmo.

Según se indica en la Figura (3), podemos apreciar que la salida r[n] es un vector que indica las posiciones del complejo QRS y la salida a[n] almacena las posiciones en X de la onda P y T. La entrada e[n] es la salida del elevador cuadrático, descrito en Ec. (4) y la entrada m[n] es la salida del filtro pasa-bajas descrito por Ec. (1).

También podemos ver que la entrada que se utilizó para la segmentación del complejo QRS es e[n], debido a que esta salida es la recomendada en la secuencia de pasos que se presenta la literatura [5], y que la onda P y T desaparecen en gran medida. Otro factor, es que no existen valores negativos gracias a la elevación cuadrática, se elimina cualquier desplazamiento en la línea basal y se amplifican las señales donde se encuentra el complejo QRS, lo que facilita su identificación. Esta señal conserva las características del complejo QRS, solo que se encuentran retrasadas a causa del filtrado.

## *E. Segmentación del complejo QRS*

La segmentación de toda la señal inicia con la identificación de los puntos de inicio y final del complejo QRS, para esto se determina un valor como máximo de ruido, la evaluación del valor máximo de ruido es determinado al inicio del programa, utilizando el valor Qmax como referencia de la amplitud mínima de la señal, este se utiliza también como umbral para detección del complejo QRS. Posteriormente se recurre a una serie de comparaciones la cual se describen en (8), donde básicamente se compara la muestra actual con la anterior.

$$
e[n] < e[n-1] \ o \ e[n] > e[n-1] \ (6)
$$

Con esto podemos detectar cambios en la pendiente y que así el algoritmo de detección pueda determinar cuáles son los puntos donde existen cambios en la elevación. Esto permite identificar todo el complejo QRS en 7 diferentes puntos.

## *F. Segmentación de la onda P y T.*

Como se puede observar en la Figura 3, existen dos entradas. Utilizamos la salida m[n] de la etapa de filtrado, la que se puede ver ilustrado en la figura (1) , como entrada para la detección de la onda P, solo que esta es procesada nuevamente por un filtro Pasa-bajas, el mismo descrito por la Ec.(1), este atenúa el ruido de altas frecuencias y amplifica las ondas P y T. Una vez filtrada la señal, utilizando r[n] identificamos las posiciones en X del complejo QRS, posteriormente se sustituyen todos los puntos que representan el complejo QRS por ceros, lo que permite que el algoritmo tenga una referencia dentro de la señal. Una vez sustituido el complejo QRS se crea una ventana que va desde el final del complejo hasta el inicio del siguiente, en esta ventana se encuentran las ondas P y T. Dentro de esta ventana también se busca el valor máximo y dependiendo de la posición de ese valor en X (tiempo) el

algoritmo determinará si es la onda P o la onda T. Ya que se detecte el valor máximo de la onda P o T, el algoritmo utiliza una lógica similar a la descrita en (6) para la detección del inicio y final de la onda P y T .

#### *G. Modelado del ECG*

Un latido de ECG se conforma de las ondas P, Q, R, S y T, las cuales pueden ser representadas por medio de Modelos Gaussianos. En nuestro caso, nosotros utilizamos el propuesto en las ecuaciones de Abdul Awal [5], con una modificación en su onda Q y un método diferente de integración de las ondas. Los puntos obtenidos de la segmentación de la señal de ECG fueron utilizados para determinar la amplitud de la onda, el tiempo del centro de la onda y el ancho de la misma, los cuales se representan en la Ec. (7) como  $a, \mu, \gamma, \sigma$ , respectivamente. La variable x representa el cambio en el tiempo y por último corresponde al valor de la función gaussiana en determinado tiempo  $x$ .

$$
Y = a * e^{-\frac{(x-\mu)^2}{2*\sigma^2}} \qquad (7)
$$

Por último se concatenaron las ondas producidas para que formaran la señal final de un latido, se decidió concatenar debido a que la sumatoria directa de las mismas hace que las señales se encimen y no es lo que se busca. También se pueden utilizar métodos de desplazamiento o aplicación de ceros para evitar eso, el inconveniente es que si se desplazan las ondas o aplican ceros, existe la posibilidad de modificar las características importantes de las ondas, como lo es el centro o punto máximo de la onda, por lo que se debe tener en consideración si se utilizan algunos de estos métodos.

## *H. Datos utilizados*

En la Tabla I se muestra como se utilizaron los resultados de la segmentación.

TABLA I Utilización de los puntos en el algoritmo de remodelado Gaussiano

| Función<br>Gaussiana | Onda P           | Onda O                                         | <b>Onda R</b>   | Onda<br>S          | Onda T             |
|----------------------|------------------|------------------------------------------------|-----------------|--------------------|--------------------|
| u o Ti               | B(t)             | E(t)                                           | G(t)            | I(t)               | L(t)               |
| σο<br>Wi             | 6                | $C(t) - A(t)$ $F(t) - D(t)$ $H(t) - F(t)$<br>6 | 6               | $J(t) - H(t)$<br>6 | $M(t) - K(t)$<br>6 |
| a o Mi               | B(a)             | E(a)                                           | G(a)            | I(a)               | L(a)               |
| $\boldsymbol{x}$     | C(t)<br>$- A(t)$ | F(t)<br>$-C(t)$                                | H(t)<br>$-F(t)$ | $J(t) - H(t)$      | M(t)<br>$-K(t)$    |

Donde (t) representa el tiempo en segundos y (a) la amplitud en mV.

#### *I. Cálculo de Coeficiente de Determinación*

Se utilizó el coeficiente de determinación como método de evaluación debido a que nos permite determinar la calidad del modelo para replicar la señal original de manera cuantificable, dando un porcentaje.

Lo siguiente es la ecuación utilizada en MATLAB para su obtención, donde R es la señal real y M es la señal reconstruida:

$$
R^{2} = \frac{\sum_{i=1}^{n} (\widehat{R} - \overline{M})^{2}}{\sum_{i=1}^{n} (R - \overline{M})^{2}}
$$
(8)

### III. RESULTADOS

#### *A. Segmentación*

TABLA II Relación de puntos característicos del segundo latido por trazo de ECG

| <b>Registros</b> | А     | B   | c     | D     | E      | F     | G   | н     | ۱       | J     | ĸ     | ι   | м     |
|------------------|-------|-----|-------|-------|--------|-------|-----|-------|---------|-------|-------|-----|-------|
| P1(t)            | 536   | 550 | 591   | 607   | 616    | 620   | 632 | 641   | 645     | 659   | 678   | 757 | 807   |
| P1(a)            | 397   | 422 | 444   | 460   | 464    | 467   | 483 | 492   | 494     | 498   | 543   | 617 | 662   |
| P2(t)            | 382   | 389 | 427   | 445   | 449    | 453   | 462 | 471   | 478     | 491   | 510   | 579 | 618   |
| P2(a)            | 397   | 422 | 444   | 460   | 464    | 467   | 483 | 492   | 494     | 498   | 543   | 617 | 662   |
| P3(t)            | 581   | 608 | 638   | 654   | 660    | 662   | 670 | 684   | 687     | 694   | 713   | 790 | 836   |
| P3(a)            | $-10$ | 19  | $-37$ | $-46$ | $-71$  | -29   | 342 | $-16$ | -37     | $-16$ | -17   | 63  | $-26$ |
| P4(t)            | 703   | 741 | 770   | 786   | 793    | 796   | 806 | 813   | 818     | 832   | 851   | 923 | 966   |
| P4(a)            | -27   | 5   | $-37$ | -31   | $-62$  | -11   | 616 | 34    | $-1.28$ | $-22$ | -17   | 120 | -11   |
| P5(t)            | 630   | 643 | 679   | 695   | 699    | 702   | 712 | 719   | 723     | 738   | 757   | 824 | 867   |
| P5(a)            | $-10$ | 6   | $-42$ | $-42$ | $-76$  | $-32$ | 591 | 5     | $-141$  | $-25$ | $-25$ | 100 | $-21$ |
| <b>P6(t)</b>     | 587   | 608 | 634   | 650   | 658    | 661   | 671 | 677   | 684     | 698   | 717   | 794 | 841   |
| P6(a)            | $-28$ | 17  | $-41$ | $-40$ | $-56$  | $-37$ | 304 | 30    | $-235$  | $-25$ | -11   | 167 | $-10$ |
| P7(t)            | 533   | 562 | 602   | 618   | 619    | 623   | 634 | 642   | 645     | 651   | 707   | 764 | 802   |
| P7(a)            | $-10$ | 40  | $-41$ | $-45$ | $-47$  | -37   | 239 | 5     | -17     | 6     | -15   | 64  | $-14$ |
| P8(t)            | 456   | 476 | 497   | 513   | 520    | 524   | 535 | 557   | 558     | 565   | 624   | 667 | 708   |
| P8(a)            | ٥     | 64  | $-21$ | $-26$ | $-106$ | $-16$ | 491 | $-20$ | $-29$   | $-31$ | 1     | 87  | $-22$ |
| P9(t)            | 461   | 481 | 529   | 545   | 546    | 549   | 557 | 572   | 573     | 579   | 643   | 677 | 718   |
| P9(a)            | $-20$ | 20  | $-26$ | -57   | $-62$  | -19   | 364 | $-21$ | -46     | $-22$ | $-23$ | 42  | 20    |
| P10(t)           | 397   | 422 | 444   | 460   | 464    | 467   | 483 | 492   | 494     | 498   | 543   | 617 | 662   |
| P10(a)           | $-15$ | 28  | $-22$ | $-24$ | $-30$  | $-26$ | 192 | 5     | $-26$   | 15    | -9    | 92  | $-10$ |

En la Tabla II se presentan los parámetros encontrados de acuerdo al registros de cada paciente. También se muestra el índice por paciente de las dos variables, tiempo (t) y amplitud (a). De la columna "A" a la "M" se presentan los valores de estas variables t y a de cada segmento, como se describió anteriormente en la Figura 2.

B. Gráfica de comparación de señales

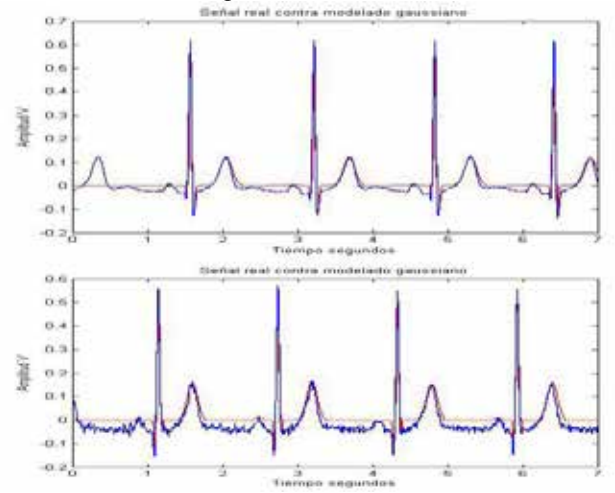

Fig. 4. Comparación de señales reconstruidas (rojo) con señales reales (azul). La de arriba es de la derivación II y la de abajo de la derivación I.

En la Figura 4, se observa la comparación de las señales reconstruidas con las señales reales de 2 derivaciones diferentes. Las señales reales fueron muestreadas con una frecuencia de 500 Hz.

*C. Coeficiente de Determinación*

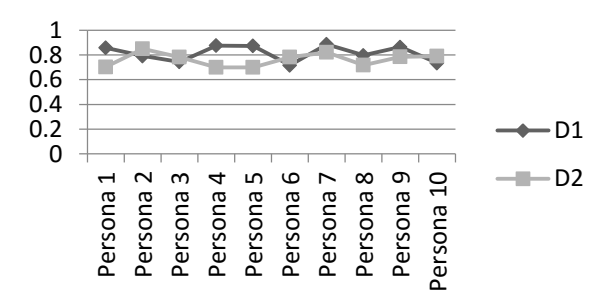

Fig. 5. Coeficientes de determinación de base de datos local, de derivación I y II.

En la Figura 5, se observa de manera gráfica el coeficiente de determinación obtenido de la comparación de la señal real contra la señal reconstruida de ambas derivaciones en los 10 registros obtenidos.

## IV. DISCUSIÓN

Uno de los factores que afectan en gran medida la segmentación de cualquier señal es la presencia de ruido, especialmente en la detección de puntos muy específicos, esto debido a que el ruido dificulta la toma de decisiones del algoritmo, lo que obliga utilizar un filtrado específico y ampliamente utilizado en la literatura, como el propuesto por Pan-Tompkins [6].

Se utilizaron las derivaciones bipolares I y II debido a que el desplazamiento en la línea basal se ve menos afectado, al igual esta presenta las ondas P y T de fácil detección y el complejo QRS con amplitudes que facilitan su análisis y segmentación. Se utilizó el segundo latido, ya que el modelo de segmentación propuesto en este artículo no toma en consideración aquellos datos que se encuentran detrás del primer complejo QRS, por lo general es la primera onda T, esto se puede observar en la Figura 4.

El modelado presentó complicaciones debido a que las señales analizadas presentan offset negativo, y al momento de compararse con la señal modelada estuvo presente una disminución en el coeficiente de determinación. Esto podría solucionarse utilizando funciones de Matlab o algoritmos de seguimiento de tendencia.

## V. CONCLUSIÓN

En este trabajo, se presenta una reconstrucción de trazos de ECG reales, a partir de dos tipos de derivaciones de una base datos de ECG propia y preliminar del estado de Baja California. Utilizando el algoritmo de segmentación presentado en este artículo, se crea una tabla de promedios con los datos más importantes de cada onda característica (P, QRS y T), y utilizando modelos gaussianos se reconstruyó la señale reales de ECG. Al evaluar el coeficiente de determinación de entre 0.7 a 0.9 dependiendo de la calidad de la señal real, podemos concluir que este mismo algoritmo puede aplicarse en la reconstrucción de bases de datos de ECG de larga duración, y de los cuales tendríamos que realizar una evaluación más exhaustiva, ya que una variación del 0.7 al 0.9 en el coeficiente de determinación nos obliga a utilizar señales menos ruidosas.

## **RECONOCIMIENTOS**

Nuestro Reconocimiento a la 17va. Convocatoria Interna de Proyectos de Investigación de la Universidad Autónoma de Baja California con número 105/6/66/17 y al Comité de Ética en Investigación del Hospital General de Mexicali de ISESALUD del Estado de Baja California, sin la cual no hubiese sido posible este proyecto.

- [1] F. G. Yanowitz, "Introduction to ECG Interpretaion V8.0", Manual Electrónico IHC ECG Services, LDS Hospital & Intermountain Medical Center, pp. 1-83, July 2012.
- [2] M. Martinez-Casas, R. L. Avitia, A. Gomez-Caraveo, M. Reyna y J. Cardenas-Haro. "A Complete Study of Variability in Time and Amplitude of a Standard ECG Database", International Journal of Computer Theory and Engineering, vol. 7, no. 5, pp. 366-373, 2015.
- [3] Quintero Salazar, Edwin Andrés y Valencia Parra, Juan David (2012), "Simulación del algoritmo Pan-Tompkins para la detección de intervalos qrs en tiempo real", en Revista Memorias, vol. 10, núm. 18, pp. 73-81
- [4] Tamás Szél, MD, PhD∗; Charles Antzelevitch, PhD, "Abnormal repolarization as the basis for late potentials and fractionated electrograms recorded from epicardium in experimental models of Brugada syndrome", Journal of the American College of Cardiology, Pre-Clinical Research,Vol.63, issue 19, May 2014
- [5] A. Awal, S.S. Mostafa y M. Ahmad, "Simplified Mathematical Model for Generating ECG Signal and Fitting the Model Using Nonlinear Least Square Technique", International Conference on Mechanical Engineering 2011, Dhaka, Bangladesh, pp. 1-6, 2011.
- [6] J.Pan and W.J Tompkins "A real time QRS detection algorithm" *IEEE Trans Biomed Eng.,* vol.32, issue 3, pp.230-236, 1985.

# **Recubrimientos a Base de Polialcoxisilanos Contra la Corrosión de Acero Inoxidable 316L Grado Médico.**

F. Canales<sup>1</sup>, L. García<sup>1</sup>, M. Durán<sup>1</sup>, M. S. Chávez<sup>1</sup>, L. Peña-Parás<sup>1</sup>, A. Sánchez-Fernández<sup>2</sup>

<sup>1</sup> Universidad de Monterrey, Ave. Morones Prieto 4500 Pte., Col. Jesús M. Garza, San Pedro Garza García, N. L., México <sup>2</sup> Instituto Tecnológico de Estudios Superiores de Monterrey, Eugenio Garza Sada 2501, Col. Tecnológico, Monterrey, N.

L., México

*Resumen*— **El uso de acero inoxidable 316L grado médico en aplicaciones biomédicas ha crecido. Debido a esto, es importante mejorar su resistencia a la corrosión, para así aumentar el tiempo de vida de la capa de pasivación dentro del cuerpo humano. Se desarrollaron dos recubrimientos a base de 3-Glicidoxipropiltrimetoxisilano, los cuales se depositaron en la superficie del 316L para ser sometidos a pruebas de corrosión en cámara salina y potenciostato, caracterizando así la resistencia a la corrosión. Se analizaron las muestras en el Microscopio Electrónico de Barrido para observar cambios en la superficie del acero. Los resultados obtenidos indicaron un aumento de la resistencia a la corrosión del acero inoxidable 316L con recubrimientos aplicados, así como irregularidades en la superficie del acero.**

*Palabras clave*— **Acero inoxidable 316L, biomédicas, corrosión, capa de pasivación, 3-glicidoxipropiltrimetoxisilano, cámara salina, potenciostato, Microscopio Electrónico de Barrido**

## I. INTRODUCCIÓN

El acero inoxidable 316L grado médico es utilizado actualmente en aplicaciones biomédicas, especialmente para fijación de fracturas. Aunque el 316L cuenta con una capa de pasivación que lo protege de agentes externos [1], esta capa es propensa a la degradación, promoviendo así la corrosión del acero. La importancia de este problema radica en la liberación de iones tóxicos en el cuerpo, por ejemplo Cromo y Níquel, que afectan la piel y el sistema nervioso central. Cuando un biomaterial es implantado dentro del cuerpo, algunas células como neutrófilos y macrófagos, iones de la sangre y agentes oxidantes atacan la capa de pasivación. Estas células promueven la llamada fagocitosis frustrada, que después de aproximadamente un mes se convierte en una cápsula colagenosa que rodea al biomaterial. De esta manera, al tener un recubrimiento, la capa de pasivación no estará expuesta a la degradación ocasionada por agentes del cuerpo, en su lugar será atacado el nuevo recubrimiento y el biomaterial será encapsulado y aislado de los agentes corrosivos [2].

Ahora bien, los polialcoxisilanos han sido utilizados en distintos materiales para lograr una modificación en su superficie, así como promotores de adhesión en interfaces entre polímeros orgánicos y substratos inorgánicos. De igual manera, mejoran la resistencia al ambiente y fuerzas que

resultan destructivas como calor y humedad, sin afectar fuerzas físicas y químicas a nivel interface [3]

Se han observado efectos positivos en cuanto a la inhibición de la corrosión en aceros, aceros galvanizados y aleaciones de Mg, donde se utilizaron recubrimientos de silano reforzados con nanopartículas de  $CeO<sub>2</sub>[4][5]$ . De igual manera, se han realizado trabajos para incrementar la resistencia a la corrosión de aleaciones de Mg a través de recubrimientos híbridos de epoxy/silanos. Su comportamiento fue analizado a través de una espectroscopía de impedancia electroquímica, esto después de la inmersión de las muestras en NaCl por un mes, arrojando resultados favorables contra la corrosión [6]. Así también, se han llevado a cabo trabajos para prevenir este problema en acero inoxidable 304 a través de recubrimientos a base de silanos modificados con nanocompuestos que actúan como inhibidores de corrosión [7].

El objetivo de este trabajo es mejorar la resistencia a la corrosión del acero inoxidable 316L grado médico mediante el desarrollo de recubrimientos biocompatibles basados en polialcoxisilanos. Dichos recubrimientos se aplicaron por deposición y su resistencia a la corrosión fue caracterizada a través de pruebas con cámara salina, potenciostato, así como el uso del microscopio electrónico de barrido para analizar la morfología de la superficie del acero.

## II. METODOLOGÍA

## *Materiales y síntesis*

El acero inoxidable 316L fue obtenido de Abinox Monterrey SA de CV. Los materiales 3 glicidoxipropiltrimetoxisilano (GPTMS), poliácido metacrílico (PMAA), ácido acético, etanol y agua destilada fueron obtenidos de Sigma-Aldrich.

Los recubrimientos de silanos se sintetizaron a partir de un procedimiento desarrollado en un trabajo previo [3], logrando desarrollar dos distintas muestras, cada una en un medio distinto (ácido acético o PMAA), esto con el fin de comparar las propiedades adhesivas de los recubrimientos, ya que se ha observado la presencia de dichas propiedades en PMAA. Para la preparación de los recubrimientos, 45 mL de etanol, 50 mL de agua destilada, y 12.5 mL de ácido acético o PMAA se colocaron en un contenedor de vidrio. Después, 50 mL del reactivo GPTMS fueron agregados y la mezcla se mantuvo bajo agitación constante a 50 °C por 24 h. Los recubrimientos fueron depositados en las láminas de acero con una brocha de pelo suave. Los espesores de los recubrimientos fueron de 0.8-1.2 mm.

## *Experimentación*

Este método fue el primero en ser utilizado y se basa en la norma ASTM B-117, la cual establece que las muestras deben permanecer un mínimo de 480 h en el entorno de solución salina para obtener resultados precisos. Dado que la prueba de cámara salina (Harshaw/Filtrol salt spray cabinet), se utiliza para medir la estabilidad de los recubrimientos en un determinado período de tiempo, las muestras se revisan cada 48 h durante las primeras dos semanas, después cada 168 h, hasta completar 480 h.

Se prepararon las muestras del acero de acuerdo al estándar ASTM D1654, contando éstas con dimensiones de 100 mm x 150 mm y un grosor de 0.635mm más el recubrimiento que fue de un 1mm aproximadamente. Para llevar a cabo la prueba se realizó una marca en forma de "X" en la superficie del acero y el recubrimiento antes de ser sometidas las placas al ambiente corrosivo, lo cual se observa en la Fig. 1. Las muestras fueron expuestas al ambiente salino por 480 h.

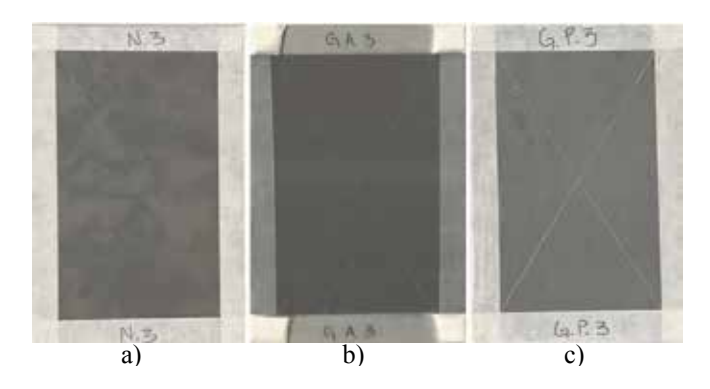

Fig. 1. Muestras iniciales (0 h): a) Metal base, b) GPTMS en ácido acético, y c) GPTMS en PMAA.

Para las pruebas con el potenciostato (Bio-Logic Science Instruments, modelo SP-150, serie 0615), se utilizó una muestra de cada recubrimiento y NaCl al 0.9%, simulando así la concentración salina del organismo. Asimismo, el potenciostato utiliza tres electrodos: un auxiliar, uno de trabajo y uno de referencia, el cual es el cloruro de sodio al 0.9%. El potenciostato aplica al sensor un voltaje de polarización constante y se mide la corriente que circula en la placa con recubrimiento, como se muestra en la Fig. 2. Posteriormente, se utiliza el Software EcLab para obtener una gráfica de voltaje contra corriente.

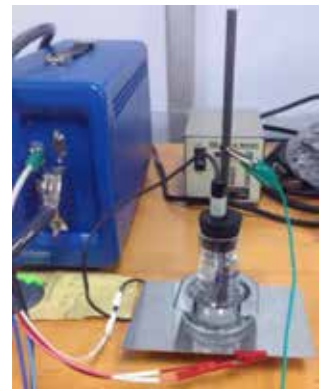

Fig. 2. Prueba realizada en potenciostato.

Para el análisis de las muestras a través del microscopio de barrido (Tescan Vega 3), éstas fueron recortadas de manera que contaran con una dimensión de 2.5cm x 2 cm aproximadamente. Esto con el fin de poder observar su morfología después de haber sido sometidas al ambiente salino. Las muestras se limpiaron minuciosamente con acetona antes de ser introducidas a la cámara de vacío del microscopio, para así eliminar cualquier residuo que pudiese alterar los resultados de este análisis.

## III. RESULTADOS

## *Cámara Salina*

 Después de que las láminas completaran las 480 h dentro de la cámara, los recubrimientos no mostraron suficiente degradación, por esa razón, las muestras estuvieron hasta 672 h en el ambiente salino.

 La Fig. 1 muestra los recubrimientos originales en el acero inoxidable antes de que se introdujeran en la cámara salina para así comparar con más facilidad el avance de la corrosión. La Fig. 3, muestra los recubrimientos después de 72 h en el ambiente salino. Se puede observar como la placa de metal base (Fig. 3a) no muestra ningún cambio. La placa de GPTMS en ácido acético (Fig. 3b) comienza a mostrar presencia de burbujas, sin embargo no hay presencia de corrosión; por último la muestra de GPTMS en PMAA (Fig. 3c) muestra adhesión de sal en la mayoría de la superficie incluyendo la marca realizada con el buril.

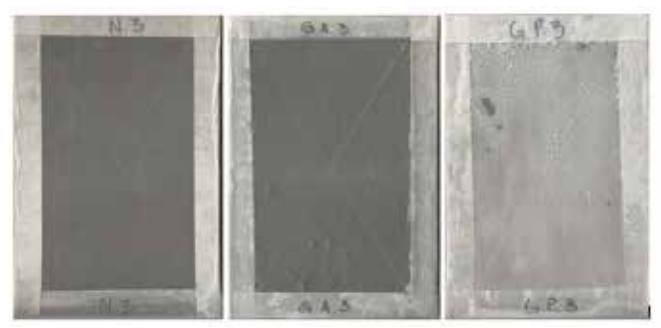

Fig. 3. Recubrimientos después de 72 h en ambiente salino: a) Metal base, b) GPTMS en ácido acético, y c) GPTMS en PMAA.

 La Fig. 4 muestra los recubrimientos después de 480 h en el ambiente salino que es lo mínimo que establece la ASTM-B117. El recubrimiento en la Fig. 4a comenzó a mostrar adhesión de sal en algunas áreas, sin embargo, la marca estaba intacta. El recubrimiento en la Fig. 4b tenía más grietas y el recubrimiento comenzó a desprenderse del acero inoxidable en la mayoría de las áreas. El recubrimiento en la Fig.4c todavía tenía presencia de sal, sin embargo, comenzó a mostrar agrietamiento en algunas zonas y el revestimiento comenzó a desvanecerse.

 La Fig. 5 muestra el porcentaje de degradación con respecto al tiempo de los recubrimientos aplicados. El GPTMS con ácido acético mostró una menor degradación al terminar la prueba que el GPTMS preparado con PMAA.

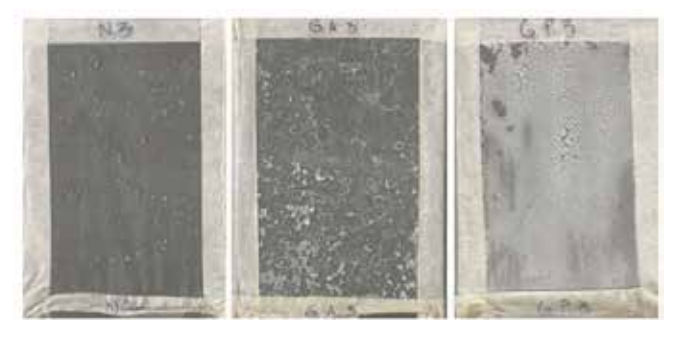

Fig. 4. Recubrimientos después de 480 horas en ambiente salino: a) Metal base, b) GPTMS en ácido acético, y c) GPTMS en PMAA

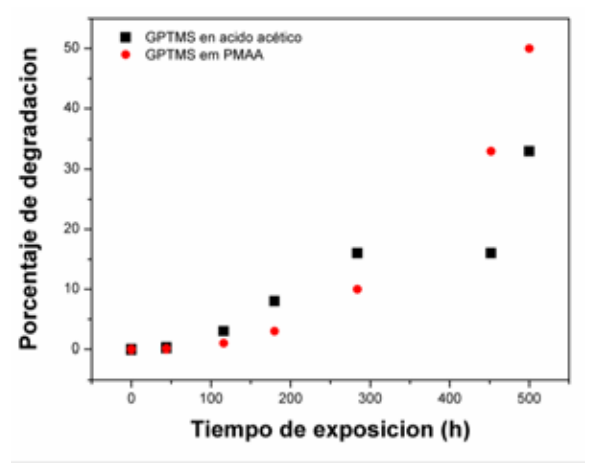

Fig. 5. Gráfica de degradación con respecto al tiempo para recubrimientos de GPTMS en ácido acético y GPTMS en PMAA

#### *Potenciostato*

Este método fue el segundo en ser utilizado ya que la prueba se realizó con las muestras que estuvieron en la prueba de cámara salina para así poder medir la presencia de corrosión. En base a la norma G-59, se establece que para mejores resultados la prueba debe ser realizada con NaCl al 3%, sin embargo, se decidió utilizar NaCl al 0.9% ya que se asemeja más al porcentaje salino del organismo.

En la Fig. 6 se muestra la prueba del potenciostato en el recubrimiento de GPTMS en ácido ácetico. Se puede observar que al realizar la prueba con el NaCl al 0.9% el recubrimiento no es afectado en comparación al NaCl al 3%.

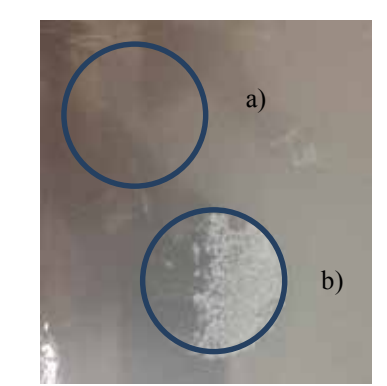

Fig. 6. Prueba potenciostato recubrimiento GPTMS en ácido acético: a) NaCl al 0.9% y b) NaCl al 3%.

En la Fig. 7, se muestra la prueba del potenciostato realizada en el recubrimiento de GPTMS en PMAA con NaCl al 0.9%. Se puede observar que la gran mayoría del recubrimiento fue desprendido en el área de la prueba.

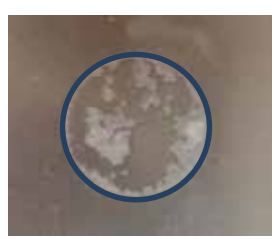

Fig. 7. Prueba potenciostato recubrimiento GPTMS en PMAA NaCl al 0.9%.

Para finalizar esta prueba, se utiliza el Software EcLab, el cual grafica voltaje contra corriente y se obtiene una pendiente que representa la resistencia a la corrosión del material. El Software arroja los resultados de resistencia a la corrosión donde a mayor Ohms mayor resistencia a la corrosión. El metal base obtuvo 319,225 Ω, mientras que el GPTMS en ácido acético y GPTMS en PMAA mostraron 583,702  $\Omega$  y 511,519  $\Omega$ , respectivamente.

De los resultados obtenidos, el recubrimiento con mayor resistencia a la corrosión fue el de GPTMS en ácido acético, seguido por GPTMS en PMAA y por último el metal base.

## *Morfología de superficies*

La tercera prueba realizada en este proyecto fue con el microscopio de barrido, esta prueba se realizó con el fin de poder observar de manera microscópica la corrosión que presentó cada una de las muestras, debido a que éstas no mostraron presencia de corrosión de manera visible, por lo cual se analizaron con el SEM para evaluar si los recubrimientos habían sido favorables contra la corrosión. Se analizaron cuatro muestras en el microscopio a) el metal base que no se introdujo a la cámara salina, b) el metal base que se introdujo en la cámara salina, c) GPTMS en ácido acético y por ultimo d) el GPTMS en PMAA, como se muestra en la Fig. 8.

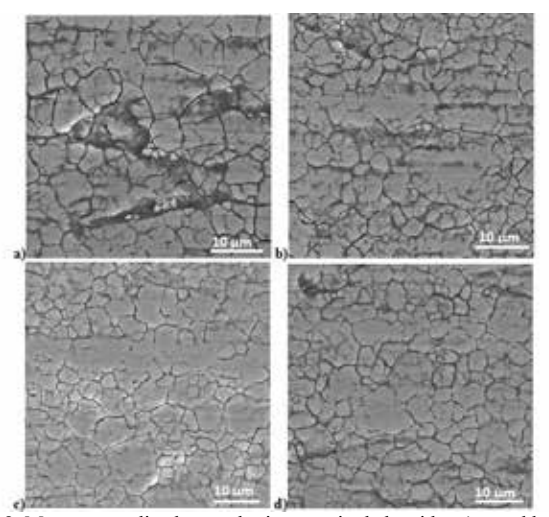

Fig. 8. Muestras analizadas en el microscopio de barrido. a) metal base, b) metal base cámara salina, c) GPTMS + ácido acético, c) GPTMS + PMAA

Después de analizar las muestras se obtuvo una gráfica de las irregularidades en las superficies de cada una de ellas, como se puede observar en la Fig. 9. Como se puede observar en el metal base que no se introdujo a la cámara salina (SR) y el metal base que se introdujo en la cámara salina (N) muestran gran variación en su superficies siendo propensas a la corrosión intergranular, ya que éstas estuvieron expuestas a diferentes ambientes, una al medio ambiente natural y la segunda a un ambiente corrosivo, sin ninguna protección; en cambio en las muestras con los recubrimientos de GPTMS en ácido acético (GA) y el GPTMS en PMAA (GP), la variación de sus superficies es más homogénea lo cual es menos factible a sufrir corrosión intergranular.

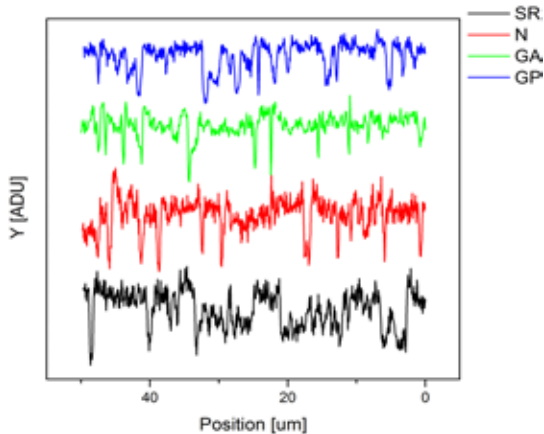

Fig. 9. Gráfica de las superficies de las muestras analizadas en el microscopio de barrida.

## IV. CONCLUSIÓN

 Dos recubrimientos diferentes a base de silanos se desarrollaron con el fin de reducir la corrosión de acero inoxidable 316L de grado médico.

 Los recubrimientos se introdujeron en la cámara para la prueba de niebla salina y se comparan con las siguientes normas: ASTM B-117, ASTM D-714 y ASTM D-610. El recubrimiento de GPTMS con PMAA mostró adherencia de NaCl, muy probablemente debido a su composición química, específicamente debido al sodio presente en PMAA. Aunque este revestimiento no se desprende tan fácilmente y presenta pocas irregularidades en su superficie, cuenta con una menor resistencia a la corrosión. Se determinó que el recubrimiento con GPTMS y ácido acético mostró el mejor comportamiento, a pesar de que su tiempo de secado fue el más largo (alrededor de 3 a 4 semanas). Este recubrimiento tiene mejores expectativas para ser utilizados en aplicaciones biomédicas, ya que presentó un mejor comportamiento, mayor homogenización en su superficie y mayor resistencia contra ambientes salinos lo cual proporciona un aumento de la vida útil de la capa de pasivación del acero inoxidable 316L.

- [1] M. S. Nooshabadi, S. M. Ghoreishi, Y. Jafari y N. Kashanizadeh, «Electrodeposition of polyaniline-montmorrilonite nanocomposite coatings on 316L stainless steel for corrosion prevention,» *Journal of Polymer Research,* vol. 21, 2014.
- [2] G. Manisavagam, D. Dhinasekaran y A. Rajamanickam, «Biomedical Implants: Corrosion and its Prevention - A Review,» *Recent Patents on Corrosion Science,* vol. 2, pp. 40- 54, 2010.
- [3] A. Sánchez, L. Peña, E. Mendoza, A. Leyva, L. Bautista, F. Xaver, A. Monsivais, J. Bonilla y L. Elizalde, «Spectroscopic and thermal studies of polyalkoxysilanes and silica-chitosan<br>hybrid materials, *bournal of Materials Science* hybrid materials,» *Journal of Materials Science Research,aceptado,* 2015.
- [4] M. F. Montemor, «Functional and smart coatings for corrosion protection: A review of recent advances,» *Surface & Coatings Technology,* 2014.
- [5] R. Z. Zand, K. Verbeken y A. Adriaens, «Evaluation of the Corrosion Inhibition Performance of Silane Coatings Filled with Cerium Salt-Activated Nanoparticles on Hot-Dip Galvanized Steel Substrates,» *International Journal of Electrochemical Science,* vol. 8, pp. 4924-4940, 2013.
- [6] F. Brusciotti, D. Snihiroca, H. Xue, F. Montemor, S. Lamaka y M. Ferreira, «Hybrid epoxy–silane coatings for improved corrosion protection of Mg alloy,» *Corrosion Science,* vol. 67, pp. 82-90, 2013.
- [7] K. Jeeva Jothi y K. Palanivelu, «Synergistic effect of silane modified nanocomposites for active corrosion protection,» *Ceramics International,* vol. 39, nº 7, p. 7619–7625, 2013.

# **Compuestos de PMMA y Nanopartículas de TiO2 para posibles aplicaciones Ópticas.**

L. J. Sepúlveda<sup>1</sup>, E.D. Elizondo<sup>1</sup>, R. Garza<sup>1</sup>, L. Peña-Parás<sup>1</sup>, A. Sánchez-Fernández<sup>2</sup>.

<sup>1</sup> Universidad de Monterrey, Ave. Morones Prieto 4500 Pte., Col. Jesús M. Garza, San Pedro Garza García, N. L., México; <sup>2</sup> Instituto Tecnológico de Estudios Superiores de Monterrey, Eugenio Garza Sada 2501, Col. Tecnológico, Monterrey, N. L., México.

*Resumen*— **La aplicación de polímeros ópticamente transparentes, como lo son los poliacrilatos, en lentes intraoculares han estado limitadas por su relativamente bajo índice de refracción. Debido a esto, múltiples investigaciones han sido realizadas para incrementar el valor de dicho índice. Sin embargo, la investigación ha estado enfocada en agregar partículas metálicas o cerámicas en la matriz polimérica.** 

**Fueron realizadas algunas pruebas, donde nanopartículas de TiO2 fueron introducidas en el PMMA después de su proceso de polimerización.**

Los resultados indican que las partículas de TiO<sub>2</sub> **incrementan el índice de Brix del PMMA, sin obtener alguna relación obvia entre la concentración y el índice de Brix.**

*Palabras clave*— **aplicaciones ópticas, índice de Brix, índice de refracción, PMMA, silanos, TiO2.**

## I. INTRODUCCIÓN

Una teoría lenticular generalmente aceptada es la de la presbiopía, o presbicia. Propone que esta condición ocurre debido a cambios en el índice de refracción promedio equivalente, y la tasa de crecimiento anual del lente cristalino natural del ojo [1]. En esta idea es el principio en el que se basan los diferentes tipos de lentes.

Los polímeros han reemplazado el vidrio para aplicaciones ópticas, como lentes y lentes intraoculares, debido a su densidad inferior y su menor tendencia a romperse y rayarse. Sin embargo, los polímeros tienen algunas limitantes, siendo la principal su relativamente bajo índice de refracción. Un problema común en los lentes intraoculares hechos de polímeros, la opacificación intralenticular, ya ha sido considerada como visualmente insignificante por investigaciones [2].

El polimetilmetacrilato (PMMA) ha sido comúnmente utilizado para la producción de lentes intraoculares y otras aplicaciones ópticas, principalmente porque es relativamente barato, estable, y tiene un desempeño óptico confiable [3].

También ha sido utilizado para producir fibras ópticas y discos ópticos; no obstante, tiene un índice de refracción de 1.49, lo que limita su aplicación en áreas que requieren índices de refracción más altos [4]. Además, también se restringe su uso en aplicaciones en altas temperaturas, debido a su baja estabilidad térmica. [5].

Ha sido un reto manufacturar plásticos ópticos con un índice de refracción y un número de Abbe altos [6]. Por lo tanto, una cantidad significativa de esfuerzo se ha enfocado en aumentar el índice de refracción de materiales como el PMMA.

Hay varios esfuerzos realizándose en este aspecto, y algunas de las propiedades más deseables en este tipo de materiales son la transparencia óptica, resistencia a rasguños y protección de la corrosión. [7]. Uno de los intentos hechos fue producir materiales silíceos para lentes de contacto duros, resultando en materiales silíceos monolíticos con propiedades deseables [8]. El efecto de agregar nanopartículas a nanocompuestos de PMMA/silica fue analizado [9], así como el efecto de los fulerenos en lentes de contacto, y su impacto en las características electromagnéticas de la luz transmitida [10].

Una de las áreas que ha sido investigada es la inclusión de partículas metálicas o cerámicas en el polímero, siendo  $TiO<sub>2</sub>$  uno de los materiales que más atención a generado en los investigadores [6, 11-13]. La dispersión de compuestos metálicos de alto índice de refracción es una de las opciones disponibles para incrementar el índice de refracción de los poliacrilatos, que, de otra manera, está limitado entre 1.42 y 1.49 [6]. Otros materiales en la forma de nanopartículas que están siendo utilizados para producir polímeros con un alto índice de refracción son  $SiO<sub>2</sub>$  y ZrO<sub>2</sub> [14-15], aunque han sido poco investigados. En estos nanocompuestos, un intercambio se realiza entre el tamaño de la partícula y el desajuste entre índice de refracción [16].

Los resultados obtenidos de las investigaciones mencionadas anteriormente han sido prometedores. No obstante, el rango de materiales utilizado fue limitado.

El propósito de esta investigación es probar si es posible incrementar el índice de refracción del PMMA utilizando un material de alto índice de refracción, las nanopartículas de TiO2.

## II. METODOLOGÍA

## *A. Materiales*

Un polímero de polimetilmetacrilato (PMMA) fue usado para la matriz. Tetrahidrofurano (THF) se utilizó para disolver el PMMA. Las nanopartículas de TiO<sub>2</sub> con dimensiones de <21nm provinieron de Sigma-Aldrich.

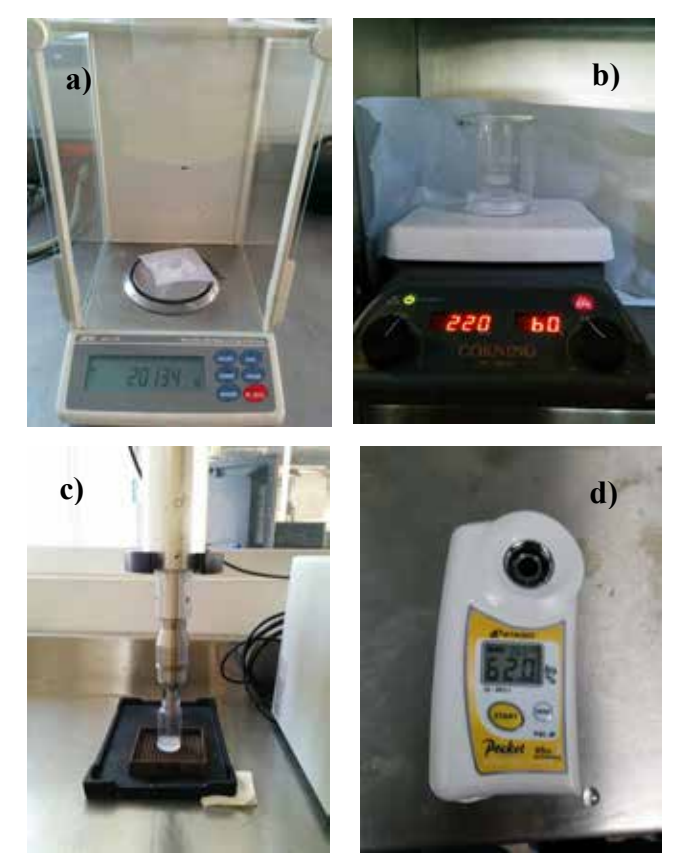

Fig. 1. Procedimiento realizado. a) Pesado de los 2g de PMMA para su adición al THF. b) Agitación abierta del THF y PMMA a 60°C y 220 RPM. c) Sonificación de las muestras. d) Medición del índice de Brix con el refractómetro.

## *B. Metodología*

Tal como se muestra en la Fig. 1, 2 g de PMMA fueron disueltos en 25mL de THF. Posteriormente fueron puestos en agitación abierta a 60°C y 220 RPM, permitiendo al THF que volatilizara, hasta que quedaran solo 10 mL.

Se hicieron 5 muestras, y se agregaron diferentes concentraciones de nanopartículas de TiO2, para tener también muestras con 0%, 0.01%, 0.005%, 0.02% y 0.05%. Estas muestras se sometieron a sonificación para lograr una dispersión más uniforme de las nanopartículas. En la Fig. 2 se muestra una imagen de las nanopartículas utilizadas.

La Matriz de Experimentos, en donde se detallan las muestras realizadas, se puede ver en la Tabla 1. Cada una de las muestras fue vaciada en un vial para preservarse en estado líquido para, de esta forma, realizar las pruebas de índice de refracción.

El índice Brix de las muestras fue medido empleando un "Digital Hand-held "Pocket" Refractometer PAL-α" marca Atago. Se empleó agua destilada para marcar el cero en el refractómetro. Una gota de cada una de las muestras fue colocada sobre el lente del refractómetro para que éste empezase la medición del índice Brix. Estos resultados se registraron para cada muestra y posteriormente se graficaron para su análisis.

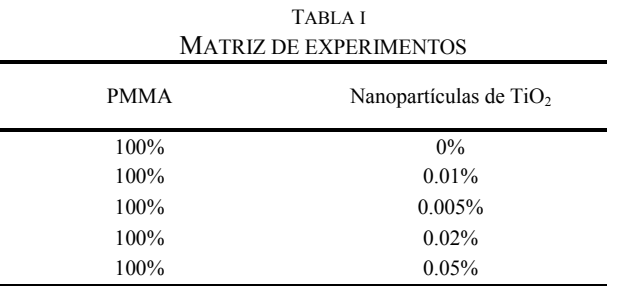

## III. RESULTADOS

Los resultados obtenidos de las mediciones del índice Brix se muestran en la Figura 3. Se puede observar que las nanopartículas de TiO<sub>2</sub> incrementaron el índice Brix hasta concentraciones de 0.02%. El incremento del índice de Brix a esta concentración con respecto al PMMA fue de 10%. A mayores concentraciones esta propiedad disminuyó. Esto puede ser debido a una sobresaturación y aglomeración de nanopartículas en la matriz.

### IV. DISCUSIÓN

Se muestra que la adición de nanopartículas de  $TiO<sub>2</sub>$ incrementa el índice de Brix de las muestras con respecto a la muestra que no posee ninguna proporción de nanopartículas. Esto se puede atribuir a su alto índice de refracción, como lo menciona Suri et. al. [6]. Así mismo,

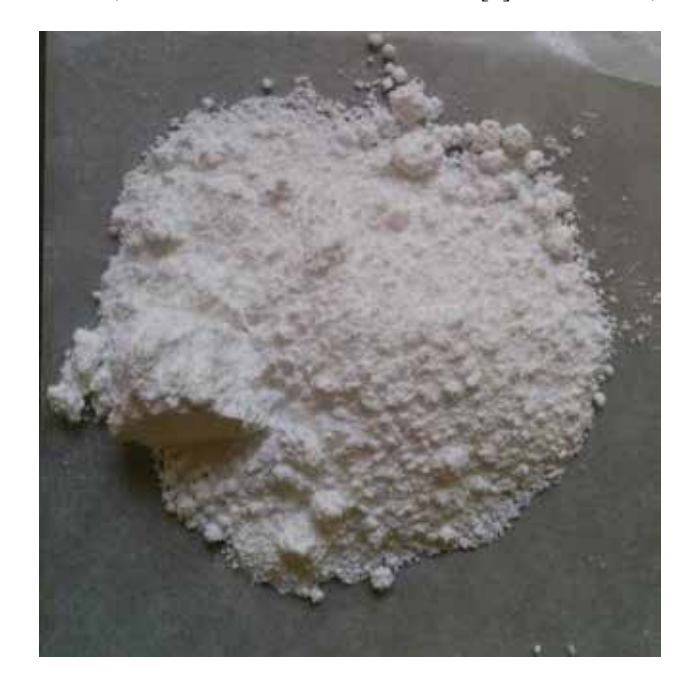

conforme a lo sugerido por Yong et. al. [17] se ha visto que el TiO2 descompone contaminantes orgánicos, es un

autolimpiador y un material súper hidrofílico.

Fig. 2. Nanopartículas de  $TiO<sub>2</sub>$  en polvo.

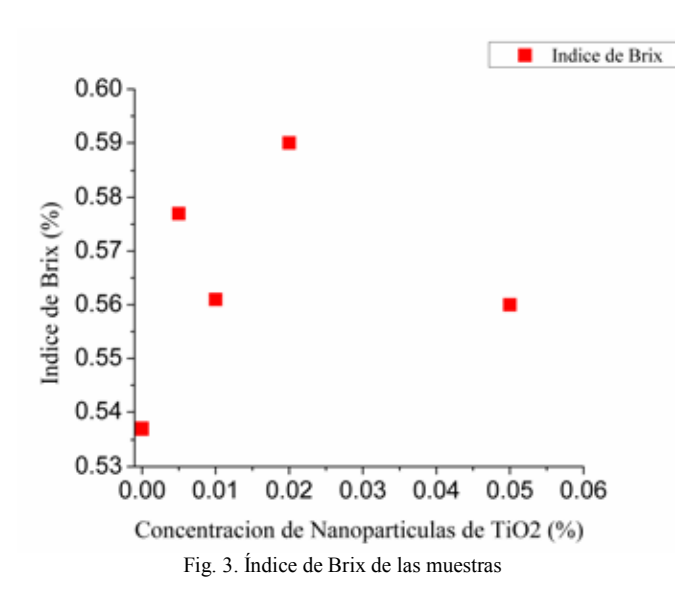

#### V. CONCLUSIÓN

Las muestras de PMMA y  $TiO<sub>2</sub>$  fueron preparadas con éxito. Las pruebas con refractómetro muestran que el índice de Brix de las muestras realizadas aumentó hasta un 10% con una concentración de 0.02% de nanopartículas. A mayores concentraciones esta propiedad disminuyó debido a una sobresaturación y aglomeración de nanopartículas. Estos resultados demuestran el potencial de la nanotecnología para mejorar las propiedades de materiales con posibles aplicaciones ópticas.

#### **RECONOCIMIENTOS**

Los autores agradecen a Luis Alberto Carreón por su apoyo en la realización de este proyecto.

- [1] B. Malyugin, T. Morozova, and V. Cherednik. (2014). Gradient refractive index optics IOL: theoretical background and clinical results. Middle East African Journal Of Ophthalmology, 21(1), 32-39. doi:10.4103/0974-9233.124086.
- [2] A. Gomaa, R.M.H. Lee, and C.S.C. Liu. (2011) Polypseudophakia for cataract surgery: 10 year follow-up on safety and stability of two poly-methyl-methacrylate (PMMA) intraocular lenses within the capsular bag. Eye 25, 1090-1093.
- [3] Y. Wei, Y. Chen, P. Liu, Q. Gao, Y. Sun , and C. Huang. (2011) Surface Modification of Hydrophobic PMMA Intraocular Lens by the Immobilization of Hydroxyethyl Methacrylate for Improving Application in Ophthalmology. Plasma Chemistry and Plasma Processing 31: 811-825.
- [4] W. Du, H. Wang, W. Zhong, L. Shen, and Q. Du. (2005) High Refractive Index Films Prepared From Titanium Chloride and Methyl Methacrylate via a Non-Aqueous Sol-Gel Route. Journal of Sol-Gel Science and Technology 34: 227-231.
- [5] H. Wang, P. Xu, and W. Zhong (2005) Transparent poly( methyl metacrylate)/ silica/ zirconia nanocomposites with excellent thermal stabilities. Polymer Degradation and Stability 87: 319- 327.
- [6] G. Suri, M. Tyagi, G. Shasadri, G.L. Verma, and R.K. Khandal (2010) Novel Nanocomposite Optical Plastics: Dispersion of Titanium in Polyacrilates. Journal of Nanotechnology: 1-5
- [7] J. Pérez, and D. Morales (2012) Controlled formation of spheres by phase segregation in hybrid organic-inorganic PMMA-SiO2 systems through the silane coupling agent. Formatex 1154-1161.
- [8] G. Philipp, and H. Schmidt (1984) New materials for contact lenses prepared from Si- and Ti- alkoxides by the sol-gel process. Journal of Non-Crystalline Solids 63 283-292.
- [9] M. Salami, V. Haddadi-Asl, S. Rahimi, and F. Behboodi (2012) A study on the properties of PMMA/silica nanocomposites prepared via RAFT polymerization. Journal of Polymer Research 19:9793.
- [10] I. Mileusnic, I. Duricic, I. Hut, D. Stamenkovic, and L. Petrov (2012). Characterization of nanomaterial-based contact lenses by atomic force microscopy. Contemporary Materials, III-2 177- 183.
- [11] L.H. Lee, and W.C. Chen (2001) High-Refractive-Index Thin Films Prepared from Trialcoxysilane-Caped Poly (methyl metacrylate)- Titania Materials. Chemistry of Materials 13: 1137-1142.
- [12] A.H. Yuwono, J. Xue, J. Wang, H.I. Elim, W. Ji, Y. Li, and T.J. White (2003) Transparent nanohybrids of nanocrystalline TiO2 in PMMA with unique nonlinear optical behavior. Journal of Materials Chemistry. 13: 1475-1479.
- [13] M. Fujita, N. Idota, K. Matsukawa, and Y. Sugahara (2014) Preparation of Oleyl Phosphate-Modified TiO2/Poly(methyl methacrylate) Hybrid Thin Films for Investigation of Their Optical Properties. Journal of Nanomaterials 1-7.
- [14] Y.Y. Yu, C.Y. Chen, and W.C. Chen (2003) Synthesis and characterization of organic-inorganic hybrid thin films from poly(acrylic) and monodispersed colloidal silica. Polymer 44: 593-601.
- [15] D. Stojanović, L. Brajović, A. Orlović, D. Dramlić, V. Radmiloć, P. Uskoković, and R. Aleksić (2013) Transparent PMMA/silica nanocomposites containing silica nanoparticles coating under supercritical conditions. Progress in Organic Coatings 76: 626- 631.
- [16] L. Beecroft, and C. Ober (1997) Nanocomposite Materials for Optical Applications. Chem. Matter 9, 1302-1317.
- [17] S. Yong, M. Kyu, S. Kyung, T. Young, S. Kyu and W. In (2003). Preparation of Size-Controlled TiO2 Nanoparticles and Derivation of Optically Transparent Photocatalytic Films. Chem. Matter 15, 3326-3331.

# **Determinación de los parámetros del Modelo de Bergman para ratones diabéticos tratados con** *Ibervillea sonorae*

Sotelo-De Ávila Alejandro Artemio<sup>1</sup>, Rico Ascención Itzamná Omar<sup>1</sup>, Sánchez González Rodrigo<sup>1</sup>, Sánchez Velarde Emmanuel Salvador<sup>1</sup>, Ramírez Sotelo María Guadalupe<sup>2</sup>, Cabrera Llanos Agustín Ignacio<sup>1</sup>.

1 Departamento de Bioprocesos, Unidad Profesional Interdisciplinaria de Biotecnología, Instituto Politécnico Nacional, México D.F.

2 Departamento de Bioingeniería, Unidad Profesional Interdisciplinaria de Biotecnología, Instituto Politécnico Nacional,

*Resumen***— En este artículo se muestra la identificación de los parámetros de modelo mínimo de Bergman para la interacción de glucosa-insulina en tres etapas: la evolución de la concentración de insulina, la evolución de la glucosa y la interacción propia de la glucosa-insulina. En primer lugar, la dinámica de la glucosa medida en ratones sanos tratados con los extractos de raíz de Ibervillea sonorae en una gama de 100- 400 mg / kg; Del mismo modo, para los ratones previamente inducidos con diabetes mellitus tipo 2, se determinan los diferentes valores de los parámetros obtenidos y se comparan mostrando cómo influyen en la dinámica del modelo de Bergman. Los valores de la interacción de glucosa-insulina se obtuvieron in vivo, mediante muestras de sangre de los ratones, en intervalos definidos. La evolución y la variabilidad de la estimación se muestran en forma gráfica; también el error de estimación se cuantifica mediante curvas de rendimiento, que describen el comportamiento del sistema.**

*Keywords***— Bergman, diabetes, identificación, Ibervillea sonorae, simulink.** 

## I. INTRODUCCIÓN

La diabetes mellitus es una enfermedad crónica que aparece cuando el cuerpo no puede producir suficiente insulina o no puede usar la insulina eficazmente [1]. La insulina es una hormona producida en el páncreas que señaliza a las células para que envíen los transportadores de glucosa hacia la membrana celular, permitiendo que ingrese a la célula y convirtiéndose en la energía necesaria para su funcionamiento. Una persona con diabetes no absorbe adecuadamente la glucosa, y la glucosa sigue circulando por la sangre (una afección conocida como hiperglucemia), lo cual daña con el tiempo los tejidos del cuerpo. Hay tres tipos principales de diabetes:

La diabetes tipo 1 es causada por una reacción autoinmune, el sistema de defensa del cuerpo ataca las células beta productoras de insulina en el páncreas.

En la diabetes tipo 2 (DM2), la más común, el cuerpo puede producir insulina, pero o bien esto no es suficiente o bien el cuerpo no puede responder a sus efectos, dando lugar a una acumulación de glucosa en sangre.

Según datos de la Federación Internacional de Diabetes

(IDF, por sus siglas en inglés) en 2013 se registraron 4,600 millones de casos de diabetes en población adulta (de 20 a 79 años) internacionalmente, de los cuales 8, 723,420 casos de estos fueron registrados en México [2].

Para realizar cualquier tipo de investigación biomédica se hace preciso experimentar con animales. Los modelos de animales son usados para buscar posibles soluciones a los padecimientos, enfermedades y alteraciones presentes en los seres humanos.

Los animales diabéticos han contribuido a entender las causas, consecuencias y tratamiento de este síndrome metabólico, aunque no representen exactamente los aspectos de la enfermedad en el ser humano [3].

Para describir el modelo de ratón diabético, a los animales de experimentación, se les indujo DM2 con estreptozotocina, y como hipoglucemiante se utilizó extracto de raíz de *Ibervillea sonorae,* el cual ha sido estudiado por su efecto antidiabético, a diferentes concentraciones con diferentes extractos [4].

El modelo de interacción glucosa e insulina fue propuesto como modelo de aproximación muy efectivo para estimar la sensibilidad de la insulina y la efectividad de la glucosa, lo cual es muy útil para el estudio de la diabetes [5].

## II. METODOLOGÍA

## *A. Modelo ratón diabético*

Para determinar experimentalmente el modelo glucosainsulina en ratas sanas se realizó una cinética en 5 grupos, cada uno conformado por 5 animales sanos: un grupo de control negativo al cual se le administró agua purificada, tres grupos administrados con extracto de raíz de *Ibervillea sonorae,* en dosis de 100 mg/kg, 200 mg/kg y 400 mg/kg; y un grupo de control positivo, administrado con 6 mg/kg de glimepirida. Con el fin de obtener las variaciones de glucemia durante un periodo de 8 horas.

De la misma manera para determinar el modelado con animales diabéticos se realizó una cinética en 5 grupos,

cada uno conformado por 5 animales a los cuales se les indujo DM2. El grupo de control negativo al cual se le administró agua purificada, los grupos administrados con una dosis de 100 mg/kg, 200 mg/kg y 400 mg/kg, y grupo de control positivo, administrado con 6 mg/kg de glimepirida. Con el fin de obtener las variaciones de glucemia durante un periodo de 8 horas.

## *B. Modelo de Bergman*

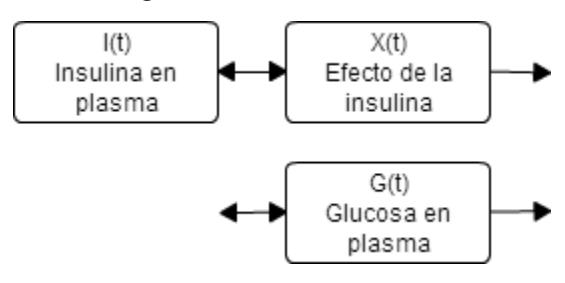

Figura 1 Diagrama del modelo resumido de la interacción glucosa-insulina..

El modelo mínimo fue desarrollado por Bergman et al. en 1979, este es comúnmente usado para analizar resultados de tolerancia de glucosa en humanos y animales de laboratorio [4]. El método más utilizado es proporcionar una dosis de glucosa a un paciente de manera intravenosa, durante un periodo de 60 segundos, y los niveles de glucosa e insulina se registran. Esta dosis de glucosa eleva inmediatamente los niveles de concentración de glucosa en plasma, forzando a que las células β del páncreas secreten insulina. La insulina en el plasma se incrementa por este medio, mientras que la ingesta de glucosa por músculos, hígado y tejido es incrementada por la insulina remota en acción. Esto baja la concentración de glucosa en el plasma, haciendo que las células β secreten menos insulina, por lo que un efecto de retroalimentación surge. El modelo integrado de glucosainsulina llamado Modelo de Bergman, está ilustrado en la figura 1, este está descrito por las ecuaciones diferenciales no lineales obtenidas por medio de métodos compartiméntales presentadas a continuación [6].

$$
\frac{dG(t)}{dt} = -[p_1 + x(t)]G(t) + p_1Gb + p(t)
$$

$$
\frac{dX(t)}{dt} = -p_2X(t) + p_3[I(t) - Ib]
$$

$$
\frac{dI(t)}{dt} = -n[I(t) - Ib] + u(t)
$$
\n(1)

Dónde las variables que cambian respecto al tiempo son:

G(t): concentración de glucosa en plasma [mg/dl] en el tiempo t [min]; I(t): concentración de insulina en plasma [ $\mu$ U/ml] en el tiempo t [min];  $X(t)$ : efecto de la insulina

sobre la desaparición neta de glucosa [min<sup>-1</sup>];  $u(t)$ : función gaussiana que representa el aumento de glucosa debido a la ingesta de alimento.

Y los parámetros que fueron considerados cómo constantes representan lo siguiente:

Gb: nivel de glucosa basal [mg/dl]; Ib: nivel de insulina basal [µU/ml]; n: orden de decrecimiento para la insulina en plasma  $\lceil \min^{-1} \rceil$ ;  $p_1$ : valor máximo inicial de la curva de interacción glucosa-insulina  $[mg/dl]$ ;  $p_2$ : taza de disminución de glucosa en tejido por unidad de insulina  $[\min^{-1}]$ ;  $p_3$ : taza de incremento de glucosa después de la acción de la insulina.

## *C. Uso de Matlab –Simulink*

Este modelo fue programado dentro del ambiente Simulink de Matlab para poder ser comparado con los datos reales obtenidos y se le añadieron bloques para determinar la cantidad de energía asociada al error, basados en la ecuación (2)

$$
J = \frac{1}{T} \int_0^T |e\%| dt \tag{2}
$$

Donde *J* representa el índice de desempeño del error relativo porcentual (e%) en un intervalo de tiempo  $(T)$ ; este índice sirve para medir la eficiencia en nuestra aproximación para la obtención de los parámetros deseados.

Los datos reales de la cinética del ratón sano y diabético fueron guardados en formato \*. mat para poder ingresarlos al ambiente de simulink, como se muestra en la figura 2, de la misma forma fueron ingresados los valores de error estándar medio de la cinética; esto para observar el rango dentro del cual podría estar el valor de la simulación y así, obtener una curva más cercana a la realidad.

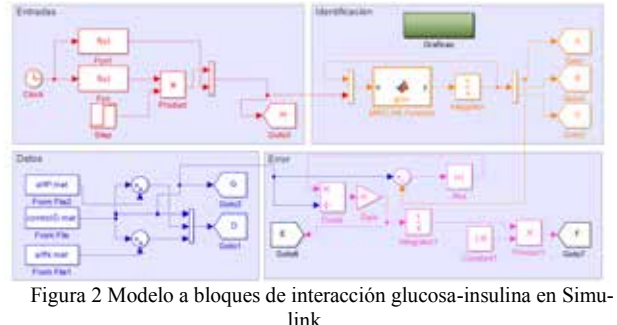

Para reproducir correctamente el modelo glucosa-insulina, se crearon dos curvas de "alimentación"; cada una re-

presentando glucosa e insulina, respectivamente.

La base para la curva de glucosa fue una función gaussiana:

$$
u(t) = ae^{-\frac{(x-b)^2}{2c^2}}
$$
 (3)

Cuyos valores en  $a, b, y, c$  fueron cambiando para ajustarse a los datos reales de la cinética del ratón.

Mientras que para la curva de insulina se utilizó la misma función pero multiplicada por un escalón, a este se le ajustó el tiempo de inicio; de esta forma se garantizó una mejor representación de la curva creada con los datos reales.

Las variables que se utilizaron para estimar la curva de la interacción glucosa-insulina fueron  $p_1$ ,  $p_2$  y  $p_3$ , los valores inciales del integrador a la salida del bloque MATLAB function y las curvas de alimentación.

# III. RESULTADOS

## *A. Comparación entre el sistema y el modelo real*

Graficando los datos reales obtenidos de los animales sanos y la estimación del modelo, se obtiene un índice de desempeño de 0.5025. Como se observa en la figura 3, donde se estimaron los valores del grupo de animales administrados con una dosis de 400 mg/kg, la recta se ajusta con un índice de desempeño muy bajo. Por igual, con los datos del control positivo del grupo de animales sanos se ajustaron los parámetros del modelo para obtener un índice de desempeño 3.9650. Y como se muestra en la figura 4 la curva de estimación se acerca mucho al modelo real de animal sano.

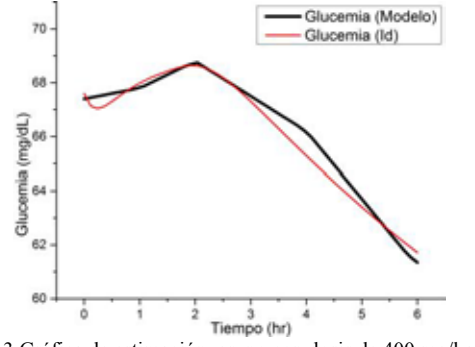

Figura 3 Gráfica de estimación, grupo con dosis de 400 mg/kg, animales sanos.

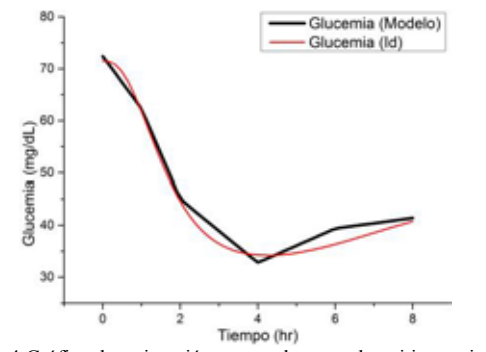

Figura 4 Gráfica de estimación, grupo de control positivo, animales sanos.

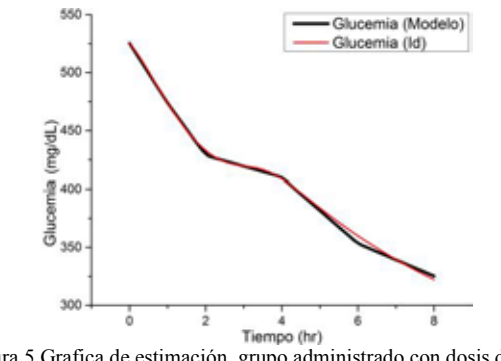

Figura 5 Grafica de estimación, grupo administrado con dosis de 200 mg/kg, animales diabéticos.

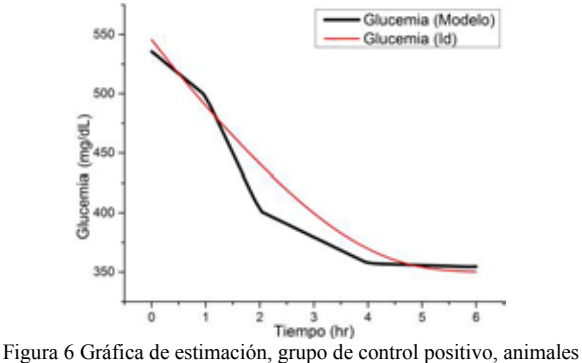

diabéticos.

Por igual, para el grupo de animales diabéticos se graficaron tanto los datos reales del modelo como la curva de estimación. Mostrando en la figura 5 el grupo de ratones administrado con una dosis de 200 mg/kg, con un índice de desempeño de 0.4754. Y de la misma manera, en la figura 6, se muestran los datos del grupo de control positivo y su curva de estimación obteniendo un índice de desempeño de 0.9624.

## *B. Cinética y parámetros calculados*

Se muestran los resultados de la cinetica de ratones sanos en la tabla 1.

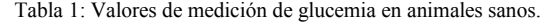

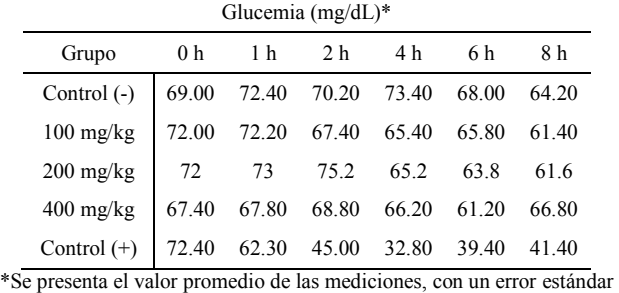

promedio máximo de 10.47% y de 1.55% mínimo.

En la tabla 2 se muestran los resultados de la cinética en ratones diabéticos.

Tabla 2: Valores de medición de glucemia en animales diabéticos.

|                     | Glucemia $(mg/dL)^*$ |       |       |       |       |       |  |  |
|---------------------|----------------------|-------|-------|-------|-------|-------|--|--|
| Grupo               | 0 <sub>h</sub>       | 1 h   | 2 h   | 4 h   | 6 h   | 8 h   |  |  |
| Control $(-)$       | 573.0                | 572.6 | 573.0 | 574.6 | 576.0 | 565.0 |  |  |
| $100 \text{ mg/kg}$ | 556.3                | 546.7 | 503.0 | 491.0 | 487.0 | 485.7 |  |  |
| $200$ mg/kg         | 526.3                | 473.7 | 428.7 | 410.0 | 363.3 | 325.3 |  |  |
| $400$ mg/kg         | 596.0                | 415.7 | 396.7 | 367.7 | 329.3 | 297.0 |  |  |
| Control $(+)$       | 535.7                | 498.3 | 401.7 | 357.3 | 354.3 | 367.7 |  |  |

\*Se presenta el valor promedio de las mediciones, con un error estándar promedio máximo de 5.17% y de 0.10% mínimo.

Se muestran los resultados de los parametros obtenidos a través de la curva de estimación del modelo de interacción glucosa-insulina, en la tabla 3 para animales sanos y en la tabla 4 para animales diabéticos.

Animales sanos

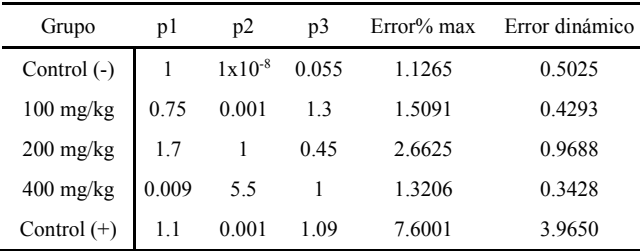

Tabla 3: Valores de los parámetros y errores obtenidos de la simulación del modelo de interacción glucosa-insulina para animales sanos.

Animales diabéticos

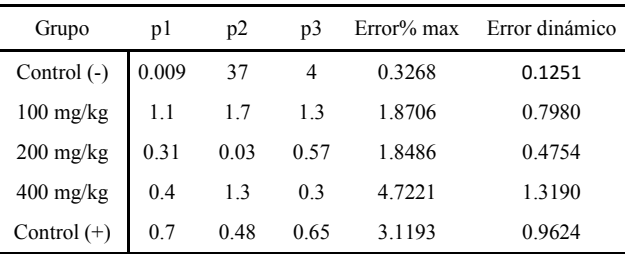

Tabla 4: Valores de los parámetros y errores obtenidos de la simulación del modelo de interacción glucosa-insulina para animales diabéticos.

## *C. Discusión de los valores de los parámetros obtenidos*

Mediante el cambio de cada uno de los parámetros (valores iniciales del integrador, curvas de alimentación y variables expresadas en el modelo de interacción glucosa-insulina) fue posible determinar en qué manera afectaban al modelo.

Comenzando con los valores iniciales del integrador que se encuentra a la salida del bloque MatLab function, se encontró que el primer valor expresa el nivel de inicio de la curva en el tiempo cero, el segundo valor determina la dirección y el valor de la pendiente con la que la curva crece durante el primer segundo; mientras que el tercer valor describe qué tan pronunciada será la curva durante las primeras dos horas.

Para el modelado de la interacción glucosa-insulina se utilizaron las gráficas y tablas de valores obtenidas para determinar el comportamiento de la simulación mediante los diferentes valores que tomaban los siguientes parámetros:  $p_1, p_2, p_3, G_B, I_B, n$ .

Se encontró que  $p_1$ representaba el valor máximo hasta dónde la curva podía subir dentro de la primera hora, por lo que representa el valor de glucosa que se e∜servaron cambios en la forma en que la insulina disminuye la glucosa; si  $p_2$  es un valor muy grande, entonces la curva se ve forzada a llegar a un valor máximo y mantenerse ahí, desde las primeras tres horas hasta el final de la simulación; por lo que representa la taza de disminución de glucosa por unidad de insulina. Mientras que el valor de  $p_3$  era el último valor que la simulación adquiría, representando el valor del incremento de glucosa después de la acción de la insulina; por lo que podía ser modificado para subir o bajar la última curva de la simulación. [5]

El modelo de Bergman ha sido simulado utilizado técnicas Bayesianas y cadenas de Markov en lo cual difiere de la simuación con datos reales que realizamos.

## IV. CONCLUSIONES

Se obtuvo que los parámetros de los ratones diabéticos, en comparación con los de los ratones sanos, tienen valores mayores, esto indica que la variación de estos parámetros nos da características de la patología, mostrando que el modelo de Bergman describe la dinámica de glucosa e insulina de una manera eficiente.

Se comprueba que el extracto de raíz de *Ibervillea sonorae* como hipoglucemiante tiene efectos en todos los parámetros, indicando su actividad farmacéutica en base a nuestra descripción y estimación, en comparación a otros estudios recientes, que solo lo muestra con glimepirida u otra insulina comercial.

# **REFERENCIAS**

- 1. Alberti K, Zimmet P, Defronzo R. (1997) International Textbook of Diabetes Mellitus. Chichester, England. Sec-ond edition.
- 2. Federación Internacional de Diabetes, (2013) Atlas de la DIABETES de la FID 6a edición. Bruselas, Bélgica ISBN: 2-930229-80-2
- 3. Hugues B, Rodriguez G et al, (2001) Temas de revisión, Animales de laboratorio en la endocrinología: Biomodelos de la diabetes mellitus tipo 1. Rev Cubana Endocrinol 2001;12(3):168-77
- 4. García Aranda, M. I., Tesis de Maestría en Ciencias de Bioprocesos: Identificación química y farmacológica de compuestos activos de Ibervillea sonorae como hipoglu-cemiante, Instituto Politecnico Nacional, México, D.F, 5 de Julio de 2013. p 53.
- 5. Andersen K, Højbjerre M, (2003) A Bayesian Approach to Bergman's Minimal Model, Denmark
- 6. Chee F, Fernando T, (2007) Closed-Loop Control of Blood Glucose, Springer-Verlag Berlin Heilderber, ISSN 0170-8643.

# **Programa de Talleres Intertrimestrales de los Laboratorios de Docencia en Ingeniería Biomédica de la Universidad Autónoma Metropolitana-Iztapalapa**

# A. Jiménez González

Departamento de Ingeniería Eléctrica, Universidad Autónoma Metropolitana-Iztapalapa, México, D.F., México

*Resumen*— **Se presentan (1) el programa de talleres intertrimestrales de los Laboratorios de Docencia en Ingeniería Biomédica (LDIB, Universidad Autónoma Metropolitana-Iztapalapa) y (2) los resultados obtenidos a cuatro trimestres de su implementación. Actualmente se cuenta con 10 talleres enfocados en proporcionar a los alumnos de Licenciatura de adiestramiento en el uso de la tecnología y software disponibles en los LDIB (i.e. osciloscopio, analizadores de seguridad eléctrica, hoja de cálculo, Octave, Matlab, sistemas para adquisición de variables fisiológicas y microcontroladores), con lo que se pretende proveerlos de habilidades prácticas para sus cursos o reforzar los conocimientos adquiridos en ellos. Los alumnos han mostrado gran interés hacia los talleres y diferentes profesores han propuesto nuevos talleres, lo que ha permitido mantener vigente al programa y generar una oferta atractiva para los estudiantes. Actualmente se trabaja en versiones intermedias y avanzadas de los talleres que serán impartidas en los próximos ciclos intertrimestrales.**

*Palabras clave*— **Adiestramiento y experimentación en Ingeniería Biomédica, equipamiento para medición biomédica**

## I. INTRODUCCIÓN

Los Laboratorios de Docencia en Ingeniería Biomédica (LDIB) de la Universidad Autónoma Metropolitana-Iztapalapa (UAMI) se componen de tres espacios físicos equipados para (1) el desarrollo de instrumentos para mediciones biomédicas (analógicos, digitales, virtuales o híbridos), (2) la caracterización objetiva de transductores o sistemas de medición (de diseño propio o comercial), (3) la creación de interfaces gráficas de usuario (para el control de equipos, la adquisición de señales fisiológicas y/o el procesamiento digital de señales e imágenes), (4) la práctica con equipos especializados de uso clínico, y (5) el estudio de sistemas fisiológicos mediante métodos no-invasivos [1]. Esto en un entorno de trabajo eléctricamente seguro, con acceso a internet para consultar una base de datos con las versiones electrónicas de los manuales de usuario [2], y con infraestructura suficiente para que los estudiantes puedan participar activamente en el trabajo experimental.

Para este fin, considerando la variedad de perfiles para el trabajo experimental en las unidades de enseñanza aprendizaje (UU.EE.AA.) de la Licenciatura en Ingeniería Biomédica (LIB) de la UAMI, los LDIB ofrecen dos opciones de trabajo: un Laboratorio de Instrumentación y Mediciones Biomédicas (LIMB) y un par de laboratorios de uso general (LUG). En el LIMB se cuenta con 6 puestos de trabajo fijos completamente equipados con sistemas de medición electrónica (multímetro, generador de señales,

fuente de voltaje y osciloscopio), polígrafos configurables y transductores para la medición no-invasiva de múltiples variables fisiológicas, sistemas de conversión analógicodigital, equipo de cómputo y licencias de software para adquisición de señales (Acqknowledge), procesamiento digital de señales e imágenes (Matlab), instrumentación virtual (LabVIEW) y anatomía y fisiología humana (A.D.A.M.) [1]. Por su parte, en los LUG se cuenta con 8 mesas de trabajo en las que los usuarios pueden personalizar su "setup" y (1) utilizar equipos de medición electrónica para realizar actividades como clorar electrodos, caracterizar transductores de temperatura o presión sanguínea, armar las etapas de un sistema para medir la presión sanguínea o (2) trabajar con equipos clínicos especializados (maniquíes de entrenamiento y simuladores de parámetros fisiológicos, ventilador pulmonar, desfibriladores, equipos para química sanguínea y potenciales evocados) y usarlos como sistemas de referencia o para el estudio de la fisiología humana.

Los recursos disponibles en los LDIB son variados, y en la mayoría de los casos su uso adecuado requiere de adiestramiento. Sin embargo, por cuestiones de tiempo, este adiestramiento es difícil de proporcionar durante el ciclo escolar (i.e. 12 semanas). En consecuencia, cuando llega el momento de hacer uso de los equipos en una sesión experimental de tres horas, los estudiantes enfrentan dificultades técnicas que en ocasiones provocan retrasos en el desarrollo de las prácticas y dificultan el logro de los objetivos, lo que puede generar en ellos sentimientos de frustración y hacer poco atractivo el trabajo experimental.

En respuesta a esta situación, desde abril del 2014 los LDIB han puesto en marcha un programa de talleres intertrimestrales dirigido a los alumnos de la LIB. Estos talleres, propuestos e impartidos por profesores del programa de Ingeniería Biomédica, tienen como objetivo adiestrar a los alumnos en el uso de los recursos disponibles en los LDIB (equipo y software), con lo que se pretende que desarrollen habilidades prácticas para las UU.EE.AA. del programa que van a cursar o que refuercen las habilidades adquiridas en aquellas que han cursado. Así, el propósito de este trabajo es presentar el programa de talleres intertrimestrales de los LDIB y los resultados preliminares obtenidos a cuatro trimestres de haber iniciado.

## II. METODOLOGÍA

## *A. Diseño e Implementación*

Los talleres se han diseñado para impartirse durante una semana del periodo intertrimestral, en módulos de tres o
cuatro horas de duración durante uno, dos, tres o cinco días. El enfoque, duración y nivel del taller es definido por el(los) profesor(es) responsable(s), que lo diseña(n) siguiendo una plantilla en la que se especifica la siguiente información: título, nombre del responsable o responsables, UU.EE.AA. para las que el taller será útil, duración total en horas y nivel (i.e. principiante, intermedio o avanzado), cupo (se recomienda un máximo de doce asistentes), antecedentes deseables (teóricos o prácticos), objetivos, contenido, modalidades de conducción y datos de contacto.

La participación en el programa de talleres es voluntaria, y cada trimestre la Coordinación de los LDIB (CLDIB) invita a los profesores de la LIB a proponer e impartir un taller. En esa invitación (1) se les recuerdan los objetivos del programa y los nombres de los talleres impartidos en el intertrimestre previo, (2) se les informa sobre los resultados obtenidos y la fecha límite para enviar su propuesta y (3) se les envía el archivo con la plantilla para que, aquellos que estén interesados en participar, puedan elaborar su plan de trabajo con facilidad.

Una vez que el profesor(a) responsable genera el plan de trabajo para su taller, lo hace llegar a la CLDIB para que se le asignen un horario y laboratorio. Dicha asignación se realiza en función de los recursos requeridos, e.g. si el taller requiere de detectar eventos fisiológicos mediante los polígrafos, se le asigna un horario en el LIMB. Por su parte, si el taller sólo requiere del equipo de medición electrónico como fuente y osciloscopio, se le asigna un horario en uno de los LUG. De esta manera, al llegar la fecha límite, y sabiendo cuántos talleres serán impartidos, la CLDIB organiza los horarios y publica el programa (y los planes de trabajo) en el aula virtual de la División de Ciencias Básicas e Ingeniería (bajo el nombre de Talleres Intertrimestrales en Ingeniería Biomédica) [3], en la página WEB de la Sociedad de Alumnos en Ingeniería Biomédica de la UAMI y en los LDIB (en formato impreso). Además, la Coordinación de la Licenciatura en Ingeniería Biomédica (CLIB) les envía un correo electrónico a todos los alumnos de la Licenciatura avisando sobre la publicación del programa de talleres.

Los alumnos pueden consultar los planes de trabajo a través del aula virtual y se inscriben a los talleres de su preferencia bajo el principio de "el primero en llegar es el primero en ser atendido". Para ello contactan directamente al profesor responsable enviándole un correo electrónico, quien a su vez les informa sobre detalles del taller y les proporciona información adicional. Después, durante el taller, los alumnos trabajan en forma individual o en equipo siguiendo un esquema de teoría-práctica que se implementa mediante presentaciones con diapositivas, notas y ejercicios (en formato digital o impreso) que se entregan a los asistentes en cada sesión.

#### *B. Evaluación del taller*

Esta tarea se enfoca en la evaluación del taller desde la perspectiva del asistente, por lo que los responsables de realizarla son los alumnos. Para ello, al terminar el taller, los alumnos reciben un cuestionario que deben completar cuidadosamente. El cuestionario se compone de siete puntos que, divididos en 25 preguntas, están dirigidos a recopilar información sobre: (1) las UU.EE.AA. cursadas durante el trimestre, (2) los elementos del taller que le fueron atractivos al alumno y que lo motivaron a inscribirse, sus puntos de vista sobre (3) el proceso de difusión y la comunicación con el(la) responsable, (4) el contenido temático, organización y desarrollo del taller, (5) los materiales utilizados por los profesores (impresos y/o electrónicos), (6) sus expectativas para el trimestre siguiente y (7) su interés en continuar asistiendo a los talleres en los LDIB.

La descripción detallada de cada pregunta ocuparía demasiado espacio, así que este documento sólo se enfoca en aquellas que nos han ayudado a identificar los elementos de interés en los alumnos y a realizar los ajustes necesarios al programa de talleres que nos permitan mantener una oferta atractiva y de buena calidad. Así, con relación al punto 2 del párrafo anterior, el cuestionario le presenta al alumno una lista (nombre y contenido del taller, nombre del responsable, duración, recursos a utilizar, laboratorios a utilizar, requisitos del taller, cupo y preparación para una UU.EE.AA.) y le pide que marque aquellos que lo motivaron a inscribirse. Después, referente al punto 4, se le pregunta al alumno si el nivel del taller coincidió con lo que se había publicado, si el tiempo asignado fue suficiente y con actividades prácticas adecuadas, si el laboratorio fue adecuado, si el profesor(a) responsable fue claro en la impartición del mismo y si el alumno se sintió motivado a asistir a la segunda sesión del taller. Finalmente, para el punto 6, el alumno indica si asistiría a otro taller (o a una versión avanzada del mismo) o si tiene alguna sugerencia para un nuevo taller en los LDIB.

Al terminar la semana de talleres intertrimestrales, y después de que la CLDIB ha revisado las respuestas de los alumnos, se les hacen llegar los cuestionarios a los profesores participantes para que tomen nota de las observaciones de los alumnos y que realicen los ajustes necesarios a sus talleres.

#### III. RESULTADOS

La tabla I muestra la lista de talleres impartidos durante los periodos intertrimestrales de invierno, primavera y otoño del 2014, e invierno del 2015 (14-I, 14-P, 14-O y 15-I respectivamente) en los LDIB. La columna uno indica el nombre del taller, la columna dos indica su duración la primera vez que se impartió y actualmente (*dini*, *dactual*), la columna tres indica los trimestres en que fue impartido, la columna cuatro presenta el nombre del profesor responsable de impartir el taller y la columna cinco presenta el total de estudiantes que han asistido a los talleres durante los cuatro trimestres de existencia del programa. Tras cuatro trimestres de haber iniciado el programa se han impartido diez talleres diferentes y, mientras el programa de talleres en los LDIB

| $14$ -O) E IN VIERNO DEL 2013 (13-1)                                 |          |              |              |        |             |                                                                       |              |
|----------------------------------------------------------------------|----------|--------------|--------------|--------|-------------|-----------------------------------------------------------------------|--------------|
| Nombre del taller                                                    | Duración | Trimestre    |              |        |             | Responsable                                                           | No. total de |
|                                                                      | (horas)  | $14-I$       | 14-P         | $14-O$ | $15-I$      |                                                                       | asistentes   |
| Adquisición de señales con Matlab (ASM)                              | 3, 6     | X            | X            | X      | X           | Dr. Juan Ramón Jiménez Alaniz<br>(iajr@xanum.uam.mx)                  | 44           |
| Análisis de seguridad eléctrica a equipos<br>médicos (ASEEM)         | 9, 15    | X            | X            | X      |             | Dra. Rocío Ortiz Pedroza<br>(mrop@xanum.uam.mx)                       | 17           |
| Introducción a la adquisición de señales<br>cardiovasculares (IASC)  | 9, 12    | X            | X            |        | X           | Dra. Aída Jiménez González<br>$(aida)$ ( $a$ ) xanum.uam.mx)          | 34           |
| Octave para análisis de circuitos eléctricos<br>(OACE)               | 6,6      | X            | X            |        | X           | Dra. Norma Castañeda Villa<br>(ncv@xanum.uam.mx)                      | 21           |
| Osciloscopio: teoría y práctica (OTP)                                | 4,8      | $\mathbf{X}$ | $\mathbf{X}$ |        |             | M. en I. Óscar Yáñez Suárez<br>(yaso@xanum.uam.mx)                    | 28           |
| Matlab/Octave con aplicaciones biomédicas<br>(MOAB)                  | 20, 20   |              | X            |        | X           | Dra. Raquel Valdés Cristerna<br>$(\text{ravc}(\hat{a})$ xanum.uam.mx) | 19           |
| Aplicaciones biomédicas con<br>microcontroladores (ABM)              | 9        |              | X            |        |             | Dr. Luis Jiménez Ángeles<br>$(l$ imenez@ci3m.mx)                      | 10           |
| Microcontroladores PIC (MPIC)                                        | 9        |              | X            |        |             | M. en I. Joel Jiménez Cruz<br>$(i$ cj $r$ ( $\partial$ xanum.uam.mx)  | 6            |
| Robótica móvil (RM)                                                  | 8,8      |              | X            |        | X           | M. en I. Joel Jiménez Cruz<br>$(i$ cir $(a)$ xanum.uam.mx)            | 15           |
| Fórmulas, estadística y simulación con la<br>hoja de cálculo (FESHC) | 9, 12    |              |              | X      | $\mathbf X$ | Dra. Jatziri Gaitán González<br>(migg@xanum.uam.mx)                   | 6            |

TABLA I TALLERES IMPARTIDOS EN LOS LDIB DURANTE LOS INTERTRIMESTRES DE INVIERNO, PRIMAVERA Y OTOÑO DEL 2014 (14-I, 14-P Y  $14\Omega$  E INVIERNO DEL 2015 (15-I)

dio inicio con ASM, ASEEM, IASC, OACE Y OPT durante el ciclo 14-I, ha incorporado nuevas propuestas por parte de algunos profesores durante los trimestres 14-P y 14-O. Así, durante el trimestre de primavera se incorporaron 4 talleres nuevos (MOAB, ABM, MPIC Y RM) y uno más durante el trimestre de otoño (FESHC). Con relación al trimestre 15-I, aunque no hubo un taller nuevo, se repitieron algunos que no se habían impartido durante el ciclo de talleres anterior. Finalmente, respecto a la última columna, puede verse que el número de total de alumnos asistentes a cada taller es diferente, y que mientras se tiene un total de seis asistentes al taller de FESHC (que se ha impartido dos veces), hay un total de 44 alumnos que han asistido al taller de ASM (que se ha impartido cuatro veces).

El perfil y duración de los talleres, así como los antecedentes solicitados al alumno varían de taller a taller. De esta manera, como se observa en la tabla I, los asistentes a los talleres (1) han aprendido a manejar el osciloscopio, los analizadores de seguridad eléctrica, la hoja de cálculo, Octave, el Toolbox de adquisición de señales de Matlab con las tarjetas A/D de National Instruments y los sistemas para adquisición de variables fisiológicas marca Nihon Kohden y Biopac, (2) han trabajado en aplicaciones biomédicas con programación Matlab/Octave o microcontroladores y/o (3) han experimentado con robótica móvil. Así, tenemos talleres enfocados a enseñar al alumno desde el manejo del osciloscopio hasta el manejo de equipo biomédico especializado como analizadores de seguridad eléctrica, o desde el uso de herramientas de software libre como Octave hasta programas con Licencia como Matlab o la Hoja de Cálculo, con duraciones en los talleres que actualmente se encuentran entre seis y veinte horas, y que van dirigidos a

alumnos en diferentes etapas de la Licenciatura (desde el primer hasta el doceavo trimestres).

Respecto al perfil de los responsables de los talleres, se puede describir como el de profesores de tiempo completo en la UAMI, con formación en Ingeniería Biomédica a nivel Licenciatura y Posgrado, y trabajando en líneas de investigación en diferentes ámbitos de la Ingeniería Biomédica, por lo que enfocan los talleres hacia la solución de problema biomédicos de interés para los alumnos.

La Fig. 1 muestra la elección que hicieron los alumnos sobre los elementos del taller que lo motivaron a inscribirse durante el ciclo 14-I. El eje *x* corresponde a las opciones ofrecidas (**Nom**bre, **Resp**onsable, **Dur**ación, **Rec**ursos, **Lab**oratorios, **Req**uisitos del taller, **Cupo**, **Prep**aración para una UU.EE.AA. u **Otro**s), el eje *z* a las siglas del taller

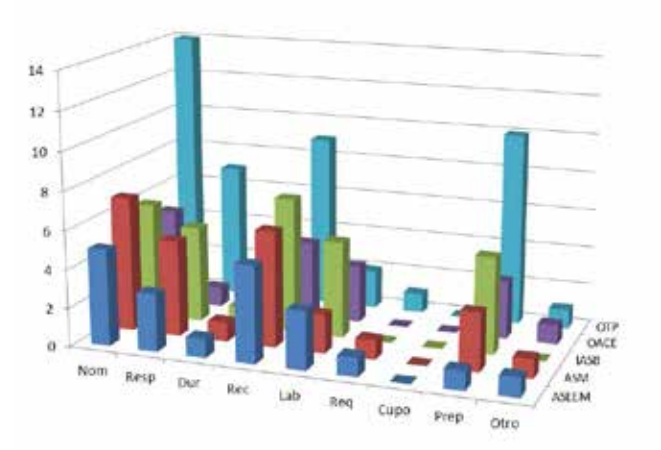

Fig. 1. Elementos utilizados por los estudiantes para elegir un taller durante la primera sesión del ciclo de talleres en los LDIB (ciclo 14-I).

(como se indica en la tabla I) y el eje *y* representa el número de alumnos que eligieron cada opción por taller encuestado. Como puede verse, de los nueve elementos considerados, cinco fueron dominantes (i.e. Nom, Resp, Rec, Lab y Prep) durante el ciclo 14-I, mientras que los referentes a la duración, requisitos, cupo y otros factores parecieron ser irrelevantes para los alumnos en la toma de su decisión.

La Fig. 2 muestra una imagen del taller OTP, donde el profesor está instruyendo a los alumnos en el manejo del osciloscopio para el estudio de un circuito resistenciacapacitor (RC). La fotografía fue tomada en uno de los LUG durante el ciclo 14-P, donde los estudiantes trabajaron en equipos de dos o tres personas y armaron su "setup", compuesto de osciloscopio, generador de señales, fuente de voltaje y multímetro digital.

La Fig. 3 muestra parte de un puesto de trabajo en el LIMB utilizado en el taller IASC durante el ciclo 14-P, donde los alumnos trabajaron en equipos de dos personas y utilizaron polígrafos marca Nihon Kohden y sistemas Biopac para la obtención no-invasiva de señales cardiovasculares correspondientes a los sonidos cardiacos, la onda de pulso y el electrocardiograma.

### IV. DISCUSIÓN Y CONCLUSIONES

Este trabajo ha presentado el programa de Talleres intertrimestrales en Ingeniería Biomédica de los LDIB de la UAM-Iztapalapa y los resultados preliminares obtenidos tras cuatro trimestres de su puesta en marcha. El programa se ha puesto en marcha durante una semana del periodo intertrimestral, tiempo en que los alumnos pueden enfocarse en actividades experimentales que les ayuden a (1) adquirir práctica o (2) ser introducidos en el uso de cierto equipo o programa de computadora, o (3) desarrollar aplicaciones más elaboradas con base en lo que aprendieron durante el

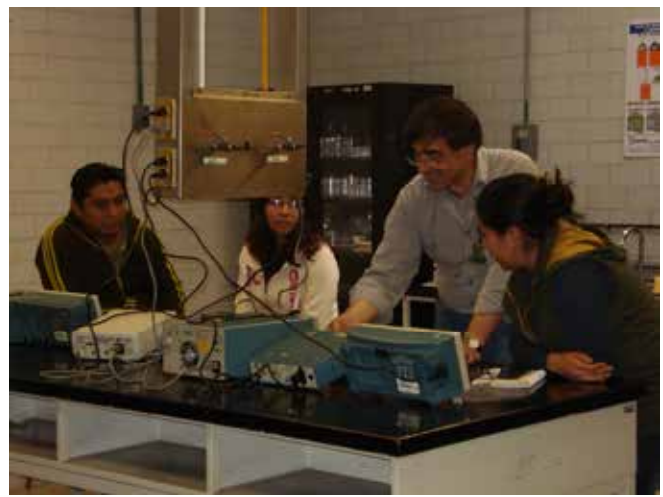

Fig. 2. Taller de osciloscopio: teoría y práctica (OTP). Impartido durante el intertrimestre 14-P en uno de los laboratorio de uso general de los LDIB. El profesor del taller está instruyendo a tres estudiantes de la Licenciatura en Ingeniería Biomédica en el manejo del equipo para el estudio de un circuito RC.

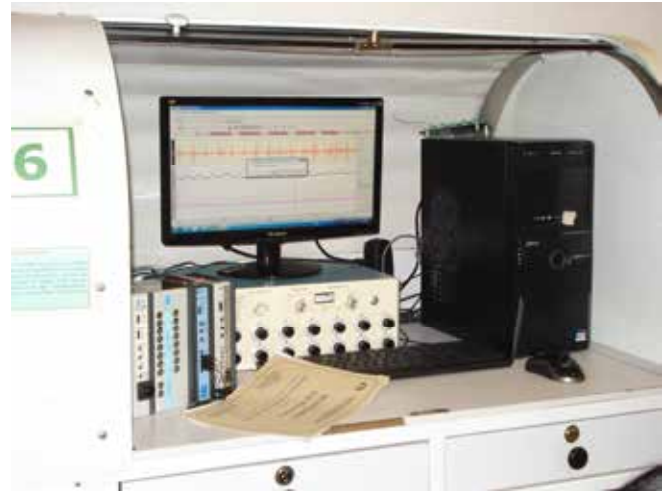

Fig. 3. Trazos cardiovasculares obtenidos durante el taller de introducción a la adquisición de señales cardiovasculares (IASC). Taller impartido durante el ciclo 14-P en el LIMB, un laboratorio equipado para instrumentación y mediciones biomédicas de tipo no-invasivo perteneciente a los LDIB.

trimestre, reforzando sus conocimientos sin tener que preocuparse por una calificación, bajo la supervisión de sus profesores y utilizando la vasta infraestructura disponible en los LDIB. A la fecha, el programa cuenta con 10 talleres y la respuesta de alumnos y profesores ha sido entusiasta, lo que ha permitido mantener vigente el programa e incorporar profesores con propuestas nuevas y atractivas para los estudiantes. La mayoría de los alumnos inscritos asiste consistentemente y su retroalimentación ha sido fundamental en la realización de los ajustes necesarios para que el proceso de enseñanza-aprendizaje les sea atractivo y beneficioso en sus estudios. La experiencia ha sido positiva y prometedora, lo que puede resultar de interés para los programas de LIB en otras instituciones de educación superior.

Actualmente se está trabajando en el programa para el ciclo 15-P, donde se ofrecerán siete talleres. Para el trabajo a futuro se contemplan la implementación de versiones intermedias y avanzadas de los talleres y, considerando la masa crítica de 200 asistentes en estos 4 trimestres, la generación de mecanismos de evaluación que nos permitan medir el impacto del programa en el desempeño académico de los estudiantes y en el proceso de enseñanza- aprendizaje.

#### BIBLIOGRAFÍA

- [1] A. Jiménez, M. R. Ortiz, and J. A. Martínez, "Installation and outfitting of a Laboratory for Instrumentation and Biomedical Measurement," in *Proc. 3rd European Medical and Biological Engineering Conference, EMBEC05*, Prague, Czech Republic, 2005.
- [2] A. Montenegro Avellaneda and A. Jiménez González, "Página Web dinámica para los Laboratorios de Docencia en Ingeniería Biomédica de la Universidad Autónoma Metropolitana-Iztapalapa," en Memorias del XXVIII Congreso Nacional de Ingeniería Biomédica, Acapulco, México, pp. 97-100, 2005.
- [3] Talleres intertrimestrales en Ingeniería Biomédica. Disponible en http://ixil.izt.uam.mx/aulacbi/course/view.php?id=247

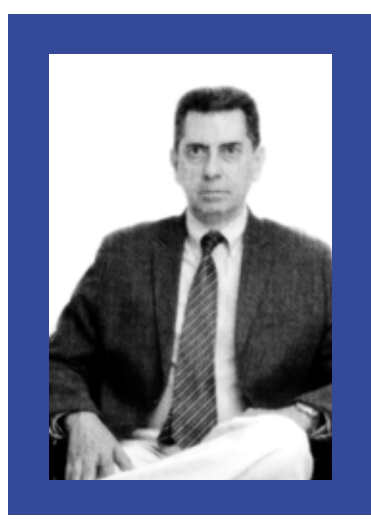

## HOMENAJEADO

# **Enrique Luis Hernández Matos** Diplom Ingenieur

## **Formación**

- Bachillerato en el Instituto Patria, en 1967, para después egresar de la Facultad de Ingeniería de la Universidad Nacional Autónoma de México como Ingeniero Mecánico Electricista con la especialidad en Control, Comunicaciones y Electrónica en 1973.

- De 1973 a 1976 estudió para obtener el grado de Ingeniero Diplomado (Diplom Ingenieur), en la Facultad de Electrotecnia de la Universidad Técnica de Karlsruhe, en la República Federal de Alemania.

En la UAM-Iztapalapa

Ingresó a la UAM-Iztapalapa en Marzo de 1977, para convertirse ,desde 1983 y hasta la fecha, en Profesor Titular "C" de Tiempo Completo en el Área de Ingeniería Biomédica del Departamento de Ingeniería Eléctrica.

Durante su amplia trayectoria en la UAM-Iztapalapa ha ocupado diferentes cargos académicos:

- Coordinador de la Licenciatura en Ingeniería Biomédica (1980-1981),
- Coordinador de los laboratorios de Docencia en Electrónica (1981-1982),
- Coordinador de la Maestría en Ingeniería Biomédica (1983-1986),
- Jefe del Departamento de Ingeniería Eléctrica (1989-1993) y
- Jefe del Área de Ingeniería Biomédica (1997-2005).

## **Testimonios**

Alumnos egresados de la primera generación de alumnos en 2014

"Enrique siempre nos hacía esforzarnos en sus materias hasta el último día de clases". **Ing. Teófila Cadena**

"Recuerdo los exámenes maratónicos de cuatro horas que terminábamos a las diez de la noche; era cuando la UAM-Iztapalapa se quedaba sola temprano en la tarde y empezaba a oler a basura, por los tiraderos de Santa Cruz Meyehualco en Iztapalapa". **Ing. Mónica Rode**

"¡Aprendimos! No hay duda, y aprendimos muy bien, gracias a Enrique y a otros profesores como él. Ciertamente, eran otros tiempos". **Ing. Jesús Mondragón**

## **Algunos logros**

Ha escrito tres libros de texto sobre diversos temas de la Instrumentación Médica, principalmente en el campo del ultrasonido diagnóstico.

El reconocimiento de sus alumnos y colegas profesores le llevó a ser ganador del Décimo Primer Concurso del Premio a la Docencia de la División de Ciencias Básicas e Ingeniería en 2002.

Como investigador, ha publicado 35 artículos a nivel nacional e internacional.

Como ingeniero diseñador, trabajó en la Empresa Siemens A.G., en Karlsruhe, R.F. Alemania.

También trabajo como asesor en empresas que él mismo fundó como fueron las siguientes: KH-Internacional S.A. e Instrumentación Médica Internacional S.A. de C.V. (Julio 1987 a Abril 1989).

En 1977 fundó el primer Servicio de Ingeniería Biomédica de México, en el Centro Hospitalario "20 de Noviembre", del ISSSTE.

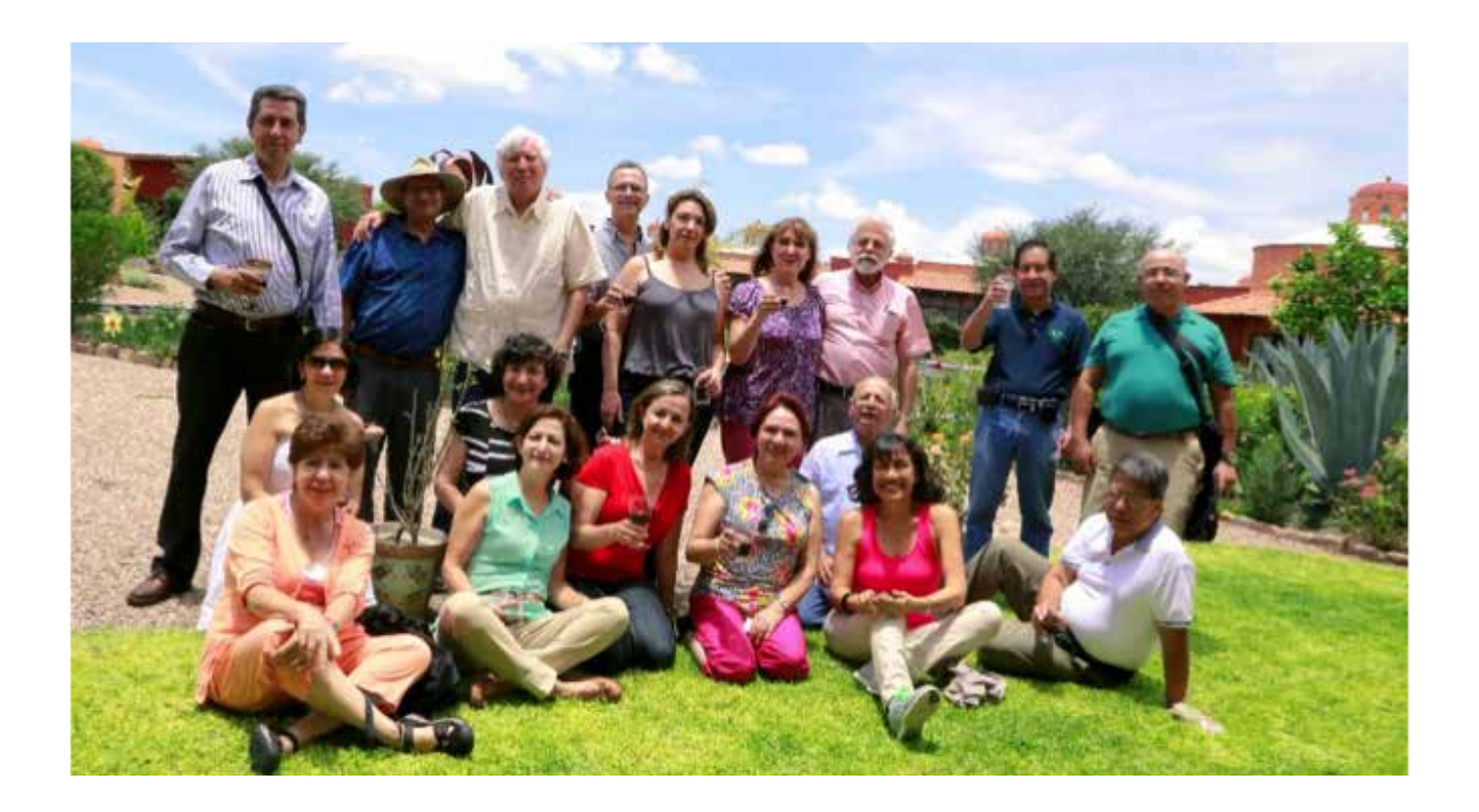

## **PATROCINADORES**

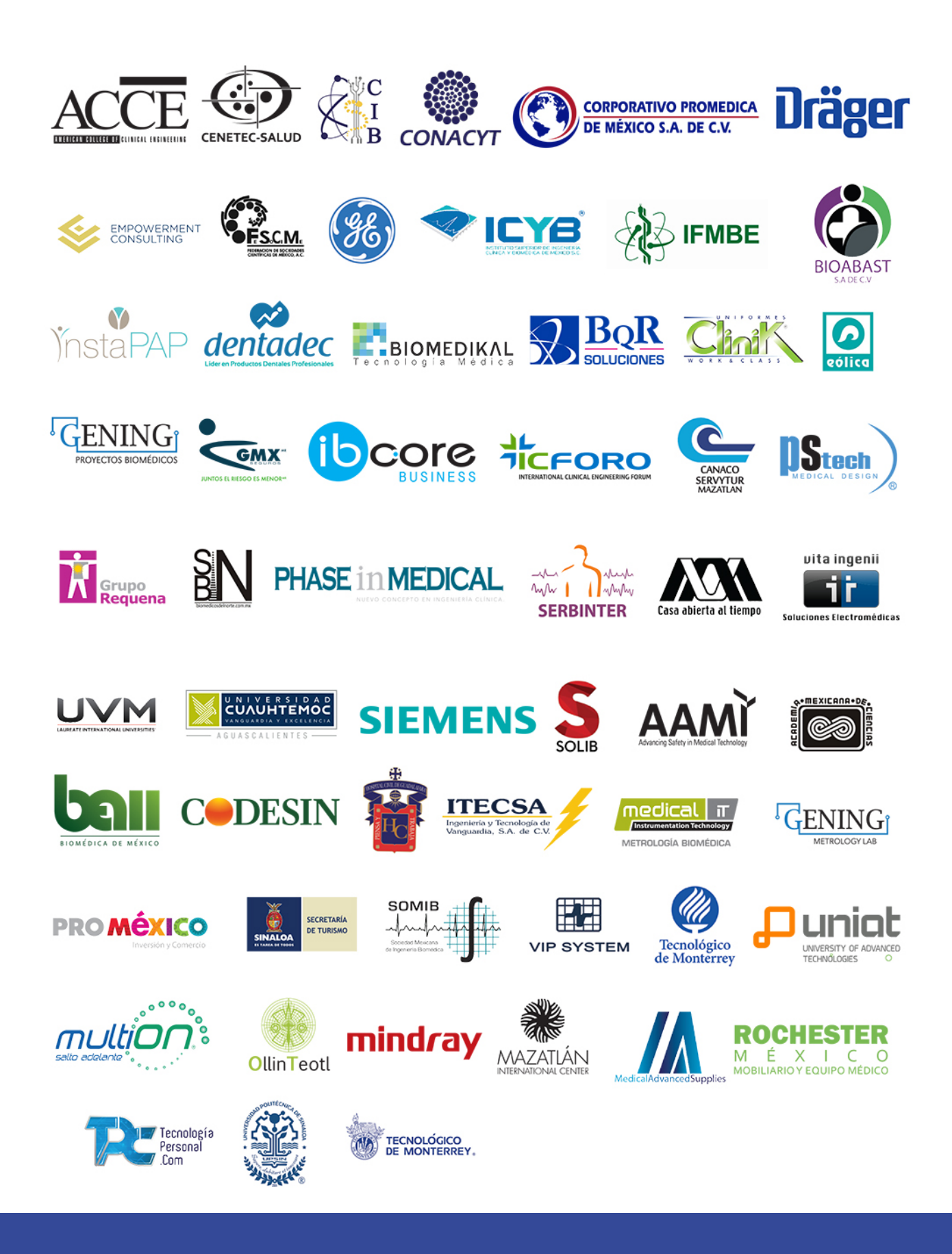

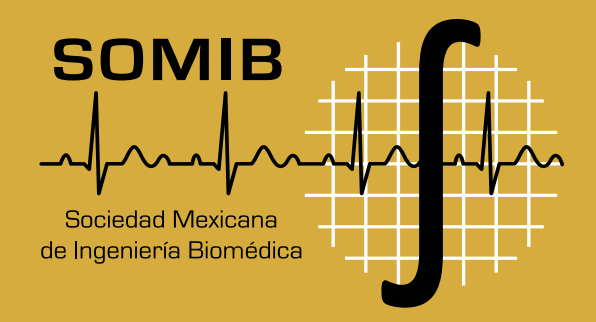

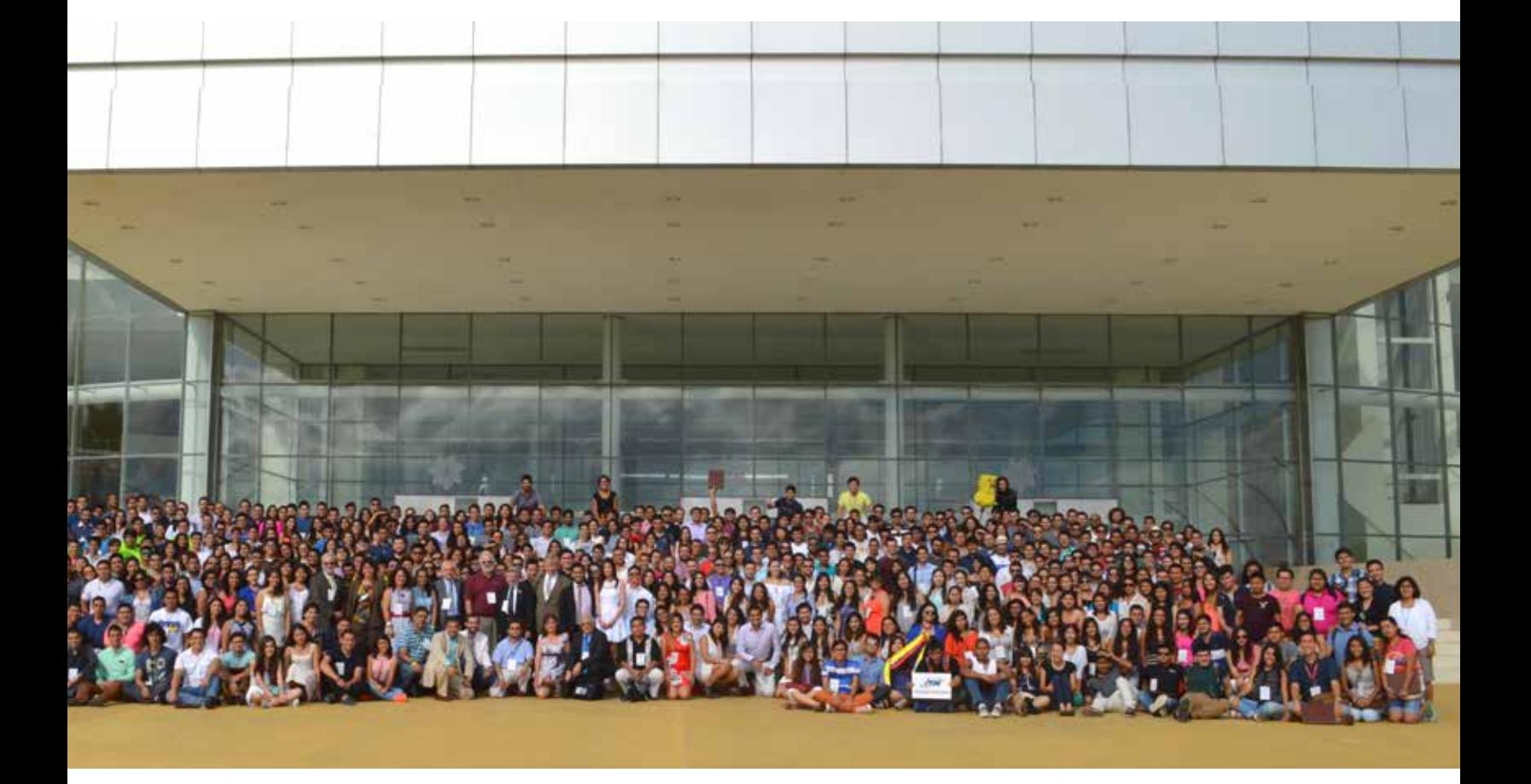

# MAZATLÁN 2015

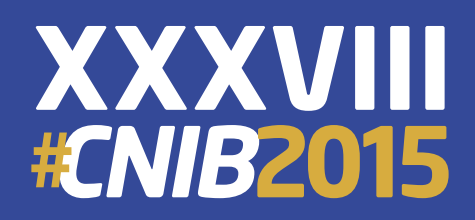